# Bachillerato a distancia

Subdirección General de Aprendizaje a lo largo de la vida **CIDEAD** Centro para la Innovación y Desarrollo de la Educación a Distancia

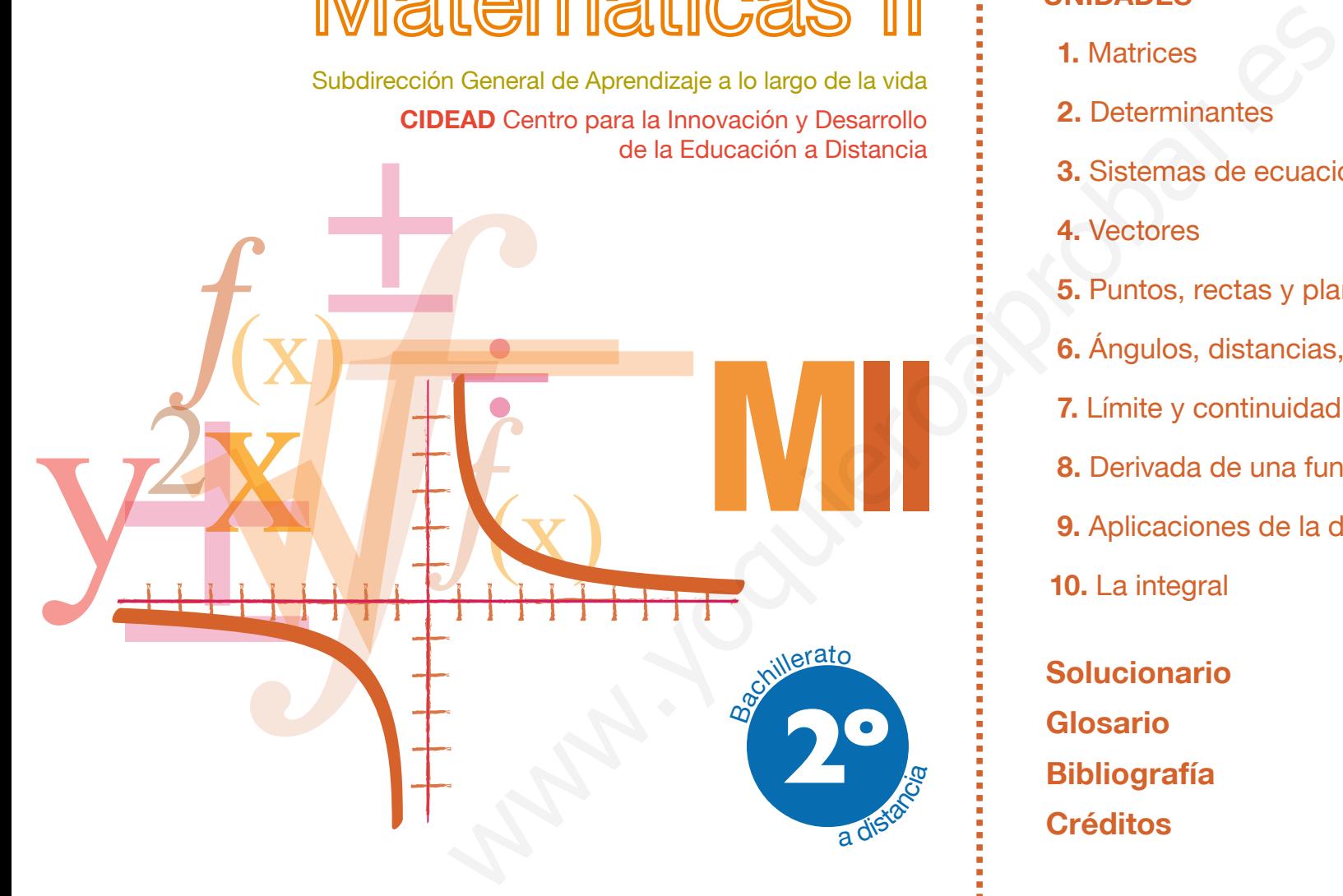

# **Introducción**

# **UNIDADES**

- **1.** Matrices
- **2.** Determinantes
- **3.** Sistemas de ecuaciones lineales
- **4.** Vectores
- **5.** Puntos, rectas y planos
- **6.** Ángulos, distancias, áreas y volúmenes
- **7.** Límite y continuidad de funciones
- **8.** Derivada de una función. Aplicaciones (I)
- **9.** Aplicaciones de la derivada (II)
- **10.** La integral
- **Solucionario Glosario Bibliografía Créditos**

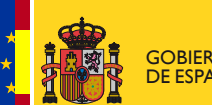

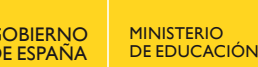

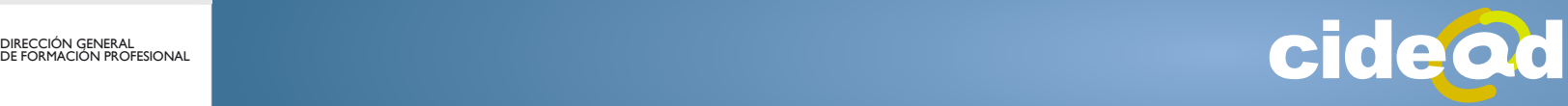

# INTRODUCCIÓN

2 os contenidos y el desarrollo de este material didáctico de *Matemáticas II*, de segundo de Bachillerato para la modalidad de educación a distancia, se ajustan al Real Decreto 1467/2007, de 2 de noviembre, y a la orden Ministerial ESD/1729/2008, de 11 de junio de 2008, por los que se regula el currículo de la Ley Orgánica de Educación.

Al elaborar un material didáctico como este, no podemos dejar de pensar como una de sus metas las pruebas de acceso a la universidad. Así pues, sin olvidarnos de esta importante responsabilidad, hemos querido ofrecer un libro sencillo y claro, alejado de anécdotas, pero centrado en buena medida en ese objetivo de especial significación. Para alcanzarlo, un alto porcentaje de las actividades propuestas, que han sido clasificadas por orden creciente de dificultad a fin de establecer las pautas correctas del aprendizaje, fueron extraídas de las pruebas de acceso de todas las universidades españolas, incluida la UNED. También hacemos un uso abundante de los ejemplos, porque entendemos que son la mejor guía para actuar con seguridad en el refuerzo del aprendizaje. segundo de Bachillerato pel desarrollo de este material didáctico de Maternática.<br>segundo de Bachillerato para la modalidad de educación a distancia, se<br>al Real Decreto 1467/2007, de 2 de noviembre, y a la orden Mir<br>BD/172

Hemos intentado desarrollar un material autosuficiente, sin dejar de lado ninguna de las prescripciones oficiales del currículo ni renunciar al empleo de los recursos que las nuevas tecnologías ponen a nuestra disposición. En este sentido, continuamos haciendo uso, siempre que lo estimamos necesario, de indicaciones sobre el empleo de la calculadora científica, juzgando ésta como el mejor útil para el estudio y resolución de problemas con datos reales. Entendemos que este tipo de problemas son los más estimulantes para nuestro alumnado. También usamos los recursos en línea, preferiblemente los disponibles de forma gratuita y de utilidad matemática, que, en cualquier caso, las correspondientes tutorías que atienden al alumnado podrán actualizar.

El texto consta de diez unidades didácticas que abarcan tres bloques de contenido: Álgebra, matrices, determinantes y sistemas de inecuaciones lineales; Geometría, vectores, rectas, planos, métrica en el espacio y la esfera; y un último bloque de Funciones, donde tratamos límites, continuidad, derivadas, representación de funciones y cálculo integral.

En el primer bloque, de Álgebra, los objetivos prioritarios son las matrices y las aplicaciones del cálculo matricial. El lenguaje matricial y las operaciones entre matrices son una herramienta algebraica útil para expresar y resolver problemas de las ciencias en las que intervienen datos organizados de forma natural como la geometría, la estadística, la informática, la física, etc. Además, las matrices constituyen actualmente una parte esencial de los lenguajes de programación, ya que la mayoría de los datos se introducen en los ordenadores como tablas organizadas en filas y columnas: hojas de cálculo, bases de datos, etc.

Los determinantes permiten caracterizar a las matrices regulares y facilitan el cálculo de las matrices inversas; también se utilizan para definir el rango de una matriz a partir del cual se

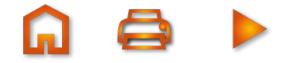

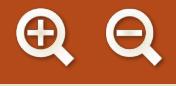

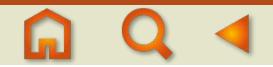

discuten las soluciones de los sistemas de ecuaciones lineales. Los sistemas de ecuaciones lineales los interpretaremos algebraica y geométricamente.

En el segundo bloque, de Geometría, comenzamos con los vectores, que no sólo son el instrumento más adecuado para tratar ciertas magnitudes físicas (fuerzas, velocidades, etc.) sino también un recurso imprescindible para estudiar con sencillez y elegancia la Geometría del espacio. Gracias a ellos asignaremos tres números a cada punto del espacio llamados coordenadas del punto. Con su concurso es muy fácil deducir las ecuaciones de las rectas y los planos, y resolver todos los problemas de incidencia, paralelismo y perpendicularidad que se pueden plantear entre rectas y planos.

En el espacio también hay problemas de medidas. Interesa medir distancias, amplitud de ángulos, áreas y volúmenes. Para resolver todo este tipo de situaciones, son necesarios los tres tipos de productos de vectores que hay definidos: el producto escalar, el producto vectorial y el producto mixto.

En el bloque de Funciones se fundamenta el cálculo de límites, usando la definición con *ε*–*δ*. Se demuestran matemáticamente los casos más sencillos del cálculo de límites. Se amplía el abanico de límites calculables con la introducción de la Regla de L'Hôpital. Se retoma la continuidad y se hace hincapié en la relación entre continuidad y acotación. Se demuestran tres teoremas importantes (de Weierstrass, de Bolzano y de los valores intermedios) que se usan a menudo en el Análisis matemático.

Se justifica el concepto de derivada, con la demostración de aquellas fórmulas que siendo más sencillas permitan entenderlo, pues las reglas de derivación ya son conocidas. Se amplía el cálculo de derivadas con la derivación logarítmica y la derivada implícita; se dan las pautas para el estudio de la derivabilidad de una función, introduciendo el concepto de derivada lateral y se completa con tres teoremas imprescindibles (Rolle, De valor medio y De valor medio generalizado), demostrados con los conocimientos disponibles. adas del punto. Con su concurso es muy lacini deducir las ecuaciones de las recasas de punto. Con su consus es muy accidencia, paralelismo y perpendicularidad oueden plantear entre rectas y planos.<br>
espacio también hay pro

Ampliamos los usos de la derivada: no sólo el estudio de la monotonía, de la curvatura y de los extremos relativos de una función, sino también el desarrollo en serie de Taylor. El colofón a todo ello es su aplicación a la representación gráfica de funciones. También se potencia la optimización de funciones, centrando la atención en la construcción de la función que se debe optimizar y la introducción de técnicas que faciliten los cálculos.

Introducimos la integral, no cronológicamente, pero sí el desarrollo que consideramos más provechoso desde el punto de vista didáctico: vamos desde la definición de función primitiva hasta aplicaciones de su uso en la Física. Entre medias se estudian los métodos de integración más habituales a estos niveles (sustitución, por partes, racionales sencillas…); después se introduce el concepto de integral definida, que nos lleva al cálculo de áreas y al teorema fundamental del cálculo. Acabamos con algunos ejemplos del uso de la integral en la Física.

Aparte del cálculo de áreas planas, y como parte de las aplicaciones de la integral, hemos incorporado en un apartado de *Para saber más* el cáculo de longitudes de arco, áreas y volúmenes de superficies de revolución, simplificables gracias a las simetrías.

El material didáctico se completa con la solución detallada de todas las actividades propuestas, así como un glosario de los términos matemáticos esenciales empleados a lo largo de las unidades didácticas. Páginas web y material complementario lo pondrán a disposición del alumnado las correspondientes tutorías de la modalidad a distancia.

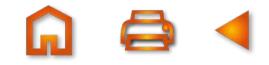

# UNIDAD

# **Matrices**

n cualquier actividad de la vida y en particular cuando se maneja información con datos numéricos conviene ser ordenados: las tablas de doble entrada nos proporcionan una forma de ordenar los datos numéricos como se indica en el eiemplo siquiente: E

Una pastelería elabora tartas de chocolate, C, y de fresa, F; las tartas se fabrican con pesos de cuarto kilo, medio kilo y un kilo. Las tartas de chocolate que se elaboran son: 30 unidades de cuarto kilo, 20 unidades · ITE Banco de imágenes de medio kilo y 10 unidades de un kilo. Las tartas de

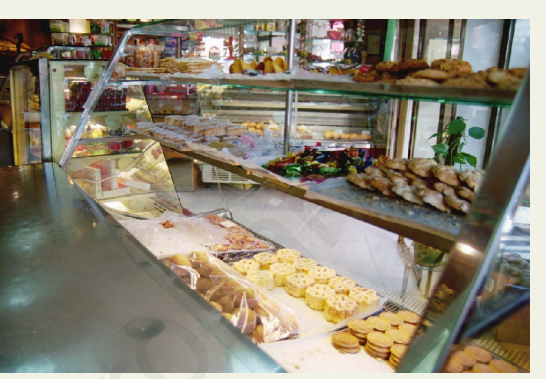

fresa que se elaboran son: 40 unidades de cuarto kilo, 35 unidades de medio kilo y 15 unidades de kilo. Estos datos resultan más claros en una tabla de doble entrada como la siguiente:

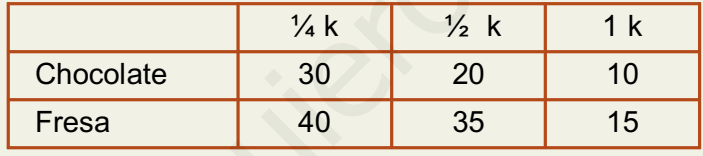

Las disposiciones rectangulares de datos numéricos facilitan su lectura, interpretación y análisis y además dan pie al concepto matemático de matriz, cuya utilidad va mucho más allá de una mera disposición de números. El concepto de matriz tiene múltiples aplicaciones en matemáticas y fueron empleadas por primera vez por el matemático inglés Arthur Cayley (1821 – 1895).

En esta Unidad estudiaremos las matrices por sí mismas, es decir, los tipos de matrices, las propiedades y las operaciones con matrices. Particular importancia tiene el cálculo de la matriz inversa, que en esta Unidad se calcula por el método de Gauss. La matriz inversa se empleará en la resolución de ecuaciones matriciales, que son ecuaciones cuya incógnita no representa a un número sino a una matriz cuando se maneja información con datos<br>
e entrada anos proporcionan una forma de<br>
el contado como se indica en el<br>
siguiente:<br>
l'os datos numéricos como se indica en el<br>
siguiente:<br>
las tartas el fabora tartas de chocolate

Al final de la Unidad se plantean algunos problemas seleccionados de actividades que se nos presentan en la vida cotidiana y para cuya solución las matrices son las herramientas adecuadas.

En esta Unidad didáctica nos proponemos alcanzar los objetivos siguientes:

- 1. Reconocer matrices y en qué casos resulta operativo o imprescindible su utilización.
- 2. Conocer algunos tipos de matrices.
- 3. Dominar las operaciones con matrices, así como las propiedades correspondientes.
- 4. Calcular, si existe, la matriz inversa de una matriz cuadrada a partir de la definición o aplicando el método de Gauss.
- 5. Resolver problemas utilizando matrices.

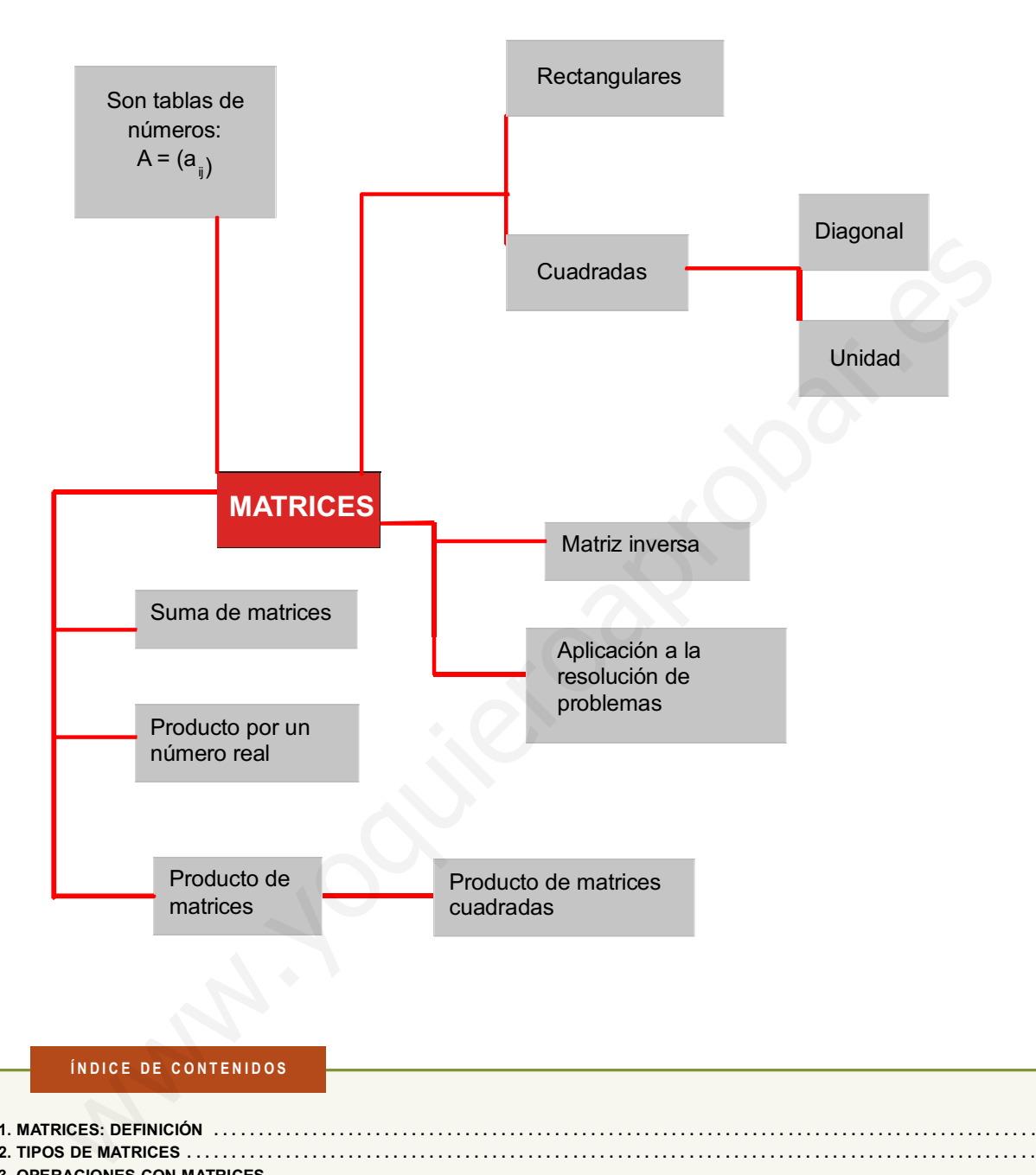

## ÍNDICE DE CONTENIDOS

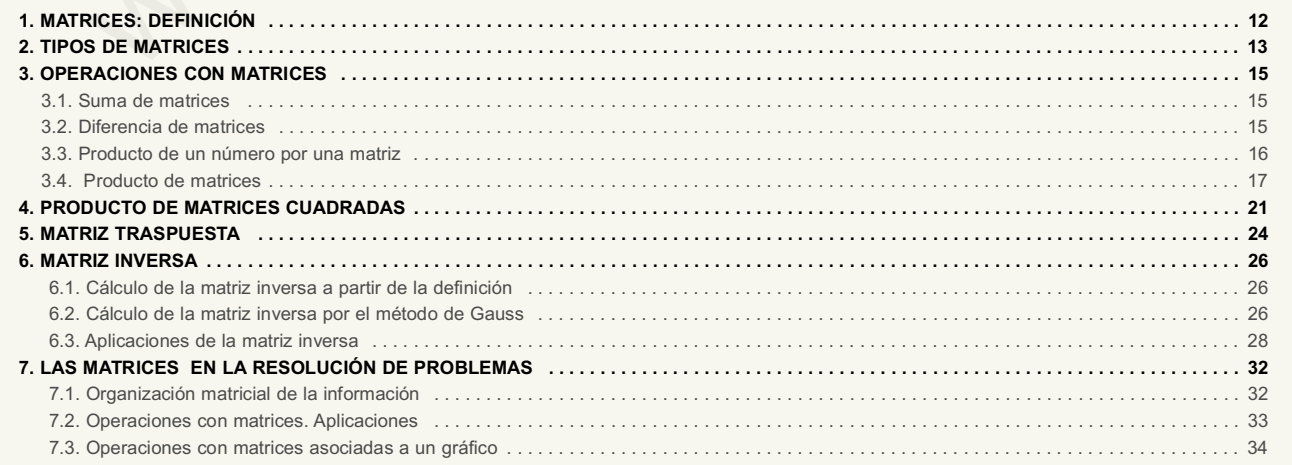

IDAD

# 1. Matrices: definición

Se llama *matriz* de orden  $m \times n$  a una disposición en tabla rectangular de  $m \times n$  números reales dispuestos en m filas y n columnas.

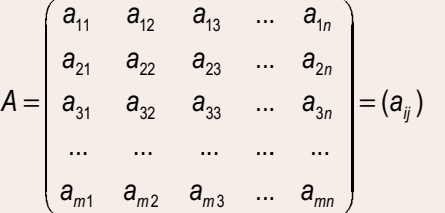

A los números reales  $a_{ii}$  se les llama elementos de la matriz. El primer subíndice i indica la fila y el segundo j la columna en la que se encuentra el elemento  $a_{ij}$ .

Por ejemplo, el elemento a<sub>3</sub> se encuentra en la tercera fila y segunda columna.

El número de filas y de columnas es la **dimensión de la matriz** y se designa así:  $m \times n$ ; si  $m = n$ , filas igual a columnas, se trata de una *matriz* cuadrada de orden n.

 $5 \bigcirc 0$ 

Las matrices se representan así:  $A = (a_{ii})$ ;  $B = (b_{ii})$  etc.

 $\overline{a}$ ۹  $-4$  2 0  $(a_{ij}) =$ 2  $\frac{3}{4}$ 4 1  $-3\sqrt{2}$  6  $4$  2 0  $-8$ 

Por ejemplo, la matrix 
$$
A = (a_{ij}) = \begin{vmatrix} 1 & -3 & \sqrt{2} & 6 \end{vmatrix}
$$
 es una matrix de dimension 3 × 4 (tres filas y cuatro)

columnas), en la matriz anterior  $a_{13} = 5$ ;  $a_{23} = \sqrt{2}$ ; etc.

### Iqualdad de matrices

Dos matrices A y B son iguales si tienen la misma dimensión (o el mismo orden, si son cuadradas) y además son iguales todos los elementos que ocupan el mismo lugar.

Por ejemplo, las matrices  $A = \begin{pmatrix} 2 & 3 \\ 1 & 2 \end{pmatrix}$  y  $B = \begin{pmatrix} 3 & 3 \\ 3 & 1 \end{pmatrix}$  serán iguales si  $a = 2$ ;  $b = 6$ ;  $c = -5$  y  $d = 0$ . a 0 b  $B=\begin{bmatrix} 2 & 3 & c \\ 3 & 3 & c \end{bmatrix}$ d  $=\begin{pmatrix} 2 & \sqrt{9} & -5 \\ 1 & 9 & \sqrt{9} \end{pmatrix}$  y B =  $\mathbf{0}$ 6 3 3 2 d  $6$   $\vert$ y  $A = \begin{vmatrix} a_2 & a_2 & a_3 & \cdots & a_n \\ a_3 & a_3 & \cdots & a_n & \cdots \\ a_m & a_m & a_m & \cdots & \cdots & \cdots \\ a_{m1} & a_{m2} & a_{m3} & \cdots & a_{mn} \end{vmatrix}$ <br>
A los números reales  $a_q$  se les llama elementos de la matriz. El primer subíndice *i* indica la fil<br>
segundo /la colu

# $\overline{P}$  Actividades

**1.** Dada la matriz  $B = \begin{bmatrix} 2 & -\frac{2}{5} & \sqrt{3} \\ 1 & 3 & 2 \end{bmatrix}$  a)  $\frac{1}{2}$ Cuál es su dimensión? b) Indica el valor de  $a_{12}$ ,  $a_{21}$  y  $a_{23}$ . 2. Dadas la matrices  $A = \begin{pmatrix} 1 & -3 & 5 \ 1 & 2 & 3 \end{pmatrix}$  y  $B = \begin{pmatrix} 1 & x & 5 \ 1 & 2 & 5 \end{pmatrix}$ , indica los valores de x, y, z en la matriz B para que sea igual a A. y 0 z J  $=\begin{pmatrix} 1 & - \\ -1 & 1 \end{pmatrix}$ ÷  $\begin{bmatrix} 1 & -3 & 5 \\ 7 & 0 & 1 \end{bmatrix}$  y B = 7 0 4 1  $x$  5)  $\mathbf{0}$ y ÷ 2  $-\frac{2}{5}$ 5 3 4 1  $-3$ 

# 2. Tipos de matrices

En este apartado describiremos algunos de los tipos de matrices más usuales.

**Matriz rectangular** es aquella matriz en la que el número de filas es distinto al de columnas  $m \neq n$ .

Ejemplo de matriz rectangular:  $A =$ --0  $-3$  1) 4 - 5 9 J

Matriz cuadrada es aquella en la que el número de filas es igual al de columnas  $m = n$ .

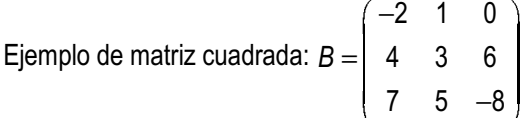

En una matriz cuadrada se llama **diagonal principal** al conjunto de los elementos de la forma a<sub>n</sub>; en la matriz B, la diagonal principal la forman los elementos  $-2$ , 3,  $-8$ .

En una matriz cuadrada se llama **diagonal secundaria** al conjunto de los elementos  $a_i$  con  $i + j = n + 1$ ; en la matriz B, la diagonal secundaria la forman los elementos 7, 3, 0; sus subíndices suman 4.

**Matriz fila** es una matriz que tiene una fila; por tanto, de dimensión  $1 \times n$ .

Ejemplo:  $A = (-1 \ 4 \ 5 \ 0)$  es una matriz fila de dimensión 1 x 4.

**Matriz columna** es una matriz que tiene una columna; por tanto, de dimensión  $m \times 1$ .

Por ejemplo,  $A = \begin{vmatrix} 1 & 2 \\ 0 & -2 \end{vmatrix}$  es una matriz columna de dimensión 3 × 1. 5  $\overline{c}$ 7

Matriz opuesta de una matriz A es aquella que tiene por elementos los opuestos de A; se representa por -A. Ejemplo: la opuesta de la matriz  $|A| = \int_{-1}^{1}$   $\int_{-1}^{2}$  | es la matriz  $-A$ ÷  $\overline{a}$  $-A=$ - $-1$  7  $-5$ 4 0  $-2$  $1 -7 5$ 4 0 2 1 7  $-5$  ) es la matriz No de matriz rectangular.  $A = \begin{pmatrix} 4 & -5 & 9 \ 4 & -5 & 9 \end{pmatrix}$ <br>
a cuadrada es aquella en la que el número de filas es igual al de columnas  $m = n$ .<br>
Mo de matriz cuadrada:  $B = \begin{pmatrix} -2 & 1 & 0 \ 7 & 5 & -8 \end{pmatrix}$ <br>
an matriz cuadrada

Matriz simétrica es una matriz cuadrada que tiene los elementos simétricos a la diagonal principal iguales; esto es,  $a_i = a_i$ .

Ejemplos:  $A = \begin{pmatrix} 2 & -5 \\ 2 & 2 \end{pmatrix}$  y B - $=$ | 2 6  $-4$ -2  $-5$ ) 5 4  $1 \quad 2 \quad 3$ 2 6  $-4$  |  $3 -4 9$ y  $B = | 2 6 -4 |$  son matrices simétricas.

Matriz antisimétrica es una matriz cuadrada que tiene opuestos los elementos simétricos a la diagonal principal; esto es,  $a_i = -a_{ii}$ .

Ejemplos: 
$$
A = \begin{pmatrix} 0 & 3 \\ -3 & 0 \end{pmatrix}
$$
 y  $B = \begin{pmatrix} 0 & 3 & 7 \\ -3 & 0 & -4 \\ -7 & 4 & 0 \end{pmatrix}$  son matrices antisimétricas.

Los elementos de la diagonal principal de una matriz antisimétrica cumplen  $a_i = -a_i$  es decir, son números que coinciden con sus opuestos, por tanto nulos.

**Matriz nula** es la que tiene todos sus elementos nulos. La denotaremos por  $Q = (0)$ .

Por ejemplo, las siguientes matrices son nulas:  $O_2 = \begin{bmatrix} 0 & 0 \\ 0 & 0 \end{bmatrix}$  y  $O_{2\times 3}$  $0\quad 0$  $0\quad 0$  $y O_{2x3} = \begin{bmatrix} 1 & 1 \\ 2 & 3 \end{bmatrix}$  $0\quad 0\quad 0$  $0\quad 0\quad 0$  $y O_{2x3} = \begin{bmatrix} 1 & 1 \\ 0 & 0 \end{bmatrix}$ 

Matriz diagonal es una matriz cuadrada que tiene nulos todos los elementos que no pertenecen a la diagonal principal.

Por ejemplo, las siguientes matrices son diagonales:  $A = \begin{bmatrix} 0 & 0 \\ 0 & 0 \end{bmatrix}$ ; B - $=$ 60)  $0 \quad 3$  )  $3 \t0 \t0$  $0$  4  $0$  $0 \t0 \t5$ ;  $B = | 0 4 0 |$ .

Matriz escalar es una matriz diagonal en la que todos los elementos de la diagonal son iguales.

Por ejemplo, las siguientes matrices son escalares:  $A = \begin{pmatrix} 6 & 0 \\ 2 & 0 \end{pmatrix}$ ,  $B = \begin{pmatrix} 6 & 0 \\ 0 & 0 \end{pmatrix}$ 06) 4 0 0  $0 \quad 4 \quad 0$  $0 \quad 0 \quad 4$  $B = \begin{bmatrix} 0 & 4 & 0 \end{bmatrix}$ 

Matriz unidad o identidad es una matriz escalar en la que los elementos de la diagonal principal son unos; también se llama matriz identidad.

Por ejemplo, las matrices  $I_2 = \begin{bmatrix} 1 & 1 \\ 0 & 1 \end{bmatrix}$  y  $I_3 = \begin{bmatrix} 0 & 1 & 0 \\ 0 & 1 & 0 \end{bmatrix}$ son matrices identidad de orden dos y tres respecti- $1 \quad 0)$ 0 1 J  $1 \t0 \t0)$  $0$  1  $0$  $0 \t0 \t1$  $=$   $\begin{bmatrix} 1 & 1 \\ 2 & 1 \end{bmatrix}$  y  $I_3 =$ Matriz escalar es una matriz diagonal en la que todos los elementos de la diagonal son iguales.<br>
Por ejemplo, las siguientes matrices son escalares:  $A = \begin{pmatrix} 6 & 0 \\ 0 & 6 \end{pmatrix}$ ,  $B = \begin{pmatrix} 4 & 0 & 0 \\ 0 & 4 & 0 \\ 0 & 0 & 4 \end{pmatrix}$ <br>

vamente.

Matriz triangular es una matriz cuadrada en la que todos los elementos situados por debajo (o por encima) de la diagonal principal son cero.

Ejemplo: Las matrices  $A = \begin{bmatrix} 0 & -3 & 7 \end{bmatrix}$  y  $B = \begin{bmatrix} -5 & -3 & -3 \end{bmatrix}$ 2 3 4)  $0 -3 \left( 7 \right)$  $0 \quad 0 \quad 1$  $3 \t0 \t0)$ 520|  $1 \quad 6 \quad 8$  $y B = \begin{vmatrix} -5 & 2 & 0 \end{vmatrix}$  son matrices triangulares.

# **Actividades**

3. Escribe las siguientes matrices:

- a) la matriz unidad de orden cuatro;
- b) la matriz nula de dimensión  $3 \times 2$ ;
- c) una matriz triangular de orden dos:
- d) una matriz diagonal de orden dos.

**4.** Dada la matriz  $A = \begin{bmatrix} 1 & 1 \end{bmatrix}$ , calcula su opuesta. - $2 \quad 3 \quad 0)$  $1 -2 4$ 

# 3. Operaciones con matrices

# 3.1. Suma de matrices

Al conjunto de todas la matrices de dimensión *m* x n se le designa por M<sub>mxn</sub>. En las matrices de este conjunto definimos las operaciones de sumar y restar.

Dadas dos matrices de  $M_{max}$ ,  $A = (a_{ij})$  y  $B = (b_{ij})$ , llamamos suma de ambas a la matriz  $C = (c_{ij})$  de la misma dimensión cuyo término genérico es  $c_i = a_i + b_i$ .

La suma de matrices se designa  $A + B = (a_{ij} + b_{ij})$ 

Ejemplo

**1.** Dadas las matrices 
$$
A = \begin{pmatrix} 3 & 1 & 2 \ 5 & -4 & 7 \end{pmatrix}
$$
 y  $B = \begin{pmatrix} 2 & 0 & 1 \ 3 & 5 & 0 \end{pmatrix}$  de orden 2 x 3, calculator A + B.

Solución:

os las operaciones de sumar y restar.  
\nDadas dos matrices de 
$$
M_{m\times n}
$$
  $A = (a_i) y B = (b_i)$ , llamamos suma de ambas a la matrix  $C = (c_i)$  de la misma  
\nensión cuyo término genérico es  $c_i = a_i + b_i$ .  
\n  
\n**El e m p l o**  
\n  
\nadas las matrices  $A = \begin{pmatrix} 3 & 1 & 2 \\ 5 & -4 & 7 \end{pmatrix} y B = \begin{pmatrix} 2 & 0 & 1 \\ 3 & 5 & 0 \end{pmatrix}$  de orden 2 x 3, calcular  $A + B$ .  
\n  
\nSolución:  
\n $A+B = \begin{pmatrix} 3 & 1 & 2 \\ 5 & -4 & 7 \end{pmatrix} + \begin{pmatrix} 2 & 0 & 1 \\ 3 & 5 & 0 \end{pmatrix} = \begin{pmatrix} 3+2 & 1+0 & 2+1 \\ 5+3 & -4+5 & 7+0 \end{pmatrix} = \begin{pmatrix} 5 & 1 & 3 \\ 8 & 1 & 7 \end{pmatrix}$   
\n  
\nsuma de matrices  $(a_i + b_i)$  se obtiene al sumar los elementos que ocupan el mismo lugar en una y otr  
\npiedades de la suma:  
\n  
\nAsociativa. Cualesquiera que sean las matrices A, By C de  $M_{m\times n}$  se cumple la igualdad (A+B)+C=A+(B+C  
\nExistencia de la matrix nula en  $M_{m\times n}$ . La matrix O = (0) es tal que: A + O = A.  
\n  
\nExistencia de la matrix nula en Ma<sub>m\times n</sub>. La matrix O = (0) es tal que: A + O = A.

La suma de matrices  $(a_i + b_i)$  se obtiene al sumar los elementos que ocupan el mismo lugar en una y otra matriz.

Propiedades de la suma:

- Asociativa. Cualesquiera que sean las matrices A, B y C de  $M_{max}$  se cumple la igualdad  $(A+B)+C=A+(B+C)$
- <sub>× n</sub>. La matriz O = (0) es tal que: A + O = A.
- Existencia de la matriz opuesta. Dada la matriz A de  $M_{max}$  existe la matriz opuesta -A del mismo orden, de modo que  $A + (-A) = O$ .
- Conmutativa. Para todo par de matrices A y B de  $M_{m \times n}$  se cumple la igualdad,  $A + B = B + A$ .

# 3.2. Diferencia de matrices

La diferencia de matrices A y B del conjunto  $M_{mx}$  se representa por  $A - B$  y se obtiene sumando al minuendo el opuesto del sustraendo; es decir:  $A - B = A + (-B)$ .

### **MATRICES**

### Ejemplo

NIDAD

2. Dadas las matrices 
$$
A = \begin{pmatrix} 3 & 1 & 2 \\ 5 & -4 & 7 \end{pmatrix}
$$
  $y B = \begin{pmatrix} 2 & 0 & 1 \\ 3 & 5 & 0 \end{pmatrix}$  de orden 2 x 3, calcular  $A - B$ .  
Solución:  

$$
A - B = \begin{pmatrix} 3 & 1 & 2 \\ 5 & -4 & 7 \end{pmatrix} - \begin{pmatrix} 2 & 0 & 1 \\ 3 & 5 & 0 \end{pmatrix} = \begin{pmatrix} 3-2 & 1-0 & 2-1 \\ 5-3 & -4-5 & 7-0 \end{pmatrix} = \begin{pmatrix} 1 & 1 & 1 \\ 2 & -9 & 7 \end{pmatrix}
$$

La diferencia de matrices  $(a_i) - (b_i) = (a_i - b_i)$  se obtiene al restar elementos que ocupan el mismo lugar en una y otra matriz.  $\begin{vmatrix} 3 & 1 & 2 \ 6 & -4 & 7 \end{vmatrix} = \begin{vmatrix} 2 & 0 & 1 \ 3 & 5 & 0 \end{vmatrix} = \begin{vmatrix} 3-2 & 1-0 & 2-1 \ 5-3 & -4-5 & 7-0 \end{vmatrix} = \begin{vmatrix} 1 & 1 \ 2 & -9 & 7 \end{vmatrix}$ <br>
La diferencia de matrices (a<sub>1</sub>) - (b<sub>1</sub>) = (a<sub>1</sub> - b) se obtiene al restar elementos que

# 3.3. Producto de un número por una matriz

Cualesquiera que sean el número real k y la matriz A = (a<sub>ii</sub>) del conjunto  $M_{m \times n}$ , se llama producto de k por A, a la matriz  $B = (b_{ij})$  de la misma dimensión que A y cuyo término genérico es  $b_{ij} = k \cdot a_{ij}$ 

El producto de un número por una matriz  $k(a_i)$  se obtiene al multiplicar por k cada elemento de A =  $(a_i)$ 

# Ejemplo

**3.** Dada la matriz  $A = \begin{bmatrix} 1 & 1 \end{bmatrix}$  de orden 2 x 3 y  $k = 5$ , calcular  $k \cdot A$  $\overline{a}$  $\overline{a}$ 2 0 1  $4 - 3 = 5$ 

Solución:

$$
k \cdot A = 5 \begin{pmatrix} -2 & 0 & 1 \\ 4 & -3 & 5 \end{pmatrix} = \begin{pmatrix} 5(-2) & 5 \cdot 0 & 5 \cdot 1 \\ 5 \cdot 4 & 5(-3) & 5 \cdot 5 \end{pmatrix} = \begin{pmatrix} -10 & 0 & 5 \\ 20 & -15 & 25 \end{pmatrix}
$$

### Propiedades del producto de un número por una matriz

Cualesquiera que sean las matrices A y B del conjunto  $M_{m \times n}$  y los números reales  $\lambda$  y  $\mu$ ; se verifica:

- Distributiva respecto de la suma de matrices:
- $\lambda(A + B) = \lambda A + \lambda B$
- Distributiva respecto de la suma de escalares:

 $(\lambda + \mu) A = \lambda A + \mu A$ 

Asociativa respecto de los escalares:

 $\lambda(\mu A) = (\lambda \mu)A$ 

Elemento unidad:

 $1 A = A$ 

# 3.4. Producto de matrices

Para multiplicar matrices, las matrices factores deben reunir algunos requisitos que describiremos en este apartado.

### a) Producto de una matriz fila por una matriz columna

Sean A una matriz con una fila y n columnas y B una matriz con n filas y una columna:

$$
A = (a_1 \ a_2 \ \dots \ a_n) \ y \ B = \begin{pmatrix} b_1 \\ b_2 \\ \dots \\ b_n \end{pmatrix}
$$

El producto de la matriz fila A con n columnas por la matriz columna B con n filas es la matriz  $C = A \cdot B$ con una fila y una columna; es decir, un número,  $c = a_1b_1 + a_2b_2 + ... + a_nb_n$ ; por tanto, an A una matriz con una tila y n columnas y B una matriz con n tilas y una columna:<br>  $A = (a_1 \ a_2 \ \dots \ a_n) \ y B = \begin{pmatrix} b_1 \\ b_2 \\ \vdots \\ b_n \end{pmatrix}$ <br>
producto de la matriz fila A con n columnas por la matriz columna B con n filas es la

$$
A \cdot B = C = (c) = \sum_{i=1}^n a_i \cdot b_i.
$$

Hay que hacer notar que, para poder multiplicar A y B, el número de columnas del primer factor A debe ser igual al número de filas del segundo factor B.

# Ejemplo

**4.** Sean A = ( 2 1 4 ) una matriz con una fila y 3 columnas y *B* =  $\mid$  2  $\mid$  una matriz con 3 filas y una columna. Hallar la matriz producto. - $\overline{2}$ 

Solución:

$$
A \cdot B = (2 \quad 1 \quad 4) \cdot \begin{pmatrix} 4 \\ 2 \\ -1 \end{pmatrix} = (2 \cdot 4 + 1 \cdot 2 + 4(-1)) = (6)
$$

4

1

El resultado es una matriz de orden 1x1; por tanto, un número.

Regla: Observa que para realizar el producto se deja caer la matriz fila A en la matriz columna B; multiplicar los elementos enfrentados y sumar los resultados.

### b) Producto de dos matrices cualesquiera

Sean A una matriz del conjunto **M**  $_{m\times n}$ , y B una matriz del conjunto **M**  $_{n\times p}$ ; las columnas de A coinciden con las filas de  $B$  (en este caso  $n$ )

NIDAD

El producto de matrices A del conjunto  $M_{mxn}$  y B del conjunto  $M_{n\times p}$  es otra matriz C del conjunto  $M_{mxp}$ con m filas (las del primer factor A) y p columnas (las del segundo factor B), cuyos elementos se calculan así:

El elemento  $c_i$  de la matriz producto C es el resultado de multiplicar la fila *i* de la matriz A por la columna *j* de la matriz B consideradas ambas como matrices fila y columna respectivamente.

La expresión del elemento  $c_i$  de la matriz producto C será:

$$
c_{ij} = (a_{i1} \quad a_{i2} \quad \dots \quad a_{in}) \cdot \begin{pmatrix} b_{ij} \\ b_{2j} \\ \vdots \\ b_{nj} \end{pmatrix} = (a_{i1}b_{1j} + a_{i2}b_{2j} + \dots + a_{in}b_{nj}) = \sum_{k=1}^{k=n} a_{ik}b_{kj}
$$
\n  
\n**Example**\n1 as matrices  $A = \begin{pmatrix} 2 & 1 & 0 \\ 4 & 1 & 3 \end{pmatrix}$   $YB = \begin{pmatrix} 2 & 3 \\ 4 & -2 \\ 1 & 5 \end{pmatrix}$ 

\n1.  $YB = \begin{pmatrix} 2 & 3 \\ 4 & -2 \\ 1 & 5 \end{pmatrix}$ 

\n1.  $YB = \begin{pmatrix} 2 & 3 \\ 4 & -2 \\ 1 & 5 \end{pmatrix}$ 

\n1.  $YB = \begin{pmatrix} 2 & 3 \\ 4 & -2 \\ 1 & 5 \end{pmatrix}$ 

\n1.  $YB = \begin{pmatrix} 2 & 3 \\ 4 & -2 \\ 1 & 5 \end{pmatrix}$ 

\n2.  $YB = \begin{pmatrix} 2 & 3 \\ 1 & 5 \\ 1 & 5 \end{pmatrix}$ 

\n3.  $YB = \begin{pmatrix} 2 & 3 \\ 4 & -2 \\ 1 & 5 \end{pmatrix}$ 

\n3.  $YB = \begin{pmatrix} 2 & 3 \\ 4 & -2 \\ 1 & 5 \end{pmatrix}$ 

\n4.  $YB = \begin{pmatrix} 2 & 3 \\ 1 & 5 \\ 1 & 5 \end{pmatrix}$ 

\n5.  $YB = \begin{pmatrix} 2 & 3 \\ 1 & 5 \\ 1 & 5 \end{pmatrix}$ 

\n5.  $YB = \begin{pmatrix} 2 & 3 \\ 1 & 5 \\ 1 & 5 \end{pmatrix}$ 

\n6.  $YB = \begin{pmatrix} 2 & 3 \\ 1 & 5 \\ 1 &$ 

Ejemplo

**5.** Dadas las matrices 
$$
A = \begin{pmatrix} 2 & 1 & 0 \\ 4 & 1 & 3 \end{pmatrix}
$$
 y  $B = \begin{pmatrix} 2 & 3 \\ 4 & -2 \\ 1 & 5 \end{pmatrix}$ :

- a) indicar la dimensión de la matriz producto:
- **b)** calcular  $\overline{A}$   $\overline{B}$ .

Solución:

- a) La dimensión de A es 2 x 3. La dimensión de B es 3 x 2. Como el número de columnas de A, tres, coincide con el de filas de B, las matrices se pueden multiplicar y además la dimensión de la matriz producto es 2 x 2 esto es, número de filas del primer factor y número de columnas del segundo factor.
- b) Las notaciones que se han empleado en el desarrollo del producto de matrices se pueden simplificar, mediante la siguiente regla.

Regla: Los elementos de la matriz producto se obtienen al dejar caer los elementos de las filas de la matriz primer factor sobre las columnas de la matriz segundo factor; multiplicar los elementos que han quedado enfrentados v finalmente sumarlos.

$$
A \cdot B = \begin{pmatrix} 2 & 1 & 0 \\ 4 & 1 & 3 \end{pmatrix} \cdot \begin{pmatrix} 2 & 3 \\ 4 & -2 \\ 1 & 5 \end{pmatrix} = \begin{pmatrix} 2 \cdot 2 + 1 \cdot 4 + 0 \cdot 1 & 2 \cdot 3 + 1 \cdot (-2) + 0 \cdot 5 \\ 4 \cdot 2 + 1 \cdot 4 + 3 \cdot 1 & 4 \cdot 3 + 1 \cdot (-2) + 3 \cdot 5 \end{pmatrix} = \begin{pmatrix} 8 & 4 \\ 15 & 25 \end{pmatrix}
$$

### Propiedades del producto de matrices

El producto de matrices tiene las propiedades siguientes:

• Propiedad asociativa. Cualquiera que sean las matrices  $A, B, C$  en los casos que se puedan multiplicar las tres matrices. Es decir, si A es del conjunto  $M_{mx}$ , o de dimensión m x n, B es del conjunto  $M_{nx}$ , o de dimensión  $n \times p$  y C es del conjunto  $M_{p \times q}$ , o de dimensión  $p \times q$ , entonces:

$$
(A \cdot B) \cdot C = A \cdot (B \cdot C)
$$

• Propiedad distributiva. Dadas las matrices A del conjunto  $M_{m \times n}$ , o de dimensión  $m \times n$ ; B y C son del conjunto  $M_{n \times p}$ , o de dimensión  $n \times p$  se cumple:

$$
A \cdot (B + C) = A \cdot B + A \cdot C
$$

El producto de matrices no es en general conmutativo, es decir,

$$
A \cdot B \neq B \cdot A
$$

a) Hay casos en los cuales es posible efectuar  $A \cdot B$ , y no  $B \cdot A$ .

Por ejemplo, si 
$$
A_{2x3} = \begin{pmatrix} 1 & 2 & 3 \\ 0 & 3 & 1 \end{pmatrix}
$$
 y  $B_{3x1} = \begin{pmatrix} 2 \\ -1 \\ 0 \end{pmatrix}$ , entonces tenemos:

\n
$$
A_{2x3} \cdot B_{3x1} = \begin{pmatrix} 1 & 2 & 3 \\ 0 & 3 & 1 \end{pmatrix} \cdot \begin{pmatrix} 2 \\ -1 \\ 0 \end{pmatrix} = \begin{pmatrix} 1 \cdot 2 + 2 \cdot (-1) + 3 \cdot 0 \\ 0 \cdot 2 + 3 \cdot (-1) + 1 \cdot 0 \end{pmatrix} = \begin{pmatrix} 0 \\ -3 \end{pmatrix}
$$

No es posible efectuar  $B_{3x1} \cdot A_{2x3}$ ; B tiene una columna y A tiene dos filas; ambos números no coinciden.

b) En los casos en que es posible efectuar  $A \cdot B$  y  $B \cdot A$ , no siempre dan el mismo resultado. A veces ni siquiera son de la misma dimensión.

Hay casos en los cuales es posible efectuar A ⋅ B, y no B ⋅ A.  
\nPor ejemplo, si A<sub>2x3</sub> = 
$$
\begin{pmatrix} 1 & 2 & 3 \ 0 & 3 & 1 \end{pmatrix}
$$
 y B<sub>3x1</sub> =  $\begin{pmatrix} 2 \ -1 \ 0 \end{pmatrix}$ , entonces tenemos:  
\nA<sub>2x3</sub> ⋅ B<sub>3x1</sub> =  $\begin{pmatrix} 1 & 2 & 3 \ 0 & 3 & 1 \end{pmatrix}$   $\begin{pmatrix} 2 \ -1 \ 0 \end{pmatrix} = \begin{pmatrix} 1.2+2 \cdot(-1)+3 \cdot 0 \ 0.2+3 \cdot(-1)+1 \cdot 0 \end{pmatrix} = \begin{pmatrix} 0 \ -3 \end{pmatrix}$   
\nNo es posible efectuar B<sub>3x1</sub> ⋅ A<sub>2x3</sub>; B tiene una columna y A tiene dos filas; ambos números no coinciden.  
\nEn los casos en que es posible efectuar A ⋅ B y B ⋅ A, no siempre dan el mismo resultado. A veces n isiquiera  
\nson de la misma dimension.  
\nPor ejemplo, si A<sub>2x3</sub> =  $\begin{pmatrix} 1 & 3 & 2 \ 0 & 2 & 4 \end{pmatrix}$  y B<sub>3x2</sub> =  $\begin{pmatrix} 1 & 0 \ 2 & 4 \end{pmatrix}$  entonces tenemos:  
\nA<sub>2x3</sub> ⋅ B<sub>3x2</sub> =  $\begin{pmatrix} 1 & 0 \ 2 & 4 \end{pmatrix} = \begin{pmatrix} 1.1+3.2+2 \cdot (-1) & 1.0+3.4+2.5 \ -1 & 5 \end{pmatrix} = \begin{pmatrix} 5 & 22 \ 0 & 28 \end{pmatrix}$   
\nB<sub>3x2</sub> ⋅ A<sub>2x3</sub> =  $\begin{pmatrix} 1 & 0 \ 2 & 4 \end{pmatrix} \begin{pmatrix} 1 & 3 & 2 \ 0.1+2.2+4 \cdot(-1) & 0.0+2.4+4.5 \ -1 & 5 \end{pmatrix} = \begin{pmatrix} 5 & 22 \ 0 & 28 \end{pmatrix}$   
\nB<sub>3x2</sub> ⋅ A<sub>2x3</sub> =  $\begin{pmatrix} 1 & 0 \ 2 & 4 \end$ 

# **Ejemplos**

**6.** Dadas las matrices 
$$
A = \begin{pmatrix} 1 & -1 & 0 \ 2 & 0 & 3 \end{pmatrix}
$$
,  $B = \begin{pmatrix} 2 & -1 \ 0 & 3 \ 1 & 0 \end{pmatrix}$  y  $C = \begin{pmatrix} 1 & 2 \ 0 & 4 \end{pmatrix}$  comprueba la igualdad  $A \cdot (B \cdot C) = (A \cdot B) \cdot C$ .

Solución:

Primer miembro:

$$
\begin{pmatrix} 1 & -1 & 0 \ 2 & 0 & 3 \end{pmatrix} \cdot \begin{bmatrix} 2 & -1 \ 0 & 3 \ 1 & 0 \end{bmatrix} \cdot \begin{pmatrix} 1 & 2 \ 0 & 4 \end{pmatrix} = \begin{pmatrix} 1 & -1 & 0 \ 2 & 0 & 3 \end{pmatrix} \cdot \begin{pmatrix} 2 & 0 \ 0 & 12 \ 1 & 2 \end{pmatrix} = \begin{pmatrix} 2 & -12 \ 7 & 6 \end{pmatrix}
$$

**MATRICES** 

Segundo miembro:

UNIDAD

$$
\begin{bmatrix} 1 & -1 & 0 \ 2 & 0 & 3 \end{bmatrix} \cdot \begin{bmatrix} 2 & -1 \ 0 & 3 \ 1 & 0 \end{bmatrix} \cdot \begin{bmatrix} 1 & 2 \ 0 & 4 \end{bmatrix} = \begin{bmatrix} 2 & -4 \ 7 & -2 \end{bmatrix} \cdot \begin{bmatrix} 1 & 2 \ 0 & 4 \end{bmatrix} = \begin{bmatrix} 2 & -12 \ 7 & 6 \end{bmatrix}
$$
  
7. Dadas las matrices  $A = \begin{bmatrix} 1 & 0 & -1 \ 2 & -3 & 1 \end{bmatrix}$ ,  $B = \begin{bmatrix} 0 & 1 \ 2 & 0 \ 3 & -1 \end{bmatrix}$  y  $C = \begin{bmatrix} 1 & -2 \ 1 & 3 \ -1 & 0 \end{bmatrix}$ , comprenda la igualdad:

 $A (B + C) = A B + A C.$ 

Solución:

Primer miembro:

$$
\begin{pmatrix} 1 & 0 & -1 \ 2 & -3 & 1 \end{pmatrix} \begin{pmatrix} 0 & 1 \ 2 & 0 \ 3 & -1 \end{pmatrix} + \begin{pmatrix} 1 & -2 \ 1 & 3 \ -1 & 0 \end{pmatrix} = \begin{pmatrix} 1 & 0 & -1 \ 2 & -3 & 1 \end{pmatrix} \begin{pmatrix} 1 & -1 \ 3 & 3 \ 2 & -1 \end{pmatrix} = \begin{pmatrix} -1 & 0 \ -5 & -12 \end{pmatrix}
$$

Segundo miembro:

$$
\begin{pmatrix} 1 & 0 & -1 \ 2 & -3 & 1 \ 3 & -1 \end{pmatrix} \begin{pmatrix} 0 & 1 \ 2 & 0 \ 3 & -1 \end{pmatrix} + \begin{pmatrix} 1 & 0 & -1 \ 2 & -3 & 1 \end{pmatrix} \begin{pmatrix} 1 & -2 \ 1 & 3 \ -1 & 0 \end{pmatrix} = \begin{pmatrix} -3 & 2 \ -3 & 1 \end{pmatrix} + \begin{pmatrix} 2 & -2 \ -2 & -13 \end{pmatrix} = \begin{pmatrix} -1 & 0 \ -5 & -12 \end{pmatrix}
$$

El resultado es el mismo.

# **F** Actividades

7. Dadas las matrices 
$$
A = \begin{pmatrix} 1 & 0 & -1 \ 2 & -3 & 1 \end{pmatrix}
$$
,  $B = \begin{pmatrix} 2 & 0 \ 3 & -1 \end{pmatrix}$ ,  $C = \begin{pmatrix} 1 & 3 \ -1 & 0 \end{pmatrix}$ ,  $C$ omprueba la igualdad:  
\n $A(B+C) = A \cdot B + A \cdot C$ .  
\nSolution:  
\n
$$
\begin{pmatrix} 1 & 0 & -1 \ 2 & -3 & 1 \end{pmatrix} \begin{pmatrix} 0 & 1 \ 2 & 0 \ 3 & -1 \end{pmatrix} + \begin{pmatrix} 1 & -2 \ 1 & 3 \ -1 & 0 \end{pmatrix} = \begin{pmatrix} 1 & 0 & -1 \ 2 & -3 & 1 \end{pmatrix} \begin{pmatrix} 1 & -1 \ 3 & 3 \ 2 & -1 \end{pmatrix} = \begin{pmatrix} -1 & 0 \ -5 & -12 \end{pmatrix}
$$
\nSegundo mientro:  
\n
$$
\begin{pmatrix} 1 & 0 & -1 \ 2 & -3 & 1 \end{pmatrix} \begin{pmatrix} 0 & 1 \ 2 & 0 \ 3 & -1 \end{pmatrix} + \begin{pmatrix} 1 & 0 & -1 \ 2 & -3 & 1 \end{pmatrix} + \begin{pmatrix} 1 & -2 \ 1 & 3 \end{pmatrix} = \begin{pmatrix} -3 & 2 \ -3 & 1 \end{pmatrix} + \begin{pmatrix} 2 & -2 \ -2 & -13 \end{pmatrix} = \begin{pmatrix} -1 & 0 \ -5 & -12 \end{pmatrix}
$$
\nEi resultado es el mismo.  
\n**7. Activity I d d e s**  
\n5. Dadas las matrices  $A = \begin{pmatrix} 1 & 0 \ 2 & -1 \end{pmatrix}$ ,  $B = \begin{pmatrix} 2 & 1 \ 0 & -3 \end{pmatrix}$ ,  $Y = \begin{pmatrix} 3 & 1 \ -2 & 4 \end{pmatrix}$ , calculate:  
\na)  $A + B$ ; b)  $A - B$ ; c)  $2A - 3B + 4C$ ; d)  $A \cdot B$ ; e)  $B \cdot A$ ; f)  $A(B + C)$   
\n6. **Calculate**  $A = \begin{pmatrix} -1 & 1 & 3 \ 2 &$ 

# 4. Producto de matrices cuadradas

El producto de matrices cuadradas merece atención especial puesto que las matrices cuadradas del conjunto  $M_{axa}$ , o de orden n, se multiplican entre sí y el resultado es una matriz del conjunto  $M_{axa}$ , o de orden n.

Por ejemplo, el producto de dos matrices de orden dos es otra matriz de orden dos, como se indica a continuación:

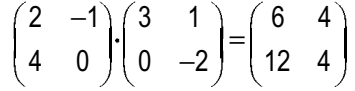

En cuanto a la propiedades es evidente que siguen conservando las propiedades asociativa del producto y distributiva del producto respecto de la suma, pero se deben destacar otras propiedades.

En cuanto a la propiedad conmutativa siempre es posible el doble producto  $A \cdot B \vee B \cdot A$ , pero en general el resultado será diferente, como se indica en el ejemplo siguiente.

Por ejemplo, el producto de dos matrices de orden dos es otra matriz de orden dos, como se indica a continuación:  
\n
$$
\begin{pmatrix} 2 & -1 \\ 4 & 0 \end{pmatrix} \begin{pmatrix} 3 & 1 \\ 0 & -2 \end{pmatrix} = \begin{pmatrix} 6 & 4 \\ 12 & 4 \end{pmatrix}
$$
  
\nEn cuanto a la propiedades es evidente que siguen conservando las propiedades asociativa del producto y  
\nributiva del producto respecto de la suma, pero se deben destacar otras propiedades.  
\nEn cuanto a la propiedade **commutativa** siempre es posible el doble producto *A*·*B* y *B*·*A*, pero en general e  
\nlitado será diferente, como se indica en el ejemplo siguiente.  
\nSi  $A = \begin{pmatrix} 4 & 0 \\ 0 & 2 \end{pmatrix}$  y  $B = \begin{pmatrix} 1 & 2 \\ -1 & 3 \end{pmatrix}$ , entonces  $A \cdot B = \begin{pmatrix} 4 & 8 \\ -2 & 6 \end{pmatrix}$  y  $B \cdot A = \begin{pmatrix} 4 & 4 \\ -4 & 6 \end{pmatrix}$ ; se observa que  $A \cdot B \neq B \cdot A$   
\nEl producto de matrices cuadradas posee **elemento unidad** y es la matrix identidad *I<sub>n</sub>*; si *A* es una matrix  
\nIarada de orden *n*, se tiene:  
\n
$$
I_n \cdot A = A \cdot I_n = A
$$
  
\nLa **matrix** unidad de orden dos será:  $I_2 = \begin{pmatrix} 1 & 0 \\ 0 & 1 \end{pmatrix}$   
\n**Potencias de matrices cuadradas**  
\nComo hemos visto, el producto de dos matrices cuadradas es otra del mismo orden; esto hace que una matrix  
\nQuueda repetir como factor cuantas veces se precise, dando lugar a las **potencias de matrices**, así:  
\n $A \cdot A = A^2$ ;  $A \cdot A \cdot A = A^3$ ; ...,  $A \cdot A \cdot A \cdot B \cdot B \cdot A = A^n$   
\nLa expresión de la potencia n-sima de una matrix se debe justificar para lo que se aplica el llamado **principio**  
\n**nducción**.

El producto de matrices cuadradas posee elemento unidad y es la matriz identidad l<sub>a</sub>; si A es una matriz cuadrada de orden n, se tiene:

$$
I_n \cdot A = A \cdot I_n = A
$$
  
La **matrix** unidad de orden dos será:  $I_2 = \begin{pmatrix} 1 & 0 \\ 0 & 1 \end{pmatrix}$ 

### Potencias de matrices cuadradas

Como hemos visto, el producto de dos matrices cuadradas es otra del mismo orden; esto hace que una matriz se pueda repetir como factor cuantas veces se precise, dando lugar a las **potencias de matrices**, así:

$$
A \cdot A = A^2; A \cdot A \cdot A = A^3; \dots; A \cdot A \cdot \dots \text{ } \text{ } n \text{ } \text{ } m \text{ } s \text{ } \dots \text{ } A = A^n
$$

La expresión de la potencia n-sima de una matriz se debe justificar para lo que se aplica el llamado **principio** de inducción.

Este método se emplea para probar que una proposición  $P(n)$  es cierta para todos los números naturales. Se procede en dos etapas:

- 1) Se verifica que la proposición que se quiere probar es cierta para el primer número natural.
- 2) (Fase de inducción). Suponiendo que la proposición  $P(n)$  es cierta para un número natural cualquiera, demostraremos que también lo es para el siguiente.

En el ejemplo siguiente veremos como se trabaja con el principio de inducción.

### **MATRICES**

Ejemplos

**IIDAD** 

**8.** Dada la matriz  $A = \begin{pmatrix} 1 & 1 & 0 \end{pmatrix}$ , determina y justifica la expresión de Aª. A partir de la potencia n-sima calcula A $^{100}$ .  $1 \t0 \t0)$ 1 1 0 1 0 1

Solución:

Comenzamos por calcular las primeras potencias de la matriz A.

nzamos por calcular las primeras potencias de la matrix *A*.  
\n
$$
A^2 = A \cdot A = \begin{pmatrix} 1 & 0 & 0 \\ 1 & 1 & 0 \\ 1 & 0 & 1 \end{pmatrix} \begin{pmatrix} 1 & 0 & 0 \\ 1 & 1 & 0 \\ 1 & 0 & 1 \end{pmatrix} = \begin{pmatrix} 1 & 0 & 0 \\ 2 & 1 & 0 \\ 2 & 0 & 1 \end{pmatrix}
$$
\n
$$
A^3 = A \cdot A^2 = \begin{pmatrix} 1 & 0 & 0 \\ 1 & 1 & 0 \\ 1 & 0 & 1 \end{pmatrix} \begin{pmatrix} 1 & 0 & 0 \\ 2 & 1 & 0 \\ 2 & 0 & 1 \end{pmatrix} = \begin{pmatrix} 1 & 0 & 0 \\ 3 & 1 & 0 \\ 3 & 0 & 1 \end{pmatrix}
$$
\nas potencias los elementos *a<sub>2</sub>*, *y a<sub>3</sub>*, coinciden con el valor del exponente de la potencia respectiva, por la  
\nas potencias los elementos *a<sub>2</sub>*, *y a<sub>3</sub>*, de las potencias de els de lejembo:  
\nadores de los elementos *a<sub>2</sub>*, *y a<sub>3</sub>*, de las potencias de la matrix  $A = \begin{pmatrix} 1 & 0 & 0 \\ 1 & 1 & 0 \\ 1 & 0 & 1 \end{pmatrix}$  coinciden con el val  
\nentre de la potencia"  
\nque se formula  $A^n = \begin{pmatrix} 1 & 0 & 0 \\ n & 1 & 0 \\ n & 0 & 1 \end{pmatrix}$   
\nstración de la regla.  
\nla as e cumple para  $n = 1$ ,  $A^1 = A = \begin{pmatrix} 1 & 0 & 0 \\ 1 & 1 & 0 \\ 1 & 0 & 1 \end{pmatrix}$ .  
\ngamos que se cumple para  $n = p$ ,  $A^p = \begin{pmatrix} 1 & 0 & 0 \\ p & 1 & 0 \\ p & 0 & 1 \end{pmatrix}$ .  
\nAs que se cumple para el siguiente a p que es  $p + 1$ .

En estas potencias los elementos  $a_{21}$  y  $a_{31}$  coinciden con el valor del exponente de la potencia respectiva, por lo que enunciamos la siguiente regla que da forma a las potencias de este ejemplo:

"Los valores de los elementos  $a_{21}$  y  $a_{31}$  de las potencias de la matriz  $A = | 1 1 0 |$  coinciden con el valor del  $1 \t0 \t0)$  $1 1 0$  $1 \t0 \t1$ 

exponente de la potencia"

Regla que se formula  $A^n = |n|$  $\mathsf{n}$  $n =$  $1 \quad 0 \quad 0)$  $1 \quad 0$  $0 \quad 1$ 

Demostración de la regla.

La regla se cumple para  $n = 1, A^1 = A = | 1 1 0 |$ .  $1 \ 0 \ 0)$  $1 1 0$ 1 0 1  $=$  A  $=$ 

Supongamos que se cumple para  $n = p$ ,  $A^p = |p \ 1 \ 0|$ . p  $1 \t0 \t0)$  $1 \quad 0$  $0 \quad 1$ 

Veamos que se cumple para el siguiente a p que es  $p + 1$ ,

$$
A^{p+1} = A^p \cdot A = \begin{pmatrix} 1 & 0 & 0 \\ p & 1 & 0 \\ p & 0 & 1 \end{pmatrix} \cdot \begin{pmatrix} 1 & 0 & 0 \\ 1 & 1 & 0 \\ 1 & 0 & 1 \end{pmatrix} = \begin{pmatrix} 1 & 0 & 0 \\ p+1 & 1 & 0 \\ p+1 & 0 & 1 \end{pmatrix}
$$

La regla se cumple, luego su formulación ha sido correcta.

Aplicación: Para 
$$
n = 100
$$
,  $A^{100} = \begin{pmatrix} 1 & 0 & 0 \\ 100 & 1 & 0 \\ 100 & 0 & 1 \end{pmatrix}$ .

**9.** Dada la matrix 
$$
A = \begin{pmatrix} 2 & 3 & -1 \\ -1 & -2 & 1 \\ -1 & -2 & 0 \end{pmatrix}
$$
, calcula  $A^2$ ,  $A^3$ ,  $A^4$  y  $A^{50}$ .

Solución:

$$
A^{2} = A \cdot A = \begin{pmatrix} 2 & 2 & 1 \\ -1 & -1 & -1 \\ 0 & 1 & -1 \end{pmatrix}; A^{3} = A^{2} \cdot A = \begin{pmatrix} 1 & 0 & 0 \\ 0 & 1 & 0 \\ 0 & 0 & 1 \end{pmatrix} A^{4} = A^{3} \cdot A = A
$$
, cada A<sup>3</sup> se repite el proceso, al dividir 50

entre tres se obtiene 16 de cociente y 2 de resto.

iente y 2 de resto.  
\n
$$
A^{50} = A^{16 \cdot 3 + 2} = (A^3)^{16} \cdot A^2 = A^2 = \begin{pmatrix} 2 & 2 & 1 \\ -1 & -1 & -1 \\ 0 & 1 & -1 \end{pmatrix}
$$

# **F** Actividades

$$
A^{2} = A \cdot A = \begin{pmatrix} -1 & -1 & -1 \\ 0 & 1 & -1 \end{pmatrix}; A^{3} = A^{2} \cdot A = \begin{pmatrix} 0 & 1 & 0 \\ 0 & 0 & 1 \end{pmatrix} A^{4} = A^{3} \cdot A = A
$$
, cada A's erepite el processo, al dividir 50  
\nentre tres se obtiene 16 de cociente y 2 de resto.  
\n
$$
A^{49} = A^{18 \cdot 3 \cdot 2} = (A^{3})^{18} \cdot A^{2} = A^{2} = \begin{pmatrix} 2 & 2 & 1 \\ -1 & -1 & -1 \\ 0 & 1 & -1 \end{pmatrix}
$$
\n7. Octiv ida des  
\n9. Dadas las matrices  $A = \begin{pmatrix} 1 & 1 & 1 \\ 2 & 3 & 1 \\ 4 & 2 & 0 \end{pmatrix}; B = \begin{pmatrix} 0 & 1 & 2 \\ 0 & 2 & 3 \\ 1 & 0 & 4 \end{pmatrix}$ , calcula: a)  $A \cdot B$ ; b) B·A; c)  $A^{2} + B^{2}$ .  
\n10. Calcula  $A^{29}yA^{18}$ , siendo  $A = \begin{pmatrix} 0 & 1 \\ -1 & 0 \end{pmatrix}$   
\n11. Sea  $A = \begin{pmatrix} x & -1 \\ 1 & y \end{pmatrix}$   
\n12. Hallar todas las matrices  $X = \begin{pmatrix} 0 & 1 \\ b & c \end{pmatrix}$ , con a, b, c,  $\varphi$ : R que satisfíacen la ecuación matricial  $X^{2} = 2X$ .  
\n13. Encontrar números a y b de forma que la matrix  $A = \begin{pmatrix} 1 & 1 \\ 1 & b \end{pmatrix}$  verifique  $A^{2} = 2A$ . Para estos valores de a y b y tomado  $B = \frac{1}{2}A$ , calcular  $B^{89}yA^{18}$ .  
\n14. Dada la matrix  $A = \begin{pmatrix} 0 & 1 & 2 \\ 0 & 0 & 3 \\ 0 & 0 & 0 \end{pmatrix}$ , calcular las maíces  $A^{2}$ ,  $A^{4}$ ,  $A^{4}$ ,  $A^{4}$  y obtener razonadamente la matrix  $A^{4}$  para  $n > 5$ .  
\n15. Dada la

# 5. Matriz traspuesta

**MATRICES** 

NIDAD

Dada una matriz A del conjunto M<sub>mxn</sub>, se llama matriz traspuesta de A, y se representa A<sup>r</sup>, a la matriz que resulta de cambiar las filas por las columnas en la matriz A.

De la definición se deduce que si A pertenece al conjunto  $M_{\scriptscriptstyle\rm{m}un}$ , su traspuesta A<sup>r</sup> pertenece al conjunto  $M_{\scriptscriptstyle\rm{m}un}$  . Ejemplo, la matriz traspuesta de: De la definición se deduce que si A pertenece al conjunto  $M_{\text{max}}$  su traspuesta A' pertenece al conjunto<br>
Ejemplo, la matriz traspuesta de:<br>  $A = \begin{pmatrix} 3 & -1 & 0 \\ 2 & 4 & 8 \end{pmatrix}$  es  $A' = \begin{pmatrix} 3 & 2 \\ -1 & 4 \\ 0 & 8 \end{pmatrix}$ <br>
En el

$$
A = \begin{pmatrix} 3 & -1 & 0 \\ 2 & 4 & 8 \end{pmatrix} \text{ es } A^t = \begin{pmatrix} 3 & 2 \\ -1 & 4 \\ 0 & 8 \end{pmatrix}
$$

En el ejemplo, la dimensión de A es 2×3 y la dimensión de A<sup>r</sup> es 3×2.

### Propiedades de la trasposición:

a) La traspuesta de la traspuesta es la matriz inicial.

$$
(A^t)^t = A
$$

b) La matriz traspuesta de una suma es igual a la suma de las traspuestas de los sumandos.

$$
(A + B)^t = A^t + B^t
$$

c) Si  $\lambda$  es un número real, entonces  $(\lambda \cdot A)^t = \lambda \cdot A^t$ .

d) La traspuesta del producto es igual a la traspuesta del segundo factor por la traspuesta del primer factor.

 $(A\!\cdot\! B)^{\scriptscriptstyle t}=B^{\scriptscriptstyle t}\!\cdot\! A^{\scriptscriptstyle t}$ 

e) Si A =  $(a_{ij})$  es una matriz simétrica A<sup>t</sup> = A.

En efecto, si A es simétrica, se cumple  $a_{ij}$  =  $a_{ji}$ , por tanto, se cambia de notación y resulta A<sup>t</sup> = A.

$$
\mathcal{F} \quad \text{Ejemplos}
$$

**10.** Dada las matrices  $A = \begin{vmatrix} -1 & 0 & y & B = 3 & 0 \end{vmatrix}$ . Comprueba: **a)**  $(A')^t = A$ ; **b)**  $(A + B)' = A^t + B^t$ ; **c)**  $(2 \cdot A)' = 2 \cdot (A)^t$ . 1 2)  $(0 1 \ 0 \vert$  $3 \quad 5$  $0 -1$  $3 \quad 0$ 5 1 y

Solución:

**a)** 
$$
(A^t)^t = \left(\begin{bmatrix} 1 & 2 \\ -1 & 0 \\ 3 & 5 \end{bmatrix}^t\right)^t = \left(\begin{bmatrix} 1 & -1 & 3 \\ 2 & 0 & 5 \end{bmatrix}^t = \begin{bmatrix} 1 & 2 \\ -1 & 0 \\ 3 & 5 \end{bmatrix} = A.
$$

**b)** Prime miembro: 
$$
(A+B)^t = \begin{pmatrix} 1 & 2 \ -1 & 0 \ 3 & 5 \end{pmatrix} + \begin{pmatrix} 0 & -1 \ 3 & 0 \ 5 & 1 \end{pmatrix}^t = \begin{pmatrix} 1 & 1 \ 2 & 0 \ 8 & 6 \end{pmatrix}^t = \begin{pmatrix} 1 & 2 & 8 \ 1 & 0 & 6 \end{pmatrix}
$$
  
Segundo miembro:  $A^t + B^t = \begin{pmatrix} 1 & 2 \ -1 & 0 \ 3 & 5 \end{pmatrix}^t + \begin{pmatrix} 0 & -1 \ 3 & 0 \ 5 & 1 \end{pmatrix}^t = \begin{pmatrix} 1 & -1 & 3 \ 2 & 0 & 5 \end{pmatrix} + \begin{pmatrix} 0 & 3 & 5 \ -1 & 0 & 1 \end{pmatrix} = \begin{pmatrix} 1 & 2 & 8 \ 1 & 0 & 6 \end{pmatrix}$ .

Los dos miembros son iguales.

**11.** Dadas las matrices 
$$
A = \begin{pmatrix} 1 & 0 \ 2 & -1 \end{pmatrix}
$$
 y  $B = \begin{pmatrix} 3 & 1 & 0 \ 2 & -1 & 4 \end{pmatrix}$ . Comprueba que  $(A \cdot B)' = B' \cdot A'$ .

Solución:

Segundo miembro: 
$$
A^t + B^t = \begin{pmatrix} -1 & 0 \\ 3 & 5 \end{pmatrix} + \begin{pmatrix} 3 & 0 \\ 5 & 1 \end{pmatrix} = \begin{pmatrix} 1 & -1 & 3 \\ 2 & 0 & 5 \end{pmatrix} + \begin{pmatrix} 0 & 3 & 5 \\ -1 & 0 & 1 \end{pmatrix} = \begin{pmatrix} 1 & 2 & 8 \\ 1 & 0 & 6 \end{pmatrix}
$$
.

\nLoas dos miembros son iguales.

\nDadas las matrices  $A = \begin{pmatrix} 1 & 0 \\ 2 & -1 \end{pmatrix}$   $y B = \begin{pmatrix} 3 & 1 & 0 \\ 2 & -1 & 4 \end{pmatrix}$ . Comprueba que  $(A \cdot B)' = B^t \cdot A'$ .

\nSolución:

\nPrimer miembro:  $(A \cdot B)' = \begin{pmatrix} 1 & 0 \\ 2 & -1 \end{pmatrix} \begin{pmatrix} 3 & 1 & 0 \\ 2 & -1 & 4 \end{pmatrix}^t = \begin{pmatrix} 3 & 1 & 0 \\ 4 & 3 & -4 \end{pmatrix}^t = \begin{pmatrix} 3 & 4 \\ 1 & 3 \\ 0 & -4 \end{pmatrix}$ 

\nSegundo miembro:  $B^t \cdot A^t = \begin{pmatrix} 3 & 1 & 0 \\ 2 & -1 & 4 \end{pmatrix} \cdot \begin{pmatrix} 1 & 0 \\ 2 & -1 \end{pmatrix} = \begin{pmatrix} 3 & 2 \\ 1 & -1 \\ 0 & 4 \end{pmatrix} \cdot \begin{pmatrix} 1 & 2 \\ 0 & -1 \end{pmatrix} = \begin{pmatrix} 3 & 4 \\ 1 & 3 \\ 0 & -4 \end{pmatrix}$ 

\nLos dos miembros son iguales.

\nPatdas las matrices:  $A = \begin{pmatrix} 1 & 1 \\ 0 & 2 \end{pmatrix}$ ;  $B = \begin{pmatrix} 2 & -3 \\ -1 & 4 \end{pmatrix}$   $y$ 

Los dos miembros son iguales.

# **F** Actividades

**18.** Dadas las matrices: 
$$
A = \begin{pmatrix} 1 & 1 \\ 0 & 2 \end{pmatrix}
$$
;  $B = \begin{pmatrix} 2 & -3 \\ -1 & 4 \end{pmatrix}$  y  $C = \begin{pmatrix} 1 & 7 \\ 0 & 5 \end{pmatrix}$ .

Calcula: **a)**  $A^t$ ; **b)**  $B^t$ ; **c)**  $(A + B)^t$ ; **d)**  $(A + B + C)^t$ .

19. Si A y B son dos matrices cuadradas demostrar que:

a) A + A<sup>t</sup> es simétrica.

- **b)**  $A A^t$  es antisimétrica.
- c)  $A \cdot A'$  es simétrica.
- d) Si A es simétrica, B·A·B<sup>*t*</sup> es simétrica.

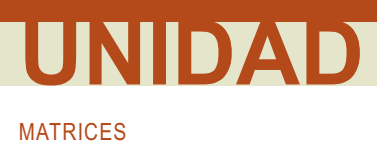

# 6. Matriz inversa

Dada una matriz cuadrada A de orden n, no siempre existe otra matriz B llamada matriz inversa de A, tal que A  $B = B \cdot A = I_n$ .

Cuando existe la matriz B, se dice que es la matriz inversa de A y se representa así: A<sup>-1</sup>; es decir,

 $A^{-1} = A^{-1} A = I_n$ 

Las matrices cuadradas que tienen inversa se las llama matrices regulares.

Las matrices cuadradas que no tienen inversa se llaman matrices singulares.

# 6.1. Cálculo de la matriz inversa a partir de la definición Cuando existe la matriz *B*, se doc que es la matriz mversa de *A* y se representa asi: *A*<sup>-1</sup>; es decir,<br>
A-*A*<sup>-1</sup> = *A*<sup>-1</sup> = *A*<sup>-1</sup> = *A*<sup>-1</sup> = *A*<sup>-1</sup> = *A*<sup>-1</sup> = *A*<sup>-1</sup> = *A*<sup>-1</sup> = *A*<sup>-1</sup> = *A*<sup>-1</sup> = *A*<sup>-1</sup> =

 $1 \quad 0$  $0 \quad 1$  )

Dada la matriz cuadrada de orden dos  $A = \begin{bmatrix} 1 & 1 \\ 1 & 2 \end{bmatrix}$ , vamos a 47)  $1 \quad 2$ , vamos a calcular su inversa.

Se trata de calcular una matriz  $\begin{pmatrix} x & y \end{pmatrix}$  $Z$   $U$ que cumpla:  $\begin{pmatrix} 4 & 7 \\ 1 & 2 \end{pmatrix}$   $\begin{pmatrix} x & y \\ y & z \end{pmatrix}$  $1 \quad 2$  $1 \quad 0)$  $0 \quad 1$ x y`  $\begin{bmatrix} z & u \end{bmatrix}$ 

 $2z$   $y+2u$ 

 $+7z$  4y +7

Efectuamos el producto:  $\begin{vmatrix} 1 & 1 \\ 1 & 2 \end{vmatrix}$   $\begin{vmatrix} 1 & 1 \\ 2 & 1 \end{vmatrix}$  $4x+7z$   $4y+7u$  $x+7z$  4y + 7u  $x+2z$   $y+2u$  $+2z$   $y+2$ 

La igualdad de los dos términos da lugar a los sistemas:

$$
\begin{cases} 4x + 7z = 1 \\ x + 2z = 0 \end{cases} y \begin{cases} 4y + 7u = 0 \\ y + 2u = 1 \end{cases}
$$

 $=$ 

Las soluciones de los sistemas son:  $x = 2$ ,  $z = -1$ ,  $y = -7$ ,  $u = 4$ .

La matriz inversa será:  $A^{-1} = \begin{pmatrix} 2 & -1 \ 1 & 2 \end{pmatrix}$ - $1\begin{pmatrix} 2 & -7 \end{pmatrix}$  $1 \quad 4$ 

# 6.2. Cálculo de la matriz inversa por el método de Gauss

En el método de Gauss para el cálculo de la matriz inversa de A, cuando exista, se parte de la matriz (A I I<sub>n</sub>); y mediante las trasformaciones que se indican a continuación llegamos a la matriz (I<sub>n</sub> I B); entonces la matriz  $B = A^{-1}$  es la inversa de A.

Las transformaciones que se pueden aplicar son las siguientes:

- Cambiar las filas de lugar.
- Multiplicar una fila por un número distinto de cero.
- · Sumar a una fila otra multiplicada por un número.

# Fiemplos

**12.** Hallar la inversa de la matrix 
$$
M = \begin{pmatrix} 3 & 5 \ 1 & 2 \end{pmatrix}
$$
 y comprobar el resultado.

Solución:

Añadimos a la matriz *M* Ia matriz unidad, así:

Anadimosa a la malaz M a malaz Iundad, as.  
\n(M|I) = 
$$
\begin{pmatrix} 3 & 5 & 1 & 0 \ 1 & 2 & 0 & 1 \end{pmatrix} {}^{19}F \leftrightarrow 2{}^{18}F \Rightarrow \begin{pmatrix} 1 & 2 & 0 & 1 \ 3 & 5 & 1 & 0 \end{pmatrix} {}^{29}F - 3x1{}^{9}F \Rightarrow \begin{pmatrix} 1 & 2 & 0 & 1 \ 0 & -1 & 1 & -3 \end{pmatrix} - 2{}^{9}F \Rightarrow \begin{pmatrix} 1 & 2 & 0 & 1 \ 0 & 1 & -1 & 3 \end{pmatrix} {}^{19}F - 2x2{}^{9}F \Rightarrow \begin{pmatrix} 1 & 0 & 2 & -5 \ 0 & 1 & -1 & 3 \end{pmatrix}
$$
  
\nLamatrix, a matrix inversa as  $M^{-1} = \begin{pmatrix} 2 & -5 \ -1 & 3 \end{pmatrix}$ .  
\nComprobación:  
\n $\begin{pmatrix} 3 & 5 \ 1 & 2 \end{pmatrix} \begin{pmatrix} 2 & -5 \ -1 & 3 \end{pmatrix} = \begin{pmatrix} 2 & -5 \ -1 & 3 \end{pmatrix} \begin{pmatrix} 3 & 5 \ 1 & 2 \end{pmatrix} = \begin{pmatrix} 1 & 0 \ 0 & 1 \end{pmatrix}$   
\nHallar la inversa de la matrix A =  $\begin{pmatrix} 2 & -4 \ 3 & -1 \end{pmatrix}$ .  
\nSolution:  
\nAñadimos a la matrix A la matrix unidad I, asi:  
\n(A|I) =  $\begin{pmatrix} 2 & -4 & 1 \ 3 & -1 & 0 \ 3 & -1 & 0 \end{pmatrix} 1 \begin{pmatrix} 2 & -4 & 1 \ 2 & 2 & 2 \end{pmatrix} 2^{9}F - 3x1{}^{9}F \Rightarrow \begin{pmatrix} 2 & -4 & 1 \ 0 & 10 & -3 \end{pmatrix} 5x1{}^{9}F$   
\n $\Rightarrow \begin{pmatrix} 10 & -20 & 5 & 0 \ 0 & 10 & -3 & 2 \end{pmatrix} {}^{19}F + 2x2{}^{9}F \Rightarrow \begin{pmatrix} 10 & 0 & -1 & 4 \ 0 & 10 & -3 & 2 \end{pmatrix} {}^{19}F + 10 \Rightarrow \$ 

Comprobación:

$$
\begin{pmatrix} 3 & 5 \\ 1 & 2 \end{pmatrix} \begin{pmatrix} 2 & -5 \\ -1 & 3 \end{pmatrix} = \begin{pmatrix} 2 & -5 \\ -1 & 3 \end{pmatrix} \begin{pmatrix} 3 & 5 \\ 1 & 2 \end{pmatrix} = \begin{pmatrix} 1 & 0 \\ 0 & 1 \end{pmatrix}
$$

**13**. Hallar la inversa de la matriz  $A = \begin{bmatrix} 1 & 1 \\ 0 & 1 \end{bmatrix}$ -Ę 2  $-4$ 3  $-1$ 

Solución:

Añadimos a la matriz A la matriz unidad *I*, así:

$$
(A|I) = \begin{pmatrix} 2 & -4 & 0 \\ 3 & -1 & 0 \end{pmatrix} 2x2^a F \Rightarrow \begin{pmatrix} 2 & -4 & 0 \\ 6 & -2 & 0 \end{pmatrix} 2^a F - 3x1^a F \Rightarrow \begin{pmatrix} 2 & -4 & 1 & 0 \\ 0 & 10 & -3 & 2 \end{pmatrix} 5x1^a F
$$
  
\n
$$
\Rightarrow \begin{pmatrix} 10 & -20 & 5 & 0 \\ 0 & 10 & -3 & 2 \end{pmatrix} 1^a F + 2x2^a F \Rightarrow \begin{pmatrix} 10 & 0 & -1 & 4 \\ 0 & 10 & -3 & 2 \end{pmatrix} 2^a F + 10 \Rightarrow \begin{pmatrix} 1 & 0 & -\frac{1}{10} & \frac{2}{5} \\ 0 & 1 & -\frac{3}{10} & \frac{1}{5} \end{pmatrix}
$$
  
\nLa matrix inversa es,  $A^{-1} = \begin{pmatrix} -\frac{1}{10} & \frac{2}{5} \\ -\frac{3}{10} & \frac{1}{5} \end{pmatrix}$ 

Como se puede comprobar:

$$
\begin{pmatrix} -\frac{1}{10} & \frac{2}{5} \\ -\frac{3}{10} & \frac{1}{5} \end{pmatrix} \cdot \begin{pmatrix} 2 & -4 \\ 3 & -1 \end{pmatrix} = \begin{pmatrix} 2 & -4 \\ 3 & -1 \end{pmatrix} \cdot \begin{pmatrix} -\frac{1}{10} & \frac{2}{5} \\ -\frac{3}{10} & \frac{1}{5} \end{pmatrix} = \begin{pmatrix} 1 & 0 \\ 0 & 1 \end{pmatrix}
$$

### **MATRICES**

**TINIDAD** 

**14.** Calcula, aplicando el método de Gauss, la matriz inversa de  $A =$  $1 \quad 1 \quad 0)$  $\begin{array}{c|cc} 1 & 0 & 1 \end{array}$  $0 \quad 1 \quad 0$ 

Solución:

Añadimos a la matriz A la matriz unidad  $I_3$ , así:

Añadimos a la matriz A la matriz unidad 
$$
I_3
$$
, as:  
\n
$$
(A|I) = \begin{pmatrix} 1 & 1 & 0 & 1 & 0 & 0 \ 1 & 0 & 1 & 0 & 0 & 0 \ 1 & 0 & 1 & 0 & 0 & 0 \ 0 & 1 & 0 & 0 & 1 \end{pmatrix}^{2}F - 1^aF \Rightarrow \begin{pmatrix} 1 & 1 & 0 & 1 & 0 & 0 \ 0 & -1 & 1 & -1 & 1 & 0 \ 0 & 1 & 0 & 0 & 0 & 1 \end{pmatrix}^{a}F - 3^aF
$$
\n
$$
\Rightarrow \begin{pmatrix} 1 & 0 & 0 & 1 & 0 & -1 \ 0 & -1 & 1 & -1 & 1 & 0 \ 0 & 1 & 0 & 0 & 0 & 1 \end{pmatrix} = \begin{pmatrix} 1 & 0 & 0 & 1 & 0 & -1 \ 0 & -1 & 1 & -1 & 1 & 0 \ 0 & 0 & 1 & -1 & 1 & 1 \end{pmatrix} - 2^aF + 3^aF \Rightarrow \begin{pmatrix} 1 & 0 & 0 & 1 & 0 & -1 \ 0 & 1 & 0 & 0 & 0 & 1 \ 0 & 0 & 1 & -1 & 1 & 1 \end{pmatrix}
$$
\nLa inversa de A es:  $A^{-1} = \begin{pmatrix} 1 & 0 & -1 \ 0 & 0 & 1 \ -1 & 1 & 1 & 1 \end{pmatrix}$   
\nComo se puede comprobar:  
\n
$$
\begin{pmatrix} 1 & 1 & 0 \ 1 & 0 & 1 \ 0 & 1 & 0 \end{pmatrix} \begin{pmatrix} 1 & 0 & -1 \ -1 & 1 & 1 \end{pmatrix} = \begin{pmatrix} 1 & 0 & -1 \ 0 & 0 & 1 \ -1 & 1 & 1 \end{pmatrix} \begin{pmatrix} 1 & 1 & 0 \ 0 & 1 & 0 \ 0 & 1 & 0 \end{pmatrix} = \begin{pmatrix} 1 & 0 & 0 \ 0 & 1 & 0 \ 0 & 0 & 1 \end{pmatrix}
$$
\n**6.3. Aplicaciones de la matrix inversa**  
\nLas operaciones con matrices y en particular el cálculo de la matriz inversa estudadas en esta Unidad, resolversituaciones problemáticas en las que aparecen matrices.

$$
\begin{pmatrix} 1 & 1 & 0 \ 1 & 0 & 1 \ 0 & 1 & 0 \end{pmatrix} \cdot \begin{pmatrix} 1 & 0 & -1 \ 0 & 0 & 1 \ -1 & 1 & 1 \end{pmatrix} = \begin{pmatrix} 1 & 0 & -1 \ 0 & 0 & 1 \ -1 & 1 & 1 \end{pmatrix} \cdot \begin{pmatrix} 1 & 1 & 0 \ 1 & 0 & 1 \ 0 & 1 & 0 \end{pmatrix} = \begin{pmatrix} 1 & 0 & 0 \ 0 & 1 & 0 \ 0 & 0 & 1 \end{pmatrix}
$$

# 6.3. Aplicaciones de la matriz inversa

Las operaciones con matrices y en particular el cálculo de la matriz inversa estudiadas en esta Unidad, permiten resolver situaciones problemáticas en las que aparecen matrices.

A continuación desarrollamos algunas situaciones para cuya resolución se precisa realizar operaciones (calcular la matriz inversa, multiplicar...) de las estudiadas en esta Unidad. Estas situaciones se llaman ecuaciones matriciales; se resuelven con los mismos principios que las ecuaciones con coeficientes y variables de números reales, teniendo en cuenta algunas de las siguientes consideraciones:

- Algunas matrices no tienen inversa.
- El producto de matrices no es conmutativo; por lo que a la hora de multiplicar los dos miembros de una igualdad se debe tener en cuenta que la multiplicación se hace bien por la izquierda o bien por la derecha en ambos miembros de la igualdad.

En el caso de ecuaciones matriciales que se reducen a la forma  $A \cdot X = B$  o  $X \cdot A = B$  y A tiene inversa; la incógnita X se calcula respectivamente multiplicando por la izquierda o por la derecha por A $^{\text{\tiny 1}}$  los dos miembros de la iqualdad.

En la ecuación  $A\cdot X = B$ ; se multiplican por la izquierda los dos miembros por  $A^{-1}$ .

$$
A^1(A \cdot X) = A^1 \cdot B
$$
;  $(A^1 \cdot A)X = A^1 \cdot B$ ;  $I \cdot X = A^1 \cdot B$ ;  $X = A^1 \cdot B$ 

En la ecuación  $X \cdot A = B$ , se multiplican por la derecha los dos miembros por  $A^{\cdot 1}$ 

$$
(XA) A-1 = B A-1; X (A A-1) = B A-1; X I = B A-1; X = B A-1
$$

- 15. Resolver las siguientes ecuaciones matriciales:
	- a)  $A \cdot X + B = C$ ;
	- **b**)  $X \cdot A 2B = C$ .

$$
\text{Donde } A = \begin{pmatrix} 1 & 4 \\ 2 & 6 \end{pmatrix}, \ B = \begin{pmatrix} 0 & 2 \\ 3 & -1 \end{pmatrix} \text{y } C = \begin{pmatrix} 4 & 6 \\ -2 & -5 \end{pmatrix}
$$

Solución <sup>-</sup>

a) 
$$
A \cdot X + B = C
$$
;  $A \cdot X = C - B$ ;  $A^{-1}(A \cdot X) = A^{-1}(C - B)$ ;  $X = A^{-1}(C - B)$ 

Se calcula la inversa de A por el método de Gauss:

$$
A^4(A \cdot X) = A^4 \cdot B; \quad (A^4 \cdot A)X = A^4 \cdot B; \quad I \cdot X = A^4 \cdot B
$$
\nla ecuación X:A = B, se multiplication por la derecha los dos miembros por A<sup>4</sup>

\n(X \cdot A) \cdot A^4 = B \cdot A^4; X \cdot (A \cdot A^4) = B \cdot A^4; X \cdot I = B \cdot A^4; X = B \cdot A^4\n**Eje m p l o**

\nResolver las siguientes ecuaciones matriciales:

\n**a)** A \cdot X + B = C;

\n**b)** X \cdot A - 2B = C.

\nDonde A =  $\begin{pmatrix} 1 & 4 \\ 2 & 6 \end{pmatrix}$ ,  $B = \begin{pmatrix} 0 & 2 \\ 3 & -1 \end{pmatrix}$ ,  $C = \begin{pmatrix} 4 & 6 \\ -2 & -5 \end{pmatrix}$ 

\nSolución:

\n**a)** A \cdot X + B = C; A \cdot X = C - B; A^{-1}(A \cdot X) = A^{-1}(C - B); X = A^{-1}(C - B)

\nSe calcula la inversa de A por el método de Gauss:

\n
$$
\begin{pmatrix} 1 & 4 & | & 1 & 0 \\ 2 & 6 & | & 1 \end{pmatrix} 2^a F - 2x^4 F \Rightarrow \begin{pmatrix} 1 & 4 & | & 1 & 0 \\ 0 & -2 & -2 & 1 \end{pmatrix} 2^a F \div (-2) \Rightarrow \begin{pmatrix} 1 & 4 & | & 0 \\ 0 & 1 & 1 & -\frac{1}{2} \end{pmatrix} = \begin{pmatrix} -3 & 2 \\ 0 & 1 & 1 \end{pmatrix} \cdot A^{-1} = \begin{pmatrix} -3 & 2 \\ 1 & -\frac{1}{2} \end{pmatrix} \cdot A^{-1} = -\frac{1}{2} \begin{pmatrix} 6 & -4 \\ -2 & -5 \end{pmatrix}
$$

\nSe sustituyen las variables por sus valores y se opera:

\n
$$
X = \begin{pmatrix} -
$$

 $\ddot{\phantom{0}}$ 

Se sustituyen las variables por sus valores y se opera:

$$
X = \begin{pmatrix} -3 & 2 \\ 1 & -\frac{1}{2} \end{pmatrix} \begin{bmatrix} 4 & 6 \\ -2 & -5 \end{bmatrix} - \begin{bmatrix} 0 & 2 \\ 3 & -1 \end{bmatrix} = \begin{bmatrix} -22 & -20 \\ \frac{13}{2} & 6 \end{bmatrix}
$$

**b)**  $X \cdot A - 2B = C$ ;  $X \cdot A = C + 2B$ ;  $(X \cdot A)A^{-1} = (C + 2B)A^{-1}$ ;  $X = (C + 2B)A^{-1}$ .

Se sustituyen las variables por sus valores y se opera:

$$
X = \left[ \begin{pmatrix} 4 & 6 \\ -2 & -5 \end{pmatrix} + 2 \begin{pmatrix} 0 & 2 \\ 3 & -1 \end{pmatrix} \right] \frac{-1}{2} \begin{pmatrix} 6 & -4 \\ -2 & 1 \end{pmatrix} = \frac{-1}{2} \begin{pmatrix} 4 & 10 \\ 4 & -7 \end{pmatrix} \begin{pmatrix} 6 & -4 \\ -2 & 1 \end{pmatrix} = \frac{-1}{2} \begin{pmatrix} 4 & -6 \\ 38 & -23 \end{pmatrix} = \begin{pmatrix} -2 & 3 \\ -19 & \frac{23}{2} \end{pmatrix}
$$

A veces el problema consiste en determinar algunos elementos de una o varias matrices que figuran en una ecuación matricial, como en el ejemplo siguiente:

**Ejemplo** 

UNIDAD T

**16.** Dada la matrix 
$$
A = \begin{pmatrix} 1 & x \ y & z \end{pmatrix}
$$
, determinant los valores de x, y, z para que se verifique la igualdad:  

$$
A^t \cdot A = \begin{pmatrix} 1 & y \ x & z \end{pmatrix} \cdot \begin{pmatrix} 1 & x \ y & z \end{pmatrix} = \begin{pmatrix} 10 & 0 \ 0 & 10 \end{pmatrix}
$$

Solución:

Se multiplican las matrices y se igualan las matrices de los dos miembros:

 www.yoquieroaprobar.es

Las ternas (x, y, z) que verifican la ecuación matricial son:  $(-3, 3, 1)$ ,  $(3, 3, -1)$ ,  $(3, -3, 1)$  y  $(-3, -3, -1)$ 

# $\Rightarrow$  Actividades

20. Calcular las matrices inversas de las matrices:

**a)** 
$$
A = \begin{pmatrix} 4 & -3 \\ 2 & -2 \end{pmatrix}
$$
;  
\n**b)**  $B = \begin{pmatrix} 4 & 2 \\ 3 & 1 \end{pmatrix}$ ;  
\n**c)**  $C = \begin{pmatrix} 1 & 0 \\ 2 & -1 \end{pmatrix}$ .  
\n**21.** Hallar la inversa de la matrix  $\begin{pmatrix} 1 & 1 & 2 \\ 2 & 1 & 1 \\ 0 & 3 & 1 \end{pmatrix}$ 

.

22. Calculator la inversa de la matrix 
$$
\begin{pmatrix} 1 & 1 & 0 \ 1 & 0 & 1 \ 0 & 1 & 0 \end{pmatrix}
$$
 y comprobar el resultado.  
\n23. Calculator la matrix inversa de 
$$
\begin{pmatrix} 1 & -2 & -3 \ 0 & 4 & 5 \ 2 & 1 & 0 \end{pmatrix}
$$
 y comprobar el resultado.  
\n24. Dada la matrix  $A = \begin{pmatrix} 2 & -3 \ -1 & 2 \end{pmatrix}$  hallar X tal que A · X · A = 
$$
\begin{pmatrix} 3 & 1 \ 0 & 4 \end{pmatrix}
$$
  
\n25. Dadas las matrices  $A = \begin{pmatrix} -4 & -1 \ 4 & 1 \end{pmatrix}$  y  $B = \begin{pmatrix} 1 & 2 \ -2 & -4 \end{pmatrix}$  encontrar una matrix de la forma  $X = \begin{pmatrix} 1 & 1 \ x & y \end{pmatrix}$  que verifique que A · X = X · B.  
\n26. Halla la matrix X que satisface la ecuación A · X = B · A, siendo:  
\n
$$
A = \begin{pmatrix} 1 & 0 & 2 \ 0 & 1 & 1 \ -1 & 0 & 1 \end{pmatrix}
$$
 y  $B = \begin{pmatrix} 0 & 1 & -1 \ -1 & 0 & 2 \ -1 & 0 & 2 \end{pmatrix}$   
\n27. Encontrar todas las matrices X tales que A · X = X · A, siendo: 
$$
\begin{pmatrix} 1 & 0 \ 4 & 2 \end{pmatrix}
$$
  
\n28. Resource la ecuación en X, AX + 3B + 2C = D, siendo  $A = \begin{pmatrix} -1 & 1 \ 2 & 3 \end{pmatrix}$ ,  $B = \begin{pmatrix} 1 & 2 \ -1 & 3 \end{pmatrix}$ ,  $C = \begin{pmatrix} 0 & 3 \ 1 & 0 \end{pmatrix}$  y  $D = \begin{pmatrix} 4 & 1 \ -3 & 6 \end{pmatrix}$ 

t,

NIDAD

# 7. Las matrices en la resolución de problemas

Las matrices aparecen con frecuencia en las ciencias que trabajan con datos ordenados, como es el caso de las Ciencias Físicas, Económicas y Sociales. A continuación se presentan algunas situaciones en las que las matrices son de utilidad.

# 7.1. Organización matricial de la información

Las **matrices de información** conforme venimos diciendo permiten resumir informaciones diversas; entre otras pueden estar ligadas a gráficos como en el siguiente ejemplo.

Las ciudades A, B, C y D se comunican mediante líneas de autobuses de ida y vuelta como se indica en el gráfico.

Expresar este grafico en forma de matriz.

Solución:

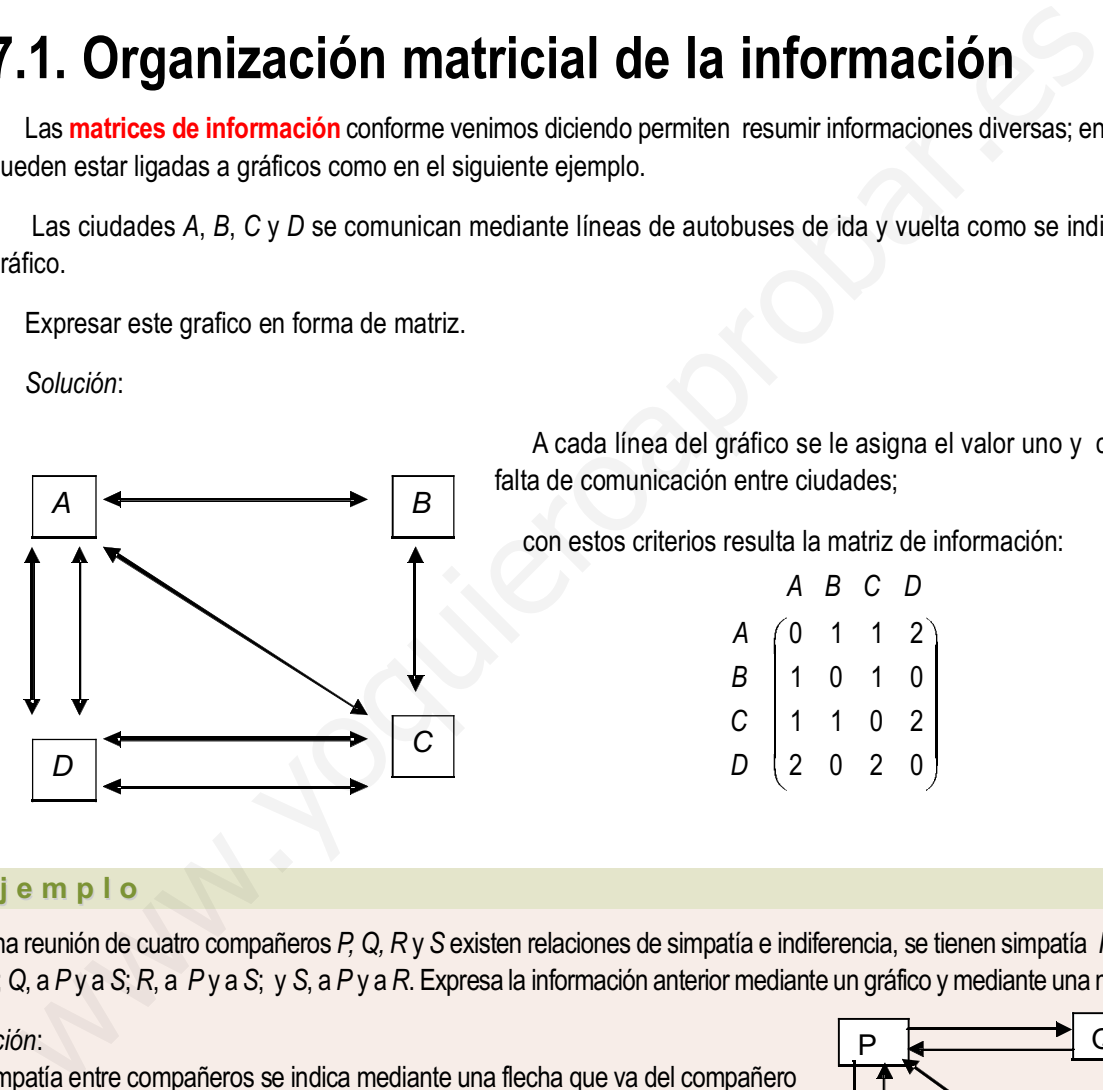

A cada línea del gráfico se le asigna el valor uno y cero a la falta de comunicación entre ciudades;

con estos criterios resulta la matriz de información:

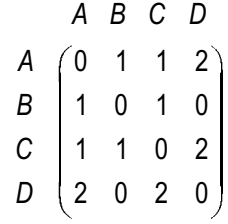

### Ejemplo

17. En una reunión de cuatro compañeros P, Q, R y S existen relaciones de simpatía e indiferencia, se tienen simpatía P, a Q y a R; Q, a P y a S; R, a P y a S; y S, a P y a R. Expresa la información anterior mediante un gráfico y mediante una matriz.

### Solución:

La simpatía entre compañeros se indica mediante una flecha que va del compañero que siente simpatía hacia el compañero por el que aprecia; la falta de flecha indica indiferencia.

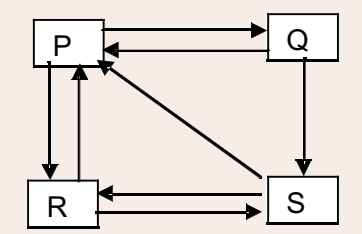

A cada flecha del gráfico (simpatía) le asignamos un 1 y cero a la indiferencia entre

compañeros; con estos valores resulta la matriz de información:  $Q \mid 1$ 

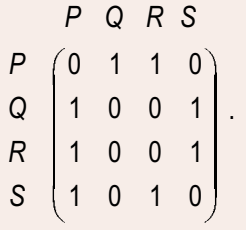

# 7.2. Operaciones con matrices. Aplicaciones

Cuando la información se encuentra dispuesta en forma matricial, los resultados de **operar con matrices** pueden dar lugar a nuevas informaciones.

## Ejemplo

18. Un constructor opera en tres ciudades Madrid, Sevilla y Valencia y edifica pisos de dos tipos, A y B. El número de pisos construidos de cada tipo y ciudad en los años 2007 y 2008 vienen expresados por las matrices siguientes:

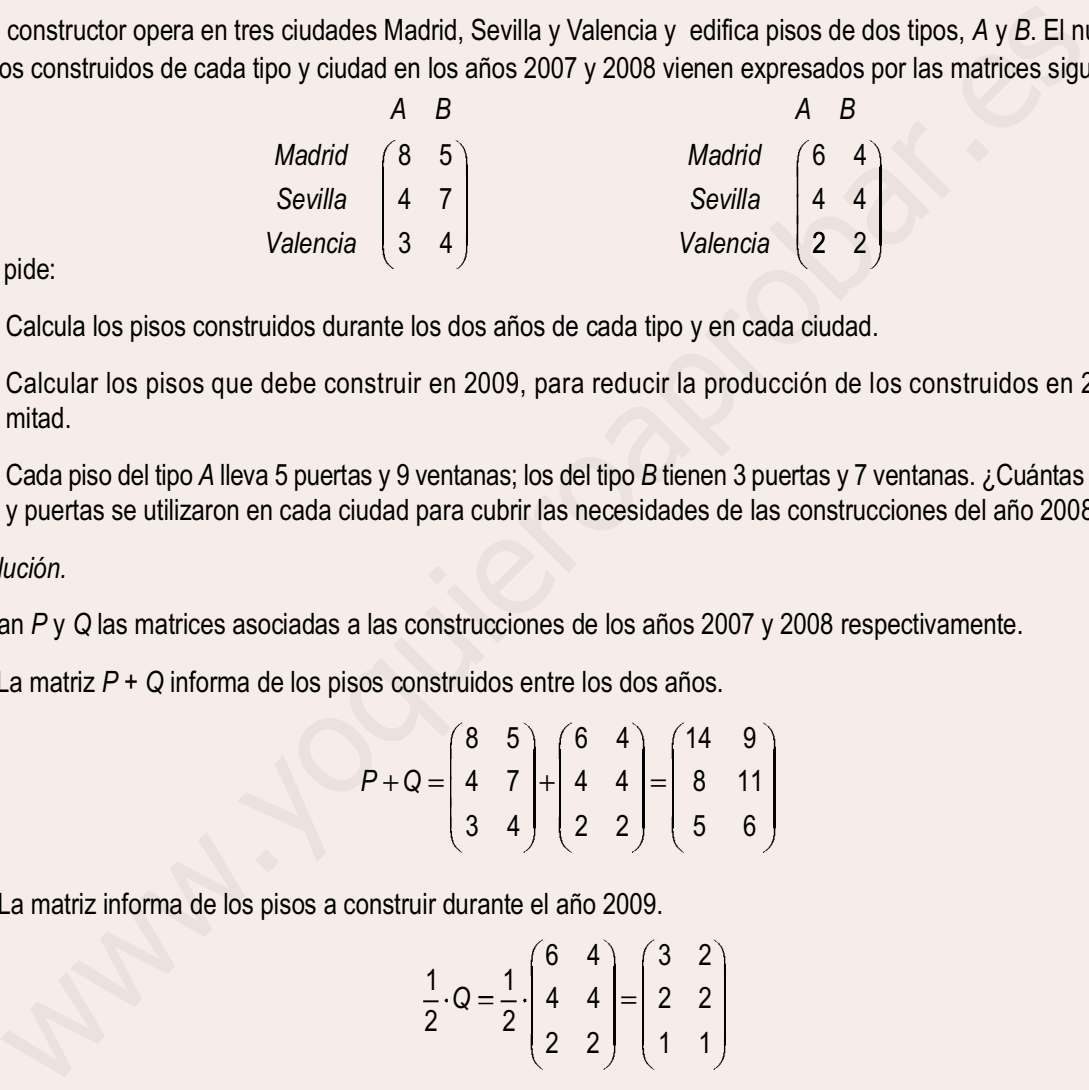

Se pide:

- a) Calcula los pisos construidos durante los dos años de cada tipo y en cada ciudad.
- b) Calcular los pisos que debe construir en 2009, para reducir la producción de los construidos en 2008 a la mitad.
- c) Cada piso del tipo A lleva 5 puertas y 9 ventanas; los del tipo B tienen 3 puertas y 7 ventanas. ¿Cuántas ventanas y puertas se utilizaron en cada ciudad para cubrir las necesidades de las construcciones del año 2008?

Solución.

Sean P y Q las matrices asociadas a las construcciones de los años 2007 y 2008 respectivamente.

a) La matriz  $P + Q$  informa de los pisos construidos entre los dos años.

$$
P + Q = \begin{pmatrix} 8 & 5 \\ 4 & 7 \\ 3 & 4 \end{pmatrix} + \begin{pmatrix} 6 & 4 \\ 4 & 4 \\ 2 & 2 \end{pmatrix} = \begin{pmatrix} 14 & 9 \\ 8 & 11 \\ 5 & 6 \end{pmatrix}
$$

b) La matriz informa de los pisos a construir durante el año 2009.

$$
\frac{1}{2} \cdot Q = \frac{1}{2} \cdot \begin{pmatrix} 6 & 4 \\ 4 & 4 \\ 2 & 2 \end{pmatrix} = \begin{pmatrix} 3 & 2 \\ 2 & 2 \\ 1 & 1 \end{pmatrix}
$$

c) Dispongamos en forma matricial los números de puertas P y de ventanas V, que precisan los dos modelos de pisos:  $D$   $V$ 

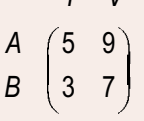

Para ver las puertas y ventanas que se precisan en las construcciones de realizadas en Madrid durante el año 2008, en necesario realizar las operaciones siguientes.

$$
6 \cdot 5 + 4 \cdot 3 = 42
$$
 Puertas.  
 $6 \cdot 9 + 4 \cdot 7 = 82$  Ventanas.

NIDAD

Estos cálculos se pueden realizar para las dos ciudades restantes pero quedan resumidos mediante el producto de matrices.

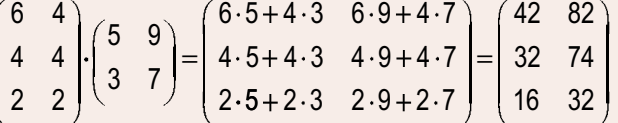

# 7.3. Operaciones con matrices asociadas a un gráfico

Los resultados de algunas operaciones entre matrices asociadas a gráficos trasmiten nuevas informaciones, sobre las situaciones que el gráfico describe.

# Ejemplo

19. Arabel, Julio, Nereida y Raúl se comunican a través de Internet como se indica en el siguiente gráfico:

Traducir la información del gráfico en una matriz de información G, calcular  $G^2$ ,  $G^3$  y  $G+G^2$ ; en cada cálculo interpretar los resultados.

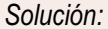

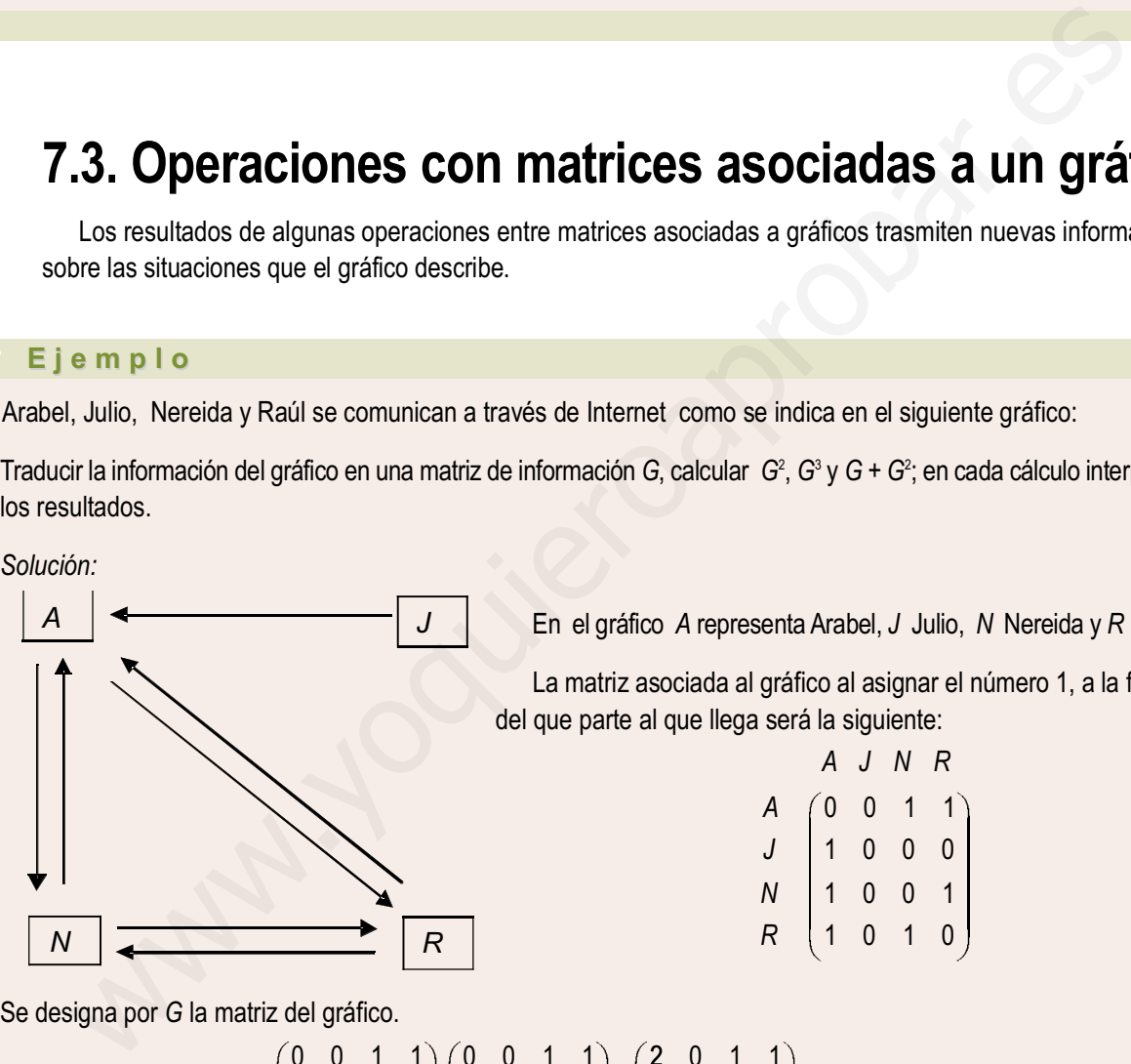

En el gráfico A representa Arabel, J Julio, N Nereida y R Raúl.

La matriz asociada al gráfico al asignar el número 1, a la flecha del que parte al que llega será la siguiente:

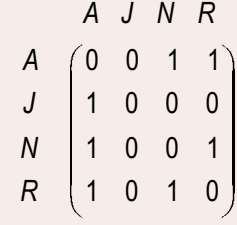

Se designa por G la matriz del gráfico.

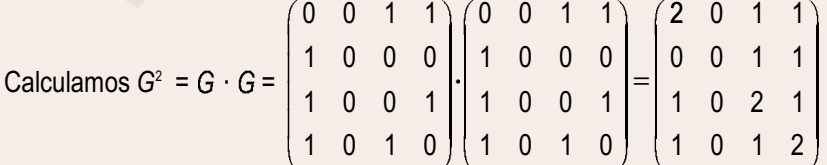

El elemento  $a_{11}$  = 2 de la matriz G<sup>2</sup> indica que se comunica con A de dos formas diferentes a través de otro; estas son  $A - N - A$  y  $A - R - A$ .

El elemento  $a_{32}$  = 0 significa que N no puede comunicarse con J a través de otro.

El elemento  $a_{23}$  = 1 significa que J se puede comunicar con N a través de otro: J – A – N.

La matriz G $^3$  indica las formas de comunicarse cada persona con otra a través de otras dos.

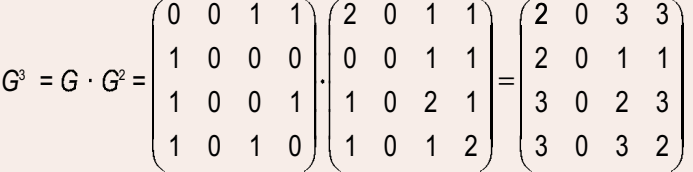

Por ejemplo el elemento  $a_{13}$  = 3 informa que Arabel y Nereida se pueden comunicar de tres formas a través de otros dos internautas:  $A - R - A - N$ ,  $A - N - R - N$  y  $A - N - A - N$ .

La matriz G + G<sup>2</sup> nos informa del número de formas que pueden comunicarse cada internauta con el resto directamente o a través de otro

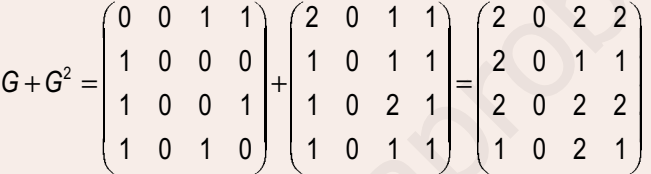

# 字 Actividades

29. Un importador de CD los importa de dos calidades, normales (N) y extra (E). Todos ellos se envasan en paquetes de 2, 5 y 10 unidades, que vende a los siguientes precios en euros.

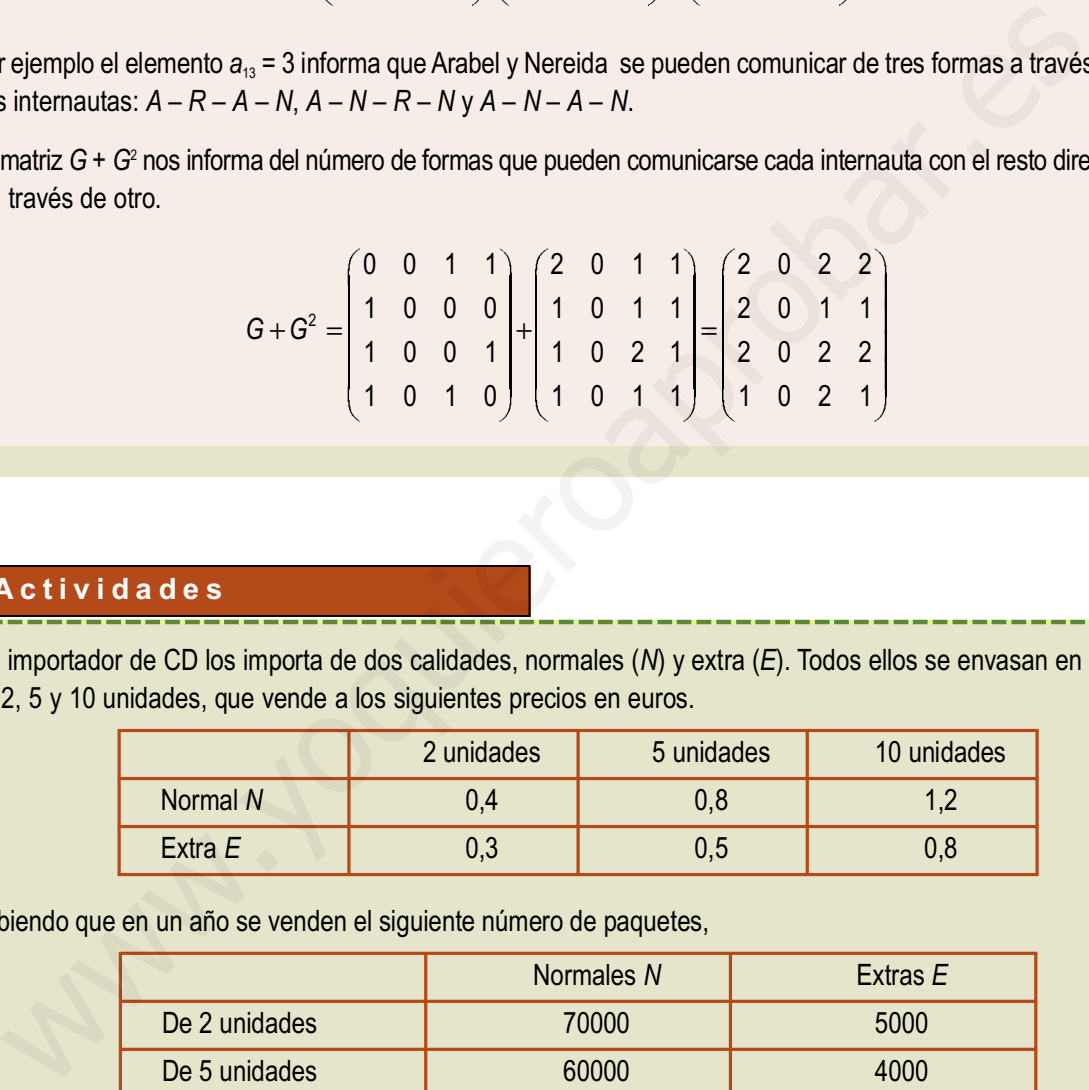

Sabiendo que en un año se venden el siguiente número de paquetes,

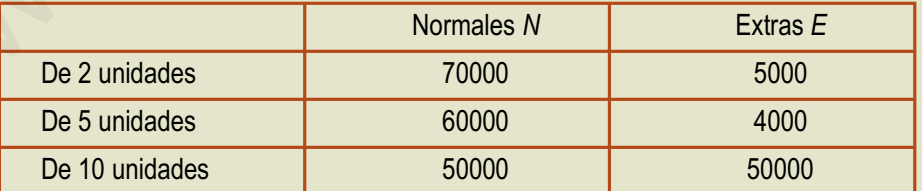

se pide:

a) Resumir la información anterior en dos matrices A y B: A será una matriz 2 x 3 que recoja las ventas en un año y B una matriz 3 x 2 que recoja los precios.

b) Calcular los elementos de la diagonal principal de la matriz A por B y dar su significado.

c) Calcular los elementos de la diagonal principal de la matriz B por A y dar su significado.

d) Comparar la suma de los elementos de las dos diagonales.

NIDAD

30. En una acería se fabrican tres tipos de productos: acero en láminas, en rollos o aceros especiales. Estos productos requieren chatarra, carbón y aleaciones en las cantidades que se indican en la tabla siguiente, por cada unidad de producto fabricado:

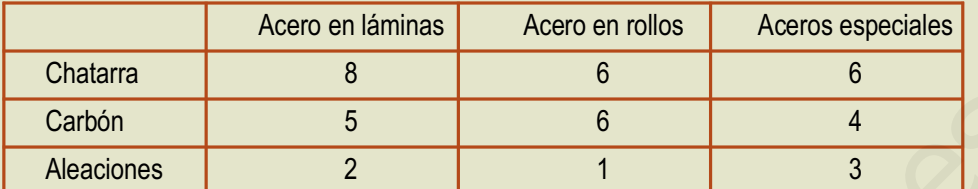

- a) Si durante el próximo mes se desean fabricar 6 unidades de acero en láminas, 4 unidades de acero en rollos y 3 unidades de aceros especiales, obtener una matriz que indique las cantidades de chatarra, carbón y aleaciones que serán necesarias. Carbón a more allegar a transmission of the method of the method of the method of the method of the method of the method of the method of the method of the method of the method of the method of the method of the method of
- b) Si se dispone de 40 unidades de chatarra, 28 de carbón y 14 de aleaciones, ¿cuántas unidades de cada tipo de acero se podrán fabricar con estos materiales?
- 31. Carmen trabaja como telefonista en una empresa de lunes a viernes entre las nueve de la mañana y las dos de la tarde. Además, cuida de un bebé de cuatro a siete de la tarde los lunes, miércoles y viernes y es mecanógrafa en un bufete de abogados los martes y jueves de cinco a nueve.
	- a) Escribir la matriz que expresa el número de horas que dedica a cada actividad a lo largo de los días de la semana.
	- b) Si le pagan 9 euros por hora como telefonista, 7 euros por cada hora que cuida al bebé y 12 euros por hora por su trabajo como mecanógrafa, expresar matricialmente los ingresos diarios de Carmen.
	- c) Si dejara de ir los lunes a cuidar al bebé y los jueves al bufete y le aumentaran su sueldo como telefonista un 5%, ¿como serán en este caso las dos matrices anteriores?
- 32. En el gráfico siguiente aparecen indicadas las comunicaciones de cuatros puntos importantes de una localidad; Ayuntamiento = A, Estación de tren =  $E$ , Instituto de Secundaría / y Hospital =  $H$ . Se pide:
	- a) Forma la matriz de información del gráfico.
	- b) Calcula el cuadrado de la matriz anterior y explica su significado.

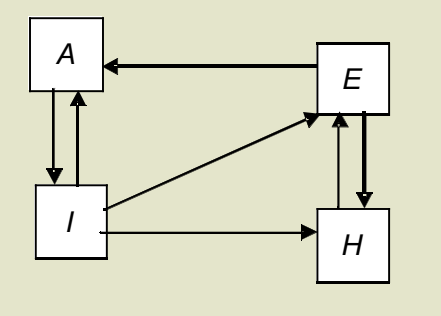

### $\rightarrow$ Recuerda

### $\checkmark$  Definición de matriz

Una matriz de orden  $m \times n$  es una disposición en tabla rectangular de  $m \times n$  números reales dispuestos en *m* filas y *n* columnas.

### $\checkmark$  Igualdad de matrices.

Dos matrices A y B son iguales si tienen la misma dimensión (o el mismo orden, si son cuadradas) y además son iguales todos los elementos que ocupan el mismo lugar.

### $\checkmark$  Operaciones con matrices.

- Suma. Dadas dos matrices A y B de dimensión  $m \times n$ , la matriz suma (diferencia)  $A + B = (a_{ii} + b_{ii})$  se obtiene al sumar (restar) los elementos que ocupan el mismo lugar en una y otra matriz.
- Producto de un número por una matriz. El producto de un número por una matriz se obtiene al multiplicar por k cada elemento de  $A = (a_{ii})$ ; es decir  $kA = (ka_{ii})$
- Producto de matrices. Sean A una matriz de orden  $m \times n$ , y B una matriz de orden  $n \times p$ ; las columnas de A coinciden con las filas de B, el producto de matrices A y B es otra matriz C de orden  $m \times p$  con m filas (las del primar factor A) y p columnas (las del segundo factor B). El elemento  $c_{ii}$  de la matriz producto C es el resultado de multiplicar la fila i de la matriz A por la columna j de la matriz B consideradas ambas como matrices fila y columna respectivamente. anataticas Ay B son iguales si tienen la misma dimensión (o el mismo orden, si son cuadradas) y<br>avales todos los elementos que ocupan el mismo lugar.<br>
Deraciones con matrices.<br>
Suma. Dadas dos matrices Ay B de dimensión

### $\checkmark$  Matriz inversa.

Dada una matriz cuadrada A de orden n, se llama matriz inversa si existe, otra matriz B, tal que  $A \cdot B =$ =B  $\cdot$  A = I,. Cuando existe la matriz B, se dice que es la matriz inversa de A y se representa así: A 1; es decir,  $A A^{-1} = A^{-1} A = I_n$ .

- Las matrices cuadradas que tienen inversa se las llama matrices regulares.
- Las matrices cuadradas que no tienen inversa se llaman matrices singulares.
- Para calcular la matriz inversa mediante la definición se consideran los elementos de la matriz inversa como incógnitas.
- Por el método de Gauss se parte de la matriz ( $A | I_n$ ); y mediante las trasformaciones se llega a la matriz ( $I_n$  I B); entonces la matriz  $B = A^{-1}$  es la inversa de A.

### ← Aplicaciones de la matriz inversa.

Las operaciones con matrices y en particular el cálculo de la matriz inversa estudiadas en esta Unidad, permiten resolver situaciones problemáticas en las que aparecen matrices. En el caso de ecuaciones matriciales que se reducen a la forma  $A \cdot X = B$ :  $\alpha X \cdot A = B$  y A tiene inversa: la incógnita X se calcula respectivamente multiplicando a la izquierda o derecha por  $A^{\text{-}1}$  los dos miembros de la igualdad.

### ← Las matrices en la resolución de problemas.

Las matrices aparecen con frecuencia en las ciencias que trabajan con datos ordenados, caso de las Ciencias Físicas, Económicas y Sociales, como has podido comprobar en el desarrollo de la Unidad.

# **UNIDAD**

# **2** Determinantes

l número que asociaremos a cada matriz cuadrada *A* y que llamaremos su determinante det(*A*), aparece en los libros actuales a continuación de las matrices, aunque históricamente surge antes que ellas. Los primeros en utilizar determinantes como algoritmos para resolver sistemas lineales fueron, entre otros, los matemáticos Leibniz (1646 -1716) y Vandermonde (1735 -1796). E

La formulación actual de los determinantes se debe al francés Cauchy (1789-1857) quien, en una memoria publicada en 1812, estableció la terminología de los determinantes tal como la utilizamos en la actualidad.

En esta Unidad veremos la importancia de los valores de los determinantes de las matrices cuadradas; si el determinante asociado a una matriz es nulo, las filas y columnas de la matriz son linealmente dependientes, por lo que la matriz no tendrá inversa. Por el contrario, si el determinante es distinto de cero, las filas de la matriz

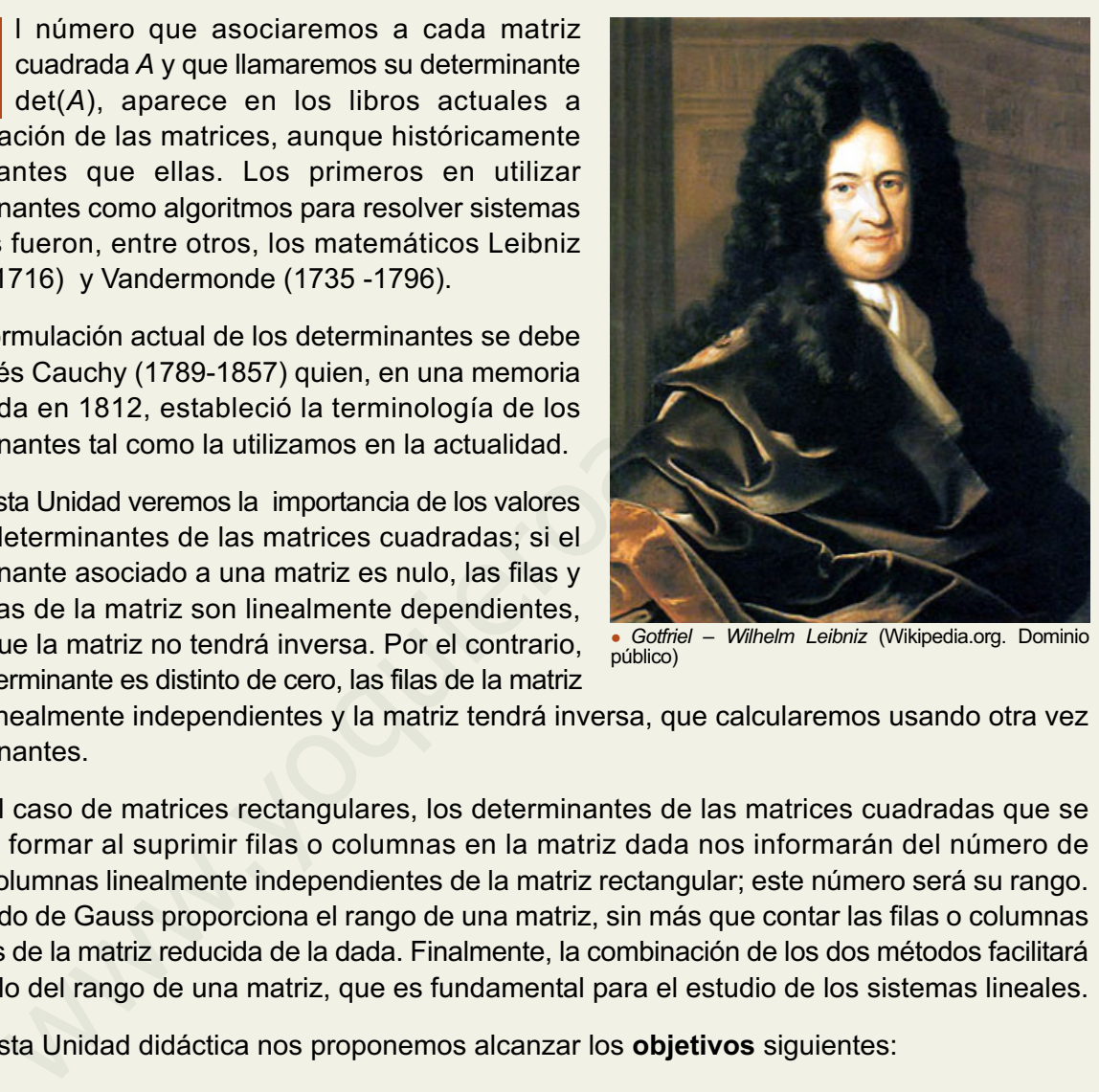

*● Gotfriel – Wilhelm Leibniz* (Wikipedia.org. Dominio público)

serán linealmente independientes y la matriz tendrá inversa, que calcularemos usando otra vez determinantes.

En el caso de matrices rectangulares, los determinantes de las matrices cuadradas que se pueden formar al suprimir filas o columnas en la matriz dada nos informarán del número de filas y columnas linealmente independientes de la matriz rectangular; este número será su rango. El método de Gauss proporciona el rango de una matriz, sin más que contar las filas o columnas no nulas de la matriz reducida de la dada. Finalmente, la combinación de los dos métodos facilitará el cálculo del rango de una matriz, que es fundamental para el estudio de los sistemas lineales.

En esta Unidad didáctica nos proponemos alcanzar los **objetivos** siguientes:

- **1.** Encontrar el valor de determinantes de orden dos.
- **2.** Calcular, sin dificultad, determinantes de tercer orden, tanto si se realiza mediante el desarrollo por los elementos de una línea, como si es por la regla de Sarrus.
- **3.** Conocer las propiedades de los determinantes de orden tres.
- **4.** Determinar el rango de una matriz.
- **5.** Caracterizar las matrices cuadradas regulares y calcular su inversa.

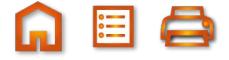

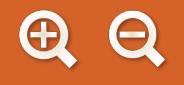

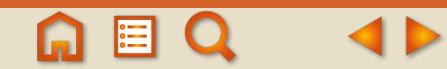

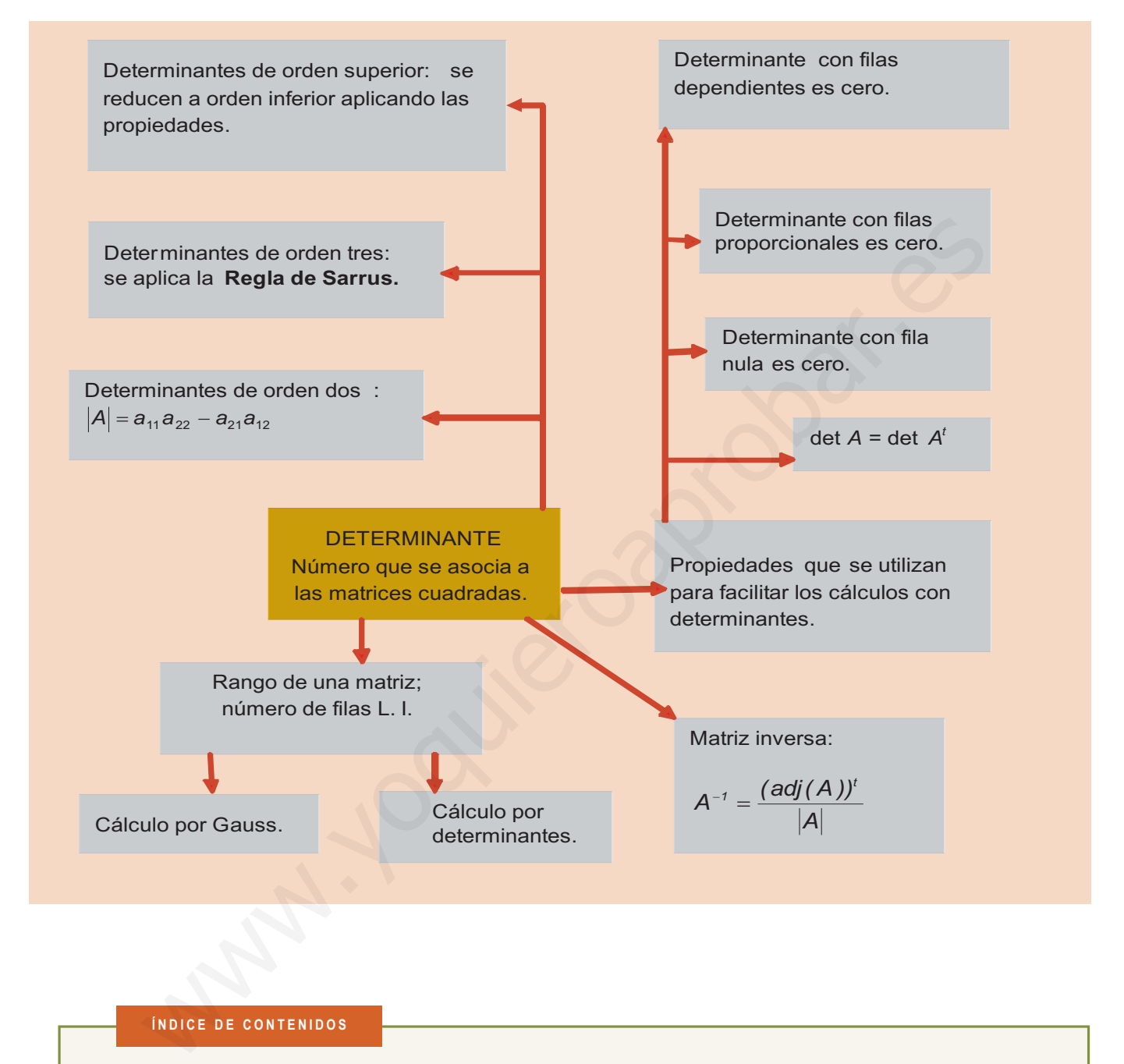

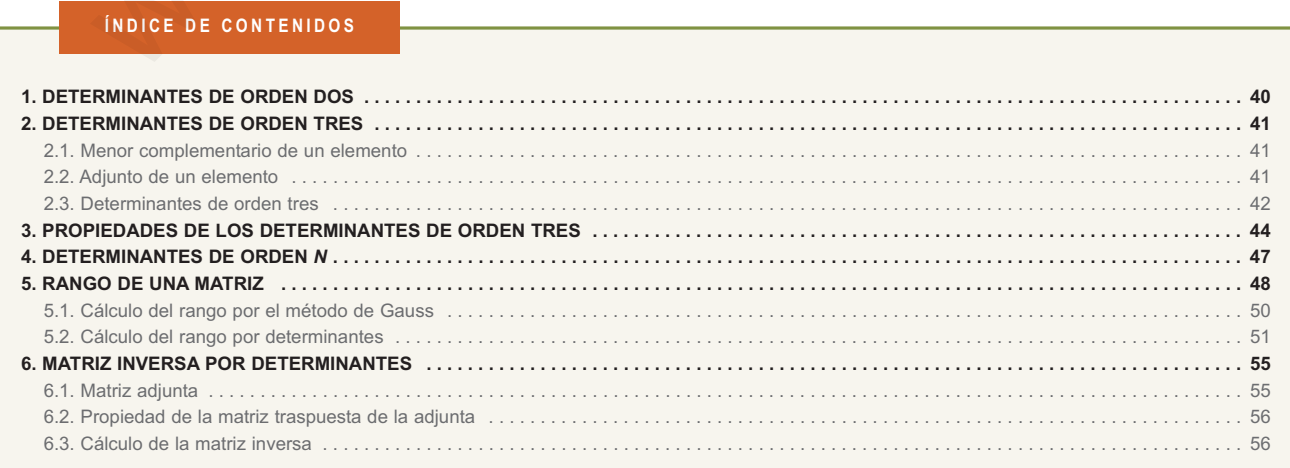

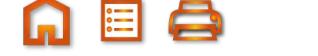

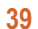

<span id="page-34-0"></span>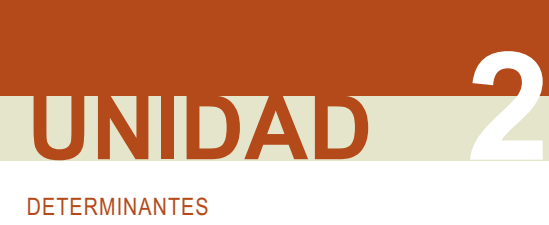

# **1. Determinantes de orden dos**

A cada matriz cuadrada de orden dos  $A = \begin{bmatrix} a_{11} & a_{12} \\ a_{21} & a_{22} \end{bmatrix}$  le asociamos un número real, llamado **determinante**  $=\begin{pmatrix} a_{11} & a \\ a_{21} & a \end{pmatrix}$  $\begin{pmatrix} a_{11} & a_{12} \\ a & a \end{pmatrix}$ ⎠ 11 **4**12<br> $\begin{bmatrix} 21 & 22 \end{bmatrix}$ 

**de orden dos**, de la forma siguiente:

 $a_{11}a_{22} - a_{12}a_{21}$ 

El **determinante de una matriz cuadrada de orden dos** es igual al producto de los elementos de la diagonal principal, menos el producto de los elementos de la diagonal secundaria.

Al determinante de la matriz *A* lo simbolizaremos por *det* (*A*) = |*A*  $=|A|=\begin{vmatrix} a_{11} & a_{12} \\ a_{21} & a_{22} \end{vmatrix}$ 

Dado que una matriz está definida bien por sus vectores fila, bien por sus vectores columna, el determinante dependerá de sus filas o de sus columnas. Por este motivo, con frecuencia escribimos:

 $|A|$  = det (*A*) = det (*f*<sub>1</sub>, *f*<sub>2</sub>) ó,  $|A|$  = det (*A*) = det (*c*<sub>1</sub>, *c*<sub>2</sub>), donde *f*<sub>1</sub>, *f*<sub>2</sub> y *c*<sub>1</sub>, *c<sub>2</sub>* indican las filas y columnas de la matriz *A*.

**Nota**: Observa que el número de sumandos de un determinante de orden dos que es dos, coincide con el valor de  $2! = 1.2$ .

# **Ejemplo Ejemplo**

Calcula el determinante de cada una de las matrices siguientes, observa cada matriz, el valor de su determinante **1.** y enuncia la propiedad que dicta la intuición: **El determinante de una matriz cuadrada de orden dos es igual al producto de los elementos<br>
la diagonal principal, menos el producto de los elementos de la diagonal secundaria.<br>
Al determinante de la matriz Alo simbolizar** 

**a)** 
$$
A = \begin{pmatrix} 2 & 3 \ -1 & 4 \end{pmatrix}
$$
; **b)**  $B = \begin{pmatrix} 2 & -1 \ 3 & 4 \end{pmatrix}$ ; **c)**  $I = \begin{pmatrix} 1 & 0 \ 0 & 1 \end{pmatrix}$ ; **d)**  $N = \begin{pmatrix} 0 & 2 \ 0 & 3 \end{pmatrix}$ 

*Solución :*

**a)** 
$$
|A| = \begin{vmatrix} 2 & 3 \\ -1 & 4 \end{vmatrix} = 2 \cdot 4 - (-1) \cdot 3 = 11.
$$

Cuando los números q ue forman la matriz son enteros, el determinante también es un número entero.

**b)** 
$$
|B| = \begin{vmatrix} 2 & -1 \\ 3 & 4 \end{vmatrix} = 2 \cdot 4 - 3 \cdot (-1) = 11.
$$

La matriz B es la matriz traspuesta de A, se representa por  $A^t = B$ .

El determinante de una matriz es el mismo que el de su traspuesta; det $(A)$  = det $(A<sup>t</sup>)$ .

c) 
$$
|I| = \begin{vmatrix} 1 & 0 \\ 0 & 1 \end{vmatrix} = 1 \cdot 1 - 0 \cdot 0 = 1 - 0 = 1.
$$

La matriz *I* es la matriz unidad. El determinante de la matriz unidad es uno.

**d**) 
$$
|N| = \begin{vmatrix} 0 & 2 \\ 0 & 3 \end{vmatrix} = 0 \cdot 3 - 0 \cdot 2 = 0 - 0 = 0.
$$

La matriz tiene una columna de ceros. El determinante de una matriz que tiene una columna o fila de ceros es cero.

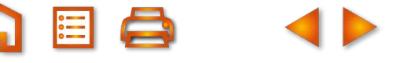

<span id="page-35-0"></span>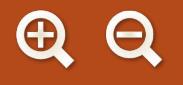

# **Actividades**

Calcular los determinantes de las matrices siguientes y de sus traspuestas: **1.**

**a)** 
$$
A = \begin{pmatrix} -2 & 3 \\ 4 & 1 \end{pmatrix}
$$
; **b)**  $B = \begin{pmatrix} 3 & 1 \\ -2 & 5 \end{pmatrix}$ ; **c)**  $C = \begin{pmatrix} 0 & 4 \\ -3 & 7 \end{pmatrix}$ ; **d)**  $D = \begin{pmatrix} 0 & 0 \\ -3 & 6 \end{pmatrix}$ .

Dadas las matrices  $A = \begin{bmatrix} 1 & 0 \\ 0 & 1 \end{bmatrix}$ ⎝  $\begin{pmatrix} 4 & 3 \\ 1 & 2 \end{pmatrix}$ ⎠  $\bigg\}$  y B =  $\bigg($ ⎝  $\begin{pmatrix} 3 & 2 \\ 0 & 1 \end{pmatrix}$ ⎠  $\begin{bmatrix} 4 & 3 \\ 1 & 2 \end{bmatrix}$  y  $B = \begin{bmatrix} 3 & 2 \\ 0 & 1 \end{bmatrix}$ , comprueba: **a)**  $|A + B| \neq |A| +$ 1 2 **2.** Dadas las matrices  $A = \begin{pmatrix} 4 & 3 \\ 1 & 2 \end{pmatrix}$  y  $B = \begin{pmatrix} 3 & 2 \\ 0 & 1 \end{pmatrix}$ , comprueba: **a)**  $|A + B| \neq |A| + |B|$ ; **b)**  $|A \cdot B| = |A| \cdot |B|$ .

# **2. Determinantes de orden tres**

Antes de definir los determinantes de las matrices cuadradas de cualquier orden, vamos a calcular los determinantes de las matrices de orden tres, previo estudio de algunos conceptos desarrollados a partir de las mencionadas matrices y que se generalizan a las matrices de orden *n*, sin ninguna dificultad. **Example 10** and  $A = \begin{pmatrix} 4 & 3 \ 1 & 2 \end{pmatrix}$   $yB = \begin{pmatrix} 3 & 2 \ 0 & 1 \end{pmatrix}$ , comprues and  $|A + B| \neq |A| + |B|$ ; b)  $|AB| = |A| |B|$ .<br> **Example 10** and  $A|B| = |A| |B|$ .<br> **Example 10** and  $A|B| = |A| |B|$ .<br> **Example 10** and  $A|B| = |B|$  an

# **2.1. Menor complementario de un elemento**

Dada una matriz cuadrada de orden tres, llamamos **menor complementario del elemento** *a***ij**, simbolizado por *Mij*, al determinante de la matriz cuadrada de orden dos, que resulta de suprimir en *A* la fila *i* y la columna *j,* a las que pertenece el elemento *aij* .

Por ejemplo, en la matriz  $A = \mid a_{21} - a_{22} - a_{23} \mid$  los menores de los elementos  $a_{21}$  y  $a_{31}$ ,  $M_{21}$  y  $M_{31}$ , serán:  $a_{11}$   $a_{12}$  a  $a_{21}$   $a_{22}$  a  $a_{31}$   $a_{32}$  a =  $\sqrt{2}$ ⎝  $\mathsf{L}$  $\mathsf{L}$ ⎞ ⎠ ⎟  $\overline{a}$ 11  $\frac{u_{12}}{2}$   $\frac{u_{13}}{2}$ 21  $\mu_{22}$   $\mu_{23}$  $31 \quad 432 \quad 433$ 

 $\bullet$   $M_{21} = \begin{bmatrix} a_{12} & a_{13} \\ a_{21} & a_{22} \end{bmatrix}$  determinante que se ha conseguido al suprimir la segunda fila y primera columna en la  $a_{12}$  a  $a_{32}$  a 12  $4^{13}$ 32 33 =

matriz *A*.  $\bullet$   $M_{31} = \begin{bmatrix} a_{12} & a_{13} \\ a_{21} & a_{22} \end{bmatrix}$  determinante que se ha conseguido al suprimir la tercera fila y primera columna en la  $a_{12}$  a  $a_{22}$  a 12  $4_1$ 22  $\frac{u_{23}}{2}$ =

matriz *A.*

# **2.2. Adjunto de un elemento**

Llamamos **adjunto del elemento** *aij*, y lo representamos por *Aij*, al menor complementario de *aij* precedido del signo + o –, según que la suma de los subíndices *i + j* sea par o impar, respectivamente. Se puede expresar de la siguiente forma:

 $A_i = (-1)^{i+j} \cdot M_{ii}$ 

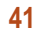
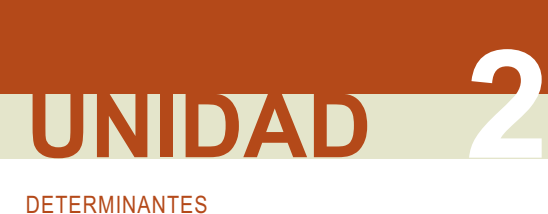

Por ejemplo, los adjuntos  $A_{21}$  y  $A_{31}$  de los elementos  $a_{21}$  y  $a_{31}$  serán:

$$
A_{21} = (-1)^{2+1} M_{21} = (-1)^{2+1} \begin{vmatrix} a_{12} & a_{13} \\ a_{32} & a_{33} \end{vmatrix} = - \begin{vmatrix} a_{12} & a_{13} \\ a_{32} & a_{33} \end{vmatrix};
$$
  
\n
$$
A_{31} = (-1)^{3+1} M_{31} = (-1)^{3+1} \begin{vmatrix} a_{12} & a_{13} \\ a_{22} & a_{23} \end{vmatrix} = \begin{vmatrix} a_{12} & a_{13} \\ a_{22} & a_{23} \end{vmatrix}.
$$

#### **Ejemplo Ejemplo**

- Dada la matriz *A* = − ⎜  $\overline{\phantom{a}}$ 1  $-4$  2 **2.**
	- − ⎝ 135

ί.

a) Simbolizar los menores y los adjuntos de  $a_{13}$  y a<sub>23</sub>.

⎞

⎟ ⎟ ⎟

⎠

**b)** Calcular sus valores.

*Solución :*

- **a)**  $M_{13} = \begin{vmatrix} 1 & -4 \ 1 & 2 \end{vmatrix}, \qquad A_{13} = (-1)^{1+3}$ 1 3  $A_{13} = (-1)^{1+3}\begin{vmatrix} 1 & -4 \\ -1 & 3 \end{vmatrix}, A_{14} = (-1)^{1+3}\begin{vmatrix} 1 & -4 \\ -1 & 3 \end{vmatrix}$ + 1 3 2 3 1 3 1 2 3  $M_{23} = \begin{vmatrix} -2 & 3 \\ -1 & 3 \end{vmatrix}, \qquad A_{23} = (-1)^{2+3} \begin{vmatrix} -2 & 3 \\ -1 & 3 \end{vmatrix}.$ ; + e m p 1 o<br>
a matriz  $A = \begin{bmatrix} 1 & -4 & 2 \ -1 & 3 & 5 \end{bmatrix}$ <br>
coldizar los menores y los adjuntos de a<sub>3</sub> y a<sub>3</sub>.<br>
cutar sus valores.<br>  $\begin{bmatrix} 3n \\ -1 & 3 \end{bmatrix}$ ,  $A_{23} = (-1)^{1+3} \begin{bmatrix} 1 & -4 \ -1 & 3 \end{bmatrix}$ .<br>  $A_{33} = (-1)^{3+2} \begin{bmatrix} -2 & 3$
- **b)**  $M_{13} = 1 \cdot 3 (-1)(-4) = 3 4 = -1, \qquad A_{13} = (-1)^4 (-1) = -1;$  $M_{23} = (-2) \cdot 3 - (-1) \cdot 3 = -6 + 3 = -3, \qquad A_{23} = (-1)^5 (-3) = 3.$

## **2.3. Determinantes de orden tres**

A cada matriz cuadrada *A* de orden tres le asociamos un número, llamado **determinante de orden tres,** de la siguiente forma:

*A a*<sub>11</sub> *a*<sub>12</sub> *a*  $a_{21}$   $a_{22}$  a  $a_{31}$   $a_{32}$  a  $=|a_{21} \quad a_{22} \quad a_{23}| = a_{11}A_{11} + a_{12}A_{12} + a_{13}A_{13}$  $11 \t-412 \t-413$ 21  $\mu_{22}$   $\mu_{23}$ 31 32 33  $11'$  11  $1$   $1$   $12'$  12  $1$   $13'$  13

El **determinante de una matriz cuadrada de orden tres** es igual a la suma de los elementos de una fila o columna multiplicados por los adjuntos correspondientes.

En la fórmula anterior, el determinante se ha expresado como producto de la primera fila por sus adjuntos; se puede comprobar que el valor del determinante es independiente de la fila o columna que se elija para su cálculo.

Si se opera sobre la definición anterior, aparece la expresión desarrollada del determinante de orden tres:

$$
|A| = \begin{vmatrix} a_{11} & a_{12} & a_{13} \\ a_{21} & a_{22} & a_{23} \\ a_{31} & a_{32} & a_{33} \end{vmatrix} = a_{11}A_{11} + a_{12}A_{12} + a_{13}A_{13} = a_{11} \begin{vmatrix} a_{22} & a_{23} \\ a_{32} & a_{33} \end{vmatrix} - a_{12} \begin{vmatrix} a_{21} & a_{23} \\ a_{31} & a_{33} \end{vmatrix} + a_{13} \begin{vmatrix} a_{21} & a_{22} \\ a_{31} & a_{33} \end{vmatrix} = a_{11} (a_{22}a_{33} - a_{23}a_{32}) - a_{12} (a_{21}a_{33} - a_{23}a_{31}) + a_{13} (a_{21}a_{32} - a_{22}a_{31}) = a_{11}a_{22}a_{33} - a_{11}a_{23}a_{32} - a_{12}a_{21}a_{33} + a_{12}a_{23}a_{31} + a_{13}a_{21}a_{32} - a_{13}a_{22}a_{31}
$$

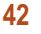

Se ordenan las sumas y diferencias:

$$
|A| = \begin{vmatrix} a_{11} & a_{12} & a_{13} \\ a_{21} & a_{22} & a_{23} \\ a_{31} & a_{32} & a_{33} \end{vmatrix} = +a_{11}a_{22}a_{33} + a_{12}a_{23}a_{31} + a_{13}a_{21}a_{32} - a_{13}a_{22}a_{31} - a_{12}a_{21}a_{33} - a_{11}a_{23}a_{32}
$$

**Nota:** Los seis productos anteriores coinciden con el número 3! = 1·2·.3 = 6 y se obtienen con sencillez mediante la llamada **Regla de Sarrus**:

Productos con signo + Productos con signo –

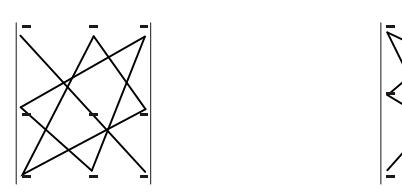

 $\sqrt{}$ 

Los productos con signo (+) los forman los elementos de la diagonal principal y los otros dos los paralelos a ella por los de los vértices opuestos.

Los productos con signo (-) los forman los elementos de la diagonal secundaria y los otros dos los paralelos a ella por los de los vértices opuestos.

⎞ 213

**Ejemplo Ejemplo**

- Calcular el determinante de la matriz (A) =  $\begin{pmatrix} 1 & 2 & 6 \end{pmatrix}$ ⎜  $\mathsf{L}$ 405 ⎟ **3.** Calcular el determinante de la matriz  $(A) = \begin{vmatrix} 4 & 0 & 5 \end{vmatrix}$ 
	- **a)** Mediante el desarrollo por los elementos de una línea.
	- **b)** Aplicando la Regla de Sarrus.

*Solución* :

a) Desarrollamos por la segunda fila:

and **Regla de Sarrus**:  
\nProductos con signo + Productos con signo -  
\nproductos con signo (+) los forman los elementos de la diagonal principal y los otros dos los paralelos a ella  
\nde los vértices opuestos.  
\n**E j e m p l o**  
\nCalculate el determinante de la matriz (A) = 
$$
\begin{pmatrix} 2 & 1 & 3 \\ 4 & 0 & 5 \\ 1 & 2 & 6 \end{pmatrix}
$$
  
\n**a)** Mediante el desarrollo por los elementos de una línea.  
\n**b)** Aplicando la Regla de Sarrus.  
\n  
\n**a)** Desarrollamos por la segunda fila:  
\n|A| =  $\begin{pmatrix} 2 & 1 & 3 \\ 4 & 0 & 5 \\ 1 & 2 & 6 \end{pmatrix}$   
\n**b)** Aplicando la Regla de Sarrus.  
\n**c**

**b)** Por la Regla de Sarrus:

Productos con signo más:  $+2.0.6 + 1.5.1 + 4.2.3$ . Productos con signo menos:  $-1.0.3-2.5.2-4.1.6$ .

 $|A| = 0 + 5 + 24 - 0 - 20 - 24 = -15.$ 

Nota: Observa que los números por los que se multiplican los menores van cambiando el signo; -, +, -.

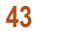

## DETERMINANTES **UNIDAD 2**

Simbolizar y calcular los menores y los adjuntos de los elementos  $a_{21}, a_{23}$  y  $a_{32}$  de la matriz A = − −  $\big($ ⎝ ⎜  $\parallel$  $\lambda$ ⎠ 14 3 026 1 4  $-8$ = − = − = − Calcula:  $|A|=|3 \t0 \t1|$ ;  $|B|=|0 \t0 \t3|$ ;  $|C|=|3 \t1 \t2|$ ;  $|D|=$  $2 -1 0$ 301 432 4 -2 1 003 215  $2 -1 0$ 312 501 0 5 0 213 472 Calcula el determinante de las siguientes matrices:  $A = \begin{bmatrix} 0 & 3 & -2 \end{bmatrix}$ ;  $B = \begin{bmatrix} 5 & 0 & 6 \end{bmatrix}$ ; C − −  $\big($ ⎝  $\mathsf I$  $\parallel$  $\left( \frac{1}{2} \right)$  $\overline{\phantom{a}}$ ⎟ ⎟ ⎟ = − −  $\sqrt{}$ ⎝  $\mathsf I$  $\parallel$ ⎞  $\overline{)}$ ⎟  $\sqrt{2}$ =  $2 -1 4$ 0  $3 -2$ 31 5  $1 -2 3$ 506  $3 -69$ 103 506  $3 -69$ 411 5 2  $-3$ 21 0  $\sqrt{2}$ ⎝ ⎜  $\parallel$  $\overline{\phantom{a}}$  $\overline{a}$ ⎟ ⎟ ⎟  $=$  5 2  $-$ −  $\sqrt{}$ ⎝ ⎜  $\overline{\phantom{a}}$  $\mathcal{L}$  $\overline{a}$ ⎟ ⎟ ⎟ ; Calcular el valor de a para que el determinante de la matriz A sea cero: A *D* Calcular todas las raíces de la siguiente ecuación en la incógnita x: *a a* =  $\big($ ⎝  $\mathsf I$  $\Big\}$  $\overline{\phantom{a}}$  $\overline{a}$ ⎟ ⎟ ⎟ 1 0 011 1 a 0 *x x x* − − − =  $-1$  2  $1 \times 2$  $-1$  2 7. Calcular todas las raíces de la siguiente ecuación en la incógnita x:  $\begin{vmatrix} -1 & x & 2 \end{vmatrix} = 0$ **3. 4. 5. 6. Actividades** a:  $|A| = \begin{vmatrix} 3 & 0 & 1 \\ 4 & 3 & 2 \end{vmatrix}$ :  $|B| = \begin{vmatrix} 0 & 0 & 3 \\ 2 & 1 & 5 \end{vmatrix}$ :  $|C| = \begin{vmatrix} 3 & 1 & 2 \\ 5 & 0 & 1 \end{vmatrix}$ :  $|D| = \begin{vmatrix} 2 & 1 & 3 \\ 4 & 7 & 2 \end{vmatrix}$ <br>
a el determinante de las siguientes matrices:  $A = \begin{pmatrix} 2 & -1 & 4 \\ 0 & 3 &$ 

## **3. Propiedades de los determinantes de orden tres**

En este apartado se desarrollan algunas propiedades para los determinantes de orden tres, que son válidas para los determinantes de cualquier orden. Dichas propiedades sirven para facilitar el cálculo de determinantes.

**1.** El valor del determinante de una matriz cuadrada es igual al de su traspuesta:

$$
\det (A) = \det (A^t)
$$

Por ejemplo:

$$
|A| = \begin{vmatrix} 1 & -1 & 1 \\ 0 & 3 & 5 \\ 0 & 2 & 4 \end{vmatrix} = |A^{t}| = \begin{vmatrix} 1 & 0 & 0 \\ -1 & 3 & 2 \\ 1 & 5 & 4 \end{vmatrix} = 2
$$

**Esta propiedad permite hacer extensiva las propiedades de las filas a las columnas.**

**2.** Si en una matriz cuadrada se permutan entre sí dos filas, su determinante cambia de signo.

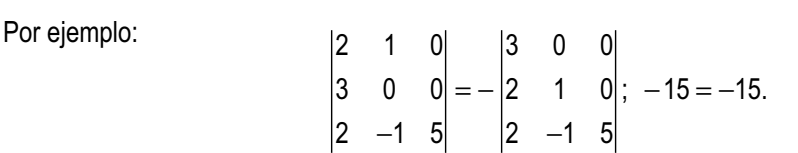

**3.** Si una matriz cuadrada tiene dos filas iguales, el determinante asociado es cero. Se puede razonar, si se cambiaran entre sí las dos filas iguales, resultaría el mismo determinante y, por la propiedad anterior, el valor del determinante sería un número que debe coincidir con su opuesto y este es el cero.

Por ejemplo:

.

.

$$
\begin{vmatrix} 1 & 2 & -3 \\ 0 & 2 & 1 \\ 1 & 2 & -3 \end{vmatrix} = 0.
$$

**4.** Si una matriz tiene nulos los elementos de una fila o columna su determinante es cero.

Por ejemplo:

$$
\begin{vmatrix} 0 & 4 & 7 \\ 0 & 5 & 3 \\ 0 & 4 & -6 \end{vmatrix} = 0.
$$

**5.** Si los elementos de una fila o columna se multiplican por un número, el determinante queda multiplicado por dicho número. I determinante sería un número que debe coincidir con su opuesto y este es el cero.<br>
rejemplo:<br>  $\begin{vmatrix} 1 & 2 & -3 \\ 0 & 2 & 1 \\ 1 & 2 & -3 \end{vmatrix} = 0.$ <br>
Trejemplo:<br>
Trejemplo:<br>
Trejemplo:<br>
Trejemplo:<br>  $\begin{vmatrix} 0 & 4 & 7 \\ 0 & 5 & 3 \\ 0 & 4 &$ 

Por ejemplo:

$$
\begin{vmatrix} ka & b & c \\ kd & e & f \\ kg & h & i \end{vmatrix} = k \begin{vmatrix} a & b & c \\ d & e & f \\ g & h & i \end{vmatrix}.
$$

La igualdad se comprueba al desarrollar los dos miembros de la igualdad.

**6.** Si una matriz tiene dos filas proporcionales, el determinante asociado es cero.

Por ejemplo:

*abc abc def abc abc def* 3a 3b 3c = 3⋅ a b c = 3⋅ 0 = 0.

Se han aplicado las propiedades 5 y 3.

**7.** Si todos los elementos de una fila de una matriz pueden descomponerse en suma de dos sumandos, su determinante puede descomponerse en la suma de dos determinantes del modo siguiente:

> $a_1 + a_2$   $b_1 + b_2$   $c_1 + c_2$ *def ghi*  $a_1$   $b_1$  c *def ghi*  $a_2$   $b_2$   $c$ *def ghi*  $b_1 + a_2$   $b_1 + b_2$   $c_1 + c_2$   $a_1$   $b_1$   $c_1$   $a_2$   $b_2$   $c_2$  $= |d \quad e \quad f | +$

La igualdad se comprueba al desarrollar los dos miembros de la igualdad.

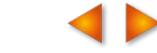

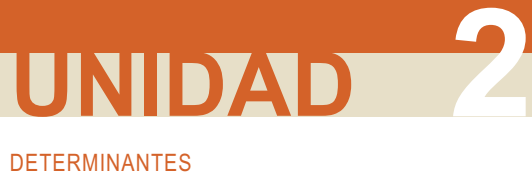

**8.** Si una fila de una matriz es suma de otras dos multiplicadas por números distintos de cero, el determinante asociado es cero.

Por ejemplo:

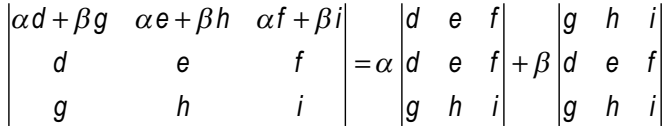

Se han aplicado las propiedades 7, 5 y 3.

**9.** Si a una fila de una matriz se le suma otra fila multiplicada por cualquier número distinto de cero, el determinante de la matriz resultante no varía. Por ejemplo:

$$
\begin{vmatrix} a & b & c \\ d & e & f \\ g & h & i \end{vmatrix} = \begin{vmatrix} a & b & c \\ d + ma & e + mb & f + mc \\ g & h & i \end{vmatrix}.
$$

Aplicar al segundo miembro las propiedades 8 y 6.

Esta propiedad se aplicará para anular todos los elementos de una fila menos uno, y de este modo facilitar el cálculo del determinante mediante el desarrollo por los elementos de esa fila.

**10.** El determinante del producto de dos matrices cuadradas es igual al producto de los determinantes de las matrices factores.

$$
\det (A \cdot B) = \det (A) \cdot \det (B)
$$

Comprobar la igualdad:

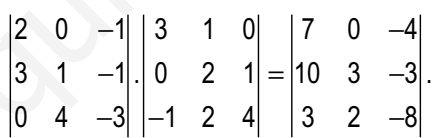

Primer miembro -10·17, igual al segundo miembro -170.

#### **Actividades**

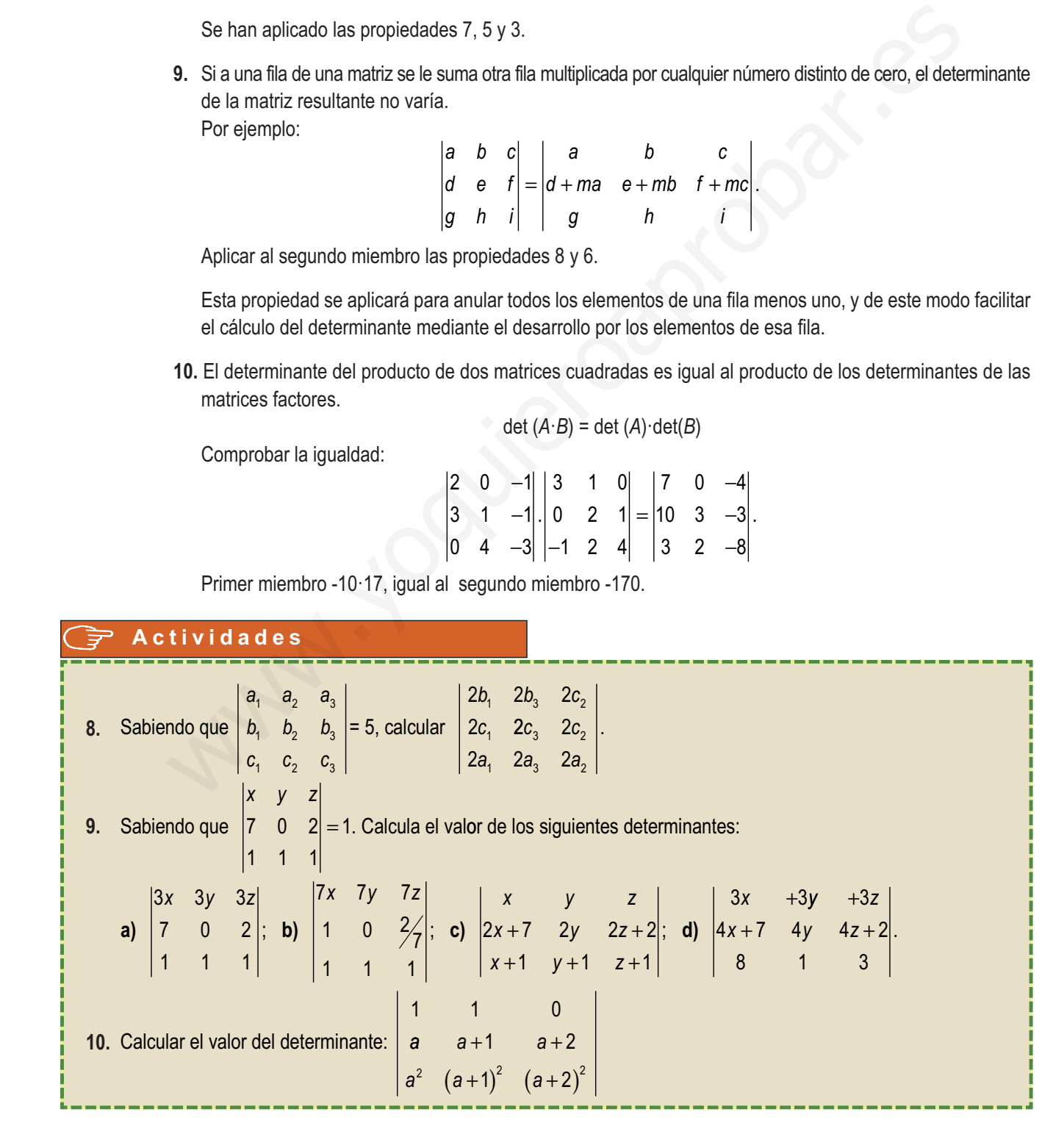

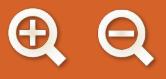

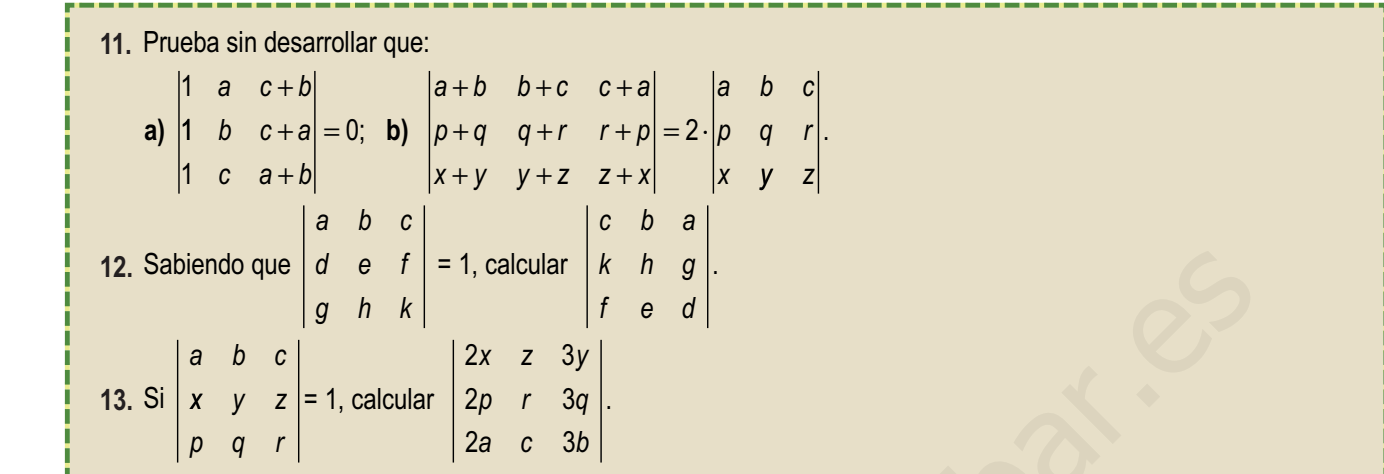

**G** 国 Q

## **4. Determinantes de orden** *n*

El cálculo de determinantes mediante desarrollo directo termina en los de orden tres, para los que se precisan 3! = 6 sumandos de tres factores cada uno; de todas formas, los seis sumandos se forman fácilmente mediante la **Regla de Sarrus**. El cálculo de determinantes de orden cuatro necesita de 4! = 24 sumandos de 4 factores cada uno, lo que hace complicado su cálculo por este procedimiento.

La definición de determinante dada en el apartado 2.3 de esta Unidad para los determinantes de orden tres generalizada dice: un **determinante de orden** *n* es igual a la suma de los productos de los elementos de una fila cualquiera por sus adjuntos correspondientes, que serán determinantes de orden *n* **– 1**. En concreto, un determinante de orden cuatro se calcula mediante la suma de los productos de los cuatro números de una fila por los cuatro adjuntos correspondientes de orden tres; el cálculo se simplifica si se aplican las propiedades de los determinantes para transformar el determinante dado en otro de igual valor en el que una de las filas tenga el mayor número de ceros posible. biendo que  $\begin{vmatrix} d & e & f \\ g & h & k \end{vmatrix} = 1$ , calcular  $\begin{vmatrix} k & h & g \\ f & e & d \end{vmatrix}$ .<br>  $\begin{vmatrix} a & b & c \\ p & q & r \end{vmatrix} = 1$ , calcular  $\begin{vmatrix} 2x & 2 & 3y \\ 2p & r & 3q \end{vmatrix}$ .<br>  $\begin{vmatrix} a & b & c \\ p & q & r \end{vmatrix} = 1$ , calcular  $\begin{vmatrix} 2x & 2 & 3y \\ 2y & c & 3b \$ 

Calcular el determinante . 12 34 0 3 14 03 5 2 32 10 1 2 − − − − − *Solución* : − − − − − − = − − − − − − 3 4 0 3 14 03 5 2 3 2 1 03 1 3 12 3 4 03 14 03 5 2 ª ª *F F por* 0 4 8 12 *por la C F F por la C* 1 1 3 14 35 2 4 8 12 2 1 3 14 04 2 4 8 12 1 ª . º ª ª = − − − − − = += = − − − − = −3 4 2 8 12 4 1 4 4 2 3 48 16 4 2 16 264 <sup>−</sup> <sup>−</sup> <sup>−</sup> =− − − − − − = ( )( ) . **Ejemplo Ejemplo 4.**

**47**

**AE&** 

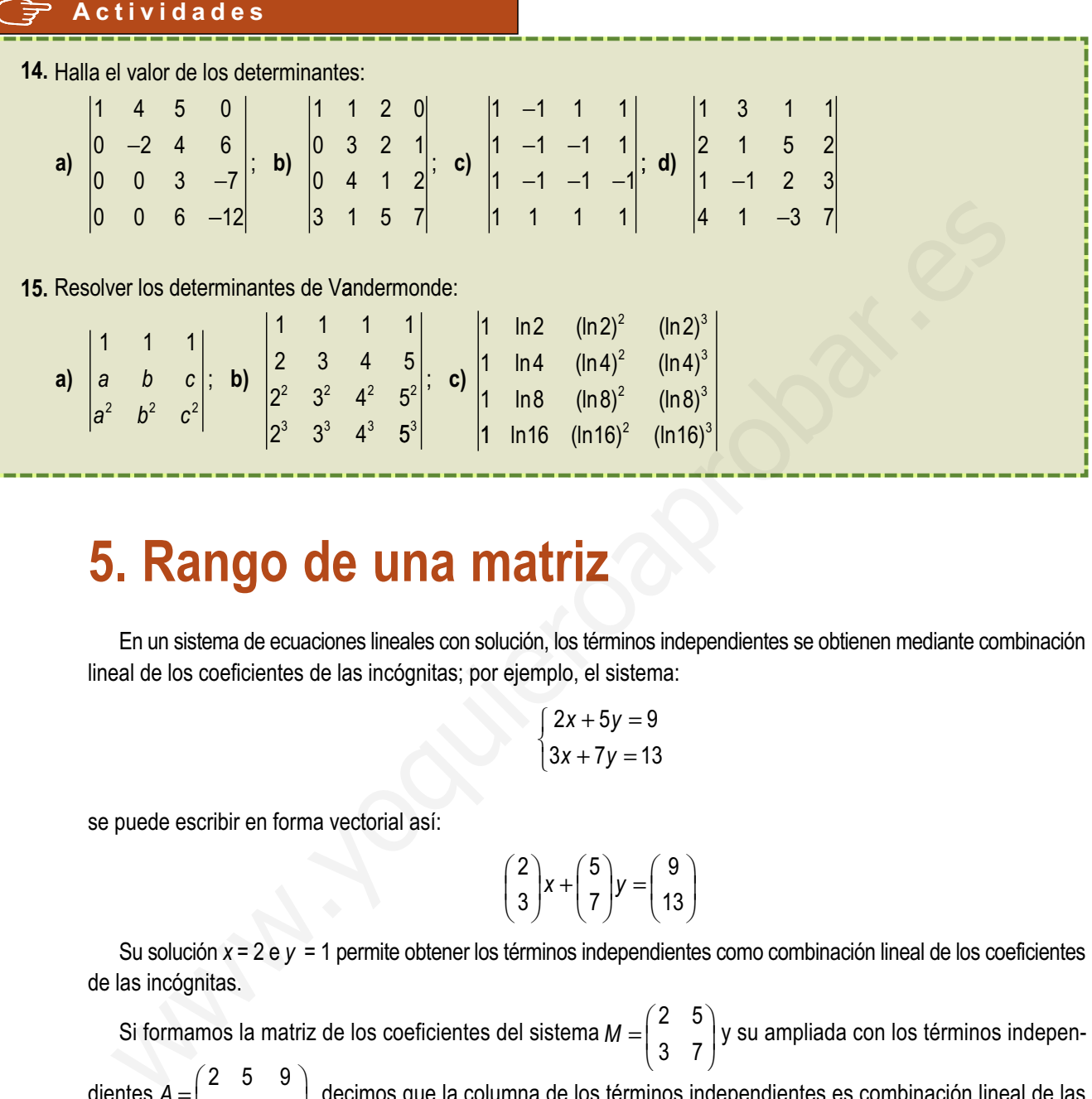

## **5. Rango de una matriz**

En un sistema de ecuaciones lineales con solución, los términos independientes se obtienen mediante combinación lineal de los coeficientes de las incógnitas; por ejemplo, el sistema:

$$
\begin{cases} 2x + 5y = 9 \\ 3x + 7y = 13 \end{cases}
$$

se puede escribir en forma vectorial así:

$$
\binom{2}{3}x + \binom{5}{7}y = \binom{9}{13}
$$

Su solución *x* = 2 e *y* = 1 permite obtener los términos independientes como combinación lineal de los coeficientes de las incógnitas.

Si formamos la matriz de los coeficientes del sistema  $M = \begin{pmatrix} 2 & 5 \ 0 & 7 \end{pmatrix}$ y su ampliada con los términos independientes  $A = \begin{pmatrix} 2 & 5 & 9 \\ 2 & 7 & 10 \end{pmatrix}$ , decimos que la columna de los términos independientes es combinación lineal de las 25 9 ⎝  $\begin{pmatrix} 2 & 5 \\ 3 & 7 \end{pmatrix}$ ⎠ ⎟ 2 5 3 7

⎝  $\begin{pmatrix} 2 & 5 & 9 \\ 3 & 7 & 13 \end{pmatrix}$  $\overline{y}$  $\overline{\phantom{a}}$ 3 7 13

columnas que forman los coeficientes.

En este apartado profundizaremos en la dependencia e independencia lineal de los vectores filas y columnas que forman las matrices; conceptos necesarios para determinar el rango de las matrices, que a su vez será la idea fundamental para el estudio de los sistemas lineales que es el objetivo fundamental del Álgebra Lineal.

#### **Vectores fila y vectores columnas de una matriz**

Dada la matriz:  $\big($ ⎝  $\mathsf I$  $\parallel$  $\left( \frac{1}{2} \right)$ ⎠ ⎟  $\overline{a}$ 1234 2468 6170

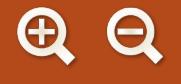

#### *Estudio de sus filas:*

La segunda fila de la matriz se obtiene al multiplicar la primera por dos,  $f<sub>2</sub> = 2f<sub>1</sub>$ ; decimos que  $f<sub>1</sub>$  y  $f<sub>2</sub>$  son **linealmente dependientes**; los número que las forman son proporcionales:

$$
\frac{1}{2} = \frac{2}{4} = \frac{4}{8} = \frac{3}{6}
$$

La primera y tercera fila no son linealmente dependientes; se dice que son **linealmente independientes**.

*Estudio de sus columnas*:

La tercera columna es suma de la primera y segunda,  $c_3 = c_1 + c_2$ ; depende linealmente de ellas.

La cuarta columna se puede obtener por combinación lineal de la primera y segunda  $c_4 = \alpha c_1 + \beta c_2$ ; igualdad que da lugar al sistema:

$$
\begin{pmatrix} 4 \\ 8 \\ 0 \end{pmatrix} = \alpha \begin{pmatrix} 1 \\ 2 \\ 6 \end{pmatrix} + \beta \begin{pmatrix} 2 \\ 4 \\ 1 \end{pmatrix}
$$

Se desarrolla y resuelve:

$$
\begin{cases}\n4 = \alpha + 2\beta \\
8 = 2\alpha + 4\beta \Leftrightarrow \begin{cases}\n4 = \alpha + 2\beta \\
0 = 6\alpha + \beta\n\end{cases} \Rightarrow \alpha = -\frac{4}{11}; \quad \beta = \frac{24}{11}.
$$

En general una fila (columna) *L* de una matriz es combinación lineal o **linealmente dependiente** de sus paralelas  $L_1, L_2, \ldots, L_n$ , si existen  $\alpha_1, \alpha_2, \ldots, \alpha_n$  números reales, con los que se obtiene la igualdad:

$$
L = \alpha_1 L_1 + \alpha_2 L_2 + \ldots + \alpha_n L_n
$$

Las filas (columnas) no dependientes se dicen **linealmente independientes**.

En el ejemplo anterior el número de filas y columnas linealmente independientes de la matriz coinciden; son dos. En general esto es siempre cierto, por lo que podemos enunciar el teorema siguiente. mera y tercera fila no son linealmente dependientes; se dice que son linealmente independientes.<br>
cide sus columna es<br>
ciera columna es suma de la primera y segunda, c<sub>1</sub> = c, + c<sub>2</sub>; depende linealmente de ellas.<br>
arta c

**Teorema**: En toda matriz el número de filas y de columnas linealmente independientes coinciden.

**Demostración:** La demostración la realizamos sin perder generalidad para el caso de una matriz de orden tres en la que la tercera columna depende linealmente de las dos primeras, que son linealmente independientes.

Sea la matriz *P a*<sub>1</sub> *b*<sub>1</sub> *c*  $a_2$   $b_2$   $c$  $a_3$   $b_3$  c =  $\sqrt{}$ ⎝ ⎜  $\overline{\phantom{a}}$  $\overline{\phantom{a}}$  $\overline{y}$ ⎟ ⎟ ⎟ 1  $\frac{1}{1}$   $\frac{1}{1}$ 2  $v_2$   $v_2$ 3 <sup>2</sup>3 <sup>2</sup>3

Supongamos que la tercera columna depende linealmente de las dos primeras:

 $C = \alpha A + \beta B$ 

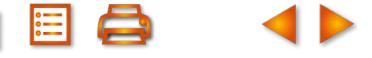

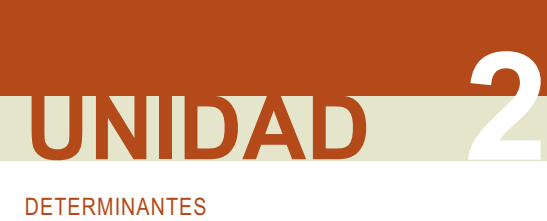

$$
P = \begin{pmatrix} a_1 & b_1 & \alpha a_1 + \beta b_1 \\ a_2 & b_2 & \alpha a_2 + \beta b_2 \\ a_3 & b_3 & \alpha a_3 + \beta b_3 \end{pmatrix}
$$
  
\n1<sup>a</sup> fila (a<sub>1</sub> b<sub>1</sub>  $\alpha a_1 + \beta b_1$ ) = a<sub>1</sub>(1, 0,  $\alpha$ ) + b<sub>1</sub>(0, 1,  $\beta$ )  
\n2<sup>a</sup> fila (a<sub>2</sub> b<sub>2</sub>  $\alpha a_2 + \beta b_2$ ) = a<sub>2</sub>(1, 0,  $\alpha$ ) + b<sub>2</sub>(0, 1,  $\beta$ )  
\n3<sup>a</sup> fila (a<sub>3</sub> b<sub>3</sub>  $\alpha a_1 + \beta b_3$ ) = a<sub>3</sub>(1, 0,  $\alpha$ ) + b<sub>3</sub>(0, 1,  $\beta$ )

Las tres filas se obtienen como combinación lineal de (1, 0,  $\alpha$ ) y (0, 1,  $\beta$ ) lo que indica que solo dos filas son linealmente independientes.

Estamos en condiciones de definir el **rango de una matriz**, como el número de sus filas o de sus columnas linealmente independientes.

Si la matriz es *A* de orden *n* y su rango es *h*, se escribe rango( *A* ) = *h*.

La determinación del rango de una matriz es complicado si se hace a partir de la definición de dependencia; por este motivo estudiáremos dos métodos que facilitan su cálculo y que combinados resultan sumamente eficaces.

## **5.1. Cálculo del rango por el método de Gauss**

Consiste en aplicar a la matriz una serie de transformaciones elementales, que dejan invariante el rango, hasta conseguir una matriz reducida o escalonada en la cual el rango se determina de inmediato.

#### **Transformaciones que dejan invariante el rango**.

- **●** Intercambiar las posiciones de las filas entre sí.
- **●** Multiplicar una fila por un número distinto de cero.
- **●** Sumar a una fila otra multiplicada por un número distinto de cero.

Dada la matriz A =  $\vert$  −1 2 2 0  $\vert$ , veamos la forma de calcular su matriz reducida aplicando las trasforma- $\sqrt{}$ ⎝ ⎜  $\parallel$  $\overline{\phantom{a}}$  $\overline{a}$ ⎟  $\overline{a}$ 2 134 1220 1 354 2 m/h( $a_1$  b<sub>2</sub>  $a_2$  to<sub>2</sub> i  $a_3$  b<sub>2</sub> ( $a_4$  b<sub>2</sub> ( $a_5$  to  $a_6$  to  $a_7$  b)  $a_8$  ( $a_9$  b)  $a_9$  and  $a_1 + \beta b_3$ )  $= a_3(1, 0, \alpha) + b_3(0, 1, \beta)$ <br>Las tres filas so obtienen como combinación lineal de  $(1, 0, \alpha)$  y  $(0$ 

ciones anteriores.

*Primero*: Conviene que el elemento a<sub>11</sub> sea uno para facilitar el resto de los cálculos; en este caso una de las formas de hacerlo consiste en intercambiar las columnas primera y segunda entre sí.

$$
\begin{pmatrix} 1 & 2 & 3 & 4 \ 2 & -1 & 2 & 0 \ 3 & 1 & 5 & 4 \end{pmatrix}
$$

*Segundo*. Se anulan todos los elementos de la primera columna, salvo el primero, aplicando la tercera trasformación.

$$
\begin{pmatrix} 1 & 2 & 3 & 4 \ 2 & -1 & 2 & 0 \ 3 & 1 & 5 & 4 \ \end{pmatrix} f_2 - 2f_1 \Longleftrightarrow \begin{pmatrix} 1 & 2 & 3 & 4 \ 0 & -5 & -4 & -8 \ 0 & -5 & -4 & -8 \ \end{pmatrix}
$$

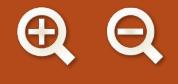

*Tercero*: Se anulan los elementos de la segunda columna situados debajo del su segundo elemento aplicando de nuevo la tercera trasformación.

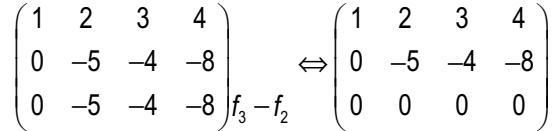

La tercera fila es cero, depende linealmente de las otras dos; la primera y la segunda son linealmente independientes, por lo que el rango de A es dos.

**El rango de una matriz por el método de Gauss** es el número de filas de su matriz reducida o escalonada no nulas.

**Ejemplo Ejemplo**

| ependientes, por lo que el rango de A es dos.                                                                                                    |
|----------------------------------------------------------------------------------------------------|
| El rango de una matrix por el método de Gauss es el número de filas de su matrix reducida o<br>escalonada no nulas.                                                                                                    |
| E j en p lo                                                                                                    |
| 5. Calcular el rango de las matrices:                                                                                                    |
| a) $A = \begin{pmatrix} 1 & 2 & -1 & 3 \\ 2 & 4 & -2 & 6 \\ 3 & 6 & -3 & 9 \end{pmatrix}$ ; <b>b)</b> $B = \begin{pmatrix} 1 & 2 & -1 & 3 \\ 2 & 5 & 1 & 4 \\ 3 & 6 & -3 & 9 \end{pmatrix}$ ; <b>c)</b> $C = \begin{pmatrix} 1 & 2 & -1 & 3 \\ 2 & 5 & 1 & 4 \\ -1 & 3 & 2 & 7 \end{pmatrix}$                          |
| Solución:                                                                                                    |
| a) $A = \begin{pmatrix} 1 & 2 & -1 & 3 \\ 2 & 4 & -2 & 6 \\ 3 & 6 & -3 & 9 \end{pmatrix} - 2f_1 + f_2 \Rightarrow \begin{pmatrix} 1 & 2 & -1 & 3 \\ 0 & 0 & 0 & 0 \\ 0 & 0 & 0 & 0 \end{pmatrix} \Rightarrow rg(A) = 1.$                                                                                               |
| b) $B = \begin{pmatrix} 1 & 2 & -1 & 3 \\ 2 & 5 & 1 & 4 \\ 3 & 6 & -3 & 9 \end{pmatrix} - 3f_1 + f_3 \Rightarrow \begin{pmatrix} 1 & 2 & -1 & 3 \\ 0 & 1 & 3 & -2 \\ 0 & 0 & 0 & 0 \end{pmatrix} \Rightarrow \text{range}(B) = 2.$                                                                                     |
| c) $C = \begin{pmatrix} 1 & 2 & -1 & 3 \\ 2 & 5 & 1 & 4 \\ -1 & 3 & 2 & 7 \end{pmatrix} f_1 + f_3 \Rightarrow \begin{pmatrix} 1 & 2 & -1 & 3 \\ 0 & 1 & 3 & -2 \\ 0 & 5 & 1 & 10 \end{pmatrix} - 5f_2 + f_3 \Rightarrow \begin{pmatrix} 1 & 2 & -1 & 3 \\ 0 & 1 & 3 & 2 \\ 0 & 0 & -14 & 20 \end{pmatrix} \Rightarrow$ |

## **5.2. Cálculo del rango por determinantes**

Para definir y determinar el rango por determinantes es necesario dar algunos conceptos nuevos.

#### **Menores de una matriz**

Se llama **menor de orden** *h* **de la matriz** *A* de orden *m* x *n* al determinante de una matriz cuadrada de orden *h* formada por los elementos de *h* filas y *h* columnas de la matriz *A*.

Los menores de orden *h* se forman al suprimir de todas las formas posibles *m* – *h* filas y *n* – *h* columnas en la matriz *A*.

En la matriz

$$
A = \begin{pmatrix} 2 & 1 & 3 & 4 \\ -1 & 2 & 2 & 0 \\ 1 & 3 & 5 & 4 \end{pmatrix}
$$

DETERMINANTES **UNIDAD 2**

algunos menores de orden dos son:

$$
\begin{vmatrix} 2 & 1 \ -1 & 2 \end{vmatrix} = 5; \begin{vmatrix} 2 & 3 \ -1 & 2 \end{vmatrix} = 7; \begin{vmatrix} 2 & 4 \ -1 & 0 \end{vmatrix} = 4; \begin{vmatrix} 2 & 1 \ 1 & 3 \end{vmatrix} = 5; \dots; \begin{vmatrix} 2 & 0 \ 5 & 4 \end{vmatrix} = 8.
$$

Los menores de orden 3 serán:

$$
\begin{vmatrix} 2 & 1 & 3 \ -1 & 2 & 2 \ 1 & 3 & 5 \ \end{vmatrix} = 0; \quad \begin{vmatrix} 2 & 1 & 4 \ -1 & 2 & 0 \ 1 & 3 & 4 \ \end{vmatrix} = 0; \quad \begin{vmatrix} 1 & 3 & 4 \ 2 & 2 & 0 \ 3 & 5 & 4 \ \end{vmatrix} = 0.
$$

Todos son nulos.

**Rango de una matriz por determinantes** es el orden del mayor menor no nulo.

El rango de la matriz anterior es dos; recuerda que su matriz reducida calculada por el método de Gauss anterior tenía una fila nula, por tanto su rango era dos; esta coincidencia se generaliza en el teorema siguiente que no demostramos. Todos son nulos.<br>
Todos son nulos.<br>
Todos son nulos.<br>
Todos son nulos.<br>
Todos son nulos.<br>
Todos son nulos.<br>
Todos son nulos.<br>
El rango de una matriz por determinantes es el orden del mayor menor no nulo.<br>
El rango de la m

*Teorema*: Si el rango de una matriz *A* es *h* y uno de sus menores no nulos es α; cada fila de la matriz *A* que no figura en él es combinación de sus *h* filas.

#### **Cálculo práctico del rango**

Como hemos dicho al principio de este apartado, el rango de una matriz es fundamental para el estudio de los sistemas lineales; por ello, dedicamos los párrafos siguientes a su cálculo combinando los dos métodos anteriores.

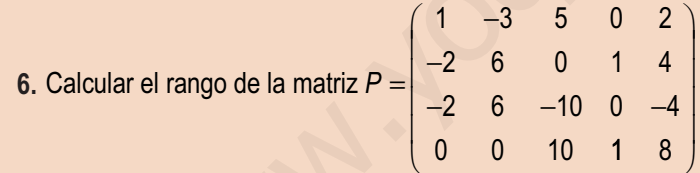

*Solución* :

a) Se suprimen las líneas (filas o columnas) combinación lineal de otras que se aprecien a simple vista.

En la matriz P del ejemplo la tercera fila se obtiene al multiplicar la primera por menos dos; se suprime y se estudia el rango de la matriz P<sub>1</sub> que tiene una fila menos.

$$
P_1 = \begin{pmatrix} 1 & -3 & 5 & 0 & 2 \\ -2 & 6 & 0 & 1 & 4 \\ 0 & 0 & 10 & 1 & 8 \end{pmatrix}
$$

**b)** Se elige un elemento de la matriz  $P_1$  distinto de cero; en esta caso el  $a_{11}$ = 1; este es un menor de orden uno al que llamaremos principal; el rango de P es mayor o igual que uno:

$$
range(P) \geq 1.
$$

c) Formamos menores de orden dos orlando el menor principal seleccionado (rodear el elemento de partida):

 $1 - 3$ 2 6  $\begin{vmatrix} -3 \\ 2 \end{vmatrix} = 6 - 6 = 0$  $\begin{vmatrix} 1 & -3 \\ -2 & 6 \end{vmatrix} = 6 - 6 = 0; \begin{vmatrix} 1 & 5 \\ -2 & 0 \end{vmatrix}$  $\begin{vmatrix} 2 & 0 \\ -2 & 0 \end{vmatrix} = 0 + 10 = 10.$ 

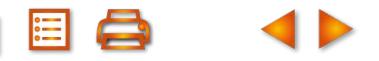

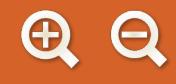

 Hemos encontrado un menor de orden dos distinto de cero, que pasará a ser el menor principal, el rango de *P* es mayor o igual que dos:

$$
range(P) \geq 2.
$$

d) Se orla este menor, con las otras filas y columnas para formar menores de orden tres:

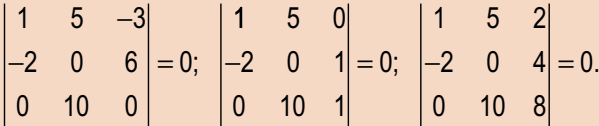

 Como se han formado todos los menores de orden tres a partir del menor principal y todos son nulos, el rango de la matriz es dos:

$$
range(P) = 2.
$$

7. Estudiar el rango de la matrix 
$$
A = \begin{pmatrix} 1 & 2 & -3 & 2 & 0 \\ 0 & -1 & 2 & 1 & 3 \\ 4 & \lambda & 2 & 15 & 21 \end{pmatrix}
$$
, para los distintos valores del parámetro  $\lambda$ .

*Solución* :

Para cada valor real del parámetro  $\lambda\,$  se tiene una matriz; se trata de calcular el rango de cada una de las infinitas matrices A. Se toma el mayor menor posible que contenga λ, por ejemplo:

$$
\begin{vmatrix} 1 & 2 & -3 \ 0 & -1 & 2 \ 4 & \lambda & 2 \end{vmatrix} = 2 - 2\lambda = 0 \Rightarrow \lambda = 1.
$$

Para  $\lambda \neq 1$  el menor de tercer orden no se anula, luego rango(A) = 3.

Si  $\lambda = 1$ , se sustituye y queda  $A =$ − −  $\sqrt{2}$ ⎝  $\overline{a}$  $\parallel$  $\overline{\phantom{a}}$ ⎠ ⎟ ⎟ ⎟  $1 \t2 \t-3 \t2 \t0$  $0$   $-1$  2 1 3 4 1 2 15 21 , el rango se calcula por Gauss.

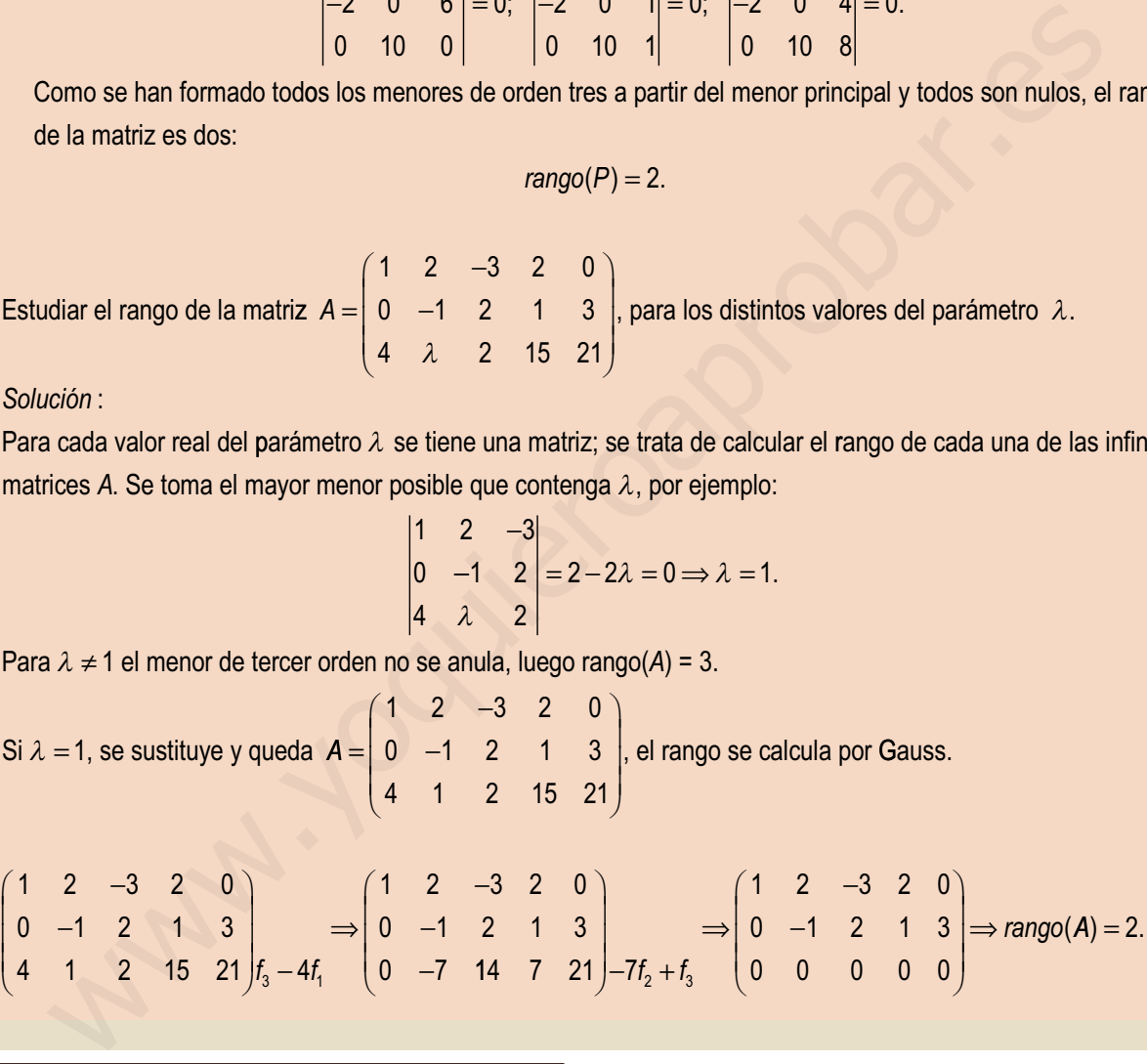

**Actividades**

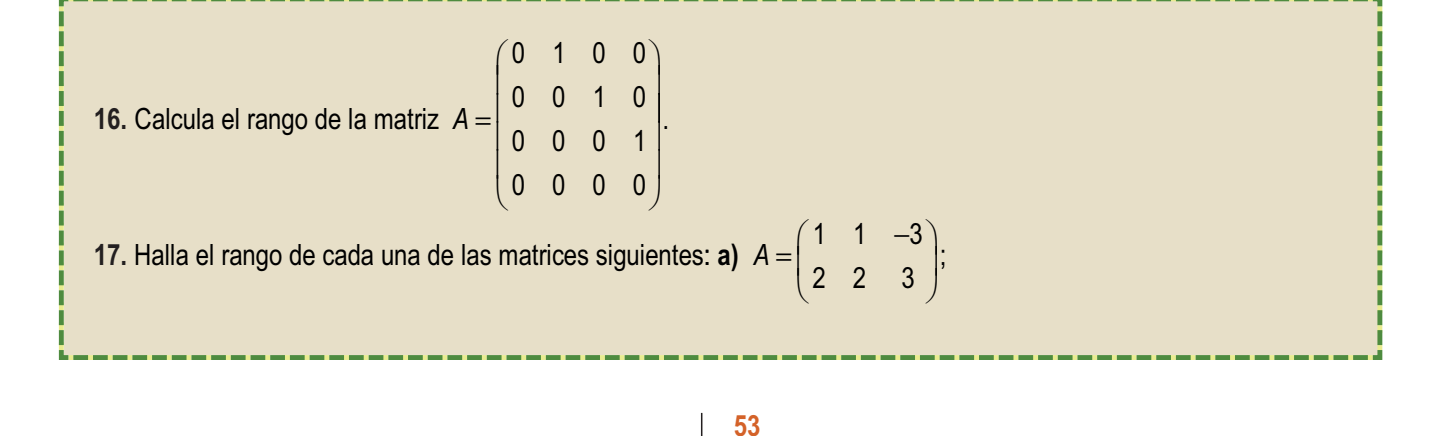

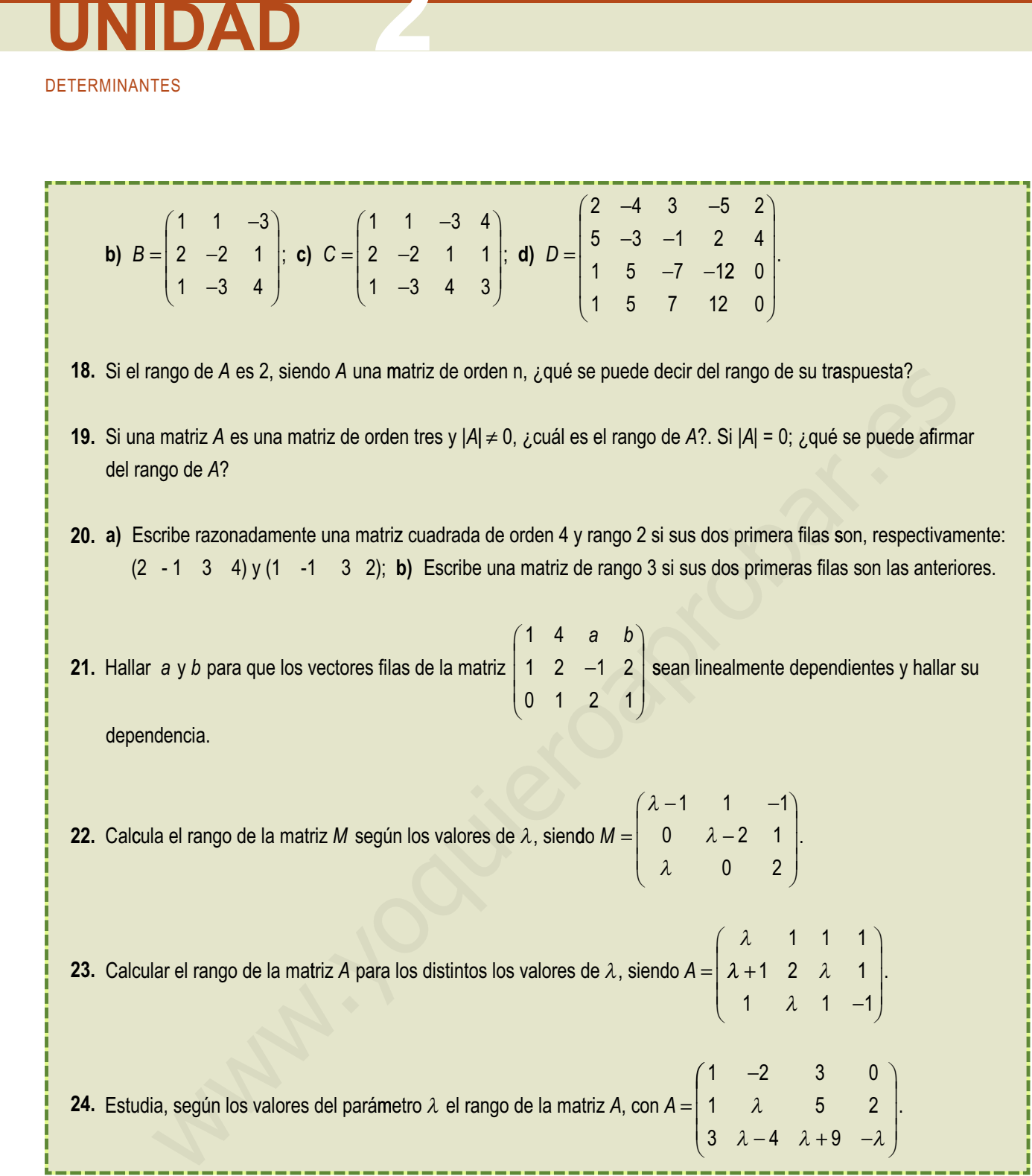

 $\blacktriangleleft$ 

6日 日

 $\mathsf{D}$ 

.

**2 2**<br>ENIDAD

## **6. Matriz inversa por determinantes**

Los determinantes serán una nueva herramienta para calcular la matriz inversa, como vernos a continuación.

## **6.1. Matriz adjunta**

Dada una matriz cuadrada *A* se llama **matriz adjunta** de *A* y se representa por adj(*A*), a la matriz que resulta de sustituir cada elemento *aij* de la matriz *A* por su adjunto correspondiente *Aij*.

**Ejemplo Ejemplo**

**8.** Dada la matriz  $A = \begin{vmatrix} 1 & 2 & -3 \end{vmatrix}$  calcular su matriz adjunta. −2 − −  $\sqrt{}$ ⎝ ⎜  $\parallel$  $\overline{a}$ ⎠ ⎟ ⎟ ⎟  $2 -2 4$ 1 2  $-3$ 320

*Solución:*

Calculemos en primer lugar el determinante de *A*; aunque para el cálculo de la matriz adjunta no se precisa su valor, lo utilizaremos en las propiedades de la matriz adjunta.

> $A| =$ −2 −  $-3 = 0 + 18 + 8 - 24 - 12 - 0 = -$ 2  $-2$  4  $1 \t2 \t-3$ 320  $0 + 18 + 8 - 24 - 12 - 0 = -10.$

Se calculan todos los adjuntos; para ello se coloca el signo que corresponde a la potencia (-1)<sup>+j</sup> seguida del menor complementario del elemento.

Dada una matrix cuadrada A se llama **matrix adjunta** de A y se representa por adj(A), a la matrix  
\nque resulta de sustituir cada elemento a<sub>θ</sub> de la matrix A por su adjunto correspondiente A<sub>θ</sub>.  
\nE j e m p l o  
\nDada la matrix A = 
$$
\begin{pmatrix} -2 & -2 & 4 \\ 1 & 2 & -3 \\ 3 & 2 & 0 \end{pmatrix}
$$
 calcular su matrix adjunta.  
\nSolución:  
\nCalculemos en primer lugar el determinante de A; aunque para el cálculo de la matrix adjunta no se precis  
\nlo utilizaremos en las propiedades de la matrix adjunta.  
\n
$$
|A| = \begin{vmatrix} -2 & -2 & 4 \\ 1 & 2 & -3 \\ 3 & 2 & 0 \end{vmatrix} = 0 + 18 + 8 - 24 - 12 - 0 = -10.
$$
\n  
\nSe calculan todos los adjuntos; para ello se coloca el signo que corresponde a la potencia (-1)<sup>ω</sup> seguida  
\ncomplementario del elemento.  
\nA<sub>11</sub> = + $\begin{vmatrix} 2 & -3 \\ 2 & 0 \end{vmatrix} = 6; A12 = - $\begin{vmatrix} 1 & -3 \\ 3 & 0 \end{vmatrix} = -9; A13 = + $\begin{vmatrix} 1 & 2 \\ 3 & 2 \end{vmatrix} = -4.$   
\nA<sub>21</sub> = - $\begin{vmatrix} -2 & 4 \\ 2 & 0 \end{vmatrix} = 8; A22 = + $\begin{vmatrix} -2 & 4 \\ 3 & 0 \end{vmatrix} = -12; A32 = - $\begin{vmatrix} -2 & -2 \\ 3 & 2 \end{vmatrix} = -2.$   
\nA<sub>31</sub> = + $\begin{vmatrix} -2 & 4 \\ 2 & -3 \\ 2 & -3 \end{vmatrix} = -2; A32 = - $\begin{vmatrix} -2 & 4 \\ 1 & -3 \\ 2 & -2 \end{vmatrix} = -2; A33 = + $\begin{vmatrix} -2 & -2 \\ 1 & 2 \\ 1 & 2 \end{vmatrix} = -2.$$$$$$$ 

Por tanto, la matriz adjunta de A será,

$$
adj(A) = \begin{pmatrix} A_{11} & A_{12} & A_{13} \\ A_{21} & A_{22} & A_{23} \\ A_{31} & A_{32} & A_{33} \end{pmatrix} = \begin{pmatrix} 6 & -9 & -4 \\ 8 & -12 & -2 \\ -2 & -2 & -2 \end{pmatrix}.
$$

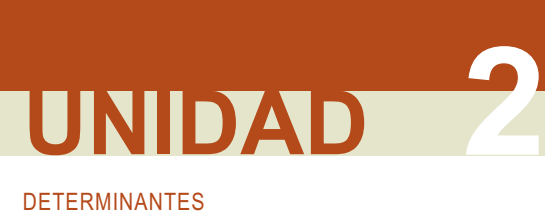

## **6.2. Propiedad de la matriz traspuesta de la adjunta**

El producto de una matriz *A* por la traspuesta de su adjunta es una matriz escalar en la que los elementos de la diagonal principal coinciden con el valor del determinante de *A*. Es decir, en el caso de una matriz de orden tres:

$$
A \cdot (adj(A))^{t} = (adj(A))^{t} \cdot A = \begin{pmatrix} |A| & 0 & 0 \\ 0 & |A| & 0 \\ 0 & 0 & |A| \end{pmatrix}.
$$

La demostración de esta propiedad se hace a partir de la definición de matrices adjunta traspuesta y las propiedades de los determinantes.

#### **Ejemplo Ejemplo**

**9.** Comprobar que se cumple la propiedad anterior para las matrices del ejemplo anterior.

*Solución:*

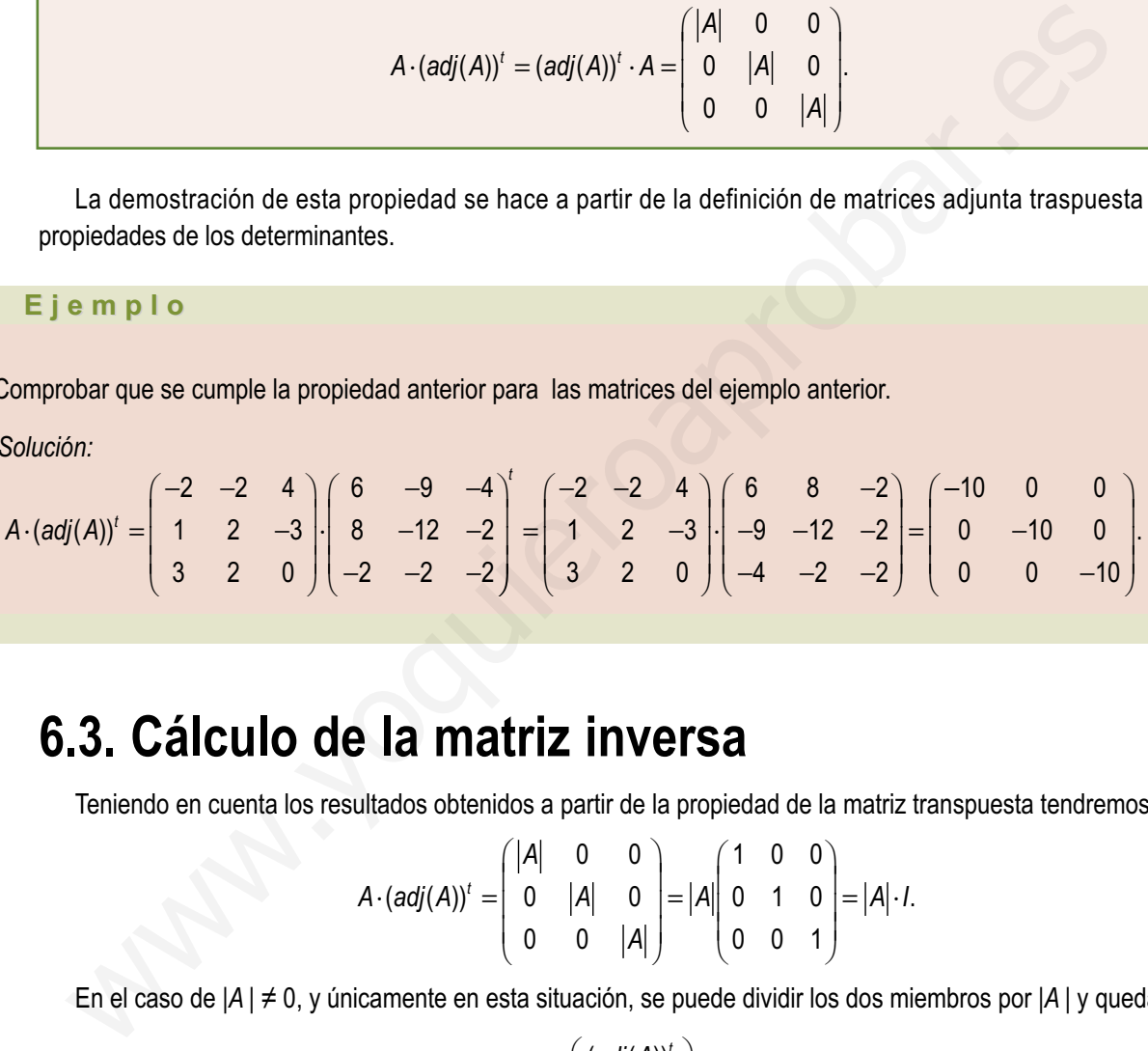

## **6.3. Cálculo de la matriz inversa**

Teniendo en cuenta los resultados obtenidos a partir de la propiedad de la matriz transpuesta tendremos:

$$
A \cdot (adj(A))^{t} = \begin{pmatrix} |A| & 0 & 0 \\ 0 & |A| & 0 \\ 0 & 0 & |A| \end{pmatrix} = |A| \begin{pmatrix} 1 & 0 & 0 \\ 0 & 1 & 0 \\ 0 & 0 & 1 \end{pmatrix} = |A| \cdot I.
$$

En el caso de |*A* | ≠ 0, y únicamente en esta situación, se puede dividir los dos miembros por |*A* | y queda:

$$
A\cdot\left(\frac{(adj(A))^t}{|A|}\right)=I.
$$

Por último, teniendo en cuenta la definición de matriz inversa I, identificando las dos igualdades se tiene la **matriz inversa por determinantes**, tendremos:

$$
A^{-1}=\frac{(adj(A))^t}{|A|}
$$

En el desarrollo del cálculo de la matriz inversa hemos obtenido los siguientes resultados:

**●** Únicamente tienen inversa aquellas matrices cuyo determinante es distinto de cero, es decir, las matrices regulares.

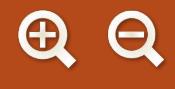

**●** La inversa de una matriz regular *A* es igual a la transpuesta de su adjunta, dividida por el determinante de *A*.

Como el proceso para llegar a la matriz inversa ha sido largo, se resume así:

- **Primero**: se calcula el determinante de la matriz dada, si este es distinto de cero, la matriz es regular y tiene inversa.
- **Segundo**: se calcula su matriz adjunta.
- **Tercero**: se traspone la matriz adjunta.
- **Cuarto**: se divide la matriz traspuesta de la adjunta obtenida por el determinante.

#### **Ejemplo Ejemplo**

Comprobar si las siguientes matrices tienen inversa y en caso afirmativo calcularlas: **a**)  $A = \begin{pmatrix} 3 & 2 \\ 5 & 4 \end{pmatrix}$ ; ⎝  $\begin{pmatrix} 3 & 2 \\ 5 & 4 \end{pmatrix}$ 3 2 5 4 **10.**

**b)** 
$$
B = \begin{pmatrix} -2 & -3 & 4 \\ 1 & 2 & -3 \\ 3 & 2 & 0 \end{pmatrix}
$$

*Solución* :

 $=\begin{vmatrix} 3 & 2 \\ 5 & 1 \end{vmatrix} = 12 - 10 =$ a)  $|A| = \begin{vmatrix} 5 & 2 \\ 5 & 4 \end{vmatrix} = 12 - 10 = 2$ ; como el determinante es distinto de cero, la matriz A tiene inversa. **crero**: se traspone la matriz adjunta.<br> **arto**: se divide la matriz traspuesta de la adjunta obtenida por el determinante.<br> **E je m p i o**<br>
mprobar si las siguientes matrices tienen inversa y en caso afirmativo calculard

.

$$
adj(A) = \begin{pmatrix} A_{11} & A_{12} \\ A_{21} & A_{22} \end{pmatrix} = \begin{pmatrix} 4 & -5 \\ -2 & 3 \end{pmatrix}
$$

 $\overline{1}$ 

Traspuesta de la adjunta:  $\left(\frac{adj(A)}{A}\right)^t = \begin{pmatrix} 4 & -2 \\ 7 & 2 \end{pmatrix}$ . −  $\sqrt{}$ ⎝  $\begin{pmatrix} 4 & -2 \\ -5 & 3 \end{pmatrix}$ ⎠ ⎟ 4  $-2$ 5 3

Inversa: 
$$
A^{-1} = \frac{1}{2} \begin{pmatrix} 4 & -2 \ -5 & 3 \end{pmatrix} = \begin{pmatrix} 2 & -1 \ \frac{5}{2} & \frac{3}{2} \end{pmatrix}
$$

Comprobación: 
$$
\frac{1}{2}\begin{pmatrix} 4 & -2 \ -5 & 3 \end{pmatrix}\begin{pmatrix} 3 & 2 \ 5 & 4 \end{pmatrix} = \frac{1}{2}\begin{pmatrix} 2 & 0 \ 0 & 2 \end{pmatrix} = \begin{pmatrix} 1 & 0 \ 0 & 1 \end{pmatrix}.
$$

= −2 − − 2  $-3$  4 1 2  $-3$ 3 **b)** *B* 2 0 = −1; como es distinto de cero, la matriz *B* tiene inversa.

Cálculo de la adjunta:
$$
adj(B) = \begin{pmatrix} A_{11} & A_{12} & A_{13} \\ A_{21} & A_{22} & A_{23} \\ A_{31} & A_{32} & A_{33} \end{pmatrix} = \begin{pmatrix} +\begin{vmatrix} 2 & -3 \\ 2 & 0 \end{vmatrix} & -\begin{vmatrix} 1 & -3 \\ 3 & 0 \end{vmatrix} & +\begin{vmatrix} 1 & 2 \\ 3 & 2 \end{vmatrix} \\ -\begin{vmatrix} -2 & -3 \\ 3 & 2 \end{vmatrix} & = \begin{pmatrix} 6 & -9 & -4 \\ 8 & -12 & -5 \\ 1 & -2 & -1 \end{pmatrix}.
$$

## DETERMINANTES **UNIDAD 2**

Traspuesta de la adjunta: 
$$
(adj(B))^t = \begin{pmatrix} 6 & 8 & 1 \\ -9 & -12 & -2 \\ -4 & -5 & -1 \end{pmatrix}
$$
.

\nInversa:  $B^{-1} = \frac{1}{-1} \begin{pmatrix} 6 & 8 & 1 \\ -9 & -12 & -2 \\ -4 & -5 & -1 \end{pmatrix} = \begin{pmatrix} -6 & -8 & -1 \\ 9 & 12 & 2 \\ 4 & 5 & 1 \end{pmatrix}$ .

Dada la matriz A =  $\begin{vmatrix} 0 & 1 & 1 \end{vmatrix}$  dependiente del parám  $\sqrt{2}$ ⎝ ⎜  $\overline{\phantom{a}}$  $\overline{\phantom{a}}$ ⎠ ⎟ ⎟ ⎟ λ λ 1 0 011  $1 \lambda 0$ **11.** Dada la matriz  $A = \begin{bmatrix} 0 & 1 & 1 \end{bmatrix}$  dependiente del parámetro  $\lambda$ .

a) Calcula el valor o los valores de λ para los que la matriz A no tiene inversa.

**b)** Halla la inversa para  $\lambda = 2$ . *Solución* :

**a)** Se calcula la expresión del determinante:  $|A| = |0 \t 1 \t 1| = -\lambda^2 + 1$ ; λ λ λ 1 0 011  $1 \lambda 0$  $^{2}$  + 1

los valores que le anulan son las soluciones de la ecuación  $-\lambda^2$  + 1 = 0, dan lugar a matrices que no tienen inversa o matrices singulares, estos valores son:  $\lambda$  = 1 y  $\lambda$  = -1.  $\lambda$  = 1 y  $\lambda$  =  $-$ 

**b)** Para  $\lambda = 2$ , se tiene la matriz  $A = \begin{bmatrix} 0 & 1 & 1 \end{bmatrix}$ ; su determinant  $\sqrt{}$  $(1 \t2 \t0)$  $\mathsf I$  $\mathsf{L}$  $\sqrt{2}$ ⎟ ⎟ ⎟ 210 0 1 1 ; su determinante es:  $1-4=-3$ .

Inversa: 
$$
B^{-1} = \frac{1}{-1} \begin{vmatrix} -9 & -12 & -2 \\ -4 & -5 & -1 \end{vmatrix} = \begin{vmatrix} 9 & 12 & 2 \\ 4 & 5 & 1 \end{vmatrix}
$$
.  
\nDada la matrix  $A = \begin{pmatrix} \lambda & 1 & 0 \\ 0 & 1 & 1 \\ 1 & \lambda & 0 \end{pmatrix}$  dependented  $\theta$  pará (1) a  
\na) Calculate  $\theta$  valor of los valores de  $\lambda$  para los que la matrix A no tiene inversa.  
\na) Selcula la inversa para  $\lambda = 2$ .  
\nSolución :  
\na) Se calcula la expresión del determinante:  $|A| = \begin{vmatrix} \lambda & 1 & 0 \\ 0 & 1 & 1 \\ 1 & \lambda & 0 \end{vmatrix} = -\lambda^2 + 1$ ;  
\nlos valores que le anulan son las soluciones de la ecuación  $-\lambda^2 + 1 = 0$ , dan lugar a matrices que no tie  
\ninverse a o matrices singulares, estos valores son:  
\n $\lambda = 1$  y  $\lambda = -1$ .  
\nb) Para  $\lambda = 2$ , se tiene la matrix  $A = \begin{pmatrix} 2 & 1 & 0 \\ 0 & 1 & 1 \\ 1 & 2 & 0 \end{pmatrix}$ ; su determinante es:  $1-4 = -3$ .  
\nMatrix adjunta:  $adj(A) = \begin{pmatrix} +\begin{vmatrix} 1 & 1 \\ -\begin{vmatrix} 1 & 0 \\ 2 & 0 \end{vmatrix} & +\begin{vmatrix} 1 & 0 \\ 1 & 0 \end{vmatrix} & +\begin{vmatrix} 0 & 1 \\ 1 & 0 \end{vmatrix} & +\begin{vmatrix} 0 & 1 \\ 1 & 0 \end{vmatrix} & +\begin{vmatrix} 2 & 1 \\ 1 & -2 \end{vmatrix} & +\begin{vmatrix} 2 & 1 \\ 1 & -2 \end{vmatrix} & +\begin{vmatrix} 2 & 1 \\ 1 & -2 \end{vmatrix} & +\begin{vmatrix} 2 & 1 \\ 1 & -2 \end{vmatrix} & +\begin{vmatrix} 2 & 1 \\ 1 & -2 \end{vmatrix} & +\begin{vmatrix} 2 & 1 \\ 1 & -2 \end{vmatrix}$ 

Matrix inverse: 
$$
A^{-1} = \frac{(adj(A))^t}{|A|} = -\frac{1}{3} \begin{pmatrix} -2 & 0 & 1 \\ 1 & 0 & -2 \\ -1 & -3 & 2 \end{pmatrix} = \begin{pmatrix} \frac{2}{3} & 0 & -\frac{1}{3} \\ -\frac{1}{3} & 0 & \frac{2}{3} \\ \frac{1}{3} & 1 & -\frac{2}{3} \end{pmatrix}
$$
.

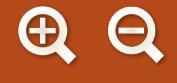

#### **Propiedades de la matriz inversa**

**a)** El producto de dos matrices invertibles es invertible y su inversa es igual al producto de la inversa del segundo factor por la inversa del primer factor.

$$
(A \cdot B)^{-1} = B^{-1} \cdot A^{-1}
$$

En efecto, multiplicamos por (*A*·*B*) los dos miembros.

$$
(A \cdot B)(A \cdot B)^{-1} = A \cdot B \cdot B^{-1} \cdot A^{-1} = A \cdot I \cdot A^{-1} = A \cdot A^{-1} = I
$$

**b)** La inversa de la traspuesta es igual a la traspuesta de la inversa.

$$
(A^t)^{-1} = (A^{-1})^t
$$

En efecto, se multiplica  $A<sup>t</sup>$  por  $(A<sup>-1</sup>)<sup>t</sup>$  y se opera:

$$
A^t \cdot (A^{-t})^t = (A^{-t} \cdot A)^t = I^t = I.
$$

De donde:

$$
(A^{-1})^t = (A^t)^{-1}
$$

#### **Ejemplo Ejemplo**

**12.** Si el determinante de la matriz *A* es 5 y el determinante de *A·B* es 15, calcula:

- **a)** El determinante de la inversa de *A*.
- **b)** El determinante de *B* y de su inversa.

*Solución*:

**a)** Se parte de *A·A-1 = I*.

Aplicamos la propiedad de determinante de un producto de matrices  $(A \cdot A^{-1}) = |A| |A^{-1}| = |I|$ ; 5 $|A^{-1}| = 1$ ;  $|A^{-1}| = \frac{1}{5}$ .

$$
(A \cdot B)(A \cdot B)^{-1} = A \cdot B \cdot B^{-1} \cdot A^{-1} = A \cdot A^{-1} = I
$$
  
La inversa de la traspeesta es igual a la traspeesta de la inversa.  

$$
(A^x)^{-1} = (A^{-1})^x
$$
  
En efecto, se multiplica A' por (A<sup>-1</sup>)' y se opera:  

$$
A' \cdot (A^{-1})^x = (A^{-1} \cdot A)^x = I' = I.
$$
  
De donde:  

$$
(A^x)^x = (A^x)^x
$$
  
**E** j e m p l o  
Si el determinante de la matrix A es 5 y el determinante de A B es 15, calcula:  
**a)** El determinante de la inversa de A.  
**b)** El determinante de B y de su inversa.  
Solución:  
**a)** Se parte de A·A<sup>x</sup> = I.  
Aplicamos la propiedade de determinante de un producto de matrices  $|A \cdot A^{-1}| = |A||A^{-1}| = |I|$ ;  $5|A^{-1}| = 1$ ; |  
**b)** Se parte de  $|A \cdot B| = |A| \cdot |B|$ ; 15 = 5·|B|;  $|B| = \frac{15}{5} = 3$ ;  $|B^{-1}| = \frac{1}{3}$ .

# **UNIDAD 2**

DETERMINANTES

#### **Actividades**

25. Dadas las matrices 
$$
A = \begin{pmatrix} -2 & 4 \ -1 & 3 \end{pmatrix}
$$
;  $B = \begin{pmatrix} 4 & 1 \ 7 & 2 \end{pmatrix}$ ;  $C = \begin{pmatrix} 6 & 2 \ 6 & 3 \end{pmatrix}$  y  $D = \begin{pmatrix} 2 & 4 \ 1 & 2 \end{pmatrix}$ . Comprobar si tienen inversa y en  
caso afirmativo calculadas.  
\n26. Sean las matrices  $A = \begin{pmatrix} 4 & -3 & -3 \ 5 & -4 & -4 \ -1 & 1 & 0 \end{pmatrix}$ ,  $B = \begin{pmatrix} 3 & 2 & -1 \ 1 & 1 & 1 \ 0 & -3 \end{pmatrix}$ . Determineose si  $A$  y  $B$  se pueden invertir y, en su caso,  
caloùiese la matrix  $A = \begin{pmatrix} 4 & 1 \ 1 & 0 \end{pmatrix}$   
\na) Determinar Ios valores de parámetro real a para lo s cuales existe la inversa de la matrix  $A$ .  
\nb) Obtener la inversa de  $A$  para a = 3.  
\n28. Sea la matrix  $A = \begin{pmatrix} 2 & 1 \ y & 0 \end{pmatrix}$   
\na) Determinar Ios valores de  $A$  paral los cuales la matrix  $A$  tiene inversa.  
\nb) Calcular la inversa de  $A$  en estos casos.  
\n29. a) Calcular Ios valores de  $\lambda$  para los que no tiene inversa la matrix:  
\n $\begin{pmatrix} 1+2 & 1 & 1 \ 1 & 1+2 & 1 \ 1 & 1+2 & 1 \end{pmatrix}$   
\nb) Calcula la inversa para  $\lambda = 1$ .  
\n30. Para cada valor del número real t se considera la matrix  
\n $A(t) = \begin{pmatrix} 1 & t & 2t^2 \ 1 & -1 & 0 \ 0 & 1 & 1 \end{pmatrix}$   
\na) Encontrar todos los valores de t para los que la matrix  $A(t)$  no tiene inversa.  
\nb) Hallar la inversa de  $A(t)$  cuando  $t = -1$ .  
\n31. Se consideran las matrices.  
\n $A = \begin{pmatrix} 1 & 2 & \lambda \ 1 & -1 & -1 \end{pmatrix}$  y  $B = \begin{pmatrix} 1 & 3 \ 0 & 2 \ 0 & 2 \end{pmatrix}$ , donde

 $\begin{array}{c|cc} \textbf{G} & \textbf{G} & \textbf{G} \end{array}$ 

**AES** 

**SP** 

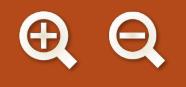

#### $\ldots$  . **Recuerda**

#### - **Determinante de orden dos**

El determinante de una matriz cuadrada de orden dos es igual al producto de los elementos de la diagonal principal, menos el producto de los elementos de la diagonal secundaria: **det (A)=**  $a_{11}a_{22} - a_{12}a_{21}$ .

#### - **Menor complementario de un elemento**

Dada una matriz cuadrada de orden tres llamamos menor complementario del elemento  $a_i$  y se simboliza por  $M_i$  al determinante de la matriz cuadrada de orden dos que resulta de suprimir en *A* la fila *i* y la columna *j,* a las que pertenece el elemento *aij*. ada um matriz cuadrata de enden ters llamamos menor complementario del elemento a<sub>s</sub> y se simbolizadama matriz cuadrada de orden tos llamamos menor complementario del elemento a<sub>s</sub> y la columna ja denominate de la matriz

#### - **Adjunto de un elemento**

Llamamos adjunto del elemento a<sub>i</sub>, y lo representamos por A<sub>i</sub>, al menor complementario de a<sub>i</sub> precedido del signo + o –, según que la suma de los subíndices *i + j* sea par o impar, respectivamente; se expresa *Aij =* (–1)*i+j. Mij*.

#### - **Determinantes de orden tres**

El determinante de una matriz cuadrada de orden tres es igual a la suma de los elementos de una fila multiplicados por los adjuntos correspondientes: |*A*| = *a*11*A*<sup>11</sup> + *a*12*A*<sup>12</sup> + *a*13*A*13. El desarrollo directo del determinante se logra mediante la **Regla de Sarrus**.

#### - **Rango de una matriz**

Rango de una matriz es el número de sus filas o de sus columnas **linealmente independientes**; si el rango de *A* es *h*, se escribe rango(*A*) = *h*.

#### - **Cálculo del rango por el método de Gauss**

Este método permite afirmar que el rango de una matriz es el número de filas de su matriz reducida o escalonada no nulas.

#### - **Cálculo del rango por determinantes: menores de una matriz**

Se llama menor de orden *h* de la matriz *A* de orden *m* x *n* al determinante de una matriz cuadrada de orden *h* formada por los elementos de *h* filas y *h* columnas de la matriz *A*. Rango de una matriz por determinantes es el orden del mayor menor no nulo.

#### - **Matriz inversa por determinantes**

Únicamente tienen inversa las matrices cuyo determinante es distinto de cero.

#### - **Matriz adjunta**

Dada una matriz cuadrada A, su matriz adjunta se obtiene al sustituir cada elemento a<sub>ii</sub> de la matriz A por su adjunto correspondiente A<sub>ii</sub>.

#### - **Matriz inversa**

La inversa de una matriz regular *A* es igual a la traspuesta de la adjunta multiplicada por el inverso del determinante:

$$
A^{-1} = \frac{(adj(A))^t}{|A|}
$$

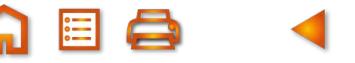

## UNIDAD

## Sistemas de ecuaciones<br>lineales

os sistemas de ecuaciones lineales se comenzaron a resolver el curso pasado mediante la introducción del método de Gauss. En esta Unidad profundizaremos en el estudio de sistemas lineales de m ecuaciones con n incógnitas utilizando el mencionado método, los clasificaremos en compatibles (sistemas con solución) e incompatibles (sistemas sin solución) y resolveremos naturalmente los sistemas que localicemos como compatibles.  $\overline{\mathsf{L}}$ 

El estudio de las matrices y de los determinantes en las dos unidades anteriores nos permitirán expresar las soluciones de los sistemas compatibles en función de los coeficientes de las incógnitas y de los términos independientes; los determinantes mediante la expresión de la matriz inversa nos darán las pautas para llegar a la regla de Cramer, que resuelve los sistemas compatibles de igual número de ecuaciones que de incógnitas.

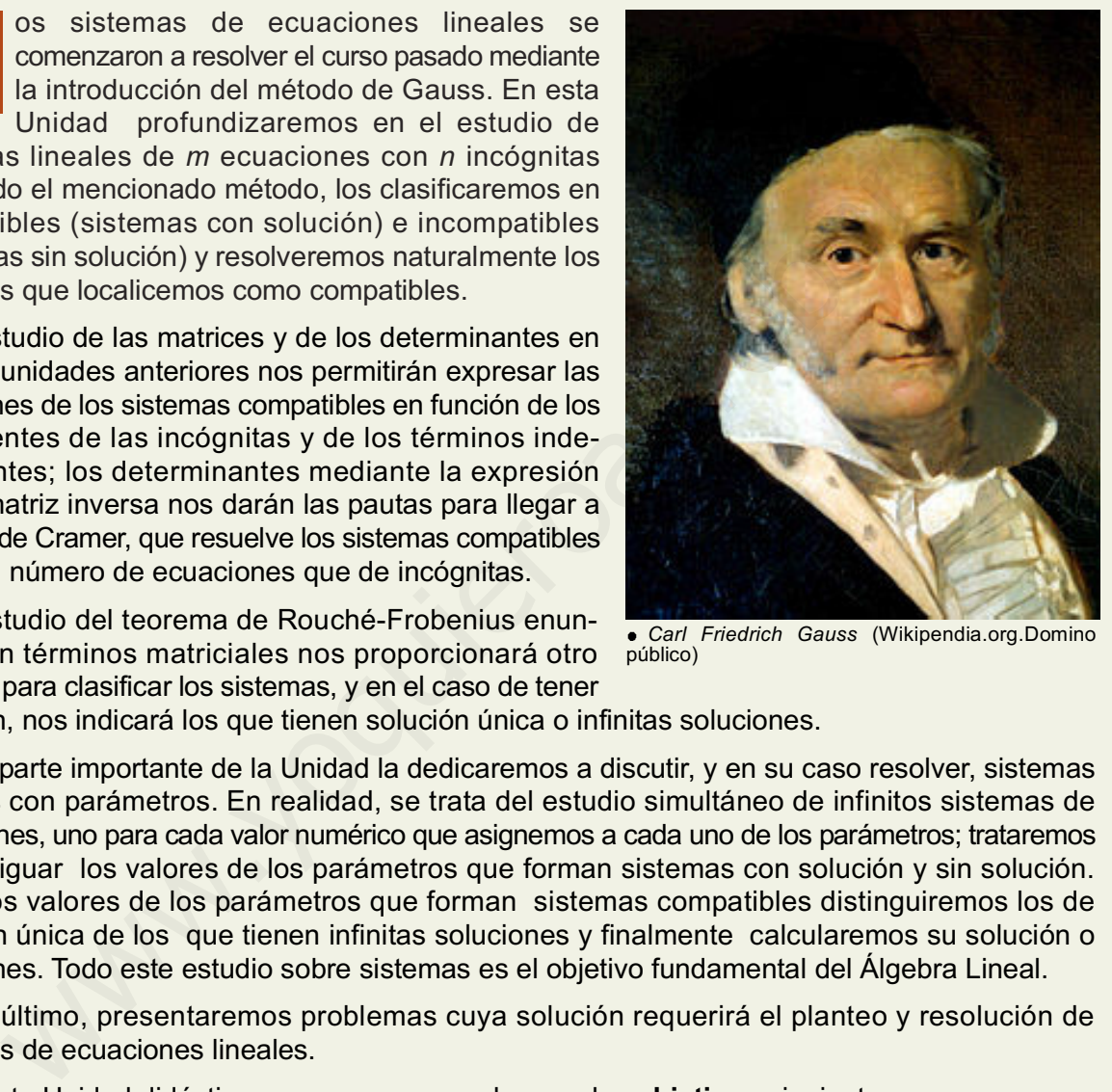

El estudio del teorema de Rouché-Frobenius enunciado en términos matriciales nos proporcionará otro método para clasificar los sistemas, y en el caso de tener

· Carl Friedrich Gauss (Wikipendia.org.Domino público)

solución, nos indicará los que tienen solución única o infinitas soluciones.

Una parte importante de la Unidad la dedicaremos a discutir, y en su caso resolver, sistemas lineales con parámetros. En realidad, se trata del estudio simultáneo de infinitos sistemas de ecuaciones, uno para cada valor numérico que asignemos a cada uno de los parámetros; trataremos de averiguar los valores de los parámetros que forman sistemas con solución y sin solución. Entre los valores de los parámetros que forman sistemas compatibles distinguiremos los de solución única de los que tienen infinitas soluciones y finalmente calcularemos su solución o soluciones. Todo este estudio sobre sistemas es el objetivo fundamental del Álgebra Lineal.

Por último, presentaremos problemas cuya solución requerirá el planteo y resolución de sistemas de ecuaciones lineales.

En esta Unidad didáctica nos proponemos alcanzar los objetivos siguientes:

- 1. Conocer la terminología usada en la teoría de sistemas de ecuaciones lineales.
- 2. Manejar transformaciones que permiten convertir un sistema en otro equivalente escalonado mas simple de resolver.
- 3. Dominar el método de Gauss para discutir y resolver en su caso los sistemas de ecuaciones lineales con solución.
- 4. Resolver sistemas mediante la regla de Cramer.
- 5. Aplicar el teorema de Rouché-Frobenius para discutir sistemas lineales.
- 6. Discutir y en su caso resolver sistemas de ecuaciones lineales que dependan de parámetros.
- 7. Resolver problemas que precisen del planteo y solución de sistemas de ecuaciones lineales.

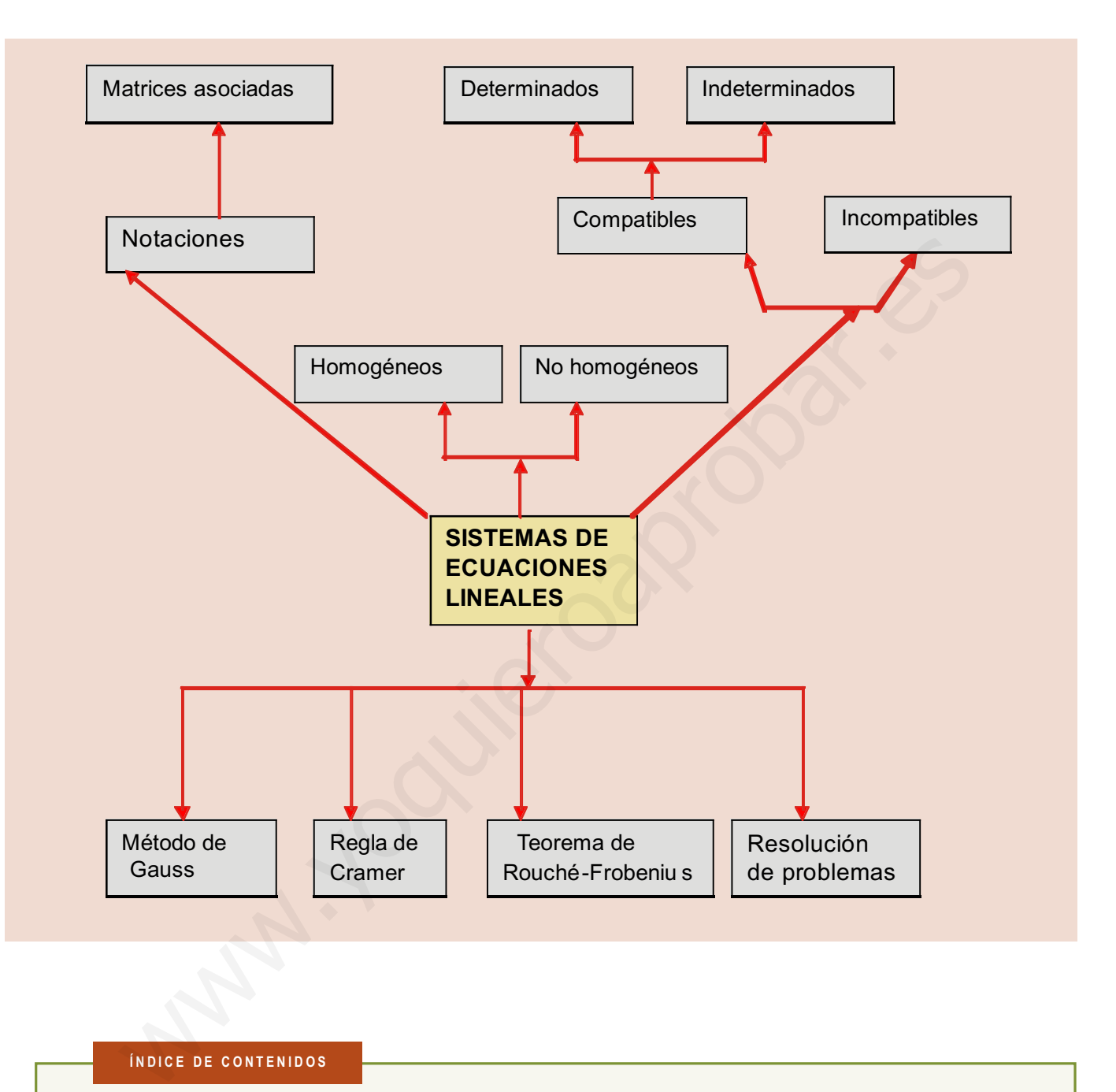

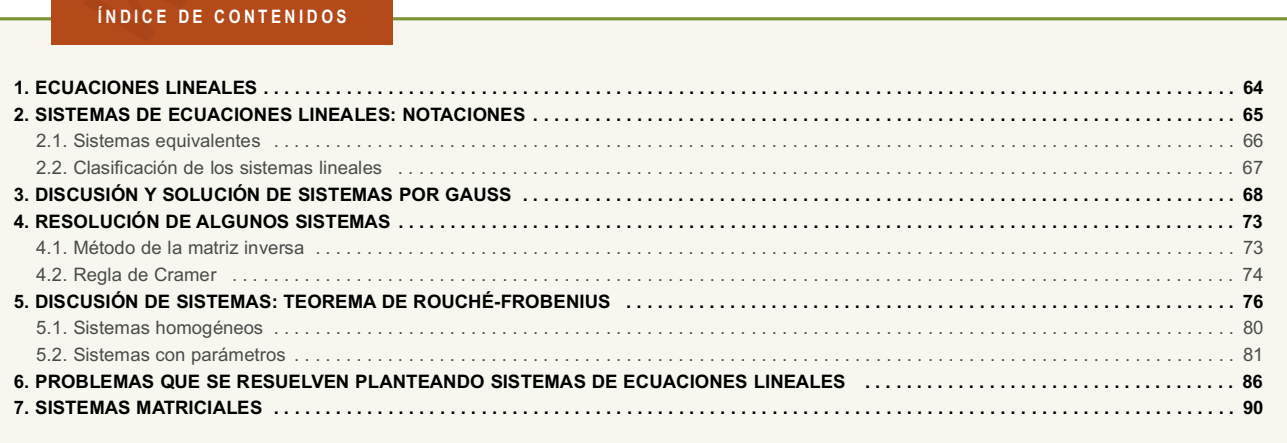

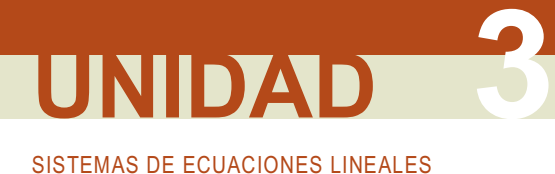

## 1. Ecuaciones lineales

Una ecuación lineal con n incógnitas, es una expresión de la forma:

 $a_1x_1 + a_2x_2 + ... + a_nx_n = b$ 

En la igualdad anterior las a, son números reales llamados coeficientes, que multiplican a las x, incógnitas,  $i = 1, 2, ..., n$ , el número real b es el término independiente.

Se llama solución de una ecuación lineal a la *n*-upla ( $\alpha_{\text{\tiny{1}}} , \alpha_{\text{\tiny{2}},...,\alpha_{\text{\tiny{n}}}}$ ) de números reales que al sustituirlos en las incógnitas de la ecuación la convierten en una igualdad numérica verdadera.

Las siguientes ecuaciones son lineales: 2x<sub>1</sub> + 3 x<sub>2</sub> -  $\sqrt{5x_3}$  = 6, 3x - 5y +  $\sqrt[3]{2z}$  = 15.

Las siguientes ecuaciones no son lineales:  $x^2 - 5x + y - 3z = 2$ ,  $e^x - y + 3z = 7$ .

#### Ejemplos

**1.** Dada la ecuación lineal 2x – 3y + 4z = 2, comprueba que las ternas (3, 0, –1), (3, 2,  $\frac{1}{2}$ ) y (–2 –2, 0) son algunas de sus soluciones. *i* = 1, 2, ..., *n*, el número real  $b$  es el término independiente.<br>
Se llama solución de una ecuación lineal a la *n*-upla ( $\alpha$ ,  $\alpha$ <sub>2,..</sub>, $\alpha$ ) de números reales que al sustituiric<br>
Se llama solución de una ecuación

Solución:

Sustituimos las ternas en la ecuación para comprobar que cumplen la igualdad.

 $\overline{1}$  $\frac{1}{2}$  = 2, (3, 2,  $\frac{1}{2}$ ) es solución.

2. De la siguientes cuaternas  $(0, 1, 0, 0)$ ,  $(2, -1, -4, 1)$  y  $(1, 2, 0, -2)$ , indicar las que son soluciones de la ecuación lineal  $-2x_1 + 3x_2 - x_3 + x_4 = 3$ .

#### Solución:

Sustituimos las cuaternas en la ecuación para comprobar si cumplen o no la ecuación.

#### **Actividades**

1. Dadas las ecuaciones siguientes, indica las que son lineales:

**a)**  $2x + 3x^2 + 7y - 5z = 4$ ; **b)**  $3x - 5y + 6z - 6u = 1$ ; **c)**  $3x_1 - 4x_2 + 5x_3 = 10$ ; **d)**  $2x + \sqrt{y} - 3z = 6$ .

2. Dada la ecuación  $x - 2y + 5z = 5$ , comprueba que las siguientes ternas son algunas de sus soluciones:

a)  $(2, 1, 1)$ ; b)  $(1, -2, 0)$ ; c)  $(-5, 0, 2)$ ; d)  $(4, 2, 1)$ 

## 2. Sistemas de ecuaciones lineales: notaciones

Un sistema lineal de *m* ecuaciones con *n* incógnitas es un conjunto formado por *m* ecuaciones lineales con *n* incógnitas.

Un sistema lineal de m ecuaciones con n incógnitas se escribe de la forma:

$$
a_{11}x_1 + a_{12}x_2 + \dots + a_{1n}x_n = b_1
$$
  
\n
$$
a_{21}x_1 + a_{22}x_2 + \dots + a_{2n}x_n = b_2
$$
  
\n... ... ... ...  
\n
$$
a_{m1}x_1 + a_{m2}x_2 + \dots + a_{mn}x_n = b_m
$$

A los números reales  $a_{\scriptscriptstyle j}$  los llamamos coeficientes del sistema, a los  $b_{\scriptscriptstyle i}$  términos independientes y a las  $x_i$  incógnitas del sistema.

Se llama solución del sistema a las n-uplas ( $\alpha_{\scriptscriptstyle 1}$ ,  $\alpha_{\scriptscriptstyle 2}$ ,..., $\alpha_{\scriptscriptstyle n}$ ) de números reales que sustituidos en las incógnitas de las ecuaciones del sistemas las convierten a todas en identidades numéricas verdaderas.

Discutir un sistema es determinar si tiene solución, soluciones o carece de ellas.

Resolver un sistema es encontrar su solución o soluciones.

Expresión matricial de un sistema de ecuaciones lineales.

Las matrices nos dan la posibilidad de expresar un sistema en forma matricial como se indica a continuación:

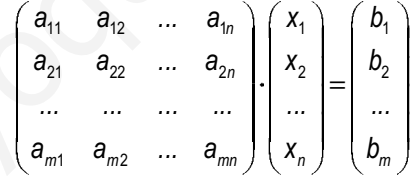

En esta igualdad matricial aparecen la *matriz* de los coeficientes del sistema que designamos por A, multiplicada por la matriz de las incógnitas X, y el resultado es la matriz de los términos independientes B, la igualdad anterior se simboliza así: www.yoquieroaprobar.es

 $A X = B$ 

Además de las matrices mencionadas en el estudio de las sistemas lineales utilizaremos la matriz ampliada del sistema, que resulta de agregar a la matriz de los coeficientes una última columna formada por los términos independientes: todas las matrices antes mencionadas formarán las matrices asociadas al sistema obieto de estudio.

Matrix ampliada: 
$$
M = \begin{pmatrix} a_{11} & a_{12} & \dots & a_{1n} & b_1 \\ a_{21} & a_{22} & \dots & a_{2n} & b_2 \\ \dots & \dots & \dots & \dots & \dots \\ a_{m1} & a_{m2} & \dots & a_{mn} & b_m \end{pmatrix}
$$

Las propiedades de las matrices asociadas al sistema nos permitirán conocer el sistema ante el que nos encontramos, como veremos a lo largo del desarrollo de esta Unidad.

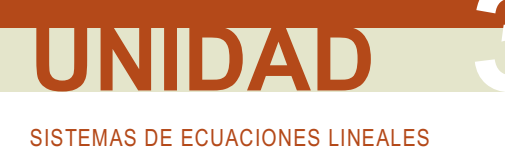

Por último, los sistemas se pueden expresar en la llamada forma vectorial como combinación lineal de las columnas de la matriz de los coeficientes, para obtener la columna de los términos independientes así:

■ **j en p i os**

\n3. Dado el sistema 
$$
\begin{cases} 2x - 3y + 4z = 5 \\ 5x + 2y - 3z = 7 \end{cases}
$$
, expressarlo en forma matricial y vectorial.

\nSolución :

\nForma matricial:  $\begin{pmatrix} 2 & -3 & 4 \\ 5 & 2 & -3 \end{pmatrix} \begin{pmatrix} x \\ y \\ z \end{pmatrix} = \begin{pmatrix} 5 \\ 7 \end{pmatrix}$ 

\nForma vectorial:  $\begin{pmatrix} 2 & -3 & 4 \\ 5 & 2 & -3 \end{pmatrix} \begin{pmatrix} x \\ y \\ z \end{pmatrix} = \begin{pmatrix} 5 \\ 7 \end{pmatrix}$ 

\nForma vectorial:  $\begin{pmatrix} 2 & -3 & 4 \\ 5 & 2 & -3 \end{pmatrix} \begin{pmatrix} x \\ y \\ z \end{pmatrix} = \begin{pmatrix} 5 \\ -7 \end{pmatrix}$ 

\n4. Dado el sistema  $\begin{pmatrix} 1 & -2 & 4 \\ 3 & 2 & -1 \end{pmatrix} \begin{pmatrix} x \\ x_2 \\ x_3 \end{pmatrix} = \begin{pmatrix} 2 \\ -4 \\ 6 \end{pmatrix}$ , expression mediante conjunto de ecuaciones lineales.

\nSolución :

\nPara expresarlo mediante ecuaciones, realizamos el producto con la matrix de los coeficientes por la matrix de incógnitas, y a continuación identificamos la matrix producto con la matrix de los teominos independentes.

\n2.1. Sistemas

\n3x, +2x<sub>2</sub> - x<sub>3</sub> = 4  
\n3x, +2x<sub>2</sub> - x<sub>3</sub> = 4  
\n4x<sub>1</sub> + 2x<sub>3</sub> = 6

\n2.1. Sistemas

\n4x + 2x<sub>3</sub> = 5  
\n4x + 3y = 5  
\n4x + 3y = 5  
\n4x + 3y = 5  
\n5x = 3  
\n6x = 3x + 3y = 5  
\n7x - y = 3  
\n8

Para expresarlo mediante ecuaciones, realizamos el producto de la matriz de los coeficientes por la matriz de las incógnitas, y a continuación identificamos la matriz producto con la matriz de los términos independientes.

$$
\begin{pmatrix} x_1 - 2x_2 + 4x_3 \ 3x_1 + 2x_2 - x_3 \ 4x_1 + 2x_3 \end{pmatrix} = \begin{pmatrix} 2 \\ -4 \\ 6 \end{pmatrix}; \begin{cases} x_1 - 2x_2 + 4x_3 = 2 \\ 3x_1 + 2x_2 - x_3 = -4 \\ 4x_1 + 2x_3 = 6 \end{cases}
$$

## 2.1. Sistemas equivalentes

Los sistemas  $\begin{cases} x + 3y = 5 \\ y \end{cases}$  y  $\begin{cases} y \\ y \end{cases}$  tienen por solución única (2, 1); decimos que son equivalentes.  $2x - y = 3$  $3y = 5$  $2x + 6y = 10$  $2x - y = 3$  $3y = 5$  $x - y =$  $x + 3y =$ x + 6 y =  $x - y =$ x + 3y = – y = 3  $+3y=5$  $+6y=1$  $-y = 3$  $+3y=5$  $y$ 

En general, sistemas equivalentes son aquellos que teniendo el mismo número de incógnitas (el número de ecuaciones puede ser distinto) tienen la misma solución.

Las siguientes transformaciones realizadas sobre un sistema dan lugar a sistemas equivalentes.

a) Cambiar el orden de las ecuaciones.

Ejemplo: los sistemas 
$$
\begin{cases} 2x - y = 4 \\ x + 3y = 9 \end{cases}
$$
 y 
$$
\begin{cases} x + 3y = 9 \\ 2x - y = 4 \end{cases}
$$
 son equivalentes; ambos tienen por solución x = 3 e y = 2.

b) Multiplicar los dos miembros de una ecuación por un número distinto de cero.

Ejemplo: los sistemas 
$$
\begin{cases} 2x - y = 4 \\ x + 3y = 9 \end{cases} y \begin{cases} \lambda(2x - y) = \lambda 4 \\ x + 3y = 9 \end{cases}
$$
con  $\lambda \neq 0$  son equivalentes.

c) Sustituir una ecuación por la suma de ella con otras ecuaciones multiplicadas por números distintos de cero.

Ejemplo: los sistemas  $\begin{cases} 1 & y \end{cases}$   $\begin{cases} y & \frac{1}{2}(y, y, 2y), 2(2y, y, 2y), 2(2y, y, 2y) \end{cases}$  son equivalentes.  $2x - y = 4$  $3y=9$  $2x - y = 4$  $3y$ ) + 3(2x – y) = 9 + 3 · 4  $x - y =$ x + 3y =  $x - y =$  $x + 3y$ ) + 3(2x – y)  $-y = 4$  $+3y = 9$  $-y = 4$  $y$  $(x+3y)+3(2x-y)=$ 

Se opera en la segunda ecuación del segundo sistema y se obtiene:  $\frac{1}{2}$ ,  $\frac{1}{2}$ , que es un sistema más sencillo que el primero.  $2x - y = 4$  $7x = 21$  $x - y =$ X  $-y = 4$  $=$ 

d) Suprimir una de las ecuaciones del sistema que sea combinación lineal de otras ecuaciones del sistema.

Ejemplo: los sistemas  $\{x+3y=9, y\}^{2\lambda}$   $\{y=7, y=7, y=7\}$  son equivalentes. El segundo sistema resulta de  $2x - y = 4$  $3y=9$  $3x + 2y = 13$  $2x - y = 4$  $3y=9$  $x - y =$ x + 3y =  $x + 2y =$  $x - y =$  $x + 3y =$  $-y = 4$  $+3y = 9$  $+2y=1$  $-y = 4$  $+3y = 9$  $\mathsf{y}$ primir una de las ecuaciones del sistema que sea combinación lineal de otras ecuaciones del sistema.<br>
blo: los sistemas  $\begin{cases} 2x-y=4 \\ x+3y=9 \end{cases}$   $\begin{cases} 2x-y=4 \\ x+3y=9 \end{cases}$  son equivalentes. El segundo sistema resulta d<br>
h

suprimir la tercera ecuación del primero, que es suma de las otras dos.

## 2.2. Clasificación de los sistemas lineales

Los sistemas de ecuaciones lineales atendiendo a los términos independientes se llaman:

Homogéneos, cuando los términos independientes b, son todos ceros.

No homogéneos, si alguno de los términos independientes  $b_i$  son distintos de cero.

Según las soluciones los sistemas pueden ser:

Incompatibles, si no tienen solución.

Compatibles, si tienen solución.

Determinados, si únicamente tienen una solución.

Indeterminados, si tienen infinitas soluciones.

#### **Actividades**

3. Indica si el siguiente conjunto de valores  $(x, y, z) = (1, 0, 2)$  son solución de alguno de los sistemas siguientes:

a) 
$$
\begin{cases} x + 3y - z = -1 \\ 2x - y + z = 3 \end{cases}
$$
, b) 
$$
\begin{pmatrix} 1 \\ -1 \\ 2 \end{pmatrix} x + \begin{pmatrix} 3 \\ 2 \\ 1 \end{pmatrix} y + \begin{pmatrix} -1 \\ 0 \\ 4 \end{pmatrix} z = \begin{pmatrix} -1 \\ -1 \\ 10 \end{pmatrix}
$$

**4.** Express a en forma matrical y vectorial el sistema: 
$$
\begin{cases} 2x - y + z = 3 \\ -x + 3y - z = 0 \\ 3x - y = 7 \end{cases}
$$

Escribir en forma de conjunto de ecuaciones y en forma matricial el sistema: **5.** Escribir en forma de conjunto de ecuaciones y en forma matricial el sistema:  $|4|x+|2|y=$ 

 $\overline{c}$ 4  $\boldsymbol{6}$  $\mathbf{1}$  $\overline{c}$  $\mathbf{1}$ 3  $\mathbf{1}$  $\mathbf{0}$  $\ddot{}$ ÷

6. Trasformar los sistemas siguientes en sistemas equivalentes con dos ecuaciones:

a)  $-2x + 5y = 3$  $+ y = 3$  $-4y = 0$  $2x + 5y = 3$  $2x + y = 3$  $4x - 4y = 0$ x + 5y =  $x + y =$  $x - 4y =$  $-y=1$  $+4y=4$  $+3y=1$  $-y = 5$ ; **b)**  $\{2x + 4y = 4$ ; **c)**  $\{x 3x - y = 13$  $2x + 4y = 4$ ;  $5x + 3y = 17$  $4x - y = 5$  $\overline{c}$  $x - y =$  $x + 4y =$  $x + 3y =$  $x - y =$  $x - 2y = -4$  $+3y=1$  $-y + 2z = 3$  $-2x + 3y + z = 5$  $-4y + z = -2$ 4  $2x + 3y = 13$  $2z = 3$  $2x + 3y + z = 5$  $x + 3y = 13$   $\begin{cases} 3x - 4y + z = -2 \end{cases}$  $x-y+2z=$  $x + 3y + z =$  $x - 4y + z =$ 

## 3. Discusión y solución de sistemas por Gauss

El curso pasado vimos el método de Gauss basado en el método de reducción para tratar de resolver sistemas de ecuaciones lineales. El método consiste en aplicar de forma adecuada las trasformaciones a), b), c) y d) a un sistema de partida, para obtener otro equivalente escalonado sencillo de clasificar y resolver si tiene solución.

Un sistema escalonado de m ecuaciones con n incógnitas tiene la forma  $a_{11}x_1 + a_{12}x_2 + ... + a_{1r}x_r + ... + a_{1n}x_n = b_1$  $a_{22}x_2 + ... + a_{2r}x_r + ... + a_{2n}x_n$  $_{r}$  $_{r}$  ...  $_{u_{1n} \Lambda_n}$  $r^{n}$ , ...  $u_{2n}$  $11^{11}$   $142^{12}$   $1 \cdots 141^{10}$  $22^2$  ....  $u_{2r}$ , ...  $u_2$  $+a_{12}x_2 + ... + a_{1r}x_r + ... + a_{1n}x_n = k$  $+ ... + a_{2r}X_r + ... + \varepsilon$ ... +  $a_{1r}X_r$  + ... - $... + a_{2r}X_r + ... + a_{2n}X_n$  $m r \wedge r \cdots \wedge m n \wedge n = \omega_m$  $\boldsymbol{b}$  $a_{mr}x_r + ... + a_{mn}x_n = b_m$  $=$ + ... +  $a_{mn}x_n = k$  $\overline{c}$ المكاملة المنادي المتناد المنادي المكاني المنا . . . www.yoquieroaprobar.es

Los ejemplos siguientes aclararán los pasos a seguir para trasformar sistemas en sistemas escalonados equivalentes, a partir de los que estudiaremos y resolveremos en su caso los sistemas de partida.

#### Ejemplos

**5.** Trasformar el sistema  $\begin{cases} x - 3y + 2z = 5 \\ 0 \end{cases}$  en escalonado. x + y – 3z =  $-3y + 2z = 5$  $+y-3z=2$  $3y + 2z = 5$  $2x + y - 3z = 2$ 

Solución:

Sustituimos la segunda ecuación por la suma de ella menos el doble de la primera y resulta el sistema:

$$
x-3y+2z=5
$$

$$
7y-7z=-8
$$

**6**. Transformar el sistema  $\frac{1}{2}2x - 3y + 4z = 4$  en un sistema equivalente escalonado, clasificarlo y, en su caso, resolverlo.  $x - y - 2z = -1$  $x-y+3z=$  $-3y + 4z = 4$  $-y + 3z = 1$  $2x - 3y + 4z = 4$  $5x - y + 3z = 16$ 

Solución<sup>.</sup>

Restamos a la segunda ecuación la primera multiplicada por dos y restamos a la tercera ecuación la primera multiplicada por cinco. Obtenemos así un sistema equivalente al dado.

$$
\begin{cases}\n x - y - 2z = -1 \\
 2x - 3y + 4z = 4 \\
 5x - y + 3z = 16\n\end{cases}\n\xrightarrow{E_2 - 2E_1 \cong}\n\begin{cases}\n x - y - 2z = -1 \\
 -y + 8z = 6 \\
 4y + 13z = 21\n\end{cases}
$$

Sumamos a la tercera ecuación la segunda multiplicada por cuatro. Obtenemos de esta forma un sistema eguivalente al de partida.

$$
\begin{cases}\n x - y - 2z = -1 \\
 -y + 8z = 6 \\
 4y + 13z = 21 \\
 E_3 + 4E_2\n\end{cases} \equiv \begin{cases}\n x - y - 2z = -1 \\
 -y + 8z = 6 \\
 45z = 45\n\end{cases}
$$

La tercera ecuación tiene solución y permite afirmar que el sistema es compatible, determinado.

$$
z = \frac{45}{45} = 1;
$$
  $-y + 8 = 6;$   $y = 2;$   $x - 2 - 2 = -1;$   $x = 3.$ 

La solución se expresa así:  $(x, y, z) = (3, 2, 1)$ 

El nombre propuesto a las variables del sistema no es fundamental para su discusión y solución caso de tenerla; podemos prescindir del nombre de las variables del sistema y trabajar con su matriz ampliada. Sobre esta matriz se aplican de forma adecuada las transformaciones elementales estudiadas para matrices, hasta obtener una matriz escalonada que será la matriz ampliada del sistema escalonado equivalente al dado.

En el ejemplo anterior se parte de su matriz ampliada  $\mid 2 \quad -3 \quad 4 \quad 4 \mid$ , para trabajar como sigue: 1  $-1$   $-2$   $-1$  $2 -3 4 4$  $5 -1 3 16$  $\overline{c}$ 5 1  $-1$   $-2$   $-1$ )  $0 -1 8 6$ 0 4 13 2  $-11$ ვ თ<sub>1</sub>  $-1$   $-2$   $-1$ ÷  $-1$  3 16  $f_3 -1$   $-2$   $-1$  $f_2 - 2f_1 \Longrightarrow 0$   $f_3 - 5f_1$  (0 4 13 21  $f_3 + 4f_2$ ) 1  $-1$   $-2$   $-1$ )  $0$   $-1$  8 6  $\frac{1}{3} + 4f_2$  (0 0 45 45  $-1$   $-2$   $-1$  $f_3 + 4f_2$ 1  $-1$   $-2$   $-1$  $2 -3 4 4$ 5 -1 3 16  $-1$   $-2$   $-1$ -- $\begin{pmatrix} 6 & -1 & 3 & 16 \ 2 & -3 & 4 & 4 \ 5 & -1 & 3 & 16 \end{pmatrix}$ <br>  $\begin{pmatrix} 6 & -1 & -2 & -1 \ 2 & -3 & 4 & 4 \ 5 & -1 & 3 & 16 \end{pmatrix}$ ,  $\Rightarrow f_2 - 2f_1 \Rightarrow \begin{pmatrix} 6 & -1 & 2 & -1 \ 0 & -1 & 8 & 6 \ 0 & 4 & 13 & 21 \end{pmatrix} f_5 + 4f_2 \begin{pmatrix} 1 & -1 & -2 & -1 \ 0 & 0 & 45 & 45 \end{pmatrix}$ <br>
matr

Esta matriz es la matriz ampliada del sistema escalonado siguiente equivalente al de partida:

$$
\begin{cases}\n x - y - 2z = -1 \\
 -y + 8z = 6 \\
 45z = 45\n\end{cases}
$$

Empezamos resolviendo la última ecuación, a continuación la penúltima, hasta llegar a la primera: z = 1.

Segunda ecuación:  $-y + 8 = 6$ , y = 2.

Primera ecuación:  $x - 2 - 2 = -1$ ,  $x = 3$ .

Solución:  $(x, y, z) = (3, 2, 1)$ , coincide con la calculada anteriormente.

#### Ejemplos

**7.** Transformar el sistema  $\frac{1}{2}$  2x – y – z = 6 en un sistema equivalente escalonado, clasificarlo y, en su caso, resolverlo.  $x - y + 3z =$  $x-y-z =$  $x - 2y + 2z =$  $-y + 3z = 4$  $-y-z=6$  $-2y + 2z = 1$  $3z=4$  $2x - y - z = 6$  $3x - 2y + 2z = 10$ 

Solución<sup>-</sup>

Esta es

Utilizando la notación matricial los pasos serían:

$$
\begin{pmatrix} 1 & -1 & 3 & 4 \ 2 & -1 & -1 & 6 \ 3 & -2 & 2 & 10 \end{pmatrix} f_2 - 2f_1 \Longrightarrow \begin{pmatrix} 1 & -1 & 3 & 4 \ 0 & 1 & -7 & -2 \ 0 & 1 & -7 & -2 \end{pmatrix} f_3 - f_2 \Longrightarrow \begin{pmatrix} 1 & -1 & 3 & 4 \ 0 & 1 & -7 & -2 \ 0 & 0 & 0 & 0 \end{pmatrix}
$$
  
la matrix associated a listema escalonado: 
$$
\begin{cases} x - y + 3z = 4 \\ y - 7z = -2 \\ 0z = 0 \end{cases}
$$

Empezamos resolviendo la tercera ecuación, 0z = 0, cualquier valor de z cumple la ecuación, por lo que tiene infinitas soluciones, que serán las infinitas soluciones del sistema; se trata de un sistema compatible, indeterminado.

El sistema que resulta es:  $x-y+3z=$  $y - 7z =$  $-y + 3z = 4$  $-7z = -2$  $3z = 4$  $7z = -2$ 

Se toma como parámetro  $z = \lambda y$  se sustituye en la segunda ecuación:  $y = -2 + 7\lambda$ .

Se sustituyen los valores anteriores en la primera ecuación:

$$
x + 2 - 7\lambda + 3\lambda = 4; x = 4 - 2 + 7\lambda - 3\lambda; x = 2 + 4\lambda.
$$

La solución será:  $(x, y, z) = (2 + 4 \lambda, -2 + 7 \lambda, \lambda)$ 

Se trata de un sistema compatible, indeterminado uniparamétrico.

**8.** Transformar el sistema  $\frac{1}{2}$  2x – y + 3z = 6 en un sistema equivalente escalonado, clasificarlo y en su caso resolverlo.  $4x - 2y + 6z = 9$  $x-y+z=3$ 

#### Solución:

Utilizando la notación matricial los pasos serían:

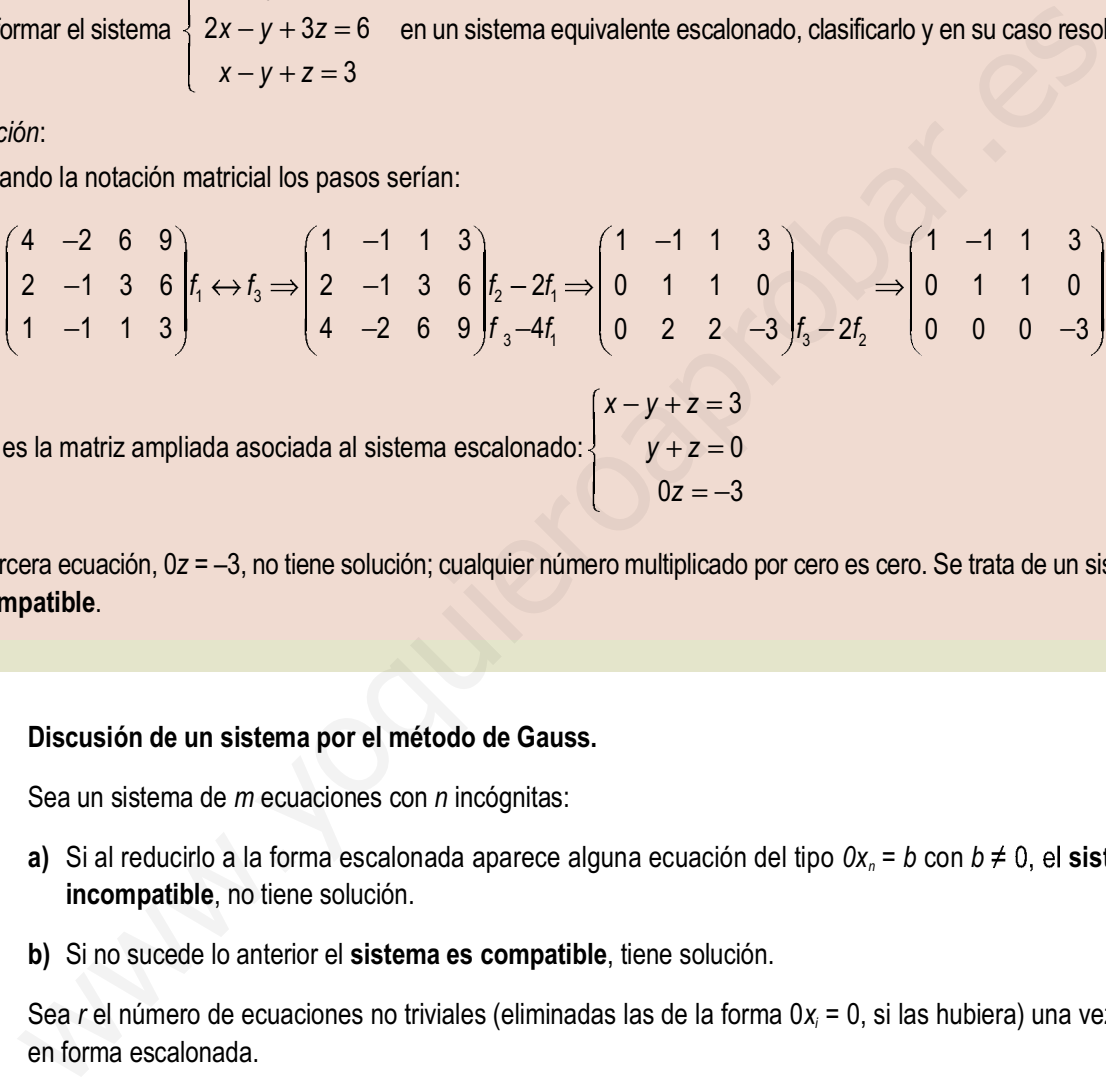

Esta es la matriz ampliada asociada al sistema escalonado:  $x - y + z =$  $y + z =$  $0z = -3$  $-y + z = 3$  $+ z = 0$ 3  $\mathbf{0}$ 

La tercera ecuación, 0z = -3, no tiene solución; cualquier número multiplicado por cero es cero. Se trata de un sistema incompatible.

#### Discusión de un sistema por el método de Gauss.

Sea un sistema de m ecuaciones con n incógnitas:

- a) Si al reducirlo a la forma escalonada aparece alguna ecuación del tipo  $0x_a = b$  con  $b \ne 0$ , el sistema es incompatible, no tiene solución.
- b) Si no sucede lo anterior el sistema es compatible, tiene solución.

Sea r el número de ecuaciones no triviales (eliminadas las de la forma  $0x_i = 0$ , si las hubiera) una vez escrito en forma escalonada.

- $\bullet$  Si  $r = n$  el sistema tiene solución única. Sistema compatible, determinado.
- $\bullet$  Si  $r < n$  el sistema tiene infinitas soluciones. Sistema compatible, indeterminado.

Ejemplo

**9.** Discutir y resolver en su caso el sistema siguiente: 
$$
\begin{cases} x - 2y + z = 3 \\ -x + y - 2z = 1 \\ 2x - 3y + z = 2 \end{cases}
$$

Solución:

Se parte de la matriz ampliada del sistema y se opera para conseguir una matriz escalonada:

$$
\begin{pmatrix} 1 & -2 & 1 & 3 \ -1 & 1 & -2 & 1 \ 2 & -3 & 1 & 2 \ \end{pmatrix} f_2 + f_1 \Rightarrow \begin{pmatrix} 1 & -2 & 1 & 3 \ 0 & -1 & -1 & 4 \ 0 & 1 & -1 & -4 \ \end{pmatrix} f_3 + f_2 \Rightarrow \begin{pmatrix} 1 & -2 & 1 & 3 \ 0 & -1 & -1 & 4 \ 0 & 0 & -2 & 0 \ \end{pmatrix}
$$

Esta es la matriz ampliada asociada al sistema escalonado:  $x - 2y + z =$  $y - z =$ Z  $-2y + z = 3$  $-y - z = 4$  $-2z = 0$  $2y + z = 3$ 4  $2z=0$ 

La tercera ecuación tiene solución única, por lo tanto el sistema es compatible, determinado.

Tercera ecuación:  $z = \frac{0}{2} = 0$ .  $\overline{c}$  $\mathbf{0}$ 

Se sustituye en la segunda:  $-y-0 = 4$ ,  $y = -4$ .

Se trabaja con la primera ecuación:  $x + 2.4 + 0 = 3$ ,  $x = -5$ .

La solución es:  $(x, y, z) = (-5, -4, 0)$ 

#### Sistemas homogéneos

Recuerda que un sistema es homogéneo si todos los términos independientes son cero.

Ejemplo: el sistema  $\frac{1}{2}$  es homogéneo.  $2x - 3y + z = 0$  $4x + y - 2z = 0$  $x-3y+z=$  $x+y-2z=$  $-3y + z = 0$ + y – 2z = (

Los sistemas homogéneos tienen la particularidad de que todos son compatibles, al menos tienen la solución  $x_1 = 0$ ,  $x_2 = 0$ , ...,  $x_n = 0$ , llamada solución impropia o trivial. a es la matriz ampliada asociada al sistema escalonado:<br>  $y^2 - 2y + z = 4$ <br>
tercera ecuación:  $z = \frac{0}{2} = 0$ .<br>
sustituye en la segunda:  $-y - 0 = 4$ ,  $y = -4$ .<br>
sustituye en la segunda:  $-y - 0 = 4$ ,  $y = -4$ .<br>
sustituye en la segunda

Al discutir un sistema homogéneo por el método de Gauss, si en el sistema escalonado equivalente es r el número de ecuaciones no triviales, puede ocurrir:

- Que sea r = n, en este caso el sistema tiene solución única. Sistema compatible, determinado.
- $\bullet$  O bien, que sea  $r < n$ , el sistema tiene infinitas soluciones. Sistema compatible, indeterminado.

#### Ejemplo **10.** Transformar el sistema homogéneo  $\frac{1}{2}$ 2x – 4y + 2z = 0 en un sistema equivalente escalonado, clasificarlo y, en su caso, resolverlo. Solución<sup>-</sup> Se parte de matriz asociada al sistema y se opera para conseguir una matriz escalonada:  $1 \quad 1 \quad -1 \quad 0$   $(1 \quad 1 \quad -1 \quad 0)$  $\overline{a}$  $(1 \quad 1)$  $x + y - z =$ x – 4y + 2z = x + 5y – 3z =  $+y-z=0$ – 4 y + 2 z = (  $-x + 5y - 3z = 0$  $\mathbf{0}$  $2x - 4y + 2z = 0$  $5y - 3z = 0$

$$
\begin{pmatrix} 1 & 1 & -1 & 0 \ 2 & -4 & 2 & 0 \ -1 & 5 & -3 & 0 \end{pmatrix} \begin{matrix} f_2 - 2f_1 \end{matrix} \Rightarrow \begin{pmatrix} 1 & 1 & -1 & 0 \ 0 & -6 & 4 & 0 \ 0 & 6 & -4 & 0 \end{pmatrix} \begin{matrix} f_3 + f_2 \end{matrix} \Rightarrow \begin{pmatrix} 1 & 1 & -1 \ 0 & -6 & 4 & 0 \ 0 & 0 & 0 & 0 \end{pmatrix}
$$

## SISTEMAS DE ECUACIONES LINEALES UNIDAD 3

Esta es la matriz ampliada asociada al sistema escalonado:  $\frac{1}{2}$  $x + y - z = 0$  $-6y + 4z = 0$  $0z=0$ 

Como el número de ecuaciones no triviales es dos, menor que el número de incógnitas, el sistema es compatible, indeterminado.

De la segunda ecuación, para evitar que las soluciones se expresen como fracciones expresamos z como producto de 3 por el parámetro  $\lambda$ , esto es,  $z = 3\lambda$ ;  $x + 2\lambda - 3v = 0$   $x = \lambda$ .

La solución del sistema es:  $(x, y, z) = (\lambda, 2\lambda, 3\lambda)$ 

#### $\geqslant$  Actividades

7. Indicar de que tipo es cada uno de los siguientes sistemas.

a) 
$$
\begin{cases} x - y + 3z = 5 \\ -4x + 8y + 2z = 6 \\ -7x + 8y + 3z = 4 \end{cases}
$$
 b) 
$$
\begin{cases} 2x - 4y - 5z = 8 \\ x + y - 2z = 4 \\ 4x - 2y - 9z = 16 \end{cases}
$$
 c) 
$$
\begin{cases} x - 6y + 8z = 3 \\ 4x - y + 2z = 15 \\ 5x - 7y + 10z = 8 \end{cases}
$$
 d) 
$$
\begin{cases} x - y + z = 1 \\ 2x + 3y - 4z = 5 \\ 4x - 2y - 9z = 16 \end{cases}
$$

8. Estudiar y resolver en su caso los siguientes sistemas de ecuaciones lineales:

a) 
$$
\begin{cases} x + 2y + z = 0 \\ -x - y = 1 \\ -y - z = -1 \end{cases}
$$
 b) 
$$
\begin{cases} -x + y - 4z = 5 \\ 2x + 3y + 5z = -2 \\ 3x + 2y + 4z = -2 \end{cases}
$$
 c) 
$$
\begin{cases} x + 2y + z = 1 \\ 2x + 3y + 5z = 2 \\ x + 3y + 3z = 0 \end{cases}
$$
 d) 
$$
\begin{cases} 2x - 3y + z = 5 \\ 4x - 6y + 2z = 10 \end{cases}
$$

9. Estudiar y resolver los siguientes sistemas de ecuaciones lineales homogéneos:

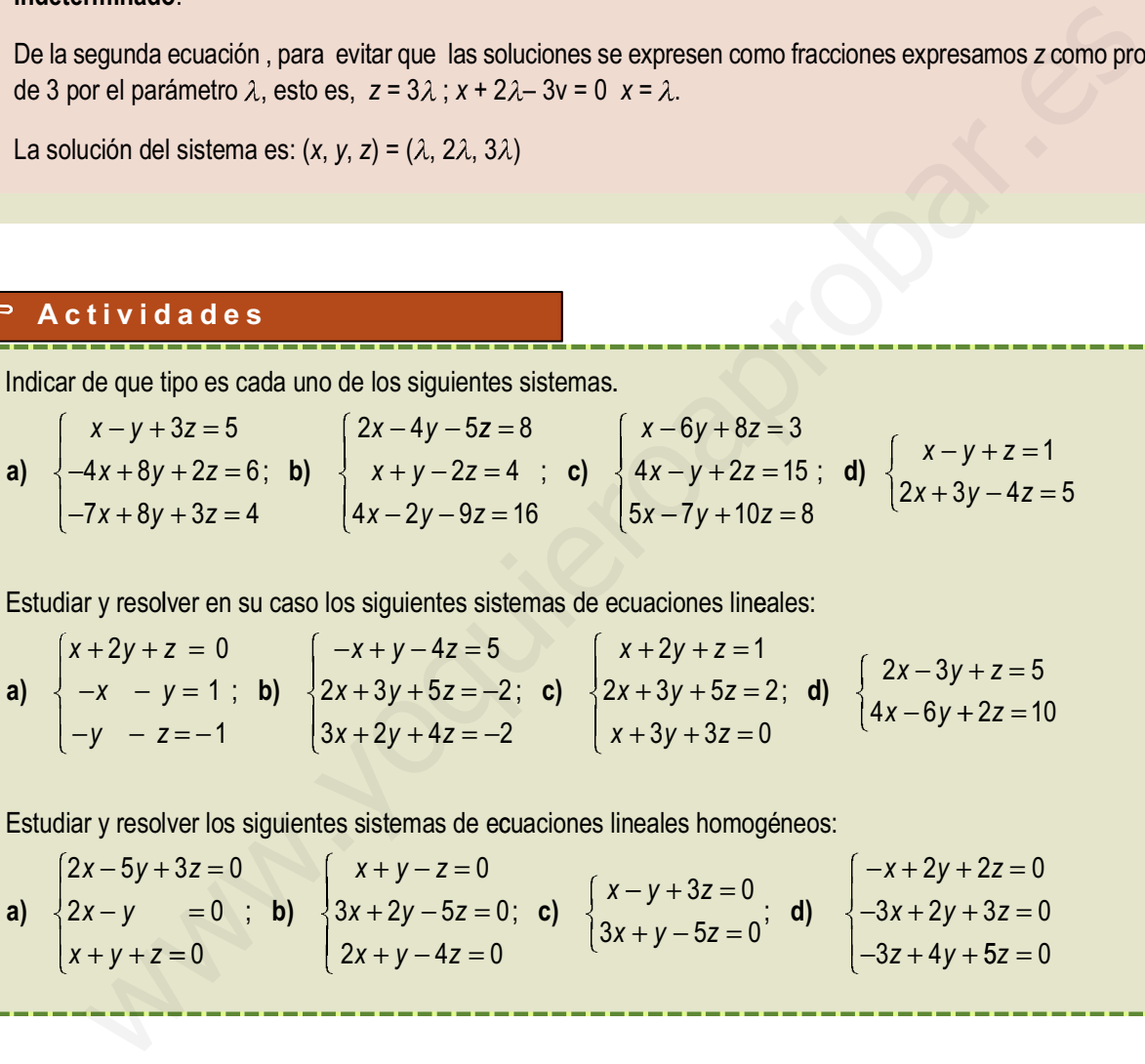

## 4. Resolución de algunos sistemas

Sea el sistema de n ecuaciones con n incógnitas:

$$
a_{11}X_1 + a_{12}X_2 + \dots + a_{1n}X_n = b_1
$$
  
\n
$$
a_{21}X_1 + a_{22}X_2 + \dots + a_{2n}X_n = b_2
$$
  
\n... ... ... ...  
\n
$$
a_{n1}X_1 + a_{n2}X_2 + \dots + a_{nn}X_n = b_n
$$

En forma matricial:

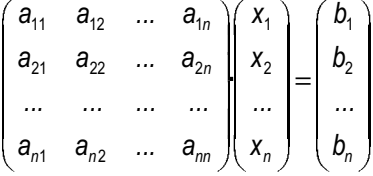

La matriz de los coeficientes de estos sistemas es cuadrada; si su determinante es distinto de cero (matriz regular), los sistemas son compatibles y determinados como veremos en el subapartado siguiente. Su solución la calcularemos por el método de la matriz inversa y por la regla de Cramer. ma matricial:<br>
matricial:<br>
matricial:<br>  $\begin{pmatrix} a_{11} & a_{22} & \cdots & a_{1n} \\ a_{21} & a_{22} & \cdots & a_{2n} \\ a_{21} & a_{22} & \cdots & a_{2n} \\ \vdots & \vdots & \vdots & \vdots \\ a_{n1} & a_{n2} & \cdots & a_{nn} \end{pmatrix} \begin{pmatrix} x_1 \\ x_2 \\ x_3 \\ x_4 \end{pmatrix} = \begin{pmatrix} b_1 \\ b_2 \\ \vdots \\ b_n \end{pmatrix}$ <br>
titiz de

### 4.1. Método de la matriz inversa

La expresión resumida del sistema anterior es la ecuación matricial  $A \cdot X = B$ . Si la matriz A es regular tiene inversa única, el sistema es compatible, determinado y la solución del sistema es:

$$
X = A^{-1} \cdot B
$$

#### Ejemplo

**11.** Resolver el sistema de ecuaciones,  $\{x - y + 4z = -5$  mediante el método de la matriz inversa.  $4x - y + z = 4$  $2x - 2y + 3z = -5$ 

Solución:

Sistema en forma matricial:  $4$   $-1$   $1)$  $1 -1 4$ 2  $-2$  3 4 5 5 - $\overline{a}$ - $=$   $-5$ -X y Z

Comprobamos que la matriz de los coeficientes A tiene inversa, para lo que calculamos su determinante.

$$
|A| = \begin{vmatrix} 4 & -1 & 1 \\ 1 & -1 & 4 \\ 2 & -2 & 3 \end{vmatrix} = 15 \neq 0
$$

El determinante de la matriz A es distinto de cero, calculamos su matriz inversa para despejar X en la expresión  $A X = B; X = A^{-1} B.$ 

Para hallar la matriz inversa de la matriz A calculamos la matriz adjunta:

n la

S.

$$
adj(A) = \begin{pmatrix} + & -1 & 4 \ -2 & 3 \ - & -1 & 1 \ -2 & 3 \end{pmatrix} - \begin{pmatrix} -1 & 4 \ 2 & 3 \ 2 & -2 \ \end{pmatrix} + \begin{pmatrix} 1 & -1 \ 2 & 3 \ 2 & -2 \ \end{pmatrix} + \begin{pmatrix} 1 & -1 \ 2 & 3 \ \end{pmatrix} - \begin{pmatrix} 4 & -1 \ 2 & -2 \ \end{pmatrix} = \begin{pmatrix} 5 & 5 & 0 \ 1 & 10 & 6 \ -3 & -15 & -3 \end{pmatrix}
$$
  
\ninverse:  $A^{-1} = \frac{1}{15} (adj(A))^t = \frac{1}{15} \begin{pmatrix} 5 & 1 & -3 \ 5 & 10 & -15 \ 0 & 6 & -3 \end{pmatrix}$   
\ntimes estos valores en la expresión  $X = A^{-1} \cdot B$  desarrollada.  
\n
$$
\begin{pmatrix} x \ y \ z \end{pmatrix} = \frac{1}{15} \begin{pmatrix} 5 & 1 & -3 \ 5 & 10 & -15 \ 0 & 6 & -3 \end{pmatrix} - \frac{4}{15} = \frac{1}{15} \begin{pmatrix} 30 \ 45 \ -15 \end{pmatrix} = \begin{pmatrix} 2 \ 3 \ -1 \end{pmatrix}
$$
  
\n $u\text{ción del sistema será: } x = 2, y = 3, z = -1$ .  
\n**2. Regla de Cramerer**  
\nDado el sistema de *n* ecuaciones con *n* incógnitas  $A \cdot X = B$  con las condiciones impuestas a la matrix  
\nartado anterior, la solution del sistema es:  
\n
$$
X = A^{-1} \cdot B
$$
  
\nSi tenemos en cuenta que el cálculo de la matrix inversa por determinantes es  $A^{-1} = \frac{(adj(A))^t}{|A|}$ , sus  
\neste valor en la expresión anterior y queda:  
\n
$$
\frac{x}{|A|} = \frac{(adj(A))^t}{|A|} = \frac{1}{|A|}
$$

Matriz inversa:  $A^{-1} = \frac{1}{15} (adj(A))^t = \frac{1}{15}$ --- $1\_\_1$  1  $15$ 1  $15$  $5 \t1 \t -3$  $5$  10  $-15$  $0 \t 6 \t -3$  $(\operatorname{\sf adj}(A))^t$ 

Sustituimos estos valores en la expresión  $X = A^{-1}B$  desarrollada.

$$
\begin{pmatrix} x \ y \ z \end{pmatrix} = \frac{1}{15} \begin{pmatrix} 5 & 1 & -3 \ 5 & 10 & -15 \ 0 & 6 & -3 \end{pmatrix} \begin{pmatrix} 4 \ -5 \ -5 \end{pmatrix} = \frac{1}{15} \begin{pmatrix} 30 \ 45 \ -15 \end{pmatrix} = \begin{pmatrix} 2 \ 3 \ -1 \end{pmatrix}
$$

La solución del sistema será:  $x = 2$ ,  $y = 3$ ,  $z = -1$ .

## 4.2. Regla de Cramer

Dado el sistema de n ecuaciones con n incógnitas  $A \cdot X = B$  con las condiciones impuestas a la matriz A en el apartado anterior, la solución del sistema es:

$$
X = A^{-1} \cdot B
$$

Si tenemos en cuenta que el cálculo de la matriz inversa por determinantes es  $A^{-1} = \frac{(adj(A))^{k}}{k!}$ , sustituimos este valor en la expresión anterior y queda: A t  $^{-1} = \frac{(adj(A))^t}{|A|}$ 

$$
X = \frac{\left(\text{adj}(A)\right)^t}{|A|}B
$$

Desarrollamos para el caso de un sistema de tres ecuaciones con tres incógnitas y sin pérdida de generalidad queda:

$$
\begin{pmatrix} x_1 \ x_2 \ x_3 \end{pmatrix} = \frac{1}{|A|} \begin{pmatrix} A_{11} & A_{21} & A_{31} \ A_{12} & A_{22} & A_{32} \ A_{13} & A_{23} & A_{33} \end{pmatrix} \cdot \begin{pmatrix} b_1 \ b_2 \ b_3 \end{pmatrix} = \frac{1}{|A|} \begin{pmatrix} A_{11}b_1 + A_{21}b_2 + A_{31}b_3 \ A_{12}b_1 + A_{22}b_2 + A_{32}b_3 \ A_{13}b_1 + A_{23}b_2 + A_{33}b_3 \end{pmatrix}
$$

Se igualan los elementos de las matrices

$$
x_1 = \frac{b_1 A_{11} + b_2 A_{21} + b_3 A_{31}}{|A|} ; x_2 = \frac{b_1 A_{12} + b_2 A_{22} + b_3 A_{32}}{|A|} ; x_3 = \frac{b_1 A_{13} + b_2 A_{23} + b_3 A_{33}}{|A|}
$$

Se observa que el denominador de todas la incógnitas es el determinante de la matriz de los coeficientes, A. El numerador de cada incógnita es la suma de los productos de los términos independientes del sistema multiplicados por los adjuntos de las columnas primera, segunda y tercera respectivamente de la matriz A, por lo que el valor de las incógnitas se pueden simbolizar mediante los cocientes de los determinantes siguientes:

$$
X_1 = \frac{\begin{vmatrix} b_1 & a_{12} & a_{13} \\ b_2 & a_{22} & a_{23} \\ b_3 & a_{32} & a_{33} \end{vmatrix}}{\begin{vmatrix} a_{11} & a_{12} & a_{13} \\ a_{21} & a_{22} & a_{23} \\ a_{31} & a_{32} & a_{33} \end{vmatrix}} ; x_2 = \frac{\begin{vmatrix} a_{11} & b_1 & a_{13} \\ a_{21} & b_2 & a_{23} \\ a_{31} & a_{33} & a_{33} \end{vmatrix}}{\begin{vmatrix} a_{11} & a_{12} & a_{13} \\ a_{21} & a_{22} & a_{23} \\ a_{31} & a_{32} & a_{33} \end{vmatrix}} ; x_3 = \frac{\begin{vmatrix} a_{11} & a_{12} & b_1 \\ a_{21} & a_{22} & b_2 \\ a_{31} & a_{32} & b_3 \end{vmatrix}}{\begin{vmatrix} a_{11} & a_{12} & a_{13} \\ a_{21} & a_{22} & a_{23} \\ a_{31} & a_{32} & a_{33} \end{vmatrix}}
$$

Las expresiones anteriores se conocen con el nombre de regla de Cramer, y dicen:

El valor de cada incógnita de un sistema de igual número n ecuaciones con n incógnitas, y matriz de los coeficientes A regular, es el cociente de dos determinantes, el numerador es el determinante que corresponde a la matriz que resulta de sustituir en la matriz A la columna de los coeficientes de la incógnita despejada por los términos independientes, y el denominador es el determinante de A. A estos sistemas se les llama sistemas de Cramer.  $x_1 = \frac{|b_3 - a_{12} - a_{23}|}{|a_1| + |a_2 - a_{23}|}$  :  $x_2 = \frac{|a_{31} - b_{3} - a_{33}|}{|a_{11} - a_{22} - a_{23}|}$  :  $x_3 = \frac{|a_{31} - a_{32} - b_{3}|}{|a_{11} - a_{22} - a_{23}|}$  ( $\frac{|a_{21} - a_{22} - a_{23}|}{|a_{31} - a_{32} - a_{33}|}$  ( $\frac{|a_{22} - a_{23} - a_{23}|}{|a_{31} - a_{32} - a_{$ 

#### Ejemplo

12. Comprobar que el sistema siguiente es de Cramer y en caso afirmativo resolverlo.

$$
\begin{cases}\nx + 2y + z = 1 \\
x + y - z = 2 \\
x + 3y + 4z = 0\n\end{cases}
$$

Solución:

El sistema tiene tres ecuaciones y tres incógnitas; veamos el valor del determinante de la matriz de los coeficientes:  $\begin{array}{ccc} \hline \end{array}$  11

$$
|A| = \begin{vmatrix} 1 & 2 & 1 \\ 1 & 1 & -1 \\ 1 & 3 & 4 \end{vmatrix} = 4 + 3 - 2 - 1 + 3 - 8 = -1 \neq 0
$$
, es distinto de cero. El sistema propuesto es de Cramer.

Resolvemos:

$$
x = \frac{\begin{vmatrix} 1 & 2 & 1 \\ 2 & 1 & -1 \\ 0 & 3 & 4 \end{vmatrix}}{-1} = \frac{-3}{-1} = 3 \ ; \ y = \frac{\begin{vmatrix} 1 & 1 & 1 \\ 1 & 2 & -1 \\ 1 & 0 & 4 \end{vmatrix}}{-1} = \frac{1}{-1} = -1 \ ; \ z = \frac{\begin{vmatrix} 1 & 2 & 1 \\ 1 & 1 & 2 \\ 1 & 3 & 0 \end{vmatrix}}{-1} = \frac{0}{-1} = 0.
$$

La solución es:  $(x, y, z) = (3, -1, 0)$ 

#### **Actividades**

**10.** Estudiar y resolver los sistemas:

a) 
$$
\begin{cases} 2x - 3y = -17 \\ 3x + 4y = 37 \end{cases}
$$
; b) 
$$
\begin{cases} 4x + 5y = 2 \\ 24x - 15y = 5 \end{cases}
$$
; c) 
$$
\begin{cases} x + y - z = 1 \\ x - y = 0 \\ x - y - z = -1 \end{cases}
$$
; d) 
$$
\begin{cases} x + 2y + z = 0 \\ -x - y = 1 \\ -y + z = -1 \end{cases}
$$

11. Resolver los sistemas de Cramer siguientes:

**a)** 
$$
\begin{cases} 2x + y + 2z = 10 \\ 3x + 2y + 3z = 14 \\ 7x + 4y + 6z = 34 \end{cases}
$$
  
**b)** 
$$
\begin{cases} x + 3y - 3z = 4 \\ 2x - y + z = 1 \\ 3x + 2y + 2z = 5 \end{cases}
$$
  
**c)** 
$$
\begin{cases} 3x + y + 3z = 3 \\ x + 2y + z = 3 \\ x + y - z = 9 \end{cases}
$$
  
**d)** 
$$
\begin{cases} 3x + y + 2z = -2 \\ 2x + y + 3z = 3 \\ x + 3y + 2z = -2 \end{cases}
$$

12. Tres trabajadores Antonio, Bernardo y Carlos, para terminar un determinado mes, presentan a su empresa la siguiente plantilla de producción, correspondiente a las horas de trabajo, dietas de mantenimiento y Km. de desplazamiento fijadas por cada uno de ellos.

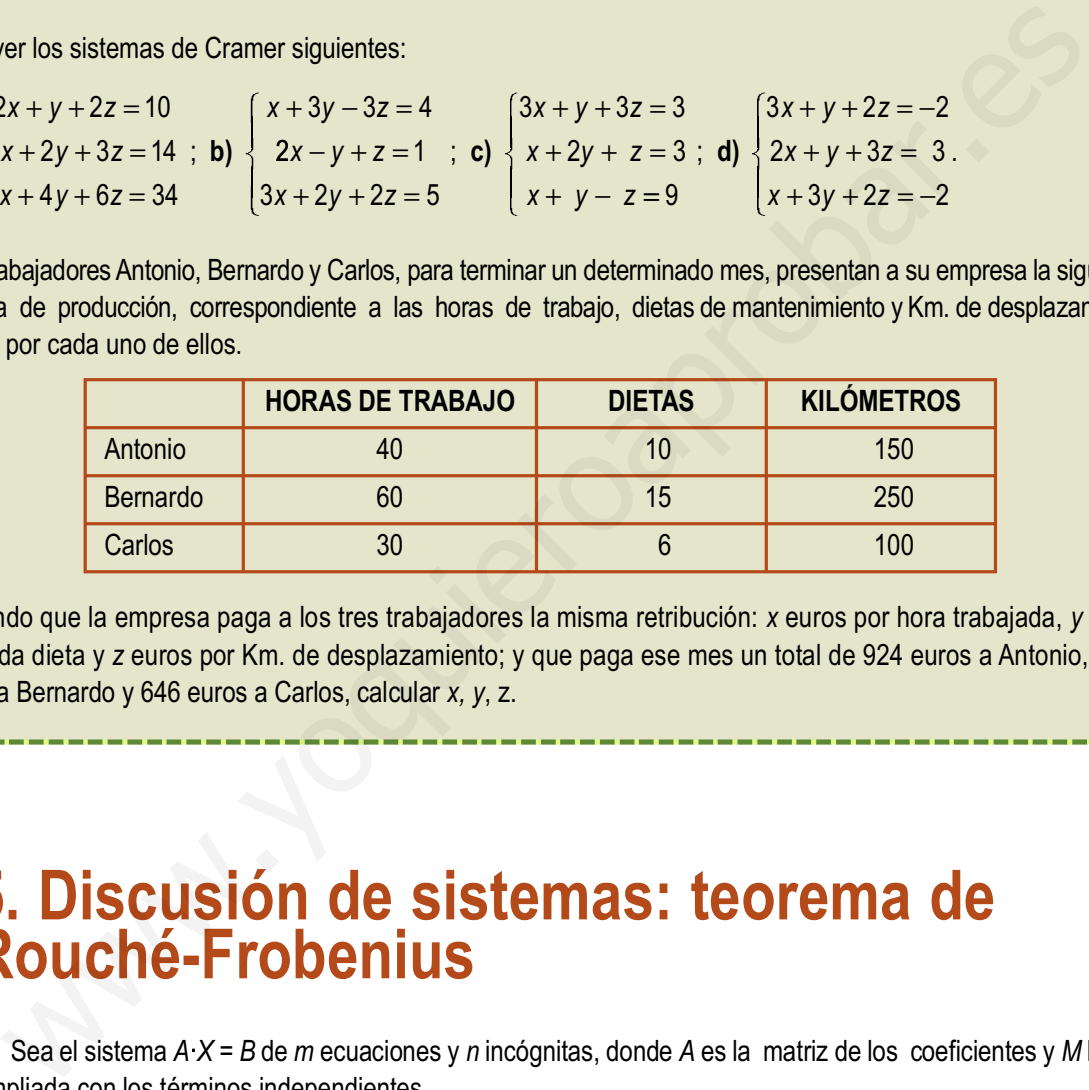

Sabiendo que la empresa paga a los tres trabajadores la misma retribución: x euros por hora trabajada, y euros por cada dieta y z euros por Km. de desplazamiento; y que paga ese mes un total de 924 euros a Antonio, 1390 euros a Bernardo y 646 euros a Carlos, calcular x, y, z.

## 5. Discusión de sistemas: teorema de **Rouché-Frobenius**

Sea el sistema  $A \cdot X = B$  de *m* ecuaciones y *n* incógnitas, donde A es la matriz de los coeficientes y M la matriz ampliada con los términos independientes.

Teorema de Rouché-Frobenius: La condición necesaria y suficiente para que un sistema de m ecuaciones con n incógnitas tenga solución es que el rango de la matriz de los coeficientes, A, coincida con el rango de la matriz ampliada, M.

#### Demostración:

Expresemos las matrices, A de los coeficientes y M, ampliada de la siguiente forma:

$$
\begin{pmatrix}\n a_{11} & a_{12} & \cdots & a_{1n} \\
 a_{21} & a_{22} & \cdots & a_{2n} \\
 \cdots & \cdots & \cdots & \cdots \\
 a_{m1} & a_{m2} & \cdots & a_{mn}\n\end{pmatrix}\n\begin{pmatrix}\n b_1 \\
 b_2 \\
 \cdots \\
 b_m\n\end{pmatrix}
$$

Veamos que si el sistema tiene solución entonces  $range(A) = range(M)$ .

Escribimos el sistema en forma vectorial:

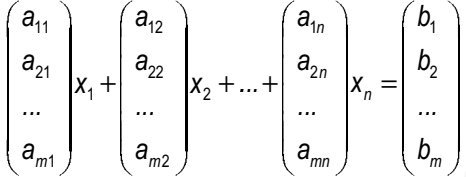

Como el sistema tiene solución, existen n números reales s<sub>1</sub>, s<sub>2</sub>, ..., s<sub>n</sub> que cumplen la igualdad anterior, por tanto la columna de los términos independientes de la matriz M es combinación lineal de sus n primeras columnas, para el cálculo de su rango se suprime y queda la matriz A, esto es:

$$
range(A) = range(M)
$$
.

Veamos el recíproco: si rango(A) = rango(M) = r con  $r \le n$  y  $r \le m$ , esto significa que existe un menor de orden r distinto de cero; suponemos sin pérdida de generalidad que es el formado por las r primeras filas y las r primera columnas. En este supuesto las m - r últimas ecuaciones son combinación lineal de las r primeras y el sistema de partida será equivalente al siguiente: os que si el sistema tiene solución entonces rango(A) = rango(M).<br>
simos el sistema en forma vectorial:<br>  $\begin{pmatrix} a_{11} \\ a_{21} \\ \vdots \\ a_{m1} \end{pmatrix}$ <br>  $\begin{pmatrix} a_{22} \\ a_{21} \\ \vdots \\ a_{m2} \end{pmatrix}$ <br>  $\begin{pmatrix} x_1 \\ x_2 \\ \vdots \\ x_m \end{pmatrix}$ <br>  $\begin{pmatrix} x_2 \\ x$ 

 $a_{11}x_1 + a_{12}x_2 + ... + a_{1r}x_r + ... + a_{1n}x_r$  $a_{21}x_1 + a_{22}x_2 + ...$ 11X1 T  $d_{12}$ X2 T  $...$  T  $a_{1r}$   $\lambda_r$  T  $...$  T  $d_{1n}$ Xn 21X1 T **d** 22X 2 +  $a_{12}x_2$  + ... +  $a_{1r}x_r$  + ... +  $a_{1n}x_n$  =  $k$  $+a_{22}x_2 + ... + a_{2r}x_r + ...$  $a_{1r}x_{r}+...+a_{1n}x_{n}=b$  $a_{2r}X_r$  $r \wedge r$  $r \wedge r$  $1_{r}$   $\lambda_{r}$   $\cdots$   $\lambda_{1n}$   $\lambda_{n}$   $\cdots$   $\lambda_{1n}$  $_{2r}X_{r}+...+a_{2n}X_{r}$ المداري المماري المدار المدار المدار المدمد  $a_{r1}x_1 + a_{r2}x_2 + ...$  $2nX_n-U_2$  $1 + a_{r2}x2$  $+a_{2n}x_n = b$  $+a_{r2}x_2 + ... + a_{r}$ b  $_{r1}x_1 + a_{r2}x_2 + ... + a_{r}x_r + ... + a_{rn}x_r = b_r$ 

A las r primeras incógnitas las llamaremos incógnitas principales y a las m - r últimas incógnitas secundarias o parámetros, las trasladamos a los segundos miembros de las ecuaciones y queda:

> $a_{11}x_1 + a_{12}x_2 + ... + a_{1r}x_r = -a_{1r+1}x_{r+1} - ... - a_{1n}x_r$  $a_{21}x_1+a_{22}x$  $_{11}$ X1 + d<sub>12</sub>X2 + ... + a <sub>1r</sub> x<sub>r</sub> - -a<sub>1r+1</sub>x<sub>r+1</sub> - ... - d<sub>1n</sub> x<sub>n</sub> 21X1⊤d22X2 +  $a_{12}x_2$  + ... +  $a_{1r}x_r$  =  $-a_{1r+1}x_{r+1}$  – ... –  $a_{1n}x_n$  +  $k$  $\ddot{}$  $a_{1r}x_r = -a_{1r+1}x_{r+1} - ... - a_{1n}x_n + b_1$ + ... +  $a_{2r}X_r = -a_{2r+1}X_{r+1} - ... - a_{2n}X_r$ التبار للبناء البناء البناء المناور البناء  $+a_{2r}X_r = -a_{2r+1}X_{r+1} - ... - a_{2n}X_n + b_2$   $a_{r1}x_1 + a_{r2}x_2 + ... + a_{rr}x_r = -a_{rr+1}x_{r+1} - ... - a_{rn}x_r + b_r$

Este sistema tiene r ecuaciones y r incógnitas principales  $x_1, x_2, \ldots x_n$ admite solución única para cada valor numérico que asignemos a los parámetros x<sub>r+1</sub>, x<sub>r+2</sub>, ..., x<sub>n</sub>, puesto que el determinante de la matriz de los coeficientes de las incógnitas principales es distinto de cero. Dicho de otra forma, estamos ante un sistema de Cramer de r ecuaciones para cada valor que fijemos a los parámetros.

El teorema anterior permite discutir un sistema por el método de los rangos como sigue:

a) Un sistema lineal es compatible si rango( $A$ ) = rango( $M$ ) = r, se pueden presentar dos situaciones.
- $\bullet$  Si  $r = n$ , todas las incógnitas son principales y el sistema es compatible, determinado.
- $\bullet$  Si  $r < n$ , entonces  $n r$  incógnitas se convierten en parámetros y el sistema es compatible, indeterminado.
- b) Un sistema lineal es incompatible si rango(A)  $\neq$  rango(M).

#### Ejemplo

13. Discutir v si es posible resolver los sistemas:

Discutir y si es posible resolver los sistemas:

\n**a)**

\n
$$
\begin{cases}\n2x - y - 2z = -2 \\
-x + y + z = 0 \\
x - 2y = 6\n\end{cases}
$$
\n**b)**

\n
$$
\begin{cases}\n2x - 5y + 3z = 8 \\
x + 7y - 8z = 1 \\
5x - 3y - 2z = 17\n\end{cases}
$$
\n**c)**

\n**d)**

\nSolution:

\n**a)**

\nFormamos la matrix de los coeficientes y la ampliada.  $\begin{pmatrix} 2 & -1 & -2 \\ -1 & 1 & 1 \\ 1 & -2 & 1 \\ 2 & -2 & 0 \end{pmatrix} \begin{pmatrix} 2 & -1 & -2 \\ 8 & -2 & 1 \\ 1 & -2 & 1 \\ 2 & -2 & 0 \end{pmatrix} \begin{pmatrix} 2 & -1 & -2 \\ 8 & -2 & 0 \\ 1 & 1 & 0 \\ 2 & -2 & 0 \end{pmatrix} \begin{pmatrix} 2 & -1 & -2 \\ 1 & 1 & 1 \\ 2 & -2 & 0 \\ 2 & -2 & 0 \end{pmatrix} \begin{pmatrix} 2 & -1 & -2 \\ 1 & 1 & 1 \\ 1 & -2 & 1 \\ 2 & -2 & 0 \end{pmatrix} \begin{pmatrix} 2 & -1 & -2 & -2 \\ 1 & 1 & 1 & 0 \\ 2 & -2 & 0 & 6 \end{pmatrix}$ \nEl range de la matrix ampliada, M, es menor que cuatro, por tanto menor o igual a tres. Formamos menores de orden dos de las dos matrices:

\nEl menor de orden dos de las dos matrices:

\n
$$
\begin{vmatrix}\n2 & -1 & -1 \\
-1 & -1 & -3 \neq 0 \\
1 & -2 & 1 \end{vmatrix} = -3 \neq 0.
$$
\nEl rangeo de las dos matrices es mayor o igual a dos.

\n
$$
\begin{vmatrix}\n2 & -1 & 1 \\
-1 & 1 &
$$

Solución:

a) Formamos la matriz de los coeficientes y la ampliada:

$$
\begin{pmatrix} 2 & -1 & -2 \\ -1 & 1 & 1 \\ 1 & -2 & 1 \\ 2 & -2 & 0 \end{pmatrix} \xrightarrow{8} \begin{pmatrix} 2 \\ 3 \\ 6 \\ 6 \end{pmatrix}
$$

Calculamos los rangos de las matrices A y M.

La matriz ampliada M es orden cuatro, su rango es menor o igual a cuatro, calculemos su determinante para ver si rango es cuatro.

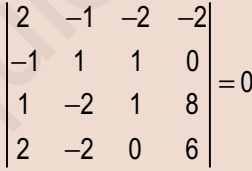

El rango de la matriz ampliada, M, es menor que cuatro, por tanto menor o igual a tres.

Formamos menores de orden dos.

El menor de orden dos de las dos matrices:  $\begin{vmatrix} 2 & -1 \\ 1 & -3 \neq 0 \end{vmatrix} = -3 \neq 0$ .  $1 -1$  $\begin{bmatrix} -1 \\ -3 \neq 0 \end{bmatrix}$ .  $-1$   $-1$ 

El rango de las dos matrices es mayor o igual a dos.  $\begin{bmatrix} 2 & -1 & 1 \end{bmatrix}$ Formemos menores de orden tres de las dos matrices:  $|1 -2 1| = 2 \neq 0$ .  $1 -2 1$ 

El rango de las dos matrices es tres, coincide con el número de incognitas. El sistema es compatible, determinado. Elegimos como ecuaciones principales las tres primeras que forman las filas del menor de orden tres distinto de cero.

$$
\begin{cases} 2x - y - 2z = -2 \\ -x + y + z = 0 \\ x - 2y + z = 8 \end{cases}
$$

Aplicamos la regla de Cramer al sistema anterior:

$$
x = \frac{\begin{vmatrix} -2 & -1 & -2 \\ 0 & 1 & 1 \\ 8 & -2 & 1 \end{vmatrix}}{\begin{vmatrix} 2 & -1 & -2 \\ 2 & -1 & -2 \\ -1 & 1 & 1 \\ 1 & -2 & 1 \end{vmatrix}} = \frac{2}{2} = 1; y = \frac{\begin{vmatrix} 2 & -2 & -2 \\ -1 & 0 & 1 \\ 1 & 8 & 1 \\ 2 & -1 & -2 \end{vmatrix}}{\begin{vmatrix} 2 & -1 & -2 \\ 1 & 8 & 1 \\ 2 & -1 & -2 \\ 1 & -2 & 1 \end{vmatrix}} = \frac{-4}{2} = -2; z = \frac{\begin{vmatrix} 2 & -1 & -2 \\ -1 & 1 & 0 \\ 2 & -1 & -2 \\ -1 & 1 & 1 \\ 1 & -2 & 1 \end{vmatrix}}{\begin{vmatrix} -1 & 1 & 1 \\ -1 & 1 & 1 \\ 1 & -2 & 1 \end{vmatrix}} = \frac{6}{2} = 3.
$$

La solución es:  $(x, y, z) = (1, -2, 3)$ 

b) Formamos la matriz de los coeficientes y la ampliada.

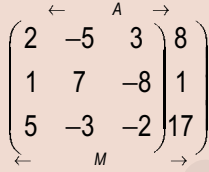

El máximo rango de las dos matrices es tres; calculamos sus rangos.

Comenzando por el de la matriz A.

Menor de orden dos de la matriz A:  $\begin{bmatrix} 2 & -5 \\ 1 & 2 \end{bmatrix}$ Menor de orden tres de la matriz A:  $2 -5 3$  $1 \quad 7 \quad -8$  $5 -3 -2$  $0 \Longrightarrow$  rango(A) = 2  $\div$ - $-3$   $-2$  $range(A) = 2.$  $1 \times 7$  $\begin{array}{c} -5 \\ -5 \end{array}$  = 19  $\neq$  0  $\Rightarrow$  rango(A)  $\geq$  2. La solución es:  $(x, y, z) = (1, -2, 3)$ <br>
Formamos la matriz de los coeficientes y la ampliada.<br>  $\begin{pmatrix} 2 & -5 & 3 \ 1 & 7 & -8 \ 5 & -3 & -2 \end{pmatrix} \begin{pmatrix} 3 & 1 \ 1 & 7 \end{pmatrix}$ <br>
El máximo rango de las dos matrices es tres; calcularnos sus rang

Estudio de la matriz ampliada M.

Su rango es mayor o igual a dos, el menor de orden dos anterior es también de la matriz M.

Menor de orden tres de la matriz M: 2  $-5$  8  $1 \quad 7 \quad 1$  $5 -3 17$ 0  $\Rightarrow$  rango(M) = 2  $\overline{a}$  $range(M) = 2.$ 

Se cumple rango(A) = rango(M) =  $2 < 3$ , sistema compatible, indeterminado.

Elegimos como ecuaciones principales las dos primeras que forman las filas del menor de orden dos distinto de cero.

$$
\begin{cases} 2x - 5y + 3z = 8 \\ x + 7y - 8z = 1 \end{cases}
$$

Las incógnitas principales serán x e y cuyos coeficientes forman las columnas del menor de orden dos distinto de cero.

$$
2x-5y=8-3z
$$
  

$$
x+7y=1+8z
$$

Aplicamos la regla de Cramer al sistema anterior:

## SISTEMAS DE ECUACIONES LINEALES UNIDAD 3

$$
x = \frac{\begin{vmatrix} 8-3z & -5 \\ 1+8z & 7 \end{vmatrix}}{\begin{vmatrix} 2 & -5 \\ 1 & 7 \end{vmatrix}} = \frac{61+19z}{19} = \frac{61}{19} + z , y = \frac{\begin{vmatrix} 2 & 8-3z \\ 1 & 1+8z \end{vmatrix}}{\begin{vmatrix} 2 & -5 \\ 1 & 7 \end{vmatrix}} = -\frac{6}{19} + z.
$$

Si hacemos z =  $\lambda$ , la solución se expresa así:  $(x, y, z) = \left( \frac{61}{40} + \lambda, -\frac{6}{40} + \lambda, \lambda \right)$ 19  $\boldsymbol{6}$ 19

c) Formamos la matriz de los coeficientes y la ampliada.

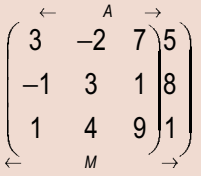

El máximo rango de las dos matrices es tres, calculamos sus rangos. Comenzando por el de la matriz A.

Menor de orden dos de la matriz A: Menor de orden tres de la matriz A:  $3 -2 7$  $1 \quad 3 \quad 1$  $1 \quad 4 \quad 9$ 0  $\Rightarrow$  rang(A) = 2  $rang(A) = 2.$ 3  $-2$  $1 \quad 3$  $\begin{bmatrix} -2 \\ 2 \end{bmatrix}$  = 7  $\neq$  0  $\Rightarrow$  rango(A)  $\geq$  2  $range(A) \geq 2$ . anacemos z =  $\lambda$ , la solución se expresa ast:  $(x, y, z) = \left[\frac{x}{19} + \lambda - \frac{x}{19} + \lambda \cdot \lambda\right]$ <br>
mamos la matriz de los coeficientes y la ampliada.<br>  $\begin{bmatrix} 3 & -2 & 7 \\ -1 & 3 & 1 & 8 \\ 1 & 4 & 9 & 1 \end{bmatrix}$ <br>
máximo rango de las dos matrices

Estudio de la matriz ampliada M.

Su rango es mayor o igual a dos, el menor de orden dos anterior es también de la matriz M.

Menor de orden tres de la matriz M:  $3 -2 5$  $1 \quad 3 \quad 1$ :  $1 \quad 4 \quad 1$ 42 ≠ 0  $\Rightarrow$  rango(M) = 3 ≠ 2 = ÷  $range(M) = 3 \neq 2 = range(A).$ 

Es un sistema incompatible.

## 5.1. Sistemas homogéneos

Recuerda que en un sistema homogéneo todos los términos independientes son cero.

Estos sistemas son siempre compatibles, puesto que para determinar el rango de la matriz ampliada, M, se suprime la columna de ceros de los términos independientes y queda la matriz de los coeficientes. A: por tanto, siempre rango  $(A)$  = rango  $(M)$ . Se pueden presentar do casos:

- El rango de las matrices A y M es igual a n número de incógnitas; el sistema es compatible, determinado; admite como solución única la trivial (0, 0, ..., 0)
- $\bullet$  El rango de las dos matrices A y M es menor que el número de incógnitas; el sistema es compatible, indeterminado; tiene infinitas soluciones.

#### Ejemplo

14. Discutir y resolver en su caso el sistema siguiente:  $x-y+z+t=$  $x + 2y - 3z + 2t =$  $-y+z+t=0$  $-x + 2y - 3z + 2t = 0$  $\mathbf{0}$  $2y - 3z + 2t = 0$ 

Solución:

El sistema es homogéneo; calculamos el rango de la matriz de los coeficientes, puesto que su rango coincide con el de la ampliada.

$$
A = \begin{pmatrix} 1 & -1 & +1 & 1 \\ -1 & 2 & -3 & 2 \end{pmatrix}
$$

El orden de A es  $2 \times 4$ , el rango (A)  $\leq 2$ .

El menor de orden dos de A,  $\begin{vmatrix} 1 & -1 \\ 1 & 2 \end{vmatrix} = 1 \neq 0 \Rightarrow \text{range}(A) = 2$ , sistema **compatible, determinado, biparamétrico**.  $1 \quad 2$  $1 \neq 0 \Longrightarrow range(A) = 2$ ÷  $\overline{a}$ rango(A) =

Las incógnitas principales serán x e y, sus coeficientes forman las columnas del menor de orden dos distinto de cero.

$$
x-y=-z-t
$$
  
-x+2y=3z-2t

Resolvemos por reducción, sumamos las dos ecuaciones  $y = 2z - 3t$  y sustituimos en la primera,

 $x-2z+3t=-z-t$ ;  $x = z-4t$ .

Si hacemos  $z = \lambda$  y  $t = \mu$ , la solución se expresa así:  $(x, y, z, t) = (\lambda - 4 \mu, 2\lambda - 3 \mu, \lambda, \mu)$ 

## 5.2. Sistemas con parámetros

Si en un sistema algunos coeficientes de las incógnitas o términos independientes se expresan mediante variables, estamos ante un sistema con parámetros. Como los parámetros pueden tomar valores reales cualesquiera nos encontramos en realidad ante el estudio de infinitos sistemas. sistema es homogéneo; calculannos el rango de la matriz de los coeficientes, puesto que su rango coir<br>
le la ampliada.<br>  $A = \begin{pmatrix} 1 & -1 & +1 & 1 \\ -1 & 2 & -3 & 2 \end{pmatrix}$ <br>
proten de A es 2 x 4, el rango (A) ≤ 2.<br>
menor de orden dos

Por ejemplo, el sistema

$$
\begin{cases}\n x+y+kz=1 \\
 kx+(k-1)y+z=k \\
 x+y+z=k-1\n\end{cases}
$$

Observamos que tiene un parámetro, k; para cada valor que se asigne a k se obtiene un sistema distinto. En estos casos se trata de estudiar la compatibilidad o no de cada uno de los sistemas que se obtienen al sustituir el parámetro por un valor numérico.

## SISTEMAS DE ECUACIONES LINEALES UNIDAD 3

Ejemplos

15. Discutir el siguiente sistema para los distintos valores de k y resolverlo cuando sea posible.  $x + y + kz$  $kx + (k-1)y + z = k$  $x + y + z = k + y + kz = 1$  $+(k-1)y + z = k$ +  $y$  +  $z$  =  $k$  – 1 1  $\mathbf{1}$  $\mathbf 1$  $(k-1)y$ 

Solución:

Formamos las matrices de los coeficientes y la ampliada: A  $\boldsymbol{k}$ k k-1 1|, M k  $k$   $k-1$  1  $k$ k  $=$   $k$   $k-1$  1,  $M =$   $k$   $k-1$ )<br>T  $1 \quad 1$  $1 \quad 1$  $1 \quad 1 \quad 1 \}$ 1 1  $k$  1  $1\quad1$ 1 1 1  $k-1$  $\overline{1}$ 

Calculemos los valores del parámetro k que anulan el determinante de la matriz de los coeficientes del sistema.

$$
|A| = \begin{vmatrix} 1 & 1 & k \\ k & k-1 & 1 \\ 1 & 1 & 1 \end{vmatrix} = k - 1 = 0 \Rightarrow k = 1.
$$

**Primer caso:**  $k \neq 1 \Longrightarrow$  rang(A) = rango(M) = 3.

Sistema compatible, determinado.

Aplicamos la regla de Cramer y se obtiene la solución en función del parámetro k.

Formamos las matrices de los coeficientes y la ampliada: 
$$
A = \begin{pmatrix} 1 & 1 & k \\ k & k-1 & 1 \\ 1 & 1 & 1 \end{pmatrix}
$$
,  $M = \begin{pmatrix} 1 & 1 & k & 1 \\ k & k-1 & 1 & k \\ 1 & 1 & 1 & k-1 \end{pmatrix}$ 

\nCalculemos los valores del parámetro  $k$  que anulan el determinante de la matrix de los coeficientes del sistema.

\nImmer caso:  $k \neq 1 \Rightarrow \text{rang}(A) = \text{range}(M) = 3$ .

\nSistema **compatible, determinado**.

\nAplicamos la regla de Cramer y se obtiene la solution en función del parámetro  $k$ .

\n
$$
\begin{vmatrix}\n1 & 1 & k \\ k & k-1 & 1 \\ k & k-1 & 1 \\ k & k-1 & 1 \end{vmatrix} = \frac{k^3 - 3k^2 + 3}{k - 1}, \quad y = \begin{vmatrix} 1 & 1 & k \\ 1 & k-1 & 1 \\ 1 & 1 & k \end{vmatrix} = k^2 - k - 2 = (k + 1)(k - 2), \quad z = \begin{vmatrix} 1 & 1 & 1 \\ 1 & 1 & k-1 \\ 1 & 1 & k \end{vmatrix} = -\frac{k - 2}{k - 1}
$$
\nLa solución se expresa así:  $(x, y, z) = \begin{pmatrix} -\frac{k^3 - 3k^2 + 3}{k - 1}, & (k + 1)(k - 2), & -\frac{k - 2}{k - 1} \\ k + k - 1 & k \end{pmatrix}$ 

\nSegundo caso: Para  $k = 1$ , formamos el sistema:  $\begin{cases} x + y + z = 1 \\ x + y + z = 0 \end{cases}$ 

La solución se expresa así:  $(x, y, z) = \left( \frac{-k^3 - 3k^2 + 3}{k^2}, (k+1)(k-2), \right)$ k  $(k+1)(k-2), -\frac{k}{k}$ k  $=\left(-\frac{k^3-3k^2+3k^2}{k^2-3k^2}\right)$  $\overline{a}$  $(+1)(k-2), -\frac{k-1}{k}$  $\overline{\phantom{0}}$  $3^3-3k^2+3$  $\mathbf{1}$ 1)(k-2),  $-\frac{k-2}{k}$ 1

**Segundo caso:** Para  $k = 1$ , formamos el sistema: $\{x + z = 1$  $x + y + z = 1$  $x+y+z=0$ 

La primera y tercera ecuación no se pueden cumplir simultáneamente para ningún valor de las variables. El sistema es incompatible.

Podemos aplicar reducción: restar a la primera ecuación la tercera, y resuelta da 0 = 1; como la igualdad es falsa, llegamos a la conclusión anterior.

**16.** Discutir según los valores de a, el siguiente sistema:  $\{x + ay + z = 1\}$  $ax + y + z = 1$  $x + y + az = 1$ 

Solución<sup>-</sup>

Formamos las matrices de los coeficientes y la matriz ampliada:

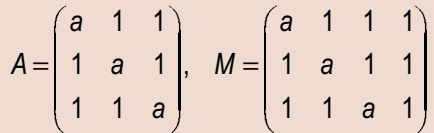

Calculamos los valores del parámetro a que anulan el determinante de la matriz de los coeficientes del sistema.

$$
|A| = \begin{vmatrix} a & 1 & 1 \\ 1 & a & 1 \\ 1 & 1 & a \end{vmatrix} = a^3 - 3a + 2 = 0
$$

Aplicando la regla de Ruffini, obtenemos que  $a = -1$  (raíz doble) y  $a = -2$ 

**Primer caso:**  $.a \ne 1$  y  $a \ne -2 \Rightarrow$  rango(A) = rango(M) = 3.

Sistema compatible, determinado.

Aplicamos la regla de Cramer para obtener la solución en función del parámetro a.

$$
x = \frac{1}{a+2}
$$
,  $y = \frac{1}{a+2}$ ,  $z = \frac{1}{a+2}$   
el sistema:  $\begin{cases} x+y+z=1 \\ x+y+z=1 \end{cases}$ 

**Sequndo caso:** Para  $a = 1$ , formamos  $x + y + z = 1$ 

Las tres ecuaciones son iguales, por tanto el sistema queda reducido a la ecuación,  $x + y + z = 1 \Longrightarrow$  rang $(A) =$  rango $(M) = 1$ ; sistema compatible, indeterminado, biparamétrico.

Hacemos  $y = \lambda y z = \mu$ , para expresar la solución:  $(x, y, z) = (1 - \lambda - \mu, \lambda, \mu)$ 

**Tercer caso**: Para a = -2, formamos el sistema: $\frac{1}{3}$  x - 2y + z = 1  $-2x + y + z = 1$  $x + y - 2z = 1$ 

Formamos las matrices de los coeficientes y la ampliada:  $A = \begin{bmatrix} 1 & -2 & 1 \end{bmatrix}$ , M  $\overline{\phantom{0}}$ -- $=$ --- $2 \quad 1 \quad 1$  $1 -2 1$ 1 1  $-2$ 2 1 1 1  $1 -2 1 1$ 1 1  $-2$  1 .<br>י  $|A| = \begin{vmatrix} 1 & a & 1 \ 1 & a \end{vmatrix} = a^3 - 3a + 2 = 0$ <br>
licando la regla de Ruffini, obtenemos que  $a = -1$  (raiz doble) y  $a = -2$ <br>
mer caso:  $a \ne 1$  y  $a \ne -2 \Rightarrow \tan \varphi(A) = \tan \varphi(B) = 3$ .<br>
tema compatible, determinado.<br>
licannos la regla de

Calculemos el rango de la matriz A.

Menor de orden dos de la matrix A: 
$$
\begin{vmatrix} -2 & 1 \\ 1 & -2 \end{vmatrix} = 3 \neq 0 \Rightarrow \text{range}(A) = 2
$$
.

Calculemos el rango de la matriz M.

Su rango es mayor o igual a dos, el menor de orden dos anterior es también de la matriz M y lo orlamos con la última columna.  $\overline{1}$   $\overline{2}$   $\overline{1}$   $\overline{2}$   $\overline{3}$   $\overline{4}$   $\overline{1}$   $\overline{3}$   $\overline{4}$   $\overline{1}$   $\overline{2}$   $\overline{3}$   $\overline{4}$   $\overline{1}$   $\overline{2}$   $\overline{3}$   $\overline{4}$   $\overline{2}$   $\overline{3}$   $\overline{4}$   $\overline{2}$   $\overline{3}$   $\overline{4}$   $\overline{2}$   $\overline{$ 

$$
\text{Menor de orden tres de } M: \begin{vmatrix} -2 & 1 & 1 \\ 1 & -2 & 1 \\ 1 & 1 & 1 \end{vmatrix} = 9 \neq 0 \Rightarrow \text{range}(M) = 3 \neq 2 = \text{range}(A).
$$

Se trata de un sistema incompatible.

SISTEMAS DE ECUACIONES LINEALES UNIDAD 3

Discutir y resolver, según los valores del parámetro a, el siguiente sistema,  $\{-2x-13y+2z=0\}$  $4x + 12y + 4z = 0$  $2)x - 12y + 12$ x – 13y + 2z =  $a+2$ )x - 12y + 12z = –13y +2z = (  $(a+2)x - 12y + 12z = 0$  $17.$ 

Solución:

Formamos las matrices de los coeficientes y la matriz ampliada:

$$
A = \begin{pmatrix} 4 & 12 & 4 \\ 2 & -13 & 2 \\ a+2 & -12 & 12 \end{pmatrix}, M = \begin{pmatrix} 4 & 12 & 4 & 0 \\ 2 & -13 & 2 & 0 \\ a+2 & -12 & 12 & 0 \end{pmatrix}
$$

Como es un sistema homogéneo, es compatible para todo valor del parámetro a. Calculemos los valores del parámetro a que anulan el determinante de la matriz de los coeficientes del sistema.

$$
|A| = \begin{vmatrix} 4 & 12 & 4 \\ 2 & -13 & 2 \\ a+2 & -12 & 12 \end{vmatrix} = 76(a-10) = 0 \Rightarrow a = 10.
$$

**Primer caso:** Para  $a \ne 10 \Rightarrow$  rango(A) = rango (M) = 3, por tanto sistema compatible, determinado de solución única la trivial,  $(x, y, z) = (0, 0, 0)$ 

Segundo caso: Para a =10, formamos el sistema:  $x + 12y + 4z =$ X  $4x + 12y + 4z = 0$  $2x - 13$  $+12y + 4z = 0$  $-13y + 2z = 0$  $12x - 12y + 12z = 0$ 

Le discutimos por Gauss: Partimos de la matriz que resulta al dividir la primera ecuación por 4.

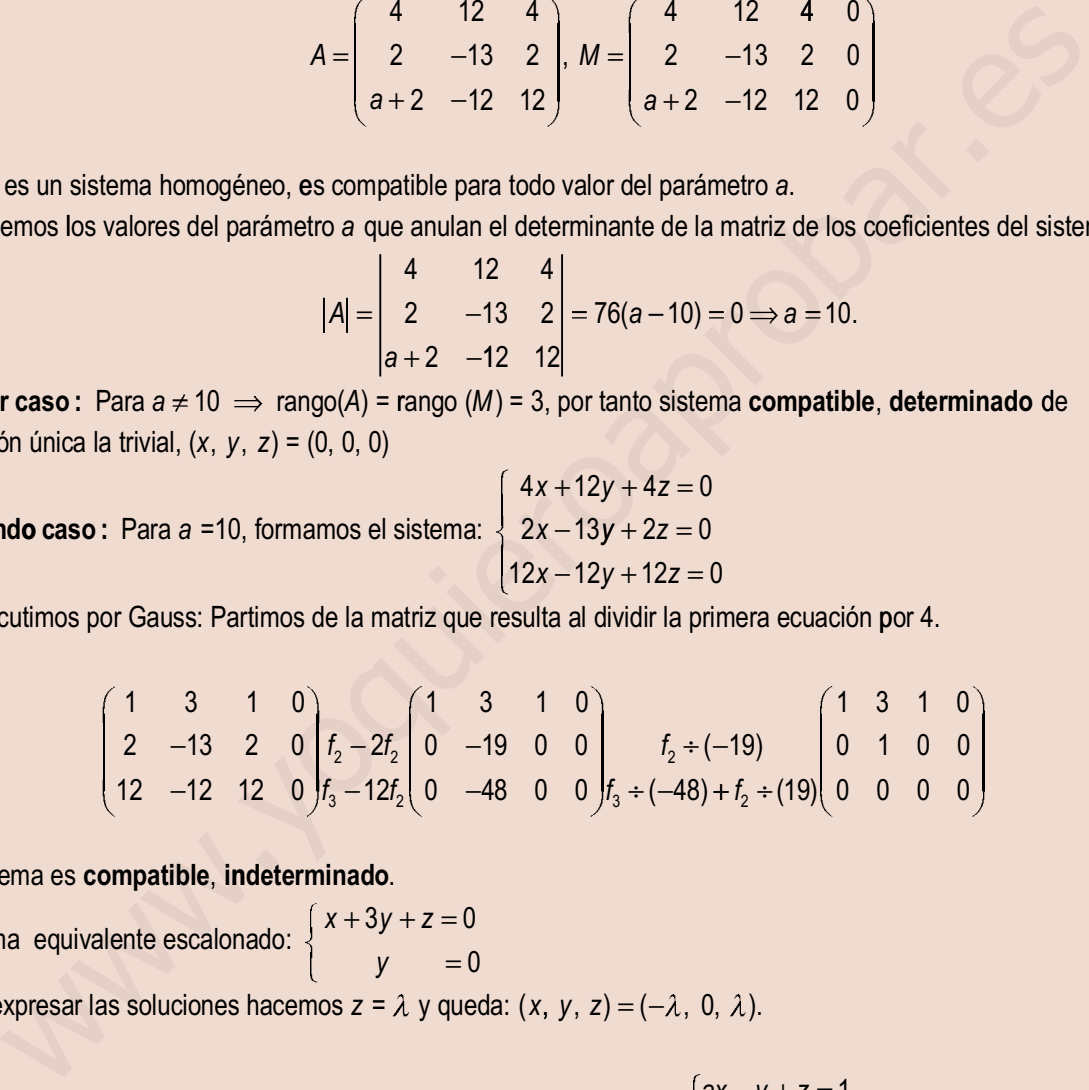

El sistema es compatible, indeterminado.

Sistema equivalente escalonado:  $\begin{cases} x + 3y + z = 0 \\ 0 \end{cases}$  $y = 0$ Para expresar las soluciones hacemos  $z = \lambda$  y queda:  $(x, y, z) = (-\lambda, 0, \lambda)$ .

**18.** Hallar para qué valores de a y b tiene más de una solución el sistema:  $\frac{1}{3}$  x + by = 1; calcular las soluciones.  $ax - y + z = 1$  $x + y + z = 0$ 

Solución ·

Cambiamos entre sí las ecuaciones segundo y tercera: 
$$
\begin{cases} ax - y + z = 1 \\ x + y + z = 0 \\ x + by = 1 \end{cases}
$$
  
Formamos las matrices de los coeficientes y la matrix ampliada.  $A = \begin{pmatrix} a & -1 & 1 \\ 1 & 1 & 1 \\ 1 & 1 & 1 \end{pmatrix}, M = \begin{pmatrix} a & -1 & 1 & 1 \\ 1 & 1 & 1 & 1 \\ 1 & 1 & 1 & 0 \end{pmatrix}$ 

 $1 \quad b \quad 0$ 

1 b 0 1

El rango de A es al menos 2 para valores cualesquiera de los parámetros, puesto que el menor: | j | j | = –2 ≠ 0.  $-1 \quad 1$  $1 \quad 1$  $2\neq 0$ .

Todos los menores de orden tres deben ser cero para que el rango de las matrices sea dos y el sistema tenga infinitas soluciones.

$$
\begin{vmatrix} -1 & 1 & 1 \ 1 & 1 & 0 \ 1 & 0 & 0 & 1 \ \end{vmatrix} = -1 - b - 1 = 0 \Rightarrow b = -2 \text{ y} \begin{vmatrix} a & -1 & 1 \ 1 & 1 & 1 \ 1 & -2 & 0 \ \end{vmatrix} = -2 - 1 - 1 + 2a = 0 \Rightarrow a = 2
$$

Para a = 2 y b = - 2, rango(A) = rango (M) = 2 < 3 número de incógnitas, el sistema tiene infinitas soluciones.

Para *a* = 2 y *b* = -2 el sistema es: 
$$
\begin{cases} 2x - y + z = 1 \\ x - 2y = 1 \\ x + y + z = 0 \end{cases}
$$

Resolvemos por reducción:

 www.yoquieroaprobar.es

Tomamos y = $\lambda$  como parámetro para que en las soluciones los coeficientes del parámetro sean números enteros. De la segunda ecuación:  $z = -1-3\lambda$ .

De la primera ecuación:  $x + \lambda - 1 - 3\lambda = 0$ ,  $x = 1 + 2\lambda$ . Solución:  $(x, y, z) = (1 + 2\lambda, \lambda, 1 - 3\lambda)$ 

#### **Actividades**

13. Discutir y si es posible resolver los sistemas siguientes:

a) 
$$
\begin{cases} 2x - y + 2z = 0 \\ 3x + y - z = 5 \\ y + z = 3 \end{cases}
$$
, b) 
$$
\begin{cases} x - 2y + 3z = 4 \\ x - 3y + 2z = 6 \\ x - y + 4z = 2 \\ x - 4y + 2z = 8 \end{cases}
$$
, c) 
$$
\begin{cases} x - 3y + 2z = 5 \\ 2x + y - 4z = -3 \\ x + 4y - 6z = -8 \end{cases}
$$
, d) 
$$
\begin{cases} x + 3y + t = 0 \\ 3x + y + z = 0 \\ x - 3y + 2z = 0 \\ -2x + 2y - z + t = 0 \end{cases}
$$

14. Considérense los sistemas de ecuaciones dependientes del parámetro real a:

a)  $ax + y + z$  $x + ay + z$  $+y + z = 1$  $+ ay +$ 1  $=$  $+ y + az = 0$  $+ ay = 6$  $\ddot{}$  $a$  $x + y + az = a^2$  $ax + ay = 6$  $\begin{bmatrix} 2 \end{bmatrix}$   $\begin{bmatrix} x + a \end{bmatrix}$  $\begin{pmatrix} 2 & 0 \\ 0 & 1 \end{pmatrix}$  ax + ay = 6  $(a - 1)y = 3$ 

I) Discútanse por el método de Gauss, según los valores de a.

II) Resuélvanse el sistema para a = 2.

Discutir y resolver, según los valores del parámetro a el sistema:  $x - y + (a-4)$ -x - y + (a-4  $(a-4)z = 7$  $2z = 11$  $)z = 7$  $x + y + 2z = 11$  $=$ +  $y$  + 2z =1 15.

 $x - y + z = 0$ 

 $- y + z = 0$ 

 $\boldsymbol{6}$ 

#### SISTEMAS DE ECUACIONES LINEALES

**UNIDAD** 

**16.** Dado el sistema de ecuaciones lineales:  $\{-x + ay - 2z = 1\}$ 

 $ax + y + 4z = 1$  $y + z = a$ 

a) Discutirlo para los distintos valores del parámetro a.

b) Resolverlo para los valores de a que tenga solución.

17. Dados los sistemas dependientes del parámetro a: **a**) 
$$
\begin{cases} x + 2y - az = 1 \\ -y + z = 0 \\ ax + z = a \end{cases}
$$
 
$$
\begin{cases} 2x - 4y - az = -2 \\ y - z = 0 \\ ax + 2z = 2 \end{cases}
$$

I) Discútanse dichos sistemas en función de los valores de a.

II) Encuéntrense todas sus soluciones.

18. Se considera el siguiente sistema lineal de ecuaciones, dependiente del parámetro m:

$$
\begin{cases}\n2x + y - z = 2 \\
x + y + 2z = 5 \\
-x + (m + 2)z = 3\n\end{cases}
$$

Discutir y resolver el sistema para los distintos valores de m.

**19.** Discutir y resolver, según los distintos valores de los parámetros  $\lambda$  y  $\mu$ , el siguiente sistema:

$$
\begin{cases}\n2x + y + z = 3 \\
y - z = -1 \\
2x - y + \lambda z = \mu\n\end{cases}
$$

# 6. Problemas que se resuelven planteando sistemas de ecuaciones lineales i los sistemas dependientes del parámetro a: a)<br>  $\begin{vmatrix} x+2y-az-1 \\ x+2z-2 \end{vmatrix}$   $\begin{vmatrix} 2x-4y-az-2 \\ y-z=0 \\ ax+2z=2 \end{vmatrix}$ <br>
cúdinase dichos sistemas en función de los valores de a.<br>
sidera el siguiente sistema lineal de ecuacion

El lenguaje algebraico es, como sabemos, una potente herramienta para resolver problemas. En este apartado trataremos la resolución de problemas que precisan de los sistemas lineales estudiados en esta Unidad.

Recuerda que para resolver un problema mediante álgebra se deben seguir los pasos siguientes.

- Lectura comprensiva del problema: Requiere hacerse cargo de la situación que el problema plantea mediante lectura comprensiva.
- Elección de incógnitas: Una de las cuestiones que deben quedar claras de la lectura son los valores que el problema nos solicita; dichos valores serán las incógnitas del problema. Elegir el mínimo número de incógnitas, teniendo en cuenta que algunos de los valores solicitados suelen tener relaciones sencillas.
- Planteo: Consiste en traducir el enunciado escrito en un sistema de ecuaciones. Para ello se tendrán en cuenta las relaciones entre las incógnitas elegidas que el enunciado del problema nos indica.
- Resolución: Paso en el que se resuelve el sistema planteado.
- Discusión: Se comprueba que la solución obtenida al resolver el sistema cumple las ecuaciones del mismo, y que son válidas para las condiciones impuestas en el enunciado.

#### Ejemplos

19. Una multinacional de seguros tiene delegaciones en Madrid, Barcelona y Valencia. El número total de altos ejecutivos entre las tres delegaciones asciende a 31. Para que el número de altos ejecutivos de la delegación de Barcelona fuese igual al de Madrid, tendrían que trasladarse 3 de Madrid a Barcelona. Además, el número de los de Madrid excede en uno a la suma de los destinados en las otras dos ciudades. ¿Cuántos altos ejecutivos están destinados en cada ciudad?

#### Solución:

Sean x, y, z los altos ejecutivos de Madrid, Barcelona y Valencia.

Las condiciones del problema se traducen en el siguiente sistema:

$$
\begin{cases}\nx+y+z=31 \\
x-3=y+3 \Rightarrow \begin{cases}\nx+y+z=31 \\
x-y=6 \\
x-1=y+z\n\end{cases}
$$

Formamos la matriz ampliada del sistema para resolver por el método de Gauss.

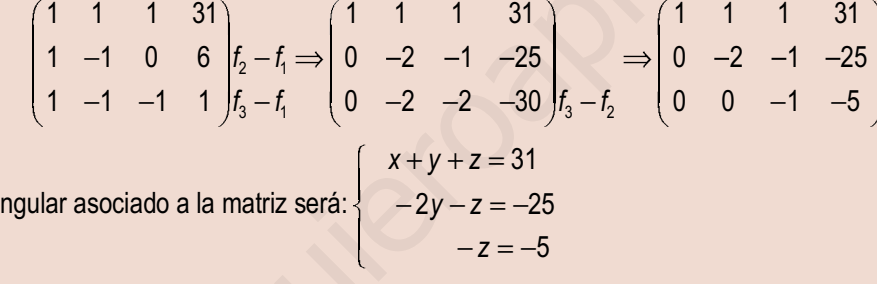

Solución:  $z = 5$ ;  $-2y - 5 = -25$ ,  $-2y = -20$ ,  $y = 10$ ;  $x + 10 + 5 = 31$ ;  $x = 16$ .

Los ejecutivos de la multinacional se encuentran: 16 en Madrid, 10 en Barcelona y 5 en Valencia.

20. Un hipermercado inicia una campaña de ofertas. En la primera de ellas descuenta un 4% en un cierto producto A, un 6% en el producto B y un 5% en el producto C. A las dos semanas pone en marcha la segunda oferta descontando un 8% sobre el precio inicial de A, un 10% sobre el precio inicial de B y un 6% sobre el precio inicial de C. Se sabe que si un cliente compra durante la primera oferta un producto A, dos B y tres C, se ahorra 16 euros respecto del precio inicial. Si compra tres productos A, uno B y cinco C en la segunda oferta, el ahorro es de 29 euros. Si compra un producto A, uno B y uno C, sin ningún tipo de descuento, debe abonar 135 euros. Calcúlese el precio de cada producto antes de las ofertas. Accident words are the model of the strategy of the strategy of the strategy of the strategy end are strategy and the strategy of the strategy of the strategy of the strategy of the strategy of the strategy of the strateg

#### Solución:

Fl sistema tria

Sean x, y, z los precios de los productos A, B y C antes de la oferta.

Las condiciones del problema se traducen en el siguiente sistema:

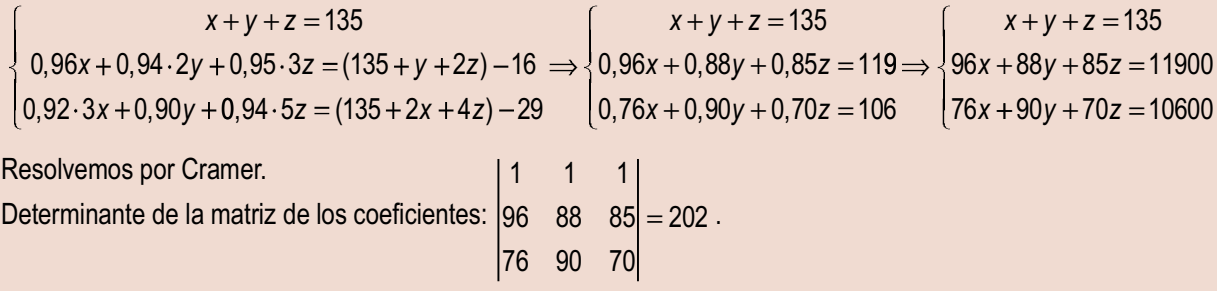

## SISTEMAS DE ECUACIONES LINEALES UNIDAD 3

Valores de las variables:  $x = \frac{5050}{200} = 25$ ,  $y = \frac{10100}{200}$ ,  $z = \frac{12120}{200} = 60$ . **202** 25,  $y = \frac{10100}{200}$ **202** 12120 <u>202</u>  $y = \frac{12120}{000}$ ,  $z = \frac{12120}{000} = 60$ 

Los precios iniciales serán:  $A = 25$  euros,  $B = 50$  euros y C = 60 euros.

21. Una empresa desea disponer de dinero en efectivo en euros, dólares y libras esterlinas. El valor total entre las tres monedas ha de ser igual a 264.000 euros. Se quiere que el valor del dinero disponible en euros sea el doble del valor del dinero en dólares, y que el valor del dinero en libras esterlinas sea la décima parte del valor del dinero en euros. Si se supone que una libra esterlina es igual a 1,5 euros y un dólar es igual a 1,1 euros, se pide determinar la cantidad de euros, dólares y libras esterlinas que la empresa ha de tener disponible. mpless alusso has the unitro enterto enterto enterto enterto also had be servigued as the servictor and the difference of disposible en euros sea el dobted enterto as the difference of disposible enterto as seal dobted di

Solución:

Sean x, y, z, respectivamente los euros, dólares y libras esterlinas el dinero que la empresa desea disponer.

$$
x + 1.1y + 1.5z = 264000
$$
  
\n
$$
x = 2(1.1y)
$$
  
\n
$$
\frac{x}{10} = 1.5z
$$
  
\n
$$
x = 2(1.1y)
$$
  
\n
$$
x = 2(1.1y)
$$
  
\n
$$
x = 2(1.1y)
$$
  
\n
$$
x = 2(1.1y)
$$
  
\n
$$
x = 2(1.1y)
$$
  
\n
$$
x = 1.5z
$$

Resolvemos por reducción, sustituir la primera ecuación por la que resulta de sumar con la tercera:

$$
11x + 11y = 2640000
$$
  

$$
10x - 22y = 0
$$

Sumar la primera ecuación multiplicada por dos y la segunda, 32x = 5280000.

$$
x = \frac{5280000}{32} = 165000, \quad y = \frac{10x}{22} = \frac{1650000}{22} = 75000, \quad z = \frac{x}{15} = \frac{165000}{15} = 11000.
$$

La empresa dispone de 165000 euros, 75000 dólares y 11000 libras esterlinas.

#### **Actividades**

- 20. Encontrar tres números A, B y C, tales que su suma sea 210, la mitad de la suma del primero y del último más la cuarta parte del otro sea 95 y la media de los dos últimos sea 80.
- 21. La suma de las tres cifras de un número es 18, siendo la cifra de las decenas igual a la media de las otras dos. Si se cambia la cifra de las unidades por la de las centenas, el número aumenta en 198 unidades. Calcula dicho número.
- 22. Un individuo realiza fotografías con una cámara digital. Sabe que cada fotografía de calidad normal ocupa siempre 0,20 megabytes de memoria. Cada fotografía de calidad óptima ocupa siempre una cantidad q de megabytes, pero el individuo no la conoce. Esta semana ha llevado a revelar 24 fotografías que le han ocupado un total de 9.2 megabytes de memoria.
	- a) Plantea un sistema de ecuaciones (en función de a) donde las incógnitas sean el número de fotos de cada clase que ha realizado. Estudia la compatibilidad del sistema.
- b) ¿Hay alguna cantidad de megabytes que es imposible que ocupe cada foto de calidad óptima?
- c) La semana pasada también hizo 24 fotos y ocupó 9.2 megabytes de memoria en total. ¿Es posible que el número de fotos de cada tipo fuera diferente al de esta semana?
- 23. Las edades de tres vecinos suman 54 años y son proporcionales a 2, 3 y 4. Halla la edad de cada uno de ellos.
- 24. Juan, Pedro y Luis corren a la vez en un circuito. Por cada kilómetro que recorre Juan, Pedro recorre 2 kilómetros y Luis recorre tres cuartas partes de lo que recorre Pedro. Al finalizar, la suma de las distancias recorridas por los tres, fue de 45 kilómetros, ¿cuántos kilómetros recorrió cada uno?
- 25. Juana y Mercedes tenían 2000 € cada una para invertir. Cada una de ellas distribuye su dinero de la misma forma en tres partes P, Q y R y las ingresan en una entidad financiera. Al cabo de un año, a Juana le han dado un 4% de interés por la parte P, un 5% por la parte Q y un 4% por la parte R y a Mercedes le han dado un 5% por la parte P, un 6% por la parte Q y un 4% por la parte R. Juana ha recibido en total 85 € de intereses, mientras que Mercedes ha recibido 95 €. ¿De qué cantidad de euros constaba cada una de las partes P, Q y R? an, Pedro y Luis corren a la vez en un circuito. Por cada kilómetro que recorre Juan, Pedro recorre 2 ka<br>
sie recorre tes cuatars partes te lo cue recorre Pedro. Al finalizar, la suma de las distancias recorrido<br>
sis reco
- 26. Tres hermanos tienen edades diferentes, pero sabemos que la suma de las edades de los 3 hermanos es de 37 años, y la suma de la edad del mayor más el doble de la edad del mediano más el triple de la edad del menor es de 69 años.
	- a) Expresa las edades de los tres hermanos en función de la edad del hermano menor.
	- b) ¿Es posible que el hermano menor tenga 5 años? ¿y 12 años? Razona la respuesta.
	- c) Calcula las edades de los tres hermanos.
- 27. Una fábrica de helados elabora tres tipos de helados,  $H_1$ ,  $H_2$  y  $H_3$ , a partir de tres ingredientes A, B y C. Se desea saber el precio unitario de cada ingrediente sabiendo que el helado H<sub>1</sub> se elabora con 2 unidades de A, 1 unidad de B y 1 unidad de C y supone un coste de 0.9 euros. El helado  $H_2$  se elabora con 1 unidad de A, 2 unidades de B y 1 unidad de C y supone un coste de 0.8 euros. El helado H<sub>3</sub> se compone de 1 unidad de A, 1 unidad de B y 2 unidades de C y supone un coste de 0.7 euros.
- 28. En una casa rural tienen 10 aves entre gallinas, patos y pavos. Entre todas incuban 39 huevos. Sabiendo que las gallinas incuban 7 huevos cada una, los patos 5 y los pavos 2, ¿cuántas aves de cada clase tienen en la granja?

## **7. Sistemas matriciales**

A los sistemas en los que las variables son matrices se los llama sistemas de ecuaciones matriciales. Estos sistemas se resuelven por los mismos métodos que los sistemas con coeficientes y variables reales, puesto que para resolverlos aplicamos las operaciones siguientes:

- Suma de ecuaciones para eliminar sumandos.
- Producto de una ecuación por un número para igualar coeficientes.

Estas operaciones son las mismas que las utilizadas en la resolución de sistemas de ecuaciones lineales. A continuación resolvemos un sistema de ecuaciones matriciales.

#### Ejemplo

22. Calcular las matrices  $X \in Y$  soluciones del sistema matricial:

$$
X+Y = \begin{pmatrix} 2 & 0 \\ -1 & 3 \end{pmatrix}
$$
  
2X-Y = 
$$
\begin{pmatrix} 1 & 6 \\ -2 & 0 \end{pmatrix}
$$

 $(20)$ 

Solución:

\n- \n Producto de una ecuación por un número para igualar coefficients.\n
\n- \n Estas operaciones son las mismas que las utilizadas en la resolución de sistemas de ecuaciones line\n
	\n- A continuación resolvemos un sistema de ecuaciones matriciales.
	\n\n
\n- \n**Ej e m p l o**\n
\n- \n**Calcular las matrices** 
$$
X \in Y
$$
 soluciones del sistema matricial:\n 
$$
\begin{cases}\n X + Y = \begin{pmatrix} 2 & 0 \\
 -1 & 3\n \end{pmatrix} \\
 2X - Y = \begin{pmatrix} 1 & 6 \\
 -2 & 0\n \end{pmatrix}\n \end{cases}
$$
\n
\n- \n**Solución:**\n
\n- \n**Se suman las dos ecuaciones y se despeja la matrix**  $X : 3X = \begin{pmatrix} 3 & 6 \\
 -3 & 3\n \end{pmatrix}, X = \frac{1}{3} \begin{pmatrix} 3 & 6 \\
 -3 & 3\n \end{pmatrix} = \begin{pmatrix} 1 & 2 \\
 -1 & 1\n \end{pmatrix}$ \n
\n- \n**Se ustituye**  $X \in Y = \begin{pmatrix} 2 & 0 \\
 -1 & 3\n \end{pmatrix} - \begin{pmatrix} 1 & 2 \\
 -1 & 1\n \end{pmatrix} = \begin{pmatrix} 1 & -2 \\
 0 & 2\n \end{pmatrix}.$ \n
\n- \n**Ac tiv id a d e s**\n
\n- \n**Acxivid a d e s**\n
\n- \n**Acxivid a d e s**\n
\n- \n**Acxivid a d e s**\n
\n- \n**Acxivid a d e s**\n
\n- \n**Acxivid a d e s**\n
\n- \n**Acxivid a d e s**\n
\n- \n**Acxivid a d e s**\n
\n- \n**Acxivid a d e s**\n
\n- \n**Acxivid a d e s**\n
\n- \n**Acxivid a d e s**\n
\n- \n**Acxivid a d e s**\n
\n- \n**Acxivid**

#### 宁 Actividades

29. Resuleve el sistema matricial 
$$
\begin{cases} 2X + Y = 3A \\ 3X + 2Y = 2B \end{cases}
$$
, siendo  $A = \begin{pmatrix} 1 & 0 \\ -1 & 2 \end{pmatrix}$   $y B = \begin{pmatrix} -1 & 2 \\ 3 & 1 \end{pmatrix}$ .  
\n30. Calcula la matrix  $X + Y$ , donde  $X \in Y$  son las soluciones del sistema  $\begin{cases} 2X - 3Y = A \\ 4X + Y = B \end{cases}$ ,  $A y B$  son las matrices del  
\napartado anterior.  
\n31. Halla las matrices  $X \in Y$  que satisfacen el sistema matricial  $\begin{cases} 5X + Y = \begin{pmatrix} 2 & 0 \\ 1 & -1 \end{pmatrix} \\ 3X - 3Y = \begin{pmatrix} 1 & 2 \\ -3 & 0 \end{pmatrix} \end{cases}$ . Calcula si son posibles las  
\nmatrices inversas de  $X \in Y$ .  
\n $\begin{cases} X - 3Y = \begin{pmatrix} 1 & -3 & 0 \\ 1 & 2 & -2 \end{pmatrix} \\ X - 3Y = \begin{pmatrix} 1 & -3 & 0 \\ 1 & 2 & -2 \end{pmatrix} \end{cases}$ 

32. Resulelve el sistema  
\n
$$
3X + 2Y = \begin{pmatrix} 1 & 2 & -2 \ 0 & -2 & 3 \ 1 & 0 & 5 \end{pmatrix}
$$
 y calcula la matrix X – 2Y.

#### $\ldots$  ). Recuerda

#### $\checkmark$  Sistemas lineales

Es el conjunto formado por m ecuaciones lineales con n incógnitas.

#### ← Expresión matricial de un sistema de ecuaciones lineales.

Si A es la matriz de los coeficientes, X, la matriz de las incógnitas, y B es la matriz de los términos independientes, el sistema en forma matricial es  $A \cdot X = B$ .

#### ← Expresión vectorial de un sistema

Los sistemas se pueden expresar en la llamada forma vectorial como combinación lineal de las columnas de la matriz de los coeficientes, para obtener la columna de los términos independientes así:  $(a_{i1})x_1 + (a_{i2})x_2 + ... + (a_{in})x_n = b_i$ , con  $i = 1, 2 ... m$ .

#### $\checkmark$  Sistemas equivalentes

Son aquellos sistemas que teniendo el mismo número de incógnitas (el número de ecuaciones puede ser distinto) tienen la misma solución.

#### ← Clasificación de los sistemas lineales

Los sistemas de ecuaciones lineales atendiendo a los términos independientes pueden ser:

Homogéneos, cuando los términos independientes b, son todos ceros, y no homogéneos, si algunos de los términos independientes  $b_i$ son distintos de cero.

Según las soluciones los sistemas pueden ser: Incompatibles, si no tienen solución, y compatibles, si tienen solución; estos a su vez los llamamos determinados, si únicamente tienen una solución, e indeterminados, si tienen infinitas soluciones.

#### Discusión de un sistema por el método de Gauss

Si al reducir un sistema a forma escalonada aparece alguna ecuación del tipo  $0x_n = b$  con  $b \ne 0$ , el sistema es incompatible. Si no sucede lo anterior, el sistema es compatible. Si siendo compatible el número de ecuaciones es igual al número de incógnitas, el sistema es determinado. Si siendo compatible el número de ecuaciones es menor que el de incógnitas el sistema es *indeterminado*. dependientes, el sistema en forma matricial es  $AX = B$ .<br> **consistemas se pueden expresar en la llamada forma vectorial como combinación lineal de las sistemas se pueden expresar en la llamada forma vectorial como combinació** 

#### ← Resolución de algunos sistemas

Los sistemas  $A \cdot X = B$  con número de ecuaciones igual al de incógnitas que tienen la matriz de los coeficientes regular se resuelven mediante el método de la matriz inversa por la fórmula  $X$  = A<sup>.</sup>1·*B* o  $=\frac{b_1A_{1i}+b_2A_{2i}+...+b_nA_{ni}}{b_1+b_2+b_3+b_4}$ 

 $\overline{A}$ 

mediante la regla de Cramer aplicando la fórmula:  $x_i = \frac{b_i A_{ii} + b_2 A_{2i} + ... + b_n A_{ni}}{b_i b_i}$ İ

#### ← Teorema de Rouché-Frobenius

Nos facilita la discusión de sistemas lineales mediante el estudio del rango de las matrices, A, de los coeficiente y, M, matriz ampliada; si el rango de ambas matrices coincide, el sistema es compatible rango (A) = Rango (M) =  $r \le n$ ; en caso contrario el sistema es *incompatible*. Si el sistema es compatible  $y r = n$ , el sistema tiene solución única o *determinado*; si  $r < n$  el sistema tiene infinitas soluciones o indeterminado.

#### $\checkmark$  Sistemas homogéneos

Los sistemas homogéneos son siempre compatibles. Si el rango r = n el sistema tiene como solución la trivial  $(0, 0, ..., 0)$  y si  $r < n$  el sistema tiene infinitas soluciones.

#### ✔ Sistemas con parámetros

Si en un sistema algunos de los coeficientes de las incógnitas o términos independientes se expresan mediante variables, estamos ante un sistema con parámetros. En estos sistemas tratamos de estudiar la compatibilidad o no de cada uno de los sistemas que se obtienen al sustituir los parámetros por valores numéricos.

# **UNIDAD**

# **4** Vectores

l estudio de algunos elementos del espacio, puntos, rectas y planos, y los problemas que se pueden establecer entre ellos, se facilita con la introducción de los vectores. En su origen, el concepto de vector surge en Física para caracterizar ciertas cantidades que poseen dirección y sentido; su empleo en Geometría convierte las relaciones y deducciones geométricas en un cálculo. E

Inicialmente, como hemos dicho, los vectores se utilizaban en Física para representar magnitudes dirigidas, pero las operaciones con vectores, lo que hoy en día se conoce como cálculo vectorial, es un invento del siglo XIX debido a los matemáticos William Rowan Hamilton (1805-1865) y Hermann Günther Grassmann (1809-1877). El primero realizó una ampliación de los números complejos que Hamilton denominó cuaterniones y el segundo trató de encontrar

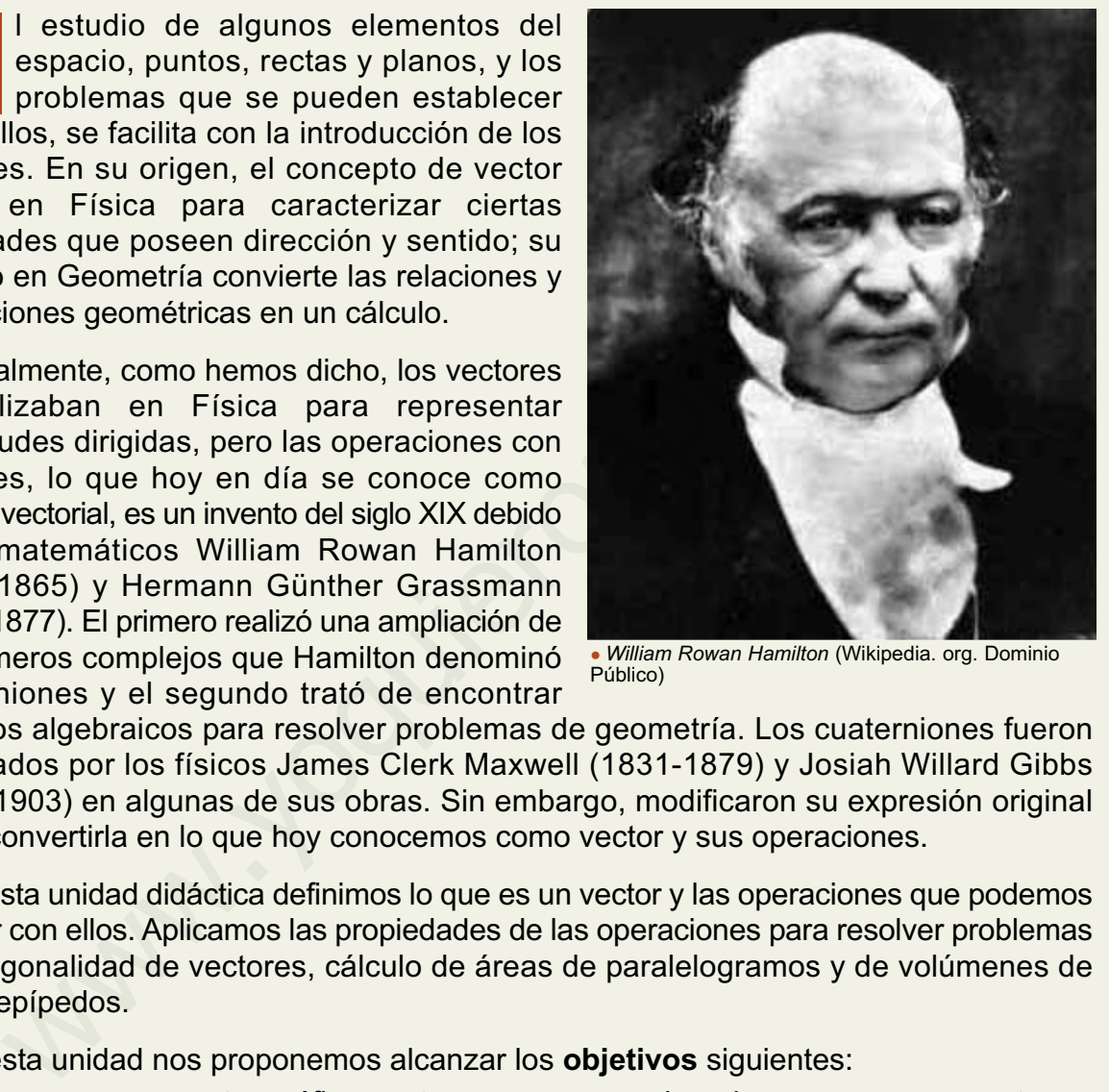

∩ ⊟ Q

*● William Rowan Hamilton* (Wikipedia. org. Dominio • *Willian*<br>Público)

métodos algebraicos para resolver problemas de geometría. Los cuaterniones fueron empleados por los físicos James Clerk Maxwell (1831-1879) y Josiah Willard Gibbs (1839-1903) en algunas de sus obras. Sin embargo, modificaron su expresión original hasta convertirla en lo que hoy conocemos como vector y sus operaciones.

En esta unidad didáctica definimos lo que es un vector y las operaciones que podemos realizar con ellos. Aplicamos las propiedades de las operaciones para resolver problemas de ortogonalidad de vectores, cálculo de áreas de paralelogramos y de volúmenes de paralelepípedos.

En esta unidad nos proponemos alcanzar los **objetivos** siguientes:

- **1.** Reconocer un vector gráficamente, y por sus coordenadas, y operar con vectores.
- **2.** Determinar si un conjunto de vectores es linealmente dependiente o no.
- **3.** Calcular el producto escalar de dos vectores, conocer sus propiedades y cuáles son sus aplicaciones. Utilizarlas para hallar el ángulo de dos vectores y el módulo de un vector.
- **4.** Saber calcular el producto vectorial, conocer sus propiedades y utilizarlas para el cálculo de áreas.
- **5.** Definir el producto mixto de tres vectores y emplearlo para calcular el volumen de un paralelepípedo.

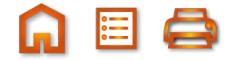

Vectores Operaciones gráficas Coordenadas de un vector Freducto escalar<br>
Multiplicación por un número<br>
Producto escalar<br>
Producto escalar<br>
Multiplicación por un número<br>
Producto escalar<br>
Producto escalar<br>
Vector perpendicular a dos<br>
Area del paralelogramo<br>
Producto mixto<br>
Volu

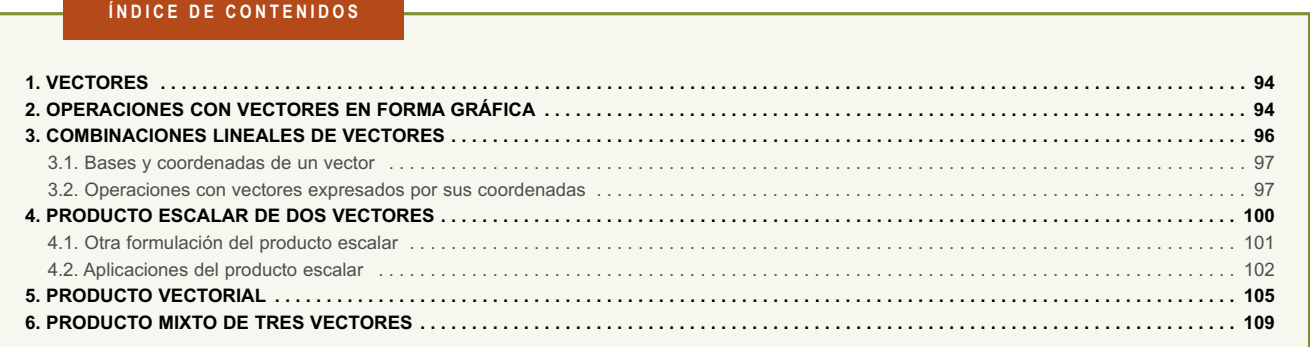

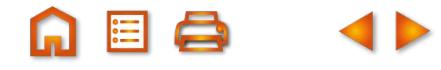

**A** 国 Q

## **1. Vectores**

<span id="page-88-0"></span>UNIDAD **4** 

VECTORES

Llamamos vector a un segmento orientado de extremos *A* y *B*. Cuando consideramos la orientación de *A* a *B*, es decir, *A* es el origen y *<sup>B</sup>* el extremo, simbolizamos el segmento por *AB*→. Cuando, por el contrario, tomamos *<sup>B</sup>* como origen y *<sup>A</sup>* como extremo, el segmento se simboliza por *BA*<sup>→</sup> .

Tres son las características de un vector .

Módulo de *AB*→: es la distancia entre *<sup>A</sup>* <sup>y</sup>*B*. El módulo del vector *AB*→: se simboliza por │*AB*→│.

Dirección de *AB*: es la recta que contiene a los puntos *A* y *B* o cualquier otra recta paralela a ella.

Sentido: en todo segmento de extremos *A* y *B* caben dos sentidos el que va de *A* a *B* y el que va de *B* a *A*.

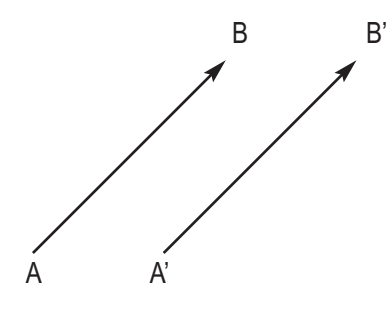

Como hemos definido la dirección de un vector como la recta que contiene al vector o cualquier otra recta paralela a ella, podemos encontrarnos con dos vectores, A**B** y *A*'*B* →', que tienen el mismo módulo, dirección y sentido, tal como vemos en la figura.

En esta situación decimos que *AB*→= *<sup>A</sup>*'*<sup>B</sup>* →' . Hay muchos vectores que son iguales a  $\overline{AB}$ . Si todos son iguales, no tiene mucha importancia cuál es el origen de un vector, sino su módulo, dirección y sentido; por esta razón a todos los vectores que tienen el mismo módulo, dirección y sentido que  $\overrightarrow{AB}$  acostumbramos a simbolizarlos por una nnomo modalo, aliocolori y contrad que *na* accordinatamec a elimentarios per aliadizmo.<br>Ietra minúscula con una flechita encima, por ejemplo  $\vec{v}$ . ¿Qué son *AB* y *A<sup>'</sup>B*' de  $\vec{v}$  ? Tres son las características de un vector.<br>
Módulo de  $\overrightarrow{AB}$ : es la distancia entre A y B. El módulo del vector  $\overrightarrow{AB}$ : se simboliza por  $|\overrightarrow{AB}|$ .<br>
Dirección de  $\overrightarrow{AB}$ : es la recta que contiene a los puntos A y B o

Podemos decir que son localizaciones del vector  $\overrightarrow{v}$ , una con origen *A* y otra en *A'*. En cualquier punto del espacio podemos situar una localización de  $\overrightarrow{v}$  siempre que tenga el mismo módulo, dirección y sentido.

A partir de ahora, hablaremos indistintamente de vectores simbolizados por una letra *ū*<sup>→</sup>,  $\vec{v}$  como de sus localizaciones en un punto del espacio determinado *AB*→, *CD*→.

## **2. Operaciones con vectores en forma gráfica**

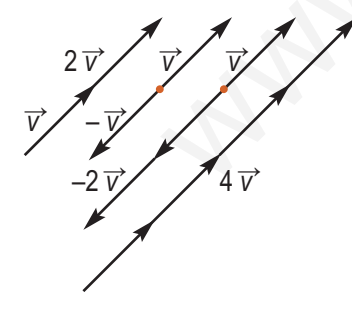

#### **Multiplicación de un vector por un número**

Si dado un vector  $\overrightarrow{v}$  lo multiplicamos por 2 obtenemos el vector 2  $\overrightarrow{v}$  que gráficamente tendrá doble longitud de  $\overrightarrow{v}$ . Si lo multiplicamos por -1 obtenemos -  $\overrightarrow{v}$  que tiene sentido opuesto a  $\overrightarrow{v}$ . Si lo multiplicamos por ½ obtenemos ½ $\overrightarrow{v}$ ,cuyo módulo será la mitad. En la figura adjunta hemos dibujado también -2  $\overrightarrow{v}$ , 4  $\overrightarrow{v}$ .

Resumiendo, si multiplicamos un número *m* por el vector  $\overrightarrow{v}$  obtenemos un nuevo vector *m*  $\overrightarrow{v}$  con las siguientes características:

- El módulo de  $m \overrightarrow{v}$  es igual al valor absoluto de *m*, por el módulo de  $\overrightarrow{v}$ ,  $\lfloor m \overrightarrow{v} \rfloor = \lfloor m \rfloor \lfloor \overrightarrow{v} \rfloor$ .
- La dirección de  $m\overrightarrow{v}$  es la misma que la de  $\overrightarrow{v}$ .
- El sentido de  $m \overrightarrow{v}$  es el mismo que  $\overrightarrow{v}$  si  $m > 0$ ; cuando  $m < 0$ , el sentido de  $m$  es opuesto a  $\overrightarrow{v}$ .

Al multiplicar 0 por *⊽* obtenemos el vector *o*̄, es decir, 0*⊽ = o*̄. El vector *o*̄ es aquel en el que coinciden origen y extremo. Sus localizaciones son del tipo  $\overrightarrow{AA} = \overrightarrow{BB} = \overrightarrow{CC}$ , por supuesto no tiene dirección, y el módulo es cero.

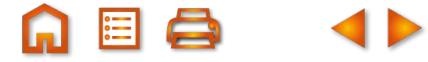

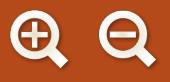

**Suma de vectores**

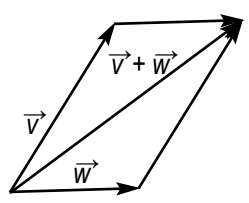

La suma de los vectores *v* →y *w* <sup>→</sup> es otro vector, que simbolizamos por *v* →+*w* →, y obtenemos de dos formas. Una, construyendo el paralelogramo de lados  $\overrightarrow{v}$  y  $\dot{\overrightarrow{w}}$ , entonces la diagonal del paralelogramo será el vector  $\overrightarrow{v}$  +  $\overrightarrow{w}$ . Como vemos en la figura de la izquierda.

Otro modo de sumar vectores consiste en trazar  $\vec{w}$  con origen en el extremo de *寸* y seguidamente unir el origen de  $\overrightarrow{v}$  con el extremo de  $\overrightarrow{w}$ . El resultado también es  $\overrightarrow{v}$  +  $\overrightarrow{w}$ . En

la figura derecha vemos cómo se hace esta suma. Los dos modos de sumar vectores indican que la suma de vectores es una operación conmutativa.

#### **Resta de vectores**

**La diferencia de los vectores ▽ y** *w***`, ▽−***w***`, es un vector que sumado con** *w***`** nos da *v* →. Es decir, *w* →+ ( *v* →–*w* →) = *v* →. En la figura hemos dibujado el único vector que cumple esta condición:  $\overrightarrow{v}$  –  $\overrightarrow{w}$ . Transform of de W. El resultado también es  $\overrightarrow{v} + \overrightarrow{w}$ . En<br>
derecha vennos cômo se hace esta suma . Los dos modos de sumar vectores<br>
de vectores<br>
de vectores<br>
el a suma de vectores es una operación commutativa.<br>
de

¿Cómo sería *w* →– *v* →? Pues un vector que sumando a *v* <sup>→</sup> nos da *w* →. Con los mismos vectores *v* <sup>→</sup> y *w* <sup>→</sup> de la figura traza *w* →– *v* →.

#### **Algunas propiedades de las operaciones con vectores**

- Propiedad asociativa:  $(\vec{u}^+ \vec{w}) + \vec{v}^2 = \vec{u}^+$  ( $\vec{w}^+ \vec{v}$ ); es decir, se pueden sumar más de 2 vectores.
- Propiedad conmutativa:  $\vec{u}$  +  $\vec{v}$  =  $\vec{v}$  +  $\vec{u}$ .
- Vector cero:  $\overrightarrow{0}$  +  $\overrightarrow{u}$  =  $\overrightarrow{u}$  +  $\overrightarrow{0}$  =  $\overrightarrow{u}$ .
- Para cada vector opuesto existe un opuesto:  $\vec{u}$  + (–  $\vec{u}$ ) =  $\vec{0}$ ; al sumar a un vector  $\vec{u}$  su opuesto  $\vec{u}$  $\overline{0}$  obtenemos el vector  $\overline{0}$ .
- **•** Propiedad asociativa para la multiplicación por números reales:  $m \cdot (n \vec{u}) = (m \cdot n) \vec{u}$ , para *m* y *n* números reales.
- Distributivas:  $(m + n)$   $\vec{u} = m \vec{u} + n \vec{u}$  y  $m(\vec{u} + \vec{v}) = m \vec{u} + m \vec{v}$ , distributiva respecto a la suma de números y distributiva respecto a la suma de vectores.
- Multiplicación por la unidad:  $1 \cdot \overrightarrow{u} = \overrightarrow{u}$ .

*v*

#### **Ejemplo Ejemplo**

**1.** Dados  $\vec{v}$  y  $\vec{u}$  de distinta dirección, traza  $\vec{v} - \vec{u}$ ,  $\vec{u} - \vec{v}$  y  $-\vec{u} + 3\vec{v}$ .

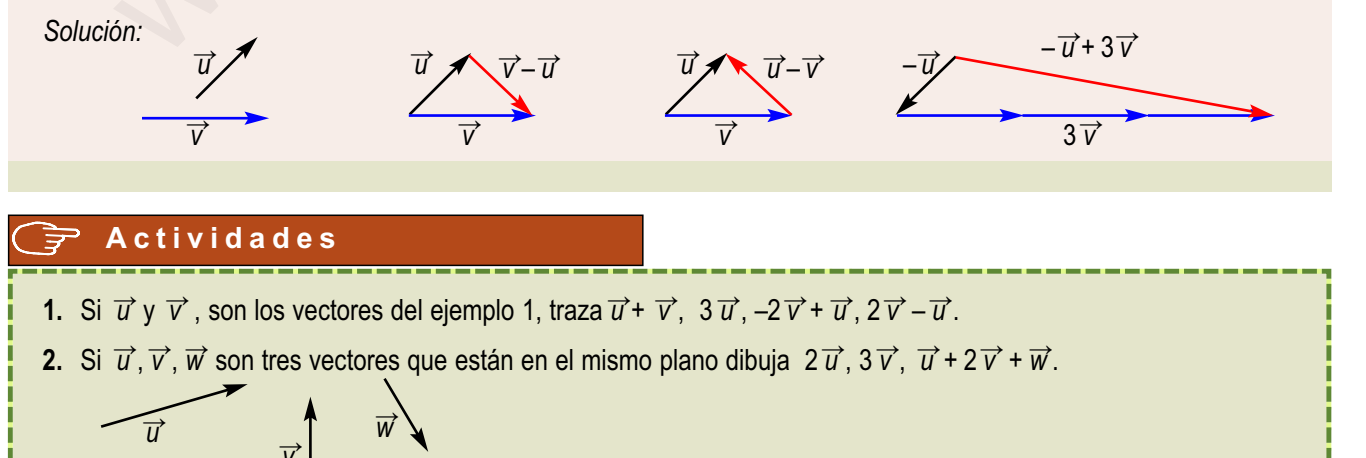

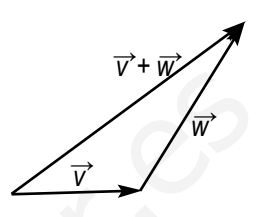

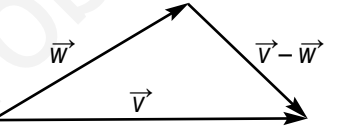

## **3. Combinaciones lineales de vectores**

Una combinación lineal de los vectores  $\vec{u}_1, \vec{u}_2, \vec{u}_3, ..., \vec{u}_n$  es una expresión del tipo  $k_1\vec{u}_1 + k_2\vec{u}_2 + k_3\vec{u}_3 +$ …+ *k*<sub>n</sub> $\vec{u}$ <sub>n</sub>, donde *k*<sub>1</sub>, *k*<sub>2</sub>, …, *k*<sub>n</sub> son números reales llamados coeficientes de la combinación lineal.

Por ejemplo, dados los vectores  $\vec{u}, \vec{v}$  y  $\vec{w}$ , la expresión 2 $\vec{u}$  - 3 $\vec{v}$  + 4  $\vec{w}$  es una combinación lineal.

Un conjunto de vectores {  $\vec{u}_1, \vec{u}_2, \vec{u}_3, ..., \vec{u}_n$  } es linealmente dependiente si entre ellos hay alguno que es combinación lineal de los demás. Por el contrario, un conjunto de vectores es linealmente independiente si ninguno de ellos se puede expresar como combinación lineal de los demás.

Hay un criterio para determinar si un conjunto de vectores  $\vec{w}_1, \vec{w}_2,...,\vec{w}_n$ es linealmente dependiente o no. Si existe una combinación lineal, con los coeficientes no todos nulos, que conduce al vector *0*, entonces los vectores son linealmente dependientes. Por el contrario, si la única combinación lineal que conduce al vector *0* es la que tiene todos los coeficientes nulos, entonces son linealmente independientes. Un conjunto de vectores  $\{\overline{u}_1, \overline{u}_2, \overline{u}_3, ..., \overline{u}_n\}$  be linealmente dependiente si entre ellos hay algun<br>mbinación lineal de los demás. Por el contrario, un conjunto de vectores es linealmente independiente si<br>el

#### **Ejemplos Ejemplos**

**2.** Dos vectores de la misma dirección son linealmente dependientes.

*Solución*:

VECTORES

<span id="page-90-0"></span>UNIDAD **4** 

Si  $\overrightarrow{u}$  y  $\overrightarrow{v}$  tienen la misma dirección, entonces  $\overrightarrow{u}$  = *k*  $\overrightarrow{v}$ , siendo *k* un número distinto de cero. La expresión  $\overrightarrow{u}$  – *k*  $\overrightarrow{v}$  =  $\overrightarrow{0}$ , es una combinación lineal de coeficientes no nulos que da el vector  $\overrightarrow{0}$ .

**3.** Dos vectores del espacio,  $\overrightarrow{u}$  y  $\overrightarrow{v}$ , de distinta dirección son linealmente independientes.

#### *Solución*:

Al tener distinta dirección no hay ningún número *k* que cumpla la igualdad *ū*<sup>→</sup>= *k*  $\overrightarrow{v}$ . Luego la única posibilidad de que  $k_1 \overrightarrow{u} + k_2 \overrightarrow{v} = \overrightarrow{0}$ , es que  $k_1 = k_2 = \overrightarrow{0}$ . Los vectores son linealmente independientes.

**4.** Tres vectores coplanarios (en el mismo plano)  $\overrightarrow{u}$ ,  $\overrightarrow{v}$  y  $\overrightarrow{w}$  son linealmente dependientes.

#### *Solución*:

Trazados con el mismo origen, como vemos en la figura, siempre podemos poner uno de ellos, en este caso *寸*, como suma de sendos múltiplos de  $\vec{u}$  y  $\vec{w}$ . Es decir,  $\vec{v} = k_1 \vec{u} + k_2 \vec{w}$ ;  $k_1 \vec{u} + k_2 \vec{w} - \vec{v} = \vec{0}$ .  $\overrightarrow{u}$ <sub>1</sub>

**5.** Tres vectores del espacio,  $\overrightarrow{u}_1$ ,  $\overrightarrow{u}_2$  y  $\overrightarrow{u}_3$ , no coplanarios son linealmente independientes.

#### *Solución*:

Al no estar ninguno de ellos en el plano de los otros dos, no hay posibilidad de expresar cualquiera de ellos como combinación lineal de los otros dos.

**6.** Dados tres vectores del espacio,  $\vec{u}_1$ ,  $\vec{u}_2$ y  $\vec{u}_3$ , no coplanarios, cualquier otro vector del espacio  $\vec{w}$  se puede expresar como combinación lineal de ellos.  $3\overrightarrow{u}_1$ 

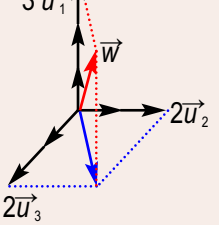

*Solución*:

Si dibujamos todos con el mismo origen, podría darse una situación, como la de la figura. Observamos que el vector *w* se puede escribir como suma del vector 2 $\overrightarrow{u}_1$ + 2 $\overrightarrow{u}_2$  con el vector 3 $\overrightarrow{u}_3$ . Es decir,  $\vec{w} = 2\vec{u}_1 + 2\vec{u}_2 + 3\vec{u}_3$ .

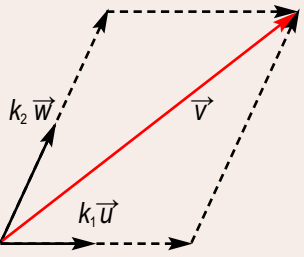

 $\overrightarrow{u}$ <sub>3</sub>

 $\overrightarrow{u}$ 

## <span id="page-91-0"></span>**3.1. Bases y coordenadas de un vector**

Un conjunto de tres vectores  $\vec{u}_1$ ,  $\vec{u}_2$ y  $\vec{u}_3$ , como el de los ejemplos 5 y 6 anteriores, cumple dos condiciones: son linealmente independientes y cualquier otro vector se puede escribir como combinaciones lineales de ellos.

Un conjunto que cumpla estas condiciones se llama una **base** de los vectores del espacio. Tres vectores *u* →1,  $\overrightarrow{u}_2$ y  $\overrightarrow{u}_3$  no nulos y no coplanarios forman una base de los vectores del espacio.

Dada una base *B* = {  $\vec{u}$ <sub>1</sub>,  $\vec{u}$ <sub>2</sub> ,  $\vec{u}$ <sub>3</sub> } cualquier vector  $\vec{v}$  se puede poner de forma única como combinación lineal de la base.

$$
\overrightarrow{V} = k_1 \overrightarrow{U}_1 + k_2 \overrightarrow{U}_2 + k_3 \overrightarrow{U}_3
$$

A los números *k*<sub>1</sub>, *k*<sub>2</sub>, *k*<sub>3</sub>, se les denomina coordenadas ⊽ respecto a la base o componentes del vector respecto a la base y como son únicas, una vez fijada la base, al vector  $\vec{v}$  lo expresamos así:  $\vec{v}$  =  $k_1\vec{u}_1$ +  $k_2\vec{u}_2$ +  $k_3\vec{u}_3$ 

Si  $\vec{v}$  = 2  $\vec{u}_1$  + 3  $\vec{u}_2$  – 4  $\vec{u}_3$ , entonces podemos expresarlo así  $\vec{v}$  = (2, 3, -4). A los números (2, 3, -4) se les llama coordenadas o componentes del vector v<sup>a</sup> respecto a la base {  $\vec{u}$ <sub>1</sub>,  $\vec{u}_2$  ,  $\vec{u}_3$  }. Los vectores del espacio pueden tener muchas bases, pero todas tienen el mismo número de vectores.

Hay una base de los vectores del espacio especialmente utilizada. La simbolizaremos por { *i* →, *j* →, *k* <sup>→</sup> } y son vectores perpendiculares entre sí, y todos tienen el mismo módulo; módulo que tomamos como unidad de longitud. A esta base se le llama **base ortonormal**. A partir de ahora supondremos que los vectores del espacio están referidos a la base {  $\overrightarrow{l}$ ,  $\overrightarrow{j}$ ,  $\overrightarrow{k}$  }. una base  $B = \{ \overline{u}, \overline{u'}, \overline{v}, \overline{y} \}$  cualquier vector  $\overline{v'}$  se puede poner de forma única como combinación línes<br>
3.<br>  $\overline{v} = k_1 \overline{u}_1 + k_2 \overline{u}_2 + k_3 \overline{u}_3$ <br>
números  $k_1, k_2, k_3$ , se les denomina coordenadas

#### **Ejemplo Ejemplo**

**7.** Dada la base  $B = \{\vec{T}, \vec{T}, \vec{K}\}$ , halla las coordenadas de  $\vec{T}, \vec{J}$  y  $\vec{K}$  con respecto a la base B.

*Solución*:

Expresemos  $\vec{\iota}, \vec{\jmath}$  y  $\vec{k}$  como combinación lineal de los vectores de la base:

*i*  $\vec{i}$ =1 $\vec{i}$  + 0 $\vec{j}$  + 0 $\vec{k}$ , luego = (1, 0, 0) *j*  $\vec{J}$  =0  $\vec{l}$  + 1  $\vec{J}$  + 0  $\vec{k}$ , luego = (0, 1, 0)  $\vec{k} = 0 \vec{i} + 0 \vec{j} + 1 \vec{k}$ , luego = (0, 0, 1)

### **3.2. Operaciones con vectores expresados por sus coordenadas**

Todas las operaciones que hemos hecho con vectores de una forma gráfica pueden hacerse numéricamente con sus coordenadas.

Si  $\vec{u}$  = ( $x_1, y_1, z_1$ )  $y \vec{v}$  = ( $x_2, y_2, z_2$ ), entonces la suma la expresamos así:

 $\vec{u}$  +  $\vec{v}$  = (  $x_1$ ,  $y_1$ ,  $z_1$ ) + (  $x_2$ ,  $y_2$ ,  $z_2$ ) = (  $x_1$  +  $x_2$ ,  $y_1$  +  $y_2$ ,  $z_1$  +  $z_2$ )

El producto por un número *m* se expresa por:  $m \cdot \vec{u} = m (x_1, y_1, z_1) = (m x_1, m y_1, m z_1).$ 

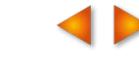

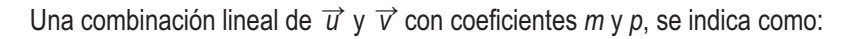

 $m \overrightarrow{u} + p \overrightarrow{v} = m(x_1, y_1, z_1) + p(x_2, y_2, z_2) = (mx_1 + px_2, my_1 + py_2, mz_1 + pz_2)$ 

De ahora en adelante toda relación gráfica entre vectores la expresaremos en una relación algebraica entre sus coordenadas.

#### **Ejemplos Ejemplos**

UNIDAD **4** 

VECTORES

- **8.** Si  $\vec{u} = (3, 0, -3)$  y  $\vec{v} = (-1, 4, 1)$ , determina las coordenadas de:
	- **a**)  $3\vec{u}$ ; **b**)  $-\vec{v}$ ; **c**)  $\vec{u}$  + 4  $\vec{v}$ ; **d**)  $\vec{v}$   $\vec{u}$ ; **e**)  $\vec{u}$   $\vec{v}$ ; **f**) 2  $\vec{u}$  3  $\vec{v}$

*Solución*:

- **a**)  $3\vec{u} = 3(3, 0, -3) = (9, 0, -9);$  **b**)  $-\vec{v} = (1, -4, -1);$  **c**)  $\vec{u} + 4\vec{v} = (3, 0, -3) + 4(-1, 4, 1) = (-1, 16, 1);$
- **d**)  $\vec{v} \vec{u} = (-1, 4, 1) (3, 0, -3) = (-4, 4, 4);$  **e**)  $\vec{u} \vec{v} = (3, 0, -3) (-1, 4, 1) = (4, -4, -4);$
- **f**)  $2\vec{u} 3\vec{v} = 2(3, 0, -3) 3(-1, 4, 1) = (9, -12, -9)$
- **9.** Dados los vectores  $\vec{u} = (1, 3, 1), \vec{v} = (3, 1, -3), \vec{w} = (0, 1, 2), y\vec{t} = (-4, 0, 0), \text{ expression}$  como combinación lineal de  $\overrightarrow{u}$ ,  $\overrightarrow{v}$  y  $\overrightarrow{w}$ e m p 1 o s<br>
(3, 0, 3) y  $\nabla^2 = (1, 4, 1)$ , determina las coordenadas de:<br>  $\vec{r} \cdot \vec{b}$ )  $-\nabla^2 \cdot \vec{c}$ )  $\vec{v} + 4\nabla^2 \cdot \vec{d}$ )  $\vec{v} - \vec{u} \cdot \vec{e}$ )  $\vec{u} - \vec{v} \cdot \vec{f}$ )  $2\vec{u} - 3\vec{v}$ <br>
3m:<br>  $\vec{r} = 3(3, 0, -3) = (9$

*Solución*: Tenemos que hallar tres números *a*, *b* y *c* tales que

$$
\overrightarrow{t} = a\overrightarrow{u} + b\overrightarrow{v} + c\overrightarrow{w}
$$

Pasando a coordenadas esta igualdad vectorial obtenemos:

$$
(-4, 0, 0) = a(1, 3, 1) + b(3, 1, -3) + c(0, 1, 2),
$$

 $\vert$  $\left\{ \right\}$  $\overline{\mathcal{L}}$ 

 $\int$  $\overline{\phantom{a}}$ 

igualdad que conduce al sistema: *a b* a + b + c  $+b+c=$  $3b = -4$  $3a + b + c = 0$ 

Cuyas soluciones, compruébense, son *a* = 2 , *b* = – 2 y *c* = – 4

*a* − 3*b* + 2*c* = 0

 $+3b = -$ 

Al expresar los vectores por sus coordenadas, resulta muy fácil estudiar la dependencia e independencia lineal de un conjunto de vectores.

Dado un conjunto de vectores  $v_1, v_2, \ldots, v_r$  para averiguar si son linealmente dependientes, o no, podemos formar una matriz con sus coordenadas, tomándolas como filas. El rango de esa matriz nos indicará si son linealmente dependientes o no lo son. Cuando el rango es igual al número de filas, los vectores son linealmente independientes; cuando el rango es menor que el número de filas, serán linealmente dependientes.

1  $\sqrt{2}$   $\sqrt{3}$ 

 $\overline{a}$ ⎟

En resumen, dados los vectores  $\vec{u} = (u_1, u_2, u_3), \vec{v} = (v_1, v_2, v_3)$   $\vec{w} = (w_1, w_2, w_3)$ :

 $\bullet$   $\vec{u}$  y  $\vec{v}$  linealmente dependientes  $\leftrightarrow$   $\vec{u}$  y  $\vec{v}$  tienen la misma dirección o rango  $\begin{pmatrix} u_1 & u_2 & u_3 \ u & \nu & \nu \end{pmatrix}$ =1  $V_1$   $V_2$   $V_3$ 1  $u_2$   $u_3$  $\big($ ⎝  $\begin{pmatrix} u_1 & u_2 & u_3 \\ u & u & u \end{pmatrix}$ 

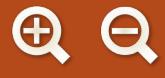

 $\bullet$   $\overrightarrow{u}$  y  $\overrightarrow{v}$  linealmente independientes  $\leftrightarrow$   $\overrightarrow{u}$  y  $\overrightarrow{v}$  distinta dirección o rango  $\begin{pmatrix} u_1 & u_2 & u_3 \\ \vdots & \vdots & \vdots \end{pmatrix}$  = 2 •  $\vec{u}, \vec{v}$  y  $\vec{w}$  linealmente dependientes  $\leftrightarrow \vec{u}, \vec{v}$  y  $\vec{w}$  tienen la misma dirección si rango  $|v_1 \quad v_2 \quad v_3| = 1$ •  $\vec{u}, \vec{v}$  y  $\vec{w}$  linealmente dependientes  $\leftrightarrow \vec{u}, \vec{v}$  y  $\vec{w}$  coplanarios o rango  $|v_1 v_2 v_3|$  < 3  $\bullet$   $\vec{u}, \vec{v}$  y  $\vec{w}$  linealmente independientes  $\leftrightarrow$   $\vec{u}, \vec{v}$  y  $\vec{w}$  no coplanarios o rango  $|v_1 \cdots v_2 \cdots v_3| = 3$  $u_1$   $u_2$   $u_3$  $V_1$   $V_2$   $V_1$  $W_1$   $W_2$  *w*  $1 \t 42 \t 3$ 1  $\bullet$  2  $\bullet$  3 1  $1\,$   $1\,$   $2\,$   $1\,$   $3\,$  $\sqrt{2}$ ⎝ ⎜  $\overline{\phantom{a}}$  $\lambda$ ⎠  $u_1$   $u_2$   $u_3$  $V_1$   $V_2$   $V_1$  $W_1$   $W_2$  *w*  $1 \t 2 \t 3$ 1 2 2 3 1  $1\,$   $1\,$   $2\,$   $1\,$   $3\,$  $\sqrt{2}$ ⎝ ⎜  $\parallel$  $\lambda$ ⎠ ⎟  $\mathcal{L}$  $u_1$   $u_2$   $u_3$  $V_1$   $V_2$   $V_3$  $W_1$   $W_2$   $W_3$ 1  $42$   $43$ 1  $\frac{1}{2}$  3 1  $1^{12}$   $1^{13}$  $\sqrt{}$ ⎝ ⎜  $\Big\}$  $\lambda$ ⎠  $V_1$   $V_2$   $V_3$ 1  $42$   $43$ 1 2 3  $\sqrt{2}$ ⎝  $\begin{pmatrix} u_1 & u_2 & u_3 \\ u & u & v \end{pmatrix}$ ⎠ ⎟  $\overrightarrow{v}$  w  $\overrightarrow{w}$  linealmente dependientes  $\leftrightarrow \overrightarrow{u}, \overrightarrow{v}$  w coplanarios o rango  $\begin{vmatrix} u_1 & u_2 & u_3 \\ v_1 & v_2 & v_3 \\ w_1 & w_2 & w_3 \end{vmatrix}$ <br>  $\overrightarrow{v}$  w  $\overrightarrow{w}$  linealmente independientes  $\leftrightarrow \overrightarrow{u}, \overrightarrow{v}$  w  $\overrightarrow{w}$  no coplanar

Cuatro vectores en el espacio siempre son linealmente dependientes porque la matriz que formemos con sus coordenadas no puede tener más de tres columnas y el rango de esa matriz no puede ser, porque el número de filas y columnas linealmente independientes coinciden, mayor que tres.

#### **Ejemplos Ejemplos**

**10.** Determinar si los siguientes conjuntos de vectores son linealmente dependientes:

**a**) {(1,1,0), (2,0,1), (3,1,0)}, **b**) {(1,1,1), (2,0,-2), (3,–3,0), (0,–2,–4)}.

110

*Solución*:

201 310 ⎝ ⎜  $\parallel$ 

**a**) Estudiamos el rango de  $\begin{pmatrix} 2 & 0 & 1 \end{pmatrix}$ , como el determinante de la matriz es distinto de cero, el rango de la matriz  $\bigcap$  $\overline{\phantom{a}}$ ⎟ ⎟ ⎟

es 3 y los vectores son linealmente independientes.

 $\sqrt{}$ 

- **b**) La matriz  $\begin{bmatrix} 2 & 0 \\ 0 & 1 \end{bmatrix}$  no puede tener rango mayor que 3, por tanto los vectores son linealmente dependientes.  $1 \quad 1 \quad 0$ 2 0  $-2$  $3 -30$ 0  $-2$  4 − − −  $\sqrt{}$ ⎝  $\overline{a}$  $\overline{a}$ ⎜  $\overline{\phantom{a}}$  $\overline{\phantom{a}}$  $\overline{)}$  $\overline{\mathcal{A}}$ ⎟ ⎟ ⎟
- **11.** Determinar si los vectores  $\vec{u}$  = (1, 2, 3),  $\vec{v}$  = (4, 5, 6) y  $\vec{w}$  = (7, 8, 9) son linealmente dependientes y, si lo son, hallar una combinación lineal de ellos que dé el vector  $\overrightarrow{0}$ .

*Solución*: Un modo de hacerlo podría ser calcular el rango de  $\mid$  4  $\mid$  5  $\mid$  6  $\mid$ , y si es menor que 3, resolver el sistema: *a* (1, 2, 3) + *b* (4, 5, 6) + *c* (7, 8, 9) = (0, 0, 0). Escalonando la matriz  $\begin{vmatrix} 4 & 5 & 6 \end{vmatrix}$ , al mismo tiempo que calculamos el rango, determinamos, si es el caso, una 123 456 789  $\sqrt{}$ ⎝  $\mathsf I$  $\parallel$  $\mathcal{L}$  $\overline{y}$ ⎟ ⎟ ⎟ 123 456 789  $\sqrt{}$ ⎝  $\overline{a}$  $\parallel$  $\lambda$  $\overline{a}$ 

combinación lineal de las filas que dé (0, 0, 0). Procedemos así:

# <span id="page-94-0"></span>UNIDAD **4**

VECTORES

 $\overline{\mathcal{G}}$ 

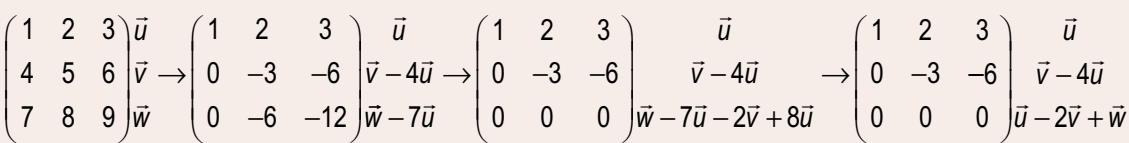

Observamos que el rango de la matriz es 2, número de filas no nulas que tiene la matriz escalonada correspondiente; son por tanto linealmente dependientes. Además una combinación lineal que nos dé el vector cero será:  $\vec{u}$ <sup>-</sup>-2 $\vec{v}$  +  $\vec{w}$  =  $\vec{0}$ .

#### **Actividades**

**3**. Averiguar si los conjuntos de vectores son linealmente dependientes o no:

**a**) {(7, 2, 5,), (0, 0, 0), (4, 3, –2)}, **b**) {(0, –1, 1), (2, 0, –2), (3, 4, 1), (1, 2, –4)}.

- **4**. Determinar si los vectores  $\vec{u}_1$  = (1, 1, 2),  $\vec{u}_2$  = (1, 2,1) y  $\vec{u}_3$  = (2, 1, 1) son linealmente dependientes. Expresar  $\vec{w}$  = (8, 0, 4) como combinación lineal de  $\vec{u}_1$ ,  $\vec{u}_2$  y  $\vec{u}_3$ . por tanto linealmente dependientes. Además una combinación lineal que nos dé el vector cero<br>  $2\overrightarrow{v}+\overrightarrow{w}=\overrightarrow{0}$ .<br>
tividia diels<br>
war si los conjuntos de vectores son linealmente dependientes o no:<br>
2, 5,), (0, 0, 0), (
- **5**. Probar que los vectores  $\vec{u} = (1, 2, 3), \vec{v} = (-1, 0, 1)$  y  $\vec{t} = (4, 4, 4)$  son linealmente dependientes. Encontrar una combinación lineal de ellos que dé el vector cero.
- **6**. Dados los vectores  $\vec{u}$  = (a,1+a, 2a),  $\vec{v}$  = (a,1, a) y  $\vec{w}$  = (1,a,1) determinar los valores de *a* para que  $\vec{u}$ ,  $\vec{v}$  y  $\vec{w}$ sean linealmente independientes. Expresar <sup>*†*</sup> = (3, 3, 0) como combinación lineal de *u*<sup>2</sup>,  $\vec{v}$  y  $\vec{w}$ , cuando *a* = 2.

## **4. Producto escalar de dos vectores**

Se llama **producto escalar** de los vectores  $\vec{v} = (v_1, v_2, v_3)$  y  $\vec{w} = (w_1, w_2, w_3)$  respecto a la base  $B = \{\vec{i}, \vec{j}, \vec{k}\}$ , y lo simbolizamos por *v* <sup>→</sup>**·** *w* <sup>→</sup> , al número real:

 $\overrightarrow{V} \cdot \overrightarrow{W} = V_1 \cdot W_1 + V_2 \cdot W_2 + V_3 \cdot W_3$ 

De la definición se deducen con facilidad las siguientes propiedades:

- Conmutativa:  $\overrightarrow{v} \cdot \overrightarrow{w} = \overrightarrow{w} \cdot \overrightarrow{v}$ . Es evidente que  $\overrightarrow{v} \cdot \overrightarrow{w} = v_1 \cdot w_1 + v_2 \cdot w_2 + v_3 \cdot w_3 = w_1 \cdot v_1 + w_2 \cdot v_2 + w_3 \cdot v_3 = \overrightarrow{w} \cdot \overrightarrow{v}$
- *Distributiva:*  $\vec{v} \cdot (\vec{w} + \vec{t}) = \vec{v} \cdot \vec{w} + \vec{v} \cdot \vec{t}$ .

Si expresamos los vectores por sus coordenadas, resulta*:*   $(v_1, v_2, v_3)$   $\cdot$  ( $w_1 + t_1$ ,  $w_2 + t_2$ ,  $w_3 + t_3$ ) =  $v_1 \cdot (w_1 + t_1) + v_2 \cdot (w_2 + t_2) + v_3 \cdot (w_3 + t_3)$  =  $= v_1 \cdot w_1 + v_1 \cdot t_1 + v_2 \cdot w_2 + v_2 \cdot t_2 + v_3 \cdot w_3 + v_3 \cdot t_3 = (v_1 \cdot w_1 + v_2 \cdot w_2 + v_3 \cdot w_3) + (v_1 \cdot t_1 + v_2 \cdot t_2 + v_3 \cdot t_3) = \overrightarrow{v} \cdot \overrightarrow{w} + \overrightarrow{v} \cdot \overrightarrow{t}$ 

 $\bullet$   $k(\vec{v} \cdot \vec{w}) = (k \vec{v}) \cdot \vec{w} = \vec{v} \cdot (k \vec{w})$ , siendo *k* un número distinto cero.

No se cumple la propiedad asociativa para tres vectores. Es fácil ver que *v* <sup>→</sup>**·**( *w* <sup>→</sup>**·** *t* →) ≠ ( *v* <sup>→</sup>**·** *w* → ) **·** *t* →; en el primer caso resulta un vector paralelo a  $\overrightarrow{v}$  y en el segundo, paralelo a  $\overrightarrow{t}$ .

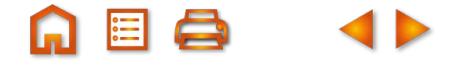

<span id="page-95-0"></span>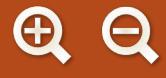

- $\bullet$  *Multiplicación por el vector*  $\overrightarrow{0} = (0,0,0), \overrightarrow{v} \cdot \overrightarrow{0} = \overrightarrow{0}$
- Para todo vector  $\overrightarrow{v} \neq \overrightarrow{0}$ ,  $\overrightarrow{v} \cdot \overrightarrow{v} > 0$ . Es evidente que cualquiera que sean las componentes de  $\overrightarrow{v}$ , positivas o negativas,  $\vec{v} \cdot \vec{v}$  será siempre un número positivo, ya que  $\vec{v} \cdot \vec{v} = v_1^2 + v_2^2 + v_3^2$ .

Esta consideración tendrá importancia para calcular el módulo de un vector.

#### **Ejemplo Ejemplo**

**12.** Dados los vectores  $\vec{v} = (2, 1, -5)$ ,  $\vec{w} = (3, 2, 1)$  y  $\vec{t} = (-1, 1, 4)$ :

- **a**) Comprueba que  $\vec{v} \cdot (\vec{w} + \vec{t}) = \vec{v} \cdot \vec{w} + \vec{v} \cdot \vec{t}$
- **b**) Comprueba que  $\vec{v} \cdot (\vec{w} \cdot \vec{t}) \neq (\vec{v} \cdot \vec{w}) \cdot \vec{t}$
- **c**) Calcula  $v^2 = \overrightarrow{v} \cdot \overrightarrow{v}$ ,  $w^2 = \overrightarrow{w} \cdot \overrightarrow{w}$   $y$   $t^2 = \overrightarrow{t} \cdot \overrightarrow{t}$

*Solución*:

- **a**)  $\vec{v} \cdot (\vec{w} + \vec{t}) = (2, 1, -5) \cdot [(3, 2, 1) + (-1, 1, 4)] = (2, 1, -5) \cdot (2, 3, 5) = 2 \cdot 2 + 1 \cdot 3 + (-5) \cdot 5 = -18$  $\overrightarrow{v} \cdot \overrightarrow{w} + \overrightarrow{v} \cdot \overrightarrow{t} = (2,1,-5) \cdot (3,2,1) + (2,1,-5) \cdot (-1,1,4) = 2 \cdot 3 + 1 \cdot 2 + (-5) \cdot 1 + 2 \cdot (-1) + 1 \cdot 1 + (-5) \cdot 4 = -18$
- **b**)  $\vec{v} \cdot (\vec{w} \cdot \vec{t}) = (2, 1, -5) \cdot [(3, 2, 1) \cdot (-1, 1, 4)] = (2, 1, -5) \cdot [3 \cdot (-1) + 2 \cdot 1 + 1 \cdot 4] = (2, 1, -5) \cdot 3 = (6, 3, -15)$  $(\vec{v} \cdot \vec{w}) \cdot \vec{t} = [(2, 1, -5) \cdot (3, 2, 1)] \cdot (-1, 1, 4) = 3 \cdot (-1, 1, 4) = (-3, 3, 12).$
- **c**)  $v^2 = (2, 1, -5) \cdot (2, 1, -5) = 2^2 + 1^2 + (-5)^2 = 30$ ,  $w^2 = (3, 2, 1) \cdot (3, 2, 1) = 15$ ,  $t^2 = 18$ .

### **4.1. Otra formulación del producto escalar**

Hay otra forma de calcular el producto escalar de dos vectores y es equivalente a la que hemos visto. Con ella resulta más fácil estudiar la perpendicularidad de dos vectores, el ángulo que forman y cómo determinar la proyección de un vector sobre la dirección de otro.

Sean  $\overrightarrow{v}$  y  $\overrightarrow{w}$  dos vectores. En la figura, y con origen en un punto *M* hemos dibujado,  $\overrightarrow{v}$ ,  $\overrightarrow{w}$  y  $\overrightarrow{v}$  −  $\overrightarrow{w}$ . En el triángulo de vértices *MNP* se cumple el teorema del coseno: un lado al cuadrado es igual a la suma de los cuadrados de los otros dos lados menos el doble producto de los otros dos lados por el coseno del ángulo que forman. Es decir, se tiene que: **E j e m p l o**<br>
dos los vectores  $\overrightarrow{v} = (2,1,-5)$ ,  $\overrightarrow{w} = (3,2,1)$  y  $\overrightarrow{t'} = (-1,1,4)$ :<br>
Comprueba que  $\overrightarrow{v'} \cdot (\overrightarrow{w} \cdot \overrightarrow{t'}) = \overrightarrow{v} \cdot \overrightarrow{w} \cdot \overrightarrow{v'} \cdot \overrightarrow{t'}$ <br>
Comprueba que  $\overrightarrow{v'} \cdot (\overrightarrow{w} \cdot \overrightarrow{t'}) \neq (\overrightarrow{v} \cdot \overrightarrow{w}) \cdot \overrightarrow$ 

$$
|\overrightarrow{v} - \overrightarrow{w}|^{2} = |\overrightarrow{v}|^{2} + |\overrightarrow{w}|^{2} - 2|\overrightarrow{v}||\overrightarrow{w}| \cos\alpha
$$
  
Como  $|\overrightarrow{v}|^{2} = \overrightarrow{v} \cdot \overrightarrow{v}$ ,  $|\overrightarrow{w}|^{2} = \overrightarrow{w} \cdot \overrightarrow{w}$  y  $|\overrightarrow{v} - \overrightarrow{w}|^{2} = (\overrightarrow{v} - \overrightarrow{w}) \cdot (\overrightarrow{v} - \overrightarrow{w})$ , entonces  

$$
(\overrightarrow{v} - \overrightarrow{w}) \cdot (\overrightarrow{v} - \overrightarrow{w}) = \overrightarrow{v} \cdot \overrightarrow{v} + \overrightarrow{w} \cdot \overrightarrow{w} - 2|\overrightarrow{v}||\overrightarrow{w}| \cos\alpha
$$

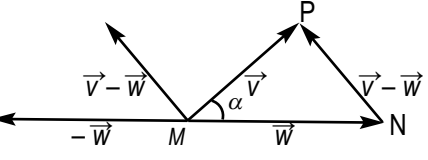

Y operando resulta, ア・アーア・*w*゙ーアー /・・ア+ w゙・ / \*= / ゙ ゙ ゙ / ゙ v゙ + w゙ · w̄ – 2| レ ゙ || w̄ | cos $\alpha$ 

Anulando términos opuestos, queda: – *v* →· *w* <sup>→</sup> – *w* <sup>→</sup> · *v* → = – 2| *v* →|| *w* →| cos<sup>α</sup>

 $\vec{v} \cdot \vec{w} + \vec{w} \cdot \vec{v} = 2|\vec{v}||\vec{w}| \cos \alpha$  $2 \vec{v} \cdot \vec{w} = 2 |\vec{v}| |\vec{w}| \cos \alpha$  $\vec{v} \cdot \vec{w} = |\vec{v}||\vec{w}| \cos \alpha$ 

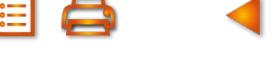

<span id="page-96-0"></span>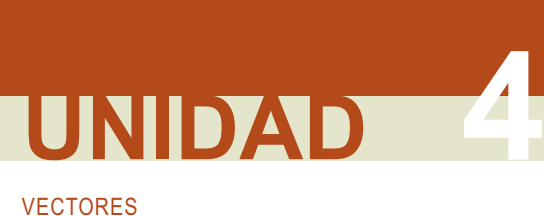

El producto escalar de dos vectores es, también, el producto de los módulos por el coseno del ángulo que forman. Esta nueva definición de producto escalar permite resolver algunos problemas geométricos con sencillez.

## **4.2. Aplicaciones del producto escalar**

#### **Módulo de un vector**

El módulo de un vector  $\vec{v}$  = ( $v_1$ ,  $v_2$ ,  $v_3$ ) es la longitud entre el origen y extremo, de cualquiera de sus localizaciones, y viene dado por  $|\vec{v}|$  = $\sqrt{\vec{v} \cdot \vec{v}}$  . Es evidente que  $\vec{v} \cdot \vec{v}$  =  $|\vec{v}| \cdot |\vec{v}|$  cos 0° =  $|\vec{v}|^2$ ; en consecuencia, si  $|\vec{v}|^2$ =  $\vec{v} \cdot \vec{v}$ ,

$$
\left|\vec{V}\right|=\sqrt{\vec{V}\cdot\vec{V}}=\sqrt{V_1^2+V_2^2+V_3^2}
$$

#### **Vector unitario**

Llamamos vector unitario al de módulo 1. Por ejemplo, el vector  $t=|\frac{\omega}{\tau},0,-\frac{\tau}{\tau}|$  es unitario, compruébalo  $\vec{t} = \left(\frac{3}{5}, 0, -\right)$  $\left(\frac{3}{5},0,-\frac{4}{5}\right)$  $, 0, -\frac{4}{5}$ El módulo de un vector  $\vec{v} = (v, v, v)$  es la longitud entre el origen y extremo, de cualquiera de sus localiz<br>
iene dado por  $|\vec{v}'| = \sqrt{\vec{v} \cdot \vec{v}}$ . Es evidente que  $\vec{v} \cdot \vec{v}' = |\vec{v}'| \cdot |\vec{v}'| \cos \theta'' = |\vec{v}'|$ ; en consecuen

empleando la fórmula anterior. Conocemos que los vectores de la base { i , i , k } son unitarios, pero además veremos que dado un vector  $\vec{t}$  = ( $t_1$ ,  $t_2$ ,  $t_3$ ) podemos encontrar otro de módulo 1 paralelo a él. Si multiplicamos  $\vec{t}$ 

por <sub>rati</sub> resulta el vector 1 - *t*

$$
\frac{\vec{t}}{\left|\vec{t}\right|} = \left(\frac{t_1}{\left|\vec{t}\right|}, \frac{t_2}{\left|\vec{t}\right|}, \frac{t_3}{\left|\vec{t}\right|}\right)
$$

Este vector tiene mód ulo 1 ya que:

$$
\left| \frac{\vec{t}}{|\vec{t}|} \right| = \sqrt{\frac{t_1^2}{|\vec{t}|^2} + \frac{t_2^2}{|\vec{t}|^2} + \frac{t_3^2}{|\vec{t}|^2}} = \sqrt{\frac{t_1^2 + t_2^2 + t_3^2}{|\vec{t}|^2}} = \sqrt{\frac{|\vec{t}|^2}{|\vec{t}|^2}} = \sqrt{1} = 1
$$

Por ejemplo, el vector  $\vec{s} = (3, 0, -4)$  tiene módulo  $\left| \vec{s} \right|$ = $\sqrt{ 3^2 + 0^2 + (-4)^2} =$  5, y el vector

3 5  $0, -\frac{4}{5}$ 5 , que como antes vimo  $\frac{\vec{s}}{\left|\vec{s}\right|} = \left(\frac{3}{5}, 0, -\frac{4}{5}\right) = \vec{t}$ , que como antes vimos es unitario.

#### **Proyección de un vector sobre la dirección de otro**

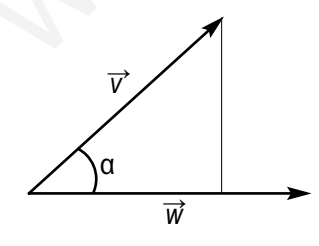

En la figura hemos dibujado dos vectores  $\vec{v}$  y  $\vec{w}$  y la proyección de  $\vec{v}$  sobre *w* →.

Como en el triángulo rectángulo que forma  $\overrightarrow{v}$  con su proyección sobre  $\overrightarrow{w}$ se cumple que:  $cos \alpha = \frac{proyeccioñ de \vec{v} \text{ sobre } \vec{w}}{17}$ proyección de  $\vec{v}$  sobre  $\vec{w}$ 

*v*

En la fórmula 
$$
\vec{v} \cdot \vec{w} = |\vec{v}| |\vec{w}| \cos \alpha
$$
 el factor  $|\vec{v}| \cos \alpha$  es la proyección de  $\vec{v}$  sobre  $\vec{w}$ , entonces:

 $\overrightarrow{v}$  ·  $\overrightarrow{w}$  =  $|\overrightarrow{w}|$  ·*proyección de*  $\overrightarrow{v}$  *sobre w*→  $\frac{\vec{v} \cdot \vec{w}}{|\vec{w}|}$ *w*  $\frac{\cdot \vec{w}}{1}$ .

Por lo que podemos afirmar que el producto escalar de dos vectores es igual al producto del módulo de uno de ellos por la proyección del otro sobre él.

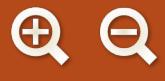

#### **Ángulo que forman dos vectores**

Aunque en el epígrafe anterior hemos dibujado dos vectores con el mismo origen y calculado la proyección de uno sobre el otro, todavía no hemos hablado del ángulo que forman dos vectores.

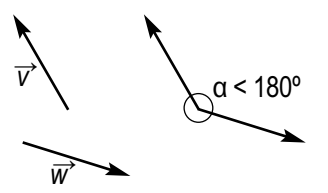

El ángulo que forman dos vectores *⊽* y *w* es el menor de los dos ángulos que

determina una localización de estos vectores con el mismo origen. En la figura observamos que al dibujar los vectores con el mismo origen se forman dos ángulos. Uno mayor o igual que 180º y otro menor o igual. Los vectores forman un ángulo de 0º cuando tiene la misma dirección y sentido, mientras que cuando tienen la misma dirección y sentidos opuestos, el ángulo que forman es 180º. a una localización de estos vectores con el mismo origen. En la figura observanos que al dibujar lo<br>
con el mismo origen se forman dos ángulos. Uno mayoro igual que 180° y otro menor o igual. Los vectores<br>
o ángulo de 0°

De la fórmula  $\overrightarrow{v} \cdot \overrightarrow{w} = |\overrightarrow{v}| \cdot |\overrightarrow{w}| \cos \alpha$ , despejando el *cos*α, obtenemos:

$$
\cos\alpha = \frac{\vec{v} \cdot \vec{w}}{|\vec{v}| \cdot |\vec{w}|}
$$

#### **Ejemplo Ejemplo**

**13.** Hallar el ángulo que forman los vectores  $\vec{v}$  (1, -1,3) y  $\vec{w}$  (0,4,2). *Solución :*

$$
\cos\alpha = \frac{\vec{v} \cdot \vec{w}}{|\vec{v}| \cdot |\vec{w}|} = \frac{1 \cdot 0 + (-1) \cdot 4 + 3 \cdot 2}{\sqrt{1^2 + (-1)^2 + 3^2} \cdot \sqrt{0^2 + 4^2 + 2^2}} = \frac{2}{\sqrt{11} \cdot \sqrt{20}} = 0,134839
$$

Ahora, el ángulo cuyo coseno es 0,134839, con una calculadora científica, se halla así:

 $\overline{\text{SHIFT}}$   $\overline{\text{COS}}$ <sup>1</sup> 0,134839  $\overline{=}$  82,250689 SHIFT  $\overline{\text{°}}$  1" 82°15´ 2,48´´.

La tecla del arco coseno de la calculadora,  $|\cos^{-1}|$ , nos devuelve un ángulo comprendido entre 0° y 180°.

Nota: Como el denominador de la fracción anterior siempre es positivo podemos observar que

- 1. Si  $\vec{v} \cdot \vec{w} = v_1 \cdot w_1 + v_2 \cdot w_2 + v_3 \cdot w_3 > 0$ , entonces  $0^\circ < \alpha < 90^\circ$
- 2. Si  $\vec{v} \cdot \vec{w} = v_1 \cdot w_1 + v_2 \cdot w_2 + v_3 \cdot w_3 < 0$ , entonces 90° <  $\alpha$  < 180°
- 3. Si  $\vec{v} \cdot \vec{w} = v_1 \cdot w_1 + v_2 \cdot w_2 + v_3 \cdot w_3 = 0$ , entonces  $\alpha = 90^\circ$ .

#### **Determinación de la perpendicularidad de dos vectores**

Si los dos vectores  $\vec{v}$  = ( $v_1$ ,  $v_2$ ,  $v_3$ )  $\vec{w}$  = ( $w_1$ ,  $w_2$ ,  $w_3$ ), forman un ángulo de 90°, es decir, son perpendiculares u ortogonales, como cos 90º = 0, se cumplirá que:

 $\vec{v} \cdot \vec{w} = |\vec{v}| |\vec{w}| \cos 90^\circ = v_1 w_1 + v_2 w_2 + v_3 w_3 = 0.$ 

Por lo tanto,  $\overrightarrow{v} \perp \overrightarrow{w} = 0 \leftrightarrow v_1w_1 + v_2w_2 + v_3w_3 = 0.$ 

## VECTORES **UNIDAD 4**

#### **Ejemplos Ejemplos**

**14**. Hallar un vector perpendicular a  $\vec{v} = (-2, 5, -7)$ 

#### *Solución*:

El modo más sencillo de hallar un vector perpendicular a otro es llevar la 1ª componente al lugar de la 2ª, y la 2ª al lugar de la 1ª, con el signo cambiado, y la 3ª convertirla en 0; así:

> $(-2, 5, -7)$  $(-5, -2, 0)$

También se puede cambiar la 2<sup>ª</sup> y la 3<sup>ª</sup> ó la 1<sup>ª</sup> y la 3<sup>ª</sup> y la que falta igualarla a cero.

**15.** Hallar un vector  $\vec{t}$  perpendicular a  $\vec{v}$  = (3,1,2) y  $\vec{w}$  = (5,–6,1)

*Solución*:

Sea  $\vec{t}$  = (x, y, z); si  $\vec{t}$  es perpendicular a  $\vec{v}$ ,  $\vec{t} \cdot \vec{v}$  = 0, sus coordenadas tienen que cumplir la siguente condición:  $(x, y, z)$  $(3,1,2) = 0 \rightarrow 3x + y + 2z = 0.$ 

Si  $\vec{t}$  es perpendicular a  $\vec{w}$ ,  $\vec{t} \cdot \vec{w}$  = 0, sus coordenadas tienen que cumplir la siguente condición:

 $(x, y, z) \cdot (5, -6, 1) = 0 \rightarrow 5x - 6y + z = 0.$ 

**Las soluciones del siguiente sistema serán las coordenadas de <sup>→</sup>:** 

 $3x + y + 2z = 0$ <br> $5x - 6y + z = 0$ 

Es un sistema con infinitas soluciones. ¿Por qué? Hay, por tanto, infinitos vectores perpendiculares a  $\vec{v}$  y  $\vec{w}$ , y todos tienen la misma dirección. En el apartado siguiente veremos otro modo de resolver este problema.

**16.** En la base ortonormal  $\{\vec{a}, \vec{j}, \vec{k}\}$  comprueba que  $\vec{i} \cdot \vec{i} = 1$ ,  $\vec{j} \cdot \vec{j} = 1$ ,  $\vec{k} \cdot \vec{k} = 1$ , mientras que  $\vec{i} \cdot \vec{j} = 0$ ,  $\vec{j} \cdot \vec{k} = 0$ , *i*  $\overrightarrow{i} \cdot \overrightarrow{k} = 0.$ Since puede cambiar la 2<sup>n</sup> y la 3<sup>4</sup> o la 1<sup>4</sup> y la 3<sup>4</sup> y la que falta igualarla a cero.<br>
un vector i<sup>7</sup> perpendicular a  $\overline{v}^2 = (3,1,2)$  y  $\overline{w}^2 = (5,-6,1)$ <br>
on:<br>  $\frac{1}{2}(3,1,2) = 0 \rightarrow 3x + y + 2z = 0$ .<br>  $\Rightarrow (3,1,2) = 0 \rightarrow 3$ 

*Solución*:

Es obvio que  $\vec{i} \cdot \vec{i} = |\vec{i}| |\vec{j}| \cos 0^\circ = 1 \cdot 1 \cdot 1 = 1$ , y lo mismo,  $\vec{j} \cdot \vec{j}$  y  $\vec{k} \cdot \vec{k}$ ; *i*  $\vec{f}$   $\vec{j} = |\vec{f}| |\vec{j}| \cos 90^\circ = 1.1 \cdot 0 = 0$ , y del mismo modo,  $\vec{j} \cdot \vec{k}$  y  $\vec{i} \cdot \vec{k}$ .

**17.** Dados  $\vec{u}$  = (2, 2, 0)  $y \ \vec{v}$  = ( $m, -1, 1$ ), halla el valor de  $m$  sabiendo que ángulo ( $\vec{u}$ ,  $\vec{v}$ ) = 60°. *Solución*:

Como ángulo ( $\vec{u}$ ,  $\vec{v}$ ) = 60° y cos 60° = ½, entonces en la fórmula *cos* $\alpha = \frac{\vec{v} \cdot \vec{w}}{|\vec{v}|\cdot|\vec{w}|}$  podemos escribir: ⋅  $\frac{\vec{V} \cdot \vec{W}}{|\vec{v}| |\vec{w}|}$  $|\vec{v}| \cdot |\vec{w}|$ 

$$
\frac{1}{2} = \frac{(2,2,0) \cdot (m,-1,1)}{\sqrt{2^2 + 2^2 + 0^2} \sqrt{m^2 + (-1)^2 + 1^2}}
$$

$$
\frac{1}{2} = \frac{2m-2}{\sqrt{8(m^2+2)}}
$$

Multiplicando en cruz y elevando al cuadrado obtenemos la ecuación 8*m*<sup>2</sup> –32*m* = 0. Cuyas soluciones son *m* = 0 y *m* = 4. Debemos comprobar las soluciones porque al elevar al cuadrado puede aparecer alguna solución espuria, y efectivamente *m* = 0 no es una solución válida.

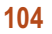

#### <span id="page-99-0"></span>**Actividades**

- 7. Dados  $\vec{u}$  = (1,-3,4) y  $\vec{v}$  = (3,-1,0), calcula : a)  $|\vec{u}|$ ; b)  $|\vec{v}|$ ; c)  $\vec{u}$  ·  $\vec{v}$ ; d) cos ( $\vec{u}$ ,  $\vec{v}$ ); e) proyección de  $\vec{u}$ sobre  $\vec{v}$ ; f) proyección de  $\vec{v}$  sobre  $\vec{u}$ ; g) un vector unitario paralelo a  $\vec{u}$ ; h) un vector unitario paralelo a  $\vec{v}$ .
- **8.** Sean  $\vec{v}$  = (-1, 2, 2),  $\vec{w}$  = (1, 0, -2)  $y \vec{t}$  = (0, 3, -1) calcular: **a**)  $\vec{v} \cdot \vec{w}$ ; **b**)  $\vec{w} \cdot \vec{v}$ ; **c**)  $\vec{w} \cdot \vec{t}$ ; **d**)  $|\vec{v}|$ ,  $|\vec{w}|y|\vec{t}|$ ; **e**) ángulo (  $\overrightarrow{v}$  ,  $\overrightarrow{w}$  ), ángulo (  $\overrightarrow{w}$  ,  $\overrightarrow{t}$  ).
- **9.** Halla tres vectores perpendiculares a  $\vec{v}$  = (3,-1,2) y que no sean paralelos.
- **10.** Determina un vector  $\vec{t}$  que es combinación lineal de  $\vec{v} = (1,-1,2)$  y  $\vec{w} = (2,-2,3)$  y además es ortogonal a  $\vec{u} = (3,5,-1)$ .
- **11.** Dado los vectores  $\vec{w}$  = ( $m$ , 6, -8) y  $\vec{\tau}$  = (3, n, -12), halla m y n sabiendo que son perpendiculares y el módulo de  $\vec{w}$  es 10.
- 12. Halla los ángulos que determina el vector  $\vec{v}$  = (-2, 3,-7) con los vectores de la base ortonormal {  $\vec{i}$ ,  $\vec{j}$ ,  $\vec{k}$  }.
- **13.** Dados los vectores  $\vec{v}$  = (-2, 2, 1),  $\vec{w}$  = ( $m$ , 1, 4) y  $\vec{t}$  = (-3, n, 1), calcula: **a**) el valor de *m* y *n* si sabemos que  $\vec{v}$  es perpendicular a *w*` y *w*` es perpendicular a  $\overrightarrow{t}$  ; **b**) el ángulo que forman v´ y t´ .
- **14.** De los vectores  $\vec{v}$  y  $\vec{w}$  sabemos que son ortogonales y que  $|\vec{v}| = 9$  y  $|\vec{w}| = 6$ . Calcula  $|\vec{v} + \vec{w}|$  y  $|\vec{v} \vec{w}|$ , ¿Son iguales estos módulos? ¿sabes explicar por qué?

## **5. Producto vectorial**

Sean  $\vec{v} = (v_1, v_2, v_3)$  y  $\vec{w} = (w_1, w_2, w_3)$  dos vectores referidos a la base  $B = \{\vec{a}, \vec{j}, \vec{k}\}$ . Se llama **producto vectorial** de  $\overrightarrow{v}$  y  $\overrightarrow{w}$ , y se simboliza por  $\overrightarrow{v} \times \overrightarrow{w}$  , al vector :

$$
\overrightarrow{V} \times \overrightarrow{W} = \begin{vmatrix} V_2 & V_3 \\ W_2 & W_3 \end{vmatrix} \overrightarrow{i} - \begin{vmatrix} V_1 & V_3 \\ W_1 & W_3 \end{vmatrix} \overrightarrow{j} + \begin{vmatrix} V_1 & V_2 \\ W_1 & W_2 \end{vmatrix} \overrightarrow{k} = \left( \begin{vmatrix} V_2 & V_3 \\ W_2 & W_3 \end{vmatrix}, - \begin{vmatrix} V_1 & V_3 \\ W_1 & W_3 \end{vmatrix}, \begin{vmatrix} V_1 & V_2 \\ W_1 & W_2 \end{vmatrix} \right)
$$

-

Como regla nemotécnica podemos poner que  $\vec{v}\times\vec{w}=\begin{vmatrix} v_1 & v_2 & v_3 \end{vmatrix}$  y desarrollando por los elementos de la  $\overline{I}$  $\vec{i}$   $\vec{j}$   $\vec{k}$  $V_2$   $V_3$  $\begin{vmatrix} w_1 & w_2 \end{vmatrix}$  $W_3$ Ila tres vectores perpendiculares a  $\overline{v}^* = (3, -1, 2)$  y que no sean paralelos.<br>
termina un vector  $\overline{T}$  que es combinación lineal de  $\overline{v}^* = (1, -1, 2)$  y  $\overline{w}^* = (2, -2, 3)$  y además es ortogonal a  $\overline{u}^*$ <br>
do

primera fila obtenemos la definición de producto vectorial. Esto es una regla nemotécnica, no es un determinante porque sus elementos son heterogéneos: unos son números y otros, vectores; en cualquier caso, este falso determinante resulta útil hasta para hacer demostraciones.

**Ejemplo Ejemplo**

**18.** Dados  $\overrightarrow{v} = (3, -1, 2)$   $\overrightarrow{w} = (0, 1, -5)$ , hallar el vector  $\overrightarrow{v} \times \overrightarrow{w}$ .

*Solución*:

$$
\vec{v} \times \vec{w} = \begin{vmatrix} \vec{i} & \vec{j} & \vec{k} \\ 3 & -1 & 2 \\ 0 & 1 & -5 \end{vmatrix} = \begin{vmatrix} -1 & 2 \\ 1 & -5 \end{vmatrix} \vec{i} - \begin{vmatrix} 3 & 2 \\ 0 & -5 \end{vmatrix} \vec{j} + \begin{vmatrix} 3 & -1 \\ 0 & 1 \end{vmatrix} \vec{k} = 3\vec{i} - (-15)\vec{j} + 3\vec{k} = (3, 15, 3)
$$

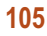

## VECTORES UNIDAD **4**

**Propiedades del producto vectorial**

$$
\bullet \quad \overrightarrow{V} \times \overrightarrow{W} = -\overrightarrow{W} \times \overrightarrow{V}
$$

; como un determinante cambia de signo al intercambiar .<br>س .<br>7<br>-<br>7 -- *v w i jk*  $V_1$   $V_2$   $V_1$  $W_1$   $W_2$   $W_3$  $\vec{w} \times \vec{v}$ *i jk*  $W_1$   $W_2$   $W_3$  $V_1$   $V_2$   $V_1$  $\times \vec{w} = |v_1 \quad v_2 \quad v_3|, \quad \vec{w} \times \vec{v} =$ 1 **12** 11 3 1  $\cdots$  2  $\cdots$  3 1 2 2 3 *,*

el orden de dos líneas, es evidente que el desarrollo de los dos determinantes anteriores nos dará dos resultados opuestos; luego  $\overrightarrow{v} \times \overrightarrow{w} = -\overrightarrow{w} \times \overrightarrow{v}$ .

• 
$$
\vec{v} \times \vec{v} = \vec{0}
$$
. Es obvio, porque  $\vec{v} \times \vec{v} = \begin{vmatrix} \vec{i} & \vec{j} & \vec{k} \\ v_1 & v_2 & v_3 \\ v_1 & v_2 & v_3 \end{vmatrix}$  y un determinante con dos filas iguales es cero.

• 
$$
\vec{v} \times (\vec{w} + \vec{t}) = \vec{v} \times \vec{w} + \vec{v} \times \vec{t}
$$
. De las propiedades de los determinantes,

$$
\vec{v} \times (\vec{w} + \vec{t}) = \begin{vmatrix} \vec{i} & \vec{j} & \vec{k} \\ v_1 & v_2 & v_3 \\ w_1 + t_1 & w_2 + t_2 & w_3 + t_3 \end{vmatrix} = \begin{vmatrix} \vec{i} & \vec{j} & \vec{k} \\ v_1 & v_2 & v_3 \\ w_1 & w_2 & w_3 \end{vmatrix} + \begin{vmatrix} \vec{i} & \vec{j} & \vec{k} \\ v_1 & v_2 & v_3 \\ t_1 & t_2 & t_3 \end{vmatrix} = \vec{v} \times \vec{w} + \vec{v} \times \vec{t}.
$$

●  $m \overrightarrow{v} \times \overrightarrow{w} = \overrightarrow{v} \times (m \overrightarrow{w})$ . También de las propiedades de los determinantes

$$
m\vec{v} \times \vec{w} = \begin{vmatrix} \vec{i} & \vec{j} & \vec{k} \\ mv_1 & mv_2 & mv_3 \\ w_1 & w_2 & w_3 \end{vmatrix} = m \begin{vmatrix} \vec{i} & \vec{j} & \vec{k} \\ v_1 & v_2 & v_3 \\ w_1 & w_2 & w_3 \end{vmatrix} = \begin{vmatrix} \vec{i} & \vec{j} & \vec{k} \\ v_1 & v_2 & v_3 \\ mv_1 & mv_2 & mw_3 \end{vmatrix} = \vec{v} \times (m\vec{w}).
$$

●  $\overrightarrow{v} \times \overrightarrow{w}$  es perpendicular a  $\overrightarrow{v}$  y perpendicular a  $\overrightarrow{w}$ . Es evidente, también, que

el orden de dos líneas, es evidente que el desarrollo de los dos determinantes anteriores nos c  
\nresultados opuestos; luego 
$$
\vec{v} \times \vec{w} = -\vec{w} \times \vec{v}
$$
.  
\n•  $\vec{v} \times \vec{v} = \vec{0}$ . Es obvio, porque  $\vec{v} \times \vec{v} = \begin{vmatrix} \vec{i} & \vec{j} & \vec{k} \\ v_1 & v_2 & v_3 \end{vmatrix}$  y un determinante con dos flas iguales es cer  
\n•  $\vec{v} \times (\vec{w} + \vec{t}) = \vec{v} \times \vec{w} + \vec{v} \times \vec{t}$ . De las propiedades de los determinantes,  
\n $\vec{v} \times (\vec{w} + \vec{t}) = \begin{vmatrix} \vec{i} & \vec{j} & \vec{k} \\ v_1 & v_2 & v_3 \\ w_1 + t_1 & w_2 + t_2 & w_3 + t_3 \end{vmatrix} = \begin{vmatrix} \vec{i} & \vec{j} & \vec{k} \\ v_1 & v_2 & v_3 \\ w_1 & w_2 & w_3 \end{vmatrix} + \begin{vmatrix} \vec{i} & \vec{j} & \vec{k} \\ v_1 & v_2 & v_3 \\ t_1 & t_2 & t_3 \end{vmatrix} = \vec{v} \times \vec{w} + \vec{v} \times \vec{t}$ .  
\n•  $m \vec{v} \times \vec{w} = \vec{v} \times (m \vec{w})$ . También de las propiedades de los determinantes  
\n $m \vec{v} \times \vec{w} = \begin{vmatrix} \vec{i} & \vec{j} & \vec{k} \\ mv_1 & mv_2 & mv_3 \\ w_1 & w_2 & w_3 \end{vmatrix} = m \begin{vmatrix} \vec{i} & \vec{j} & \vec{k} \\ v_1 & v_2 & v_3 \\ w_1 & w_2 & w_3 \end{vmatrix} = \begin{vmatrix} \vec{i} & \vec{j} & \vec{k} \\ v_1 & v_2 & v_3 \\ w_1 & w_2 & w_3 \end{vmatrix} = \vec{v} \times (m \vec{w})$ .  
\n•  $\vec{v} \times \vec{w}$  es perpendicular a  $\vec{v}$  y perpendicular a  $\vec{w}$ . Es evidente, también, que  
\n $(\vec{v} \times \vec{w}) \cdot \vec{v} = (\begin{vmatrix} v_2 &$ 

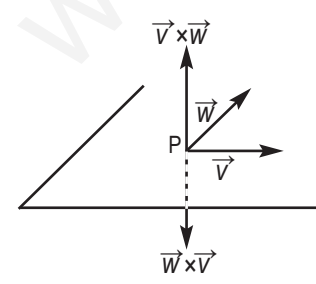

Esta última propiedad,  $\overrightarrow{v} \times \overrightarrow{w}$  es perpendicular a  $\overrightarrow{v}$  y perpendicular a  $\overrightarrow{w}$ , junto a la primera,  $\overrightarrow{v} \times \overrightarrow{w} = -\overrightarrow{w} \times \overrightarrow{v}$ , sugiere la siguiente figura.

Nos queda únicamente un pequeño problema: ¿cuál es el sentido de *v* <sup>→</sup>*× w* →? ¿El que aparece en la figura o su opuesto? Sabemos que *v* <sup>→</sup>*× w* <sup>→</sup> y *w* <sup>→</sup>*× v* <sup>→</sup> tienen sentidos opuesto, pero para ubicar estos vectores a un lado u otro del plano que

contiene a  $\overrightarrow{v}$  y a  $\overrightarrow{w}$  recurrimos a la regla del sacacorchos. El vector  $\overrightarrow{v}$  *×*  $\overrightarrow{w}$  tiene el sentido del avance de un sacacorchos cuando  $\overrightarrow{v}$  gira hacia  $\overrightarrow{w}$  por el camino más corto. Por tanto, el vector  $\overrightarrow{v} \times \overrightarrow{w}$  tendría el sentido que aparece en las figuras según su situación.

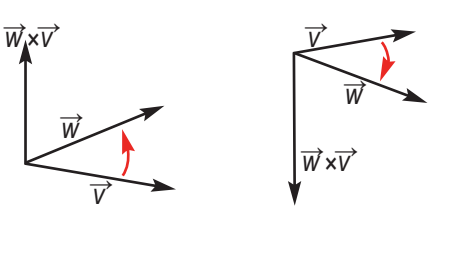

**19**. Dados  $\vec{v}$  = (2,-3,5) y  $\vec{w}$  = (5,0,-1) calcular  $\vec{v} \times \vec{w}$  y  $\vec{w} \times \vec{v}$ . *Solución:* **20**. Con los vectores  $\vec{i} = (1,0,0)$ ,  $\vec{j} = (0,1,0)$  y  $\vec{k} = (0,0,1)$ , de la base ortonormal, halla  $\vec{i} \times \vec{j}$ ,  $\vec{j} \times \vec{k}$  y  $\vec{i} \times \vec{k}$ . *Solución*: --- ---  $\rightarrow$   $\rightarrow$   $\rightarrow$ .<br>س  $\div$   $\div$   $\div$  $\vec{v} \times \vec{w} = \begin{vmatrix} 2 & -3 & 5 \\ 2 & -3 & 5 \end{vmatrix} = \begin{vmatrix} -3 & 5 \\ 2 & 5 \end{vmatrix} \vec{i} - \begin{vmatrix} 2 & 5 \\ 5 & 5 \end{vmatrix} \vec{j} + \begin{vmatrix} 2 & -3 \\ 5 & 5 \end{vmatrix} \vec{k} = 3\vec{i} - (-27)\vec{j}$ *ijk*  $\times \vec{w} = \begin{vmatrix} 2 & -3 & 5 \end{vmatrix} = \begin{vmatrix} 5 & 5 \end{vmatrix} = \begin{vmatrix} 1 & 1 \end{vmatrix} - \begin{vmatrix} 1 & 1 \end{vmatrix} + \begin{vmatrix} 1 & 1 \end{vmatrix} + \begin{vmatrix} 1 & 1 \end{vmatrix} = 3i - (-27)$ − 2 -3  $5 = \begin{vmatrix} -3 & 5 \\ 0 & -1 \end{vmatrix}$   $\vec{i} - \begin{vmatrix} 2 & 5 \\ 5 & -1 \end{vmatrix}$   $\vec{j} + \begin{vmatrix} 2 & -3 \\ 5 & 0 \end{vmatrix}$   $\vec{k} = 3\vec{i} - (-27)\vec{j} + (-27)\vec{k}$ 50 1 3 5  $0 -1$ 2 5  $5 -1$ 2  $-3$ 5 0 3*i -* (-27)*j* +15  $5$  0  $-1$ 2  $-3$  5 .<br>7 .<br>7<br>-<br>7 -- *k*  $\vec{w} \times \vec{v}$ *ijk* =  $\times \vec{v} = |5 \quad 0 \quad -$ −  $= (-3,-27, (3,27,15)$  $(-3, -27, -15)$ .  $\begin{vmatrix} \vec{i} & \vec{j} & \vec{k} \\ 5 & 0 & -1 \\ 2 & -3 & 5 \end{vmatrix} = (-3,-27,-15).$ <br>
In los vectores  $\vec{i} = (1,0,0)$ ,  $\vec{j} = (0,1,0)$  y  $\vec{k'} = (0,0,1)$ , de la base ortonormal, halla  $\vec{i} \times \vec{j}$ ,  $\vec{j} \times \vec{k'}$  y  $\vec{j} \times \vec{k}$ <br>
In los vectores  $\vec{i} = (1,$ 

 $\div$ - - *i j i jk k jk i jk*  $x = |1 \ 0 \ 0| = (0,0,1) = k, \; j \times k = |0 \ 1 \ 0| =$ 010  $(0,0,1) = k$ ,  $j \times k = |0 \quad 1 \quad 0$ 001  $(0,0,1) = k$ ,  $j \times k = |0 \quad 1 \quad 0| = (1,0,0) = i$ ,  $i \times k = |0 \quad 0 \quad 1| = (0,1,0) = 0$  $\rightarrow$  4  $\rightarrow$  $\vec{i}$ ,  $\vec{i} \times \vec{k} = \begin{vmatrix} 1 & 1 \\ 0 & 0 \end{vmatrix} = (0,1,0) = \vec{j}$ *i jk* ,  $j \times k = |0 \quad 0 \quad 1| = (0,1,0) = j$ 100  $(0,1,0) = j$  .

#### **Actividades**

**Ejemplos Ejemplos**

**15**. Hallar $\vec{f} \times \vec{f}$ ,  $\vec{k} \times \vec{f}$  e  $\vec{f} \times \vec{k}$ .

**16**. Dados  $\vec{w} = (1,3,-2)$   $\vec{v} = (1,0,-1)$  halla: **a**)  $\vec{w} \times \vec{v}$ ; **b**)  $(\vec{w}+\vec{v}) \times (\vec{w}-\vec{v})$ 

- **17**. Comprobar que  $\vec{i} \times (\vec{i} \times \vec{k}) \neq (\vec{i} \times \vec{i}) \times \vec{k}$ , es decir, el producto vectorial, en general, no es asociativo.
- **18**. Halla dos vectores unitarios ortogonales a  $\vec{u}$  = (1,-1,2)  $y \, \vec{t}$  = (-3,3,1).

#### **Aplicaciones del producto vectorial**

Antes de estudiar las aplicaciones del producto vectorial vamos a deducir una expresión para el módulo de  $\overrightarrow{v}$  ×  $\overrightarrow{w}$ . Sabemos que el módulo al cuadrado de un vector es igual a la suma de los cuadrados de sus coordenadas, es decir: 2 2 2

$$
\left|\vec{v}\times\vec{w}\right|^2 = \begin{vmatrix} v_2 & v_3 \\ w_2 & w_3 \end{vmatrix}^2 + \left(-\begin{vmatrix} v_1 & v_3 \\ w_1 & w_3 \end{vmatrix}\right)^2 + \begin{vmatrix} v_1 & v_2 \\ w_1 & w_2 \end{vmatrix}^2
$$

Desarrollando y sumando  $v_1^2w_1^2 + v_2^2w_2^2 + v_3^2w_3^2 - (v_1^2w_1^2 + v_2^2w_2^2 + v_3^2w_3^2)$ , y luego sacando factor común a  $v_1^2$  +  $+v_2^2 + v_3^2$ , y después a (w<sub>1</sub><sup>2</sup> + w<sub>2</sub><sup>2</sup> + w<sub>3</sub><sup>2</sup>), resulta:

$$
\left|\vec{v}\times\vec{w}\right|^2 = (v_1^2 + v_2^2 + v_3^2)(w_1^2 + w_2^2 + w_3^2) - (v_1w_1 + v_2w_2 + v_3w_3)^2 = \left|\vec{v}\right|^2 \left|\vec{w}\right|^2 - (\vec{v}\cdot\vec{w})^2
$$

Como  $\vec{v}\cdot\vec{w} = |\vec{v}|\cdot|\vec{w}|\cos\alpha$  , donde  $\alpha =$  ángulo ( $\vec{v}$  ,  $\vec{w}$ ), entonces obtenemos:

$$
\left|\vec{v}\times\vec{w}\right|^2 = \left|\vec{v}\right|^2 \left|\vec{w}\right|^2 - \left|\vec{v}\right|^2 \cdot \left|\vec{w}\right|^2 \cos^2\alpha = \left|\vec{v}\right|^2 \left|\vec{w}\right|^2 (1 - \cos^2\alpha) = \left|\vec{v}\right|^2 \left|\vec{w}\right|^2 \sin^2\alpha
$$

En consecuencia,

 $\sqrt{\vec{v}}$  $|\vec{v} \times \vec{w}| = |\vec{v}| |\vec{w}| \text{sen}\alpha$ 

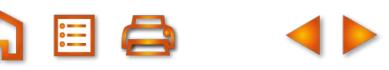

## VECTORES UNIDAD **4**

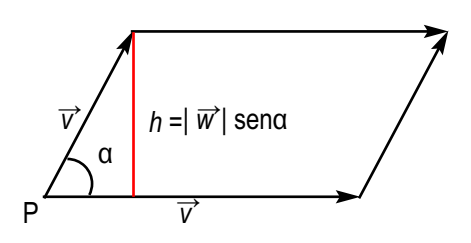

Como vemos en la figura, el área del paralelogramo, cuyos lados son los vectores  $\overrightarrow{v}$  *y*  $\overrightarrow{w}$ , es el módulo del producto vectorial  $\overrightarrow{v}$  ×  $\overrightarrow{w}$  .

 $\hat{A}$ rea =  $b$ ase · altura =  $|\vec{v}|$   $h$  =  $|\vec{v}| |\vec{w}|$  sen $\alpha$  = $|\vec{v} \times \vec{w}|$ 

Como todo paralelogramo se convierte en → **→ /** dos triángulos iguales al trazar una diagonal, <sub></sub> podemos emplear la fórmula anterior para

calcular áreas de triángulos cuando conocemos los vectores que constituyen los lados.

 $\acute{A}$ rea triángulo = ½ Área paralelogramo de lados  $\overrightarrow{v}$  y  $\overrightarrow{w}$  = ½|  $\overrightarrow{v}$ ×  $\overrightarrow{w}$ |.

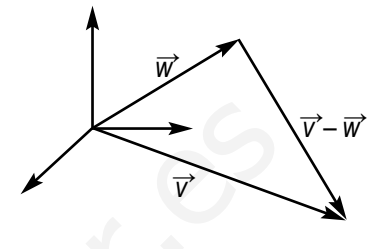

**Ejemplos Ejemplos**

**21**. Halla un vector perpendicular a  $\overrightarrow{u}$  = (1,0,2 ) y  $\overrightarrow{v}$  = (-1,1,1) cuyo módulo sea 7. *Solución*:

 ( ); el vector ( ) tam - -- -*u v i jk* × = *m* − 1 02 =− − − − 11 1 2 31 *, ,* 2 31 *, ,* bién es ortogonal a y , entonces ( ) ( )( <sup>2</sup> - -- *u v mu v m* × = − +− 2 3*mm m m m* ) ( ) ( ) , El vector buscado es 2 + = ++ = = = 2 2 4 9 1 14 7 <sup>7</sup> 14 7 14 *.* (-2, -3, 1) = , , . <sup>⎛</sup> − − ⎝ <sup>⎜</sup> <sup>⎞</sup> ⎠ ⎟ 14 14 21 14 7 14 www.yoquieroaprobar.es

**22**. Hallar el área del paralelogramo de lados  $\vec{v}$  = (1,3,0) y  $\vec{w}$  = (2,1,1). *Solución*:

$$
Area\ paralelogramo = |\vec{v} \times \vec{w}| = \left| \begin{pmatrix} 3 & 0 \\ 1 & 1 \end{pmatrix}, -\begin{pmatrix} 1 & 0 \\ 2 & 1 \end{pmatrix}, \begin{pmatrix} 1 & 3 \\ 2 & 1 \end{pmatrix} \right| = |(3, -1, -5)| = \sqrt{3^2 + (-1)^2 + (-5)^2} =
$$

 $=\sqrt{35}$  unidades cuadradas.

**23.** Hallar el área del triángulo de lados  $\vec{v}$  = (1,3,0),  $\vec{w}$  = (2,1,1) y  $\vec{v}$  –  $\vec{w}$ . *Solución*:

$$
\text{Area triángulo} = \frac{1}{2} |\vec{v} \times \vec{w}| = \frac{1}{2} \left| \begin{pmatrix} 3 & 0 \\ 1 & 1 \end{pmatrix}, -\begin{pmatrix} 1 & 0 \\ 2 & 1 \end{pmatrix}, \begin{pmatrix} 1 & 3 \\ 2 & 1 \end{pmatrix} \right| = \frac{1}{2} |(3, -1, -5)| = \frac{1}{2} \sqrt{3^2 + (-1)^2 + (-5)^2} =
$$

$$
=\frac{\sqrt{35}}{2}
$$
 unidades cuadradas.

#### **Actividades**

**19**. Dados los vectores  $\vec{w}$  = (1,3,0)  $y$   $\vec{t}$  = (2,1,1) encontrar un vector unitario y perpendicular a los anteriores.

**20**. Dados  $\vec{u}$  = (-1,1,5) y  $\vec{v}$  = (-2,1,-1) determinar: **a**)  $\vec{u} \times \vec{v}$ ; **b**) un vector ortogonal a  $\vec{u}$  y  $\vec{v}$  y de módulo 10; **c**) el área del paralelogramo de lados  $\vec{u}$  y ⊽ ; **d**) el área del triángulo de lados ▽ y  $\vec{u}$  −  $\vec{v}$  ; e) el área del triángulo de lados  $\vec{u}$  y  $\vec{v}$  .

## <span id="page-103-0"></span>**6. Producto mixto de tres vectores**

Sean  $\vec{v}$ ,  $\vec{w}$  y  $\vec{t}$  tres vectores del espacio donde  $\vec{v}$  = ( $v_1$ ,  $v_2$ ,  $v_3$ ),  $\vec{w}$  = ( $w_1$ ,  $w_2$ ,  $w_3$ ) y  $\vec{t}$  = ( $t_1$ ,  $t_2$ ,  $t_3$ ) se define como **producto mixto** de  $\overrightarrow{v}$ ,  $\overrightarrow{w}$  y  $\overrightarrow{t}$  y se representa por [ $\overrightarrow{v}$ ,  $\overrightarrow{w}$ , $\overrightarrow{t}$ ] al número real  $\overrightarrow{v}$  ( $\overrightarrow{w}$  × $\overrightarrow{t}$ ).

Según la definición:

$$
\vec{v} \cdot (\vec{w} \times \vec{t}) = (v_1, v_2, v_3) \cdot \begin{pmatrix} w_2 & w_3 \\ t_2 & t_3 \end{pmatrix} - \begin{vmatrix} w_1 & w_3 \\ t_1 & t_3 \end{vmatrix} \cdot \begin{vmatrix} w_1 & w_2 \\ t_1 & t_2 \end{vmatrix} \cdot \begin{vmatrix} w_2 & w_3 \\ t_2 & t_3 \end{vmatrix} - v_1 \begin{vmatrix} w_2 & w_3 \\ t_2 & t_3 \end{vmatrix} - v_2 \begin{vmatrix} w_1 & w_3 \\ t_1 & t_3 \end{vmatrix} + v_3 \begin{vmatrix} w_1 & w_2 \\ t_1 & t_2 \end{vmatrix} =
$$
  
\n
$$
\begin{vmatrix} v_1 & v_2 & v_3 \\ t_1 & t_2 & t_3 \end{vmatrix} = \det (\vec{v}, \vec{w}, \vec{t})
$$
  
\nLuego:  
\n
$$
\vec{v} \cdot (\vec{w} \times \vec{t}) = \det (\vec{v}, \vec{w}, \vec{t}) = [\vec{v}, \vec{w}, \vec{t}] = \begin{vmatrix} v_1 & v_2 & v_3 \\ w_1 & w_2 & w_3 \\ t_1 & t_2 & t_3 \end{vmatrix}.
$$
  
\nAl ser el producto mixto de tres vectores igual a un determinante de orden tres, cuyas filas están constituída  
as coordenadas de los vectores, podemos trasladar las propiedades de los determinantes al producto mixta  
as coordenadas de los vectores, podemos trasladar las propiedades de los determinantes al producto mixta  
( $\vec{v}, \vec{w}, \vec{r}$ ) $= [\vec{t}, \vec{v}, \vec{w}, \vec{r}]$   
\n $[\vec{v}, \vec{w}, \vec{r}] = [\vec{t}, \vec{v}, \vec{w}, \vec{r}]$   
\n $[\vec{v} + \vec{v}, \vec{w}, \vec{r}] = [\vec{u}, \vec{w}, \vec{r}] + [\vec{v}, \vec{w}, \vec{r}]$   
\n $[\vec{u} + \vec{v}, \vec{w}, \vec{r}] = [\vec{u}, \vec{w}, \vec{r}] + [\vec{v}, \vec{w}, \vec{r}]$   
\n $= \mathbf{j} \mathbf{e} \mathbf{m} \mathbf{p} \math$ 

Al ser el producto mixto de tres vectores igual a un determinante de orden tres, cuyas filas están constituidas por las coordenadas de los vectores, podemos trasladar las propiedades de los determinantes al producto mixto:

 $t_1$   $t_2$   $t_3$ 

1ª. Si permutamos la posición de dos vectores en el producto mixto, éste cambia de signo:

$$
[\overrightarrow{v}, \overrightarrow{w}, \overrightarrow{t}] = -[\overrightarrow{t}, \overrightarrow{v}, \overrightarrow{w}]
$$

2ª. Si multiplicamos un vector por un número, el producto mixto queda multiplicado por ese número:

$$
[\,k\overrightarrow{v}\,,\overrightarrow{w}\,,\overrightarrow{t}\,]=k\,[\,\overrightarrow{v}\,,\overrightarrow{w}\,,\overrightarrow{t}\,]
$$

3ª. Si expresamos un vector como suma de otros dos, el producto mixto es igual a la suma de dos productos mixtos:

$$
[\overrightarrow{u} + \overrightarrow{v}, \overrightarrow{w}, \overrightarrow{t}] = [\overrightarrow{u}, \overrightarrow{w}, \overrightarrow{t}] + [\overrightarrow{v}, \overrightarrow{w}, \overrightarrow{t}]
$$

#### **Ejemplo Ejemplo**

**24**. Calcular el producto mixto de  $\vec{v} = (-2, 1, -1), \vec{w} = (1, 3, 0)$  y  $\vec{t} = (2, 1, 1)$ .

*Solución*:

$$
\vec{v} \cdot (\vec{w} \times \vec{t}) = \det (\vec{v}, \vec{w}, \vec{t}) = [\vec{v}, \vec{w}, \vec{t}] = \begin{vmatrix} -2 & 1 & -1 \\ 1 & 3 & 0 \\ 2 & 1 & 1 \end{vmatrix} = -2
$$

#### **Interpretación geométrica del producto mixto**

Si sobre un punto *P* llevamos los vectores  $\vec{v}$ ,  $\vec{w}$  y  $\vec{t}$ , lo hemos dibujado en la figura adjunta, nos resulta un paralelepípedo cuyas aristas son los tres vectores. De  $\vec{v}$  · ( $\vec{w}$  ×  $\vec{t}$ ) =|  $\vec{v}$ |·|  $\vec{w}$  ×  $\vec{t}$ | cos $\beta$ , siendo  $\beta$  = *ángulo de*  $\vec{v}$ y *w* <sup>→</sup>*× t* →, y | *v* →| cos<sup>β</sup> la altura, *h*, del paralelepípedo ya que | *v* →| cos<sup>β</sup> es la proyección del vector *v* <sup>→</sup> sobre el vector  $\vec{w} \times \vec{t}$  entonces tenemos:

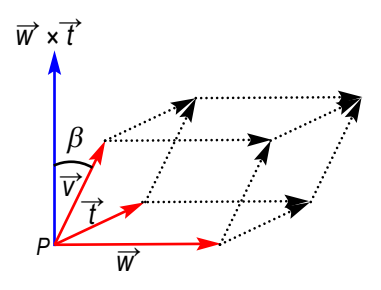

UNIDAD **4** 

 $\overrightarrow{v}$  ⋅  $(\overrightarrow{w} \times \overrightarrow{t}) = |\overrightarrow{v}|$  ·  $|\overrightarrow{w} \times \overrightarrow{t}|$  cos  $\beta = h|\overrightarrow{w} \times \overrightarrow{t}|$  = altura del paralelepípedo · área *del paralelogramo de la base* = *volumen del paralelepípedo.*

Como  $\overrightarrow{v}$  · ( $\overrightarrow{w}$  ×  $\overrightarrow{t}$ ) puede ser negativo y no tiene sentido un volumen negativo, podemos afirmar que el valor absoluto del producto mixto de los vectores  $\vec{v}$ ,  $\vec{w}$  y  $\vec{t}$ es igual al volumen del paralelepípedo de aristas *v* →, *w* → y *t* →.

#### **Ejemplo Ejemplo**

**25**. Calcular el volumen del paralelepípedo de aristas  $\overrightarrow{v} = (-2,1,-1), \overrightarrow{w} = (1,3,0)$  y  $\overrightarrow{t} = (2,1,1).$ 

*Solución*:

VECTORES

Antes hemos calculado  $\vec{v} \cdot (\vec{w} \times \vec{t}\,) = \det \ (\vec{v}, \vec{w}, \vec{t}\,) = [\vec{v}, \vec{w}, \vec{t}\,] =$ −2 1 −  $(\vec{w} \times t) = \det (\vec{v}, \vec{w}, t) = [\vec{v}, \vec{w}, t] = |1 3 0| = -1$  $2 \t1 - 1$ 130 211 2

*Volumen del paralelepípedo* =  $|\det (\vec{v}, \vec{w}, \vec{\tau})|$  =  $|-2|$  = 2 unidades cúbicas.

De la interpretación geométrica del producto mixto podemos deducir una aplicación interesante.

Para que tres vectores constituyan las aristas de un paralelepípedo es indispensable que sean linealmente independientes y esto equivale a que no sean coplanarios, ya que cuando son coplanarios el volumen del paralelepípedo es cero. Luego si [ $\vec{v}$ ,  $\vec{w}$ ,  $\vec{t}$ ] =  $\vec{v}$ · ( $\vec{w}$  ×  $\vec{t}$ ) = det ( $\vec{v}$ ,  $\vec{w}$ ,  $\vec{t}$ ) = 0, los vectores  $\vec{v}$ ,  $\vec{w}$  y  $\vec{t}$  son coplanarios. Es otra forma de decir que el determinante de una matriz de orden tres es cero si las filas o las columnas son linealmente dependientes. witch the mass dependency of the state of the state of the mass dependency of the parallele product of the state of the state of the state of the state of the state of the state of the state of the state of the state of t

#### **Actividades**

- **21**. Halla el volumen del paralelepípedo cuyas aristas son vectores  $\vec{u}$  = (-1,1,5),  $\vec{w}$  = (1,3,0) y  $\vec{t}$  = (2,1,1).
- **22**. Determina el valor de *m* para que los vectores  $\vec{u} = (-1,1, m)$ ,  $\vec{v} = (-1,1,1)$  y  $\vec{w} = (-2,1,-1)$  sean coplanarios.
- **23**. Halla un vector  $\vec{t}$  que sea ortogonal a  $\vec{w}$  = (1,3,–2) y  $\vec{v}$  = (1,0,–1), y que [ $\vec{v}$ ,  $\vec{w}$ ,  $\vec{t}$ ] = 12.
- **24**. Averigua cuál es el valor de *m* para que los tres vectores (–*m*, 0, 0), (0,–*m*,0) (0, 0, –*m*) sean las aristas de un paralelepípedo de volumen 8 unidades cúbicas.

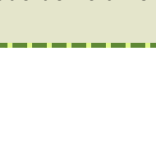

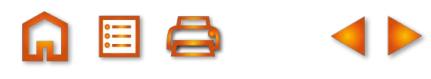

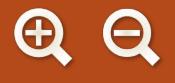

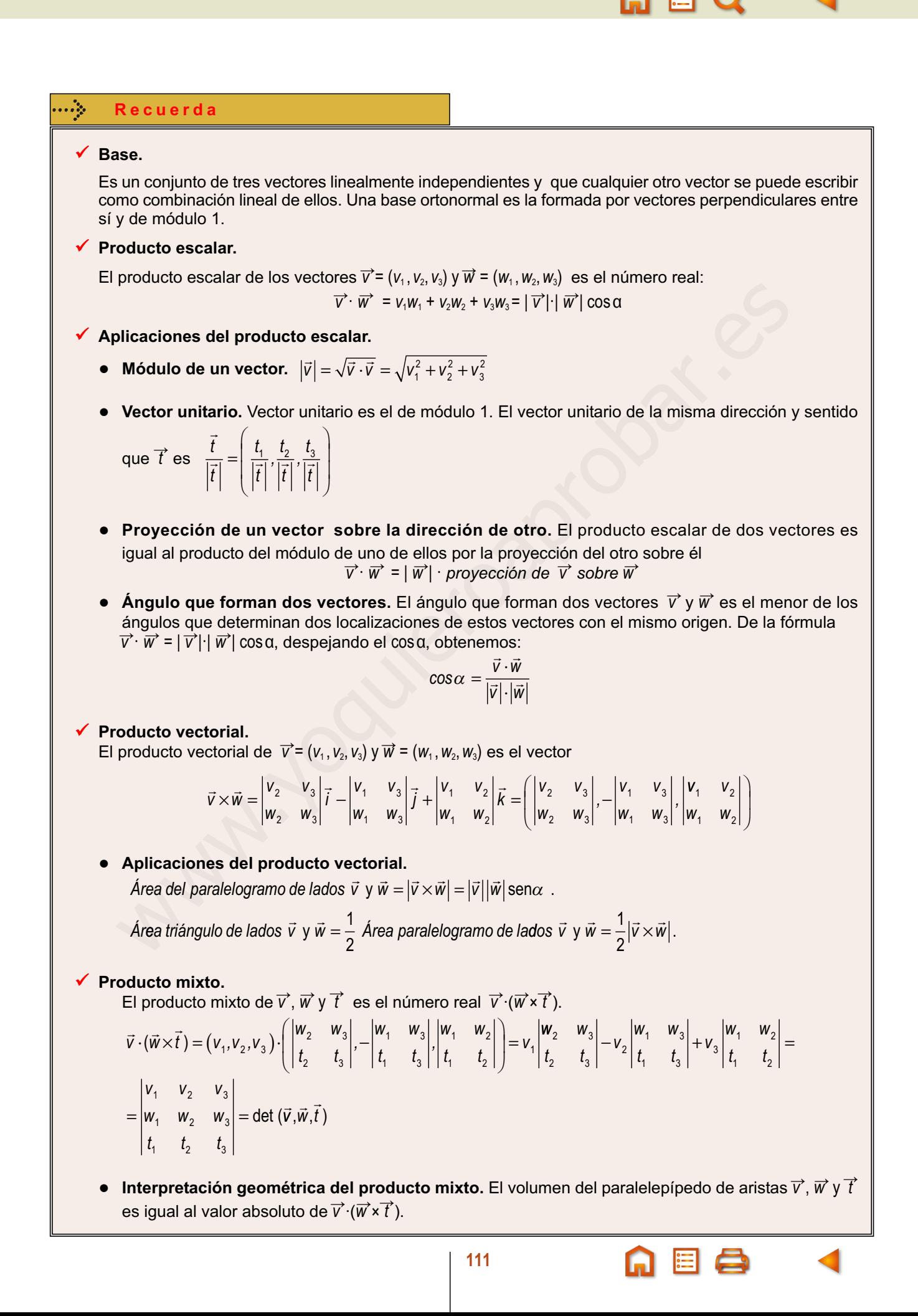

# **UNIDAD**

**5** Puntos, rectas y planos

i en la Unidad anterior estudiamos los vectores y las operaciones con vectores, en ésta y en la siguiente estudiaremos algunos de los conceptos fundamentales de la Geometría Analítica del espacio. Aunque los primeros estudios de esta geometría se deben a Descartes y a Fermat, fueron otros matemáticos, Euler, Lagrange y Monge, en el siglo XVIII, los que llevaron a cabo el desarrollo de esta rama de las matemáticas. S

La novedad que los modernos textos de Geometría Analítica aportan es la incorporación de los métodos vectoriales. Con ayuda de los vectores se agiliza la descripción de las figuras y la realización de cálculos en problemas de

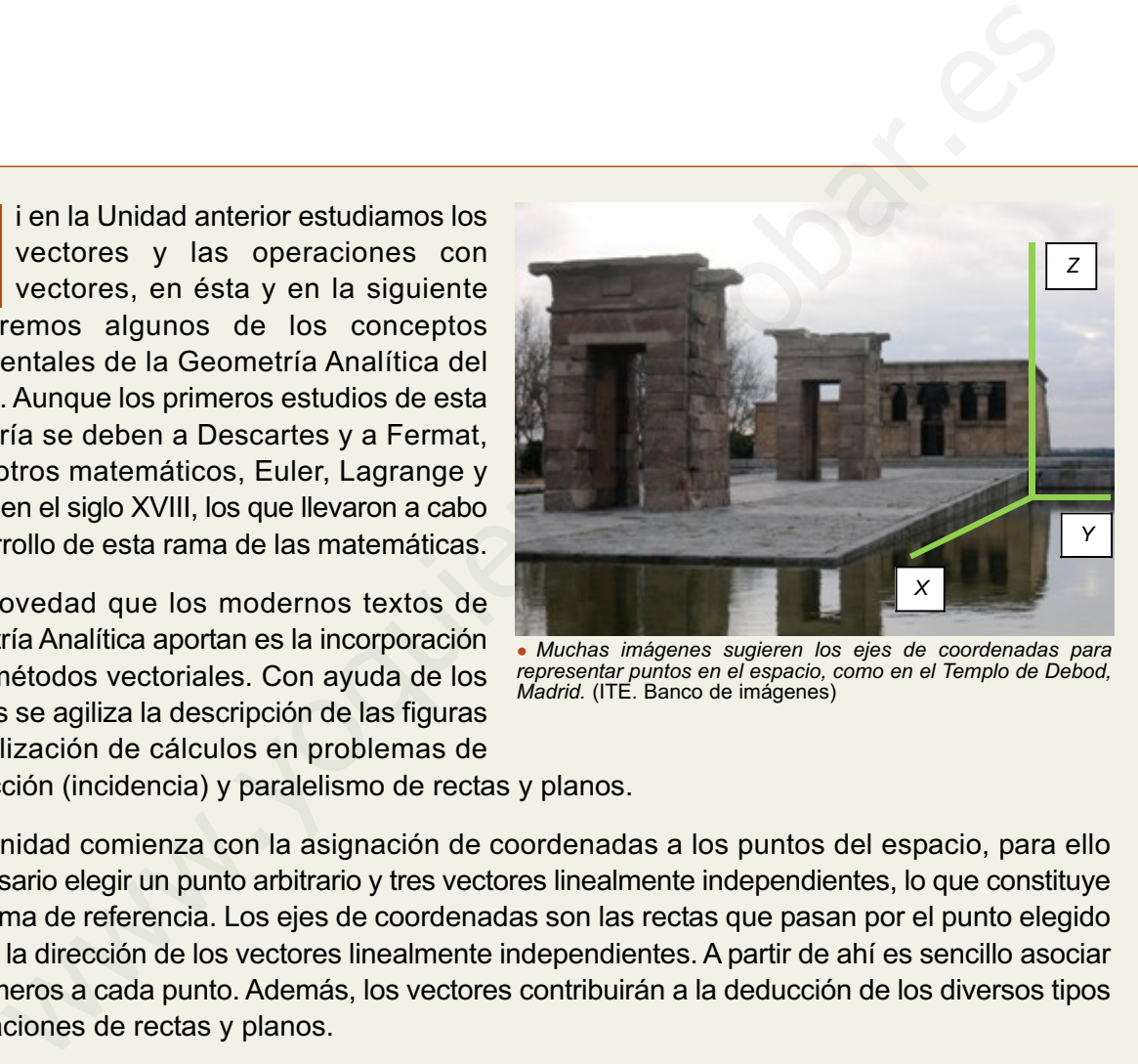

A EI Q

*● Muchas imágenes sugieren los ejes de coordenadas para representar puntos en el espacio, como en el Templo de Debod, Madrid.* (ITE. Banco de imágenes)

intersección (incidencia) y paralelismo de rectas y planos.

La Unidad comienza con la asignación de coordenadas a los puntos del espacio, para ello es necesario elegir un punto arbitrario y tres vectores linealmente independientes, lo que constituye un sistema de referencia. Los ejes de coordenadas son las rectas que pasan por el punto elegido y tienen la dirección de los vectores linealmente independientes. A partir de ahí es sencillo asociar tres números a cada punto. Además, los vectores contribuirán a la deducción de los diversos tipos de ecuaciones de rectas y planos.

En esta Unidad nos proponemos alcanzar los siguientes **objetivos**:

- **1.** Conocer cómo se asignan coordenadas a los puntos del espacio.
- **2.** Saber deducir las ecuaciones paramétricas y continuas de la recta, y convertir unas en otras.
- **3.** Saber deducir las ecuaciones paramétricas y general del plano y pasar de unas a otra.
- **4.** Resolver problemas de incidencia, es decir, de corte e intersección de rectas y planos.

**112**

**5.** Resolver problemas de paralelismo de rectas y planos.

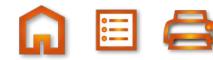

#### **A 国 Q 4**

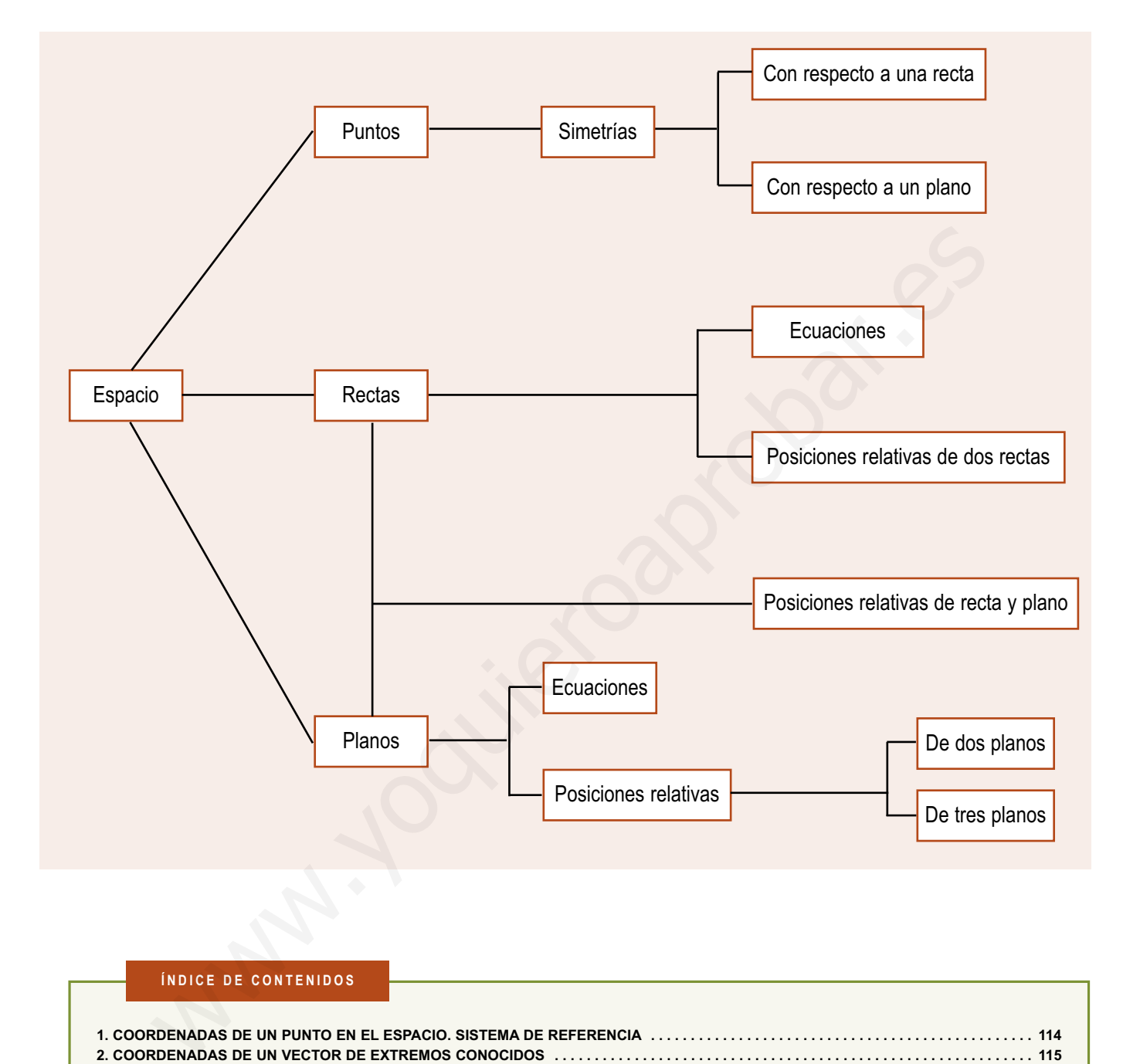

#### **ÍNDICE DE CONTENIDOS**

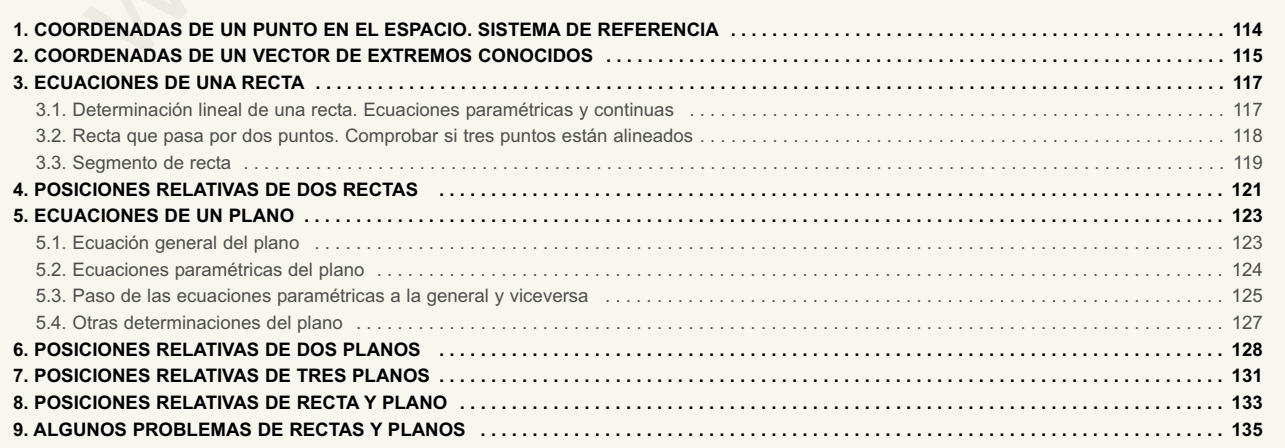

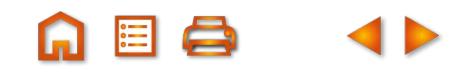
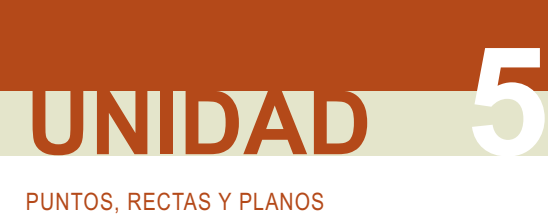

# **1. Coordenadas de un punto en el espacio. Sistema de referencia**

Escogemos un punto arbitrario del espacio, que simbolizamos por *O* y llamamos origen de coordenadas. Entre *<sup>O</sup>* y cualquier otro punto del espacio, *P*, podemos trazar el vector *OP*→. A este vector se le llama vector de posición del punto *P* porque desde *O* localiza al punto *P*.

Al vector de posición *OP*<sup>→</sup> lo podemos escribir como combinación lineal de los vectores de una base del espacio  $\{\overrightarrow{u_1}, \overrightarrow{u_2}, \overrightarrow{u_3}\}$  y así obtenemos la expresión:

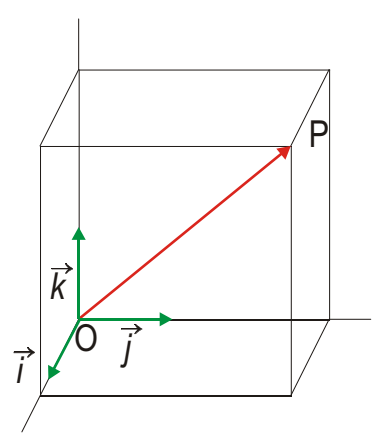

$$
\overrightarrow{OP} = a_1 \overrightarrow{u}_1 + b_1 \overrightarrow{u}_2 + c_1 \overrightarrow{u}_3
$$

Si, para simplificar las cosas, la base escogida es la base ortonormal {  $\vec{i}$ ,  $\vec{j}$ ,  $\vec{k}$  } entonces tenemos:

$$
\overrightarrow{OP} = x_1 \overrightarrow{i} + y_1 \overrightarrow{j} + z_1 \overrightarrow{k}.
$$

A los números (x<sub>1</sub>, y<sub>1</sub>, z<sub>1</sub>), coeficientes de la combinación lineal anterior, se les llama **coordenadas cartesianas** del punto P relativas al punto O y la base {  $\vec{7}, \vec{J}, \vec{K}$  }. Al conjunto heterogéneo formado por *O* y { *i* →, *j* →, *k* →} se le denomina **sistema de referencia** y se simboliza porR={*O*; *i* →, *j* →, *k* →}. En este caso, el **sistema de referencia** es ortonormal por serlo los vectores de la base.

Es evidente que si tomamos otro punto como origen de coordenadas, por ejemplo *Q*, y tres vectores linealmente independientes {  $\vec{u}$  ,  $\vec{v}$  ,  $\vec{w}$ } , tenemos otro sistema de referencia R<sub>1</sub> = {Q;  $\vec{u}$  ,  $\vec{v}$  ,  $\vec{w}$ } respecto al cual las coordenadas del punto *P* serán distintas de (*x*1, *y*1, *z*1). Aunque también es verdad que existen fórmulas que nos permiten pasar de unas coordenadas del punto *P* a otras, y se denominan ecuaciones del cambio del sistema de referencia; pero no las emplearemos en este curso. punto P porque desde O localiza al punto P.<br>
Al vector de posición  $\overrightarrow{OP}$  is podemos secribir como combinación lineal de los vectores de una base del<br>  $\overrightarrow{v}$ ,  $\overrightarrow{u}$ ,  $\overrightarrow{u}$ ,  $\overrightarrow{v}$ ,  $\overrightarrow{v}$  as is a base escogi

En lo sucesivo haremos uso únicamente del sistema de referencia ortonormal R = {*O*; *i* →, *j* →, *k* →} y las **coordenadas cartesianas** de los puntos del espacio estarán referidas a él.

Desde el momento en que a cada punto del espacio, fijado un sistema de referencia, se le pueden asociar de modo único tres números, llamados sus coordenadas, simbolizamos al conjunto de todos los puntos del espacio por *R*<sup>3</sup> .

#### **Ejemplo Ejemplo**

**1.** Dibujar en el espacio los puntos *M*(1, 2 , 3) y *N*(1, 0, –2).

#### *Solución*:

Las rectas que pasan por el punto O y tienen la dirección de los vectores <sup>→</sup>,  $\vec{f}$ ,  $\vec{k}$  se les llama ejes de coordenadas y se simbolizan por las letras *X*,*Y* y *Z*.

Las coordenadas de *<sup>M</sup>* (1, 2 , 3), son las medidas de las proyecciones del vector *OM*<sup>→</sup> sobre los ejes *X*, *<sup>Y</sup>* <sup>y</sup>*Z*.

Aunque la mejor manera de dibujar *M* en *R*<sup>3</sup> es marcar 1 en el eje *X*, 2, en el eje *Y*, y 3, en el eje *Z*. Dibujamos sobre cada plano *XY*, *YZ* y *XZ* un rectángulo a partir de las marcas y trazamos paralelas a los ejes por los vértices opuestos a *O*, en estos rectángulos. El punto donde se cortan estas rectas paralelas a los ejes es *M*.

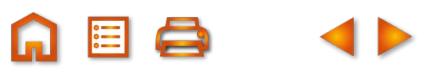

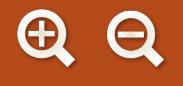

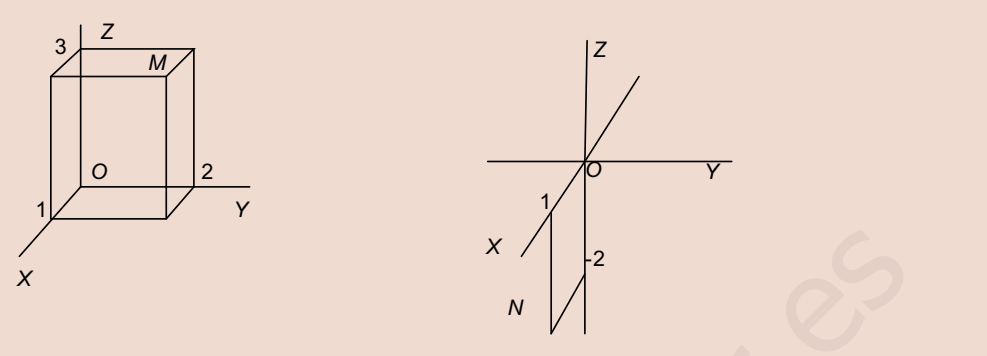

El punto *N*(1, 0, –2) es un punto del plano *XZ* como vemos en la figura.

#### **Actividades**

**1.** Representa en *R*<sup>3</sup> los puntos *S*(2, 2, 2) y *T*(3, –3, 3).

**2.** Dibuja los puntos  $M_1(1,0,0)$ ,  $M_2(0,1,0)$  y  $M_3(0,0,1)$  y luego traza el vector  $\overrightarrow{OM}$  siendo  $M(1,1,1)$ .

**3.** ¿Cuál es el vector de posición del origen de coordenadas *O*? ¿Cuáles son las coordenadas del punto *O*?

# **2. Coordenadas de un vector de extremos conocidos**  www.x<br>
wounto *N*(1, 0, -2) es un punto del plano XZ como vemos en la figura.<br>
Notivida dios<br>
within *N*(1, 0, -2) es un punto s(2, 2, 2) y 7(3, -3, 3).<br>
<br>
yia los puntos *M*(1,0,0), *M<sub>(</sub>*0,0,1) y *M<sub>(</sub>*0,0,1) y luego

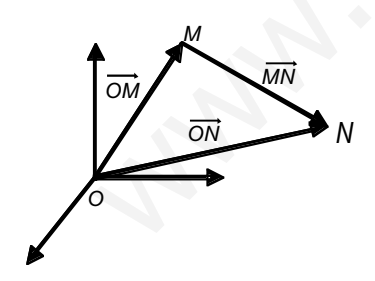

Consideremos el vector  $\overrightarrow{MN}$  cuyo origen es el punto *M*(*x*<sub>1</sub>, *y*<sub>1</sub>, *z*<sub>1</sub>) y cuyo extremo es *N*(*x*<sub>2</sub>, *y*<sub>2</sub>, *z*<sub>2</sub>). El vector *MN* cumple que

$$
\overrightarrow{OM} + \overrightarrow{MN} = \overrightarrow{ON}
$$

$$
\overrightarrow{MN} = \overrightarrow{ON} - \overrightarrow{OM}
$$

**Sabemos que**  $\overrightarrow{ON} = x_2 \overrightarrow{i} + y_2 \overrightarrow{j} + z_2 \overrightarrow{k}$  **y**  $\overrightarrow{OM} = x_1 \overrightarrow{i} + y_1 \overrightarrow{j} + z_1 \overrightarrow{k}$ **, luego tenemos:** 

$$
\overrightarrow{MN} = (x_2 - x_1)\overrightarrow{i} + (y_2 - y_1)\overrightarrow{j} + (z_2 - z_1)\overrightarrow{k}.
$$

Con lo que podemos afirmar que las coordenadas del vector  $\overrightarrow{MN}$ , de extremos  $M(x_1, y_1, z_1)$  y  $N(x_2, y_2, z_2)$ , son igual a la diferencia de coordenadas de *N* y *M*:

$$
\overrightarrow{MN} = (x_2 - x_1, y_2 - y_1, z_2 - z_1).
$$

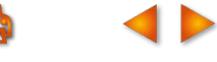

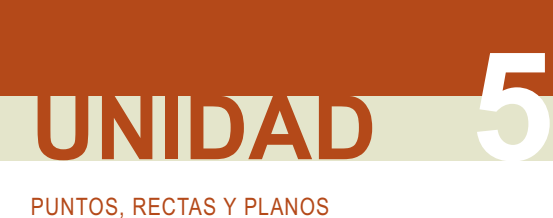

#### **Ejemplos Ejemplos**

**2.** Dados los puntos *A* (2, 4, –3), *B* (1, –3, 0) y *C* (–5, 3,1) halla las coordenadas de los vectores *AB*→, *AC*→, *BC*→, *BA*→, *CA*<sup>→</sup> <sup>y</sup>*CB*→.

*Solución:*

*AB*<sup>→</sup> = (1–2, –3–4, 0–(–3)) = (-1, -7, 3) *AC*<sup>→</sup> = (–5–2, 3–4, 1–(–3)) = (–7, –1, 4) *BC*→ = (–5–1, 3–(–3), 1–0) = (–6, 6, 1) *BA*→ = (2–1, 4–(–3), –3–0) = (1, 7, -3) *CA*<sup>→</sup> = (2–(–5), 4–3, –3–1) = (7, 1, –4) *CB*<sup>→</sup> = (1–(–5), –3–3, 0–1) = (6, –6, –1) www.yoquieroaprobar.es

**3.** Si  $\overrightarrow{AB} = (3, -2, 6)$  y  $B(1, 0, 4)$ , halla las coordenadas de A.

*Solución*:

Como (3, -2, 6) = 
$$
(1-x_1, -y_1, 4-z_1)
$$
, entonces 3 =  $1-x_1$ ,  $-2 = -y_1$ , 6 =  $4 -z_1$ .

Y por tanto,  $x_1 = -2$ ,  $y_1 = 2$ ,  $z_1 = -2$ , es decir,  $A(-2, 2, -2)$ .

#### **Actividades**

- **4.** Si *A* (1, 2, 3), *B* (4, -3, 5), *C* (0, -1, 2), halla las coordenadas de otro punto *D* para que  $\overrightarrow{AB} = \overrightarrow{CD}$ .
- **5.** Halla el valor de *x* para que los puntos *A*(5, 2, 3), *B*(0, 7, 2), *C*(*x*, 5, 2) sean los vértices de un triángulo rectángulo en *C*.
- **6**. Tenemos los puntos *A* (1, –3, 2), *B* (1, 1, 2) y C (1, 1, –1).
	- **a)** ¿Pueden ser *A*, *B* y *C* los vértices consecutivos de un rectángulo?
	- **b)** Halla las coordenadas del punto *D* para que el paralelogramo *ABCD* sea un rectángulo.

# **3. Ecuaciones de una recta**

### **3.1. Determinación lineal de una recta. Ecuaciones paramétricas y continuas**

Una recta puede determinarse si conocemos uno de sus puntos y un vector paralelo a ella, que llamaremos **vector de dirección** de la recta. Sea *r* una recta de la que conocemos un punto *A*(*x*1, *y*1, *z*1) y un **vector de dirección**  $\vec{v}$  = ( $v_1$ ,  $v_2$ ,  $v_3$ ) distinto del vector cero. Cualquier otro punto de la recta  $P(x, y, z)$  cumple, como vemos en la figura, que el vector  $\overrightarrow{AP}$  es proporcional a  $\overrightarrow{v}$ , es decir:  $\overrightarrow{AP} = \lambda \overrightarrow{v}$ ; ecta puede determinarse si conocemos uno de sus puntos y un vector paralelo a ella, que llamaremo<br>
dirección de la recta. Sea runa recta de la que concernos un punto  $A(x, y, z)$  y un vector de dirección<br>
el vector  $\overrightarrow{AP}$ 

siendo λ un número real. Pero, además, al sumar el vector de posición de *<sup>A</sup>* con el vector *AP*<sup>→</sup> resulta el vector de posición de *P*:

$$
\overrightarrow{OA} + \overrightarrow{AP} = \overrightarrow{OP}
$$

Esta ecuación vectorial podemos escribirla así:

$$
\overrightarrow{OP} = \overrightarrow{OA} + \lambda \overrightarrow{v}.
$$

Donde para cada punto *P* de *r* obtenemos un valor λ y para cada valor deλ obtenemos un punto de *r*. Expresando esta ecuación vectorial en coordenadas resulta:

$$
(x, y, z) = (x_1, y_1, z_1) + \lambda (v_1, v_2, v_3)
$$

Igualando separadamente cada coordenada llegamos a las ecuaciones siguientes:

$$
\begin{cases}\nx = x_1 + \lambda v_1 \\
y = y_1 + \lambda v_2 \\
z = z_1 + \lambda v_3\n\end{cases}
$$

Estas ecuaciones se llaman **ecuaciones paramétricas de la recta** *r* y para cada valor de <sup>λ</sup> encontramos las coordenadas de un punto diferente de *r*. Este modo de lograr las ecuaciones paramétricas de una recta se denomina **determinación lineal de la recta**.

Las **ecuaciones paramétricas de una recta** no son únicas. Evidentemente, si en vez de *A* tomamos otro punto *B* y un vector director paralelo a  $\overrightarrow{v}$ , resultan otras ecuaciones paramétricas pero que describen también todos los puntos de *r* al variar el parámetro λ.

Si despejamos  $\lambda$  en las ecuaciones paramétricas de la recta se obtiene

$$
\lambda = \frac{x - x_1}{v_1} = \frac{y - y_1}{v_2} = \frac{z - z_1}{v_3}
$$

A la expresión  $\frac{X-X_1}{X_1} = \frac{y-y_1}{x-z_1}$  se le conoce como **ecuaciones en forma continua de la recta** *r*. *v y y v z z v* 1 1 1 2 1 3

A veces en las ecuaciones continuas puede aparecer un cero en algún denominador, no en todos, pero debe tenerse en cuenta que no estamos dividiendo entre 0, sino que los numeradores son proporcionales a los denominadores y si uno de éstos es 0, también lo será el numerador correspondiente.

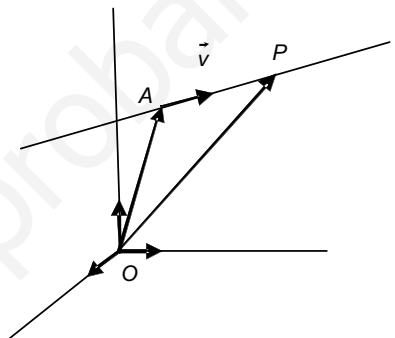

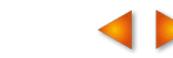

# PUNTOS, RECTAS Y PLANOS **UNIDAD 5**

**Ejemplo Ejemplo**

**4.** Hallar las ecuaciones paramétricas y continuas de la recta que pasa por A (–1, 2, –3) y tiene como vector director  $\vec{v} = (3, 0, -2)$ .

*Solución:* Ecuaciones paramétricas de la recta:  $\{y =$  $x = -1 + 3\lambda$  $\left( z = -3 - 2\lambda \right)$  $\begin{cases} y = 2 \end{cases}$ 

010

Ecuaciones en forma continua:  $\frac{x+1}{2} = \frac{y-2}{2} = \frac{z+1}{2}$ − 1 3 2 0 3 2

**5.** Escribe las ecuaciones paramétricas y continuas de la recta que pasa por el origen *O*(0, 0, 0) y tiene como vector de dirección  $\overrightarrow{j}$  = (0, 1, 0).

*Solución:* Se trata del eje *Y*, sus ecuaciones paramétricas son: {  $\mathsf{y} =$ y las continuas:  $\frac{x}{2} = \frac{y}{4} = \frac{z}{2}$  $=\frac{y}{4}=\frac{z}{2}$ .  $\int x = 0$  $\Big\{ z = 0$  $\begin{cases} y = 1 \end{cases}$ 

**6.** Escribe las ecuaciones paramétricas de la recta  $\frac{x+2}{4} = \frac{y-3}{2} = \frac{z+1}{2}$ *Solución:* 1 3 2  $\frac{+4}{3}$ .

Igualando cada fracción a  $\lambda$  y despejando las letras obtenemos las ecuaciones paramétricas siguientes:

$$
\begin{cases}\nx = -2 + \lambda \\
y = 3 + 2\lambda \\
z = -4 + 3\lambda\n\end{cases}
$$

# **3.2. Recta que pasa por dos puntos. Comprobar si tres puntos están alineados** bones en forma continua:  $\frac{x+1}{3} = \frac{y-2}{0} = \frac{z+3}{-2}$ <br>
el las ecuaciones paramétricas y continuas de la recta que pasa por el origen  $O(0, 0, 0)$  y tiene como v<br>
oción  $\overline{f} = (0, 1, 0)$ .<br>
ande eje Y, sus ecuaciones pa

Sabemos que por dos puntos pasa una única recta. Si queremos hallar las ecuaciones paramétricas de una recta que pasa por los puntos  $A(x_1, y_1, z_1)$  y  $B(x_2, y_2, z_2)$ , tomamos uno de los puntos por donde pasa *r*, por ejemplo *<sup>A</sup>*, y como vector de dirección o vector director, el vector *AB*→. Se trata también de una determinación lineal.

#### **Ejemplo Ejemplo**

**7.** Hallar la ecuación de la recta que pasa por los puntos *A* (–1, 4, –5) y *B* (3, –6, –2).

*Solución:*

Estamos ante la recta que pasa por *A*(–1, 4, –5) y tiene como vector director  $\vec{AB}$  = (4, –10, 3), luego las ecuaciones paramétricas son: *x*  $= -1 +$  $\overline{\mathcal{L}}$  $-1 + 4$ λ

> $= 4 =-5+$

 $4 - 10$  $-5 + 3$ 

λ λ

y las continuas:  $\frac{x+1}{4} = \frac{y-4}{-10} = \frac{z+2}{3}$ 4 10  $\frac{+5}{3}$ . *y z*

 $\left\{ \right\}$  $\vert$ 

 $\begin{bmatrix} \frac{1}{2} & \frac{1}{2} & \frac{1}{2$ 

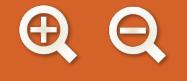

Tres puntos, *A* (*x*1, *y*1, *z*1), *B* (*x*2, *y*2, *z*2) y C (*x*3, *y*3, *z*3) , están alineados (o son colineales) si pertenecen a la misma recta. Esto se traduce en que los vectores  $\overrightarrow{AB}$ ,  $\overrightarrow{AC}$  tienen la misma dirección y, por tanto, son proporcionales, es decir,

range 
$$
(\overrightarrow{AB}, \overrightarrow{AC}) = 1
$$
 o  $\frac{x_2 - x_1}{x_3 - x_1} = \frac{y_2 - y_1}{y_3 - y_1} = \frac{z_2 - z_1}{z_3 - x_1}$ 

#### **Ejemplo Ejemplo**

**8.** Comprobar si los puntos *A* (7,–16, 1), *B* (–5,14,–8) y *C* (3,–6,–2) están alineados.

*Solución:*

\n- **E j e m p l o**
\n- **Comprobar s i os p untos** *A* (*7*,−16, 1), *B* (−5,14,−8) *y C* (3,−6,−2) **están alineados**.
\n- **Solución: Como** 
$$
\overrightarrow{AB} = (-5-7, 14 - (-16), -8-1) = (-12, 30, -9), \overrightarrow{AC} = (3-7, -6 - (-16), -2-1) = (-4, 10, -3),
$$
 **entonces tenmos:** *range* ( $\overrightarrow{AB}, \overrightarrow{AC}$ ) = *range* ( $\overrightarrow{--}$  **30**  $-9$ ) = 1,
\n- **ya que las dos filas son proportonales o**, **de otro modo**,  $\frac{-12}{-4} = \frac{30}{10} = \frac{-9}{-3} = 3.$
\n- **Luego los tres putos están alineados**.
\n- **Seg mg n los putos** *A*(*x*, *y*, *z*, *y*) *y B*(*x*<sub>2</sub>, *y*<sub>2</sub>, *z*), *t* **i ene las signientes ecuaciones paramétricas:**  $x = x_1 + \lambda (x_2 - x_1)$   $y = y_1 + \lambda (y_2 - y_1)$   $z = z_1 + \lambda (z_2 - z$

## **3.3. Segmento de recta**

La recta *r*, que pasa por los puntos  $A(x_1, y_1, z_1)$  y  $B(x_2, y_2, z_2)$ , tiene las siguientes ecuaciones paramétricas:

$$
\begin{cases}\nx = x_1 + \lambda (x_2 - x_1) \\
y = y_1 + \lambda (y_2 - y_1) \\
z = z_1 + \lambda (z_2 - z_1)\n\end{cases}
$$

Cuando  $\lambda = 0$ ,  $(x, y, z) = (x_1, y_1, z_1)$ , alcanzamos el punto A.

Cuando  $\lambda = 1$ ,  $(x, y, z) = (x_1, y_1, z_1) + (x_2 - x_1, y_2 - y_1, z_2 - z_1) = (x_2, y_2, z_2)$ , el punto alcanzado es B. Luego el segmento de extremos *A* y *B* es el conjunto de puntos:

$$
\{(x, y, z) = (x_1, y_1, z_1) + \lambda (x_2 - x_1, y_2 - y_1, z_2 - z_1), 0 \le \lambda \le 1\}
$$

Las coordenadas del punto que divide al segmento *AB* en dos partes iguales, el punto medio, se hallan tomando  $\lambda = 1/2$  y son:

$$
(x, y, z) = (x_1, y_1, z_1) + \frac{1}{2}(x_2 - x_1, y_2 - y_1, z_2 - z_1) = \left(\frac{x_1 + x_2}{2}, \frac{y_1 + y_2}{2}, \frac{z_1 + z_2}{2}\right)
$$

Si en la fórmula anterior hacemos que  $\lambda$  tome los valores  $\frac{1}{n}$ ,  $\frac{2}{n}$ , .*...,*  $\frac{n-1}{n}$ , determinamos *n*–1 puntos que *n n*  $\frac{2}{n}$ , ...,  $\frac{n-1}{n}$ 

dividen al segmento *AB* en *n* partes iguales.

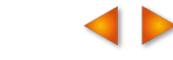

์<br>C

B

A

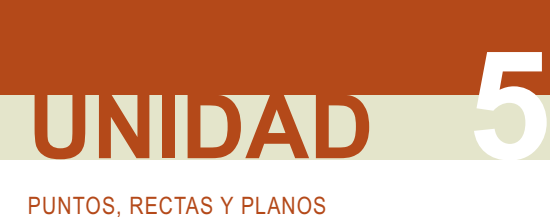

#### **Ejemplos Ejemplos**

**9.** Halla las coordenadas del punto medio del segmento de extremos *A*(1, 2, 4) y *B*(4, 3, 2).

*Solución:*

El punto medio del segmento *AB* es  $M_{AB} = \left(\frac{1+4}{2}, \frac{2+3}{2}, \frac{4+4}{2}\right)$  $\left(\frac{1+4}{2}, \frac{2+3}{2}, \frac{4+2}{2}\right) = \left(\frac{5}{2}, \frac{5}{2}, 3\right)$  $2 + 3$ 2  $4 + 2$ 2 5 2  $\left(\frac{2+3}{2},\frac{4+2}{2}\right) = \left(\frac{5}{2},\frac{5}{2},3\right).$ 

**10.** Halla las coordenadas de los puntos que dividen al segmento *AB* anterior en tres partes iguales.

*Solución:*

Las coordenadas de los puntos *N*<sub>1</sub> y *N*<sub>2</sub> que dividen al segmento *AB* en tres partes iguales se obtienen dando a λ, en  $(x, y, z) = (x_1, y_1, z_1) + \lambda (x_2 - x_1, y_2 - y_1, z_2 - z_1)$ , los valores de  $\frac{1}{3}$  y  $\frac{2}{3}$ . Entonces tenemos:

$$
N_1 = (1, 2, 4) + \frac{1}{3}(4-1, 3-2, 2-4) = (1, 2, 4) + (1, \frac{1}{3}, -\frac{2}{3}) = (2, \frac{7}{3}, \frac{10}{3}),
$$
  
\n
$$
N_2 = (1, 2, 4) + \frac{2}{3}(4-1, 3-2, 2-4) = (1, 2, 4) + (2, \frac{2}{3}, -\frac{4}{3}) = (3, \frac{8}{3}, \frac{8}{3}).
$$

#### **Actividades**

- **7.** En el segmento de extremos *A*(1,–2, 3) y *B*(4, 2, –1) halla las coordenadas del punto *C* que divide al segmento en dos partes, la primera 3 veces mayor que la otra.
- **8.** Halla las ecuaciones paramétricas y continuas de las rectas que pasan por los siguientes pares de puntos: **a)** *A*(–3, 4,–2) y *B*(0,–1, 5); **b)** *C*(4,–1,–1) y *D*(0, 0–3); **c)** *M*(1, 0,–1) y *N*(0, 3,–9).

 $x = -1 + 4\lambda$ 

**9.** Dada la recta *r*: ∤ *y =* 4 −10 $\lambda$  , averigua si los puntos *A* (0,–1, 1), *B* (–3, 2,–5), *C* (3,–4, 7) y *D* (–6, 3, 8) pertenecen o  $z = -5 + 3\lambda$  $\begin{cases} y = 4 - 10\lambda \end{cases}$ as coordenadas de los puntos que dividen al segmento AB anterior en tres partes iguales.<br>
Sn:<br>
cordenadas de los puntos M, y M, que dividen al segmento AB en tres partes iguales se obtienen dand<br>
y, z) =(x, y, z,) +  $\lambda$ (

no a la recta.

- **10.** Comprueba si los puntos *A*(1, 2, 1), *B*(9, 4,–1) y *C*(–3, 1, 2) están alineados o no.
- **11.** Halla las ecuaciones de las rectas que pasan por el punto *A*(–1, 2, 3) y son paralelas al eje *OX* y al eje *OZ*.
- **12.** Halla las ecuaciones paramétricas y continua de la recta que pasa por *A*(4,–2, 3) y es paralela a la recta

 $\frac{x-2}{4} = \frac{y-3}{2} = \frac{z-3}{3}$ 1 3 2  $\frac{-1}{6}$ .

# **4. Posiciones relativas de dos rectas**

Supongamos dos rectas: *r*, que pasa por *A* tiene como vector director  $\overrightarrow{v}$ , y *s*, que pasa por *B* tiene como vector director  $\vec{w}$ . Las posiciones que pueden adoptar *r* y *s* son:

**Coincidentes**. Se trata de dos ecuaciones distintas de la misma recta. Esto ocurre cuando los vectores⊽,  $\overrightarrow{w}$  y  $\overrightarrow{AB}$  son proporcionales, poseen todos la misma dirección. En consecuencia, son coincidentes si:

rango (*v* →, *w* <sup>→</sup> ) = 1 y rango (*v* →, *w* <sup>→</sup> <sup>y</sup>*AB*<sup>→</sup> ) = 1.

**Paralelas**. Cuando las rectas son paralelas, los vectores de dirección son también paralelos, es decir, proporcionales y por tanto:

range 
$$
(\vec{v}, \vec{w}) = 1
$$
 y rango  $(\vec{v}, \vec{w} \text{ y } \vec{AB}) = 2$ 

**Incidentes**. Se cortan en un punto. Esto sucede cuando los vectores  $\overrightarrow{v}$  y  $\overrightarrow{w}$  tienen distinta dirección,

pero *v* →, *w* <sup>→</sup> <sup>y</sup>*AB*→ están en el mismo plano. En este caso, los vectores  $\vec{v}$ ,  $\vec{w}$  y  $\vec{AB}$  son linealmente dependientes y su rango será 2. Por tanto, son incidentes si:

range 
$$
(\vec{v}, \vec{w}) = 2
$$
 y range  $(\vec{v}, \vec{w} \text{ y } \vec{AB}) = 2$ 

**Se cruzan**. No tienen ningún punto en común, pero no son paralelas. Cuando esto sucede, los vectores  $\overrightarrow{v}$ ,  $\overrightarrow{w}$  y  $\overrightarrow{AB}$ , ni tienen la misma dirección ni son coplanarios; son linealmente independientes, luego:

range 
$$
(\vec{v}, \vec{w}) = 2
$$
 y range  $(\vec{v}, \vec{w} \text{ y } \vec{AB}) = 3$ 

Resumiendo, tenemos:

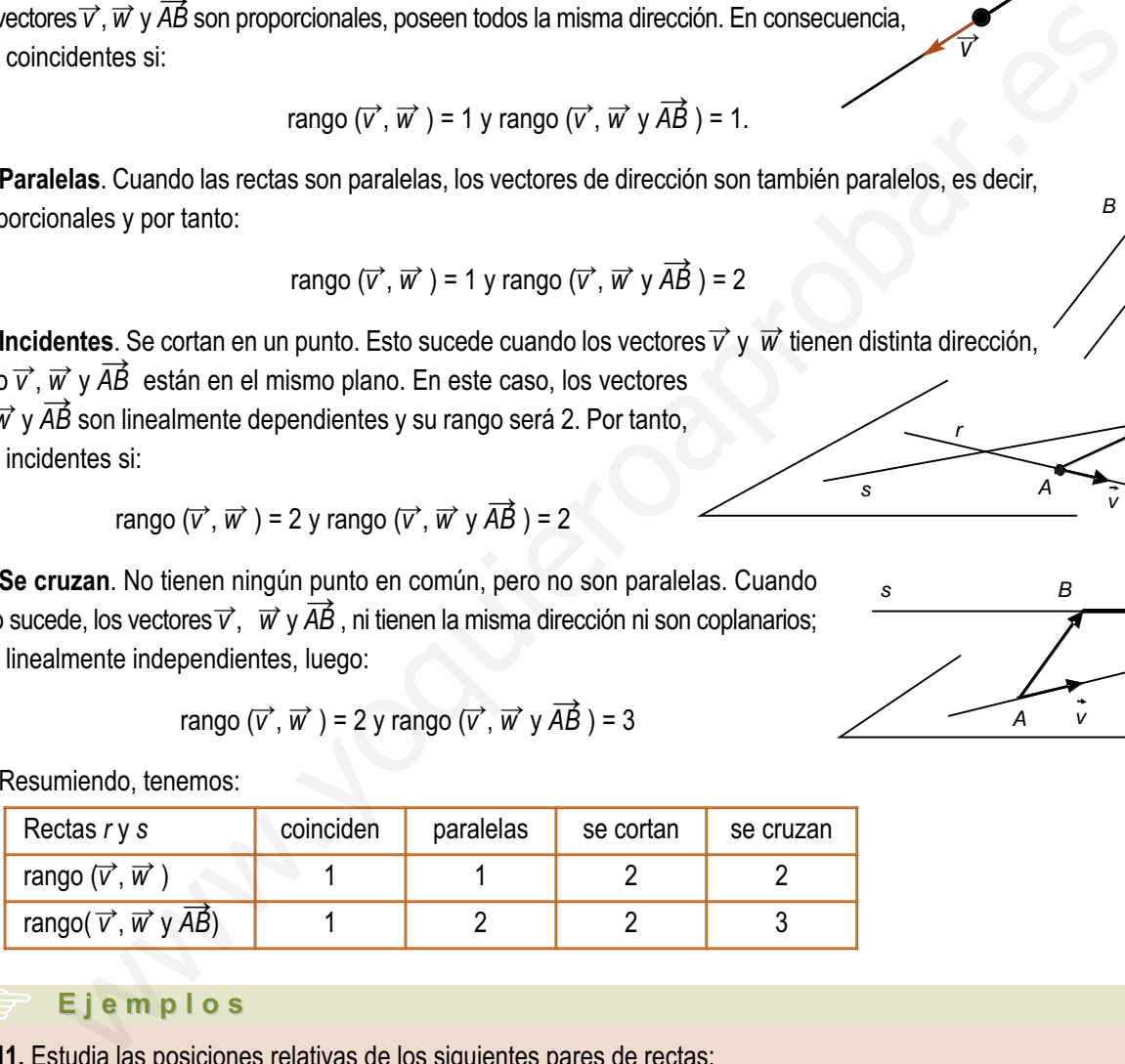

#### **Ejemplos Ejemplos**

**11.** Estudia las posiciones relativas de los siguientes pares de rectas:

i) 
$$
\frac{x-4}{2} = \frac{y+2}{3} = \frac{z-1}{-4} \quad y \quad \frac{x}{-4} = \frac{y-4}{-6} = \frac{z+7}{8};
$$
  
\nii) 
$$
\frac{x-2}{2} = \frac{y+1}{3} = \frac{z-3}{-4} \quad y \quad \frac{x-5}{-4} = \frac{y+2}{-6} = \frac{z-4}{8};
$$
  
\niii) 
$$
\frac{x-1}{3} = \frac{y+2}{-1} = \frac{z+3}{2} \quad y(x, y, z) = (3+\lambda, -2, -5-\lambda);
$$
  
\niv) 
$$
(x, y, z) = (1, 1+\lambda, 3-2\lambda) \quad y(x, y, z) = (3+2\mu, 4, -\mu).
$$

**12.** Halla las coordenadas del punto de corte cuando el par de rectas sean incidentes.

*Solución:*

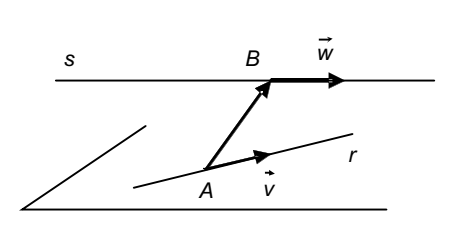

*A*

*v* → *A*

*r*

*s*

*w* →

*B*

*v*

*w*

*w*

*B*

*v*

*A*

*B*

# PUNTOS, RECTAS Y PLANOS **UNIDAD 5**

a) i) range 
$$
\begin{pmatrix} 2 & 3 & -4 \ 4 & -6 & 8 \end{pmatrix} = 1
$$
, range  $\begin{pmatrix} 2 & 3 & -4 \ 4 & -6 & 8 \ 4 & 6 & -8 \end{pmatrix} = 1$ , las rectas son coincidentes.  
\nii) range  $\begin{pmatrix} 2 & 3 & -4 \ -4 & -6 & 8 \end{pmatrix} = 1$ , range  $\begin{pmatrix} 2 & 3 & -4 \ 4 & -6 & 8 \ 3 & -1 & 1 \end{pmatrix} = 2$ , las rectas son paralelas.  
\niii) range  $\begin{pmatrix} 3 & -1 & 2 \ 1 & 0 & -1 \ 1 & 0 & -1 \end{pmatrix} = 2$ , range  $\begin{pmatrix} 3 & -1 & 2 \ 1 & 0 & -1 \ 2 & 0 & -2 \end{pmatrix} = 2$ , las rectas son incidentes.  
\niv) range  $\begin{pmatrix} 0 & 1 & -2 \ 2 & 0 & -1 \ 2 & 0 & -1 \end{pmatrix} = 2$ , range  $\begin{pmatrix} 0 & 1 & -2 \ 2 & 0 & -1 \ 2 & 3 & -3 \end{pmatrix} = 3$ , las rectas se cruzan.  
\nb) Las rectas  $\frac{x-1}{3} = \frac{y+2}{-1} = \frac{z+3}{2}$  y  $\begin{cases} x = 3+\lambda \\ y = -2 \\ z = -5-\lambda \end{cases}$   
\nPonemos la primera en paramétricas utilizando la letra  $\mu$  para el parámetro  $\begin{cases} x = 1+3\mu \\ y = -2-\mu \\ z = -3+2\mu \end{cases}$   
\nSi las rectas se cortan, compartirán un punto; luego existirá un valor para  $\mu$  y otro para  $\lambda$ , que puestos de ecuaciones paramétricas respectivas nos darán las coordenadas de ese punto. Esto equivalea que tenga so el sistema:  
\n $\begin{cases} 1+3\mu = 3+\lambda \\ -2-\mu = -2 \\ -3+2\mu = -5-\lambda \end{cases}$   
\nEn este caso es fácil ver que  $\mu = 0$  y que, sustituyendo en las otras ecuaciones, obtenemos  $\lambda = -2$  El pur  
\ncorte se consique al pour  $\mu = 0$  y de. sustituyendo en las otras ecuaciones, obtenemos  $\lambda = -2$ 

Ponemos la primera en paramétricas utilizando la letra  $\mu$  para el parámetro

$$
\begin{cases}\nx = 1 + 3\mu \\
y = -2 - \mu \\
z = -3 + 2\mu\n\end{cases}
$$

Si las rectas se cortan, compartirán un punto; luego existirá un valor para  $\mu$  y otro para  $\lambda$ , que puestos en las ecuaciones paramétricas respectivas nos darán las coordenadas de ese punto. Esto equivale a que tenga solución el sistema:

$$
\begin{cases} 1+3\mu = 3+\lambda \\ -2-\mu = -2 \\ -3+2\mu = -5-\lambda \end{cases} \quad \text{or} \quad \begin{cases} 3\mu - \lambda = 2 \\ -\mu = 0 \\ 2\mu + \lambda = -2 \end{cases}
$$

En este caso es fácil ver que  $\mu$  = 0 y que, sustituyendo en las otras ecuaciones, obtenemos  $\lambda$  =–2 El punto de corte se consigue al poner  $\mu$  = 0 y  $\lambda$  =-2 en las ecuaciones paramétricas y resulta ser (1,-2, -3).

#### **Actividades**

**13.** Estudia la posición relativa de las rectas:  $(x, y, z) = (4, -2, 3) + \lambda(1, -1, 2)$  y  $\frac{x+3}{1} = \frac{y+2}{-4} = \frac{z}{2}$ . 2  $\lambda(1,-1,2)$  y  $\frac{2\lambda}{1} = \frac{3\lambda}{-4} = \frac{3}{2}$ 

**14.** Determina el valor de *m* para que las rectas se corten en un punto y halla las coordenadas del punto de corte:

$$
\frac{x-2}{1} = \frac{y+3}{-4} = \frac{z+1}{5} \text{ y } \frac{x+1}{2} = \frac{y+1}{2} = \frac{z-m}{1}.
$$

# **5. Ecuaciones de un plano**

## **5.1. Ecuación general del plano**

Todos los puntos de un plano quedan inequívocamente determinados si conocemos un punto del plano y un vector perpendicular a él. Supongamos un plano π del que conocemos el punto A(x<sub>1</sub>, y<sub>1</sub>, z<sub>1</sub>) y un vector  $\overrightarrow{n}$ = (a, b, c) perpendicular al plano (o normal al plano). Para cualquier otro punto del plano *P*(*x*, *y*, *z*) ocurre que los vectores *n* <sup>→</sup> <sup>y</sup>*AP*→, como vemos en la figura, son ortogonales; en consecuencia, su producto escalar es cero:

$$
\overrightarrow{n}\cdot \overrightarrow{AP}=0
$$

Poniendo los vectores en coordenadas, obtenemos:

$$
(a, b, c) \cdot (x - x_1, y - y_1, z - z_1) = 0
$$
  

$$
a(x - x_1) + b(y - y_1) + c(z - z_1) = 0
$$
  

$$
ax + by + cz - ax_1 - by_1 - cz_1 = 0
$$

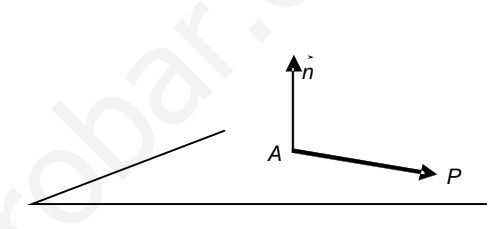

Si simbolizamos el número –  $ax_1 - by_1 - cz_1$  por *d*, entonces resulta:

$$
ax + by + cz + d = 0,
$$

Esta ecuación se denomina **ecuación general del plano** <sup>π</sup>, y además, salvo el producto por un número, es única.

Es posible demostrar que toda ecuación del tipo *ax* + *by* + *cz* + *d* = 0 corresponde a un plano de vector normal  $\vec{n}$  = (*a*, *b*, *c*) y que pasa por un punto  $A(x_1, y_1, z_1)$  cuyas coordenadas son solución de la ecuación, es decir,  $ax_1 + by_1 + cz_1 + d = 0$ . ular al. Supongamos un plano  $x$  del que conocemos el pumo  $P(x, y, z)$  y un vector  $\pi = (a, b, c)$  perpendicular<br>
al. figura, son ortogonales; en consecuencia, su producto escalar es cero:<br>  $\pi \cdot \overrightarrow{AP} = 0$ <br>
ando los vectores e

#### **Ejemplos Ejemplos**

**13.** Halla la ecuación del plano que pasa por el punto A-1, 1, 3) y tiene como vector normal  $\vec{n}$  = (2, 3,-4). *Solución:*

Los tres primeros coeficientes de la ecuación general del plano son 2, 3 y -4, luego la ecuación será:

$$
2x + 3y - 4z + d = 0
$$

Como además pasa por el punto *A*(-1,1,3) se cumplirá que:

$$
2(-1) + 3 \cdot 1 - 4 \cdot 3 + d = 0
$$
  
-11 + d = 0, d = 11

La ecuación del que buscamos es: 2*x* + 3*y* – 4*z* + 11 = 0

**14.** Halla la ecuación del plano perpendicular a la recta  $\frac{x+1}{2}$  = *y* – 3 = *z* y que pasa por el punto *A*(–1, 2, –3). *Solución*:

A veces, cuando los denominadores de las ecuaciones continuas son la unidad no se ponen, como en las fracciones de denominador 1.

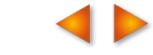

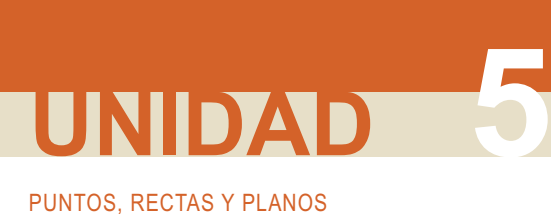

El plano buscado tiene como vector normal  $\vec{n}$  = (2, 1, 1), el director de la recta, y pasa por el punto A(-1, 2, -3), luego:

$$
2x + y + z + d = 0
$$
  
2(-1) + 2 - 3 + d = 0, d = 3

El plano que buscamos es: 2*x* + *y* + *z* + 3 = 0.

## **5.2. Ecuaciones paramétricas del plano**

También para el plano existe una determinación lineal. Para ello son necesarios un punto, digamos  $A(x_1, y_1, z_1)$ , y dos vectores contenidos o paralelos al plano,  $\overrightarrow{v}$  = ( $v_1$ ,  $v_2$ ,  $v_3$ ) y  $\overrightarrow{w}$  = ( $w_1$ ,  $w_2$ ,  $w_3$ ), no paralelos entre sí ( $\overrightarrow{w}$ ≠ $\lambda$   $\overrightarrow{v}$ ), pues han de ser linealmente independientes para formar una base del plano  $\pi$ , de modo que todo vector de dicho plano se escriba como combinación lineal de ambos. Cualquier otro **2. Ecuaciones paramétricas del plano**<br>
También para el plano existe una determinación lineal. Para ello son necessarios un punto, digamos A(<br>
los vectores contentios o paralelos al plano,  $\vec{v} = (v_1, v_2, v_3)$  w  $\vec{v} = ($ 

punto del plano, *P*(*x*, *y*, *z*), puede determinarse, como se observa en la figura, de la ecuación vectorial:

$$
\overrightarrow{OP} = \overrightarrow{OA} + \overrightarrow{AP}
$$

Pero al ser *ĀP* combinación lineal de *⊽* y *w*, podemos escribir:

$$
\overrightarrow{OP} = \overrightarrow{OA} + \lambda \overrightarrow{V} + \mu \overrightarrow{W}
$$

La igualdad anterior expresada en coordenadas queda así:

$$
(x, y, z) = (x_1, y_1, z_1) + \lambda (v_1, v_2, v_3) + \mu (w_1, w_2, w_3)
$$

Igualando las coordenadas del primer miembro con las el segundo miembro, resulta:

$$
\begin{cases}\nx = x_1 + \lambda v_1 + \mu w_1 \\
y = y_1 + \lambda v_2 + \mu w_2 \\
z = z_1 + \lambda v_3 + \mu w_3\n\end{cases}
$$

Estas ecuaciones se llaman **ecuaciones paramétricas del plano** <sup>π</sup>, y para cada valor que le demos a los parámetros  $λ$  y  $μ$  determinamos un punto del plano.

#### **Ejemplos Ejemplos**

**15.** Halla las ecuaciones paramétricas del plano determinado por el punto *A* (2,–4,3) y los vectores paralelos  $\vec{v}$  = (1,–1,2)  $y \ \vec{w} = (3, 1, -3).$ 

*Solución*:

Las ecuaciones paramétricas del plano pedido son:

$$
(x, y, z) = (2, -4, 3) + \lambda(1, -1, 2) + \mu(3, 1, -3) \quad \text{for } y = -4 - \lambda + \mu
$$
\n
$$
z = 3 + 2\lambda - 3\mu
$$

**16.** Escribe las ecuaciones paramétricas del plano que pasa por el origen *O*(0,0,0) y tiene como vectores paralelos *i*  $\vec{i} = (1,0,0)$  y  $\vec{j} = (0,1,0)$ .  $\int x = \lambda$ 

*Solución*:

Se trata del plano *0XY*, que determinan el eje *X* y el eje *Y*, sus ecuaciones paramétricas son:  $\{$  **y** =  $\big\}$ y =  $\mu$ .

$$
z = 0
$$

<sup>π</sup> *<sup>w</sup>*

*O*

*A*

*v*

*P*

### **5.3. Paso de las ecuaciones paramétricas a la general y viceversa**

$$
\begin{cases}\n x = x_1 + \lambda v_1 + \mu w_1 \\
 y = y_1 + \lambda v_2 + \mu w_2 \\
 z = z_1 + \lambda v_3 + \mu w_3\n\end{cases}
$$

son las ecuaciones paramétricas de un plano que pasa por  $A(x_1, y_1, z_1)$  y tiene como vectores paralelos al plano  $\vec{v} = (v_1, v_2, v_3)$  y  $\vec{w} = (w_1, w_2, w_3)$ , con  $\vec{w} \neq \lambda \vec{v}$ , entonces un punto  $P(x, y, z)$  pertenece al plano si existen valores de λ y <sup>μ</sup> que satisfacen las igualdades anteriores. Esto equivale a decir que *P*(*x*, *y*, *z*) pertenece al plano, si el sistema

$$
\begin{cases}\n x - x_1 = \lambda v_1 + \mu w_1 \\
 y - y_1 = \lambda v_2 + \mu w_2 \\
 z - z_1 = \lambda v_3 + \mu w_3\n\end{cases}
$$

tiene solución para las incógnitas  $\lambda \, y \, \mu$ . Claro que este sistema tendrá solución, según el teorema de Rouché-Frobenius, si el rango de la matriz de los coeficientes y el de la matriz ampliada valen 2:

range 
$$
\begin{pmatrix} v_1 & w_1 \\ v_2 & w_2 \\ v_3 & w_3 \end{pmatrix}
$$
 = range  $\begin{pmatrix} v_1 & w_1 x - x_1 \\ v_2 & w_2 y - y_1 \\ v_3 & w_3 z - z_1 \end{pmatrix}$  = 2

Si el rango de la matriz ampliada vale 2, su determinante será cero:

$$
\begin{vmatrix} v_1 & w_1 \times -x_1 \\ v_2 & w_2 \times -y_1 \\ v_3 & w_3 \times -z_1 \end{vmatrix} = 0.
$$

Desarrollando el determinante por los elementos de última columna, tenemos:

z = z<sub>1</sub> + 
$$
\lambda v_3 + \mu w_3
$$
  
\ncuaciones paramétricas de un plano que pasa por  $A(x, y, z)$  y tiene como vectores paralelos al plan  
\nsuússéncen las igualdades anteriores. Esto equivalea decir que  $P(x, y, z)$  pertenece al plano, si el sistem  
\nsatisfacen las igualdades anteriores. Esto equivalea decir que  $P(x, y, z)$  pertenece al plano, si el sistem  
\nsatisfacen las igualdades anteriores. Esto equivalea decir que  $P(x, y, z)$  pertenece al plano, si el sistem  
\n
$$
\begin{cases}\nx - x_1 = \lambda v_1 + \mu w_1 \\
y - y_1 = \lambda v_2 + \mu w_2 \\
z - z_1 = \lambda v_3 + \mu w_3\n\end{cases}
$$
  
\n
$$
\begin{cases}\nx - x_1 = \lambda v_1 + \mu w_1 \\
y - y_1 = \lambda v_2 + \mu w_2\n\end{cases}
$$
  
\n
$$
\begin{cases}\nx - x_1 = \lambda v_1 + \mu w_1 \\
y - y_1 = \lambda v_2 + \mu w_2\n\end{cases}
$$
  
\n
$$
\begin{cases}\nx - y_1 = \lambda v_2 + \mu w_3 \\
y - y_1 = \lambda v_3 + \mu w_3\n\end{cases}
$$
  
\n
$$
\begin{cases}\nx_1 & w_1 \\
y - y_1 = \lambda v_2 + \mu w_2\n\end{cases}
$$
  
\n
$$
\begin{cases}\nx - y_1 = \lambda v_3 + \mu w_3 \\
y - y_2 = \lambda v_3 + \mu w_3\n\end{cases}
$$
  
\n
$$
\begin{cases}\nx - y_1 = \lambda v_3 + \mu w_3 \\
y - y_2 = \lambda v_3 + \mu w_3\n\end{cases}
$$
  
\n
$$
\begin{cases}\nx - y_1 = \lambda v_3 + \mu w_3 \\
y - y_1 = \lambda v_3 + \mu w_3\n\end{cases}
$$
  
\n
$$
\begin{cases}\nx - y_1 = \lambda v_3 + \mu w_3 \\
y - y_1 = \lambda v_3 + \mu w_3\n\end{cases}
$$
  
\n
$$
\begin{cases}\nx - y_1 = \lambda v_3 + \mu w_3 \\
y - y_2 = \lambda v_3 + \mu w_3\n\end{cases}
$$
  
\n
$$
\begin{cases}\
$$

En la última igualdad, observamos que los coeficientes de *x*, *y*, *z* son las coordenadas del producto vectorial  $\overrightarrow{v}$  *x* $\overrightarrow{w}$ , luego se trata de un vector perpendicular al plano; llamando a  $V_2$  W  $V_3$  W *b*  $V_1$  W  $V_3$  W *c*  $v = \begin{vmatrix} v_2 & w_2 \\ v_3 & w_3 \end{vmatrix}$ ,  $b = - \begin{vmatrix} v_1 & w_1 \\ v_3 & w_3 \end{vmatrix}$ ,  $c = \begin{vmatrix} v_1 & w_1 \\ v_2 & w_3 \end{vmatrix}$ 3 **''**3 | '3 **''**3 | '2 ''2

 $|d=-x_1|^{\nu_2}$   $\left|\frac{u_2}{v_1}+y_1\right|^{v_1}$   $\left|\frac{u_1}{v_1}+y_2\right|^{v_1}$ , obtenemos la ecuación general del plano que pasa por  $A(x_1, y_1, z_1)$  $V_2$  W  $=-x_1\begin{vmatrix} v_2 & w_2 \\ v_3 & w_3 \end{vmatrix}+ y$ 3 3 y  $d = -x_1 \begin{bmatrix} 2 & 1 \\ 1 & 2 \end{bmatrix} + y_1$  $v_1$  w  $V_3$  W *z*  $v_1$  w  $V_2$  W 1 1 3 3 1 1 1 2 "2 −

y tiene como vectores paralelos al plano  $\vec{v} = (v_1, v_2, v_3)$  y  $\vec{w} = (w_1, w_2, w_3)$ :

$$
ax + by + cz + d = 0
$$

Ecuación que, como sabemos, es única, salvo un factor de proporcionalidad.

El paso de la ecuación general a las paramétricas es más sencillo. Si en la ecuación *ax + by + cz + d =* 0 despejamos *x*, resulta:

$$
x=-\frac{d}{a}-\frac{b}{a}y-\frac{c}{a}z
$$

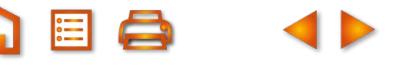

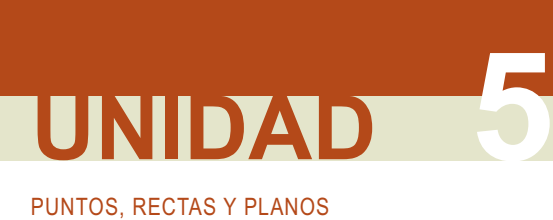

Igualando  $y = \lambda$  y  $z = \mu$  se obtienen las ecuaciones

$$
\begin{cases}\n x = -\frac{d}{a} - \frac{b}{a}\lambda - \frac{c}{a}\mu \\
 y = \lambda \\
 z = \mu\n\end{cases}
$$

Que son las ecuaciones paramétricas del plano que pasa por el punto (–*d*/*a*, 0, 0) y tiene como vectores paralelos a él:  $\overrightarrow{v}$  = (*–b*/a, 1, 0) y  $\overrightarrow{w}$  = (*–c*/a, 0, 1). Hay que tener presente que las ecuaciones paramétricas de un plano no son únicas. Que son las ecuaciones paramétricas del plano que pasa por el punto  $(-d/a, 0, 0)$  y tiene como vectores<br>
SI:  $\vec{v}^2 = (-b/a, 1, 0)$  y  $\vec{w}^2 = (-c/a, 0, 1)$ . Hay que tener presente que las ecuaciones paramétricas de un<br>
tinica

#### **Ejemplos Ejemplos**

**17**. Hallar las ecuaciones paramétricas y general del plano que contiene al punto *A*(–1, 2, –1) y tiene como vectores paralelos  $\vec{v} = (2, 0, -3)$  y  $\vec{w} = (1, -3, 3)$ .

*Solución*:

Las ecuaciones paramétricas son: 
$$
\begin{cases} x = -1 + 2\lambda + \mu \\ y = 2 - 3\mu \\ z = -1 - 3\lambda + 3\mu \end{cases}
$$

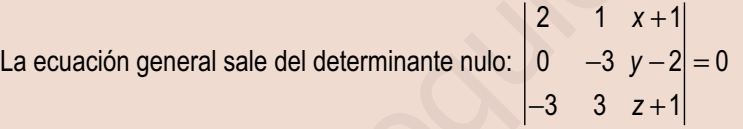

Al desarrollar resulta: –9*x* –9*y* – 6*z* + 3 = 0; dividiendo por –3, queda:

$$
3x + 3y + 2z - 1 = 0.
$$

**18.** Dado el plano *x* – 3*y* + 2*z* + 5 = 0, encuentra un punto por donde pasa y dos vectores paralelos a él.

*Solución*:

Escribimos las ecuaciones paramétricas de este plano, para ello despejamos *x* y llamamos λ a *y* y <sup>μ</sup> a *z*:

$$
\begin{cases} x = -5 + 3\lambda - 2\mu \\ y = \lambda \\ z = \mu \end{cases}
$$

Son las ecuaciones paramétricas del plano que pasa por  $A(-5, 0, 0)$  y tiene como vectores paralelos  $\vec{v} = (3, 1, 0)$  y  $\vec{w} = (-2,0,1).$ 

# **5.4. Otras determinaciones del plano**

Hay varias situaciones que conducen a una determinación lineal del plano.

- **Plano que pasa por tres puntos**. El que por tres puntos pase un plano tiene una comprobación experimental sencilla en el hecho de que una silla o una banqueta con tres patas nunca baila; y la razón es porque las tres patas se adaptan perfectamente al plano del suelo. Por lo tanto, un plano determinado por tres puntos a se paras se dadplan perfectamente al plane del saster i el le tante, an plane determinade per a se paralelo.<br>A, *B* y *C* es el mismo que el que determina un punto, por ejemplo, *A*, y es paralelo a los vectores *AB* y
- Plano que determina una recta y un punto. Una recta *r*, que pasa por *A* tiene como vector director  $\vec{v}$ , y un punto *B*, exterior a ella, también determinan un plano; para ello tomamos el punto *A* de la recta *r* y como vectores paralelos al plano  $\vec{v}$  y  $\vec{AB}$ .
- Plano que contiene a dos rectas paralelas. Si una recta *r*, que pasa por *A* y con vector director  $\vec{v}$ , y otra *s*, contiene a *B* y con vector director  $\vec{w}$ , son paralelas ambas, configuran un plano cuyas ecuaciones paramétricas podemos hallar tomando, por ejemplo, el punto *A* y como vectores paralelos al plano *v* <sup>→</sup> <sup>y</sup>*AB*→.
- **Plano determinado por dos rectas que se cortan**. Si una recta *r*, que pasa por *A* y con vector director  $\overrightarrow{v}$ , y otra *s*, que contiene a *B* y con vector director  $\overrightarrow{w}$ , son incidentes, entonces con uno de los puntos, A o *B*, y tomando como vectores paralelos al plano  $\overrightarrow{v}$  y  $\overrightarrow{w}$ , tenemos una determinación lineal de la que hallar la ecuación del plano. By C es el mismo que el que determina un punto, por ejemplo, A, y es paralelo a los vectores AB y AC<br>
ano que determina una recta y un punto. Una recta r, que pasa por A tiene como vector director  $\vec{v}$ ,<br>
punto B, exter

#### **Actividades**

- **15.** Halla las ecuaciones paramétricas y general de plano que pasa por los puntos (1, 1 ,1), (3, 2, 0) y (0, 1, 2).
- **16.** Halla las ecuaciones paramétricas y general del plano que determinan el punto (2, 0, 1) y la recta (*x*, *y*, *z*) =  $= (1 - 3\lambda, -4 + 2\lambda, 2 + \lambda).$
- **17.** Halla la ecuación general del plano que determinan las rectas paralelas:

$$
\frac{x}{2} = y = z + 3 \, y \, (x, y, z) = (1 - 4 \, \lambda, 4 - 2 \, \lambda, 1 - 2 \lambda).
$$

**18.** Estudia la posición relativa de las rectas

$$
\frac{x}{3} = \frac{y-1}{2} = \frac{z+2}{-1} \quad y \quad (x, y, z) = (4 + \lambda, 2 - \lambda, -1 + 2\lambda)
$$

Si se cortan, halla el punto de corte y las ecuaciones paramétricas y general del plano que determinan.

- **19.** Halla la ecuación del plano que contiene al punto *A* (3, 4, 1) y es perpendicular a la recta que pasa por *B*(1, 1, 1) y *C*(3, -5, 3).
- **20.** Dado el plano  $\pi$ : 2x y + z +1 = 0, la recta s : x = y =  $\frac{z+1}{2}$  y el punto  $A(4, 0, -1)$ . Halla el plano que pasa por A, es paralelo a la recta *s* y perpendicular al plano π. 3
- **21.** Halla la ecuación del plano que pasa por los puntos *A*(0, 1, 5) y *B*(3, 4, 3) y es paralelo a la recta de ecuaciones  $x - 2 = \frac{y}{2} = z +$ 3 1.
- **22.** El plano que pasa por *A* (1, –3, –3) y *B* (–2, 4, –4) y es perpendicular al plano 6*x* + 5*y* + 4*z* 2 = 0.

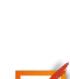

 $\boldsymbol{U}$ 

 $\overline{J}$ 

 $\overline{\bm{J}}$ 

 $\overline{\bm{V}}$ 

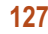

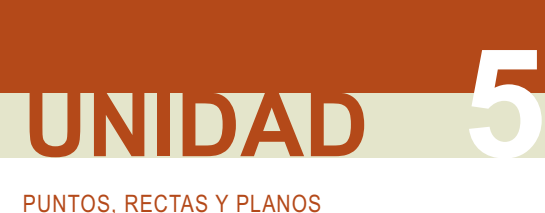

# **6. Posiciones relativas de dos planos**

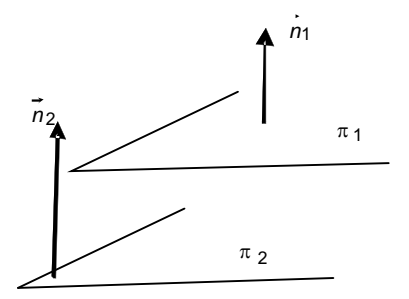

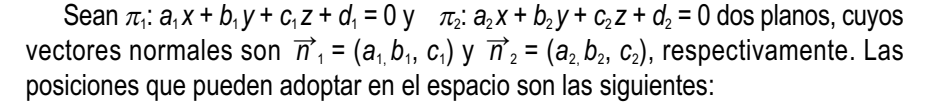

**Paralelos**: los vectores normales,  $\vec{n}_1 = (a_1, b_1, c_1)$  y  $\vec{n}_2 = (a_2, b_2, c_2)$ , también son paralelos y, por lo tanto, sus coordenadas proporcionales; eso quiere decir que

range 
$$
(\vec{n}_1, \vec{n}_2) = 1
$$
 o  $\frac{a_1}{a_2} = \frac{b_1}{b_2} = \frac{c_1}{c_2} \neq \frac{d_1}{d_2}$ .

**Coincidentes**: se trata del mismo plano. Los coeficientes de las dos ecuaciones, incluyendo los términos independientes son proporcionales; en consecuencia, tenemos:

$$
\frac{a_1}{a_2} = \frac{b_1}{b_2} = \frac{c_1}{c_2} = \frac{d_1}{d_2}.
$$

**Secantes**: se cortan determinando una recta común. Los vectores  $\overrightarrow{n}_1$  = ( $a_1, b_1, c_1$ ) y  $\overrightarrow{n}_2$  = ( $a_2$ , $b_2$ ,  $c_2$ ) no tienen la misma dirección, por lo tanto, rango( $\overrightarrow{n}_1$ ,  $\overrightarrow{n}_2$ ) = 2.

Además la recta común a los dos planos tiene como ecuaciones paramétricas las soluciones del sistema formado por los dos planos:

$$
\begin{cases} a_1x + b_1y + cz_1 + d_1 = 0 \\ a_2x + b_2y + cz_2 + d_2 = 0 \end{cases}
$$

Como en este sistema el rango de la matriz de los coeficientes es 2, rango( $\vec{n}$ <sup>1</sup>,  $\vec{n}$ <sub>2</sub>) = 2, y hay tres incógnitas, entonces las soluciones dependerán de un parámetro. Es decir, relegando una incógnita al segundo miembro de las ecuaciones, por

ejemplo *z*, las soluciones tendrán este aspecto:

$$
\begin{cases}\n x = x_0 + \lambda v_1 \\
 y = y_0 + \lambda v_2 \\
 z = \lambda\n\end{cases}
$$

y que podemos identificar como la recta que pasa por el punto ( $x_0$ ,  $y_0$ , 0) y tiene como vector director ( $v_1$ ,  $v_2$ , 1). Cuando una recta viene dada por las ecuaciones de dos planos se dice que estas son las **ecuaciones implícitas de la recta**.

De las ecuaciones continuas de una recta es muy fácil encontrar dos ecuaciones implícitas de esa recta. Las ecuaciones continuas de una recta r, de la que conocemos un punto  $A(x_1, y_1, z_1)$  y un vector de dirección  $\overrightarrow{V} = (V_1, V_2, V_3)$ , son:

$$
\frac{x_1 - x}{v_1} = \frac{y_1 - y}{v_2} = \frac{z_1 - z}{v_3}.
$$

De las tres igualdades, si cogemos dos, por ejemplo, la primera fracción con la segunda y primera con la tercera, obtenemos las ecuaciones de dos planos que constituyen un par de ecuaciones implícitas de esa recta. Es decir, de

$$
\frac{x_1 - x}{v_1} = \frac{y_1 - y}{v_2} \quad y \quad \frac{x_1 - x}{v_1} = \frac{z_1 - z}{v_3}
$$
\n
$$
\begin{cases}\n-v_2 x + v_1 y + v_2 x_1 - v_1 y_1 = 0 \\
-v_3 x + v_1 z + v_3 x_1 - v_1 z_1 = 0\n\end{cases}
$$

obtenemos las ecuaciones de los plano

Obviamente una recta tiene una infinidad de ecuaciones implícitas.

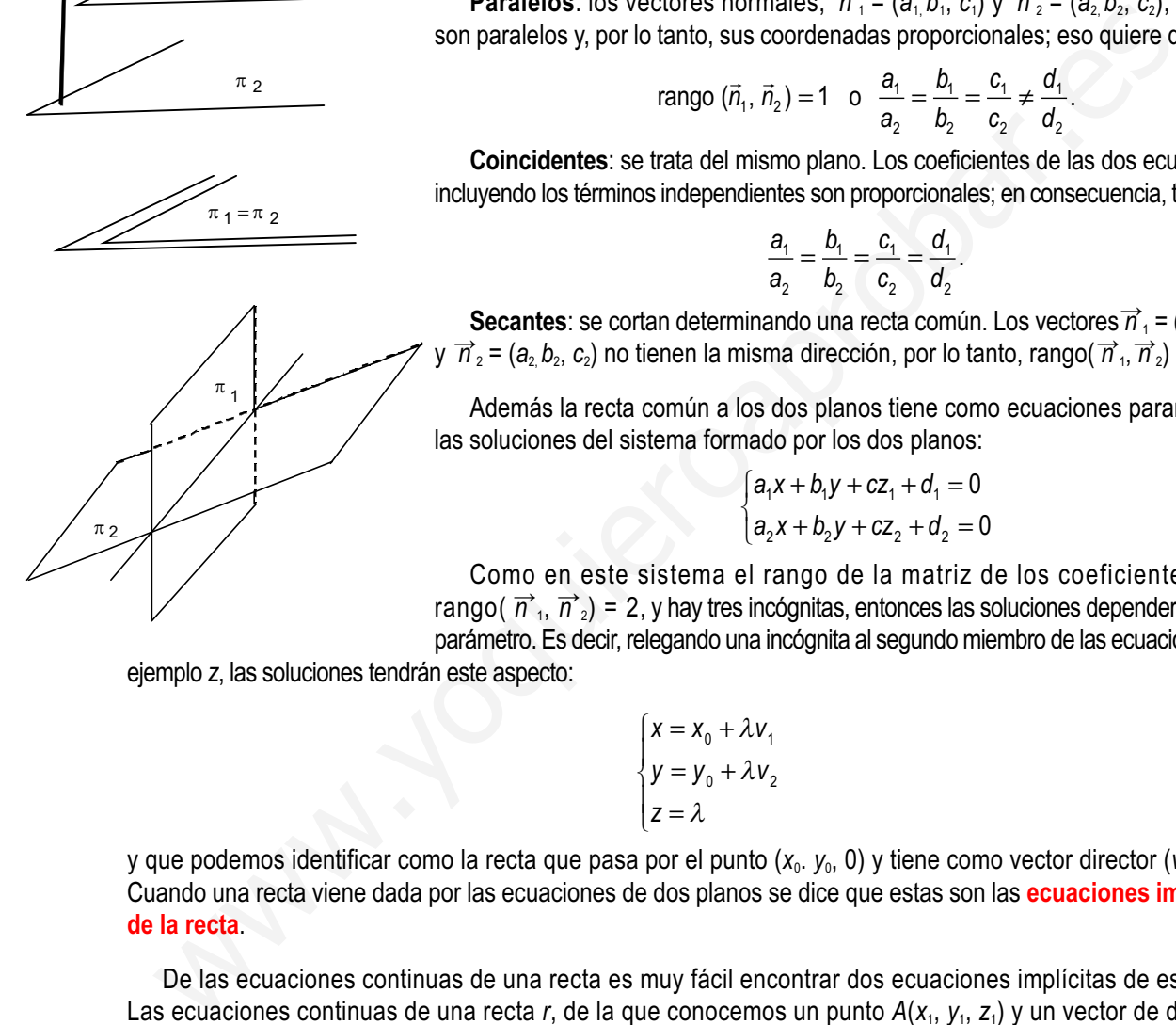

 $\pi$ <sub>1</sub> =  $\pi$ <sub>2</sub>

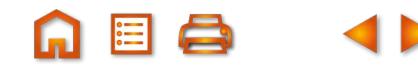

**Ejemplos Ejemplos**

**19.** Estudia las posiciones relativas de los pares de planos siguientes:

**a)**  $3x - y + 2z - 1 = 0$   $y -6x + 2y - 4z + 5 = 0$ ;

- **b)**  $x 2y + 3z + 2 = 0$   $y 3x + 6y 9z 6 = 0$ ;
- **c)**  $3x y + 2z 1 = 0$   $y \ x + y 3z + 4 = 0$ .

*Solución*:

- **a)** Como  $\frac{3}{6} = \frac{-1}{3} = \frac{2}{4} \neq \frac{1}{5}$ , podemos afirmar que los plano son paralelos. 6 1 2 2 4  $\frac{3}{-6} = \frac{-1}{2} = \frac{2}{-4} \neq \frac{1}{5}$
- **b)** Como  $\frac{1}{s} = \frac{-2}{s} = \frac{3}{s} = \frac{2}{s}$ , se trata de dos ecuaciones diferentes del mismo plano. Son coincidentes. 3 2 6 3 9  $\frac{1}{-3} = \frac{-2}{6} = \frac{3}{-9} = \frac{2}{-6}$
- **c)** Es evidente que 3 1 1 1 2 3 1 4  $3 -12$  $\neq \frac{-1}{1} \neq \frac{2}{-3} \neq \frac{1}{4}$  o rango  $\begin{pmatrix} 3 & -1 & 2 \\ 1 & 1 & -3 \end{pmatrix} = 2$  $\sqrt{}$ ⎝  $\begin{pmatrix} 3 & -1 & 2 \\ 1 & 1 & -3 \end{pmatrix}$ ⎠ o rango  $\begin{vmatrix} 1 & 1 \\ 1 & 1 \end{vmatrix} = 2$ .

Luego se trata de dos planos secantes.

**20.** Halla las ecuaciones paramétricas de la recta intersección de los planos:

$$
3x - y + 2z - 1 = 0 \quad y \quad x + y - 3z + 4 = 0.
$$

*Solución*:

Resolviendo el sistema  $\begin{cases} 3x - y + 2z - 1 = 0 \\ 2x - 1 = 0 \end{cases}$ obtenemos las ecuaciones paramétricas. Relegando una incógnita al  $3z + 4 = 0$ *x* – *y* + 2*z x* + *y* – 3z  $-y + 2z - 1 =$ + y - 3z + 4 =  $\overline{\mathcal{L}}$  $\left\{ \right.$  $\overline{\mathcal{L}}$ 

2º miembro, el sistema queda así:  $\begin{cases} 3x - y = 1 - 2 \end{cases}$  $4 + 3$ *x* - *y* = 1 - 2z  $x + y = -4 + 3z$  $-y = 1 +y = -4 +$  $\overline{\mathcal{L}}$  $\left\{ \right\}$  $\overline{\mathfrak{c}}$ 

Solution:

\n**a)** Como 
$$
\frac{3}{-6} = \frac{-1}{2} = \frac{2}{-4} \neq \frac{1}{5}
$$
, podemos afirmar que los plano son paralelos.

\n**b)** Como  $\frac{1}{-3} = \frac{-2}{6} = \frac{3}{-9} = \frac{2}{-6}$ , se trata de dos ecuaciones diferentes del mismo plano. Son coincidente

\n**c)** Es evidente que  $\frac{3}{1} \neq \frac{-1}{1} \neq \frac{2}{-3} \neq \frac{1}{4}$  o rango  $\begin{pmatrix} 3 & -1 & 2 \\ 1 & 1 & -3 \end{pmatrix} = 2$ .

\nLuego se trata de dos planos secantes.

\nHalla las ecuaciones paramétricas de la recta intersección de los planos:

\n $3x - y + 2z - 1 = 0$  y  $x + y - 3z + 4 = 0$ .

\nSolución:

\nResolviendo el sistema  $\begin{cases} 3x - y + 2z - 1 = 0 \\ x + y - 3z + 4 = 0 \end{cases}$  obtenemos las ecuaciones paramétricas. Relegando una inc

\n2° miembro, el sistema queda así:  $\begin{cases} 3x - y = 1 - 2z \\ x + y = -4 + 3z \end{cases}$ 

\nLas soluciones son:  $x = \frac{|-4 + 3z|}{|3|} = \frac{-3 + z}{4}$ ,  $y = \frac{|1 - 4 + 3z|}{|3|} = \frac{-13 + 12z}{4}$ 

\nLa es ouziones a semétricos en a mértricos en a mértricos en a 1/3

 $=-\frac{6}{4}+$ 

3 4 1 4

λ

λ

 $=-\frac{18}{4}+$ 

13 4 3

*x*

 $\overline{\mathcal{L}}$ 

 $\overline{\phantom{a}}$  $\overline{\phantom{a}}$  $\vert$ 

*y*

 $\left\{ \right.$ 

 $\overline{\phantom{a}}$  $\overline{\phantom{a}}$  $\overline{\phantom{a}}$ 

 $\overline{\mathfrak{c}}$ 

*z*

=

λ

Las ecuaciones paramétricas son:

A veces puede resultar cómodo hallar el vector director como producto vectorial de los vectores normales a los planos. Luego en el sistema, dar valor cero a una incógnita y resolverlo para las otras dos; así obtenemos un punto y, con el vector director calculado, podemos escribir unas ecuaciones paramétricas de la recta.

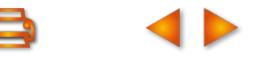

#### **Actividades**

**23.** Halla la ecuación del plano que pasa por *A*(2, –3, 4) y es paralelo al plano *x* – 3*y* + *z* – 2 = 0. **24.** Determina *m* y *n* para que los planos *x* – *my* + 2z + 9 = 0 y 3*x* – 3*y* + *n*z – *n* = 0 sean paralelos.

#### **Haz de planos**

Se llama **haz de planos** de eje *r* al conjunto de todos los planos que contienen a la recta *r*. Si de *r* conocemos sus ecuaciones implícitas:

$$
r: \begin{cases} a_1x + b_1y + c_1z - d_1 = 0 \\ a_2x + b_2y + c_2z + d_2 = 0 \end{cases}
$$

entonces el haz de eje *r* viene dado por:

$$
\alpha (a_1x + b_1y + c_1z + d_1) + \beta (a_2x + b_2y + c_2z + d_2) = 0
$$

Para cada valor que demos a  $\alpha \vee \beta$  se obtiene la ecuación de un plano que, se puede demostrar, contiene a la recta *r*.

Dividiendo la ecuación anterior por α, obtenemos  $a_1x + b_1y + c_1z + d_1 + \delta(a_2x + b_2y + c_2z + d_2) = 0$  en donde  $δ = β/α$ . Esta ecuación, dando valores δ, describe todos los planos del haz excepto  $a_2x + b_2y + c_2z + d_2 = 0$  y tiene la ventaja de emplear un único coeficiente. Haz de planos<br>
Se llama haz de planos de eje *r* al conjunto de todos los planos que contienen a la recta *r*. Si de *r* oor<br>
secuaciones implicitas:<br>  $r : \begin{cases} ax + by + c_1z - d_1 = 0 \\ a_2x + b_2y + c_2z + d_2 = 0 \end{cases}$ <br>
entonces el haz d

El **haz de planos** facilita la resolución de algunos problemas, aunque admitan también otros métodos de resolución. Particularmente resulta interesante para hallar la ecuación de un plano del que sabemos que contiene a una recta dada por sus ecuaciones implícitas.

#### **Ejemplo Ejemplo**

**21.** Halla la ecuación del plano que contiene a la recta  $\frac{x}{2} = y - 2 = \frac{z+1}{2}$  y pasa por el punto (1, 2, –3). 2  $y-2=\frac{z+1}{2}$ 

*Solución:*

De las ecuaciones continuas obtenemos dos planos:  $\frac{x}{2} = \frac{z+1}{2}$  y  $y-2 = \frac{z+1}{2}$ 2 1 2  $=\frac{z+1}{2}$  y y -2 =  $\frac{z+1}{2}$ 

Es decir:  $2x - 2z - 2 = 0$  y  $2y - z - 5 = 0$ 

Consideramos el haz: 2*x* – 2*z* – 2 + δ(2*y* – *z* – 5) = 0.

Sustituyendo en la ecuación del haz las incógnitas por las coordenadas del punto (1, 2, -3), tenemos:

$$
2 \cdot 1 - 2(-3) - 2 + \delta(2 \cdot 2 - 3(-3) - 5) = 0, \quad 6 + 8\delta = 0, \quad \delta = \frac{-3}{4}
$$

El plano pedido será:

$$
2x - 2z - 2 - \frac{-3}{4} (2y - z - 5) = 0
$$

$$
8x - 6y - 5z + 7 = 0
$$

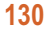

**25.** De todos los planos que contienen a la recta  $\begin{cases} x + 2y - z = 9 \\ 0 & \text{halla el que pasa por el origen de coordenadas.} \end{cases}$ **26.** Determinar el plano que contiene a la recta  $r : \begin{cases} x + 2y + 2z - 7 = 0 \\ 2x + 2y + 2z - 7 = 0 \end{cases}$  y es perpendicular al plano  $\pi: x - y + 2z - 1 = 0$ . *x* – *y* – *z*  $+ 2y + 2z - 7 =$  $-y-z+1=$  $\overline{\mathcal{L}}$  $\left\{ \right\}$  $2y + 2z - 7=0$  $3x - y - z + 1 = 0$ *x* + *y* – 2z  $+ 2y - z =$  $+y - 2z =$  $\overline{\phantom{a}}$  $\left\{ \right.$  $\vert$  $2y - z = 9$  $3x + y - 2z = 3$ **Actividades**

# **7. Posiciones relativas de tres planos**

 $\overline{\mathfrak{c}}$ 

Tres planos en el espacio

 $\pi_1$ :  $a_1x + b_1y + c_1z + d_1 = 0$  $\pi_2$ :  $a_2x + b_2y + c_2z + d_2=0$  $\pi_3$ :  $a_3x + b_3y + c_3z + d_3 = 0$ 

pueden adoptar varias posiciones que deduciremos del análisis del sistema formado por sus ecuaciones. Según el teorema de Rouché-Frobenius se pueden presentar distintas situaciones que vamos a interpretar geométricamente.

En el sistema

 $a_1x + b_1y + c_1z + d_1 = 0$  $a_2x + b_2y + c_2z + d_2 = 0$  $a_3x + b_3y + c_3z + d_3 = 0$  $\vert$ 

llamaremos *A* a la matriz de los coeficientes y *M* a la matriz ampliada y pueden aparecer los siguientes casos:

- **1.** Si rango(*A*) = rango(*M*) = 3, el sistema tiene solución única. Esto se interpreta como que los tres planos se cortan en un punto cuyas coordenadas son la solución del sistema.
- **2.** Si rango(*A*) = 2 y rango(*M*) = 3, el sistema es incompatible, no tiene solución; y geométricamente lo interpretamos como que los tres planos no tienen puntos en común. Aunque se pueden dar dos situaciones: **CONTRET ACTION CONTRET ACTS AND ABOVE THEST CONTRET AND ABOVE THE DREAD AND ABOVE THE DREAD AND A SCHEMENTA CONTRET AND AND A SCHEMENTA CONTRET AND AND A SCHEMENT AND AND A SCHEMENT AND AN ABOVE THE DREAD AND A SCHEMENT** 
	- **a)** Dos planos son paralelos y están cortados por el tercero.
	- **b)** Los planos se cortan de dos en dos, como las caras de una superficie prismática triangular, determinando tres rectas paralelas.

Estas dos situaciones se distinguen una de otra por los vectores normales a los planos. En el caso a)  $\vec{n_1}$  y  $\overrightarrow{n_2}$  son paralelos y por tanto proporcionales, pero  $\overrightarrow{n_3}$  no es paralelo a los anteriores; es decir, en la matriz A hay dos filas proporcionales. En el caso **b)** cada dos planos definen una recta, por lo que los vectores normales no mantienen entre ellos ninguna relación de paralelismo, entonces en la matriz *A* no existen dos filas proporcionales.

Si rango(*A*) = rango(*M*) = 2, el sistema posee infinitas soluciones dependientes de un parámetro. Estas soluciones constituyen las ecuaciones paramétricas de una recta. Esta recta es el eje de un haz de planos al que pertenecen los planos dados.

**131**

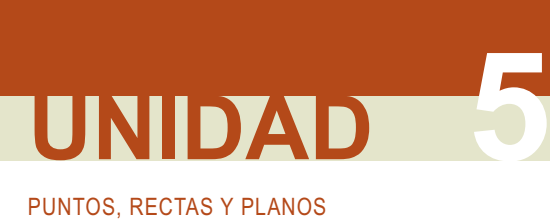

- **4.** Si rango(*A*) = 1 y rango(*M*) = 2, el sistema vuelve a ser incompatible e interpretamos este hecho como que los tres planos son paralelos o que dos son coincidentes y el tercero paralelo a ellos. Hay dos planos coincidentes si en la matriz *M* aparecen dos filas proporcionales.
- **5.** Si rango( $A$ ) = rango( $M$ ) = 1, los tres planos son coincidentes.

En las figuras hemos señalado los seis casos anteriores.

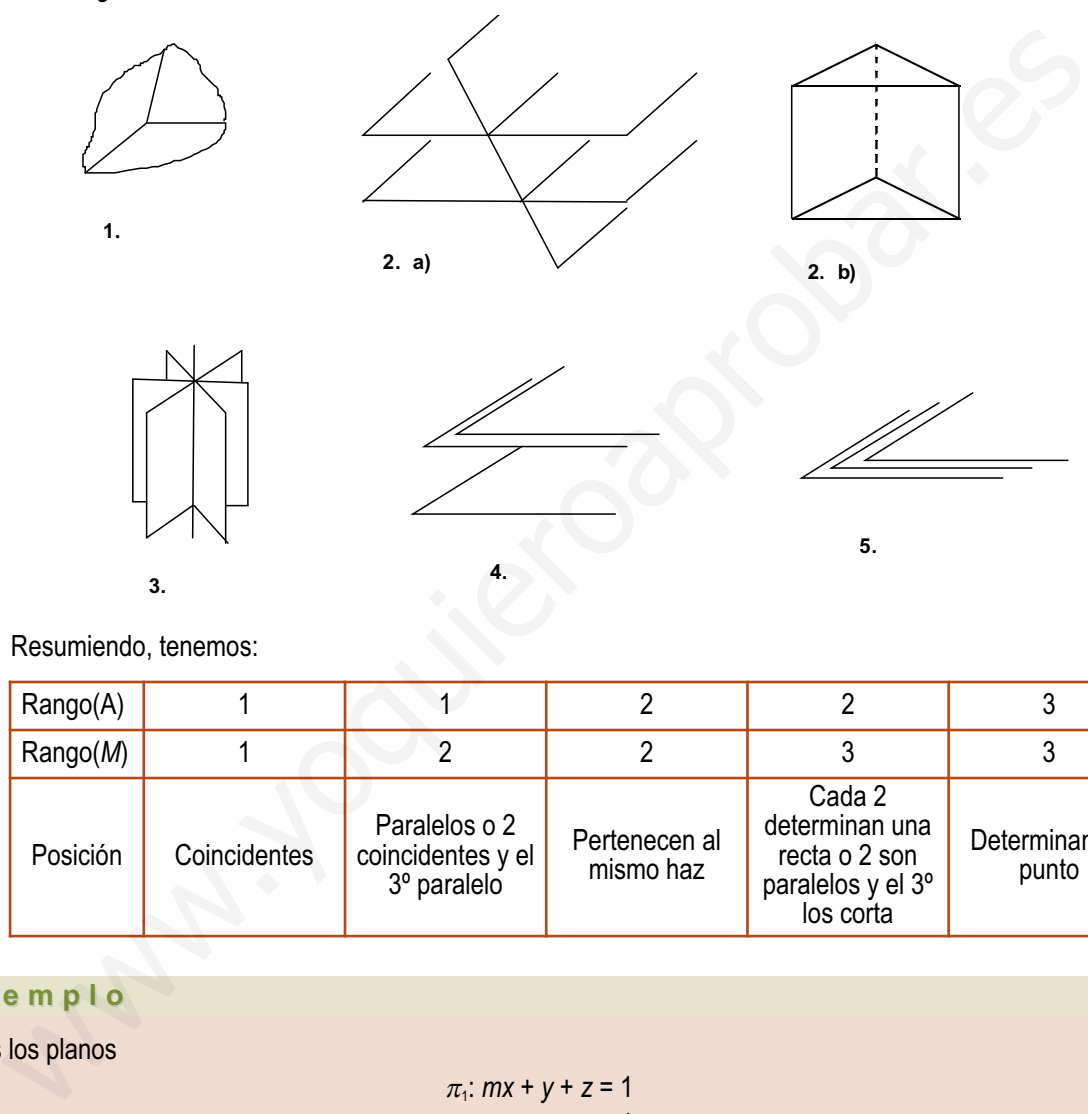

Resumiendo, tenemos:

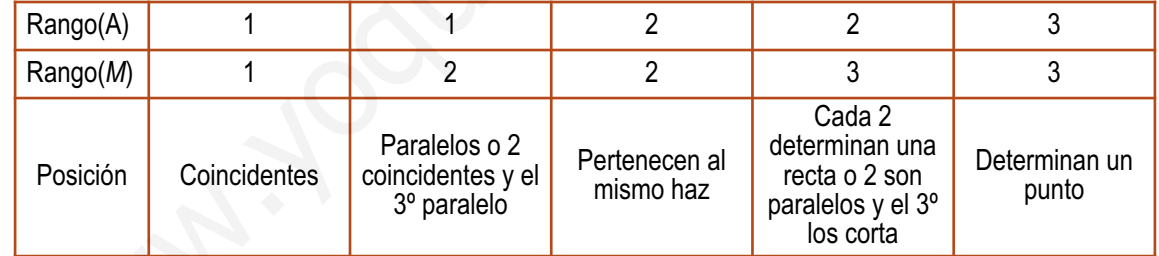

#### **Ejemplo Ejemplo**

#### **22.** Dados los planos

$$
\pi_1: mx + y + z = 1 \n\pi_2: x + my + z = 1 \n\pi_3: x + y + mz = 1,
$$

estudiar su posición relativa para los diferentes valores de *m*.

*Solución*:

Discutimos el sistema para los diferentes valores de *m*:

*mx* + *y* + *z* = 1 *x* + *my* + *z* = 1 *x* + *y* + *mz* = 1

Calculamos el determinante de la matriz de los coeficientes:

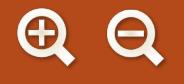

det(A) = = *m*<sup>3</sup> – 3*m* + 2, *m*<sup>3</sup> – 3*m* + 2 = 0, *m* = 1 y *m* = 2. *m m m* 1 1 1 *m* 1 1 1

Si *m* ≠ 1 y *m* ≠ 2, rango(*A*) = rango (*M*) = 3, el sistema es compatible y determinado. Los tres planos se cortan en un punto.

Si *m* =1, rango (*A*) = rango (*M*) = 1, sistema compatible e indeterminado. Los tres planos son coincidentes. En el caso de que *m* = 2, rango (*A*) = 2 y rango (*M*) = 3, sistema incompatible, examinamos la matriz *A* y no observamos en ella dos filas proporcionales; por tanto los 3 planos se cortan dos a dos formando una superficie prismática triangular. punto.<br>
m=1, rango (*A*) = rango (*A*) = 1, sistema compatible e indeterminado. Los tres planos son coincidentes.<br>
sing que m = 2, rango (*A*) = 2 y rango (*M*) = 3, sistema incompatible, examinamos la matriz *A* y no obs

#### **Actividades**

**27.** Hallar la posición relativa de los siguientes planos: 2*x* – *y* + 2*z* = 5; *x* + *y* – 2*z* = 4; *x* – 5*y* + 4*z* = 3.

**28.** Halla el valor de *m* para que los planos *x* + *y* + *z* = 2, 2*x* + 3*y* + *z* = 3 y *mx* + 10*y* + 4*z* = 11 tengan una recta en común.

# **8. Posiciones relativas de recta y plano**

Una recta *r*, que pasa por  $A(x_1, y_1, z_1)$  y tiene como vector director  $\overrightarrow{v} = (v_1, v_2, v_3)$ , y un plano,  $\pi$ :  $ax + by + cz + d = 0$ , con vector normal  $\overrightarrow{n} = (a, b, c)$ , pueden adoptar las posiciones siguientes:

● La recta corta al plano: geométricamente supone que los vectores  $\overrightarrow{v}$  y  $\overrightarrow{n}$  no son perpendiculares, como se aprecia en la figura, luego su producto escalar será distinto de cero,  $\overrightarrow{v} \cdot \overrightarrow{n} \neq 0$ .

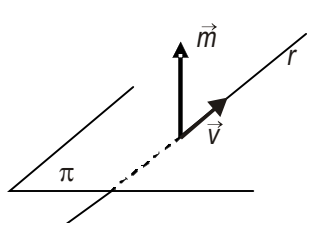

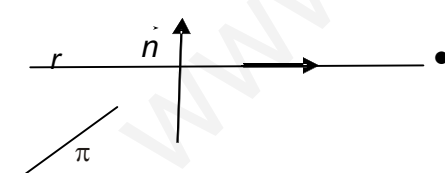

- La recta y el plano son paralelos: entonces los vectores  $\overrightarrow{v}$  y  $\overrightarrow{n}$  son perpendiculares y lógicamente su producto escalar será nulo:  $\overrightarrow{v} \cdot \overrightarrow{n} = 0$
- La recta está contenida en el plano: en cuyo caso los vectores  $\overrightarrow{v}$  y  $\overrightarrow{n}$  siguen siendo perpendiculares, es decir,  $\overrightarrow{v} \cdot \overrightarrow{n} = 0$ , pero lo distinguimos del caso anterior porque todos los puntos de *r* pertenecen a π, en particular *A*.

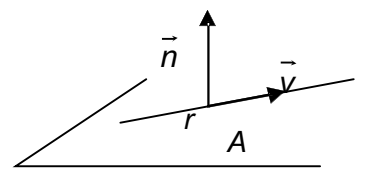

Resumiendo, tenemos:

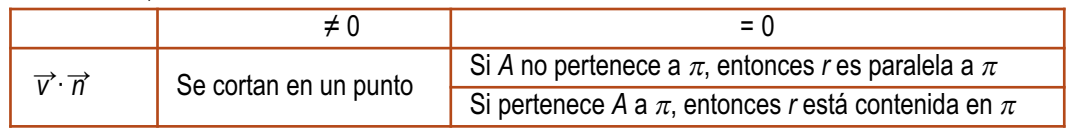

Cabe aún otro análisis si la recta está dada por sus ecuaciones implícitas, y consiste en formar un sistema de tres ecuaciones con tres incógnitas.

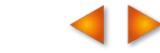

Llamando *A* a la matriz de los coeficientes del sistema y *M* a la matriz ampliada, nos podemos encontrar con las siguientes posibilidades:

- **1.** rango(*A*) = 3, rango(*M*) = 3. Cuando esto ocurre, se dice que la recta es secante al plano, lo corta en un punto. El punto de corte es la solución del sistema
- **2.** rango(*A*) = 2, rango(*M*) = 3. Esto sucede cuando la recta es paralela al plano.
- **3.** rango(*A*) = 2, rango(*M*) = 2. Entonces la recta está contenida en el plano.

#### **Ejemplo Ejemplo**

**23.** Estudiar la posición relativa de la recta (*x*, *y*, *z*) = (–1+3λ, 2+λ, 2λ) y el plano determinado por los puntos *A*(1, 3, 2), *B*(2, 0,1) y *C*(1, 4, 3). Si se cortan halla el punto de corte. e m p 1 o<br>
ar la posición relativa de la recta (x, y, z) = (-1+3λ, 2+λ, 2λ) y el plano determinado por los puntos /<br>
0.1) y C(1, 4, 3). Si se cortan halla el punto de corte.<br>
5. 0.1) y C(1, 4, 3). Si se cortan halla el pu

#### *Solución*:

Hallamos la ecuación general del plano que pasa por  $A(1, 3, 2)$  y tiene como vectores paralelos  $\overrightarrow{AB}$  = (1,-3,-1) y,  $\overrightarrow{AC}$  = (0, 1, 1). Esta ecuación se obtiene igualando a cero el determinante:

$$
\begin{vmatrix} 1 & 0 & x-1 \\ -3 & 1 & y-3 \\ -1 & 1 & z-2 \end{vmatrix} = 0
$$

Y resulta el plano: –2*x* –*y* + *z* + 3 = 0.

Hallamos el producto escalar del vector normal al plano,  $\vec{n}$  = (-2,-1,1), con el vector director de la recta,  $\vec{v}$  = (3,1,2):

$$
\vec{n} \cdot \vec{v} = (-2,-1,1) \cdot (3,1,2) = 5 \neq 0
$$

Luego recta y plano se cortan en un punto.

Para hallar el punto de corte, sustituimos las ecuaciones paramétricas de la recta en la del plano y calculamos el valor de λ :

$$
-2(-1+3\lambda)-(2+\lambda)+2\lambda+3=0, -5\lambda+3=0, \lambda=\frac{3}{5}.
$$

Sustituyendo en las ecuaciones paramétricas de la recta el valor de λ encontrado, conseguimos las coordenadas del punto de corte:

$$
(x,y,z) = \left(-1+3\frac{3}{5}, 2+\frac{3}{5}, 2\frac{3}{5}\right) = \left(\frac{4}{5}, \frac{13}{5}, \frac{6}{5}\right)
$$

#### **Actividades**

**29.** Del haz de planos que contiene a la recta  $r : \begin{cases} x + 2y - z = 0 \\ 0 & n \end{cases}$  halla uno que sea paralelo a la recta que pasa por *A*(1,–1, 1) y *B*(3, 3,–2). **30.** Determinar la posición de la recta  $r : \frac{x}{s} = \frac{y+1}{s} = \frac{z-a}{s}$  y el plano  $\pi$ :  $ax + 2y - 6z + 7 = 0$  para los diferentes valores *a z a* 6  $=\frac{y+1}{a}=\frac{z-1}{4}$  $x - 3y + 2z$  $+ 2y - z =$  $-3y + 2z - 5 =$  $\lceil$  $\left\{ \right\}$  $\overline{\mathfrak{l}}$  $2y - z = 0$  $2x - 3y + 2z - 5 = 0$ 

de *a*. Halla el punto de corte de la recta y plano cuando *a* = 5.

**31.** Considera los puntos *A*(1, 1, 1), *B*(2, 2, 2), *C*(1, 1, 0) y *D*(1, 0, 0) . Halla la ecuación del plano que contiene a *A* y *B* y no corta a la recta determinada por *C* y *D*.

# **9. Algunos problemas de rectas y planos**

La variedad de problemas es muy amplia y muchos problemas de geometría analítica admiten más de una forma de resolución. No es nuestro interés hacer un estudio exhaustivo de todas las formas posibles de resolverlos, sino emplear la más sencilla e intuitiva y referir alguna indicación sobre otros modos de abordarlos.

#### **Punto simétrico de otro respecto a un punto**

Decimos que *P'*(*x*, *y*, *z*) es simétrico de *P*(*x*1, *y*1, *z*1) con respecto a *M* (*m*1, *m*2, *m*3), si *M* es el punto medio del segmento *PP'*. simetrico de otro respecto a un punto<br>
single  $P(X, y, z)$  es simétrico de  $P(x, y, z)$  con respecto a  $M(m, m_2, m_3)$ , si  $M$  es el punto medio de<br>  $PP$ .<br>  $m_1 = \frac{x_1 + x}{2}$ ,  $m_2 = \frac{y_1 + y}{2}$ ,  $m_3 = \frac{z_1 + z}{2}$ .<br>  $E \ni e$  m  $p \ni o$ <br>

Luego 
$$
m_1 = \frac{x_1 + x}{2}
$$
,  $m_2 = \frac{y_1 + y}{2}$ ,  $m_3 = \frac{z_1 + z}{2}$ .

#### **Ejemplo Ejemplo**

**24.** Halla el punto simétrico de *P*(4, 3, –1) con respecto a *M*(2, 4, –3)

*Solución*:

Llamamos *P*'(*x*, *y*, *z*) al simétrico de *P* con respecto a *M*, entonces:

$$
2 = \frac{4+x}{2}, \quad 4 = \frac{3+y}{2}, \quad -3 = \frac{-1+z}{2}
$$

De donde obtenemos *x* = 0, *y* = 5, *z* = –5 . Luego *P*'(0, 5, –5).

#### **Punto simétrico de otro con respecto a una recta**

Decimos que *P*' es simétrico de *P* con respecto a la recta *r*, si hay un punto *M* de *r* que es el punto medio del segmento *PP'*.

#### **Ejemplo Ejemplo**

**25.** Halla el simétrico de (2, 0, 3) respecto a la recta *x* − 1 = *y* − 2 =  $\frac{z-1}{2}$ . 2

*Solución:*

Sea *P*(2, 0, 3) y *P*´(*x*, *y*, *z*) el simétrico con respecto a la recta dada. Sea *M* un punto de la recta que es el punto medio del segmento *PP'*. Procederemos con los siguientes pasos.

i) Si ponemos la recta en paramétricas (*x*, *y*, *z*) = (1+λ, 2+λ,1+2λ), el punto *M* tiene de coordenadas(1+λ, 2+λ,1+2λ). Además, el vector  $\vec{PM}$  = (1+ $\lambda$  – 2, 2+ $\lambda$  – 0, 1+2 $\lambda$ –3) = (–1+ $\lambda$ , 2+ $\lambda$ , –2+2 $\lambda$ ), es perpendicular al vector director de la recta  $\vec{v}$  = (1, 1, 2), luego  $\vec{PM} \cdot \vec{v}$  = 0,

$$
(-1+\lambda, 2+\lambda, -2+2\lambda) \cdot (1, 1, 2) = 0
$$
  
-1+\lambda+2+\lambda-4+4\lambda = 0  
-3+6\lambda = 0, \lambda = \frac{1}{2}

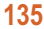

# PUNTOS, RECTAS Y PLANOS **UNIDAD 5**

ii) Hallamos las coordenadas de 
$$
M\left(1+\frac{1}{2},2+\frac{1}{2},1+1\right) = \left(\frac{3}{2},\frac{5}{2},2\right)
$$

iii) De la igualdad

$$
\left(\frac{3}{2},\frac{5}{2},2\right) = \left(\frac{2+x}{2},\frac{0+y}{2},\frac{3+z}{2}\right),
$$

obtenemos *x* = 1, *y* = 5 y *z* = 1. El punto buscado es *P´*(1, 5, 1).

#### **Punto simétrico con respecto a un plano**

Decimos que *P'* es simétrico de *P* con respecto al plano  $\pi$  si hay un punto *M* de  $\pi$  que es el punto medio del segmento *PP'*.

#### **Ejemplo Ejemplo**

**26.** Halla el simétrico del punto *P*(0, 1, 4) respecto al plano <sup>π</sup>: *x* – 2*y* + 3*z* + 4 = 0.

#### *Solución*:

Llamamos  $P'(x, y, z)$  al simétrico de  $P(0, 1, 4)$  respecto a  $\pi y$  procedemos con los siguientes pasos.

- i) Hallamos la ecuación de la recta *r* que pasa por *P* y es perpendicular a <sup>π</sup>. Las ecuaciones paramétricas de *r* : (*x*, *y*, *z*) = (λ, 1–2λ, 4 + 3λ) where  $x = 1$ ,  $y = 5$   $y = z = 1$ . El punto buscado es  $P'(1, 5, 1)$ .<br>
Punto simétrico con respecto a un plano<br>
Decimos que  $P'$  es simétrico de  $P$  con respecto al plano  $\pi$  si hay un punto  $M$  de  $\pi$  que es el punto mento
- ii) Hallamos, *M*, el punto de corte de  $r \vee r$ :

 $\lambda - 2(1 - 2\lambda) + 3(4 + 3\lambda) + 4 = 0$  $\lambda - 2 + 4\lambda + 12 + 9\lambda + 4 = 0$ 14  $\lambda$  + 14 = 0,  $\lambda$  = -1

Entonces *M* (–1, 3, 1).

iii) De la igualdad  $(-1,3,1) = \left(\frac{x}{2}, \frac{1+y}{2}, \frac{4+z}{2}\right)$ , obtenemos  $x = -2$ ,  $y = 5$ ,  $z = -2$  $\left(\frac{x}{2},\frac{1+y}{2},\frac{4+z}{2}\right)$ 1 2  $\frac{1+y}{2}, \frac{4+y}{2}$ 

El punto *P'* tiene de coordenadas (– 2, 5,– 2).

#### **Recta que corta perpendicularmente a otras dos que se cruzan**

Si *r* es una recta que corta perpendicularmente a otras dos, *s* y *t*, que se cruzan, tendrá el vector director ortogonal a los vectores de dirección de *s* y *t*. En el ejemplo exponemos un modo de resolver este problema, pero hay otra forma de hacerlo.

**Ejemplo Ejemplo**

**27.** Halla la recta *r*, perpendicular común a las rectas *s*: 
$$
x = y = z
$$
 y *t*:  $x = \frac{y-1}{2} = \frac{z+2}{3}$ .

*Solución:*

Si escribimos *s* y *t* en paramétricas obtenemos:

s: 
$$
(x, y, z) = (\lambda, \lambda, \lambda)
$$
 y *t*:  $(x, y, z) = (\mu, 1 + 2\mu, -2 + 3\mu)$ 

Buscamos un punto  $S(\lambda, \lambda, \lambda)$  de *s* y otro  $T(\mu, 1+2\mu, -2+3\mu)$  de *t* tales que el vector  $\overrightarrow{ST} = (\mu - \lambda, 1+2\mu - \lambda, -2+3\mu - \lambda)$ sea ortogonal al vector director de *s*,  $\overrightarrow{v}$  =(1, 1, 1), y al de *t*,  $\overrightarrow{w}$  = (1,2,3). Esto significa que:

 $\overrightarrow{ST} \cdot \overrightarrow{v} = 0$ ,  $(\mu - \lambda, 1 + 2\mu - \lambda, -2 + 3\mu - \lambda) \cdot (1, 1, 1) = 0$  $\mu - \lambda + 1 + 2\mu - \lambda - 2 + 3\mu - \lambda = 0$  $-1+ 6μ - 3λ = 0$  $\overrightarrow{ST} \cdot \overrightarrow{w} = 0$ ,  $(\mu - \lambda, 1 + 2\mu - \lambda, -2 + 3\mu - \lambda) \cdot (1, 2, 3) = 0$  $\mu - \lambda + 1 + 2 + 4\mu - 2\lambda - 6 + 9\mu - 3\lambda = 0$  $-4 + 14\mu - 6\lambda = 0$ scribinos s y t en parametricas obtenemos:<br>  $x(x, y, z) = (\lambda, \lambda, y), t(x, y, z) = (u, 1 + 2u, -2 + 3\mu)$ <br>
scannos un punto  $S(\lambda, \lambda, \lambda)$  ele s y tro  $T(\mu, 1 + 2\mu, -2 + 3\mu)$  de trales que el vector  $\overrightarrow{ST} = (\mu - \lambda, 1 + 2\mu - \lambda, -2 + 3\mu + 2\mu)$  de

Del sistema  $\begin{cases} 1 & \text{otherwise} \\ 1 & \text{otherwise} \end{cases}$  obtenemos  $\mu$  = 1,  $\lambda$  = 5/3. 6 $\mu$   $-$  3 $\lambda$   $=$  1  $14\mu - 6\lambda = 4$  $\mu$  – 3λ  $\mu$  – 6λ  $-3\lambda =$  $-6\lambda =$  $\sqrt{2}$  $\left\{ \right\}$  $\overline{a}$ 

Luego *S* (5/3, 5/3, 5/3) y *T* (1, 3, 1). La recta que pasa por *S* y *T* es la recta buscada:

$$
(x,y,z) = \left(\frac{5}{3}, \frac{5}{3}, \frac{5}{3}\right) + \lambda \left(-\frac{2}{3}, \frac{4}{3}, -\frac{2}{3}\right)
$$

Otra solución puede hallarse como intersección de dos planos: uno, pasa por *S* y tiene como vectores paralelos  $\overrightarrow{v}$  *y*  $\overrightarrow{v}$  *×*  $\overrightarrow{w}$ , *y* el otro, pasa por *T* y tiene como vectores paralelos  $\overrightarrow{w}$  y  $\overrightarrow{v}$  *×*  $\overrightarrow{w}$ .

#### **Recta que pasa por un punto y corta perpendicularmente a otra**

Dada una recta *r* y un punto *P* exterior a ella se trata de encontrar otra recta que pase por *P* y corte perpendicularmente a *r*.

#### **Ejemplo Ejemplo**

**28.** Hallar las ecuaciones paramétricas de la recta que pasa por el punto *P*(2,–1, 3) y corta perpendicularmente a *r* :

$$
\frac{x-2}{2}=\frac{y-1}{2}=z.
$$

*Solución:*

Escribimos *r* en paramétricas:

 $(x, y, z) = (2, 1, 0) + \lambda(2,2,1) = (2 + 2\lambda, 1 + 2\lambda, \lambda)$ 

**137**

Nos interesa encontrar un punto de *r*, llamémosle *R*(2 + 2λ, 1 + 2λ, λ), de modo que  $\overrightarrow{PR}$  = (2 + 2λ − 2, 1 + 2λ + 1, λ − 3) =  $(2\lambda, 2 + 2\lambda, \lambda - 3)$  sea perpendicular al vector director de *r*,  $\overrightarrow{v}$  =  $(2, 2, 1)$ .

Si *PR* · $\overrightarrow{v}$  = 0, entonces tendremos:

$$
(2\lambda, 2 + 2\lambda, \lambda - 3) \cdot (2, 2, 1) = 4\lambda + 4 + 4\lambda + \lambda - 3 = 0, \lambda = -\frac{1}{9}
$$

*r*

*R*

*P*

Hallamos las coordenadas de *R*:

$$
\left(2+2\cdot(-\frac{1}{9}),1+2\cdot(-\frac{1}{9}),-\frac{1}{9}\right)=\left(\frac{16}{9},\frac{7}{9},-\frac{1}{9}\right)
$$

La recta que pasa por *P* y *R* es la recta pedida

$$
(x, y, z) = (2, -1, 3) + \lambda \left( -\frac{2}{9}, \frac{16}{9}, -\frac{28}{9} \right)
$$

Otro modo de resolverlo es encontrar un plano que pasa por *P* y sea perpendicular a *r*. La intersección de este plano con la recta *r* nos da el punto *R*, y la recta pedida es la que une *P* y *R*.

#### **Ecuación de una recta que es paralela a otra y corta a otras dos**

A veces se dice simplemente, hallar la recta que es paralela a un vector y corta a otras dos; como se muestra en el ejemplo siguiente.

#### **Ejemplo Ejemplo**

**29.** Halla la ecuación de la recta que corta a las rectas *r* : *x* – 1 = *y* = *z*

y s: 
$$
\begin{cases} 2x - y - 1 = 0 \\ z = 3 \end{cases}
$$
 y es paralela al vector  $\vec{u} = (-2, 3, -1)$ .

*Solución:* La recta *r* pasa por  $A(1,0,0)$  y tiene vector director  $\overrightarrow{v} = (1,1,1)$ ; y *s* puede escribirse en paramétricas despejando y e igualando *x* a μ: los las coordenadas de R:<br>  $\left(2+2\cdot(-\frac{1}{9}),1+2\cdot(-\frac{1}{9}),-\frac{1}{9}\right)=\left(\frac{16}{9}\cdot\frac{7}{9}\cdot\frac{1}{9}\right)$ <br>
la que pasa por P y R es la recta pedida<br>
(x, y, z) = (2, -1, 3) +  $\lambda$   $\left(-\frac{2}{9}\cdot\frac{16}{9}\cdot\frac{28}{9}\right)$ <br>
dodo de resolverlo

s: 
$$
\begin{cases} x = \mu \\ y = -1 + 2\mu \end{cases}
$$
, es decir, pasa por *B* (0, -1, 3) y tiene vector director  $\overrightarrow{w}$  = (1, 2, 0).

Un punto genérico de *r* es *R* (1+ $\lambda$ ,  $\lambda$ ,  $\lambda$ ) y un punto genérico de *s* es *S* ( $\mu$ , -1 + 2 $\mu$ , 3). El vector  $\overrightarrow{RS} = (\mu - 1 - \lambda,$  $-1 + 2\mu - \lambda$ ,  $3 - \lambda$ ) es paralelo a  $\vec{u} = (-2, 3, -1)$ ,

Luego

$$
(\mu - 1 - \lambda, -1 + 2\mu - \lambda, 3 - \lambda) = \alpha(-2, 3, -1)
$$

La igualdad anterior conduce al sistema:

$$
\mathfrak{A} \; \mathfrak{A}
$$

Por lo tanto,  $R\left(\frac{14}{2}, \frac{11}{2}, \frac{11}{2}\right)$  y S  $\left(\frac{10}{2}, \frac{17}{2}, 3\right)$  y la recta que pasa por *R* y *S* satisface lo que nos piden: Es evidente que el vector  $\left(-\frac{4}{5}, 2, -\frac{2}{5}\right)$  es paralelo a  $\vec{u}$  = (-2, 3, -1)  $\left(-\frac{4}{3}, 2, -\frac{2}{3}\right)$  $2, -\frac{2}{3}$  $(x,y,z) = \left(\frac{14}{2}, \frac{11}{2}, \frac{11}{2}\right) + \lambda \left(-\frac{4}{2}, 2, \frac{11}{2}\right)$  $\left(\frac{14}{3}, \frac{11}{3}, \frac{11}{3}\right) + \lambda \left(-\frac{4}{3}, 2, -\frac{2}{3}\right)$ 14 3 11 3 11 3 4 3  $2, -\frac{2}{2}$  $\lambda\left(-\frac{1}{3},2,-\frac{1}{3}\right)$ 3 11 3 11 3 10 3  $\left(\frac{14}{3}, \frac{11}{3}, \frac{11}{3}\right)$  y S  $\left(\frac{10}{3}, \frac{17}{3}, 3\right)$  $\mu - 1 - \lambda = -2\alpha$  $\mu-\lambda=3\alpha$  $\lambda = -\alpha$  $\lambda + \mu + 2\alpha$  $\lambda + 2\mu - 3\alpha$  $\lambda + \alpha$  $-1 - \lambda = -1+2\mu - \lambda =$  $-\lambda = \overline{\phantom{a}}$  $\left\{ \right.$  $\frac{1}{2}$  $\begin{bmatrix} \frac{1}{2} & \frac{1}{2} & \frac{1}{2$  $\rightarrow$  $-\lambda + \mu + 2\alpha =$  $-\lambda + 2\mu - 3\alpha =$  $-\lambda + \alpha = 1 - \lambda = -2\alpha$  |  $1+2\mu-\lambda=3$ 3  $2\alpha = 1$  $2\mu - 3\alpha = 1$ 3  $\left\{ \right.$  $\vert$  $\overline{\mathcal{L}}$ cuya solución es  $\lambda = \frac{11}{2}$ ,  $\mu = \frac{10}{2}$ ,  $\alpha =$ 3 10 3 ,  $\mu = \frac{10}{3}$ ,  $\alpha = \frac{2}{3}$  $(x, y, z) = \left(\frac{14}{3}, \frac{11}{3}, \frac{11}{3}\right) + \lambda \left(-\frac{4}{3}, 2, -\frac{2}{3}\right)$ <br>
evidente que el vector  $\left(-\frac{4}{3}, 2, -\frac{2}{3}\right)$  es paralelo a  $\overline{u}^2 = \left(-2, 3, -1\right)$ <br>
y otro modo de resolverlo con ayuda del haz de planos. Buscamos ent

Hay otro modo de resolverlo con ayuda del haz de planos. Buscamos entre los planos del haz de eje *r* aquel que sea paralelo a  $\vec{u}$ . La intersección de este plano con *s* nos da un punto desde el cual, y con vector director  $\vec{u}$ , encontramos la recta pedida.

#### **Ecuación de una recta que pasa por un punto y corta a otras dos**

En ocasiones este enunciado se expresa diciendo: hallar la recta que pasa por un punto y se apoya en otras dos. Veamos un ejemplo.

#### **Ejemplo Ejemplo**

**30.** Hallar las ecuaciones paramétricas de la recta que pasa por el punto *P*(1, 1, 1) y corta a las rectas

$$
r: \begin{cases} x = 1 + \lambda \\ y = 2 - \lambda \\ z = 1 + 2\lambda \end{cases} \quad y \text{ s: } \begin{cases} x = \mu \\ y = 3\mu \\ z = 2 - \mu \end{cases}
$$

*Solución:*

Pasamos *r* a continuas  $x - 1 = \frac{y - 2}{-1} = \frac{z - 1}{2}$ , igualando la primera fracción a la segunda y la segunda a la tercera obtenemos las ecuaciones de dos planos: *x* + *y* – 3 = 0 y 2*y* + *z* – 5 = 0 que contienen a *r*. 1 2

El haz de planos de eje *r* tiene de ecuación:  $x + y - 3 + \delta(2y + z - 5) = 0$ 

Buscamos uno en el haz que pase por  $P(1, 1, 1)$ :  $1 + 1 - 3 + \delta(2 \cdot 1 + 1 - 5) = 0$ ,  $\delta = -\frac{1}{2}$ Sustituyendo  $\delta$  en el haz y operando, tenemos:  $x + y - 3 + \frac{1}{2}(2y + z - 5) = 0$ 2

Obtenemos el plano: 2*x* – *z* – 1= 0.

El punto de corte de este plano con la otra recta *s* resulta de sustituir sus ecuaciones paramétricas en este plano:

2

 $2\mu - (-2 - \mu) - 1 = 0$ ,  $3\mu = 3$ ,  $\mu = 1$ 

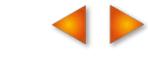

# PUNTOS, RECTAS Y PLANOS **UNIDAD 5**

Y ahora poniendo <sup>μ</sup> = 1 descubrimos las coordenadas del punto de corte *S*(1, 3, 1). La recta pedida pasa por *P* y *S* y es: (*x*, *y*, z) = (1, 1 + 2λ, 1).

El plano que contiene a *P* y a *r* podemos hallarlo, sin recurrir al haz de planos, directamente; y es más sencillo.

También es posible resolver el problema hallando dos planos. Uno que contiene a *P* y a *r* y otro, a *P* y a *s*. La intersección de esos dos planos nos da la ecuación de la recta pedida.

#### **Actividades**

- **Recuerda** (*x, y , z*) = (–λ, 3λ, –λ). **32.** Halla la ecuación de la recta que corta a  $r: \frac{x-1}{2} = y = z$  y  $\begin{cases} y = 2x - 1 \\ -2 \end{cases}$  y es paralela a la recta *y x z* :  $\frac{x-1}{2} = y = z$  y  $\begin{cases} y = 2x - y \\ 1 \end{cases}$ =  $\vert$  $\left\{ \right\}$  $\overline{\mathcal{L}}$ 1 2  $2x - 1$ 3 **tividades**<br>
a ecuación de la recta que corta a r:  $\frac{x-1}{2} = y = z$  y  $\begin{cases} y = 2x-1 \\ z = 3 \end{cases}$  y es paralela a la recta<br>
ply punto simétrico de  $P(1,2,1)$  con respecto al plano que pasa por los puntos  $M(1,-8,-3)$ .  $M(2,0,-1)$
- **33.** Halla el punto simétrico de *P*(1,2,-1) con respecto al plano que pasa por los puntos *M*(1,–8,–3), *N*(2,0,–1) y *Q*(3,8,1).
- **34.** Encuentra las ecuaciones de la recta perpendicular común a las rectas: *x* = *y* = *z* y *x* = *y* = 3*z* 1 (Observa que la última recta tiene vector director (1, 1, 1/3) y pasa por (0, 0, 1/3).
- **35.** Dada la recta *r*: *x* + 1 = *y* − 2 =  $\frac{z-3}{z}$  y el punto *P*(1, 2, 1) hallar las ecuaciones de la recta *s* que pasa por *P* y 4

corta perpendicularmente a *r*.

 $\overline{J}$ 

 $\overline{\bm{U}}$ 

- **36.** Dada la recta *r*: *x* + 1 = *y* − 2 =  $\frac{z-3}{4}$  y el punto *P*(1, 2, 1) halla las coordenadas del punto simétrico de *P* respecto a *r*. 4
- **37.** Dadas las rectas  $r: \begin{cases} 1 2 + 1 = 0 \\ 0.2 + 2 = 0 \end{cases}$  y s:  $\begin{cases} 1 32 4 = 0 \\ 0.2 + 2 = 0 \end{cases}$  halla otra recta que pasa por el origen de coordenadas *x z y z s x z y z* :  $\begin{array}{ccc} \cdot & \cdot & \cdot \\ \cdot & \cdot & \cdot \\ \end{array}$  y s:  $-z+1=$  $+3z-2=$  $\sqrt{2}$  $\{$  $\overline{a}$  $-5z-4=$  $-4z+3=$  $\overline{\mathcal{L}}$  $\left\{ \right\}$  $\overline{\mathcal{L}}$  $1 = 0$  $3z - 2 = 0$  $5z - 4 = 0$  $4z + 3 = 0$

y corta a las anteriores.

 $\cdots$ 

**Recuerda**

✓ Ecuaciones paramétricas de la recta que pasa por  $A(x_1, y_1, z_1)$  y con vector de dirección  $\vec{v}$ = ( $v_1$ ,  $v_2$ ,  $v_3$ )

- $X = X_1 + \lambda V_1$  $\begin{cases} y = y_1 + \lambda v \end{cases}$  $z = z_1 + \lambda v_3$  $\vert$  $V_1 + \lambda V_2$
- ✓ Ecuaciones continuas de la recta que pasa por  $A(x_1, y_1, z_1)$  y con vector de dirección  $\overrightarrow{v}$  = ( $v_1, v_2, v_3$ )

$$
\frac{x - x_1}{v_1} = \frac{y - y_1}{v_2} = \frac{z - z_1}{v_3}
$$

- **Ecuaciones implícitas**

$$
\begin{cases} a_1x + b_1y + cz_1 + d_1 = 0 \\ a_2x + b_2y + cz_2 + d_2 = 0 \end{cases}
$$

- **Posiciones relativas de dos rectas,** *r* **y** *s,* **con vectores de dirección** *v* **<sup>→</sup> <sup>y</sup>** *<sup>w</sup>* **<sup>→</sup>**, **respectivamente**

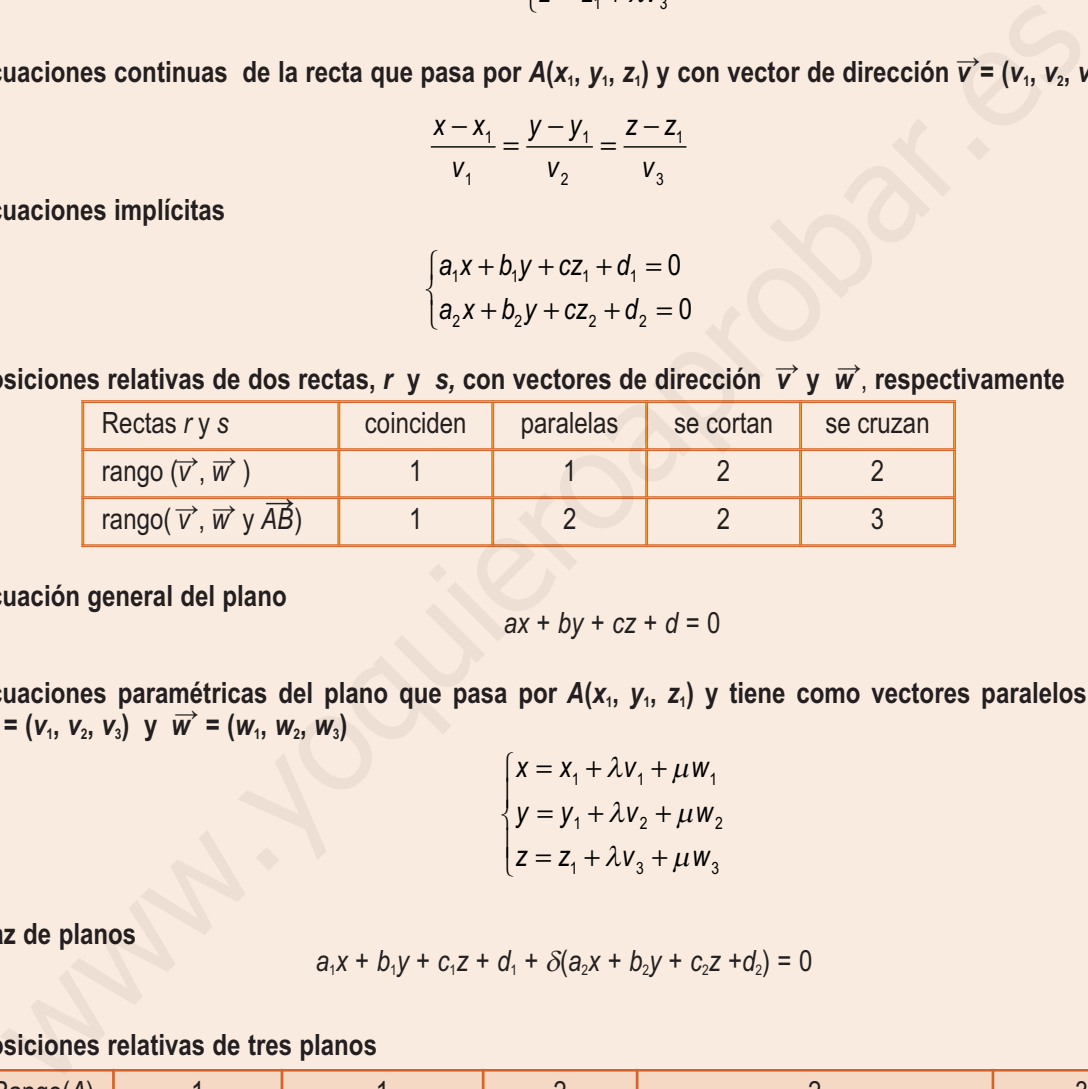

- **Ecuación general del plano**

*ax + by + cz + d =* 0

- **Ecuaciones paramétricas del plano que pasa por** *A***(***x***1,** *y***1,** *z***1) y tiene como vectores paralelos al plano**  $\vec{v}$  = ( $v_1$ ,  $v_2$ ,  $v_3$ ) y  $\vec{w}$  = ( $w_1$ ,  $w_2$ ,  $w_3$ )

> $X = X_1 + \lambda V_1 + \mu W_1$  $\begin{cases} y = y_1 + \lambda v_2 + \mu w \end{cases}$  $z = z_1 + \lambda v_3 + \mu w_3$  $\vert$  $V_1 + \lambda V_2 + \mu W_2$

- **Haz de planos**

$$
a_1x + b_1y + c_1z + d_1 + \delta(a_2x + b_2y + c_2z + d_2) = 0
$$

 $\mathcal{L}$ **Posiciones relativas de tres planos**

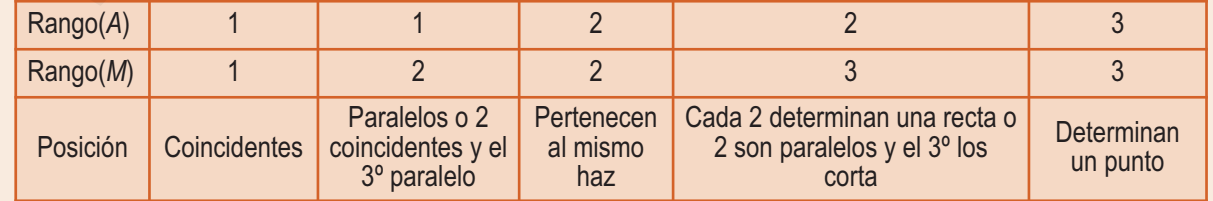

 $\mathcal{L}$ ∕ Posiciones relativas de la recta *r* con vector director  $\overrightarrow{v}$  = ( $v_1$ ,  $v_2$ ,  $v_3$ ) y un plano π con vector normal  $\overrightarrow{n}$  = (a, b, c),

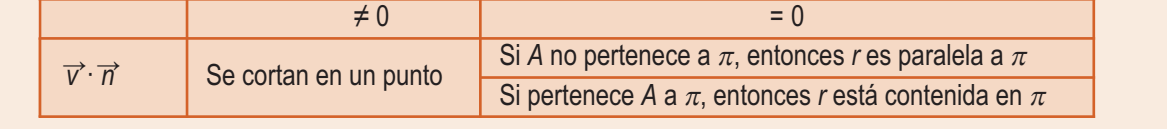

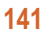

# **UNIDAD**

# Ángulos, distancias, **6** áreas y volúmenes

e suelen llamar problemas afines a todos los que se refieren a intersección (incidencia) y paralelismo de los elemento básicos del espacio: puntos, rectas y planos. Por el contrario, se<br>espacio: puntos, rectas y planos. Por el contrario, se denominan problemas métricos a los que hacen referencia a las medidas de ángulos, distancias, áreas y volúmenes.

En esta Unidad didáctica trataremos los problemas métricos que se pueden establecer entre puntos, rectas y planos; en algunas figuras planas: triángulos y paralelogramos, y los cuerpos geométricos sencillos: paralelepípedos y tetraedros.

Todos los problemas métricos planteados admiten soluciones basadas en los vectores y las operaciones con vectores. El producto escalar tiene especial relevancia para medir ángulos y distancias, hasta el punto que se suele considerar como la cinta métrica con la se aborda los problemas referentes a longitudes. El módulo del producto vectorial es el instrumento para el cálculo de áreas y el módulo del producto mixto se emplea para hallar los volúmenes de los sólidos más simples.

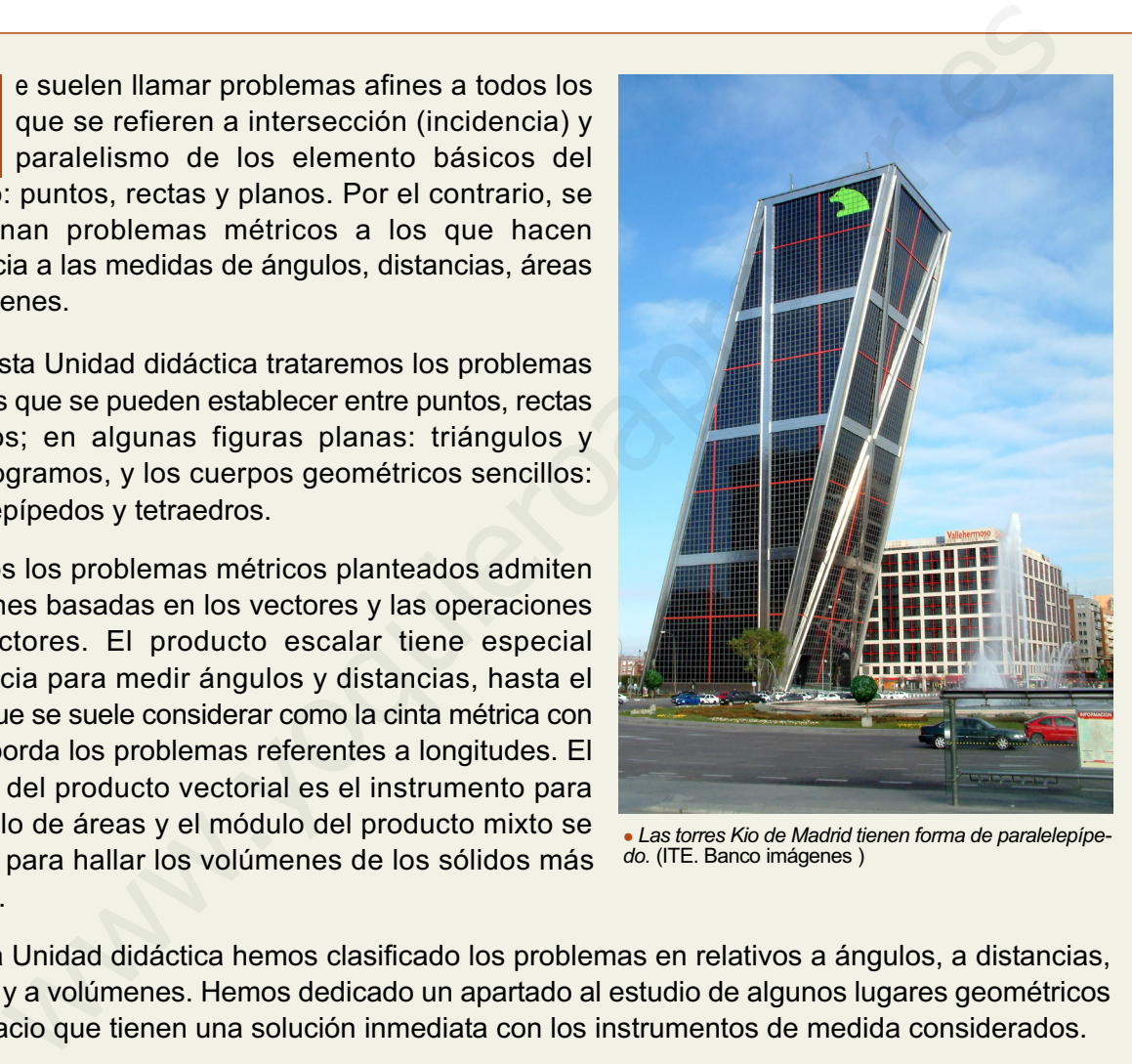

*● Las torres Kio de Madrid tienen forma de paralelepípedo.* (ITE. Banco imágenes )

En la Unidad didáctica hemos clasificado los problemas en relativos a ángulos, a distancias, a áreas y a volúmenes. Hemos dedicado un apartado al estudio de algunos lugares geométricos del espacio que tienen una solución inmediata con los instrumentos de medida considerados.

- **1.** Con el estudio de esta Unidad nos proponemos alcanzar los siguientes **objetivos**:
- **2.** Conocer los procedimientos para medir ángulos.
- **3.** Definir el concepto de distancia y resolver problemas de distancias entre puntos, rectas y planos.
- **4.** Deducir fórmulas que abrevian el cálculo de distancias.
- **5.** Aplicar el producto vectorial y el producto mixto para calcular áreas y volúmenes.
- **6.** Estudiar qué es un lugar geométrico y cómo se determinan los puntos que lo constituyen.

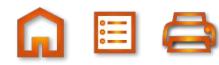

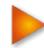

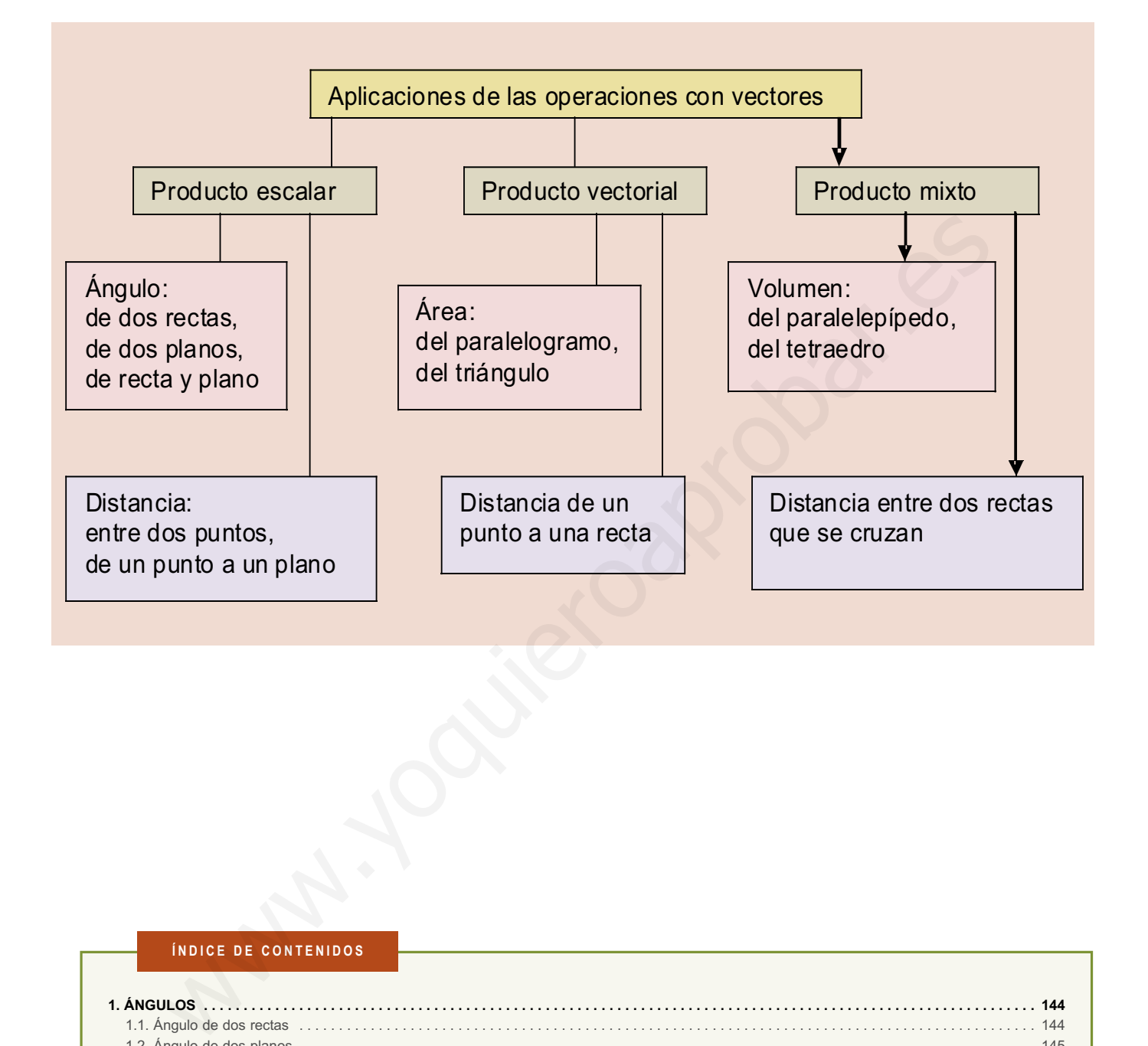

#### **ÍNDICE DE CONTENIDOS**

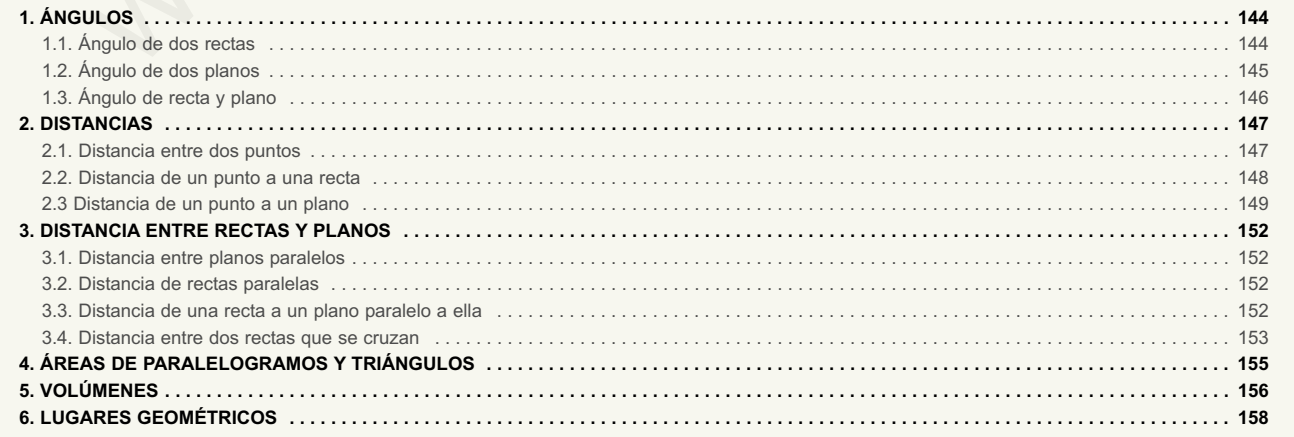

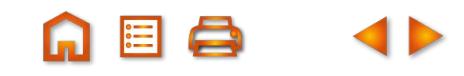

**A 国 Q** 

<span id="page-138-0"></span>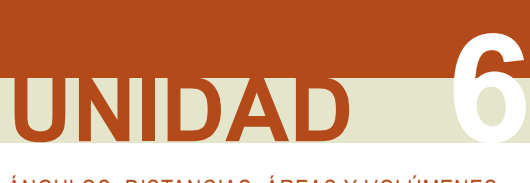

ÁNGULOS, DISTANCIAS, ÁREAS Y VOLÚMENES

# **1. Ángulos**

# **1.1. Ángulo de dos rectas**

Sabemos, lo hemos visto en la Unidad didáctica 4, que dos vectores, trazados con origen en el mismo punto, pueden formar dos ángulos; uno comprendido entre 0º y 180º y otro, mayor, comprendido entre 180º y 360º. Tomamos como ángulo de los vectores el menor de los dos. Si llamamos  $\alpha$  al ángulo que forman dos vectores,  $\vec{u}$  y  $\vec{v}$ , el cálculo de la medida  $\alpha$  se hace con una calculadora científica y a partir de la definición de producto escalar,

> $\alpha = \arccos \frac{uv}{|\vec{u}| |\vec{v}|}$  o  $\alpha = \cos^{-1} \frac{uv}{|\vec{u}|}$ . *u v u v u v u v*  $\rightarrow$   $\rightarrow$ - -  $\rightarrow$   $\rightarrow$  $\alpha = \cos^{-1} \frac{d^{2}v}{|v||v|}$  (como aparece en las calculadoras).

Dos rectas determinan cuatro ángulos, iguales dos a dos, y tomamos como ángulo de las dos rectas el menor de ellos, que es un ángulo agudo o a lo sumo recto si son perpendiculares.

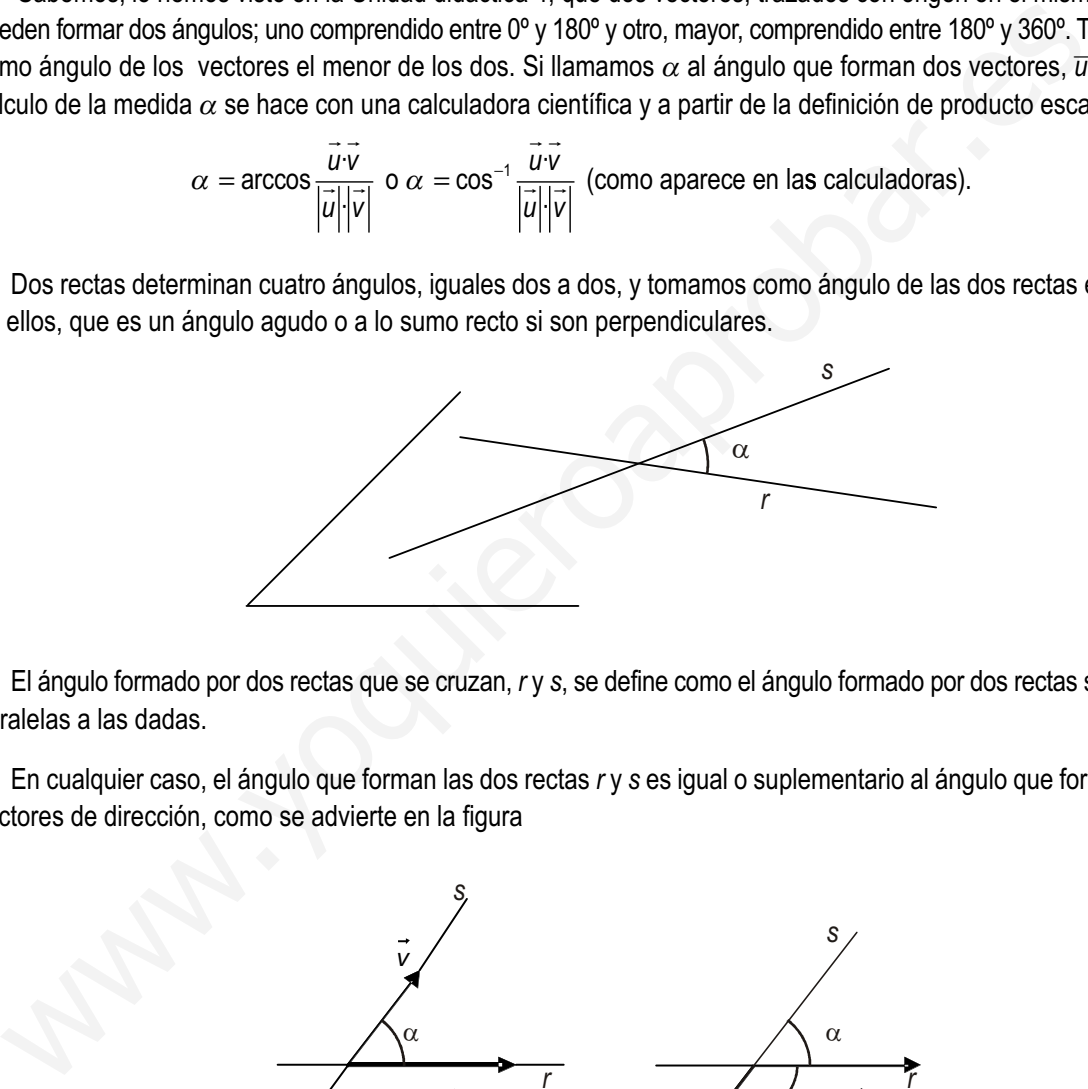

El ángulo formado por dos rectas que se cruzan, *r* y *s*, se define como el ángulo formado por dos rectas secantes paralelas a las dadas.

En cualquier caso, el ángulo que forman las dos rectas *r* y *s* es igual o suplementario al ángulo que forman sus vectores de dirección, como se advierte en la figura

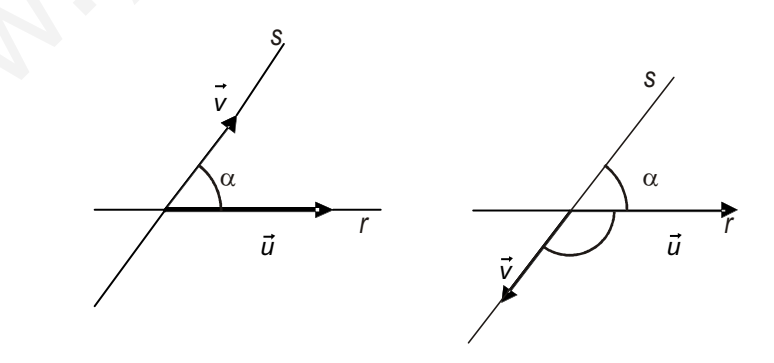

Llamamos <sup>α</sup> al ángulo de *r* y *s*; como este ángulo es el menor de los dos ángulos suplementarios será un ángulo agudo y su coseno será siempre positivo, luego podemos escribir:

$$
\cos\alpha = \left|\cos\hat{\alpha} \text{ngulo}(\vec{u}, \vec{v})\right| = \frac{\left|\vec{u} \cdot \vec{v}\right|}{\left|\vec{u}\right|\left|\vec{v}\right|}
$$

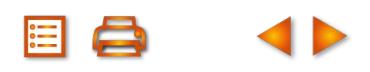

<span id="page-139-0"></span>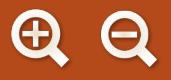

#### **Ejemplo Ejemplo**

**1**. Calcular el ángulo que forman las rectas  $r(x, y, z) = (2 + \lambda, 3 + 2\lambda, 5 - \lambda)$  y  $\frac{x + 1}{2} = y - 4 = \frac{z + 1}{2}$ 2  $4 = \frac{z+2}{1}$ 1

*Solución*:

Los vectores de dirección de *r* y *s* son  $\overrightarrow{v}$ (1, 2, −1) y  $\overrightarrow{w}$ (2, 1, 1), respectivamente.

Si <sup>α</sup> es el ángulo que forman *r* y *s*, entonces tenemos:

$$
\cos \alpha = \frac{\left| \vec{u} \cdot \vec{v} \right|}{\left| \vec{u} \right| \left| \vec{v} \right|} = \frac{\left| (1, 2, -1) \cdot (2, 1, 1) \right|}{\sqrt{6} \cdot \sqrt{6}} = \frac{3}{(\sqrt{6})^2} = \frac{3}{6} = \frac{1}{2}
$$

Por tanto,  $\alpha$  = arccos  $\frac{1}{6}$  = 60°. Con la calculadora científica 2 60º.

 $S$ HIFT $\cos^{-1}$ 0.5 = 60.

# **1.2. Ángulo de dos planos**

El ángulo de dos planos secantes,  $\pi_1$  y  $\pi_2$ , es el menor de los cuatro ángulos diedros que determinan. Su medida coincide con el ángulo rectilíneo formado por dos rectas perpendiculares a la recta común a los planos, y trazadas por el mismo punto. vectores de direction de r y s son v (1, 2, -1) y w (2, 1, 1), respectivamente.<br>  $\alpha$  is el ángulo que forman r y s, entonces tenemos:<br>  $\cos \alpha = \frac{|i \cdot \vec{v}|}{|\vec{v}||\vec{v}|} = \frac{|(1, 2, -1) \cdot (2, 1, 1)|}{\sqrt{6} \cdot \sqrt{6}} = \frac{3}{6} = \frac{1}{2}$ <br>

Llamando  $\alpha$  al ángulo de  $\pi_1$  y  $\pi_2$ , pueden aparecer dos situaciones:

1. Si  $\vec{n}_1$  y  $\vec{n}_2$  son los vectores normales a  $\pi_1$  y  $\pi_2$ , puede ocurrir tal como vemos en la figura, que  $\alpha$  = ángulo ( $\vec{n_1}$ , $\vec{n_2}$ ) porque son ángulos comprendidos entre perpendiculares.

2. Si  $\vec{n}_1$  y  $\vec{n}_2$  adoptan otra posición, y lo hemos dibujado en la segunda

figura, entonces:  $\alpha$  y ángulo  $(\vec{n_1}, \vec{n_2})$  son suplementarios.

 $\overrightarrow{n_1}$  $\vec{n}_2 \sim 1/\sqrt{\lambda}$ 

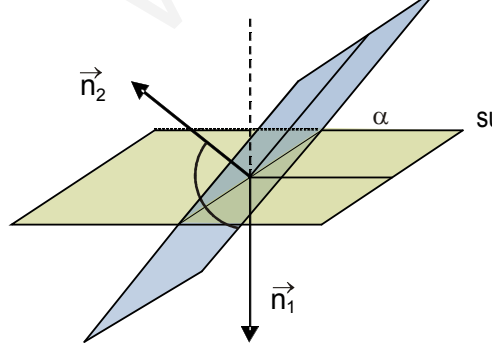

De cualquier forma, como  $\alpha$  es el menor de dos ángulos suplementarios, es agudo y su coseno positivo, en consecuencia:

$$
\cos\alpha = \left|\cos\hat{angulo}(\vec{n}_1, \vec{n}_2)\right| = \frac{\left|\vec{n}_1 \cdot \vec{n}_2\right|}{\left|\vec{n}_1\right|\left|\vec{n}_2\right|}.
$$

# <span id="page-140-0"></span>ÁNGULOS, DISTANCIAS, ÁREAS Y VOLÚMENES **UNIDAD 6**

**Ejemplo Ejemplo**

**2.** Hallar el ángulo que forman los planos  $\pi_1$ :  $2x - y + z - 1 = 0$   $\gamma$   $\pi_2$ :  $3x + 3y - z + 3 = 0$ .

*Solución*:

Los vectores normales de  $\pi_1 y \pi_2$  son  $\overrightarrow{n_1} = (2,-1, 1)$  y  $\overrightarrow{n_2} = (3, 3, -1)$ , luego se cumple que

$$
\cos \alpha = |\cos \text{ ángulo}(\vec{n}_1, \vec{n}_2)| = \frac{|(2, -1, 1)(3, 3, -1)|}{\sqrt{6}.\sqrt{19}} = \frac{10}{\sqrt{6}.\sqrt{19}} = \frac{10}{\sqrt{114}}
$$

Por tanto,  $\alpha$  = arccos  $\frac{10}{\sqrt{10}}$  = 20° 30' 50,86" . Para obtener el resultado empleamos la calculadora: 114 20° 30' 50,86"

SHIFT cos-1 ( 10 ÷ √⎯ 114 ) = 20.514….. SHIFT ° *' ''* 20° 30*'* 50,86*''*.

# **1.3. Ángulo de recta y plano**

El ángulo de la recta  $r$  con el plano  $\pi$  es igual al ángulo que forma la recta *r* con la recta *r'*, proyección de *r* sobre el plano π. Se pueden dar dos situaciones:

1. En la figura, llamando  $\overrightarrow{v}$  al vector director de *r* y  $\overrightarrow{n}$  al vector normal a  $\pi$  y  $\alpha$  al ángulo de *r* y  $\pi$ , observamos que  $\alpha$  y á*ngul*o ( $\vec{v}$  ,  $\vec{n}$ ) son complementarios y, por lo tanto, sen  $\alpha$  = cos *ángulo*  $(\vec{v}, \vec{n})$ 

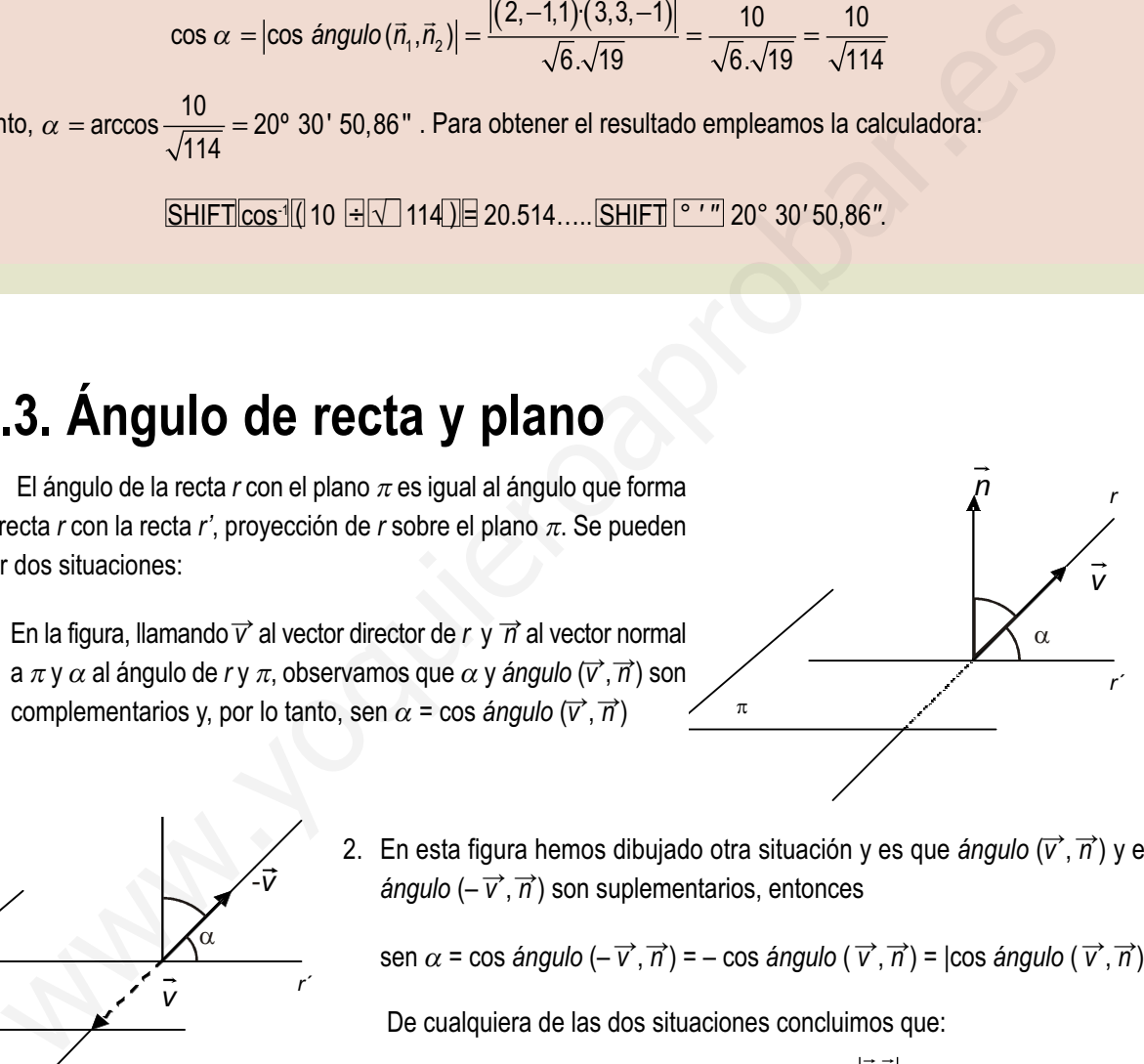

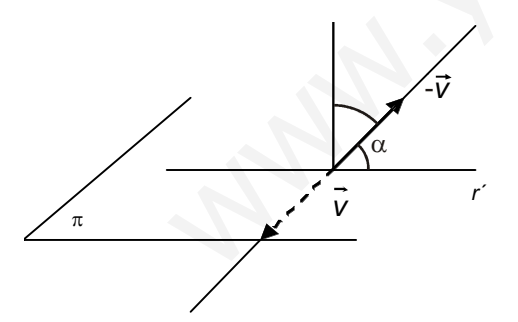

2. En esta figura hemos dibujado otra situación y es que ángulo ( $\vec{v}$ ,  $\vec{n}$ ) y el *ángulo*  $(-\vec{v}, \vec{n})$  son suplementarios, entonces

 $\mathsf{sen}\ \alpha$  =  $\mathsf{cos}\ \acute{a}$ ngulo ( $-\overrightarrow{v}, \overrightarrow{n})$  =  $-\mathsf{cos}\ \acute{a}$ ngulo ( $\overrightarrow{v}, \overrightarrow{n})$ ) =  $|\mathsf{cos}\ \acute{a}$ ngulo ( $\overrightarrow{v}, \overrightarrow{n})|$ 

De cualquiera de las dos situaciones concluimos que:

$$
\text{sen}\alpha = \left| \text{cos ángulo}(\vec{v}, \vec{n}) \right| = \frac{\left| \vec{v} \cdot \vec{n} \right|}{\left| \vec{v} \right| \left| \vec{n} \right|}
$$

#### **Ejemplo Ejemplo**

**3.** Hallar el ángulo que forma el plano  $\pi$  :  $x - y + z + 3 = 0$  con la recta  $r: -x = \frac{y + 2}{2} = \frac{x}{2}$ . 2 2

#### *Solución:*

Sabemos que  $\vec{n}$  = (1, -1, 1) y que el vector director de *r* es  $\vec{v}$  = (-1, 2, 2). Si  $\alpha$  es ángulo de *r* y  $\pi$  se cumple que :

<span id="page-141-0"></span>

 $\textit{sen } \alpha = \left| \textit{cos ángulo} \left( \vec{v}, \vec{n} \right) \right| = \frac{\left| (1, -1, 1) \cdot (-1, 2, 2) \right|}{\sqrt{3} \cdot \sqrt{9}} =$  $\backslash$  |  $(1, -1, 1) \cdot (-1, 2, 2)$  $3.\sqrt{9}$ 1  $3\sqrt{3}$ 

Luego,  $\alpha = \arcsen \frac{1}{\alpha \sqrt{2}} = 10^{\circ}$  5' 44,89". Con la calculadora científica:  $3\sqrt{3}$ 10 5 44 89 *º ' , '' .*

SHIFT|sin<sup>-1</sup> ( 1 ÷ 3 √ 3 ) = 11.095..... SHIFT|<sup>o</sup> ' " | 11° 5' 44.89".

**Actividades**

- **1.** Hallar el ángulo que forman las rectas  $x = y 1 = z$  $x + y$ *y z*  $=$  y  $-1$   $=$  z  $+$  $+y =$  $-z =$  $\sqrt{2}$  $\left\{ \right.$  $\overline{a}$  $1 = z + 2$ 3  $\begin{cases} y \\ y - z = 1 \end{cases}$
- **2.** Comprueba que las rectas  $r : \frac{x-1}{2} = y-4 = z$  y s:  $(x, y, z) = (-2+3\lambda, 3, 1+\lambda)$  se cruzan y luego halla el 2  $4 = z$  y s:  $(x, y, z) = (-2 + 3\lambda, 3, 1 + \lambda)$ SHIFT|Sin<sup>T</sup>((1 H 3 N<sup>T</sup> 3 ) H 11.095..... SHIFT|<sup>9-117</sup> 11° 5'44,89".<br>
Not ivided cose <br>
Nativided cose <br>
Nativided cose <br>
Nativided cose <br>
Nativided cose <br>
Nativided cose <br>
Nativided cose <br>
Nativided cose <br>
Nativided co
	- ángulo que forman.
- **3.** Dados los planos  $\pi_1$ :  $4x 3y + 5z + 7 = 0$  y  $\pi_2$ :  $x my + z + 1 = 0$ , hallar el valor de *m* para que sean perpendiculares.
- **4.** Determina el ángulo que forma la recta  $s: \begin{cases} 3x y z + 3 = 0 \\ 5x z z \end{cases}$  con el plano 2*x* + 2*y z* + 8 = 0  $5 = 0$  $x - y - z$  $x + y - z$  $-y-z+3=$  $+y-z+5=$  $\vert$  $\left\{ \right\}$  $\overline{\mathcal{L}}$
- **5.** *¿Cuál es el ángulo que forman los planos:*  $\pi_1$ :  $x + 2y z = 3$  y  $\pi_2$ :  $2x y + 3z = 0$ ?

# **2. Distancias**

# **2.1. Distancia entre dos puntos**

La **distancia entre dos puntos** de *R*<sup>3</sup>, *A*(*x*<sub>1</sub>, *y*<sub>1</sub>, z<sub>1</sub>) y *B*(*x<sub>2</sub>, y<sub>2</sub>, z<sub>2</sub>), es el módulo del vector <i>ĀB*. Si simbolizamos la distancia de *A* a *B* como *d*(*A*,*B*), entonces

$$
d(A,B) = |\overrightarrow{AB}| = \sqrt{(x_2 - x_1)^2 + (y_2 - y_1)^2 + (z_2 - z_1)^2}
$$

Comprobamos que se cumplen las siguientes propiedades:

**1.**  $d(A, B) = d(B, A)$ , ya que  $|\overrightarrow{AB}| = |\overrightarrow{BA}|$ 

- **2.** *d*(*A*, *B*) ≥ 0, únicamente es cero cuando *A* = *B*.
- **3.**  $d(A, C) \leq d(A, B) + d(B, C)$ , desigualdad triangular

<span id="page-142-0"></span>ÁNGULOS, DISTANCIAS, ÁREAS Y VOLÚMENES **UNIDAD 6**

**Ejemplo Ejemplo**

**4.** Si  $A(3,-1,2)$  y  $B(-1,2,4)$  comprobar que  $d(A,B) = d(B,A)$ .

*Solución*:

$$
d(A,B) = \sqrt{(3-(-1))^{2} + (2-(-1))^{2} + (4-2)^{2}} = \sqrt{29}
$$
  

$$
d(A,B) = \sqrt{(3-(-1))^{2} + (-1-2)^{2} + (2-4)^{2}} = \sqrt{29}
$$

## **2.2. Distancia de un punto a una recta**

La distancia de un punto *P*(*x*1, *y*1, *z*1) a una recta *r*, que pasa por *A* y tiene vector director *v* →, es la distancia del punto *P* al punto *P'*, proyección de *P* sobre *r*:

$$
d(P,r)=d(P,P')
$$

Hay varios **procedimientos para calcular las coordenadas** del punto *P'*, proyección de *P* sobre *r*:

**1.** a) Determinamos un plano <sup>π</sup> que contiene a *P* y es perpendicular a *r*.

b) Hallamos la intersección de *r* con π, que nos dará las coordenadas de *P'*.

- c) Conocidas las coordenadas de *P'*, entonces *d* (*P*, *r*) =*d*(*P*, *P'*)
- **2.** a) Tomamos un punto genérico de *r* al que llamamos *P'* , cuyas coordenadas dependen de un parámetro *λ*, y formamos el vector  $\overrightarrow{PP}$ <sup>7</sup>, cuyas coordenadas también dependen de *λ*.
	- b) Hallamos el valor de *λ* para que  $\overrightarrow{PP^{\prime}}\cdot\overrightarrow{v}$  = 0

c) Con el valor de *λ* encontrado, calculamos las coordenadas de *P'*, y evidentemente: *d* (*P*, *r*) =*d*(*P*, *P'*).

El tercer procedimiento nos proporciona una fórmula para determinar la distancia de *P* a *r*.

- **3**. En la figura adjunta dibujamos el punto *P* y la recta *r* con sus elementos. En ella trazamos un paralelogramo con vértices en *A*, *P* y de lados *v* <sup>→</sup> <sup>y</sup>*AP*→.  $d(A,B) = \sqrt{(3-(-1))^2 + (-1-2)^2 + (2-4)^2} = \sqrt{29}$ <br> **2. Distancia de un punto P**( $x_0, y_1, z_1$ ) a una recta r, que pasa por A y tiene vector director  $\vec{v}$ , es la distancia de un punto P( $x_0, y_1, z_1$ ) a una recta r, que pasa por A
- El área de este paralelogramo es |*v* <sup>→</sup>*× AP*→|, pero es conocido que

*Área paralelogramo* = *base* · *altura*.

Ahora, la altura del paralelogramo, *d*, es la distancia de *P* a *r*, *d*(*P*, *r*); luego

$$
d(P,r) = \frac{\text{Área paralelogramo}}{\text{base}} = \frac{\left| \vec{v} \times \overline{AP} \right|}{\left| \vec{v} \right|}
$$

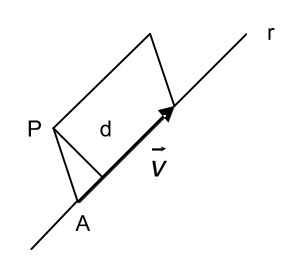

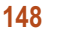

<span id="page-143-0"></span>**Ejemplo Ejemplo**

**5.** Halla la distancia del punto *P*(2,–1,1) a la recta (*x, y, z*) = (1–2λ,2+λ,3–2λ) por cada uno de los procedimientos anteriores.

*Solución:*

**1.** El plano que contiene a *P* y es perpendicular a la recta es:

$$
-2x+y-2z+d=0, -2\cdot 2+(-1)-2\cdot 1+d=0, d=7.
$$
Por tanto el plano es:  $-2x+y-2z+7=0$ .

La intersección del plano con la recta:

$$
-2(1-2\lambda) + 2 + \lambda - 2(3-2\lambda) + 7 = 0, \lambda = -1/9.
$$

Luego el punto *P*' es

$$
\left(1+2\cdot\frac{1}{9},2-\frac{1}{9},3+2\cdot\frac{1}{9}\right)=\left(\frac{11}{9},\frac{17}{9},\frac{29}{9}\right)
$$

y la distancia entre *P* y *r*

$$
d(P,r) = d(P,P') = \sqrt{\left(\frac{11}{9}-2\right)^2 + \left(\frac{17}{9}+1\right)^2 + \left(\frac{29}{9}-1\right)^2} = \frac{5\sqrt{5}}{3}
$$

**2.** El vector  $\overrightarrow{PP}$ <sup>*:*</sup> tiene de coordenadas (-1-2 $\lambda$ , 3+ $\lambda$ , 2-2 $\lambda$ ), como  $\overrightarrow{PP}$ <sup>*:*</sup>  $\overrightarrow{v}$  = 0,

$$
-2x+y-2z+d=0, -2\cdot 2+(-1)-2\cdot 1+d=0, d=7.
$$
  
La intersection del plano con la recta:  

$$
-2(1-2\lambda)+2+\lambda-2(3-2\lambda)+7=0, \lambda=-1/9.
$$
  
Lucgo el punto *P* es  

$$
\left(1+2\cdot\frac{1}{9}\cdot2-\frac{1}{9}\cdot3+2\cdot\frac{1}{9}\right)=\left(\frac{11}{9}\cdot\frac{17}{9}\cdot\frac{29}{9}\right)
$$
  
y la distancia entre *P* y  $r$   

$$
d(P,r)=d(P,P^{\prime})=\sqrt{\left(\frac{11}{9}-2\right)^2+\left(\frac{17}{9}+1\right)^2+\left(\frac{29}{9}-1\right)^2}=\frac{5\sqrt{5}}{3}
$$
  
El vector  $\overrightarrow{PP}$  tiene de coordinates (-1-2\lambda, 3+\lambda, 2-2\lambda), como  $\overrightarrow{PP}\cdot\overrightarrow{v}=0$ ,  
(-1-2\lambda, 3+\lambda, 2-2\lambda)\cdot(-2, 1, -2)=0,  $\lambda = -1/9$ . Luego  $P\left(\frac{11}{9}, \frac{17}{9}, \frac{29}{9}\right)$  y  

$$
d(P,r)=d(P,P^{\prime})=\frac{5\sqrt{5}}{3}.
$$
  
El punto de la recta A es (1, 2, 3), luego  $\overrightarrow{AP}=(1,-3,-2)$  y como  $\overrightarrow{v}=(-2, 1,-2)$  aplicamos la formula  

$$
d(P,r)=\frac{|\overrightarrow{v}\times\overrightarrow{AP}|}{|\overrightarrow{v}|}=\frac{|(-2,1,-2)\times(1,-3,-2)|}{\sqrt{(-2)^2+1^2+(-2)^2}}=\frac{|(-8,-6,5)|}{\sqrt{9}}=\frac{5\sqrt{5}}{3}
$$

**3.** El punto de la recta *A* es (1, 2, 3), luego  $\overrightarrow{AP}$  = (1, –3, –2) y como  $\overrightarrow{v}$  = (−2,1, –2) aplicamos la fórmula

$$
d(P,r) = \frac{|\vec{v} \times \vec{AP}|}{|\vec{v}|} = \frac{|(-2,1,-2) \times (1,-3,-2)|}{\sqrt{(-2)^2 + 1^2 + (-2)^2}} = \frac{|(-8,-6,5)|}{\sqrt{9}} = \frac{5\sqrt{5}}{3}
$$

## **2.3 Distancia de un punto a un plano**

Dados un punto *P*(*x*1, *y*1, *z*1) y un plano π: *ax* + *by* + *cz* + *d* = 0 en *R*<sup>3</sup> , la distancia de *P* a π, simbólicamente *d*(*P*, π), es la distancia de *P* al punto *P'*, siendo éste la proyección de *P* sobre el plano π.

Como en el apartado anterior, hay varios modos de calcular esta distancia.

- **1.** a) Hallamos la recta *r* que pasa por *P* y es perpendicular al plano <sup>π</sup>.
	- b) Hallamos intersección de *r* con <sup>π</sup> y llamamos a este punto *P'*.
	- c) Entonces *d*(*P*, π) = *d*(*P*, *P'*).

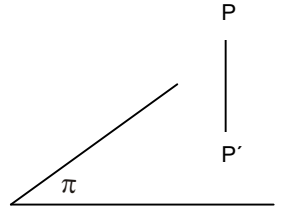
**2.** Hay otro procedimiento que proporciona una fórmula para encontrar la distancia de un punto a un plano y resulta muy fácil de aplicar.

Sea  $P'(x_0, y_0, z_0)$  el pie de la perpendicular trazada por P sobre  $\pi$ , es decir, la proyección de P sobre  $\pi$ . Como es un punto del plano se cumplirá que:

$$
ax_0 + by_0 + cz_0 + d = 0 \ \ y \ \ d = -ax_0 - by_0 - cz_0
$$

Por otra parte, si sustituimos las coordenadas de  $P(x_1, y_1, z_1)$  en la ecuación del plano  $\pi$  y sustituyendo *d* por la expresión anterior*,* obtenemos:

$$
ax_1+by_1+cz_1+d=ax_1+by_1+cz_1-ax_0-by_0-cz_0=a(x_1-x_0)+b(y_1-y_0)+c(z_1-z_0)=\overrightarrow{n}(x_1-x_0,y_1-y_0,z_1-z_0)=\overrightarrow{n}\cdot\overrightarrow{P'\overrightarrow{P}}.
$$

Es decir,

$$
ax_1 + by_1 + cz_1 + d = \vec{n} \cdot \vec{P'P}
$$

Además de la definición de producto escalar:

$$
\vec{n} \cdot \vec{P} \cdot \vec{P} = |\vec{n}| |\vec{P} \cdot \vec{P}| \cos \alpha
$$

Combinando las dos igualdades anteriores:

$$
ax_1 + by_1 + cz_1 + d = |\vec{n}||\vec{P'P}|\cos\alpha
$$

Donde $\alpha$  es el ángulo que forman  $\overrightarrow{m}$  y  $\overrightarrow{P}$  y que sólo puede ser  $\alpha$  = 0° o  $\alpha$  = 180°, dependiendo que  $\overrightarrow{m}$  y  $\vec{PP}'$  estén al mismo lado del plano o en lados opuestos, y por tanto cos  $\alpha$  = 1 o cos  $\alpha$  = –1. En consecuencia, el valor absoluto del primer miembro es igual al valor absoluto del segundo miembro Por otra parte, si sustituimos las coordenadas de  $P(x, y_1, z_1)$  en la ecuación del plano  $\pi$  y sustitu<br>
por la expresión antentor, obtenenos:<br>  $ax_1 + by_1 + cz_1 + d = ax_1 + by_1 + cz_2 - ax_0 - by_1 - cz_2 = a(x_1 - x_0) + b(y_1 - y_0) + c(z_1 - z_0) =$ <br>  $= \bar{n$ 

$$
|ax_1 + by_1 + cz_1 + d| = |\overrightarrow{n}| |\overrightarrow{P'P}| |\cos \alpha|
$$
  

$$
|ax_1 + by_1 + cz_1 + d| = |\overrightarrow{n}| |\overrightarrow{P'P}|
$$

 $\textsf{Como}\ d(P,\pi)\!=\! \left|\overline{P'P}\right|\!\textsf{p}$ odemos escribir:

$$
\left|\overrightarrow{P'P}\right| = d(P,\pi) = \frac{\left|ax_1 + by_1 + cz_1 + d\right|}{\left|\overrightarrow{n}\right|}
$$

Luego la distancia de un punto a un plano se obtiene sustituyendo las coordenadas del punto en la ecuación del plano, se halla su valor absoluto, y se divide por el módulo del vector normal al plano.

#### **Ejemplos Ejemplos**

**6.** Halla la distancia del punto  $P(1, -2, 1)$  al plano  $\pi$ :  $2x + y - 2z + 3 = 0$ .

*Solución:*

$$
d(P,\pi) = \frac{|ax_1 + by_1 + cz_1 + d|}{|\vec{n}|} = \frac{|2 \cdot 1 + 1 \cdot (-2) - 2 \cdot 1 + 3|}{\sqrt{2^2 + 1^2 + (-2)^2}} = \frac{1}{3}
$$
unidades de longitud

**7.** Halla la proyección ortogonal del origen de coordenadas sobre el plano *x* + 2*y* + 3*z* – 4 = 0. Calcula la distancia del origen a su proyección sobre el plano.

*Solución:*

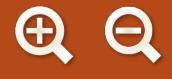

La proyección ortogonal del origen sobre el plano es un punto del plano, P´, que se obtiene de la intersección de la recta que pasa por el origen, y es perpendicular al plano, con el plano dado.

Las ecuaciones paramétricas de esta recta son: (*x, y, z*) = (λ, 2λ, 3λ). Sustituyendo en la ecuación del plano

 $\lambda$  + 2·2 $\lambda$  + 3·3 $\lambda$  – 4 = 0,  $\lambda$  = 4/14 = 2/7.

Luego el punto *P*<sup> $\prime$ </sup> es (2/7, 4/7, 6/7). La distancia del origen O(0,0,0,) a *P*<sup> $\prime$ </sup>(2/7, 4/7, 6/7) es la misma que la del origen al plano:

*dOP d O* ( , ') ( / ) ( / ) ( / ) ( , = ++= 27 47 67 2 14 7 222 unidades de longitud <sup>π</sup> ) <sup>=</sup> +++ <sup>=</sup> ⋅+⋅+⋅− + + = = *ax by cz d n* 1 11 222 10 20 30 4 123 4 14 2 14 <sup>7</sup> www.yoquieroaprobar.es

#### **Actividades**

 $\sqrt{2}$ 

 $\Delta$ 

SBBB

 $\overline{\bm{J}}$ 

 $\overline{\bm{J}}$ 

- 6. Dados  $A(1,1,1)$ ,  $B(3,3,3)$  y  $C(4,5,6)$  comprueba que  $d(A, C) < d(A, B) + d(B, C)$ . ¿Cómo tienen que estar los tres puntos *A*, *B*, *y C* para que  $d(A, C) = d(A, B) + d(B, C)$ ?
- Calcular la distancia del punto  $P(3, -2, -1)$  a la recta  $\begin{cases} x 2y = 5 \\ z = 3 \end{cases}$ .  $\left\{ \right.$  $\overline{\mathfrak{c}}$ **7.**
- 8. Halla las coordenadas de un punto P del eje OY tal que su distancia al punto A(2,3,4) es igual a 6 unidades de longitu d.
- **9.** Determina el punto de la recta (x, y, z) = (2  $\lambda$ , 3  $\lambda$ , 2 +  $\lambda$ ) cuya distancia a un punto P(0,2,−1) sea  $\sqrt{41}$ .
- 10. Halla un punto de la recta  $(x, y, z) = (2 \lambda, 3 \lambda, 1 + 3\lambda)$  que equidista de los puntos  $M(0, -1, 2)$  y  $N(1, 2, 0)$ .
- **11.** Halla en el eje OY un punto que equidiste del punto M(1, 1,  $1/\sqrt{2}$ ) y del plano  $x + y + \sqrt{2}z = 0$ .
- Determinar la ecuación de un plano que contiene a la recta  $\begin{cases} x 3z 2 = 0 \ y + z 3 = 0 \end{cases}$  y que está a 1 unidad de l  $-3z-2=$  $+z-3=$  $\left\{\right\}$  $\overline{a}$ **12.** Determinar la ecuación de un plano que contiene a la recta  $\begin{cases} x - 3z - 2 = 0 \\ y + z - 3 = 0 \end{cases}$  y que está a 1 unidad de longitud del punto  $P(1,1,1)$ .
- 13. Calcular la distancia del punto a(1,1, -1) al plano 2x + y z = 0. Determinar el punto del plano que está a distancia mínima del punto A.

Determinar un punto de la recta r:  $\frac{x-1}{2} = y + 1 = \frac{z}{2}$  que equidiste de los pl 2 1 3 **14.** Determinar un punto de la recta r:  $\frac{x-1}{2} = y + 1 = \frac{2}{2}$  que equidiste de los planos  $\pi_1$ :  $x + y + z = 0$  y  $\pi_2$ : (x, y, z) = (-3 +  $\lambda$ , - $\lambda$  +  $\mu$ , -6 $\mu$ ).

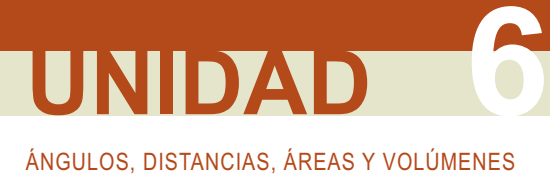

# **3. Distancia entre rectas y planos**

## **3.1. Distancia entre planos paralelos**

La distancia entre dos planos paralelos,  $\pi$  y  $\pi$  ', es igual a la distancia de un punto cualquiera de uno de los planos, por ejemplo *P* de  $\pi$ , al otro plano:

*d*( $\pi$ ,  $\pi$ ) = *d*( $P$ ,  $\pi$ )

Es decir, la distancia entre planos paralelos se reduce a la distancia de un punto a un plano.

### **3.2. Distancia de rectas paralelas**

La distancia entre dos rectas paralelas *r* y s, es igual a la distancia de un punto cualquiera de una de ellas, por ejemplo *P* de *r*, a la otra recta *s*:

 $d(r, s) = d(P, s)$ 

Es decir, la distancia entre dos rectas paralelas se reduce a la distancia de un punto a una recta.

## **3.3. Distancia de una recta a un plano paralelo a ella**

La distancia entre una recta *r* y un plano  $\pi$  es igual a la distancia de un punto cualquiera P de *r* al plano  $\pi$ :

 $d(r, \pi) = d(P, \pi)$ 

El cálculo de la distancia de una recta a un plano se reduce a la distancia de un punto a un plano o de un punto a una recta, si el punto lo tomamos sobre la recta o sobre el plano. anos, por ejempio *P* de *π*, al otro piano:<br>  $d(\pi, \pi^*) = d(P, \pi^*)$ <br>
Es decir, la distancia entre planos paralelos se reduce a la distancia de un punto a un plano.<br> **.2.** Distancia entre planos paralelas *r* y s, es igual a

**Ejemplo Ejemplo**

- **8.** Dadas las rectas  $r : \frac{x-1}{2} = \frac{y+1}{3} = \frac{z}{-1}$  y s  $:\frac{x}{-3} = \frac{y-2}{3} = \frac{z+1}{2}$ 1  $3 -1 -3$ 2 3 y  $s: \frac{x}{-3} = \frac{y-2}{3} = \frac{z+1}{2}$ 
	- **a)** Hallar la ecuación general del plano <sup>π</sup> que contiene a *r* y es paralelo a *s*.
	- **b)** Determinar la distancia de *s* al plano π.

*Solución*:

**a)** La ecuación del plano <sup>π</sup> que contiene a *r* y es paralelo a *s* se obtiene a partir de un punto de *r*, *A*(1,–1,0), y su vector director,  $\overrightarrow{v}$  = (2,3,–1), además del vector director de *s*,  $\overrightarrow{w}$  = (-3,3,2). La ecuación de  $\pi$  es

$$
\begin{vmatrix} x-1 & 2 & -3 \ y+1 & 3 & 3 \ z & -1 & 2 \ \end{vmatrix} = 0, \quad 9x - y + 15z - 10 = 0
$$

**b)** La distancia de *s* a  $\pi$  es la distancia de un punto de *s*, *B* (0,2,-1), al plano  $\pi$ 

$$
d(s,\pi) = d(P^*,\pi) = \frac{|9 \cdot 0 - 2 + 15(-1) - 10|}{\sqrt{9^2 + (-1)^2 + 15^2}} = \frac{|-27|}{\sqrt{307}} = \frac{27}{\sqrt{307}}
$$
unidades de longitud.

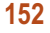

## **3.4. Distancia entre dos rectas que se cruzan**

Sea una recta *r*, que pasa por *A* y tiene vector director  $\overrightarrow{v}$  y otra recta *s*, que contiene a *B* y tiene como vector de dirección *w*<sup>2</sup>. Existen varios procedimientos para hallar la distancia entre ellas. Vamos a estudiarlos.

- **1.** a) Tomamos un punto genérico de *r*, llamémosle *R*, y otro de *s*, llamémosle *S*. Las coordenadas de *R* dependen de un parámetro *λ* y las de *S* de un parámetro *μ*. Con ambos puntos formamos el vector *RS*.
	- b) Resolvemos el sistema

$$
\overrightarrow{RS} \cdot \vec{v} = 0
$$
  

$$
\overrightarrow{RS} \cdot \overrightarrow{w} = 0
$$

Se trata de un sistema con λ y *μ* como incógnitas y cuyas soluciones nos permiten hallar las coordenadas de *R* y *S*. Puntos por los cuales pasa la perpendicular común a las rectas *r* y *s*.

c) Entonces *d*(*r*, s) = *d*(*R*, *S*)

Otro procedimiento para hallar la perpendicular común es el siguiente:

- **2.** a) Buscamos un plano <sup>π</sup> que contiene a *r* y es paralelo a *s*. Para ello elegimos en *r* el punto *A* y el vector director  $\overrightarrow{v}$  y con  $\overrightarrow{w}$ , vector director de *s*, tenemos una determinación lineal de π. (También podemos hallar  $\pi$  como el plano que pasa por A y tiene como vector normal  $\overrightarrow{v}$  ×  $\overrightarrow{w}$ ). Resolvemos el sistema<br>
Resolvemos el sistema<br>  $R\overline{S} \cdot \overline{v} = 0$ <br>  $\overline{RS} \cdot \overline{v} = 0$ <br>
Se trata de un sistema con  $\lambda$  y  $\mu$  como incógnitas y cuyas soluciones nos permiten hallar las coordenada<br>
de R y S. Puntos por l
	- b) La distancia de *r* a *s*,  $d(r, s)$ , es la misma que la distancia de *s* a  $\pi$ , luego

$$
d(r, s) = d(s, \pi) = d(B, \pi)
$$

siendo *B* un punto de la recta *s*.

Un tercer procedimiento nos suministra una fórmula para calcular automáticamente la distancia entre las rectas.

**3.** La deducción de la fórmula se facilita observando la figura adjunta. Hemos dibujado las rectas *r* y s y construido un paralelepípedo de aristas *v* →, *w* <sup>→</sup> <sup>y</sup>*AB*<sup>→</sup> .

La distancia *d*(*r*, *s*) = *altura del paralelepípedo*. Por otra parte, tenemos:

*Volumen del paralelepípedo* = *área de la base · altura*

*w v* A B s r

Luego

$$
d(r,s) = altura = \frac{Volume\,del\, parallelepipedo}{\text{area de la base}} = \frac{\left|\det\left(\vec{v}, \vec{w}, \overline{AB}\right)\right|}{\left|\vec{v} \times \vec{w}\right|}
$$

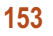

# **UNIDAD 6**

ÁNGULOS, DISTANCIAS, ÁREAS Y VOLÚMENES

#### **Ejemplo Ejemplo**

Hallar la distancia entre las rectas *r* y *s*, siendo *r* :  $\frac{x}{2} = \frac{y}{x}$ 2  $=\frac{y-1}{3}=\frac{z+4}{-1}$  y s: x = y = 4 1 4 **9.** Hallar la distancia entre las rectas *r* y *s*, siendo *r* :  $\frac{x}{2} = \frac{y-1}{2} = \frac{z+4}{4}$  y *s* :  $x = y = \frac{z}{4}$ . *Solución* :

Las rectas se cruzan porque, si es  $\vec{v}=(2,3,-1), \vec{w}=(1,1,4)$  y  $\overrightarrow{AB}=(0,-1,4)$ , rango $\left(\vec{v},\vec{w}\right)=2$  y rango $\left(\vec{v},\vec{w},\vec{AB}\right)$ Conociendo que se c ruzan, el método más directo para resolverlo es aplicando la fórmula: - - - - -  $(v, w) = 2$  y rango  $(v, w, AB) = 3$ 

$$
d(r,s) = \frac{\left|\det(\vec{v}, \vec{w}, \vec{AB})\right|}{\left|\vec{v} \times \vec{w}\right|} = \frac{\left|\det\begin{pmatrix} 2 & 3 & -1 \\ 1 & 1 & 4 \\ 0 & -1 & 4 \end{pmatrix}\right|}{\left|(13, -9, -1)\right|} = \frac{\left|\det\begin{pmatrix} 2 & 3 & -1 \\ 1 & 1 & 4 \\ 0 & -1 & 4 \end{pmatrix}\right|}{\sqrt{251}} \text{ ya que } \vec{v} \times \vec{w} = (13, -9, -1).
$$
  
Este problema podiamos haberlo resulto por algunos métodos mencionados.  
**7. Activida de s**  
**8. 1 1 1 2 1 3 3 4 3 2 5 9. 1 1 1 2 1 3 2 1 3 4 2 1 3 2 4 4 1 5 9. 1 1 1 1 1 1 2 1 3 2 2 3 3 4 3 4 3 4 4 5**  
**5 8. 1 1 1 1 1 2 1 3 3 4 3 4 3 4 4 5**  
**9. 1 1 1** 

Este problema podíamos haberlo resuelto por alguno de los otros métodos mencionados.

#### **Actividades**

15. Hallar la distancia entre los planos paralelos *x* + *y* + *z* − 3 = 0 y 3*x* + 3*y* + 3*z* − 5 = 0.

16. Comprueba que el plano  $2x - 3y + 5 = 0$  es paralelo al eje OZ. Halla la distancia de este eje al plano.

17. Halla la distancia entre las rectas paralelas

$$
\frac{x+1}{2} = \frac{y-3}{-1} = z+2 \ \ y \ (x, y, z) = (4-4\lambda, 1+2\lambda, -2\lambda)
$$

Halla el valor de c para que la recta  $r : \begin{cases} 3x - 2y + z + 3 = 0 \\ 4x - 2y + 4 = 0 \end{cases}$  sea paralela al *x* – 3*y* + 4*z* :  $3x - 2y + z + 3 = 0$  $4x - 3y + 4z + 1 = 0$  $-2y+z+3=$  $-3y + 4z + 1 =$  $\sqrt{2}$  $\left\{ \right\}$  $\overline{\mathfrak{c}}$ **18.** Halla el valor de c para que la recta  $r : \begin{bmatrix} 0 & 1 \\ 0 & 1 \end{bmatrix}$  sea paralela al plano

 $\pi$  :  $2x - y + cz - 2 = 0$ . Para el valor de c obtenido, calcular la distancia entre r y  $\mu$ ?.

Dadas las rectas *r* : (*x*, *y*, *z*) = (-1 -  $\lambda$ , 3 +  $\lambda$ , 1 +  $\lambda$ ) y s :  $\frac{x-4}{2} = \frac{y-4}{4} = z$ 2 4 4 **19.** Dadas las rectas  $r : (x, y, z) = (-1 - \lambda, 3 + \lambda, 1 + \lambda)$  y s:  $\frac{x-4}{2} = \frac{y-4}{4} = z - 2$ 

a) Hallar las ecuaciones de la recta que las corta perpendicularmente.

b) Calcular la distancia de *r* a s.

Determinar el punto de la recta  $r : \begin{cases} 2x + y + z - 3 = 0 \\ 0 \end{cases}$ que se encuentra a la mínima di *y z* :  $2x + y + z - 3 = 0$ 0  $+y+z-3=$  $-z =$  $\sqrt{2}$  $\left\{ \right\}$  $\overline{\mathfrak{c}}$ 20. Determinar el punto de la recta  $r: \begin{cases} 2x + y + z - 5 = 0 \\ 0 \end{cases}$  que se encuentra a la mínima distancia de la recta

*s* :  $\begin{cases} x - y = -1 \\ 2 \end{cases}$ . Calcular la dis *y z*  $\begin{cases} x - y = -1 \\ 0 \end{cases}$  $+ z = \sqrt{2}$  $\left\{ \right\}$  $\overline{a}$ 1  $2y + z = -2$ tancia de *r* a s.

# **4. Áreas de paralelogramos y triángulos**

Un paralelogramo es un cuadrilátero que tiene los lados opuestos iguales y paralelos. Si conocemos los vértices consecutivos del paralelogramo, A, B, C y D, los lados no paralelos están constituidos por los vectores  $\overrightarrow{AB}$  y  $\overrightarrow{AD}$ ; y, como ya hemos visto, el área del paralelogramo viene dada por el módulo del producto vectorial de los vectores *AB*<sup>→</sup> <sup>y</sup>*AD*<sup>→</sup>

*Área del paralelogramo ABCD* = │*AB*<sup>→</sup> *<sup>×</sup> AD*→│

Al unir dos triángulos iguales (e igualmente orientados) por un lado común resulta siempre un paralelogramo, cuyos lados coinciden con los otros dos lados del triángulo. En consecuencia, el área del triángulo será igual a la mitad del área de un paralelogramo con el que comparte tres vértices, y por tanto podemos escribir: *Area del paralelogramo ABCD* =  $|\overrightarrow{AB} \times \overrightarrow{AD}|$ <br>
dos triángulos iguales (e igualmente orientados) por un lado común resulta siempre un paralelogramo<br>
as coinciden con los otros dos lados del triángulo. En consecuencia, e

Área del triángulo ABC = 
$$
\frac{1}{2} \left| \overrightarrow{AB} \times \overrightarrow{AC} \right|
$$

#### **Ejemplo Ejemplo**

**.** Comprueba que los puntos *A*(1,1,2), *B*(3,–2,1) y *C*(4,5,–2) no están alineados y halla el área del triángulo *ABC*. **9** *Solución:*

Como rango ( $\overrightarrow{AB}$ ,  $\overrightarrow{AC}$ ) = 2, los puntos no están alineados. Dado que  $\overrightarrow{AB}$  (2, –3, –1) y  $\overrightarrow{AC}$  (3, 4, –4), entonces tenemos:

$$
\text{Área ABC} = \frac{1}{2} \left| \overrightarrow{AB} \times \overrightarrow{AC} \right| = \frac{1}{2} \left| (16, 5, 17) \right| = \sqrt{570} \text{ unidades cuadradas.}
$$

#### **Actividades**

 $\overline{\mathcal{L}}$ 

- **21.** Calcula el área del triángulo cuyos vértices son los puntos de intersección del plano 2*x* + *y* + 3*z* 6 = 0 con los ejes de coordenadas.
- **22.** Calcular el área del triángulo de vértice *A*',*B*',*C*' proyección ortogonal del triángulo de vértices *A*(1,1,1), *B*(1,1,2) y *C*(1,2,1) sobre el plano  $x + y + z - 1 = 0$ .
- **23.** Dados *A*(1, 0, –2), *B*(–2, 3, 1) determina la coordenadas de un punto *<sup>C</sup>* sobre la recta *x = y =* **\_\_\_\_** *z +* <sup>3</sup> <sup>2</sup> para que *A,B,* y *C* sean los vértices de un triángulo de área  $\frac{3\sqrt{26}}{2}$ . 2
- **24.** Se sabe que los puntos *A*(1, 0, –1), *B*(3, 2, 1) y *C*(–7, 1, 5) son vértices consecutivos de un paralelogramo *ABCD*.
	- **a)** Calcula las coordenadas del punto *D*.
	- **b)** Halla el área del paralelogramo.
- **25.** De los planos paralelos al plano *x+y+z*–8 = 0, halla los que determinan con los ejes de coordenadas un triángulo de área  $8\sqrt{3}$  unidades cuadradas.

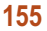

 *Área de la base* = 1 *AB AC* .<br>AB × AC Sabernos que el volumen de un paralelepipedo de aristas  $\vec{u}$ ,  $\vec{v}$ y  $\vec{w}$  es el valor<br>
soluto del producto mixto,  $|\det(\vec{u}^*, \vec{v}^*, \vec{w}^*)|$ . Si conocemos las coordenadas de<br>
artro vértices contiguos del paralelep

Y la altura es la proyección del vector *AD* sobre el vector *AB* × *AC* 

$$
altura = \left| \overrightarrow{AD} \right| \cdot \cos \text{ ángulo}(\overrightarrow{AD}, \overrightarrow{AB} \times \overrightarrow{AC})
$$

Por lo tanto, el volume n del tetraedro quedará así:

$$
V = \frac{1}{3} \cdot \frac{1}{2} \left| \overrightarrow{AB} \times \overrightarrow{AC} \right| \cdot \left| \overrightarrow{AD} \right| \cdot \cos \text{ ángulo}(\overrightarrow{AD}, \overrightarrow{AB} \times \overrightarrow{AC}) =
$$

$$
= \frac{1}{6} \left[ \left| \overrightarrow{AD} \right| \cdot \left| \overrightarrow{AB} \times \overrightarrow{AC} \right| \cdot \cos \text{ ángulo}(\overrightarrow{AD}, \overrightarrow{AB} \times \overrightarrow{AC}) \right] = \frac{1}{6} \overrightarrow{AD} \cdot (\overrightarrow{AB} \times \overrightarrow{AC})
$$

La última igualdad es consecuencia de una de las propiedades de los determinantes: al permutar dos filas el determinante sólo cambia de signo.

Luego el volumen de un tetraedro es igual a la sexta parte del volumen del paralelepípedo construido sobre tres de sus aristas concurrentes en un vértice.

$$
f_{\rm{max}}(x)=\frac{1}{2}x
$$

*D*(*x*4, *y*4, *z*4), entonces el volumen viene dado por

#### **Volumen de un tetraedro**

Si en la figura anterior unimos los vértices *C* con *B* y *D* con *C* y *B*, obtenemos un poliedro de cuatro caras triangulares y seis aristas, llamado tetraedro.

Un paralelepípedo es un prisma de 6 caras. Se trata de un sólido constituido por

Sabemos que el volumen de un paralelepípedo de aristas  $\overrightarrow{u}$  ,  $\overrightarrow{v}$  y  $\overrightarrow{w}$  es el valor absoluto del producto mixto,|det (*ū*<sup>,</sup>,  $\overrightarrow{v}$ ,  $\overrightarrow{w}$ )|. Si conocemos las coordenadas de cuatro vértices contiguos del paralelepípedo: *A*(*x*1, *y*1, *z*1), *B*(*x*2, *y*2, *z*2), *C*(*x*3, *y*3, *z*3) y

 $|\det(AB, AC, AD)| = ||x_3 - x_1 y_3 -$ 

 $\overrightarrow{AB}, \overrightarrow{AC}, \overrightarrow{AD}$   $\big| = \begin{vmatrix} x_2 - x_1 & y_2 - y_1 & z_2 - z_1 \\ x_3 - x_1 & y_3 - y_1 & z_3 - z_1 \end{vmatrix}$ 

6 caras, de modo que las caras opuestas son iguales y paralelas.

 $Volumen = |det(AB, AC, AD)| =$ 

En realidad, un **tetraedro** es una pirámide triangular y sabemos que el volumen de

Además conocemos que:

Dado que el volumen del tetraedro debe ser una cantidad positiva, el producto mixto debe estar en valor absol

$$
Area \text{ are a base } = \frac{1}{2} |AB \times AB|
$$

$$
\mathbb{C}^3
$$

Volumen pirámide = 
$$
\frac{1}{3}
$$
 área de la base · altura

$$
\frac{1}{3} \text{ área de la base · altura}
$$

 $-x_1 y_2-y_1 z_2$  –

 $y_3 - x_1 y_3 - y_1 z_3 - z$  $X_4 - X_1$   $Y_4 - Y_1$   $Z_4 - Z_2$ 

4  $\binom{1}{1}$   $\binom{1}{4}$   $\binom{1}{1}$   $\binom{2}{1}$ 

 $-x_1 y_4 - y_1 z_4$  –

3 1

−

Tetraedro

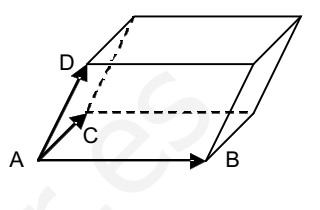

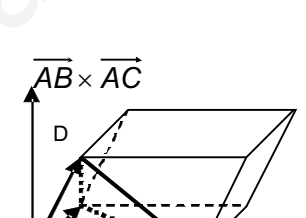

B

C

A

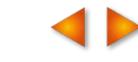

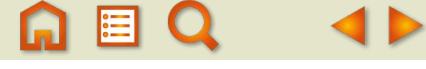

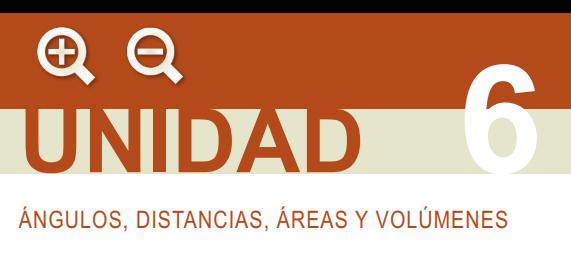

**5. Volúmenes**

**Volumen de un paralelepípedo**

**Ejemplos Ejemplos**

**10.** Calcular el volumen del paralelepípedo cuyas aristas no paralelas son las distancias del origen a los puntos de corte del plano  $\pi$ :  $3x - 3y + 2z - 6 = 0$  con los tres ejes de coordenadas.

*Solución*:

Tenemos que hallar las tres aristas que concurren en un vértice. Si tomamos como vértice el origen, las aristas están formadas por los vectores *OA*→, *OB*<sup>→</sup> <sup>y</sup>*OC*→, siendo *<sup>A</sup>* un punto sobre el eje *OX*, *B*, sobre el eje *OY*, y *C*, sobre el eje *OZ*.

Los puntos del eje *OX*, tienen  $y = 0$  y  $z = 0$ , luego sustituyendo en la ecuación del plano tenemos:

 $3x - 3 \cdot 0 + 2 \cdot 0 - 6 = 0$ ,  $3x - 6 = 0$ ,  $x = 6/3 = 2$ .

El punto *A* es (2, 0, 0).

Los puntos del eje *OY*, tienen *x*= 0 y *z*= 0, luego sustituyendo en la ecuación del plano

 $3 \cdot 0 - 3y + 2 \cdot 0 - 6 = 0, -3y - 6 = 0, y = -2.$ 

El punto *B* es (0, –2, 0).

Los puntos del eje *OZ* tienen  $x = 0$  e  $y = 0$ , luego sustituyendo en la ecuación del plano tenemos:

$$
3 \cdot 0 - 3 \cdot 0 + 2z - 6 = 0, 2z - 6 = 0, z = 3.
$$

El punto C es (0, 0, 3).

Las aristas del paralelepípedo son  $\overrightarrow{OA} = (2, 0, 0), \overrightarrow{OB} = (0, -2, 0)$  y  $\overrightarrow{OC} = (0, 0, 3)$ . El volumen del paralelepípedo será:

\n
$$
\overrightarrow{OA}
$$
,  $\overrightarrow{OA}$ ,  $\overrightarrow{OA}$ ,  $\overrightarrow{OC}$ ,  $\overrightarrow{sec}$  and  $\overrightarrow{AC}$  and  $\overrightarrow{BC}$  are the  $\overrightarrow{OA}$ .\n

\n\n $\overrightarrow{OA}$  and  $\overrightarrow{OC}$ ,  $\overrightarrow{BC}$  and  $\overrightarrow{BC}$  are the  $\overrightarrow{OC}$ ,  $\overrightarrow{BC}$ .\n

\n\n $\overrightarrow{BC}$  and  $\overrightarrow{BC}$  are the  $\overrightarrow{OC}$ ,  $\overrightarrow{OC}$ ,  $\overrightarrow{OC}$ ,  $\overrightarrow{OC}$ ,  $\overrightarrow{OC}$ ,  $\overrightarrow{OC}$  are the  $\overrightarrow{OC}$ ,  $\overrightarrow{OC}$ ,  $\overrightarrow{OC}$  are the  $\overrightarrow{OC}$ ,  $\overrightarrow{OC}$ .\n

\n\n $\overrightarrow{BC}$  and  $\overrightarrow{BC}$  are the  $\overrightarrow{OC}$ ,  $\overrightarrow{OC}$ .\n

\n\n $\overrightarrow{BC}$  and  $\overrightarrow{BC}$  are the  $\overrightarrow{BC}$ ,  $\overrightarrow{BC}$ ,  $\overrightarrow{BC}$  are the  $\overrightarrow{BC}$ ,  $\overrightarrow{BC}$  are the  $\overrightarrow{BC}$ ,  $\overrightarrow{BC}$  are the  $\overrightarrow{BC}$ ,  $\overrightarrow{BC}$  are the  $\overrightarrow{BC}$ ,  $\overrightarrow{BC}$  are the  $\overrightarrow{BC}$ ,  $\overrightarrow{BC}$  are the  $\overrightarrow{BC}$ .\n

\n\n $\overrightarrow{BC}$  and  $\overrightarrow{BC}$  are the  $\overrightarrow{BC}$ .\n

\n\n $\overrightarrow{BC}$  and  $\$ 

**11.** Hallar el volumen del tetraedro de vértice (1,1,1) y los puntos en que el plano 2*x* + 3*y* + *z* –12 = 0 corta a los ejes coordenados.

*Solución*:

Llamemos *A*, *B* y *C* a los puntos de corte del plano 2*x* + 3*y* + *z* –12 = 0 con los ejes de coordenadas. Procediendo como en el ejemplo anterior encontramos que son:

$$
A(6, 0, 0), B(0, 4, 0)
$$
 y C (0, 0, 12)

Llamando *V* al vértice (1,1,1), los vectores  $\overrightarrow{VA} = (5, -1, -1)$ ,  $\overrightarrow{VB} = (-1, 3, -1)$  y  $\overrightarrow{VB} = (-1, -1, -11)$  son tres aristas que concurren en *V*; y por tanto el volumen del tetraedro será:

$$
V = \frac{1}{6} \left| \det \left( \overrightarrow{VA}, \overrightarrow{VB}, \overrightarrow{VC} \right) \right| = \frac{1}{6} \begin{vmatrix} 5 & -1 & -1 \\ -1 & 3 & -1 \\ -1 & -1 & 11 \end{vmatrix} = \frac{137}{6} \text{ unidades cúbicas.}
$$

#### **Actividades**

**26.** Hallar el volumen del tetraedro de vértices (2,2,2), (1,0,0), (0,1,0), (1,0,1).

**27.** Calcular el área y volumen del tetraedro determinado por los puntos (0, *a*, *a*), (*a*, 0, *a*),(*a*, *a*, 0),(*a*, *a*, *a*).

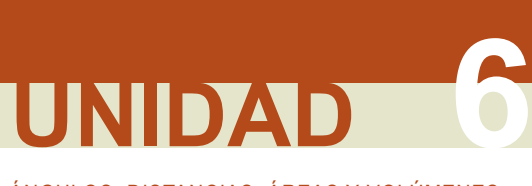

ÁNGULOS, DISTANCIAS, ÁREAS Y VOLÚMENES

# **6. Lugares geométricos**

Un lugar geométrico del espacio es un conjunto de puntos de R<sup>3</sup> que cumple ciertas propiedades geométricas. Estudiaremos algunos lugares geométricos sencillos en los siguientes ejemplos.

#### **Ejemplo o s**

**12.** Hallar el lugar geométrico de los puntos del espacio que equidistan de los puntos *A*(3, 4, –1) y *B*(2, –3, 5).

*Solución*:

Los puntos *P*(*x, y, z*) del lugar geométrico equidistan de *A* y *B*, luego

$$
d(P, A) = d(P, B)
$$
  

$$
\sqrt{(x-3)^2 + (y-4)^2 + (z+1)^2} = \sqrt{(x-2)^2 + (y+3)^2 + (z-5)^2}
$$

Elevando al cuadrado, desarrollando y reduciendo términos se obtiene:

$$
-2x - 14y + 12z - 12 = 0
$$

Dividiendo por –2, llegamos al plano:

$$
x+7y-6z+6=0.
$$

Este plano se llama **plano mediador** del segmento *AB*, y es plano que divide perpendicularmente al segmento en dos partes iguales. e III igar geométrico de los puntos del espacio que equidistan de los puntos A(3, 4, -1) y B(2, -3, 5).<br>
Sin:<br>
Sin:<br>
Sin:<br>
Sin:<br>
Sin:<br>
Notes P(x, y, z) del lugar geométrico equidistan de A y B, luego<br>  $\sqrt{(x-3)^2 + (y-4)^2 + (z+$ 

Es obvio que obtendremos el mismo resultado si buscamos la ecuación del plano que tiene como vector normal *AB*<sup>→</sup>

y pasa por el punto medio del segmento *AB*,  $M_{AB}$ =  $\frac{1}{2}$ ,  $\frac{1}{2}$ ,  $\frac{1}{2}$ . 5 2 1 2  $\left(\frac{5}{2}, \frac{1}{2}, \frac{4}{2}\right)$ 

**13.** Hallar el lugar geométrico de los puntos del espacio que equidistan de los planos

$$
\pi_1
$$
:  $5x + 2y - 3z + 4 = 0$  y  $\pi_2$ :  $4x - y + z - 1 = 0$ .

*Solución*:

Los planos  $\pi_1$ y  $\pi_2$  se cortan determinando cuatro ángulos diedros, de otro modo los vectores normales  $\vec{n_1}$  = (5, 2, -3) y  $\vec{n}_2$  = (4, -1, 1) serían proporcionales, es decir, paralelos, pero no es el caso.

Sean  $P(x, y, z)$  los puntos del lugar buscado, entonces se cumplirá que  $d(P, \pi_1) = d(P, \pi_2)$ :

Y como se trata de un valor absoluto resultan dos planos:

$$
\frac{|5x+2y-3z+4|}{\sqrt{25+4+9}} = \frac{|4x-y+z-1|}{\sqrt{16+1+1}}
$$

$$
|5x+2y-3z+4| = \frac{\sqrt{38}}{\sqrt{18}}|4x-y+z-1|
$$

Y como s e trata de un valor absoluto resultan dos planos:

$$
5x + 2y - 3z + 4 = + \frac{\sqrt{19}}{3} (4x - y + z - 1)
$$

$$
5x + 2y - 3z + 4 = - \frac{\sqrt{19}}{3} (4x - y + z - 1)
$$

Escritos de otra forma , resulta

$$
\left(5 - \frac{4\sqrt{19}}{3}\right)x + \left(2 + \frac{\sqrt{19}}{3}\right)y + \left(-3 - \frac{\sqrt{19}}{3}\right)z + 4 + \frac{\sqrt{19}}{3} = 0
$$

$$
\left(5+\frac{4\sqrt{19}}{3}\right)x+\left(2-\frac{\sqrt{19}}{3}\right)y+\left(-3+\frac{\sqrt{19}}{3}\right)z+4-\frac{\sqrt{19}}{3}=0
$$

Es fácil comprobar que

$$
\left(5 - \frac{4\sqrt{19}}{3}, 2 + \frac{\sqrt{19}}{3}, -3 - \frac{\sqrt{19}}{3}\right)\left(5 + \frac{4\sqrt{19}}{3}, 2 - \frac{\sqrt{19}}{3}, -3 + \frac{\sqrt{19}}{3}\right) = 0
$$

Se trata, por tanto, de dos planos perpendiculares que dividen a los cuatro diedros en dos partes iguales y a los que se denomina **planos bisectores**.

#### **Actividades** ラ

- **28.** Hallar el lugar geométrico de los puntos *P* que determinan con *A* = (1,0,0) , *B* = (0,1,0) y *C* = (0,0,1) un tetraedro de volumen  $\frac{1}{6}$ .  $\left(5-\frac{4\sqrt{19}}{3}\right)x+\left(2+\frac{\sqrt{19}}{3}\right)y+\left(-3-\frac{\sqrt{19}}{3}\right)z+4+\frac{\sqrt{19}}{3}=0$ <br>  $\left(5+\frac{4\sqrt{19}}{3}\right)x+\left(2-\frac{\sqrt{19}}{3}\right)y+\left(-3+\frac{\sqrt{19}}{3}\right)z+4-\frac{\sqrt{19}}{3}=0$ <br>
fácil comprobar que<br>  $\left(5-\frac{4\sqrt{19}}{3},2+\frac{\sqrt{19}}{3},-3-\frac{\sqrt{19}}{3}\right)\left(5+\frac{4\sqrt{1$
- **29.** Hallar el lugar geométrico de los puntos del espacio que equidistan del origen y del punto *P*(3,–5,6).
- **30.** Hallar el lugar geométrico de los puntos del espacio que equidistan de los planos *x*–*y*+*z*+6 = 0 y 2*x*–3*y*–3*z*+1 =0.
- **31.** Halla el lugar geométrico de los puntos del espacio que equidistan 3 unidades del plano 2*x* + *y* 2*z* + 1 = 0.
- **32.** Hallar el lugar geométrico de los puntos que están a igual distancia de los 3 planos siguientes: π<sub>1</sub>: *x y* + 4 = 0,  $\pi_2$ :  $x-y-2=0$  y  $\pi_3$ :  $x-4y+z=0$ .

SSSS S

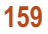

ÁNGULOS, DISTANCIAS, ÁREAS Y VOLÚMENES **UNIDAD 6**

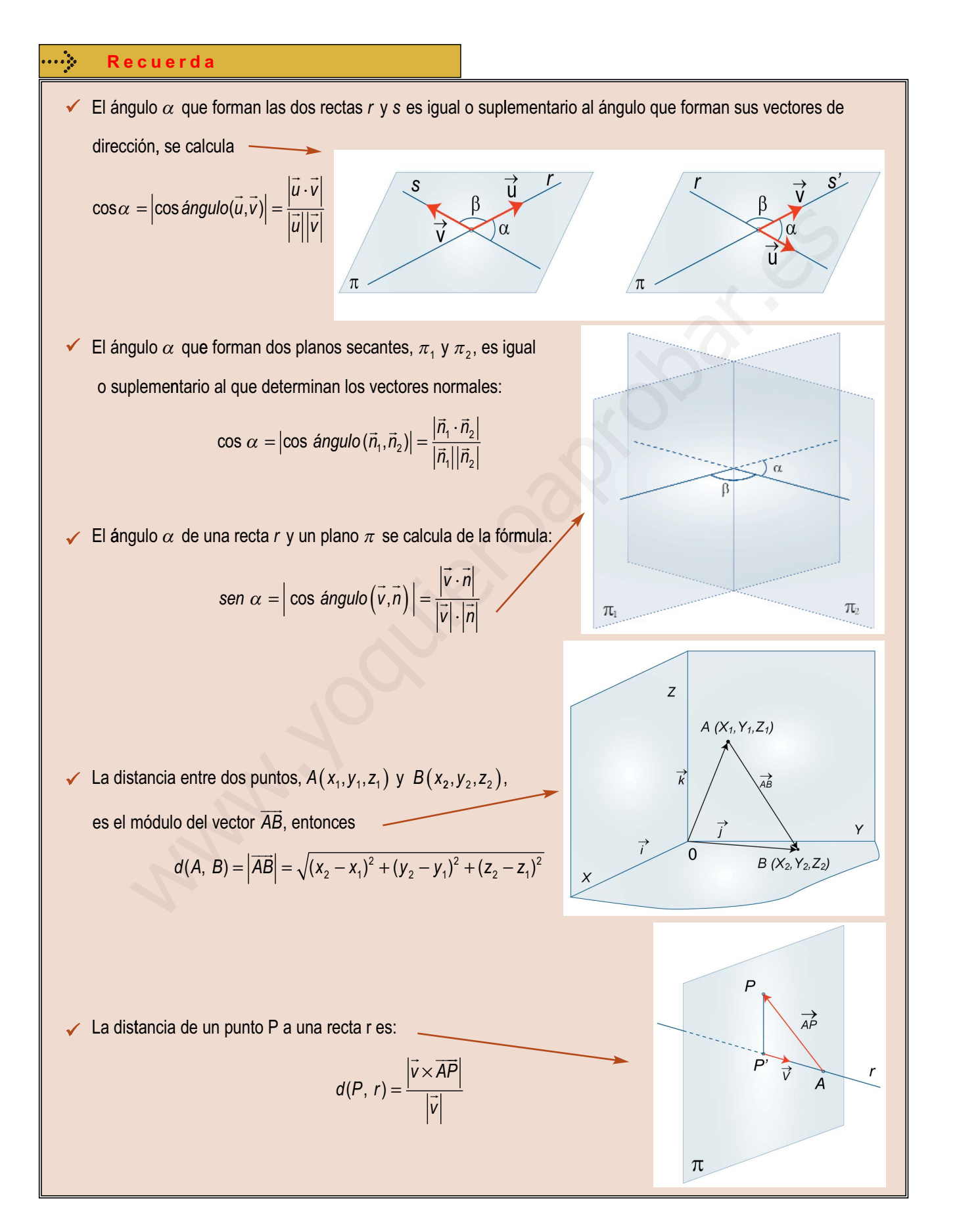

**E** 

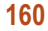

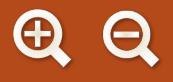

 $P(X_1, Y_1, Z_1)$  $\checkmark$ La distancia de un punto P a un plano  $\pi$ :  $d(P,\pi) = \frac{|ax_1+by_1+cz_1+ca_2|}{|a|}$  $(P,\pi) = \frac{|ax_1+by_1+cz_1+ab_1|}{|ab|}$ *n*  $\overline{D}$  $\pi$ : ax+by+cz+d=0 d distancia entre dos rectas, r y s, que se cruzan:<br>  $d(r,s) = \frac{|\det(\vec{v}, \vec{w}, \vec{AB})|}{|\vec{v} \times \vec{w}|}$ <br>
area de un paralelogramo de vértices consecutivos ABCD es.<br>
Area del paralelogramo ABCD =  $|\vec{AB} \times \vec{AD}|$ <br>
area de un triángu  $\checkmark$ La distancia entre dos rectas, r y s, que se cruzan:  $\rightarrow$   $\rightarrow$   $\rightarrow$  $=\frac{|\det(v,w)|}{\frac{1}{|v|^{2}}+1}$ *v w AB* ) *drs*  $(r,s)$  $\rightarrow$   $\rightarrow$ *v w*× El área de un paralelogramo de vértices consecutivos ABCD es:  $\checkmark$ *Área del paralelogramo ABCD* =  $|\overrightarrow{AB} \times \overrightarrow{AD}|$ Ć  $\checkmark$ El área de un triángulo ABC es: - <sup>×</sup> *AC* - *Área del triángulo ABC* =  $\frac{1}{6}$  $\sqrt{AB}$ 2 El volumen de un paralelepípedo del que conocemos cuatro vértices contiguos es:  $\checkmark$  $x_2 - x_1 y_2 - y_1 z_2 - z$  $-x_1 y_2 - y_1 z_2$ 2  $\binom{1}{2}$   $\binom{1}{2}$   $\binom{1}{1}$   $\binom{2}{2}$   $\binom{1}{1}$ .<br>*AB*, *AC* , *AD*) *Volumen* = det(*AB* =  $-x_1 y_3 - y_1 z_3$  $X_3 - X_1$   $Y_3 - Y_1$   $Z_3 - Z$ 3  $1 \times 3$   $1 \times 3$   $1 \times 3$   $1 \times 1$  $\overrightarrow{AD}$  $y_4 - x_1 y_4 - y_1 z_4 - z_1$  $-x_1 y_4 X_4 - X_1$  *y* C  $\hbar$  $\overrightarrow{AC}$  $\checkmark$ El volumen del tetraedro de vértices A, B, C y D es:  $\overrightarrow{AD} \cdot (\overrightarrow{AB} \times \overrightarrow{AC}) = \frac{1}{2} |det(\overrightarrow{AD}, \overrightarrow{AB}, \overrightarrow{AC})| = \frac{1}{2}$  $\overrightarrow{AB}, \overrightarrow{AC}, \overrightarrow{AD})$  $V = \frac{1}{2} |\overrightarrow{AD} \cdot (\overrightarrow{AB} \times \overrightarrow{AC})| = \frac{1}{2} |det(\overrightarrow{AD}, \overrightarrow{AB}, \overrightarrow{AC})|$ 1  $\frac{1}{6}$  det(*AB*, *AC*, *AD*)  $A^2$  $\overrightarrow{AB}$ ΈB 6 6

**AE** 

# **UNIDAD**

E

# Límite y continuidad de **7** funciones

n esta Unidad vamos a fundamentar las nociones de límite y de continuidad, siguiendo los pasos marcados por Karl Theodor Wilhelm Weierstrass (1815 – 1897).

Para utilizar la definición de límite con rigor hacen falta algunas nociones previas sobre la recta real y el valor absoluto, que usaremos en los teoremas que aparecen en la Unidad. Se demuestran los casos más sencillos del álgebra o reglas para el cálculo de límites.

También se amplía el abanico de indeterminaciones calculables con la introducción de la Regla de L'Hôpital, cuya justificación veremos en la Unidad 8, tomar logaritmos neperianos (indeterminaciones 1<sup>∞</sup>, 0<sup>°</sup>, ∞<sup>°</sup>) y el número e (indeterminación 1<sup>∞</sup>). El alumnado puede calcular la gran mayoría de los límites que puedan aparecerle con posterioridad.

Introducimos la Regla de L'Hôpital, sin esperar a la derivada, para agrupar todos los procedimientos más habituales usados para el cálculo de límites. Además, aunque la derivada ya es conocida de Primero de Bachillerato, la estudiaremos con más

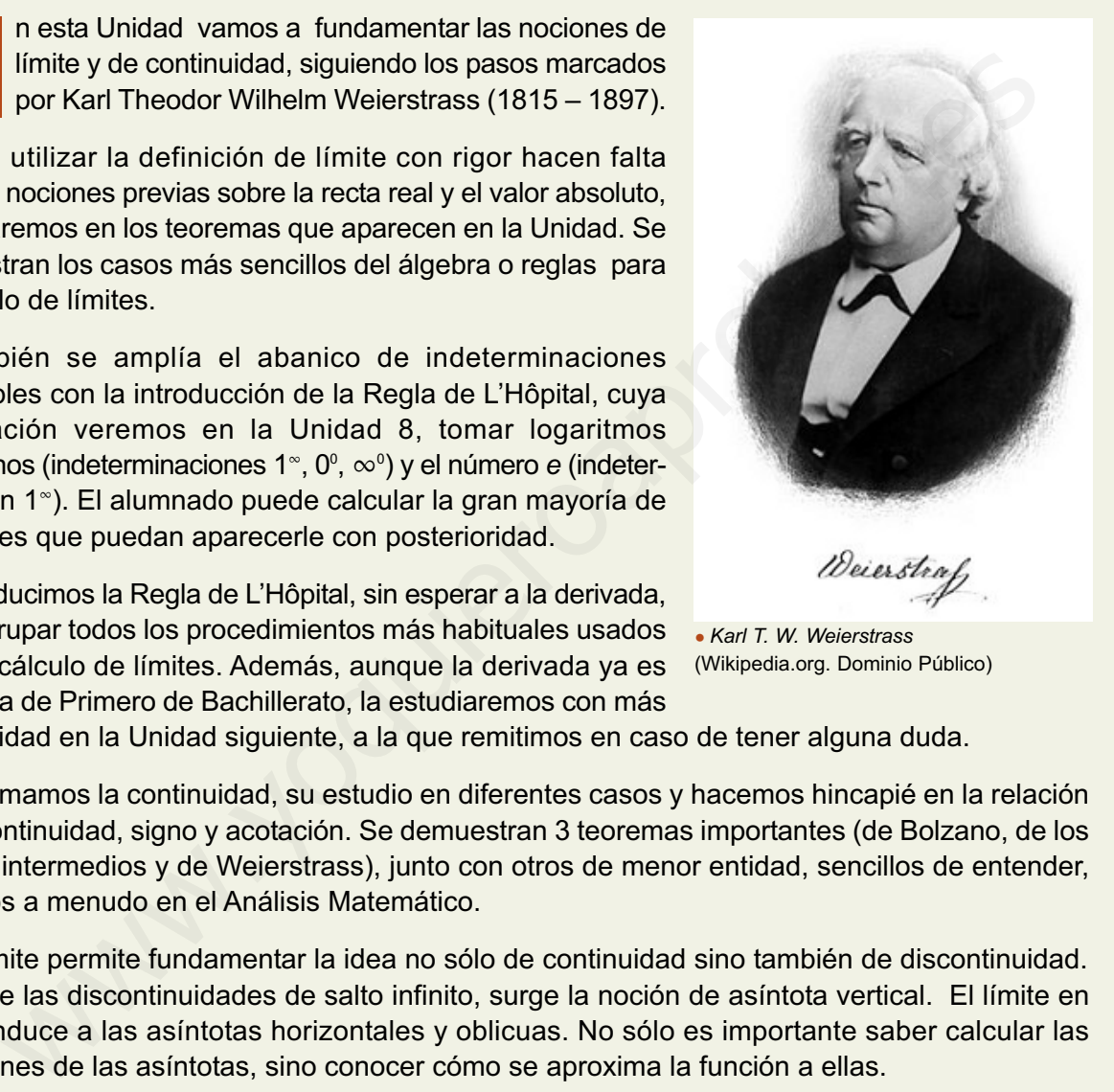

*● Karl T. W. Weierstrass*  (Wikipedia.org. Dominio Público)

profundidad en la Unidad siguiente, a la que remitimos en caso de tener alguna duda.

Retomamos la continuidad, su estudio en diferentes casos y hacemos hincapié en la relación entre continuidad, signo y acotación. Se demuestran 3 teoremas importantes (de Bolzano, de los valores intermedios y de Weierstrass), junto con otros de menor entidad, sencillos de entender, y usados a menudo en el Análisis Matemático.

El límite permite fundamentar la idea no sólo de continuidad sino también de discontinuidad. A raíz de las discontinuidades de salto infinito, surge la noción de asíntota vertical. El límite en ±∞ conduce a las asíntotas horizontales y oblicuas. No sólo es importante saber calcular las ecuaciones de las asíntotas, sino conocer cómo se aproxima la función a ellas.

Los **objetivos** que nos proponemos alcanzar con el estudio de esta Unidad son los siguientes:

- **1.** Conocer la definición de límite y su uso.
- **2.** Mejorar el cálculo de límites, resolviendo las indeterminaciones existentes.
- **3.** Estudiar la continuidad de una función.
- **4.** Utilizar teoremas derivados del concepto de continuidad.
- **5.** Obtener las asíntotas de una función.
- **6.** Estudiar cómo se aproxima una función a sus asíntotas.

 $\bigoplus$ 

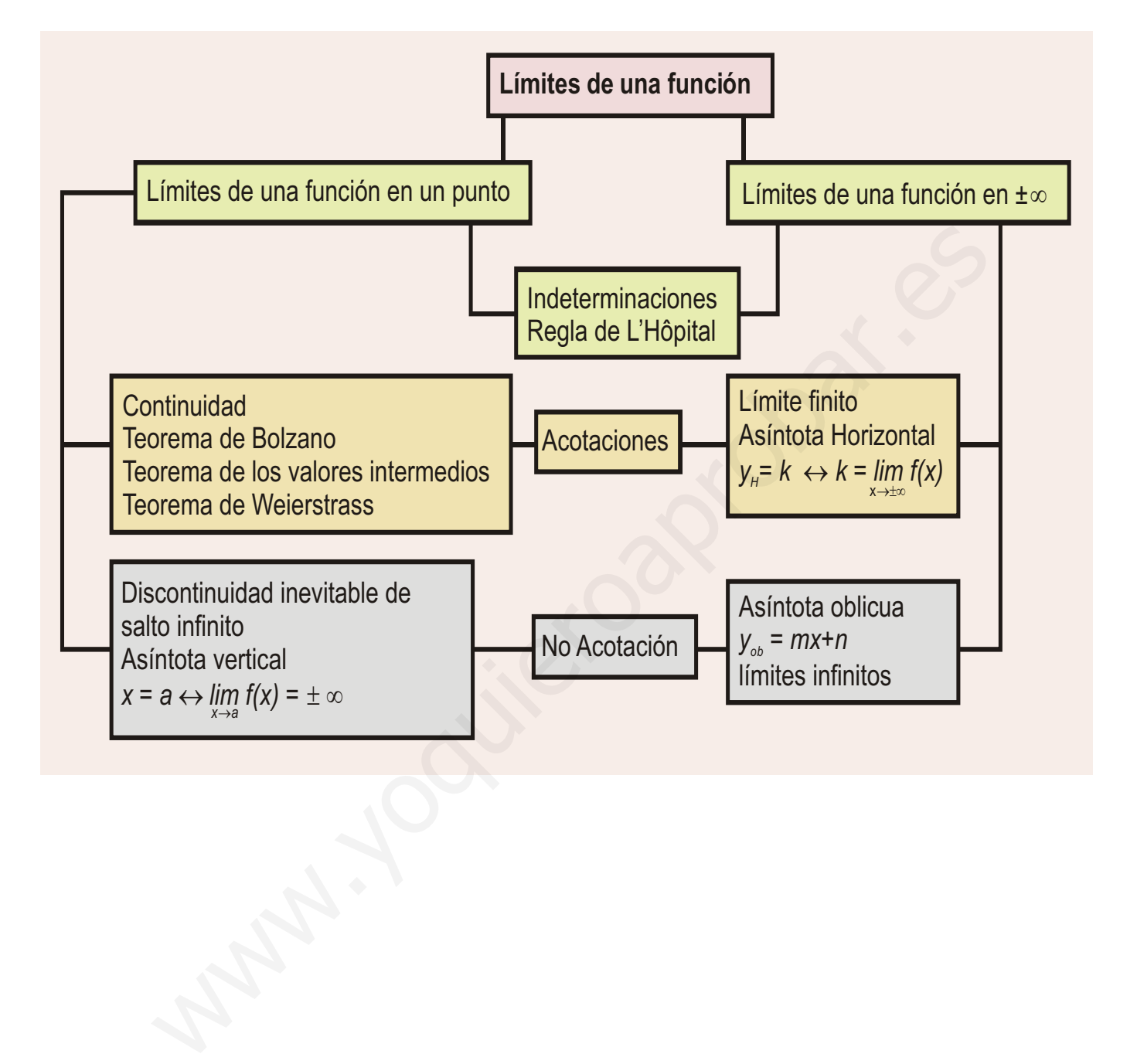

#### **ÍNDICE DE CONTENIDOS**

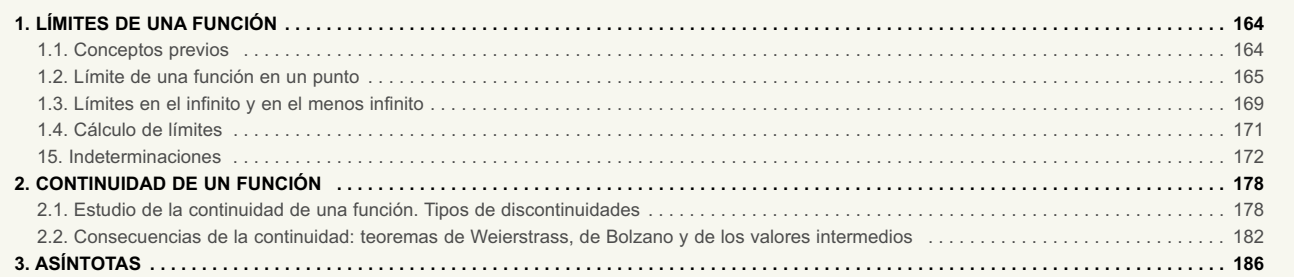

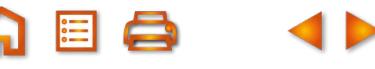

**A 国 Q** 

**4 D** 

<span id="page-158-0"></span>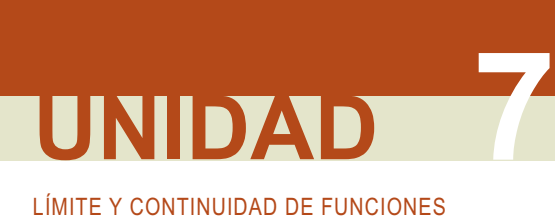

# **1. Límites de una función**

# **1.1. Conceptos previos**

Antes de definir el límite de una función en un punto necesitamos refrescar y aprender algunos conceptos sobre la recta real:

**●** En la recta no hay huecos entre puntos ( o números reales) y cualquier intervalo (*a, b*), con *a* < *b*, contiene infinitos elementos o puntos. Recuerda que  $(a, b) = \{x \in R / a < x < b\}$ .

Piensa en el intervalo (0,1;0,2). Al número 0,1 podemos añadirle un 1 a su derecha y tendríamos 0,11. A éste le podemos añadir otro 1 (u otra cifra) y tendremos 0,111 y así sucesivamente. Se rellenan todos los huecos que pudieran quedar entre dos números, pues podemos escribir cualquier cifra a continuación de la última y proseguir así indefinidamente. Por lo tanto, hay infinitos números reales entre 0,1 y 0,2.

● Dada la sucesión de intervalos cerrados y encajados s<sub>n</sub> = [a<sub>n</sub>, b<sub>n</sub>], con  $a_1 \le a_2 \le ... \le a_n \le ... \le b_n \le b_{n-1} \le ... \le b_1$ , la intersección de todos estos intervalos es otro intervalo [*a, b*], con  $a = \lim_{n \to \infty} a_n$  y  $b = \lim_{n \to \infty} b_n$ :

$$
s_1 \cap s_2 \cap \ldots \cap s_n \cap \ldots = \bigcap_{i=1}^{\infty} s_i = [a, b]
$$

*a*<sup>1</sup> *a*<sup>2</sup> *a*<sup>3</sup> *a a <sup>n</sup> b bn b*<sup>3</sup> *b*<sup>2</sup> *b*<sup>1</sup> **… … … …**

Si lim a<sub>n</sub> = lim b<sub>n</sub>, el intervalo queda reducido a un punto. Esta propiedad es la que nos obliga a usar inter-<br>n→∞ an = n→∞ valos cerrados, que siempre llevan la igualdad.

Esto es lo que ocurre con  $\sqrt{2}$  :

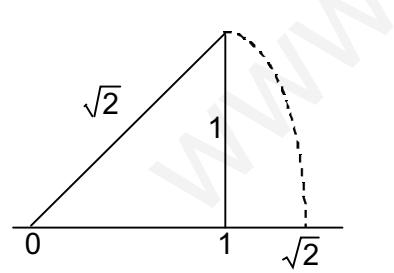

Sabemos que está en la recta real (para representarlo usamos el teorema de Pitágoras, construyendo un triángulo rectángulo de catetos iguales entre sí e iguales a 1). Para usarlo en los cálculos hay que determinar su valor decimal. Una primera aproximación da 1 ≤ $\sqrt{2}$  ≤ 2; una segunda 1,4 ≤ $\sqrt{2}$  ≤ 1,5; una tercera 1,41 ≤ $\sqrt{2}$  ≤ 1,42; una cuarta 1,414  $\leq \sqrt{2} \leq 1,415$  y así hasta conseguir infinitas cifras decimales no periódicas. Si representamos nuestras aproximaciones como intervalos, tendremos la sucesión de intervalos encajados [1,2], [1,4;1,5], [1,41;1,42], [1,414;1,415]... de límite  $\sqrt{2}$ . Los extremos inferiores forman una sucesión monótona creciente (1 < 1,4 < 1,14 ectareal:<br>
• En la recta no hay huecos entre puntos (o números reales) y cualquier intervalo (a, b), con a < b, cc<br>
infinitios elementos o puntos. Recuenta que (a, b) = {x = R / a < x < b).<br>
Plensa en el intervalo (0,1;0,

< 1,414 <...) mientras que los extremos superiores forman una sucesión monótona decreciente (2 > 1,5 > 1,42 > 1,415 >...). Esto es lógico si queremos mejorar nuestra aproximación al valor decimal de  $\sqrt{2}$ . Hemos encajado un número irracional ( $\sqrt{2}$ ), entre números racionales (sus aproximaciones).

**●** La distancia entre dos puntos *a* y *b* de la recta real vale *dist*(*a, b*) = | *a* – *b* |. Gracias al valor absoluto se verifica que *dist*(*a, b*) = *dist*(*b, a*) . Recordemos que  $|x| = \begin{cases} -x, si x < 0 \\ x, si x > 0 \end{cases} \Rightarrow |x - a| = \begin{cases} -x + a, si x < a \\ x, si x > a \end{cases}$ . A continuación vienen algunas propiedades y definiciones importantes en las que aparece dicho valor absoluto:  $=\begin{cases} -x, si x < 0 \\ x, si x \ge 0 \end{cases}$   $\Rightarrow$   $|x - a| = \begin{cases} -x + a, si x < a \\ x - a, si x \ge a \end{cases}$  $\sqrt{2}$  $\left\{ \right\}$  $\overline{a}$  $\Rightarrow$   $|x-a| = \begin{cases} -x + a, si x < b \end{cases}$  $-a$ , si x  $\ge$  $\sqrt{ }$ ⎨  $\overline{\mathfrak{c}}$ , , , ,  $\theta$  $\mathbf{0}$ 

<span id="page-159-0"></span>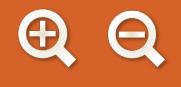

- La desigualdad triangular |*a + b*| ≤ |*a*| + |*b*|. Si *a* y *b* tienen el mismo signo se verifica la igualdad, pues se suman ambos valores y se pone el signo común (que el valor absoluto transformará en positivo). Si tienen signos distintos se restarán, con lo que se verificará la desigualdad.
- La inecuación |*x b*| < *c* se resuelve de la siguiente manera:

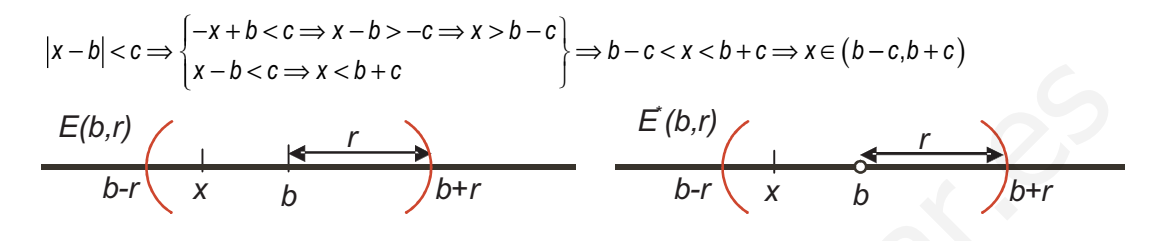

Su interpretación geométrica lleva al concepto de **entorno de un punto** *b* **de radio** *r E*(*b,r*) = {*x*∈*R / b* – *r < x < b + r* } *=* {*x*∈*R /* |*x* – *b*|< *r* }. El entorno es reducido cuando se excluye el punto: *E\**(*b,r*) = *E*(*b,r*) – {b} = {*x*∈*R /* 0 < |*x* – *b*|< *r* }. Observa que al escribir 0 < |*x* – *b*|, *b* no cumple la inecuación, pues quedaría 0 *<* 0, que es falso.

- |*a·b*| = |*a*|·|*b*|. Puedes comprobarlo usando en la regla de los signos.
- **●** Las cotas son conceptos importantes. Se dice que un número real *M* es una **cota superior** de un conjunto *A* ⊂ ℝ si *a* ≤ *M*, ∀*a* ∈ *A*. Es decir, todos lo elementos de *A* son menores o a lo sumo iguales a *M*. Si un conjunto tiene una cota superior se dice que está acotada superiormente. Un número real *N* es una **cota inferior** de *A* si *a* ≥ *N*, ∀*a* ∈*A*. Si un conjunto tiene una cota inferior se dice que está acotada inferiormente. Un conjunto que está acotado superior e inferiormente se dice que está acotado. A la menor de las cotas superiores se le llama **extremo superior** o **supremo** (máximo si pertenece al conjunto *A*) y a la mayor de la cotas inferiores se le llama **extremo inferior** o **ínfimo** (mínimo si pertenece al conjunto).  $\begin{array}{c} x - b < c \implies x < b + c \\ \hline \hline \end{array}$ <br>  $\begin{array}{c} E(b,r) \\ E(r) \end{array}$ <br>  $\begin{array}{c} E(b,r) \\ E(r) \end{array}$ <br>
Su interpretación geométrica lleva al concepto de entorno de un punto b de radio r<br>  $E(b,r) = \{x \in R/b - r < x < b + r\} = \{x \in R/|x - b|c r\}$ . El entorn

## **1.2. Límite de una función en un punto**

Hay tres resultados posibles para el valor del límite de una función en un punto: que sea finito (normalmente se denomina *l* ), ∞ o -∞. Estos dos últimos no son valores, sino la forma de representar el hecho de que la función no está acotada en el punto.

#### **a) Límite finito**

De forma poco rigurosa, decimos que *l* es el límite de *f* cuando *x* tiende a *p* cuando los valores que toma la función *f* se aproximan a *l* al acercase *x* al punto *p*. Se escribe lim*x* →*<sup>p</sup> f* (*x*) = *I*. En esta definición intuitiva parece que la condición la impone que *x* se acerque *p*, pero lo que interesa es que *f*

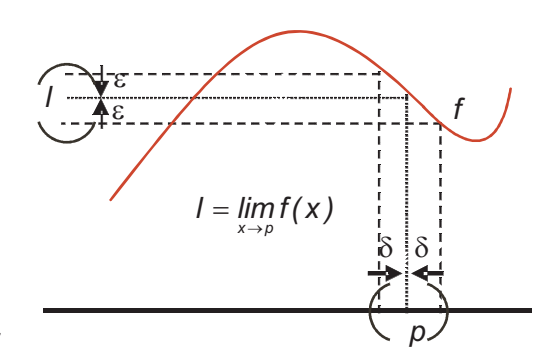

se acerque a su límite. Por ello, la definición de límite es: *el límite de f cuando x tiende a p es l si y sólo si para todo* <sup>ε</sup> *(épsilon) positivo existe un* δ *(delta) positivo tal que si* 0 *<*|*x – p*|<δ *entonces* |*f*(*x*) *– I*| *<*ε, es decir,

 $\lim_{x\to p} f(x) = l \Leftrightarrow \forall \varepsilon > 0 \, \exists \delta > 0$  tal que si  $0 < |x-p| < \delta \Rightarrow |f(x)-l| < \varepsilon$ .

La condición la pone  $\varepsilon$  y hay que encontrar un δ, relacionado con  $\varepsilon$ , de modo que δ disminuya al disminuir  $\varepsilon$ . Así, demostrar que un número *l* es el límite de una función *f* en un punto *p* es encontrar una relación entre δ y ε, mediante las dos inecuaciones que aparecen en la definición.

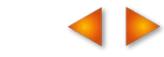

Podemos rescribir la definición usando entornos. La función *f* tiene que estar en un *E* (*I*,ε) y *x* en un *E\** (*p*,δ ) (*x* no puede tomar el valor del punto *p,* pues al sustituir *x* por *p* en la definición queda 0 < |*p* – *p*|< δ ⇒ 0 < 0, que es falso). La definición queda así:  $\lim_{x \to a} f(x) = 1 \Leftrightarrow \forall \varepsilon > 0 \exists \delta > 0$  tal que si  $x \in E^* (p, \delta)$  entonces  $f(x) \in E(I, \varepsilon)$ .

#### **Ejemplos Ejemplos**

**1.** Usando la definición demuestra que: **a**)  $\lim_{x \to 1} (2x - 3) = -1$ ; **b**)  $\lim_{x \to 3} (x^2 - 5) = 4$ 

#### *Solución*:

*Solución*:

- **a)**  $\lim_{x\to 1}(2x-3) = -1 \Leftrightarrow \forall \varepsilon > 0 \exists \delta > 0$  tal que si  $0 < |x-1| < \delta$  entonces  $|2x-3+1| < \varepsilon$ . Hay que encontrar una relación entre  $\delta$  y  $\varepsilon$ . La 2ª inecuación se convierte en  $|2x-2|=|2(x-1)|=2\cdot |x-1|<2\delta=\varepsilon\Rightarrow \text{ tomando }\delta=\frac{\varepsilon}{2}$  queda demos trado el límite. Así, si  $\varepsilon=$  10<sup>-5</sup>, los valores de x que hacen que la función verifique que – 1−10<sup>-5</sup> < *f* (*x*) < −1+10<sup>-5</sup>, ve 2 rifican a su vez que 1–5·10<sup>-6</sup> < x < 1+ 5·10<sup>-6</sup>, x ≠ 1. Es decir, si queremos una precisión de  $\epsilon=$  10<sup>-5</sup> en la función, es necesaria una precisión de  $\delta =$  5  $\cdot$  10<sup>-6</sup> en la variable independiente. Por ejemplo,  $\,$  – 1,00001 < f (1,0000001) =  $= -0,9999998 < -0,99999$   $\big(x = 1 + 10^{-7}\big)$  mientras que  $f\big(1,00001\big) = −0,99998 < -0,99999$   $\big(x = 1 + 10^{-5}\big).$ Ia definición demuestra que: **a**)  $\lim_{x \to 0} (2x - 3) = -1$ ; **b**)  $\lim_{x \to 0} (x^2 - 5) = 4$ <br>
for:<br>  $(2x - 3) = -1 \Leftrightarrow \forall \varepsilon > 0 \exists \delta > 0$  tal que si  $0 < |x - 1| < \delta$  entonces  $|2x - 3 + 1| < \varepsilon$ . Hay que encontrar una relation<br>
for
- $\lim_{z\to 3}(x^2-5)=4 \Leftrightarrow \forall \varepsilon>0$  ∃ **b**)  $\lim_{x\to 3}(x^2-5)=4 \Leftrightarrow \forall \varepsilon > 0 \exists \delta > 0$  tal que si  $0<|x-3|<\delta$  entonces  $|x^2-5-4|<\varepsilon$ . Se parte de  $0<|x-3|<\delta$  y se opera  $|x^2 - 9| = |(x + 3)(x - 3)| = |x + 3| \cdot |x - 3|$ . El primer valor absoluto verifica |x + 3| ≤ |x − 3 + 3 + 3| ≤ |x − 3| + |6| = |x − 3| + 6 ≤ δ + 6; el 2º está acotado por δ . Así,
	- $|x^2-9|=|x+3|\cdot |x-3|\le (\delta+6)\delta=\varepsilon\, \Longrightarrow$  La ecuación  $\delta^2+6\delta=\varepsilon$  tiene como solución positiva  $\delta=\sqrt{9+\varepsilon-3},$  que  $\epsilon$ la relación buscada.

En ambos casos, si disminuye  $\varepsilon$  también lo hace  $\delta.$ 

Si tomamos  $\varepsilon = 10^{-3}$ , los valores de x que hacen que la función verifique que 4 – 10<sup>-3</sup> <  $f(x)$  < 4 + 10<sup>-3</sup>, verifican a su vez que 3 – 1,67·10<sup>−4</sup>  $<$  x  $<$  3 + 1,67·10<sup>−4</sup> , *x ≠* 3. Por ejemplo, *f*  $\left(3+1,5\cdot10^{-4}\right)$  = 4,000900023 < 4,001  $\,$  pero *f*  $\left(3+2\cdot10^{-4}\right)$  $= 4,00120004 > 4,001.$ 

**2.** Usando la definición demuestra que: **a)**  $\lim_{x \to -1} \frac{1}{x} = -1$ ; **b)**  $\lim_{x \to 0} \sqrt{x+4} = 2$ .

a) 
$$
\lim_{x \to -1} \frac{1}{x} = -1 \Leftrightarrow \forall \varepsilon > 0 \exists \delta > 0
$$
 tal que si  $0 < |x + 1| < \delta \Rightarrow \left| \frac{1}{x} + 1 \right| < \varepsilon \Rightarrow \left| \frac{1 + x}{x} \right| < \varepsilon$ . Tenemos  $0 < |x + 1| < \delta \Rightarrow$   
\n $\Rightarrow \left| \frac{x + 1 < \delta \Rightarrow x < \delta - 1}{-x - 1 < \delta \Rightarrow x > -1 - \delta} \right| \Rightarrow -(1 + \delta) < x < - (1 - \delta) \Rightarrow \frac{1}{1 - \delta} < \frac{1}{x} < \frac{-1}{1 + \delta} \Rightarrow \frac{1}{1 + \delta} < \frac{1}{|x|} < \frac{1}{1 - \delta} \Rightarrow$   
\n $\Rightarrow \left| \frac{1 + x}{x} \right| < \frac{\delta}{1 - \delta} = \varepsilon \Rightarrow \delta = \varepsilon - \varepsilon \delta \Rightarrow \delta (1 + \varepsilon) = \varepsilon \Rightarrow \delta = \frac{\varepsilon}{1 + \varepsilon}$ . La relación (1) es facil de ver si piensas que  
\n $-1, 1 < x < -0, 9 \Rightarrow \frac{-1}{0, 9} < \frac{1}{x} < \frac{-1}{1, 1} \Rightarrow \frac{1}{1, 1} < \frac{1}{|x|} < \frac{1}{0, 9}$ .

**b)**  $\lim_{x\to 0} \sqrt{x+4} = 2 \Leftrightarrow \forall \varepsilon > 0 \,\exists \delta > 0$  tal que si  $0 < |x| < \delta$  entonces  $\left| \sqrt{x+4} - 2 \right| < \varepsilon$ .

Usamos que  $\sqrt{a+b} \le \sqrt{|a|} + \sqrt{|b|}$ . Para comprobarla elevamos ambos miembros al cuadrado: $(\sqrt{a+b})^2 =$  $a = a + b$  ;  $\left(\sqrt{|a|} + \sqrt{|b|}\right)^2 = |a| + 2\sqrt{|a\cdot b|} + |b| \Longrightarrow \left(\sqrt{a+b}\right)^2 \leq \left(\sqrt{|a|} + \sqrt{|b|}\right)^2$  y de aquí el primer resultado. Para evitar raíces de números negativos (a + b puede ser positivo aunque alguno sea negativo), se utilizan a la derecha los valores absolutos. Tendremos:  $|\sqrt{x+4}-2| \le |\sqrt{x}| + \sqrt{4}-2| \le \sqrt{x}| < \sqrt{\delta} = \varepsilon \Rightarrow \delta = \varepsilon^2$ .

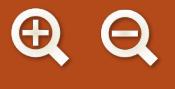

Observa que:

- **●** La definición no proporciona un método para calcular límites, sino que nos asegura que, de haberlo calculado bien, el resultado es correcto. Por ello, la definición la usaremos únicamente para demostrar alguna de las reglas empleadas en el cálculo de límites.
- **●** En todos los ejemplos se cumple que lim*x* →*<sup>a</sup> f* (*x*) = *f*(*a*). Esto es así porque todas son **funciones continuas**, que para serlo deben verificar esa igualdad. Habitualmente tratamos con funciones continuas (las que pueden presentar discontinuidades, como las definidas a trozos, las definidas como cocientes y los logaritmos, suelen ser continuas fuera de los puntos problemáticos). Así, podemos usar el resultado siempre que sepamos que la función es continua. by eata sento determine test agrees approach. The metallity and solutions to the determination of the precise of the probability and the support of the system and contributions of the specifies a forzots, las definidas co

#### **Ejemplos Ejemplos**

**3.** Calcula los límites siguientes: **a)**  $\lim_{x \to 5} (x^2 - 20)$ ; **b)**  $\lim_{x \to \pi} \frac{\pi}{2}$  $x \rightarrow \frac{\pi}{2}$   $x \rightarrow \frac{\pi}{2}$ *senx* - 2); **c)** lim e<sup>x</sup>  $\rightarrow \frac{\pi}{2}$   $\rightarrow$   $\rightarrow$  $\frac{\pi}{2}$  (3senx - 2); c)  $\lim_{x \to -3} e^{x+1}$ 3  $3$ senx - 2); **c)**  $\lim_{x \to 4} e^{x+4}$ .

*Solución* :

**a)** 
$$
\lim_{x \to 5} (x^2 - 20) = 5^2 - 20 = 5
$$
; **b)**  $\lim_{x \to \frac{\pi}{2}} (3\sin x - 2) = 3\sin \frac{\pi}{2} - 2 = 3 - 2 = 1$ ; **c)**  $\lim_{x \to -3} e^{x+4} = e^{-3+4} = e$ .

**4.** Calcula los siguientes límites: **a)**  $\lim_{x \to 0} \ln(x-4)$ ; **b)**  $\lim_{x \to 0} (5\cos x + 7)$ ; **c)**  $\lim_{x \to 0} (1 + tg^2x)$ .  $x \rightarrow 5$   $x \rightarrow \pi$   $x \rightarrow \pi$  $(x-4)$ ; **b)** lim (5 $\cos x+7$ ); **c)** lim (1+*tg*<sup>2</sup>x  $\lim_{x \to 5} \ln(x-4)$ ; b)  $\lim_{x \to \pi} (5 \cos x + 7)$ ; c)  $\lim_{x \to \frac{\pi}{2}} (1 + tg^2 x)$ 4); **b)**  $\lim_{x \to \pi} (5 \cos x + 7)$ ; **c)**  $\lim_{x \to \pi} (1 + tg^2)$ 

*Soluc ión* :

a) 
$$
\lim_{x \to 5} \ln(x-4) = \ln(5-4) = 0
$$
; b)  $\lim_{x \to \pi} (5 \cos x + 7) = 5 \cos \pi + 7 = -5 + 7 = 2$ ; c)  $\lim_{x \to \frac{\pi}{4}} (1 + tg^2 x) = 1 + tg^2 \frac{\pi}{4} = 1 + 1 = 2$ 

4

#### **b) Límite infinito**

Si la función no está acotada superiormente en el punto, se dice que lim*x* →*<sup>a</sup> f* (*x*) = ∞. Esto es, al acercarse *x* al punto *p*, la función aumenta cada vez más su valor, sin nada que la pare. La definición es:

$$
\lim_{x\to p} f(x) = \infty \Leftrightarrow \forall M > 0, M \in R, \exists \delta > 0 \text{ tal que si } 0 < |x - p| < \delta \text{ entonces } f(x) > M.
$$

Fijamos una cota superior *M*. La función *f* supera ese valor al aproximarse *x* a *p*, por lo que *M* ya no es cota superior. Como esto sucede para cualquier valor de *M*, *f* no tiene cota superior en el punto *p*.

#### **c) Límite menos infinito**

Si la función no está acotada inferiormente se dice que  $\lim_{x\to a} f(x) = -\infty$ , esto es:  $\lim_{x\to p} f(x) = -\infty \Longleftrightarrow \forall N < 0, N \in R, \exists \delta > 0$  tal que si  $0 < |x-p| < \delta$  entonces  $f(x) < N$ .

Se fija una cota inferior *N*, esta cota queda por encima de la función *f* al aproximarse *x* a *p*. Ya no es cota inferior; y como esto sucede para cualquier valor de *N*, la función *f* no está acotada inferiormente.

La no acotación de la función (**discontinuidad inevitable de salto infinito**) se presenta en los puntos en los que el denominador se anula y no el numerador o donde el argumento del logaritmo se hace cero. En el primer caso (fracciones algebraicas o funciones definidas como cocientes) los límites laterales suelen ser distintos, mientras

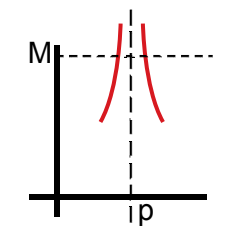

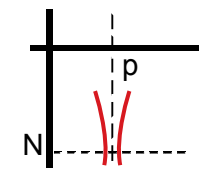

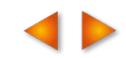

# LÍMITE Y CONTINUIDAD DE FUNCIONES **UNIDAD 7**

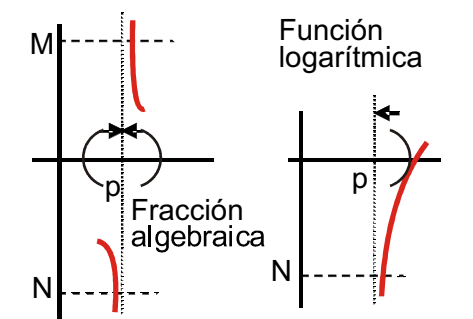

que las funciones logarítmicas sólo tienen un límite lateral (para el otro el argumento es negativo, no existe el logaritmo y lógicamente carece de límite)

Por las razones precedentes, cuando aparece una división de un número no nulo entre cero hay que calcular los límites laterales. Nunca existirá el límite en el punto, pues la función siempre tendrá una discontinuidad inevitable de salto infinito, es decir, una asíntota vertical de ecuación *x = p*.

#### **Ejemplos Ejemplos**

**5.** Calcula los siguientes límites: **a)**  $\lim_{x\to 3} \frac{x+4}{x-3}$ ; **b)**  $\rightarrow$ <sup>3</sup>  $\chi$ +  $3 X \frac{4}{3}$ ; **b)**  $\lim_{x \to 4} \ln(x^2 - 16)$ ; **c)**  $\lim_{x \to 0} e^{\frac{1}{x}}$ .  $\lim_{x\to 4}$  In(x<sup>2</sup> – 16); c)  $\lim_{x\to 0} e^x$ 2  $\mathbf 0$ 1  $\ln(x^2-16);$  **c)** *Solución :*

a) 
$$
\lim_{x \to 3} \frac{x+4}{x-3} = \frac{7}{0} \implies \begin{cases} \lim_{x \to 3} \frac{x+4}{x-3} = \frac{7}{0^-} = -\infty, \\ \lim_{x \to 3^+} \frac{x+4}{x-3} = \frac{7}{0^+} = \infty. \end{cases}
$$
Si el denominador es cero, para calcular los límites laterales, cuando

x tiende a 3 por la derecha ( $x \rightarrow 3^+$ ) y cuando x tiende a 3 por la izquierda ( $x \rightarrow 3^+$ ), lo único que hay que averiguar es el signo de la fracción cerca del punto.

**b)** lím lím lím *<sup>x</sup> x x x x x* <sup>→</sup> → → ( ) − = ⇒ ∃ − / ( ) ( − − + 4 2 4 2 4 2 16 0 16 16 ln ln ln ln ) = −∞ ⎧ ⎨ ⎪ ⎩ ⎪ −< < = ⇒ = → → <sup>−</sup> , . pues si lím lím *x x e e e x <sup>x</sup> <sup>x</sup> x* 2 0 1 1 <sup>0</sup> <sup>0</sup> 1 16 0 4 **c)** *e e e ee e <sup>x</sup> x* 1 0 0 1 1 0 <sup>1</sup> <sup>0</sup> <sup>−</sup> + + = == = = =∞ ⎧ ⎨ ⎪ ⎪ ⎩ ⎪ ⎪ −∞ ∞ → ∞ . lím . La función exponencial cambia su comportamiento debido a www.yoquieroaprobar.es

la influencia que tiene el cambio de signo del exponente.

**6.** Calculate **a**) 
$$
\lim_{x \to 2} \frac{x-5}{(x-2)^2}
$$
; **b**)  $\lim_{x \to 5} \ln|x-5|$ ; **c**)  $\lim_{x \to -1} \ln(x+1)^2$ .

*Solución :* 

 $2(y-2)^2$ 5 2 3 0 a)  $\lim_{x\to 2} \frac{x-3}{(x-2)^2} = \frac{-3}{0^+} = -\infty$  al ser el denomi *x*  $\int$ <sup>3→2</sup> (x − 2)<sup>2</sup> 0<sup>+</sup>  $\frac{x-5}{(x-2)^2} = \frac{-3}{0^+} = -\infty$ : al ser el denominador un cuadrado, siempre será positivo, por lo que no hay que cal-

cular los límites laterales.

 $\ddot{\phantom{a}}$ 

- **b)**  $\lim_{x\to 5} \ln|x-5| = -\infty$ : debido al valor absoluto, el argumento siempre se acerca por la derecha a cero.
- **c)**  $\lim_{x \to -1} \ln(x + 1)^2 = -\infty$ : al ser el argumento un cuadrado siempre se acerca por la derecha a cero.

7. Dada 
$$
f(x) = \begin{cases} \frac{x^2 + 1}{x + 1}, \text{ si } x < -1 \\ e^{\frac{1}{x + 1}}, \text{ si } -1 \le x \le 1, \text{ calcula } \lim_{x \to -1} f(x) \text{ y } \lim_{x \to -1} f(x). \end{cases}
$$

<span id="page-163-0"></span>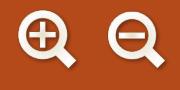

#### *Solución :*

Hay que calcular los límites donde la función cambia de definición, por lo que hallamos directamente los límites

laterales: 
$$
\lim_{x \to -1^{-}} f(x) = \lim_{x \to -1^{-}} \frac{x^2 + 1}{x + 1} = \frac{2}{0^{-}} = -\infty;
$$
  $\lim_{x \to -1^{+}} f(x) = \lim_{x \to -1^{+}} e^{\frac{1}{x + 1}} = e^{\infty} = \infty.$ 

Hay que seguir con los límites laterales, pues son necesarios para averiguar el signo del cociente.

$$
\lim_{x \to 1^{-}} f(x) = \lim_{x \to 1} e^{\frac{1}{x+1}} = e^{\frac{1}{2}} = \sqrt{e} \, ; \quad \lim_{x \to 1^{+}} f(x) = \lim_{x \to 1^{+}} \ln(x^{2} - 1) = -\infty.
$$

Arriba está la gráfica de la función en los puntos en los que hemos calculado los límites.

8. Usando la definición, demuestra que 
$$
\lim_{x\to 0} \left| \frac{x+1}{x} \right| = \infty
$$
.

Solución :

$$
\lim_{x\to 1} f(x) = \lim_{x\to 1} e^{\frac{1}{x}} = e^{\frac{1}{2}} = \sqrt{e}
$$
 ;  $\lim_{x\to 1} f(x) = \lim_{x\to 1} \ln(x^2 - 1) = -\infty$ .  
\nArriba está la gráfica de la función en los puntos en los que hemos calculado los límites.  
\nIsando la definición, demuestra que  $\lim_{x\to 0} \left| \frac{x+1}{x} \right| = \infty$ .  
\nSolución:  
\n $\lim_{x\to 0} \left| \frac{x+1}{x} \right| = \infty \Leftrightarrow \forall M > 0, M \in R, \exists \delta > 0 \text{ tal que si } 0 < |x| < \delta \text{ entonces } \left| \frac{x+1}{x} \right| < M \Rightarrow |x+1| < M \cdot |x| \Rightarrow$   
\n $\Rightarrow |x+1| \le |x|+1 < \delta + 1 < M\delta \Rightarrow 1 < \delta (M-1) \Rightarrow \delta > \frac{1}{M-1}$ . Asi, si  $M = 1000, \delta = 1,001 \cdot 10^{-3} \Rightarrow$   
\n $\Rightarrow f(0,9 \cdot 10^{-3}) = 1112, 1 > 1000$ .  
\n**Límites en el infinito y en el memos i  
\nmbéñ auq i pueden darse varios casos:  
\nQue la función se acerque a un valor finito, que puede ser distinto en ∞ y en -∞. Si el valor es el mismo  
\nen ambos casos, se escribe  $\lim_{x\to 0} f(x) = k$ . Este valor nos da la ecuación de la asintota horizontal de la función  
\n $y_n = k$ .  
\n $\sum_{n,m} f(x) = l \Rightarrow \forall e > 0 \exists r, e \in R^*$  tal que si  $n > n_0$  entonces  $|a_n - l| < \epsilon$ , p  
\nlimite de la función cuando x tiende a ± ∞:  
\n**a**  $\lim_{n \to \infty} f(x) = l \Rightarrow \forall e > 0 \exists r, e \in R^*$  tal que si  $n > n_0$  entonces  $|f(x) - l| < \epsilon$ .**

## **1.3. Límites en el infinito y en el menos infinito**

También aquí pueden darse varios casos:

I. Que la función se acerque a un valor finito, que puede ser distinto en ∞ y en –∞. Si el valor es el mismo en ambos casos, se escribe lim *f* (*x*) = *k*. Este valor nos da la ecuación de la asíntota horizontal de la función  $y_H = k$ .

¿Cómo indicar que *f* tiene un límite finito cuando *x* tiende a ∞ o –∞? Recordando la definición de límite de una sucesión (*l*im *a<sub>n</sub> = l ⇔* ∀*ε* > 0 ∃*n*<sub>0</sub> ∈ *N* tal que si *n* > *n*<sub>0</sub> entonces  $|a_n - l| < ε$ ), podemos escribir el

límite de la función cuando *x* tiende a ±∞:

**●**  $\lim_{x\to\infty} f(x) = I \Leftrightarrow \forall \varepsilon > 0 \,\exists x_0 \in R^+ \text{ tal que si } x > x_0 \text{ entonces } |f(x)-I| < \varepsilon.$ 

La tendencia a infinito se indica haciendo x<sub>0</sub> positivo (pues pertenece a  $\mathbb{R}^*$ ).

**●**  $\lim f(x) = l \Leftrightarrow \forall \varepsilon > 0 \,\exists x_{0} \in R, x_{0} < 0, \text{ tal que si } x < x_{0} \text{ entonces } |f(x)-1| < \varepsilon.$ 

Recuerda la relación de orden para los números negativos.

II. Que la función no esté acotada superiormente lim  $f(x) = ∞$  o inferiormente lim  $f(x) = -∞$ . Igual que en el primer caso, los límites de la función pueden variar de ∞ a –∞. La función no tiene asíntota horizontal.

Las definiciones serán ahora:

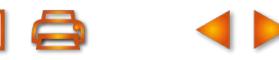

-1 1

*e*

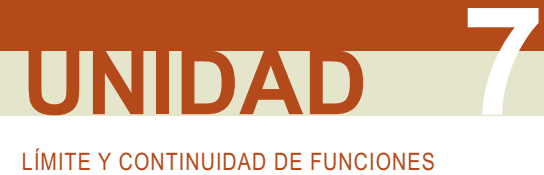

- **●** lim  $f(x) = ∞$   $\Leftrightarrow$   $∀M ∈ R<sup>+</sup> ∃X<sub>0</sub> ∈ R<sup>+</sup>$  tal que si  $x > x<sub>0</sub> ⇒ f(x) > M$ .
- **●**  $\lim_{x \to -\infty} f(x) = -\infty \Leftrightarrow \forall N \in R, N < 0, \exists x_0 \in R, x_0 < 0$ , tal que si  $x < x_0 \Rightarrow f(x) < N$ .

Intenta escribir las definiciones para los dos límites que faltan ( $\lim_{x\to a} f(x) = -\infty$  y l̥im  $f(x) = \infty$ ). Gráficamente se puede representar de las siguientes maneras:

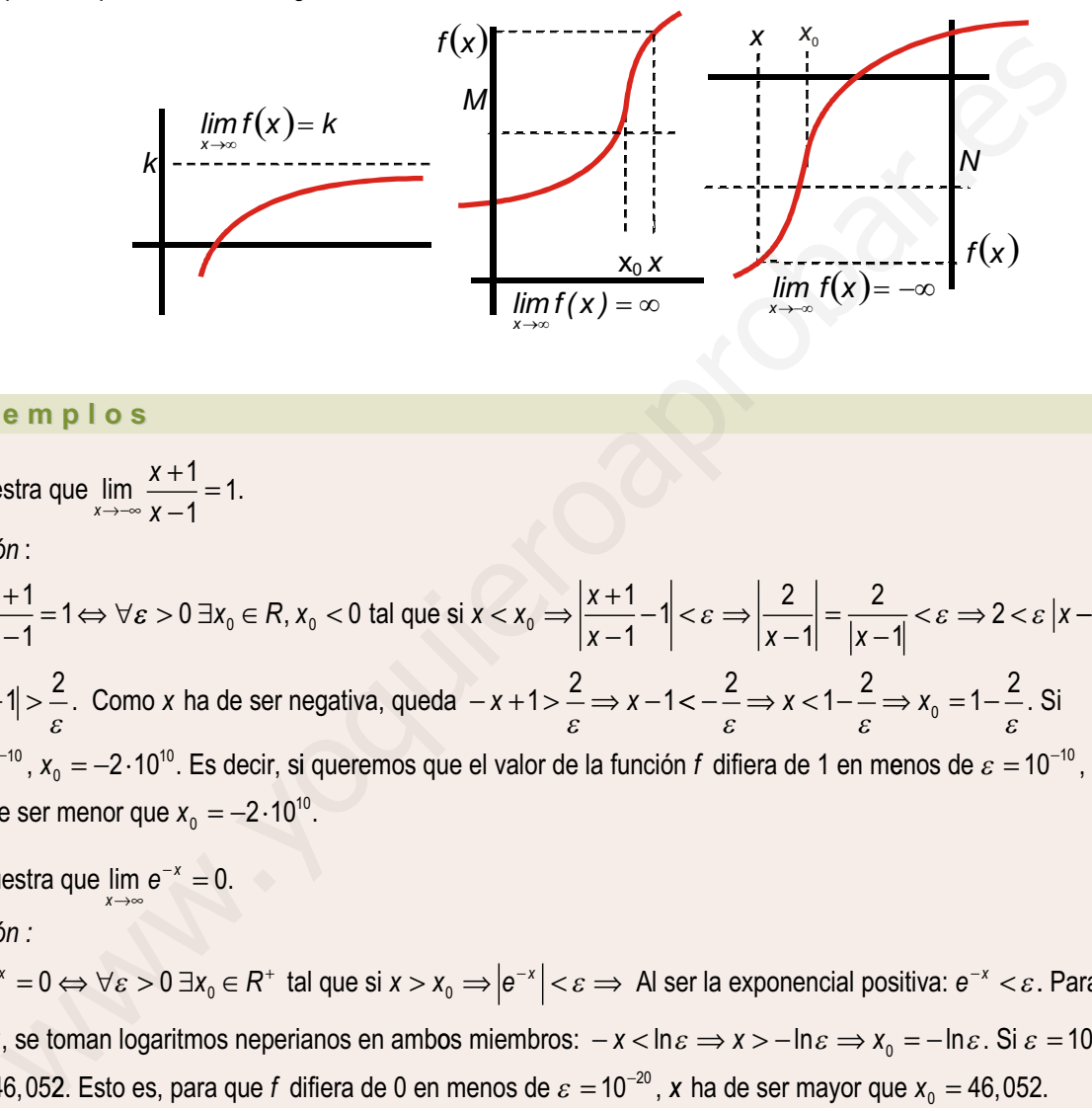

#### **Ejemplos Ejemplos**

**9.** Demuestra que  $\lim_{x\to\infty} \frac{x+1}{x-1} = 1$ . : *Solución x x* →−∞  $\frac{+1}{-1}$  = 1 1

$$
\lim_{x \to -\infty} \frac{x+1}{x-1} = 1 \Leftrightarrow \forall \varepsilon > 0 \exists x_0 \in R, x_0 < 0 \text{ tal que si } x < x_0 \Rightarrow \left| \frac{x+1}{x-1} - 1 \right| < \varepsilon \Rightarrow \left| \frac{2}{x-1} \right| = \frac{2}{|x-1|} < \varepsilon \Rightarrow 2 < \varepsilon |x-1| \Rightarrow
$$
\n
$$
\Rightarrow |x-1| > \frac{2}{\varepsilon}. \text{ Como } x \text{ ha de ser negativa, queda } -x+1 > \frac{2}{\varepsilon} \Rightarrow x-1 < -\frac{2}{\varepsilon} \Rightarrow x < 1 - \frac{2}{\varepsilon} \Rightarrow x_0 = 1 - \frac{2}{\varepsilon}. \text{ Si}
$$
\n
$$
\varepsilon = 10^{-10}, x_0 = -2 \cdot 10^{10}. \text{ Es decir, si queremos que el valor de la función } f \text{ difiera de 1 en menos de } \varepsilon = 10^{-10},
$$
\n
$$
x \text{ ha de ser menor que } x_0 = -2 \cdot 10^{10}.
$$

#### **10.** Demuestra que  $\lim_{x \to \infty} e^{-x} = 0$ .  $\lim_{x \to \infty} e^{-x}$  $^{-x} = 0$

#### *Solución :*

 $\lim_{x\to\infty} e^{-x} = 0 \Leftrightarrow \forall \varepsilon > 0 \exists x_0 \in R^+$  tal  $\lim_{x\to\infty} e^{-x} = 0 \Leftrightarrow \forall \varepsilon > 0 \exists x_0 \in R$  $-$ × = 0  $\Leftrightarrow$   $\forall$ ε > 0 ∃x $_0$  ∈  $R^+$  tal que si *x* > x $_0$   $\Rightarrow$   $|e^{-x}|$ < $\varepsilon$   $\Rightarrow$  Al ser la exponencial positiva:  $e^{-x}$  <  $\varepsilon$ . Para despejar x, se toman logaritmos neperianos en ambos miembros:  $-x < \ln \varepsilon \Rightarrow x > - \ln \varepsilon \Rightarrow x_0 = - \ln \varepsilon$ . Si  $\varepsilon = 10^{-20}$ ,  $x_{_0} =$  46,052. Esto es, para que  $f$  difiera de 0 en menos de  $\varepsilon =$  10<sup>−20</sup> , **x** ha de ser mayor que  $x_{_0} =$  46,052.

Dejando ya aparte la definición, y como interesa que podamos efectuar cálculos, debes recordar los siguientes resultados de los límites en ±∞:

1) 
$$
\text{Si } r > 0 \Rightarrow \begin{cases} \lim_{x \to \infty} x^r = \infty \text{ . } \text{Por ejemplo, } \lim_{x \to \infty} x^3 = \infty \\ \lim_{x \to \infty} x^r = \infty \text{ si } r \text{ es par. } \text{Por ejemplo, } \lim_{x \to \infty} x^4 = \infty \\ \lim_{x \to \infty} x^r = -\infty \text{ si } r \text{ es impar. } \text{Por ejemplo, } \lim_{x \to \infty} x^5 = -\infty \\ \lim_{x \to \infty} \frac{1}{x^r} = 0 \text{ . } \text{Por ejemplo, } \lim_{x \to \infty} \frac{1}{x} = 0 \end{cases}
$$

<span id="page-165-0"></span>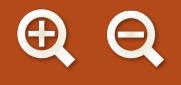

2) Cuando se trata de polinomios, el comportamiento en  $\infty$  ó – $\infty$  viene dado por su monomio de mayor grado, siendo despreciables los demás términos.

$$
\lim_{x \to \infty} (4x^5 - 7x^3 + 25x^2 - 1000) \approx \lim_{x \to \infty} 4x^5, \text{ porque } \frac{x^3}{x^5}, \frac{x^2}{x^5}, \frac{1000}{x^5} \to 0 \text{ cuando } x \to \infty.
$$

3) 
$$
\lim_{x \to \infty} e^x = \infty, \quad \lim_{x \to \infty} e^x = \lim_{x \to \infty} e^{-x} = \lim_{x \to \infty} \frac{1}{e^x} = 0.
$$

4) 
$$
\lim_{x\to\infty}\ln x=\infty.
$$

- 5) No podemos calcular <sub>x→−∞</sub> h x, . lím *sen* x, . lím cos x, . lím *tg x*.
- 6)  $\lim_{x \to a} g_1(x) \le \lim_{x \to a} f(x) \le \lim_{x \to a} g_2(x)$  y  $\lim_{x \to a} g_1(x) = \lim_{x \to a} g_2(x) = 1 \Rightarrow \lim_{x \to a} f(x) = 1$

## **1.4. Cálculo de límites**

Para calcular límites necesitamos conocer el **Álgebra de límites**:

- $\lim_{x\to a} (f(x) \pm g(x)) = \lim_{x\to a} f(x) \pm \lim_{x\to a} g(x)$  el límite de una suma o resta de funciones es la suma o resta de los límites.
- **•**  $\lim_{x\to a} (f \cdot g)(x) = \lim_{x\to a} f(x) \cdot \lim_{x\to a} g(x)$  el límite de un producto de funciones es el producto de los límites.
- **●**  $\lim_{x\to a} [kf(x)] = k \cdot \lim_{x\to a} f(x)$ : el límite de una constante por una función es igual a la constante por el límite de la función.
- $\lim_{x \to a} \left( \frac{1}{x} \right) = \frac{x}{x} \frac{d}{dx} \frac{d}{dx}$ , lím  $g(x) \neq 0$ : el límite de un cociente de funciones es el cociente de los límites. lím  $\lim_{x\to a} \left( \frac{1}{g} \right) (x) = \frac{x\to a}{\lim_{x\to a} g(x)}, \lim_{x\to a}$ *x a x a f g x f x*  $\lim_{x\to a} \left( \frac{1}{g} \right) (x) = \frac{x-a}{\lim_{x\to a} g(x)}, \lim_{x\to a} g(x)$  $\rightarrow$ →  $\sqrt{2}$ ⎝  $\left(\frac{f}{a}\right)$  $\int$  $\int (x) = \frac{x \to a}{\lim_{x \to a} \alpha(x)}$ ,  $\lim_{x \to a} g(x) \neq$ *( )*  $\frac{1}{(x)}$ , lím $g(x) \neq 0$

 $\textsf{Cuando}\ \lim\limits_{x\to a} g\left(x\right)=0$  se pueden presentar dos casos:

- **a)** Que  $\lim_{x \to a} f(x) \neq 0 \Rightarrow \lim_{x \to a} \frac{f(x)}{g(x)} = \frac{k}{0} \Rightarrow$  se toman límites laterales. Se obtendrá ∞ ó –∞ dependiendo de los signos. *g x*  $\lim_{x \to a} f(x) \neq 0 \Rightarrow \lim_{x \to a} \frac{f(x)}{g(x)} = \frac{k}{0} \Rightarrow$ gint  $x \geq \infty$ .<br>
podemos calcular  $\lim_{x \to \infty} \ln x$ ,  $\lim_{x \to \infty} \sec x$ ,  $\lim_{x \to \infty} \tan x$ .<br>  $g_n(x) \leq \lim_{x \to \infty} f(x) \leq \lim_{x \to \infty} g_n(x) \leq \lim_{x \to \infty} g_n(x) = \lim_{x \to \infty} g_n(x) = 1 \Rightarrow \lim_{x \to \infty} f(x) = 1$ <br> **Cálculo de límites**<br>
calcular limites ne
- **b)** Que  $\lim_{x\to a} f(x) = 0 \Rightarrow \lim_{x\to a} \frac{f(x)}{g(x)} = \frac{0}{0} \Rightarrow$  cualquier número es válido. Se trata de una indeterminación, que 0

resolveremos un poco más adelante.

• lím $(f(x))^{g(x)} = ($ lím $f(x))^{^{lim}_{x\to a}}$  : el límite de una función elevada a otra es igual al límite de la base elevada al límite del exponente. *x a g x x a*  $\lim_{x \to a} (f(x))^{g(x)} = \left( \lim_{x \to a} f(x) \right)^{\lim_{x \to a} g(x)}$ 

Como ejemplo, a continuación demostramos las dos primeras fórmulas.

Demostración  $\lim_{x\to a} (f(x) \pm g(x)) = \lim_{x\to a} f(x) \pm \lim_{x\to a} g(x)$ :

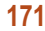

<span id="page-166-0"></span>Supongamos que  $\lim_{x\to a} f(x) = I$  ( $\forall \varepsilon_1 > 0$   $\exists \delta_1 > 0$  tal que si  $0 < |x-a| < \delta_1$  entonces  $|f(x)-1| < \varepsilon_1$ ) y que  $\lim_{x\to a} g(x) = k \ (\forall \varepsilon_2>0 \ \exists \delta_2>0$  tal que si  $0<|x-a|<\delta_2 \Rightarrow |g(x)-k|<\varepsilon_2$ ). Hay que demostrar que  $\forall \varepsilon>0$  $\exists \delta>0$  tal que si  $0<|x-a|<\delta \Rightarrow |f(x)+g(x)-(l+k)|<\varepsilon$ . Usando la desigualdad triangular se tiene:  $f(x)+g(x)- (l+k)|<\varepsilon \Rightarrow |f(x)-l+g(x)-k|\leq |f(x)-l|+|g(x)-k|<\varepsilon _1+\varepsilon _2\Rightarrow \text{ tomando }\varepsilon =\varepsilon _1+\varepsilon _2$ y  $\delta =$   $m$ áx $(\delta_{\scriptscriptstyle 1}$ , $\delta_{\scriptscriptstyle 2}$ ) queda demostrada la regla.

Demostración  $\lim_{x\to a} (f \cdot g)(x) = \lim_{x\to a} f(x) \cdot \lim_{x\to a} g(x)$ :

Se usan los presupuestos anteriores. Hay que demostrar que  $\forall \varepsilon>0$   $\exists \delta>0$  tal que si  $0<|x-a|<\delta \Rightarrow$  $\Rightarrow$   $|f(x)g(x)-I\cdot k|<\varepsilon$ . Introducimos dentro del valor absoluto *g*(x) ⋅ I (sumando y restando):  $f(x) \cdot g(x) - g(x) \cdot l + g(x) \cdot l - l \cdot k = [f(x) - l] \cdot g(x) + l \cdot [g(x) - k] \leq |f(x) - l| \cdot |g(x)| +$  $\left|f(x) - f(x)| < \varepsilon_1 \cdot |g(x) - k + k| + |f| \cdot \varepsilon_2 < \varepsilon_1 \cdot (\varepsilon_2 + |k|) + |f| \cdot \varepsilon_2 \Rightarrow \text{ tomando } \varepsilon = \varepsilon_1 (\varepsilon_2 + |k|) + \varepsilon_2$  $+\varepsilon_{2}$ |/| y  $\delta$  = máx $(\delta_{1}, \delta_{2})$  queda demostrado. y  $o = max (v_i, v_{\varepsilon})$  yields defined at regist.<br>
Demostración  $\lim_{x \to 0} f \cdot g)(x) = \lim_{x \to 0} f(x) \cdot \lim_{x \to 0} g(x)$ :<br>
Se usan los presupuestos antenóres. Hay que demostrar que  $\forall \varepsilon > 0 \exists \delta > 0$  tal que si  $0 < |x - a| < \varepsilon$ <br>  $\Rightarrow |f(x) g(x)$ 

Estas fórmulas sirven también para ±∞, como todo lo que se diga a continuación. Para no alargar la Unidad, sólo escribiremos lim  $f(x)$ . Cuando los límites son finitos no hay más que operar y cuando son infinitos hay que usar las reglas para manejar los infinitos que vimos en primero.

$$
\text{E} \text{ j} \text{ e} \text{ m} \text{ p} \text{ l} \text{o}
$$

Calcula: a)  $\lim_{x\to 2} \left( \frac{x+3}{x-5} \right)^{x+1}$ ; b)  $\lim_{x\to \infty} (3x^5 + 7x^2)$ ; c) *x x*  $\lim_{x\to 2} \left( \frac{x+8}{x-5} \right)$  ; **b**)  $\lim_{x\to\infty} (3x^5 + 7x)$ + →∞ + −  $\sqrt{2}$  $\lim_{x \to 0} \left( \frac{x+3}{x-5} \right)^{x}$ ; b)  $\lim_{x \to \infty} (3x^5 + 7x^2)$  $3 \int^{x+1}$  b)  $\lim_{x \to 0} (3x^5 + 7x^2)$ 5 **11.** Calcula: **a)**  $\lim_{x\to 2} \left| \frac{x+3}{x-5} \right|$  ; **b)**  $\lim_{x\to \infty} (3x^5 + 7x^2)$ ; **c)**  $\lim_{x\to 5} (\sqrt{2x+6} - x)$ .

*Solución :*

**a)** 
$$
\lim_{x \to 2} \left( \frac{x+3}{x-5} \right)^{x+1} = \left( -\frac{5}{3} \right)^3 = -\frac{125}{27}; \text{ b) } \lim_{x \to \infty} \left( 3x^5 + 7x^2 \right) = \infty; \text{ c) } \lim_{x \to 5} \left( \sqrt{2x+6} - x \right) = -1.
$$

## **1.5. Indeterminaciones**

El cálculo de límites que no son indeterminaciones es una trivialidad (se sustituye y se opera). La aparición de algún ∞ o de algún 0 (cero) en determinados lugares puede convertir el límite en una indeterminación. Conocemos  $\frac{0}{\gamma}$ , $\infty$   $\infty$ . También lo son 0·∞, 1∝, 0º,  $\infty$ º. Salvo 0º, todas las indeterminaciones se deben a que  $\infty$  no es 0 ,<sup>∞</sup>,∞-∞.<br>∞

un número y, por lo tanto, no se puede operar como tal. Como 0ª = 0 y *a*º = 1, no sabemos qué valor dar a 0º. Éstas son las 7 **indeterminaciones** posibles.

Para resolver estas 7 indeterminaciones necesitamos alguna herramienta más potente que la división por el método de Ruffini, que sólo sirve para polinomios, o el conjugado, válido cuando hay raíces cuadradas. Esta herramienta se llama **Regla de L'Hôpital** y consiste en cambiar, en un cociente, el numerador y el denominador por sus respectivas derivadas, y calcular a continuación el límite. Si de nuevo sale una indeterminación se procede de forma análoga hasta que ésta desaparezca. Por supuesto, deben existir las derivadas de *f* y de *g*, que es lo habitual.

Puede enunciarse así: Si *lim*  $\frac{f(x)}{x \rightarrow a}$  *g*(*x*)  $\lim \frac{f(x)}{f(x)}$ *( )*  $\lim_{x\to a} \frac{f(x)}{g(x)} = \frac{0}{0}$  ó  $\sum_{\infty}^{\infty}$  entonces  $\lim_{x\to a} \frac{f(x)}{g(x)} = \lim_{x\to a} \frac{f'(x)}{g'(x)}$ *f x g x f x g x f x*  $\lim_{x\to a}\frac{f(x)}{g(x)}=\frac{0}{0}$  ó  $\frac{\infty}{\infty}$  entonces  $\lim_{x\to a}\frac{f(x)}{g(x)}=\lim_{x\to a}$  $\int_{-\infty}^{\infty}$  entonces  $\lim_{x\to a} \frac{f(x)}{g(x)} = \lim_{x\to a} \frac{f(x)}{g'(x)}$ .

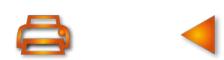

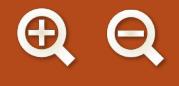

La demostración de esta Regla tiene que esperar a la Unidad 8, pero creemos más conveniente unificar todo el cálculo de límites, con los métodos que se usan habitualmente. Las derivadas pueden repasarse de Primero o en la Unidad 8.

- Indeterminación  $\frac{\infty}{\infty}$ : ∞
	- Si ambos son polinomios nos quedamos en el numerador y en el denominador con los monomios de mayor grado, simplificamos y obtenemos el valor del límite.
	- En cualquier otro caso, se usa la Regla de l'Hôpital.
- Indeterminación  $\frac{0}{0}$ :
	- Si ambos son polinomios, factorizamos numerador y denominador y simplificamos los factores comunes.
- **●** Indeterminación 0·∞:
	- Se efectúa la multiplicación indicada pero no realizada y se resuelve la indeterminación que aparezca.
	- $-$  Se convierte en  $\frac{0}{2}$ 0 ó  $\frac{\infty}{\infty}$  usando el procedimiento:  $f(x) \cdot g(x) = \frac{g(x)}{\frac{f(x)}{f(x)}}$ *f x ( ) ( )*  $\frac{91}{16}$ , por el que 0 se convierte en
		- ∞ ∞ ó en 0. Después se utiliza la Regla de L'Hôpital.
- Indeterminación 0<sup>°</sup>, ∞<sup>°</sup>, 1<sup>∞</sup>:
	- Se toman logaritmos neperianos para *bajar* los exponentes (ln*ab = b*·ln*a*). Todas se convierten en 0·∞ (ln 1<sup>∞</sup> =∞ · ln 1=∞ · 0, ln 0º=0 · ln 0=0·(-∞), ln ∞º= 0 · ln ∞ = 0·∞) y después en  $\frac{0}{0}$  ó  $\frac{\infty}{\infty}$ . ∞
- **●** Indeterminación ∞ –∞:
	- Se efectúa la resta indicada pero no realizada y se resuelve la indeterminación que aparezca.
	- Se usa el conjugado cuando haya raíces cuadradas.

#### **Ejemplos Ejemplos**

Calcula los siguientes límites: lím **a)** *<sup>x</sup> x x* →∞ *x x* − + − + 245 7 1 3 2 <sup>2</sup> 5 2 6 4 2 1 4 1 3 4 2 2 <sup>2</sup> ; lím ; lím ; l **b) c) d)** *x x x x x x x* →−∞ →∞ *x* + − − ( ) − + ím ; lím . lím *x x x x x x e x Solución x x x* →−∞ →∞ →∞ + − + 3 2 2 3 2 1 245 **e) a)** *:* 2 3 2 3 7 15 <sup>2</sup> <sup>2</sup> 2 − + <sup>=</sup> <sup>∞</sup> <sup>∞</sup> ( ) ≈ = ( ) = ∞ + − →∞ →∞ →−∞ *x ind <sup>x</sup> x x x x x x x* lím lím lím *.* **b)** 6 4 <sup>1</sup> <sup>0</sup> 2 1 4 2 3 4 2 *x x ind <sup>x</sup> x x x x x x* <sup>−</sup> <sup>=</sup> −∞ <sup>∞</sup> ( ) ≈ == ( ) − →−∞ →−∞ →∞ lím lím lím *.* **c)** 4 1 4 4 1 1 2 2 2 3 2 *x ind <sup>x</sup> x x x ind x x* <sup>+</sup> <sup>=</sup> <sup>∞</sup> <sup>∞</sup> ( ) ≈ = <sup>+</sup> <sup>=</sup> −∞ <sup>∞</sup> ( ) <sup>≈</sup> →∞ →−∞ lím lím lí *.* **d)** m lím lím lím *X x x x L Hôpital x x x x e x ind* →−∞ →−∞ →∞ = = −∞ = ∞ <sup>∞</sup> ( ) <sup>=</sup> 3 2 2 *.* **e)** →∞ →∞ = ∞ <sup>∞</sup> ( ) = =∞ *<sup>e</sup> x ind <sup>e</sup> <sup>x</sup> L Hôpital x x* 2 2 lím *.* **12.** www.yoquieroaprobar.es

### LÍMITE Y CONTINUIDAD DE FUNCIONES

**UNIDAD 7**

13. Calculate a) 
$$
\lim_{x\to1} \frac{x^2 - 3x + 2}{x^2 - 1} = \frac{0}{0} (ind)^{\frac{1.196 \text{ min}}{x}} \frac{sin(2x - 3)}{2x} = -\frac{1}{2}
$$
; b)  $\lim_{x\to0} (x \cdot ln x)$ .  
\nSolution:  
\na)  $\lim_{x\to1} \frac{x^2 - 3x + 2}{x^2 - 1} = \frac{0}{0} (ind)^{\frac{1.196 \text{ min}}{x}} \frac{2x - 3}{2x} = -\frac{1}{2}$ .  
\nb)  $\lim_{x\to0} (x \cdot ln x) = 0 \cdot (-\infty) (ind) = \lim_{x\to0} \frac{ln x}{\frac{1}{x}} = \frac{-\infty}{\infty} (ind)^{\frac{1.196 \text{ min}}{x}} = \lim_{x\to0} \frac{\frac{1}{x}}{\frac{1}{x}} = \frac{1}{\infty} (mod)^{\frac{1}{x}} = \frac{1}{\infty} (mod)^{\frac{1}{x}} = \frac{1}{\infty} (mod$ 

 $\begin{array}{c|cc} \textbf{G} & \textbf{G} & \textbf{G} \end{array}$ 

**b)** 
$$
\lim_{x \to 0} \frac{1 - \cos x}{x \cos x - \sin x} = \frac{0}{0} \left( \text{ind} \right)^{\frac{17}{16} \cdot \text{Hôpital}} = \lim_{x \to 0} \frac{\text{senx}}{\cos x - x \cdot \text{senx} - \cos x} = \lim_{x \to 0} \frac{-1}{x} = \begin{cases} \lim_{x \to 0^{-}} \frac{-1}{x} = \infty \\ \lim_{x \to 0^{+}} \frac{-1}{x} = -\infty \end{cases}.
$$

**16.** Calcula: **a)**  $\lim_{x \to \infty} (x \cdot e^{-x})$ ; **b)**  $\lim_{x \to 0} x^x$ ; **c)**  $\lim_{x \to 0} x$ *x x*  $\lim_{x \to 0} (x \cdot e^{-x})$ ; **b**)  $\lim_{x \to 0} x^x$ ; **c**)  $\lim_{x \to 0} (1 + 2x)^{3/2}$ . *Solución :*

**a)** 
$$
\lim_{x \to \infty} (x \cdot e^{-x}) = \infty \cdot 0 \text{ (ind)} = \lim_{x \to \infty} \frac{x}{e^x} = \frac{\infty}{\infty} \text{ (ind)}^{\text{L'Hôpital}} = \lim_{x \to \infty} \frac{1}{e^x} = 0.
$$

**b)** 
$$
\lim_{x\to 0} x^x = 0^\circ
$$
 (ind)  $\Rightarrow$   $\text{hacemos } y = x^x \Rightarrow \ln y = x \cdot \ln x \Rightarrow \text{Calculamos el límite: } \lim_{x\to 0} (\ln y) = \lim_{x\to 0} (x \cdot \ln x) = 0 \cdot (-\infty) \text{ (ind)} = \lim_{x\to 0} \frac{\ln x}{\sqrt{x}} = \frac{-\infty}{\infty} \text{ (ind)} = \lim_{x\to 0} \frac{\sqrt{x}}{\sqrt{x}} = \lim_{x\to 0} (-x) = 0 \Rightarrow \lim_{x\to 0} (\ln y) = \ln(\lim_{x\to 0} y) = 0 \Rightarrow 0 \Rightarrow \lim_{x\to 0} y = \lim_{x\to 0} x^x = e^0 = 1.$ 

En (1) hemos intercambiado el límite y el neperiano. Lo podemos hacer porque el logaritmo es una función

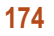

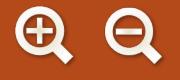

continua en su dominio y verifica que lím (*Inf* (*x* )) = *ln* (Iím*f* (*x* )). En <sup>(2)</sup> deshacemos el neperiano recurriendo a su función inversa, la exponencial.

c) 
$$
\lim_{x \to \infty} (1 + 2x)^{3/2} = \infty^{0} \text{ (ind)} \implies y = (1 + 2x)^{3/2} \implies \ln y = \frac{3}{x} \cdot \ln(1 + 2x) = \frac{3 \cdot \ln(1 + 2x)}{x} \implies \lim_{x \to \infty} (\ln y) =
$$

$$
= \lim_{x \to \infty} \frac{3 \cdot \ln(1 + 2x)}{x} = \lim_{x \to \infty} (\ln y) = \lim_{x \to \infty} \frac{6}{1 + 2x} = 0 \implies \lim_{x \to \infty} (1 + 2x)^{3/2} = e^{0} = 1.
$$

**17.** Calcula: **a)**  $\lim_{x \to \pi} \frac{2 + \cos x - \cos^2 x}{x \sin x}$ ; **b)**  $\lim_{x \to 0}$  $\rightarrow \pi$  xsenx  $x \rightarrow 0$   $V$  x  $V$  x  $+\cos x - \cos^2 x$ ; b)  $\lim_{x \to 0} \left( \sqrt{1 + \frac{2}{x}} - \sqrt{1 + \frac{2}{x}} \right)$  $\mathsf{L}$  $\int_{\pi}^{\pi} \frac{2+\cos x - \cos^2 x}{x \sin x}$ ; b)  $\lim_{x\to 0} \left| \sqrt{1+\frac{2}{x}} - \sqrt{1+\frac{3}{x}} \right|$ *cos cos*  $\lfloor$  $\left| \sqrt{1+\frac{2}{y}} - \sqrt{1+\frac{3}{y}} \right|$  $\overline{\phantom{a}}$  $\cdot$ 

*Solución :*

$$
\lim_{x \to \infty} \frac{1}{x} = \frac{1}{\sqrt{1 + 2x}} \text{ (mod)} = \lim_{x \to \infty} \frac{1 + 2x}{1 + 2x} = 0 \Rightarrow \lim_{x \to \infty} (1 + 2x)^{x} = e^{x} = 1.
$$
\nCalculate: **a**  $\lim_{x \to \infty} \frac{2 + \cos x - \cos^{2} x}{x \sin x}$ ; **b**  $\lim_{x \to 0} \left[ \sqrt{1 + \frac{2}{x}} - \sqrt{1 + \frac{3}{x}} \right]$ .

\nSolution:

\n**a**  $\lim_{x \to \infty} \frac{2 + \cos x - \cos^{2} x}{x \sin x} = \frac{0}{0} \text{ (ind)} \lim_{x \to 0} \frac{2 \sin x \cos x - \sin x}{\sin x + x \cos x} = 0.$ 

\n**b**  $\lim_{x \to 0} \left[ \sqrt{1 + \frac{2}{x}} - \sqrt{1 + \frac{3}{x}} \right] = \infty - \infty \text{ (ind)} \lim_{x \to 0} \frac{2 \sin x \cos x - \sin x}{\sqrt{1 + \frac{2}{x}} + \sqrt{1 + \frac{3}{x}}} = \lim_{x \to 0} \frac{-\frac{1}{x}}{\sqrt{x + 2 + \sqrt{x + 3}}} = \lim_{x \to 0} \frac{-1}{\sqrt{x} \sqrt{x + 2 + \sqrt{x + 3}}} = \lim_{x \to 0} \frac{-1}{\sqrt{x} \sqrt{x + 2 + \sqrt{x + 3}}} = \lim_{x \to 0} \frac{-1}{\sqrt{x} \sqrt{x + 2 + \sqrt{x + 3}}} = \lim_{x \to 0} \frac{-1}{\sqrt{x} \sqrt{x + 2 + \sqrt{x + 3}}} = \lim_{x \to 0} \frac{-1}{\sqrt{x} \sqrt{x} \sqrt{x + 2 + \sqrt{x + 3}}} = \lim_{x \to 0} \frac{-1}{\sqrt{x} \sqrt{x + 2 + \sqrt{x + 3}}} = \lim_{x \to 0} \frac{-1}{\sqrt{x} \sqrt{x + 2 + \sqrt{x + 3}}} = \lim_{x \to 0} \frac{-1}{\sqrt{x} \sqrt{x + 2 + \sqrt{x + 3}}} = \lim_{x \to 0} \frac{-1}{\sqrt{x}} = \lim_{x \to 0} \frac{-1}{\sqrt{x}} = \lim_{x$ 

Hay que usar el conjugado y simplificar antes de tomar de nuevo el límite. Escribimos únicamente *lim* y no lim, que es lo riguroso, porque no hay confusión posible.  $x \rightarrow 0^+$ 

**18.** Calculate: **a)** 
$$
\lim_{x \to \infty} \frac{\ln\left(\frac{2+x}{x}\right)}{\frac{2}{x}}; \quad \text{b) } \lim_{x \to \frac{\pi}{4}} (tgx)^{\frac{1}{\text{senx}-\cos x}}.
$$

*: Solución*

$$
\text{a) } \lim_{x \to \infty} \frac{\ln \left( \frac{2+x}{x} \right)}{\frac{2}{x}} = \frac{0}{0} \left( \text{ind} \right)^{\frac{1}{\ln \text{ind}} \lim_{x \to \infty} \frac{x}{\frac{x+2}{2}} \left( \frac{-\frac{2}{x^2}}{\frac{2}{x^2}} \right)} = \lim_{x \to \infty} \frac{x}{x+2} = 1.
$$

Aquí podemos hacer un cambio de variable. Tanto en el numerador como en el denominador aparece el término  $\frac{2}{2}$  (en el argumento d *x* el logaritmo neperiano  $\frac{2+x}{2} = \frac{2}{-} + 1$ ), que tiende a cero cuan *x x* do  $x \rightarrow \infty$ . Hacemos, y =  $\bar{ }$  cambiamos el límite: lím po *y* + 1) 0 *L L H*<sub>ĉ</sub> *i*m. Calculamos entonces  $\lim_{y\to 0} \frac{\ln(y+1)}{y} = \frac{0}{0}$  (*ind* )  $\int_{0}^{\frac{1}{1+\log y}}$  $ln(y+1)$  0 *L*  $l$  *Hôpita* 1 1

$$
y = \frac{2}{x} \text{ combinations el límite: } \lim_{x \to \infty} \text{por } \lim_{y \to 0} \text{ Calculamos entonces } \lim_{y \to 0} \frac{\ln(y+1)}{y} = \frac{0}{0} (\text{ind})^{\frac{1}{2} + \text{Noplied}} \lim_{y \to 0} \frac{1}{y+1} = 1.
$$
  
**b)** 
$$
\lim_{x \to \frac{\pi}{4}} (tgx)^{\frac{1}{\text{senx}-\cos x}} = 1^{\infty} (\text{ind}) \Rightarrow y = (tgx)^{\frac{1}{\text{senx}-\cos x}} \Rightarrow \ln y = \frac{1}{\text{senx}-\cos x} \cdot \ln(y) \Rightarrow \lim_{x \to \frac{\pi}{4}} \ln(y) = \lim_{x \to \frac{\pi}{4}} \frac{\ln(tgx)}{\text{senx}-\cos x} = 1 + tg^2 x
$$

$$
= \frac{0}{0} \left( \text{ind} \right)^{1/40 \text{pital}} = \lim_{x \to \frac{\pi}{4}} \frac{\frac{\pi}{3} \cdot \frac{\pi}{3}}{\cos x + \text{senx}} = \frac{2}{\sqrt{2}} = \sqrt{2} \implies \lim_{x \to \frac{\pi}{4}} \left( \ln y \right) = \ln \left( \lim_{x \to \frac{\pi}{4}} y \right) = \sqrt{2} \implies \lim_{x \to \frac{\pi}{4}} \left( \text{tgx} \right)^{\frac{1}{\text{senx - } \cos x}} = e^{\sqrt{2}}.
$$

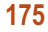

También podemos resolver 1<sup>∞</sup> recurriendo al número e. Para las funciones  $e = \lim | 1 + \frac{1}{e} |$  o  $e = \lim (1 + x)^{\overline{x}}$ .  $\lim_{x\to\infty}$   $\left(1+\frac{1}{x}\right)$  o  $e = \lim_{x\to 0}$   $\left(1+x\right)$  $= \lim_{x \to \infty} \left( 1 + \frac{1}{x} \right)^x$  o  $e = \lim_{x \to 0} (1 + x)^{\frac{1}{x}}$  $\lim_{x \to 1} (1 + x)^{\frac{1}{x}}$ 

Como en sucesiones  $\lim_{n\to\infty} (p(n))^{q(n)} = 1^{\infty} = \exp\left\{\lim_{n\to\infty} \frac{p(n+1)}{n}\right\}$ *i*m  $(\rho(n))^{q(n)} = 1^{\infty} = exp \Big\{ \lim_{n \to \infty} (\rho(n)-1) \cdot q(n) \Big\}$ , para las funciones usaremos la siguiente fórmula:

$$
\lim_{x\to a} (f(x))^{g(x)} = 1^{\infty} = \exp\left\{\lim_{x\to a} \left[ (f(x)-1)\cdot g(x) \right] \right\}.
$$

Para mayor claridad se escribe exp en lugar de e. En el caso de las funciones la indeterminación no sólo aparece en  $\infty$  sino en cualquier otro punto.

$$
\text{El ejemplo 17 b) quedaría: } \lim_{x \to \frac{\pi}{4}} (tgx)^{\frac{1}{senx - cosx}} = 1^{\infty} \exp\left\{ \lim_{x \to \frac{\pi}{4}} \left[ (tgx - 1) \cdot \frac{1}{senx - cosx} \right] \right\} = \exp\left\{ \lim_{x \to \frac{\pi}{4}} \left[ \frac{senx - cos x}{cos x} \cdot \frac{1}{senx - cos x} \right] \right\} = \exp\left\{ \lim_{x \to \frac{\pi}{4}} \left[ \frac{1}{cos x} \right] \right\} = e^{\sqrt{2}}.
$$

Para las indeterminaciones 1<sup>∞</sup> suele ser más sencillo usar el número e.

 $\sqrt{}$ ⎝ *x*

 $\left(\frac{5x^3}{5x^3} \right)$ 

 $\frac{1}{3}$   $\frac{1}{7}$ 

 $5x^3 - 7$ 

**E** j e m p l o  
19. Calcula: a) 
$$
\lim_{x \to \infty} \left(1 + \frac{1}{x}\right)^{3x}
$$
; b)  $\lim_{x \to \infty} \left(\frac{5x^3}{5x^3 - 1}\right)$ 

*Solución :*

Para mayor claridad se escribe exp en lugar de e. En el caso de las funciones la indeterminación no solo  
\nen ∞ sino en cualquier otro punto.  
\nEl ejemplo 17 b) quedaria: 
$$
\lim_{x \to \frac{\pi}{4}} \left[ (tgx)^{\frac{1}{360x - 0.08x}} = 1^{\infty} \exp \left\{ \lim_{x \to \frac{\pi}{4}} \left[ (tgx - 1) \cdot \frac{1}{\text{senx} - \text{cos}x} \right] \right\} =
$$
  
\n $= \exp \left\{ \lim_{x \to \frac{\pi}{4}} \left[ \frac{\text{senx} - \text{cos}x}{\text{cos}x} \cdot \frac{1}{\text{senx} - \text{cos}x} \right] \right\} = \exp \left\{ \lim_{x \to \frac{\pi}{4}} \left[ \frac{1}{\text{cos}x} \right] \right\} = e^{\sqrt{2}}.$   
\nPara las indeterminaciones 1<sup>∞</sup> suele ser más sencillo usar el número e.  
\n**E** j e m p l o  
\nCalcula: a)  $\lim_{x \to \infty} \left( 1 + \frac{1}{x} \right)^{3x}$ ; b)  $\lim_{x \to \infty} \left( \frac{5x^3}{5x^3 - 7} \right)^{2x}$ .  
\nSolución:  
\na)  $\lim_{x \to \infty} \left( 1 + \frac{1}{x} \right)^{3x} = 1^{\infty} \left( \text{ind} \right)^{n^6 e} \exp \left\{ \lim_{x \to \infty} \left[ \frac{1}{x} \cdot 3x \right] \right\} = e^3.$   
\nb)  $\lim_{x \to \infty} \left( \frac{6x^3}{5x^3 - 7} \right)^{2x} = 1^{\infty} \left( \text{ind} \right)^{n^6 e} \exp \left\{ \lim_{x \to \infty} \left[ \frac{5x^3}{5x^3 - 7} - 1 \right] 2x \right\} \right\} = \exp \left\{ \lim_{x \to \infty} \left[ \frac{14x}{5x^3 - 7} \right] = e^0 = 1.$   
\nCalcula: a)  $\lim_{x \to \infty} (x + 1)^{2x}$ ; b)  $\lim_{x \to 1} \frac{\sqrt{x + 3} - 2}{x - 1$ 

⎠

2 *x*

.

**20.** Calcula: **a)** 
$$
\lim_{x \to \infty} (x+1)^{2/x}
$$
; **b)**  $\lim_{x \to 1} \frac{\sqrt{x+3}-2}{x-1}$ .  
Solución :

a) 
$$
\lim_{x \to \infty} (x+1)^{2^x} = \infty^0 \text{ (ind)} \implies y = (x+1)^{2^x} \implies \ln y = \frac{2 \cdot \ln(x+1)}{x} \implies \lim_{x \to \infty} (\ln y) =
$$

$$
= \lim_{x \to \infty} \frac{2 \cdot \ln(x+1)}{x} = \sum_{x \to \infty}^{\infty} (\text{ind})^x = \lim_{x \to \infty} \frac{2}{x+1} = 0 \implies \lim_{x \to \infty} (x+1)^{2^x} = e^0 = 1.
$$

**b)** 
$$
\lim_{x \to 1} \frac{\sqrt{x+3} - 2}{x-1} = \frac{0}{0} \text{ (ind)} \stackrel{\text{conjugado}}{=} \lim_{x \to 1} \frac{x+3-4}{(x-1)(\sqrt{x+3}+2)} = \lim_{x \to 1} \frac{x-1}{(x-1)(\sqrt{x+3}+2)} =
$$

$$
= \lim_{x \to 1} \frac{1}{\sqrt{x+3}+2} = \frac{1}{2+2} = \frac{1}{4}.
$$
Este ejemplo también se puede resolver mediante la Regla de L'Hôpital:

$$
\lim_{x \to 1} \frac{\sqrt{x+3}-2}{x-1} = \frac{0}{0} \left( \text{ind} \right)^{\frac{1}{1+\text{dopital}}} = \lim_{x \to 1} \frac{1}{2\sqrt{x+3}} = \frac{1}{2 \cdot 2} = \frac{1}{4}.
$$

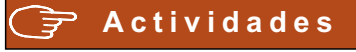

1. Halla: a) 
$$
\lim_{x\to a} \frac{x^3 - 7x + 6}{x^4 - 16}
$$
; b)  $\lim_{x\to a} \frac{x^3 + 3x^2 - 9x + 5}{x^3 - 3x^2 + 3x - 1}$ ; c)  $\lim_{x\to a} \frac{x^3 + 2x^2 - 11x - 12}{x^3 + 8x^2 + 11x - 20}$ .  
\n2. Calcula: a)  $\lim_{x\to a} \frac{x^3 - 7x + 6}{x^2 + 16}$ ; b)  $\lim_{x\to a} \frac{x^3 + 5}{2x^3 - x^2 + 5x}$ ; c)  $\lim_{x\to a} \frac{\sqrt[3]{x^2 + 2x} - 7x}{x - 2}$ .  
\n3. Halla: a)  $\lim_{x\to a} \frac{x^3 - 25}{x^2 - 25}$ ; b)  $\lim_{x\to a} \frac{1 - x^4}{1 - 3x^4}$ ; c)  $\lim_{x\to a} \sqrt{x^2 - 3x} + x$ .  
\n4. Calcula: a)  $\lim_{x\to a} (x - e^{\frac{1}{x}})$ ; b)  $\lim_{x\to a} (x - e^{\frac{1}{x}})$ ; c)  $\lim_{x\to a} (x - e^{\frac{1}{x}})$ .  
\n5. Averigua: a)  $\lim_{x\to a} (x - e^{\frac{1}{x}})$ ; b)  $\lim_{x\to a} (x - e^{\frac{1}{x}})$ ; c)  $\lim_{x\to a} (x - e^{\frac{1}{x}})$ .  
\n6. Calcula a)  $\lim_{x\to a} (x - e^{\frac{1}{x}})$ ; b)  $\lim_{x\to a} (x^2e^{\frac{1}{x}})$ ; c)  $\lim_{x\to a} (x^2e^{\frac{1}{x}})$ .  
\n7. Calcula a)  $\lim_{x\to a} (x^2 - 3x + 4)$ ; b)  $\lim_{x\to a} (x^2 + 3x + 5)$ .  
\n8. Calcula a)  $\lim_{x\to a} \frac{\sqrt{3x + 2} - 3x + 4}{x^2 + 3x + 5} - \lim_{x\to 1} 1$ ; b)  $\$ 

**A**<br>图 Q

 $\overline{\blacklozenge}$ 

**177**

**AEA** 

<span id="page-172-0"></span>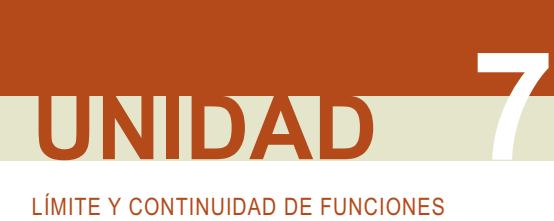

# **2. Continuidad de un función**

## **2.1. Estudio de la continuidad de una función. Tipos de discontinuidades**

Una *función f* es continua en un punto *x = a* cuando lím*f* (*x*) = *f* (*a*), es decir, *f es continua en x = a ⇔*  $\forall \varepsilon > 0$  ∃ $\delta > 0$  *tal que si*  $|x - a| < \delta$  *entonces*  $|f(x) - f(a)| < \varepsilon$  . La definición empleando entornos es la siguiente: ∀ε > 0 ∃δ > 0 tal que si x ∈ E (a,δ) entonces  $f(x) \in E(f(a), \varepsilon)$ . Es la definición de límite, pero consi-Una función f es continua en un punto x = a cuando  $\lim_{x \to \infty} f(x) = f(a)$ , es decir, f es continua en x =<br>  $z > 0.3\delta > 0$  tal que si  $|x - a| < \delta$  entonces  $|f(x) - f(a)| < \varepsilon$ . La definición empleando entomos es la<br>
te:  $\forall \varepsilon > 0.3\$ 

derando lo que le ocurre a la función en el punto a.

La definición puede desglosarse en los tres siguientes pasos:

- 1. Existe *f (a)*: ∃*f (a)*
- 2. ∃lím  $f(x)$  ⇒ ∃ lím  $f(x)$ , lím  $f(x)$  y lím  $f(x) = \lim_{x \to a^+} f(x) = \lim_{x \to a^+} f(x)$ : existen y coinciden los límites laterales.

Las funciones que pueden presentar problemas en su continuidad son las definidas a trozos (donde cambia de definición), con denominadores (en los puntos que anulan dicho denominador) y las logarítmicas (donde el argumento se hace cero).

Para estudiar la continuidad en un punto de las funciones definidas a trozos dábamos los tres pasos anteriores. En el caso de las funciones con denominadores, se iguala éste a cero y se sustituyen los valores en la función. Puede aparecer una no acotación  $\frac{k}{0}$ , que se resuelve calculando los límites laterales, o una indeterminación  $\frac{0}{0}$ , 0  $\frac{0}{0}$ 

que hay que resolver por algún procedimiento válido. Las funciones logarítmicas siempre presentan una discontinuidad en los puntos en los que se anula el argumento.

Hay tres tipos de discontinuidades:

- i. **Discontinuidad inevitable de salto finito** (suele darse en funciones definidas a trozos). Los límites laterales son distintos, pero ambos finitos.
- ii. **Discontinuidad inevitable de salto infinito** (La función no está acotada en el punto y tiene una asíntota vertical en el punto).
- iii. **Discontinuidad evitable** (aparece la indeterminación , que resuelta da un límite finito y cuyo valor 0 ---0 asignaremos a la función en el punto).

#### **Ejemplos Ejemplos**

**21.** 
$$
{}_{\mathcal{L}} \mathsf{Es} \ f(x) = \begin{cases} x^2 - 3, \text{ si } x < 2 \\ 1 - 2x, \text{ si } x \ge 2 \end{cases} \text{ continua en } x = 2?
$$

*Solución :*

1. 
$$
f(2) = 1 - 2x|_{x=2} = -3
$$
.

2.  $\lim_{x \to 2^{-}} f(x) = \lim_{x \to 2} (x^{2} - 3) = 1; \lim_{x \to 2^{-}} f(x) = 1$  $\lim_{x \to 2^{-}} f(x) = \lim_{x \to 2} (x^2 - 3) = 1;$   $\lim_{x \to 2^{+}} f(x) = \lim_{x \to 2} (1 - 2x) = -3 \Rightarrow \text{# } \lim_{x \to 2} f(x)$  pues los

límites laterales son distintos. Por lo tanto, f no es continua en  $x = 2$ .

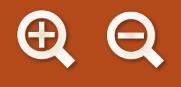

**22.** ¿Es discontinua  $f(x) = \frac{x+1}{x^2+x}$  en  $x = -1$ ? ¿Y en  $x = 0$ ? ¿Cómo podrías resolver la discontinuidad evitable? *Solución :*

$$
f(-1) = \frac{0}{0} \left( \text{ind} \right) \Longrightarrow f(-1) = \lim_{x \to -1} \frac{x+1}{x^2 + x} \stackrel{\text{factorizable}}{=} \lim_{x \to -1} \frac{x+1}{x(x+1)} = \lim_{x \to -1} \frac{1}{x} = -1 \Longrightarrow \text{discontinuidad exitable en } x = -1.
$$

*f* (0) =  $\frac{1}{0}$  ⇒ discontinuidad inevitable de salto infinito en *x* = 0 discontinuidad inevitable de salto infinito en  $x = 0$ .

Se redefine la función como 
$$
f(x) = \begin{cases} \frac{x+1}{x^2 + x}, \text{ si } x = -1 \\ -1, \text{ si } x = -1 \end{cases}
$$
.

El siguiente paso es definir la continuidad en un intervalo [*a,b*]. Obviamente *f* será continua en [*a,b*] cuando sea continua en todos los puntos de dicho intervalo.

#### **Ejemplos Ejemplos**

23. Estudia la continuidad de las siguientes funciones. Representa gráficamente fy esboza la gráfica de g en donde

sea discontinua. si si si **a)** *f x x x x x x ( ) , , ,* = − < − ≤≤ − > ⎧ ⎨ ⎪ ⎩ 1 1 21 3 5 3 2 ⎪ <sup>=</sup> <sup>−</sup> − − ; . **b)** *g x x x x ( )* 2 8 12 <sup>2</sup> www.yoquieroaprobar.es

*Solución :*

a) Los posibles puntos de discontinuidad son  $x = 1$ ,  $x = 3$ . Se analizan los pasos necesarios para que la función sea continua en x = 1:

1°) 
$$
f(1) = -2;
$$

2°) 
$$
\lim_{x \to 1^{-}} f(x) = \lim_{x \to 1} (1 - x^{2}) = 0; \quad \lim_{x \to 1^{+}} f(x) = \lim_{x \to 1} (-2) = -2 \implies \frac{\pi}{2} \lim_{x \to 1} f(x) \implies f \text{ no es continua en } x = 1.
$$

Es una discontinuidad de salto finito.

Analogamente en  $x = 3$ :

1<sup>o</sup>)  $f(3) = -2$ ;

2°) 
$$
\lim_{x \to 3^-} f(x) = \lim_{x \to 3} (-2) = -2; \ \lim_{x \to 3^+} f(x) = \lim_{x \to 3} (x - 5) = -2 \Rightarrow \exists \lim_{x \to 3} f(x) = -2 \Rightarrow \text{continuous en } x = 3.
$$

*f* es continua en ℝ – {1}, y presenta una discontinuidad de salto finito en x = 1.

**b)** Los posibles puntos de discontinuidad son  $x = 4$ ,  $x = -3$  (DEN = 0).

$$
x = 4
$$
:  $f(4) = \frac{0}{0} \text{ (ind)} \implies \lim_{x \to 4} \frac{2(x - 4)}{(x - 4)(x + 3)} = \lim_{x \to 4} \frac{2}{x + 3} = \frac{2}{7} \implies \text{discontinuidad evidence.}$ 

3:  $f(-3) = \frac{-14}{2}$  $\theta$ x = −3: *f*(-3) =  $\frac{-14}{0}$  ⇒ discontinuidad inevitable de salto infinito. La función *g* tiene una asíntota vertical en

 $x = -3$ . Para el esbozo calculamos los límites laterales:

$$
\lim_{x \to -3^{-}} \frac{2x - 8}{x^{2} - x - 12} = \frac{-14}{0^{+}} = -\infty; \quad \lim_{x \to -3^{+}} \frac{2x - 8}{x^{2} - x - 12} = \frac{-14}{0^{-}} = \infty.
$$

*g* es continua en ℝ – { – 3}, presenta una discontinuidad evitable en x = 4 y una discontinuidad inevitable de

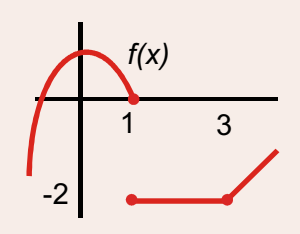

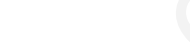

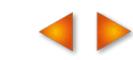

# LÍMITE Y CONTINUIDAD DE FUNCIONES **UNIDAD 7**

salto infinito en *x* = −3. Escribimos la función como: si *g x x*  $x^2 - x$ *x si x*  $(x) =$  $\frac{2x-8}{-x-12}$ , si x ≠ 12 2 7  $\frac{2}{2} - x - 12$ , si  $x =$  $\overline{\mathcal{L}}$  $\left\{ \right.$  $\vert$  $\lfloor$  $\left(\frac{2}{7}, \text{si } x = 4\right)$ 

*x = -*3 *g(x)*

4

.

 No es una función definida a trozos, pues cambia en un único punto. A la derecha está parte del esbozo de g.

24. Halla el valor de a para que si si *a* para que *f* (*x a x x x ax x ( ) , ,*  $=\frac{1}{2}x^2 +$  $\prec$ + ≥  $\overline{a}$  $\sqrt{\frac{a}{x^2+1}}$ , si x < 1 1 1  $\vert$  $\overline{a}$  $\overline{\phantom{a}}$  $\mathfrak l$ sea continua en todo  $\mathbb{R}$ .

*Solución :*

En principio, el posible punto de discontinuidad es  $x = 1$ .

 $\lim_{x \to 1^-} f(x) = \lim_{x \to 1} \frac{a}{x^2}$  $\frac{a}{2}$  =  $\lim_{x \to a} f(x) = \lim_{x \to a} \frac{x}{2}$ *ax a a*  $\frac{a}{a+1} = \frac{a}{2} = \lim_{x \to 1^+} f(x) = \lim_{x \to 1} \frac{a}{1+ax} = \frac{1}{1+a} \Rightarrow \frac{a}{2} = \frac{1}{1+a} \Rightarrow a^2 + a - 2 = 0 \Rightarrow a$ 1 2  $x \rightarrow 1^+$   $x \rightarrow 11$ 1  $1+a$  2 1 1  $\frac{1}{x+1} = \frac{3}{2} = \lim_{x \to 1^{+}} f(x) = \lim_{x \to 1} \frac{x}{1+ax} = \frac{1}{1+a} \Rightarrow \frac{3}{2} = \frac{1}{1+a} \Rightarrow a^{2} + a - 2 = 0$  $\lim_{x \to 1^+} f(x) = \lim_{x \to 1} \frac{x}{1 + ax} = \frac{1}{1 + a} \Rightarrow \frac{a}{2} = \frac{1}{1 + a} \Rightarrow a^2 + a - 2 = 0 \Rightarrow a = -2, 1.$ Así, f podría tener las dos formas siguientes:

**a)** 
$$
f(x) = \begin{cases} \frac{-2}{x^2 + 1}, \text{ si } x < 1 \\ \frac{x}{1 - 2x}, \text{ si } x \ge 1 \end{cases}
$$
; **b)**  $f(x) = \begin{cases} \frac{1}{x^2 + 1}, \text{ si } x < 1 \\ \frac{x}{1 + x}, \text{ si } x \ge 1 \end{cases}$ . En la forma a) vemos que  $1 - 2x = 0 \Rightarrow x = \frac{1}{2} \notin [1, \infty)$ .

En la b), tenemos que 1+*x =* 0 ⇒ *x = −*1∉ [1,∞). Por ello, para *a = −*2,1 la función es continua en ℝ.

Parte de esbozo o de g.

\n24. Halla el valor de a para que 
$$
f(x) = \begin{cases} \frac{a}{x^2 + 1}, \text{ si } x < 1 \\ \frac{x}{1 + ax}, \text{ si } x \ge 1 \end{cases}
$$

\nSolución :

\nEn principio, el posible punto de discontinuidad es  $x = 1$ .

\nlim  $f(x) = \lim_{x \to 1} \frac{a}{x^2 + 1} = \frac{a}{2} = \lim_{x \to 1} f(x) = \lim_{x \to 1} \frac{x}{1 + ax} = \frac{1}{1 + a} \Rightarrow \frac{a}{2} = \frac{1}{1 + a} \Rightarrow a^2 + a - 2 = 0 \Rightarrow a = -2, 1$ .

\nAsi,  $f$  podría tener las dos formas siguientes :

\n**a)**  $f(x) = \begin{cases} \frac{-2}{x^2 + 1}, \text{ si } x < 1 \\ \frac{x}{1 - 2x}, \text{ si } x < 1 \end{cases}$ ; **b)**  $f(x) = \begin{cases} \frac{1}{x^2 + 1}, \text{ si } x < 1 \\ \frac{x}{1 + x}, \text{ si } x \ge 1 \end{cases}$ .

\nEn la forma a) venos que  $1 - 2x = 0 \Rightarrow x = \frac{1}{2} \notin [1, \frac{1}{2} \times \text{si } x \ge 1]$ 

\nEn la b), tenemos que  $1 + x = 0 \Rightarrow x = -1 \notin [1, \infty)$ . Por ello, para  $a = -2$ , 1 la función es continua en R.

\n
$$
\begin{cases} \frac{1}{2}x, \text{ si } x < 2 \\ 3x - a, \text{ si } 2 \le x < 3 \\ 0, \text{ si } 3 \le x < 5 \end{cases}
$$
 y representala.

\nSolución :

\nLos posibles puntos de discontinuidad son  $x = 2, 3, 5, 7$ . Calculamos los límites laterales (el valor de la función en el punto coincición con alguno) y los igualamos: 
$$
\lim_{x \to 2} f(x) = \lim_{x \to 2} f(x) = \lim_{x \to 2} f(x) = \lim_{x \to 2} f(x) = a = 6 - a \Rightarrow 1 = 6 - a \Rightarrow a =
$$

*Solución :*

Los posibles puntos de discontinuidad son x = 2, 3, 5, 7. Calculamos los límites laterales (el valor de la función en el punto coincidirá con alguno) y los igualamos:

$$
\lim_{x \to 2^{-}} f(x) = \lim_{x \to 2} \frac{1}{2} x = 1; \lim_{x \to 2^{+}} f(x) = \lim_{x \to 2} (3x - a) = 6 - a \Rightarrow 1 = 6 - a \Rightarrow a = 5.
$$
\n
$$
\lim_{x \to 3} f(x) = \lim_{x \to 3} (3x - 5) = 4; \lim_{x \to 3^{+}} f(x) = \lim_{x \to 3} b = b \Rightarrow b = 4.
$$
\n
$$
\lim_{x \to 5} f(x) = \lim_{x \to 5} 4 = 4; \lim_{x \to 5^{+}} f(x) = \lim_{x \to 5} (-x + c) = -5 + c \Rightarrow 4 = -5 + c \Rightarrow c = 9.
$$
\n
$$
\lim_{x \to 7} f(x) = \lim_{x \to 7} (-x + 9) = 2; \lim_{x \to 7^{+}} f(x) = \lim_{x \to 7} d = d \Rightarrow d = 2.
$$
\n
$$
\lim_{x \to 7} f(x) = \begin{cases} \frac{1}{2} x, \text{ si } x < 2 \\ \frac{3}{2} x - 5, \text{ si } 2 \le x < 3 \\ 4, \text{ si } 3 \le x < 5 \\ -x + 9, \text{ si } 5 \le x < 7 \end{cases} \text{ y su representation:}
$$

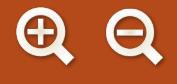

**26.** Estudia la continuidad de

si *x x x x*<sup>2</sup> – 6*x*|, si *x ,* ≤  $< x <$ – 6*x*|, si *x* ≥ 1  $3, \text{si} 1 < x < 3$  $\vert^2$  – 6x|, si x  $\geq$  3 . Represéntala.

si si

*, ,*

 $\overline{\mathcal{L}}$ 

 $\left\{ \right.$  $\vert$ 

 $\overline{a}$  $\downarrow$  $\overline{a}$ 

*f x*

*x*

 $\rightarrow$ 

6

6

*( )*

=

*Solución :*

Parece que los únicos posibles puntos de discontinuidad son  $x = 1$ ,  $x = 3$ . Sin embargo, hay que considerar también el valor absoluto:  $|x^2 - 6x| = 0 \Rightarrow x = 0$  y  $x = 6$ . De estos dos valores, sólo influye el 6, pues 6 ≥ 3.

Practice que los unicos posinses punos de discontinuuaa son x = 1, x = 3. sin empargo, nay que consiae  
\ntambién el valor absoluto: 
$$
|x^2 - 6x| = 0 \Rightarrow x = 0
$$
 y  $x = 6$ . De estos dos valores, sido influye el 6, pues 6  
\nSeparamos y rescribinos la función como  $f(x) = \begin{cases} x, \text{ si } x \le 1 \\ 3, \text{ si } 1 < x < 3 \\ x^2 - 6x, \text{ si } x > 6 \end{cases}$ 

\nSeparamos y rescribinos la función como  $f(x) = \begin{cases} x, \text{ si } x \le 1 \\ x^2 - 6x, \text{ si } x > 6 \end{cases}$ 

\n3.  $\text{si } 1 < x < 3$ 

\n4.  $x = 1 \Rightarrow 1^o$   $f(1) = 1$ ;  $2^o$   $y \lim_{x \to 1^o} f(x) = \lim_{x \to 1^o} 3 = 3 \neq \lim_{x \to 3^o} f(x) = \lim_{x \to 3^o} 1 = 3 \Rightarrow \text{No es continua.}$ 

\n5.  $x = 6 \Rightarrow 1^o$   $f(6) = 0$ ;  $2^o$   $y \lim_{x \to 5^o} f(x) = \lim_{x \to 0^o} (-x^2 + 6x) = 0 = \lim_{x \to 5^o} f(x) = \lim_{x \to 3^o} (x^2 - 6x) = 0 \Rightarrow \text{Si es continua.}$ 

\n6.  $f$  es continua en  $\mathbb{R} - \{1,3\}$  presentando discontinuidades inevitable de salto finito en ambos puntos. Corsidera la función definida a trozos  $f(x) = \begin{cases} -4x + a, \text{ si } x \le -2 \\ 0 < x < 3 \end{cases}$ 

\n0.  $f$ laz un gráfico de la función obtenida e n el apartado anterior.

\nDada la función  $f(x) = \begin{cases} \frac{2x}{x$ 

*x f* lím lím lím lím *f x f x <sup>x</sup> <sup>x</sup> <sup>x</sup>* =⇒ = = =≠ = <sup>→</sup> − + <sup>→</sup> <sup>→</sup> 3 1 3 92 3 3 3 3 3 *º)( ) ; º) ( ) ( ) <sup>x</sup> x x x f fx* → ( ) − + = ⇒ =⇒ = <sup>−</sup> 3 2 6 9 6 1 6 02 No es continua. *º)( ) ; º) ( )* lím = −+ ( ) == = − ( ) = ⇒ <sup>→</sup> <sup>→</sup> <sup>+</sup> <sup>→</sup> lím lím lím Sí es conti *<sup>x</sup> <sup>x</sup> <sup>x</sup> x x fx x x* 2 6 6 <sup>2</sup> 6 0 *( )* 6 0 nua. 1 3 6

*f* es continua en  $\mathbb{R} - \{1,3\}$  presentando discontinuidades inevitables de salto finito en ambos puntos. Como ya sabíamos, el valor absoluto es continuo.

#### **Actividades**

 $\boldsymbol{\mathcal{J}}$ 

 $\blacktriangledown$ 

**NB** 

 $\overline{\bm{V}}$ 

- Considera la función definida a trozos  $f(x) = \frac{1}{2}x^2 5$ , si  $-2 < x <$  $\begin{cases}\n-4x + a, \text{ si } x \leq -2\n\end{cases}$  $\left( bx + 3, \text{si } 1 \leq x \right)$ **17.** Considera la función definida a trozos  $f(x) = \begin{cases} x^2 - 5, & \text{si} -2 < x < 1. \end{cases}$ 
	- a) Calcula los valores de a y de b para la f sea continua para todo x.
	- **b)** Haz un gráfico de la función obtenida en el apartado anterior.
- Dada la función  $f(x) = \frac{2x}{x+1}$ , si si  $f(x) = \{x+1\}$ <sup>or x =</sup> , ¿en qué puntos e *x x x x x*  $(x) = \frac{\sum x_i}{x+1}$ ,  $=\left\{\frac{2x}{x+1}, \text{ si } x \leq \right.$ −1, si *x* >  $\overline{\mathcal{L}}$  $\left\{ \right.$  $\vert$  $\overline{\mathcal{L}}$ 2 1 1  $2x^3 - 1$ , si  $x > 1$ **18.** Dada la función  $f(x) = \left\{\frac{x+1}{x+1}\right\}$ ,  $x \ge 1$ ,  $y \ge 0$  qué puntos es discontinua?  $y \ge 0$ e qué tipo?
- Averigua para qué valor de *a* la función  $f(x) = \begin{cases} x^2 4x + a, \text{ si } 2x^2 4x + a, \text{ si } 2x a \end{cases}$ si  $f(x) = \begin{cases} x^2 - 4x + a, \text{si } x \le 0 \\ 2x^2 - a, \text{si } x \le 0 \end{cases}$ es continua en *x x*  $(x) = \begin{cases} x^2 - 4x + a, \text{ si } x \le 1 \\ 1 - x^2, \text{ si } x > 0 \end{cases}$  $\overline{\mathcal{L}}$  $\left\{ \right\}$  $\overline{\mathcal{L}}$ 2 2 **19.** Averigua para qué valor de *a* la función  $f(x) = \begin{cases} x^2 - 4x + a, \text{si } x \le 0 \\ 1 - x^2, \text{si } x > 0 \end{cases}$ es continua en todo ℝ. Esboza la gráfica de dicha función para ese valor de a.
- Estudia la continuidad de la función  $f(x) = \left| \frac{2x}{1 x^2} \right|$ .  $1 - x^2$ **20.**
- De una función *f* se sabe que  $f\left(\frac{1}{2}\right) = \frac{1}{7}, f\left(\frac{1}{2}\right) = \frac{1}{2}, \ldots, f\left(\frac{1}{n}\right)$ 2 1 7 1 3 1 9  $(1)$  1  $(f(1))$  1  $(f(1))$  $\left(\frac{1}{2}\right) = \frac{1}{7}, f\left(\frac{1}{3}\right) = \frac{1}{9}, \ldots, f\left(\frac{1}{n}\right) = \frac{1}{2n+3} \ldots n$ *¿*Cuánto vale *f* (0) si *f* es continua en el origen de coordenadas? **21.** De una función f se sabe que  $f\left(\frac{1}{2}\right) = \frac{1}{7}, f\left(\frac{1}{3}\right) = \frac{1}{9}, \ldots, f\left(\frac{1}{n}\right) = \frac{1}{2n+3}$  .....  $n \in \mathbb{N}$ .

22. Si la función f es continua, ¿cuáles de las siguientes afirmaciones son correctas?:

- **a)**  $\lim_{x \to 2} f(x) = \lim_{x \to 0} f(x+2)$ ; **b)**  $\lim_{x \to -1} f(x) = \lim_{x \to 0} (x-1)$ ; **c)**  $\lim_{x \to 7} f(x) = \lim_{h \to 0} f(7+h)$ ; **c)**  $\lim f(x) = \lim$ *x h*  $f(x) = \lim f(7+h)$  $\rightarrow$  7  $\rightarrow$  1  $\rightarrow$  $(x) = \lim_{h \to 0} f(7 + h)$  $h \rightarrow 0$ 7
- ; **d)**  $\lim_{x \to 0} f(x) = f(-5)$ ; **e)**  $\lim f(x) = f(-5);$  e) li *x*  $f(x) = f$ →−  $(x) = f(-5)$ 5 5); **e**)  $\lim_{x \to 1} f(x) = 5 \Leftrightarrow \lim_{x \to 1} [f(x) - 5] = 0$ ; **f**)  $\lim_{x \to -4} f(x) = \lim_{h \to 0} (h - 4)$ .

**181**

**2.2. Consecuencias de la continuidad: teoremas de Weierstrass, de Bolzano y de los valores intermedios**

De la definición de continuidad en un punto obtenemos dos resultados muy importantes:

**Teorema**: Si una función *f* es continua en *a* entonces existe un entorno de *a* en donde *f* está acotada.

Demostración:  $x \in E(a,\delta)$   $\Rightarrow$   $|f(x)-f(a)| < \varepsilon$   $\Rightarrow$   $f(a)-\varepsilon$   $<$   $f(x)$   $<$   $f(a)+\varepsilon$  . No hay más que dar un valor a <sup>ε</sup> para obtener el entorno buscado.

**Teorema**: Si una función *f* es continua en *a* y *f* (*a*) ≠ 0, entonces existe un entorno de *a* en donde *f* tiene el mismo signo que *f(a)*.

Demostración: Sabemos que 
$$
f(a) - \varepsilon < f(x) < f(a) + \varepsilon
$$
. Haciendo  $\varepsilon = \frac{f(a)}{3}$  tenemos que  $\frac{2}{3}f(a) < f(x) < \frac{4}{3}f(a)$ , por lo que sgn  $f(x) = \text{sgn } f(a)$  en un cierto entorno.

De la continuidad en un intervalo obtenemos varios resultados importantes y muy interesantes:

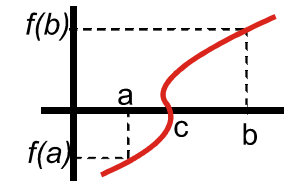

LÍMITE Y CONTINUIDAD DE FUNCIONES

<span id="page-176-0"></span>**UNIDAD 7**

**Teorema de Bolzano**: Si la función *f* es continua en un intervalo real [*a,b*] y sgn  $f(a) \neq$  sgn  $f(b)$ , entonces existe al menos un punto  $c \in (a,b)$  tal que  $f(c) = 0$ .

Es decir, si una función es continua en un intervalo y tiene signos distintos en los extremos de dicho intervalo, debe anularse en algún punto del interior del intervalo.

Demostración: supongamos que *f*(*a*) < 0 y *f*(*b*) > 0 (como en el gráfico). Encontraremos *c* usando intervalos encajados. Dividimos el intervalo por la mitad. Llamamos  $m<sub>i</sub>$  a ese punto. Puede ocurrir que:

- $\bullet$  *f*(*m<sub>1</sub>*) = 0  $\Rightarrow$  *c* = *m<sub>1</sub>* y estaría demostrado el teorema.
- $\bullet$  *f*(*m<sub>1</sub>*) < 0  $\Rightarrow$  hacemos  $a_1 = m_1$ ,  $b_1 = b$ .
- $\bullet$  *f*(*m<sub>1</sub>*) > 0  $\Rightarrow$  hacemos *a<sub>1</sub>* = *a*, *b<sub>1</sub>* = *m<sub>1</sub>*.

En ambos casos se tiene  $[a_1, b_1]$ , con la mitad de longitud que  $[a,b]$  y que sigue verificando que sgn  $f(a_1) \neq \text{sgn } f(b_1)$ . Repetimos el procedimiento, obteniendo una sucesión de intervalos cerrados encajados [a<sub>n</sub>,b<sub>n</sub>]⊂...[a<sub>1</sub>,b<sub>1</sub>]⊂[a,b], cada uno con la mitad de longitud que el anterior, así que verifican que lim<sub>n→∞</sub>*f* (*b<sub>n</sub>*− *a<sub>n</sub>*) = 0. La intersección de todos dará un punto *c*. Si  $f(c) > 0$ , existe un entorno de *c* en el que  $f(x) > 0$ , pero dentro de ese entorno habrá intervalos [ $a<sub>n</sub>$ , $b<sub>n</sub>$ ], que deben verificar que *f* (*an*) > 0 y *f* (*bn* ) > 0, contrariamente a nuestra hipótesis de partida. Si *f*(*c*) < 0, hay otra contradicción, pues ahora  $f(a_n) < 0$  y  $f(b_n) < 0$ . Por lo tanto,  $f(c) = 0$ . Demostración:  $x \in E(a,\delta) \Rightarrow |f(x) - f(a)| < \epsilon \Rightarrow f(a) - \epsilon < f(x) < f(a) + \epsilon$ . No hay más que dar<br>
a c para obtener el entomo buscado.<br> **Teorema:** Si una función f es continua en a y f(a) + 0, entonces existe un entomo de a en donde f<br>
mismo

El teorema de Bolzano es la base del **método de la bisección**, que puede usarse para resolver ecuaciones numéricamente. No obstante, su uso es más teórico que práctico, pues es muy lento al tener que dividir los intervalos y probar signos.

**Teorema de los valores intermedios**: Si la función *f* es continua en un intervalo real [*a,b*] y *k* es un valor comprendido entre *f*(*a*) y*f*(*b*), entonces existe al menos un *c*∈(*a*,*b*) tal que  $f(c) = k$ .

Es decir, si una función es continua en un intervalo [*a,b*], toma todos los valores comprendidos entre *f*(*a*) y *f*(*b*).

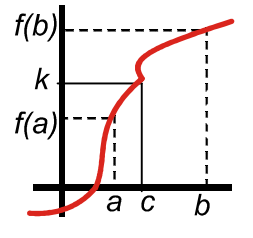

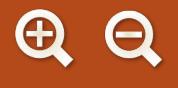

Demostración: usamos una función auxiliar *g*(*x*) = *f*(*x*) + *k*, que es continua en [*a*,*b*], pues es la diferencia de dos funciones continuas, y además verifica que sgn *g*(*a*) ≠ sgn *g*(*b*), pues o  $f(a) \le k \le f(b)$ , y sería  $g(a) \le 0$  y  $g(b) \ge 0$ , o,  $f(a) \ge k \ge f(b)$ , siendo  $g(a) \ge 0$  y  $g(b) \le 0$ . De acuerdo con el teorema de Bolzano, existe al menos un *c* ∈(*a*,*b*) tal que *g*(*c*) = 0 ⇒ *g*(*c*) = *f*(*c*) + *k* = 0 ⇒*f*(*c*) = *k*.

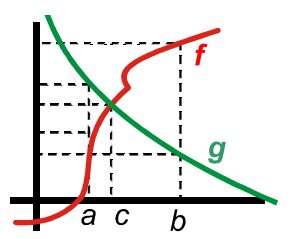

**Teorema**: Si las funciones *f* y *g* son continuas en un intervalo real [*a,b*] y verifican que *f*(*a*) < *g*(*a*) y *f*(*b*) > *g*(*b*), entonces existe al menos un  $c \in (a,b)$  tal que *f*(*c*) = *g*(*c*).

Si una función empieza por debajo y termina por encima de otra en un intervalo, debe cortar a la segunda en el interior del intervalo. Evidentemente, es indiferente cuál sea la primera o la segunda función. Es consecuencia del teorema de Bolzano.

Demostración: usamos una función auxiliar *h*(*x*) = *f*(*x*) – *g*(*x*), continua por ser la resta de dos funciones continuas. Además  $h(a) = f(a) - g(a) < 0$ ;  $h(b) = f(b) - g(b) < 0 \Rightarrow$  sqn  $h(a) \neq$  sqn  $h(b) \Rightarrow \exists c \in (a,b)$  tal que  $h(c) = 0 \Rightarrow$  $f(c) - g(c) = 0 \Rightarrow f(c) = g(c)$ .

**Teorema**: Si la función *f* es continua en un intervalo real [*a,b*], está acotada en dicho intervalo.

Demostración: construimos una sucesión de intervalos cerrados encajados [*an,bn*]⊂...[*a1,b1*]⊂[*a,b*], cada uno de longitud mitad que el anterior (verifican que lim *f* (*b<sub>n</sub>*− *a<sub>n</sub>*) = 0), cuya intersección es un punto *c*. Supongamos que *f* no está acotada en [*a,b*], por lo que tampoco lo estará en ninguno de los intervalos encajados. En *c* se produce una contradicción: al ser *f* continua, debe estar acotada en algún entorno de *c*, lo que incluiría algún intervalo [*an,bn*], en los que *f* no estaba acotada por nuestra suposición. Por lo tanto, nuestra suposición es errónea y *f* debe estar acotada en [*a,b*]. h función empieza por debajo y termina por encima de otra en un intervalo, debe cortar a la segunda e<br>el intervalo. Evidentemente, es indíferente cuál sea la primera o la segunda función. Es consecuenci<br>arte debara.<br>
st

**Teorema de Weierstrass**: Si la función *f* es continua en un intervalo real [*a,b*], ∃ *c* y ∃ *d*∈(*a*,*b*) tales que *f*(*c*) es el máximo y *f*(*d*) es el mínimo de *f* en [*a,b*], esto es, *f*(*d*) ≤ *f*(*x*) ≤ *f*(*c*) ∀*x*∈[*a,b*].

Este teorema es consecuencia del hecho de que toda función continua está acotada en un intervalo. Por ello, tendrá una cota inferior y una superior. La cota inferior será su mínimo y la superior su máximo (ambas cotas siempre son números del intervalo, pues son números reales). No hay que confundir estos mínimos y máximos con los extremos relativos. Aquí son los menores y mayores valores que alcanza la función, mientras que los relativos exigen un cambio en la monotonía.

#### **Ejemplos Ejemplos**

**27.** Demuestra que la ecuación 2*x*3 + 5*x*2 - 6 = 0 tiene alguna solución real y escribe un intervalo en el que se encuentra.

*Solución*:

Usaremos el teorema de Bolzano. A partir del enunciado se construye una función continua: *f*(*x*) = 2*x*3 + 5*x*2 - 6 (continua pues es un polinomio de tercer grado). Se busca un intervalo donde cambie de signo. Para ello, hay que probar distintos valores:  $f\left( 0\right) =-6< 0$  ;  $f\left( 1\right) =1>0\Rightarrow$  sgn  $f\left( 0\right) \neq$  sgn  $f\left( 1\right) \Rightarrow$  ∃ $c\in (0,1)$  tal que  $f\left( c\right) =0.$ 

Al tratarse de ejemplos académicos, las soluciones no suelen ser números extraños, ni se necesita gran precisión. Ésta se conseguiría con el método de la bisección que consiste en ir dividiendo los intervalos por la mitad, y cogiéndolos de modo que la función siempre tenga signos distintos en sus extremos. Se para al conseguir la precisión buscada. En el presente ejemplo tendríamos:

*f*(0,5) = – 4,5 ⇒ se coge [0,5; 1]; se divide: *f*(0,75) = – 2,344 ⇒ se coge [0,75; 1]; se divide: *f*(0,875) = – 0,832 ⇒ se coge [0,875; 1]; se divide: *f*(0,9375) = 0,042 ⇒ se coge [0,875; 0,9375]; se divide:*f*(0,90625) = – 0,405 ⇒ se

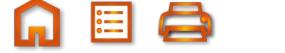

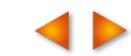

coge [0,90625; 0,9375]; se divide:*f*(0,921875) = – 0,184 ⇒ se coge [0,921875; 0,9375]. En el siguiente paso tendríamos una precisión de 2 cifras decimales únicamente (probaríamos con 0,9296875).

El procedimiento es largo y pesado, pues se acerca con lentitud al valor buscado. Repite los anteriores pasos usando la calculadora. Para mayor comodidad, introduce el valor que vas a probar en la memoria.

El teorema de Bolzano permite decir si tiene alguna solución, pero no que sea la única. Para poder hacer tal afirmación hay que estudiar la derivada de la función.

**28.** Demuestra que las siguientes ecuaciones tienen al menos una solución real:

**a)** 
$$
4\text{sen}2x - (x^2 + 1)\text{cos}2x = 2;
$$
 **b)**  $3x^2 - \frac{1}{2 - x + x^2} = 1.$ 

*Solución* :

**a)**  $f(x) = 4$ sen2x –  $(x^2 + 1)$ cos 2x – 2, continua por ser el resultado de operar funciones continuas. Probamos:

$$
f(0) = -3 < 0; f\left(\frac{\pi}{4}\right) = 4 \operatorname{sen} \frac{\pi}{2} - \left(\frac{\pi^2}{4} + 1\right) \cos \frac{\pi}{2} - 2 = 2 > 0 \implies \operatorname{sgn} f(0) \neq \operatorname{sgn} f\left(\frac{\pi}{4}\right)^{in \text{ Bolzano}} \exists c \in \left[0, \frac{\pi}{4}\right]
$$

tal que  $f(c) = 0$ .

 Cuando hay funciones trigonométricas, suelen aparecer soluciones con ? radianes (los ángulos hay que medirlos en radianes para que sean números reales en base 10).

Se puede usar  $f(x) = 4$ sen $2x - (x^2 + 1)$ cos 2x y el teorema de los valores intermedios. Verifica que tal que

$$
f(0) = -1, f\left(\frac{\pi}{4}\right) = 4 \Longrightarrow f(0) < 2 < f\left(\frac{\pi}{4}\right) \Longrightarrow \exists c \in \left(0, \frac{\pi}{4}\right) \text{ tal que } f(c) = 2.
$$

*f*(*x*) = 3*x*  $(x) = 3x^2 - \frac{1}{2 - x + x}$ 2 2 **b)** Hagamos  $f(x) = 3x^2 - \frac{1}{2(x+x^2)}$ , que es continua en  $\mathbb{R}$  (2 - x + x<sup>2</sup>  $\neq$  0 ). Tenemos que  $f(0) = -\frac{1}{2}$ 2  $(1) = \frac{5}{2}$ 2 1 2  $1 < \frac{5}{2}$ 2  $- x + x^2 \neq 0$  ). Tenemos que  $f(0) = -\frac{1}{2}$ ,  $f(1) = \frac{3}{2}$ ⇒ − – < 1 < – ⇒ ∃c ∈ (0,1) tal que *f* (c) = 1. Se puede usar *f* (*x*) = 3*x*  $π ∈ (0,1)$  tal que *f* (*c*) = 1. Se puede usar *f* (*x*) = 3*x*<sup>2</sup> −  $\frac{1}{2 - x + x^2}$  − 2 ,1) tal que  $f(c)$  = 1. Se puede usar  $f(x)$  = 3x<sup>2</sup> -  $\frac{1}{2(x+1)^2}$  - 1 y el teorema de Bolzano. ie estudiar la derivada de la función.<br>
estra que las siguientes ecuadones fienen al menos una solución real:<br>  $\ln 2x - (x^2 + 1) \cos 2x = 2$ ; b)  $3x^2 - \frac{1}{2 - x + x^2} = 1$ .<br>  $\frac{1}{2} \sin 2x - (x^2 + 1) \cos 2x - 2$ , continua por ser el re

**29.** Un polinomio verifica que  $p(5)$  = 8, siendo –1 su término independiente. Demuestra que existe algún punto del intervalo [0,5] en el cual el polinomio vale 6. *Solución* :

Los polinomios son funciones continuas en todo  $\R,$  por lo que lo serán en cualquier intervalo de la recta real.

$$
\text{Además, } p(0) < 6 < p(5) \overset{\text{th valores}}{\Rightarrow} \exists c \in (0,5) \text{ tal que } p(c) = 6.
$$

Recuerda que el término independiente de un polinomio es  $p(0)$ .

**30.** Demuestra que  $f(x) = 4 \cos \frac{x}{2} - 7 \sin \frac{x}{2}$  alcanza el valor 1 en alg 2 7 2 ún punto. *Solución* :

 $f$  es continua en  $\R$  (resta de funciones continuas) y  $f\left( 0\right) =4$  ;  $f\left( \pi\right) =-7\Rightarrow$  como  $f\left( 0\right) >1>$   $t$  $(0) = 4$  ;  $f(\pi) = -7 \Rightarrow$  como  $f(0) > 1 > f(\pi) \Rightarrow$  $\Rightarrow \exists c \in [0, \pi]$  tal que  $f(c) = 1$ .

*th de los valo*

*res*

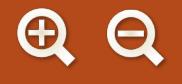

**31.** Demuestra que las funciones  $f(x) = x \cdot y$   $g(x) = \cos x$  se cortan en algún punto. *Solución* :

Ambas son continuas en ℝ. Se verifica que  $f(0) = 0$ ,  $g(0) = 1 \Rightarrow f(0) < g(0)$  y que  $f\left(\frac{\pi}{2}\right) = \frac{\pi}{2}$ ,  $g\left(\frac{\pi}{2}\right) = 0 \Rightarrow$  $\Rightarrow$  f  $\left(\frac{\pi}{2}\right)$ > g $\left(\frac{\pi}{2}\right)$  $\Rightarrow$   $\exists c \in \left(0, \frac{\pi}{2}\right)$  tal que  $f(c)$  =  $f\left(\frac{\pi}{2}\right) > g\left(\frac{\pi}{2}\right) \Longrightarrow \exists c \in \left(0, \frac{\pi}{2}\right)$  tal que  $f(c) = g(c)$ .

**32.** Encuentra un intervalo en el que se corten las funciones  $y = x^2$  e  $y = e^{-x^2}$ . *Solución* :

Ambas funciones son continuas. Hacemos  $f(x)=e^{-x^{2}}$  y  $g(x)=x^{2}$ . Se verifica que *f e*  $g(x) = e^{-x^2}$  *y*  $g(x) = x^2$ . Se verifica que  $f(-1) = \frac{1}{x}, g(-1) = 1$   $\Rightarrow$  $\Rightarrow$  *f* (−1) <  $g$  (−1) ; *f* (0) = 1 ,  $g$  (0) = 0  $\Rightarrow$  *f* (0) >  $g$  (0)  $\Rightarrow$  ∃ $c$  ∈ (−1,0) tal que  $f$  ( $c$ ) =  $g$  ( $c$ ). Como también *f e g f j e f <i>g* (*i*) = 1 ⇒ *f* (*i*) < *g* (*i*) ⇒ ∃*c* ∈ (0,1) tal que *f* (*c*) = *g* (*c*). <sup>1</sup>( $\frac{1}{2}$ )  $>9$  ( $\frac{1}{2}$ )  $\Rightarrow$   $\frac{3}{2}$  case of the  $\frac{1}{2}$ ) and que  $V(t) = g(t)$ .<br>
Couentra un intervalo en el que se conten las funciones  $y = x^2$  e  $y = e^{-x^2}$ .<br>
Couentra un intervalo en el que se conten las funcio

**33.** Indica si las siguientes funciones están acotadas en los intervalos que se dan. Di también si tienen máximo o

minimo: **a)** 
$$
f(x) = e^{-x^2} \text{ en } [-2,5];
$$
 **b)**  $g(x) = \frac{x}{x-5} \text{ en } [0,4];$  **c)**  $h(x) = \frac{x}{x-3} \text{ en } [0,4];$  **d)**  $m(x) = \frac{x}{x^2+4}$   
en  $(-\infty,\infty);$  **e)**  $n(x) = \frac{x}{\ln x} \text{ en } \left[\frac{1}{2},\frac{5}{2}\right].$ 

#### : *Solución*

Aplicaremos el teorema de Weierstrass. Para ello, hay que ver si las funciones son continuas en el intervalo dado: **a)**  $f(x) = e^{-x^2}$ es continua en ℝ, luego lo será en  $[-2,5]$ . Está acotada. Como f es creciente en  $(-2,0)$  y decreciente en  $(0,5)$ , tiene un máximo en el punto x = 0, de valor 1. Como f es simétrica, tiene un mínimo en

- $x = 5$ , de valor  $e^{-25}$ .
- $g(x) = \frac{x}{x}$  es cont  $(x) = \frac{x}{x-5}$ **b)**  $g(x) = \frac{x}{\sqrt{2\pi}}$  es continua en [0,4] (el único punto de discontinuidad es x = 5, que no pertenece intervalo considerado). Por lo tanto,  $g$  está acotada y tiene un máximo (en  $x = 0$  y vale 0) y un mínimo (en  $x = 4$  y vale  $-4$ );  $g$  es decreciente en  $[0,4]$ .
- c)  $h(x) = \frac{x}{x-3}$  no es continua en [0,4], por lo que ni ti  $x - 3$ 0,4 |, por lo que ni tiene que estar acotada (hay una división por cero en x = 3) ni que verificar el teorema de Weierstrass.
- **d)**  $m(x) = \frac{x}{x^2 + 4}$  es continua en R, pero no tiene que verificar el teorema de Weierstrass porque el intervalo (-∞,∞) (la recta real) no es cerrado. No obstante, vemos que  $\lim_{x\to\pm\infty}\frac{x}{x^2}$ lim  $\frac{x}{x^2+4}$  = 0 y que la función presenta un mínimo relativo en  $\left(-2, -\frac{1}{\epsilon}\right)$  y un máximo relativo en  $\left(2, \frac{1}{\epsilon}\right)$ , que lo  $\left(-2, -\frac{1}{4}\right)$  y un máximo relativo en  $\left(2, \frac{1}{4}\right)$ , $-\frac{1}{4}$  ) y un máximo relativo en  $\left(2,\frac{1}{4}\right)$ , que lo son también absolutos. **e)**  $n(x) = \frac{x}{\ln x}$  no es continua en  $\left\lfloor \frac{1}{2}, \frac{1}{2} \right\rfloor$ 2 5 2  $\left|\frac{1}{2}, \frac{5}{2}\right|$  (hay una división por cero en x = 1  $\left[\frac{1}{2},\frac{5}{2}\right]$  (hay una división por cero en *x* = 1 y no está acotada), por lo que no verifica el teorema de Weierstrass.

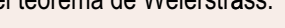
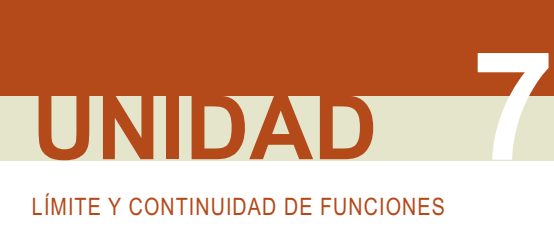

## **3. Asíntotas**

Se llama asíntota a la recta a la que se acerca la función cuando no está acotada en un punto (asíntota vertical), o a la recta a la que se acerca la función cuando  $x \rightarrow \pm \infty$  (asíntota horizontal y asíntota oblicua). Hay tres tipos de asíntotas: la asíntota vertical, la asíntota horizontal y la asíntota oblicua.

La ecuación de la **asíntota vertical** es *x = a*, siendo *a* la solución de la ecuación *DENOMINADOR(x) = 0* ó *ARGUMENTO(x) = 0* (para el logaritmo). Se calculan los límites laterales para saber si la función tiende a ∞ ó –∞ al acercarse *x* al punto *a*.

Una función *f* tiene una **asíntota horizontal** cuando lim *f* (*x*) = *k*. La ecuación es *y<sub>H</sub>* = *k* (escribimos el subíndice *H* para distinguirla de la función que se suele llamar *y*). Una función no tiene asíntota horizontal cuando *x*  lim <sup>→</sup>±∞*f* (*x*)=±∞ . Si la función tiene asíntota horizontal, no tendrá oblicua, pues la horizontal es un caso particular de ésta, con la pendiente igual a cero.

Una **asíntota oblicua** es una recta de ecuación *y*<sub>o</sub> = mx + n a la que se aproxima la función cuando x → ± ∞. Como se aproxima a  $y_{\text{ob}}$  debe verificar que:

1°)  $\lim_{x \to \pm \infty} \frac{f(x)}{y_{0b}} = 1 \Rightarrow \lim_{x \to \pm \infty} \frac{f(x)}{mx + n} \approx \lim_{x \to \pm \infty} \frac{f(x)}{mx} = 1 \Rightarrow m = \lim_{x \to \pm \infty} \frac{f(x)}{my + n}$  $f(x) = \lim_{x \to \pm \infty} (f(x) - y_{0b}) = 0 \Rightarrow \lim_{x \to \pm \infty} (f(x) - mx - n) = 0 \Rightarrow n = \lim_{x \to \pm \infty} (f(x) - mx).$ *y f x mx n f x*  $\lim_{x \to \pm \infty} \frac{m}{y_{0b}} = 1 \Rightarrow \lim_{x \to \pm \infty} \frac{n!}{mx + n} \approx \lim_{x \to \pm \infty} \frac{n!}{mx} = 1 \Rightarrow m = \lim_{x \to \pm \infty}$  $\frac{f(x)}{g}$  = 1  $\Rightarrow$  lim  $\frac{f(x)}{g}$   $\approx$  lim  $\frac{f(x)}{g}$  = 1  $\Rightarrow$  m = lim  $\frac{f(x)}{g}$ *x*  $\frac{(x)}{x}$ 

Primero se calcula *m* y después *n*. Ambos valores deben ser finitos, pues en caso contrario no tendrá asíntota oblicua. Para saber cómo se acerca la función a la asíntota horizontal o a la oblicua hay que estudiar el signo de la diferencia *y* – y<sub>As</sub> tanto en ∞ como en –∞. Si sgn(y – y<sub>AS</sub>) > 0, la función va por encima de la asíntota; si  $sgn(y - y_{AS})$  < 0, *y* va por debajo de  $y_{AS}$ . La ecuadón de la asintota vertical es  $x = a$ , siendo a la solución de la ecuadón DENOMINADOR,<br>
GEUMENTO(x) = 0 (para el logaritmo). Se calculan los limites laterates para saber si la función tiende a<br>
acercarse x al punto

Puede darse el caso de que la asíntota horizontal o la oblicua sea distinta para x → ∞ que para x →- ∞. En ese caso, hay que calcular por separado ambos límites.

#### **Ejemplos Ejemplos**

**34.** Averigua las asíntotas de  $f(x) = \frac{x^2}{x}$  e indica cómo se apr  $(x) = \frac{x}{x^2-1}$ 2  $\frac{x}{2-9}$  e indica cómo se aproxima a ellas.

*Solución :*

Asíntotas verticales: *DEN* = 0  $\Rightarrow$   $x^2 - 9 = 0 \Rightarrow x = \pm 3$ . Las ecuaciones de las asíntotas verticales son  $x = -3$ ,  $x = 3$ . La función se aproxima a cada asíntota:

$$
\lim_{x \to -3^{-}} \frac{x^2}{x^2 - 9} = \frac{9}{0^+} = \infty; \lim_{x \to -3^{+}} \frac{x^2}{x^2 - 9} = \frac{9}{0^-} = -\infty.
$$
\n
$$
\lim_{x \to 3^{-}} \frac{x^2}{x^2 - 9} = \frac{9}{0^-} = -\infty; \lim_{x \to 3^{+}} \frac{x^2}{x^2 - 9} = \frac{9}{0^+} = \infty.
$$
\nAsintotas horizontales: 
$$
\lim_{x \to \pm \infty} \frac{x^2}{x^2 - 9} \approx \lim_{x \to \pm \infty} \frac{x^2}{x^2} = 1, \text{ la asintota horizontal es } y_H = 1 \text{ y se aproxima como:}
$$
\n
$$
\text{sgn}\left(\frac{x^2}{x^2 - 9} - 1\right) = \text{sgn}\left(\frac{9}{x^2 - 9}\right) \approx \text{sgn}\left(\frac{9}{x^2}\right) > 0 \Rightarrow f > y_H \Rightarrow f \text{ va por encima de } y_H.
$$

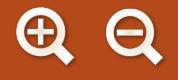

**35.** Halla las asíntotas de la función  $y = \frac{x^2}{x-5}$  y estudia el com 2 — y estudia el comportamiento de la función en sus proximidades.<br>5 *Solución :*

Asíntotas verticales: $DEN = 0 \Longrightarrow x = 5 \Longrightarrow AV : x = 5 \Longrightarrow$  lím  $\frac{x}{x}$  $x = 0 \Rightarrow x = 5 \Rightarrow AV : x = 5 \Rightarrow \lim_{x \to 5^-} \frac{x}{x - 5} = \frac{20}{0^-} = -\infty$ 25  $5x - 5$  0 2  $\therefore$   $x = 5 \implies \lim_{x \to 5^{-}} \frac{x}{x-5} = \frac{20}{0^{-}} = -\infty; \lim_{x \to 5^{+}} \frac{x}{x-5} = \frac{20}{0^{+}} = \infty.$ *x*  $\lim_{x \to 5^+} \frac{x}{x-5} = \frac{20}{0^+} = \infty$ *x* 2 2 5 25  $\theta$ *x* 2

> *x x x*

Asíntotas horizontal: lím l *x*  $\lim_{x\to 0} \frac{x}{x-5}$  ≈ 5 lím  $\frac{\gamma}{x}$  = lím x = ±∞ ⇒ No tiene horizontal.  $\lim_{x \to \pm \infty} \frac{x}{x} = \lim_{x \to \pm \infty} x = \pm \infty \Rightarrow$  $(x)$   $\frac{1}{2}$   $\frac{1}{2}$   $\frac{x^2}{2}$   $\frac{1}{2}$   $\frac{x^2}{2}$  $\left| \right|$ 

Asíntotas oblic ua:  $m = \lim \frac{f(x)}{g(x)} = \lim \frac{x^2}{g(x)} \approx \lim$  $=\lim_{x\to\pm\infty}\frac{x}{x}=\lim_{x\to\pm\infty}\frac{x}{x(x-5)}\approx\lim_{x\to\pm\infty}\frac{x}{x^2}=$ 

Asintotas oblicua:  
\n
$$
n = \lim_{x \to \pm \infty} \left( \frac{x^2}{x - 5} - x \right) = \lim_{x \to \pm \infty} \frac{5x}{x - 5} \approx \lim_{x \to \pm \infty} \frac{5x}{x} = 5
$$
\n
$$
sgn \left[ \frac{x^2}{x - 5} - (x + 5) \right] = sgn \frac{25}{x - 5} \Rightarrow \begin{cases} < 0, \text{ si } x \to -\infty \Rightarrow y < y_{ob} \\ > 0, \text{ si } x \to \infty \Rightarrow y > y_{ob} \end{cases}
$$

Una fracción algebraica tiene asíntota oblicua cuando la diferencia de grado de numerador y denominador es 1, que es el grado de la asíntota oblicua.

*x*

 $\overline{\phantom{a}}$  $\overline{\mathcal{L}}$ 

 $\Rightarrow$   $y_{0b} = x +$ 

5 *.*

 $\frac{1}{5}$   $\approx$   $\lim_{x \to \pm \infty} \frac{x}{x^2} = 1$ 

**36.** Halla las asíntotas de  $y = \frac{x^2 - 2x + 3}{x^2 + 1}$  y estudia su comporta 2 2  $2x + 3$ 1 miento cerca de ellas.

*Solución :*

*DEN* ≠ 0 No tiene asíntota vertical. Si tiene asíntota horizontal:

*x*

Asintotas horizontal: 
$$
\lim_{x \to 3x} \frac{x}{x-5} \approx \lim_{x \to 3x} \frac{x}{x} = \lim_{x \to 3x} \frac{x}{x} = \lim_{x \to 3x} \frac{x^2}{x} = 1
$$
  
\nAsintotas oblicua:  
\n $m = \lim_{x \to 3x} \frac{f(x)}{x} = \lim_{x \to 3x} \frac{x^2}{x(x-5)} \approx \lim_{x \to 3x} \frac{x^2}{x-5} = 1$   
\nAsintotas oblicua:  
\n $n = \lim_{x \to 3x} \left( \frac{x^2}{x-5} - x \right) = \lim_{x \to 3x} \frac{5x}{x-5} \approx \lim_{x \to 3x} \frac{5x}{x-5} = 5$   
\n $\text{sgn} \left[ \frac{x^2}{x-5} - (x+5) \right] = \text{sgn} \frac{25}{x-5} \Rightarrow \begin{cases} <0, \text{ si } x \to -\infty \Rightarrow y < y_{0b} \\ >0, \text{ si } x \to \infty \Rightarrow y > y_{0b} \end{cases}$   
\n $\text{Halla las as síntotas de } y = \frac{x^2 - 2x + 3}{x^2 + 1}$  y estudia su comportamiento cerca de grado de numerador y denominador es 1  
\nAlula las asíntotas de  $y = \frac{x^2 - 2x + 3}{x^2 + 1}$  y estudia su comportamiento cerca de ellas.  
\nSolution:  
\n $\lim_{x \to 3x} \frac{x^2 - 2x + 3}{x^2 + 1} \approx \lim_{x \to 3x} \frac{x^2}{x^2} = 1 \Rightarrow y_H = 1 \Rightarrow \text{sgn} \left( \frac{x^2 - 2x + 3}{x^2 + 1} - 1 \right) = \text{sgn} \left( \frac{2 - 2x}{x^2 + 1} \right) \approx \text{sgn} \left( \frac{-2x}{x^2} \right) = \text{sgn} \left( \frac{-2}{x} \right) \Rightarrow$   
\n $\Rightarrow \begin{cases} >0, \text{ si } x \to -\infty \Rightarrow y > y_H \\ <0, \text{ si } x \to \infty \Rightarrow y < y_H \end{cases}$ . No tiene asintota oblicua, pues tiene horizontal.  
\n $\Rightarrow \begin{cases} >0, \text{ si }$ 

## **Actividades**

- **23.** Demuestra que la ecuación 2sen 2x − x<sup>2</sup> cos 2x = 1 tiene alguna solución.
- **24.** Considera la función  $f(x) = \begin{cases} |3-x|, \text{ si } x, \text{ si } x \end{cases}$ *ax*  $(x) = \begin{cases} |3 - x|, \text{ si } x < \\ ax + 4, \text{ si } 7 \leq \end{cases}$  $3-x$   $\vert$  , si  $x < 7$ <br>ax + 4, si 7  $\leq$  x  $<$  10  $\vert$  $\sqrt{2}$  $\int_{0}^{1}$  ax + 4, **s**i 7 ≤ x
- a) Determina el valor de a para que f sea continua en  $x = 7$ .
- **b)** Esboza la gráfica de f.

SS S

 $\overline{\mathsf{V}}$ 

**25.** Una función f cumple que  $|f(x)| \le |x|$ , ∀x ∈ ℝ. Demuestra que f es continua en 0.

**26.** Demuesta que 
$$
f(x) = \begin{cases} x, si x \in Q \\ 3x - x^2, si x \in Q - R \end{cases}
$$
 sólo es continua en dos puntos.

**27.** Dada la función real de variable real definida por  $f(x) = \frac{x^2 - x}{x^2 - 3x + 2}$ . 2  $x^2 - 3x + 2$ 

- **a)**  Especificar su dominio de definición.
- **b)** Estudiar su continuidad.
- **c)**  Calcular sus asíntotas, si las hubiere.

### LÍMITE Y CONTINUIDAD DE FUNCIONES

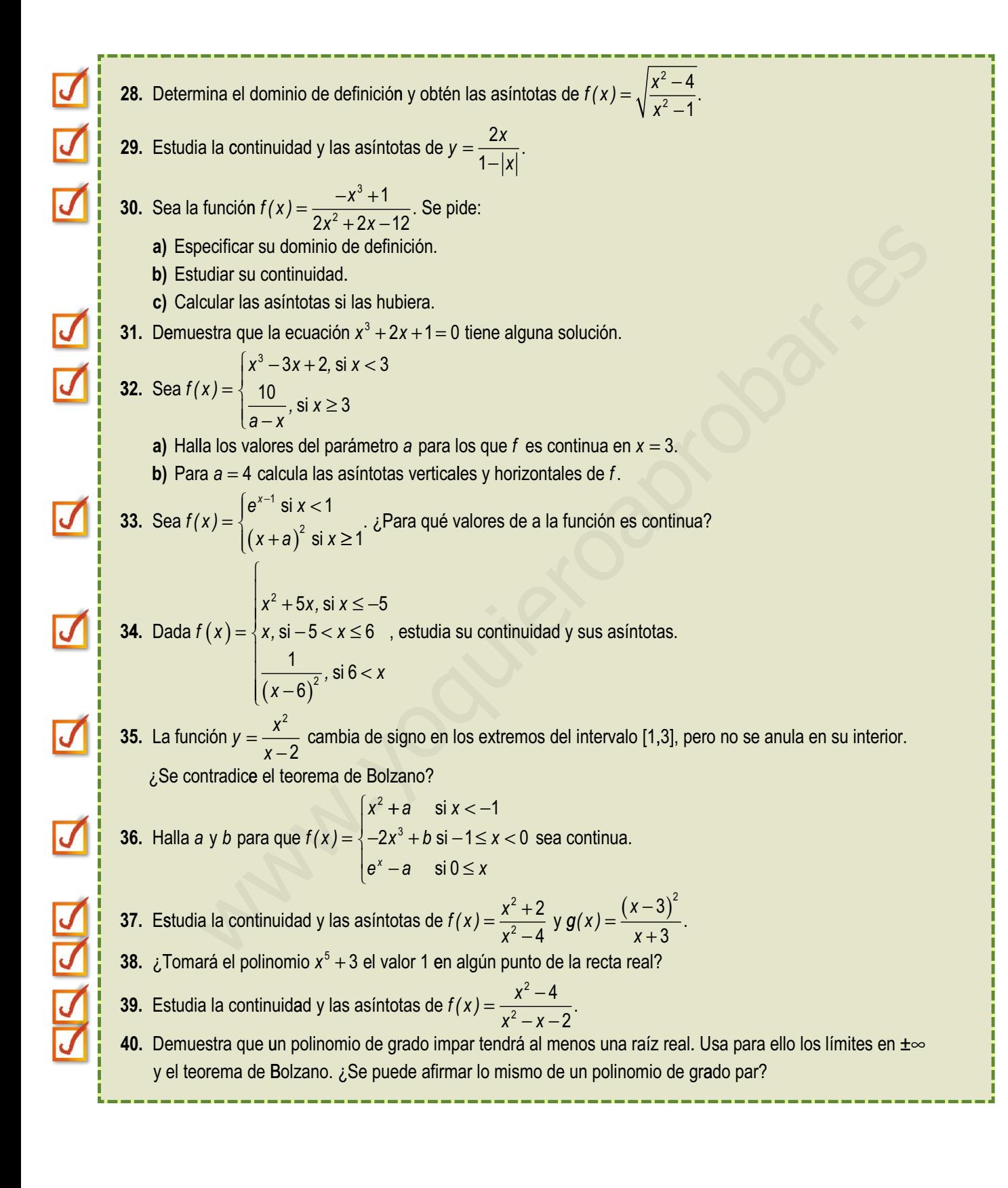

#### $\ldots$ **Recuerda**

**✓** Los casos importantes del cálculo de **límites** son las indeterminaciones. En total hay 7:  $\frac{0}{0}$ ,  $\frac{\infty}{0}$ , 0 ⋅ ∞, ∞ – ∞, 0<sup>0</sup>, ∞<sup>0</sup>, 1 °.  $\theta$ ,  $\frac{\infty}{\infty}$ , 0 ⋅ ∞, ∞ – ∞, 0<sup>0</sup>, ∞<sup>0</sup>, 1<sup>«</sup>

El mejor método es la Regla de L'Hôpital:

• Si  $\lim_{x\to a} \frac{f(x)}{g(x)} = \frac{0}{0}$   $\stackrel{\infty}{\infty}$  entonces  $\lim_{x\to a} \frac{f(x)}{g(x)} = \lim_{x\to a}$ *g x*  $\phi \stackrel{\infty}{=}$  entonces lím $\frac{f(x)}{f(x)}$ *g x f*  $\lim_{x \to a} \frac{f(x)}{g(x)} = \frac{0}{0}$  ó  $\frac{\infty}{\infty}$  entonces  $\lim_{x \to a} \frac{f(x)}{g(x)} = \lim_{x \to a}$ *( ) ( )*  $0 \underset{\sim}{\sim}$  optopooo lim<sup>f</sup>(x)</sup> – lim<sup>f'</sup>( 0 *x g x '(x) .(x) .* 

Su aplicación es inmediata para los casos citados y escribiendo  $f(x) \cdot g(x) = \frac{g(x)}{1}$ , para 0  $\infty$  . En el cas *f x*  $g(x) \cdot g(x) = \frac{g(x)}{1}$ *( )*  $\cdot g(x) = \frac{g(x)}{1/2}$ , para 0 ·  $\infty$  . En el caso

∞−∞ o bien se hace la resta y luego se toma el límite, o bien se multiplica y se divide por el conjugado, si hay raíces cuadradas. Los casos 0<sup>0</sup>,  $\infty^0$ , 1<sup>∞</sup> se resuelven tomando logaritmos neperianos. Después aparece 0  $\cdot \infty$  , ya descrit o. Hay que recurrir a la exponencial para deshacer el haber tomado logaritmos. La indeterminación 1<sup>∞</sup> puede resolv<mark>er</mark>se usando el número e: St  $\lim_{x\to a} \frac{1}{\sqrt{x}} \frac{1}{g(x)} = 0$   $\infty$  entonces  $\lim_{x\to a} \frac{1}{g(x)} = \lim_{x\to a} \frac{1}{g(x)}$ .<br>
Su aplicación es inmediata para los casos citados y escribiendo  $f(x) \cdot g(x) = \frac{g(x)}{f(x)}$ , para 0. $\infty$ . En e<br>  $\infty - \infty$  o bien se hace la

• Si  $\lim_{x\to a} f(x)^{g(x)} = 1^{\infty}$  entonces  $\lim_{x\to a} f(x)^{g(x)} = \exp\left\{\lim_{x\to\infty} f(x)\right\}$  $x \rightarrow a$ *g x*  $\lim_{x \to a} f(x)^{g(x)} = 1^{\infty}$  entonces  $\lim_{x \to a} f(x)^{g(x)} = \exp\left\{\lim_{x \to \infty} \left[ (f(x)-1) \cdot g(x) \right] \right\}.$ 

**∕** Para que una función sea **continua**  $\lim_{x\to a} f(x) = f(a)$ .  $x \rightarrow a$ 

- **●** Si es definida a trozos, se siguen estos tres pasos: 1º) Cálculo de *f*(*a*); 2º) Cálculo de los límites laterales. Si coinciden, existe lim*x* →*<sup>a</sup> f* (*x*); 3º) Se comprueba si *f*(*a*) = lim*x* →*<sup>a</sup> f* (*x*).
- **●** Si es una función con denominadores, se resuelve la ecuación *DEN = 0*. Después se sustituyen los puntos en la función:
	- **a)** Si sale  $\frac{n^{\circ}}{0}$ , *f* presenta una discontinuidad inevitable de salto infinito. Si sale  $\frac{0}{0}$ , hay que resolver una indeterminación.
	- **b)** Si da un valor finito, se trata de una discontinuidad evitable.
- Las funciones continuas están acotadas en intervalos cerrados por lo que verifican dos teoremas fundamentales: el de Bolzano (el cambio de signo lleva aparejado que la función se anule) y el de Weierstrass (la función tiene máximo y mínimo en un intervalo cerrado). De estos dos se deducen otros también importantes.
- Hay 3 tipos de **asíntotas**:
	- **●** La *asíntota vertical* de ecuación *x = a*, siendo *a* la solución de las ecuaciones *DEN (x) = 0* ó *ARG (x) = 0* (en el caso del logaritmo). Para saber cómo se acerca la función a la asíntota se calculan los límites laterales.
	- **•** La *asíntota horizontal* de ecuación  $y_H = k$  cuando lim $\lim_{x \to \infty} f(x) = k, k \in \mathbb{R}$ .
	- La *asíntota oblicua*, recta de ecuación  $y_{0b} = mx + n$ , con  $m = \lim_{b \to \infty} \frac{f(x)}{y}$  y  $n = \lim_{b \to \infty} (f(x) mx)$ , a la que se aproxima la función *f* cuando *x* → ±∞.  $=\lim_{x\to\pm\infty}\frac{f(x)}{x}$  y  $n=\lim_{x\to\pm\infty}(f(x)-mx)$

Para saber cómo se acerca la función a las asíntotas horizontal y oblicua hay que estudiar el signo de la diferencia *y* –  $y_{AS}$  tanto en ∞ como en –∞. Si sgn (y –  $y_{AS}$ ) > 0, y va por encima de  $y_{AS}$ ; si sgn (y –  $y_{AS}$ ) < 0, la función va por debajo de la asíntota.

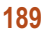

## Derivada de una función. **8** Aplicaciones(I)

sta Unidad trata sobre la derivada, cuya importancia radica en sus muchas aplicaciones. Al igual que en primero de Bachillerato, usaremos la notación *f'*, ideada por el matemático, físico y astrónomo de origen italiano J. L. Lagrange (1736 – 1813). Repasamos la definición, recordando que la derivada surge para hallar la tasa de variación instantánea y, por lo tanto, la velocidad de crecimiento de una función. Seguimos con las reglas para derivar. Incluimos la derivada de la función inversa, la derivación logarítmica y la derivada implícita. Con ellas somos capaces de derivar cualquier función real de variable real. E

Estudiamos la derivabilidad de las funciones. Consecuencias de la continuidad y la derivabilidad son los teoremas de Rolle, del valor medio o de Lagrange, del valor medio generalizado o de Cauchy y la Regla de L'Hôpital, cuya demostración teníamos pendiente desde la Unidad 8.

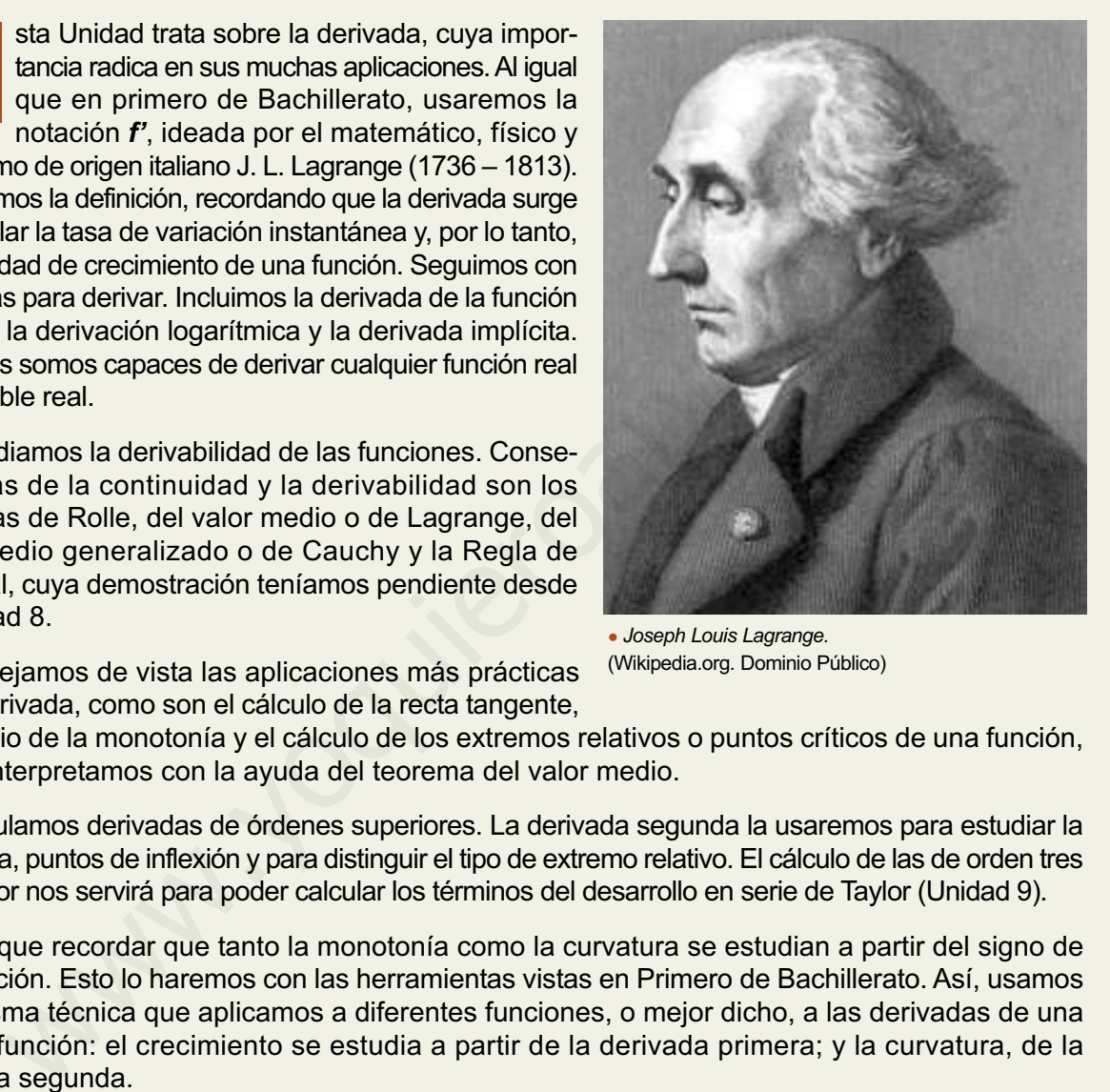

**A** El Q

*● Joseph Louis Lagrange.*  (Wikipedia.org. Dominio Público)

No dejamos de vista las aplicaciones más prácticas de la derivada, como son el cálculo de la recta tangente,

el estudio de la monotonía y el cálculo de los extremos relativos o puntos críticos de una función, que reinterpretamos con la ayuda del teorema del valor medio.

Calculamos derivadas de órdenes superiores. La derivada segunda la usaremos para estudiar la curvatura, puntos de inflexión y para distinguir el tipo de extremo relativo. El cálculo de las de orden tres y superior nos servirá para poder calcular los términos del desarrollo en serie de Taylor (Unidad 9).

Hay que recordar que tanto la monotonía como la curvatura se estudian a partir del signo de una función. Esto lo haremos con las herramientas vistas en Primero de Bachillerato. Así, usamos una misma técnica que aplicamos a diferentes funciones, o mejor dicho, a las derivadas de una misma función: el crecimiento se estudia a partir de la derivada primera; y la curvatura, de la derivada segunda.

Con el estudio de esta Unidad nos proponemos alcanzar los **objetivos** siguientes:

- **1.** Calcular la derivada de cualquier función.
- **2.** Estudiar la derivabilidad de una función.
- **3.** Conocer y manejar teoremas referentes a la continuidad y derivabilidad de funciones.
- **4.** Hallar la ecuación de la recta tangente a una función en cualquier punto.
- **5.** Estudiar el crecimiento y el decrecimiento de una función.
- **6.** Calcular los extremos relativos de una función.
- **7.** Obtener las derivadas sucesivas.
- **8.** Estudiar la concavidad y la convexidad, así como hallar los puntos de inflexión de una función.

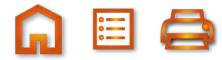

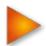

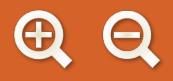

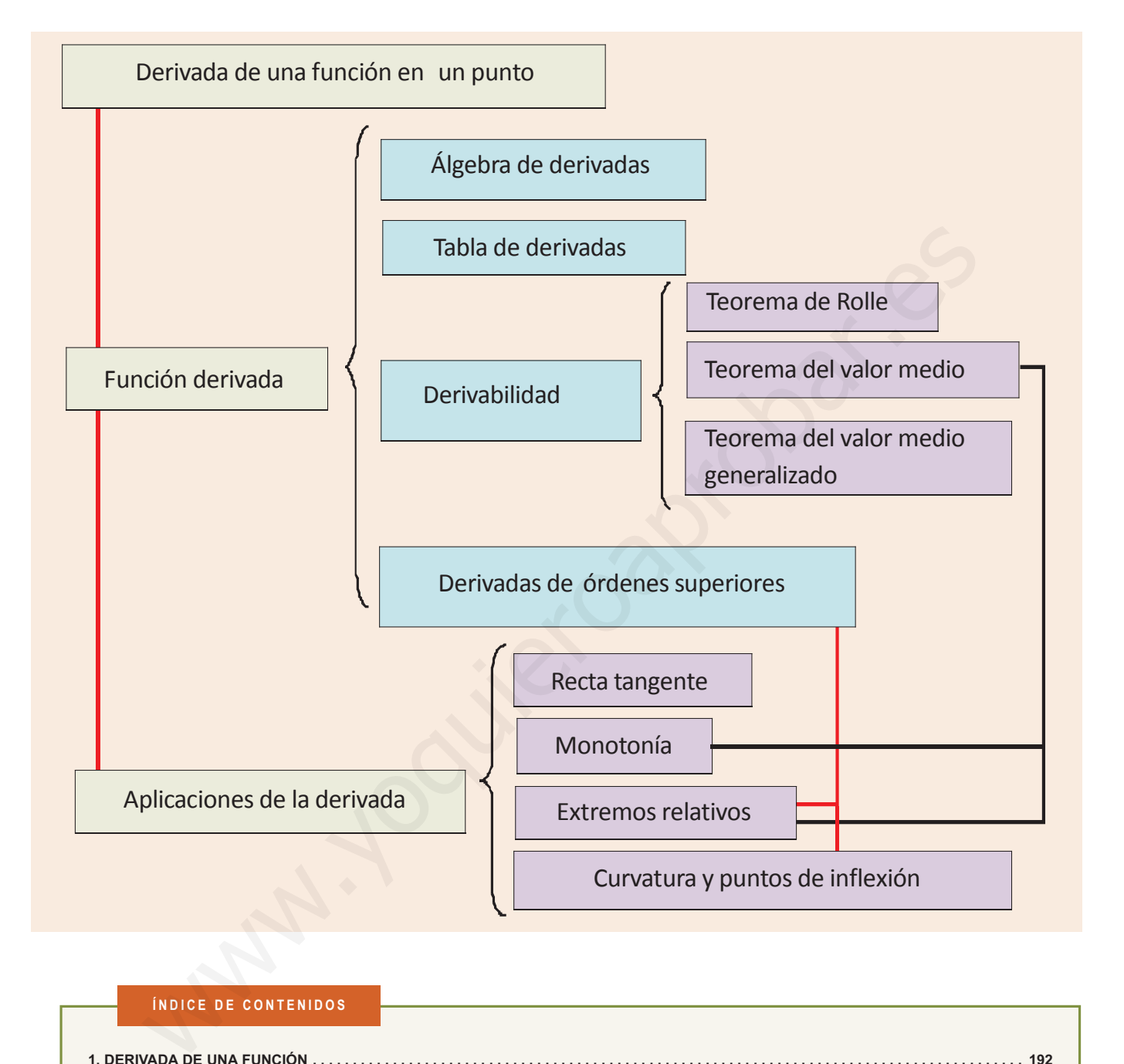

#### **[1. DERIVADA DE UNA FUNCIÓN . . . .](#page-186-0) . . . . . . . . . . . . . . . . . . . . . . . . . . . . . . . . . . . . . . . . . . . . . . . . . . . . . . . . . . . . . . . . . . . . . . . . . . . . . . . . . . . . . 192 [2. FUNCIÓN DERIVADA . . . . . . . . . . . .](#page-187-0) . . . . . . . . . . . . . . . . . . . . . . . . . . . . . . . . . . . . . . . . . . . . . . . . . . . . . . . . . . . . . . . . . . . . . . . . . . . . . . . . . . . . 193** [2.1. Derivada de funciones conocidas. Álgebra de derivada](#page-187-0)s . . . . . . . . . . . . . . . . . . . . . . . . . . . . . . . . . . . . . . . . . . . . . . . . . . . . . . . . . . . . . . . . . . 193 [2.2. Derivada de la función inversa. Derivación logarítmica. Derivada implícita](#page-190-0) . . . . . . . . . . . . . . . . . . . . . . . . . . . . . . . . . . . . . . . . . . . . . . . . . . . . 196 **[3. DERIVABILIDAD . . . . . . . . . .](#page-196-0) . . . . . . . . . . . . . . . . . . . . . . . . . . . . . . . . . . . . . . . . . . . . . . . . . . . . . . . . . . . . . . . . . . . . . . . . . . . . . . . . . . . . . . . . . . 202 [4. CONSECUENCIAS DE LA DERIVABILIDAD .](#page-200-0) . . . . . . . . . . . . . . . . . . . . . . . . . . . . . . . . . . . . . . . . . . . . . . . . . . . . . . . . . . . . . . . . . . . . . . . . . . . . . 206** [4.1. Teorema de Rolle . . . . .](#page-200-0) . . . . . . . . . . . . . . . . . . . . . . . . . . . . . . . . . . . . . . . . . . . . . . . . . . . . . . . . . . . . . . . . . . . . . . . . . . . . . . . . . . . . . . . . . . . 206 [4.2. Teorema del valor medio o de Lagrange](#page-200-0) . . . . . . . . . . . . . . . . . . . . . . . . . . . . . . . . . . . . . . . . . . . . . . . . . . . . . . . . . . . . . . . . . . . . . . . . . . . . . . 206 [4.3. Teorema del valor medio generalizado o de Cauchy](#page-200-0) . . . . . . . . . . . . . . . . . . . . . . . . . . . . . . . . . . . . . . . . . . . . . . . . . . . . . . . . . . . . . . . . . . . . 206 [4.4. Regla de L'Hôpital . . . . . . . . . . . . . . . . .](#page-201-0) . . . . . . . . . . . . . . . . . . . . . . . . . . . . . . . . . . . . . . . . . . . . . . . . . . . . . . . . . . . . . . . . . . . . . . . . . . . . . . . 207 **[5. APLICACIONES DE LA DERIVADA . . . . . . . . . . . . . . .](#page-206-0) . . . . . . . . . . . . . . . . . . . . . . . . . . . . . . . . . . . . . . . . . . . . . . . . . . . . . . . . . . . . . . . . . . . . . . 212** [5.1. Ecuación de la recta tangente](#page-206-0) . . . . . . . . . . . . . . . . . . . . . . . . . . . . . . . . . . . . . . . . . . . . . . . . . . . . . . . . . . . . . . . . . . . . . . . . . . . . . . . . . . . . . . 212 [5.2. Monotonía: crecimiento y decrecimiento](#page-208-0) . . . . . . . . . . . . . . . . . . . . . . . . . . . . . . . . . . . . . . . . . . . . . . . . . . . . . . . . . . . . . . . . . . . . . . . . . . . . . . 214 [5.3. Extremos relativos o puntos críticos .](#page-209-0) . . . . . . . . . . . . . . . . . . . . . . . . . . . . . . . . . . . . . . . . . . . . . . . . . . . . . . . . . . . . . . . . . . . . . . . . . . . . . . . . . 215 **[6. DERIVADAS SUCESIVAS . . . . . . . . .](#page-211-0) . . . . . . . . . . . . . . . . . . . . . . . . . . . . . . . . . . . . . . . . . . . . . . . . . . . . . . . . . . . . . . . . . . . . . . . . . . . . . . . . . . . . 217 ÍNDICE DE CONTENIDOS**

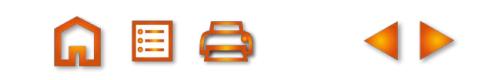

**A目Q** 

**191**

<span id="page-186-0"></span>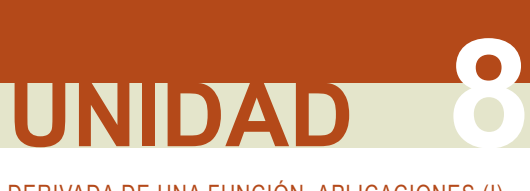

### DERIVADA DE UNA FUNCIÓN. APLICACIONES (I)

## **1. Derivada de una función**

#### **Interpretación geométrica y física**

Vimos en Primero de Bachillerato que la **derivada de una función en un punto** es la tasa de variación instantánea en dicho punto *f '(a )* = <u>lím  $\frac{f(a+h)-f(a)}{h}$ </u>. Al interpretarla geométricamente se observa que es la pendiente de la recta tangente a la curva, siendo  $y - y_0 = f'(x_0) \cdot (x-x_0)$  la ecuación de dicha recta tangente a la función *f* en el punto  $(x_0, y_0)$ .

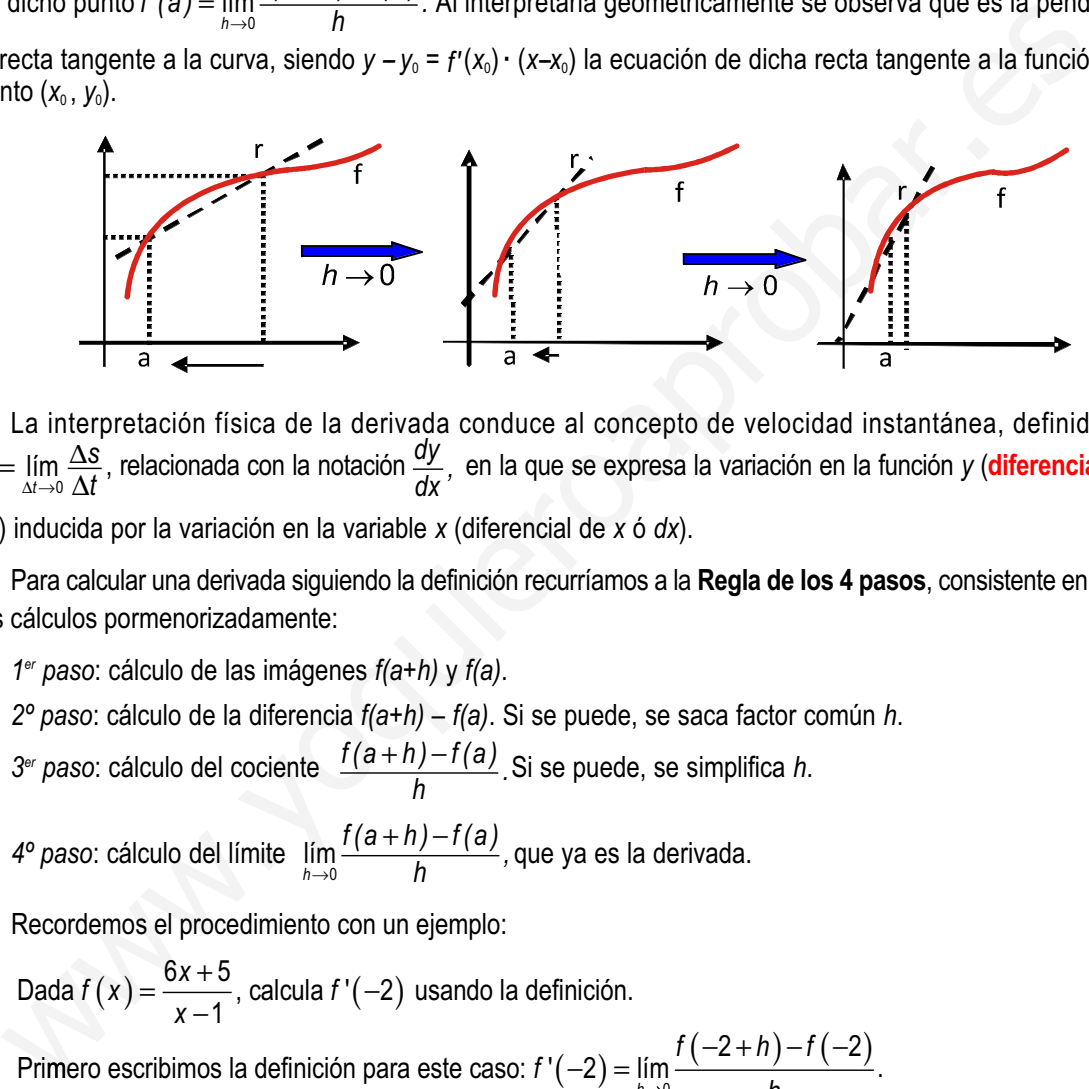

La interpretación física de la derivada conduce al concepto de velocidad instantánea, definida como  $v = \lim_{\Delta t \to 0} \frac{\Delta s}{\Delta t}$ , relacionada con la notación  $\frac{dy}{dx}$ , en la que se expresa la variación en la función *y* (diferencial de *y* ó  $\Delta$  $^{\circ}$   $\Delta$ 

*dy*) inducida por la variación en la variable *x* (diferencial de *x* ó *dx*).

Para calcular una derivada siguiendo la definición recurríamos a la **Regla de los 4 pasos**, consistente en efectuar los cálculos pormenorizadamente:

- *1er paso*: cálculo de las imágenes *f(a+h)* y *f(a)*.
- *2º paso*: cálculo de la diferencia *f(a+h) f(a)*. Si se puede, se saca factor común *h*.
- $3<sup>er</sup>$  *paso*: cálculo del cociente  $\frac{f(a+h)-f(a)}{h}$ . Si se puede, se simplifica *h*.  $\frac{(a+h)-f(a)}{h}$ .

4<sup>o</sup> paso: cálculo del límite  $\lim_{h\to 0} \frac{\ln h(x+h) - \ln h}{h}$ , que ya es la derivada. *fa h fa*  $\rightarrow$ <sup>0</sup> h  $+h$ ) – n<sup>f</sup>(a+h)-f(a)<sub>,</sub><br>h

Recordemos el procedimiento con un ejemplo:

Dada 
$$
f(x) = \frac{6x+5}{x-1}
$$
, calcula  $f'(-2)$  usando la definición.  
Primero escribimos la definición para este caso:  $f'(-2) = \lim_{h\to 0} \frac{f(-2+h)-f(-2)}{h}$ .  

$$
1^{er} \text{ paso: } f(-2+h) = \frac{6(-2+h)+5}{-2+h-1} = \frac{6h-7}{h-3}; f(-2) = \frac{7}{3}.
$$

$$
2^{o} \text{ paso: } f(-2+h)-f(-2) = \frac{6h-7}{h-3} - \frac{7}{3} = \frac{18h-21-7h+21}{3(h-3)} = \frac{11h}{3(h-3)}.
$$

$$
3^{er} \text{ paso: } \frac{f(-2+h)-f(-2)}{h} = \frac{\frac{11h}{3}(h-3)}{h} = \frac{11}{3(h-3)}.
$$

$$
4^{o} \text{ paso: } \lim_{h\to 0} \frac{f(-2+h)-f(-2)}{h} = \lim_{h\to 0} \frac{11}{3(h-3)} = \frac{-11}{9} \Rightarrow f'(-2) = \frac{-11}{9}.
$$

**192**

## <span id="page-187-0"></span>**2. Función derivada**

Dado lo tedioso del cálculo de la derivada punto a punto, se define una **función derivada**  $f'(x) = \lim_{h \to 0} \frac{f(x+h) - f(x)}{h}$  ó  $\frac{dy}{dx} = \lim_{h \to 0} \frac{f(x+h) - f(x)}{h}$ , de modo que se pueda calcular en cual*h dy dx y x y* (*x* +  $\Delta$ *x*  $f(x) = \lim_{h \to 0} \frac{f(x+h) - f(x)}{h}$  ó  $\frac{dy}{dx} = \lim_{\Delta x \to 0} \frac{\Delta y}{\Delta x} = \lim_{\Delta x \to 0} \frac{y(x + \Delta x)}{\Delta x}$ Δ Δ  $(\Delta x) - y(x)$ Δ*x*

E O

quier punto genérico *x*. A partir de esta definición se obtienen las derivadas de las funciones elementales y las reglas del álgebra de derivadas.

Como ya sabemos, para que una función sea derivable en un punto, previamente ha de ser continua en dicho punto. Si existe la derivada de una función, esto es, cuando se obtiene un resultado finito, se dice que la función es derivable.

## **2.1. Derivada de funciones conocidas. Álgebra de derivadas**

En primer lugar se expone en forma de tablas la información necesaria y ya conocida. En la primera, aparecen las derivadas de las funciones usuales; en la segunda, están las reglas que nos permiten derivar sumas, restas, productos, cocientes y composiciones de funciones; en la tercera, dada la importancia y dificultad que presenta la regla de la cadena (derivada de la composición de funciones) se desarrolla para los casos más habituales. Estas tablas deben ser memorizadas.

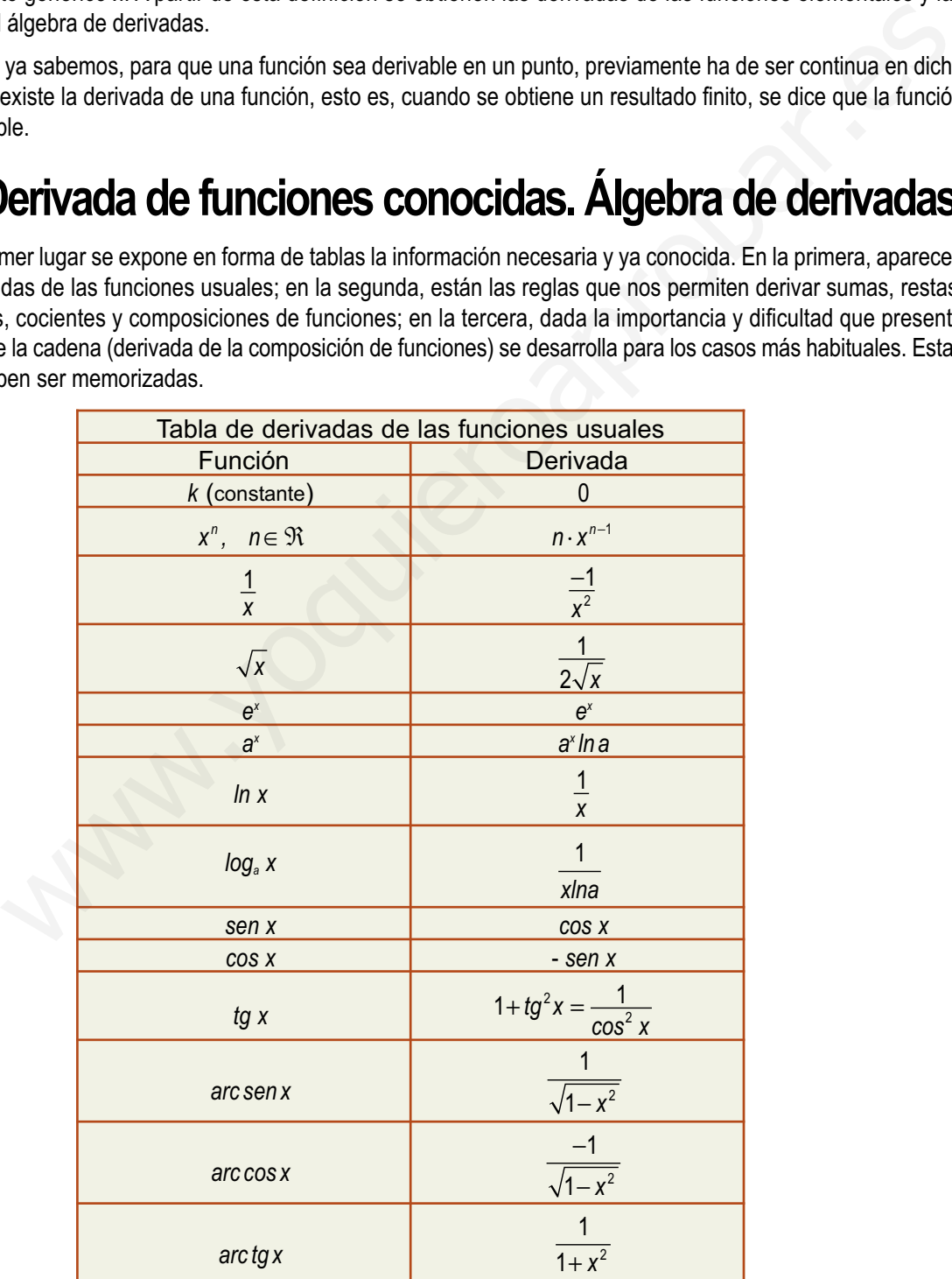

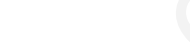

**193**

DERIVADA DE UNA FUNCIÓN. APLICACIONES (I)

**Álgebra de derivadas**  $(f \pm g)' = f'(x) \pm g'(x)$  $(f \cdot g)'(x) = f'(x) \cdot g(x) + f(x) \cdot g'(x)$ *(k ⋅ f )'(x ) = k ⋅ f '(x ), k constante*  $\sqrt{2}$  $\left(\frac{f}{g}\right)'(x) = \frac{f'(x) \cdot g(x) - f(x)}{[g(x)]^2}$  $\left(\frac{f}{g}\right)(x) = \frac{f'(x) \cdot g(x) - f(x) \cdot g'(x)}{\left[g(x)\right]^2}$ *g x*  $f(x) = \frac{f'(x) \cdot g(x) - f(x) \cdot g'(x)}{[x]_2^2}$  $[g(x)]$  $\frac{x}{2}$ ,  $g(x) \neq 0$  $\left(\frac{k}{f}\right)'(x) = -\frac{k}{f}$  $[f(x)]$  $\left(\frac{k}{f}\right)'(x) = -\frac{k \cdot f'(x)}{[f(x)]^2}, \quad k \in \mathfrak{R},$  $(f \circ g)'(x) = f'(g(x)) \cdot g'(x)$ *f x k*

La última fórmula, conocida como **Regla de la cadena**, puede desglosarse un poco para algunas funciones, obteniendo la siguiente tabla:

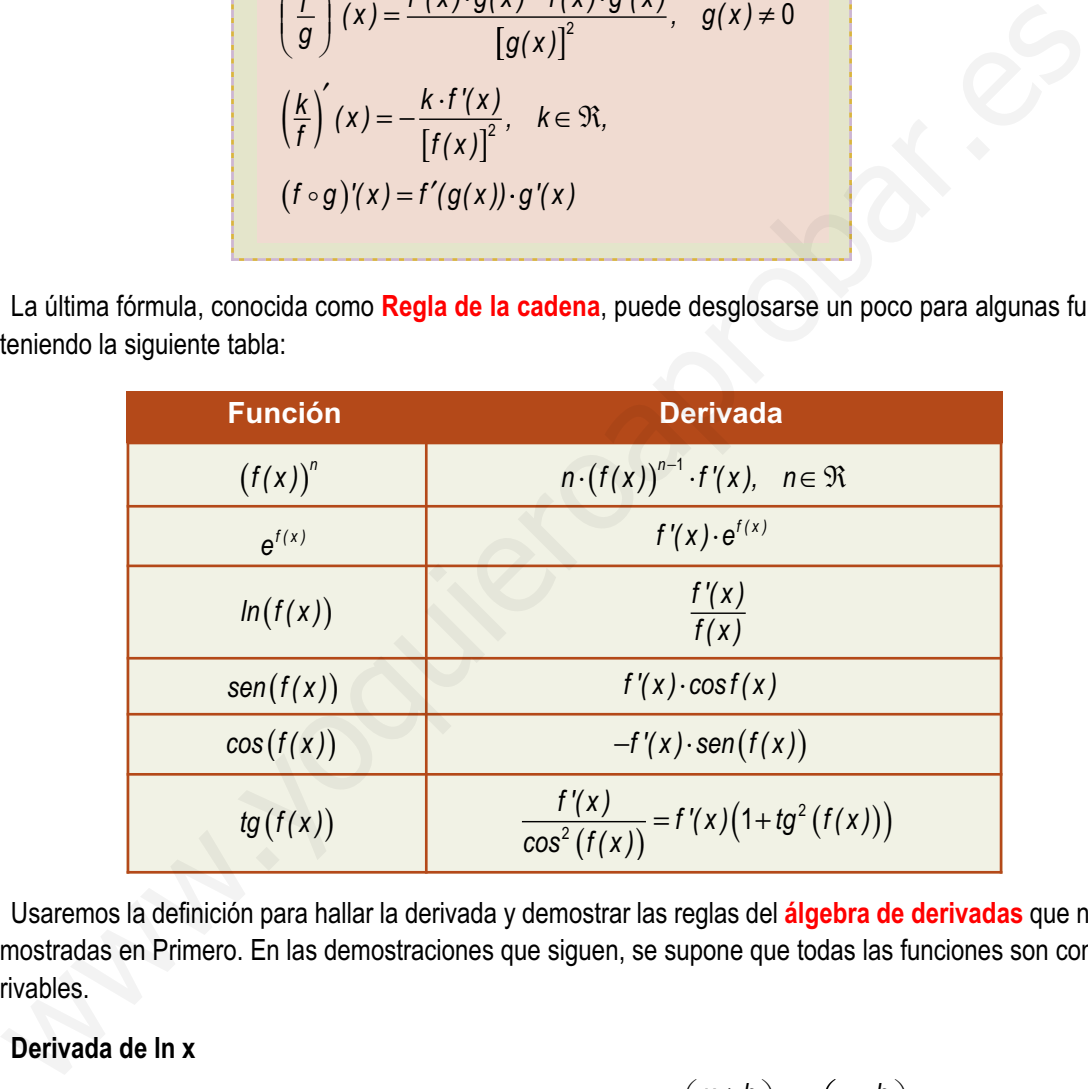

Usaremos la definición para hallar la derivada y demostrar las reglas del **álgebra de derivadas** que no fueron demostradas en Primero. En las demostraciones que siguen, se supone que todas las funciones son continuas y derivables.

### - **Derivada de ln x**

$$
f(x+h) = \ln(x+h) \Rightarrow f(x+h) - f(x) = \ln(x+h) - \ln x = \ln\left(\frac{x+h}{x}\right) = \ln\left(1+\frac{h}{x}\right).
$$
  

$$
\frac{f(x+h) - f(x)}{h} = \frac{\ln\left(1+\frac{h}{x}\right)}{h} = \frac{1}{h}\ln\left(1+\frac{h}{x}\right) = \ln\left(1+\frac{h}{x}\right)^{\frac{1}{n}} \Rightarrow \lim_{h \to 0} \ln\left(1+\frac{h}{x}\right)^{\frac{1}{h}} = \ln\left[\lim_{h \to 0} \left(1+\frac{h}{x}\right)^{\frac{1}{h}}\right] =
$$
  

$$
= \ln 1^{\infty} \int_{0}^{\frac{n}{n} \text{ e}} \ln\left[\exp\left\{\lim_{h \to 0} \left(\frac{h}{x} \cdot \frac{1}{h}\right)\right\}\right] = \ln e^{\frac{1}{x}} = \frac{1}{x}.
$$
  
Luego,  $(\ln x)' = \frac{1}{x}.$ 

En (1) intercambiamos el límite con el neperiano*.*

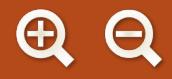

- **Derivada de un producto de funciones**

$$
(f \cdot g)'(x) = \lim_{h \to 0} \frac{(f \cdot g)(x+h) - (f \cdot g)(x)}{h} = \lim_{h \to 0} \frac{f(x+h)g(x+h) - f(x)g(x)}{h} =
$$
\n
$$
= \lim_{h \to 0} \frac{f(x+h)g(x+h) - f(x)g(x+h) + f(x)g(x+h) - f(x)g(x)}{h} =
$$
\n
$$
= \lim_{h \to 0} \frac{f(x+h)g(x+h) - f(x)g(x+h)}{h} + \lim_{h \to 0} \frac{f(x)g(x+h) - f(x)g(x)}{h} =
$$
\n
$$
= \lim_{h \to 0} \left[ \frac{f(x+h) - f(x)}{h} \cdot g(x+h) \right] + \lim_{h \to 0} \left[ \frac{g(x+h) - g(x)}{h} \cdot f(x) \right] = f'(x) \cdot g(x) + g'(x) \cdot f(x).
$$
\nLuego,  $(f \cdot g)'(x) = f'(x) \cdot g(x) + f(x) \cdot g'(x).$ 

A EI O

En (1) introducimos *f*(*x*)*·g*(*x+h*), sumando y restando, para sacar factor común, agrupar y separar el límite (paso (2)). En (3) aplicamos que el límite de un producto es el producto de límites, la definición de derivada y el hecho de que *f* y *g* son continuas*.*

- **Derivada de un cociente de funciones**

$$
\lim_{h\to 0} \left[ \frac{f(x+h)-f(x)}{h} \cdot g(x+h) \right] + \lim_{h\to 0} \left[ \frac{g(x+h)-g(x)}{h} \cdot f(x) \cdot g(x) + g'(x) \cdot g(x) + g'(x) \cdot f(x) \cdot g(x) + g'(x) \cdot g(x) + g'(x) \cdot g(x) + g'(x) \cdot g(x) + g'(x) \cdot g(x) + g'(x) \cdot g(x) + g'(x) \cdot g(x) + g'(x) \cdot g(x) + g'(x) \cdot g(x) + g'(x) \cdot g'(x) \cdot g(x) + g'(x) \cdot g'(x) \cdot g(x) + g'(x) \cdot g'(x) \cdot g'(x) + g'(x) \cdot g'(x) \cdot g'(x) + g'(x) \cdot g'(x) \cdot g'(x) + g'(x) \cdot g'(x) + g'(x) \
$$

Ahora hay que introducir *f*(*x*)*·g*(*x*), sumando y restando. El ajuste hecho en (2) consiste en sacar factor común y agrupar; después se sube *h* del denominador para tener reconocibles las derivadas. En (3) tomamos el límite, teniendo en cuenta la continuidad*.*

- **Derivada de una composición de funciones** o **regla de la cadena**

$$
(f \circ g)'(x) = \lim_{h \to 0} \frac{(f \circ g)(x+h) - (f \circ g)(x)}{h} = \lim_{h \to 0} \frac{f(g(x+h)) - f(g(x))}{h} = \lim_{h \to 0} \frac{f(g(x+h)) - f(g(x))}{g(x+h) - g(x)} \cdot \frac{g(x+h) - g(x)}{h} = f'(g(x)) \cdot g'(x).
$$
  
Luego,  $(f \circ g)'(x) = f'(g(x)) \cdot g'(x)$ .

En <sup>(1)</sup> se introduce  $g(x+h)-g(x)$ , multiplicando y dividiendo, ya que ése es el argumento de  $f$  . Como  $g$  es continua,  $g(x+h)-g(x)\rightarrow 0$  cuando  $h\rightarrow 0$ . *gxi*, puede escribirse que *g* (*x* + *h*) ≈ *g*(*x*) + *H*, donde *H* → 0 cuando *h* → 0 y queda:  $\lim_{h\to 0} \frac{f(g(x+h)) - f(g(x))}{g(x+h) - g(x)}$  $g(x+h)-g(x)$  $\frac{(x+h)) - f(g(x))}{(x+h) - g(x)} = \lim_{H \to 0} \frac{f(g(x)+H) - f(g(x))}{H} = f'(g(x)).$ 

El punto delicado de esta demostración es la división entre  $g(x + h) - g(x)$ , pues podría provocar una división por cero antes de calcular el límite. La explicación de que esto no causa problemas excede el nivel del presente libro; aquella persona interesada puede consultar los libros sobre Análisis Matemático que aparecen en la bibliografía.

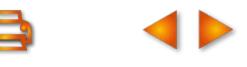

<span id="page-190-0"></span>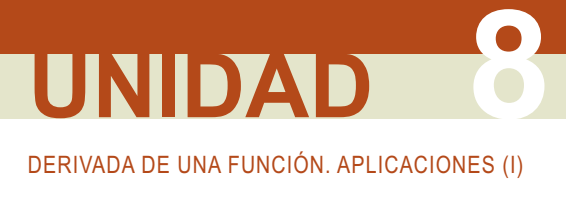

## **2.2. Derivada de la función inversa. Derivación logarítmica. Derivada implícita**

La Regla de la cadena nos permite deducir los siguientes resultados:

### - **Derivada de la función inversa**

La inversa verifica que  $\big(f\circ f^{-1}\big)(x)\!=\!\big(f^{-1}\circ f\big)(x)\!=\!x;$  derivando el primer término y el último tenemos que  $(f \circ f^{-1})'(x) = (x)' \Rightarrow f'(f^{-1}(x)) \cdot (f^{-1})'(x) = 1$ . Despejando se obtiene la **derivada de la funcción inversa**:  $(f^{-1})'(x)$ 

$$
(f^{-1})'(x) = \frac{1}{f'(f^{-1}(x))}.
$$

Hay que hallar *f* ′ pero evaluarla en *f* <sup>−1</sup>(x). Como ejemplo calcularemos la derivada de e<sup>x</sup>, que es la inversa de

$$
\ln x: \quad \frac{f(x) = \ln x}{f^{-1}(x) = e^x} \Rightarrow f'(f^{-1}(x)) = \frac{1}{f^{-1}(x)} \Rightarrow (f^{-1})'(x) = \frac{1}{\sqrt{f^{-1}(x)}} = f^{-1}(x) \Rightarrow (e^x)' = e^x.
$$

En (1) usamos la derivada de *lnx.*

### - **Derivación logarítmica**

¿Cómo podemos derivar *f*(*x*) *<sup>g</sup>*(*<sup>x</sup>*) ? Al ser el exponente una función, no podemos usar la fórmula de las funciones potenciales *x*ª. Los exponentes bajan al tomar logaritmos, por lo que usaremos la derivación logarítmica, cuyo  $p$ rocedimiento puede escribirse así:  $y = f(x)^{g(x)} \Rightarrow$  *ln y = g* (x)  $\cdot$  *ln f* (x)  $\Rightarrow$  (*ln y* )' =  $(g(x) \cdot$  *ln f* (x))'. A la izquierda, como *y* es una función compuesta, queda siempre  $\frac{y'}{x}$ . A la derecha habrá que derivar el producto. Para hallar y' no hay más que despejar y queda:  $y' = (g(x) \cdot ln f(x))' \cdot y$  . *y '* La inversa verifica que  $(f \circ f^{-1})(x) = f(f \circ f)(x) = x$ ; derivando el primer término y el último tenemos  $(f \circ f^{-1})(x) = x(f^{-1}(x)) \cdot (f^{-1})(x) = 1$ . Despejando se obtiene la derivada de la funcción inv $(f^{-1})(x) = \frac{1}{f'(f^{-1}(x))}$ .<br>
Hay que hallar

Mejor que aprenderse la fórmula anterior, es saber efectuar el proceso. Ejemplos:

• 
$$
y = a^x \Rightarrow \ln y = x \ln a \Rightarrow \frac{y'}{y} = (x \ln a)' = \ln a \Rightarrow y' = y \ln a = a^x \ln a
$$
.

Otra forma de obtener la derivada de a<sup>x</sup> es usar la igualdad a<sup>x</sup> = e<sup>xlna</sup>  $\Rightarrow$   $(a^x)^r = \ln a \cdot e^{x \ln a}$ .

• 
$$
y = x^x \Rightarrow \ln y = x \ln x \Rightarrow \frac{y'}{y} = (x \ln x)^2 = \ln x + 1 \Rightarrow y' = (\ln x + 1)y = (\ln x + 1)x^x
$$
.

• 
$$
y = x^n \implies \ln y = n \ln x \implies \frac{y'}{y} = \frac{n}{x} \implies y' = \frac{n}{x} \cdot x^n \implies y' = nx^{n-1}, n \in \mathbb{R}.
$$

La ventaja de esta demostración es su generalidad, pues no sólo vale para los exponentes naturales, únicos para los que se puede usar el binomio de Newton*.* 

### - **Derivación implícita**

Una función se llama implícita cuando no está despejada en términos de la variable independiente. Es decir,  $y = x^2 + 4x$  es una función explícita, pero  $x^2 + y^2 = 1$  no lo es. Hay veces en los que el despeje no es complicado, pero otras es prácticamente imposible. Sin embargo, es posible calcular la derivada de la función aún no estando despejada. Consiste en usar convenientemente la regla de la cadena. Veámoslo con el ejemplo anterior:

$$
x2 + y2 = 1 \implies 2x + 2yy' = 0 \implies y' = -\frac{x}{y}.
$$

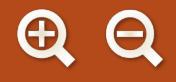

Observa que  $(y^2)'$  = 2yy', pues y es función de x. Así, siempre que aparezca y, aparece y' al derivar.

Un segundo ejemplo es el siguiente:  $3xy - 5y^2 + 2y - x = y^5$ *derivando*<br>– 5 y<sup>2</sup> + 2 y − x = y<sup>5</sup>  $\implies$  3 y + 3 xy ' − 10 yy ' + 2 y ' − 1 = 5 y<sup>4</sup> y ' . Fíjate en que hay que derivar el producto. Agrupando las y', sacándolas factor común y despejando queda:

EI Q

$$
(3x-10y-5y^4+2)y'=1-3y \Longrightarrow y'=\frac{1-3y}{3x-10y-5y^4+2}.
$$

Para poder calcular *y',* el resto de términos que aparecen debe ser calculable.

**∕** En Física suele emplearse a menudo la notación de Leibniz  $y' = \frac{dy}{dx}$ , usando diferenciales, por lo que la regla de la cadena puede quedar enmascarada. Por ejemplo, si queremos calcular  $\frac{d\phi}{d}$ , donde  $\phi$  es el flujo y t el tiempo, puede hacerse de la siguiente forma:  $\frac{d\phi}{dt} = \frac{d\phi}{dt} \cdot \frac{dx}{dt}$ . Con nues *dt*  $\frac{\Phi}{\mu}$ , donde φ es el flujo y *t dt d dx dx dt*  $\frac{\phi}{\mu} = \frac{d\phi}{d\mu} \cdot \frac{dx}{d\mu}$ . Con nuestra notación,  $(\phi \circ x)'(t) = \phi'(x(t))x'(t)$ . Esta relación pued e extenderse con todas las variables que se quiera, al igual que sucede con la Regla de la cadena, en la que pueden aparecer más de dos funciones compuestas: *df dz df dx*  $=\frac{df}{dx}\cdot\frac{dx}{dy}\cdot\frac{dy}{dz}$ *dz*  $\cdot \frac{dy}{dx}$ . boder calcular y, el resto de términos que aparecen debe ser calculable.<br>
Sica suele emplearse a menudo la notación de Leibniz y  $\frac{dy}{dx}$ , usando diferenciales, por lo que la regla<br>
sidadena puede quedar enmascarada. Por

Existen herramientas informáticas, como *Derive*, *Scientific Notebook*…, que permiten el cálculo simbólico de derivadas. Desafortunadamente, no son gratuitas.

### **Ejemplos Ejemplos**

Averigua la derivada de: **a)**  $y = 7x^3 - 6x^2 + 5x - 3$ ; **b)**  $y = x^3 e^x$ ; **c)**  $y = \frac{\ln x}{x}$ . *x Solución :* **1.** Averigua la derivada de: **a**)  $y = 7x^3 - 6x^2 + 5x - 3$ ; **b**)  $y = x^3 e^x$ ; **c**)  $y = \frac{ln}{2}$ 

**a)** 
$$
y' = 7 \cdot 3x^2 - 6 \cdot 2x + 5 = 21x^2 - 12x + 5;
$$
  
\n**b)**  $y' = (x^3)'e^x + x^3(e^x)' = 3x^2e^x + x^3e^x = (3+x)x^2e^x;$   
\n**c)**  $y' = \frac{(\ln x)' \cdot x - (\ln x) \cdot (x)'}{x^2} = \frac{\frac{1}{x} \cdot x - \ln x}{x^2} = \frac{1 - \ln x}{x^2}.$ 

Deriva: **a)**  $y = (3x^5 - 5x^2 + 7)^8$ ; **b)**  $y = \sqrt[7]{(2x - 5x^3)^4}$ ; **c)**  $f(x) = \frac{1+5}{1-5}$ <sup>8</sup>; **b)**  $y = \sqrt[7]{(2x - 5x^3)^4}$ ; **c)**  $f(x) = \frac{1 + \text{senx}}{1 - \text{senx}}$ . *Solución :* **2.** Deriva: **a**)  $y = (3x^5 - 5x^2 + 7)^8$ ; **b**)  $y = \sqrt[7]{(2x - 5x^3)^4}$ ; **c**)  $f(x)$ 

**a)** 
$$
y' = 8(3x^5 - 5x^2 + 7)^7 (15x^4 - 10x) = 8(15x^4 - 10x)(3x^5 - 5x^2 + 7)^7;
$$
  
\n**b)**  $y = (2x - 5x^3)^{4/7} \Rightarrow y' = \frac{4}{7}(2x - 5x^3)^{-3/7}(2 - 15x^2) = \frac{4(2 - 15x^2)}{7(2x - 5x^3)^{3/7}} = \frac{4(2 - 15x^2)}{7\sqrt{(2x - 5x^3)^3}};$   
\n**c)**  $y' = \frac{(1 + \text{senx})'(1 - \text{senx}) - (1 + \text{senx})(1 - \text{senx})'}{(1 - \text{senx})^2} = \frac{\cos x(1 - \text{senx}) + \cos x(1 + \text{senx})}{(1 - \text{senx})^2} \Rightarrow y' = \frac{2\cos x}{(1 - \text{senx})^2}.$ 

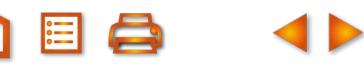

# **EQ**<br>BINIDAD

DERIVADA DE UNA FUNCIÓN. APLICACIONES (I)

3. Deriva: a) 
$$
f(x) = (3x^2 - 7)^2
$$
; b)  $y = \frac{x^2 - 3x}{x + 5}$ ; c)  $y = \frac{e^{-x^2}}{x^2}$ .  
\nSolution:  
\na)  $f'(x) = 2(3x^2 - 7) \cdot 6x = 12x(3x^2 - 7)$ ;  
\nb)  $y' = \frac{(2x - 3)(x + 5) - (x^2 - 3x) \cdot 1}{(x + 5)^2} = \frac{x^2 + 10x - 15}{(x + 5)^2}$ ;  
\nc)  $y' = \frac{-2xe^{-x^2} \cdot x^2 - e^{-x^2} \cdot 2x}{x^4} = \frac{-2xe^{-x^2}(x^2 + 1)}{x^4} = \frac{-2e^{-x^2}(x^2 + 1)}{x^3}$ .  
\n4. Deriva: a)  $f(x) = \frac{x^2 - 5x + 4}{x - 3}$ ; b)  $y = \frac{e^{2x} \cdot \ln x}{x^3}$ ; c)  $y = \frac{(4x - 1)^2}{(3x + 2)^2}$ .  
\nSolution:  
\na)  $f'(x) = \frac{(2x - 5)(x - 3) - (x^2 - 5x + 4) \cdot 1}{(x - 3)^2} = \frac{x^2 - 6x + 11}{(x - 3)^2}$ ;  
\nb)  $y' = \frac{(2e^{2x} \ln x + e^{2x} \cdot \frac{1}{x}) \cdot x^3 - e^{2x} \cdot \ln x \cdot 3x^2}{x^6} = \frac{(2xe^{2x} \ln x + e^{2x}) \cdot x^2 - 3x^2e^{2x} \ln x}{x^6}$   
\n $\Rightarrow y' = \frac{e^{2x}(2x \ln x - 3\ln x + 1)}{x^4}$ ;  
\nc)  $y' = y = \left(\frac{4x - 1}{3x + 2}\right)^2 \Rightarrow y' = 2\frac{4x - 1}{3x + 2} \cdot \frac{11}{(3x + 2)^2} = \frac{22(4x - 1)}{(3x + 2)^3}$ .  
\n5. Calculate a derivative of a)  $y = e^{4x}(x - 1)$ ; b)  $y = \frac{x^2 - 3}{x^2 + 3}$ .  
\nSolution:  
\na) 

Calcula la derivada de: **a)**  $y = tg^2(x-1)$ ; **b)**  $y = \sqrt{1 - \text{sen} \cdot \frac{x}{2}}$ 2 **6.** Calcula la derivada de: **a**)  $y = tg^2(x-1)$ ; **b**)  $y = \sqrt{1 - \text{sen} \frac{x}{2}}$ . *Solución :*

**a)** 
$$
y' = 2tg(x-1) \cdot (1 + tg^2(x-1)) = \frac{2tg(x-1)}{\cos^2(x-1)};
$$
  
\n**b)**  $y' = \frac{1}{2\sqrt{1 - \sin \frac{x}{2}}} \cdot (-\cos \frac{x}{2}) \cdot (\frac{1}{2}) = \frac{-\cos \frac{x}{2}}{4\sqrt{1 - \sin \frac{x}{2}}}.$ 

**QEE** 

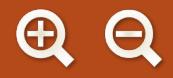

Usando la derivada de la función inversa, demuestra que: **a)**  $(arctgx)' = \frac{1}{4(1-x^2)}$ ; **b)**  $(arcsen x)' = \frac{1}{\sqrt{1-x^2}}$ . *x arcsenx*  $(arctgx)' = \frac{1}{1+x^2}$ ; **b)**  $(arcsenx)' = \frac{1}{\sqrt{1-x^2}}$ *Solución :* 1 1  $\sqrt{1-x^2}$ **7.**

ଲ

- 131

**a)** *f* ( *x* ) = tgx  $f^{-1}(x)$  = arctgx *f x*  $f'(f^{-1}(x))$  1+tg<sup>2</sup> (ar  $(x) =$  $(x) =$  $\mathsf{l}$  $\left\{ \right\}$  $\overline{\mathcal{L}}$  $\int$  $\begin{cases} (x) = \text{igx} \\ \text{arg} \end{cases} \Rightarrow (f^{-1})^{2} (x) = \frac{1}{f'(f^{-1}(x))} = \frac{1}{1+1}$  $1(v) = \arctan \left( \frac{1}{v} \right)$   $\cdots$   $\frac{f'(f)}{f'(f)}$ 1  $1(v)$   $1 + \ln^2$ 1 1  $\frac{1}{f'(f^{-1}(x))} = \frac{1}{1 + tg^2 \left( \arctg x \right)} = \frac{1}{1 + \left( tg \left( \arctg x \right) \right)^2} = \frac{1}{1 + x}$  $f(x) =$  senx  $f^{-1}(x)$  = arcsen  $(x) =$ **b)**  $f^{-1}(x) = \arcsin x$   $\Rightarrow$   $(f^{-1}) (x) = \arcsin x$ 1 1  $\frac{1}{2} = \frac{1}{1 + x^2}$ ;  $f^{\,\prime}\big(f^{-1}(\mathsf{x})\big)$  cos $(\,$ arcsenx $)\quad \sqrt{{\mathsf 1}-\mathsf{sen}^{\mathsf 2}\,}(\,$ arcsenx  $\mathsf{l}$  $\left\{ \right.$  $\overline{\mathcal{L}}$ ⎭⎪ ⇒  $(f^{-1})^{7}(x) = \frac{1}{f'(f^{-1}(x))} = \frac{1}{\cos(\text{arcsen}x)} = \frac{1}{\sqrt{1-x^2}}$ − 1  $(1(x))$  cos (arcsenx)  $1 -$ sen<sup>2</sup> 1 1 1 *'* $\frac{1}{r'(f^{-1}(x))} = \frac{1}{\cos(\text{arcsenx})} = \frac{1}{\sqrt{1-\text{sen}^2\left(\text{arcsenx}\right)}} = \frac{1}{\sqrt{1-\text{sen}^2\left(\text{arcsenx}\right)}}$  $1 - x^2$ *.*

Aquí hay que usar la fórmula *cos x* = √1 – se*n*<sup>2</sup>x para poder operar.

**8.** Calcula la derivada de: **a)**  $y = (x - 5)^{3x^4}$ ; **b)**  $y = (\sqrt[4]{3 - x^2})^{x^2 - 3x}$ . *Solución :*

b) 
$$
f(x) = \text{senx}
$$
  
\nb)  $f^{-1}(x) = \text{arcsennx}$   
\n $f^{-1}(x) = \text{arcsennx}$   
\n $f^{-1}(x) = \text{arcsennx}$   
\n $f^{-1}(x) = \text{arcsennx}$   
\n $f^{-1}(x) = \text{arcsennx}$   
\n $f^{-1}(x) = \text{arcsennx}$   
\n $f^{-1} = \text{sen}^2x$   
\n $f^{-1} = \text{sen}^2x$   
\n $f^{-1} = \text{sen}^2x$   
\n $f^{-1} = \text{sen}^2x$   
\n $f^{-1} = \text{sen}^2x$   
\n $f^{-1} = \text{sen}^2x$   
\n $f^{-1} = \text{sen}^2x$   
\n $f^{-1} = \text{sen}^2x$   
\n $f^{-1} = \text{sen}^2x$   
\n $f^{-1} = \text{sen}^2x$   
\n $f^{-1} = \text{sen}^2x$   
\n $f^{-1} = \text{sen}^2x$   
\n $f^{-1} = \text{sen}^2x$   
\n $f^{-1} = \text{sen}^2x$   
\n $f^{-1} = \text{sen}^2x$   
\n $f^{-1} = \text{sen}^2x$   
\n $f^{-1} = \text{sen}^2x$   
\n $f^{-1} = \text{pre}^2x$   
\n $f^{-1} = \text{sen}^2x$   
\n $f^{-1} = \text{pre}^2x$   
\n $f^{-1} = \text{sen}^2x$   
\n $f^{-1} = \text{pre}^2x$   
\n $f^{-1} = \text{sen}^2x$   
\n $f^{-1} = \text{pre}^2x$   
\n $f^{-1} = \text{sen}^2x$   
\n $f^{-1} = \text{pre}^2x$   
\n $f^{-1} = \text{pre}^2x$   
\n $f^{-1} = \text{pre}^2x$   
\n $f^{-1} = \text{pre}^2x$   
\n $f^{-$ 

**9.** Calcula la derivada de  $f(x) = (x^2 - 1)^{\text{sen2x}}$  y de  $g(x) = (tg4x)^{1-\cos\frac{x}{2}}$ . *Solución :*

$$
\ln f(x) = \text{sen2x} \cdot \ln(x^2 - 1) \Rightarrow \frac{f'(x)}{f(x)} = 2\cos 2x \cdot \ln(x^2 - 1) + \text{sen2x} \cdot \frac{2x}{x^2 - 1} \Rightarrow
$$
\n
$$
f'(x) = \left[ 2\cos 2x \cdot \ln(x^2 - 1) + \frac{2x \cdot \text{sen2x}}{x^2 - 1} \right] (x^2 - 1)^{\text{sen2x}}.
$$
\n
$$
\ln g(x) = \left( 1 - \cos \frac{x}{2} \right) \cdot \ln t g 4x \Rightarrow \frac{g'(x)}{g(x)} = \frac{1}{2} \text{sen} \frac{x}{2} \cdot \ln t g 4x + \left( 1 - \cos \frac{x}{2} \right) \cdot \frac{4}{\cos^2 4x \cdot t g 4x} \Rightarrow
$$
\n
$$
g'(x) = \left[ \frac{1}{2} \text{sen} \frac{x}{2} \cdot \ln t g 4x + \frac{8 \left( 1 - \cos \frac{x}{2} \right)}{\text{sen8x}} \right] \cdot \left( t g 4x \right)^{1 - \cos \frac{x}{2}}.
$$
\n
$$
\text{Observe a que } \cos^2 4x \cdot t g 4x = \cos^2 4x \cdot \frac{\text{sen4x}}{\cos 4x} = \cos 4x \cdot \text{sen4x} = \frac{1}{2} \text{sen8x}.
$$

DERIVADA DE UNA FUNCIÓN. APLICACIONES (I)

- Halla la derivada de: **a)**  $y = (\cos 3x)^{x^2-1}$ ; **b)**  $y = \left(\frac{x}{x}\right)$ *x*  $y = (\cos 3x)^{x^2-1}$ ; **b**)  $y = \left(\frac{x+1}{x-1}\right)$  $\sqrt{2}$  $\left(\frac{x+1}{x-1}\right)$  $\cos 3x$ <sup> $x^{2-1}$ </sup>; **b**)  $y = \frac{x+1}{x-4}$ 1  $y = \left(\begin{array}{c} x + 1 \\ y - 1 \end{array}\right)$  $y = (x^2 - 1) \ln \cos 3x \Rightarrow \frac{y'}{x} = 2x \ln \cos 3x + (x^2 - 1)$ **10.** Halla la derivada de: **a)**  $y = (\cos 3x)^{x^2-1}$ ; **b)**  $y = \left(\frac{x+1}{x-1}\right)^{1/x}$ . *Solución* : *y* **a)** ln *y* =  $(x^2 - 1)$ lncos 3*x* ⇒  $\frac{y}{x}$  = 2*x* lncos 3*x* +  $(x^2 - 1) \cdot \frac{-3$ sen3*x* ⇒  $\Rightarrow$  y' =  $\left[2x\arccos 3x - 3(x^2 - 1) \cdot tg 3x\right] \cdot (\cos 3x)^{x^2-1}.$ 3 *sen x x* cos 2  $1 \int_{1} x + 1$ 1  $1 \int_{\ln} x + 1$ 1  $=\frac{1}{\ln\left(\frac{x+1}{x}\right)} \Rightarrow \frac{y'}{x} = -\frac{1}{2}\ln\left(\frac{x+1}{x}\right) + \frac{1}{2}$ −  $\sqrt{2}$  $\left(\frac{x+1}{x-1}\right)$   $\Rightarrow$   $\frac{y'}{y}$  =  $-\frac{1}{x^2}$  ln $\left(\frac{x+1}{x-1}\right)$ −  $\sqrt{2}$  $\left(\frac{x+1}{x-1}\right) + \frac{1}{x}$ + **b)**  $\ln y = -\ln\left(\frac{x+1}{2}\right) \Rightarrow \frac{y'}{2} = -\frac{1}{2}\ln\left(\frac{x+1}{2}\right)$ *x x x y y x x x x x* 1 1 1 1  $1 \int_{1}^{1} x + 1$ 1 1 2 1 1 1 2  $\overline{x-1}$  | 1 |  $(x+1)$  | 1  $(x-1)^2$ *x x x x x x x x x* −  $\sqrt{2}$  $\left(\frac{x+1}{x-1}\right)$ ′ + −  $=-\frac{1}{2}$  ln  $\left(\frac{x+}{2}\right)$ −  $\sqrt{2}$  $\left(\frac{x+1}{x-1}\right)+$ −  $(x - 1)$ + −  $\ln |\frac{m}{2}| + - \frac{(m-1)}{2} =$  $=-\frac{1}{2}$  ln  $\frac{x+1}{x-1}$ −  $\sqrt{2}$  $\left(\frac{x+1}{x-1}\right) - \frac{2(x+1)}{x(x^2-1)} \Rightarrow y' = -\frac{1}{x^2} \ln\left(\frac{x+1}{x-1}\right)$ −  $\sqrt{2}$  $\frac{1}{x^2}$ ln $\left(\frac{x+1}{x-1}\right) - \frac{2(x+1)}{x(x^2-1)} \Rightarrow y' = -\frac{1}{x^2}$ ln $\left(\frac{x+1}{x-1}\right) + \frac{1}{x^2}$ 1  $2(x+1)$ 1  $1 \int_{\ln} x + 1$ 1 2  $x^2$   $(x-1)$   $x(x^2-1)$   $x^2$ *x x x x x y x x x*  $\ln\left(\frac{x+1}{x-1}\right) - \frac{2(x+1)}{(x-1)^2} \Rightarrow y' = -\frac{1}{x^2} \ln\left(\frac{x+1}{x-1}\right) + \frac{2(x+1)}{(x-1)^2}$ *x x x x*  $(x+1)$   $(x+1)^{x}$  $(x^2 - 1)$  $\vert$ ⎣  $\|$  $\mathsf{I}$  $\overline{a}$  $\cdot \left( \frac{x+1}{x+1} \right)$ −  $\sqrt{2}$  $\left(\frac{x+1}{x-1}\right)$ 1 1 1  $(-2)$  |  $(x-1)$ 1 . y' =  $\left[2x \ln \cos 3x - 3(x^2 - 1) \cdot 4y^2x\right] \cdot (\cos 3x)^{x^2 + 1}$ .<br>
y =  $\frac{1}{x} \ln \left(\frac{x+1}{x-1}\right) \Rightarrow \frac{y^3}{y} = -\frac{1}{x^2} \ln \left(\frac{x+1}{x-1}\right) + \frac{1}{x} \cdot \frac{\frac{x+1}{x+1}}{\frac{x+1}{x-1}} = -\frac{1}{x^2} \ln \left(\frac{x+1}{x-1}\right) + \frac{1}{x} \cdot \frac{\frac{-2}{x+1}}{\frac{x+1}{x-1}}$ <br>  $\frac$
- **11.** Dada la elipse de ecuación  $x^2 + 4y^2 + 2x 8y + 1 = 0$ , averigua el valor de y' en el punto (-1,2). *Solución* :

$$
2x + 8yy'+2-8y' = 0 \implies x + 4yy'+1-4y' = 0 \implies 4y'(y-1) = -1-x \implies y' = \frac{1+x}{4(1-y)}.
$$
  

$$
y'(-1) = \frac{1-1}{4(1-2)} = 0.
$$

12. Dada la curva de ecuación  $e^{y-1} - \ln x - 1 = 0$ , halla el valor de y' en el punto (1,1). *Solución* :

$$
y' e^{y-1} - \frac{1}{x} = 0 \implies y' e^{y-1} = \frac{1}{x} \implies y' = \frac{1}{x e^{y-1}} \implies y'(1) = 1.
$$

- *d dt* Averigua  $\frac{d\phi}{dt}$  siendo: **a)**  $\phi = \cos(3x + \pi)$ ,  $x = \pi t + \frac{1}{2}t^2$ ; **b)**  $\phi = \frac{1}{1 + x^2}$ ,  $x = \sqrt{t}$ .  $cos(3x + \pi)$ ,  $x = \pi t + \frac{1}{2}t^2$ ; **b**)  $\phi = \frac{1}{\sqrt{2}}$ ,  $x =$ : *Solución* 2 1 1  $(x + \pi)$ ,  $x = \pi t + \frac{1}{2}t^2$ ; **b**)  $\phi = \frac{1}{1 + x^2}$ **13.** Averigua  $\frac{d\Phi}{dt}$  siendo: **a**)  $\phi = \cos(3x + \pi)$ ,  $x = \pi t + \frac{1}{2}t^2$ ; **b**)  $\phi = \frac{1}{\sqrt{2}}$ ,  $x = \sqrt{t}$ 
	- **a)** *<sup>d</sup> dt d dx dx dt*  $\frac{\phi}{\phi} = \frac{d\phi}{dt} \cdot \frac{dx}{dt} = -3\pi \sin(3x + \pi) \cdot (\pi + t) = -3(\pi + t) \sin\left(3\pi \cdot t + \frac{3}{2}t^2 + \frac{3}{2}\pi t\right)$ 2  $\int 3\pi \cdot t + \frac{3}{2}t^2 + \pi$ Se obtiene lo mismo derivando  $\phi(t) = \cos \left( 3\pi \cdot t + \frac{3}{2}t^2 + \cdots \right)$  $\left(3\pi \cdot t + \frac{3}{2}t^2 + \pi\right).$  $\left(3\pi \cdot t + \frac{3}{2}t^2 + \pi\right)$ 3  $2 + \pi$ .
	- *d dt d dx dx dt x*  $(x^2)^2$  2 $\sqrt{t}$ *t t*  $=\frac{d\phi}{dt}\cdot\frac{dx}{dt}=\frac{-\frac{1}{t}}{dt}$  $(1 + x^2)$  $\cdot \frac{1}{15} = \frac{1}{15}$  $+\big(\sqrt{t}\big)$ 2 2 1 1 2 2 1 2 $\lambda^2$ **b)**  $\frac{d\phi}{dt} = \frac{d\phi}{dx} \cdot \frac{dx}{dt} = \frac{-2x}{(1+x^2)^2} \cdot \frac{1}{2\sqrt{t}} = \frac{-2\sqrt{t}}{(\sqrt{1-x^2})^2} \cdot \frac{1}{2\sqrt{t}} = \frac{-1}{(1+t)^2}$ 2  $\frac{-2\sqrt{t}}{\left(1+\left(\sqrt{t}\right)^2\right)^2} \cdot \frac{1}{2\sqrt{t}} = \frac{-1}{\left(1+t\right)^2}.$

Se obtiene lo mismo derivando  $\phi(t) = \frac{1}{1+t}$ .

### **Actividades**

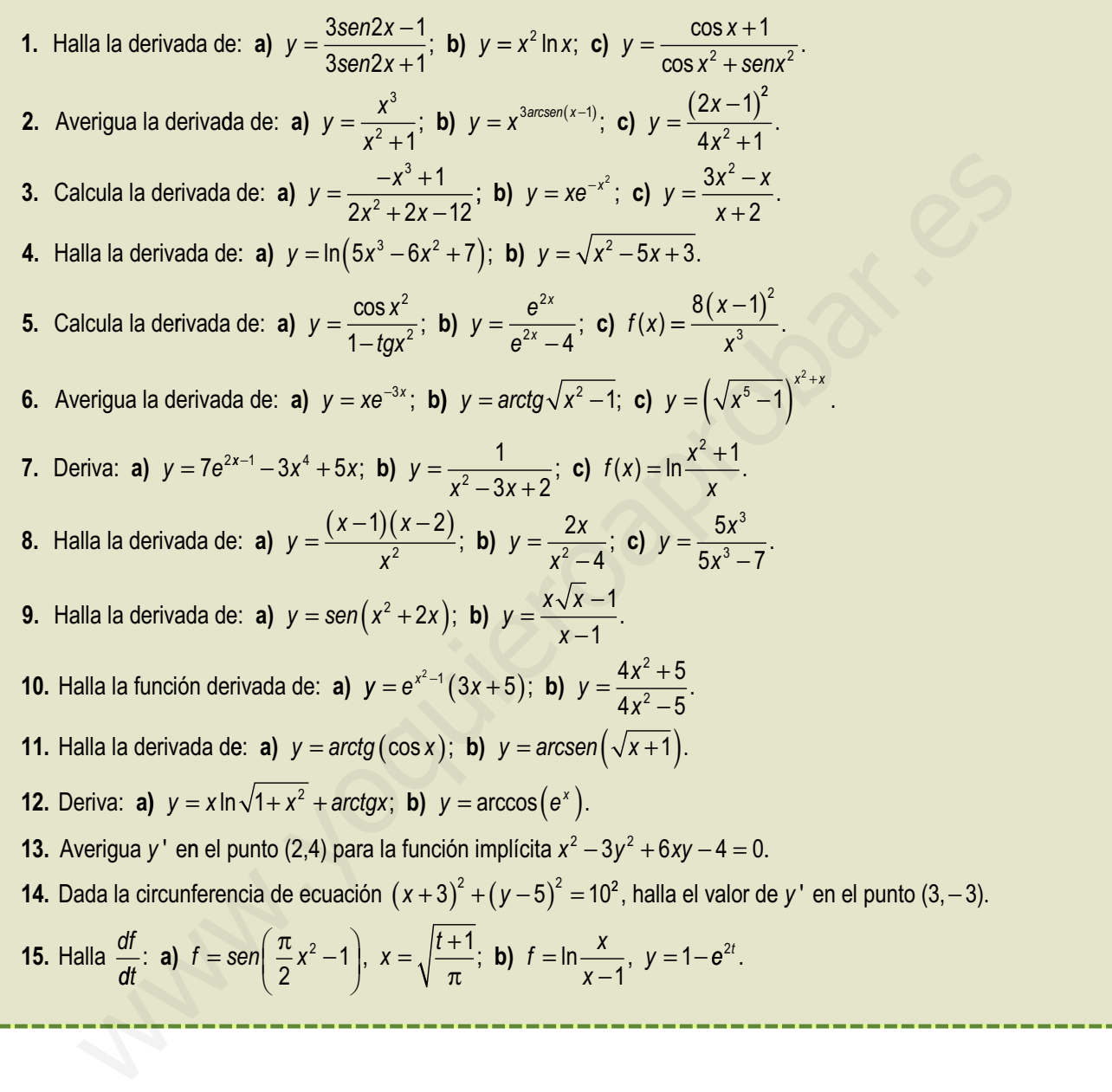

ABQ 4D

۴.

**AE&** 

4Þ

<span id="page-196-0"></span>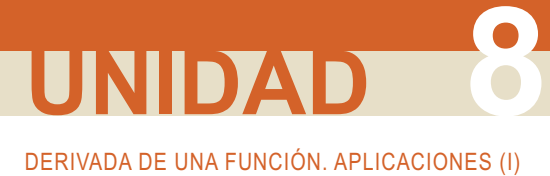

## **3. Derivabilidad**

Sabemos que para que una función sea derivable ha de ser previamente continua. La demostración es la siguiente:

$$
\operatorname{Si} \exists f'(a) \Rightarrow \lim_{h \to 0} \frac{f(a+h) - f(a)}{h} = \frac{\lim_{h \to 0} \Big[ f(a+h) - f(a) \Big]}{\lim_{h \to 0} h} = f'(a) \Rightarrow \lim_{h \to 0} \Big[ f(a+h) - f(a) \Big] = f'(a) \cdot \lim_{h \to 0} h
$$
  
por lo que  $\lim_{h \to 0} \Big[ f(a+h) - f(a) \Big] = 0 \Rightarrow \lim_{h \to 0} f(a+h) = f(a)$ , luego *f* es continua.

Sin embargo, la continuidad sólo es una condición necesaria, pero no suficiente, pues no todas las funciones continuas son derivables. Un ejemplo de función continua que no es derivable en un punto es la función valor absoluto de *x*, que nos permitirá introducir las derivadas laterales:

¿Cuánto vale la derivada del valor absoluto  $|x| = \begin{cases} -x, \text{si} \\ -x, \text{si} \end{cases}$ si *x*  $=\begin{cases} -x, \text{ si } x < \\ x, \text{ si } x \geq 0 \end{cases}$  $\theta$ *x x*  $f(0) = \lim_{x \to 0} f(x) = 0 = \lim_{x \to 0^-} f(x) = \lim_{x \to 0^+} f(x)$ , *f* es continua en  $x = 0$ . ≥  $\overline{\phantom{a}}$  $\left\{ \right\}$  $\overline{\mathcal{L}}$ =  $\theta$ en  $x = 0$ ? Dado que  $f'(0) = \lim_{h \to 0} \frac{f(0+h) - f(0)}{h} =$  $h'(0) = \lim_{h \to 0} \frac{h}{h} = \lim_{h \to 0} \frac{h}{h}$  ¿Cómo calculamos el límite? *f h* <sup>→</sup> *h*  $(h)$  $\theta$ por lo que  $\lim_{x\to 0} [f(a+h)-f(a)] = 0 \Rightarrow \lim_{x\to 0} f(a+h) = f(a)$ , luego f es continua.<br>
Sin embargo, la continuidad siólo es una condición necesaria, pero no suficiente, pues no todas las fu<br>
ntinuas son derivables. Un ejemplo de fun

Fíjate que es distinto por la izquierda,  $\lim_{h\to 0^{-}} \frac{h\cdot h}{h} = \lim_{h\to 0} \frac{h}{h} = -1$ , que *f h h h*  $\lim_{h \to 0^{-}} \frac{f(h)}{h} = \lim_{h \to 0} \frac{-h}{h} = -1,$ 

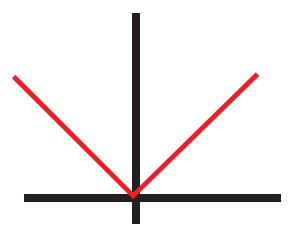

por la derecha,  $\lim_{h\to 0^+} \frac{h}{h} = \lim_{h\to 0} \frac{h}{h} = 1$ , por lo que debemos c *f h h h*  $\lim_{n \to 0^+} \frac{f(h)}{h} = \lim_{h \to 0} \frac{h}{h} = 1$ , por lo que debemos concluir que no existe  $f'(0)$ .

Por lo tanto, es una función continua en un punto pero no derivable en dicho punto.

La definición de las derivadas laterales es:

0

- derivada por la izquierda:  $f'(a^-) = \lim_{h \to 0^-} \frac{f(a+h) f(a)}{h}$ ;
- derivada por la derecha:  $f'(a^+) = \lim_{h \to 0^+} \frac{f(a+h) f(a)}{h}$ .

En el caso de funciones definidas a trozos (lo más habitual), las derivadas laterales en un punto se hallan calculando la derivada de la función que esté en el trozo que interese y sustituyendo el valor del punto. En el ejemplo anterior de la función valor absoluto *f* '(0<sup>-</sup> ) = -1|<sub>x=0</sub> = -1; *f* '(0<sup>+</sup> ) = 1|<sub>x=0</sub> = 1. Cuando las derivadas laterales son distintas, pero finitas, se dice que es un **punto anguloso**. =  $=-1$ ,  $f'(0^+) = 1$ ,  $= -1$ ,  $f''(0^+) = 1$ ,  $=$ 

 Las funciones con radicales pueden presentar problemas si su derivada es una función con denominadores. Por ejemplo,  $y = \sqrt[3]{x} = x^{\frac{1}{3}}$ . Es continua en  $x = 0$ , pues  $y(0) = \lim_{x \to 0} \sqrt[3]{x}$ 3 0, pues  $y(0) = \lim_{x\to 0} \sqrt[3]{x} = 0$ , pero no derivable:  $y' = \frac{1}{3\sqrt[3]{\sqrt{2}}}$ 3  $0 = \frac{1}{2}$  $y'(0) = \frac{1}{0} \Rightarrow \exists y'(0) \Rightarrow \text{es continua en } \mathbb{R}$  y derivable en  $\mathbb{R} - \{0\}.$  $y' = \frac{1}{\sqrt{1-x^2}} \implies$ *x '*

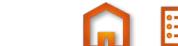

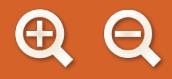

## **Para saber más...**

Otras funciones más complicadas, como  $f(x) = \begin{cases} x \cos \frac{1}{x}, & \text{if } x \neq 0, \\ 0, & \text{if } x = 0. \end{cases}$  $\int$  0, si  $x = 0$  $f(x) = \begin{cases} x \cos \frac{1}{x}, \text{ si } x \neq 0, \text{ e-xi} \end{cases}$ , exigen más detenimiento en su estudio. No es u  $\overline{\phantom{a}}$  $\begin{cases} x \cos \pi, \text{ si } x \neq 0 \\ x \end{cases}$ , exigen más detenimiento en su estudio. No es una función definida a trozos, pues cambia en un único punto. Para ver que es continua, se recurre a la acotación para el coseno:−1≤ cos $\frac{1}{x}$ ≤1⇒ −x ≤ x cos $\frac{1}{x}$ ≤ x ⇒  $\lim_{x\to 0}$ (−x) ≤  $\leq \lim_{x\to 0} \left(x\cos\frac{1}{x}\right) \leq \lim_{x\to 0} x \Rightarrow \lim_{x\to 0} \left(x\cos\frac{1}{x}\right) = 0.$  Luego,  $f(0) = \lim_{x\to 0} f(-0)$  $\left(x\cos\frac{1}{x}\right) \le \lim_{x\to 0} x \Rightarrow \lim_{x\to 0} \left(x\cos\frac{1}{x}\right) = 0.$  Luego,  $f(0) = \lim_{x\to 0} f(x) = 0.$  Derivando  $f'(x) = \cos\frac{1}{x} + x \left(-\text{sen}\frac{1}{x}\right) \left(-\frac{1}{x}\right)$  $\inf_{\mathbf{y}} (x) = 0.$  Derivando  $f'(x) = \cos \frac{1}{x} + x \left( -\operatorname{sen} \frac{1}{x} \right) \left( \frac{-1}{x^2} \right) = \cos \frac{1}{x} + \frac{1}{x} \operatorname{sen} \frac{1}{x}$  $\mathbb{H}^r(0)$ , pues aparte de no poder calcular ni  $\cos \frac{1}{2}$  ni sen  $\frac{1}{2}$ ,  $\frac{1}{2}$  indica que hay una disco *x x sen x* + . Claramente 0 1 0 1 sen $\frac{1}{0}$ ,  $\frac{1}{0}$  indica que hay una discontinuidad inevitable.

En resumen, para estudiar la derivabilidad de una función primero se estudia la continuidad y después se calcula la derivada; en ocasiones, a partir de las derivadas laterales. Si coinciden, la función es derivable, y si no coinciden, no es derivable.

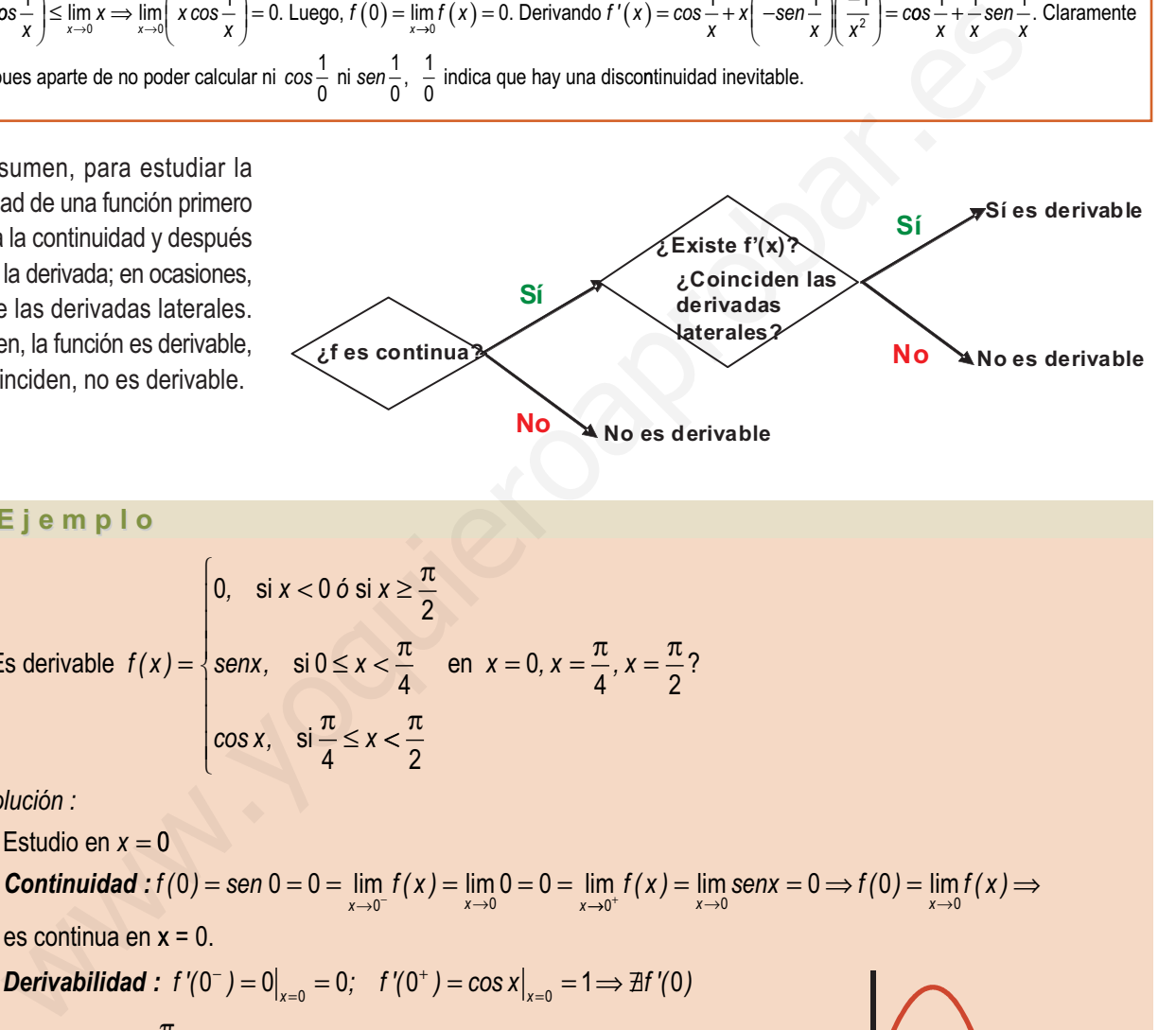

**Ejemplo Ejemplo**

**14.** 
$$
\zeta
$$
 Es derivable  $f(x) = \begin{cases} 0, & \text{si } x < 0 \text{ ó si } x \ge \frac{\pi}{2} \\ \text{senx}, & \text{si } 0 \le x < \frac{\pi}{4} \\ \cos x, & \text{si } \frac{\pi}{4} \le x < \frac{\pi}{2} \end{cases}$  en  $x = 0, x = \frac{\pi}{4}, x = \frac{\pi}{2}$ ?

*Solución :*

• Estudio en  $x = 0$ **Continuidad :**  $f(0) = \text{sen } 0 = 0 = \lim_{x \to 0^{-}} f(x) = \lim_{x \to 0} 0 = 0 = \lim_{x \to 0^{+}} f(x) = \lim_{x \to 0} \text{sen } x = 0 \implies f(0) = \lim_{x \to 0} f(x) \implies$  es continua en x = 0. *Derivabilidad : f'*(0<sup>-</sup>) = 0|<sub> $x=0$ </sub> = 0; f'(0<sup>+</sup>) = cos x|<sub> $x=0$ </sub> = 1 =  $= 0 \Big|_{x=0} = 0; \quad f'(0^+) = \cos x \Big|_{x=0} = 1 \Rightarrow \exists f'(0)$ • Estudio en  $x =$  $\sqrt{}$  $f\left(\frac{\pi}{4}\right) = \cos x$ 4 **Continuidad :**  $f\left(\frac{\pi}{4}\right) = \cos x\big|_{x=\frac{\pi}{4}} = \frac{\sqrt{2}}{2}$ ;  $\lim_{x \to \frac{\pi}{2}} f(x) = \lim_{x \to \frac{\pi}{2}} f(x)$ Estudio en  $x = \frac{\pi}{4}$  $x \rightarrow \frac{\pi}{4}$  x  $f(x) = \lim_{x \to \frac{\pi}{4}} \frac{\sin x}{2}$ ;  $\lim_{x \to \frac{\pi}{4}} f(x) = \lim_{x \to \frac{\pi}{4}} \sin x$ *f x*  $\rightarrow$  $\frac{\pi}{4} = \frac{\sqrt{2}}{2}$ ;  $\lim_{x \to \frac{\pi}{4}} f(x) = \lim_{x \to \frac{\pi}{4}} \text{senx} =$  $\lim_{x \to \pi^+} f(x) = \lim_{x \to \pi^-}$ 4 2 2 ;  $\lim_{x \to \frac{\pi}{2}^{-}} f(x) = \lim_{x \to \frac{\pi}{2}} \text{senx} = \frac{\sqrt{2}}{2}$ ;  $\rightarrow \frac{\pi}{4}$   $\leftarrow$   $\leftarrow$   $\leftarrow$   $\leftarrow$   $\leftarrow$   $\leftarrow$  $=\frac{\sqrt{2}}{2} \Rightarrow f$  $\lim_{\frac{\pi}{4}} \cos x = \frac{\sqrt{2}}{2} \Longrightarrow f\left(\frac{\pi}{4}\right) = \lim_{x \to \frac{\pi}{4}} f(x) \Longrightarrow \text{es continua en } x = \frac{\pi}{4}$ 4 4 2 2  $\left(4\right)$   $\frac{\pi}{2}$   $\frac{1}{2}$  4  $\cos x = \frac{\sqrt{2}}{2} \Rightarrow f \left| \frac{\pi}{4} \right| = \lim f(x) \Rightarrow \text{es continua en } x$ *x*  $\lim f(x) \Longrightarrow$  es continua en  $x = \frac{\ldots}{\cdot}$ . *Derivabilidad :*  $f'(\frac{\pi}{4}) = \cos x|_{x=\frac{\pi}{4}} = \frac{\sqrt{2}}{2}$ ;  $f'(\frac{\pi}{4})$ 2  $\frac{1}{4}$  2  $\left($  4 − =  $\left(\begin{array}{c}\pi^{-}\end{array}\right)$   $\sqrt{2}$   $\left(\pi^{+}\right)$ ⎝  $\left(\frac{\pi}{4}\right)$  $\overline{y}$  $\vert = \cos x \vert_{x = \frac{\pi}{2}} = \frac{\sqrt{2}}{2}; \ f' \vert$ ⎝  $\left(\frac{\pi}{4}\right)$  $\overline{1}$  $\left| = -\frac{\text{senx}}{x - \frac{\pi}{4}} = -\frac{\sqrt{2}}{2} \Rightarrow \mathbb{E} f'(\frac{\pi}{4})$ π 4 2 2 4  $'$   $\frac{n}{4}$  |. 4 π 2 π

DERIVADA DE UNA FUNCIÓN. APLICACIONES (I)

• Estudio en  $x = \frac{\pi}{6}$ 

$$
\begin{aligned}\n2 \text{Continuidad}: \ f\left(\frac{\pi}{2}\right) &= 0\big|_{x=\frac{\pi}{2}} = 0; \quad \lim_{x \to \frac{\pi}{2}^-} f(x) = \lim_{x \to \frac{\pi}{2}^+} \cos x = 0 \ ; \ \lim_{x \to \frac{\pi}{2}^+} f(x) = \lim_{x \to \frac{\pi}{2}^-} 0 = 0 \Rightarrow \\
\Rightarrow f\left(\frac{\pi}{2}\right) &= \lim_{x \to \frac{\pi}{2}^-} f(x) \Rightarrow \text{es continua en } x = \frac{\pi}{2}.\n\end{aligned}
$$

Ŵ

**Derivabilidad :** 
$$
f'\left(\frac{\pi}{2}^{-}\right) = -\text{senx}\big|_{x=\frac{\pi}{2}} = -1; f'\left(\frac{\pi}{2}^{+}\right) = 0\big|_{x=\frac{\pi}{2}} = 0 \Longrightarrow \exists f'\left(\frac{\pi}{2}\right).
$$

Estudia la continuidad y la derivabilidad de  $f(x) = \begin{cases} x^2 & \text{si } x \\ 0 & \text{si } x \end{cases}$ *x x* <sup>2</sup> si  $x < 1$  $2x-1$  si $x \ge 1$ si  $x < 1$ <br>si  $x \ge 1$ −1 si x ≥  $\overline{\mathcal{L}}$  $\left\{ \right\}$  $\overline{\mathfrak{c}}$ **15.**

*Solución :*

El único punto problemático es  $x = 1$ , que es donde cambia de definición.

**Continuidad**: 
$$
f(1) = 2x - 1|_{x=1} = 1
$$
;  $\lim_{x \to 1^-} f(x) = \lim_{x \to 1} x^2 = 1 = \lim_{x \to 1^+} f(x) = f(1) = \lim_{x \to 1} f(x) \Rightarrow$ 

es continua en  $x = 1$ .

 $f'(1^-) = 2x|_x$ **Derivabilidad :**  $f'(1^-) = 2x|_{x=1} = 2$  ;  $f'(1^+) = 2|_{x=1} = 2 \Rightarrow f'(1) = 2 \Rightarrow$  es derivable en x = 1. Por lo tanto,  $f$  es continua y derivable en todo  $\mathbb{R}.$ *xivabilidad :*  $f'(\frac{\pi}{2}) = -\text{senx}|_{x=\frac{\pi}{2}} = -1; f'(\frac{\pi^2}{2}) = 0|_{x=\frac{\pi}{2}} = 0 \Rightarrow \exists f'(\frac{\pi}{2})$ <br>
ia la continuidad y la derivabilidad de  $f(x) = \begin{cases} x^2 & \text{si } x < 1 \\ 2x - 1 & \text{si } x \ge 1 \end{cases}$ <br>
ion :<br>
co punto problemático es  $x = 1$ , qu

**16.** Estudia la derivabilidad de la función  $f(x) = \sqrt{x-7}$ .

*Solución :*

*Dom f* = [7,∞); *f* es continua en su dominio (  $\lim_{x \to 7^+} √x - 7 = 0 = f(7)$ ; ∄  $\lim_{x \to 7^-} √x - 7$ ).

$$
f'(x) = \frac{1}{2\sqrt{x-7}}
$$
;  $DEN(x) = 0 \Rightarrow x = 7 \Rightarrow f'(7) = \frac{1}{0} \Rightarrow \mathbb{Z}f'(7) \Rightarrow \text{es derivable en } (7, \infty).$ 

**17.** ¿Es derivable la función  $f(x) = 5\sqrt[3]{x^2 - 8}$  en el intervalo $[1,3]$ ?

*: Solución*

Dom f =  $\R$  (la raíz cúbica de un número negativo es un número negativo). Es continua en  $\R$  y en cualquier intervalo de dicha recta.

$$
f(x) = 5(x^2 - 8)^{\frac{1}{3}} \Rightarrow f'(x) = \frac{5}{3}(x^2 - 8)^{-\frac{2}{3}} \cdot 2x = \frac{10x}{3\sqrt[3]{(x^2 - 8)^2}} \Rightarrow DEN = 0; (x^2 - 8)^2 = 0 \Rightarrow
$$

 $\Rightarrow$  x = ±√8 (*raíz doble* )  $\Rightarrow$  ∄f '(±√8 ). Como 1≤ √8 ≤ 3  $\Rightarrow~f~$  no es derivable en [1,3].

**18.** 
$$
i \text{Es derivable } f(x) = \begin{cases} x^3 \cos \frac{1}{x}, \text{ si } x \neq 0 \\ 0, \text{ si } x = 0 \end{cases} \text{ en } x = 0?
$$

*Solución :*

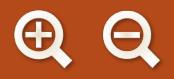

lim<sub>x→0</sub> 
$$
(-x^3)
$$
 ≤ lim<sub>x→0</sub>  $(x^3 \cos \frac{1}{x})$  ≤ lim<sub>x→0</sub>  $x^3 \Rightarrow lim_{x→0} (x^3 \cos \frac{1}{x}) = 0 = f(0) \Rightarrow$  es continua en  $x = 0$ .  
\n $f'(x) = 3x^2 \cos \frac{1}{x} + x^3 \left(-\text{sen} \frac{1}{x}\right) \left(-\frac{1}{x^2}\right) = 3x^2 \cos \frac{1}{x} + x \sin \frac{1}{x} \Rightarrow f'(0) = lim_{x\to 0} f'(x) \Rightarrow$   
\n $lim_{x\to 0} (-3x^2) \le lim_{x\to 0} (3x^2 \cos \frac{1}{x}) = lim_{x\to 0} (3x^2) \Rightarrow lim_{x\to 0} (3^2x \cos \frac{1}{x}) = 0$   
\n $lim_{x\to 0} (-x) \le lim_{x\to 0} (x \sin \frac{1}{x}) \le lim_{x\to 0} x \Rightarrow lim_{x\to 0} (x \sin \frac{1}{x}) = 0$   
\nsiendo  $f'(0) = 0$ .  
\n $\frac{dEs}{dx}$  derivable  $f(x) = \frac{x \ln x}{x} \Rightarrow \lim_{x\to 0} (x \sin \frac{1}{x}) = 0$   
\n $\frac{dEs}{dx}$  derivable  $f(x) = \frac{x \ln x}{x} \Rightarrow \lim_{x\to 0} (x \sin \frac{1}{x}) = 0$   
\n $\frac{dEs}{dx}$  derivable  $f(x) = \frac{x \ln x}{x} \Rightarrow \lim_{x\to 0} (x \sin \frac{1}{x}) = \lim_{x\to 0} \frac{1}{x} \Rightarrow \lim_{x\to 0} (-x) = 0 \Rightarrow$ es continua.  
\n $f'(x) = ln x + 1 \Rightarrow f'(0) = ln 0 \Rightarrow \exists f'(0) \Rightarrow f \text{ no es derivable en } x = 0$ .  
\n**Extudia la derivabilidad de: a)**  $y = 3 - \sqrt[3]{x + 5}$ ; b)  $f(x) = \frac{3|x|}{4 + 2|x|}$ .  
\n $\Rightarrow$  Average continuous los valores de los parámetros a y b para que la función  $f(x$ 

**ABQ** 

**19.** 
$$
\angle E
$$
S derivable  $f(x) = \begin{cases} x \ln x, \text{ si } x > 0 \\ 0, \text{ si } x = 0 \end{cases}$  en  $x = 0$ ?

*So lución :*

$$
\lim_{x \to 0^+} (x \ln x) = 0 \cdot (-\infty) = \lim_{x \to 0^+} \frac{\ln x}{\frac{1}{x}} = \frac{-\infty}{\infty} (\text{ind})^{\frac{1}{x} \cdot \text{Hôpital}} = \lim_{x \to 0^+} \frac{\frac{1}{x}}{-\frac{1}{x}} = \lim_{x \to 0^+} (-x) = 0 \implies \text{es continua.}
$$
\n
$$
f'(x) = \ln x + 1 \implies f'(0) = \ln 0 \implies \exists f'(0) \implies f \text{ no es derivable en } x = 0.
$$

### **Actividades**

- **16.** Estudia la derivabilidad de: **a)**  $y = 3 \sqrt[3]{x+5}$ ; **b)**  $f(x) = \frac{3|x|}{4+2|x|}$
- 17. Averigua los valores de los parámetros a y b para que la función si si  $f(x) = \begin{cases} b & \text{sea} \end{cases}$ *ae x b x x x*  $(x) =$  $+ 1$ , si  $x \le$  $-\frac{b}{x+2}$ , si x >  $\overline{\mathcal{L}}$  $\left\{ \right\}$  $\vert$  $\overline{\mathcal{L}}$ 1, si  $x \leq 0$ 2  $\boldsymbol{0}$ *,* sea continua y deri-

.

vable en todo  $\mathbb{R}$ .

 $\Delta$ 

S N

- **18.** Estudia la derivabilidad de: **a)**  $y = \sqrt{2x^2 + 5}$ ; **b)**  $f(x) = ln(4x^2 1)$ ; **c)**  $y = 2x \cdot |x|$ .  $-b$ , si  $x < \left| \right|$  $ax^2 - b$ , si x  $2^2 - b$ , si  $x < -1$ *,* si
- **19.** Averigua el valor de a y b para que la función  $f(x) =$  $+ ax$ , si  $-1 \le x \le$  $\left( bx + 2a, \text{si } x \right)$  $\left\{ \right\}$  $\overline{\phantom{a}}$  $bx + 2a$ , si  $x > 1$ *ax*, *si* −1≤ *x*  $3+ax$ , si  $-1 \le x \le 1$ *,*  $si -1 \leq x \leq 1$  sea continua y estudia la derivabilidad

de f para dichos valores.

de *f* para dichos valores.  
\n**20.** Estudia la derivabilidade de 
$$
y = \frac{1-|x|}{1+|x|}
$$
.  
\n**21.** Halla a y b para que la función  $f(x) = \begin{cases} x^2 - ax, \text{ si } x \le 2 \\ 5x + b, \text{ si } x > 2 \end{cases}$  sea continua y derivable.  
\n**22.**  $\sum E$  derivable  $f(x) = \begin{cases} x^2 \cos \frac{1}{x}, \text{ si } x \ne 0 \\ 0, \text{ si } x = 0 \end{cases}$  en  $x = 0$ ?

<span id="page-200-0"></span>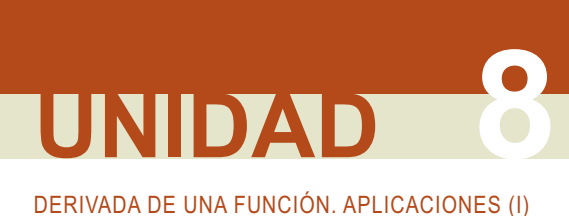

## **4. Consecuencias de la derivabilidad**

## **4.1. Teorema de Rolle**

Sea *f* una función continua en [*a*, *b*] y derivable en (*a*, *b*). Si *f*(*a*) = *f*(*b*) entonces  $\exists$  *c* ∈ (*a*, *b*) tal que *f'*(*c*) = 0.

Demostración: hay 3 posibilidades:

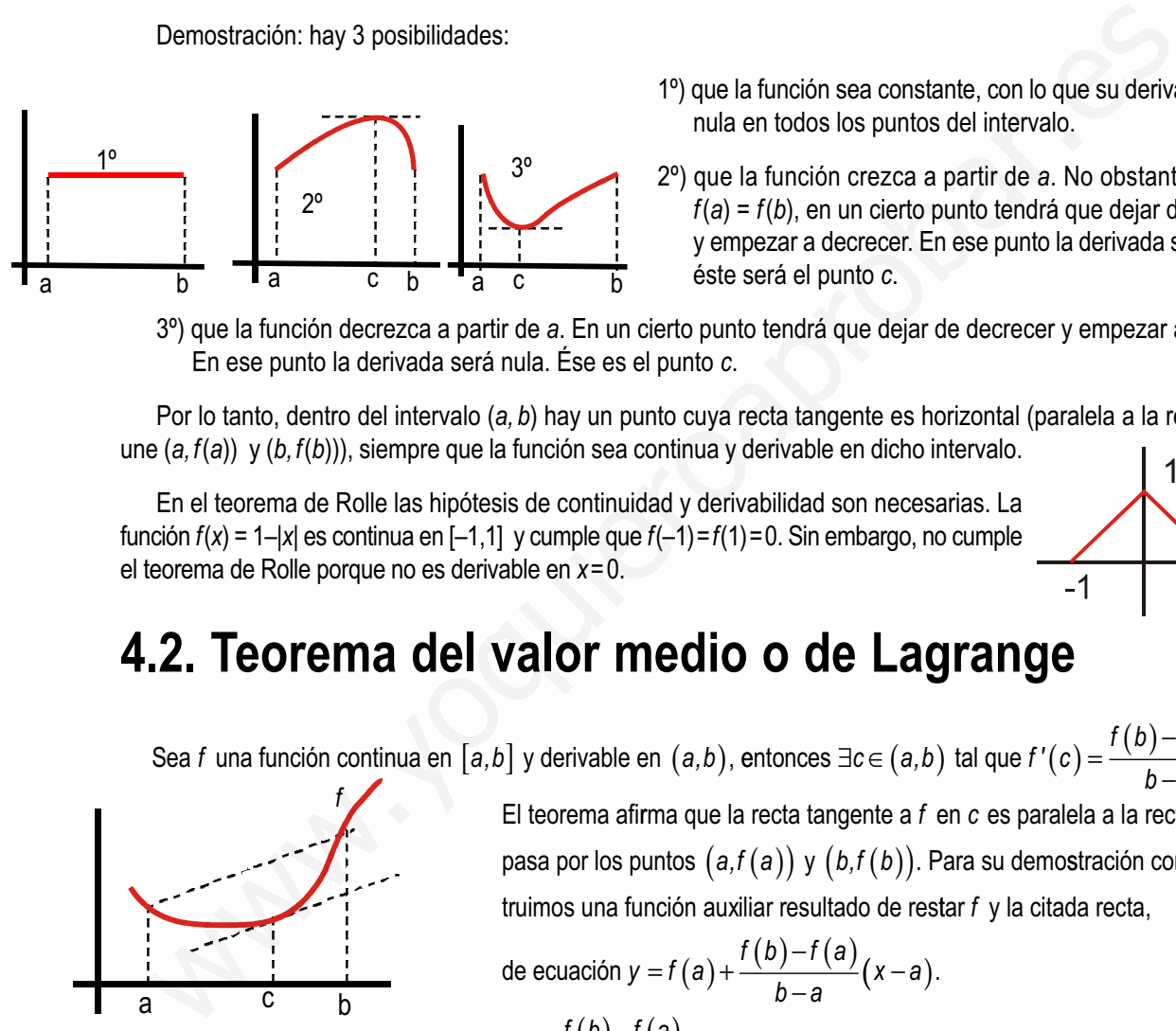

- 1º) que la función sea constante, con lo que su derivada será nula en todos los puntos del intervalo.
- 2º) que la función crezca a partir de *a*. No obstante, como *f*(*a*) = *f*(*b*), en un cierto punto tendrá que dejar de crecer y empezar a decrecer. En ese punto la derivada se anula; éste será el punto *c*.

3º) que la función decrezca a partir de *a*. En un cierto punto tendrá que dejar de decrecer y empezar a crecer. En ese punto la derivada será nula. Ése es el punto *c*.

Por lo tanto, dentro del intervalo (*a, b*) hay un punto cuya recta tangente es horizontal (paralela a la recta que une (*a,f*(*a*)) y (*b,f*(*b*))), siempre que la función sea continua y derivable en dicho intervalo.

En el teorema de Rolle las hipótesis de continuidad y derivabilidad son necesarias. La función *f*(*x*) = 1–|*x*| es continua en [–1,1] y cumple que *f*(–1)=*f*(1)=0. Sin embargo, no cumple el teorema de Rolle porque no es derivable en *x*=0.

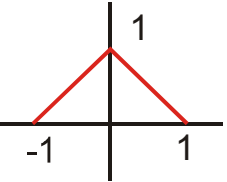

## **4.2. Teorema del valor medio o de Lagrange**

Sea *f* una función continua en  $[a, b]$  y derivable en  $(a, b)$ , entonces ∃ $c \in (a, b)$  tal que  $f'(c) = \frac{f(b) - f(a)}{b - a}$ .

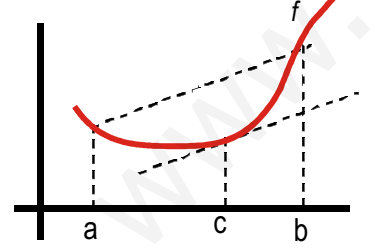

El teorema afirma que la recta tangente a f en c es paralela a la recta que pasa por los puntos  $(a, f(a))$  y  $(b, f(b))$ . Para su demostración cons**fruimos una función auxiliar resultado de restar f** y la citada recta,

$$
\text{de ecuación } y = f(a) + \frac{f(b) - f(a)}{b - a}(x - a).
$$

Demostración: sea *g* (*x* ) = *f* (*x* ) − *f* (*a* ) −  $\frac{f(b)-f(a)}{b-a}(x-a)$ , co *b a*  $x - a$ ), continua en [ $a, b$ ] y derivable en  $(a, b)$ , pues lo son  $f$  y la recta. Además,  $g\left( a\right) =g\left( b\right) =0,$  ya que  $f$  y la recta se cortan en ambos puntos. Por el teorema de Rolle, ∃ $c \in (a,b)$  tal que  $g'(c) = 0 \Longrightarrow g'(x) = f'(x) - \frac{f(b) - f(a)}{b} \Longrightarrow f'(c) = \frac{f(b) - f(a)}{b}$ . *b a*  $f'(c) = 0 \implies g'(x) = f'(x) - \frac{f(b) - f(a)}{b - a} \implies f'(c) = \frac{f(b) - f(a)}{b - a}$ 

## **4.3. Teorema del valor medio generalizado o de Cauchy**

Sean *f* y *g* funciones continuas en [*a, b*] y derivables en (*a, b*), entonces  $\exists$  *c* ∈ (*a, b* tal que  $\frac{y}{\sqrt{2}} = \frac{y}{\sqrt{2}}$ . *f c g c fb fa g*(*b*)–*g*(a *' '* $\frac{(c)}{(c)} = \frac{f(b)-f(a)}{g(b)-g(a)}$ 

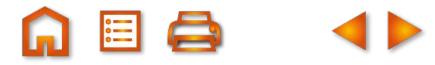

<span id="page-201-0"></span>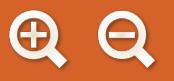

Para interpretar geométricamente el teorema, conviene escribirlo como

$$
\frac{1}{\frac{1}{a}\frac{1}{c}}
$$

y reconocer el teorema del valor medio para *f c g c fb fa b a g(b)-g(a b a ' '*  $\frac{\left( c\right) }{\left( c\right) }=% \frac{\left( c\right) }{\left( c\right) }$  $(b) - f(a)$ −  $(b) - g(a)$ −

cada una de las funciones (ver el gráfico adjunto). Para su demostración conviene multiplicar en cruz en el teorema y agrupar. Así se construye una función auxiliar que verificará el **teorema de Rolle**.

Demostración: sea  $h(x) = f(x) \lfloor g(b) - g(a) \rfloor - g(x) \lfloor f(b) - f(a) \rfloor$ , continua en  $\lfloor a,b \rfloor$  y derivable en  $(a,b)$  por serlo sus componentes. Además  $h(a)$  =  $f(a)$   $g(b)$   $-g(a)f(b)$  ,  $h(b)$  =  $-f(b)$   $g(a)$  +  $g(b)f(a)$  =  $f(a) \stackrel{\textit{th de Rolle}}{\Rightarrow} \exists c \in (a,b) \text{ tal que } h'(c) = 0 \Rightarrow f'(c) \bigl[ g\bigl( b\bigr) - g\bigl( a\bigr) \bigr] - g'(c) \bigl[ f\bigl( b\bigr) - f\bigl( a\bigr) \bigr] = 0 \Rightarrow$  $\Rightarrow f'(c)[g(b)-g(a)]=g'(c)[f(b)-f(a)] \Rightarrow \frac{f'(c)}{g'(c)}$ *g c*  $\Big[ f(b) - f(a) \Big] \rightarrow \frac{f'(c)}{g'(c)} = \frac{f(b) - f(a)}{g(b) - g(a)}$ *'*  $\frac{y}{\prime}(c)} = \frac{y}{q(b)-q(a)}$ . Using this distance of the straighter of the straighter and the straighter of the straighter of the straighter of the straighter of the straighter of the straighter of the straighter of the straighter of the straighter of

## **4.4. Regla de L'Hôpital**

El teorema del valor medio generalizado es el camino para la demostración de la Regla de L'Hôpital cuando aparece la indeterminación  $\frac{0}{0}$ .

Sean *f* y g funciones continuas en  $[a-r, a+r]$  y derivables en  $(a-r, a+r)$ , tales que lim  $f(x) = \lim_{x\to a} g(x) = 0$ . Entonces, si existe  $\lim_{x\to a}\frac{f'(x)}{g'(x)},$  se tiene que  $\lim_{x\to a}$ *g x f x*  $\rightarrow$  *a*  $g'(x)$   $x \rightarrow$  *a*  $g(x)$  $(x)$  $(x)$  $\frac{f'(x)}{f'(x)}$ , se tiene que  $\lim_{x\to a} \frac{f(x)}{g(x)} = \lim_{x\to a} \frac{f'(x)}{g'(x)}$ . *f x* →a g'( x  $(x)$  $(x)$ *' '*

Demostración: como *f* y *g* son continuas y lim *f* (*x* ) = lim *g* (*x* ) = 0 ⇒ *f* (*a* ) = *g* (*a* ) = 0. Si se considera el intervalo [*a,* x], con *a < x < a* + *r* (luego [*a,* x] ⊂ [*a – r,a* + *r* ]), *f* y g cumplirán la tesis del teorema del valor medio generalizado, por lo que ∃ $c \in (a, x)$  tal que  $\frac{f'(c)}{g'(c)} = \frac{f(x)}{g(x)}$ . *g c x* ) tal que  $\frac{f'(c)}{g'(c)} = \frac{f(x)}{g(x)}$ . Por lo tanto, lim  $\frac{f(x)}{g(x)} = \lim_{c \to a} \frac{f'(c)}{g'(c)} = \lim_{x \to a}$ *g x f c g c f x*  $\rightarrow$ a  $g(x)$   $\quad$   $\stackrel{c\rightarrow a}{=} g'(c)$   $\quad$   $\stackrel{x\rightarrow a}{=} g$  $\frac{f'(x)}{f(x)} = \lim_{c \to a} \frac{f'(c)}{g'(c)} = \lim_{x \to a} \frac{f'(x)}{g'(x)}$ *'* '(x)  $a < c < x$ , cuando  $x \rightarrow a$ , se verificará que  $c \rightarrow a$ , por lo que se puede cambiar  $c$  por x. . Al ser

## **Para saber más...**

La demostración cambia para 
$$
\frac{\infty}{\infty}
$$
, pues las funciones no son continuas. Al escribir  $\frac{f(x)}{g(x)} = \frac{\sqrt{g(x)}}{\sqrt{f(x)}}$ , se verifica que  $\lim_{x \to a} \frac{1}{f(x)} = \lim_{x \to a} \frac{1}{g(x)} = 0$ .  
\nHaciendo  $\left(\frac{1}{f}\right)(a) = \lim_{x \to a} \frac{1}{f(a)} = 0$  y como  $\left(\frac{1}{f}\right)'(x) = -\frac{f'(x)}{[f(x)]^2} = -f'(x) \cdot \left(\frac{1}{f(x)}\right)^2 \Rightarrow \left(\frac{1}{f}\right)'(a) = -f'(a) \cdot \left(\frac{1}{f(a)}\right)^2 = -f'(a) \cdot 0 = 0$ , las funciones  
\n $g'(x)$   
\nson continuous y derivables en x = a. Tendremos entonces que:  $\lim_{x \to a} \frac{f(x)}{g(x)} = \lim_{x \to a} \frac{f(g(x))}{f'(x)} = \lim_{x \to a} \frac{g'(x)}{f'(x)} \cdot \lim_{x \to a} \left[\frac{f(x)}{g(x)}\right]^{2} \Rightarrow L = \lim_{x \to a} \frac{g'(x)}{f'(x)} \cdot L^2$ .  
\nAgrupando y sacando factor común L, queda  $L\left(L \cdot \lim_{x \to a} \frac{g'(x)}{f'(x)} - 1\right) = 0 \Rightarrow \begin{cases} L = 0 \\ L \cdot \lim_{x \to a} \frac{g'(x)}{f'(x)} = 1 \\ \frac{L \cdot \lim_{x \to a} \frac{g'(x)}{f'(x)} = 1}{g(x)} = \lim_{x \to a} \frac{f'(x)}{g'(x)}.$   
\nLa solución  $L = 0$  no es válida, pues es  $\frac{\infty}{\infty}$ . Despejando abajo se obtiene  $\lim_{x \to a} \frac{f(x)}{g(x)} = \lim_{x \to a} \frac{f'(x)}{g'(x)}.$ 

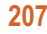

DERIVADA DE UNA FUNCIÓN. APLICACIONES (I)

**Ejemplos Ejemplos**

- $Consider a la function  $f(x) = \begin{cases} x^3 & \text{si} \quad x \leq \\ -x^2 + 6x & \text{si} \quad x > \end{cases}$$  $\overline{\mathcal{L}}$  $\left\{ \right.$  $\overline{a}$ 3 2 2 6x si  $x > 2$ **20.**
	- a) ¿Cumple las hipótesis del teorema del valor medio en el intervalo [0, 3]?
	- **b)** ¿Hay algún punto de la gráfica en el que la recta tangente sea paralela a la recta que pasa por los puntos  $(0, f(0)), (3, f(3))$ ?

A EI Q

*Solución :*

a) Para que cualquier teorema sea de aplicación deben cumplirse todas sus hipótesis. El teorema del valor medio exige que la función sea continua en el intervalo [0,3]. El único posible punto de discontinuidad es x = 2. Se  $\text{verifica que: } f(2) = \lim_{x \to 2^{-}} f(x) = \lim_{x \to 2} x^3 = 8 = \lim_{x \to 2^{+}} f(x) = \lim_{x \to 2} (-x^2 + 6x) \Rightarrow \text{es c.}$ 3  $8 = \lim_{x \to 2^+} f(x) = \lim_{x \to 2} (-x^2 + 6x) \Rightarrow \text{es continua en } [0,3].$ La siguiente hipótesis es que sea derivable en (0,3). Sólo puede presentar problemas en  $x = 2$ :  $f'(2^-) = 3x^2 \vert$  $' (2^-) = 3x^2$ 2 −  $(2^{-}) = 3x^{2} \big|_{x=2} =$ (0)), (3.*f*(3))?<br>  $m$  : (3.*f*(3))?<br>  $m$  : (3.*f*(3))?<br>  $m$  : (2) =  $\lim_{x \to 2} f(x) = \lim_{x \to 2} f(x) = \lim_{x \to 2} f(x) = \lim_{x \to 2} f(x) = \lim_{x \to 2} f(x) = \lim_{x \to 2} f(x) = \lim_{x \to 2} f(x) = \lim_{x \to 2} f(x) = \lim_{x \to 2} f(x) = \lim_{x \to 2} f(x) = \lim_{x \to 2} f(x) = \lim_{x \to 2$ 

$$
=12; f'(2^+)=-2x+6|_{x=2}=2 \Longrightarrow \mathbb{Z}f'(2) \Longrightarrow f \text{ no tiene porque verificar el teorema del valor medio.}
$$

- **b)** La pendiente de la recta pedida vale  $m = \frac{f(3) f(0)}{3 0} = \frac{9}{3} = 3$  y la de  $\frac{9}{3}$  = 3 y la de la recta tangente es la derivada, que será
- $f'(x) = \begin{cases} 3x^2, & \text{if } x \leq 3x^2, \\ 3 & \text{if } x \leq 3x^2. \end{cases}$ *,* si *x* < 2<br>+ 6, si *x* > 2<br>+ 6, si *x* > 2 *x x*  $\prec$ −2*x* + 6, si *x* >  $\overline{\phantom{a}}$  $\left\{ \right.$  $\frac{1}{2}$  $\overline{\mathcal{L}}$ 2  $2x + 6$ , si  $x > 2$ s, sus pendientes han de ser iguales. Planteamos

las ecuaciones  $3x_0^2 = 3 \Rightarrow x_0 = \pm 1$ , siendo ambas soluciones válidas, y  $-2x_0 + 6 = 3 \Rightarrow x_0 = \frac{3}{2} < 2$ , que no es válida. Los puntos pedidos son  $(-1, f(-1)) = (-1, -1)$  y  $(1, f(1)) = (1, 1)$ .  $x_0 + 6 = 3 \implies x_0 = \frac{3}{2} < 2$ 

En este ejemplo se ve que, a pesar de no cumplirse el terorema del valor medio en el intervalo  $[0,3]$ , existe un punto(1,1) en el cual la recta tangente es paralela a la recta que pasa por los puntos (0,f(0)), (3,f(3)).

Se sabe que la función  $f: [0,5] \rightarrow \mathbb{R}$  dada por si  $f: \mathcal{O}, 5 \mathcal{O} \rightarrow \mathbb{R}$  dada por  $f(x)$  $ax + bx^2$  si  $0 \le x$ :  $|0,5| \rightarrow \mathbb{R}$  dada por  $f(x)$ <sup>2</sup> si  $0 \leq x < 2$  $[0,5] \rightarrow \mathbb{R}$  dada por  $f(x)$  =  $+ bx^2$  si  $0 \le x <$ **E** dada por  $f(x) = \begin{cases} c + \sqrt{x-1} & \text{si} \quad 2 \leq x \leq c \end{cases}$  $\overline{\mathsf{I}}$  $\left\{ \right.$  $\vert$  $\lfloor c + \sqrt{x-1} \rfloor$  si  $2 \le x \le 5$ 21. Se sabe que la función  $f: [0,5] \to \mathbb{R}$  dada por  $f(x) = \begin{cases} 2x + 2x - 1 \\ 0 & \text{otherwise} \end{cases}$  es derivable en el intervalo (0,5),

*y* verifica que  $f(0) = f(5)$ .

a) ¿Cuánto valen a, b y c?

¿En qué punto verifica el teorema de Rolle? **b)**  *Soluci ón :*

**a)** Como  $f(0) = 0 = f(5) = 2 + c$  ⇒  $c = -2$ .

El único posible punto de discontinuidad es  $x = 2$ :

$$
\lim_{x \to 2^{-}} f(x) = \lim_{x \to 2} (ax + bx^{2}) = 2a + 4b; f(2) = \lim_{x \to 2^{+}} f(x) = \lim_{x \to 2} (c + \sqrt{x - 1}) = c + 1 = -1 \Rightarrow
$$
 para que sea  
continua debe cumplirse que 2a + 4b = -1.

$$
f'(2^{-}) = a + 2bx|_{x=2} = a + 4b; f'(2^{+}) = \frac{1}{2\sqrt{x-1}}|_{x=2} = \frac{1}{2} \Rightarrow
$$
 para que sea derivable  $a + 4b = \frac{1}{2}$ .

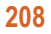

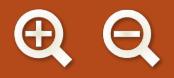

Resolviendo el sistema  $\frac{1}{2}$   $\frac{1}{4}$  1 se obtien  $2a + 4b = -1$  $4b = \frac{1}{2}$ 2 *a b a b*  $+ 4b = + 4b =$  $\overline{a}$  $\left\{ \right.$  $\bigg\}$  $\overline{\mathcal{L}}$ e  $a = -\frac{3}{6}$ ,  $b = \frac{1}{6}$ , con lo que la función es  $f(x) = \begin{cases} -\frac{3}{2}x + c \end{cases}$ 2 1 2 2 1 2  $x^2$ , si  $0 \leq x$ *x* − 1 − 2, si 2 ≤ *x* <sup>2</sup>, si  $0 \leq x < 2$ 1 – 2, si  $2 \le x \le 5$ *, ,* si si  $\leq x < 2$ −1 – 2, si 2 ≤ *x* ≤  $\overline{\mathcal{L}}$  $\left\{ \right.$  $\vert$  $\overline{\mathcal{L}}$ 

**b)** Como f es continua en  $[0,5]$ , derivable en (0,5) y f(0) = f(5), existe un  $c \in (0,5)$  tal que f ' $(c)$  = 0  $\Rightarrow$ 

$$
\Rightarrow \begin{cases} -\frac{3}{2} + c = 0 \Rightarrow c = \frac{3}{2} \\ \frac{1}{2\sqrt{c-1}} \neq 0 \end{cases}
$$

22. Aplicando el teorema de Lagrange o del valor medio, demuestra que, para  $x > 0$ , se verifica:

$$
\arctg(2x)-\arctg(x)<\frac{x}{1+x^2}.
$$

*Solución :*

Identificamos los términos del teorema:  $f(x) = \arctg x$  y el intervalo es  $[x, 2x]$ , con  $x > 0$ .

La función es continua en $[x, 2x]$  y derivable en  $(x, 2x)$ , pues  $f'(x) = \frac{1}{1 + x^2}$  siempre existe, ya que el denominador nunca es cero. Por ello, ∃ $c \in (x, 2x)$  tal que  $f'(c) = \frac{f(2x) - f(x)}{2}$  $1 + x^2$ 2 2  $x - x$  $\frac{f(x)}{-x} \Rightarrow f(2x) - f(x) = x \cdot f'(c) \Rightarrow$  $\arctg(2x) - \arctgx = \frac{x}{x}$ Como f es continua en  $[0,5]$ , derivable en  $(0,5)$  y f(0) = f(5), existe un  $c \in (0,5)$  tal que f'(c) = 0 ⇒<br>  $\frac{3}{\sqrt{2\sqrt{c-1}}+0}$ <br>  $\frac{-3\sqrt{2}+c=0 \Rightarrow c=\frac{3}{2}}.$  El teorema se cumple en  $c=\frac{3}{2}$ .<br>
El teorema de Lagrange o

que

EI Q

2 1 <sup>2</sup> *c* <sup>⇒</sup> ( ) − = <sup>+</sup> *x c* < . Como <⇒<< ( ) ⇒+ <+ <+ ( ) ⇒ + > + > + ( ) 2 2 1 1 12 <sup>1</sup> 1 1 1 1 1 2 2 2 2 2 2 2 2 2 <sup>2</sup> *xxc x x c x x c x*

 $\arctg(2x) - \arctg(x < \frac{x}{\sqrt{2}})$ , para todo x positivo. *x*  $(2x)$  – arctgx <  $\frac{x}{1+x^2}$ 

Determina los valores de *a* y *b* para los cuales  $\lim_{x\to 0} \frac{ax^2 + bx}{{}$ +  $\int_{0}^{2\pi} \frac{ax^2 + bx + 1 - \cos x}{\sin x^2} = 1$ *cos x* **23.** Determina los valores de *a* y *b* para los cuales  $\lim_{x\to 0} \frac{dx^2 + bx + 1 - \cos x}{\sin x^2} = 1$ .

Solution:  
\n
$$
\lim_{x\to 0} \frac{ax^2 + bx + 1 - \cos x}{\text{senz}^2} = \frac{0}{0} \left( \text{ind} \right)^{L'Hôpital} = \lim_{x\to 0} \frac{2ax + b + \text{senz}}{2x \cos x^2} = \frac{b}{0} \Rightarrow b = 0 \text{ para que el límite puede ser finito.}
$$
\n
$$
\lim_{x\to 0} \frac{2ax + \text{senz}}{2x \cos x^2} = \frac{0}{0} \left( \text{ind} \right)^{L'Hôpital} = \lim_{x\to 0} \frac{2a + \cos x}{2\cos x^2 - 4x^2 \text{senz}^2} = \frac{2a + 1}{2} \Rightarrow \frac{2a + 1}{2} = 1 \Rightarrow a = \frac{1}{2}.
$$

- 24. Sea f una función real de variable real, derivable y con derivada continua en todos los puntos y tal que f (0) = 1, *f* (1) = 2*; f* '(0) = 3*; f* '(1) = 4. Se pide: **a)** Calcular  $g'(0)$ , siendo  $g(x) = f(x + f(0))$ .
	- $f(x)$   $\int$   $-f(x)$  $e^x \rightarrow 0$  *i Solució n :*  $\lfloor f(x) \rfloor - f(x+1)$  $\rightarrow 0$  e<sup>x</sup> −  $2 | f(x) |^{-} - f(x+1)$ 0  $e^{x}-1$ 2 **b)** Calcular  $\lim_{x \to 0} \frac{\mathcal{L}[f(x)] - f(x+1)}{x}$ .

DERIVADA DE UNA FUNCIÓN. APLICACIONES (I)

**a)** 
$$
g'(x) = \Big[ f(x+f(0)) \Big] \int_{\text{Regla de}}^{(1)} f'(x+f(0)) \Rightarrow g'(0) = f'(0+f(0)) = f'(0+1) = f'(1) = 4.
$$

Al aplicar la regla de la cadena quedaría f' $(x + f(0)) \cdot (x + f(0))'$ . Teniendo en cuenta que  $(x)' = 1$ ,  $(f(0))' = 0$ , por ser (0) una constante, *f* se obtiene lo escrito. Se podía haber sustituido al principio y haber usado  $g(x) = f(x+1)$ , pues  $f(0) = 1$ .

**b)** 
$$
\lim_{x \to 0} \frac{2[f(x)]^2 - f(x+1)}{e^x - 1} = \frac{2[f(0)]^2 - f(1)}{0} = \frac{2 - 2}{0} = \frac{0}{0} \text{ (ind)}^{\frac{1}{2} \cdot H \text{ (d)} \text{ (ind)}} = \lim_{x \to 0} \frac{4f(x) \cdot f'(x) - f'(x+1)}{e^x} =
$$

$$
= 4f(0) \cdot f'(0) - f'(1) = 12 - 4 = 8.
$$

¿Se puede aplicar el teorema de Rolle a la función  $f(x) = \frac{1}{x}$ en el intervalo  $|-\frac{1}{x}, \frac{1}{x}|$ ? En caso afirm  $f(x) = \frac{|x|}{x^2 - 1}$  en el intervalo  $\left[ -\frac{1}{x^2 - 1} \right]$  $\frac{|X|}{2-1}$  en el intervalo  $\left[-\frac{1}{2},\frac{1}{2}\right]$ 1 2 1 2 25. ¿Se puede aplicar el teorema de Rolle a la función  $f(x) = \frac{|x|}{x}$  en el intervalo  $\left[-\frac{1}{2},\frac{1}{2}\right]$ ? En caso afirmativo, halla

el punto  $c \in \left(\frac{-1}{2}, \frac{1}{2}\right)$  que menciona el teor  $\left(\frac{-1}{2},\frac{1}{2}\right)$ 1 2 ,  $\frac{1}{6}$  | que menciona el teorema. *Solución :*

Descomponiendo, queda si *f x x x x x x ,*  $(x) =$  $\frac{-x}{2-1}$ , si x < − 2 2 1 0 1 *,* si . El único punto problemático es  $x = 0$  (del va *x x* ≥  $\left| \right|$  $\left\{ \right.$  $\vert$  $\overline{a}$  $\overline{a}$  $\overline{a}$ = 0 0 (del valor absoluto), pues  $\frac{|2|I(X)| - I(X+1)}{e^{-t}(1) - I'(1)} = \frac{2|I(0)| - I(1)}{0} = \frac{2-2}{0} = \frac{0}{0} (ind)^{\frac{1-\text{wise}}{2}} \lim_{z \to 0} \frac{4f(x) \cdot f'(x) - f'(x+1)}{e^x} =$ <br>  $\frac{I(f(0)) - I'(0) - I'(1) = 12 - 4 = 8.$ <br>  $\frac{1}{I(f(0)) - I'(0)} = 12 - 4 = 8.$ <br>  $\frac{I(f(0)) - I'(0) - I'(1) = 12 - 4 = 8.$ <br>  $\frac{I(f(0$ 

$$
x = \pm 1 \notin \left(-\frac{1}{2}, \frac{1}{2}\right)
$$
 (del denominator).

**Continuidad :**  $f(0) = \lim_{x \to 0} f(x) = \lim_{x \to 0} \frac{-x}{-x} = 0 = \lim_{x \to 0} \frac{-x}{-x} = 0$ 0) =  $\lim_{x\to 0^{-}} f(x) = \lim_{x\to 0} \frac{x}{x^2 - 1} = 0 = \lim_{x\to 0^{+}} f(x)$ 1  $(0) = \lim_{x \to 0^{-}} f(x) = \lim_{x \to 0} \frac{-x}{x^2 - 1} = 0 = \lim_{x \to 0^{+}} f(x) = \lim_{x \to 0} \frac{x}{x^2 - 1}$  ⇒ es continua. *x*  $x^2-1$ 

 $(0^{-}) = \frac{x^{2} + x^{2}}{2}$  $(x^2 - 1)$  $f'(0^{-}) = \frac{x}{x^{0}}$ *x* 2  $0^{-}$ ) =  $\frac{x^{2}+1}{(x^{2}+1)}$ 1 *Derivabilidad :*  $f'(0^-) = \frac{1}{(1-2)^2}$  $\boldsymbol{0}$ 2 2  $1^2$  $\mathbf{0}$ 1;  $f'(0)$ 1 1 ∙1⇒ ∄f ′(0 *x x f x x f* = + =  $=$  1; f' $( 0^{+}) =$  $-(x^2 + 1)$  $(x^2 - 1)$ *; f* '(0<sup>+</sup>) =  $\frac{1}{\sqrt{2}}$  = −1 ⇒  $\frac{3}{2}$  f'(0) ⇒ no es derivable, por lo que no

está obligada a verificar el teorema de Rolle.

Observando la forma de la derivada, vemos que nunca se anulará, pues el numerador o siempre es positivo o siempre negativo. En este ejemplo se observa l importancia de la derivabilidad.

**26.** La función  $f(x)$  = 1 – ∛x² verifica que  $f(-1)$  =  $f(1)$  = 0. Sin embargo, su derivada no se anula en el interior del intervalo (-1,1). ¿Contradice este resultado el teorema de Rolle?

*Solución :*

Los teoremas no se pueden contradecir. Si no se verifican es porque alguna de sus hipótesis no se cumple. Para que se cumpla el teorema de Rolle, la función debe ser:

Continua: f es continua en ℝ, por lo que también lo será en  $[-1,1]$ .

Derivable:  $f'(x) = -\frac{2}{2x^3}$  $f'(x) = -\frac{2}{3\sqrt[3]{x}} \Rightarrow f'(0) = \frac{-2}{0} \Rightarrow \mathbb{Z}f'(0) \Rightarrow f'(0)$ 0  $\Rightarrow f'(0) = \frac{-2}{0}$   $\Rightarrow$   $\exists f'(0)$   $\Rightarrow$  f no es derivable en (-1,1).

Al no cumplir las 3 hipótesis, no está obligada a cumplir la tesis.

**27.** Usando el teorema del valor medio, calcula una valor aproximado para  $\sqrt[3]{28}$ . *Solución :*

Si en el teorema del valor medio usamos el intervalo  $[x, x+h]$ , podemos escribir que  $\frac{f(x+h)-f(x)}{h}$ 

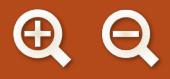

 $f'(c)$ ,  $x < c < x + h \Rightarrow f(x+h) = f(x) + hf'(c)$ . En este caso,  $f(x) = \sqrt[3]{x}$ . Un valor de referencia es 27, pues  $\sqrt[3]{27} = 3.$  Luego x = 3. La aproximación más sencilla consiste en hacer  $f^{\,\prime}(c)$   $\cong$   $f^{\,\prime}(x)$   $=$   $t$ *x x*  $' (27) = -\frac{1}{2}$ 3 1  $(27) = \frac{1}{3\sqrt[3]{x^2}}\Big|_{x=27} = \frac{1}{27}$ 27 =

**A目Q** 

- y *h* = 1. Quedaría  $f(28) = f(27+1) ≅ f(27) + \frac{1}{27} = 3 + \frac{1}{27}$ 27  $3 + \frac{1}{2}$ 27 3 0370 *,* . Con la calculadora se obtiene 3,0366.
- 28. Demuestra que la ecuación  $x^3 + 2kx + 3 = 0$  sólo puede tener una solución real si k es positivo. Encuentra un intervalo donde se halle dicha solución.

*Solución :*

 $f(x)$  =  $x^3$  + 2 $k$ x + 3 es continua y derivable en  $\R$ , por lo que también lo será en cualquier intervalo de la recta real (es un polinomio). *f* (-2) = -5 - 4*k* < 0, *f* (0) = 3 > 0<sup>th de Bolzano</sup><br>  $\Rightarrow$  ∃c ∈ (-2,0) tal que *f* (c) = 0. Para ver que es único procedemos por reducción al absurdo: tiene otra raíz *d* , por lo que la función verifica el teorema de Rolle en  $\lfloor c, d \rfloor$ , pues  $f(c) = f(d) = 0$ . Así, existirá un  $x_0 \in (c,d)$  tal que  $f'(x_0) = 0$ . Pero  $f'(x) = 3x^2 + 2k \neq 0$ , para  $k > 0$ . Por eso, no puede existir tal punto *d* , de modo que la función sólo tiene una raíz y la ecuación una única solución. Esta forma de proceder es habitual para demostrar que una ecuación sólo tiene una raíz. Se podría pensar a partir del crecimiento (al ser f' siempre positivo, la función siempre creciente) y del comportamiento asintótico  $\lim_{x \to -\infty} f(x) = -\infty$ ,  $\lim_{x \to \infty} f(x) = \infty$ ). amuestra que la ecuación  $x^3 + 2kx + 3 = 0$  sólo puede tener una solución real si  $k$  es positivo. Encuent<br>
lo donde se halle dicha solución.<br>  $x = x^3 + 2kx + 3$  es continua y derivable en R, por lo que también lo será en cual

Calcula  $a, b$  y  $c$  para que  $f(x)$  =  $+ bx + 5$ , si  $x \le$  $+ b$ , si  $x >$  $\overline{\mathcal{L}}$  $\left\{ \right.$  $\vert$  $\overline{\mathcal{L}}$  $ax^{2} + bx + 5$ , si x  $\frac{cx}{2} + b$ , si x  $x^2 + bx + 5$ , si  $x \le 2$ 2 2 *, ,* si **29.** Calcula a, b y c para que  $f(x) = \begin{cases} \frac{cx}{a} + b, \text{ si } x > 2 \end{cases}$  cumpla las hipótesis del teorema de Rolle en el intervalo

[0,4] y halla el punto donde verifica la tesis.

*Solución :*

El único punto problemático para la continuidad y la derivabilidad es  $x = 2$ .

**Continuidad :**  $f(2) = \lim_{x \to 2^{-}} f(x) = \lim_{x \to 2} (ax^2 + bx + 5) = 4a + 2b + 5$ ;  $\lim_{x \to 2^{+}} f(x) = 2b + 5$  $2 = \lim_{x \to 2^{-}} f(x) = \lim_{x \to 2} (ax^2 + bx + 5) = 4a + 2b + 5$ ;  $\lim_{x \to 2^{+}} f(x) = \lim_{x \to 2} (\frac{cx}{2} + b) = c + b$  $f'(2^-) = 2ax + b\big|_x$  $\lim_{x\to 2} \left( \frac{cx}{2} + b \right) = c + b.$ **Derivabilidad :**  $f'(2^-) = 2ax + b|_{x=2} = 4a + b$ ;  $f'(2^+) = \frac{c}{2}$  =  $f(0)=5=f(4)=2c+b$ . Se plantea y se resuelve el sistema  $\frac{1}{4}4a+b=\frac{3}{6}$ , obten = 4a + b; f '(2  $2|_{x=2}$  2  $a + b$ ;  $f'(2^+) = \frac{c}{2}$  =  $\frac{c}{2}$ *x* ;  $f'(2^+) = -\frac{9}{2} = -\frac{3}{2}$ .  $4a + 2b + 5 = c + b$ 2  $2c + b = 5$  $\begin{cases} 4a + b = \frac{c}{2} \end{cases}$  $\vert$  $\vert$  $i$ endo *a* = 5, *b* = -15,  $c = 10. f'(x) = \begin{cases} 10x - 15, \text{ si } x \le 2 \\ 5, \text{ si } x > 2 \end{cases} \Rightarrow 10x$ 10.  $f'(x) = \begin{cases} 10x - 15, \text{ si } x \le 2 \\ 5, \text{ si } x > 2 \end{cases}$  ⇒  $10x_0 - 15 = 0$  ⇒  $x_0 = \frac{3}{2}$ .

**211**

<span id="page-206-0"></span>DERIVADA DE UNA FUNCIÓN. APLICACIONES (I)

### **Actividades**

**23**. Determina el valor de *m* y de *n* para que la función  $f(x) = \begin{cases} x^2 + nx, \text{ si } x < -2 \\ x^3 + m, \text{ si } x \ge -2 \end{cases}$  cumpla las hipótesis del teorema  $\overline{\phantom{a}}$  $\left\{ \right.$  $\overline{\mathfrak{c}}$ 2 3 2 2 *, ,* si si

del valor medio en el intervalo [–4,2], así como los puntos del intervalo cuya existencia garantiza dicho teorema.

- **24**. Demuestra que si una función continua y derivable *f* tiene *n* raíces *x*1, *x*2 ... *x*n, su derivada *f'* tiene al menos *n*–1 raíces. ¿Podemos afirmar el resultado inverso: si *f '* tiene *n* –1 raíces, *f* tiene *n* raíces?
- 25. Si la función *f* es derivable en todo ℝ, *f*(1) = 1 y su derivada *f'* verifica que *f'*(x) ≥ 2, ∀ x∈ ℝ, ¿podemos afirmar que *f*(51) ≥ 101 ? ¿Qué verificará *f*(101)?
- **26**. Demuestra que la ecuación x<sup>3</sup> + 3*tgx* − 5 = 0 sólo tiene una raíz real. Encuentra un intervalo en el que se encuentre dicha raíz. stra que si una función continua y derivable físine *n* raíces x<sub>x</sub> x<sub>x</sub> ... x, su derivada *l'* tiene al menos n=1 r<br>mos afirmar el resultado inverso: si *f'* tiene *n* =1 raíces *f* tiene *n* raíces?<br>
muncion *f* es der
- **27**. Justifica por qué, aunque en los siguientes casos se verifica que *f*(–2) = *f*(2), no hay ningún valor *c* ∈ (–2, 2) tal que *f '*(*c*) = 0 y no se contradice el teorema de Rolle.
	- **a)**  *f x* **b)**  $g(x) = 2 - |x|$ . *x*  $(x) = \frac{1}{x^4}.$

S S

## **5. Aplicaciones de la derivada**

## **5.1. Ecuación de la recta tangente**

Geométricamente la derivada surge para dar respuesta al problema del cálculo de la **recta tangente** a una curva en cualquier punto. Como la pendiente de dicha recta es la derivada en el punto, la ecuación es:

$$
y-y_0 = f'(x_0)(x-x_0).
$$

A veces se usa la **recta normal**, que es perpendicular a la tangente. Recordando que para que dos rectas en el plano sean perpendiculares el producto de sus pendientes debe ser –1, tenemos:

$$
y-y_0=\frac{-1}{f'(x_0)}(x-x_0).
$$

### **Ejemplos Ejemplos**

**30.** Halla la ecuación de la recta tangente a  $y = 3x^2 - 5x + 6$  en el punto (1,4). *Solución :*

Hay que averiguar *f '(*1*)* ⇒ *y '* = 6*x* − 5 ⇒ *y '(*1*)* = 6*x* − 5|<sub>*x=1*</sub> = 1 ⇒ Sustituyendo en la fórmula queda  $y-4=x-1 \Longrightarrow r : y=x+3.$ 

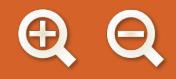

Halla la ecuación de la recta tangente a la función coseno hiperbólico *Chx* =  $\frac{e^x + e^{-x}}{2}$  en *x* = *ln* 3.  $=\frac{e^{x}+e^{-x}}{2}$  en x = 2 **31.** Halla la ecuación de la recta tangente a la función coseno hiperbólico Chx =  $\frac{e^{2} + e^{2}}{2}$  en x = ln 3

*Solución :*

Hay que hallar  $Ch(ln3) = \frac{e^{ln3} + e^{-ln3}}{2} = \frac{3-3}{2} = 0$  y  $Ch'(x) = \frac{e^{x} - e^{-x}}{2}$  luego  $Ch'(ln 3) = \frac{64}{3} = \frac{64}{3} = 3 \Rightarrow r : y = 3(x - ln 3) \Rightarrow r : y = 3x - 3ln 3$ *ln ' ln ln* 3 2  $3 - 3$ 3 0 2  $(\ln 3) = \frac{e^{\ln 3} + e^{-\ln 3}}{2} = \frac{3 - 3}{2} = 0$  y Ch'(x) =  $\frac{e^x - e^{-x}}{2}$ *ln ln* 3 2  $3 + 3$ 2  $3\Rightarrow$  r : y = 3(x - ln 3)  $\Rightarrow$  r : y = 3x - 3ln 3  $(\ln 3) = \frac{e^{\ln 3} - e^{-\ln 3}}{2} = \frac{3+3}{2} = 3 \implies r : y = 3(x - \ln 3) \implies r : y = 3x - 3\ln 3.$ 

**32.** ¿En qué punto la recta tangente a la gráfica de la función y = x<sup>2</sup> +5x – 6 es paralela a la bisectriz del primer cuadrante? Hállese el punto de tangencia. *Solución :*

M ≣ Q

Para que dos recta s sean paralelas han de tener la misma pendiente. La bisectriz del primer cuadrante es la recta  $y = x \implies m = 1$  y la pendiente de la recta tangente es  $f'(x_0) \implies 2x_0 + 5 = 1 \implies x_0 = -2$ . Como *y*<sub>0</sub> = *y*(-2) = −12 y *f* '(-2) = 1, la tangente es *r* : *y* −(-12) = *x* −(-2) ⇒ *r* : *y* = *x* −10 y el punto de tangencia (−2,−12).

**33.** Halla la ecuación de la recta tangente y de la recta normal a la gráfica de la función  $f(x) = x^{x^2}$  en el punto de abs $cisa \, x = 1$ . *So lución :*

 $f(1) = 1$ ; para calcular  $f'(x)$  hay que usar la derivación logarítmica: *lnf*  $(x) = x^2 \ln x \Rightarrow \frac{f'(x)}{f(x)} = 2x \ln x$  $\Rightarrow$  *f* ′ ( x ) = (2*x* ln x + *x* ) x<sup>x²</sup>  $\Rightarrow$  *f* ′ (1) = 1  $\Rightarrow$  La recta tangente tiene por ecuación *r : y* −1 = *x* −1  $\Rightarrow$ *f x*  $f(x) = x^2 \ln x \Longrightarrow \frac{f'(x)}{f(x)} = 2x \ln x + x \Longrightarrow$ *r : y = x y* la normal es *n : y −*1*=−(x−*1)*⇒ n : y =−x* +2 .  $V(n3) = \frac{e^{nx} - e^{-nx}}{2} = \frac{3+3}{2} = 3 \Rightarrow r : y = 3(x - ln 3) \Rightarrow r : y = 3x - 3ln 3.$ <br>
In què punto la recta tangente a la gráfica de la función  $y = x^2 + 5x - 6$  es paralela a la bisectriz del printe<br>
Paralelase el punto de tangencia.<br>
Inte? H

34. Averigua la ecuación de la recta tangente y de la recta normal a la elipse de ecuación  $16x^2 + 9y^2 - 144 = 0$  en el

$$
punto \left(\sqrt{5}, -\frac{8}{3}\right).
$$

*Solución :*

 $+18yy' = 0 \Rightarrow y' = -\frac{16x}{0.4} \Rightarrow y'(\sqrt{5}) = -\frac{16}{16}$ −  $32x + 18yy' = 0 \Longrightarrow y' = -\frac{16x}{9} \Longrightarrow y'(\sqrt{5}) = \frac{-16\sqrt{5}}{9}$ 9  $\overline{5}$ ) =  $\frac{-16\sqrt{5}}{8}$  $.9 \frac{8}{9}$ 3  $x + 18yy' = 0 \implies y' = -\frac{16x}{3}$ *y*  $y' = 0 \implies y' = -\frac{10x}{2} \implies y'$ *·*  $2\sqrt{5}$ 3 8 3  $2\sqrt{5}$ 3  $r: y + \frac{8}{3} = \frac{2\sqrt{5}}{2}(x-\sqrt{5}) \Longrightarrow r: y = \frac{2\sqrt{5}}{2}x - 6$ . La ecuación de la recta normal *n* ⇒ la ecuación de la recta tangente *r* es 3 6. La ecuación de la recta normal n es:

$$
n: y + \frac{8}{3} = \frac{-3}{2\sqrt{5}}(x - \sqrt{5}) \Rightarrow n: y = \frac{-3}{2\sqrt{5}}x - \frac{7}{6}.
$$

<span id="page-208-0"></span>DERIVADA DE UNA FUNCIÓN. APLICACIONES (I)

 $(x) = ln \frac{x}{x-1}$  $f(x) = ln \frac{x^2}{x^2}$ **35.** Dada la función  $f(x) = \ln \frac{x}{x-1}$ , con  $x > 1$ , halla un punto  $(a, f(a))$  tal que la recta tangente a la gráfica de  $f$  en ese punto sea paralela al eje OX.

*Solución :*

Usando las propiedades del logaritmo podemos descomponer la función como:

$$
f(x) = 2\ln x - \ln(x-1) \Rightarrow f'(x) = \frac{2}{x} - \frac{1}{x-1} = \frac{2x-2-x}{x(x-1)} = \frac{x-2}{x(x-1)} \Rightarrow f'(a) = \frac{a-2}{a(a-1)}.
$$
 Para que sea paralela

al eje OX, la pendiente debe ser cero: *f ' ( a ) =* 0  $\Rightarrow$  *a =* 2  $\,$  y  $\,$  *f (* 2*) = ln* 4. El punto es el *(* 2*,ln* 4 ) y la recta tangente es *r : y - ln* 4 = 0 ⇒ *r : y = ln* 4.

## **5.2. Monotonía: crecimiento y decrecimiento**

El término **monotonía** hace referencia al crecimiento o decrecimiento de las funciones. Claramente *f* es creciente si al aumentar *x* aumenta *f ;* y decreciente si al aumentar *x* disminuye *f*. En rigor, una función es monótona creciente o simplemente **creciente** en *x = a* cuando *f*(*a + h*) ≥ *f*(*a*) y *f*(*a* –*h*) ≤ *f*(*a*), si *h* > 0. Si no aparece la igualdad diremos que la función es estrictamente creciente, aunque habitualmente se usa el término creciente en el sentido de estrictamente creciente.

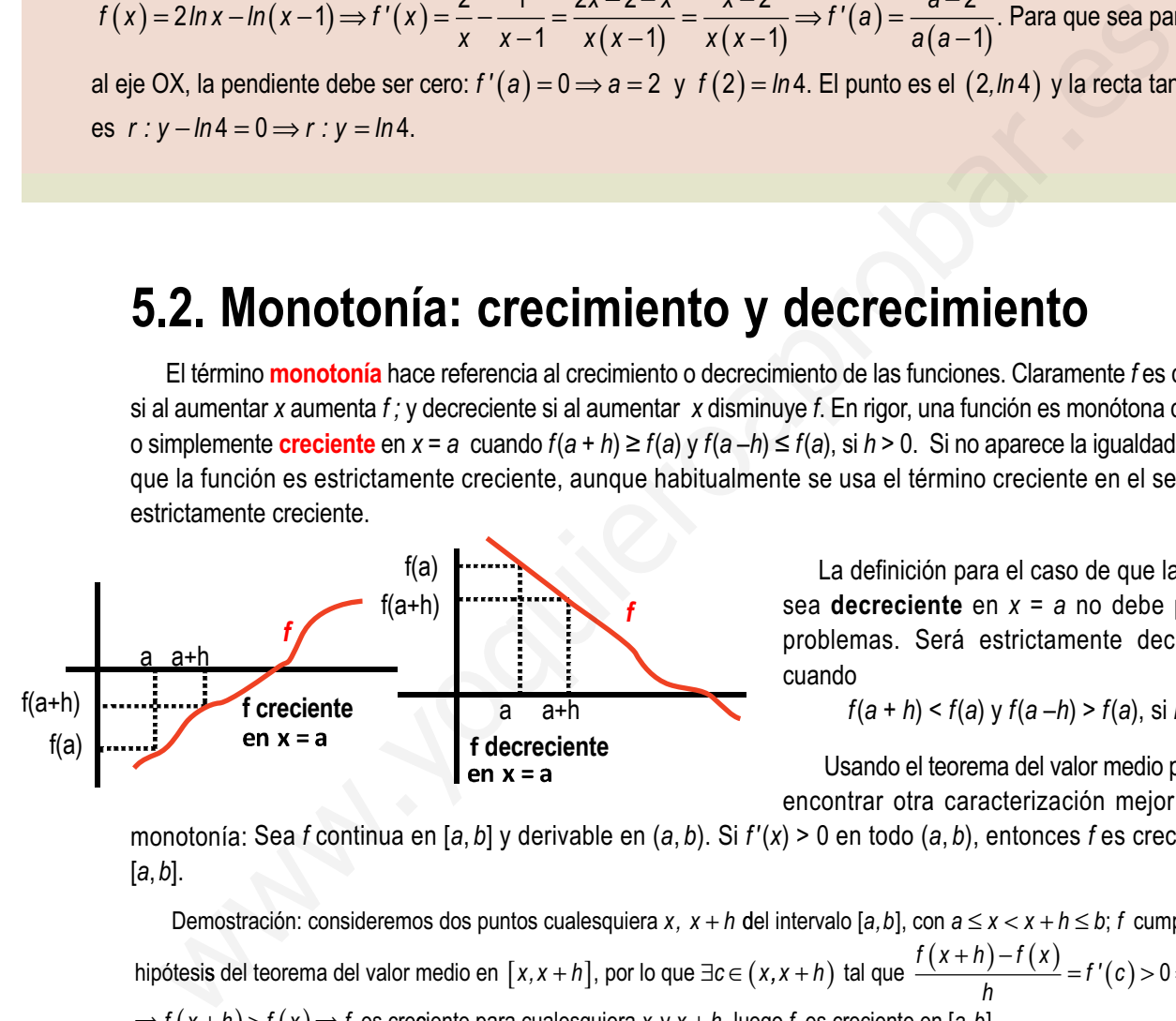

La definición para el caso de que la función sea **decreciente** en *x = a* no debe plantear problemas. Será estrictamente decreciente cuando

$$
f(a + h) < f(a) \, \text{y} \, f(a - h) > f(a), \, \text{si} \, h > 0.
$$

Usando el teorema del valor medio podemos encontrar otra caracterización mejor para la

monotonía: Sea *f* continua en [*a*, *b*] y derivable en (*a*, *b*). Si *f'*(*x*) > 0 en todo (*a*, *b*), entonces *f* es creciente en [*a*,*b*].

Demostración: consideremos dos puntos cualesquiera *x*, *x* + *h* del intervalo [a, b], con a ≤ *x* < *x* + *h* ≤ *b*; *f* cumple las hipótesis del teorema del valor medio en  $[x, x+h]$ , por lo que ∃ $c \in (x, x+h)$  tal que  $\frac{f(x+h)-f(x)}{h} = f'(c) > 0$  ⇒  $\Rightarrow$   $f$   $(x + h)$   $>$   $f$   $(x)$   $\Rightarrow$   $f$  es creciente para cualesquiera x y x  $+$   $h$ , luego  $f$  es creciente en [a, b].

Se puede demostrar otro teorema análogo para las funciones decrecientes, por lo que cambiamos las definiciones por otras alternativas que dicen:

*f* es creciente en [*a*, *b*] si  $f'(x) > 0$  y decreciente si  $f'(x) < 0$ ,  $\forall$   $x \in (a, b)$ .

De este modo, estudiar el **crecimiento de una función** no es más que estudiar el **signo de su derivada**: la función es creciente en aquellos intervalos en los que su derivada es positiva y decreciente en aquellos en los que su derivada es negativa.

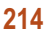

## <span id="page-209-0"></span>**5.3. Extremos relativos o puntos críticos**

¿Qué sucede si *f'*(*a*) = 0 o *f'*(*b*) = 0? En estos puntos, la recta tangente será una recta horizontal, paralela al eje *OX.* Si la función cambia su comportamiento, pasando de crecer a decrecer o a la inversa, presenta un máximo o un mínimo relativo, respectivamente. Estos, como ya sabes, son los **puntos críticos** o **extremos relativos** de la función.

La condición no es sólo que la derivada se anule, sino que cambie la monotonía. Si no se produce un cambio en el crecimiento, no hay extremo relativo.

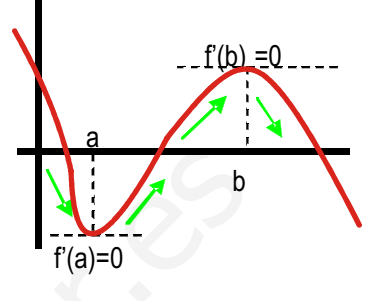

**A目Q** 

### **Ejemplos Ejemplos**

Estudia la monotonía y halla los extremos relativos de  $f(x) = 2x^2 - \frac{1}{2}$ 3 **36.** Estudia la monotonía y halla los extremos relativos de  $f(x) = 2x^2 - \frac{1}{2}x^3$ . *Solución :*

Calculamos e igualamos la derivada a cero:  $f'(x) = 4x - x^2 = (4 - x)x \Rightarrow f'(x) = 0 \Rightarrow \begin{cases} 4 - x = 0 \Rightarrow x = 4 \\ x = 0 \end{cases}$ . 2

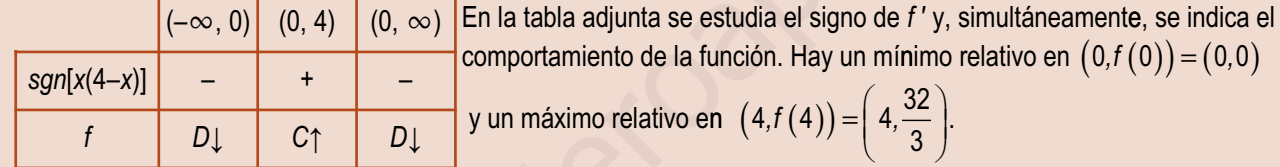

Dada  $y = \frac{1}{1+x}$  estudia su monoton 2 1 *y x x* **37.** Dada  $y = \frac{2x+y}{|x|-1}$  estudia su monotonía y halla sus puntos críticos. *Solución :*

Separamos el val or absoluto: si si  $y = \begin{cases} x + 1 \\ 0 & \text{otherwise} \end{cases}$ . Su domin *x x x x x x*  $=\frac{1}{2}x+$  $\prec$  $\frac{x}{-1}$ , si x ≥  $\overline{\mathcal{A}}$  $\left\{ \right.$  $\vert$  $\overline{\mathfrak{c}}$  $\overline{\phantom{a}}$  $\overline{\mathcal{L}}$ 2 1 0 2 1  $\theta$ 2 2 *, ,* io es  $\mathbb{R} - \{\pm 1\}$ . Es continua en  $x = 0$ , pues

lim *y* = lim *y* = 0, y también derivable, pues: *y*'(0<sup>−</sup>) =  $\frac{2x(x)}{(x+1)^2}$ *x y x*  $y'(0^-) = \frac{2x(x+2)}{(x-1)^2}$  = 0 = y'  $\left| \frac{1}{1} \right|_{x=0} = 0$  $\mathbf{0}$ − =  $(0^{-}) = \frac{2x(x+2)}{(x+1)^2}\Big|_{x=0} = 0 = y'(0^{+}) = \frac{2x(x-2)}{(x-1)^2}$ 1 2 2 0 + =  $(0^{\circ}) = \frac{2x(x-2)}{(x-2)^2}$  $(x - 1)$ = *x x x y x x* . Por ello, la derivada será: *' x x*  $x < 0 \implies \begin{cases} NUM = 0 \implies x \\ DFM = 0 \text{ or } D \end{cases}$ *DEN > 0* en R *x x*  $(x + 2)$  $(x + 1)$  $<$  0  $\Rightarrow$   $\left\{\frac{NUM = 0 \Rightarrow x = -2(0 \neq 0)}{NUM = 0 \Rightarrow x = 0} \right\}$  $>$  0 en R  $-$ { $-1$ }  $\sqrt{2}$  $\left\{ \right\}$  $\overline{\mathcal{L}}$  $(x - 2)$ 2 1  $0 \Longrightarrow \begin{cases} NUM = 0 \Longrightarrow x = -2 (0 \not< 0) \\ DEN > 0 \text{ en } R - \{-1\} \end{cases}$ 2x ( x – 2  $\frac{y}{2}$ , si *x*  $\frac{f(x(x-2))}{(x-1)^2}$ , si x ≥ 0 ⇒  $\bigcup_{n=0}^{\infty}$  DEN > 0 en R –  $>$  0 en R  $-$ {1}  $\sqrt{2}$  $\left\{ \right\}$  $\overline{a}$  $\left| \right|$  $\left\{ \right\}$  $\overline{\phantom{a}}$  $\vert$  $\overline{\mathfrak{c}}$  $\downarrow$  $\begin{vmatrix} x-1 \\ 1 \end{vmatrix}$  $\frac{(2)}{2}$ , si  $x \ge 0 \Rightarrow \begin{cases} NUM = 0 \Rightarrow x = 0, 2 \\ DEN > 0 \text{ en } R - \{1\} \end{cases}$ Nation on es sólo que la derivada se anule, sino que cambie la monotonía.<br>
Hodión conduce un cambio en el credimiento, no hay extremo relativo.<br> **n p i os**<br>
fucudón :<br>
Hay dución :<br>
Hay dución :<br>
(-co, 0) (0, 4) (0, co)

 $(-\infty, -2)$  (−2, 0) (0, 2) (2,  $\infty$ ) *sgn* y' | + | – | – | + *f C*↑ *D*↓ *D*↓ *C*↑

separado, en los intervalos en los que están definidas. Presenta un máximo relativo en  $(-2, y(-2)) = (-2, -8)$  y un mínimo relativo en  $(-2, y(-2)) = (-2, -8)$  y un mínimo relativo en  $\begin{bmatrix} 2y & -1 \\ -x & -1 \end{bmatrix}$   $\begin{bmatrix} 2 \\ -2 \end{bmatrix}$   $(2, y(2)) = (2, 8)$ . En  $x = 0$  no hay cambio en el crecimiento, por lo  $f \qquad \qquad$   $C \uparrow \qquad$   $D \downarrow \qquad D \downarrow \qquad C \uparrow \qquad$  que no es un extremo relativo. Necesitamos calcular la derivada se-

gunda para poder dilucidar qué ocurre en dicho punto. Adelantándonos un poco, podemos calcularla y obtendría-

$$
\text{mos } y''(0^-) = \frac{4}{(x+1)^3} \bigg|_{x=0} = 4 \neq y''(0^+) = \frac{4}{(x-1)^3} \bigg|_{x=0} = -4 \Rightarrow \exists y''(0).
$$

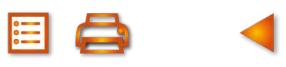

DERIVADA DE UNA FUNCIÓN. APLICACIONES (I)

Estudia la monotonía de **38.**

si  $f(x) = \{ 10$  y  $x^3 - 3x + 2$  si x  $-3x + 2$  si  $x <$ – — si x ≥  $3^3 - 3x + 2$  si  $x < 3$ 10 si  $x \ge 3$  y halla sus extremos relativos.

*Solución :*

Al ser una función definida a trozos, su derivada también lo es, por lo que hay que estudiar el crecimiento en cada uno de los trozos separadamente. Previamente hay que averiguar si es derivable en  $x = 3$ , que es el único punto

problemático (x = 0, que afecta a  $-\frac{10}{3}$ , no entra en su intervalo de definición): *x*

si

*x*

*x*

 $(x) =$ 

 $\overline{\mathcal{L}}$  $\left\{ \right.$  $\vert$ 

 $\overline{\mathcal{L}}$ 

$$
f(3) = -\frac{10}{3}; \lim_{x \to 3^{-}} f(x) = \lim_{x \to 3} (x^{3} - 3x + 2) = 20; \lim_{x \to 3^{+}} f(x) = \lim_{x \to 3} \left(-\frac{10}{x}\right) = -\frac{10}{3} \implies \text{No es continua, por lo que tam-}
$$

poco es derivable en  $x = 3$ . La derivada queda como: si *x* = 3. La derivada queda como: *f '( x x x*  $=$  3. La derivada queda como:  $f'(x) =$ – 3 si *x* < 3  $3x^2 - 3$  si  $x < 3$  $f'(x) = \begin{cases} \frac{10}{2} \text{ si } x > 3 \end{cases} \implies f'(x) = 0$  $\frac{12}{x^2}$  si x *f x*  $\sin x$  $\sqrt{2}$  $\left\{ \right.$  $\vert$  $\overline{\mathcal{L}}$  $\Rightarrow$  f'(x) = 0  $\Rightarrow$ 

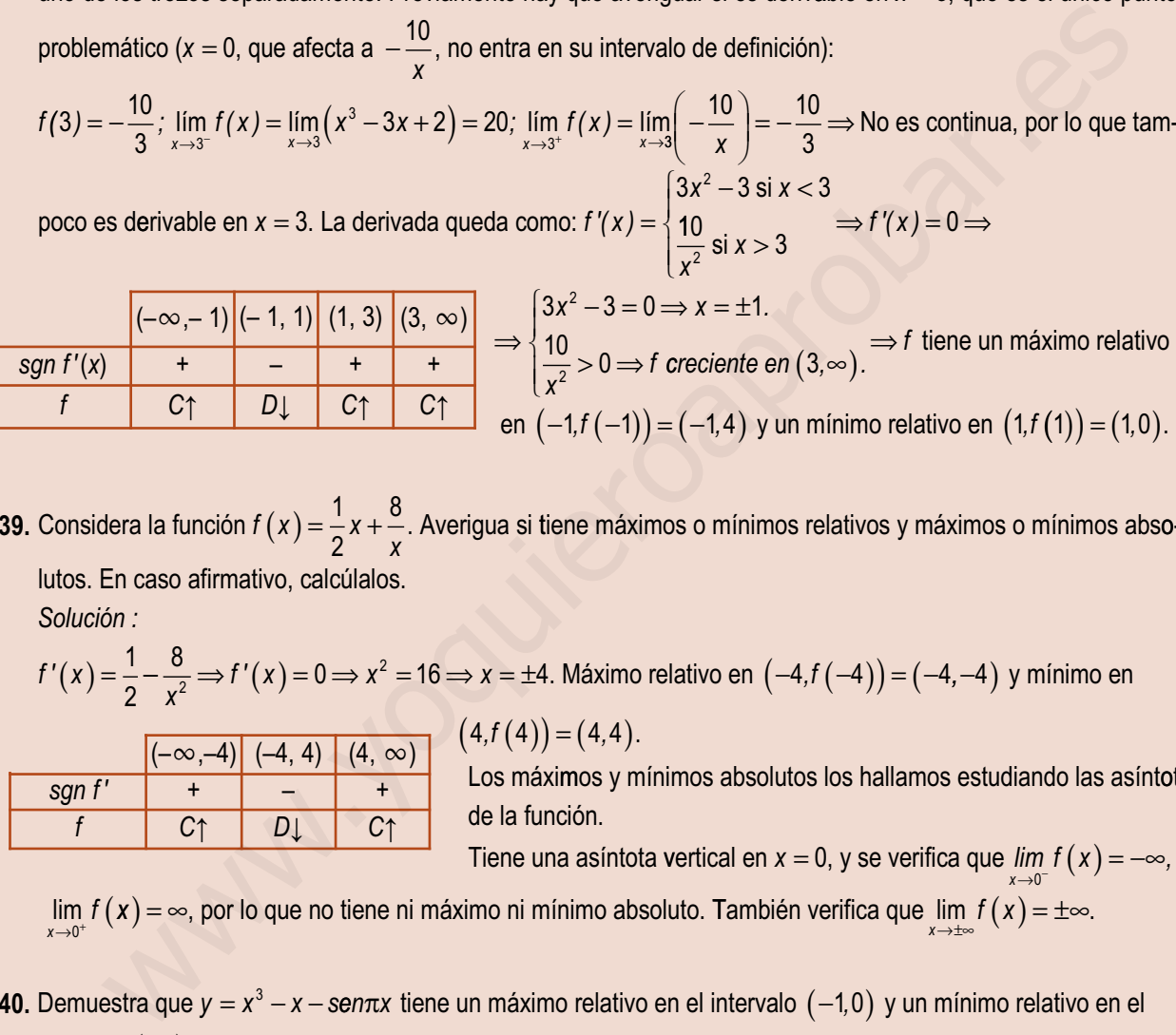

 $(x) = \frac{1}{2}x +$ 2 Considera la función  $f(x) = \frac{1}{2}x + \frac{8}{x}$ . Averigua si *x* 39. Considera la función  $f(x) = \frac{1}{2}x + \frac{9}{2}$ . Averigua si tiene máximos o mínimos relativos y máximos o mínimos absolutos. En caso afirmativo, calcúlalos.

*Solución :*

$$
f'(x) = \frac{1}{2} - \frac{8}{x^2} \Rightarrow f'(x) = 0 \Rightarrow x^2 = 16 \Rightarrow x = \pm 4.
$$
 Máximo relativo en  $(-4, f(-4)) = (-4, -4)$  y mínimo en

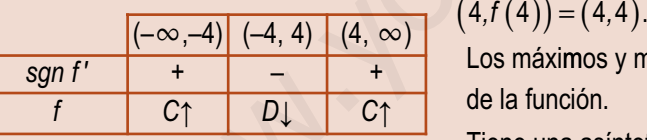

 Los máximos y mínimos absolutos los hallamos estudiando las asíntotas de la función.

Tiene una asíntota vertical en  $x = 0$ , y se verifica que  $\lim_{x \to 0^{-}} f(x) = -\infty$ ,

lim *f* (*x*) = ∞, por lo que no tiene ni máximo ni mínimo absoluto. También verifica que lim *f* (*x*) = ±∞.

**40.** Demuestra que y = x<sup>3</sup> − x − senπx tiene un máximo relativo en el intervalo (−1,0) y un mínimo relativo en el intervalo (1,0).

*: Solución*

*y ' =* 3*x* <sup>2</sup> −1−πcos πx. La ecuación *y ' =* 0 sólo se puede resolver por métodos numéricos (es una ecuación trascendente). Al ser y' continua, aplicamos el teorema de Bolzano y encontramos intervalos en los que la derivada primera se anule:

*y* ′(−1) = 3−1+ π = 2 + π > 0*; y* ′(0) = −1− π < 0  $\overset{\text{Boizano}}{\Rightarrow}$  ∃c ∈ (−1,0) tal que *y* ′(c) = 0. Por lo tanto, *y* tiene un extremo relativo en c. Como y crece a la izquierda de c y decrece a su derecha, se trata de un máximo relativo.

 $y'(1) = 3 - 1 + \pi = 2 + \pi > 0 \stackrel{\text{Bolzano}}{\Longrightarrow} \exists d \in (0,1)$  tal que  $y'(d) = 0$ . Como y decrece a la izquierda de *d* y crece a su derecha, se trata de un mínimo relativo.

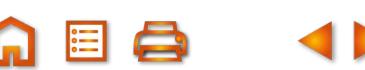

## <span id="page-211-0"></span>**6. Derivadas sucesivas**

Al ser la derivada una función, tiene sentido calcular la derivada de la derivada. La derivada segunda es la tasa de variación instantánea de la derivada. Se define como:

$$
f''(x) = \lim_{h \to 0} \frac{f'(x+h) - f'(x)}{h}
$$

A EI O

Este proceso se puede prolongar indefinidamente, obteniéndose la derivada tercera *f'''* (que es derivar la derivada segunda), la derivada cuarta  $f^\vee$  (que es derivar la derivada tercera), la derivada quinta  $f^\vee$ (derivar la derivada cuarta)…, la derivada n-sima o enésima f<sup>/n</sup>. Observa la **notación**: se usan **números romanos** para las primeras y un paréntesis con el grado para las de orden superior *(n* con el fin de no confundirlas con las potencias. Estas **derivadas de órdenes superiores o sucesivas** se calculan con las mismas reglas que la derivada, que ahora se llama derivada primera (y simplemente derivada cuando no hay confusión posible). roceso se puede prolongar indefinidamente, obteniendose la derivada tercera f<sup>ur</sup> (que es derivar la derivada cuarta fr<sup>u</sup> (que es derivar la derivada cuarta fru<sup>e</sup> (que es derivar la derivada cuarta frue es derivar la de

La notación se completa definiendo *f <sup>@</sup> = f* . A partir de la existencia de las derivadas de distintos órdenes, se catalogan las funciones. Así, el conjunto C<sub>0</sub> está formado por todas las funciones continuas; C<sub>1</sub> lo forman las que son derivables una vez, C<sub>2</sub> las que son derivables dos veces... C<sub>∞</sub> lo forman aquellas que pueden derivarse indefinidamente.

Las derivadas de órdenes sucesivos se utilizan para calcular el desarrollo en serie de Taylor para una función, utilísima herramienta que permite averiguar el valor de la raíz cuadrada, seno, coseno, exponencial, logaritmo, etc. de cualquier número *L*, aunque sólo está dirigido a los alumnos muy interesados.

### **Ejemplo Ejemplo**

Calcula la derivada cuarta de **a)**  $y = x^3 - 3x^2 + 6x - 5$ ; **b)**  $y = -\frac{x}{x}$ *x* +1 41. Calcula la derivada cuarta de a)  $y = x^3 - 3x^2 + 6x - 5$ ; b)  $y = \frac{1}{x}$ . Encuentra una fórmula para la derivada enésima de estas funciones.

*Solución :*

**a)** 
$$
y' = 3x^2 - 6x + 6
$$
;  $y'' = 6x - 6$ ;  $y''' = 6$ ;  $y''' = 0 \Rightarrow y^{(n)} = 0$ ,  $\forall n > 3$ .  
\n**b)**  $y' = \frac{1}{(x+1)^2}$ ;  $y'' = \frac{-2}{(x+1)^3}$ ;  $y''' = \frac{2 \cdot 3}{(x+1)^4}$ ;  $y'' = \frac{-2 \cdot 3 \cdot 4}{(x+1)^5} \Rightarrow y^{(n)} = (-1)^{n+1} \frac{n!}{(x+1)^{n+1}}$ .

42. Calcula la derivada quinta de a)  $y = e^x$ ; b)  $y = ln(1 + x)$ . Encuentra una fórmula para la derivada enésima de estas funciones.

*Solución :*

**a)** 
$$
y' = y'' = y''' = y'' = y'' = ... = y^{(n)} = e^{x}
$$
.  
\n**b)**  $y' = \frac{1}{1+x}$ ;  $y'' = \frac{-1}{(1+x)^2}$ ;  $y''' = \frac{2}{(1+x)^3}$ ;  $y'' = \frac{-2 \cdot 3}{(1+x)^4}$ ;  $y'' = \frac{2 \cdot 3 \cdot 4}{(1+x)^5} \Rightarrow y^{(n)} = (-1)^{n+1} \frac{(n-1)!}{(1+x)^n}$ .

- 43. Calcula la derivada quinta de a)  $y =$ senx; b)  $y = cos x$ . Encuentra una fórmula para la derivada enésima de estas funciones. *Solución :*
	- **a)**  $y' = cos x$ ;  $y'' = −senx$ ;  $y''' = −cos x$ ;  $y'' = senx$ ;  $y' = cos x ⇒$  Para hallar la fórmula hay que separarlo en derivadas de orden par (con 2*n*) y de orden impar (con 2*n* + 1):  $y^{(2n)} = (-1)^n$  senx ;  $y^{(2n+1)} = (-1)^n \cos x$ .

**b)** 
$$
y' = -\text{senx}
$$
;  $y'' = -\cos x$ ;  $y''' = \text{senx}$ ;  $y'' = \cos x$ ;  $y' = -\text{senx} \Rightarrow \begin{cases} y^{(2n+1)} = (-1)^{n+1} \text{senx} \\ y^{(2n} = (-1)^{n+1} \cos x \end{cases}$ .

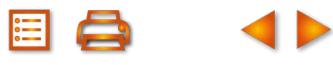

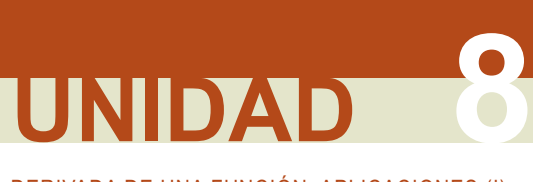

DERIVADA DE UNA FUNCIÓN. APLICACIONES (I)

#### **Curvatura y puntos de inflexión**

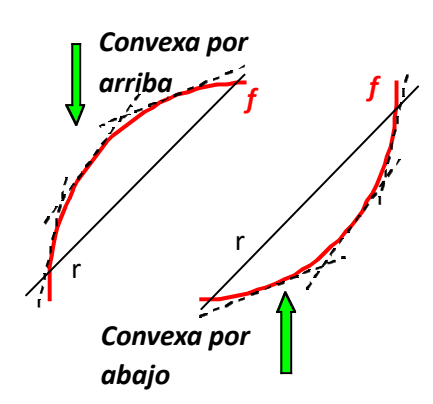

Una función presenta dos **curvaturas** diferentes, definidas a partir de una recta secante: si la función va por encima de la recta, decimos que es convexa por arriba, convexa o que tiene la forma n. Si va por debajo de la recta, podemos decir que es convexa por abajo, cóncava o que tiene la forma U. Como los comportamientos son complementarios (lo que visto desde arriba es convexo, desde abajo es cóncavo y viceversa), calificamos los comportamientos con su representación gráfica, n ó U.

A EI O

Como ocurre con el crecimiento, la definición no es práctica para los cálculos, por lo que se usa otro procedimiento más cómodo.

La derivada segunda indica en qué forma cambia la monotonía de una función, por lo que se usará para estudiar la curvatura: cuando la función es convexa por arriba, su derivada decrece (líneas punteadas de la gráfica), por lo que su derivada segunda

será negativa; cuando la función es convexa por abajo, la derivada crece (líneas punteadas de la gráfica), por lo que la derivada segunda será positiva.

Un **punto de inflexión** es aquel en el que la función cambia su curvatura de forma continua. Así, la condición para el punto de inflexión es que la derivada segunda se anule y se produzca un cambio en la curvatura en dicho punto.

Por lo tanto, estudiar la **curvatura de una función** consiste en estudiar el **signo de su derivada segunda**. En resumen:

- $\bullet$  *f* es  $\cap$  en los intervalos en los que  $f''(x) < 0$ .
- $\bullet$  *f* es  $\cup$  en los intervalos en los que  $f''(x) > 0$ .
- **●** *f* tiene un punto de inflexión en aquellos puntos en los que *f''*(*x*) *=* 0 y hay un cambio en la curvatura.

Apoyándonos en los resultados anteriores, podemos afirmar que *f* tiene un máximo relativo en x<sub>0</sub> cuando  $f'(x_0) = 0$  y  $f''(x_0) < 0$ , y un mínimo relativo cuando

 $f'(x_0) = 0$  y  $f''(x_0) > 0$ . Este criterio presenta problemas cuando también  $f''(x_0) = 0$ , por lo que, si ocurre tal cosa, recurrimos a la tabla de crecimiento.

### **Ejemplos Ejemplos**

**44.** Estudia la curvatura de la función 
$$
f(x) = \frac{3x^2 - x}{x + 2}
$$
.

*Solución :*

*f x ' ; '' x x x f x x x xx* ( ) <sup>=</sup> + − ( ) + ( ) <sup>=</sup> 3 12 2 ( ) <sup>+</sup> ( ) <sup>+</sup> − +− ( )⋅ 2 6 12 2 3 12 2 <sup>2</sup> 2 <sup>2</sup> <sup>2</sup> 2 2 2 6 12 2 2 3 12 2 2 28 4 2 3 *x x f x x x xx x x* ( ) + ( ) + ⇒ ( ) <sup>=</sup> ( ) <sup>+</sup> ( ) <sup>+</sup> −⋅ + − ( ) ( ) <sup>+</sup> <sup>=</sup> <sup>+</sup> *''* <sup>2</sup> 0 0 2 <sup>3</sup> ( ) ⇒ > = ⇒ =− ⎧ ⎨ ⎩ *NUM DEN x raíz triple ( )* www.yoquieroaprobar.es

La función cambia de curvatura en x = −2, pero no tiene punto de inflexión, pues no lo hace con continuidad, sino en la asíntota vertical de la función  $(f''(x) \neq 0 \ y \ \exists f''(-2)$ .

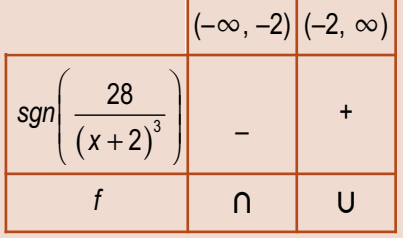

Este comportamiento suelen tenerlo las fracciones algebraicas. Para obtenerlo hay que simplificar en la derivada segunda, sacando factor común en el numerador antes de operar. En caso contrario, el denominador sería un binomio a la cuarta, siempre positivo, y el numerador se anularía, apareciendo un falso punto de inflexión. Podemos darnos cuenta del error porque la derivada segunda en ese punto sería una indeterminación $\frac{0}{0},$  que se convierte en  $\infty$  ó – $\infty$  al ser resuelta.

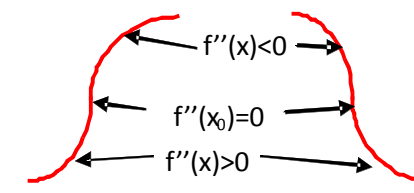

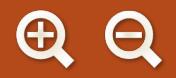

Estudia la curvatura y averigua los puntos de inflexión de las siguientes funciones: **a**)  $y = \frac{x}{\sqrt{2}}$ ; **b)**  $y = \frac{x^4}{40} - \frac{x}{4}$  $=\frac{x^2}{x^2+2}$ 4 v<sup>3</sup>  $\frac{x}{12} - \frac{x}{6} - x^2 + 5.$  $=\frac{2-}{\sqrt{2}}$  $(x^2 + 2)$  $\Rightarrow$  y" =  $\frac{2x(x^2-6)}{x^3}$  $(x^2 + 2)$  $y' = \frac{2-x^2}{(x^2+y^2)} \Rightarrow y'' = \frac{2x(x^2-6)}{(x^2+y^3)} \Rightarrow$ *Solución : x y x x x*  $\frac{2}{\lambda}$   $\rightarrow$   $\frac{2x(x^2-6)}{\lambda}$   $\rightarrow$   $\frac{2x(x^2-6)}{\lambda}$  $2$   $+$  2)<sup>2</sup> 2  $2$   $+$  2 $\big)^3$ 2 2 2 6 2 **a)**  $y' = \frac{2-x^2}{(x-x^2)^2}$   $\Rightarrow$   $y'' = \frac{2x(x-6)}{(x-x^3)^3}$   $\Rightarrow$   $\frac{1}{2}NUM = 0 \Rightarrow x = 0, x = \pm \frac{1}{2}$ >  $\overline{\phantom{a}}$  $\left\{ \right\}$  $\overline{\mathfrak{c}}$ 0 ⇒ x = 0, x =  $\pm\sqrt{6}$   $\Rightarrow$  $\Big(-\sqrt{6},-\Big)$ ⎝  $\parallel$  $\overline{6}, \frac{-\sqrt{6}}{2}$  $\boldsymbol{0}$ 8  $x = 0$ , x *DEN ,* Puntos de inflexión: *,* ⎠  $\Bigg)$ ; (0,0);  $\Bigg($  $\overline{\phantom{a}}$  $\overline{\phantom{a}}$  $\overline{y}$ ;  $(0,0)$  ;  $\sqrt{6}$  ,  $\frac{\sqrt{6}}{8}$  $y' = \frac{y''-1}{2} - 2x \Rightarrow y'' = x^2 - x - 2 \Rightarrow y'' =$ 8 3 2 **b)**  $y' = \frac{x}{2} - \frac{x}{2} - 2x \Rightarrow y'' = x^2 - x - 2 \Rightarrow y'' = 0 \Rightarrow x = -1, 2 \Rightarrow$ 3  $\sqrt{2}$ . *x x* − ⎛  $\left(-1, \frac{17}{4}\right)$ ; (2,1) 4 Puntos de inflexión:  $|-1, -|$ ; (2,1). **45.** (–∞,–√6 \_ (–√6 \_ ,0) (0,√6 \_ ) (√6 \_ ,∞) *sgn y''* | – | + | – | + *y* | n | ∪ | n  $n \mid u$  $(-\infty,-1)$  (−1,2) (2, $\infty$ )  $sgn y''$  +  $-$  + *y* | ∪ | ∩  $n \mid u$ 

Estudia la curvatura y averigua los puntos de inflexión de las siguientes funciones: **46.**

**a)** *y x y x xe* = + *ln*( ); **b)** = + ( ) 2 2 1 *<sup>x</sup> Solución y x x y x x NUM x DEN* − <sup>=</sup> <sup>+</sup> ⇒ = <sup>−</sup> ( ) + ⇒ = ⇒ =± 1 2 2 <sup>2</sup> <sup>2</sup> 2 1 2 2 1 0 1 . *:* **a)** *' ''* <sup>&</sup>gt; ⎧ ⎨ <sup>⎩</sup> <sup>⇒</sup> ( )( ) − 0 12 12 Puntos de inflexión: . *,ln ; ,ln* **b)** *y '* = ++ ( ) *x xe y x x e y x x x* 2 12 1 2 3 1 *x x* − − ⇒ = ++ *''* ( ) 5 4 0 5 40 41 ⇒ = ⇒ + + = ⇒ =− − ⇒ *'' ,* Puntos de inflexión: , . − ⎛ ⎝ <sup>⎜</sup> <sup>⎞</sup> <sup>⎠</sup> <sup>4</sup> <sup>⎟</sup> ( ) <sup>−</sup> <sup>12</sup> 1 0 <sup>5</sup> *, , e* (–∞,–1 ) (–1,1) (1,∞) *sgn y' '* – + – *y* - -(–∞,–4 ) (–4,–1) (–1,∞) *sgn y' '* + – + www.yoquieroaprobar.es

**47.** Calculator el ou 0 e a para que 
$$
f(x) = \frac{3x^2 - ax}{x + 2}
$$
 tenga un minimo relativo en  $x = 2$ . *Solución :*

$$
f'(2) = 0 \Rightarrow \frac{3x^2 + 12x - 2a}{(x + 2)^2} \Big|_{x=2} = 0 \Rightarrow a = 18; f''(x) = \frac{72}{(x + 2)^3} \Rightarrow f''(2) = \frac{9}{8} > 0 \Rightarrow
$$
  
f tiene un mínimo en x = 2 cuando a = 18.

48. Estudia la curvatura y halla los puntos de inflexión de  $y = |x|^3 - x^2 - 2|x|$ . *Solución :*

$$
y = \begin{cases} -x^3 - x^2 + 2x, \text{ si } x < 0 \\ x^3 - x^2 - 2x, \text{ si } x \ge 0 \end{cases} \Rightarrow y' = \begin{cases} -3x^2 - 2x + 2, \text{ si } x < 0 \\ 3x^2 - 2x - 2, \text{ si } x > 0 \end{cases}.
$$
 No es derivable en  $x = 0$ , pues  
\n
$$
y'(0^-) = 2 \neq y'(0^+) = -2. \ y'' = \begin{cases} -6x - 2, \text{ si } x < 0 \\ 6x - 2, \text{ si } x > 0 \end{cases} \Rightarrow y'' = 0 \Rightarrow x = \pm \frac{1}{3}.
$$
  
\n
$$
\boxed{(-\infty, -\frac{1}{3}) \Big| (-\frac{1}{3}, \frac{1}{3}) \Big| \Big(\frac{1}{3}, \infty) \Big|}
$$
  
\n
$$
Puntos de inflexión: \left(-\frac{1}{3}, y\left(-\frac{1}{3}\right)\right) = \left(-\frac{1}{3}, -\frac{20}{27}\right) \Big| \Big(\frac{1}{3}, y\left(\frac{1}{3}\right)\Big) = \left(\frac{1}{3}, -\frac{20}{27}\right) \Big| \Big(\frac{1}{3}, -\frac{20}{27}\Big) \Big| \Big(\frac{1}{3}, -\frac{20}{27}\Big) \Big| \Big(\frac{1}{3}, -\frac{20}{27}\Big) \Big| \Big(\frac{1}{3}, -\frac{20}{27}\Big) \Big| \Big(\frac{1}{3}, -\frac{20}{27}\Big) \Big| \Big(\frac{1}{3}, -\frac{20}{27}\Big) \Big| \Big(\frac{1}{3}, -\frac{20}{27}\Big) \Big| \Big(\frac{1}{3}, -\frac{20}{27}\Big) \Big| \Big(\frac{1}{3}, -\frac{20}{27}\Big) \Big| \Big(\frac{1}{3}, -\frac{20}{27}\Big) \Big| \Big(\frac{1}{3}, -\frac{20}{27}\Big) \Big| \Big(\frac{1}{3}, -\frac{20}{27}\Big) \Big| \Big(\frac{1}{3}, -\frac{20}{27}\Big) \Big| \Big(\frac{1}{3}, -\frac{20}{27}\Big) \Big| \Big(\frac{1}{3},
$$

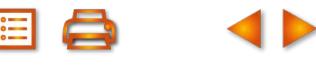

*y* | ∪ | ∩

**ABO** 

 $n \mid u$ 

DERIVADA DE UNA FUNCIÓN. APLICACIONES (I)

## **Actividades**

- **28.** Halla a, b, c y d del polinomio  $p(x) = ax^3 + bx^2 + cx + d$  para que cumpla que  $p(1) = 0$ ,  $p(0) = 2$  y tenga dos extremos relativos en  $x = 1$  y  $x = 2$ .
- Estudia la continuidad y la derivabilidad de  $f(x) = \begin{cases} \sqrt[3]{x} 2, \text{si} \\ f(x) = 0. \end{cases}$ si  $f(x) = \begin{cases} \sqrt[3]{x} - 2, \text{ si } x \ge 2 \\ x(x-2), \text{ si } x < 2 \end{cases}$  y halla la ecuación de  $\overline{a}$  $\left\{ \right.$  $\vert$  $\overline{\mathcal{L}}$ 2, si  $x \geq 2$ 2), si  $x\,{<}\,2$ **29.** Estudia la continuidad y la derivabilidad de  $f(x) = \begin{cases} \sqrt[3]{x-2}, \text{si } x \ge 2 \\ x(x-2), \text{si } x < 2 \end{cases}$  y halla la ecuación de la recta tangente a

la gráfica de *f* en el punto (3,1).

- Demuestra que la función  $f(x) = (1 x^2) \cdot$ senx tiene un máximo relativo en el intervalo  $\left(0, \frac{\pi}{2}\right)$ . Menciona los resultados teóricos que uses. 2  $\left(0, \frac{\pi}{\sqrt{2}}\right)$ **30.** Demuestra que la función  $f(x) = (1 - x^2) \cdot \text{sens}$  tiene un máximo relativo en el intervalo  $\left(0, \frac{\pi}{2}\right)$ ica de *f* en el punto (3,1).<br>
estra que la función  $f(x) = (1 - x^2) \cdot$ senx tiene un máximo relativo en el intervalo  $\left(0, \frac{\pi}{2}\right)$ . Menciona la<br>
dos teóricos que uses.<br>
os puntos de la curva  $y = \frac{1}{4}x^2 + 4x + 4$ , en los q
- Halla los puntos de la curva  $y = \frac{1}{4}x^2 + 4x^2$ 4 31. Halla los puntos de la curva  $y = \frac{1}{4}x^2 + 4x + 4$ , en los que la tangente a esta curva pase por el punto (0,0). Halla las ecuaciones de dichas tangentes.
- **32.** Dada la función  $f(x) = x^x 2^x + x 1$  demuestra que existen  $\alpha, \beta \in (1,2)$  tales que  $f(\alpha) = 0$  y  $f'(\beta) = 3$ . Menciona los teoremas que utili ces.
- 33. Sea  $p(x)$  un polinomio de cuarto grado tal que:
	- 1)  $p(x)$  es una función par;
	- 2) dos de sus raíces son  $x = 1$ ,  $x = -\sqrt{5}$ ;
	- 3)  $p(0) = 5$ .

 $\overline{\mathcal{J}}$ 

 $\overline{\bm{V}}$ 

SSSS SS

- a) Estudia su monotonía y averigua sus extremos relativos.
- **b)** Estudia su curvatura y encuentra sus puntos de inflexión.
- Esboza su gráfica. **c)**

Averigua los puntos del intervalo  $[0, 2\pi]$  donde  $f(x) = \frac{\text{senx}}{2 - \text{cos} x}$  alcanza su 34. Averigua los puntos del intervalo  $[0,2\pi]$  donde  $f(x) = \frac{3e\pi x}{2}$  alcanza sus valores máximos y mínimos tanto relativos como absolutos.

- **35.** Halla los valores que deben tener a, b y c en la función  $f(x) = ax^2 + bx + c$  para que: 1)  $f(1) = -3$ ; 2) la tangente a la gráfica en x = 0 es paralela a la recta y = 2x; 3) *f* alcanza el máximo en x = −1.
- **36.** Estudia la curvatura de la función  $f(x) = e^x \cdot (x^2 + x 10)$ .
- **37.** Sabiendo que  $f'(x) = (x-4)^2 (x^2 8x + 7)$ , halla los intervalos de crecimiento y de decrecimiento y los extremos relativos de f. ¿Tiene f un punto de inflexión en el punto x = 4 ? Justifica razonadamente tus respuestas.
- **38.** Demuestra que  $f(x) = (x + 1) \ln(2x^2 x + 1)$  tiene un mínimo relativo en el intervalo (0,1).
- **39.** Estudia la monotonía y halla los extremos relativos, si existen, de  $f(x) = \frac{\ln x}{x^2}$ .
- Calcula los valores del número real a sabiendo que lim $\frac{e^{ax}-1-ax}{2}$  $x \rightarrow 0$  *x ax* **40.** Calcula los valores del número real a sabiendo que  $\lim_{x\to 0} \frac{e^{ax}-1-ax}{x^2}=8.$
- Estudia los intervalos de crecimiento y decrecimiento, extremos relativos, asíntotas y puntos de inflexión de **41.**
	- $f\left( x \right)$  =  $x$ e $^{-x}$ . Demuestra que verifica que  $f\left( x \right)$   $\leq$   $\overset{\rightharpoonup}{\sim}$   $\forall$   $x$   $\in$   $R^{+}$ *e*  $\alpha^x$ . Demuestra que verifica que  $f(x)$   $\leq$   $\frac{1}{x}$ ,  $\forall x$   $\in$   $R^+$ .
- **42.** Se considera  $f(x) = x^2 + m$ , con m constante.
	- **a)** Para cada valor de m h<mark>a</mark>lla el valor de a > 0 tal que la recta tangente a la gráfica de f en el punto  $(a, f(a))$ pase por el origen de c oordenadas.
	- **b)** Halla el valor de *m* para que la recta  $y = x$  sea tangente a la gráfica de  $f(x)$ .

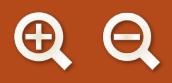

 $\ldots$  is

**Recuerda**

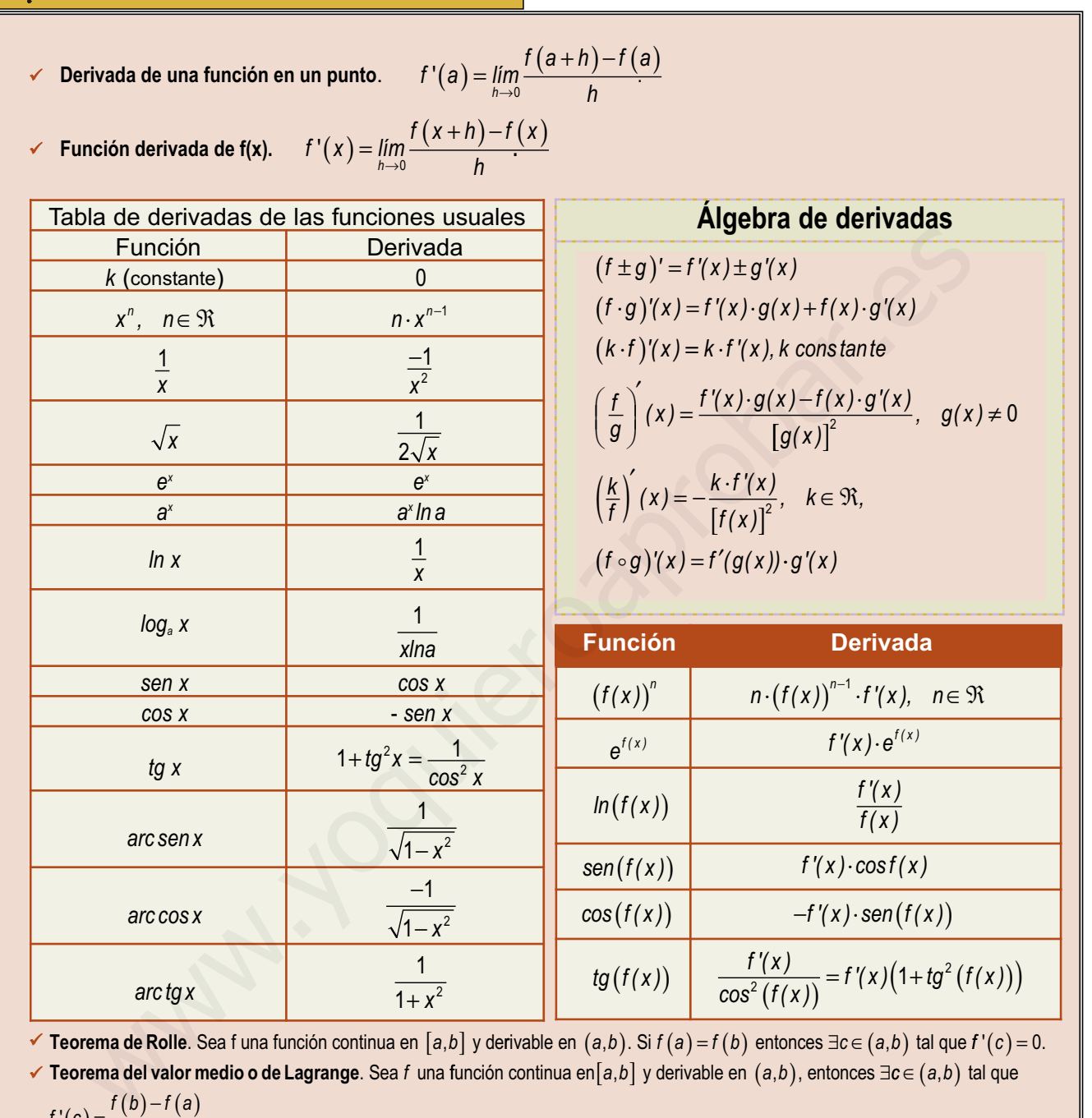

**Teorema de Rolle**. Sea f una función continua en  $[a,b]$  y derivable en  $(a,b)$ . Si  $f(a) = f(b)$  entonces ∃c ∈  $(a,b)$  tal que  $f'(c) = 0$ .

**∕ Teorema del valor medio o de Lagrange**. Sea funa función continua en [a,b] y derivable en  $(a,b)$ , entonces ∃c ∈  $(a,b)$  tal que

$$
f'(c) = \frac{f(b)-f(a)}{b-a}.
$$

✔ Teorema del valor medio generalizado o de Cauchy. Sean fy g funciones continuas en $[a,b]$ y derivables en  $(a,b)$ , entonces

$$
\exists c \in (a,b) \text{ tal que } \frac{f'(c)}{g'(c)} = \frac{f(b)-f(a)}{g(b)-g(a)}.
$$

**Regla de L'Hôpital** : si  $\lim_{x\to a} \frac{f(x)}{g(x)} = \frac{0}{0}$   $\stackrel{\infty}{\infty}$   $y \exists \lim_{x\to a} \frac{f'(x)}{g'(x)} \Rightarrow \lim_{x\to a} \frac{f(x)}{g(x)} = \lim_{x\to a}$ l  $\frac{f(x)}{g(x)} = \frac{0}{0}$  ó  $\frac{\infty}{\infty}$  y  $\exists$   $\lim_{x \to a} \frac{f'(x)}{g'(x)}$ *g x f x* → → <sup>→</sup> *g x*  $\frac{(x)}{(x)} = \frac{0}{0}$  ó  $\frac{\infty}{\infty}$  y  $\exists$   $\lim_{x \to a} \frac{f'(x)}{g'(x)} \Rightarrow \lim_{x \to a} \frac{f(x)}{g(x)} = \lim_{x \to a}$  $(x)$ <sup>,a</sup> g'(x) *f x g x* **∕ Regla de L'Hôpital** : si  $\lim_{x\to a} \frac{f(x)}{g(x)} = \frac{0}{0}$  ó ∞  $y \exists \lim_{x\to a} \frac{f'(x)}{g'(x)} \Rightarrow \lim_{x\to a} \frac{f(x)}{g(x)} = \lim_{x\to a} \frac{f'(x)}{g(x)}.$ 

- <del>✓</del> Ecuación recta tangente:  $y y_0 = f'(x_0)(x x_0)$ .
- ► Una función f es creciente en el intervalo (a,b) si f '(x) > 0 para todo  $x \in (a,b)$  y es decreciente cuando f '(x) < 0 para todo  $x \in (a,b)$ .
- V Una función f tiene un **punto crítico** en x<sub>0</sub> cuando f '(x<sub>0</sub>) = 0. Es un **máximo relativo** cuando f "(x<sub>0</sub>) < 0 y un **mínimo relativo** cuando  $f''(x_{0}) > 0.$

✓ Una función f es∪ en (a,b) cuando f "(x<sub>0</sub>) > 0 para todo  $x \in (a,b)$  y es ∩ cuando f "(x<sub>0</sub>) < 0 para todo  $x \in (a,b)$ .

✔ Una función f tiene un **punto de inflexión** en x<sub>0</sub> cuando f "(x<sub>0</sub>) = 0 y cambia de curvatura en el entorno del punto x<sub>0</sub>.

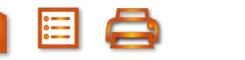

 $\Omega \equiv 0$
# UNIDAD

# **Aplicaciones de la<br>derivada (II)**

i la luz recorre el camino para el que invierte el menor tiempo, ¿cuál será la trayectoria que seguirá si pasa del aire al agua? Este es un ejemplo de optimización de una función; en este caso del tiempo empleado por la luz en recorrer un espacio. Optimizar es averiguar el mayor o el menor valor de una función, esto es, sus extremos relativos, algo que ya sabemos de Primero y que repasamos en la Unidad anterior. Sin embargo, aquí hay que escribir la función que debemos optimizar, lo que pone a prueba nuestros conocimientos matemáticos, pero también nos permite referirnos a casos concretos que pueden aplicarse a la vida diaria. S

Por lo tanto, nuestras herramientas serán por un lado la derivada, ideada por Leibniz y Newton (1643 - 1727) en el siglo XVII, y por otro la construcción de la función que se ajuste al problema. Tenemos que ser capaces de transcribir al lenguaie algebraico las situaciones que aparezcan. Combinamos una aplicación de las matemá-

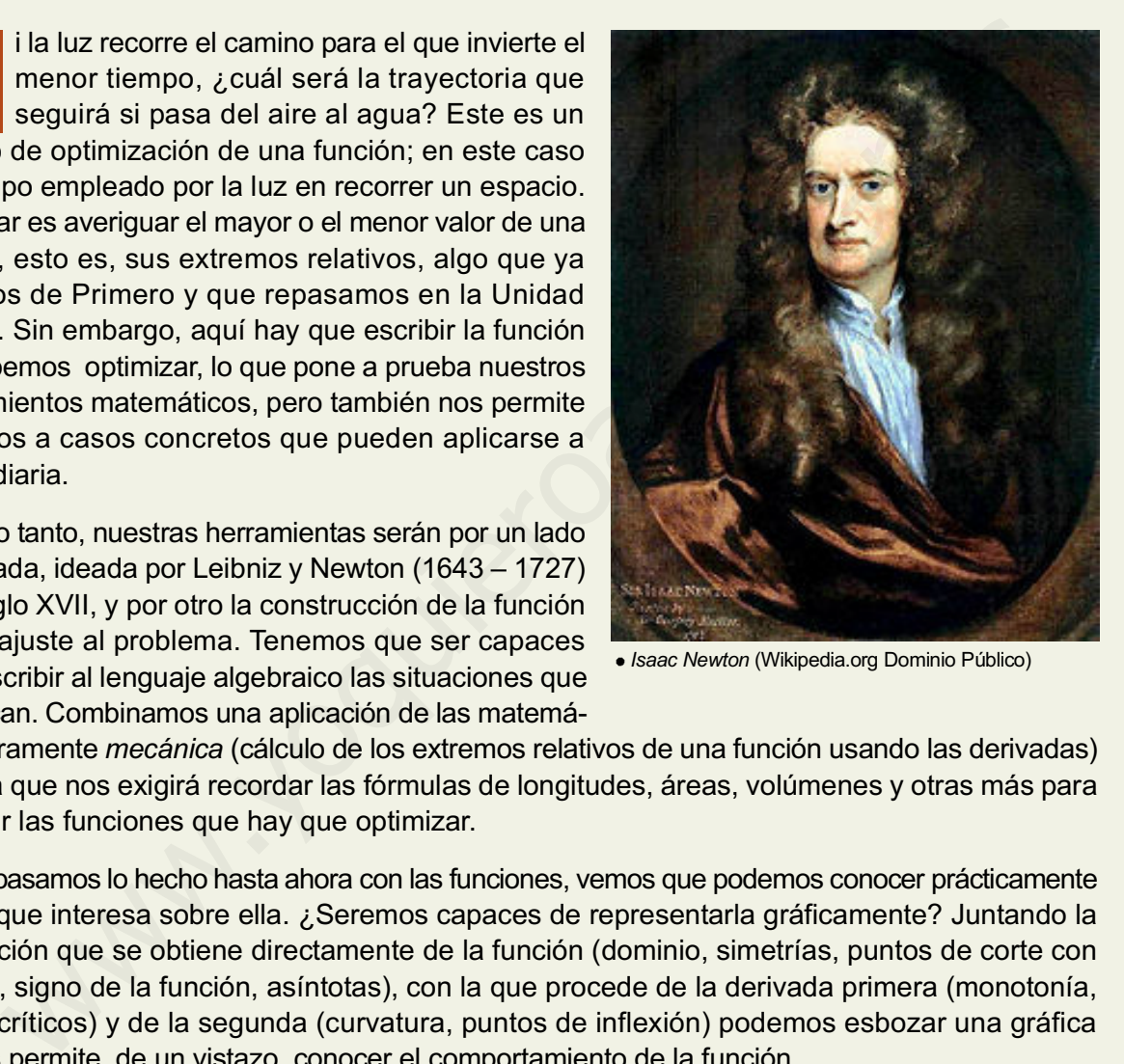

· Isaac Newton (Wikipedia.org Dominio Público)

ticas puramente *mecánica* (cálculo de los extremos relativos de una función usando las derivadas) con otra que nos exigirá recordar las fórmulas de longitudes, áreas, volúmenes y otras más para construir las funciones que hay que optimizar.

Si repasamos lo hecho hasta ahora con las funciones, vemos que podemos conocer prácticamente todo lo que interesa sobre ella. ¿Seremos capaces de representarla gráficamente? Juntando la información que se obtiene directamente de la función (dominio, simetrías, puntos de corte con los ejes, signo de la función, asíntotas), con la que procede de la derivada primera (monotonía, puntos críticos) y de la segunda (curvatura, puntos de inflexión) podemos esbozar una gráfica que nos permite, de un vistazo, conocer el comportamiento de la función.

Acaba la Unidad introduciendo sucintamente, y sólo para los más interesados, los polinomios de Taylor o desarrollo en serie de Taylor para una función. Dado que para su cálculo sólo necesitamos usar la derivación, se convierte en un buen ejercicio para calcular derivadas de órdenes superiores. También sirve como introducción para el alumnado que vaya a cursar un Análisis Matemático en un primer curso de Universidad.

Con el estudio de esta Unidad nos proponemos alcanzar los objetivos siguientes:

- 1. Optimizar funciones, hallando los valores que hacen que la función sea máxima o mínima.
- 2. Estudiar y representar gráficamente una función.

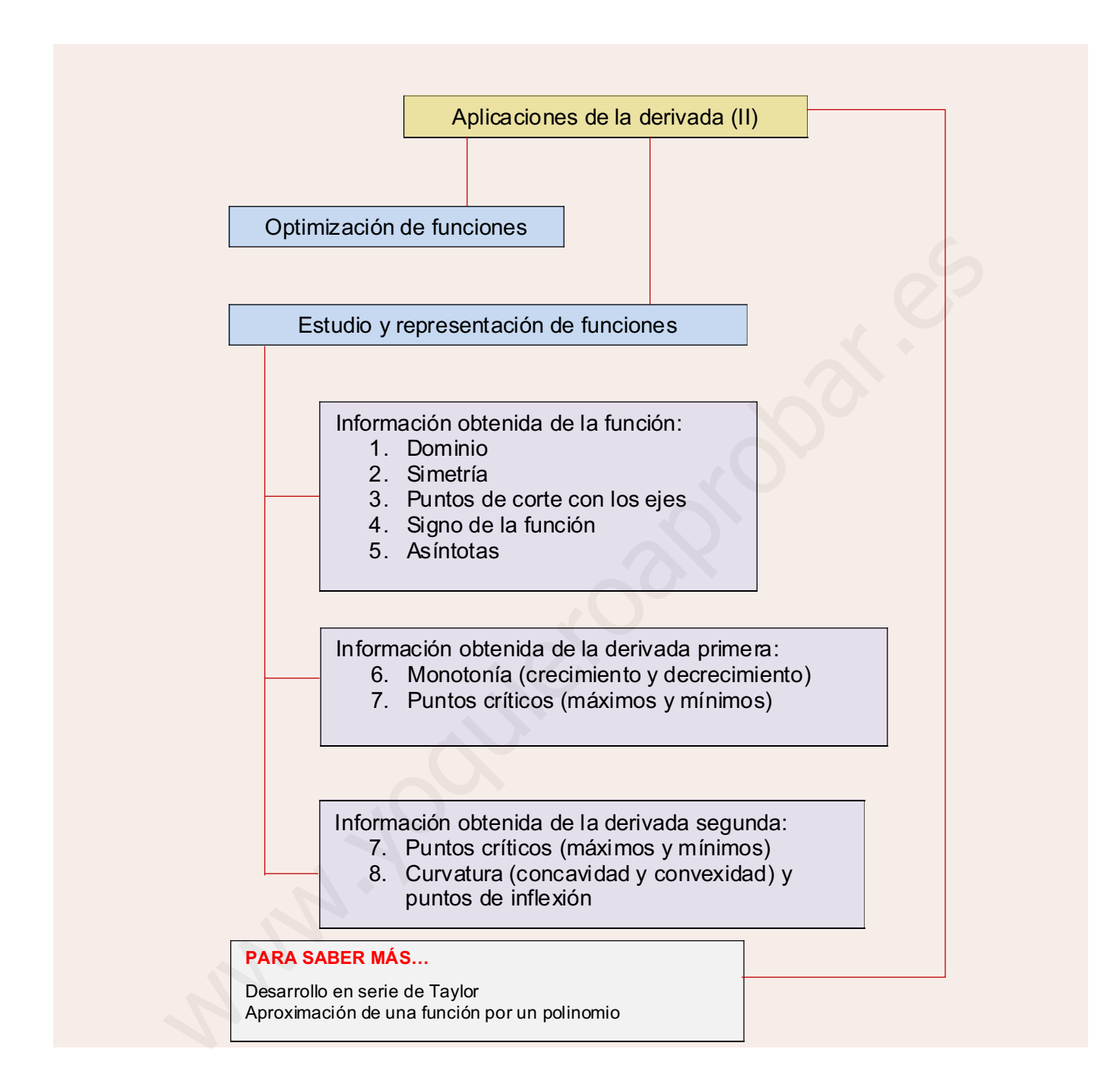

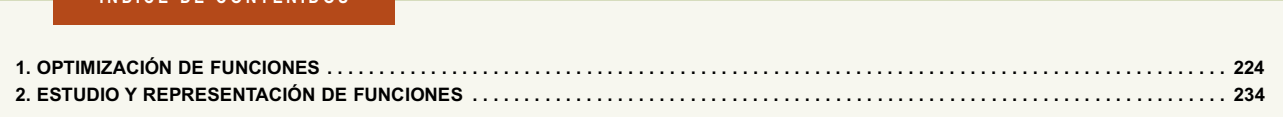

**INDICE DE CONTENIDOS** 

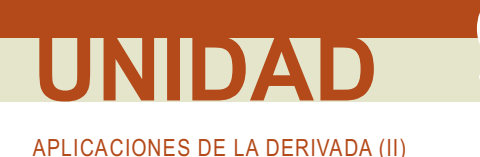

## 1. Optimización de funciones

Optimizar una función consiste en buscar los valores de la variable para los que dicha función alcanza su mayor o menor valor. Esto ocurre habitualmente en sus extremos relativos; por lo tanto, los calcularemos como hacíamos en la Unidad anterior. ¿A qué viene entonces este apartado? Cuando hablamos de calcular los máximos y mínimos damos por hecho que nos dan la función que debemos optimizar, mientras que si decimos optimizar sobreentendemos que hemos de construir la función que se ha de optimizar, que es el paso realmente complicado v diferente.

El tipo de problemas al que se le puede aplicar la técnica de la **optimización de funciones** es extensísimo. Habitualmente tendremos que apovarnos en conocimientos aritméticos, algebraicos o geométricos previos y en una lectura detallada, que nos permita averiguar cuál será y qué forma tendrá la función que hemos de optimizar. También son de gran ayuda las simetrías que aparezcan en el problema.

Pueden servir de guía las siguientes orientaciones:

- I. se identifica la función que hay que optimizar;
- II. se nombran sus variables;
- III. se escribe matemáticamente la función:
- IV, se calculan sus extremos relativos.

Para no complicar los cálculos, si en la función se puede sacar factor común algún término constante y queda simplificada, lo haremos y usaremos esta simplificación.

ý

### Ejemplos

1. Halla las dimensiones del rectángulo de área máxima y 28 m de perímetro.

#### Solución:

 $\overline{\mathsf{x}}$ Hacemos un gráfico donde escribimos las variables; la función que tenemos que optimizar es el área:  $A(x, y) = x \cdot y$ . Surge un contratiempo muy habitual: la función consta de dos variables. Como sólo sabemos manejar funciones de una variable, hay que encontrar una relación entre las variables, que permita despejar una en función de la otra. En este caso, dicha relación es el perímetro:  $2x + 2y = 28 \Rightarrow x + y = 14$ .

Despejamos y sustituimos en la función, que ya será de una variable. Después calculamos sus extremos relativos:

$$
y = 14 - x \implies A(x) = x \cdot (14 - x) = 14x - x^2
$$
.

Antes de derivar observemos la función: es una función cuadrática (parábola) cuyo vértice es un máximo (el coeficiente de  $x^2$  es negativo). La función está bien construida. Si intercambiamos x e y, ni la función ni la relación cambian. Hay una simetría que nos permite aventurar que el rectángulo de área máxima es un cuadrado. A $\gamma(x) = 14 - 2x \Rightarrow A\gamma(x) = 0$  $\Rightarrow$  x = 7  $\Rightarrow$  A"(x) = - 2  $\Rightarrow$  A"(7) = - 2 < 0 (máximo). El área es máxima para x = y = 7 cm. Por lo tanto, el rectángulo de área máxima y perímetro 28 cm es un cuadrado de lado 7 cm y área 49 cm<sup>2</sup>.

Aparte de dar el valor de las variables que optimizan la función, conviene dar también el valor optimizado de dicha función, y una somera explicación del resultado obtenido.

2. Descomponer el número 81 en dos sumandos positivos de forma que el producto del primer sumando por el cuadrado del segundo sea máximo.

Solución<sup>.</sup>

Llamamos x e y a los sumandos. Siguiendo los pasos del ejemplo 1 escribimos:

Función que se debe optimizar:  $P(x,y) = x \cdot y^2$ .

Relación entre las variables:  $x + y = 81$ .

Para no tener que desarrollar un binomio despejamos x: x =81–y. Se obtiene: P(y)= 81y² – yª $\Rightarrow$  P'(y) =162y – 3y², 162y – 3y<sup>2</sup> = 0, y(162 – 3y) = 0, y = 0 (absurda) e y = 54; P"(y) = 162 – 6y ⇒ P"(0) = 162 > 0; (mínimo); P"(54) = - 162 < 0(máximo). Cuando y = 54 y x = 27 (un sumando es igual a la mitad del que está elevado al cuadrado), el producto es máximo y vale  $P_{\text{max}}$  = 78732.

Observa que manejamos la variable y igual que la x, porque ambas son ahora variables independientes, siendo las dependientes el producto y la suma. Aparece una solución absurda y descartable, ya que si un número valiese cero, el producto sería cero. Sin embargo, conviene reforzar nuestra opinión con el cálculo posterior, que debe corroborar nuestra afirmación, pues en caso contrario deberíamos pensar que nos hemos confundido. Si al repasar los cálculos no vemos ningún error, se concluye que el problema planteado no tiene solución, aunque éste no es el presente caso. nción que se debe optimizar:  $P(x,y) = x \cdot y^2$ .<br>
lación entre las variables:  $x + y = 81$ .<br>  $x \ln \alpha$  bener que desarrollar un binomio despejamos  $xx = 81 - y$ . Se obtiene:  $P(y) = 81y^2 - y^2 \Rightarrow P'(y) = 162y - 3y^2 = 0$ ,  $y(162 - 3y) = 0$ ,  $y = 0$ 

3. Se dispone de una barra de hierro de 10 metros para construir una portería, de manera que la portería tenga la máxima superficie interior posible.

¿Qué longitud deben tener los postes y el larguero?

¿Qué superficie máxima interior tiene la portería?

### Solución:

Se trata de construir tres lados de un rectángulo (el cuarto es el suelo) de modo que su superficie sea máxima. Llamando x a la base e y a la altura queda:

Función que se debe optimizar:  $A(x,y) = x \cdot y$ .

### Relación entre las variables:  $x + 2y = 10$ .

Para evitar fracciones despejamos *x*:  $x$  = 10 – 2y  $\Rightarrow$  A(y) = (10 – 2y)  $\cdot$  y = 10y – 2y²; A'(y) = 10 – 4y  $\Rightarrow$  A'(y) = 0

$$
\Rightarrow y = \frac{5}{2} \Rightarrow A''(y) = -4 \Rightarrow A''\left(\frac{5}{2}\right) = -4 < 0.
$$

**a)** Máximo para  $y = \frac{5}{2} = 2.5$  *m*;  $x = 5$  *m*; **b)**  $A_{max} = A\left(5, \frac{5}{2}\right) = \frac{5}{2} \cdot 5 = \frac{25}{2} = 12.5$  *m*  $\overline{c}$ 2,5 m; x = 5 m; **b)**  $A_{\text{max}} = A \left( 5, \frac{5}{5} \right)$  $\overline{c}$ 5  $\overline{c}$  $5 = \frac{25}{3}$  $\overline{c}$  $, 5 m; x = 5 m;$  b)  $A_{max} = A | 5, \frac{3}{2} | = \frac{3}{2} \cdot 5 = \frac{25}{2} = 12, 5 m<sup>2</sup>$ .

4. La suma de tres números positivos es 60. El primero más el doble del segundo más el triple del tercero suman 120. Halla los números que verifican estas condiciones y cuyo producto es máximo.

Solución:

Llamando a los números x, y, z, respectivamente, podemos escribir:

Función a optimizar:  $P(x, y, z) = x \cdot y \cdot z$ .

**Relationships entre las variables:** 
$$
\begin{cases} x+y+z=60 \\ x+2y+3z = 120 \end{cases}
$$

Al tener 3 variables han de aparecer 2 relaciones para poder despejar dos de ellas en función de la tercera x. Planteamos y resolvemos el sistema siguiente:

 $y + z = 60 - x$ <br>  $2y + 3z = 120 - x$   $\Rightarrow$   $z = x$ ;  $y = 60 - 2x$ . La función queda:  $P(x) = 60x^2 - 2x^3$ ;  $P'(x) = 120x - 6x^2$ ,  $P'(x) = 0$ ; 6x (20 - x) = 0  $\Rightarrow$  x = 0 (absurda), x = 20; P"(x) = 120 - 12x  $\Rightarrow$  P"(0) = 120 > 0 (minimo);  $P''(20) = -120 < 0$  (máximo).

5. Se desea construir cajas de embalaje en forma de prisma cuadrangular de modo que la suma de las tres dimensiones sea 72. ¿Cuáles han de ser las dimensiones para que la capacidad de las cajas sea máxima?

### Solución:

Al ser un prisma cuadrangular (su base es un cuadrado), sólo hay 2 variables. Usando la fórmula del volumen de un prisma escribimos:

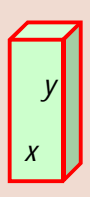

Función a optimizar:  $V(x, y) = A_{base} \cdot h = x^2y$ . Relaciones entre las variables:  $2x + y = 72$ . Despejamos y : y = 72 - 2x ⇒ V (x) = 72x<sup>2</sup> - 2x<sup>3</sup>; V '(x) = 144x - 6x<sup>2</sup>; V '(x) = 0 ⇒ 6x (24 - x) = 0 ⇒  $\Rightarrow$  x = 0 (absurda), x = 24; V "(x) = 144 - 12x  $\Rightarrow$  V "(0) = 144 < 0(mínimo); V "(24) = -144 (máximo). La caja tiene capacidad máxima para  $x = y = 24 u$ , valiendo  $V_{\text{max}} = V(24) = 13824 u^3$ .

Al no especificarse unidad de medida escribimos u como unidad de longitud y  $u^3$  como la de volumen. Observa la regularidad: los rectángulos de área máxima son cuadrados y los prismas cuadrangulares de volumen máximo son hexaedros regulares (cubos).

6. Averigua las dimensiones del rectángulo de área máxima que puede inscribirse en un triángulo equilátero de 20 cm de lado.

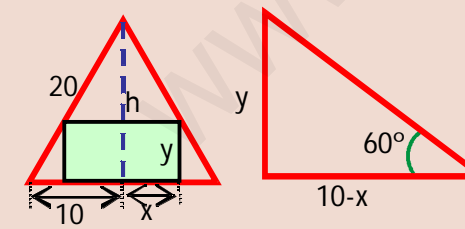

### Solución:

Llamamos 2x a la base del rectángulo para evitar fracciones; usamos el teorema de Pitágoras para averiguar el valor de la altura del triángulo:  $h = \sqrt{400-100} = 10\sqrt{3}$  y el teorema de Tales o la definición de tangente para la relación.

Función a optimizar:  $A(x, y) = 2xy$ .

Relación entre las variables:

\n
$$
\frac{y}{10 - x} = \frac{10\sqrt{3}}{10} \text{ ó } tg\ 60^\circ = \frac{y}{10 - x} \Rightarrow y = \sqrt{3}(10 - x).
$$
\n
$$
A(x) = 2\sqrt{3}x(10 - x) \Rightarrow f(x) = \frac{A(x)}{2\sqrt{3}} = 10x - x^2; \ f'(x) = 10 - 2x \Rightarrow f'(x) = 0 \Rightarrow x = 5
$$

 $f''(x) = -2 \Rightarrow f''(5) = -2 < 0$  (máximo). El área es máxima cuando la base del rectángulo mide  $b = 2x = 10$  cm y su altura y =  $5\sqrt{3}$  cm, valiendo  $A_{\text{max}} = A(5) = 50\sqrt{3} \approx 86.6 \text{ cm}^2$ .

Simplificamos la función para el cálculo, aunque el resultado de la optimización hay que hallarlo en la función sin simplificar.

7. Una empresa desea un recipiente para envasar un litro de un producto líquido. Quieren que sea o un prisma recto con base un hexágono regular o un cilindro. Averigua qué forma ha de tener la base para que el gasto de material sea mínimo

Solución:

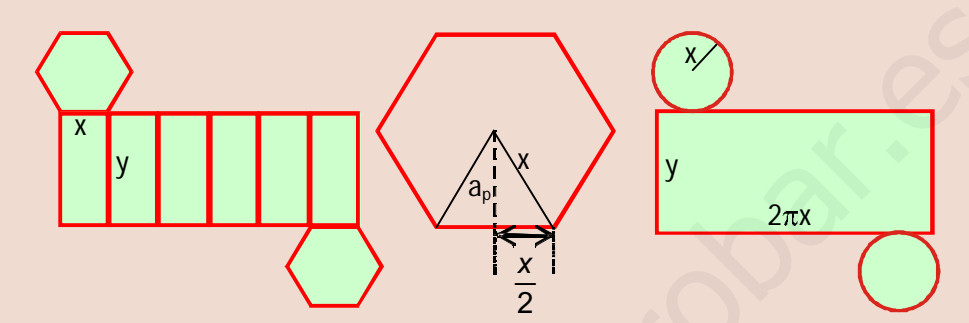

El gasto en material vendrá dado por la superficie de las figuras. Como tanto el prisma como el cilindro son cuerpos rectos, la superficie puede separarse en superficie lateral (que son rectángulos) y superficie de las bases (el hexágono regular o un círculo). El volumen del recipiente (1000 cm<sup>3</sup>) proporciona la relación entre las variables.

### Prisma hexagonal:

**Función a optimizar**:  $S = S_{\text{lateral}} + S_{\text{bases}}$ .

Relación entre las variables:  $V = A_{\text{reco}} h$ .

Base hexagonal:  $A_{hexágono} = \frac{P \cdot a_p}{2}$ , siendo P el perímetro y  $a_p$  la apotema, que se obtiene usando el teorema de

Pitágoras. Queda  $A_h = \frac{6x \cdot \frac{\sqrt{3}}{2}x}{2} = \frac{3\sqrt{3}}{2}x^2$ .

Función a optimizar:  $S(x,y) = 6xy + 2 \cdot \frac{3\sqrt{3}x^2}{2} = 6xy + 3\sqrt{3}x^2$ .

Relación entre las variables:  $\frac{3\sqrt{3}}{2}x^2 \cdot y = 1000 \Rightarrow y = \frac{2000}{3\sqrt{3}x^2}$ .

$$
S(x) = \frac{4000\sqrt{3}}{3x} + 3\sqrt{3}x^2 = \frac{\sqrt{3}}{3} \left( \frac{4000}{x} + 9x^2 \right) \Rightarrow f(x) = \frac{S(x)}{\frac{\sqrt{3}}{2}} = \frac{4000}{x} + 9x^2 \Rightarrow
$$

$$
f'(x) = -\frac{4000}{x^2} + 18x \Rightarrow f'(x) = 0 \Rightarrow x = \sqrt[3]{\frac{4000}{18}} = 10\sqrt[3]{\frac{2}{9}} \cong 6,057 \text{ cm};
$$
  
\n
$$
f''(x) = \frac{8000}{x^3} + 18 \Rightarrow f''\left(\sqrt[3]{\frac{4000}{18}}\right) = 54 < 0 \text{ (minimo).} \text{ Cuando } x_{\text{min}} = 10\sqrt[3]{\frac{2}{9}} \text{ cm e}
$$
  
\n
$$
y = \frac{2000}{3\sqrt{3} \cdot \sqrt[3]{\frac{4000^2}{18^2}}} = \sqrt{3} \cdot \sqrt[3]{\frac{4000}{18}} = \sqrt{3}x_{\text{min}} \cong 10,491 \text{ cm}, \text{ se tiene el gasto minimo que vale}
$$
  
\n
$$
S_{\text{min}} = S(x_{\text{min}}, y_{\text{min}}) = 6x_{\text{min}} \cdot \sqrt{3}x_{\text{min}} + 3\sqrt{3}x_{\text{min}}^2 = 9\sqrt{3}x_{\text{min}}^2 \cong 571,911 \text{ cm}^2.
$$

#### APLICACIONES DE LA DERIVADA (II)

### Cilindro: Función a optimizar:  $S(x,y) = 2\pi xy + 2\pi x^2$ . Relación entre las variables:  $\pi x^2 y = 1000 \Rightarrow y = \frac{1000}{\pi x^2}$ .  $S(x) = \frac{2000}{x} + 2\pi x^2 \Rightarrow f(x) = \frac{S(x)}{2} = \frac{1000}{x} + \pi x^2 \Rightarrow f'(x) = -\frac{1000}{x^2} + 2\pi x \Rightarrow f'(x) = 0 \Rightarrow x = \sqrt[3]{\frac{500}{\pi}} \approx 5,419 \text{ cm};$  $f''(x) = \frac{2000}{x^3} + 2\pi \Longrightarrow f''\left(\sqrt[3]{\frac{500}{\pi}}\right) = 6\pi < 0 \Longrightarrow$  el gasto es mínimo para  $x_{\min} = \sqrt[3]{\frac{500}{\pi}}$  e  $y_{\min} = \frac{1000}{\pi^3 \cdot 500^2}$  $=2\sqrt[3]{\frac{500}{\pi}}=2x_{min}\approx10,839$  cm, valiendo  $S_{min}=S(x_{min},y_{min})=2\pi x_{min}\cdot 2x_{min}+2\pi x_{min}^2=6\pi x_{min}^2\approx553,581$  cm<sup>2</sup>.

Se gasta menos material usando un cilindro. Al aumentar el número de lados del polígono regular base del prisma, disminuye la superficie total. Si el número de lados es infinito, el polígono es un círculo (ver Actividad 5).

8. ¿Qué dimensiones tiene el cono de volumen máximo y generatriz 1m?

Solución:

**Función a optimizar**:  $V(r,h) = \frac{1}{3}A_{base} \cdot h = \frac{1}{3}\pi r^2 h$ .

Relación entre las variables:  $h^2 + r^2 = 1$ ,  $r^2 = 1 - h^2$   $V(h) = \frac{\pi}{3}(1 - h^2)h \Rightarrow f(h) = \frac{V(h)}{\pi} = h - h^3 \Rightarrow$ 

$$
f'(h) = 1 - 3h^2 \Rightarrow f'(h) = 0 \Rightarrow h = \frac{1}{\sqrt{3}} = \frac{\sqrt{3}}{3} \Rightarrow f''(h) = -6h \Rightarrow f''\left(\frac{\sqrt{3}}{3}\right) = -2\sqrt{3} < 0 \Rightarrow \text{el volume as}
$$
  
máximo cuando  $h = \frac{\sqrt{3}}{3}$  m y  $r = \sqrt{\frac{2}{3}}$  m, y el volumen máximo vale  $V_{\text{max}} = V\left(\frac{\sqrt{3}}{3}\right) = \frac{2\pi\sqrt{3}}{27}$  m<sup>3</sup>.

9. Halla las dimensiones del rectángulo de área máxima cuyos vértices están sobre la parábola  $y = x^2$  y la recta  $y = 4$ . Indica también las coordenadas de dichos vértices. Solución:

Función a optimizar:  $A = 2bh$ .

Relación entre las variables:  $4-h=b^2$ , pues es un punto de la parábola.  $h = 4 - b^2 \implies A(h) = 8b - 2b^3$   $A'(h) = 8 - 6b^2 \implies A'(h) = 0 \implies B - 6b^2 = 0$ 

$$
A (b) = 6 - 6b - 8
$$
\n
$$
\Rightarrow b = \sqrt{\frac{4}{3}} = \frac{2\sqrt{3}}{3}; A'' \left(\frac{2\sqrt{3}}{3}\right) = -8\sqrt{3} < 0 \Rightarrow \text{ El área es máxima para un}
$$

rectángulo de base  $2b=\frac{4\sqrt{3}}{3}$  u, altura  $h=\frac{8}{3}$  u, siendo  $A_{max}=\frac{32\sqrt{3}}{9}$  u<sup>2</sup>. Las coordenadas de los vértices del

rectángulo de área máxima son 
$$
\left(-\frac{2\sqrt{3}}{3}, \frac{4}{3}\right), \left(\frac{2\sqrt{3}}{3}, \frac{4}{3}\right), \left(-\frac{2\sqrt{3}}{3}, 4\right) y \left(\frac{2\sqrt{3}}{3}, 4\right)
$$

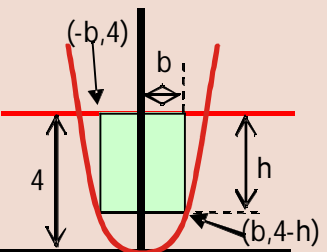

10. Demuestra que de todos los rectángulos de área fija a, el cuadrado es el que tiene el círculo circunscrito de área mínima.

Solución:

Función a optimizar:  $A(x,y) = \pi(x^2 + y^2)$ .

Relación entre las variables:  $4xy = a$ .

$$
y = \frac{a}{4x} \Rightarrow A(x) = \pi \left(x^2 + \frac{a^2}{16x^2}\right) \Rightarrow A'(x) = \pi \left(2x - \frac{a^2}{8x^3}\right) \Rightarrow A'(x) = 0 \Rightarrow
$$

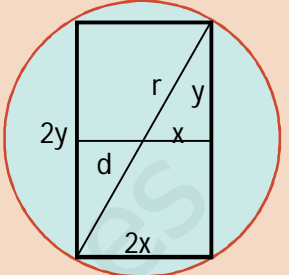

 $\Rightarrow x^4 = \frac{a^2}{16} \Rightarrow x = \frac{\sqrt{a}}{2}$ ;  $A''(x) = \pi \left(2 + \frac{3a^2}{8x^4}\right) \Rightarrow A''\left(\frac{\sqrt{a}}{2}\right) = \pi(2+6) = 8\pi > 0 \Rightarrow$  el área es mínima cuando la

base vale  $2x = \sqrt{a}$  y la altura  $2y = \frac{a}{\sqrt{a}} = \sqrt{a}$ . Se trata de un cuadrado.

Ciertas técnicas pueden servir de gran ayuda. En concreto, si la función es positiva y viene dada por una raíz cuadrada, podemos usar su cuadrado, evitando cálculos más complicados. Este resultado se puede enunciar del siguiente modo:

Si f, función continua, derivable al menos dos veces y positiva en  $x_0$ , tiene un extremo relativo en  $x_0$ ,  $f^2$  tiene el mismo extremo relativo en  $x_0$ .

Demostración: como f tiene un extremo relativo en  $x_0$ ,  $f'(x_0) = 0$  y sgn  $f''(x_0)$  tendrá un valor determinado.

Hagamos 
$$
g(x) = [f(x)]^2
$$
. Así,  $g'(x) = 2f(x) \cdot f'(x) \Rightarrow g'(x_0) = 2f(x_0) \cdot f'(x_0) = 0$ , pues  $f'(x_0) = 0$ ,  $g''(x) =$   
=  $2[f'(x)]^2 + 2f(x) \cdot f''(x) \Rightarrow g''(x_0) = 2[f'(x_0)]^2 + 2f(x_0) \cdot f''(x_0) = 2f(x_0) \cdot f''(x_0) \Rightarrow \text{sgn } g''(x_0) = \text{sgn } f''(x_0)$ 

Este teorema lo usamos para hallar el extremo pero, lógicamente, el valor óptimo de la función lo calcularemos en la función de partida, no en su cuadrado.

### Ejemplos

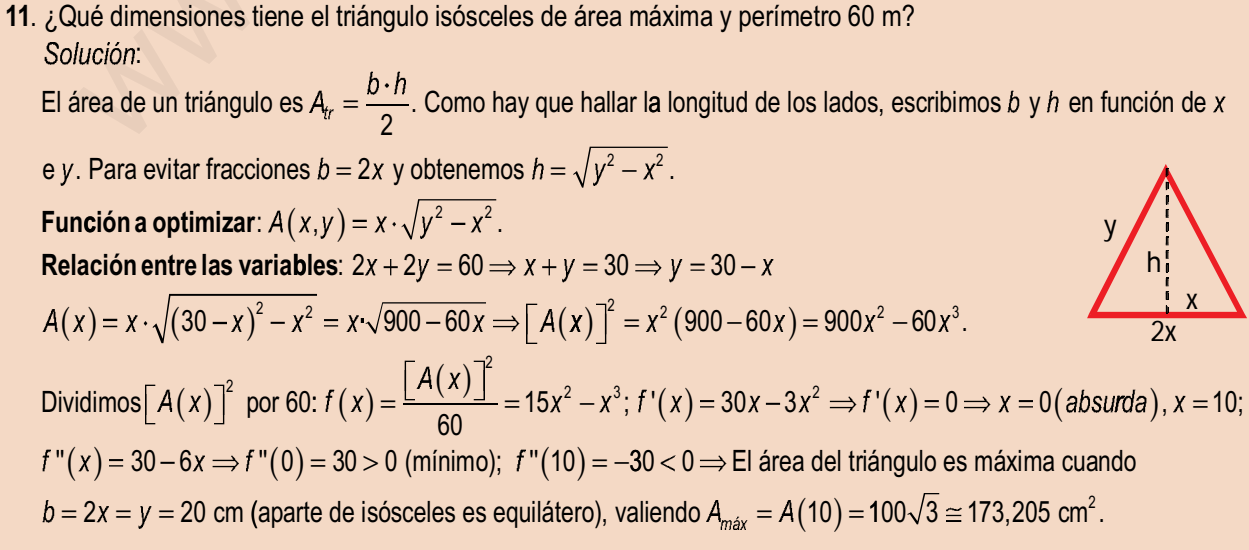

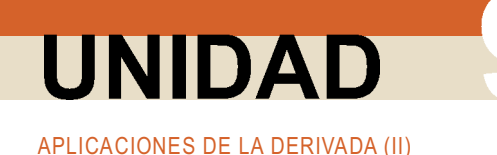

12. Encuentra las coordenadas de los puntos de la parábola  $y = x^2$  que están a la mínima distancia del punto (0,5). Solución:

La distancia entre dos puntos se calcula con dist $(P,Q) = \sqrt{(x_2 - x_1)^2 + (y_2 - y_1)^2}$ . Función a optimizar:  $dist(x,y) = \sqrt{x^2 + (y-5)^2}$ . Relación entre las variables:  $v = x^2$ . dist (x) =  $\sqrt{x^2 + (x^2 - 5)^2}$  =  $\sqrt{x^4 - 9x^2 + 25}$  ⇒  $f(x) = \int$  dist (x)  $\int_0^2$  =  $x^4 - 9x^2 + 25$  ⇒  $f'(x) = 4x^3 - 18x \Rightarrow f'(x) = 0 \Rightarrow 2x(2x^2 - 9) = 0 \Rightarrow \begin{cases} x = 0 \\ x = \frac{3}{\sqrt{2}} \Rightarrow f''(x) = 12x^2 - 18 \Rightarrow x = \frac{3}{\sqrt{2}} \Rightarrow f^{(0)}(x) = 12x^2 - 18 \Rightarrow x = \frac{3}{\sqrt{2}} \Rightarrow f^{(0)}(x) = 12x^2 - 18 \Rightarrow x = \frac{3}{\sqrt{2}} \Rightarrow f^{(0)}(x) = 12x^2 - 18 \Rightarrow x = \frac{3}{\sqrt{2}} \Rightarrow f^{(0)}(x) = 12x^2 \begin{cases} f''(0) = -18 < 0 \text{ (m\'aximo)} \\ f''\left(\pm \frac{3}{\sqrt{2}}\right) = 36 > 0 \text{ (m\'inimo)} \end{cases}$   $\Rightarrow$  Los puntos de la parábola  $y = x^2$  que están a la mínima distancia del punto

- (0,5) son  $\left(-\frac{3}{\sqrt{2}}, \frac{9}{2}\right), \left(\frac{3}{\sqrt{2}}, \frac{9}{2}\right)$ .
- 13. Demuestra que de todos los rectángulos inscritos en un círculo, el cuadrado es el de área máxima. Solución:

Llamamos d al diámetro del círculo, x a la base e y a la altura del rectángulo. El diámetro del círculo es constante y los que variarán son  $x \in y$ . Hay que demostrar que el área máxima se tiene cuando  $x = y$ .

Function a optimumizar: 
$$
A(x, y) = xy
$$
.

\nRelación entre las variables:  $x^2 + y^2 = d^2$ .

\n
$$
y^2 = d^2 - x^2 \Rightarrow f(x) = [A(x)]^2 = x^2(d^2 - x^2) = d^2x^2 - x^4;
$$
\n
$$
f'(x) = 2d^2x - 4x^3 \Rightarrow f'(x) = 0 \Rightarrow x (d^2 - 2x^2) = 0 \Rightarrow x = 0 \text{ (absurda)}, x = \frac{d}{\sqrt{2}};
$$
\n
$$
f''(x) = 2d^2 - 12x^2 \Rightarrow f''\left(\frac{d}{\sqrt{2}}\right) = -4d^2 < 0 \Rightarrow \text{el área es máxima para el cuadrado que tiene } x = y = \frac{d}{\sqrt{2}}.
$$

Hay que tener cuidado con este procedimiento, porque no se aplica cuando la función sea la suma de dos o más raíces cuadradas.

### Para saber más...

### Ejemplos

14. Se desea sujetar dos postes de alturas 8 y 3 m, separados entre sí 22 m, anclando al suelo un único cable de acero, de modo que el gasto en cable sea el mínimo.

Solución:

La **función a optimizar** (la longitud del cable) es:  $f(x) = \sqrt{8^2 + (22 - x)^2 + \sqrt{3^2 + x^2}}$ 

Aquí no sirve elevar al cuadrado, pues al desarrollar el binomio, el doble producto será otra raíz cuadrada. Hay que derivarlo tal y como está.

Puede adoptarse otra estrategia basada en la simetría: hacemos otro gráfico, en el que reflejamos el poste de 3m, de modo que los extremos de ambos postes se unen mediante una recta, que es la distancia más corta entre dos puntos. El punto de corte de dicha recta con el eje OX nos dará la distancia a la que hay que anclar el cable al suelo. La recta que pasa por (0,8) y (22,-3) es:

$$
r: y = -\frac{1}{2}x + 8; \text{ corta al eje OX en el punto } -\frac{1}{2}x + 8 = 0 \Longrightarrow x = 16.
$$

Por lo tanto, hay que clavar el cable en el suelo al 16 m del poste de 8 m y a 6 m del poste de 3 m.

15. Si la luz sigue el camino para el que el tiempo invertido en recorrerlo es mínimo, averigua qué relación habrá entre el ángulo de incidencia  $(\hat{I})$  y el de refracción  $(\hat{r})$ , cuando la luz pasa de un medio en el que se mueve con velocidad  $v_i$  a otro en el que su velocidad es  $v_{2}$ . Solución:

Hacemos un gráfico y escribimos las variables. Suponemos que la luz sale de un punto P, del medio 1, incide en el punto / y llega al punto Q del medio 2. Al ser la velocidad constante  $t$  =  $\frac{S}{V}$  . El espacio recorrido en cada medio se calcula usando el teorema de Pitágoras. La función a optimizar es la suma de los tiempos invertidos en recorrer cada tramo.

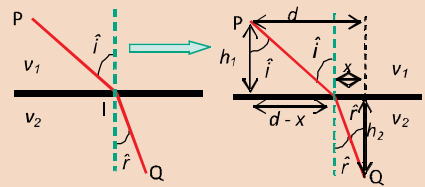

Función a optimizar:  $f(x) = t_1 + t_2 = \frac{\sqrt{h_1^2 + (d - x)^2}}{h_1^2 + x^2} + \frac{\sqrt{h_2^2 + x^2}}{h_2^2 + x^2}$ . V  $h_2^2 + x^2$  $(x) = t_1 + t_2 = \frac{\sqrt{h_1^2 + (d - x)^2}}{v_1} + \frac{\sqrt{h_2^2 + x^2}}{v_2}$ 

V

$$
f'(x) = \frac{-2(d-x)}{2v_1\sqrt{h_1^2 + (d-x)^2}} + \frac{2x}{2v_2\sqrt{h_2^2 + x^2}} \Rightarrow f'(x) = \frac{1}{v_1} \frac{-(d-x)}{\sqrt{h_1^2 + (d-x)^2}} + \frac{1}{v_2} \frac{x}{\sqrt{h_2^2 + x^2}} \Rightarrow f'(x) = 0 \Rightarrow \frac{(d-x)}{v_1\sqrt{h_1^2 + (d-x)^2}} = \frac{x}{v_2\sqrt{h_2^2 + x^2}} \Rightarrow f'(x) = \frac{1}{v_2\sqrt{h_2^2 + x^2}} \Rightarrow f'(x) = \frac{1}{v_2\sqrt{h_2
$$

usando a la definición de seno en un triángulo rectángulo, obtendríamos: sen  $\hat{i} = \frac{d-x}{\sqrt{d-x}}$ ; sen  $\hat{r} = \frac{x}{\sqrt{d-x}}$ , lo que nos  $h_1^2 + (d - x)^2$ sen  $\hat{r} = \frac{x}{\sqrt{2}}$  $h_2^2 + x^2$  $=\frac{d +(d-x)^2$  $=$  $\frac{a}{\sqrt{r_1^2+(d-x)^2}}$ ; sen  $r = \frac{a}{\sqrt{h_2^2+x^2}}$ , lo que nos lleva a que

La **function a optimization optimizar** (la longitud del cable) es: 
$$
f(x) = \sqrt{8^2 + (22 - x)^2 + \sqrt{3^2 + x^2}}
$$
  
\nAqui no sirve elevar al cuadrado, pues al desarrollar el binomio, el doble producto será otra raiz cuadrada.  
\nHay que derivarlo tal y como está.  
\nPued adoptarse otra el x y como está.  
\nPued adoptarse otra estrategia basada en la simetría: haccemos otro gráfico, en el que refleximos el poste de 3 m, de modo que los extremos de ambos postes se unen mediante una recta, que es la distancia más  
\nque anche do sulelo. La recta que pasa por (0,8) y (22,−3) es:  
\n $r: y = -\frac{1}{2}x + 8$ ; conta al eje OX en el punto –  $\frac{1}{2}x + 8 = 0 \Rightarrow x = 16$ .  
\nPor lo tanto, hay que claxar el cable en el suelo al 16 m del poste de 8 m y a 6 m del poste de 3 m.  
\nSi la luz sigue el camino para el que el tiempo invertido en recorreho es mínimo, averigua que relacion abrà entre el ángulo de indicància  
\n(1) y el de refracción (r), cuando la luz pasa de un medio en el que se mewe con velocidad v, a otro en el que su velocidad es v<sub>2</sub>.  
\nSolución:  
\nHacemos un gráfico y escribimos las variables. Sponemos que la luz sale de un punto  
\n**constant**  $t = \frac{5}{9}$ . El espació recorrindo de l'nel medio de dedic 2. Al ser la velocidade o se colon  
\nconstante  $t = \frac{5}{9}$ . El espació recorrindo en calma de los tiempos invertidos en recorrer  
\ncada tramo.  
\n**Function a optimizar**:  $f(x) = t_1 + t_2 = \frac{\sqrt{h_1^2 + (d - x)^2}}{v_1} + \frac{\sqrt{h_2^2 + x^2}}{v_2} + \frac{1}{\sqrt{h_1^2} + (d - x)^2} + \frac{1}{v_2} + \frac{x}{\sqrt{h_2^2 + x^2}} \Rightarrow f'(x) = 0 \Rightarrow \frac{(d - x)}{v_1 \sqrt{h_1^2 + (d - x)^2}} = \frac{x}{v_2 \sqrt{h_2^2 + x^2}} \Rightarrow f'(x) = \frac{-2(d - x)}{v_2 \sqrt{h_1^2 + (d - x)^2}} + \frac{\sqrt$ 

$$
f''(x) = \frac{1}{v_1} \frac{v_1 + (v_1 + (v_2 - v_1))}{\left[ h_1^2 + (d - x)^2 \right]^{\frac{3}{2}}} + \frac{1}{v_2} \frac{v_1}{\left[ h_2^2 + x^2 \right]^{\frac{3}{2}}} = \frac{1}{v_1} \frac{v_1}{\left[ h_1^2 + (d - x)^2 \right]^{\frac{3}{2}}} + \frac{1}{v_2} \frac{v_2}{\left[ h_2^2 + x^2 \right]^{\frac{3}{2}}} \Rightarrow f''(x) > 0 \text{ para todo valor de } x \text{; luego, la suma detiempos es mínima cuando  $\frac{\text{sen} \hat{i}}{v_1} = \frac{\text{sen} \hat{i}}{v_2}$ .
$$

En Óptica se usa el índice de refracción  $n = \frac{c}{v} \Rightarrow v = \frac{c}{n}$  en lugar de la velocidad ( $c =$ velocidad de la ≚ en lugar de la velocidad (c = velocidad de la luz en el aire, *v =* velocidad de la luz en el<br>*n* medio). En este caso la relación queda  $n_{1} \cdot$ sen  $i = n_{2} \cdot$ sen r.

Como los senos de los ángulos dependen de x y no se pueden considerar constantes, es preferible no usarlos al escribir la función, ya que puede llevarnos a error al derivar.

Este ejemplo intenta poner de relieve la suma importancia de la optimización en la Física. Mediante el cálculo variacional, que consiste en una generalización de la optimización, se interpretan las leyes físicas a partir de máximos o mínimos.

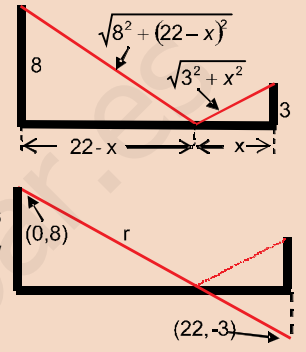

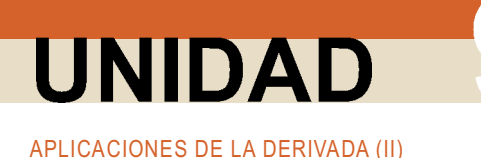

No estaría de más que el alumnado repasase sus conocimientos geométricos adquiridos en cursos anteriores, pues le serán de ayuda para la resolución de este tipo de problemas.

### **Actividades**

- **1**. Dada la función  $f(x) = \frac{1}{x}$ , se pide:
	- a) Halla la ecuación de la recta tangente a su gráfica en el punto  $(a, f(a))$ , para  $a > 0$ .
	- b) Halla los puntos de corte de dicha recta tangente con los dos ejes de coordenadas.
	- c) ¿Para qué valor de  $a > 0$  es mínima la distancia entre los puntos hallados en b)?
- 2. Recortando convenientemente en cada esquina de una lámina de cartón de dimensiones 80 cm x 50 cm un cuadrado de lado x y doblando convenientemente la lámina se construye una caja (ver figura adjunta). Calcula x para que el volumen de dicha caja sea máximo. ifunción  $f(x) = \frac{1}{x}$ , se pide:<br>lla la ecuación de la recta tangente a su gráfica en el punto (a,  $f(a)$ ), para a > 0.<br>la los puntos de corte de dicha recta tangente con los dos ejes de coordenadas.<br>ara qué valor de a > 0

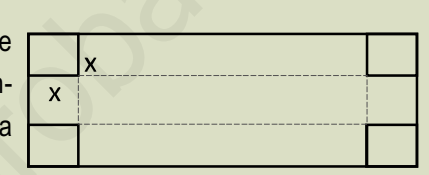

- 3. Los vértices de un rectángulo son (0,0), (x<sub>0</sub>,0), (x<sub>0</sub>,y<sub>0</sub>) y (0,y<sub>0</sub>). Halla el rectángulo de área mínima de entre todos los que tienen las coordenadas del vértice  $(x_0, y_0)$  positivas y están sobre la curva  $y = \frac{4}{x^2}$  $\frac{4}{x^2}$  + 1.
- 4. Demuestra la ley de la reflexión  $\hat{i} = \hat{r}$  mediante estos dos caminos:
	- a) el usado para demostrar la ley de la refracción;
	- b) la simetría de la situación.

Nota: ahora sólo hay un medio, por lo que los dos puntos estarán a la misma altura h.

- 
- 5. ¿Con cuál base se gasta menos material para la construcción de un recipiente con forma de prisma de volumen 1000 cm<sup>3</sup>, cuando es un cuadrado o un octógono regular?
- 6. Determina las dimensiones de una lata de conservas que tenga forma de cilindro recto de área total 150 cm<sup>2</sup> y volumen máximo
- 7. El número de unidades diarias que se pueden fabricar de un determinado producto es 100 $x\sqrt{y}\;$  , siendo x el número L, de empleados e y el número de máquinas. Si se dispone de 81000 € para afrontar los gastos, y el coste por empleado es de 1800 € y por máquina es de 3000 €, averigua cuántos empleados se pueden contratar y cuántas máquinas se pueden comprar para que la producción sea máxima.
- 8. Hay que recorrer los 1000 km que separan A de B (ver gráfico). Si lo hacemos directamente, campo a través, nuestra velocidad máxima es de 50 km/h. También podemos dirigirnos por carretera a C, que dista 600 km de A y 800 km de B, y que está comunicada con ambas por carretera. Los puntos A, B y C forman un triángulo rectángulo. Determina la ruta que hace que el tiempo invertido sea mínima, si la velocidad máxima en la carretera es de 100 km/h

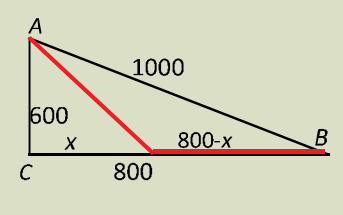

- 9. Se desea cortar una encimera con forma de trapecio isósceles, de forma que tenga área máxima. La altura debe ser 60 cm y la longitud del perímetro menos la longitud de la base mayor 280 cm. Determina las longitudes de todos los lados del trapecio.
- 10. Una ventana normanda consiste en un rectángulo coronado con un semicírculo. Encuentra las dimensiones de la ventana de área máxima si su perímetro es de 10 m
- 11. La temperatura T de una reacción química viene dada, en función del tiempo t (medido en horas) por la expresión  $T(t) = 2t - t^2$ , para  $0 \le t$ volverá a alcanzarse esta misma temperatura? Halla las temperaturas máxima y mínima y los momentos en los que se producen. a ventana normanda consiste en un rectángulo coronado con un semicírculo. Encuentra<br>dimensiones de la ventana de área máxima si su perímetro es de 10 m<br>temperatura 7 de una reacción química viene dada, en función del tiem

 $\mathbf h$ 

60

12. El consumo en combustible de un barco navegando a una velocidad de x nudos (millas/h) viene dado por

$$
C(x) = \frac{x^2}{60} + \frac{450}{x}
$$
 I/h. Calcula la velocidad más económica y el coste equivalente.

- 13. Un granjero dispone de 3 000 € para cercar una porción rectangular de terreno adyacente a un río, usando a éste como un lado del área cercada, es decir, construirá 3 cercas. El coste de la cerca paralela al río es de 5 € por metro instalado, y el de la cerca para cada uno de los dos lados restantes es de 3 € por metro instalado. Calcula las dimensiones del área máxima que puede ser cercada.
- **14**. La función del coste total de producción de x unidades de un determinado producto es  $C(x) = \frac{x^2}{20} + \frac{450}{x}$ . Define la  $(x) = \frac{x^2}{60} + \frac{45}{x}$ 60 450

función del coste medio por unidad con  $\,\overline{C}(x) = \frac{C(x)}{c}$  . ¿A qué nivel de producción será mínimo el coste medio por unidad? X  $(x) = \frac{C(x)}{x}$ .

- 15. Se quiere construir el marco de una ventana rectangular de 8 m<sup>2</sup>. El metro lineal de tramos horizontal cuesta 5 €, mientras que el metro lineal de tramos vertical cuesta 10 €. Determina:
	- a) las dimensiones de la ventana para que el coste del marco sea mínimo.
	- b) ¿Cuánto cuesta el marco?

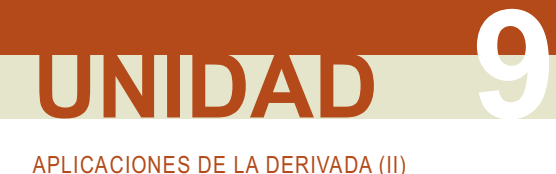

# 2. Estudio y representación de funciones

Conforme avanzamos en su estudio, aparecen funciones cada vez más complejas, que requieren de métodos más sofisticados para su tratamiento. De poco o de nada sirven las tablas de valores; debemos desechar la pretensión de conocer exactamente lo que hace punto a punto.

Localmente tenemos que centrarnos en los puntos que realmente caracterizan a la función, como son los puntos críticos y los de inflexión. El estudio global debe comprender el estudio de las asíntotas, del signo de la función, etc. Nuestra pregunta será ahora qué es necesario estudiar de la función para conocerla con detalle. Después queda el proceso de ajustar convenientemente toda la información obtenida, de modo que no aparezcan resultados contradictorios. Localmente tenemos que centranos en los puntos que realmente caracterizan a la función, como son lo<br>
ticos y los de infeation. El estudio global debe comprender el estudio de las asintotas, del signo de la<br>
chicos y los d

Los pasos para efectuar el estudio y la representación gráfica de una función son los siguientes:

- 1. Cálculo del dominio de la función.
- 2. Estudio de la simetría y de la periodicidad.
- 3. Cálculo de los puntos de corte de la función con los ejes de coordenadas.
- 4. Estudio del signo de la función.
- 5. Cálculo de las asíntotas y de la forma en la que la función se acerca a ella.
- 6. Estudio de la monotonía (crecimiento y decrecimiento).
- 7. Cálculo de los puntos críticos (máximos y mínimos relativos).
- 8. Estudio de la curvatura (concavidad y convexidad) y cálculo de los puntos de inflexión.

Los 5 primeros pasos se efectúan directamente en la función; 6º y 7º de la derivada primera; 8º de la derivada segunda (también en el 7º podemos necesitar esta derivada). Terminamos con la representación gráfica de la función.

Lógicamente, las informaciones obtenidas en los distintos pasos deben ser coherentes unas con otras y no contradecirse. Si ocurre esto último, hay que pensar que nos hemos confundido en algún punto y repetiremos los cálculos hasta que desaparezcan las incongruencias. Recordemos cómo se calculan estos pasos.

#### 1. Dominio de la función.

**Función** 

Los casos en los que el dominio es distinto a  $\mathbb R$  son los siguientes:

#### Cálculo del dominio

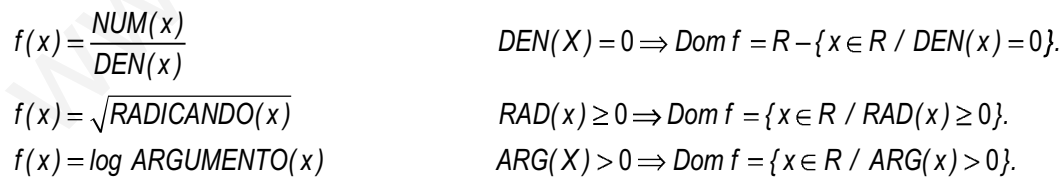

### 2. Simetría y periodicidad.

f es par si  $f(-x) = f(x) \implies$  es simétrica respecto al eie OY.

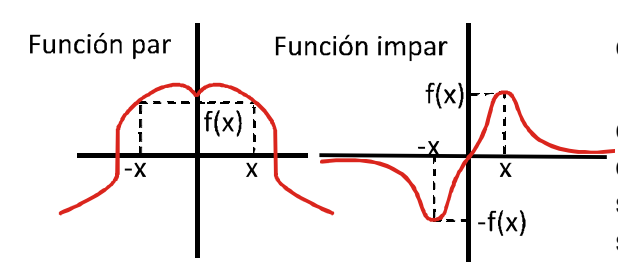

f es impar si  $f(-x) = -f(x) \implies$  es simétrica respecto al origen de coordenadas.

La función par coincide al doblarla respecto al eje OY. La impar coincide si trazamos rectas que pasen por el origen de coordenadas, o bien, doblando primero por el eje OY y después por el OX. Si no se verifica ninguna de las igualdades anteriores, la función no es simétrica.

Una función es periódica cuando  $f(x+T) = f(x)$ , siendo T el período. Las funciones trigonométricas son las funciones periódicas más habituales, y serán aquellas para las que estudiaremos este punto. De Primero de Bachillerato conocemos sus propiedades, que usaremos cuando sea necesario. Se pueden s construir otras funciones periódicas, como Mantisa (x) =  $x - Ent(x)$  (gráfica de la izquierda), definida como, siendo Ent (x) la parte entera del número.

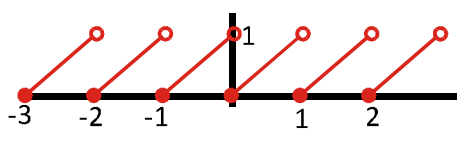

Si la función es periódica, sólo hay que estudiar su comportamiento en un período, pues luego no hay más que repetirla indefinidamente.

#### 3. Puntos de corte de la función con los ejes de coordenadas.

Para averiguar las coordenadas de los puntos de corte de la función con el eje OX hay que joualar la función a cero. Escribimos abreviadamente:  $f \cap OX \Rightarrow f(x) = 0$ . Tendremos tantos puntos de corte como soluciones tenga la ecuación  $f(x) = 0$ .

Para hallar el punto de corte de la función con el eje OY hay que sustituir en la función la x por 0 (cero). Escribimos abreviadamente  $f \cap OY \Rightarrow x = 0 \Rightarrow (0, f(0))$ . Tendremos uno o ningún punto de corte, dependiendo de la existencia de  $f(0)$ . Si al resolver la ecuación  $f(x) = 0$  apareciera la solución  $x = 0$ , el punto de corte con el eje OY es el origen de coordenadas (0,0). unción es periódica, sólo hay que estudiar su comportamiento en un período, pues luego no hay más que<br>definidamente.<br>Me corte de la función con los ejes de coordenadas.<br>We corte de la función con los ejes de coordenadas.<br>

### 4. Signo de la función.

Para estudiarlo hay que resolver la inecuación  $f(x) \ge 0$ . Para hacerlo usaremos distintas estrategias dependiendo del tipo de función, aunque las dos fundamentales son las siguientes:

- I. Si la función es polinómica, se resuelve la ecuación  $f(x) = 0$ , descomponiéndose la recta real en intervalos dados por las soluciones de dicha ecuación.
- II. Si la función es un cociente de polinomios, se igualan numerador y denominador a cero por separado

 $NUM(X) = 0$  y se descompone la recta real en intervalos dados por las soluciones de ambas ecuaciones.  $DEN(X)$  $(X) =$  $(X) =$  $\mathbf{0}$  $\mathbf{0}$ 

Los demás puntos (asíntotas, monotonía, puntos críticos, curvatura y puntos de inflexión) ya han sido tratados en la lección anterior y en la presente, por lo que no repetiremos lo ya dicho.

Para la representación se suele proceder de la forma siguiente:

- 1. Marcamos los puntos de corte y los críticos. En estos últimos hacemos un arco:  $\cap$  para un máximo y  $\cup$ para un mínimo.
- 2. Representamos las asíntotas y el comportamiento de la función en sus proximidades.
- 3. Unimos los puntos y las líneas va representadas.

Habitualmente las representaciones no suelen hacerse estrictamente a escala, ya que lo que interesa es destacar las propiedades más relevantes de la función, que pueden ser desvirtuadas por dicha escala.

### Ejemplo

- **16.** Estudia y representa la función  $y = x^3 4x^2 + 4x$ . Solución:
	- 1) Dominio: como es un polinomio, Dom  $y = \Re$ .
	- 2) Simetría:  $y(-x) = (-x)^3 4(-x)^2 + 4(-x) = -x^3 4x^2 4x \begin{cases} \neq y(x) \\ y(x) \end{cases}$  $y(x)$  $(-x) = (-x)^3 - 4(-x)^2 + 4(-x) = -x^3 - 4x^2 - 4x \begin{cases} \neq y(x) \\ y(x) \end{cases}$  $(x)$  $3-4(-x)^2+4(-x)=-x^3-4x^2-4x^3$   $\rightarrow$   $9(x)$   $\rightarrow$  No es simétrica.
	- 3) Puntos de corte con los ejes:  $f\bigcap OX\Rightarrow y=0\Rightarrow x^3-4x^2+4x=0\Rightarrow x\bigl(x^2-4x+4\bigr)=0\Rightarrow x=0,\,x=2\bigl(\text{doble}\,\bigr)\Rightarrow \bigl(0,\,\,0\,\bigr); \bigl(2,\,\,0\,\bigr)\rightarrow f\bigcap OY\Rightarrow \bigl(0,\,\,0\,\bigr).$
	- 4) Signo: y = x(x 2)<sup>2</sup>. Como x = 2 es solución doble, no influye en el signo, puesto que el factor está elevado al cuadrado, siendo siempre positivo (salvo en  $x = 2$  que sería cero). Hay que descomponer la recta real en dos trozos.  $(-\infty, 0)$   $(0, \infty)$  - {2} sgn y  $\vert$  -  $\vert$  +
	- 5) Asíntotas, AV: no tiene asíntotas verticales por ser una función polinómica.

Functions de corte con los ejes:

\n
$$
f \cap OX \Rightarrow y = 0 \Rightarrow x^3 - 4x^2 + 4x = 0 \Rightarrow x \left(x^2 - 4x + 4\right) = 0 \Rightarrow x = 0, x = 2 (doble ) \Rightarrow (0, 0); (2, 0) \Rightarrow f \cap OY =
$$
\nSigno:  $y = x(x - 2)^2$ . Como  $x = 2$  es solution doble, no influence en el signo, puesto que el factor está el al cuadrado, siendo siempre positivo (salvo en  $x = 2$  que seria cero). Hay que  
\ndescomponer la recta real en dos trozos.

\nAsíntotas. AV: no tiene asíntotas verticales por ser una función polinómica.

\nAl:  $\lim_{x \to \pm \infty} (x^3 - 4x^2 + 4x) \approx \lim_{x \to \pm \infty} x^3 = \begin{cases} -\infty, \text{ cuando } x \to -\infty \\ \infty, \text{ cuando } x \to -\infty \end{cases} \Rightarrow \text{No tiene asíntota horizontal.}$ 

\nAl Os:  $m = \lim_{x \to \pm \infty} \frac{x^3 - 4x^2 + 4x}{x} \approx \lim_{x \to \pm \infty} \frac{x^3}{x} = \lim_{x \to \pm \infty} x^2 = \infty \Rightarrow \text{No tiene asíntota oblicua.}$ 

\nAl ser una función polinómica de grado superior al primera, no ríene asíntota oblicua.

\nAl ser una función polinómica de grado superior al primera, no ríene asíntota oblicua.

\nAl ser una función polinómica de grado superior al primera, no ríene asíntota oblicua.

\nAl ser una función polinómica de grado superior al primera, no ríene asíntota oblicua.

\nAl ser una función polinómica de grado superior al primera, no ríene asíntota oblicua.

\nAl ser una función polinómica de grado superior al primera, o ríce de a fínto de inflexión.

\nMonotonia:  $y' = 3x^2 - 8x + 4 \Rightarrow y' = 0 \Rightarrow 3x^2 - 8x + 4 = 0 \Rightarrow x = \frac{2}{3}, x = 2$ .

\nPutros Críticos: máximo en el punto  $\left(\frac{2}{3}, \frac{32}{27}\right)$  y un mínimo en (2,0).

\nCurvature

Al ser una función polinómica de grado superior al primero, no tiene asíntotas de ningún tipo. Los límites en el infinito permiten averiguar hacia dónde va la función.

 $\overline{c}$ 

sgn y'

6) Monotonia: 
$$
y' = 3x^2 - 8x + 4 \Rightarrow y' = 0 \Rightarrow 3x^2 - 8x + 4 = 0 \Rightarrow x = \frac{2}{3}, x = 2.
$$

7) Puntos Críticos: máximo en el punto $\left(\frac{2}{2}, \frac{32}{27}\right)$  y un mínimo en (2,0). 3 32 **27** ,

función, no en sus derivadas.

8) Curvatura:  $y'' = 6x - 8 \Rightarrow y'' = 0 \Rightarrow 6x - 8 = 0 \Rightarrow x = \frac{4}{6}$ . Punto de inflexión  $\left(\frac{4}{6}, \frac{16}{27}\right)$ . 3 4 3  $16$ **27** Punto de inflexión

Te recordamos que todas las ordenadas de los puntos se calculan en la

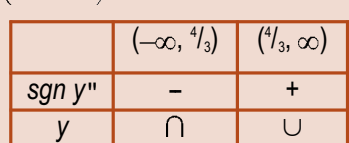

y | C↑ | D↓ | C↑

 $(-\infty, 2/3)$   $(2/3, 2)$   $(2, \infty)$ 

+ | - | +

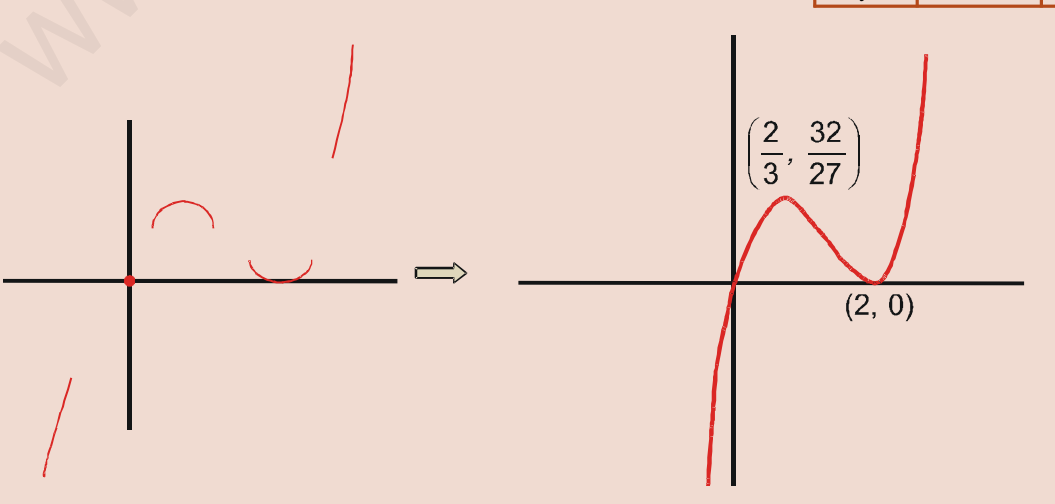

- **17.** Estudia y representa la función  $y = \frac{x^4}{40} \frac{x^3}{6} x$ Solución: <sup>4</sup>  $x^3$   $x^2$  $12 \quad 6$ 5.
	- 1) Dominio: como es un polinomio, Dom  $y = \Re$ .

2) Simetria: 
$$
y(-x) = \frac{(-x)^4}{12} - \frac{(-x)^3}{6} - (-x)^2 + 5 = \frac{x^4}{12} + \frac{x^3}{6} - x^2 + 5 \begin{cases} \neq y(x) \\ \neq -y(x) \end{cases}
$$
 No es simétrica.

3) Puntos de corte con los ejes: 
$$
\begin{cases} f \cap 0X \Rightarrow y = 0 \Rightarrow No \text{ se pueden hallar} \\ f \cap 0Y \Rightarrow y(0) = 5 \Rightarrow (0, 5) \end{cases}
$$

Aunque usemos la Regla de Ruffini para resolver la ecuación  $y = 0$ , no obtenemos los puntos de corte. Sólo puede hacerse con métodos numéricos superiores al nivel de este curso. Debemos esperar y esbozar la gráfica de la función con el resto de los datos.

.

- 4) Signo: no puede estudiarse.
- 5) Asíntotas: No tiene asíntotas de ningún tipo por ser un polinomio y la función se aproxima a $\infty$  cuando x tiende a

$$
\pm \infty
$$
, pues  $\lim_{x \to \pm \infty} \left( \frac{x^4}{12} - \frac{x^3}{6} - x^2 + 5 \right) \approx \lim_{x \to \pm \infty} \frac{x^4}{12} = \infty$ .

6) Monotonia: 
$$
y' = \frac{x^3}{3} - \frac{x^2}{2} - 2x \Rightarrow y' = 0 \Rightarrow x\left(\frac{x^2}{3} - \frac{x}{2} - 2\right) = 0 \Rightarrow x = 0; x_1 = \frac{3 - \sqrt{105}}{4} \cong -1,81; x_2 = \frac{3 + \sqrt{105}}{4} \cong 3,31.
$$
  

$$
x = 0; x_1 = \frac{3 - \sqrt{105}}{4} \cong -1,81; x_2 = \frac{3 + \sqrt{105}}{4} \cong 3,31.
$$

 $7)$ Puntos críticos : mínimos en  $(x_1, y(x_1))y(x_2, y(x_2))y$  máximo en (0,  $5$ ), con  $y(x_1) \approx 3.61$ ;  $y(x_2) \approx -1.997$ .

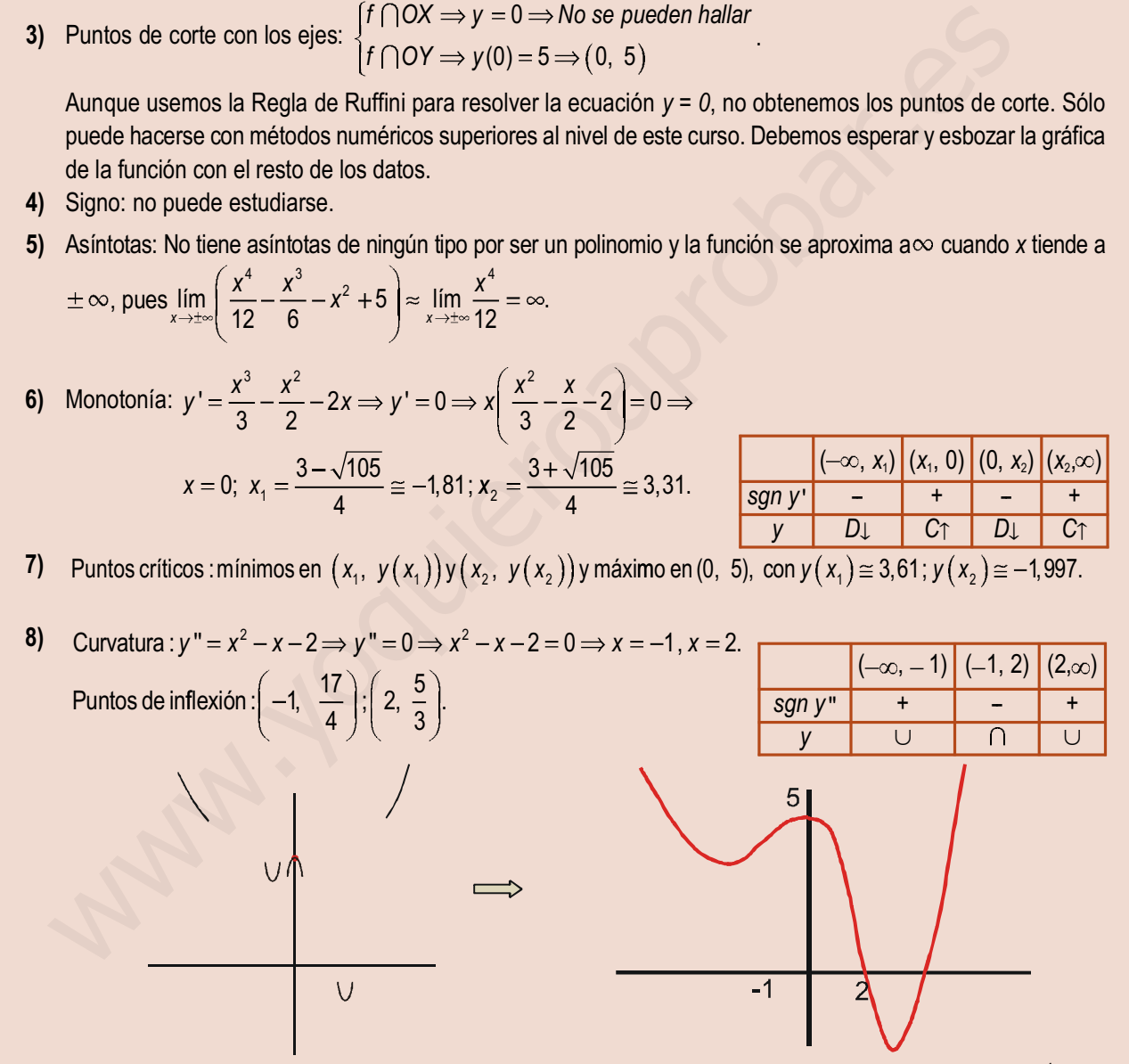

A la vista de la gráfica, observamos que la función corta al eje OX, en un punto del intervalo (2, x<sub>2</sub>). Como f(4)=  $-\frac{1}{3}$  < 0 y  $f(5) = \frac{45}{4} > 0$ , sabemos, por el teorema de Bolzano, que el otro punto de corte está en el intervalo (4,5).<br>El valor absoluto puede producir modificaciones insospechadas en las funciones. Si

queremos representar  $y = \left| \frac{x^4}{4} - \frac{x^3}{2} - x^2 + 5 \right|$ , bastará con reflejar la parte negativa y <sup>4</sup>  $\chi^3$   $\chi^2$  $12 \quad 6$ 5

hacerla positiva. Esto es así porque tomamos el valor absoluto al valor de la función. como un todo. Sin embargo, la cosa cambia si sólo tomamos el valor absoluto de una parte de la función.

 $-1$ 

APLICACIONES DE LA DERIVADA (II) UNIDAD 9

Estudia y representa la función y =  $\frac{|x|}{|x|}$ X 7  $\overline{c}$ **18.** Estudia y representa la función  $y = \frac{y-1}{y-2}$ .

Solución :

Hay que descomponer la función para estudiarla mejor: y X X 7  $\overline{c}$ , , si x < X X si  $x \ge$  $\mathbf{0}$ 7  $\overline{c}$  $\mathbf{0}$ .

1) Dominio: *DEN*  $\neq$  0  $\Rightarrow$  *Dom*  $y = \mathbb{R}$ . 2) Simetría:  $y(-x) = \frac{|-x|-7}{|x|+2} = \frac{|x|-7}{|x|+2} = y(x) \Rightarrow \text{ es par, simétrica}$ X X X  $\frac{7}{2} = \frac{|x|-7}{|x|-2} = y(x)$  $\overline{c}$ 7  $\overline{c}$ respecto al eje OY.

3) Puntos de corte con los ejes : 
$$
\begin{cases} f \cap 0X \Rightarrow y = 0 \Rightarrow NUM = 0 \Rightarrow x = \pm 7 \Rightarrow (7,0), (-7,0) \\ f \cap 0X \Rightarrow f = 0 \Rightarrow NUM = 0 \Rightarrow x = \pm 7 \Rightarrow (7,0), (-7,0) \end{cases}
$$

3) Puntos de corte con los ejes :  
\n
$$
\begin{cases}\nf \cap OY \Rightarrow y(0) = \frac{-7}{2} \Rightarrow \left(0, -\frac{7}{2}\right) \\
\text{Signo : }\begin{cases}\n\text{NUM} = 0 \Rightarrow x = \pm 7 \\
\text{DEN} > 0\n\end{cases}\n\end{cases}
$$

5) Asíntotas :

AV : No tiene; AH :  $\lim_{M \to \infty} \frac{|x|-7}{|x|^2} \approx \lim_{M \to \infty} \frac{|x|}{|x|} = 1 \Rightarrow y_H = 1$ . No t X  $lim \frac{|x|}{|x|}$ X  $\lim_{x\to\pm\infty} \frac{1}{|x|+2} \approx \lim_{x\to\pm\infty} \frac{1}{|x|} = 1 \Longrightarrow y_H$ 7  $\overline{c}$  $1 \Rightarrow y_{H} = 1$ . No tiene AOb por tener horizontal. sgn(y – y<sub>H</sub>) = sgn( $\frac{|x|}{|x|}$  $H^{\prime}$   $\sim$   $H^{\prime}$   $\vert x$ 7  $\overline{c}$ 1 = sgn  $\left| \frac{-9}{110}\right|$  < 0, cu  $\overline{c}$  $\mathbf{0}$  $\frac{6}{x+2}$  < 0, cuando  $x \to \pm \infty \Rightarrow y < y_{H}$ . minio :  $DEN \neq 0 \Rightarrow Dom y = \mathbb{R}$ .<br>  $\left|\frac{x-1}{x+2}, 8i \times 20\right|$ <br>
netria:  $y(-x) = \frac{|-x|-7}{|-x|+2} = \frac{|x|-7}{|x|+2} = y(x) \Rightarrow \text{es par, simétrica respecto aleje OY.}$ <br>
ntos de corte con los ejes:  $\left|f \cap OX \Rightarrow y = 0 \Rightarrow NUM = 0 \Rightarrow x = \pm 7 \Rightarrow (7,0), (-7,0)$ <br>
ntos de corte con lo

6) Monotonía : Es continua en  $\mathbb R$ , pues  $\lim_{x\to 0^-} y = \lim_{x\to 0^+} y = y(0) = -\frac{7}{2}$ ,  $\overline{c}$ pero derivable en  $\mathbb{R}$  - {0} :

$$
y'(0^-) = \frac{-9}{(-x+2)^2}\bigg|_{x=0} = \frac{-9}{4}; y'(0^+) = \frac{9}{(x+2)^2}\bigg|_{x=0} = \frac{9}{4} \Rightarrow \exists y'(0). \text{ Tenemos : } y' = \begin{cases} \frac{-9}{(-x+2)^2}, \text{ si } x < 0 \Rightarrow y' < 0\\ \frac{9}{(x+2)^2}, \text{ si } x > 0 \Rightarrow y' > 0 \end{cases}
$$

 $\Rightarrow$  y es decreciente de  $(-\infty,0)$  y creciente de  $(0,\infty)$ .

7) No tiene puntos críticos, porque  $y' \neq 0$ . l

8) Curvatura : 
$$
y'' = \begin{cases} \frac{-18}{(-x+2)^3}, \text{ si } x < 0 \\ \frac{-18}{(x+2)^3}, \text{ si } x > 0 \end{cases}
$$
  $\Rightarrow y'' < 0$  en todo R. No tiene puntos de inflexión, pues  $y'' \neq 0$ .

Observa la gran diferencia con la función

$$
y = \frac{x-7}{x+2}
$$
, representada a la derecha.

$$
\frac{y_{H} = 1}{\sqrt{\frac{y_{H} = 1}{\sqrt{y_{H}}}}}
$$

19. Estudia y represent a function 
$$
y = \frac{x^2 - 5|x| + 4}{|x| - 5}
$$
.  
\nSolución :  
\nSeparans la function  $y = \frac{x^2 - 5x + 4}{x^2 - 5} = 4x - 5$  and  $y = 0$  or  $y = \mathbb{R} - \{ \pm 5 \}$ .  
\n1) Dominic:  $DEN = 0 \Rightarrow |x| = 5 \Rightarrow x = \pm 5 \Rightarrow Dom y = \mathbb{R} - \{ \pm 5 \}$ .  
\n2) Simetria:  $y(-x) = \frac{(-x)^2 - 5|-x|^4 - 4}{|x|^4 - 5} = \frac{x^2 - 5|x| + 4}{|x| - 5} \Rightarrow par, sinétrica respecto a OY.$   
\n3) Purtos de corte con los ejes:  $\begin{cases} r(\cos y + y) = -\frac{1}{2} \sin y + \frac{1}{2} = -\frac{1}{2} \sin y + \frac{1}{2}$ 

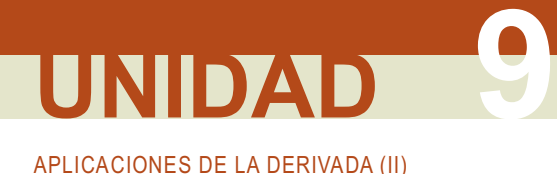

7) Puntos críticos: máximos en  $(-3,1)$  y  $(3,1)$  ; mínimos en  $(-7,9)$  y  $(7,9)$ .

8) Curvatura: 
$$
y'' = \begin{cases} \frac{8}{(-x-5)^3}, \text{si } x > 0 \Rightarrow \begin{cases} NUM > 0 \\ DEN = 0 \Rightarrow x = -5 \text{ (raiz triple)} \end{cases} \\ \frac{8}{(x-5)^3}, \text{si } x < 0 \Rightarrow \begin{cases} NUM > 0 \\ DEN = 0 \Rightarrow x = 5 \text{ (raiz triple)} \end{cases} \end{cases}
$$

No tiene puntos de inflexión. Su representación está abajo. A su lado, y para que sirva de comparación está representada  $y = \frac{x^2 - 5x + 4}{5}$ .  $x^2 - 5x + 4$ 

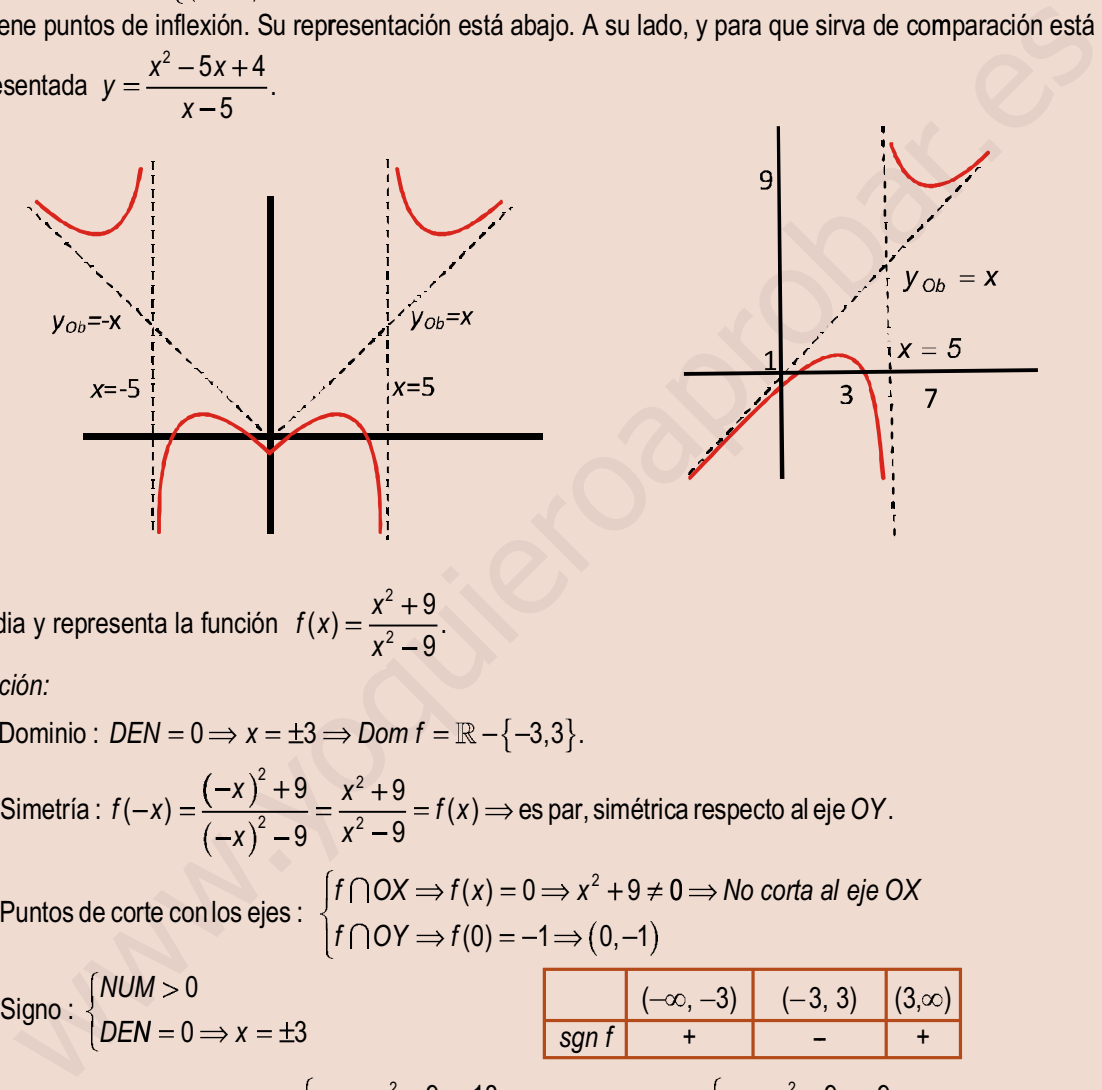

**20.** Estudia y representa la función  $f(x) = \frac{x^2}{x^2}$ X  $(x) = \frac{x + 6}{2}$ .  $\overline{c}$  $\overline{c}$ 9 9

Solución:

- 1) Dominio :  $DEN = 0 \Rightarrow x = \pm 3 \Rightarrow Dom f = \mathbb{R} \{-3,3\}.$
- **2)** Simetría :  $f(-x) = \frac{(-x)}{x}$  $\overline{c}$  $\overline{c}$  $\overline{c}$  $\overline{c}$ 9 9 9  $(x)^2 - 9$   $x^2 - 9$ X X  $f(x)$   $\Rightarrow$  es par, simétrica respecto al eje OY.

3) Puntos de corte con los ejes : 
$$
\begin{cases} f \cap OX \Rightarrow f(x) = 0 \Rightarrow x^2 + 9 \neq 0 \Rightarrow No \text{ corta al eje OX} \\ f \cap OY \Rightarrow f(0) = -1 \Rightarrow (0, -1) \end{cases}
$$

4) Signo: 
$$
\begin{cases} NUM > 0 \\ DEN = 0 \Rightarrow x = \pm 3 \end{cases}
$$
  
\n5) Asintotas: AA VV:  $x = -3$ 
$$
\begin{cases} \lim_{x \to -3^{-}} \frac{x^{2} + 9}{x^{2} - 9} = \frac{18}{0^{+}} = \infty \\ \lim_{x \to -3^{+}} \frac{x^{2} + 9}{x^{2} - 9} = \frac{18}{0^{-}} = -\infty \end{cases}
$$
;  $x = 3$ 
$$
\begin{cases} \lim_{x \to 3^{-}} \frac{x^{2} + 9}{x^{2} - 9} = \frac{9}{0^{-}} = -\infty \\ \lim_{x \to 3^{+}} \frac{x^{2} + 9}{x^{2} - 9} = \frac{9}{0^{+}} = \infty \end{cases}
$$

AH:  $\lim_{x\to\pm\infty}\frac{x+3}{x^2-9}\approx \lim_{x\to\pm\infty}\frac{x}{x^2}=1 \Rightarrow y_H=1; \quad f-y_H=\frac{10}{x^2-9}>0$  cuando X X X X  $y_{H} = 1$ ;  $f - y_{H}$ X X  $\overline{c}$  $\overline{c}$  $\overline{c}$  9 9  $1 \Rightarrow y_{H} = 1$ ;  $f - y_{H} = \frac{18}{2}$ 9  $f - y_{\mu} = \frac{16}{2} > 0$  cuando  $x \to \pm \infty$ . No tiene AOb por tener AH.

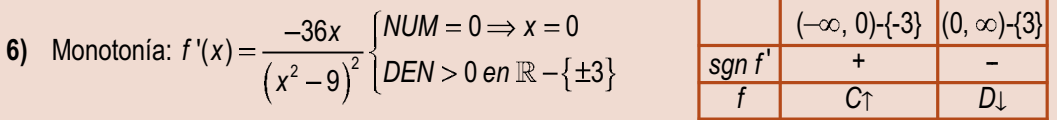

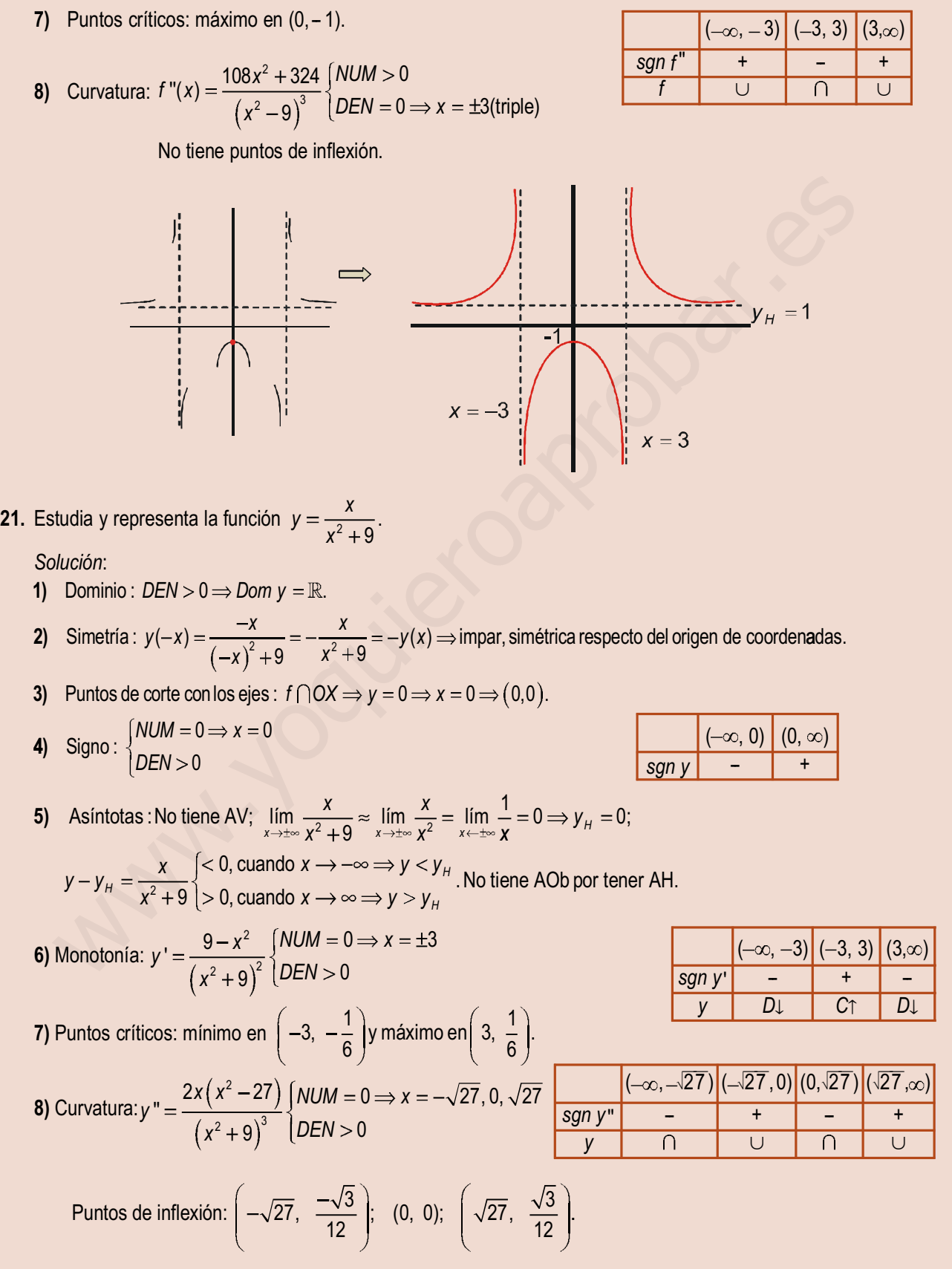

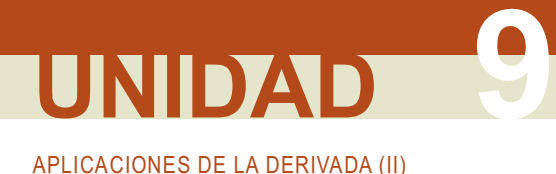

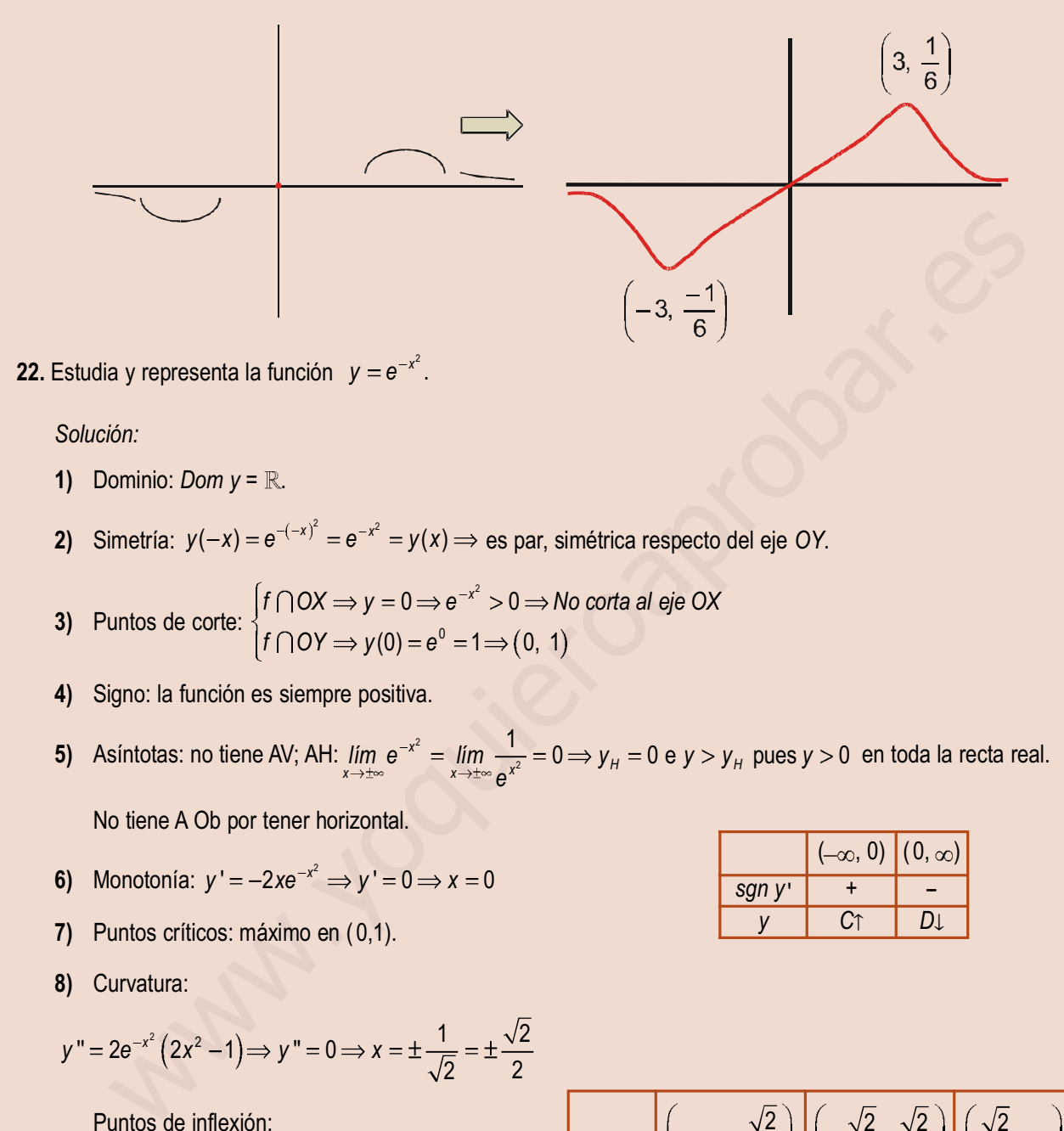

22. Estudia y representa la función  $y = e^{-x^2}$ .

Solución:

- 1) Dominio: Dom  $y = \mathbb{R}$ .
- 2) Simetría:  $y(-x) = e^{-(-x)^2} = e^{-x^2} = y(x) \Rightarrow$  es par, simétrica respecto del eje OY.
- 3) Puntos de corte:  $f\bigcap$ OX  $\Rightarrow$  y = 0  $\Rightarrow$  e $^{-x^*}>$  0  $\Rightarrow$  No corta al eje OX  $f \bigcap OY \Rightarrow y(0) = e^{0}$  $0 \Longrightarrow e^{-x^2} > 0 =$  $0) = e^{0} = 1 \implies (0, 1)$  $(0) = e^{0} = 1 \Longrightarrow (0, 0)$
- 4) Signo: la función es siempre positiva.
- 5) Asíntotas: no tiene AV; AH: *lím*  $e^{-x^2} = \lim_{n \to \infty} \frac{1}{n^2} = 0 \Rightarrow y_H = 0$  e  $y > y_H$  pues  $y > 0$  en toda la recta real. e  $\lim_{x\to\pm\infty}e^{-x^{2}}=\lim_{x\to\pm\infty}\frac{1}{\Delta x^{2}}=0\Longrightarrow y_{H}=0\;\text{e}\;y>y_{H}\;\text{pues}\;y>$ X  $\lim_{x\to\pm\infty} \frac{1}{a^x} = 0 \longrightarrow y_H = 0 \cup y > y_H$  $\overline{c}$  $\frac{1}{x^2}$  = 0  $\Rightarrow$  y<sub>H</sub> = 0 e y > y<sub>H</sub> pues y > 0

No tiene A Ob por tener horizontal.

- 6) Monotonía:  $y' = -2xe^{-x^2} \Rightarrow y' = 0 \Rightarrow x = 0$
- 7) Puntos críticos: máximo en (0,1).
- 8) Curvatura:

$$
y'' = 2e^{-x^2}(2x^2 - 1) \Rightarrow y'' = 0 \Rightarrow x = \pm \frac{1}{\sqrt{2}} = \pm \frac{\sqrt{2}}{2}
$$

Puntos de inflexión:

 

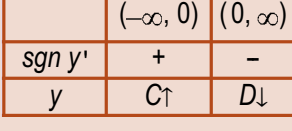

Estudia y representa la función y =  $ln \frac{x^2}{2}$ .  $\boldsymbol{x}$ In  $\overline{c}$  $^{2}+1$ 23.

Solución :

- 1) Dominio: ARGUMENTO >  $0 \Rightarrow$  Dom  $y = \mathbb{R} \{0\}$ .
- 2) Simetría:  $y(-x) = \ln \frac{(-x)}{x^2}$  $\overline{c}$  $\frac{x}{(x)^2+1}$  = ln  $\frac{x_2}{x^2+1}$ X X  $\ln \frac{x_2}{x_1} = y(x) \Rightarrow$  par, simétrica respecto de OY.
- 3) Puntos de corte con los ejes:

 $f \bigcap OX \Rightarrow y = 0 \Rightarrow \frac{X}{2}$ X  $\mathbf{0}$  $\mathbf{1}$  $1 \Rightarrow 0 =$  $\overline{c}$  $\frac{1}{2}$ , 1 = 1 ⇒ 0 = 1 ⇒ la función no corta a OX, y como no existe y(0), tampoco corta a OY.

4) Signo: la función es siempre negativa, pues al ser  $x^2 < x^2 + 1 \Rightarrow \frac{x^2}{2} < 1$  con lo que  $\ln \frac{x^2}{2} < 0$ . X X X  $x^2$   $\sqrt{2}$   $x^2$  $\overline{\mathbf{c}}$  $\overline{c}$  $1 \Rightarrow \frac{1}{x^2+1}$  < 1 con lo que  $\ln \frac{1}{x^2}$ 1  $\mathbf{1}$ 1  $\ln \frac{\pi}{2}$  < 0

5) Asíntotas:

AV: 
$$
x = 0
$$
,  $\lim_{x \to 0} \frac{x^2}{x^2 + 1} = -\infty$ ; AH:  $\lim_{x \to \pm \infty} \ln \frac{x^2}{x^2 + 1} \approx \lim_{x \to \pm \infty} \ln \frac{x^2}{x^2} = \ln 1 = 0 \Rightarrow y_H = 0$ . La función se acerca a la  
asíntota por debajo, pues  $\ln \frac{x^2}{x^2 + 1} < 0$ . No tiene AOb.

2) collched: 
$$
y(x) = m(x^2 + 1)^2 + \frac{m(x^2 + 1)^2}{(x^2 + 1)^2} = \frac{x^2 + 1}{x^2 + 1}
$$
  
\n3) Puntos de corte con los ejes:  
\n $f \cap 0x \Rightarrow y = 0 \Rightarrow \frac{x^2}{x^2 + 1} = 1 \Rightarrow 0 = 1 \Rightarrow \text{ la función no corta a OX, y como no existe } y(0), \text{ tampoco corta a}$   
\n4) Signo: la función es siempre negativa, pues al ser  $x^2 < x^2 + 1 \Rightarrow \frac{x^2}{x^2 + 1} < 1$  con lo que  $\ln \frac{x^2}{x^2 + 1} < 0$ .  
\n5) Asintotas:  
\n $\text{AV: } x = 0, \lim_{x \to 0} \frac{x^2}{x^2 + 1} = -\infty$ ;  $\text{AH: } \lim_{x \to \text{two}} \frac{n}{x^2 + 1} \approx \lim_{x \to \text{two}} \frac{n}{x^2} = \ln 1 = 0 \Rightarrow y_H = 0$ . La función se acerca a la  
\nasintota por debajo, pues  $\ln \frac{x^2}{x^2 + 1} < 0$ . No tiene AOb.  
\n6) Monotonia:  $y' = \frac{2}{x(x^2 + 1)} \frac{\left[\text{NUM} > 0\right]}{\left[\text{DEN} > 0\right]} = 0 \Rightarrow x = 0$   
\n7) No tiene puntos críticos, pues  $y' \neq 0$ .  
\n8) Curatura:  $y'' = \frac{-2(3x^2 + 1)}{(x^3 + x)^2} < 0 \Rightarrow y \text{ es } \cap y \text{ no tiene puntos de inflexión.}\n9. Couratura:  $y'' = \frac{-2(3x^2 + 1)}{(x^3 + x)^2} < 0 \Rightarrow y \text{ es } \cap y \text{ no tiene puntos de inflexión.}\n10. Dominio:  $\frac{\left[\text{RAD} \geq 0 \Rightarrow x \in (-\infty, -1] \cup [1, \infty) \Rightarrow \text{Dom } f = (-\infty, -1] \cup [1, \infty)\right]}{x \Rightarrow \text{Dom } f = (-\infty, -1] \cup [1, \infty)}$ .$$ 

1) Dominio: 
$$
\begin{cases} RAD \ge 0 \Rightarrow x \in (-\infty, -1] \cup [1, \infty) \\ DEN = 0 \Rightarrow x = 0 \end{cases} \Rightarrow Dom f = (-\infty, -1] \cup [1, \infty).
$$

2) Simetría:  $f(-x) = \frac{y \cdot y}{x} = -\frac{y \cdot y}{x} = -f(x) \Rightarrow$  impar, simétrica X X X X  $f(x)$  $\frac{x^2-1}{x^2-1}$  =  $-\sqrt{x^2-1}$  =  $-f(x)$  ⇒ impar, simétrica respecto al origen de coordenadas.

3) Puntos de corte: 
$$
f \cap OX \Rightarrow f(x) = 0 \Rightarrow x = \pm 1 \Rightarrow (-1,0), (1,0)
$$
; no corta a OY.

4) Signo:  $\begin{cases} 1 & \text{if } x \in \mathbb{R}^n \\ 0 & \text{if } x \in \mathbb{R}^n \end{cases}$  $NUM > 0 en$  $DEN = 0 \Longrightarrow x =$ 0 en ( –∞, –1)∪(1,∘  $0 \Rightarrow x = 0$ , –1)∪(1,∞  $\frac{z}{z-1}$   $|y|$   $\lim_{x \to 1} \frac{|x|}{x} = -1$  $y_H = -1$ cuando x H  $(-\infty, -1)$   $(1, \infty)$ sgn f  $\vert$  -  $\vert$  +

 

No tiene AOb. Hay que separar en  $-\infty$  y en  $\infty$  para ver cómo se acerca a la asíntota horizontal:

 $\lim_{x\to-\infty}\frac{|y|}{x}=-1 \Longrightarrow y_{H}$ X X  $1 \Rightarrow y_H = -1$  $1 \Rightarrow y_H = 1c$ cuando x-X X  $y_{H}$  =1 cuando  $x$   $f > y_H$  $\frac{1}{x \rightarrow \infty} \frac{1}{x}$  –  $\frac{1}{x}$  y  $\frac{1}{x}$ H lim luego  $f > y_{_H}$  cuando  $x \rightarrow -\infty$  e  $f < y_{_H}$  cuando  $x \rightarrow \infty$ .

- Monotonía:  $f'(x)$  $x^2\sqrt{x^2}$ 6) Monotonía:  $f'(x) = \frac{1}{\sqrt{2\pi}}$  $\frac{1}{2\sqrt{x^2-1}} \Rightarrow f' > 0 \Rightarrow f$  es creciente en  $(-\infty, -1) \cup (1, \infty)$ .
- 7) No tiene puntos críticos

8) Curvatura: 
$$
f''(x) = \frac{3x^2 - 2}{x^3(x^2 - 1)^{3/2}} \begin{cases} NUM = 0 \Rightarrow x = \pm \sqrt{\frac{2}{3}} \notin (-\infty, -1) \cup (1, \infty) \\ DEN = 0 \Rightarrow x = -1, 0, 1 \end{cases}
$$

No tiene puntos de inflexión.

Estudia y representa la función  $f(x) = \frac{\text{senx}}{2}$ .  $2 - \cos x$ 25.

### Solución :

1) *Dom f* =  $\mathbb{R}$ , pues 2 – cos x > 0 para todo valor de x.

6) Monotonia: 
$$
f'(x) = \frac{1}{x^2\sqrt{x^2-1}} \Rightarrow f' > 0 \Rightarrow f
$$
 es creciente en  $(-\infty, -1) \cup (1, \infty)$ .  
\n7) No tiene puntos críticos.  
\n8) Curvatura:  $f''(x) = \frac{3x^2-2}{x^3(x^2-1)^{3/2}} \begin{cases} NUM = 0 \Rightarrow x = \pm \sqrt{\frac{2}{3}} \notin (-\infty, -1) \cup (1, \infty) \end{cases}$   
\n8) Curvatura:  $f''(x) = \frac{3x^2-2}{x^3(x^2-1)^{3/2}} \begin{cases} NUM = 0 \Rightarrow x = \pm \sqrt{\frac{2}{3}} \notin (-\infty, -1) \cup (1, \infty) \end{cases}$   
\n7) No tiene puntos de inflexión.  
\n7) Do*m f* = ℝ, pues 2 - cos x > 0 para todo valor de x.  
\n8) Simetrá:  $f(x) = \frac{\text{sen}(x)}{2-\cos(x)} = \frac{\text{sen}x}{2-\cos x} = f(x) \Rightarrow \text{par, simétrica respecto de OY.}$   
\nPeriodicidad:  $f(x+2\pi) = \frac{\text{sen}(x+2\pi)}{2-\cos(x+2\pi)} = \frac{\text{sen}x}{2-\cos x} = f(x) \Rightarrow \text{periodica, de período } T = 2\pi$ .  
\nEstudiamos la periodicidad por ser una función trigonométrica. El período, si hay varias funciones trigonomé involucradas y la función total es periódica, coincidirá con el mayor de los períodos de las funciones que apa  
\nComo su período es 2 $\pi$ , reduciremos el estudio al intervalo [0,2 $\pi$ ].  
\n3) Puntos de corte con los ejes:  
\n $f \cap OX \Rightarrow f(x) = 0 \Rightarrow \text{sen}x = 0 \Rightarrow x = 0, \pi, 2\pi \Rightarrow (0,0), (\pi, 0), (2\pi, 0) \Rightarrow f \cap Oy \Rightarrow (0,0)$   
\n4) Signo:  $\begin{cases} NUM = 0 \Rightarrow x = 0, \pi, 2\pi \\ DEN > 0 \end{cases}$   
\n9) No tiene asintotas de ningún tipo, pues ni su denominador se anula, ni se pueden calcular lim,  $f(x)$ .  
\n10)

Estudiamos la periodicidad por ser una función trigonométrica. El período, si hay varias funciones trigonométricas involucradas y la función total es periódica, coincidirá con el mayor de los períodos de las funciones que aparecen. Como su período es 2 $\pi$  , reduciremos el estudio al intervalo  $[0,2\pi]$ .

3) Puntos de corte con los ejes:

 

5) No tiene asíntotas de ningún tipo, pues ni su denominador se anula, ni se pueden calcular  $\lim_{x\to\pm\infty}f(x)$ .

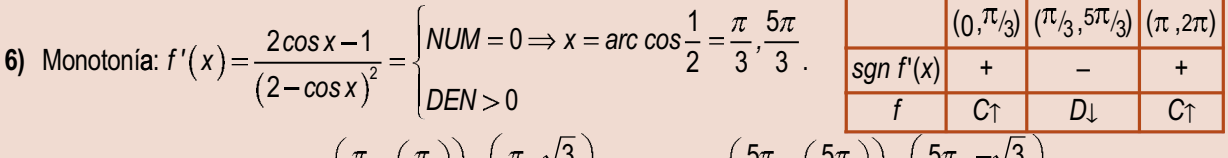

- 7) Puntos críticos: máximo en  $3^{\prime\prime}$   $(3^{\prime})^{\prime}$   $(3^{\prime})$  $f\left(\frac{\pi}{2}\right) = \left(\frac{\pi}{2}, \frac{\sqrt{3}}{2}\right)$ , mínimo en  $\left(\frac{5\pi}{2}, f\left(\frac{5\pi}{2}\right)\right) = \left(\frac{5\pi}{2}, f\left(\frac{5\pi}{2}\right)\right)$ 3 5 3 5 3 5 3 3 3 , mínimo en  $\left| \frac{5\pi}{6}, f \right| \frac{5\pi}{6}$   $\left| \right| = \left| \frac{5\pi}{6}, \frac{\sqrt{6}}{6} \right|$ .
- 8) Curvatura y puntos de inflexión:  $f''(x) = \frac{-2\text{senx}(\cos x)}{\sqrt{2\pi}}$ X  $NUM = 0 \Longrightarrow x =$ DEN 1  $\overline{c}$  $0 \Longrightarrow x = 0, \pi, 2\pi$  $\cos x$ <sup>3</sup>  $\left($  DEN > 0 ,  $\pi$  ,  $2\pi$ ׇ֦֘ Puntos de inflexión  $(0,0)$ ,  $(\pi,0)$ ,  $(2\pi,0)$ .

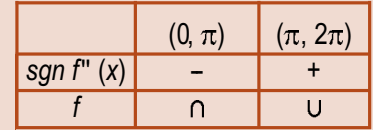

 $(-\infty, -1)$   $(1, \infty)$ 

 $\overline{U}$ 

 $r_{H} = 1$ 

sgn f"  $\left\lfloor \frac{1}{2} \right\rfloor +$ 

 $\mathbf 1$ 

f

 $_{H} = -1$ 

 $-1$ 

y

26. Estudia y represents 
$$
f(x) = \frac{1+tgx}{\cos x}
$$
.  
\nSolution:  
\n1) Dominic: escritibendo  $tgx$  en function de  $sex$  y cos x tenemos:  $f(x) = \frac{\text{Sof }x}{\cos^2 x}$ .  
\n $DEN = 0 \Rightarrow \cos^2 x = 0 \Rightarrow x = \pm \frac{(2n+1)\pi}{2}, n \in \mathbb{N} \Rightarrow \text{Dom } f = \mathbb{R} - \{\pm \frac{2n+1}{2}\pi\}$ .  
\n2) Similar:  $f(-x) = \frac{\text{sgn}(-x) + \cos(-x)}{\cos^2(-x)} = \frac{-\text{sgn}x + \cos x}{\cos^2(x + 2\pi)} = \frac{\text{sgn}x + \cos x}{\cos^2(x + 2\pi)} = f(x) \Rightarrow \text{no es simétrica.}$   
\nPeriodicidad:  $f(x + 2\pi) = \frac{\text{sgn}(x + 2\pi) + \cos(x + 2\pi)}{\cos^2(x + 2\pi)} = \frac{\text{sgn}x + \cos x}{\cos^2 x} = f(x) \Rightarrow \text{se penódica de periodo  $T = 2\pi$ .  
\nSi hubéramos dejado la tangente, de periodo  $\pi$ , tubiera dado igual, porque e lperiodo de loseno es mayor que  $\pi$ ; por lo que  $2\pi$  es el período común. Por esta razón restanigiermos el estudo a un período y no a toda la recta real.  
\nComo las asintotas verticaales son múltiplos impares de  $\frac{\pi}{2}$ , tomaremos el intervalo  $\left(\frac{\pi}{2}, \frac{5\pi}{2}\right)$ , de anchura  $2\pi$ , y que nos permitirá tener enlero el patón a repetir, y a que en el intervalo  $\left(\frac{\pi}{2}, \frac{5\pi}{2}\right)$  do anchura  $2\pi$ , y que nos permitirá tener enlero el patón a repetir, y a que en el intervalo  $\left(2, x, \frac{3}{2}\right)$  sob entras verticales.  
\n3) Puntos de corte con los ejes:  $f \cap 0 \times \Rightarrow f(x) = 0 \Rightarrow \cos x = -\text{sen } x \Rightarrow x = \frac{3\pi}{4}, \frac{5\pi}{4} \Rightarrow \left(\frac{3\pi}{4}, 0\right) \left(\frac{5\pi}{4},$$ 

8)  $f''(x)$ es impracticable. Por lo tanto, usaremos los datos conocidos para esbozar la función.

# APLICACIONES DE LA DERIVADA (II) UNIDAD 9

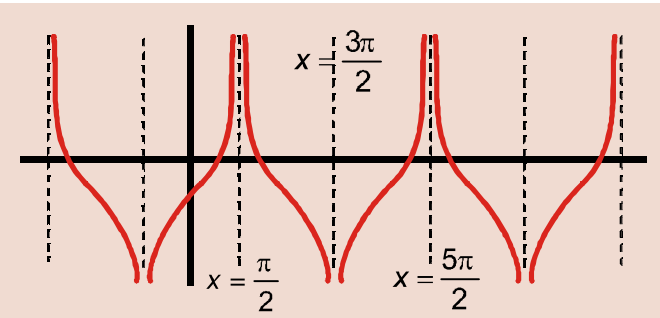

A veces no se puede seguir estrictamente el proceso y hay que echar mano de nuestros conocimientos.

27. Aunque somos conscientes de su dificultad, para profundizar en tus conocimientos te proponemos estudiar y

representar 
$$
f(x) = \begin{cases} \frac{\text{senx}}{x}, \text{si } x \neq 0 \\ 1, \text{si } x = 0 \end{cases}
$$
.

Solución :

1) Dominio: 
$$
DEN = 0 \Rightarrow x = 0
$$
, pero  $f(0) = \frac{0}{0} (ind)^{\frac{17}{160} + \frac{17}{160}} \lim_{x \to 0} \cos x = 1 \Rightarrow Dom f = \mathbb{R}$ .

2) Simetría:  $f(-x) = \frac{\text{sen}(-x)}{x}$ X senx X  $f(x)$   $\Rightarrow$  par, simétrica respecto de OY.

No es periódica: 
$$
f(x+2\pi) = \frac{\text{sen}(x+2\pi)}{x+2\pi} = \frac{\text{senx}}{x+2\pi} \neq f(x)
$$
.

3) Puntos de corte con los ejes:

$$
f \cap OX \Rightarrow
$$
senx = 0  $\Rightarrow$  x = ±k $\pi$ ,  $k \in N \Rightarrow (\pm k\pi, 0)$ .

$$
f\bigcap OY \Longrightarrow (0, f(0)) = (0,1)
$$

4) Signo: sólo consideramos la semirrecta  $\mathbb{R}^+ = (0, \infty)$ , ya que es par. NUM = 0 ⇒ x = k $\pi$ , k ∈ N .<br>PEN = 0 → x = k $\pi$ , k ∈ N . Vemos que el signo va alternándose: en(0, $\pi$ ) es positiva, negativa en(π,2π),  $DEN > 0$ is no se puede seguir estrictamente el proceso y hay que echar mano de nuestros conocimientos.<br>
se somos conselentes de su dificultad, para profundizar en tus conocimientos te proponemos estudiar y<br>
entar  $f(x) = \begin{cases} \frac{\text{S$ 

otra vez positiva en $(2\pi,3\pi)$  y así sucesivamente.

5) No tiene AV, pero sí AH:

$$
-\frac{1}{x} \le \frac{\text{senx}}{x} \le \frac{1}{x} \implies \lim_{x \to \infty} \left( -\frac{1}{x} \right) \le \lim_{x \to \infty} \left( \frac{\text{senx}}{x} \right) \le \lim_{x \to \infty} \left( \frac{1}{x} \right) \implies \lim_{x \to \infty} \left( \frac{\text{senx}}{x} \right) = 0 \implies y_H = 0. \text{ No sabemos como se acerca}
$$

a ella porque va alternando su signo.

6) Monotonía: $f'(x) = \frac{x \cos x - \sin x}{2}$ X NUM  $=0$   $\Rightarrow$  x  $=$  tgx  $f(x) = \frac{x \cos x - \sin x}{x^2}$  >  $\left\{\frac{NUM = 0 \Rightarrow x}{DEN > 0 \text{ en } R}\right\}$  $\overline{c}$ 0 ⇒ x = tgx<br>0 en R -{0} · La ecuación x=tgx sólo se puede resolver numéricamente.

Una solución es x = 0; aquí no sirve pues  $f'(0) = \frac{0}{2}$  $\mathbf{0}$  $\boldsymbol{0}$  $\int_{0}^{\frac{L'H\text{optal}}{x}} dm = \lim_{x\to 0} \frac{-\text{senx}}{x^3} = \frac{0}{0} (\text{ind})^{\frac{L'H\text{optal}}{x}} = \lim_{x\to 0}$ X  $\frac{L^2 H \hat{O}p$ ital  $\frac{-S P \hat{O}}{3} = \frac{0}{2}$  (ind X L´Hôpital X  $\sum_{n=1}^{\text{(Hopital)}}$   $\lim_{n \to \infty} \frac{-\text{senx}}{n} = \frac{0}{0}$  (ind )  $\sum_{n=1}^{\text{(Hopital)}}$   $\lim_{n \to \infty} \frac{-\text{cos }x}{n}$ l X f  $\frac{\csc \pi}{3x^2} = -\infty \Longrightarrow \mathbb{H}^r(0).$ 

De acuerdo con el teorema de Rolle, como  $f(0) = f(\pi) = f(2\pi) = ... = 0$ , hay n-1 puntos  $c_i$  dentro de los intervalos j  $(0,\pi)$ ,  $(\pi,2\pi)$ ,… en los cuales f ' (c, ) = 0. Debido a la alternancia del signo, los máximos aparecen cuando f $\,$ es positiva y los mínimos cuando f es negativa.  $f''(x)$  proporciona otra ecuación trascendente que no podemos resolver. Sin embargo, gracias a la anterior discusión con el teorema de Rolle, conocemos la forma de la función. Otro dato impor-

 $\overline{c}$ 

tante es darse cuenta de que la amplitud va disminuyendo rápidamente: *f*  $\overline{c}$ 2  $(5\pi$  $\overline{c}$  $\overline{c}$ 5 9  $\overline{c}$ 9  $|f| \frac{3\pi}{2} | = \frac{1}{2} |f| \frac{3\pi}{2} | = \frac{1}{2} ...$ 

La representación es:

### **F** Actividades

Warehouse R.

\n- **16.** Estudia y representa las funciones: **a)** 
$$
y = x^3 - 3x
$$
; **b)**  $y = \frac{x^2}{x^2 - 4}$ .
\n- **17.** Estudia y representa las funciones: **a)**  $y = \frac{1}{1 + x^2}$ ; **b)**  $y = \frac{8(x - 1)^2}{x^3}$ .
\n- **18.** Estudia y representa las funciones: **a)**  $y = 2x |x - 4|$ ; **b)**  $y = \frac{2x}{x^2 - 4}$ .
\n- **19.** Representa las funciones: **a)**  $y = \left| \frac{x^3}{1 - x^2} \right|$ ; **b)**  $y = \frac{|x^3|}{1 - x^2}$ .
\n- **20.** Estudia y representa las funciones: **a)**  $y = |x^4 - x^2|$ ; **b)**  $f(x) = \frac{\sqrt{(x - 2)(x - 3)}}{x^2}$ .
\n- **21.** Estudia y representa las funciones: **a)**  $y = \frac{1}{1 + e^x}$ ; **b)**  $f(x) = e^x - x$ .
\n- **22.** Estudia y representa las funciones: **a)**  $f(x) = e^{-x}(x^2 + 1)$ ; **b)**  $y = \text{senx} + \cos x$ .
\n- **23.** Para profundizar en tus conocimientos estudia y representa las funciones: **a)**  $f(x) = \frac{\cos x}{x}$ ; **b)**  $g(x) = \ln|x^2 - 1|$ .
\n

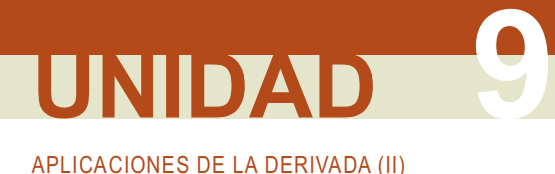

### Para saber más...

### Desarrollo en serie de Taylor

Puede que alguna vez te hayas preguntado cómo podemos calcular e<sup>2,5</sup>, se $n$ 22º o  $\sqrt{7}$ . Parece que todo consiste en apretar teclas en la calculadora. ¿Cómo lo hace la calculadora? Halla sumas con sus circuitos integrados. Vamos a desentrañar alguna de estas sumas.

i<br>Li

El desarrollo en serie de Taylor consiste en un polinomio tal que el valor de la función y del polinomio en el punto en el que desarrollamos coinciden; también la derivada primera de la función y la del polinomio; las derivadas segundas de ambos, las terceras y así sucesivamente:

$$
p(a) = f(a); p'(a) = f'(a); p''(a) = f''(a); p'''(a) = f'''(a)...p(n)(a) = f(n(a).
$$

Por supuesto, f ha de ser continua y derivable tantas veces como sea necesario.

Como  $p(x) = a_0 + a_1(x-a) + a_2(x-a)^2 + a_3(x-a)^3 + ... + a_n(x-a)^n$  es la expresión general de un polinomio de grado n en un punto  $x = a$ , tendremos que:  $_{0}$   $\alpha_{1}$   $\alpha_{2}$  $\overline{c}$  $_{3}(x-a)^{3}+...$ 

etar iecias en la calculadora: ζ Como lo nace la calculadora'r. Faila sumas con sus circuitos integrados. Var  
\nentraña alguna de estas sumas.

\nEl **desarrollo en serie de Taylor** consiste en un polinomio tal que el valor de la función y del polinomio en el  
\nel que desarrollamos coinciden; también la derivada primera de la función y la del polinomio; las derivadas seg  
\nambos, las terceras y así sucesivamente:  
\n
$$
p(a) = f(a); p"(a) = f"(a); p"(a) = f"(a); p"(a) = f"(a)...p(n)(a) = f(n)(a).
$$
\nPor supuesto, fha de ser continu y derivable tantas veces como sea necesario.

\nComo p(x) = a<sub>0</sub> + a<sub>1</sub>(x − a) + a<sub>2</sub>(x − a)<sup>2</sup> + a<sub>3</sub>(x − a)<sup>3</sup> + ... + a<sub>n</sub>(x − a)<sup>n</sup> es la expresión general de un polii  
\nde grado n en un punto x = a, tendremos que:  
\n
$$
p(a) = a0 = f(a); p'(a) = a1 + 2a2(x − a) + ... + nan(x − a)n-1 ⇒ p'(a) = a1 ⇒ a1 = f'(a);
$$
\n
$$
p"(x) = 2a2 + 2 · 3a3(x − a) + ... + n · (n − 1)an(x − a)n-2 ⇒ p"(a) = 2a2 ⇒ a2 = \frac{f"(a)}{2};
$$
\n
$$
p("x) = 3! · a3 + ... + n(n − 1) · (n − 2)an(x − a)n-3 ⇒ p("a) = 3! · a3 ⇒ a3 = \frac{f("a)}{3!}
$$
\n…p<sup>(n)</sup>(x) = n! · a<sub>n</sub> ⇒ p<sup>(n)</sup>(a) = n! · a<sub>n</sub> ⇒ a<sub>n</sub> = \frac{f^{(n)}(a)}{n!} · (x − a)<sup>n-2</sup> = \frac{r<sub>n</sub> (f^{(n)}(a) · (x − a) ·

Podremos escribir entonces que:

$$
f(x)=f(a)+f'(a)\cdot(x-a)+\frac{f''(a)}{2!}\cdot(x-a)^2+\ldots+\frac{f^{(n)}(a)}{n!}\cdot(x-a)^n=\sum_{i=0}^n\frac{f^{(i)}(a)}{i!}\cdot(x-a)^i.
$$

El símbolo  $\Sigma$  (sumatorio)es el característico de las series, que no son más que sumas de sucesiones.

Ésta es la expresión para un polinomio de grado n, pero se generaliza sin problemas para los polinomios infinitos. Cuando  $a = 0$  la fórmula se simplifica y queda:

$$
f(x)=f(0)+f'(0)\cdot x+\frac{f''(0)}{2}\cdot x^2+\frac{f'''(0)}{3!}\cdot x^3+\ldots+\frac{f^{(n)}(0)}{n!}\cdot x^n=\sum_{i=0}^n\frac{f^{(i)}(0)}{i!}\cdot x^i.
$$

Por lo tanto, hallar el polinomio de Taylor consiste en calcular las derivadas de la función y evaluarlas.

### Ejemplos

27(1+

X

 $\mathbf{0}$ 

X

28. Calculate the polinomio de Taylor de grado cutro en x = 0 para las functions:  
\na) 
$$
f(x) = e^x
$$
; b)  $g(x) = ln(1+x)$ ; c)  $y = cos x$ .  
\nSolution:  
\na) Como al deriva r e<sup>x</sup> siempre se obtiene e<sup>x</sup>,  $f(0) = f'(0) = f''(0) = ... = e^0 = 1$  por lo que  
\n $a_0 = a_1 = 1$ ;  $a_2 = \frac{1}{2}$ ;  $a_3 = \frac{1}{31}$ ;  $a_4 = \frac{1}{4!} \Rightarrow e^x = 1 + x + \frac{x}{2} + \frac{x}{31} + \frac{x}{41}$ .  
\nb)  $a_0 = g(0) = ln1 = 0$ ;  $a_1 = f'(0) = \frac{1}{1+x} \Big|_{x=0} = 1$ ;  $f''(0) = \frac{-1}{(1+x)^2} \Big|_{x=0} = -1 \Rightarrow a_2 = -\frac{1}{2}$ ;  
\n $f'''(0) = \frac{2}{(1+x)^3} \Big|_{x=0} = 2 \Rightarrow a_3 = \frac{2}{3!} = \frac{1}{3}$ ;  $f'''(0) = \frac{-3!}{(1+x)^4} \Big|_{x=0} = -3! \Rightarrow a_4 = \frac{-3!}{4!} = -\frac{1}{4} \Rightarrow$   
\n $\Rightarrow n(1+x) = x - \frac{x^2}{2} + \frac{x^3}{3} - \frac{x^4}{4}$ .  
\nc)  $a_0 = y(0) = cos 0 = 1$ ;  $a_1 = f'(0) = -sin x \Big|_{x=0} = 0$ ;  $f'''(0) = -cos x \Big|_{x=0} = -1 \Rightarrow a_2 = -\frac{1}{2}$ ;  
\n $f'''(0) = s$   $sin x|_{x=0} = 0 \Rightarrow a_3 = 0$ ;  $f^{IV}(0) = cos x|_{x=0} = 1 \Rightarrow a_4 = \frac{1}{4!} \Rightarrow cos x \le 1 - \frac{x^2}{2} + \frac{x^4}{4!}$ .  
\n29. Calculate the polinomio de Taylor de grado cutto en x = 0 para las functions:  
\na)  $f(x) = \sqrt{1 + x}$ ; b)  $g(x) = sin x$ ; c)  $y = \sqrt[3$ 

1

0

X

$$
=\frac{1}{3\sqrt[3]{(1+x)^2}}\Bigg|_{x=0}=\frac{1}{3};\,f''(0)=-\frac{2}{9(1+x)^{5/3}}\Bigg|_{x=0}=-\frac{2}{9}\Rightarrow a_4=-\frac{10}{243}\Rightarrow \sqrt[3]{1+x}\cong 1+\frac{x}{3}-\frac{2x^2}{9}+\frac{10x^3}{27}-\frac{10x^4}{243}.
$$

**30.** Usando los desarrollos obtenidos en los ejemplos anteriores, calcula el valor que se obtiene para e*, ln* 2,  $\sqrt{2}$ . Solución :

$$
e = e1 \approx 1 + 1 + \frac{1}{2} + \frac{1}{6} + \frac{1}{24} = \frac{65}{24} = 2,7083; \quad ln 2 = ln(1+1) \approx 1 - \frac{1}{2} + \frac{1}{3} - \frac{1}{4} = \frac{7}{12} = 0,5833;
$$
  

$$
\sqrt{2} = \sqrt{1+1} \approx 1 + \frac{1}{2} - \frac{1}{8} + \frac{1}{16} - \frac{5}{128} = \frac{179}{128} = 1,3984.
$$

El último ejemplo parece desconcertante: los valores no se parecen todo lo que esperamos a lo obtenido con la calculadora. ¿Por qué? El desarrollo consta de infinitos términos; al tomar sólo 5 despreciamos términos cuya suma puede ser importante. Este problema es el de *convergencia de la serie*, esto es, cuantos términos hay que sumar para que el resto (suma de todos los que despreciamos) sea realmente despreciable frente a los que consideramos. is on:<br>  $\sqrt{1+1} = 1 + \frac{1}{2} + \frac{1}{6} + \frac{1}{24} - \frac{65}{12} = 2.7083$ ;  $ln2 = ln(1+1) = 1 - \frac{1}{2} + \frac{1}{3} - \frac{1}{4} - \frac{7}{12} = 0.5833$ ;<br>  $\sqrt{1+1} = 1 + \frac{1}{2} - \frac{1}{6} + \frac{1}{16} - \frac{5}{128} = \frac{179}{128} = 1,3984$ .<br>
Delemplo parece desconcertan

Otro problema es el del radio de convergencia, pues no todos los valores de x pueden usarse en el desarrollo. Estos dos problemas superan el nivel de este libro.

### 字 Actividades

24. Halla, en  $x = 0$ , el polinomio de Taylor de grado tres de las siguientes funciones:

a) 
$$
f(x) = \sqrt[4]{1 + x}
$$
; b)  $g(x) = Shx = \frac{e^x - e^{-x}}{2}$ ; c)  $h(x) = Chx = \frac{e^x + e^{-x}}{2}$ .

Nota: Shx y Chx son el seno y el coseno hiperbólico.

#### - 3 Recuerda

### ✔ Optimización de funciones

- Optimizar una función consiste en buscar sus extremos relativos.
- El problema habitual es construir la función a optimizar, para lo que no hay regla fija. Conviene efectuar una lectura detallada del problema. Si es de índole geométrica, no viene mal hacer un esbozo gráfico, para identificar las variables.

Pueden servir de quía las siguientes orientaciones:

- i. se identifica la función que hay que optimizar;
- ii. se nombran sus variables;
- iii. se escribe matemáticamente la función:
- iv. se calculan sus extremos relativos.
- Si la función es positiva y consiste en una raíz cuadrada, podemos usar para los cálculos el cuadrado de la función.
- Conviene usar las simetrías que aparezcan en el problema.

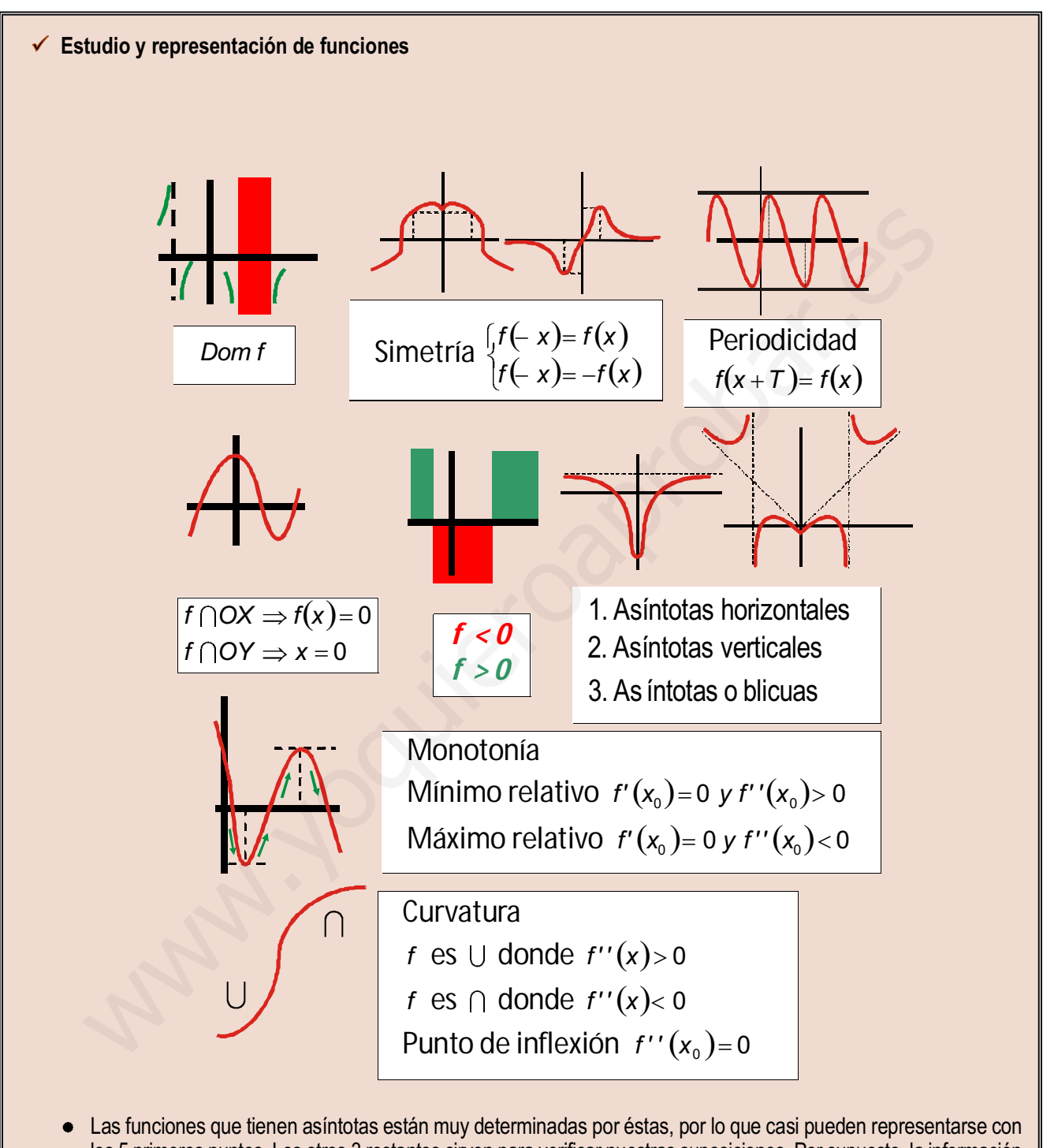

los 5 primeros puntos. Los otros 3 restantes sirven para verificar nuestras suposiciones. Por supuesto, la información obtenida en uno de los pasos anteriores no puede estar en contradicción con otra procedente de otro paso distinto.

#### Desarrollo en serie de Taylor

Se trata de buscar el polinomio que mejor se aproxima a una función f. Su expresión es:

$$
f(x)=f(a)+f'(a)\cdot(x-a)+\frac{f''(a)}{2}\cdot(x-a)^2+\frac{f'''(a)}{3!}\cdot(x-a)^3+\ldots+\frac{f^{(n)}(a)}{n!}\cdot(x-a)^n.
$$

# UNIDAD

La integral

a integración y la derivación son las más potentes herramientas de las que jamás hayan dispuesto las ciencias, tanto naturales como sociales, y las ingenierías, para la resolución de infinidad de problemas. Ambas están englobadas en lo que se conoce como Cálculo Infinitesimal, Cálculo o Análisis matemático. Algunos autores sostienen que lo comienza Arquímedes de Siracusa (c. 287 a. C. – c. 212 a. C.), con la intención de obtener un método para el cálculo de cualquier área. Sin embargo, como en el resto de la materia del Análisis que hemos visto, hubo que esperar al siglo XIX para encontrarle una justificación rigurosa: la noción actual de integral de una función continua es obra del matemático alemán G. F. B. Riemann (1826 - 1866). Ļ **l** herramientas de las que jamás hayan dispuesto<br>
das ciencias, tanto naturelas como sociales, y las<br>
idas, para la resolución de infinidad de problemas.<br>
setán englobadas en lo que se conoce como<br>
sociienen que lo comien

Alteramos el desarrollo histórico con fines didácticos. En primer lugar introducimos el concepto de función primitiva y lo usamos para hacer aparecer la integral indefinida como operación inversa a la derivada. Es muy importante que aprendas los rudimentos de la integración y que seas capaz

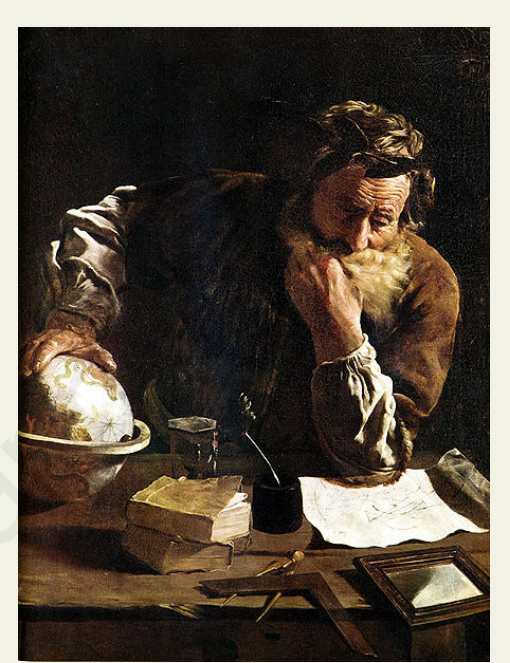

· Arquímedes de Siracusa. (Wikipedia.org. Dominio público)

de resolver con soltura integrales inmediatas, a partir de la tabla de dichas integrales y casiinmediatas, bien por ajuste directo de constantes, bien usando el método de sustitución. Aparecen después el método de integración por partes y la integración de funciones racionales. Con todo ello se adquieren notables conocimientos del cálculo integral, que permiten enfrentarse con éxito a su posible ampliación.

Si el cálculo del área hizo aparecer la integral, tenemos que estudiar de dónde surge la idea y cómo la relacionamos con el área. Aparecen la integral definida, el teorema fundamental del cálculo y la Regla de Barrow. En este punto, hemos de mostrar que, aunque la integral se invente como herramienta para el cálculo de áreas, hay que distinguir entre dicho cálculo y la integral definida. Una vez aclarada la diferencia, abordamos el cálculo del área encerrada por una función y el eje OX, y también el cálculo del área encerrada por dos o más funciones.

A partir de lo señalado, esta Unidad tiene como objetivos los siguientes:

- 1. Calcular la función primitiva de una función.
- 2. Calcular integrales inmediatas y casi-inmediatas.
- 3. Calcular integrales por los métodos de sustitución e integración por partes.
- 4. Calcular integrales de funciones racionales sencillas.
- 5. Calcular integrales definidas.
- 6. Calcular áreas encerradas por funciones.

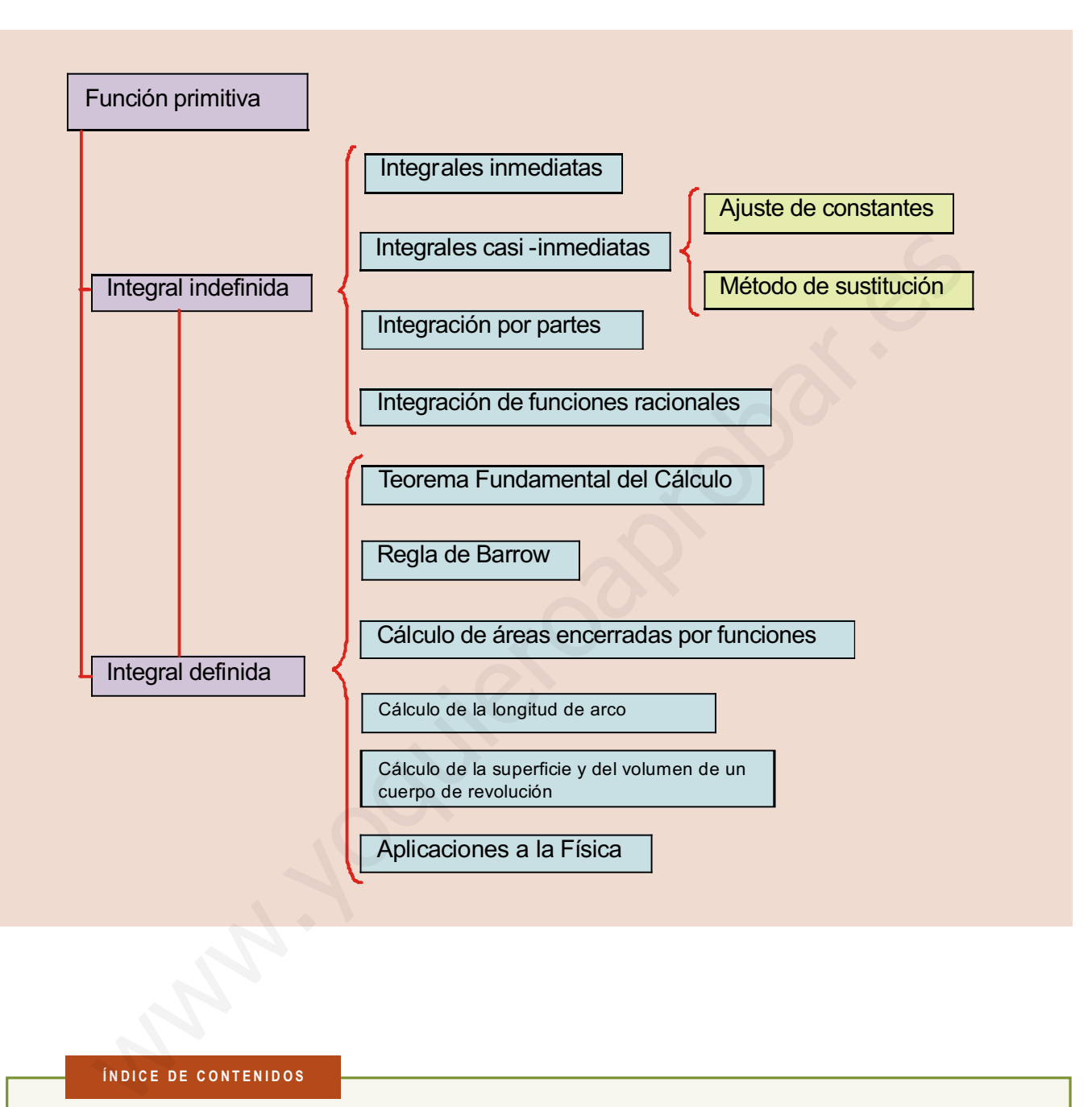

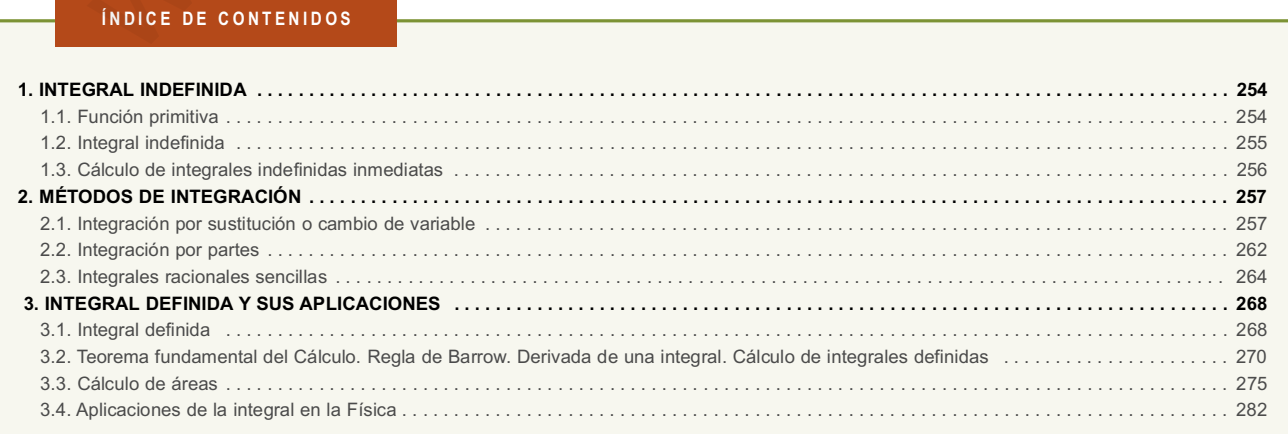

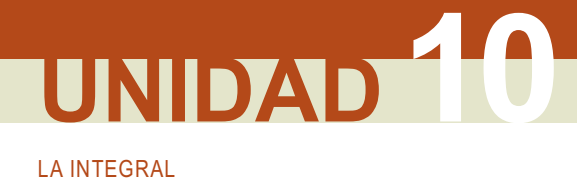

## 1. Integral indefinida

### 1.1. Función primitiva

Se dice que F es una función primitiva o primitiva de f si  $F'(x) = f(x)$ . Por lo tanto, intentamos reconstruir una función F a partir del conocimiento de su derivada f.

Por ejemplo, como  $\left(\frac{x^2}{2}\right) = x \Rightarrow F(x) = \frac{x^2}{2}$  es una primitiva de  $f(x) = x$ . También (sen x)' = cos x 2 2 2  $(x) =$ 

 $F(x)$  = sen x es una primitiva de  $f(x)$  = cos x. Observa que hay que retroceder usando como guía las reglas de la derivación.

Un hecho importante es que la primitiva no es única, pues si sumamos una constante cualquiera a la primitiva, la nueva primitiva sigue siendo primitiva de la misma función: $\left(\frac{x^2}{2}+1\right)=x$  ; $(senx-7)'=\cos x$  . Por ello hay  $\overline{c}$  $\overline{c}$  $1 = x$ ;  $(senz -7) = cos$ 

que escribir siempre  $F(x) + k, k \in R$ , donde k designa a la constante. Esta constante tiene distintas interpretaciones y toma diferentes valores, dependiendo del contexto en el que aparezca la primitiva.

La siquiente tabla muestra las primitivas que se obtienen directamente:

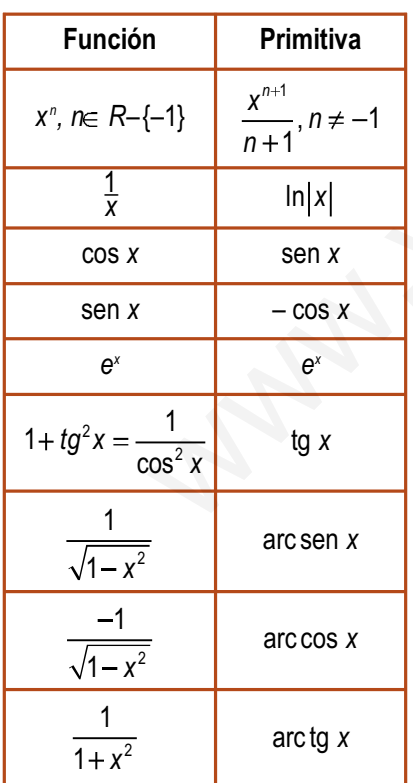

La primera primitiva es el resultado de la regla  $\left(x^{n}\right)=n x^{n-1}$ : la derivada baja el grado en una unidad; al retroceder hay que sumar uno y, como el exponente multiplica al derivar, hay que dividir por él:  $(x^3)' = 3x^2 \Rightarrow x^2 = \left(\frac{x^3}{2}\right)^2$  $\left[\chi^{\frac{2}{3}}\right] = \frac{2}{3} \chi^{-\frac{1}{3}} \Longrightarrow \chi^{-\frac{1}{3}} = \frac{\chi}{2}$ 3 1 3 1 3 2  $2\frac{-\frac{1}{3}}{\frac{3}{3}}\frac{\frac{1}{3}}{x^3}$   $x^3$  $3^{\sim}$   $\rightarrow$   $\sim$   $\sim$   $\frac{2}{3}$ . 3 3 . Por ejemplo, como  $\left(\frac{x^2}{2}\right)' = x \Rightarrow F(x) = \frac{x^2}{2}$  es una primitiva de  $f(x) = x$ . También (sen x)'= cos x =<br>
w = sen x es una primitiva de  $f(x) = \cos x$ . Observa que hay que retroceder usando como guía las regl<br>
whence in portant

Esta fórmula sirve también para exponentes negativos y fraccionarios, salvo para *n* = –1. Si intentas aplicársela queda como primitiva  $\frac{X^0}{0}$ , que no es válida. En este caso  $f(x) = \frac{1}{x}$ , que procede de derivar  $F(x) = \ln |x|$ . Es necesario el valor absoluto porque

$$
\ln|x| = \begin{cases} \ln(-x), \text{ si } x < 0 \\ \ln x, \text{ si } x > 0 \end{cases} \Longrightarrow \left(\ln|x|\right)' = \frac{1}{x}, \text{ si } x \neq 0.
$$

Las otras primitivas son una aplicación directa de la derivada de las funciones conocidas. Hay que hacer notar la similitud entre las primitivas de  $\frac{1}{\sqrt{2\pi}}$  y de <sub>—</sub> . Podríamos escribir también –arc cos *x* y –arc sen *x*, respectivamente,  $x^2$ 1 1  $1 - x^2$ 

aunque mantendremos los resultados escritos en la tabla anterior.

### 1.2. Integral indefinida

Usando la idea de función primitiva, definimos la integración como la inversa de la derivación: la integral deshace lo que la derivada hace y viceversa (ver gráfico). Al no ser la primitiva única, se vuelve a una familia de funciones que difieren en una constante, no a la función de partida.

Derivada  $x^2$  $\boldsymbol{x}$  $\overline{2}$ Integral

Aunque en el gráfico hemos representado la *integral indefinida* con *l*, en la práctica se usa el símbolo f, que semeja una S alargada. Escribimos la integral como  $|f = F + k$  ó  $|f(x)dx = F(x) + k$ . El término dx (que se lee diferencial de x) indica únicamente cuál es la variable respecto de la que integramos; procede de la notación de Leibniz $\left(f'(x) = \frac{df}{dx}\right)$ . Esta segunda notación, más antigua, es la que usaremos, pues tiene ventajas a la hora de enfrentarse a integrales complicadas. Todo lo que aparece bajo el símbolo j, salvo el diferencial, se denomina integrando. No podemos quitar este símbolo hasta que no demos la primitiva del integrando. dx  $'(x) =$ 

Hay una tabla de integrales inmediatas, que consiste en la tabla de primitivas rescrita con la notación para las integrales. Hay que aprendérsela de memoria:

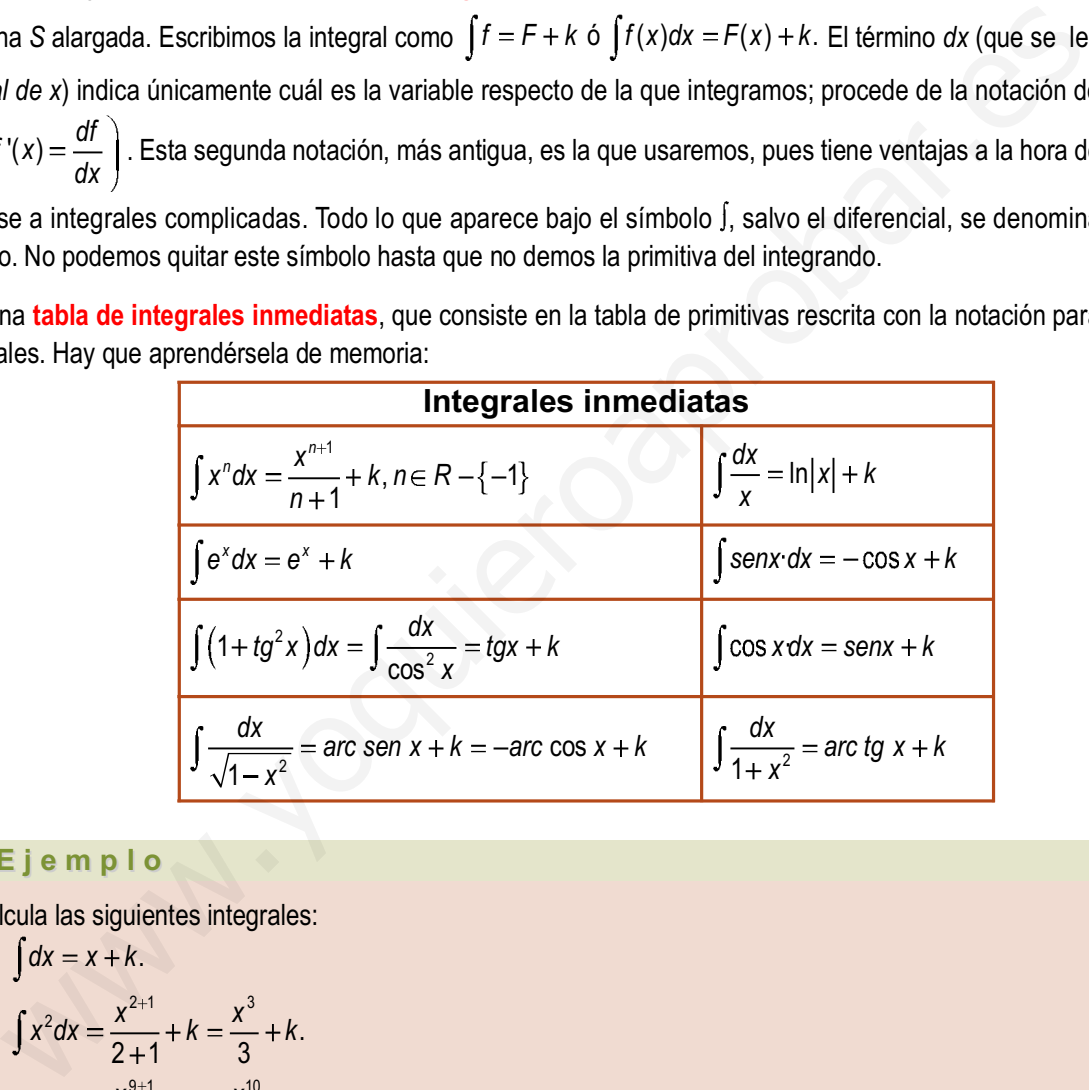

### Ejemplo

1. Calcula las siguientes integrales:

a) 
$$
\int dx = x + k
$$
.  
\nb)  $\int x^2 dx = \frac{x^{2+1}}{2+1} + k = \frac{x^3}{3} + k$ .  
\nc)  $\int x^9 dx = \frac{x^{9+1}}{9+1} + k = \frac{x^{10}}{10} + k$ .  
\nd)  $\int \frac{dx}{x^5} = \int x^{-5} dx = \frac{x^{-5+1}}{-5+1} + k = \frac{x^{-4}}{-4} + k = -\frac{1}{4x^4} + k$ .  
\ne)  $\int \frac{dx}{\sqrt[6]{x}} = \int x^{-\frac{1}{6}} dx = \frac{x^{-\frac{1}{6}+1}}{-\frac{1}{6}+1} + k = \frac{6}{5} \sqrt[5]{x^5} + k = \frac{6}{5} \sqrt[6]{x^5} + k$ .

$$
\int \sqrt[3]{x^2} dx = \int x^{\frac{2}{7}} dx = \frac{x^{\frac{3}{7}+1}}{2/7+1} + k = \frac{7}{9}x^{\frac{9}{7}} + k = \frac{7}{9}\sqrt[7]{x^9} + k.
$$

 $\ddot{\phantom{0}}$ 

 $\frac{1}{4} + k$ 

5

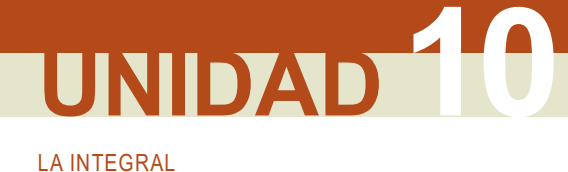

Hay que escribir los radicales como potencias fraccionarias y las x del denominador como potencias negativas. Derivando la primitiva comprobamos que la integral está bien resuelta.

### 1.3. Cálculo de integrales indefinidas inmediatas

Las propiedades de linealidad sirven para calcular integrales más complicadas, haciendo las veces del álgebra de derivadas. Sólo hav dos:

- $f+g)=\mid f+\mid g\equiv \text{ La}$  integral de una suma es igual a la suma de las integrales.
- $f$  ) =  $\lambda$  |  $f$ ,  $\lambda$   $\in$   $R$   $\equiv$  La integral del producto de una constante  $\lambda$  por una función es igual a la constante por la integral de la función.

Estas propiedades suelen abreviarse escribiendo  $((\lambda f + \mu g) = \lambda) f + \mu g$ . Es decir, sacamos las constantes multiplicativas e integramos las funciones. Observa que son las propiedades recíprocas a las derivadas de una

suma de funciones y del producto de una constante por una función. Sólo se escribe una constante k en la primitiva.

### Ejemplo

2. Calcula las siguientes integrales:

de derivadas. Sólo hay dos:  
\n• 
$$
\int (f+g) = \int f + \int g = \text{ La integral de una suma es igual a la suma de las integrales.}
$$
  
\n•  $\int (\lambda f) = \lambda \int f, \lambda \in R = \text{ La integral del producto de una constante } \lambda \text{ por una función es igual a la co\npor la integral de la función.\nEstas propiedades suelen abrevarse escribiendo  $\int (\lambda f + \mu g) = \lambda \int f + \mu \int g$ . Es decir, sacamos las co  
\nmultiplicativas e integramos las funciones. Observa que son las propiedades reciprocas a las derivadas  
\nsuma de finciones y del producto de una constante por una función. Sólo se escribe una constante k en la p  
\n**E i** e m p 1 o  
\n. Calcula las siguientes integrales:  
\n**a)**  $\int (x^2 + x) dx = \int x^2 dx + \int x dx = \frac{x^3}{3} + \frac{x^2}{2} + k$ .  
\n**b)**  $\int 5 \cos x dx = 5 \int \cos x dx = 5 \text{se} n x + k$ .  
\n**c)**  $\int \frac{dx}{8x} = \frac{1}{8} \int \frac{dx}{x} = \frac{1}{8} \ln |x| + k$ .  
\n**d)**  $\int \frac{7}{x^3} dx = 7 \int x^{-3} dx = 7 \frac{x^{-2}}{-2} + k = -\frac{7}{2x^2} + k$ .  
\n**e)**  $\int \frac{\sqrt[8]{x^3}}{11} dx = \frac{1}{11} \int x^{\frac{3}{8}} dx = \frac{1}{11} \frac{x^{\frac{3}{8}}}{11} + k = \frac{8}{121} \sqrt[8]{x^{11}} + k$ .  
\n**f)**  $\int (\theta e^x + \frac{7}{x}) dx = \int 6 e^x dx + \int \frac{7}{x} dx = 6 \int e^x dx + 7 \int \frac{dx}{x} = 6 e^x + 7 \ln |x| + k$ .  
\n**g)**  $\int (\frac{3}{1 + x^2} + 1) dx = \int \frac{3}{1 + x^2} dx + \int dx = 3 \int \frac{1}{1 + x^2} dx + x + k = 3 \text{arc } \text{tg } x + x + k$ .$ 

$$
\mathbf{f} \qquad \int \left(6e^x + \frac{7}{x}\right)dx = \int 6e^x dx + \int \frac{7}{x} dx = 6\int e^x dx + 7\int \frac{dx}{x} = 6e^x + 7\ln|x| + k.
$$

**g)** 
$$
\int \left( \frac{3}{1+x^2} + 1 \right) dx = \int \frac{3}{1+x^2} dx + \int dx = 3 \int \frac{1}{1+x^2} dx + x + k = 3 \text{ arc tg } x + x + k.
$$

Se calcula la integral directamente, sin escribir detalladamente la propiedad:

h) 
$$
\int \left(3x^5 - \frac{7}{\sqrt{1 - x^2}} + \frac{9}{\cos^2 x}\right)dx = \frac{x^6}{2} + 7\arccos x + 9tgx + k.
$$
  
i) 
$$
\int \left(8e^x - \frac{5}{3x} + \frac{2}{x^4}\right)dx = 8e^x - \frac{5}{3}\ln|x| - \frac{2}{3x^3} + k.
$$
  
j) 
$$
\int \left(2\operatorname{sen}x + \frac{11}{\sqrt{1 - x^2}} - \frac{5}{x^2}\right)dx = -2\cos x + 11\arccos x + \frac{5}{x} + k.
$$

k.

### テ Actividades

1. Calcula: **a)** 
$$
\int (x^3 + 4x^2 + 7\sqrt[5]{x^3}) dx
$$
; **b)** 
$$
\int (-x^2 + 9x + 1) dx
$$
.  
\n2. Halla: **a)** 
$$
\int \left(3 - \frac{2}{3x} + \frac{1}{4\sqrt{x}} - \frac{6}{x^3}\right) dx
$$
; **b)** 
$$
\int \left(\frac{5}{1 + x^2} - 7\cos x + 9e^x - \frac{8}{\sqrt{1 - x^2}}\right) dx
$$
.  
\n3. Averigua: **a)** 
$$
\int \left(\frac{7}{\cos^2 x} - \frac{1}{\sqrt[5]{x^2}} - \frac{2}{x^3}\right) dx
$$
; **b)** 
$$
\int (3x^3 - 7x^2 + 8x - 4) dx
$$
.  
\n4. Calcula: **a)** 
$$
\int \left(9\sqrt[5]{x^2} + 5\sin x + \frac{3}{\sqrt{1 - x^2}}\right) dx
$$
; **b)** 
$$
\int \left(8e^x - \frac{5}{x} + 9x + 6\right) dx
$$
.  
\n5. Halla: **a)** 
$$
\int (6 + 6tg^2x - 5\sqrt[5]{x} + \sqrt{x}) dx
$$
; **b)** 
$$
\int \left(\frac{3}{7\sqrt{x}} + \frac{4}{x^5} - 3\sin x\right) dx
$$
.  
\n7. **Infegraction por substitution of Cambridge**  
\n8. Halla: **a)** 
$$
\int (6 + 6tg^2x - 5\sqrt[5]{x} + \sqrt{x}) dx
$$
; **b)** 
$$
\int \left(\frac{3}{7\sqrt{x}} + \frac{4}{x^5} - 3\sin x\right) dx
$$
.  
\n8. Alla: **a) a)** 
$$
\int (6 + 6tg^2x - 5\sqrt[5]{x} + \sqrt{x}) dx
$$
; **b)** 
$$
\int \left(\frac{3}{7\sqrt{x}} + \frac{4}{x^5} - 3\sin x\right) dx
$$
.  
\n9. **a) b c c d f**

### 2. Métodos de integración

### 2.1. Integración por sustitución o cambio de variable

 $X^5$ 

Se habla de *integrales casi-inmediatas* cuando la función que debemos integrar puede convertirse de forma sencilla en una integral inmediata. Podemos distinguir dos tipos:

- Un primer tipo en el que efectuando las operaciones indicadas (sumas, restas, productos, divisiones ...) pasamos a tener integrales inmediatas.
- Un segundo tipo en el que habitualmente se reconoce la derivación siguiendo la regla de la cadena, es decir, aparece una función y su derivada, salvo constantes que multiplican.

### Ejemplos

3. Calcula las siguientes integrales:

**a)** 
$$
\int (3x^2 - 5x)(x^3 + 2x)dx = \int (3x^5 - 5x^4 + 6x^3 - 10x^2)dx = \frac{x^6}{2} - x^5 + \frac{3x^4}{2} - \frac{10x^3}{3} + k.
$$
  
\n**b)** 
$$
\int \frac{2x^4 - 5x^2 + 1}{x^2}dx = \int \left(2x^2 - 5 + \frac{1}{x^2}\right)dx = 2\frac{x^3}{3} - 5x + \frac{x^{-1}}{-1} + k = \frac{2x^3}{3} - 5x - \frac{1}{x} + k.
$$
  
\n**c)** 
$$
\int \frac{4x^2 + 3x - 7}{2\sqrt{x}}dx = \int \left(2x^{\frac{3}{2}} + \frac{3}{2}x^{\frac{1}{2}} - \frac{7}{2}x^{-\frac{1}{2}}\right)dx = \frac{4\sqrt{x^5}}{5} + \sqrt{x^3} - 7\sqrt{x} + k.
$$

Al efectuar los productos y cocientes, se obtienen integrales inmediatas.

**4.** Calcula: **a)** 
$$
\int e^{7x} dx
$$
; **b)**  $\int 5 \cos 4x dx$ ; **c)**  $\int \frac{7x}{x^2 + 1} dx$ ; **d)**  $\int 3x (x^2 - 7)^5 dx$ ; **e)**  $\int t g^2 x dx$ .  
Solución:
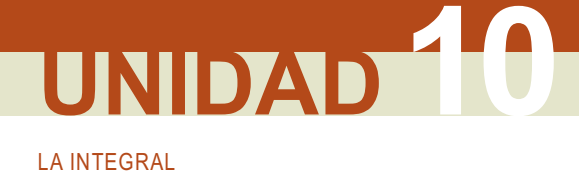

- a)  $(e^{7x}) = 7e^{7x}$ : hay que multiplicar por 7 para que sea inmediata. Para no cambiar el valor, si multiplicamos por 7 dividimos también por 7:  $\int e^{7x} dx = \frac{1}{7} \int 7e^{7x} dx = \frac{1}{7} e^{7x} + k$ . 7  $7e^{7x}dx = \frac{1}{7}$ 7  $\ddot{\phantom{0}}$
- b)  $(sen4x) = 4\cos 4x$ : falta multiplicar por 4. Como antes, multiplicamos y dividimos por un mismo número:  $\int 5\cos 4x dx = \frac{5}{4}$ 4  $4\cos 4x dx = \frac{5}{4}$ 4  $\cos 4x dx = -\sin 4x + k$ .
- 1)  $\left( = \frac{2}{2} \right)$ 1  $\overline{c}$  $\ln(x^2+1) = \frac{2x}{x^2+1}$ X c)  $\left(\ln(x^2+1)\right) = \frac{2x}{x^2}$ : falta multiplicar por 2. Se multiplica y se divide por 2:  $\left(\frac{7}{x}\right)$  $\overline{\mathbf{c}}$ X  $x^2 + 1$ 7  $\overline{c}$  $\overline{c}$  $dx = \frac{7}{2} \int \frac{2x}{x^2 + 1}$ 7 X dx
- $\overline{c}$  $=\frac{1}{2}$ ln $(x^2 + 1) + k$ . No es necesario el valor absoluto para el argumento del neperiano, porque siempre es positivo.
- **d)**  $((x^2-7)^6) = 12x(x^2-7)^5$ : falta multiplicar por 12. Se multiplica y se divide por 12:

$$
\int 3x (x^2-7)^5 dx = \frac{3}{12} \int 12x (x^2-7)^5 dx = \frac{1}{4} (x^2-7)^6 + k.
$$

e) Este es un ejemplo de idea feliz: como  $(tgx) = 1 + tg^2x$ , falta un 1 sumando en el integrando para que sea inmediata. Pues se lo sumamos y, para no cambiar el valor, se lo restamos:  $\int t g^2 x dx = \int (1 + t g^2 x - 1) dx$  $1+tg^2x$  ) dx –  $\int dx = tgx - x + k$ ioos 4xdx =  $\frac{5}{4}$  [4 cos 4xdx =  $\frac{5}{4}$  sen4x + k.<br>  $(x^2 + 1)\int = \frac{2x}{x^2 + 1}$ : falta multiplicar por 2. Se multiplica y se divide por 2:  $\int \frac{7x}{x^2 + 1} dx = \frac{7}{2} \int \frac{2x}{x^2 + 1} dx =$ <br>  $\left[\frac{2}{x^2 + 1}\right] + k$ . No es necesa

Fíjate en que hemos de tener cierta idea sobre la posible primitiva. Además, conforme se complica el integrando, el ajuste de constantes se vuelve más difícil. Por esta razón se usa el método de sustitución o de cambio de variable, que consiste en cambiarle el nombre a la función cuya derivada aparece, de modo que tras dicho cambio

quede una integral inmediata. También hay que cambiar el diferencial: si hacemos  $z = f(x)$  entonces  $z' = \frac{dz}{dx}$ dx entonces  $z' =$ 

$$
dz = z' dx \Longrightarrow dx = \frac{dz}{z'}
$$
. El cambio de variable lo escribimos simbólicamente como: 
$$
\begin{cases} f \to z \\ dx \to \frac{dz}{z'} \end{cases}
$$
. Al hacerlo, debe

desaparecer la variable x, quedando una integral inmediata en z, que se integra tal y como hemos hecho con las de x. Al final, se deshace el cambio, volviendo a la variable original.

Ejemplos

**5.** Calcula: **a)**  $\int 8x \cdot \sqrt[3]{1-x^2} dx$ ; **b)**  $\int 7xe^{3x^2-5} dx$ . Solución:

a) 
$$
(1-x^2)' = -2x \approx x \Rightarrow z = 1 - x^2 \Rightarrow \int 8x^{\frac{3}{2}}(1-x^2)dx = \begin{cases} z = 1 - x^2 \Rightarrow z' = -2x \\ dx = \frac{dz}{-2x} \end{cases} = \int 8x \cdot z^{\frac{1}{3}} \cdot \frac{dz}{-2x} = -4 \int z^{\frac{1}{3}} dz = -3z^{\frac{4}{3}} + k = -3\sqrt[3]{(1 - x^2)^4} + k.
$$

El símbolo « se usa para indicar la proporcionalidad. Fíjate en que, al hacer el cambio, en z sólo va la función, no el exponente, que va pondremos después.

**b)** 
$$
(e^{3x^2-5})' = 6xe^{3x^2-5} \approx xe^{3x^2-5} \Rightarrow z = e^{3x^2-5} \Rightarrow \int 7xe^{3x^2-5} dx = \begin{cases} z = e^{3x^2-5} \Rightarrow z' = 6xe^{3x^2-5} \\ dx = \frac{dz}{6xe^{3x^2-5}} = \frac{dz}{6xz} \end{cases} = \int 7xz \frac{dz}{6xz} = \frac{7}{6} \int dz = \frac{z}{6} \int dz = \frac{z}{6} \int dz
$$

Calcula: a)  $\int 6x^2(3x^3+2)^2 dx$ ; b)  $\int \frac{\ln x}{x^3}$ X **6.** Calcula: **a)**  $\int 6x^2 (3x^3 + 2)^2 dx$ ; **b)**  $\int \frac{\ln x}{x} dx$ . Solución :

$$
= \frac{7}{6}z + k = \frac{7}{6}e^{3x^2 - 5} + k.
$$
  
\nCalculate: **a**)  $\int 6x^2 (3x^3 + 2)^2 dx$ ; **b**)  $\int \frac{\ln x}{x} dx$ .  
\nSolution:  
\n**a**)  $(3x^3 + 2)^2 = 9x^2 \approx x^2 \Rightarrow z = 3x^3 + 2 \Rightarrow \int 6x^2 (3x^3 + 2)^2 dx = \begin{cases} z = 3x^3 + 2 \Rightarrow z' = 9x^2 \\ dx = \frac{dz}{9x^2} \end{cases}$   
\n
$$
= \int 6x^2 \cdot z^2 \cdot \frac{dz}{9x^2} = \frac{2}{3} \int z^2 dz = \frac{2z^3}{9} + k = \frac{2(3x^3 + 2)^3}{9} + k.
$$
  
\n**b**)  $(\ln x)^2 = \frac{1}{x} \Rightarrow z = \ln x \Rightarrow \int \frac{\ln x}{x} dx = \begin{cases} z = \ln x \Rightarrow z' = \frac{1}{x} \\ dx = \frac{dz}{\frac{1}{x}} = x dz \end{cases}$   
\n
$$
\Rightarrow \int \frac{z}{x} dx = \int \frac{z}{x} dx = \int z dz = \frac{z^2}{2} + k = \frac{(\ln x)^2}{2} + k.
$$
 No puede  
\nescribirse el valor absoluto del argumento, pues el integrando sólo existe para los valores de x positions.  
\nCalcula: **a**)  $\int \frac{4}{1+3x} dx$ ; **b**)  $\int \frac{-5x}{4+7x^2} dx$ .  
\nSolution:  
\n**a**)  $(1+3x)^2 = 3 \approx k; z = 1+3x \Rightarrow \int \frac{4}{1+3x} dx = \begin{cases} z = 1+3x \Rightarrow z' = 3 \\ dx = \frac{dz}{3} \end{cases}$   
\n
$$
\int \frac{4}{2x^2} dx = \int \frac{4}{3}x^2 dx = \frac{4}{3} \int \frac{dz}{z} = \frac{4}{3} \ln|z| + k = \frac{4}{3} \ln|1+3x| + k = \frac{4}{3} \ln|1+3x| + k = \frac{4}{3} \ln|1+3x| + k = \frac{4}{3} \ln|1+3x
$$

escribirse el valor absoluto del argumento, pues el integrando sólo existe para los valores de x positivos.

Calcula: **a**)  $\int \frac{4}{1} dx$ ; **b**  $1 + 3x$ dx; **b)**  $\int \frac{-5x}{2} dx$ . Solución:  $4 + 7x^2$ X X 7. Calcula: a)  $\frac{1}{1}$   $\frac{1}{2}$   $\frac{1}{2}$   $\frac{1}{2}$   $\frac{1}{2}$   $\frac{1}{2}$   $\frac{1}{2}$   $\frac{1}{2}$   $\frac{1}{2}$   $\frac{1}{2}$ 

a) 
$$
(1+3x)^{'} = 3 \propto k; z = 1+3x \Rightarrow \int \frac{4}{1+3x} dx = \begin{cases} z = 1+3x \Rightarrow z'=3 \\ dx = \frac{dz}{3} \end{cases} = \int \frac{4}{z} \frac{dz}{3} = \frac{4}{3} \int \frac{dz}{z} = \frac{4}{3} \ln|z| + k = \frac{4}{3} \ln|1+3x| + k.
$$

**b**) 
$$
(4+7x^2)' = 17x \approx x \Rightarrow z = 4 + 7x^2 \Rightarrow \int \frac{-5x}{4+7x^2} dx = \begin{cases} z = 4 + 7x^2 \Rightarrow z' = 14x \\ dx = \frac{dz}{14x} \end{cases} = \int \frac{-5x}{z} \frac{dz}{14x} = -\frac{5}{14} \int \frac{dz}{z} = -\frac{5}{14} \int \frac{dz}{z} = -\frac
$$

$$
= -\frac{5}{14} \ln z + k = -\frac{5}{14} \ln (4 + 7x^2) + k
$$
. No es necesario el valor absoluto para el argumento del neperiano, porque siempre es positivo.

Los ejemplos anteriores se pueden hacer ajustando constantes y sería conveniente que así fuera para adquirir agilidad en el cálculo de primitivas. Observa que el 5 b) responde a  $(e^{f(x)}) = f'(x)e^{f(x)}$  y el 7 a  $(\ln |f(x)|) = \frac{f'(x)}{f(x)}$ . י  $f'(x)$  $f(x)$ 

El 7 se generaliza como:  $\int \frac{dx}{dx} = \ln |ax + b| + k$ . Este resultado se usa para integrar  $ax + b$ In $|ax + b| + k$ . Este resultado se usa para integrar funciones racionales. A veces hay que operar en el integrando, incluso después de haber hecho el cambio.

**LA INTEGRAL** NIDAD

**8.** Calculate **a**) 
$$
\int \frac{7}{5+3x^2} dx
$$
; **b**)  $\int \frac{3+2\ln x}{5x\ln x} dx$ .

Solución:

a) Se parece a un arco tangente. Hay que llevar a que el denominador sea  $1 + z^2$ :

5

 $x \ln x$  $\frac{\ln x}{\text{dx}}$ 

In

$$
5+3x^2 = 5\left(1+\frac{3x^2}{5}\right) = 5\left(1+\left(\sqrt{\frac{3}{5}}x\right)^2\right) \Rightarrow \int \frac{7dx}{5+3x^2} = \frac{7}{5}\int \frac{dx}{1+\left(\sqrt{\frac{3}{5}}x\right)^2}
$$
. Ahora podemos hacer el cambio  
\n
$$
z = \sqrt{\frac{3}{5}}x
$$
 o ajustar constants. En ambos casos queda  $\frac{7}{5}\sqrt{\frac{5}{3}}arc$   $tg\left(\sqrt{\frac{3}{5}}x\right) + k = \frac{7\sqrt{15}}{15}arc$   $tg\left(\sqrt{\frac{3}{5}}x\right) + k$ .  
\nb)  $(\ln x)^2 = \frac{1}{x} \Rightarrow z = \ln x \Rightarrow \int \frac{3+2\ln x}{5x\ln x} dx = \begin{cases} z = \ln x \Rightarrow z^2 = \frac{1}{x} \\ dx = \frac{dz}{\sqrt{x}} = xdz \end{cases} = \int \frac{3+2z}{5xz}xdz = \int \frac{3}{5z}dz + \frac{2}{5}\int dz = \frac{3}{5}\ln z + \frac{2}{5}z + k = \frac{3}{5}\ln(\ln x) + \frac{2}{5}\ln x + k$ . No puede escribirse el valor absoluto del argumento, pues el integrando sólo existe para los valores de x positivos.  
\nCalcula: **a)**  $\int \text{sen}^2x \cos x dx$ ; **b)**  $\int \text{sen}^3x dx$ ; **c)**  $\int \cos^5 x dx$ .  
\nSolución:  
\n**a)**  $\begin{cases} z = \text{sen}x \Rightarrow z^2 = \cos x \\ dx = \frac{dz}{z^2} = \frac{dz}{\cos x} \end{cases} = \int z^2 \cos x \frac{dz}{\cos x} = \int z^2 dz = \frac{z^3}{3} + k = \frac{1}{3} \text{sen}^3x + k$ .  
\n**b)**  $\int \text{sen}^3x dx = \int \text{sen}^2x \text{sen}x dx = \int (1-\cos^2 x)\text{sen}x dx = \int \text{sen}x dx - \int \cos^2 x \text{sen}x dx = -\cos x + \frac{1}{3}\cos^3 x + k$ .  
\nObservea que tenemos la fórmula  $(\left[f$ 

integrando sólo existe para los valores de x positivos.

**9.** Calcula: **a)**  $\int$  sen<sup>2</sup> x cos xdx; **b)**  $\int$  sen<sup>3</sup> xdx; **c)**  $\int$  cos<sup>5</sup> xdx.

Solución:

a) 
$$
\begin{cases} z = \text{sen}x \Rightarrow z' = \cos x \\ dx = \frac{dz}{z'} = \frac{dz}{\cos x} \end{cases} = \int z^2 \cos x \frac{dz}{\cos x} = \int z^2 dz = \frac{z^3}{3} + k = \frac{1}{3} \text{sen}^3 x + k.
$$

**b)**  $\int \text{sen}^3 x dx = \int \text{sen}^2 x \text{sen} x dx = \int (1 - \cos^2 x) \text{sen} x dx = \int \text{sen} x dx - \int \cos^2 x \text{sen} x dx = -\cos x + \frac{1}{2} \cos^3 x + k$ . 3 .

Observa que tenemos la fórmula  $([f(x)]^n) = n[f(x)]^{n-1} \cdot f'(x)$  (la función elevada a una potencia multiplicada por su derivada). Por ello,  $\int$ sen<sup>5</sup>x cos xdx =  $\frac{1}{6}$ sen<sup>6</sup>x + k,  $\int$ cos<sup>7</sup> xsenxdx  $\boldsymbol{6}$  $\cos x dx = \frac{1}{6}$ sen<sup>6</sup>x + k,  $\int \cos^7 x \sin x dx = -\frac{1}{6}$ 8  $\cos^8 x + k$ .

Cuando el exponente de la razón trigonométrica es impar  $(2n + 1)$ , se descompone en el producto de la razón elevada a par (2n) por la razón. Así, todas son inmediatas, sin más que seguir la pauta del presente ejemplo.

c) 
$$
\int \cos^5 x dx = \int \cos^4 x \cos x dx = \int (1 - \sin^2 x)^2 \cos x dx = \int (1 - 2\sin^2 x + \sin^4 x) \cos x dx =
$$
  
=  $\int \cos x dx - 2 \int \sin^2 x \cos x dx + \int \sin^4 x \cos x dx = \sin x - \frac{2}{3} \sin^3 x + \frac{1}{5} \sin^5 x + k.$ 

**10.** Calcula: **a)**  $\int$  sen<sup>4</sup>xdx; **b)**  $\int$  cos<sup>6</sup> xdx. Solución:

a) Aquí no sirve el método anterior. Ahora hay que quitar el exponente recurriendo al ángulo doble:

$$
sen^{2}x = \frac{1-\cos 2x}{2}; \cos^{2}x = \frac{1+\cos 2x}{2}.
$$
 En este caso:  
\n
$$
\int sen^{4}x dx = \int \left(\frac{1-\cos 2x}{2}\right)^{2}dx = \frac{1}{4}\int (1-2\cos 2x + \cos^{2}2x)dx = \frac{1}{4}x - \frac{1}{4}sen2x + \frac{1}{4}\int cos^{2}2xdx.
$$
 Volvemos a  
\naplicar la fórmula, teniendo en cuenta que cada vez que la usemos tenemos que duplicar el ángulo de partido.  
\n
$$
\int cos^{2}2xdx = \int \frac{1+\cos 4x}{2}dx = \frac{1}{2}x + \frac{1}{8}sen4x.
$$
 La integral queda:  
\n
$$
\int sen^{4}xdx = \frac{1}{4}x - \frac{1}{4}sen2x + \frac{1}{8}x + \frac{1}{32}sen4x + k = \frac{3}{8}x - \frac{1}{4}sen2x + \frac{1}{32}sen4x + k.
$$
 Dado que la integral de partida ni lleva angulos dobles ni cudruples, debenos operar para que la primitive  
\nquede en función de x: sen2x = 2senx cos x, sen4x = 2sen2xcos 2x, cos 2x = 2cos<sup>2</sup> x - 1, sen<sup>2</sup> x = 1 - cos<sup>2</sup> x.  
\nSe obtiene:  $\int sen^{4}xdx = \frac{3}{8}x - \frac{3}{8}senx cos x - \frac{1}{4}sen^{3}x cos x + k.$   
\n**b)**  $\int cos^{6}xdx = \int (\frac{1+cos2x}{2})^{3}dx = \frac{1}{8}\int (1+3cos2x+3cos^{2}2x+cos^{2}2x)dx;$   $\int cos^{6}2xdx = \int \frac{1+cos4x}{2}dx = \frac{1}{2}x + \frac{1}{8}sen4x;$   $\int cos^{3}2xdx = \int cos 2xdx - \int cos 2xdx - \int sin^{2}2x cos 2xdx = \frac{1}{2}ar \frac{1}{6}sen^{3}2x.$  La integral queda:  $\int cos^{6}xdx = \frac{1}{8}x + \frac{3}{16}sen2x + \frac{3}{16}sin4x + \frac{1}{16}sen2x - \$ 

Igual que antes, se obtiene operando:  $\int \cos^6 x dx = \frac{5}{16}x + \frac{5}{16}$ senx cos  $x + \frac{5}{64}$ senx cos<sup>3</sup>x +  $\frac{1}{6}$ senx cos<sup>5</sup>x + k.  $16$ 5  $16$ 5 24  $\mathbf{1}$ 6  $xdx = \frac{6}{10}x + \frac{6}{10}$  senx cos  $x + \frac{6}{10}$  senx cos<sup>3</sup>  $x + \frac{1}{2}$  senx cos<sup>3</sup>  $x + k$ .

**11. Calculate:** 
$$
\int \sqrt{1-x^2} \, dx
$$
.

Solución:

En este tipo de integrales se usan las funciones trigonométricas seno o coseno:

$$
\begin{cases} x = sent \\ dx = costdt \end{cases} = \int \sqrt{1 - sent^2 t} \cdot cost \cdot dt = \int \cos^2 t dt = \int \frac{1 + \cos 2t}{2} dt = \frac{1}{2}t + \frac{1}{4} \text{sen2}t + k.
$$

t = arc sen x  $\Rightarrow$   $\int \sqrt{1-x^2} dx = \frac{1}{2}$  arc sen  $\overline{c}$ Deshacemos el cambio  $t = arc$  sen  $x \Rightarrow \int \sqrt{1-x^2} dx = \frac{1}{6}$  arc sen $x + \frac{1}{6}$  sent cos  $t + k = \frac{1}{6}$  arc sen $x + \frac{1}{6}x\sqrt{1-x^2} + k$ .  $\overline{c}$  $\mathbf{1}$  $\overline{c}$ 1  $\overline{c}$  $\cos t + k = \frac{1}{2}$  arc senx +  $\frac{1}{2}$  x  $\sqrt{1-x^2 + k}$ .

**12.** Calcula:  $\int \sqrt{3 - 7x^2} dx$ .

Solución:

$$
\int \sqrt{3-7x^2} dx = \sqrt{3} \int \sqrt{1-\left(\sqrt{\frac{7}{3}}x\right)^2} dx = \begin{cases} \sqrt{\frac{7}{3}}x = \text{sent} \Rightarrow t = \text{arc sen}\left(\sqrt{\frac{7}{3}}x\right) \\ \sqrt{\frac{7}{3}}dx = \text{cos } t dt \Rightarrow dx = \sqrt{\frac{3}{7}} \text{ cos } t dt \end{cases} = \frac{3}{\sqrt{7}} \int \cos^2 t dt = \frac{3}{2\sqrt{7}} \left(t + \text{sent } \cos t\right) + k = \frac{3}{2\sqrt{7}} \text{arc sen}\left(\sqrt{\frac{7}{3}}x\right) + \frac{x\sqrt{3-7x^2}}{2} + k.
$$

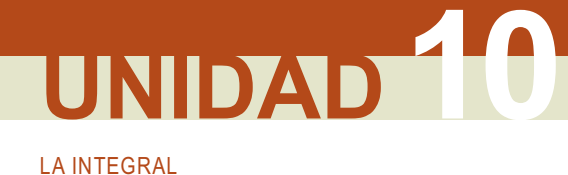

## 2.2. Integración por partes

¿Cómo podremos integrar cuando hay un producto, pero una función no es la derivada de la otra? Recordemos que la derivada de un producto de funciones es  $(u\cdot v\,)(x)=u\cdot(x)\cdot v$   $(x)+u(x)\cdot v\cdot(x)$  o, usando los diferenciales

y sobreentendiendo que tanto u como v son funciones de la variable x,  $d(u \cdot v) = v \cdot du + u \cdot dv$ , por lo que *u ⋅dv = d(u ⋅v) - v ⋅du* e integrando queda|| *udv = u ⋅v −* | *v ⋅du* .| Ésta es la fórmula habitual de lo que se conoce

como integración por partes. El quid está en que la integral de la derecha sea más sencilla que la de la izquierda o directamente inmediata. Para ello, hay que elegir las funciones u y dv convenientemente. Como du se obtiene derivando y v integrando, la pauta habitual es elegir dv como una integral inmediata. Con u y dv tenemos que recoger todos los términos del integrando. Veamos los casos habituales: mo integración por partes. El quid està en que la integral de la derecha sea más sencilla que la de la inferciamente inmediata. Para ello, hay que elegír las funciones *uy dv* convenientemente. Como du se<br>dirivando y u in

#### Ejemplos

**13.** Calcula: **a)**  $\int xe^{x} dx$ ; **b)**  $\int ln x dx$ ; **c)**  $\int arc \,tgxdx$ .

Solución :

**a)** Aquí se integran bien tanto x como e<sup>x</sup>. Sin embargo, la primitiva de x es  $\frac{x^2}{2}$ , lo que nos complicaría la integr  $\overline{c}$ al de la derecha. Por lo tanto, procederemos así:

$$
\int xe^{x} dx = \begin{cases} u = x \Rightarrow du = u' \cdot dx = dx \\ dv = e^{x} dx \Rightarrow v = \int e^{x} dx = e^{x} \end{cases} = xe^{x} - \int e^{x} dx = xe^{x} - e^{x} + k = (x - 1)e^{x} + k.
$$

b) En este caso sólo tenemos la posibilidad siguiente:

$$
\int \ln x dx = \begin{cases} u = \ln x \implies du = u' \cdot dx = \frac{dx}{x} \\ dv = dx \implies v = \int dx = x \end{cases} = x \ln x - \int x \frac{dx}{x} = x \ln x - x + k = x (\ln x - 1) + k.
$$

c) Igual que en b): 
$$
\int \text{arc } t g x dx = \begin{cases} u = \arctg x \implies du = \frac{dx}{1 + x^2} \\ dv = dx \implies v = \int dx = x \end{cases}
$$
 = xarc  $t g x - \int \frac{x}{1 + x^2} dx$  = xarc  $t g x - \frac{1}{2} ln(1 + x^2) + k$ .

**14.** Calcula: **a**)  $\int x^2 e^{-x} dx$ ; **b**)  $\int 3x^3 \cos x dx$ ; **c**)  $\int (\arctan x)^2 dx$ . Solución:

 $x^2e^{-x}dx$  $u = x^2 \implies du = 2x dx$  $dv = e^{-x} dx \implies v = -e^{-x}$  $x^x dx = \left\{ \begin{array}{c} a - x \implies aa - \angle A \end{array} \right.$   $\left\{ = -x \right\}$ a)  $\int x^2 e^{-x} dx = \begin{cases} u = x^2 \implies du = 2x dx \\ du = e^{-x} dx \implies u = e^{-x} \end{cases} = -x^2 e^{-x} + 2 \int xe^{-x} dx$ . La integral de la derecha también hay que resol-

verla por partes, pero no podemos llamar u a lo que antes llamamos dv, pues llegaríamos a que la integral es

\n if 
$$
\Delta x^2 e^{-x} \, dx = \begin{cases} \n x e^{-x} \, dx = \begin{cases} \n u = x \Rightarrow \frac{du}{dx} = \frac{dx}{dx} \\
 \frac{dv}{dx} = e^{-x} \, dx \Rightarrow v = -e^{-x} \n \end{cases} = -xe^{-x} + \int e^{-x} \, dx = -xe^{-x} - e^{-x};
$$
\n

\n\n If  $x^2 e^{-x} \, dx = -x^2 e^x - 2xe^{-x} - 2e^x + k = -\left(x^2 + 2x + 2\right)e^{-x} + k.$ \n

\n\n If  $x^3 \cos x \, dx = \begin{cases} \n u = x^3 \Rightarrow \frac{du}{dx} = 3x^2 \, dx \\
 \frac{dv}{dx} = \cos x \, dx \Rightarrow v = \frac{se}{x} \n \end{cases} = 3x^3 \cdot \frac{se}{x} - 9 \int x^2 \cdot \frac{du}{dx} \, dx;$ \n

$$
\int x^{2} \text{senxdx} = \left\{\frac{u}{dv} = \frac{x^{2}}{\text{senxdx}} \Rightarrow v = -\cos x\right\} = -x^{2} \cos x + 2 \int x \cos x dx;
$$
\n
$$
\int x \cos x dx = \left\{\frac{u}{d}v = x \Rightarrow du = dx\right\}
$$
\n
$$
\int x \cos x dx = \left\{\frac{u}{d}v = \cos x dx \Rightarrow v = \text{senx}\right\} = x \text{senx} - \int \text{senxdx} = x \text{senx} + \cos x
$$
. Agrupando adecuadamente los datos obtenidos se tiene que:  
\n
$$
\int 3x^{3} \cos x dx = 3x^{3} \text{senx} + 9x^{2} \cos x - 18x \text{senx} - 18 \cos x + k = 3x(x^{2} - 6) \text{senx} + 9(x^{2} - 2) \cos x + k.
$$
\n
$$
\int \int (\text{arc senx})^{2} dx = \left\{\frac{u}{d} = (ar \text{senx})^{2} \Rightarrow du = \frac{2ar \text{senx}}{\sqrt{1 - x^{2}}} dx\right\} = x (\text{arc senx})^{2} - \int \frac{2x \text{arc senx}}{\sqrt{1 - x^{2}}} dx;
$$
\n
$$
\int \frac{x \text{arc senx}}{\sqrt{1 - x^{2}}} = \left\{\frac{u}{d}v = \frac{\text{arc senx}}{\sqrt{1 - x^{2}}} \Rightarrow v = -\sqrt{1 - x^{2}}\right\} = -\sqrt{1 - x^{2}} \cdot \text{arc senx} + \int dx
$$
. Queda:  
\n
$$
\int (\text{arc senx})^{2} dx = x (\text{arc senx})^{2} + 2\sqrt{1 - x^{2}} \cdot \text{arc senx} - 2x + k.
$$
\nCalculate  
\nCalculate: **a)**  $\int e^{x} \text{senx} dx$ ; **b)**  $\int e^{4x} \cos 5x dx$ ; **c)**  $\int e^{-2x} \cos 7x dx$ .  
\nSolution:  
\n**a)**  $\int e^{x} \text{senx} dx = \left\{\frac{u}{du} = \frac{\text{senx}}{u} = \frac{\text{se}}{v} = e^{x} \text{senx} - \int e^{x} \cos x dx\right\}.$   
\n

 $\int (arc \text{senx})^2 dx = x (arc \text{senx})^2 + 2\sqrt{1-x^2}$  arc senx  $-2x + k$ .

**15.** Calcula: **a)**  $\int e^x \text{senxdx}$ ; **b)**  $\int e^{4x} \cos 5x \, dx$ ; **c)**  $\int e^{-2x} \cos 7x \, dx$ . Solución :

a) 
$$
\int e^x \operatorname{sen}x dx = \begin{cases} u = \operatorname{sen}x \Rightarrow du = \cos x dx \\ dv = e^x dx \Rightarrow v = e^x \end{cases} = e^x \operatorname{sen}x - \int e^x \cos x dx; \\ \int e^x \cos x dx = \begin{cases} u = \cos x \Rightarrow du = -\operatorname{sen}x dx \\ dv = e^x dx \Rightarrow v = e^x \end{cases} = e^x \cos x + \int e^x \operatorname{sen}x dx.
$$

¡Llegamos a la misma integral! No obstante, se resuelve sin problemas. Llamando  $I = \int e^x \text{senxdx}$ , se tiene que

 $\ddot{\phantom{0}}$ 

$$
I = ex \text{senx} - ex \cos x - I \Longrightarrow 2I = ex (\text{senx} - \cos x) \Longrightarrow I = \frac{ex (\text{senx} - \cos x)}{2} + k
$$

Estas integrales son cíclicas, pues las dos funciones, e<sup>x</sup> y senx, se repiten al derivar.

**b)** 
$$
\int e^{4x} \cos 5x dx = \begin{cases} u = e^{4x} \Rightarrow du = 4e^{4x} dx \\ dv = \cos 5x dx \Rightarrow v = \frac{\text{sen5x}}{5} \end{cases} = \frac{e^{4x} \text{sen5x}}{5} - \frac{4}{5} \int e^{4x} \text{sen5x} dx;
$$
  
 $\int e^{4x} \text{sen5x} dx = \begin{cases} u = e^{4x} \Rightarrow du = 4e^{4x} dx \\ dv = \text{sen5x} dx \Rightarrow v = -\frac{\cos 5x}{5} \\ dv = \text{sen5x} dx \Rightarrow v = -\frac{\cos 5x}{5} \end{cases} = -\frac{e^{4x} \cos 5x}{5} + \frac{4}{5} \int e^{4x} \cos 5x dx. \text{ Llamamos } 5 = \int e^{4x} \cos 5x dx \text{ y se tiene } I = \frac{e^{4x} \text{sen5x}}{5} + \frac{4e^{4x} \cos 5x}{25} - \frac{16}{25}I \Rightarrow \frac{41}{25}I = \frac{(5 \text{sen5x} + 4 \cos 5x)e^{4x}}{25} \Rightarrow I = \frac{(5 \text{sen5x} + 4 \cos 5x)e^{4x}}{41} + k.$ 

c) Como conocemos la estructura de la solución, podemos decir que  $\int e^{-2x} \cos 7x dx = (A \sin 7x + B \cos 7x) e^{-2x}$ . Si derivamos ambos miembros tendremos:  $e^{-2x}$  cos  $7x = e^{-2x}$  (7Acos  $7x - 7B$ sen $7x - 2A$ sen $7x - 2B \cos 7x$ )  $7A - 2B = 1$  $2A + 7B = 0$  $A-2B$  = ⇒  ${7A-2B=1 \choose 2A+7B=0}$ . Resolviendo el sistema se obtiene  $A = \frac{7}{53}$ ,  $B = -\frac{2}{53}$  ⇒  $I = \frac{(7sen7x - 2cos7x)}{53}$ 53  $\overline{c}$ 53  $B=-\frac{2}{52} \Rightarrow I=\frac{(7$ sen $7x-2\cos 7x)e^{-2x}}{52}+k$  $2x$ 53  $\ddot{\phantom{0}}$ Repite los apartados a) y b) usando este procedimiento.

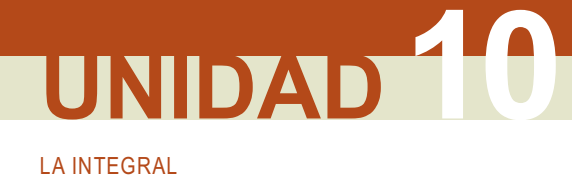

## 2.3. Integrales racionales sencillas

Se habla de integrales de funciones racionales cuando el integrando es un cociente de polinomios  $\frac{p(x)}{q(x)}$ . Tienen una ventaja: hay un método que conduce al resultado. También un inconveniente: el cálculo puede ser muy pesado. Dependiendo de los resultados de la factorización del denominador, hay 5 posibilidades:

- 1. El denominador tiene raíces reales sencillas.
- 2. El denominador tiene raíces reales simples y múltiples.
- 3. El denominador tiene raíces complejas.
- 4. El denominador tiene raíces reales simples y complejas.
- 5. El denominador tiene raíces reales simples y múltiples, así como complejas.

El grado del numerador siempre ha de ser menor que el del denominador. Si no es así, se divide quedando

$$
\frac{p(x)}{q(x)} = c(x) + \frac{r(x)}{q(x)}
$$
. Veamos con ejemplos cada uno de los casos:

Calcula: **a**)  $\int \frac{x-1}{x} dx$ ; **b**)  $\int \frac{6}{(x-2)^2} dx$ ; **c**) Te of  $x^3 - 4x$ dx x +1)( x –  $\frac{1}{4}$  dx; b)  $\int \frac{6}{(x-1)^2}$  dx 4 6 **16.** Calcula: **a**)  $\int \frac{x^3}{x^3 - 4x} dx$ ; **b**)  $\int \frac{9}{(x+1)(x-3)^2} dx$ ; **c**) Te ofrecemos este otro ejemplo para profundizar: Eiemplos

 $3x+5$  $x^2 + 4x + 7$ X  $x^2 + 4x +$ dx. Solución:

a) En primer lugar resolvemos la ecuación DEN $(x)$  = 0  $\Rightarrow$  x<sup>3</sup> - 4x = 0  $\Rightarrow$  x = 0, ± 2. Después planteamos la

ecuación  $\frac{x-1}{x-1} = \frac{A}{1} + \frac{B}{2} + \frac{C}{2}$ . Observa que  $x^3-4x$  $\overline{A}$ X B X  $\mathcal{C}$ X X  $x^3-4x$  $dx = \int \frac{A}{A}$ X  $dx + \int \frac{B}{-E}$ X 1  $4x \times x + 2 \times -2$  $\mathbf{1}$  $3-4x$  x x + 2 x - 2  $3-4x$   $3-4x$   $4x$   $5x$   $7x+2$   $1x+2$  $= A \ln |x| + B \ln |x + 2| + C \ln |x - 2| + k$ . La ecuación es  $A(x + 2)(x - 2) + Bx(x - 2) + Cx(x + 2) = x - 1$ .  $dx + \int \frac{C}{1 + C}$ X dx 1. La uncolumizato trein ratios versus seriousas.<br>
2. El denominador trêne ratios reales simples y múltiples.<br>
3. El denominador trêne ratios reales simples y complejas.<br>
4. El denominador trêne ratios reales simples y co

Tenemos dos caminos: plantear y resolver un sistema de 3 ecuaciones con 3 incógnitas o dar valores conve-

nientes (las raíces del denominador) a la x para hallar los coeficientes.  $x = 0 \Rightarrow -4A = -1 \Rightarrow A = \frac{1}{4}$ 4  $A=-1 \Rightarrow A=\frac{1}{4}$ ; x = -2

$$
8B = -3 \Rightarrow B = \frac{-3}{8}; x = 2 \Rightarrow 8C = 1 \Rightarrow C = \frac{1}{8}. \text{ Por lo tanto, } \int \frac{x-1}{x^3 - 4x} dx = \frac{1}{4} \ln|x| - \frac{3}{8} \ln|x+2| + \frac{1}{8} \ln|x-2| + k.
$$

Fíjate en que hay tantas fracciones como factores tenga el denominador y que la primitiva es una suma de logaritmos neperianos.

b) Como el denominador está factorizado, este paso lo saltamos. Ahora hay que plantear la ecuación

$$
\frac{6}{(x+1)(x-3)^2} = \frac{A}{x+1} + \frac{B}{x-3} + \frac{C}{(x-3)^2}
$$
. Observa que ahora  $\int \frac{6}{(x+1)(x-3)^2} dx = \int \frac{A}{x+1} dx + \int \frac{B}{x-3} dx +$   
+  $\int \frac{C}{(x-3)^2} = A \ln|x+1| + B \ln|x-3| - \frac{C}{x-3} + k$ . La ecuación es  $A(x-3)^2 + B(x+1)(x-3) + C(x+1) = 6$ .

Sólo tenemos dos raíces, con las que determinamos dos coeficientes. Para el tercero damos otro valor a la x:

$$
x = -1 \Rightarrow 16A = 6 \Rightarrow A = \frac{3}{8}; x = 3 \Rightarrow 4C = 6 \Rightarrow C = \frac{3}{2}; x = 1 \Rightarrow 4A - 4B + 2C = 6 \Rightarrow B = -\frac{3}{8}.
$$
 Luego  

$$
\int \frac{6}{(x+1)(x-3)^2} dx = \frac{3}{8} \ln|x+1| - \frac{3}{8} \ln|x-3| - \frac{3}{2(x-3)} + k.
$$

Ahora, para cada factor necesitamos tantas fracciones como sea la multiplicidad de la raíz. Si la raíz es doble, dos (ejemplo resuelto); si la raíz es triple, tres... Observa que si todas las raíces son simples, necesitamos una fracción por raíz (caso a)).

c)  $x^2 + 4x + 7 \neq 0 \Rightarrow$  tiene dos raíces complejas conjugadas. Recordando los trinomios cuadrados perfectos podemos escribir:

$$
x^2 + 4x + 7 = (x + 2)^2 + 3 = 3 \left[ 1 + \left( \frac{x + 2}{\sqrt{3}} \right)^2 \right].
$$
 Por lo tanto, en la primitiva va a haber un arco tangente. Si el numerador fuera sólo un número,  
la primitiva sería ese arco tangente, pero, al tener también x, aparecerá un neperiano, porque siempre podremos tener la derivada del denomi-  
ndiente: 3(x + 2) = 3x + 6 \Rightarrow 3x + 5 = 3(x + 2) - 1.  $\int \frac{3x + 5}{x^2 + 4x + 7} dx = \int \frac{3(x + 2) - 1}{x^2 + 4x + 7} dx = \int \frac{3(x + 2)}{x^2 + 4x + 7} dx - \int \frac{1}{x^2 + 4x + 7} dx = \frac{3}{2} \ln(x^2 + 4x + 7) - \frac{1}{3} \int \frac{dx}{1 + \left( \frac{x + 2}{\sqrt{3}} \right)^2} = \frac{3}{2} \ln(x^2 + 4x + 7) - \frac{\sqrt{3}}{3} \arctan(x) + \frac{3}{2} \arctan(x) + \frac{3}{2$ 

**17.** Calculate **a**) 
$$
\int \frac{x+2}{3x^3-11x^2-2x-8} dx
$$
; **b)**  $\int \frac{5x+1}{x(x-4)^2} dx$ ; **c)**  $\int \frac{7x-2}{2x^2+3x+3} dx$ .

X

 $1x^2 - 2x - 8$ 

 $x^2 - 2x -$ 

Solución:

**a)** Usando Ruffini se obtiene que  $3x^3 - 11x^2 - 2x - 8 = (x - 4)(3x^2 + x + 2)$ . Hacemos

 $\overline{c}$  $3x^3 - 11x$ X  $x^3 - 11x^2 - 2x - 8$   $x - 4$   $3x^2 + x + 2$  $\overline{A}$ X  $Mx + N$  $x^2 + x +$ . El numerador del polinomio irreducible de 2º grado debe ser un binomio de primer grado Mx + N. De esta segunda fracción obtendremos un neperiano y un arco tangente. La ecuación es ahora:  $A(3x^2 + x + 2) + (Mx + N)(x - 4) = x + 2$ ;  $x = 4 \implies A = \frac{1}{2}$ 9  $Mx + N(x-4) = x + 2$ ;  $x = 4 \Rightarrow A = \frac{1}{2}$ ;  $x = 0 \Rightarrow 2A - 4N = 2 =$ 4 9  $N=-\frac{4}{6}$ ;  $x=1 \Rightarrow 6A-3M-3N=3 \Rightarrow M=-\frac{1}{6}$ 3  $A-3M-3N=3 \Longrightarrow M=-\frac{1}{6}$ . Como x = 0 no es raíz, puede usarse para calcular N. En caso de que lo fuera, tanto el segundo como el tercer valor serían arbitrarios. Ya tenemos que  $\int \frac{x+2}{(x^2-2x+2)^2} dx = \frac{1}{2} \ln|x-4| - \frac{1}{2} \int \frac{3x+4}{(x^2-2x+2)^2} dx.$  $x^3 - 11x^2 - 2x$  $dx = \frac{1}{2} \ln |x-4| - \frac{1}{2} \int \frac{3x}{2}$  $x^2 + x +$  $\frac{2}{\sqrt{3x-9}}dx = \frac{1}{2} \ln|x-4| - \frac{1}{2} \int \frac{3x+4}{\sqrt{3x-9}} dx$  $3x^3 - 11x^2 - 2x - 8$  $\mathbf{1}$ 9  $4 - \frac{1}{2}$ 9  $3x+4$  $\frac{x+2}{3-11x^2-2x-8} dx = \frac{1}{9} \ln|x-4| - \frac{1}{9} \int \frac{6x+1}{3x^2+x+2} dx$ . Hay que operar la integral de la derecha:  $(3x^{2} + x + 2) = 6x + 1 = 6\left(x + \frac{1}{2}\right)$  $\boldsymbol{6}$  $3x+4=3\left(x+\frac{1}{2}\right)$  $\boldsymbol{6}$ 7  $\overline{c}$  $3x+4$  $3x^2 + x + 2$  $3(x+1)$ 6  $x+1=6\left(x+\frac{1}{6}\right) \Rightarrow 3x+4=3\left(x+\frac{1}{6}\right)+\frac{7}{2} \Rightarrow \frac{3x}{3x^2}$  $x^2 + x +$ X  $3x^2 + x + 2$  $\overline{7}$  $\overline{2}$  $x^2 + x + 2$   $3x^2 + x + 2$ 1  $\overline{c}$ El primer término da  $\frac{1}{6}$ ln $(3x^2 + x + 2)$ . Para el segundo hay que operar el denominador:  $3x^2 + x + 2$ .  $3\left(x^2+\frac{1}{2}\right)$ 3  $\overline{c}$ 3  $3\left(x+\frac{1}{2}\right)$ 6  $\overline{c}$ 3  $\mathbf{1}$ 36  $\left| \frac{1}{2} + \frac{1}{2}x + \frac{2}{2} \right| = 3 \left| \left( x + \frac{1}{2} \right)^2 + \frac{2}{2} - \frac{1}{2} \right| = 3\frac{2}{2}$  $=3\left(x^{2}+\frac{1}{2}x+\frac{2}{3}\right)=3\left(x+\frac{1}{2}\right)^{2}+\frac{2}{2}-\frac{1}{20}=3\frac{23}{22}$ 36  $\mathbf{1}$ <u>6</u> 23 6 23  $12$  $6x + 1$ 23 1  $\overline{c}$  $\left|\frac{x+\frac{1}{6}}{\sqrt{2}}\right| = \frac{23}{40} \left| \left(\frac{6x+1}{\sqrt{2}}\right)^2 + 1 \right|$ . Aparece  $\frac{6}{\sqrt{2}}$  como derivada del argumento, luego habrá que dividir por él: 23  $\overline{I}$  $\overline{2}$  $^{23}$  $12$ 23 6  $6\overline{)}$ 23  $1 + \left( \frac{6x + 1}{\sqrt{2}} \right)$ 23 7  $x+1)^2$ 23 23  $6x+1)$ 23  $\overline{c}$  $3x^3 - 11x$ arc tg  $\left(\frac{6x+1}{\sqrt{2x}}\right)$ . X Resumiendo se tiene: 1  $4 - \frac{1}{16}$  $3x^2 + x + 2 - \frac{7\sqrt{23}}{207}$ 6x+1)  $2^2 - 2x - 8$  9 9 9  $\overline{\mathbf{c}}$  $dx = \frac{1}{6} \ln |x-4| - \frac{1}{16} \ln (3x^2 + x + 2) - \frac{7\sqrt{23}}{207}$  arc tg  $\left(\frac{6x+1}{\sqrt{23}}\right) + k$ . with easile as a set bangette, poo, allows tunning while the division point of the content of the content of the content of the content of the content of the content of the content of the content of the content of the con

 $18$ 

**207** 

9

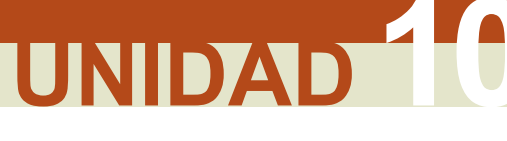

**LA INTEGRAL** 

Aunque es preferible aprender el procedimiento para convertir el polinomio irreducible en arco tangente, hay una

fórmula que reduce el trabajo: 
$$
\int \frac{dx}{ax^2 + bx + c} = \frac{2}{\sqrt{-\Delta}} arc \text{ } tg \left( \frac{2ax + b}{\sqrt{-\Delta}} \right)
$$
, con  $\Delta = b^2 - 4ac$  (discriminante)

A la vista del presente ejercicio, puedes imaginarte lo que supone la última posibilidad: raíces reales simples y múltiples aderezadas con raíces complejas. Como muestra te ponemos el ejemplo:

$$
\frac{5x+3}{(x-1)(x-2)^2(x^2+1)}=\frac{A}{x-1}+\frac{B}{x-2}+\frac{C}{(x-2)^2}+\frac{Mx+N}{x^2+1}.
$$

Observa que el coeficiente de la raíz múltiple es un número C, mientras que el del polinomio irreducible es un binomio  $Mx + N$ . El procedimiento es el mismo, sólo cambia la cantidad de cálculos a realizar.

**b)** 
$$
\frac{5x+1}{x(x-4)^2} = \frac{A}{x} + \frac{B}{x-4} + \frac{C}{(x-4)^2} \Rightarrow A(x-4)^2 + Bx(x-4) + Cx = 5x+1 \Rightarrow A = \frac{1}{16}(x=0), C = \frac{21}{4}(x=4),
$$
  
\n
$$
B = -\frac{1}{16}(x=1) \Rightarrow \int \frac{5x+1}{x(x-4)^2} dx = \frac{1}{16} \ln|x| - \frac{1}{16} \ln|x-4| - \frac{21}{4(x-4)} + k.
$$
  
\n**c)**  $2x^2 + 3x + 2 \ne 0, (2x^2 + 3x + 2)' = 4x + 3 = 4(x + \frac{3}{4}), -\Delta = 7$ . Por lo tanto,  $7x - 2 = 7(x + \frac{3}{4}) - \frac{21}{4} - 2 = 7$ 

$$
=7\left(x+3/4\right)-29/4 \Longrightarrow \int \frac{7\left(x+3/4\right)}{2x^2+3x+2}dx-\frac{29}{4}\int \frac{dx}{2x^2+3x+2}=\frac{3}{4}\ln(2x^2+3x+2)-\frac{29}{2\sqrt{7}}\text{arc to }\left(\frac{4x+3}{\sqrt{7}}\right)
$$

**18.** Calculate **a)** 
$$
\int \frac{x^3 - 2x^2 + x - 1}{x^2 - 3x + 2} dx
$$
; **b)**  $\int \frac{3x^2 + x + 3}{x^2 + 1} dx$ ; **c)**  $\int \frac{1 + x}{1 + \sqrt{x}} dx$ .

Solución:

19

$$
(x-1)(x-2)^{3}(x+1)^{3} -1^{3} -2^{2}(x-2)^{3} - x+1
$$
\nObseva que el coeficiente de la raiz múhibpe es un número C, mientras que el del polinomio irreducible es u  
\nbinomio Mx + N. El procedimiento es el mismo, solo cambia la cantidad de cálculos a realizar.  
\nb) 
$$
\frac{5x+1}{x(x-4)^{2}} = \frac{A}{x} + \frac{B}{x-4} + \frac{C}{(x-4)^{2}} \Rightarrow A(x-4)^{2} + Bx(x-4) + Cx = 5x+1 \Rightarrow A = \frac{1}{16}(x=0), C = \frac{21}{4}(x+1)
$$
\n
$$
B = -\frac{1}{16}(x=1) \Rightarrow \int \frac{5x+1}{x(x-4)^{2}} dx = \frac{1}{16} \ln |x| - \frac{1}{16} \ln |x-4| - \frac{21}{4(x-4)} + k.
$$
\nc)  $2x^{2} + 3x + 2 \neq 0$ ,  $(2x^{2} + 3x + 2)^{3} = 4x + 3 = 4(x + \frac{3}{4}) - \frac{5}{4} - \frac{7}{4} \ln (2x^{2} + 3x + 2) - \frac{29}{2\sqrt{7}} \text{arc tg} \left(\frac{4x+3}{\sqrt{7}}\right)$ \n
$$
= 7(x + \frac{3}{4}) - \frac{29}{4} \Rightarrow \int \frac{7(x + \frac{3}{4})}{2x^{2} + 3x + 2} dx - \frac{29}{4} \int \frac{dx}{2x^{2} + 3x + 2} dx = \frac{1}{4} \ln (2x^{2} + 3x + 2) - \frac{29}{2\sqrt{7}} \text{arc tg} \left(\frac{4x+3}{\sqrt{7}}\right)
$$
\nCalculate: **a)** 
$$
\int \frac{x^{3} - 2x^{2} + x - 1}{x^{2} - 3x + 2} dx, \quad b) = \int \frac{3x^{2} + x + 3}{x^{2} + 1} dx, \quad c) = \int \frac{1 + x}{1 + \sqrt{x}} dx.
$$
\nSolución: **a)** 
$$
(x^{3} - 2x^{2} + x - 1) : (x^{2} - 3x + 2) = x + 1 + \frac
$$

a) Como el índice común de las raíces es 6, hacemos el cambio  $3-x=t^2$ . Se obtiene 6  $\boldsymbol{6}$ 5  $x=t^6$  $dx = -6t^5dt$ 

$$
I = \int \frac{dx}{\sqrt{3 - x} - \sqrt[3]{3 - x} - 2\sqrt[6]{3 - x}} = -6 \int \frac{t^6 dt}{t^3 - t^2 - 2t} = -6 \int \frac{t^4 dt}{t^2 - t - 2}
$$
, que es una integral racional.  
\nEfectuamos la división  $t^4 : (t^2 - t - 2) = t^2 + t + 3 + \frac{5t + 6}{t^2 - t - 2}$ . Como  $t^2 - t - 2 = (t + 1)(t - 2)$  escribiremos  
\n
$$
\frac{5t + 6}{t^2 - t - 2} = \frac{A}{t + 1} + \frac{B}{t - 2} \Rightarrow A = -\frac{1}{3}, B = \frac{16}{3} \Rightarrow \int \frac{t^4}{t^2 - t - 2} dt = \frac{t^3}{3} + \frac{t^2}{2} + 3t - \frac{1}{3} \ln|t + 1| + \frac{16}{3} \ln|t - 2|
$$
  
\nAl deshacer el cambio y multiplicar por - 6, se tiene:  
\n
$$
I = 2 \ln |\sqrt[6]{3 - x} + 1| - 2\sqrt{3 - x} - 3\sqrt[3]{3 - x} - 18\sqrt[6]{3 - x} - 32\ln |\sqrt[6]{3 - x} - 2| + k.
$$
  
\nb) Con el cambio  $e^x = t$ ,  $e^x dx = dt \Rightarrow dx = \frac{dt}{t}$  pasamos a  $\int \frac{dt}{t^2 + t^3}$ . El denominador factorizado es  $t^2(t + 1)$ ,  
\n
$$
\text{luego } \frac{1}{t^2 + t^3} = \frac{A}{t} + \frac{B}{t^2} + \frac{C}{t + 1} \Rightarrow A = -1, B = 1, C = 1 \Rightarrow \text{. Deshaciendo el cambio tenemos:}
$$
  
\n
$$
\int \frac{e^x dx}{e^{2x} + e^{3x}} = \ln(e^x + 1) - x - \frac{1}{e^x} + k.
$$

#### **F** Actividades

 $e^{2x}+e^{3x}$ 

A distancer el cambio y multiplicar por -6, se tene:  
\n
$$
I = 2\ln{\frac{5}{3-x} + 1} - 2\sqrt{3-x} - 3\sqrt[3]{3-x} - 18\sqrt[3]{3-x} - 22\ln{\frac{5}{3-x} - 2} + k
$$
.  
\nb) Con el cambio e' = t, e' dx = dt ⇒ dx =  $\frac{dt}{t}$  pasamos a  $\int \frac{dt}{t^2 + t^3}$ . El denominator factorizado es t<sup>2</sup> (t +  
\nlugg<sub>0</sub>  $\frac{1}{t^2 + t^3} = \frac{A}{t} + \frac{B}{t^2} + \frac{C}{t+1} \Rightarrow A = -1, B = 1, C = 1 \Rightarrow$ . Deshaciendo el cambio tenemos:  
\n $\int \frac{e^{x}dx}{e^{2x} + e^{3x}} = \ln(e^{x} + 1) - x - \frac{1}{e^{x}} + k$ .  
\n**Activida a de s**  
\n7. Halla: a)  $\int (x^3 + 1)(x^2 - 1)dx$ ; b)  $\int 4x (7x^2 - 5)^3 dx$ ; c)  $\int \frac{7x}{4 + 3x^2} dx$ .  
\n7. Halla: a)  $\int 5x\sqrt[3]{1-9x^2} dx$ ; b)  $\int 3xe^{-x^2} dx$ ; c)  $\int \frac{3\cos x}{5\sin x - 8} dx$ .  
\n8. Averigua: a)  $\int \frac{2x}{\sqrt[3]{8x^2 + 1}} dx$ ; b)  $\int 3e^{-x^2} dx$ ; c)  $\int \frac{9}{5-\sin x} dx$ .  
\n9. Calcula: a)  $\int \frac{5x + 15}{x^2 + 6x - 4} dx$ ; b)  $\int 8xe^{-3x^2} dx$ ; c)  $\int \frac{9}{e^x + e^{-x}} dx$ .  
\n10. Halla: a)  $\int \frac{5x + 15}{x^2 + 6x - 4} dx$ ; b)  $\int 8xe^{-3x^2} dx$ ; c)  $\int e^x e^{-x} dx$ .  
\n11. Averigua: a)  $\int \cos^6 5x dx$ ; b)  $\int \sqrt{36-9x^2} dx$ .<

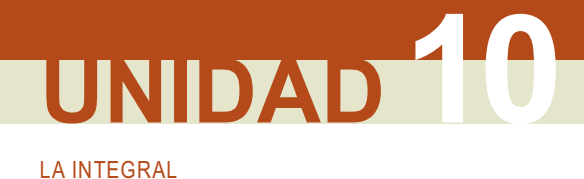

# 3. Integral definida y sus aplicaciones

# 3.1. Integral definida

Históricamente, la integral surge como herramienta para el cálculo de áreas de figuras planas y es anterior a la derivación. El procedimiento es el siguiente: llamamos $\int f(x)dx$  al área encerrada por la función continua  $f$ , el eje b

a

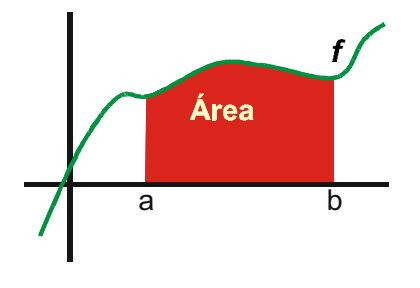

OX, y las rectas  $x = a$ ,  $x = b$  (zona coloreada). Los puntos a, b que aparecen en la integral son sus extremos o límites de integración e indican desde y hasta donde queremos calcular el área. Por comodidad, suponemos f positiva en el intervalo [a, b]. Más adelante veremos qué hay que hacer cuando no sea así.

Para calcular el área de la figura, podemos descomponerla en n rectángulos y sumar el área de todos ellos. Este troceamiento del intervalo de integración se llama partición P, que está caracterizada por su diámetro =  $\frac{anchura}{\frac{polx}{1000}} = \frac{b-a}{\frac{m}{200}}$ . Obtenenº de trozos b—a ° de trozos n

mos *n* subintervalos [*x<sub>⊦1</sub>, x<sub>i</sub>*], con *x<sub>º</sub>* = *a, x<sub>º</sub>* = *b*. Si la función es continua, siempre tendrá un mínimo y un máximo en cualquier intervalo [ $x_{i\text{-}1},\ x_i$ ] de la partición  $P,$  a los que llamaremos *mín* (f, [ $x_{i\text{-}1},\ x_i$ ]) y *máx* (f, [ $x_{i\text{-}1},\ x_i$ ]), respectivamente. Los rectángulos tienen de base  $\frac{b-a}{n}$ y pueden tener de altura: rivación. El procedimiento es el siguiente: llamamos  $\int f(x)dx$  al añea encerada por la función continuale integra la on sus extremos o limites de integración e indican desde y hast queremos calcular el área. Por comodidad,

*mín (f*, [*x<sub>⊦</sub>, x<sub>i</sub>*]); la S*uma inferior* L $(f, P) = \frac{b-a}{2} \sum_{i=1}^{n} m$ ín $(f, [x_{i-1}, x_i])$  (*L* de Lower, inferior) es la suma del  $(P) = \frac{b-a}{n} \sum_{i=1}^{n} min(f, [x_{i-1}, x_i])$ İ

área de todos estos rectángulos. Es un área por defecto.

*máx (f*, [*x<sub>⊦</sub>, x<sub>i</sub>*]); la S*uma superior U (f,P* ) =  $\frac{b-a}{2}\sum^n m$ áx (f,[*x<sub>i−1</sub>,x<sub>i</sub>*]) (*U* de *Upper*, superior) da un área  $P(F) = \frac{b-a}{n} \sum_{i=1}^{n} m \Delta x \{f, [x_{i-1}, x_i]\}$ İ

por exceso.

Claramente  $L(f, P) \le |f(x)dx \le U(f, P)$ , estando acotada la diferencia entre el máximo y el mínimo de la a b  $P\leq\left|f(x)\right|dx\leq U(f,$ 

función en cada trozo de la partición.

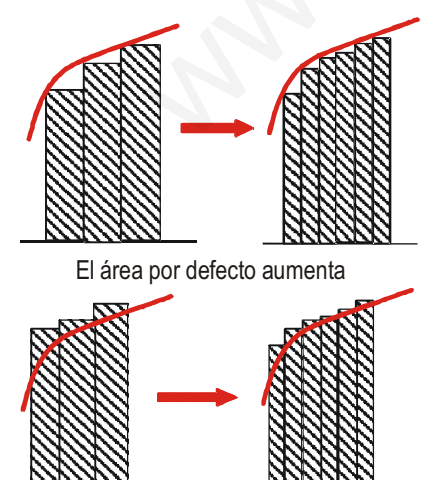

El área por exceso disminuye

Como con toda aproximación, podemos mejorarla volviendo a dividir el intervalo por la mitad. El primer mínimo quedará en uno de los dos nuevos trozos, por lo que en el otro el nuevo mínimo es mayor o igual que el antiguo. Por ello, aumenta la suma inferior. Si subdividimos, otra vez ocurrirá lo mismo, siendo el nuevo mínimo de alguno de los trozos mayor que el antiguo. Se tiene una sucesión monótona creciente:  $L(f, P_1) \le L(f, P_2) \le L(f, P_3) \le ...$ 

El primer máximo quedará en uno de los trozos, por lo que en el otro el nuevo máximo es menor o igual que el antiguo. Así, disminuye la suma superior, sucediendo esto cada vez que subdividimos. Se obtiene una sucesión monótona decreciente:  $U(f, P_1) \ge U(f, P_2) \ge U(f, P_3) \ge ...$ 

Además, la diferencia entre ambas sumas se hace cada vez menor, pues, al disminuir el diámetro de la partición (cuando  $n \rightarrow \infty$ ,  $\frac{b-a}{n}$ .  $\overline{n}$ máximo se acercan, aproximándose ambos a  $f(x_i)$ . De este modo, si el área por defecto aumenta y disminuye el área por exceso, y, parece claro que el área existe, tendrán que coincidir. En ese momento tendremos calculada el área de la figura, definida también como  $\int f(x)dx$  . b (x)dx

Este procedimiento que hemos descrito tan brevemente es en realidad más complicado, tanto en la teoría como en la práctica:

• A nivel teórico hacen falta varias comprobaciones para demostrar que el límite de las sumas inferiores y superiores coincide; éstas exceden del nivel de nuestro libro.

a

• A nivel práctico, se busca una expresión para L y U como sucesiones; las sumas de estas sucesiones, que se denominan series, pueden ser tremendamente complicadas, incluso para funciones muy sencillas.

#### Ejemplo

- **20.** Calcula el área encerrada por la función  $f(x) = x$  y las rectas  $x = 0$  y  $x = 4$ .
	- Solución:

La figura es un triángulo rectángulo de área 8  $u^2$ . Dividiendo en  $n$  trozos obtenemos los intervalos

$$
\begin{bmatrix} 0 & 4 \ 0 & -n \end{bmatrix}, \begin{bmatrix} 4 & 8 \ n & -n \end{bmatrix}, \dots, \begin{bmatrix} 4n-4 \ n & 4 \end{bmatrix}
$$
, cada uno con un diámetro de  $\frac{4}{n}$ . Al ser la recta creciente, el mínimo de un trozo coincide

 $\overline{p}$ 

 $0, \frac{4}{-} \rvert = 0$ 

 $\left(0, \frac{4}{\cdot}\right)\right| = t$ 

 $n \mid n$ 

 $\mathsf{n}$  $\mathsf{n}$ 

 $4)$  4

,

 $min | f<sub>1</sub>|$ 

 $m\acute{\alpha}x \vert f,$ 

 $n^{\degree}n$   $\rfloor$ 

 $n^{\prime}$   $n^{\prime}$ 

 $, | -, -$ 

 $, \mid 0, \frac{1}{2}$ 

n

 $f\left(\frac{4n}{2}\right)$  $\mathsf{n}$ 

 $, 0, -$ 

 $min[f, \frac{4n-4}{4}, 4] = f( \frac{4n-4}{4} ) = \frac{4n-4}{4}$ 

 $, \frac{...}{...}$ ,4 | |=  $f(4)$  = 4

 $min$   $f$ ,

 $m$ áx $|f,|$ 

con el máximo del anterior. Se tiene entonces que:

$$
\frac{1}{4}
$$

. Usando la fórmula de la suma de una

 $\mathfrak{f}$  $\mathsf{n}$ 

 $48$  |  $(8)$  8

 $\mathfrak{f}$ 

n

 $,\ldots,$ 

 $n \mid n$ 

4 8  $(4)$ 

 $\left[\frac{4}{-},\frac{8}{-}\right] = f\left(\frac{4}{-}\right) = \frac{4}{-}$ 

progresión aritmética (se pone como denominador común a  $n$ ) se obtiene:

 www.yoquieroaprobar.es

 $\frac{4n-4}{4}$ , 4

,

n

 $\overline{p}$ n

máx $\int f, \frac{4n}{4}$ 

Como  $\int f(x)dx$  es una suma, es posible trocearla, de modo que se verifica que tal que *a* ≤ *c* ≤ *b*. Además,  $| f(x) dx = 0$ , pues la base de nuestro rectángulo a a  $f(x)$ d $x = |f(x)$ d $x + |f(x)$ d $x, \forall c$  tal que a ≤ c ≤ b. Además,  $|f(x)|$ d $x = 0$ a b a c C b .<br>י a b (x)dx

vale cero. Estos resultados permiten ampliar la integral definida a las funciones que no sean continuas, siempre que las discontinuidades sean de salto finito y el número de discontinuidades sea finito. Para ello, se trocea el intervalo de integración, aislando los puntos en los que aparecen dichas discontinuidades. Del mismo modo,

 $kf(x)dx = k | f(x)dx$  pues la constante se saca como factor común en todo el proceso de sumas. a b b a

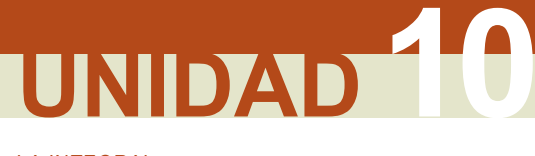

**LA INTEGRAL** 

Una cuestión de notación: si llamamos  $\Delta x_i$ = x, – x, , y suponemos que *mín (f*, [x, , x,]) = *máx (f*, [x, , x,])= *f*(x,) (lo que ocurre si la anchura del intervalo es suficientemente pequeña), las sumas se escriben como  $\sum_I^nf(x_i)\Delta x_i$ , por lo que

$$
\lim_{n\to\infty}\sum_{i=1}^{n}f(x_i)\Delta x_i=\int_{a}^{b}f(x)\,dx,\,\,\text{estableciéndose las equivalencias }\Sigma\to\int,\,\,\Delta x\to dx\,\,\text{cuando }\Delta x\to0\,\,\text{(que es }\lambda\to\infty\text{)}.
$$

lo que sucede cuando  $n \rightarrow \infty$ ).

# 3.2. Teorema fundamental del Cálculo. Regla de Barrow. Derivada de una integral. Cálculo de integrales definidas **1.2. Teorema fundamental del Cálculo. Regla de Barr<br>
Salo lo tedioso del cálculo de integrales defini<br>
Salo lo tedioso de cálculo de integrales defini<br>
Mado lo tedioso de cálculo de integrales de fini<br>
Mado lo tedioso de**

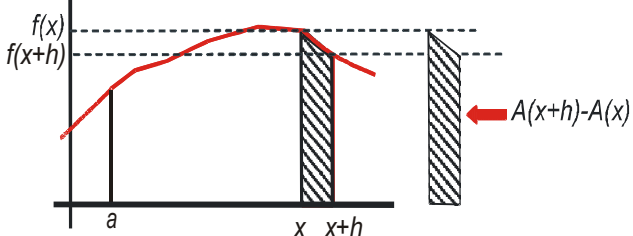

Dado lo tedioso del cálculo del área mediante el procedimiento de las sumas superior e<sub>x</sub>inferior, averiguaremos el valor de la derivada del área  $A(x) = \int f(t) dt$ . Observa que como A es función

İ 1

de x se escribe otra variable en la integral. En el gráfico vemos que:

a

$$
f(x+h)\cdot h\leq A(x+h)-A(x)\leq f(x)\cdot h\Longrightarrow f(x+h)\leq \frac{A(x+h)-A(x)}{h}\leq f(x)\Longrightarrow \lim_{h\to 0}f(x+h)\leq \lim_{h\to 0}\frac{A(x+h)-A(x)}{h}\leq
$$

$$
\leq \lim_{h \to 0} f(x) \Rightarrow f(x) \leq A'(x) \leq f(x) \Rightarrow A'(x) = f(x) \Rightarrow \text{El área encerrada por la función es su primitiva: calcular áreas}
$$

es calcular primitivas.

Algunas apreciaciones:

- La función dibujada es decreciente en  $[x, x+h]$ , pero el que fuese creciente en dicho intervalo no cambia el resultado.
- Para poder tomar el límite, y obtener el resultado obtenido, la función f ha de ser continua y la función A derivable.

Gracias al resultado anterior, conocido como el Teorema fundamental del cálculo, podemos escribir que f(t)dt = F(x) + k<mark>]</mark>. La **Regla de Barrow** permite que el área no quede en función de una constante arbitraria *k*; a  $\overline{\mathbf{x}}$ 

su demostración es sencilla:

Sabemos que 
$$
\int_{a}^{x} f(t)dt = F(x) + k
$$
; además  $\int_{a}^{a} f(t)dt = F(a) + k = 0$ , luego  $k = -F(a)$ . Como  $\int_{a}^{x} f(t)dt = F(x) - F(a)$   
entonces  $\int_{a}^{b} f(x)dx = F(b) - F(a) = F(x)|_{x=a}^{x=b}$  (Regla de Barrow).

El segundo igual no es más que otra forma de escribir dicha regla usando la barra de las particularizaciones. Hay que tener cuidado al aplicar el teorema fundamental del cálculo para hallar la derivada de una integral.

En general, 
$$
\int_{g_1(x)}^{g_2(x)} f(t) dt = F(g_2(x)) - F(g_1(x));
$$
al derivar, usando la regla de la cadena, 
$$
\int_{g_1(x)}^{g_2(x)} f(t) dt
$$

$$
= (F(g_2(x))) - (F(g_1(x))) = F'(g_2(x))g_2'(x) - F'(g_1(x))g_1'(x).
$$
Como  $F'(x) = f(x) \Rightarrow$ 
$$
\Rightarrow F'(g(x)) = f(g(x)),
$$
entonces 
$$
\frac{\left[\int_{g_1(x)}^{g_2(x)} f(t) dt\right] - f(g_2(x))g_2'(x) - f(g_1(x))g_1'(x)}{\left[\int_{g_1(x)}^{g_2(x)} f(t) dt\right] - f(g_2(x))g_2'(x) - f(g_1(x))g_1'(x)}.
$$

Aunque empezamos definiendo la integral definida como el área encerrada por una función, el eje OX y las rectas  $x = a$  y  $x = b$ , no podemos usarla para esta tarea sin más, pues la integral definida es el área si la función es positiva. Por ejemplo, para la función  $f(\mathsf{x})$  =  $\mathsf{x}^{\mathsf{3}},$  el eje OX y las rectas x=–1, x=1, no podemos decir que su área sea  $A = \int x^3 dx = \frac{x^3}{2}$ U  $\frac{1}{2}$   $\sqrt{4}$ 1  $\overline{c}$ 4 1 4 1 4  $\mathbf{0}$ 

pues un área no puede ser nula. Encontramos la explicación al representar gráficamente  $f(x)$  =  $x^3$  en el intervalo [–1, 1]: la función tiene una parte negativa, con su área, y otra positiva, con la suya. Da la casualidad (nada casual, pues no lo habríamos puesto como ejemplo) de que ambas son iguales, pero tienen signos distintos, por lo que se anulan.

Es decir, la integral por sí sola no es capaz de calcular correctamente el área, de ahí que se distinga entre integral definida, que puede tomar cualquier valor (positivo, negativo o nulo), y el área, que sólo puede ser positiva. Cuando escribimos  $|f(x)dx$  entendemos que es una integral definida, por lo que, una vez calculada la primitiva, usaremos directamente la Regla de Barrow, sin preocuparnos por el signo del resultado. En el siguiente apartado a b (x) = f (g(x)), entonces  $\left[ \frac{f(t)dt}{s_1(t)} \right] = f(g_2(x))g_2(x) - f(g_1(x))g_1(x)$ <br>
we empezamos definiendo la integral definida como el área encerrada por una función,<br>
y las reclas x = a y x = b, no podemo sustan para esta tarea si

1

1

 $-1$ 

-

1

 $\ddot{}$ 

Hay dos formas de aplicar la Regla de Barrow si resolvemos la integral mediante el método de sustitución:

- 1. La usamos después de haber deshecho el cambio.
- 2. Cambiamos los límites de integración, escribiendo  $z_1$ =  $z(a)$ ,  $z_2$ =  $z(b)$ , con lo que tendríamos que  $f(x)dx = F(z_2) - F(z_1)$ .

#### Ejemplos

a

veremos cómo se calculan las áreas.

21. Calcula las siguientes integrales:  
\na) 
$$
\int_{-3}^{1} (4x^2 - 5x + 1) dx = \frac{4x^3}{3} - \frac{5x^2}{2} + x \Big|_{-3}^{1} = -\frac{1}{6} - \left(-\frac{123}{2}\right) = \frac{368}{6} = \frac{184}{3}.
$$
\nb) 
$$
\int_{-1}^{1} (6x^5 - 9x^2 + 2) dx = x^6 - 3x^3 + 2x \Big|_{-1}^{1} = 0 - 2 = -2.
$$
\nc) 
$$
\int_{1}^{6} \frac{3}{x} dx = 3 \ln x \Big|_{1}^{6} = 3 \ln e - 3 \ln 1 = 3 - 0 = 3.
$$
\nd) 
$$
\int_{0}^{2\pi} \cos^2 x dx = \int_{0}^{2\pi} \frac{1 + \cos 2x}{2} dx = \frac{x}{2} + \frac{\sin 2x}{4} \Big|_{0}^{2\pi} = \pi.
$$
\ne) 
$$
\int_{-1}^{1} \frac{dx}{\sqrt{1 - x^2}} = \arcsin x \Big|_{-1}^{1} = \frac{\pi}{2} - \frac{3\pi}{2} = -\pi.
$$

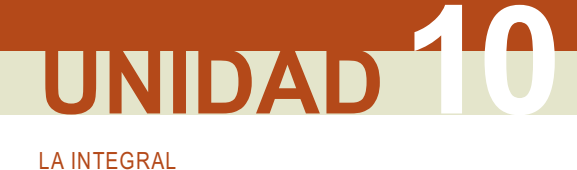

Halla la primitiva de  $f(x) = \frac{6}{x} - 6x$  que en  $x = -3$  vale 7.  $\boldsymbol{\mathsf{x}}$  $(x) = \frac{6}{1} - 6x$  que en x = 4 **22.** Halla la primitiva de  $f(x) = \frac{6}{x} - 6x$  que en  $x = -3$ 

Solución:

Al conocer alguna condición que cumple la función, es posible calcular k:

$$
\iint \left( \frac{6}{x+4} - 6x \right) dx = 6\ln(x+4) - 3x^2 + k \Rightarrow F(-3) = 6\ln(1) - 27 + k = 7 \Rightarrow k = 34.
$$
  
La primitiva buscada es  $F(x) = 6\ln(x+4) - 3x^2 + 34$ .

23. Averigua la expresión de la velocidad y del espacio recorrido, en función del tiempo, por un móvil que se desplaza con aceleración constante a, si inicialmente lleva una velocidad  $v_0$  y ha recorrido un espacio  $s_0$ . Solución :

$$
v'(t) = a \Rightarrow \int_{0}^{t} v'(x) dx = \int_{0}^{t} a dx \Rightarrow v(t) - v(0) = at \Rightarrow v(t) = v_0 + at; s'(t) = v(t) \Rightarrow \int_{0}^{t} s'(x) dx =
$$
  
= 
$$
\int_{0}^{t} (v_0 + ax) dx \Rightarrow s(t) - s(0) = v_0 t + \frac{1}{2}at^2 \Rightarrow s(t) = s_0 + v_0 t + \frac{1}{2}at^2.
$$

 $x(x^2-1)^4 dx$ ; b)  $\int_{1}^{\pi} \frac{3\text{senx}}{4}$  $\overline{c}$  $\int_{0}^{3} 6x(x^2-1)^4 dx$ ; b)  $\int_{0}^{\pi} \frac{3}{4} dx$  $\mathbf{1}$ Calcula: **a**)  $\int 6x(x^2-1) dx$ ; **b**)  $\int$  $cos x$ dx  $\overline{c}$ **24.** Calcula: **a)**  $\int 6x(x^2-1)^2 dx$ ; **b)**  $\int \frac{\sec x}{2} dx$ .

Solución:

a) Vamos a hacerlo por los dos métodos que mencionamos:

La primitiva buscada es 
$$
F(x) = 6\ln(x+4)-3x^2+34
$$
.  
\nAverigua la expresión de la velocidad y del espacio recordo, en función del tiempo, por un móvil que se de  
\ncon aceleración constante a, si inicialmente lleva una velocidad v<sub>0</sub> y ha recorrido un espacio s<sub>0</sub>.  
\nSolución :  
\n $v'(t) = a \Rightarrow \int_{0}^{t} v'(x) dx = \int_{0}^{t} a dx \Rightarrow v(t) - v(0) = at \Rightarrow v(t) = v_0 + at; s'(t) = v(t) \Rightarrow \int_{0}^{t} s'(x) dx =$   
\n $= \int_{0}^{t} (v_0 + ax) dx \Rightarrow s(t) - s(0) = v_0t + \frac{1}{2}at^2 \Rightarrow s(t) = s_0 + v_0t + \frac{1}{2}at^2$ .  
\nCalcula: **a**)  $\int_{-\sqrt{2}}^{3} 6x(x^2 - 1)^4 dx$ ; **b**)  $\int_{\frac{\pi}{2}}^{\frac{\pi}{2}} \frac{3s \text{snx}}{1 - \cos x} dx$ .  
\nSolución :  
\n**a**) Vamos a hacerlo por los dos métodos que mencionamos:  
\n**i**)  $\int 6x(x^2 - 1)^4 dx = \begin{cases} z = x^2 - 1 \Rightarrow z' = 2x \\ dx = \frac{dz}{2x} \end{cases} = \int 6x \cdot z^4 \cdot \frac{dz}{2x} = \frac{3z^5}{5} = \frac{3(x^2 - 1)^5}{5} \Rightarrow \begin{cases} F(-\sqrt{2}) = \frac{3}{5} \\ F(\sqrt{3}) = \frac{96}{5} \end{cases}$   
\n $\Rightarrow \int_{-\sqrt{2}}^{\sqrt{3}} 6x(x^2 - 1)^4 dx = F(\sqrt{3}) - F(-\sqrt{2}) = \frac{96}{5} - \frac{3}{5} = \frac{93}{5}$ .  
\n**ii**)  $\int_{-\sqrt{2}}^{\sqrt{3}} 6x(x^2 - 1)^4 dx = \begin{cases} z = z^2 - 1 \Rightarrow z' = 2x \Rightarrow dx = \frac{dz}{2x} \\ z_1 = z(-\sqrt{2}) = (-\sqrt{2})^2 - 1 = 1 \\ z_2 = z(\sqrt{3}) = (\sqrt{3})^2 - 1 = 2 \end{cases} = \int$ 

Fíjate en que si cambiamos los límites, lo escribimos en el cambio.

**b)** Ajustando constantes:  $(1-\cos x)' = \text{senx} \Rightarrow \int \frac{3}{x}$ 1  $\cos x$ )' = senx  $\Rightarrow$   $\frac{\cos n\lambda}{1}$  = 3ln(1cos x)' = senx  $\Rightarrow$   $\int \frac{3senx}{1}$  = 3ln(1-cos xdx X F F  $3ln2$  $\overline{c}$  $\mathbf{0}$ In

$$
\Rightarrow \int_{\pi/2}^{\pi} \frac{3\text{senx}}{1-\cos x} dx = F(\pi) - F\left(\frac{\pi}{2}\right) = 3\ln 2.
$$

**25.** Calcula: **a)** 
$$
\int_{1}^{e} \sqrt{x} \ln x dx
$$
; **b)**  $\int_{-1}^{1} (x-3)e^{2x} dx$ .  
Solución:

a) 
$$
\int_{1}^{\infty} \sqrt{x} \ln x dx \Rightarrow \int \sqrt{x} \ln x dx \stackrel{\text{per points 2}}{=} \frac{2}{9} \sqrt{x^3} (3 \ln x - 2) \Rightarrow \begin{cases} F(e) = \frac{2}{9} \sqrt{e^3} \\ F(1) = -\frac{4}{9} \end{cases} \Rightarrow \int_{1}^{\infty} \sqrt{x} \ln x dx = \frac{2}{9} (\sqrt{e^3} + 2).
$$
  
\nb) 
$$
\int_{-1}^{1} (x - 3) e^{2x} dx \Rightarrow \int (x - 3) e^{2x} dx \stackrel{\text{per points 2}}{=} \left( \frac{x}{2} - \frac{7}{4} \right) e^{2x} \Rightarrow \begin{cases} F(1) = -5/4 e^2 \\ F(-1) = -9/4 e^{-2} \end{cases} \Rightarrow \int_{-1}^{1} (x - 3) e^{2x} dx = \frac{9e^2 - 5e^2}{4}.
$$
  
\nHalla la función f definida para  $R - \{0\}$  que verifica  $f'(x) - \frac{3}{x^2} + \frac{2}{x^3} = 0$   $y f(-1) = 0.$   
\nSolución :  
\nSe calcula la primitiva y se sustituye la condición para averiguar el valor de k:  
\n
$$
f'(x) = \frac{3}{x^2} - \frac{2}{x^3} \Rightarrow f(x) = \int \left( \frac{3}{x^2} - \frac{2}{x^3} \right) dx = -\frac{3}{x} + \frac{1}{x^2} + k \Rightarrow f(-1) = 3 + 1 + k = 0 \Rightarrow k = -4 \Rightarrow f(x) = \frac{1}{x^2} - \frac{3}{x} - k
$$
  
\nDetermine al valor del parámetro a de modo que 
$$
\int_{0}^{\infty} \frac{e^x}{(1 + e^x)^2} dx = \frac{1}{4}.
$$
  
\nSolución :  
\n
$$
\int \frac{e^x}{(1 + e^x)^2} dx \xrightarrow{\text{as subs of points 2}} \frac{-1}{1 + e^x} \Rightarrow \begin{cases} F(a) = \frac{-1}{1 + e^a} \\ F(0) = -\frac{1}{2} \end{cases} \Rightarrow F(a) - F(0) = \frac{1}{4} \Rightarrow \frac{e^a - 1}{2(1 + e^a)} = \frac
$$

Halla la función f definida para R - {0} que verifica f '(x) -  $\frac{9}{2}$  +  $\frac{2}{3}$  = 0 y f (-1) = 0.  $x^2$   $x^3$ **26.** Halla la función f definida para  $R - \{0\}$  que verifica  $f'(x) - \frac{3}{x^2} + \frac{2}{x^3} = 0$  y  $f(-1) = 0$ .

Solución:

Se calcula la primitiva y se sustituye la condición para averiguar el valor de k:

$$
f'(x) = \frac{3}{x^2} - \frac{2}{x^3} \Rightarrow f(x) = \int \left(\frac{3}{x^2} - \frac{2}{x^3}\right) dx = -\frac{3}{x} + \frac{1}{x^2} + k \Rightarrow f(-1) = 3 + 1 + k = 0 \Rightarrow k = -4 \Rightarrow f(x) = \frac{1}{x^2} - \frac{3}{x} - 4.
$$

Determina el valor del parámetro a de modo que  $\int_{0}^{\infty}$ e dx X X a 1 1  $\int_{0}^{1} (1+e^{x})^{2} dx$  4 27. Determina el valor del parámetro a de modo que  $\frac{1}{2}$   $\frac{3}{2}$  dx =  $\frac{1}{2}$ .

Solución:

$$
\int \frac{e^x}{(1+e^x)^2} dx = \int_{\text{a}^{jusite \text{ (de}}} \frac{-1}{\sinh(\cos(\theta))} = \int_{\text{a}^{jusite \text{ (de}}} \frac{-1}{1+e^x} = \int_{\text{a}^{jusite \text{ (de}}} \frac{-1}{1+e^x} = \int_{\text{a}^{jusite \text{ (de}}} \frac{-1}{\sin(\cos(\theta))} = \int_{\text{a}^{jusite \text{ (de}}} \frac{-1}{\sin(\cos(\theta))} = \int_{\text{a
$$

**28.** Calcula la derivada de la funciones: **a)** 
$$
\int_{3}^{x} \frac{e^{t-3} + 2}{5} dt; \text{ b) } \int_{1}^{x^2} (3 - \sqrt{t} + 2t) dt.
$$

Solución:

**a)** 
$$
\left(\int_{3}^{x} \frac{e^{t-3}+2}{5} dt\right) = (F(x)-F(3))' = F'(x) = f(x) = \frac{e^{x-3}+2}{5}
$$
, pues *F*(3) es constante.  
\n**b)**  $\left(\int_{1}^{x^{2}} (3-\sqrt{t}+2t) dt\right)' = (F(x^{2})-F(1))' = F'(x^{2}) \cdot 2x = 2xf(x) = 2x(3-\sqrt{x}+2x)$ .

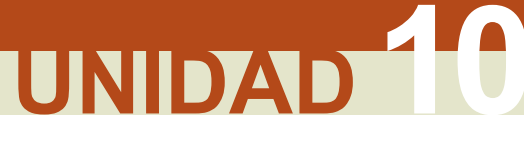

**LA INTEGRAL** 

Calcula la derivada de la funciones **a**)  $\int_{0}^{\pi} \ln\left(\frac{t+5}{2}\right) dt$ X 5  $\frac{J}{3x-5}$  3 e X  $x^x$  ( $f$ ,  $F$ ) sen<sup>2</sup>x ; **b)** arc sen $\sqrt{u}du$ . Solución:  $cos<sup>2</sup>$  $\overline{c}$ 29.

a) 
$$
\int_{3x-5}^{e^x} \ln\left(\frac{t+5}{3}\right) dt \int_{3x-5}^{x} = (F(e^x) - F(3x-5)) \int_{0}^{x} = F'(e^x)e^x - F'(3x-5)3 = e^x \cdot f(e^x) - 3f(3x-5) =
$$
  
\n
$$
= e^{x} \cdot \ln\left(\frac{e^x+5}{3}\right) - 3\ln x.
$$
  
\nb) 
$$
\int_{\cos^2 x}^{\sin^2 x} \arcsin \sqrt{u} du \int_{0}^{x} = (F(\sec^2 x) - F(\cos^2 x)) \int_{0}^{x} = [F'(\sec^2 x) + F'(\cos^2 x)] 2 \sec nx \cos x =
$$
  
\n
$$
= [f(\sec^2 x) + f(\cos^2 x)] 2 \sec nx \cos x = [x + \arcsin(\cos x)] \sec nx.
$$
  
\na) Si  $f$  es una función continua, obtener  $F'(x)$  siendo  $F(x) = \int_{0}^{x} [f(t) + t^2 + t^3] dt$ .  
\nb) Si  $f(1) = 1y$  además  $\int_{0}^{1} f(t) dt = 1$ , halla la ecuación de la recta tangente a la gráfica de  $F(x)$  en el punto  $(1, 1, 1)$   
\nSolution:  
\na) 
$$
F'(x) = \int_{0}^{x} \int_{0}^{x} [f(t) + t^2 + t^3] dt \int_{0}^{x} = (G(x) - G(0))' = G'(x) = g(x) = f(x) + x^2 + x^3
$$
. No se puede usar F er miembros, por lo que llamamos G a la primitiva que usamos en la Regla de Barrow.  
\nb)  $x_0 = 1 \Rightarrow y_0 = F(1) = \int_{0}^{1} [f(t) + t^2 + t^3] dt = \int_{0}^{1} f(t) dt + \frac{t^3}{3} \Big|_{0}^{1} + \frac{t^4}{4} \Big|_{0}^{1} = 1 + \frac{1}{3} + \frac{1}{4} = \frac{19}{12}$ ;  $F'(1) = f(1) + 2 = 3 \Rightarrow$   
\n
$$
\Rightarrow r : y - \frac{19}{12} = 3(x-1) \Rightarrow r : y = 3x - \frac{17}{1
$$

**a)** Si f es una función continua, obtener  $F'(x)$  siendo  $F(x) = || f(t) + t^2 + t^3 | dt$ .  $\int_{0}^{x} [f(t)]^{2} + t^{3}$ י  $\mathbf{0}$ 30.

**b**) Si  $f(1) = 1$  y además  $|f(t)| dt = 1$  $\mathbf{0}$ 1 y además  $f(t)$ d $t = 1$ , halla la ecuación de la recta tangente a la gráfica de  $F(x)$  en el punto  $(1, F(1))$ . Solución :

 $F'(x) = | |f(t)+t^2+t^3| dt | = (G(x)-G(0))' = G'$ X a)  $F'(x) = | \int |f(t)+t^2+t^3| dt | = (G(x)-G(0))'$  $\mathbf{0}$ 0))'=G'(x)=g(x)=f(x)+x<sup>2</sup> + x<sup>3</sup>. No se puede usar F en ambos

miembros, por lo que llamamos G a la primitiva que usamos en la Regla de Barrow.

**b)** 
$$
x_0 = 1 \Rightarrow y_0 = F(1) = \int_0^1 \left[ f(t) + t^2 + t^3 \right] dt = \int_0^1 f(t) dt + \frac{t^3}{3} \Big|_0^1 + \frac{t^4}{4} \Big|_0^1 = 1 + \frac{1}{3} + \frac{1}{4} = \frac{19}{12}; \quad F'(1) = f(1) + 2 = 3 \Rightarrow
$$
  
 $\Rightarrow r : y - \frac{19}{12} = 3(x - 1) \Rightarrow r : y = 3x - \frac{17}{12}.$ 

Sea f  $(x)$  una función derivable en (0,1) y continua en [0,1], tal que f (1) = 0 y | 2xf '(x)dx  $\mathbf{0}$ 1 **31.** Sea  $f(x)$  una función derivable en (0,1) y continua en [0,1], tal que  $f(1)=0$  y  $\int 2xf'(x)dx=1$ . Utiliza la fórmula de 1

integración por partes para hallar  $|f(x)|dx$ .

 $\mathbf{0}$ 

Solución:

$$
\int_{0}^{1} f(x) dx = \begin{cases} u = f(x) \Rightarrow du = f'(x) dx \\ dv = dx \Rightarrow v = x \end{cases} = xf(x) \Big|_{0}^{1} - \int_{0}^{1} xf'(x) dx = -\frac{1}{2} \int_{0}^{1} 2xf'(x) dx = -\frac{1}{2}.
$$
  
Obsevaa que  $xf(x) \Big|_{0}^{1} = 1 + f(1) - 0 + f(0) = 0.$ 

### 3.3. Cálculo de áreas

Hemos visto que la integral definida da el valor del área encerrada por una función, el eje OX y las rectas  $x = a$  y  $x = b$ , sólo si la función es positiva. ¿Será el área  $\left| \int f(x) dx \right|$ ? Recordando el ejemplo de  $f(x) = x^3$ , vemos que no resuelve el problema: sigue saliendo cero. Observa el gráfico; en él suponemos que a b (x)dx

 $x_1$ ,  $x_2$  y  $x_3$  son los puntos de corte de la función con el eje OX que verifican

a<x<sub>1</sub><x<sub>2</sub><x<sub>3</sub><*b* (puede haber más). Si calculamos  $|| f(x) dx|$  directamente,  $(x)d$ 

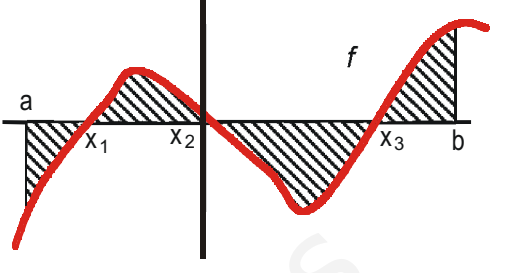

 $(-3)$ .

a las partes positivas (de  $x_1$  a  $x_2$  y de  $x_3$  a b) le restamos las negativas (de a a  $x_1$  y de  $x_2$  a  $x_3$ ), y no obtenemos el área buscada. Sin embargo, si sumamos el área de cada trozo calculada como  $A_{\!rm rozo}=\,\bigr|\int f\left(x\right)dx\bigl|$  o asignándole el signo correcto  $A_{\!rm\scriptscriptstyle 1020}= \int f\left(x\right)$ d $x$  , sí obtendremos el área total. Por lo tanto, para calcular el área seguiremos a  $x_1$ a  $x_1$ ana sigue saliendo cero. Observa el gráfico; en él suponemos que **f**<br>son los puntos de corte de la función con el eje OX que verifican<br> $x_5 \times b$  (puede haber más). Si calculamos  $\left| \int_0^{\pi} f(x) dx \right|$  directamente,<br>se positi

a

b

los siguientes pasos:

- 1. calculamos los puntos de corte con el eje  $OX : f \cap OX \Rightarrow f(x) = 0$ ;
- 2. troceamos el intervalo de integración, si dichos puntos de corte pertenecen al citado intervalo:  $[a,b] \rightarrow [a,x_1] \cup [x_1,x_2] \cup [x_2,x_3] \cup [x_3,b];$

3. calculamos el área como 
$$
\hat{A}rea = \left|\int_{a}^{x_1} f(x)dx\right| + \left|\int_{x_1}^{x_2} f(x)dx\right| + \left|\int_{x_2}^{x_3} f(x)dx\right| + \left|\int_{x_3}^{b} f(x)dx\right| \le \int_{a}^{b} f(x)dx
$$

$$
\hat{Area} = -\int_{a}^{x_1} f(x)dx + \int_{x_1}^{x_2} f(x)dx - \int_{x_2}^{x_3} f(x)dx + \int_{x_3}^{b} f(x)dx.
$$

Si usamos el valor absoluto sólo calculamos una primitiva, pues en todos los integrandos está la misma función, que evaluamos en diferentes puntos. Sólo hay que efectuar las operaciones con orden para simplificamos el trabajo.

Ejemplos

**32.** Halla el área encerrada por la curva  $y = x^2 + x - 6$ , el eje OX y las rectas  $x = -4$  y  $x = 1$ . Solución:

Hallamos los puntos de corte de la función con el eje OX:  $y = 0 \Rightarrow x^2 + x - 6 = 0 \Rightarrow x = -3, 2$ ; descomponemos el intervalo de integración [-4,1] en tantos trozos como ceros +1 tenga la función en su interior:  $4,1] \rightarrow [-4,-3] \cup [-3,1].$ 

El área es: Área = 
$$
\left| \int_{-4}^{-3} (x^2 + x - 6) dx \right| + \left| \int_{-3}^{1} (x^2 + x - 6) dx \right| = |F(-3) - F(-4)| + |F(1) - F(-3)|
$$

Hallamos la primitiva, la evaluamos y hacemos los cálculos:

$$
F(x) = \frac{x^3}{3} + \frac{x^2}{2} - 6x \Rightarrow \begin{cases} F(-4) = \frac{32}{3} \\ F(-3) = \frac{27}{2} \\ F(1) = -\frac{31}{6} \end{cases} \Rightarrow A = \begin{vmatrix} 27 & 32 \\ 2 & 3 \end{vmatrix} + \begin{vmatrix} 31 & 27 \\ 6 & 2 \end{vmatrix} = \frac{129}{6}u^2.
$$

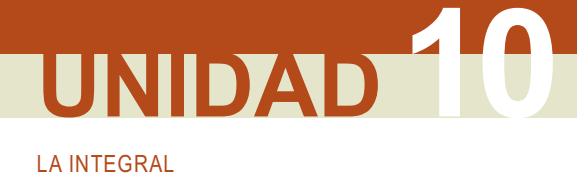

**33.** Halla el área encerrada por la función  $y = x^3$ , el eje OX y las rectas  $x = -2$ ,  $x = 2$ . Solución:

1°) 
$$
f(x) = 0 \Rightarrow x^3 = 0 \Rightarrow x = 0
$$
;  
\n2°)  $[-2,2] \rightarrow [-2,0] \cup [0,2];$   
\n3°)  $A = \int_{-2}^{0} x^3 dx \Big| + \int_{0}^{2} x^3 dx \Big| = |F(0) - F(-2)| + |F(2) - F(0)|;$   
\n4°)  $F(x) = \frac{x^4}{4} \Rightarrow \begin{cases} F(-2) = 4 \\ F(0) = 0 \\ F(2) = 4 \end{cases} \Rightarrow A = |0 - 4| + |4 - 0| = 4 + 4 = 8 u^2.$ 

y X 3 7 **34.** Halla el área encerrada por  $y = \frac{9}{x+7}$ , el eje OX y las rectas  $x = 1$ ,  $x = -6$ . Solución:

1°) 
$$
f(x) \neq 0
$$
 pues  $3 \neq 0 \Rightarrow A = \left| \int_{-6}^{1} \frac{3}{x+7} dx \right|;$   
\n2°)  $F(x) = 3\ln(x+7) \Rightarrow \left\{ \begin{aligned} F(1) &= 3\ln 8 \\ F(-6) &= 3\ln 1 = 0 \end{aligned} \right\} \Rightarrow A = |F(1) - F(-6)| = 3\ln 8 u^2.$ 

**35.** Calcula el área del recinto limitado por la gráfica de la función y =  $-x^2$  + 5x  $-$  6 y el eje de las x. Solución:

Si no se dan los límites, éstos son los puntos de corte de la función con el eje OX.

4°) 
$$
F(x) = \frac{x^4}{4} \Rightarrow \begin{cases} F(-2) = 4 \\ F(0) = 0 \\ F(2) = 4 \end{cases} \Rightarrow A = [0 - 4] + [4 - 0] = 4 + 4 = 8 u^2
$$
.  
\nHalla el área encerrada por  $y = \frac{3}{x+7}$ , el eje OX y las rectas  $x = 1$ ,  $x = -6$ .  
\nSolution:  
\n1°)  $f(x) \ne 0$  pues  $3 \ne 0 \Rightarrow A = \begin{vmatrix} 1 & 3 \\ 1 & x+7 \end{vmatrix} dx$ ;  
\n2°)  $F(x) = 3\ln(x+7) \Rightarrow \begin{cases} F(1) = 3\ln 8 \\ F(-6) = 3\ln 1 = 0 \end{cases} \Rightarrow A = [F(1) - F(-6)] = 3\ln 8 u^2$ .  
\nCalculate el área del recinto limitado por la gráfica de la función  $y = -x^2 + 5x - 6$  y el eje de las x.  
\nSolution:  
\nSi no se dan los limites, éstos son los puntos de corte de la función con el eje OX.  
\n1°)  $f(x) = 0 \Rightarrow -x^2 + 5x - 6 = 0 \Rightarrow x = 2$ ,  $x = 3$ ;  
\n2°)  $A = \begin{vmatrix} 3 \\ 1 \\ 2 \end{vmatrix} (-x^2 + 5x - 6) dx \end{vmatrix}$ ;  
\n3°)  $F(x) = -\frac{x^3}{3} + \frac{5x^2}{2} - 6x \Rightarrow \begin{cases} F(3) = -\frac{9}{2} \\ F(2) = -\frac{14}{3} \end{cases} \Rightarrow A = [F(3) - F(2)] = \begin{vmatrix} -\frac{9}{2} + \frac{14}{3} \\ -\frac{9}{2} + \frac{14}{3} \end{vmatrix} = \frac{1}{6} u^2$ .  
\nUna fábrica arroja diariamente material contaminante a una balsa según un ritmo dado por la función  
\n*m*(*t*) = 0, 0*t*<sup>3</sup> - 0, 2*t*<sup>2</sup> + *t* + 1, siendo *m*(*t*) la cantidad de material en kg y *t* la hora del día. *i* Cuánto material a  
\ncada dia?

36. Una fábrica arroja diariamente material contaminante a una balsa según un ritmo dado por la función  $m(t) = 0,01t^3 - 0,2t^2 + t + 1$ , siendo  $m(t)$  la cantidad de material en kg y t la hora del día. ¿Cuánto material arroja cada día?

Solución:

Para calcular la cantidad de material, debemos calcular el valor de m para todo valor de t entre 0 y 24 h, y después sumarlos. Como la suma de una gran cantidad de valores es una integral, tendremos:

$$
C = \int_{0}^{24} m(t)dt = \int_{0}^{24} (0.01t^{3} - 0.2t^{2} + t + 1)dt \Rightarrow F(t) = \frac{0.01t^{4}}{4} - \frac{0.2t^{3}}{3} + \frac{t^{2}}{2} + t \Rightarrow \begin{cases} F(24) = 219,84\\ F(0) = 0 \end{cases} \Rightarrow C = |F(24) - F(0)| = 219,84 \text{ kg}.
$$

37. Halla el área limitada por la función 
$$
f(x) = \begin{cases} \frac{1}{x}, \text{ si } x < -\frac{1}{2} \\ -x^2 + 3x, \text{ si } -\frac{1}{2} \le x \le 3, \text{ el eje OX y las rectas } x = 0 \text{ y } x = 3. \\ |x + 3|, \text{ si } x > 3 \end{cases}
$$

Solución:

Al ser una función definida a trozos, debemos integrar la función o funciones que estén en el intervalo de integración. En este caso, dicho intervalo es [0,3], con lo cual  $f(x) = -x^2 + 3x$ . Ahora seguimos el procedimiento habitual:

$$
f(x) = 0 \implies -x^2 + 3x = 0 \implies x = 0, 3 \implies A = \left| \int_0^3 (-x^2 + 3x) dx \right| \implies F(x) = -\frac{x^3}{3} + \frac{3x^2}{2} \implies
$$
  

$$
\left| F(3) = \frac{9}{2} \right| \implies A = |F(3) - F(0)| = \frac{9}{2}u^2.
$$

38. a) Para cada valor de c > 0, calcula el área de la región acotada comprendida entre la gráfica de la función

$$
f(x) = cx^4 + \frac{1}{c}x^2 + 1
$$
, el eje OX y las rectas  $x = 0, x = 1$ .

b) Halla el valor de c para el cual el área obtenida en el apartado a) es mínima. Solución:

\n A1 ser una función definida a trozos, debemos integrar la función o functions que estén en el intervalo de integració. En este caso, dicho intervalo es [0,3], con lo cual 
$$
f(x) = -x^2 + 3x
$$
. Ahora seguintes el procedimiento habitual:  $f(x) = 0 \Rightarrow -x^2 + 3x = 0 \Rightarrow x = 0, 3 \Rightarrow A = \left| \int_0^3 (-x^2 + 3x) \, dx \right| \Rightarrow F(x) = -\frac{x^3}{3} + \frac{3x^2}{2} \Rightarrow$ \n $\left| \int_0^3 f(3) = \frac{9}{2} \right|_0^3 \Rightarrow A = \left| F(3) - F(0) \right| = \frac{9}{2} u^2.$ \n

\n\n a) Para cada valor de c > 0, calcula el área de la región acotada comprendida entre la gráfica de la función  $f(x) = cx^4 + \frac{1}{c}x^2 + 1$ , el eje OX y las rectas x = 0, x = 1.\n

\n\n b) Halla el valor de c para el cual el área obtenida en el apartado a) es mínima.\n

\n\n Solución:\n

\n\n a) como c > 0, f(x) > 0 \Rightarrow Area = \int\_0^1 (cx^4 + \frac{1}{c}x^2 + 1) \, dx = \frac{cx^5}{5} + \frac{x^3}{3c} + x \Big|\_0^1 = \frac{c}{5} + \frac{1}{3c} + 1 u^2.\n

\n\n b) A' (c) =  $\frac{1}{5} - \frac{1}{3c^2} \Rightarrow A'(c) = 0 \Rightarrow c = \sqrt{\frac{5}{3}}$ , A'' (c) =  $\frac{2}{3c^3} \Rightarrow A'' \left( \sqrt{\frac{5}{3}} \right) > 0 \Rightarrow e$ l área es mínima para  $c = \sqrt{\frac{5}{3}}$ .\n

\n\n Halla el área del recinto acotado por la gráfica de la función  $f(x) = 2x \cdot |4 - x|$ , las rectas x = 0, x = 5 y el eje OX. Solución:\n

\n\n $f(x) = \begin{cases} 2x^2 - 8x, \text{ si } x > 4 \\ 8x - 2x$ 

**39.** Halla el área del recinto acotado por la gráfica de la función  $f(x) = 2x|4-x|$ , las rectas  $x = 0$ ,  $x = 5$  y el eje OX. Solución:

$$
f(x) = \begin{cases} 2x^2 - 8x, \text{ si } x > 4 \\ 8x - 2x^2, \text{ si } x \le 4 \end{cases}; f \cap OX \Rightarrow x = 0, 4 \Rightarrow \text{Area} = \begin{vmatrix} 4 \\ 1 \\ 0 \end{vmatrix} (8x - 2x^2) dx + \begin{vmatrix} 5 \\ 1 \\ 4 \end{vmatrix} (2x^2 - 8x) dx.
$$
  

$$
F_1(x) = 4x^2 - \frac{2x^3}{3} \Rightarrow \begin{cases} F_1(4) = \frac{64}{3} \\ F_1(0) = 0 \end{cases}; F_2(x) = \frac{2x^3}{3} - 4x^2 \Rightarrow \begin{cases} F_2(5) = \frac{-50}{3} \\ F_2(4) = \frac{-64}{3} \end{cases} \Rightarrow \text{Area} = \frac{64}{3} + \frac{14}{3} = 26 \text{ u}^2.
$$

 $g(x)$ X  $g(x) = \int_{0}^{x} \frac{dt}{t}$ Calcula  $\lim_{x\to 0} \frac{3x}{x}$ , siendo  $g(x) = \int_{0}^{\infty} \frac{dx}{1+e^{t}}$ X  $\mathbf{0}$ 40. Calcula  $\lim_{x\to 0}$ , siendo  $g(x) = \frac{dx}{x+1}$ .

Solución:

$$
g(0) = \int_{0}^{0} \frac{dt}{1 + e^{t}} = 0 \Rightarrow \lim_{x \to 0} \frac{g(x)}{x} = \frac{g(0)}{0} = \frac{0}{0} (ind)^{\frac{L' + 60pital}{B}} \lim_{x \to 0} g'(x).
$$
Usando el teorema fundamental del cálculo:  

$$
g'(x) = \frac{1}{1 + e^{x}} \Rightarrow \lim_{x \to 0} g'(x) = \lim_{x \to 0} \frac{1}{1 + e^{x}} = \frac{1}{2}.
$$

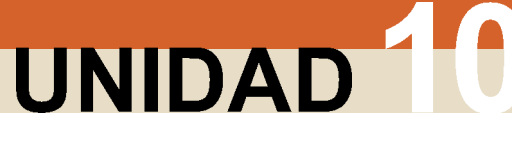

**LA INTEGRAL** 

¿Cómo podemos calcular el área encerrada por dos funciones? Si las dos funciones se cortan en más de un punto, determinan una o varias regiones que tienen un área, sin necesidad de rectas verticales que la delimiten. Si no se cortan, necesitaremos de rectas verticales para poder averiquar el área encerrada por las dos funciones.

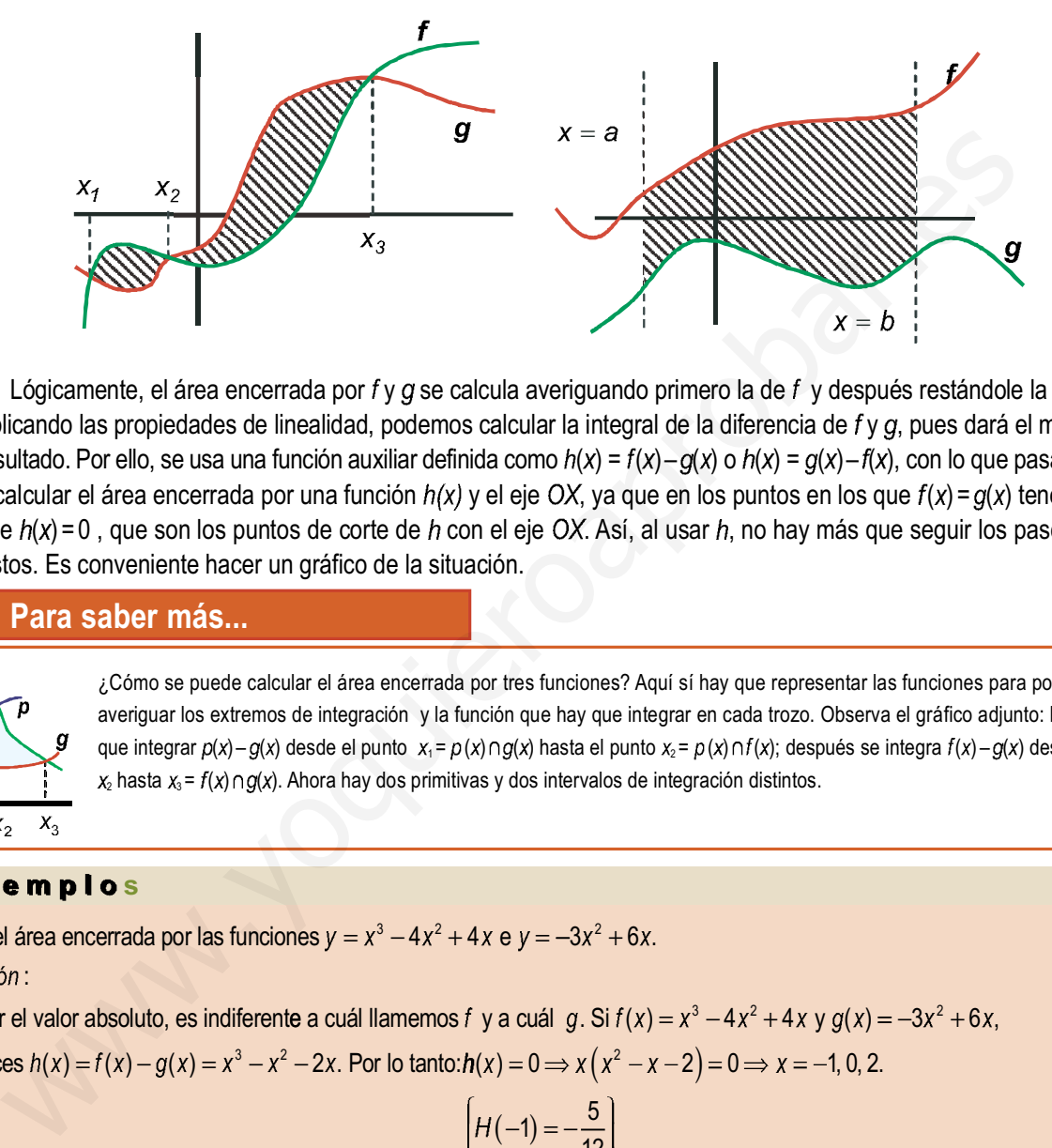

Lógicamente, el área encerrada por f y q se calcula averiguando primero la de f y después restándole la de q. Aplicando las propiedades de linealidad, podemos calcular la integral de la diferencia de  $f \vee g$ , pues dará el mismo resultado. Por ello, se usa una función auxiliar definida como  $h(x) = f(x) - g(x)$  o  $h(x) = g(x) - f(x)$ , con lo que pasamos a calcular el área encerrada por una función  $h(x)$  y el eje OX, ya que en los puntos en los que  $f(x) = g(x)$  tenemos que  $h(x) = 0$ , que son los puntos de corte de h con el eje OX. Así, al usar h, no hay más que seguir los pasos ya vistos. Es conveniente hacer un gráfico de la situación.

#### Para saber más...

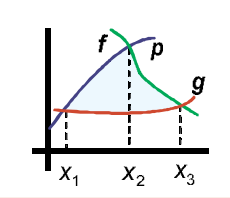

¿Cómo se puede calcular el área encerrada por tres funciones? Aquí sí hay que representar las funciones para poder averiguar los extremos de integración y la función que hay que integrar en cada trozo. Observa el gráfico adjunto: hay que integrar  $p(x) - g(x)$  desde el punto  $x_1 = p(x) \cap g(x)$  hasta el punto  $x_2 = p(x) \cap f(x)$ ; después se integra  $f(x) - g(x)$  desde  $x_2$  hasta  $x_3 = f(x) \cap g(x)$ . Ahora hay dos primitivas y dos intervalos de integración distintos.

#### Ejemplos

**41.** Halla el área encerrada por las funciones y =  $x^3 - 4x^2 + 4x$  e y =  $-3x^2 + 6x$ . Solución:

Al usar el valor absoluto, es indiferente a cuál llamemos f y a cuál g. Si  $f(x) = x^3 - 4x^2 + 4x$  y  $g(x) = -3x^2 + 6x$ ,

entonces  $h(x) = f(x) - g(x) = x^3 - x^2 - 2x$ . Por lo tanto: $h(x) = 0 \Rightarrow x(x^2 - x - 2) = 0 \Rightarrow x = -1, 0, 2$ .

$$
\Rightarrow A = \left| \int_{-1}^{0} h(x) dx \right| + \left| \int_{0}^{2} h(x) dx \right|; H(x) = \frac{x^{4}}{4} - \frac{x^{3}}{3} - x^{2} \Rightarrow \begin{cases} H(-1) = -\frac{5}{12} \\ H(0) = 0 \\ H(2) = -\frac{8}{3} \end{cases} \Rightarrow A = \left| H(0) - H(-1) \right| + \left| H(2) - H(0) \right| = \frac{37}{12} u^{2}.
$$

**42.** Halla el área encerrada por las funciones  $y = x^2$  e  $y = -x^2 + 4x$ .

Solución:

$$
f(x) = x^2, g(x) = -x^2 + 4x \Rightarrow h(x) = f(x) - g(x) = 2x^2 - 4x; h(x) = 0 \Rightarrow x = 0, 2 \Rightarrow
$$
  

$$
\Rightarrow A = \left| \int_0^2 (2x^2 - 4x) dx \right|; H(x) = \frac{2x^3}{3} - 2x^2 \Rightarrow \left\{ \frac{H(2) = -\frac{8}{3}}{H(0) = 0} \right\} \Rightarrow A = |H(2) - H(0)| = \frac{8}{3}u^2.
$$

#### Ejemplo

**43.** Calcula el área determinada por la curva  $y = 4x^3$  y la recta  $y = x$ . Solución :

$$
h(x) = 4x^3 - x; h(x) = 0 \Rightarrow x = 0, \pm \frac{1}{2} \Rightarrow A = \int_{-\frac{1}{2}}^{0} h(x) dx + \int_{0}^{\frac{1}{2}} h(x) dx; H(x) = x^4 - \frac{x^2}{2} \Rightarrow
$$
  

$$
\Rightarrow H\left(-\frac{1}{2}\right) = -\frac{1}{16}, H(0) = 0, H\left(\frac{1}{2}\right) = -\frac{1}{16} \Rightarrow A = H(0) - H\left(-\frac{1}{2}\right) + \left|H\left(\frac{1}{2}\right) - H(0)\right| = \frac{1}{8}u^2.
$$

Determina el área encerrada por las tres rectas y = 8, x = 0, x = 2 y la gráfica de  $f(x) = \frac{1}{2}$ x )<sup>≤</sup> , si x ≤  $x^2$ , si  $x >$  $(2-x)^2$  , si  $x \le 1$ 1  $\overline{c}$  $\overline{\mathbf{c}}$ , , 44.

Solución :

$$
h(x) = f(x) - y = \begin{cases} (2 - x)^2 - 8, \text{ si } x \le 1 \\ x^2 - 8, \text{ si } x > 1 \end{cases} = \begin{cases} x^2 - 4x - 4, \text{ si } x \le 1 \\ x^2 - 8, \text{ si } x > 1 \end{cases} \Rightarrow h \cap 0 \times \Rightarrow h(x) = 0 \Rightarrow
$$

$$
x^2 - 4x - 4 = 0 \Rightarrow x = 2 \pm 2\sqrt{2}
$$
;  $x^2 - 8 = 0 \Rightarrow x = \pm 2\sqrt{2}$ . Como ningún de los puntos está en el intervalo

$$
\Rightarrow H(-\frac{1}{2}) = -\frac{1}{16}, H(0) = 0, H(\frac{1}{2}) = -\frac{1}{16} \Rightarrow A = |H(0) - H(-\frac{1}{2})| + |H(\frac{1}{2}) - H(0)| = \frac{1}{8}u^2.
$$
  
\nDetermine el área encerrada por las tres rectas  $y = 8$ ,  $x = 0$ ,  $x = 2$  y la gráfica de  $f(x) = \begin{cases} (2-x)^2, \text{ si } x \le 1 \\ x^2, \text{ si } x > 1 \end{cases}$   
\nSolution:  
\n
$$
h(x) = f(x) - y = \begin{cases} (2-x)^2 - 8, \text{ si } x \le 1 \\ x^2 - 8, \text{ si } x > 1 \end{cases} = \begin{cases} x^2 - 4x - 4, \text{ si } x \le 1 \\ x^2 - 8, \text{ si } x > 1 \end{cases} \Rightarrow h \cap OX \Rightarrow h(x) = 0 \Rightarrow
$$
  
\n
$$
x^2 - 4x - 4 = 0 \Rightarrow x = 2 \pm 2\sqrt{2}; x^2 - 8 = 0 \Rightarrow x = \pm 2\sqrt{2}.
$$
 Como ningún de los puntos está en el intervalo  
\n[0,2] y  $\lim_{x \to 1} h(x) = \lim_{x \to 1} h(x) = h(1) = -7$ ,  $h$  es continua en  $x = 1$ , el área es:  $A = \begin{vmatrix} \frac{1}{3} (x^2 - 4x - 4) dx \\ x^2 - 4x - 4 \end{vmatrix} + \begin{vmatrix} 2 \\ 1 \end{vmatrix} (x^2 - 8) dx \end{vmatrix};$   
\n
$$
\begin{cases} H_1(x) = \frac{x^3}{3} - 2x^2 - 4x \\ H_2(x) = \frac{x^3}{3} - 8x \end{cases} \Rightarrow \begin{cases} H_1(1) = -\frac{17}{3} \\ H_1(0) = 0 \end{cases}; \begin{cases} H_2(2) = \frac{-40}{3} \\ H_2(1) = \frac{-23}{3} \end{cases} \Rightarrow A = |H_1(1) - H_1(0)| + |H_2(2) - H_2(1)| =
$$
  
\n
$$
= \frac{17}{3} + \frac{17}{3}
$$

$$
=\frac{17}{3}+\frac{17}{3}=\frac{34}{3}u^2
$$

.

 $\mathbf{0}$ 

**45.** Calcula *a* y *b* para que las gráficas de las funciones *f* (*x*) = *x*<sup>2</sup> −2*x* +3 y *g* (*x*) = *ax*<sup>2</sup> +*b* sean tangentes en el punto de abscisa  $x = 2$ . Para esos valores, dibuja las gráficas de ambas y calcula el área limitada por dichas gráficas y el eje vertical.

#### Solución:

Que sean tangentes significa que se cortan y que sus derivadas en el punto coinciden (pendientes de la recta tan-

a. Se obtiene  $a = \frac{1}{6}$ ,  $b = 1 \Rightarrow g(x) = \frac{x^2}{6} + 1$ . Para gente), luego  $f(2)=g(2)$   $\Rightarrow$  4a + b = 3; f '(2) = 2 = g '(2) = 4a. Se obtiene a =  $\frac{1}{6}$ , 1 1  $\overline{c}$  $\overline{c}$ representarlas, al ser parábolas, calculamos sus vértices y las coordenadas de otros dos puntos:  $f \rightarrow V(1,2)$ ,  $(0,3)$ ,  $(2,3)$ ;  $g \rightarrow V(0,1)$ ,  $(-2,3)$ ,  $(2,3)$ . A la vista del gráfico,  $A = \int_0^2 (f(x) - g(x)) dx = \int_0^2 \left( \frac{x^2}{2} - 2x + 2 \right) dx$  $\overline{c}$  $\overline{\mathbf{c}}$  $2x + 2$  |  $\overline{c}$  $\mathbf{0}$  $\mathbf{0}$  $\overline{c}$ 3  $\sqrt{2}$ g  $\frac{x^3}{2} - x^2 + 2x$  $2x\left[\begin{array}{c} 4\\ -\frac{4}{x} \end{array}\right]$  $u^2$ . 6 3

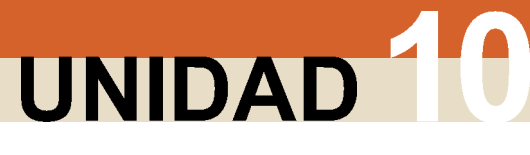

**LA INTEGRAL** 

Calcula el área del recinto plano acotado limitado por la gráfica de la función  $f(x) =$  $+3x+1$ - $\lt -1$  $\frac{x^2+3x+1}{3}$ , si x  $\ge -1$  $\overline{c}$ 1 1 J j **46.** Calcula el área del recinto plano acotado limitado por la gráfica de la función  $f(x) = \frac{1}{2}$  and  $\frac{x}{2}$  with the sectas

 $= 0, x = 1, x = 2.$ Solución:

No hay dos funciones, pues la recta  $y = 0$  es el eje OX. Además, f es continua en [1,2] (no está el 0 en dicho intervalo).

$$
\text{El área es } A = \left| \int_{1}^{2} \left( x + 3 + \frac{1}{x} \right) dx \right| \Rightarrow F(x) = \frac{x^{2}}{2} + 3x + \ln|x|; F(2) = 8 + \ln 2, F(1) = \frac{7}{2} \Rightarrow A = |F(2) - F(1)| = \frac{9}{2} + \ln 2 \text{ u}^{2}.
$$

**47.** Calcula el área limitada por las gráficas de las funciones  $f(x) = x^2 - 9$ ,  $g(x) = x^2 - x - 6$  y las rectas  $x = -2$ ,  $x = 6$ . Solución:

$$
h(x) = f(x) - g(x) = x - 3 \Rightarrow h(x) = 0 \Rightarrow x = 3 \Rightarrow \text{Hay que dividir el intervalo } [-2, 6] \text{ en } 2 \text{ trozos } [-2, 3] \cup [3, 6],
$$

con lo que el área queda: 
$$
A = \int_{-2}^{3} (x-3) dx \Big| + \int_{3}^{6} [x-3] dx \Big| \Rightarrow F(x) = \frac{x^2}{2} - 3x \Rightarrow \begin{cases} F(-2) = 8 \\ F(3) = -\frac{9}{2} \\ F(6) = 0 \end{cases} \Rightarrow
$$

$$
A = |F(3) - F(-2)| + |F(6) - F(3)| = \left| -\frac{9}{2} - 8 \right| + \left| 0 - \left( -\frac{9}{2} \right) \right| = \frac{25}{2} + \frac{9}{2} = 17 \ u^2.
$$

#### Para saber más...

48. Representa gráficamente la región acotada limitada por la gráfica de las funciones

 $(x) = \frac{5}{4}x^2$ ,  $g(x) = \frac{1}{2}(5x+20)$ ,  $h(x) =$ 4 1  $\frac{1}{2}(5x+20)$ ,  $h(x)=\frac{1}{2}$  $f^{2}$ ,  $g(x) = \frac{1}{2}(5x+20)$ ,  $h(x) = \frac{1}{2}(-5x+20)$  y obtén su área. Se trata de una parábola  $(f \to V(0,0), (-2,5), (2,5))$  y de dos rectas  $(g \to (0,10), (-4,0)),\ (h \to (0,10), (4,0)).$ Solución: Los puntos de corte de las tres fun  $(0,10)$  ,  $(4,0)$ ciones entre sí son:  $f \bigcap g \Longrightarrow \frac{5}{4}x^2 - \frac{5}{8}x - 10 = 0 \Longrightarrow x = -2, 4;$ 4 5  $x^2 - \frac{3}{2}x - 10 = 0 \implies x = -2, 4;$  $\frac{5}{4}x^2 + \frac{5}{8}x - 10 = 0 \Rightarrow x = 2, -4$ . Sólo valen - 2 y 2. Del gráfico:  $4^{\circ}$  2  $=\int_{-2}^{2} (g(x)-f(x))dx + \int_{0}^{2} (h(x)-f(x))dx = \int_{-2}^{2} \left( \frac{5x}{2} + 10 - \frac{5x}{4} \right)dx + \int_{0}^{2} \left( -\frac{5x}{2} + 10 - \frac{5x}{4} \right)dx$  $\overline{c}$  $\overline{c}$  $\int_{0}^{0}$   $(x(y) - f(y))dy = \int_{0}^{2} (f(x) - f(y))dy = \int_{0}^{0} 5x - 40 = 5x^{2}$  $\frac{5x}{2}$  + 10 -  $\frac{5x}{4}$ 5  $\frac{6x}{2}$  + 10 -  $\frac{5x^2}{4}$ 0  $\overline{c}$  $\overline{\mathbf{c}}$  $\overline{0}$ 1 2  $Fv^3$ 1  $\overline{c}$ 4 5  $\frac{x^2}{2}$  + 10x -  $\frac{5x^3}{12}$  $0) = 0$  $\overline{c}$  $(x) =$  $(0) =$  $(-2) =$ - $\frac{1}{2}$  $=\frac{-20}{2} \left( :H_2(x) = -\frac{5x^2}{2} + 10x - \frac{5x^3}{12} \right) = \frac{H_2(2)}{H_2(0)}$  $(0) =$ 20 3 5  $\frac{x^2}{2}$  + 10x -  $\frac{5x^2}{12}$  $(2) = \frac{20}{3}$ 3  $2^{(\lambda)}$  2 1 100 12  $\rightarrow$   $H_2(0)=0$  $\frac{2}{1.40}$  5x<sup>3</sup>  $\frac{1}{1.40}$  $\overline{c}$  $H_1(H_2(x)) = -\frac{5x^2}{2} + 10x - \frac{5x^3}{42} \Rightarrow H_2(2) = -\frac{5x^2}{3} \Rightarrow A = H_1(0) - H_1(-2) + H_2(2) - H_2(0) = \frac{40x^2}{2}$  $\frac{10}{3}$ u<sup>2</sup>. bn:<br>
w dos funciones, pues la recta y = 0 es el eje OX. Además, *f* es continua en [1,2] (no está el 0 en dicho inte<br>
a es A =  $\left|\int_{1}^{5} (x+3+\frac{1}{x}) dx\right|$  ⇒ *F* (x) =  $\frac{x^{2}}{2}$  + 3x + ln|x|;*F* (2) = 8 + ln 2,*F* (1)

#### **Actividades**

**19.** Calcula  $|(x|+x+1)dx$ , donde  $|x|$  indica el valor absolut 1  $\mathbf{1}$  $o$  de  $x$ .

**20**. Halla el área de la región acotada por la gráfica de  $g(x) = x^3 - 4x$  y el eje OX.

- . Calcula: **a**)  $\int_{0}^{3}\frac{3x}{x^2}$ X dx 3  $\overline{c}$ 3 4 **21. Calcula: a)** 5  $\frac{5}{2}$  2  $\sqrt{3}$  2  $\sqrt{2}$ 1  $x^2 + 1$ 1 ; b)  $\int \frac{x^2+1}{2} dx$ .  $x(x+)$ dx
- $\overline{c}$  $\overline{c}$  $(2x-1)^2$  $4x^2 + 1$ **22.** Calcula: **a**) | X X dx; b)  $\int \frac{\sqrt[3]{x}}{x}$  $x + \sqrt[3]{x}$ dx  $\overline{c}$  $\frac{2}{3}(2x-1)^2$  1 3  $\int_{0}^{1} \sqrt{x} + \sqrt{3}$ 1 ; b)  $\frac{\sqrt{x}}{\sqrt{x}} dx$ .

**23**. Halla el área de la región pl**a**na acotada limitada por la gráfica de la función  $f(x)$   $=$ 2x, si x ≤ x – 1, si 0 < x ≤  $x-5$ , si  $x >$  $\overline{\phantom{0}}$ , ,  $\mathbf{0}$ 1, si  $0 < x \leq 2$ , el eje de  $3x - 5$ , si  $x > 2$ Icula: a)  $\int_{-\sqrt{3}}^{\sqrt{3}} \frac{\sqrt{x^2-4}}{x^2-4} dx$ ; b)  $\int \frac{x+1}{x(x+1)} dx$ .<br>
Icula: a)  $\int_{2}^{8} \frac{(2x-1)^2}{4x^2+1} dx$ ; b)  $\int_{\sqrt{3}}^{\sqrt{3}} \frac{\sqrt[3]{x}}{\sqrt{x} + \sqrt[3]{x}} dx$ .<br>
Illa el área de la región plana acotada limitada por la gráfica de

abscisas y las rectas  $x = 1$ ,  $x = 3$ .

24. Calcula el valor de a > 0 en los siguientes casos:

**a)** 
$$
\int_{0}^{3} \frac{1}{x+1} dx = a
$$
; **b)**  $\int_{0}^{a} \frac{1}{x+1} dx = 3$ ; **c)**  $\int_{0}^{3} \frac{1}{x+a} dx = 5$ .

**25**. Calcula el área del recinto plano acotado limitado por la gráfica de  $f(x) = xe^{x^2}$  para  $x \ge 0$ , el eje OX y la recta  $x = 2$ .

**26**. Se considera la función real de variable real definida por  $f(x) = \frac{1}{x}$ . X  $\mathbf{1}$  $^{2}+3$ 

- a) Halla la ecuación de la recta tangente en el punto de inflexión de abscisa positiva de la gráfica de f.
- b) Representa gráficamente y calcula el área del recinto plano acotado limitado por la gráfica de f, la recta anterior  $y e l e j e x = 0.$
- **27**. Representa gráficamente y halla el área acotada por la gráfica de *f* (*x* ) =  $\int_2^1 (x-1)^2$  , *si x* ≤ 1 <sub>y</sub>  $\mathbf{1}$  $\mathbf{1}$  $\ln x$ , si  $x$   $>$ y la recta  $y = 1$ .

**28**. Calcula el área del recinto limitado por las curvas  $y = \sqrt{2x}$  e  $y = \frac{x^2}{6}$ .  $\overline{c}$  $\overline{c}$ 

29. Determina el valor de a > 0 para que el área de la región plana acotada limitada por las gráficas de las curvas  $y = x^3$  e  $y = ax$  sea igual a 4 u<sup>2</sup>.

- **30**. Averigua el área encerrada por la gráfica de  $f(x) = x^3 + 5x^2 + 2x 8$  y el eje OX.
- **31**. Halla una primitiva de la función  $f(x) = 27 x^3 + 3e^{2x-1}$  tal que  $F(1) = 26,75$ .
- $\overline{\mathbf{1}}$ 3  $\sqrt{1+x^2}$ **32**. Calcula el valor de  $I = \int_1^2 \frac{x^3}{\sqrt{2-x^3}} dx$  aplicando el camb X dx aplicando el cambio de variable  $t = 1 + x^2$ .
- **33**. Halla el área de la región limitad por las gráficas  $f(x) = x^3 x$  y  $g(x) = x^2 + x$ .

**34.** Calculate: 
$$
\int_{0}^{1} (3x^{2} + 1)e^{-x} dx
$$
.

**35**. Halla el área del recinto plano delimitado por  $y = x^2 + 1$ ,  $y = 3$ .

# **THE THE**

**LA INTEGRAL** 

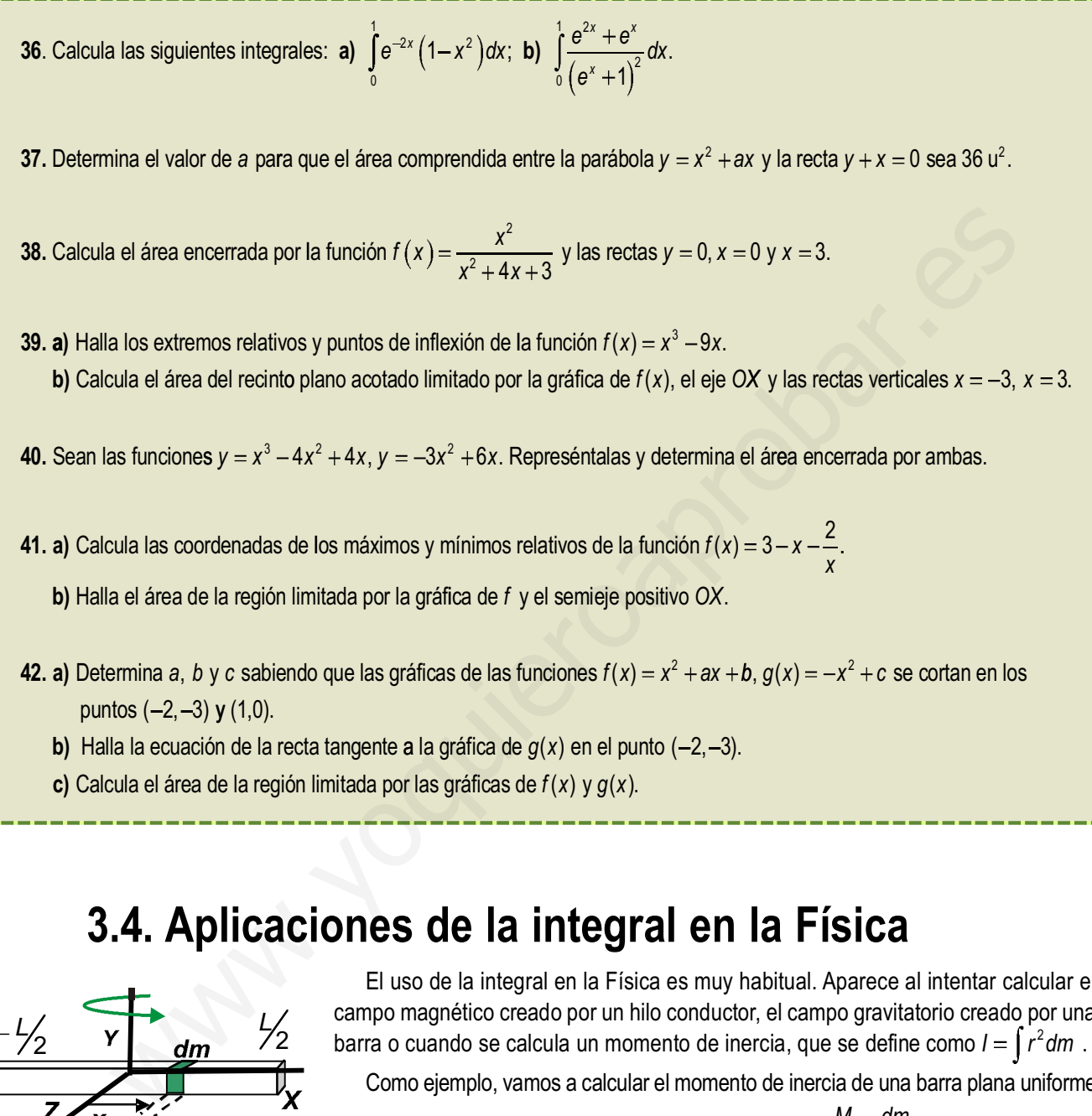

c) Calcula el área de la región limitada por las gráficas de  $f(x)$  y  $g(x)$ .

# 3.4. Aplicaciones de la integral en la Física

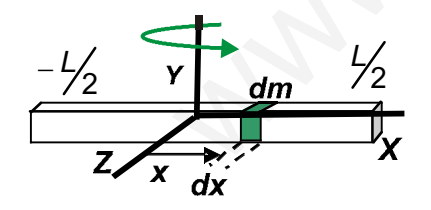

El uso de la integral en la Física es muy habitual. Aparece al intentar calcular el campo magnético creado por un hilo conductor, el campo gravitatorio creado por una barra o cuando se calcula un momento de inercia, que se define como  $I = \int r^2 dm$  .

Como ejemplo, vamos a calcular el momento de inercia de una barra plana uniforme

de masa M y longitud L (densidad lineal constante  $\rho = \frac{M}{I} = \frac{dm}{I}$  ), que gira respecto de un eje perpendicular que pasa por el centro de dicha barra. Para el planteamiento, L dm dx

y al haber sólo una dimensión, pues la barra es plana, se descompone en trozos de longitud dx y de masa dm, relacionadas a través de la densidad.

Se tiene:

$$
r = x
$$
,  $dm = \rho \cdot dx \implies l = \int_{-\frac{1}{2}}^{\frac{1}{2}} x^2 \cdot \rho \cdot dx = \rho \frac{x^3}{3} \Big|_{-\frac{1}{2}}^{\frac{1}{2}} = \rho \frac{l^3}{12} \frac{\rho = \frac{M}{l}}{12} \frac{1}{12} ML^2$ 

#### Para saber más...

#### Aplicaciones al cálculo de longitudes de arco de curvas, áreas y volúmenes de cuerpos de revolución.

La longitud que recorre una función desde un punto  $(a, f(a))$  a otro  $(b, f(b))$  se llama longitud de arco. Para su cálculo, podemos hacer una partición en n trozos y aproximar la curva mediante una línea poligonal. Por convención,  $x_0 = a$ ,  $x_n = b$ . Cada uno de los segmentos de la línea tiene una longitud (teorema de Pitágoras):

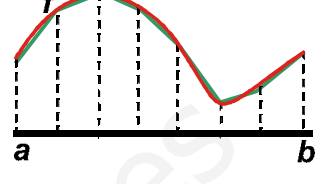

 $1 + [f'(x)]^2$ I

$$
I_{i} = \sqrt{(x_{i+1} - x_{i})^{2} + (f(x_{i+1}) - f(x_{i}))^{2}} = \sqrt{1 + \left(\frac{f(x_{i+1}) - f(x_{i})}{x_{i+1} - x_{i}}\right)^{2}} (x_{i+1} - x_{i}).
$$
 Por el teorema del valor medio,

 $f(x_{i+1}) - f(x_i)$ İ i  $i+1$   $\lambda_i$  $X_{i+1} - X_i$   $\qquad \qquad -i \left( U_{i+1} \right) \rightarrow i_i - \sqrt{1 + \left[ I \left( V_i \right) \right]} \left( X_{i+1} - X_i \right)$  $f'(c_{i+1}) \Longrightarrow I_i = \sqrt{1+|f'(c_i)|} (x_{i+1} - x_i)$ 1 1  $\overline{c}$  $T(\bm{c}_{i+1})$  $\Rightarrow$   $l_i$  =  $\sqrt{1+|f^*(\bm{c}_i^-)|}^*$   $(X_{i+1}-X_i^-).$  La longitud de arco es la suma de todas estas longitudes: b

 $L_{\text{arco}} = \sum_{i=1} I_i =$  $\overline{c}$ 1  $\sum_{i=1}^{n} I_i = \sum_{i=1}^{n} \sqrt{1}$  $i \int$   $\Delta \lambda_i$ . İ  $\sum_{i=1}^n\sqrt{1+\left\lceil f^{\,\prime}(c_{_i}\,)\right\rceil^2}\cdot \Delta x_i$ . Cuando  $n\to\infty,\;\;\sum\to \int$  ,  $\Delta x_i\to d{\sf x}$  y , se obtiene que:  $\left|L_{_{\rm aroo}}=\int^{\rho}\sqrt{1+\left\lceil f^{\,\prime}\left(x\,\right)\right\rceil^2}\,d{\sf x}\right|$ İ a

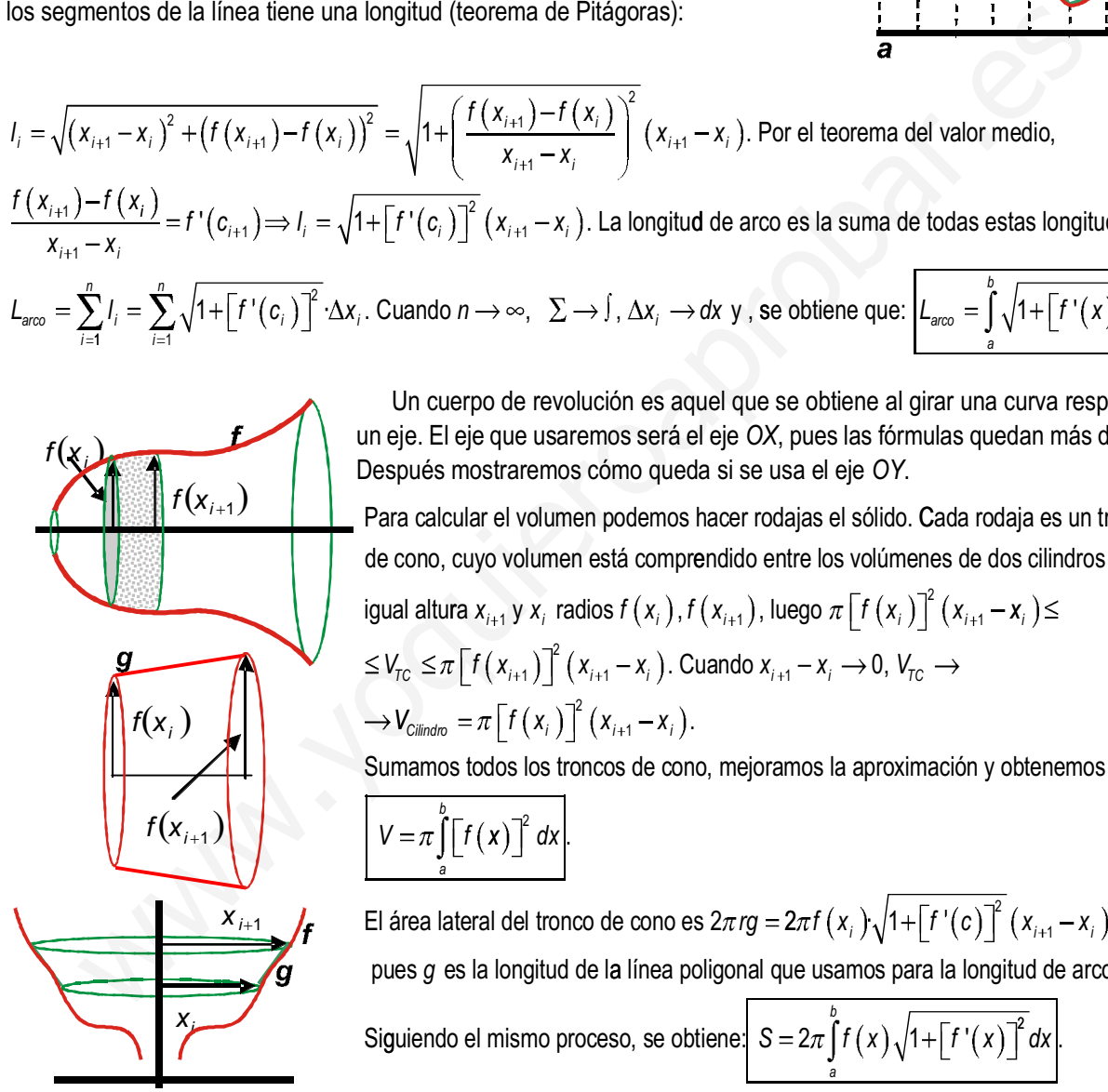

Un cuerpo de revolución es aquel que se obtiene al girar una curva respecto de un eje. El eje que usaremos será el eje OX, pues las fórmulas quedan más directas. Después mostraremos cómo queda si se usa el eje OY.

Para calcular el volumen podemos hacer rodajas el sólido. Cada rodaja es un tronco de cono, cuyo volumen está comprendido entre los volúmenes de dos cilindros de

\n
$$
\text{signal alturn } x_{i+1} \, y \, x_i \text{ \text{radius } } f(x_i), f(x_{i+1}), \text{lego } \pi \left[ f(x_i) \right]^2 (x_{i+1} - x_i) \leq V_{\text{TC}} \leq \pi \left[ f(x_{i+1}) \right]^2 (x_{i+1} - x_i).
$$
\n

\n\n $\text{CVar} = \pi \left[ f(x_i) \right]^2 (x_{i+1} - x_i).$ \n

\n\n $\text{CVar} = \pi \left[ f(x_i) \right]^2 (x_{i+1} - x_i).$ \n

$$
\rightarrow V_{Cilindro} = \pi \left[ f(x_i) \right] (x_{i+1} - x_i).
$$
  
Sumamos todos los troncos de cono, mejoramos la aproximación y obtenemos que:

$$
V = \pi \int_{a}^{b} \left[ f(x) \right]^{2} dx.
$$

El área lateral del tronco de cono es 2 $\pi$ r $g$  = 2 $\pi f\left(x_i\right)\sqrt{1+\left\lceil f\right.\prime\left(c\right)\rceil ^2}\left(x_{_{i+1}}\!-\!x_{_i}\right)$ pues g es la longitud de la línea poligonal que usamos para la longitud de arco.

Siguiendo el mismo proceso, se obtiene:  $S = 2\pi \int f(x) \sqrt{1 + \left[ f'(x) \right]^2} dx$ 

a b

ļ.

Si usamos como eje de giro el eje OY, x e y cambian sus papeles. Para ello, x =  $g(y)$  (usando la inversa  $f^{\text{-}}$  ) y se integra en y, no en x.

Como se ve en las fórmulas, lo más sencillo de calcular es el volumen, convirtiéndose en ardua tarea el cálculo de la longitud y de la superficie.

# NIDAD

**LA INTEGRAL** 

#### Ejemplos

**49.** Halla la longitud de arco de la parábola de ecuación y = 3 $\sqrt{x}$ , desde x = 0 hasta x = 4. Averigua también el volumen del paraboloide de revolución que se obtiene al girar ese trozo de parábola respecto al eje OX. Solución:

$$
y' = \frac{3}{2\sqrt{x}} \Rightarrow L_{w\infty} = \int_{0}^{1} \sqrt{1 + \frac{9}{4x}} dx = \int_{0}^{4} \sqrt{\frac{4x + 9}{4x}} dx = 3 \int_{0}^{4} \sqrt{\frac{4x}{4x}} dx
$$
  
\nSe hace el cambio:  $\int \sqrt{\frac{4x}{4x}} dx = \begin{cases} 4x/9 = sh^2t \Rightarrow sht = \frac{2\sqrt{x}}{3} \\ dx = \frac{9}{2} \text{ } sht \text{ ch}t \text{ } dt \end{cases} = \int \sqrt{\frac{sh^2t + 1}{9 \text{ } sh^2t}} \frac{9}{2} \text{ } sht \text{ ch}t \text{ } dt = \frac{3}{2} \int \frac{cht}{sht} \text{ } sht \text{ ch}t \text{ } dt = \frac{3}{2} \int \text{ch}^2t \text{ } dt = 3 \int \left( \frac{ch^2t + 1}{2} \right) dx = \frac{3}{2} \int \text{ch}^2t \text{ } dt = 3 \int \left( \frac{ch^2t + 1}{2} \right) dx = \frac{3}{2} \int \text{ch}^2t \text{ } dt = 3 \int \left( \frac{ch^2t + 1}{2} \right) dx = \frac{3}{2} \int \text{ch}^2t \text{ } dt = 3 \int \left( \frac{ch^2t + 1}{2} \right) dx = \frac{3}{2} \int \text{ch}^2t \text{ } dt = 3 \int \left( \frac{ch^2t + 1}{2} \right) dx = \frac{3}{2} \int \text{ch}^2t \text{ } dt = 3 \int \left( \frac{ch}{2} \right) dx = \frac{3}{2} \int \text{ch}^2t \text{ } dt = 3 \int \left( \frac{ch}{2} \right) dx = \frac{3}{2} \int \text{ch}^2t \text{ } dt = 3 \int \left( \frac{ch}{2} \right) dx = \frac{3}{2} \int \text{ch}^2t \text{ } dt = 3 \int \left( \frac{ch}{2} \right) dx = \frac{3}{2} \int \text{ch}^2t \text{ } dt = 3 \int \left( \frac{ch}{2} \right) dx = \frac{3}{2} \int \text{ch}^2t \text{ } dt = 3 \int \left( \frac{ch}{2} \right$ 

un número en la memoria A, con la secuencia Shift RCL (tecla STO) A, el cálculo de F(A) sería:

# 4<u>|X||√||[|9|+|4|X|4|)|/|6|+|3|/|4|X||/n||(||2|X||√||4|+|√|||(|9|+|4|X|4|)|)|/|3|)|</u>

 $\overline{c}$ 50. Halla la longitud de arco de la curva chx =  $\frac{e^x + e^{-x}}{2}$  (llamada catenaria), entre x = 0 y X = !. Averigua también la superficie y el volumen del sólido engendrado al girar el trozo de curva alrededor del eje OX. Solución:

$$
(chx)' = shx \Rightarrow L_{\text{arco}} = \int_{0}^{1} \sqrt{1 + sh^{2}x} dx = \int_{0}^{1} chx dx = shx \Big|_{0}^{1} = sh1 = \frac{e - e^{-1}}{2} \approx 1,175 \text{ u.}
$$
  
\n
$$
S = 2\pi \int_{0}^{1} chx \sqrt{1 + sh^{2}x} dx = 2\pi \int_{0}^{1} ch^{2}x dx = \pi \int_{0}^{1} (ch2x + 1) dx = \pi \left( \frac{sh2x}{2} + x \right) \Big|_{0}^{1} \Rightarrow S = \pi \left( \frac{sh2}{2} + 1 \right) \approx 8,839 \text{ u}^{2};
$$
  
\n
$$
V = \pi \int_{0}^{1} ch^{2}x dx = \frac{\pi}{2} \left( \frac{sh2x}{2} + x \right) \Big|_{0}^{1} = 4,419 \text{ u}^{3}.
$$

 $\mathbf{1}$  $\overline{c}$ Dada la elipse  $\frac{x^2}{2^2} + \frac{y^2}{2^2} = 1$ , halla el volumen eng a y  $\boldsymbol{b}$ 51. Dada la elipse  $\frac{2}{2} + \frac{y}{12} = 1$ , halla el volumen engendrado al girar la semielipse positiva alrededor del eje OX.

Solution: 
$$
y = \frac{b}{a} \sqrt{a^2 - x^2}
$$
  $\Rightarrow V = \frac{\pi b}{a} \int_{-a}^{a} (a^2 - x^2) dx = \frac{\pi b}{a} \left( a^2 x - \frac{x^3}{3} \right)_{-a}^{a} ; V = \frac{4\pi}{3} a^2 b u^3$ 

#### **Actividades**

- **43.** Halla la longitud de la circunferencia  $x^2 + y^2 = r^2$ , así como la superficie y el volumen de la esfera engendrada al girar la semicircunferencia positiva alrededor del eje OX.  $x \sim x$
- **44.** Representa gráficamente y halla la longitud de arco de la curva s*hx* =  $\frac{e^x e^{-x}}{2}$  comprendido entre *x* = 0 **y** :  $\overline{c}$ 0 y x = 1. Averigua también la superficie y el volumen del sólido engendrado al girar dicho trozo de curva alrededor del eje OX. 1
- **45.** Halla el volumen del hiperboloide de revolución que se obtiene al hacer girar el trozo de la hipérbola *y* comprendido entre  $x = 1$  y  $x = 5$ . X

Recuerda  $\ldots$  .

 $\checkmark$  F es una función primitiva o primitiva de f si F'(x) = f(x).

**Integral indefinida**:  $\vert f = F + k \circ \vert f(x) dx = F(x) + k$ .

Integrales inmediatas

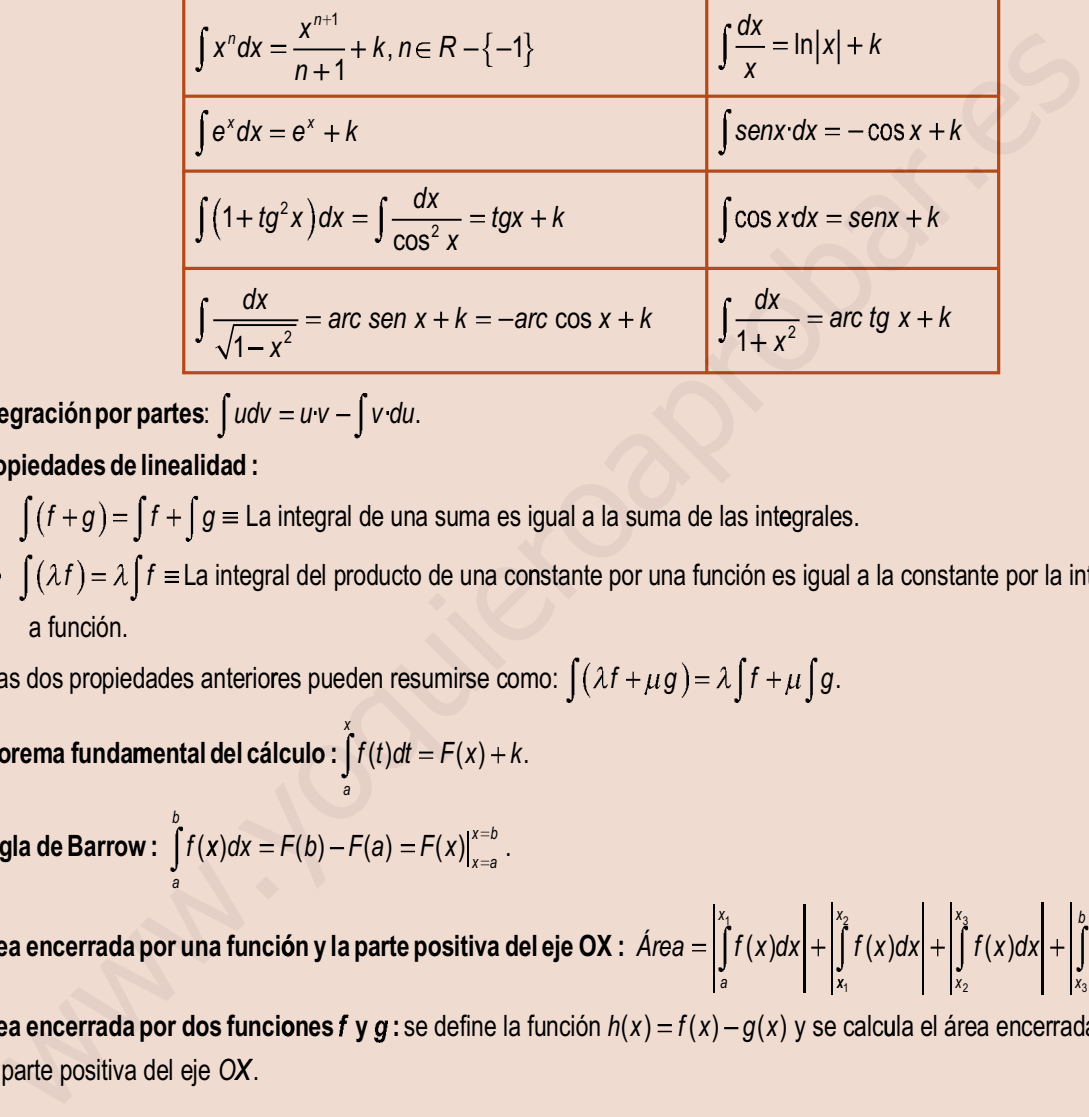

- **Integración por partes**:  $| udv = uv v$
- ✔ Propiedades de linealidad :
	- $|(f+g)=|f+|g| \leq 2$  La integral de una suma es igual a la suma de las integrales.
	- $\int (\lambda f) = \lambda \int f$  = La integral del producto de una constante por una función es igual a la constante por la integral de a función.

Las dos propiedades anteriores pueden resumirse como:  $\int (\lambda f + \mu g) = \lambda \int f + \mu \int g$ .

a

**Teorema fundamental del cálculo :**  $\int f(t) dt = F(x) + k$ . X  $(t)$ dt =  $F(x)$  + k.

Regla de Barrow :  $| f(x) dx = F(b) - F(a) = F(x)$ a b  $\int dx = F(b) - F(a) = F(x)\Big|_{x=a}^{x=b}$ .

- Area encerrada por una función y la parte positiva del eje OX :  $\it{Area} = \mid |f(x)dx| + |\mid f(x)dx|$ a X  $\int f(x)dx$  +  $\int f(x)dx$ X X X X X b  $\int_{1}^{2} f(x) dx$  +  $\int_{1}^{3} f(x) dx$  +  $\int_{1}^{6} f(x) dx$ . 1  $\overline{\mathbf{c}}$ 3
- Area encerrada por dos funciones f y g : se define la función  $h(x) = f(x) g(x)$  y se calcula el área encerrada por h y la parte positiva del eje OX.

Longitud de arco : \n
$$
\left[ L_{\text{arco}} = \int_{a}^{b} \sqrt{1 + \left[ f'(x) \right]^2} \, dx \right]
$$
\n

\nVolume de un sólido de revolución : \n $\left[ V = \pi \int_{a}^{b} \left[ f(x) \right]^2 \, dx \right]$ \n

\nVeuperficie de un sólido de revolución : \n $\left[ S = 2\pi \int_{a}^{b} f(x) \sqrt{1 + \left[ f'(x) \right]^2} \, dx \right]$ \n

# $\oplus$   $\ominus$ SOLUCIONARIO

#### **UNIDAD 1. MATRICES**

**1. a)** Tiene dimensión 2*×*3. **b)**  $a_{12} = -2/5$ ,  $a_{21} = 4$  y  $a_{23} = -3$ . **2.**  $x = -3$ ,  $y = -7$ ,  $z = 4$ . **3.** a)  $\begin{bmatrix} 0 & 1 & 0 & 0 \\ 0 & 0 & 1 & 0 \end{bmatrix}$ ; b)  $\begin{bmatrix} 0 & 0 & 0 \\ 0 & 0 & 0 \end{bmatrix}$ ; c) **4.**  $-A = \begin{pmatrix} -2 & -3 & 0 \\ 1 & 0 & 1 \end{pmatrix}$ . **5. a)**  $A + B = \begin{pmatrix} 3 & 1 \\ 2 & -4 \end{pmatrix}$ ; **b)**  $A - B = \begin{pmatrix} -1 & -1 \\ 2 & 2 \end{pmatrix}$ ; **c)**  $2A - 3B + 4C$ **6.**  $A \cdot B = \begin{bmatrix} 0 & -1 \end{bmatrix}$ **7. a)**  $A + 2B = \begin{pmatrix} -3 & 1 & 7 \\ 0 & 40 & 6 \end{pmatrix}$ ; **b)**  $3A - B = \begin{pmatrix} -2 & 3 & 7 \\ 0 & 0 & 3 \end{pmatrix}$ ; **c)**  $(A + B)C$ **8.**  $A(B+C) =$ **9. a)**  $A \cdot B =$  $\sqrt{}$ ⎝  $\mathsf{I}$  $\Big\}$  $\mathcal{L}$  $\overline{y}$  $\overline{\phantom{a}}$ ⎟ ⎟  $\big($ ⎝  $\mathsf{L}$  $\Big\}$  $\mathcal{L}$ ⎠ ⎟ ⎟ ⎟ =  $\big($ ⎝ 111 231 420 012 023 104 13 9 1 8 17 0 8 14  $\mathsf I$  $\Big\}$  $\mathcal{L}$ ⎠ ⎟ ⎟ ⎟  $\cdot$  A  $=$  $\big($ ⎝  $\overline{a}$  $\Big\}$ ⎞ ⎠ ⎟  $\overline{a}$  $\big($ ⎝ ⎜  $\parallel$  $\lambda$ ⎠ ; **b)**  $B \cdot A = \begin{pmatrix} 0 & 2 & 3 \end{pmatrix} \begin{pmatrix} 2 & 3 & 1 \end{pmatrix} =$ 012 023 104 111 231 420 10 7 1 16 12 2 17 9 1 7 62 12 13 5 8 10 6 2 2 11  $x^2 + B^2 = | 12 \quad 13 \quad 5 | + | 3$  $\big($ ⎝  $\overline{\phantom{a}}$  $\parallel$  $\lambda$ ⎠  $\sqrt{}$ ⎝ ⎜  $\overline{\phantom{a}}$  $\mathcal{L}$ ⎠ ⎟  $\overline{\phantom{a}}$ **c)**  $A^2 + B^2 = |12 \t13 \t5| + |3 \t4 \t18$ ; 4 1 18 9 8 13 15 17 23 12 11 24  $\sqrt{}$ ⎝  $\mathsf{L}$  $\parallel$  $\mathcal{L}$  $\overline{y}$  $\overline{\phantom{a}}$ ⎟ ⎟ =  $\big($ ⎝ ⎜  $\parallel$ ⎞ ⎠ ⎟  $\overline{a}$ . −1 −  $\sqrt{}$ ⎝ ⎜  $\overline{\phantom{a}}$  $\mathcal{L}$ ⎠ ⎟  $\overline{\phantom{a}}$  $\cdot \begin{pmatrix} 3 & -1 \\ 2 & -1 \end{pmatrix}$ −2 −  $\sqrt{}$ ⎝  $\begin{pmatrix} 3 & -1 & 1 \\ 2 & 2 & 1 \end{pmatrix}$ ⎠  $\vert$  = −5 − − −  $\big($ ⎝ 1 2 3 0  $1 - 3$  $3 -1 1$ 3  $-2$   $-1$ 9 -5 -1  $9 -3 3$ 12 7 2 ⎜  $\parallel$  $\left( \frac{1}{2} \right)$ ⎠ ⎟  $\overline{\phantom{a}}$  $\cdot B + A \cdot C =$ −5 − − −  $\sqrt{}$ ⎝  $\mathsf{I}$  $\parallel$  $\overline{\phantom{a}}$  $\overline{y}$  $\overline{\phantom{a}}$ ⎟ ⎟ ;  $A \cdot B + A \cdot C = | 9 -3 3 |.$ 9 -5 -1 9 33 12 7 2 ⎝  $\begin{pmatrix} -3 & 1 & 7 \\ 2 & 12 & 6 \end{pmatrix}$ ⎠  $\begin{pmatrix} \cdot & \mathbf{b} & 3A - B = \begin{pmatrix} -2 & 3 & 7 \\ 6 & 8 \end{pmatrix}$  $\sqrt{}$ ⎝  $\begin{pmatrix} -2 & 3 & 7 \\ 6 & 8 & 3 \end{pmatrix}$ ⎠  $2B = \begin{pmatrix} -3 & 1 & 7 \\ 2 & 12 & 6 \end{pmatrix}$ ; b)  $3A - B = \begin{pmatrix} -2 & 3 & 7 \\ 6 & 8 & 3 \end{pmatrix}$ ; c)  $(A + B)C = \begin{pmatrix} 1 & 15 & -15 \\ 7 & 27 & 15 \end{pmatrix}$ 2 12 6 3 23 7 68 3 1  $15 - 9$ ; **b)**  $3A - B = \begin{pmatrix} -2 & 3 & 7 \\ 6 & 8 & -3 \end{pmatrix}$ ; **c)**  $(A + B)C = \begin{pmatrix} 1 & 15 & -9 \\ 7 & 27 & 0 \end{pmatrix}$ 1 10  $-5$ 4 10 4 0 5  $-4$ 3 17  $-4$ ⎝  $\begin{pmatrix} 1 & 15 & -9 \\ 7 & 27 & 0 \end{pmatrix}$ ⎠  $\vert$  $\cdot C = \begin{pmatrix} 1 & 10 & -1 \\ 1 & 10 & -1 \end{pmatrix}$ ⎝  $\begin{pmatrix} 1 & 10 & -5 \\ 4 & 10 & 4 \end{pmatrix}$ ⎠  $\begin{pmatrix} \cdot & \cdot & \cdot \\ \cdot & \cdot & \cdot \\ \cdot & \cdot & \cdot \end{pmatrix}$  =  $B \cdot C = \begin{pmatrix} 0 & 5 & -1 \\ 3 & 17 & -1 \end{pmatrix}$  $\sqrt{}$ ⎝  $\begin{pmatrix} 0 & 5 & -4 \\ 3 & 17 & 4 \end{pmatrix}$ ⎠ **d)**  $A \cdot C = \begin{pmatrix} 1 & 10 & -5 \\ 4 & 10 & 4 \end{pmatrix}$ ; **e)**  $B \cdot C = \begin{pmatrix} 0 & 5 & -4 \\ 3 & 17 & 4 \end{pmatrix}$ ; **f)**  $A \cdot C + B \cdot C = \begin{pmatrix} 1 & 15 & -15 \\ 7 & 27 & 6 \end{pmatrix}$ ⎝  $\begin{pmatrix} 1 & 15 & -9 \\ 7 & 27 & 0 \end{pmatrix}$ ⎠ ⎟ 1  $15 - 9$  $7 \quad 27 \quad 0$ −  $\sqrt{}$ ⎝  $\mathsf{I}$  $\parallel$  $\mathcal{L}$ ⎠ ⎟ ⎟ ⎟  $\cdot \begin{pmatrix} 1 & -1 \\ 0 & -1 \end{pmatrix}$ −3 −  $\sqrt{2}$ ⎝  $\begin{pmatrix} 1 & -1 & 0 \\ 2 & 3 & 1 \end{pmatrix}$  $\overline{y}$  $\vert$  = −7 − − −5 −  $\sqrt{}$ ⎝  $\mathsf{I}$  $\parallel$ 1 2  $0 -3$ 1 2  $1 -1 0$ 2  $-3$   $-1$ 5  $-7$   $-2$ 69 3 3  $-5$   $-2$  $\mathcal{L}$ ⎠  $\overline{\phantom{a}}$  $\overline{\phantom{a}}$  $\cdot$  A =  $\begin{pmatrix} 1 & -1 \\ 2 & -1 \end{pmatrix}$ −3 −  $\sqrt{}$ ⎝  $\begin{pmatrix} 1 & -1 & 0 \\ 2 & 3 & 1 \end{pmatrix}$ ⎠ |·| 0 − −  $\sqrt{}$ ⎝  $\mathsf{I}$  $\parallel$  $\overline{\phantom{a}}$ ⎠ ⎟ ⎟ ⎟  $=\left($ ⎝  $\begin{pmatrix} 1 & 5 \\ 2 & 11 \end{pmatrix}$ ⎠  $B \cdot A = \begin{pmatrix} 1 & -1 & 0 \\ 2 & 3 & 1 \end{pmatrix} \cdot \begin{pmatrix} 1 & 0 & -3 \\ 0 & -3 & 1 \end{pmatrix} = \begin{pmatrix} 1 & 5 \\ 3 & 11 \end{pmatrix}$ ; 2  $-3$   $-1$ 1 2  $0 -3$ 1 2 1 5 3 11 ⎝  $\begin{pmatrix} 3 & 1 \\ 2 & 1 \end{pmatrix}$ ⎠  $\begin{pmatrix} \cdot & \cdot & \cdot \\ \cdot & \cdot & \cdot \\ \cdot & \cdot & \cdot \end{pmatrix}$  =  $\begin{pmatrix} -1 & -1 & \cdot \\ \cdot & \cdot & \cdot \\ \cdot & \cdot & \cdot \end{pmatrix}$ ⎝  $\begin{pmatrix} -1 & -1 \\ 2 & 2 \end{pmatrix}$  $\begin{pmatrix} \cdot & \cdot & \cdot \\ \cdot & \cdot & \cdot \\ \cdot & \cdot & \cdot \end{pmatrix}$  = 2  $\begin{pmatrix} 1 & 0 & \cdot \\ \cdot & \cdot & \cdot \\ \cdot & \cdot & \cdot \end{pmatrix}$ ⎝ ⎜ 3 1 2  $-4$  $1 - 1$ 2 2  $2A - 3B + 4C = 2$ ; **b)**  $A - B = \begin{pmatrix} -1 & -1 \\ 2 & 2 \end{pmatrix}$ ; **c)**  $2A - 3B + 4C = 2 \cdot \begin{pmatrix} 1 & 0 \\ 2 & -1 \end{pmatrix} - 3 \cdot \begin{pmatrix} 2 & -1 \\ 0 & -1 \end{pmatrix}$ ⎝  $\begin{pmatrix} 2 & 1 \\ 0 & -3 \end{pmatrix}$  $+4 \cdot \left(\frac{3}{4}\right)$ ⎝  $\begin{pmatrix} 3 & 1 \\ -2 & 1 \end{pmatrix}$  $\overline{a}$  $3 \cdot \begin{vmatrix} 2 \\ 0 \\ -3 \end{vmatrix}$  +4 $\cdot \begin{vmatrix} 2 \\ 0 \\ -2 \end{vmatrix}$  =  $=\begin{pmatrix} 8 \\ -1 \end{pmatrix}$ ⎝  $\left(\begin{array}{cc} 8 & 1 \\ 1 & 23 \end{array}\right)$ ⎠  $\begin{pmatrix} 8 & 1 \\ 4 & 23 \end{pmatrix}$ ; **d)**  $A \cdot B =$ 2 1  $0 -3$ 4 3 1 2 4 4 23  $=\begin{pmatrix} 8 & 1 \\ 1 & 20 \end{pmatrix}$ ; **d)**  $A \cdot B = \begin{pmatrix} 2 & 1 \\ 1 & 5 \end{pmatrix}$ 4 5 4 -1 6 3 5 2 12 3  $\sqrt{2}$ ⎝  $\begin{pmatrix} 2 & 1 \\ 4 & 5 \end{pmatrix}$ ⎠  $\begin{cases} \n\vdots \quad e \n\end{cases}$   $B \cdot A = \begin{cases} \n4 & -4 \ \n-6 & \n\end{cases}$  $\sqrt{}$ ⎝  $\begin{pmatrix} 4 & -1 \\ 6 & 3 \end{pmatrix}$ ⎠  $\begin{vmatrix} \cdot & \mathbf{f} \end{vmatrix}$   $A(B+C) = \begin{vmatrix} \cdot & \cdot & \cdot \\ \cdot & \cdot & \cdot \end{vmatrix}$ ⎝  $\begin{pmatrix} 5 & 2 \\ 42 & 3 \end{pmatrix}$  $\overline{a}$  $\begin{bmatrix} \cdot & \cdot & \cdot \\ \cdot & \cdot & \cdot \\ \cdot & \cdot & \cdot \end{bmatrix}$   $\begin{bmatrix} \cdot & \cdot & \cdot \\ \cdot & \cdot & \cdot \\ \cdot & \cdot & \cdot \end{bmatrix}$   $\begin{bmatrix} A(B+C) = \begin{bmatrix} \cdot & \cdot & \cdot \\ \cdot & \cdot & \cdot \\ \cdot & \cdot & \cdot \end{bmatrix}$ −1 2 −  $\sqrt{2}$ ⎝  $\begin{pmatrix} -2 & -3 & 0 \\ -1 & 2 & -4 \end{pmatrix}$ ⎠  $A = \begin{vmatrix} 1 & 2 & -1 \end{vmatrix}$ 2  $-3$  0 1 2  $-4$ 1000 0100 0010 0001 0 0 0 0 0 0  $\sqrt{2}$ ⎝ ⎜  $\mathsf{L}$  $\mathsf{L}$ ⎜  $\overline{\phantom{a}}$ ⎠  $\overline{a}$  $\overline{\phantom{a}}$  $\overline{\phantom{a}}$ ⎟  $\sqrt{}$ ⎝ ⎜  $\Big\}$  $\overline{\phantom{a}}$ ⎠  $\overline{\phantom{a}}$  $\overline{\phantom{a}}$ ; **b)**  $\begin{bmatrix} 0 & 0 \end{bmatrix}$ ; **c)** Ejemplo  $\begin{bmatrix} 0 & 0 \end{bmatrix}$ ; **d)** Ejemplo 1 2 0 3 2 0  $0 -3$  $\sqrt{2}$ ⎝  $\begin{pmatrix} 1 & 2 \\ 0 & 3 \end{pmatrix}$  $\int$ ; **a**) Ejempio  $\begin{bmatrix} 0 & -1 \end{bmatrix}$  $\sqrt{2}$ ⎝  $\begin{pmatrix} 2 & 0 \\ 0 & 3 \end{pmatrix}$ ⎠  $\vert$ ; **d)** Ejemplo  $\vert \begin{matrix} 2 & 0 \\ 0 & 3 \end{matrix} \vert$ . 0 1 0 1  $\begin{pmatrix} 0 & 0 \\ 0 & 0 \end{pmatrix}$ .  $\omega$  Georgiero  $\begin{pmatrix} 0 & 3 \end{pmatrix}$ .  $\omega$  Georgiero  $\begin{pmatrix} 0 & 3 \end{pmatrix}$ .<br>  $B = \begin{pmatrix} 3 & 1 \\ 2 & 4 \end{pmatrix}$ .<br>  $B = \begin{pmatrix} 3 & 1 \\ 2 & 4 \end{pmatrix}$ .<br>  $B = \begin{pmatrix} 3 & 1 \\ 2 & 4 \end{pmatrix}$ .<br>  $B = \begin{pmatrix} 3 & 1 \\ 2 & 4 \end{$ 

 $\bigoplus$ 

**10.**  $A^2 = \begin{pmatrix} 0 & 1 \\ 1 & 0 \end{pmatrix} \begin{pmatrix} 0 & 1 \\ 1 & 0 \end{pmatrix} = \begin{pmatrix} -1 & 0 \\ 0 & 1 \end{pmatrix}; A^3 = \begin{pmatrix} 0 & -1 \\ 1 & 0 \end{pmatrix}; A^4$ **11.** . **12.**  $X^2 = X \cdot X$ **13.**  $A^2 = \begin{pmatrix} a+1 & b \\ c & d \end{pmatrix}$ *ab a a b A a b* 2 2 1  $b+1$ 2  $=\left(\begin{array}{cc} a+1 & b+1 \\ ab+a & a+b^2 \end{array}\right); 2 \cdot A = \left(\begin{array}{cc} 2 & 2 \\ 2a & 2b \end{array}\right)$  $\sqrt{}$ ⎝  $\begin{pmatrix} a+1 & b+1 \\ -b+2 & b+b^2 \end{pmatrix}$  $\overline{y}$  $\Big|$ ; 2 · A =  $\Big|$ ⎝  $\begin{pmatrix} 2 & 2 \\ 2 & 2 \end{pmatrix}$  $\overline{y}$ ;  $2 \cdot A = \begin{pmatrix} 1 & 1 \\ 2 & 2 \end{pmatrix}$ . Se establece la igualdad, La igualdad de matrices da lugar al sistema: *a b*  $ab + a$   $a + b^2$  |  $2a$  2*b*  $+1$   $b+$  $+a$   $a +$  $\sqrt{}$ ⎝  $\begin{pmatrix} a+1 & b+1 \\ 2b+2 & a+b^2 \end{pmatrix}$ ⎠  $\Bigg) = \Bigg($ ⎝  $\begin{pmatrix} 2 & 2 \\ 2 & 2 \end{pmatrix}$  $\overline{a}$ ⎟ 1  $b+1$  (2 2  $2$   $|$  2a 2 *a b*  $+1=$  $+1=$  $1 = 2$  $1 = 2$ ⇒ = =  $\begin{matrix} \end{matrix}$  $\left\{ \right.$  $\vert$  $\int$  $\left\{ \right.$  $\overline{\phantom{a}}$  $\overline{a}$  $\Rightarrow$   $\begin{cases} a = 1 \\ 1 \end{cases}$ =  $\overline{\mathcal{L}}$ ⎨  $\overline{\mathfrak{c}}$ *a b a b* 1 1 1  $(1+1)=2$   $|b=1$ *a b c a b c a ab bc c X a b c*  $\begin{bmatrix} 2 & \times & \times \end{bmatrix}$  (a 0) (a 0) (a a<sup>2</sup>  $X = \begin{pmatrix} a & 0 \\ b & c \end{pmatrix} \cdot \begin{pmatrix} a & 0 \\ b & c \end{pmatrix} = \begin{pmatrix} a^2 & 0 \\ ab + bc & c^2 \end{pmatrix}; 2X = 2 \cdot \begin{pmatrix} a & 0 \\ b & c \end{pmatrix}$ ⎝  $\begin{pmatrix} a & 0 \\ b & c \end{pmatrix}$ ⎠  $\cdot$ ⎝  $\begin{pmatrix} a & 0 \\ b & c \end{pmatrix}$  $\int = \int$  ab +  $\sqrt{}$ ⎝  $\begin{pmatrix} a^2 & 0 \\ ab & b^2 \end{pmatrix}$ ⎠  $\left| \frac{1}{2X} = 2 \cdot \right|$ ⎝ ;  $2X = 2 \cdot \begin{pmatrix} a & 0 \\ b & c \end{pmatrix}$ ⎠  $\Bigg) = \Bigg($ ⎝  $\begin{pmatrix} 2a & 0 \\ 2b & 2c \end{pmatrix}$ ⎠ ⎟ +  $\sqrt{}$ ⎝  $\begin{pmatrix} a^2 & 0 \\ 0 & a^2 \end{pmatrix}$ 2a 0  $2b$  2 2 *a b c* Se establece la igualdad:  $\begin{pmatrix} a^2 & 0 \\ ab + bc & c^2 \end{pmatrix}$  $\Bigg) = \Bigg($ ⎝  $\begin{pmatrix} 2a & 0 \\ 2b & 2c \end{pmatrix}$ ⎠  $=$   $\begin{array}{cc} -1 & 2 \\ 2 & 2 \end{array}$ De la igualdad de matrices se obtiene el sistema: 2a 0  $2b/2$ *a b c*  $a^2 = 2a$  $ab + bc = 2b$  $c^2 = 2c$ *a ya*  $ab + bc = 2b$ *c yc* 2 2 2 2 2 0 *y* a = 2 2 0  $y$   $c=2$ =  $+ bc =$ =  $\begin{matrix} \end{matrix}$  $\left\{ \right.$  $\overline{a}$  $\overline{a}$  $\overline{a}$ ⇒  $= 0$  y a  $=$  $+ bc =$  $= 0$   $y$   $c =$  $\frac{1}{2}$ ⎨  $\frac{1}{2}$  $\overline{\mathcal{L}}$ Para  $a = 0$  y  $c = 0$   $\implies$  0 = 2b; b = 0 Para a = 0 y c = 2  $\implies$  2b = 2b; identidad que afirma que b puede tomar cualquier valor. Para  $a = 0$  y  $c = 0 \implies 2b = 2b$ ; el mismo resultado anterior para b. Para  $a = 2$  y  $c = 2 \implies 2b + 2b = 2b$ ;  $2b = 0$ ;  $b = 0$ . Por tanto, las posibles matrices X son:  $\int$ ⎝  $\begin{pmatrix} 0 & 0 \\ 0 & 0 \end{pmatrix}$  $\overline{a}$  $\begin{pmatrix} 0 & 0 \ 0 & 0 \end{pmatrix}; \; \bigg($  $\begin{pmatrix} 0 & 0 \\ b & 2 \end{pmatrix}$ ⎠  $\Big\}$ ;  $\Big\{$ ⎝  $\begin{pmatrix} 2 & 0 \\ b & 0 \end{pmatrix}$ ⎠  $\Bigg|; \Bigg|$ ⎝  $\begin{pmatrix} 2 & 0 \\ 0 & 2 \end{pmatrix}$ ⎠ ⎟ ;;;. 0 0 2 2 0 0 2 0 *b* 2 *j'* (*b* 0 *j'* (0 2 **a)**  $A^2 = A \cdot A$ **b**)  $\int x^2 dx$ *x y x y x<sup>2</sup>* -1 -*x* - *y x* + *y* - 1 + *y*  $\begin{bmatrix} 2 & -1 \\ 2 & 1 \end{bmatrix}$   $\begin{bmatrix} x & -1 \\ x & -1 \end{bmatrix}$   $\begin{bmatrix} x & -1 \\ x & x \end{bmatrix}$ 2 1 1 1 1  $= A \cdot A = \begin{pmatrix} x & -1 \\ 1 & y \end{pmatrix} \cdot \begin{pmatrix} x & -1 \\ 1 & y \end{pmatrix} = \begin{pmatrix} x^2 - 1 & -x \\ x + y & -1 \end{pmatrix}$  $\begin{pmatrix} x & -1 \\ 1 & y \end{pmatrix}$ ⎠ ⎟⋅ ⎛ − ⎝  $\begin{pmatrix} x & -1 \\ 1 & y \end{pmatrix}$ ⎠  $= \begin{pmatrix} x^2 - 1 & -x - y \\ x + y & -1 + z \end{pmatrix}$  $\sqrt{2}$ ⎝  $\begin{pmatrix} x^2-1 & -x-y \\ x & 1 & x^2 \end{pmatrix}$ ⎠ ⎟ 2 1 1  $1 -2$ 2 -1  $-1 -x -$ +y −1+  $\sqrt{}$ ⎝  $\begin{pmatrix} x^2-1 & -x-y \\ x & 4 & x^2 \end{pmatrix}$ ⎠  $= \begin{pmatrix} x+1 & - \\ 2 & - \end{pmatrix}$  $\sqrt{2}$ ⎝  $\begin{pmatrix} x+1 & -2 \\ 2 & 1 \end{pmatrix}$ ⎠  $\begin{pmatrix} x^2-1 & -x-y \\ x+y & -1+y^2 \end{pmatrix} = \begin{pmatrix} x+1 & -2 \\ 2 & -1 \end{pmatrix}$ *x* De la igualdad de matrices se tiene:  $x^2 - 1 = x$  $x - y$ *x y y*  $x^2 - x$ 2 2  $1 = x + 1$   $\int v^2$ 2 2  $1 + y^2 = -1$  $-1 = x + 1$ <br> $x^2 - x - 2$  $-x - y = +y =$  $-1 + y^2 = \begin{matrix} \end{matrix}$  $\left\{ \right.$  $\vert$  $\overline{a}$  $\frac{1}{2}$  $\overline{a}$ ⇒  $-x-2=$  $+y =$ =  $\Rightarrow$   $\begin{cases} y = \end{cases}$ =  $\frac{1}{2}$  $\left\{ \right.$  $\overline{\mathcal{L}}$  $\overline{\mathcal{L}}$  $\left\{ \right.$  $\overline{ }$  $\overline{\mathfrak{c}}$  $\overline{\phantom{a}}$ 0 2  $\theta$ 0  $\begin{cases} 2 \end{cases}$   $\left[ x = 2 \right]$ *x y y y x* 1 0 0 1 1 0  $-1$  0 0  $-1$  $=\begin{pmatrix} 0 & 1 \\ -1 & 0 \end{pmatrix} \cdot \begin{pmatrix} 0 & 1 \\ -1 & 0 \end{pmatrix} = \begin{pmatrix} -1 & 0 \\ 0 & -1 \end{pmatrix}; A^3 = \begin{pmatrix} 0 & -1 \\ 1 & 0 \end{pmatrix}$ ⎝  $\begin{pmatrix} 0 & 1 \\ -1 & 0 \end{pmatrix}$  $\int \frac{C}{1 + C}$ ⎝  $\begin{pmatrix} 0 & 1 \\ -1 & 0 \end{pmatrix}$ ⎠  $= \begin{pmatrix} -1 & 0 \\ 0 & - \end{pmatrix}$  $\sqrt{2}$ ⎝  $\begin{pmatrix} -1 & 0 \\ 0 & -1 \end{pmatrix}$ ⎠  $\begin{pmatrix} 1 \\ 2 \end{pmatrix}$  =  $\begin{pmatrix} 0 \\ 1 \end{pmatrix}$  = ⎝  $\begin{pmatrix} 0 & -1 \\ 1 & 0 \end{pmatrix}$ ⎠ ;  $A^3 = \begin{pmatrix} 0 & -1 \\ 1 & 0 \end{pmatrix}$ ;  $A^4 = \begin{pmatrix} 1 & 0 \\ 0 & 1 \end{pmatrix}$  $(1 \ 0)$  a nartir de  $\Lambda^4$ ⎝  $\begin{pmatrix} 1 & 0 \\ 0 & 1 \end{pmatrix}$ ⎠  $\vert$ , a partir de  $A^*$  vuelven a repetirse el ciclo. Como 20 = 4 ⋅ 5,  $A^{20} = (A^4)^5 = \begin{pmatrix} 1 & 0 \\ 0 & 1 \end{pmatrix} = \begin{pmatrix} 1 & 0 \\ 0 & 1 \end{pmatrix}$ . Por otra parte, como 30 = 4 · 7 + 2,  $A^{30} = (A^4)^7 \cdot A^2 = I^7 \cdot A^2 = A^2 = \begin{pmatrix} -1 & 0 \\ 0 & 0 \end{pmatrix}$ ⎝  $\begin{pmatrix} 1 & 0 \\ 0 & 1 \end{pmatrix}$ ⎠  $\Big| \Big|$  =  $\Big|$ ⎝  $\begin{pmatrix} 1 & 0 \\ 0 & 1 \end{pmatrix}$ ⎠  $A^{20} = (A^4)^5 = \begin{vmatrix} 0 & 1 \end{vmatrix} = \begin{vmatrix} 0 & 1 \end{vmatrix}$ 1 0 0 1 1 0 0 1 5  $(A^4)^7 \cdot A^2 = I^7 \cdot A^2 = A^2 = \begin{pmatrix} -1 & 0 \\ 0 & -1 \end{pmatrix}$ ⎝  $\begin{pmatrix} -1 & 0 \\ 0 & -1 \end{pmatrix}$ ⎠  $\left| \cdot \right|$  $a^2 = A \cdot A = \begin{pmatrix} x & -1 \\ 1 & y \end{pmatrix} \begin{pmatrix} x & -1 \\ 1 & y \end{pmatrix} = \begin{pmatrix} x^2 - 1 & -x - y \\ x + y & -1 + y^2 \end{pmatrix}$ <br>  $x^2 - 1 & -x - y \\ x + y & -1 + y^2 \end{pmatrix}$ <br>  $x^2 - 1 - x - y = \begin{pmatrix} x + 1 & -2 \\ 1 & y \end{pmatrix}$ <br>  $a^2 = A \cdot A = \begin{pmatrix} x^2 - x - 2 & -1 \\ 1 & y^2 - 1 \end{pmatrix}$ <br>  $a^2 = A \cdot B = \begin{pm$ 

$$
a(b+1) = 2a
$$
  
\n
$$
a+b^2 = 2b
$$
  
\n
$$
1(1+1) = 2
$$
  
\n
$$
1+1^2 = 2.1
$$

 $\overline{a}$ 

 $\overline{a}$ 

Para a = 1 y b = 1; 
$$
A = \begin{pmatrix} 1 & 1 \\ 1 & 1 \end{pmatrix}
$$
 y  $B = \frac{1}{2} \begin{pmatrix} 1 & 1 \\ 1 & 1 \end{pmatrix}$ 

\n
$$
B^{2} = \frac{1}{2} \begin{pmatrix} 1 & 1 \\ 1 & 1 \end{pmatrix} \frac{1}{2} \begin{pmatrix} 1 & 1 \\ 1 & 1 \end{pmatrix} = \frac{1}{2^{2}} \begin{pmatrix} 1 & 1 \\ 1 & 1 \end{pmatrix} \begin{pmatrix} 1 & 1 \\ 1 & 1 \end{pmatrix} = \frac{1}{2^{2}} \begin{pmatrix} 2 & 2 \\ 2 & 2 \end{pmatrix} = \frac{1}{2} \begin{pmatrix} 1 & 1 \\ 1 & 1 \end{pmatrix};
$$
 se observa que,  $B^{2} = B$ ; por tanto,  
\n $B^{3} = B^{2} \cdot B = B \cdot B = B^{2} = B$ .

 $\mathbf O$ 

Supongamos que la ley se cumple para  $B^{49}$ , esto es:  $B^{49} = B = \frac{1}{2}$ 2  $= B = \frac{1}{2} \begin{pmatrix} 1 & 1 \\ 1 & 1 \end{pmatrix}$ 1 1  $\sqrt{2}$ ⎝  $\begin{pmatrix} 1 & 1 \\ 1 & 1 \end{pmatrix}$ ⎠  $\vert \cdot$ 

Comprobemos que se cumple para la potencia siguiente :

$$
B^{50} = B^{49} \cdot B = B \cdot B = B = \frac{1}{2} \begin{pmatrix} 1 & 1 \\ 1 & 1 \end{pmatrix}.
$$
  
\n
$$
A^{2} = \begin{pmatrix} 1 & 1 \\ 1 & 1 \end{pmatrix} \begin{pmatrix} 1 & 1 \\ 1 & 1 \end{pmatrix} = \begin{pmatrix} 2 & 2 \\ 2 & 2 \end{pmatrix}; A^{3} = A^{2} \cdot A = \begin{pmatrix} 2 & 2 \\ 2 & 2 \end{pmatrix} \cdot \begin{pmatrix} 1 & 1 \\ 1 & 1 \end{pmatrix} = \begin{pmatrix} 4 & 4 \\ 4 & 4 \end{pmatrix} = \begin{pmatrix} 2^{2} & 2^{2} \\ 2^{2} & 2^{2} \end{pmatrix}
$$
  
\n
$$
A^{4} = A^{3} \cdot A = \begin{pmatrix} 2^{2} & 2^{2} \\ 2^{2} & 2^{2} \end{pmatrix} \cdot \begin{pmatrix} 1 & 1 \\ 1 & 1 \end{pmatrix} = \begin{pmatrix} 2^{2} + 2^{2} & 2^{2} + 2^{2} \\ 2^{2} + 2^{2} & 2^{2} + 2^{2} \end{pmatrix} = \begin{pmatrix} 2^{3} & 2^{3} \\ 2^{3} & 2^{3} \end{pmatrix}
$$

Se observa que el exponente de la base 2 es inferior en una unidad al exponente de A, supongamos que se

cumple para A<sup>49</sup>, esto es : A<sup>49</sup> = 
$$
\begin{pmatrix} 2^{48} & 2^{48} \\ 2^{48} & 2^{48} \end{pmatrix}
$$
.

Veamos que se cumple para la potencia siguiente:

Supongamos que la ley se cumple para B<sup>49</sup>, esto es: B<sup>49</sup> = B = 
$$
\frac{1}{2}\begin{pmatrix} 1 & 1 \ 1 & 1 \end{pmatrix}
$$
.  
\nComprobemos que se cumple para la potencia siguiente :  
\n
$$
B^{50} = B^{49} \cdot B = B \cdot B = B = \frac{1}{2}\begin{pmatrix} 1 & 1 \ 1 & 1 \end{pmatrix}
$$
\n
$$
A^2 = \begin{pmatrix} 1 & 1 \ 1 & 1 \end{pmatrix} \begin{pmatrix} 1 & 1 \ 1 & 1 \end{pmatrix} = \begin{pmatrix} 2 & 2 \ 2 & 2 \end{pmatrix}; A^3 = A^2 \cdot A = \begin{pmatrix} 2 & 2 \ 2 & 2 \end{pmatrix} \begin{pmatrix} 1 & 1 \ 1 & 1 \end{pmatrix} = \begin{pmatrix} 4 & 4 \ 4 & 4 \end{pmatrix} = \begin{pmatrix} 2^2 & 2^2 \ 2^2 & 2^2 \end{pmatrix}
$$
\n
$$
A^4 = A^3 \cdot A = \begin{pmatrix} 2^2 & 2^2 \ 2^2 & 2^2 \end{pmatrix} \begin{pmatrix} 1 & 1 \ 1 & 1 \end{pmatrix} = \begin{pmatrix} 2^2 + 2^2 & 2^2 + 2^2 \ 2^2 + 2^2 & 2^2 + 2^2 \end{pmatrix} = \begin{pmatrix} 2^8 & 2^3 \ 2^8 & 2^3 \end{pmatrix}
$$
\nSe observa que el exponente de la base 2 es inferior en una unidad al exponente de A, supongamos que se  
\ncumple para A<sup>49</sup>, esto es : A<sup>49</sup> =  $\begin{pmatrix} 2^{48} & 2^{48} \ 2^{48} & 2^{48} \end{pmatrix}$ .  
\nVeamos que se cumple para la potencia siguiente:  
\n
$$
A^{50} = A^{49} \cdot A = \begin{pmatrix} 2^{48} & 2^{48} \ 2^{48} & 2^{48} \end{pmatrix} \begin{pmatrix} 1 & 1 \ 1 & 1 \end{pmatrix} = \begin{pmatrix} 2^{48} + 2^{48} & 2^{48} + 2^{48} \ 2^{48} + 2^{48} & 2^{48} +
$$

**15.** Calculamos las potencias sucesivas de *<sup>A</sup>*:

$$
A^{2} = A \cdot A = \begin{pmatrix} 1 & 0 & 2 \\ 0 & 1 & 0 \\ 0 & 0 & 1 \end{pmatrix} \cdot \begin{pmatrix} 1 & 0 & 2 \\ 0 & 1 & 0 \\ 0 & 0 & 1 \end{pmatrix} = \begin{pmatrix} 1 & 0 & 4 \\ 0 & 1 & 0 \\ 0 & 0 & 1 \end{pmatrix} = \begin{pmatrix} 1 & 0 & 2^2 \\ 0 & 1 & 0 \\ 0 & 0 & 1 \end{pmatrix}
$$
  

$$
A^{3} = \begin{pmatrix} 1 & 0 & 4 \\ 0 & 1 & 0 \\ 0 & 0 & 1 \end{pmatrix} \cdot \begin{pmatrix} 1 & 0 & 2 \\ 0 & 1 & 0 \\ 0 & 0 & 1 \end{pmatrix} = \begin{pmatrix} 1 & 0 & 8 \\ 0 & 1 & 0 \\ 0 & 0 & 1 \end{pmatrix} = \begin{pmatrix} 1 & 0 & 2^3 \\ 0 & 1 & 0 \\ 0 & 0 & 1 \end{pmatrix}
$$
  
Supongamos que  $A^{n} = \begin{pmatrix} 1 & 0 & 2^{n} \\ 0 & 1 & 0 \\ 0 & 0 & 1 \end{pmatrix}$ . Para probarlo según el método de inducción.

$$
\mathfrak{A} \; \mathfrak{A}
$$

Calculamos 
$$
A^{n+1} = A^n \cdot A = \begin{pmatrix} 1 & 0 & 2^n \\ 0 & 1 & 0 \\ 0 & 0 & 1 \end{pmatrix} \cdot \begin{pmatrix} 1 & 0 & 2 \\ 0 & 1 & 0 \\ 0 & 0 & 1 \end{pmatrix} = \begin{pmatrix} 1 & 0 & 2^{n+1} \\ 0 & 1 & 0 \\ 0 & 0 & 1 \end{pmatrix}.
$$
  
La fórmula es cierta, luego  $A^{120} = \begin{pmatrix} 1 & 0 & 2^{120} \\ 0 & 1 & 0 \\ 0 & 0 & 1 \end{pmatrix}$ 

 $\sqrt{2}$ 

**16.** Calculamos las potencias sucesivas de *P*:

*P*<sup>3</sup> = *P*<sup>2</sup> **·***P* = 3**·***P***·***P* = 3**·***P*<sup>2</sup> = 3**·**3**·***P* = 32 **·***P*

Suponemos que la ley de formación es la potencia de 3 con exponente una unidad menor que la potencia de la matriz multiplicada por *P*, *Pn-1 = 3n-2·P* y se calcula *Pn* .

$$
P^{n} = P^{n-1} \cdot P = 3^{n-2} \cdot P \cdot P = 3^{n-2} \cdot 3 \cdot P = 3^{n-1} \cdot P = 3^{n-1} \begin{pmatrix} 1 & 1 & 1 \ 1 & 1 & 1 \ 1 & 1 & 1 \end{pmatrix} = \begin{pmatrix} 3^{n-1} & 3^{n-1} & 3^{n-1} \ 3^{n-1} & 3^{n-1} & 3^{n-1} \ 3^{n-1} & 3^{n-1} & 3^{n-1} \end{pmatrix}
$$

- **17.** Al desarrollar tendremos en cuenta que el producto de matrices no es conmutativo *A·B* ≠*B·A*.
	- **a)**  $(A + B)^2 = (A + B)(A + B) = A \cdot A + A \cdot B + B \cdot A + B \cdot B = A^2 + A \cdot B + B \cdot A + B^2$ . **b)**  $(A - B)^2 = (A - B)(A - B) = A \cdot A - A \cdot B - B \cdot A + B \cdot B = A^2 - A \cdot B - B \cdot A + B^2$ . **c)**  $(A + B)(A - B) = A \cdot A - A \cdot B + B \cdot A - B \cdot B = A^2 - A \cdot B + B \cdot A - B^2$ . **d)**  $(A - B)(A + B) = A \cdot A + A \cdot B - B \cdot A - B \cdot B = A^2 + A \cdot B - B \cdot A - B^2$ .

16. Calculamos las potencias sucesivas de *P*:  
\n
$$
P^3 = P^2 \cdot P = 3 \cdot P \cdot P = 3 \cdot P^2 = 3 \cdot 3 \cdot P = 3^2 \cdot P
$$
  
\nSuponemos que la ley de formación es la potencia de 3 con exponente una unidad menor que la potencia  
\nmatrix multiplicada por *P*,  $P^{n-1} = 3^{n-2} \cdot P$  y se calcula  $P^n$ .  
\n $P^0 = P^{n-1} \cdot P = 3^{n-2} \cdot P \cdot P = 3^{n-2} \cdot 3 \cdot P = 3^{n-1} \cdot P = 3^{n-1} \begin{pmatrix} 1 & 1 & 1 \\ 1 & 1 & 1 \\ 1 & 1 & 1 \end{pmatrix} = \begin{pmatrix} 3^{n-1} & 3^{n-1} & 3^{n-1} \\ 3^{n-1} & 3^{n-1} \end{pmatrix}$   
\n17. Al desarrollar tendremos en cuenta que el producto de matrices no es commutativo *A*·*B* ≠ *B*·*A*.  
\na)  $(A + B)^2 = (A + B)(A + B) = A \cdot A + A \cdot B + B \cdot A + B \cdot B = A^2 + A \cdot B + B \cdot A + B^2$ .  
\nb)  $(A - B)^2 = (A - B)(A - B) = A \cdot A - A \cdot B - B \cdot A + B \cdot B = A^2 - A \cdot B - B \cdot A + B^2$ .  
\nc)  $(A + B)(A - B) = A \cdot A - A \cdot B + B \cdot A - B \cdot B = A^2 - A \cdot B + B \cdot A - B^2$ .  
\nd)  $(A - B)(A + B) = A \cdot A + A \cdot B - B \cdot A - B \cdot B = A^2 + A \cdot B - B \cdot A - B^2$ .  
\n18. a)  $A^i = \begin{pmatrix} 1 & 0 \\ 1 & 2 \end{pmatrix}$ ; b)  $B^i = \begin{pmatrix} 2 & -1 \\ -3 & 4 \end{pmatrix}$ ; c)  $(A + B)^i = \begin{pmatrix} 1 & 1 \\ 0 & 2 \end{pmatrix} + \begin{pmatrix} 2 & -3 \\ -1 & 4 \end{pmatrix}^i = \begin{pmatrix} 4 & -1 \\ -1 & 4 \end{pmatrix}$ .  
\n

**19. a)** Aplicamos las propiedades de la trasposición en todos los apartados.

$$
(A + A^t)^t = A^t + (A^t)^t = A^t + A = A + A^t
$$

La traspuesta coincide con matriz de partida, luego la matriz inicial es simétrica.

**b)**  $(A - A^t)^t = A^t - (A^t)^t = A^t - A = -(A - A^t)$ .

La traspuesta es la matriz opuesta de la matriz de partida, luego la matriz inicial es antisimétrica.

**c)**  $(A \cdot A^t)^t = (A^t)^t A^t = A \cdot A^t$ 

La traspuesta coincide con matriz de partida, luego la matriz inicial es simétrica.

 $\left(\textbf{$B\cdot$}\left(\textbf{$A\cdot$}\textbf{$B$}^{t}\right)\right)^{t}=\left(\left(\textbf{$A\cdot$}\textbf{$B$}^{t}\right)^{t}\textbf{$B^{t}$}\right)=\left(\left(\textbf{$B^{t}$}\right)^{t}\textbf{$A^{t}$}\right)\cdot\textbf{$B^{t}=\textbf{$B\cdot$}}\textbf{$A^{t}\cdot$}\textbf{$B^{t}$}^{A\text{ as simétrica}}\textbf{$B\cdot$}\textbf{$A\cdot$}\textbf{$B^{t}$}^{t}.$ 

La traspuesta coincide con matriz de partida, luego la matriz inicial es simétrica.

 $\bigoplus$  $\Theta$ 

**20.** a) Partimos de la matriz  $(A|I)$ 

$$
\begin{pmatrix} 4 & -3|1 & 0 \ 2 & -2|0 & 1 \end{pmatrix} \mathbf{1}^{\mathsf{a}} F \leftrightarrow 2^{\mathsf{a}} F \rightarrow \begin{pmatrix} 2 & -2|0 & 1 \ 4 & -3|1 & 0 \end{pmatrix} 2^{\mathsf{a}} F - 2x \mathbf{1}^{\mathsf{a}} F \rightarrow \begin{pmatrix} 2 & -2|0 & 1 \ 0 & 1|1 & -2 \end{pmatrix} \mathbf{1}^{\mathsf{a}} F + 2 + 2^{\mathsf{a}} F \rightarrow \begin{pmatrix} 1 & 0|1 & -3/2 \ 0 & 1|1 & -2 \end{pmatrix}
$$
  
La matrix inversa es  $A^{-1} = \begin{pmatrix} 1 & -3/2 \ 1 & -2 \end{pmatrix}$ ;

 $\begin{array}{c|cc} \textbf{G} & \textbf{G} & \textbf{G} \end{array}$ 

**b)** Partimos de la matriz  $(B|I)$ ,

$$
\begin{pmatrix} 4 & 2 \mid 1 & 0 \\ 3 & 1 \mid 0 & 1 \end{pmatrix}^{1^a F - 2^a F} \rightarrow \begin{pmatrix} 1 & 1 \mid 1 & -1 \\ 3 & 1 \mid 0 & 1 \end{pmatrix} 2^a F - 3x1^a F \rightarrow \begin{pmatrix} 1 & 1 \mid 1 & -1 \\ 0 & -2 \mid -3 & 4 \end{pmatrix}^{1^a F + 2^a F + 2} \rightarrow \begin{pmatrix} 1 & 0 \mid -\frac{1}{2} & 1 \\ 0 & 1 \mid \frac{3}{2} & -2 \end{pmatrix}
$$
  
La matrix inversa es  $B^{-1} = \begin{pmatrix} -1/2 & 1 \\ 3/2 & -2 \end{pmatrix}$ ;

**c)** Partimos de la matriz  $(C|I)$ ,

$$
\begin{pmatrix} 1 & 0 & | & 1 & 0 \\ 2 & -1 & | & 1 & 0 \end{pmatrix} 2^{a} F - 2x^{a} F \rightarrow \begin{pmatrix} 1 & 0 & | & 1 & 0 \\ 0 & -1 & | & 2 & 1 \end{pmatrix} - 2^{a} F \rightarrow \begin{pmatrix} 1 & 0 & | & 1 & 0 \\ 0 & 1 & | & 2 & -1 \end{pmatrix}
$$
  
La matrix inversa es ella misma,  $C^{-1} = \begin{pmatrix} 1 & 0 \\ 2 & -1 \end{pmatrix} = C$ .

b) Patimos de la matrix (B|1),  
\n
$$
\begin{pmatrix} 4 & 2|1 & 0 \\ 3 & 1|0 & 1 \end{pmatrix}^{a}F - 2^{a}F \rightarrow \begin{pmatrix} 1 & 1|1 & -1 \\ 3 & 1|0 & 1 \end{pmatrix} 2^{a}F - 3x^{1a}F \rightarrow \begin{pmatrix} 1 & 1|1 & -1 \\ 0 & -2| & -3 \end{pmatrix}^{a}F + 2^{a}F + 2 \rightarrow \begin{pmatrix} 1 & 0 & -\frac{1}{2} \\ 0 & 1 & \frac{3}{2} \end{pmatrix}
$$
  
\nLa matrix inversa es  $B^{-1} = \begin{pmatrix} -1/2 & 1 \\ 3/2 & -2 \end{pmatrix}$ ;  
\nc) Patimos de la matrix (C|1),  
\n $\begin{pmatrix} 1 & 0 & 1 \\ 2 & -1 & 0 \end{pmatrix} 2^{a}F - 2x^{1a}F \rightarrow \begin{pmatrix} 1 & 0 & 1 \\ 0 & -1 & -2 \end{pmatrix} - 2^{a}F \rightarrow \begin{pmatrix} 1 & 0 & 1 \\ 0 & 1 & 2 \end{pmatrix} - 2^{a}F \rightarrow \begin{pmatrix} 1 & 0 & 1 \\ 0 & 1 & 2 \end{pmatrix} - 2^{a}F \rightarrow \begin{pmatrix} 1 & 0 & 1 \\ 0 & 1 & 2 \end{pmatrix} - 2^{a}F \rightarrow \begin{pmatrix} 1 & 0 & 1 \\ 0 & 1 & 2 \end{pmatrix} - 2^{a}F \rightarrow \begin{pmatrix} 1 & 0 & 1 \\ 0 & 1 & 2 \end{pmatrix} - 2^{a}F \rightarrow \begin{pmatrix} 1 & 0 & 1 \\ 0 & 1 & 2 \end{pmatrix} - 2^{a}F \rightarrow \begin{pmatrix} 1 & 0 & 0 \\ 0 & 1 & 2 \end{pmatrix} - 2^{a}F \rightarrow \begin{pmatrix} 1 & 0 & 0 \\ 0 & -1 & -3 \end{pmatrix} - 2^{a}F \rightarrow \begin{pmatrix} 1 & 0 & 0 \\ 0 & 0 & 8 \end{pmatrix} - 3^{a}F \rightarrow \begin{pmatrix} 1 & 0 & 0 \\ 0 & 1 & 0 \end{pmatrix} - \frac{1}{4} \rightarrow \begin{pmatrix} 5 & -\frac{1}{8} \\ 8 & -\frac{1}{8} \end$ 

22. 
$$
\begin{pmatrix} 1 & 1 & 0 & 1 & 0 & 0 \\ 1 & 0 & 1 & 0 & 1 & 0 \\ 0 & 1 & 0 & 0 & 0 & 1 \end{pmatrix}
$$
  $2^aF - 1^aF \rightarrow \begin{pmatrix} 1 & 1 & 0 & 1 & 0 & 0 \\ 0 & -1 & 1 & -1 & 1 & 0 \\ 0 & 0 & 1 & -1 & 1 & 1 \end{pmatrix}$   $-2^aF + 3^aF \rightarrow \begin{pmatrix} 1 & 0 & 0 & 1 & 0 & -1 \\ 0 & 1 & 0 & 0 & 0 & 1 \\ 0 & 0 & 1 & -1 & 1 & 1 \end{pmatrix}$   
La matrix inversa es  $\begin{pmatrix} 1 & 0 & -1 \\ 0 & 0 & 1 \\ -1 & 1 & 1 \end{pmatrix}$ .  
Comprobación:  $\begin{pmatrix} 1 & 1 & 0 \\ 1 & 0 & 1 \\ 0 & 1 & 0 \end{pmatrix}$   $\begin{pmatrix} 1 & 0 & -1 \\ 0 & 0 & 1 \\ -1 & 1 & 1 \end{pmatrix}$   $\begin{pmatrix} 1 & 0 & 0 \\ 0 & 0 & 1 \\ 0 & 0 & 1 \end{pmatrix}$   $\begin{pmatrix} 1 & 0 & 0 \\ 0 & 1 & 0 \\ -1 & 1 & 1 \end{pmatrix}$ 

**AEA** 

23. 
$$
\begin{pmatrix} 1 & -2 & -3 \ 0 & 4 & 5 \ 2 & 1 & 0 \ 0 & 0 & 1 \ 0 & 0 & 1 \end{pmatrix}
$$
  
\n $\begin{pmatrix} 1 & -2 & -3 \ 0 & 1 & 0 \ 2 & 1 & 0 \ 0 & 0 & 1 \end{pmatrix}$   
\n $\begin{pmatrix} 1 & -2 & -3 \ 2 & 1 & 0 \ 0 & 0 & 1 \end{pmatrix}$   
\n $\begin{pmatrix} 1 & -2 & -3 \ 0 & 1 & 0 \ 0 & 0 & 1 \end{pmatrix}$   
\n $\begin{pmatrix} 1 & -2 & -3 \ 0 & 1 & 0 \ 0 & 0 & 1 \end{pmatrix}$   
\n $\begin{pmatrix} 1 & -2 & -3 \ 0 & 1 & 0 \ 0 & 0 & 1 \end{pmatrix}$   
\n $\begin{pmatrix} 1 & -2 & -3 \ 0 & 1 & 0 \ 0 & 0 & 1 \end{pmatrix}$   
\n $\begin{pmatrix} 1 & -2 & -3 \ 0 & 1 & 0 \ 0 & 0 & 1 \end{pmatrix}$   
\n $\begin{pmatrix} 1 & -2 & -3 \ 0 & 1 & 0 \ 0 & 0 & 1 \end{pmatrix}$   
\n $\begin{pmatrix} 1 & -2 & -3 \ 0 & 1 & 0 \ 0 & 0 & 1 \end{pmatrix}$   
\n $\begin{pmatrix} 1 & -2 & -3 \ 0 & 1 & 0 \ 0 & 0 & 1 \end{pmatrix}$   
\n $\begin{pmatrix} 1 & -2 & -3 \ 0 & 1 & 0 \ 0 & 0 & 1 \end{pmatrix}$   
\n $\begin{pmatrix} 1 & -2 & -3 \ 0 & 1 & 0 \ 0 & 1 & 1 \end{pmatrix}$   
\n $\begin{pmatrix} 1 & -2 & -3 \ 0 & 1 & 0 \ 0 & 1 & 1 \end{pmatrix}$   
\n $\begin{pmatrix} 1 & -2 & -3 \ 0 & 1 & 0 \ 0 & 1 & 1 \end{pmatrix}$   
\n $\begin{pmatrix} 1 & -2 & -3 \ 0 & 1 & 0 \ 0 & 1 & 1 \end{pmatrix}$   
\n $\begin{pmatrix} 1 & -2 & -$ 

ABQ 4D

La matriz X será:  $X = \begin{pmatrix} 1 & 1 \\ -3 & -1 \end{pmatrix}$ ⎝  $\begin{pmatrix} 1 & 1 \\ 2 & 2 \end{pmatrix}$  $\overline{y}$  $X = \begin{vmatrix} 1 & 1 \\ 2 & 2 \end{vmatrix}$ 1 1  $\begin{bmatrix} 3 & -2 \end{bmatrix}$ 

6日 日

**SP** 

⎝

3

3

**26.** 1 02 0 11 101 100 010 0 0 13 1 102 011 003 100 010 − 101 ⎛ ⎝ ⎜ ⎜ ⎜ ⎞ ⎠ ⎟ ⎟ ⎟ + → ⎛ ⎝ ⎜ ª ª *f F* ⎜ ⎜ ⎞ ⎠ ⎟ ⎟ ⎟ ÷ → ⎛ ⎝ ⎜ ⎜ ⎜ ⎜ ⎜ ⎜ ⎞ ⎠ ⎟ ⎟ ⎟ ⎟ ⎟ ⎟ − 3 3 102 011 001 100 011 1 3 <sup>0</sup> <sup>1</sup> 3 1 23 ª º ª *F F x F* 2 3 *F F* 100 010 001 1 3 <sup>0</sup> <sup>2</sup> 3 1 3 <sup>1</sup> <sup>1</sup> 3 1 3 <sup>0</sup> <sup>1</sup> 3 ª ª . − → → − − − ⎛ ⎝ ⎜ ⎜ ⎜ ⎜ ⎜ ⎜ ⎜ ⎞ ⎠ ⎟ ⎟ ⎟ ⎟ ⎟ ⎟ ⎟ La matriz inversa es *A*<sup>−</sup> = − − − ⎛ ⎝ ⎜ ⎜ ⎜ ⎜ ⎜ ⎜ ⎜ ⎞ ⎠ ⎟ ⎟ ⎟ ⎟ 1 1 3 <sup>0</sup> <sup>2</sup> 3 1 3 <sup>1</sup> <sup>1</sup> 3 1 3 <sup>0</sup> <sup>1</sup> 3 ⎟ ⎟ ⎟ = ⋅⋅ Se opera, , se sustituyen los valores y se *X A BA* -1 obtiene . *X X* = − − − ⎛ ⎜ ⎜ ⎜ ⎜ ⎜ ⎜ ⎜ ⎠ ⎞ ⎟ ⎟ ⎟ ⎟ ⎟ ⎟ ⎟ ⋅ − 1 3 <sup>0</sup> <sup>2</sup> 3 1 3 3 <sup>1</sup> <sup>1</sup> 1 <sup>0</sup> <sup>1</sup> 01 1 102 − ⎝ ⎜ ⎠ ⎟ − ⎝ ⎜ ⎠ ⎟ ⎛ ⎜ ⎜ ⎞ ⎟ ⎟ ⋅ ⎛ ⎜ ⎜ ⎞ ⎟ ⎟ = ⎛ ⎜ ⎜ ⎜ 10 2 ⎜ 101 2 1 02 0 11 7 3 1 <sup>3</sup> <sup>0</sup> 1 3 1 <sup>3</sup> <sup>4</sup> 1 <sup>3</sup> <sup>⎜</sup> <sup>0</sup> ⎠ ⎞ . www.yoquieroaprobar.es

⎝

3

**27.** Sea 
$$
X = \begin{pmatrix} a & b \\ c & d \end{pmatrix}
$$
.  
\n $\begin{pmatrix} 1 & 0 \\ 4 & 2 \end{pmatrix} \times \begin{pmatrix} a & b \\ c & d \end{pmatrix} = \begin{pmatrix} a & b \\ c & d \end{pmatrix} \times \begin{pmatrix} 1 & 0 \\ 4 & 2 \end{pmatrix}; \begin{pmatrix} a & b \\ 4a + 2c & 4b + 2d \end{pmatrix} = \begin{pmatrix} a+4b & 2b \\ c+4d & 2d \end{pmatrix}$   
\nPara que las matrices sean iguales debe ocurrir:

*a* = *a* + 4*b b b*  $a+2c=c+4d$  $4b + 2d = 2d$  $= a +$ =  $+2c = c +$ 4 2  $4a + 2c = c + 4$ 0  $4d - 4$ *a a b c* = 4*d* – 4*a*  $d = d$  $\int$ ⎨  $\overline{\phantom{a}}$  $\overline{a}$  $\frac{1}{2}$  $\overline{a}$ ⇒ = =  $= 4d \left($  $\left\{ \right.$  $\vert$  $\overline{a}$  $\left| \right|$  $\overline{\phantom{a}}$ ; de donde las matrices pedidas serán *X d* a d = <del>⊿</del> a d = <del>⊿</del> a d = a d = a d = a d = a d = a d = a d = a d = a d = a d = a d = a d = a d = a d = a d = a d = a d = a d = a d = a d = a d = a d = a d = a d = a d = a d = a d = a d = a d = a d = a d = a d = a d = ⎝  $\begin{pmatrix} a & 0 \\ 4d & 4c & d \end{pmatrix}$ ⎠ ⎟ 0  $4d - 4a \quad d$ 

**28.** Trasponemos las matrices numéricas al segundo miembro, *AX* <sup>=</sup>*D* – 3*<sup>B</sup>* – 2*C*. Multiplicamos a la izquierda por  $A^{-1}$ ,  $X = A^{-1}(D - 3B - 2C)$ . Matriz inversa de A,

$$
(A|I) = \begin{pmatrix} -1 & 1 & 1 & 0 \\ 2 & 3 & 0 & 1 \end{pmatrix} 2^{a} F + 2x^{a} F \rightarrow \begin{pmatrix} 1 & -1 & -1 & 0 \\ 0 & 5 & 2 & 1 \end{pmatrix} 1^{a} F + 2^{a} F + 5 \rightarrow \begin{pmatrix} 1 & 0 & -\frac{3}{5} & \frac{1}{5} \\ 0 & 1 & \frac{2}{5} & \frac{1}{5} \\ \frac{2}{5} & \frac{1}{5} & \frac{1}{5} \end{pmatrix}
$$

La matriz inversa es A<sup>−1</sup> = − ⎛ ⎝ ⎜ ⎜  $\begin{bmatrix} \phantom{-} \end{bmatrix}$  $\overline{\phantom{a}}$ ⎠  $\overline{\phantom{a}}$  $\overline{\phantom{a}}$  $\overline{\phantom{a}}$ 1 3 5 1 5 2 5 1 5

Se sustituye n las matrices numéricas en la expresión anterior y se opera,

$$
X = \begin{pmatrix} -\frac{3}{5} & \frac{1}{5} \\ \frac{2}{5} & \frac{1}{5} \end{pmatrix} \begin{pmatrix} 4 & 1 \\ -3 & 6 \end{pmatrix} - 3 \begin{pmatrix} 1 & 2 \\ -1 & 3 \end{pmatrix} - 2 \begin{pmatrix} 0 & 3 \\ 1 & 0 \end{pmatrix} = \frac{1}{5} \begin{pmatrix} -3 & 1 \\ 2 & 1 \end{pmatrix} \begin{pmatrix} 1 & -11 \\ -2 & -3 \end{pmatrix} = \frac{1}{5} \begin{pmatrix} -5 & 30 \\ 0 & -25 \end{pmatrix} = \begin{pmatrix} -1 & 6 \\ 0 & -5 \end{pmatrix}
$$
  
\na) Matrix de ventas:  $A = \begin{pmatrix} 70000 & 60000 & 50000 \\ 5000 & 4000 & 50000 \end{pmatrix}$ ; Matrix de precios:  $B = \begin{pmatrix} 0,4 & 0,3 \\ 0,8 & 0,5 \\ 1,2 & 0,8 \end{pmatrix}$   
\nb)  $A \cdot B = \begin{pmatrix} 70000 & 60000 & 50000 \\ 5000 & 4000 & 50000 \end{pmatrix} \begin{pmatrix} 0,4 & 0,3 \\ 0,8 & 0,5 \\ 1,2 & 0,8 \end{pmatrix} = \begin{pmatrix} 136000 & 91000 \\ 65200 & 43500 \end{pmatrix} = C.$   
\nEl elemento  $c_{11} = 136.000$  da los ingressos por venta de los CD entras.  
\nc)  $B \cdot A = \begin{pmatrix} 0,4 & 0,3 \\ 0,8 & 0,5 \\ 1,2 & 0,8 \end{pmatrix} \cdot \begin{pmatrix} 70000 & 60000 & 50000 \\ 5000 & 4000 & 50000 \end{pmatrix} = \begin{pmatrix} 29500 & 25200 & 35000 \\ 58500 & 50000 & 650000 \\ 88000 & 75200 & 100000 \end{pmatrix} = D.$   
\nEl elemento  $d_{11} = 29.500$  da los ingressos por venta de los CD

**29. a)** Matriz de ventas:  $A = \begin{bmatrix} 1 & 0 \\ 0 & 1 \end{bmatrix}$ ⎝ <sup>⎜</sup> <sup>⎞</sup> ⎠ 70000 60000 50000<br>5000 4000 50000 ; Matriz de precios:  $B =$  $\sqrt{}$ ⎝ ⎜  $\parallel$  $\overline{a}$ ⎠ ⎟  $\overline{\phantom{a}}$ ;  $,4$  0, ,8 0,  $, 2 \quad 0,$ Matriz de precios:  $B = | 0,8, 0,5 |$ . 0,4 0,3 0,8 0,5  $1,2$  0,8

**b)**  $A \cdot B = \begin{bmatrix} 1 & 0 \\ 0 & 1 \end{bmatrix}$ ⎝ <sup>⎜</sup> <sup>⎞</sup> ⎠  $\begin{bmatrix} 70000 & 60000 & 50000 \ 5000 & 4000 & 50000 \end{bmatrix}$ 0,4 0,3 0,8 0,5  $1,2$  0,8 ,4 0, ,8 0, ,2 0, ⎛ ⎝  $\mathsf{L}$  $\begin{bmatrix} \phantom{-} \end{bmatrix}$  $\overline{a}$ ⎠ ⎟  $\overline{a}$  $=\n\begin{pmatrix}\n\end{pmatrix}$ ⎝ <sup>⎜</sup> <sup>⎞</sup> ⎠  $\begin{pmatrix} 136000 & 91000 \\ 65200 & 43500 \end{pmatrix} =$ *C* .

 $El$  elemento  $c_{11} = 136.000$  da los ingresos por venta de los CD normales.

El elemento  $c_{22} = 43.5000$  da los ingresos por venta de los CD extras.

**c)** 
$$
B \cdot A = \begin{pmatrix} 0.4 & 0.3 \\ 0.8 & 0.5 \\ 1.2 & 0.8 \end{pmatrix} \cdot \begin{pmatrix} 70000 & 60000 & 50000 \\ 5000 & 4000 & 50000 \end{pmatrix} = \begin{pmatrix} 29500 & 25200 & 35000 \\ 58500 & 50000 & 65000 \\ 88000 & 75200 & 100000 \end{pmatrix} = D.
$$

El elemento  $d_{11}$  = 29.500 da los ingresos por venta de los CD envasados de dos en dos (de las dos clases).

El elemento  $d_{22} = 50.000$  da los ingresos por venta de los paquetes de 5 unidades.

El elemento  $d_{33} = 100.000$  da los ingresos por venta de los paquetes de 10 unidades.

**d)** Se observa que la suma de los elementos de ambas diagonales es la misma: 179.500 euros.

**30. a)** La tabla del enunciado da lugar a la matriz: *A* = 866 564 213  $\big($ ⎝ ⎜  $\parallel$  $\overline{\phantom{a}}$ ⎠ ⎟  $\overline{\phantom{a}}$ 

> Los datos del enunciado es la matriz de producción: P =  $\big($  $\mathsf I$  $\parallel$ 6 4 3

El producto A · B es la matriz de materiales que se precisan para la producción deseada.

$$
A \cdot P = \begin{pmatrix} 8 & 6 & 6 \\ 5 & 6 & 4 \\ 2 & 1 & 3 \end{pmatrix} \cdot \begin{pmatrix} 6 \\ 4 \\ 3 \end{pmatrix} = \begin{pmatrix} 8 \cdot 6 + 6 \cdot 4 + 6 \cdot 3 \\ 5 \cdot 6 + 6 \cdot 4 + 4 \cdot 3 \\ 2 \cdot 6 + 1 \cdot 4 + 3 \cdot 3 \end{pmatrix} = \begin{pmatrix} 90 \\ 66 \\ 25 \end{pmatrix} \text{ chatarra carbón
$$

*P x y z* **b)** Sea  $P' = |y|$  la matriz de producción que s  $\sqrt{}$ ⎝  $\mathsf I$  $\parallel$  $\mathcal{L}$ ⎠  $\overline{\phantom{a}}$ ⎟ ⎟ e puede realizar a partir de matriz de existencias *E* ; luego A · P' = *E* 

⎝

⎞

⎟  $\overline{a}$ 

⎠

se multiplica por la inversa de A y se obtiene el resultado,  $P' = A^{-1} \cdot E$ .

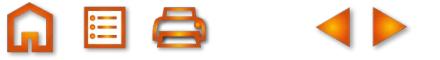
$QQ$ 

$$
\begin{pmatrix}\n8 & 6 & 6 \\
5 & 6 & 4 \\
2 & 1 & 3\n\end{pmatrix}\n\begin{pmatrix}\nx \\
x \\
z\n\end{pmatrix} =\n\begin{pmatrix}\n40 \\
28 \\
14\n\end{pmatrix}
$$
\n  
\nLa matrix inversa de *A* es  $A^{-1} = \begin{pmatrix}\n\frac{1}{2} & -\frac{3}{7} & -\frac{3}{7} \\
-\frac{1}{4} & \frac{3}{7} & -\frac{1}{14} \\
-\frac{1}{4} & \frac{1}{7} & \frac{9}{14}\n\end{pmatrix}$ \n  
\nLa solution sent: 
$$
\begin{pmatrix}\nx \\
y \\
z\n\end{pmatrix} = \begin{pmatrix}\n\frac{1}{2} & -\frac{3}{7} & -\frac{3}{7} \\
-\frac{1}{4} & \frac{3}{7} & -\frac{1}{14} \\
-\frac{1}{4} & \frac{1}{7} & \frac{9}{14}\n\end{pmatrix}\n\begin{pmatrix}\n40 \\
28 \\
14\n\end{pmatrix} =\n\begin{pmatrix}\n2 \\
1 \\
3\n\end{pmatrix}
$$
\n  
\n31. 
$$
\begin{pmatrix}\n5 & 3 & 0 \\
5 & 0 & 4 \\
5 & 3 & 0 \\
5 & 3 & 0\n\end{pmatrix}
$$
\n**31.** a) Matrix de activities:  $A = \begin{pmatrix}\n5 & 3 & 0 \\
5 & 0 & 4 \\
5 & 3 & 0 \\
5 & 3 & 0\n\end{pmatrix}$ \n**32.** Use matrix the matrices:  
\n $A = \begin{pmatrix}\n5 & 0 & 4 \\
5 & 0 & 4 \\
5 & 0 & 4 \\
5 & 3 & 0\n\end{pmatrix}$ \n  
\nEVALUATE: The solution of the formulas:  $A = \begin{pmatrix}\n5 & 0 & 0 \\
5 & 0 & 4 \\
5 & 0 & 0 \\
5 & 0 & 0 \\
5 & 3 & 0\n\end{pmatrix}$ \n  
\nEVALUATE: The solution of the formulas is:\n $A = \begin{pmatrix}\n6 & 0 & 0 \\
5 & 0 & 4 \\
5 & 3 & 0 \\
5 & 0 & 0 \\
47,25+49\n\end{pmatrix}$ \n  
\n $A = \begin{pmatrix}\n47.25 + 0 \\
47.25 + 21 \\
47.25 + 21\n\end{pmatrix}$ 

ABQ 4D

 $\Omega$ ea ( $\blacktriangleright$ 

Cuadrado de la matriz de información: 0001 1010 0100 1110 1110 0101 1010 1111  $\begin{pmatrix} 0 & 0 & 0 & 1 \end{pmatrix}^2$ ⎝ ⎜  $\mathbf{\mathbf{r}}$ ⎜  $\mathsf{L}$  $\overline{\phantom{a}}$ ⎠ ⎟ ⎟ ⎟ ⎟ =  $\sqrt{2}$ ⎝ ⎜  $\mathsf{I}$  $\mathsf{I}$  $\overline{a}$  $\overline{\phantom{a}}$ ⎠ ⎟ ⎟ ⎟ ⎟

El cuadrado de la matriz indica las diferentes formas de unir dos punto de la ciudad pasando por un punto intermedio. Ejemplo: El elemento  $a_{42}$  = 1, indica que se puede ir del Instituto a la Estación pasando por un punto intermedio de una forma, en este caso *I → H → E* 

**fiedid** 

## **UNIDAD 2. DETERMINANTES**

Ejemplo: El elemento 
$$
a_{42}
$$
 = 1, indica que se puede ir del Instituto a la Estación pasando por un punto interm  
forma, en este caso  $1 \rightarrow H \rightarrow E$   
\nUNIDAD 2. DETERMINANTES  
\n1.  $|A| = -2 \cdot 1 - 3 \cdot 4 = -14$ ;  $|B| = 3 \cdot 5 - 1 \cdot (-2) = 17$ ;  $|C| = 12$ ;  $|D| = 0$ .  
\n $|A'| = -2 \cdot 1 - 4 \cdot 3 = -14$ ;  $|B'| = 3 \cdot 5 - 1 \cdot (-2) = 17$ ;  $|C'| = 12$ ;  $|D'| = 0$ .  
\n2. **a)**  $|A + B| = \begin{pmatrix} 4 & 3 \\ 1 & 2 \end{pmatrix} + \begin{pmatrix} 3 & 2 \\ 0 & 1 \end{pmatrix} = \begin{vmatrix} 7 & 5 \\ 1 & 3 \end{vmatrix} = 16$ ;  $|A| + |B| = \begin{vmatrix} 4 & 3 \\ 1 & 2 \end{vmatrix} + \begin{vmatrix} 3 & 2 \\ 0 & 1 \end{vmatrix} = 5 + 3 = 8$ .  
\n**b)**  $|A \cdot B| = \begin{pmatrix} 4 & 3 \\ 1 & 2 \end{pmatrix} \cdot \begin{pmatrix} 3 & 2 \\ 0 & 1 \end{pmatrix} = \begin{vmatrix} 12 & 11 \\ 3 & 4 \end{vmatrix} = 48 - 33 = 15$ ;  $|A| \cdot |B| = \begin{vmatrix} 4 & 3 \\ 1 & 2 \end{vmatrix} \cdot \begin{vmatrix} 3 & 2 \\ 0 & 1 \end{vmatrix} = 5 \cdot 3 = 15$ .  
\n3.  $M_{21} = \begin{vmatrix} 4 & 3 \\ 4 & -8 \end{vmatrix} = -44 \Rightarrow A_{21} = (-1)^{2+1} M_{21} = 44$ ;  $M_{23} = \begin{vmatrix} -1 & 4 \\ 1 & 4 \end{vmatrix} = -8 \Rightarrow$   
\n $\Rightarrow A_{23} = (-1)^{2+3} M_{23} = 8$ ;  $M_{32} = \begin{vmatrix} -1 & 3 \\ 0 & 6 \end{vmatrix} = -6 \Rightarrow A_{32} = (-1)^$ 

**b)** 
$$
|A \cdot B| = \begin{pmatrix} 4 & 3 \\ 1 & 2 \end{pmatrix} \cdot \begin{pmatrix} 3 & 2 \\ 0 & 1 \end{pmatrix} = \begin{vmatrix} 12 & 11 \\ 3 & 4 \end{vmatrix} = 48 - 33 = 15; |A| \cdot |B| = \begin{vmatrix} 4 & 3 \\ 1 & 2 \end{vmatrix} \cdot \begin{vmatrix} 3 & 2 \\ 0 & 1 \end{vmatrix} = 5 \cdot 3 = 15.
$$

3. 
$$
M_{21} = \begin{vmatrix} 4 & 3 \ 4 & -8 \end{vmatrix} = -44 \Rightarrow A_{21} = (-1)^{2+1} M_{21} = 44 ; M_{23} = \begin{vmatrix} -1 & 4 \ 1 & 4 \end{vmatrix} = -8 \Rightarrow
$$
  
\n $\Rightarrow A_{23} = (-1)^{2+3} M_{23} = 8 ; M_{32} = \begin{vmatrix} -1 & 3 \ 0 & 6 \end{vmatrix} = -6 \Rightarrow A_{32} = (-1)^{3+2} M_{32} = 6.$ 

**4.**  
\n
$$
A = \begin{vmatrix} 2 & -1 & 0 \\ 3 & 0 & 1 \\ 4 & 3 & 2 \end{vmatrix} = 0 + 0 - 4 - 0 - 6 + 6 = -4
$$
\n
$$
B = \begin{vmatrix} 4 & -2 & 1 \\ 0 & 0 & 3 \\ 2 & 1 & 5 \end{vmatrix}
$$
\nse desarrolla por la 2<sup>a</sup> fila = -3 \begin{vmatrix} 4 & -2 \\ 2 & 1 \end{vmatrix} = -3(4 + 4) = -24

$$
|C| = \begin{vmatrix} 2 & -1 & 0 \\ 3 & 1 & 2 \\ 5 & 0 & 1 \end{vmatrix} = 2 + 0 - 10 - 0 - 0 + 3 = -5
$$
;  $|D| = \begin{vmatrix} 0 & 5 & 0 \\ 2 & 1 & 3 \\ 4 & 7 & 2 \end{vmatrix}$  se desarrolla por la 1<sup>a</sup> fila = -5 $\begin{vmatrix} 2 & 3 \\ 4 & 2 \end{vmatrix}$  = -5(4-12) = 40.

**5.**  
\n
$$
|A| = \begin{vmatrix} 2 & -1 & 4 \\ 0 & 3 & -2 \\ 3 & 1 & 5 \end{vmatrix} = 30 + 0 + 6 - 36 + 4 - 0 = 4; \quad |B| = \begin{vmatrix} 1 & -2 & 3 \\ 5 & 0 & 6 \\ 3 & -6 & 9 \end{vmatrix} = 0; \quad |C| = \begin{vmatrix} 1 & 0 & 3 \\ 5 & 0 & 6 \\ 3 & -6 & 9 \end{vmatrix}
$$
 se desarrolla por la 2<sup>a</sup>...columna = -(-6)  $\begin{vmatrix} 1 & 3 \\ 5 & 6 \end{vmatrix} = 6(6 - 15) = -54;$   
\n $|D| = \begin{vmatrix} 4 & 1 & 1 \\ 5 & 2 & -3 \\ -2 & 1 & 0 \end{vmatrix} = 0 + 5 + 6 + 4 + 12 - 0 = 27.$ 

 $\varepsilon =$ 

 $QQ$ 

6.  
\n
$$
|A| = \begin{vmatrix} 1 & 1 & 0 \\ 0 & 1 & 1 \\ 1 & a & 0 \end{vmatrix} = 0 + 0 + 1 - 0 - a^2 - 0 = 1 - a^2 \Rightarrow |A| = 0 \Leftrightarrow a = \pm 1.
$$
\n7.  
\n
$$
|A| = \begin{vmatrix} x & -1 & 2 \\ -1 & x & 2 \\ -1 & 2 & x \end{vmatrix} = x^3 - 3x - 2 \Rightarrow x^3 - 3x - 2 = 0 \Rightarrow x = -1 \text{ (right } a \text{ to } b \text{ to } y \text{ } x = 2.
$$
\n8.  
\n8.  
\n
$$
20, \quad 2b_3 & 2b_2 & 2b_3 & 2b_2 & 2c_3 & 2c_2 & 2c_3 & 2c_2 & 2c_3 & 2c_2 & 2c_3 & 2c_2 & 2c_3 & 2c_2 & 2c_3 & 2c_3 & 2c_3 & 2c_1 & 2c_3 & 2c_2 & 2c_3 & 2c_2 & 2c_3 & 2c_3 &
$$

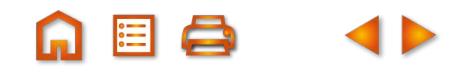

ABQ 4D

 $\oplus$   $\ominus$ 

12. *c<sub>b</sub>* a **13.**  $|2x z 3$ **14. 15. a)** 1 1 1 1 1 1 0 0 1 2  $h^2$   $a^2$ 2 **41**  $\int_3^c -af_2$   $\big|0 \quad b^2-ba \quad c^2 \big|$ *abc*  $a^2$   $b^2$  c  $f_{\rm z}$  — af  $f_{\scriptscriptstyle 3}$  — af *b*-a c-a  $b^2-ba$   $c^2-ca$  $a - af_1 = \begin{vmatrix} 0 & b - a & c - a \\ 0 & b^2 - ba & c^2 - ca \end{vmatrix} = 1 \begin{vmatrix} b - a & c - a \\ b(b - a) & c(c - a) \end{vmatrix}$ =|0 *b*−a c−  $-ba$   $c^2$  —  $= 1 \begin{vmatrix} b-a & c-a \end{vmatrix}$ (*b a cc a b* — a)(c — a  $\begin{vmatrix} -a & c-a \\ -a & c(-a) \end{vmatrix} = (b-a)(c-a)\begin{vmatrix} 1 & 1 \\ b & c \end{vmatrix} = (b-a)(c-a)(c-b)$ a + *b* + *c* + *c* + *a p*+q q+r r+p *x*+*y y* +*z z* + *x*| *x* + *y y* + *z* 2*x* + 2*y* + 2*z*  $+b$   $b+c$   $c +$ **b)**  $|p+q q+ r r + p|c_3 + c_2 + c$  $a + b$   $b + c$   $2a + 2b + 2c$  $+c_2+c_1=|p+q \ q+r \ 2p+2q+2r$  $+ b$   $b + c$   $2a + 2b +$  $+ c_2 + c_1 = |p+q \ q+r \ 2p+2q+$  $2a + 2b + 2$  $2p+2q+2r$  |  $2$  factor en  $c_3 = 2$  |  $p+q$  |  $q+r$  |  $p+q+r$  |  $c_3$ *ab bc abc*  $p = 2|p + q$   $q + r$   $p + q + r|c$  $x + y$   $y + z$   $x + y + z$  $+ b$   $b+c$   $a+b+$  $+q$   $q+r$   $p+q+r|c_3$  $=$  $+b$   $b$  +  $+ q q +$  $+ y y +$  $-c_1 =$ + + +  $2|p+q \ q+r \ r|c_2-c_1 = 2|p+q \ q \ r|c_1-c_2 = 2$ *ab bc c p*+q q+r r *xyyzz*  $c<sub>2</sub> - c$ *abbc pqq r xyyz*  $c_1 - c$ *abc pqr xyz* . 2p r 3 2a c 3  $2 \cdot 3$ 2 de c1 y 3 de c3  $\begin{vmatrix} 1 & 2 & y \\ 1 & 3 & z \end{vmatrix}$   $\begin{vmatrix} 0 & 3 & z \\ 0 & 3 & z \end{vmatrix}$ 1 *xz y pr q ac b xzy prq acb*  $c_{2} \leftrightarrow c$ *factores* 2 de c1 y 3 de c3<br>  $\begin{vmatrix} 2 & 3 \\ -1 & 2 \end{vmatrix}$  *f*  $\begin{vmatrix} 2 & 3 \\ -1 & 2 \end{vmatrix}$  *f*  $\begin{vmatrix} 2 & 3 \\ -1 & 2 \end{vmatrix}$ ↔  $\leftrightarrow$  f<sub>3</sub>  $2 \times 3$ 6  $|x \ y \ z| = -6.1 = -6$  $f<sub>2</sub> \leftrightarrow f$ *abc xyz*  $\leftrightarrow$   $f_3$  | p q r  $=-6$  ·  $|x \quad y \quad z| = -6$  · 1 = -6. *khg f ed*  $c_1 \leftrightarrow c$ *abc ghk def*  $f_{2} \longleftrightarrow f$ *abc def ghk*  $1 \leftrightarrow c_3 = -|g \quad h \quad k|f_2 \leftrightarrow f_3 = |d \quad e \quad f| = 1.$ **a)** 145 0 0 24 6  $0 \t 0 \t 3 \t -7$ 0 0 6 12 1 24 6 0  $3 - 7$  $0 \t 6 \t -12$ 2  $3 - 7$  $6 -1$  $-2$  4 6  $\left| \begin{array}{cc} \text{Perf1} \\ \text{Perf1} \end{array} \right|$  2 7  $\left| \begin{array}{cc} \text{Perf1} \\ \text{Perf1} \end{array} \right|$ − −  $= 1$ − − −  $= -2 \begin{vmatrix} 3 & -1 \\ 2 & 1 \end{vmatrix}$ − '*Por f* 1 | *Por f* 2  $=-2(-36+42)=-12.$ 1120 0321 0412 3 1 5 7 $\mid t_{3} - 3 \mid$ 11 20 03 21 04 12  $\int_3^5 -3f_1$  | 0 =  $\cdot f_1$  | 0 − **b)**  $f_3 - 3f_1$  | 0  $-2$   $-1$  7 1 3 21 4 12  $2 -1 7$ 2 7 3 21 2  $-3$  0  $-15$  0 1 2  $-11$  $-1$  7  $-1$   $-1$   $1^{2}$   $1^{2}$   $1^{3}$   $1^{4}$  $= 1$ −2 − − − = | −2 −  $-23$  –  $\begin{vmatrix} \frac{\rho_{0}c}{c} & 1 \\ 4 & 1 \end{vmatrix}$  **f**<sub>2</sub> - 2 **f**<sub>1</sub> = -2 -3 0  $\begin{vmatrix} \frac{\rho_{0}c}{c} \\ 4 & 1 \end{vmatrix}$  $f_{3}$  – 71  $\mathbb{P}f_1 = \begin{vmatrix} -2 & -3 & 0 \end{vmatrix}^{Por c3} = 1$ 4 3 2 3  $-15$  $= 1 \begin{vmatrix} -2 & -3 \\ 2 & 4 \end{vmatrix} = -39$  $1 -1 1 1$  $1 -1 -1 1$  $1 -1 -1 -1$ 11 1 1  $1 - 1$  1 1  $1 \choose -1$  $\begin{vmatrix} -23 & -15 \end{vmatrix} = -39.$ − −1 − −1 −1 − + = − **c**)  $\begin{vmatrix} 1 & -1 & -1 & 1 \end{vmatrix}$  =  $\begin{vmatrix} 1 & -1 & -1 \end{vmatrix}$  $f_4 + f$ 1 1  $1$   $-1$   $-1$   $-1$ 20 0 0 2 11 1  $-1$  1  $-1$   $-1$ 2 20 0  $-1$  1 1 <sup>4</sup> 1 3  $-1$   $-1$   $-1$  =  $-$ − −1 − −1 −1 − +  $=-2$ − −1 − −1 − *Por f* 4  $\begin{vmatrix} -1 & 1 & 1 \end{vmatrix}$   $f_1 + f_2$  $-1$  $2\cdot (-2)$  $1\setminus 1$  $1 - 1$  $\begin{vmatrix} -2 \cdot (-2) \end{vmatrix}$   $\begin{vmatrix} -1 \cdot 1 \end{vmatrix}$  = 4(1+1) = 8 13 11 21 52  $1 -1 2 3$ 4 1 1 − = *Por f*  $-2 \cdot (-2) \begin{vmatrix} 1 & -1 \\ -1 & -1 \end{vmatrix} = 4(1+1) = 8.$ − **d)** − − − −  $=\begin{vmatrix} 0 & -1 \\ 0 & -1 \end{vmatrix}$ − −11 −  $= 1$ − − 3 7 2 4 1 3 11  $0 -5 3 0$  $0 \t -4 \t 1 \t 2$ 0  $-11$   $-7$  3 1 5 30  $\begin{bmatrix} 2 & 2 \\ 1 & 2 \end{bmatrix} = \begin{bmatrix} 3 & 0 \\ 0 & 1 \end{bmatrix} = 1.|-4$  1 3 1 4 T<sup>1</sup>1  $f_2^{}-2f_1^{}$   $\begin{vmatrix} 0 & -5 & 3 & 0 \end{vmatrix}$  Por c1  $f_{3}$   $-$  *f*  $f_{\overline{4}}-4t$  $P_{\text{or c1}}$  = 1. -4 1 2  $-7$  3 3 7  $70 - 6$ 412 39 0 17 1 7 6 39 17 1 <sup>2</sup>2  $3'$   $1'$   $2'$ 2  $-11 -$ − + = − − −  $= 1 \cdot 7 -39$  17<sup>=</sup>  $f<sub>1</sub> - 3t$  $f_3 + 7f$ *Por c*  $= 7 \cdot 17 - (-39) \cdot (-6) = -115.$ x + y y + z z| x y z| x y z|<br>
b a<br>
b a<br>
b a<br>
c b c<br>
e d) c c b c<br>
e d) b c<br>
e d b c<br>
d e f<br>
c s 3<br>
c c b c<br>
c c c c<br>
c 3<br>
c c b c<br>
c d c b c<br>
c c c<br>
c c c<br>
c c c<br>
c c c<br>
c c c<br>
c c c<br>
c c c<br>
c c c<br>
c c c<br>
c c c<br>
c c c<br>
c

**16.**

b) 
$$
\begin{vmatrix} 1 & 1 & 1 \ 2 & 3 & 4 \ 2^2 & 3^2 & 4^2 & 5^2 \ 2^3 & 3^3 & 4^3 & 5^3 \ \end{vmatrix} = \begin{vmatrix} 1 & 1 & 1 \ 0 & 3-2 & 4-2 & 5-2 \ 0 & 3^2-3^2 & 4^2-4^2 & 5^2-5^2 \ 0 & 3^2-3^2 & 4^3-4^2 & 2 & 5^2-5^2 \ \end{vmatrix} = \begin{vmatrix} 1 & 1 & 1 \ 0 & 1 & 2 \ 0 & 3 & 4 \ 0 & 3 & 4 \end{vmatrix} = 2^3 \begin{vmatrix} 1 & 2 & 3 \ 3 & 4 & 2 \ 3^2 & 4 & 5^2 \ \end{vmatrix} = 2^3 \begin{vmatrix} 1 & 1 & 1 \ 0 & 1 & 1 \ 0 & 4^2-4 & 3 & 5-3 \ 0 & 4^2-4 & 3 & 5^2-5^2 \ \end{vmatrix} = 2^3 \begin{vmatrix} 1 & 1 & 1 \ 0 & 1 & 1 \ 0 & 4^2-4 & 3 & 5^2-5^2 \ \end{vmatrix} = 2^3 \begin{vmatrix} 1 & 1 & 1 \ 0 & 1 & 1 \ 0 & 4^2-4 & 3 & 5^2-5^2 \ \end{vmatrix} = \begin{vmatrix} 1 & 1 & 1 \ 1 & 1 & 1 \ 1 & 1 & 1 \ 1 & 1 & 1 & 1 \ 1 & 1 & 1 & 1 \ 1 & 1 & 1 & 1 \ \end{vmatrix} = 2^2 \begin{vmatrix} 1 & 1 & 1 \ 0 & 1 & 1 \ 0 & 1 & 1 \ 1 & 1 & 1 & 1 \ 1 & 1 & 1 & 1 \ \end{vmatrix} = 2^3 \begin{vmatrix} 1 & 1 & 1 \ 0 & 1 & 1 \ 1 & 1 & 1 \ 1 & 1 & 1 & 1 \ 1 & 1 & 1 & 1 \ \end{vmatrix} = 2^3 \begin{vmatrix} 1 & 1 & 1 \ 0 & 1 & 1 \ 1 & 1 & 1 \ 1 & 1 & 1 \ \end{vmatrix} = 2^3 \begin{vmatrix} 1 & 1 & 1 \ 0 & 1 & 1 \ 1 & 1 & 1
$$

Se suprimen las filas y columnas nulas, y queda la matriz diagonal  $\mid$  0  $\mid$  1  $\mid$  0  $\mid$ . Su determinante es 1, el ra 010 001 ⎝ ⎜  $\Big\}$ ⎠  $\overline{\phantom{a}}$ ⎟ ⎟ . Su determinante es 1, el rango de A es 3.

- **17. a**) Las dos filas la matriz A no son proporcionales, por tanto rango  $(A) = 2$ .
	- b) Se observa que la tercera fila de B es la diferencia entre las filas segunda y primera, y ellas no son proporcionales, por tanto el rango (*B*) = 2. Otro método sería; el menor e la matriz  $B\begin{vmatrix} 1 & 1 \ 2 & -2 \end{vmatrix} = -4 \neq 0$ , *por* tan*to rango*(*B*) ≥ 2. El único menor de orden tres de la matriz B es  $|2 -2 1| = 0 \Rightarrow$  rango(B) = 2. 1 1  $-3$ 2  $-2$  1 1  $-3$  4 0  $\Rightarrow$  rango(B) = 2 − − −  $=0$   $\Rightarrow$  rango(B)  $=$
	- c) Para calcular el rango de la matriz C se parte del menor de orden anterior que es distinto de cero, por tanto  $range(C) \geq 2$ .

Se orla este menor para obtener los menores de orden tres de la matriz C;  $\begin{vmatrix} 2 & -2 & 1 \end{vmatrix} = 0$  y 1 1  $-3$ 2  $-2$  1 1  $-3$  4 0 114 2  $-2$  1  $1 -33$ − − − = 0 y |2 – − =

 $=-24 \neq 0 \Longrightarrow rg(C) = 3.$ 

d) Lo resolvemos por el método de Gauss.

2  $-4$  3  $-5$  2  $5 -3 -1 2 4$  $1 \t5 \t -7 \t -12 \t0$ 1 5 7 12 0 1  $-4$  3  $-$ −3 − −7 −  $\sqrt{2}$ ⎝  $\mathsf{L}$  $\mathsf{L}$  $\mathsf{L}$  $\mathsf{L}$ ⎞  $\overline{a}$ ⎟ ⎟ ⎟ ⎟ *Cambiar f* 1 *y f* 3 *f* 5 *-*3 *-*1 2 4 *f*<sub>2</sub> -5*f*  $f_{3}^{} - 2t$ *f*  $3 \begin{vmatrix} 5 & -3 & -1 & 2 & 4 \end{vmatrix}$   $\begin{vmatrix} t_2 - 5t_1 \end{vmatrix}$ 3  $-1$ 4  $1 \t 5 \t -7 \t -12 \t 0$  $5 -3 -1 2 4$ 2  $-4$  3  $-5$  2 1 5 7 12 0 5 2 −7 − −3 −  $-4$  3  $\big($ ⎝ ⎜ ⎜  $\mathsf I$ ⎜ ⎞  $\overline{a}$ ⎟ ⎟ ⎟ ⎟ − − − == −7 − − −  $\big($ ⎝ ⎜ ⎜ ⎜ ⎜ ⎞  $\overline{a}$ ⎟ ⎟  $2f_1$   $\begin{vmatrix} 0 & -14 & 17 & 19 & 2 \ 0 & 0 & 14 & 24 & 0 \end{vmatrix}f_3$  $f_3 - \frac{1}{6}$ 1 3  $\gamma$ <sup>12</sup>  $1 \t 5 \t -7 \t -12 \t 0$ 0 28 34 62 4 0 14 17 19 2 0 0 14 24 0 1 2 = = −7 − − −  $\sqrt{2}$ ⎝ ⎜  $\mathsf{L}$  $\mathsf{L}$  $\mathsf{L}$  $\overline{\phantom{a}}$ ⎠  $\overline{\phantom{a}}$  $\overline{\phantom{a}}$  $\overline{\phantom{a}}$  $\overline{\phantom{a}}$  $1 \quad 5 \quad -7 \quad -12 \quad 0$ 0 28 34 62 4 0 0 0 12 0 0 0 14 24 0 *cambiar*  $f_3$  *y*  $f_4$  $1 \t 5 \t -7 \t -12 \t 0$ 0 28 34 62 4 0 0 14 24 0 0 0 0 12 0 == −7 − − −  $\sqrt{2}$ ⎝ ⎜ ⎜ ⎜ ⎜ ⎞ ⎠ .

La matriz reducida tiene cuatro filas no nulas, por tanto rango  $(D) = 4$ 

**18.** El rango de una matriz y el de la traspuesta coinciden, por tanto rango (*At* ) = 2.

**19.** Si la matriz es regular el rango coincide con el orden, por tanto en este caso rango (*A*) = 3. Si no es regular rango (*A*) < 3.

 $2$   $-1$   $3$   $4$ 

 $\lambda$ 

⎟ ⎟ ⎟ ⎟

⎠

−

 $\sqrt{2}$ 

**20. a)** Por ejemplo, la fila tercera es proporcional a la primera y la fila cuarta proporcional a la segunda.

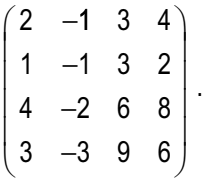

**b)** Por ejemplo, en la m<mark>atriz</mark> anterior cambiar el valor del elemento  $a_{33}$  $\begin{vmatrix} 1 & -1 \\ 1 & 0 \end{vmatrix}$ − 3 2  $4 -2 0 8$ 3 396 − − ⎝ ⎜  $\mathbf{\mathbf{r}}$  $\mathbf{\mathbf{r}}$  $\overline{a}$ 

21. Las dos primera filas de la matriz son linealmente independientes para todos los valores de a y b, puesto que el menor  $\begin{bmatrix} 1 & 1 \\ 1 & 2 \end{bmatrix} = -2 \neq 0$ ; el rango de la matriz es mayor o igual a 2 1 4 1 2 = –2 ≠ 0; el rango de la matriz es mayor o igual a 2. mgo de una matriz y el de la traspuesta coinciden, por tanto rango (A') = 2.<br>
matriz es regular el rango coincide con el orden, por tanto en este caso rango (A) = 3. Si no es regular ra<br>
Por ejemplo, la fila tercera es pr

Deseamos que el rango de la matriz sea dos, por lo que todos menores de orden tres deben ser nulos,

$$
\begin{vmatrix} 1 & 4 & a \\ 1 & 2 & -1 \\ 0 & 1 & 2 \end{vmatrix} = a - 3 = 0 \text{ y} \begin{vmatrix} 1 & 4 & b \\ 1 & 2 & 2 \\ 0 & 1 & 1 \end{vmatrix} = b - 4 = 0, \text{ de donde } a = 3 \text{ y } b = 4.
$$

La tercera fila depende linealmente de las otras dos,  $(0, 1, 2, 1)$  =  $\alpha$   $(1, 4, 3, 4)$  +  $\beta$   $(1, 2,$  -1, 2). Se identifican los valores y resulta el sistema:

$$
\begin{cases}\n0 = \alpha + \beta \\
1 = 4\alpha + 2\beta \\
2 = 3\alpha - \beta\n\end{cases}\n\Rightarrow\n\begin{cases}\n0 = \alpha + \beta \\
1 = 4\alpha + 2\beta, \text{ de la primera ecuación } \alpha = -\beta; \text{ se sustituye en la segunda, } \alpha = \frac{1}{2} \text{ y } \beta = \frac{-1}{2} \\
1 = 4\alpha + 2\beta\n\end{cases}
$$

Las soluciones cumplen la tercera ecuación: 2 = 3 $\frac{1}{2}$ 2 1 2  $-\frac{-1}{2} = \frac{4}{2}$ .

**22.** Como la matriz es de orden tres, los valores de  $\lambda$  que anulan su determinante hacen que el rango de M sea menor

$$
\text{que tres.} \begin{vmatrix} \lambda - 1 & 1 & -1 \\ 0 & \lambda - 2 & 1 \\ \lambda & 0 & 2 \end{vmatrix} = 3\lambda^2 - 7\lambda + 4 = 0 \Longrightarrow \lambda = 1 \text{ y } \lambda = \frac{4}{3}.
$$

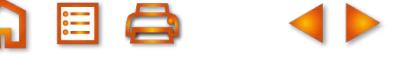

Para  $\lambda \neq \frac{4}{2}$  y  $\lambda \neq 1$ , r 3 *y λ ≠* 1, rango (*M*) = 3. Para  $\lambda = \frac{1}{2}$  la matriz − −  $\sqrt{2}$ ⎝ ⎜ ⎜ ⎜ ⎜ ⎜ ⎜ ⎜  $\overline{\phantom{a}}$  $\lambda = \frac{4}{7}$ 3 1 3  $1 -1$  $0 \quad -\frac{2}{3}$ 3 1 4  $\frac{1}{3}$  0 2  $\overline{\phantom{a}}$  $\overline{\phantom{a}}$  $\overline{\phantom{a}}$  $\overline{\phantom{a}}$  $\overline{\phantom{a}}$ ⎟ ⎟ es de rango 2, existen menores de orden dos distintos de cero, por ejemplo:  $\vert$   $\vert$ . Para  $\lambda = 1$  la matriz 1 3 1  $0 - \frac{2}{9}$ 3 − 01 1 0 -1 1 10 2 − −  $\sqrt{2}$ ⎝ ⎜  $\Big\}$  $\overline{\phantom{a}}$ ⎠ ⎟  $\overline{a}$  es de rango 2 porque existen menores de orden dos distintos de cero, por ejemplo:  $\vert_{\Omega}$  .  $1 -1$ 0 2 − 1<br>  $\frac{2}{3}$ <br>  $\frac{2}{3}$ <br>  $\frac{2}{3}$ <br>  $\frac{1}{3}$ <br>  $\frac{1}{2}$ <br>  $\frac{1}{2}$ 

**23.** Es una matriz 3 x 4, luego el rango máximo es tres.

Si se cambian entre sí las columnas 2ª y 3ª la matriz λ λ λ 11 1  $+1$   $\lambda$  2 1 1 1  $\lambda$  -1 1 1 2 1  $\cdot$ 1 $\neq$ 0 λ −  $\sqrt{}$ ⎝  $\mathsf{L}$  $\parallel$  $\lambda$ ⎠ , el menor  $\begin{vmatrix} 1 \\ 2 \end{vmatrix} = -1 \neq 0$  informa que

*rango* (A) ≥ 2.

−  $=\lambda^2$  –  $1 \quad 1 \quad 1$  $2 \t-1$ 1  $\lambda$  -1 3 1 1 Los menores de orden tres son:  $\begin{vmatrix} \lambda & 2 & 1 \end{vmatrix} = \lambda^2 - 3$  y λ λ λ λ λ +1 2 1 = 0, para cualquier valor de  $\lambda$ − 1 2  $1|=$ 1  $\lambda$  -1 0, para cualquier valor de  $\lambda$ .

Por tanto para  $\lambda = \pm \sqrt{3}$  el rango (A)  $\, =$  2, y para  $\lambda \neq \pm \sqrt{3}$  el rango (A)  $\!=$  3.

**24.** Es una matriz 3 x 4 luego el rango máximo es tres.

El menor  $\begin{bmatrix} 1 \\ 1 \end{bmatrix} = 6 \neq 0$  informa que el rango $(A) \geq 2$ . 3 0 5 2  $= 6 \neq 0$  informa que el *rango* (*A*)  $\geq$  2

Los menores de orden 3 son:  $\begin{vmatrix} \lambda & 5 & 2 \end{vmatrix} = 3\lambda^2 + 20\lambda + 12$  y −  $-4$   $\lambda +9$  –  $=3\lambda^2+20\lambda+$ +9 − = − 230 5 2 4  $\lambda + 9$  $3\lambda^2 + 20\lambda + 12$ 13 0 15 2  $3\lambda+9$  $\lambda$  5 2 = 3 $\lambda^2$  + 20 $\lambda$  + 12 y | 1 5 2 = -4 λ-4 λ+9 -λ  $\lambda^2+20\lambda$ λ+9 -λ λ.

Resolvemos  $3\lambda^2 + 20\lambda + 12 = 0 \Rightarrow \lambda = \frac{2}{3}$  o  $\lambda = -6$ . Estos valores no anul 3  $\lambda^2$  + 20 $\lambda$  + 12 = 0  $\Rightarrow$   $\lambda = \frac{2}{3}$  o  $\lambda = -6$ . Estos valores no anulan al segundo menor, por lo que para estos valores *rango* (A) = 3.

El segundo menor se anula para  $\lambda = 0$ , este valor no anula el primer menor, por lo que para este valor *rango* (A) = 3. En resumen el rango de A es tres para todo valor de  $\lambda$ .

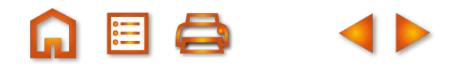

**25.**

A = -2 ⇒ existe A<sup>-1</sup>, adj(A) = 
$$
\begin{pmatrix} 3 & 1 \\ -4 & -2 \end{pmatrix}
$$
 ⇒ A<sup>-1</sup> =  $\begin{pmatrix} -3/2 & 2 \\ 1 & -2 \end{pmatrix}$   
\n $|B| = 1$  ⇒ existe B<sup>-1</sup>, adj(B) =  $\begin{pmatrix} 2 & -7 \\ -1 & 4 \end{pmatrix}$  ⇒ B<sup>-1</sup> =  $\begin{pmatrix} 2 & -1 \\ -7 & 4 \end{pmatrix}$ ;  
\n $|C| = 3$  ⇒ existe C<sup>-1</sup>, adj(C) =  $\begin{pmatrix} 3 & -6 \\ -2 & 5 \end{pmatrix}$  ⇒ C<sup>-1</sup> =  $\frac{1}{3}\begin{pmatrix} 3 & -2 \\ -6 & 5 \end{pmatrix}$  =  $\begin{pmatrix} 1 & -2/3 \\ -2 & 5/3 \end{pmatrix}$ ;  
\n $|D| = 0$  ⇒ no existe D<sup>-1</sup>.

**26.**  $|A| = 1 \Rightarrow$  existe  $A^{-1}$ .

$$
|C| = 3 \Rightarrow \text{exist } C^{-1}, \text{adj}(C) = \begin{pmatrix} 3 & -6 \ -2 & 5 \end{pmatrix} \Rightarrow C^{-1} = \frac{1}{3} \begin{pmatrix} 3 & -2 \ -6 & 5 \end{pmatrix} = \begin{pmatrix} 1 & -73 \ -2 & 5/3 \end{pmatrix};
$$
  
\n
$$
|D| = 0 \Rightarrow \text{no existe } A^{-1}.
$$
  
\n
$$
|A| = 1 \Rightarrow \text{exist } A^{-1}.
$$
  
\n
$$
|A| = 1 \Rightarrow \text{exists } A^{-1}.
$$
  
\n
$$
|A| = 1 \Rightarrow \text{exists } A^{-1}.
$$
  
\n
$$
Matriz \text{ adjunta: } \text{adj}(A) = \begin{pmatrix} + & -4 & -4 \ -3 & -3 \ 1 & 0 \end{pmatrix} + \begin{pmatrix} 5 & -4 \ -1 & 0 \ 1 & -1 \end{pmatrix} + \begin{pmatrix} 5 & -4 \ -1 & 1 \end{pmatrix} + \begin{pmatrix} 4 & -3 \ -1 & 1 \end{pmatrix} + \begin{pmatrix} 4 & -3 \ -1 & 1 \end{pmatrix} + \begin{pmatrix} 4 & -3 \ -3 & -3 \end{pmatrix} + \begin{pmatrix} 4 & -3 \ 5 & -4 \end{pmatrix} + \begin{pmatrix} 4 & -3 \ 5 & -4 \end{pmatrix} + \begin{pmatrix} 4 & -3 \ 5 & -4 \end{pmatrix} + \begin{pmatrix} 4 & -3 \ 5 & -4 \end{pmatrix} + \begin{pmatrix} 4 & -3 \ 5 & -4 \end{pmatrix} + \begin{pmatrix} 4 & -3 \ 5 & -4 \end{pmatrix} + \begin{pmatrix} 4 & -3 \ 5 & -4 \end{pmatrix} + \begin{pmatrix} 4 & -3 \ 5 & -4 \end{pmatrix} + \begin{pmatrix} 4 & -3 \ 5 & -4 \end{pmatrix} + \begin{pmatrix} 4 & -3 \ 5 & -4 \end{pmatrix} + \begin{pmatrix} 4 & -3 \ 5 & -4 \end{pmatrix} + \begin{pmatrix} 4 & -3 \ 5 & -4 \end{pmatrix} + \begin{pmatrix} 4 & -3 \ -3 & -1 \end{pmatrix} + \begin{pmatrix} 4 & -3 \ -4 & -3 \end{pmatrix} + \begin{pmatrix
$$

,

**27. a)**  $|A| = a^2 - 1 \Rightarrow |A| = 0 \Leftrightarrow a = \pm 1 \Rightarrow$  existe  $A^{-1}$  para todo valor de a distinto de  $\pm 1$ .

**b)** 
$$
a = 3 \Rightarrow A = \begin{pmatrix} 3 & 1 \\ 1 & 3 \end{pmatrix} \Rightarrow |A| = 9 - 1 = 8 \Rightarrow A^{-1} = \frac{1}{8} \begin{pmatrix} 3 & -1 \\ -1 & 3 \end{pmatrix} = \begin{pmatrix} 3/8 & -1/8 \\ -1/8 & 3/8 \end{pmatrix}.
$$

**28.**

*A y*  $=$  $\begin{vmatrix} 2 & 1 \\ 2 & -y \end{vmatrix}$  =  $-y \neq$  $\begin{bmatrix} 0 \\ 0 \end{bmatrix} = -y \neq 0$ , la matriz tiene inversa para todo valor de y distinto de cero.

*Matriz adjunta:*  $adj(A) = \begin{pmatrix} 0 & -y \\ 1 & 0 \end{pmatrix}$ *.* Inversa:  $A^{-1} = -\frac{1}{y} \begin{bmatrix} 1 & 0 \\ -y & 2 \end{bmatrix}$ . −  $\sqrt{}$ ⎝  $\left(\begin{array}{cc} 0 & -y \\ 1 & 2 \end{array}\right)$ ⎠ ⎟ 0 1 2  $^{-1} = -\frac{1}{\sqrt{2}} \begin{bmatrix} 0 & -1 \ 0 & 0 \end{bmatrix}$ −  $\sqrt{}$ ⎝  $\begin{pmatrix} 0 & -1 \\ 0 & 2 \end{pmatrix}$ ⎠  $T = -\frac{1}{y} \begin{pmatrix} 0 & -1 \\ -y & 2 \end{pmatrix}$ 

**29. a)** Calculamos el determinante de la matriz:

 $1 + \lambda$  1 1 1 1 + + λ λ λ  $1 \mid = \lambda^2(\lambda + 3) = 0 \Rightarrow \lambda = 0 \lambda$ 1 1 1  $\lambda^2(\lambda+3)=0 \Rightarrow \lambda=0 \lambda=-3$ +  $=\lambda^{\,2}(\lambda+3)=0 \Rightarrow \lambda=0~~\lambda=-3;$  para estos valores la matriz no tiene inversa. **b)** Para  $\lambda = 1$  tenemos la matriz A= 211 121 112  $1^2(1+3) = 4$  $\sqrt{}$ ⎝ ⎜  $\Big\}$  $\lambda$ ⎠ ⎟  $\overline{\phantom{a}}$ . Determinante de A:  $1^2(1+3) = 4$ . Inversa de A:  $A^{-1} = \frac{1}{4} \begin{bmatrix} -1 & 3 & -1 \end{bmatrix}$ . −1 −  $-1$  3  $-$ −1 −  $\sqrt{}$ ⎝ ⎜  $\Big\}$ ⎞ ⎠ ⎟ ⎟ ⎟  $1\_\_1$  1 4  $3 -1 -1$  $-1$  3  $-1$  $-1$   $-1$  3

**30. a)** Calculamos el determinante de la matriz.

$$
|A(t)| = \begin{vmatrix} 1 & t & 2t^2 \\ 1 & -1 & 0 \\ 0 & 1 & 1 \end{vmatrix} = 2t^2 - t - 1 = 0 \Rightarrow t = 1 \text{ of } t = -\frac{1}{2}, \text{ para estos valores la matrix no tiene inversa.}
$$
  
Para  $t = -1$  la matrix será  $A(-1) = \begin{pmatrix} 1 & -1 & 2 \\ 1 & -1 & 0 \\ 0 & 1 & 1 \end{pmatrix}$ 

**b)** Determinante:  $|A(1)| = 2(-1)^2 - (-1) - 1 = 2$ . Inversa de  $A(-1)$ :  $A^{-1}(-1) =$ − − −  $\sqrt{2}$ ⎝ ⎜  $\parallel$  $\lambda$  $\overline{y}$ ⎟ ⎟ ⎟  $(-1)$ :  $A^{-1}(-1) = \frac{1}{2}$ 2 132 112 1  $-1$  0 1

011

⎝

**31.**

**a)** 
$$
A \cdot B = \begin{pmatrix} 1 & 2 & \lambda \\ 1 & -1 & -1 \end{pmatrix} \begin{pmatrix} 1 & 3 \\ \lambda & 0 \\ 0 & 2 \end{pmatrix} = \begin{pmatrix} 2\lambda + 1 & 2\lambda + 3 \\ -\lambda + 1 & 1 \end{pmatrix}
$$

Calculamos el determinante de A · B.

 $A \cdot B = \begin{vmatrix} 2\lambda + 1 \\ 2\lambda + 1 \end{vmatrix}$  $2\lambda + 1$   $2\lambda +$ −λ +  $\left| \frac{3}{2} \right| = 2\lambda^2 + 3\lambda - 2 = 0 \Rightarrow \lambda = \frac{1}{2} 0 \lambda = -$ 1 1  $2\lambda^2 + 3\lambda - 2 = 0 \Rightarrow \lambda = \frac{1}{2}$ 2  $\begin{bmatrix} 2\lambda + 1 & 2\lambda + 3\lambda - 2 & 0 \end{bmatrix} = 2\lambda^2 + 3\lambda - 2 = 0 \Rightarrow \lambda = \frac{1}{2}$  0  $\lambda = -2$ ; la matriz A B tiene inversa para valores de  $\lambda$  distintos *t* = −1 la matriz será A(-1) = | 1 - 1 0<br>
(0 - 1 - 1)<br>
mminante:  $|A(1)| = 2(-1)^2 - (-1) - 1 = 2$ . Inversa de A(-1): A  $1(-1) = \frac{1}{2} \begin{bmatrix} -1 & 3 & 2 \\ -1 & 1 & 2 \\ 1 & -1 & 0 \end{bmatrix}$ <br>  $= \begin{bmatrix} 1 & 2 & \lambda \\ 1 & -1 & -1 \end{bmatrix} \begin{bmatrix} 1 & 3 \\ \lambda & 0 \\ 0 & 2$ 

$$
de \frac{1}{2} y de -2.
$$

**b)** 
$$
B \cdot A = \begin{pmatrix} 1 & 3 \\ \lambda & 0 \\ 0 & 2 \end{pmatrix} \begin{pmatrix} 1 & 2 & \lambda \\ 1 & -1 & -1 \end{pmatrix} = \begin{pmatrix} 4 & -1 & \lambda -3 \\ \lambda & 2\lambda & \lambda^2 \\ 2 & -2 & -2 \end{pmatrix}
$$

⋅ Calculamos el determinante de *B A*

$$
|B \cdot A| = \begin{vmatrix} 4 & -1 & \lambda - 3 \\ \lambda & 2\lambda & \lambda^2 \\ 2 & -2 & -2 \end{vmatrix} = 2\lambda \begin{vmatrix} 4 & -1 & \lambda - 3 \\ 1 & 2 & \lambda \\ 1 & -1 & -1 \end{vmatrix} = 2\lambda \cdot 0 = 0.
$$

La matriz B A no tiene inversa ya que su determinante es cero para cualquier valor de λ.

## **UNIDAD 3. SISTEMAS DE ECUACIONES LINEALES**

- **1. a)** No es una ecuación lineal.
	- **b)** Es una ecuación lineal.
	- **c)** Es una ecuación lineal.
	- **d)** No es una ecuación lineal.

**2.** Sustituimos las ternas en la ecuación para ver si la convierten en una igualdad numérica.

- **a)** 2 2·1 + 5·1 = 5, (2, 1, 1) es solución;
- **b)**  $1 2(-2) + 5 \cdot 0 = 5$ ,  $(1, -2, 0)$  es solución;
- **c)** –5 2·0 + 5·2 = 5, (–5, 0, 2) es solución;
- **d)** 4 2·2 + 5 = 5, (4, 2, 1) es solución.

3. a) 
$$
\begin{cases} 1+30-2=-1 \\ 2 \cdot 1-0+2=4 \neq 3 \end{cases}
$$

La terna (1, 0, 2) no cum ple la segunda ecuación del sistema, por tanto no es solución.

$$
\mathbf{b)} \begin{pmatrix} 1 \\ -1 \\ 2 \end{pmatrix} 1 + \begin{pmatrix} 3 \\ 2 \\ 1 \end{pmatrix} 0 + \begin{pmatrix} -1 \\ 0 \\ 4 \end{pmatrix} 2 = \begin{pmatrix} -1 \\ -1 \\ 10 \end{pmatrix}
$$

 Los términos independiente son combinación lineal de los coeficientes mediante la terna de valores (1, 0, 2), por tanto es solución.

$$
(2) (1) (4) (10)
$$
  
\nLos términos independiente son combinación lineal de los coeficientes mediante la tema de valores (1, 0  
\ntanto es solución.  
\n4. Forma maticial:  $\begin{pmatrix} 2 & -1 & 1 \\ -1 & 3 & -1 \\ 3 & -1 & 0 \end{pmatrix} \begin{pmatrix} x \\ y \\ z \end{pmatrix} = \begin{pmatrix} 3 \\ 0 \\ 7 \end{pmatrix}$   
\nForma vectorial:  $\begin{pmatrix} 2 & -1 \\ -1 & 3 \end{pmatrix} x + \begin{pmatrix} -1 \\ 3 \\ 3 \end{pmatrix} y + \begin{pmatrix} 1 \\ -1 \\ -1 \end{pmatrix} z = \begin{pmatrix} 3 \\ 0 \\ 7 \end{pmatrix}$   
\n5. Conjunto de ecuaciones:  $\begin{cases} 2x - y = 3 \\ 4x + 2y = 1 \\ 6x + y = 0 \end{cases}$   
\nForma maticial:  $\begin{pmatrix} 2 & -1 \\ 4 & 2 \\ 6 & 1 \end{pmatrix} \begin{pmatrix} x \\ y \end{pmatrix} = \begin{pmatrix} 3 \\ 1 \\ 0 \end{pmatrix}$   
\n6. a) La tercera ecuación se obtiene al sumar la opuesta de la primera con la segunda, por lo que el sistema da  
\nequivalente al siguiente:  $\begin{pmatrix} -2x + 5y = 3 \\ 2x + y = 3 \end{pmatrix}$   
\nb) La tercera ecuación es suma de la primera y la segunda, por lo que el sistema dado es equivalente al sig  
\n $\begin{pmatrix} 3x - y = 13 \\ 2x + 4y = 4 \end{pmatrix}$   
\n $\begin{pmatrix} 3x - y = 13 \\ 2x + 4y = 4 \end{pmatrix}$ 

**5.** Conjunto de ecuaciones: 
$$
\begin{cases} 2x - y = 3 \\ 4x + 2y = 1 \\ 6x + y = 0 \end{cases}
$$
  
Forma material: 
$$
\begin{pmatrix} 2 & -1 \\ 4 & 2 \\ 6 & 1 \end{pmatrix} \begin{pmatrix} x \\ y \end{pmatrix} = \begin{pmatrix} 3 \\ 1 \\ 0 \end{pmatrix}
$$

- **a)** La tercera ecuación se obtiene al sumar la opuesta de la primera con la segunda, por lo que el sistema dado es **6.** equivalente al siguiente:  $-2x + 5y = 3$  $2x + y = 3$ ⎧  $\left\{ \right\}$  $\overline{a}$ 
	- **b)** La tercera ecuación es suma de la primera y la segunda, por lo que el sistema dado es equivalente al siguiente:

$$
\begin{cases} 3x - y = 13 \\ 2x + 4y = 4 \end{cases}
$$

c) La tercera ecuación es la primera más la segunda por menos dos, por lo que el sistema dado es equivalente al

 siguiente: 4 5 *x y x*  $-y =$  $-2y = \bigg\}$  $\int x - 2y = -4$ 

**d)** La tercera ecuación es la primera menos la segunda, por lo que el sistema dado es equivalente al siguiente:

$$
\begin{cases}\nx - y + 2z = 3 \\
-2x + 3y + z = 5\n\end{cases}
$$

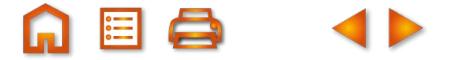

Los estudiamos por el método de Gauss. 7. Los estudiamos por el método de Gauss.

Formamos la matriz ampliada asociada al sistema y a continuación la trataremos de escalonar.

**a)**  $1 \quad -1 \quad 3 \quad 5$ 4 8 26 7 8 34 4 7 2 <sup>1</sup> '1  $3$  1  $'$  1 − − −  $\sqrt{2}$ ⎝ ⎜  $\Big\}$  $\overline{\phantom{a}}$ ⎠  $\overline{\phantom{a}}$ ⎟ ⎟ + +  $f_{2}$  + 41  $f_{3}$  + 71 ⇒ ⎛ − ⎝ ⎜  $\Big\}$  $\overline{a}$ ⎠ ⎟  $\overline{a}$ ⇒  $1 \t -1 \t 3 \t 5 \t (1 -$ 0 4 14 26 0 1 24 39  $1 \quad -1 \quad 3 \quad 5$ 0 1 24 2 3 cambiar entre sí *f yf* 39 0 4 14 26  $|f_3 - 4|$  $1 \t -1 \t 3 \t 5$ 0 1 24 39  $0 \t 0 \t -82 \t -130$ 3 2  $\sqrt{}$ ⎝ ⎜  $\Big\}$  $\lambda$ ⎠ ⎟  $\Big|_{f_3}$  – ⇒ ⇒ − −82 −  $\sqrt{}$ ⎝  $\mathsf{I}$  $\begin{bmatrix} \phantom{-} \end{bmatrix}$  $\overline{\phantom{a}}$  $f_3 - 4i$ ⎠ ⎟  $\overline{\phantom{a}}$ Esta es la matriz ampliada asociada al sistema:  $\{$ *x* – *y* + 3*z y z z*  $-y + 3z =$  $+ 24z =$  $-82z = \overline{\mathcal{L}}$  $\overline{\phantom{a}}$  $\overline{\mathfrak{c}}$  $3z = 5$  $24z = 39$  $82z = -130$ 

El número de ecuaciones no triviales coincide con el número de incógnitas. El sistema es compatible, determinado.

$$
\begin{vmatrix}\n1 & 1 & 24 & 39 \\
0 & 1 & 24 & 39\n\end{vmatrix}
$$
\nEsta es la matrix ampliada asociada al sistema:

\n
$$
\begin{vmatrix}\nx - y + 3z = 5 \\
y + 24z = 39 \\
-82z = -130\n\end{vmatrix}
$$
\nEl número de ecuaciones no triviales coincide con el número de incógnitas. El sistema es compatible, determinad a 4 – 2 – 9 16

\n1 1 1 –2 4

\n
$$
\begin{vmatrix}\n2 & -4 & -5 & 8 \\
1 & 1 & -2 & 4 \\
4 & -2 & -9 & 16\n\end{vmatrix}
$$
\nEsta es la matrix ampliada asociada al sistema:

\n
$$
\begin{vmatrix}\n1 & 1 & -2 & 4 \\
2 & -4 & -5 & 8 \\
4 & -2 & -9 & 16\n\end{vmatrix}
$$
\nEsta es la matrix ampliada asociada al sistema:

\n
$$
\begin{vmatrix}\nx + y - 2z = 4 \\
-6y - z = 0 \\
0z = 0\n\end{vmatrix}
$$
\nEl número de ecuaciones no triviales es dos, menor que el número de incógnitas. El sistema es compatible, indeterminado.

\nch<sup>1</sup> – 6 8 3

\n
$$
\begin{vmatrix}\n1 & -6 & 8 & 3 \\
4 & -1 & 2 & 15 \\
5 & -7 & 10 & 8\n\end{vmatrix}
$$
\nf<sub>5</sub> – 4f<sub>1</sub>  $\rightarrow$   $\begin{vmatrix}\n1 & -6 & 8 & 3 \\
0 & 23 & -30 & 3 \\
5 & -7 & 10 & 8\n\end{vmatrix}$ \nf<sub>5</sub> – 5f<sub>1</sub>  $\begin{pmatrix}\n1 & -6 & 8 & 3 \\
0 & 23 & -30 & -7 \\
0 & 23 & -30 & -7\n\end{pmatrix}$ \nf<sub>5</sub> – f<sub>2</sub>  $\begin{pmatrix}\n1 & -6 & 8 & 3 \\
0 & 23 & -30 & 3 \\
0 & 0 & 0 & -10\n\end{pmatrix}$ \nEsta es la matrix ampliada asociada al sistema:

\n
$$
\begin{vmatrix}\nx - y + 3z = 5 \\
y + 24z = 39 \\
4 &
$$

Esta es la matriz ampliada asociada al sistema:

$$
\begin{cases}\n x+y-2z=4 \\
 -6y-z=0 \\
 0z=0\n\end{cases}
$$

 El núme ro de ecuaciones no triviales es dos, menor que el número de incógnitas. El sistema es compatible, indeterminado.

c) 
$$
\begin{pmatrix} 1 & -6 & 8 & 3 \\ 4 & -1 & 2 & 15 \\ 5 & -7 & 10 & 8 \end{pmatrix} f_2 - 4f_1 \Rightarrow \begin{pmatrix} 1 & -6 & 8 & 3 \\ 0 & 23 & -30 & 3 \\ 0 & 23 & -30 & -7 \end{pmatrix} f_3 - f_2 \Rightarrow \begin{pmatrix} 1 & -6 & 8 & 3 \\ 0 & 23 & -30 & 3 \\ 0 & 0 & 0 & -10 \end{pmatrix}
$$
Esta es la matrix ampliada  
asociada al sistema:  $\begin{cases} x - 6y + 8z = 3 \\ 23y - 30z = 3 \\ 0z = -10 \end{cases}$ 

La tercera ecuación no tiene solución, el sistema es incompatible.

**d**) 
$$
\begin{pmatrix} 1 & -1 & 1 & 1 \\ 2 & 3 & -4 & 5 \end{pmatrix}
$$
 $f_3 - 2f_1 \Rightarrow \begin{pmatrix} 1 & -1 & 1 & 1 \\ 0 & 5 & -6 & 3 \end{pmatrix}$ 

 Esta es la matriz ampliada asociada al sistema:  $x - y + z$ *y z*  $-y+z=$  $-6z =$  $\sqrt{2}$  $\left\{ \right.$  $\overline{a}$  $5y - 6z = 3$ 

 El número de ecuaciones no triviales es dos, menor que el número de incógnitas. El sistema es compatible, indeterminado.

1

$$
\mathbf{A} \mathbf{B} \mathbf{B} \mathbf{A} \mathbf{B}
$$

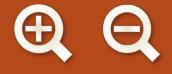

Los estudiamos y resolvemos en su caso por el método de Gauss. **8.**

**a)** 
$$
\begin{pmatrix} 1 & 2 & 1 & 0 \\ -1 & -1 & 0 & 1 \\ 0 & -1 & -1 & -1 \end{pmatrix} f_2 + f_1 \Rightarrow \begin{pmatrix} 1 & 2 & 1 & 0 \\ 0 & 1 & 1 & 1 \\ 0 & -1 & -1 & -1 \end{pmatrix} f_3 + f_2 \Rightarrow \begin{pmatrix} 1 & 2 & 1 & 0 \\ 0 & 1 & 1 & 1 \\ 0 & 0 & 0 & 0 \end{pmatrix}
$$
  
Esta es la matrix ampliada asociada al sistema:  $\begin{cases} x + 2y + z = 0 \\ y + z = 1 \\ 0z = 0 \end{cases}$ 

 La tercera ecuación tiene infinitas soluciones. El sistema es compatible, indeterminado. Hacemos  $z = \lambda$ .

⎞

⎟

⎠

Sustituimos en la segunda ecuación: *y* = 1− λ. Sustituimos en la primera ecuación:  $x + 2 - 2\lambda + \lambda = 0$ ,  $x = -2 + \lambda$ . La solución del sistema será: (x, y, z) = (−2 + λ, 1− λ, λ) −1 1 − − −  $\sqrt{}$ ⎝ ⎜  $\begin{bmatrix} \phantom{\Big|} \phantom{\Big|} \end{bmatrix}$  $\mathcal{L}$ ⎠  $\overline{\phantom{a}}$ ⎟ ⎟ + + ⇒ −1 1 − **b)**  $1 \t-4 \t5$ 2 3 5  $-2$ 324 2 2 3  $1 \t-4 \t5$  $\mathcal{E}_2 + 2\mathcal{E}_1 \Longrightarrow \begin{bmatrix} 0 \end{bmatrix}$  $3^{+11}$  $f<sub>2</sub> + 2f$  $f_{3}+3f$  $5 -3 8$  $0 \t 5 \t -8 \t 13$  $-4$  5  $0 \t 5 \t -3 \t 8$  $f_3 - f_2$  (0 0 -5 5 − −  $\sqrt{}$ ⎝ ⎜  $\begin{bmatrix} \phantom{\Big|} \phantom{\Big|} \end{bmatrix}$  $\overline{\phantom{a}}$ ⎠  $\overline{\phantom{a}}$  $\Big|_{f_3}$  – ⇒ −1 1 → − −  $\big($ ⎝ ⎜  $\Big\}$  $f_3 - f_2$  0 0 -5 5 Esta es la matriz ampliada asociada al sistema:  $\rightarrow$  5y –3z =  $\begin{cases} -x + y - 4z = 5 \end{cases}$  $-5z = 5$  $5y - 3z = 8$  $\mathfrak{r}$  $\mathbf 1$ Side is the interaction time infinitial soluciones. El sistema es compatible, indeterminado.<br>
al tercera ecuación tiene infinitias soluciones. El sistema es compatible, indeterminado.<br>
Sustituimos en la esgunda ecuación:

 La tercera ecuación tiene una solución. El sistema es compatible, determinado. De la tercera ecuación:  $z = \frac{5}{-5} = -1$ . 1

Sustituimos en la segunda ecuación: -5y -3 = -8; -5y = -5; y = 1. Sustituimos en la primera ecuación:  $-x+1+4=5$ ;  $x=0$ . La solución del sistema será: (*x*, *y*, *z*) = (0, 1, −1)

> 1211  $0 -1 3 0$  $0$  1 2  $-1$

⇒ | 0 −

 $\sqrt{}$ 

⎜  $\Big\}$ 

2

⎝

**c)**

 $\sqrt{}$ ⎝  $\mathsf{I}$  $\Big\}$ ⎞ 1211 2352 1330 ⎠  $\overline{a}$ ⎟ ⎟ − −  $f_2 - 2f_1 \Longrightarrow |0 -1 3 0| \Longrightarrow |0 -1$  $f_3 - f_1$  (0 1 2 -1 $|f_2 + f_2|$ 2  $-11$ 3  $1$   $($   $)$   $($   $)$   $($   $)$   $($   $)$   $($   $)$   $($   $)$   $($   $)$   $($   $)$   $($   $)$   $($   $)$   $($   $)$   $($   $)$   $($   $)$   $($   $)$   $($   $)$   $($   $)$   $($   $)$   $($   $)$   $($   $)$   $($   $)$   $($   $)$   $($   $)$   $($   $)$   $($   $)$   $($   $)$   $($   $)$   $($   $)$ 

 Esta es la matriz ampliada asociada al sistema:  $x + 2y + z$ *y z z*  $+2y + z =$  $-y + 3z =$ = −  $\frac{1}{2}$  $\left\{ \right.$  $\frac{1}{2}$  $\overline{a}$  $\overline{\phantom{a}}$  $2y + z = 1$  $3z = 0$  $5z = -1$ 

 La tercera ecu ación tiene solución única. El sistema es compatible, determinado. De la tercera ecuación: z = <sup>−1</sup>. 5

−

 $\left( \frac{1}{2} \right)$ 

1211  $0 -1 3 0$ 0 0 5 −1

 $\lambda$ 

⎟ ⎟ ⎟

⎠

 $\sqrt{}$ 

⎜  $\parallel$ 

⎝

⎟  $\Big|_{f_2}$  +

⎠

Sustituimos en la segunda ecuación:  $-y-\frac{3}{z}=0$ ;  $y=\frac{-3}{z}$ . Sustituimos en la primera ecuación:  $x - \frac{6}{5} - \frac{1}{5} = 1$ ;  $x = 1 + \frac{7}{5}$ ;  $x = \frac{12}{5}$ . 5 0;  $y = \frac{-3}{5}$ 5 1 5 1;  $x = 1 + \frac{7}{5}$ 5  $x = 1 + \frac{7}{5}$ ;  $x = \frac{12}{5}$ La solución del sistema será:  $(x, y, z) = \left( \frac{12}{5}, \frac{-3}{5}, \frac{-3}{5} \right)$  $\overline{\mathcal{N}}$  $12, -3, -1$ 5 3 5 1  $\overline{5}$   $\overline{)}$ 

**d)** 
$$
\begin{pmatrix} 2 & -3 & 1 & 5 \\ 4 & -6 & 2 & 10 \end{pmatrix} f_2 - 2f_1 \stackrel{\longrightarrow}{\longrightarrow} \begin{pmatrix} 2 & -3 & 1 & 5 \\ 0 & 0 & 0 & 0 \end{pmatrix}
$$

Esta es la matriz ampliada asociada al sistema:

 $2x - 3y + z = 5$  $0z = 0$ *x* – 3*y* + z *z*  $-3y+z=$ = , la tercera ecuación tiene infinitas soluciones.

El sistema es compatible, indeterminado.

 El número de parámetros viene dado por la diferencia entre el numero de incógnitas menos el de ecuaciones; en este caso tres menos una igual a dos; es un sistema biparamétrico. Hacemos x = $\lambda$ , y = $\mu$ , sustituimos en la ecuación primera,  $2\lambda - 3\mu$  + z = 5  $\Rightarrow$  z = 5  $-$  2  $\lambda$  + 3 $\mu$ .

 $\overline{\phantom{a}}$  $\left\{ \right.$  $\overline{\mathfrak{c}}$ 

La solución del sistema será: (x, *y*, *z*) = ( $\lambda$ ,  $\mu$ , 5 – 2 $\lambda$  + 3 $\mu$ )

9. Los sistemas lineales homogéneos siempre tienen solución, es decir, son compatibles.

Los estudiamos y resolvemos en su caso por el método de Gauss.

El número de parámetros viene dado por la diferencia entre el numero de incógnitas menos el de ecuacion en este caso tres menos una igual a dos; es un sistema biparamétrico.

\nHacemos x = λ, y = μ, sustituimos en la ecuación primera, 2λ – 3μ + z = 5 ⇒ z = 5 – 2λ + 3μ.

\nLa solución del sistema será: (x, y, z) = (λ, μ, 5 – 2λ + 3μ)

\nLos sistemas lineales homogéneos siempre tienen solución, es decir, son compatibles.

\nLos estudiamos y resolvemos en su caso por el método de Gauss.

\nab) Matriz ampliada: 
$$
\begin{pmatrix} 2 & -5 & 3 & 0 \\ 2 & -1 & 0 & 0 \\ 1 & 1 & 1 & 0 \end{pmatrix}
$$
\ncanobinar f, por f<sub>3</sub> = 
$$
\begin{pmatrix} 1 & 1 & 1 & 0 \\ 2 & -5 & 3 & 0 \\ 0 & -3 & -2 & 0 \end{pmatrix}
$$
\n7f<sub>3</sub> – 3f<sub>2</sub> = 
$$
\begin{pmatrix} 1 & 1 & 1 & 0 \\ 0 & -3 & -2 & 0 \end{pmatrix}
$$
\n7f<sub>3</sub> – 3f<sub>2</sub> = 
$$
\begin{pmatrix} 1 & 1 & 1 & 0 \\ 0 & 0 & -17 & 0 \\ 0 & 0 & -17 & 0 \end{pmatrix}
$$
\nEsta es la matrix ampliada asociada al sistema: 
$$
\begin{cases} x + y + z = 0 \\ -7y + z = 0 \\ -17z = 0 \end{cases}
$$
\nLa tercera ecuación tiene solución única. El sistema es compatible, determinado.

\nSolución trivial: (x, y, z) = (0, 0, 0)

\nb) Matriz ampliada: 
$$
\begin{cases} 3 & 2 & -5 & 0 \\ 3 & 2 & -5 & 0 \\ 2 & 1 & -4 & 0 \end{cases}
$$
\n
$$
\begin{cases} x + y + z = 0 \\ 0 & -1 & -2 \\ 0 &
$$

 Esta es la matriz ampliada asociada al sistema:  $x + y + z$ *y z z*  $+y+z=$  $-7y + z =$  $-17z =$  $\overline{\phantom{a}}$  $\left\{ \right.$  $\overline{\phantom{a}}$  $\overline{\mathfrak{c}}$  $\overline{\phantom{a}}$  $\theta$  $7y + z = 0$  $17z = 0$ 

La tercera ecuación tiene solución única. El sistema es compatible, determinado.

- Solución trivial: (x, y, z) = (0, 0, 0)
- **b)** Matriz ampliada:  $1$  1  $-1$  0  $3 \t2 \t-5 \t0$  $2$  1  $-4$  0 3 2  $1 \t -1 \t 0$  $0 -1 -2 0$  $0 -1$ 2 U<sup>1</sup> 3 **4**<sup>1</sup> − − −  $\sqrt{2}$ ⎝  $\overline{a}$  $\parallel$ ⎞ ⎠ ⎟  $\overline{a}$ − − ⇒ − −1 − −1 −  $f<sub>2</sub> - 3t$  $f_3 - 2f_1$   $\begin{pmatrix} 0 & -1 & -2 & 0 \end{pmatrix}$  $1 \quad 1 \quad -1 \quad 0$  $0 -1 -2 0$  $f_3 - f_2$  (0 0 0 0  $\sqrt{}$ ⎝  $\overline{a}$  $\Big\}$  $\overline{\phantom{a}}$ ⎠ ⎟  $\Big|_{f_3}$  – ⇒ − −1 −  $\sqrt{}$ ⎝ ⎜  $\Big\}$  $\left( \frac{1}{2} \right)$ ⎠ ⎟  $f_3 - f_2$   $\begin{bmatrix} 0 & -1 & -2 & 0 \\ 0 & 0 & 0 & 0 \end{bmatrix}$

 Esta es la matriz ampliada asociada al sistema:  $x + y - z$ *y z*  $+y-z=$  $-y-2z =$  $\mathbf{0}$  $2z = 0$ 0*z* =  $\sqrt{2}$  $\left\{ \right\}$  $\begin{cases}\n-y-2z=0, \end{cases}$  $\overline{\mathfrak{c}}$  $0z = 0$ 

 La tercera ecuación tiene infinitas soluciones. El sistema es compatible, indeterminado. Hacemos  $z = \lambda$ .

Sustituimos en la segunda ecuación: *- y -* 2λ = 0, *y* = -2λ.

Sustituimos en la primera ecuación:  $x - 2\lambda - \lambda = 0$ ,  $x = 3\lambda$ .

La solución del sistema será: (x, y, z) = (3λ, – 2λ, λ).

c) 
$$
\begin{pmatrix} 1 & -1 & 3 & 0 \ 3 & 1 & -5 & 0 \end{pmatrix} f_z - 3f_i \Rightarrow \begin{pmatrix} 1 & -1 & 3 & 0 \ 0 & 4 & -14 & 0 \end{pmatrix}
$$
  
\nEsta es la matrix ampliada asociada al sistema:  $\begin{cases} x - y + 3z = 0 \\ 4y - 14z = 0 \end{cases}$   
\nLa segundo ecuación tiene dos incógnitas, por tanto infinitas soluciones. El sistema es compatible, indeterminado.  
\nHacemos  $z = \lambda$ .  
\nSustituimos en la spunda ecuación:  $4y - 14\lambda = 0$ ,  $y = \frac{14\lambda}{4} = \frac{7\lambda}{2}$ .  
\nLas solución del sistema será:  $(x, y, z) = \left(\frac{13\lambda}{2}, \frac{7\lambda}{2}, \lambda\right)$   
\nd) Matrix ampliada:  $\begin{pmatrix} -1 & 2 & 2 & 0 \ -3 & 2 & 3 & 0 \ -3 & 4 & 5 & 0 \end{pmatrix} f_z - 3f_i \Rightarrow \begin{pmatrix} -1 & 2 & 2 & 0 \ 0 & -4 & -3 & 0 \ 0 & -2 & -1 & 0 \end{pmatrix}$   
\n $\Rightarrow \begin{pmatrix} -1 & 2 & 2 & 0 \ 0 & -2 & -1 & 0 \ 0 & -4 & -3 & 0 \end{pmatrix} f_s - 3f_i$   
\nEsta es la matrix ampliada asociada al sistema:  $\begin{pmatrix} -1 & 2 & 2 & 0 \ -3 & 4 & 5 & 0 \end{pmatrix} f_s - 2f_i$   
\n $\begin{pmatrix} -1 & 2 & 2 & 0 \ 0 & -2 & -1 & 0 \ 0 & -4 & -3 & 0 \end{pmatrix} f_s - 2f_i$   
\nEsta es la matrix ampliada asociada al sistema:  $\begin{pmatrix} -x + 2y + 2z = 0 \\ -2y - z = 0 \\ -z = 0 \end{pmatrix}$   
\nLas tercera ecuación tiene solución única. El sistema es compatible, determinado.  
\nSolución trivial:  $(x, y, z) = (0, 0, 0)$   
\nEstos sistemas tienen el mismo número de ecuaciones que de incógnitas, calculamos el determinante de la matrix de los coefientes.  
\n**a)**  $|A| =$ 

 La tercera ecuación tiene solución única. El sistema es compatible, determinado. Solución trivial: (x, y, z) = (0, 0, 0)

- 10. Estos sistemas tienen el mismo número de ecuaciones que de incógnitas, calculamos el determinante de la matriz de los coeficientes.
	- **a)**  $|A| = \begin{vmatrix} 2 & -3 \\ 3 & 4 \end{vmatrix}$  $\begin{bmatrix} 3 & 4 \end{bmatrix}$  = 17  $\neq$  0; se trata de un sistema compatible, determinado.

Resolvemos por la matriz inversa,  $X = A^{-1} \cdot B$ . Matriz inversa:

$$
X = A^{-1} \cdot B = \begin{pmatrix} \frac{4}{17} & \frac{3}{17} \\ \frac{-3}{17} & \frac{2}{17} \end{pmatrix} \begin{pmatrix} x \\ y \end{pmatrix} = \begin{pmatrix} \frac{4}{17} & \frac{3}{17} \\ \frac{-3}{17} & \frac{2}{17} \end{pmatrix} \begin{pmatrix} -17 \\ 37 \end{pmatrix} = \frac{1}{17} \begin{pmatrix} 4 & 3 \\ -3 & 2 \end{pmatrix} \begin{pmatrix} -17 \\ 37 \end{pmatrix} = \frac{1}{17} \begin{pmatrix} 43 \\ 125 \end{pmatrix} = \begin{pmatrix} \frac{43}{17} \\ \frac{125}{17} \end{pmatrix}
$$

4 5 **b)**  $|A| = \begin{vmatrix} 4 & 3 \\ 24 & -15 \end{vmatrix}$ = −180 ≠ 0; se trata de un sistema compatible. determinado.

Resolvemos por Cramer: 
$$
x = \frac{\begin{vmatrix} 2 & 5 \\ 5 & -15 \end{vmatrix}}{\begin{vmatrix} 4 & 5 \\ 24 & -15 \end{vmatrix}} = \frac{-55}{-180} = \frac{11}{36}, \quad y = \frac{\begin{vmatrix} 4 & 2 \\ 24 & 5 \end{vmatrix}}{\begin{vmatrix} 4 & 5 \\ 24 & -15 \end{vmatrix}} = \frac{-28}{-180} = \frac{7}{45}.
$$

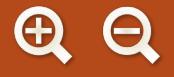

**11.**

c) |A| = 
$$
\begin{vmatrix} 1 & 1 & -1 \ 1 & -1 & 0 \ 1 & -1 & -1 \ \end{vmatrix} = 2 \neq 0 \Rightarrow \text{Es un sistema compatible determinado.}
$$
  
\nResolvemos por Cramer.  $x = \frac{\begin{vmatrix} 1 & 1 & -1 \ 0 & -1 & 0 \ 1 & 1 & -1 \ \end{vmatrix}}{\begin{vmatrix} 1 & 1 & -1 \ 1 & 1 & -1 \ 1 & 1 & -1 \ \end{vmatrix}} = \frac{2}{2} = 1$ ,  $y = \frac{\begin{vmatrix} 1 & 1 & -1 \ 1 & 0 & 0 \ 1 & 1 & -1 \ \end{vmatrix}}{\begin{vmatrix} 1 & 1 & -1 \ 1 & -1 & -1 \ 1 & -1 & 1 \ \end{vmatrix}} = \frac{2}{2} = 1$ ,  $z = \frac{\begin{vmatrix} 1 & 1 & 1 \ 1 & -1 & 1 \ 1 & -1 & -1 \ \end{vmatrix}}{\begin{vmatrix} 1 & 1 & 2 \ 1 & -1 & 0 \ 1 & -1 & 1 \ \end{vmatrix}} = \frac{2}{2} = 1$ .  
\nSolución: (x, y, z) = (1, 1, 1)  
\nd) |A| =  $\begin{vmatrix} 1 & 2 & 1 \ -1 & -1 & 0 \ 0 & -1 & 1 \ \end{vmatrix} = 2 \neq 0$ , sistema compatible, determinado.  
\nResolvemos por Ia matrix inversa,  $X = A^{-1} \cdot B$ .  
\nMatrix inversa:  $A^{-1} = \frac{1}{2} \begin{vmatrix} -1 & -3 & 1 \ 1 & 1 & -1 \ 1 & 1 & 1 \ \end{vmatrix}$   
\nSolución: (x, y, z) = (-2, 1, 0)  
\nResolvemos por Cramer.  
\n $\begin{vmatrix} 10 & 1 & 2 \ 14 & 2 & 3 \ 2 & 1 & 2 \ \end{vmatrix} = \frac{2}{-1} = 6$ ,  $y = \frac{7}{2} \cdot \frac{34}{1} = \frac{6}{-1} = \frac{2}{-1} = -2$ ,  $z = \frac{7}{2} \cdot \frac{1}{2} \cdot \frac{1}{2} = \frac{1}{-1} = 0$ .  
\n3 2 3  
\n7 4 6

323 746 323 746 323 746 Solución: (*x*, *y*, *z*) = (6, -2, 0) 43 3 1  $-1$  1 52 2 1  $3 - 3$  $2 -1 1$ 32 2 28 28 1 1 4  $-3$ 21 1 35 2 1  $3 - 3$ **b)**  $x = \frac{|0|}{4} = \frac{2}{8} = \frac{-20}{8} = 1$ , y − − − −  $=\frac{-28}{-28}=1$ ,  $y=$ − −  $2 -1 1$ 32 2 28 28 1 134 2 -1 1 325 1  $3 - 3$  $2 -1 1$ 32 2 0 28  $\theta$ −  $=\frac{-28}{-28}$  = 1, z = − − −  $z = \frac{|z - 2|}{|1 + 3|} = \frac{6}{-28} = 0.$ Solución: (*x*, *y*, *z*) = (1, 1, 0)  $x = \frac{|9 \quad 1 \quad -1|}{|0 \quad 4 \quad 2|} = -$ 31 3 32 1 91 1 31 3 12 1 c)  $x = \frac{|9 \t1 - 1|}{|3 \t1 3|} = \frac{-42}{-10} = \frac{21}{5}$ ,  $y = \frac{|1 \t9 - 1|}{|3 \t1 3|} = \frac{-12}{-10} = \frac{6}{5}$ ,  $z =$ 5 33 3 13 1  $19 - 1$ 31 3 12 1 12 10 6 5 313 123 119 31 3 1 2 ,  $y = \frac{1}{2} = \frac{1}{2} = \frac{1}{2} = \frac{2}{5}$ , z 1 36 10  $=\frac{36}{-10}=\frac{-18}{5}$ .

11 1

11 1

11 1

**AE** 

Solution: 
$$
(x, y, z) = \left(\frac{21}{5}, \frac{6}{5}, \frac{-18}{5}\right)
$$
  
\n
$$
\begin{vmatrix}\n-2 & 1 & 2 \\
3 & 1 & 3 \\
-2 & 3 & 2 \\
\hline\n\begin{vmatrix}\n-2 & 1 & 2 \\
3 & 1 & 3 \\
1 & 3 & 2\n\end{vmatrix} = \frac{24}{-12} = -2, y = \frac{\begin{vmatrix}\n3 & -2 & 2 \\
2 & 3 & 3 \\
1 & -2 & 2 \\
\hline\n\begin{vmatrix}\n3 & 1 & 2 \\
2 & 1 & 3 \\
-1 & 2 & 2\n\end{vmatrix} = \frac{24}{-12} = -2, z = \frac{\begin{vmatrix}\n3 & 1 & -2 \\
1 & 3 & -2 \\
3 & 1 & 2 \\
1 & 3 & 2\n\end{vmatrix} = \frac{-36}{-12} = 3.
$$
  
\nSolution:  $(x, y, z) = (-2, -2, 3)$ 

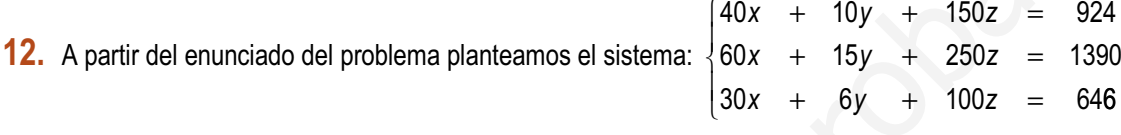

Resolvemos por Cramer y obtenemos la solución: x = 15 euros, y = 30 euros, z = 0,16 euros.

# 13. a) Matrices de los coeficientes y ampliada:

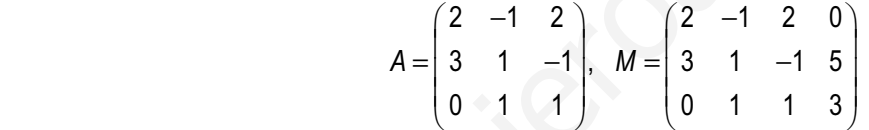

Vemos si el rango de la matriz A es 3 (máximo que puede alcanzar).

$$
\begin{vmatrix} 2 & -1 & 2 \ 3 & 1 & -1 \ 0 & 1 & 1 \end{vmatrix} = 13 \neq 0 \Rightarrow \text{range}(A) = 3 = \text{range}(M), \text{ sistema compatible, determinado.}
$$

Resolvemos por Cramer:

 *x* = − 0 12 − 51 1 31 1 2 − − = = − − − − = = − 1 2 31 1 01 1 12 13 2 02 35 1 03 1 2 12 31 1 01 1 34 13 2 10 3 , *y z* , 1 5 013 2 12 31 1 01 1 5 13 12 13 34 13 5 1 − − = = . Solución: ( , , ) , , *xyz* <sup>3</sup> ⎛ ⎝ <sup>⎜</sup> <sup>⎞</sup> ⎠ ⎟ www.yoquieroaprobar.es

**b)** Matrices de los coeficientes y ampliada:

$$
A = \begin{pmatrix} 1 & -2 & 3 \\ 1 & -3 & 2 \\ 1 & -1 & 4 \\ 1 & -4 & 2 \end{pmatrix}, \quad M = \begin{pmatrix} 1 & -2 & 3 & 4 \\ 1 & -3 & 2 & 6 \\ 1 & -1 & 4 & 2 \\ 1 & -4 & 2 & 8 \end{pmatrix}
$$

La matriz M es de orden 4, veamos si su rango es 4, en cuyo caso el sistema sería incompatible, puesto que el máximo rango de A es tres.

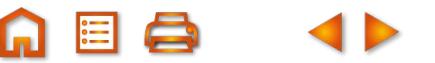

 $\Omega$ 

 $1 -2 3 4$  $1 -326$  $1 -1 4 2$  $1 -4 2 8$ 0  $\Rightarrow$  rango(M)  $\leq$  3 − − − −  $=0$   $\Rightarrow$  rango(M)  $\le$ Menor de orden dos de las dos matrices:  $\begin{vmatrix} 1 & 1 \end{vmatrix} = -1 \neq 0 \Rightarrow$  el rango de las matric  $1 -2$  $1 -3$  $\begin{vmatrix} -2 \\ 2 \end{vmatrix} = -1 \neq 0$  $\begin{vmatrix} -3 \\ -3 \end{vmatrix}$  = −1 ≠ 0 ⇒ el rango de las matrices es mayor o igual dos. Menores de orden tres de las dos matrices:  $|1 -3 2| = 1 \neq 0$ . 1  $-2$  3 1  $-3$  2 1  $-4$  2  $1 \neq 0$ − − −  $= 1 \neq$ mores de orden tres de las dos matrices:  $\begin{vmatrix} 1 & -2 & 3 \\ 1 & -3 & 2 \\ -4 & 2 \end{vmatrix} = 1 \neq 0$ .<br>
rango de las matrices es tres, igual al número de incógnitas; el sistema es compatible, determinado.<br>
mamos el sistema con las ecuac

El rango de las m atrices es tres, igual al número de incógnitas; el sistema es compatible, determinado.

Formamos el sistema con las ecuaciones que forman el mayor de orden tres anterior:  $\{x - 3y + 2z = 0\}$  $x - 2y + 3z = 4$  $x - 4y + 2z = 8$  $\begin{cases} x - 3y + 2z = 6 \end{cases}$ 

 $Resolvemos por Cramer: (x, y, z) = (0, -2, 0)$ 

c) Matrices de los coeficientes y ampliada:

$$
A = \begin{pmatrix} 1 & -3 & 2 \\ 2 & 1 & -4 \\ 1 & 4 & -6 \end{pmatrix}, \quad M = \begin{pmatrix} 1 & -3 & 2 & 5 \\ 2 & 1 & -4 & -3 \\ 1 & 4 & -6 & -8 \end{pmatrix}
$$

Vemos si el rango de la matriz A es 3 (máximo que puede alcanzar). |2 1 –4| ≠ 0 ⇒ rang 21 4 1 1  $-6$  $\theta$ − −  $\neq 0$   $\Rightarrow$  rang(A)  $\geq$ 2

−  $1 - 3$ 2 Menores de orden dos de las dos matrices: 1  $=6\neq 0 \Longrightarrow$  rango $(A)=2$  y rango $(M)\,{\geq}\,2.$ 

Estudio de la matriz *M*.

Menores de orden tres de la matriz M:

$$
\begin{vmatrix} 1 & -3 & 5 \ 2 & 1 & -3 \ 1 & 1 & -8 \ \end{vmatrix} = 14 \neq 0 \Rightarrow \text{range}(M) = 3 \neq 2 = \text{rang}(A), \text{ sistema incomparable.}
$$

**d)** Se trata de un sistema homogéneo, por tanto es compatible.

Estudio de la matrix de los coeficientes: 
$$
A = \begin{pmatrix} 1 & 3 & 0 & 1 \\ 3 & 1 & 1 & 0 \\ 1 & -3 & 2 & 0 \\ -2 & 2 & -1 & 1 \end{pmatrix}
$$
  
La matrix A es de orden 4, veamos si su rango es cuatro:  $\begin{vmatrix} 1 & 3 & 0 & 1 \\ 3 & 1 & 1 & 0 \\ 1 & -3 & 2 & 0 \\ 1 & -3 & 2 & 0 \\ -2 & 2 & -1 & 1 \end{vmatrix} = 0 \Rightarrow range(A) < 4$ .

 El rango de la matriz de los coeficientes es menor que el número de incógnitas; el sistema es compatible, indeterminado.

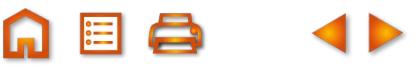

 Menor de orden dos: Menores de orden tres:  $|3 \quad 1 \quad 1| = -10 \Rightarrow$  rango $(A) = 3$ ; sistema com 1 3 3 1  $=-8\neq 0 \Longrightarrow$  rango(A) ≥ 2 130 311 1  $-3$  2 10  $\Rightarrow$  rango(A) = 3 − = –10 ⇒ *rango*(*A*) = 3; sistema compatible, indeterminado uniparamétrico.

Formamos el sistema con las ecuaciones que forman el menor de orden tres anterior:

$$
\begin{cases}\nx + 3y + t = 0 \\
3x + y + z = 0 \Rightarrow \begin{cases}\nx + 3y = -t \\
3x + y + z = 0 \\
x - 3y + 2z = 0\n\end{cases}
$$
\nHacemos  $t = \lambda$ .  
\nResolvemos por Cramer:  $(x, y, z, t) = (-\lambda, \lambda, 2\lambda, \lambda)$ 

14. a) Se escribe la matriz ampliada asociada al sistema y se trata de escalonar.

Equations e is a seenia, and has equations are vacuones, que to linear left, the other lies anterior.

\n
$$
\begin{cases}\n x + 3y + t = 0 \\
 3x + y + z = 0 \\
 x - 3y + 2z = 0\n\end{cases}
$$
\n
$$
\begin{cases}\n x + 3y + t = 0 \\
 x - 3y + 2z = 0\n\end{cases}
$$
\n
$$
\begin{cases}\n x - 3y + 2z = 0 \\
 x - 3y + 2z = 0\n\end{cases}
$$
\nHacemos t = λ.

\nResolvemos por Cramer: (x, y, z, t) = (−λ, λ, 2λ, λ)

\n**a)** See *escribe la matrix ampliada* asociada al a isstema y se trata de escalonar.

\n
$$
\begin{pmatrix}\n a & 1 & 1 & 1 \\
 1 & a & 1 & a \\
 1 & 1 & a & a^2\n\end{pmatrix}
$$
\n
$$
\begin{cases}\n 1 & 1 & a & a^2 \\
 1 & a & 1 & a \\
 1 & 1 & a & a^2\n\end{cases}
$$
\n
$$
\begin{cases}\n 1 & 1 & a & a^2 \\
 0 & 1 - a & a - 1 & a^2 - a \\
 0 & a - 1 & a^2 - 1 & a^2 - 1\n\end{cases}
$$
\nEsta es la matrix ampliada asociada al sistema:

\n
$$
\begin{cases}\n x + y & +z = a^2 \\
 (1 - a)y + (a - 1)z = a^2 - a \\
 (a^2 + a - 2)z = a^3 + a^2 - a - 1\n\end{cases}
$$
\nSi en la tercera ecuación el coeficiente de z f, there a cero, esto es a<sup>2</sup> + a - 2 = 0. Las soluciones de esta son: a = 1 y a = −2.

\n**Primer caso:** a = 1, la tercera ecuación queda 0z = 0, por lo que el sistema será compatible, indeterminate.

\n**Tercraso:** a = 1, la tercera ecuación queda 0z = −3, por lo que el sistema será incompatible.

\n**Tercraso:** a ≠ 1 y a ≠ −2, sistema es compatible,

I) Si en la tercera ecuación el coeficiente de z fuera cero, esto es a<sup>2</sup> + a − 2 = 0. Las soluciones de esta ecuación son: *a* = 1 y *a* = −2.

**Primer caso :**  $a = 1$ , la tercera ecuación queda 0z = 0, por lo que el sistema será compatible, indeterminado. **Segundo caso :**  $a = -2$ , la tercera ecuación queda 0z = -3, por lo que el sistema será incompatible. **Tercer caso :**  $a \ne 1$  y  $a \ne -2$ , sistema es compatible, determinado,

II) Solución para  $a = 2$ .

Sistema escalonado: 
$$
\begin{cases} x + y + 2z = 1 \\ -y + z = 2 \\ 4z = 9 \end{cases}
$$
  
De la tercera ecuación:  $z = \frac{9}{4}$ .  
Se sustituye en la segunda ecuación:  $-y + \frac{9}{4} = 2$ ,  $y = -2 + \frac{9}{4} = \frac{1}{4}$ .  
Se sustituye en la primera ecuación:  $x + \frac{1}{4} + 2\frac{9}{4} = 1$ ,  $x = 4 - \frac{19}{4} = -\frac{3}{4}$ .

4

4

4

4

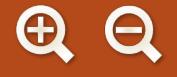

Solution: 
$$
(x, y, z) = \left(-\frac{3}{4}, \frac{1}{4}, \frac{9}{4}\right)
$$

b) Se escribe la matriz ampliada asociada al sistema y se trata de escalonar.

$$
\begin{pmatrix} a & a & 6 \ 1 & a-1 & 3 \end{pmatrix}^{f_1 - af_2} \Rightarrow \begin{pmatrix} 0 & 2a - a^2 & 6 - 3a \ 1 & a - 1 & 3 \end{pmatrix}
$$
  
For a set is negative, a distance,  $\begin{pmatrix} (2a - a^2)y = 6 - 3a \ 1 & 2a - a^2 \end{pmatrix}$ 

 Est **a** es la matriz asociada al sistema:  $\begin{cases} (2a - a^2) \end{cases}$ 

Esta es la matrix asociada al sistema: 
$$
\begin{cases}\n x + (a - 1)y = 3 \\
 x + (a - 1)y = 3\n\end{cases}
$$

\n1) Si en la primera ecuación el coeficiente de y fueron (se, 2a - a<sup>2</sup> = 0).

\nLas soluciones de esta ecuación son:  $a = 0$  y  $a = 2$ .

\n**Primer caso:**  $a \neq 0$  y  $a \neq 2$ , la primera ecuación tiene solución única, sistema compatible, determinado.

\n**Segundo caso:**  $a = 0$ , la primera ecuación queda  $0y = 6$ , el sistema es incompatible.

\nTercer caso:  $a = 2$ , la primera ecuación queda  $0y = 0$ , el sistema es compatible, indeterminado.

\n11) Solución para  $a = 2$ .

\nSistema escolonado:  $\begin{cases}\n 0y = 0 \\
 x + y = 3\n\end{cases}$ 

\nSe nature en la segunda ecuación:  $x = 3 - \lambda$ .

\nLa solución es:  $(x, y) = (3 - \lambda, \lambda)$ 

\nFormamos las matrices de los coeficientes y la ampliada:  $A = \begin{bmatrix}\n 1 & -1 & 1 & -1 & a-4 \\
 -1 & -1 & a-4 & -1 & -1 & a-4 \\
 1 & 1 & 2 & -1 & 1\n\end{bmatrix}$ 

\nCalculamos los valores del parámetro a que anulan el determinante de la matrix A:

\n $|A| = \begin{vmatrix}\n 1 & -1 & 1 & -1 \\
 -1 & -1 & a-4 & -2 \\
 1 & 1 & 2 & -1 & -2 \\
 1 & 1 & 2 & -1 & -2\n\end{vmatrix}$ 

\n**Primer caso:**  $a \neq 2 \Rightarrow \text{range}(A) = \text{range}(M) = 3$ , sistema compatible, determinado.

\n**Segundo caso:**  $a = 2$ 

*x a*

 $(a - 1)$ 

+ (a − 1) **y** =

1

II) Solución para *a* = 2.

Sistema escalonado:  $0y = 0$ 3 *y x y* =  $+ y =$  $\frac{1}{2}$  $\left\{ \right.$  $\overline{a}$ 

Se hace  $y = \lambda$  y se sustituye en la segunda ecuación:  $x = 3 - \lambda$ . La solución es:  $(x, y)$  =  $(3 - \lambda, \lambda)$ 

15. Formamos las matrices de los coeficientes y la ampliada:

$$
A = \begin{pmatrix} 1 & -1 & 1 \\ -1 & -1 & a-4 \\ 1 & 1 & 2 \end{pmatrix}, M = \begin{pmatrix} 1 & -1 & 1 & 6 \\ -1 & -1 & a-4 & 7 \\ 1 & 1 & 2 & 11 \end{pmatrix}
$$

Calculamos los valores del parámetro a que anulan el determinante de la matriz A:

$$
|A| = \begin{vmatrix} 1 & -1 & 1 \\ -1 & -1 & a - 4 \\ 1 & 1 & 2 \end{vmatrix} = -2a + 4 = 0 \Rightarrow a = 2.
$$

**Primer caso:**  $a \neq 2 \implies \text{range}(A) = \text{range}(M) = 3$ , sistema compatible, determinado. **Segundo caso :**  $a = 2$ , las matrices del sistema serán:

$$
A = \begin{pmatrix} 1 & -1 & 1 \\ -1 & -1 & -2 \\ 1 & 1 & 2 \end{pmatrix}, \quad M = \begin{pmatrix} 1 & -1 & 1 & 6 \\ -1 & -1 & -2 & 7 \\ 1 & 1 & 2 & 11 \end{pmatrix}
$$

Menores de orden dos de las dos matrices:  $|$   $|$   $|$   $|$   $=$   $-2 \neq 0$   $\Rightarrow$  rango(A)  $=$  2 y rango(M)  $\geq$  2.  $1 -1$  $-1$  $\begin{equation} \begin{bmatrix} -1 \\ -2 \neq 0 \Rightarrow \text{range}(A) = 2 \text{ y } \text{range}(M) \geq 2 \end{bmatrix} \end{equation}$ −1 −1 <sup>=</sup>−2 ≠ 0 ⇒ rango(A) = 2 y rango(M) ≥

El menor de orden tres de A se anula como hemos visto.

Menor de orden tres de *M*:

\n
$$
\begin{vmatrix}\n1 & -1 & 6 \\
-1 & -1 & 7 \\
1 & 1 & 11\n\end{vmatrix} = -36 \neq 0 \Rightarrow \text{range}(M) = 3 \neq 2 = \text{range}(A), \text{ sistema incompatible.}
$$

#### Resolvemos por Cramer el primer caso,  $a \neq 2$ :

 $x = \frac{-17a + 88}{2} = \frac{-27}{2} + \frac{17}{2}$ *a a*  $y = \frac{-5a}{a}$ *a a*  $=\frac{-17a+88}{-2a+4}=\frac{-27}{a-2}+\frac{17}{2}, y=\frac{-5a+28}{-2a+4}=\frac{-9}{a-2}+$ 2a + 4 27 2 17 2  $5a + 28$  $2a + 4$ 9 2 5  $\frac{5}{2}$ ,  $z = \frac{-36}{-2a+4} = \frac{-18}{a-2}$ . 36  $2a + 4$ 18 2

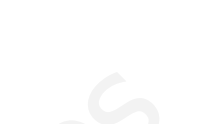

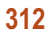

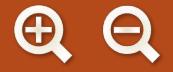

16. Formamos las matrices de los coeficientes y la ampliada:

$$
A = \begin{pmatrix} a & 1 & 4 \\ -1 & a & -2 \\ 0 & 1 & 1 \end{pmatrix}, \quad M = \begin{pmatrix} a & 1 & 4 & 1 \\ -1 & a & -2 & 1 \\ 0 & 1 & 1 & a \end{pmatrix}
$$

Calculamos los valores del parámetro a que anulan el determinante de la matriz A:

$$
|A| = \begin{vmatrix} a & 1 & 4 \\ -1 & a & -2 \\ 0 & 1 & 1 \end{vmatrix} = a^2 + 2a - 3 = 0 \Rightarrow a = 1 \text{ y } a = -3.
$$

**Primer caso :**  $a \ne 1$  *y*  $a \ne 3$   $\Rightarrow$  *rango*(*A*) = *rango*(*M*) = 3, sistema compatible, determinado. **Segundo caso :**  $a = 1$ , las matrices del sistema serán:

$$
A = \begin{pmatrix} 1 & 1 & 4 \\ -1 & 1 & -2 \\ 0 & 1 & 1 \end{pmatrix}, \quad M = \begin{pmatrix} 1 & 1 & 4 & 1 \\ -1 & 1 & -2 & 1 \\ 0 & 1 & 1 & 1 \end{pmatrix}
$$

Menores de orden dos de las dos matrices:  $\begin{vmatrix} 1 & 1 \\ -1 & 1 \end{vmatrix} = 2 \Rightarrow$ 1 1  $2 \implies \text{range}(A) = 2$  y  $\text{range}(M) \geq 2$ .

*M* − 1 11 Menores de orden tres de  $M:$   $|-1$  1 1 0 11  $=$  0  $\Rightarrow$  *rango(M)*  $=$  *2*  $=$  *rango(A)*, sistema compatible, indeterminado.  $\begin{vmatrix} = &1 & a & -2 \\ 0 & 1 & 1 \end{vmatrix} = a^2 + 2a - 3 = 0 \Rightarrow a = 1$  y  $a = -3$ .<br>  $\begin{vmatrix} 1 & 1 & 1 \\ 0 & 1 & 1 \end{vmatrix}$  o  $+ 1$  y  $a \ne 3 \Rightarrow \text{range}(A) = \text{range}(M) = 3$ , sistema compatible, determinado.<br>  $A = \begin{vmatrix} 1 & 1 & 4 \\ -1 & 1 & -2 \\ 0 & 1 & 1 \end{vmatrix}$ ,  $M = \begin{vmatrix$ 

**Tercer caso :**  $a = -3$ , las matrices del sistema serán:

$$
A = \begin{pmatrix} 3 & 1 & 4 \\ -1 & 3 & -2 \\ 0 & 1 & 1 \end{pmatrix}, \quad M = \begin{pmatrix} 3 & 1 & 4 & 1 \\ -1 & 3 & -2 & 1 \\ 0 & 1 & 1 & 3 \end{pmatrix}
$$

Menores de orden dos:  $|$ ,  $|$ ,  $|$  = 10  $\Rightarrow$  rango(A) = 2 y rango(M)  $\ge$  2. 3 1  $\begin{vmatrix} 1 & 3 \\ -1 & 3 \end{vmatrix}$  = 10  $\Rightarrow$  *rango*(*A*) = 2 *y rango*(*M*) ≥ 2

Menores de orden tres de M:  $|-1 \quad 3 \quad 1| = 26 \Rightarrow$  rango $(M) = 3 \neq 2 =$  rango 3 11 131 0 13 –1 3 1 = 26 ⇒ *rango*(*M*) = 3 ≠ 2 = *rango*(*A*), sistema incompatible.

Para a ≠ 1 y a ≠ –3, resolvemos por la regla de Cramer:

$$
x = \frac{-4a^2 - a + 5}{a^2 + 2a - 3} = \frac{7}{a + 3} - 4, \ y = \frac{2a^2 - 3a + 1}{a^2 + 2a - 3} = \frac{-7}{a + 3} + 2, \ z = \frac{a^3 - 1}{a^2 + 2a - 3} = \frac{a^2 + a + 1}{a + 3}.
$$
  
Para a = 1 formamos el sistema: 
$$
\begin{cases} x + y + 4z = 1 \\ y + z = 1 \end{cases}
$$

El sistema es escalonado, hacemos  $z = \lambda$ .

Sustituimos en la segunda ecuación: *y* = 1 – λ.

Sustituimos en la tercera ecuación:  $x = 1 - 1 + \lambda - 4\lambda = -3\lambda$ .

Solu**c**ión: (*x*, *y*, *z*) = (−3λ, 1−λ, λ)

**17. a)** Formamos las matrices de los coeficientes y la ampliada:

$$
A = \begin{pmatrix} 1 & 2 & -a \\ 0 & -1 & 1 \\ a & 0 & 1 \end{pmatrix}, \quad M = \begin{pmatrix} 1 & 2 & -a & 1 \\ 0 & -1 & 1 & 0 \\ a & 0 & 1 & a \end{pmatrix}
$$

Calculamos los valores del parámetro a que anulan el determinante de la matriz *A*:

$$
|A| = \begin{vmatrix} 1 & 2 & -a \\ 0 & -1 & 1 \\ a & 0 & 1 \end{vmatrix} = -a^2 + 2a - 1 = 0 \Rightarrow a = 1
$$
, raíz doble.

**Primer caso :**  $a \neq 1 \Rightarrow$  rango(A) = rango(M) = 3, sistema compatible, determinado. **Segundo caso :**  $a = 1$ , las matrices del sistema serán:

$$
|A| = \begin{vmatrix} 1 & 2 & 4 \ 0 & -1 & 1 \ a & 0 & 1 \end{vmatrix} = -a^2 + 2a - 1 = 0 \Rightarrow a = 1, \text{ raiz doble.}
$$
  
\n**Prime r case :**  $a \ne 1 \Rightarrow \text{rang}(A) = \text{rang}(M) = 3$ , sistema compatible, determinado.  
\n**Segundo caso :**  $a = 1$ , las matrices del sistema serán:  
\n
$$
A = \begin{pmatrix} 1 & 2 & -1 \ 0 & -1 & 1 \ 1 & 0 & 1 \end{pmatrix}, M = \begin{pmatrix} 1 & 2 & -1 & 1 \ 0 & -1 & 1 & 0 \ 1 & 0 & 1 & 1 \end{pmatrix}
$$
  
\nMenor de orden dos de las dos matrices:  $\begin{vmatrix} 1 & 2 \ 0 & -1 \ 1 & 0 & 1 \end{vmatrix} = -1 \ne 0 \Rightarrow \text{rang}(A) = 2 \text{ y } \text{rang}(M) \ge 2$ .  
\nMenor de orden tres de *M*:  $\begin{vmatrix} 1 & 2 & 1 \ 0 & -1 & 0 \ 1 & 0 & 1 \end{vmatrix} = 0 \Rightarrow \text{rang}(M) = 2 = \text{rang}(A)$ , sistema compatible, indetermina  
\nPara  $a \ne 1$ , resolvemos por la regla de Cramer:  $(x, y, z) = (1, 0, 0)$   
\nPara a = 1, formamos el sistema:  $\begin{cases} x + 2y - z = 1 \\ -y + z = 0 \\ -y + z = 0 \end{cases}$   
\nHacemos  $z = \lambda$ ;  $y = \lambda$ ;  $x + 2\lambda - \lambda = 1$ ,  $x = 1 - \lambda$ .  
\nLa solución es:  $(x, y, z) = (1 - \lambda, \lambda, \lambda)$   
\nFormamos las matrices de los coeficientes y la ampliada:  
\n
$$
A = \begin{pmatrix} 2 & -4 & -a \\ 0 & 1 & -1 \\ a & 0 & 2 \end{pmatrix}, M = \begin{pmatrix} 2 & -4 & -a & -2 \\ 0 & 1 & -1 & 0 \\ a & 0 & 2 & 2 \end{pmatrix}
$$
  
\nCalculamos los valores del parámetro a que anulan el determinante de la matrix A:  
\n $\begin{vmatrix}$ 

Menor de orden tres de M:  $\begin{vmatrix} 0 & -1 & 0 \end{vmatrix} = 0 \Rightarrow \text{range}(M)$  $0 -1 0$ 101 –1 0| = 0 ⇒ *rango(M)* = 2 = *rango(A)*, sistema compatible, indeterminado.

Para  $a ≠ 1$ , resolvemos por la regla de Cramer:  $(x, y, z) = (1, 0, 0)$ 

Para a = 1, formamos el sistema:

\n
$$
\begin{cases}\nx + 2y - z = 1 \\
-y + z = 0\n\end{cases}
$$
\nHacemos 

\n
$$
z = \lambda; \ y = \lambda; \ x + 2\lambda - \lambda = 1, \ x = 1 - \lambda.
$$

La solución es:  $(x, y, z) = (1 - \lambda, \lambda, \lambda)$ 

**b)** Formamos las matrices de los coeficientes y la ampliada:

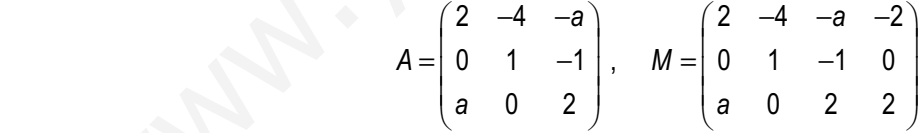

Calculamos los valore s del parámetro a que anulan el determinante de la matriz *A* :

$$
|A| = \begin{vmatrix} 2 & -4 & -a \\ 0 & 1 & -1 \\ a & 0 & 2 \end{vmatrix} = a^2 + 4a + 4 = 0 \Rightarrow a = -2
$$
, doble.

**Primer caso :**  $a \neq -2 \Rightarrow \text{range}(A) = \text{range}(M) = 3$ , sistema compatible, determinado. **Segundo caso :**  $a = -2$ , las matrices asociadas al sistema serán:

$$
A = \begin{pmatrix} 2 & -4 & 2 \\ 0 & 1 & -1 \\ -2 & 0 & 2 \end{pmatrix}, \quad M = \begin{pmatrix} 2 & -4 & 2 & -2 \\ 0 & 1 & -1 & 0 \\ -2 & 0 & 2 & 2 \end{pmatrix}
$$
  
Menor de orden dos de las dos matrices:  $\begin{vmatrix} 2 & -4 \\ 0 & 1 \end{vmatrix} = 2 \neq 0 \Rightarrow \text{range}(A) = 2 \text{ y } \text{range}(M) \ge 2.$ 

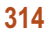

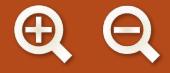

Menor de orden tres de  $M: \begin{bmatrix} 0 \\ 0 \end{bmatrix}$ 2  $-4$   $-2$  $\overline{1}$  $0$  2 0 2 =⇒ == ( ) *rango A* ( ), sistema compatible, indeterminado. −4 − −

Para a ≠ −2, resolvemos por la regla de Cramer:

$$
x = \frac{2(a+2)}{a^2 + 4a + 4}, \ y = \frac{2(a+2)}{a^2 + 4a + 4}, \ z = \frac{2(a+2)}{a^2 + 4a + 4}.
$$
  
Para  $a = -2$  formamos el sistema: 
$$
\begin{cases} 2x - 4y + 2z = -2 \\ y - z = 0 \end{cases}
$$

Hacemos  $z = \lambda$ .

Sustituimos en la segunda ecuación: *y* = λ.

Sustituimos en la primera ecuación:  $2x - 4\lambda + 2\lambda = -2$ ,  $x = -1 + \lambda$ . Solución: (*x*, *y*, *z*) =(−1+λ, λ, λ)

**18.** Formamos las matrices de los co eficientes y la ampliada:

$$
A = \begin{pmatrix} 2 & 1 & -1 \\ 1 & 1 & 2 \\ -1 & 0 & m+2 \end{pmatrix}, M = \begin{pmatrix} 2 & 1 & -1 & 2 \\ 1 & 1 & 2 & 5 \\ -1 & 0 & m+2 & 3 \end{pmatrix}
$$

Calculamos los valores del parámetro m que anulan el determinante de la matriz A:

$$
|A| = \begin{vmatrix} 2 & 1 & -1 \\ 1 & 1 & 2 \\ -1 & 0 & m+2 \end{vmatrix} = m-1 = 0 \Rightarrow m = 1.
$$

**Primer caso:**  $m \neq 1 \Rightarrow$  rango(A) = rango(M) = 3, sistema compatible y determinado.

Para a = -2 formamos el sistema: 
$$
\begin{cases} 2x-4y+2z=-2 \\ y-z=0 \end{cases}
$$
  
Hacemos z = λ.  
Substituimos en la segunda ecuación: y = λ.  
Solución: (x, y, z) = (-1+λ, λ, λ)  
Formamos las matrices de los coeficientes y la ampliada:  

$$
A = \begin{pmatrix} 2 & 1 & -1 \\ 1 & 1 & 2 \\ -1 & 0 & m+2 \end{pmatrix}, M = \begin{pmatrix} 2 & 1 & -1 & 2 \\ 1 & 1 & 2 & 5 \\ -1 & 0 & m+2 & 3 \end{pmatrix}
$$
  
Calculamos los valores del parámetro m que anulan el determinante de la matrix A:  

$$
|A| = \begin{vmatrix} 2 & 1 & -1 \\ 1 & 1 & 2 \\ 1 & 1 & 2 \\ -1 & 0 & m+2 \end{vmatrix} = m-1=0 \Rightarrow m=1.
$$
  
Primer caso : m ≠ 1⇒ *range*(A) = *range*(M) = 3, sistema compatible y determinado.  
**Segundo caso** : m = 1 las matrices serán: A = 
$$
\begin{pmatrix} 2 & 1 & -1 \\ 1 & 1 & 2 \\ -1 & 0 & 3 \end{pmatrix}, M = \begin{pmatrix} 2 & 1 & -1 \\ 1 & 1 & 2 \\ -1 & 0 & 3 \end{pmatrix}
$$
  
Menor de orden dos de las dos matrices: 
$$
\begin{vmatrix} 2 & 1 & 1 \\ 1 & 1 & 2 \\ -1 & 0 & 3 \end{vmatrix}, M = \begin{pmatrix} 2 & 1 & -1 \\ 1 & 1 & 2 \\ -1 & 0 & 3 \end{pmatrix}
$$
  
Menor de orden tres de M: 
$$
\begin{vmatrix} 2 & 1 & 2 \\ 1 & 1 & 5 \\ -1 & 0 & 3 \end{vmatrix} = 1 \neq 0 \Rightarrow range(A) = 2 \text{ y range}(A) \text{, sistema compatible, indeterminado.}
$$
  
Para m ≠ 1, resolvemos por la regla de Cramer: (x, y, z) = (-3, 8, 0)  
Para m ≠ 1, resolvemos por la regla de Cramer: (x, y, z) = (-3, 8, 0)  
Para m = 1 formamos el sistema: 
$$
\begin{cases} 2x + y - z = 2 & x - 3 \\ x + y + 2z = 5 \end{cases
$$

Hacemos *z* = λ y sustituimos en la primera ecuación, x = -3 + 3λ.

Sustituimos en la segunda ecuación:  $-3 + 3\lambda + y + 2\lambda = 5$ ;  $y = 8 - 5\lambda$ .

Solución:  $(x, y, z) = (-3 + 3\lambda, 8 - 5\lambda, \lambda)$ 

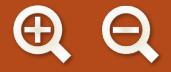

19. Formamos las matrices de los coeficientes y la ampliada:

$$
A = \begin{pmatrix} 2 & 1 & 1 \\ 0 & 1 & -1 \\ 2 & -1 & \lambda \end{pmatrix}, \quad M = \begin{pmatrix} 2 & 1 & 1 & 3 \\ 0 & 1 & -1 & -1 \\ 2 & -1 & \lambda & \mu \end{pmatrix}
$$
  
Menores de orden dos de las dos matrices:  $\begin{vmatrix} 2 & 1 \\ 2 & 1 \end{vmatrix} = 2 \neq 0$ 

Me nores de orden dos de las dos matrices:

El rango de las matrices es mayor o igual a dos.

Menor de orden tres de las dos matrices:  $|0\quad 1\quad -1|$  = 2 $\lambda$  –  $6$  = 0  $\Rightarrow$   $\lambda$  = 3. 21 1 0 1  $-1$ 2  $-1$  $-1$ | = 2 $\lambda$  - 6 = 0  $\Rightarrow$   $\lambda$  = 3 −  $= 2\lambda - 6 = 0 \Longrightarrow \lambda =$ λ  $\lambda - 6 = 0 \Longrightarrow \lambda$ 

**Primer caso :**  $\lambda \neq 3 \implies \text{range}(A) = \text{range}(M) = 3$ ; con independencia de los valores que tome  $\mu$ , el sistema es compatible, determinado.

Para  $\lambda$  = 3, el rango(A) = 2 y *rango*(M)  $\geq$  2, calculamos el rango de M para los distintos valores de  $\mu$ .

0 1

Menores de orden tres de *M*: 21 3 0 1  $-1$ 2  $-1$  $-1$ | = 2 $\mu$  -10 = 0  $\Rightarrow$   $\mu$  = 5 −  $= 2\mu - 10 = 0 \Longrightarrow \mu =$ μ  $\mu$  – ιυ = υ $\Rightarrow$   $\mu$ 

**Segundo caso :**  $\lambda = 4$  *y*  $\mu \neq 5 \implies$  rango(A) = 2  $\neq 3$  = rango(M), sistema incompatible. **Tercer caso :**  $\lambda = 4$  y  $\mu = 5 \implies \text{range}(A) = \text{range}(M) = 2$ , sistema compatible, indeterminado. Para  $\lambda \neq 3 \implies \text{range}(A) = \text{range}(M) = 3$ , resolvemos por la regla de Cramer:

E1 range of the last matrices is a major of equal a dos.  
\nMenor de orden tres de las dos matrices: 
$$
\begin{vmatrix} 2 & 1 & 1 \ 0 & 1 & -1 \ 2 & -1 & \lambda \end{vmatrix} = 2\lambda - 6 = 0 \Rightarrow \lambda = 3
$$
.  
\nP**rimer caso**:  $\lambda \neq 3 \Rightarrow \text{range}(A) = \text{range}(M) = 3$ ; con independencia de los valores que tome  $\mu$ , el sistema e  
\ncompatible, determinado.  
\nPara  $\lambda = 3$ , el rango(A) = 2 y rango(M) ≥ 2, calculamos el rango de M para los distintos valores de  $\mu$ .  
\nMenores de orden tres de M:  $\begin{vmatrix} 2 & 1 & 3 \ 0 & 1 & -1 \ 2 & -1 & \mu \end{vmatrix} = 2\mu - 10 = 0 \Rightarrow \mu = 5$   
\n**Segundo caso**:  $\lambda = 4$  y  $\mu \neq 5 \Rightarrow \text{range}(A) = \text{range}(M) = 2$ , sistema compatible, indeterminado.  
\nPara  $\lambda \neq 3 \Rightarrow \text{range}(A) = \text{range}(A) = \text{range}(M) = 2$ , sistema compatible, indeterminado.  
\nPara  $\lambda \neq 3 \Rightarrow \text{range}(A) = \text{range}(M) = 3$ , resolvemos por la regla de Cramer:  
\n
$$
\begin{vmatrix} 3 & 1 & 1 \ -1 & 1 & -1 \ 2 & 1 & 1 \end{vmatrix} = \frac{2}{0} = \frac{3}{1} = \frac{1}{1} = \frac{1}{1} = \frac{2}{1} = \frac{1}{1} = \frac{1}{
$$

Para  $\lambda = 4$  y  $\mu = 5 \implies$  rango(A) = rango(M) = 2, formamos el sistema: *y* − *z* = −1  $\left\{ \right\}$  $\overline{a}$ 

Es un sistema escalonado, hacemos  $\mathsf{z}\, {=}\, \alpha$  . Sustituimos en la segunda ecuación: *y* = –1 + $\alpha$ . Sustituimos en la tercera ecuación:  $x = 2-\alpha$ . Solución:  $(x, y, z) = (2 - \alpha, -1 + \alpha, \alpha)$ 

20. Sean A, B y C los tres números.

La s condiciones del problema se traducen en el siguiente sistema:

$$
\begin{cases}\nA + B + C = 210 \\
A + C \\
\hline\n2\n\end{cases} + \frac{B}{4} = 95 \Rightarrow\n\begin{cases}\nA + B + C = 210 \\
2A + B + 2C = 380 \\
B + C = 160\n\end{cases}
$$
\n
$$
\frac{B + C}{2} = 80
$$

.

Resolvemos por la regla de Cramer: *A* = 50, *B* = 40, *C* = 120.

 $\int$ 

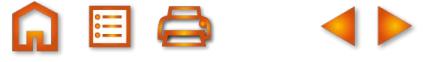

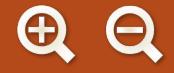

21. Sean x, y, z las centenas, decenas y unidades, respectivamente, que forman el número que buscamos.

En forma polinómica el número se expresa así: 100x + 10y + z. Las condicione s del problema se traducen en el siguiente sistema:

$$
y = \frac{x + z}{2}
$$
  
\n
$$
y = \frac{x + z}{2}
$$
  
\n
$$
y = 100z + 10y + x - 100x - 10y - z = 198
$$
  
\n
$$
y = 100z + 10y + x - 100x - 10y - z = 198
$$
  
\n
$$
y = 100z + 10y + x - 100x - 10y - z = 198
$$
  
\n
$$
y = 100z + 10y + x - 100x - 10y - z = 198
$$
  
\n
$$
y = 100z + 10y + x - 100x - 10y - z = 198
$$

Resolvemos por regla de Cramer:  $x = 5$ ,  $y = 6$ ,  $z = 7$ . El número es: 567.

22. Sea x las fotos que realiza en calidad normal e y las que realiza en calidad óptima.

Las condiciones del problema se traducen en el siguiente sistema:  $\begin{bmatrix} x + y \\ 0 & 0 \end{bmatrix}$ 

$$
\begin{cases}\nx + y = 24 \\
0,20x + \alpha y = 9,2\n\end{cases} \Rightarrow \begin{cases}\nx + y = 24 \\
2x + 10\alpha y = 92\n\end{cases}
$$

*x y x*  $+ y =$ + 24 Resolvemos por reducción:  $\left.\begin{array}{c} 2 \ 2x + 10x \end{array}\right.$ *y =* 92  $E_z$  – 2E *x y*  $= 92 E_{2} - 2E_{1}$  (10 $\alpha - 2$ ) y  $\frac{1}{2}$  $2x + 10\alpha y = 92E_2 - 2E_1$  $+y =$  $-2)y =$  $\frac{1}{2}$  $\left\{ \right.$  $92 E_2 - 2E_1$ 24  $I_2 - 2E_1$  (10 $\alpha - 2$ )y = 44

- a) Si 10 $\alpha$  -2 = 0,  $\alpha$  = 0,20 el sistema es incompatible. Para  $\alpha \neq 0,$ 20 el sistema es compatible determinado.
- **b)** Sí, para  $\alpha = 0.20$  megabytes.
- **c)** Si ocupó con 24 fotos 9,2 megas como el enunciado dice que  $\alpha$  es fijo y el sistema es compatible, determinado (solución única), por tanto hizo el mismo número de fotos de los dos tipos en las dos semanas.

 $\frac{1}{2}$  $\left\{ \right.$ 

 $\frac{1}{2}$ 

 $\overline{a}$ 

2 4

23. Sean *x*, *y*, *z* las edades de los tres vecinos.

Las condiciones del problema se traducen en el siguiente sistema:  $x + y + z$ *x y*  $+y+z=$ = 54 2 3  $\frac{x}{2} = \frac{z}{x}$ ⎨  $\frac{1}{2}$  $\vert$  $\frac{1}{2}$  $\frac{1}{2}$  $\parallel$  $y = \frac{y}{2}$ <br>  $y = \frac{1}{2}x + 2y - z = 0 \Rightarrow \begin{cases} -x + 2y - z = 0 \end{cases}$ <br>  $-89x + 99z = 198$ <br>
Solvemos por regla de Cramer:  $x = 5$ ,  $y = 6$ ,  $z = 7$ .<br>
There os: 567.<br>
X las fotos que realiza en calidad normal e y las que realiza en calidad

Resolvemos por sustitución.

Se despejan y en la segunda ecuación y z en la tercera ecuación:  $y = \frac{3x}{2}$ ;  $z = \frac{4x}{2} = 2x$ 2 ;  $z = \frac{4x}{2} = 2x$ .

Sustituimos estos valores en la primera ecuación:  $x + \frac{3x}{2} + 2x = 54$ ; 2  $2x = 54$ 

$$
2x + 3x + 4x = 108; \ \ 9x = 108; \ \ x = \frac{108}{9} = 12.
$$

Su stituimos este valor en las incógnitas despejadas:

$$
y = \frac{3.12}{2} = \frac{36}{2} = 18
$$
,  $z = 2 \cdot 12 = 24$ .

Las edades de los vecinos serán: 1 2 años, 18 años y 24 años.

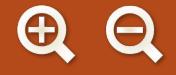

24. Todos los problemas, que admiten solución mediante el planteo de sistemas se puede resolver mediante el planteo de una ecuación. En algunos casos plantear la ecuación es sencillo, este es uno de esos casos.

Sea *x* los kilómetros que recorre Juan, Pedro recorrerá 2x, y Luis recorrerá  $\frac{2x \cdot 3}{4}$  = 4 3 2 *x* .

Las condiciones del problema se traducen en la siguiente ecuación:

$$
x + 2x + \frac{3x}{2} = 45 \; ; \; 2x + 4x + 3x = 90 \; ; \; 9x = 90 \; , \; x = \frac{90}{9} = 10 \; \text{km} \; \text{recore Juan.}
$$
\nPedro recorrerá: 20 km.

Luis recorrerá:  $\frac{3 \cdot 10}{8}$  = 15 km. 2  $\frac{.10}{0}$  = 15

25. Sean x, y, z las partes P, Q, R que realizan Juana y Mercedes. Las condiciones del problema se traducen en el siguiente sistema:

*x* + *y* + *z* = 2000  $\{0,04x + 0'05y + 0,04z = 85; 100E<sub>2</sub> \Longrightarrow \{4x\}$  $\begin{cases} 0,05x + 0,06y + 0,04z = 95; 100E_3 \end{cases}$   $\begin{cases} 5x + 6y + 4z = 9500 \end{cases}$ *x* + *y* + *z* = 2000  $\overline{\phantom{a}}$  $\begin{cases} 0.04x + 0.05y + 0.04z = 85 ; & 100E_2 \implies 4x + 5y + 4z = 0.04x + 1.04x + 1.04x + 1.04x + 1.04x + 1.04x + 1.04x + 1.04x + 1.04x + 1.04x + 1.04x + 1.04x + 1.04x + 1.04x + 1.04x + 1.04x + 1.04x + 1.04x + 1.04x + 1.04x + 1.04x + 1.04x + 1.04x + 1.04x$  $\overline{\phantom{a}}$  $\left\{ \right.$  $\begin{cases} 4x + 5y + 4z = 8500 \implies \end{cases}$ Resolvemos por Cramer: *x* = 500, *y* = 500, *z* = 1000.  $S$ olución:  $P = 500$  ¬ , Q  $= 500$  ¬ y  $R = 1.000$  ¬.

26. Sean x, y, z las edades respectivas del mayor, mediano y menor de los tres hermanos.

Las condiciones del problema se traducen en el siguiente sistema:  $\begin{cases} x+y+z \end{cases}$ *x* + 2*y* + 3*z*  $+y+z=$  $+2y+3z=$  $\begin{cases}\nx + y + z = 37 \\
x + 2y + 3z = 69 \ E_2 - E_1 \n\end{cases} \Rightarrow$  $+y+z=$  $+2z =$  $\frac{1}{2}$  $\left\{ \right\}$  $E_2 - E_1$  (  $x + y + z$  $y + 2z$ 32  $2z = 32$ 

- a) De la segunda ecuación:  $y = 32 2z$ . Se sustituye en la primera ecuación:  $x + 32 - 2z + z = 37$ ;  $x = 5 + z$ .
- 5  $32 - 2.5 = 22$  $5 + 5 = 10$ *.* 1. Si  $z = 5 \implies$   $\begin{cases} 7 & \text{if } z = 10 \\ 2 & \text{if } z = 10 \end{cases}$  no es po *y x*  $= 5 \implies y = 32 - 2.5 =$  $=5+5=$  $\frac{1}{2}$  $\left\{ \right.$  $\overline{\mathcal{L}}$ **b)** 1. Si  $z = 5 \implies \begin{cases} y = 32 \\ z = 3 \end{cases}$  no es posible, pues entonces el mediano tendría más edad que el mayor. 2. Si  $z = 12$   $\Rightarrow$   $\begin{cases} y = 32 - 24 = 8 \\ y = 5 \end{cases}$  no es posibl *x*  $= 12 \Rightarrow y = 32 - 24 =$  $= 5 + 12 =$  $\frac{1}{2}$  $\left\{ \right.$ ⎩ 12  $32 - 24 = 8$  $5 + 12 = 17$ e, ya que entonces el mediano tendría menos edad que el menor. 2<br>
wordfra:  $\frac{3 \cdot 10}{2} = 15$  km.<br>
y, z las partes P, Q, R que realizan Juana y Mercedes.<br>
x + y + z = 2000<br>
x + y + z = 2000<br>
x + y + z = 2000<br>
+ 0.06y + 0.04z = 85; 100E<sub>2</sub>  $\frac{1}{8}x + y + z = 2000$ <br>
mos por Cramer: x = 500
- **c)** De las dos contradicciones anteriores se observa que la edad del menor debe cumplir,  $5 < z < 12$ , ser un número natural, las edades se expresan en años.

Para encontrar la solución o soluciones vamos cerrando el intervalo en el que se puede mover z.

Si z = 6 ⇒ 
$$
\begin{cases} y = 32 - 12 = 20 \\ x = 5 + 6 = 17 \end{cases}
$$
, no es posible por b) 1.  
\nSi z = 11 ⇒ 
$$
\begin{cases} y = 32 - 22 = 10 \\ x = 5 + 11 = 16 \end{cases}
$$
, no es posible por b) 2.  
\nSi z = 10 ⇒ 
$$
\begin{cases} y = 32 - 20 = 12 \\ x = 5 + 10 = 15 \end{cases}
$$
, esta solution es posible menor 10 años, mediano 12 años y mayor 15 años.  
\nSi z = 9 ⇒ 
$$
\begin{cases} y = 32 - 18 = 14 \\ x = 5 + 9 = 14 \end{cases}
$$
, esta solution admite el siguiente razonamiento: es viable siempre que el mediano  
\nve el mayor hubieran nacido el mismo año por ejemplo el mayor en enero y mediano en noviembre siempre que la

el mismo ano, por ejemplo el mayor en enero y mediano en noviembre, siempre que la pregunta se realice en días posteriores a los cumpleaños del mediano y del pequeño.

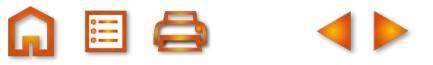

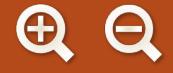

**27.** Sean *<sup>x</sup>*, *y*, *z*, los precios unitarios respectivos de los ingredientes *A, B* <sup>y</sup> *<sup>C</sup>*.

Las condiciones del problema se traducen en el siguiente sistema: {x + 2*y* + z = 0,8  $2x + y + z = 0,9$  $x + y + 2z = 0,7$  $\begin{cases} x + 2y + z = 0, \end{cases}$ 

Resolvemos por Cramer: *x* = 0,30, *y* = 0,20, *z* = 0,10. Solución: *x* = 0,30 euros, *y* = 0,20 euros, *z* = 0,10 euros.

**28.** Sean *<sup>x</sup>* el número de las gallinas, *<sup>y</sup>* el de patos, *<sup>z</sup>* el de pavos que viven en la casa rural. El sistema que resulta es:

$$
\begin{cases}\nx + y + z = 10 \\
7x + 5y + 2z = 39\n\end{cases}
$$

Eliminamos *z* en la segunda ecuación aplicando el método de reducción:

$$
\begin{cases}\nx + y + z = 10 \\
5x + 3y = 19\n\end{cases}
$$

Despejamos x en la segunda ecuación:  $y = \frac{19-5x}{3}$ . 3

Por las condiciones que impone el enunciado, los valores de las incógnitas son números naturales.

Damos sucesivos valores naturales a *x* para obtener valores naturales de *y*.

Solution: 
$$
x = 0
$$
, so euros,  $y = 0$ , $z = 0$ , to euros.  
\nSean x el número de las gallinas, y el de patos, z el de pavos que viven en la casa rural.  
\nEl sistema que resulta es:  
\n
$$
\begin{cases}\n x + y + z = 10 \\
 7x + 5y + 2z = 39\n\end{cases}
$$
\nEliminamos z en la segunda ecuación aplicando el método de reducción:  
\n
$$
\begin{cases}\n x + y + z = 10 \\
 5x + 3y = 19\n\end{cases}
$$
\nDespejamos x en la segunda ecuación:  $y = \frac{19 - 5x}{3}$ .  
\nPor las condiciones que impone el enunciado, los valores de las incógnitas son números naturales.  
\nDamos sucesivos valores naturales a x para obtener valores naturales de y.  
\n
$$
x = 1 \Rightarrow y = \frac{19 - 15}{3} = \frac{14}{3} \text{ el cociente no es un número natural.}
$$
\n
$$
x = 3 \Rightarrow y = \frac{19 - 15}{3} = \frac{4}{3} \text{ el cociente no es un número natural.}
$$
\nSolutionú nica que cumple las condiciones del enunciado del problema: dos gallinas, tres pavos y cinco p  
\nResolvemos por reducción:  
\n
$$
\begin{cases}\n2x + Y = 3A \\
3x + 2Y = 2B E_2 - 2E_1 \Rightarrow \begin{cases}\n2X + Y = 3A \\
-X = 2B - 6A\n\end{cases}
$$
\nDespejamos X en la segunda ecuación y sustitumos en la primera:  
\n
$$
x = 6A - 2B
$$
; 12A - 4B + Y = 3A; Y = -9A + 4B.

Solución única que cumple las condiciones del enunciado del problema: dos gallinas, tres pavos y cinco patos.

**29.** Resolvemos por reducción:

$$
\begin{cases}\n2X + Y = 3A \\
3X + 2Y = 2B E_2 - 2E_1\end{cases} \Rightarrow \begin{cases}\n2X + Y = 3A \\
-X = 2B - 6A\n\end{cases}
$$

Despejamos *X* en la segunda ecuación y sustituimos en la primera:

$$
X = 6A - 2B; 12A - 4B + Y = 3A; Y = -9A + 4B.
$$

Sustituimos *A* y *B* por sus valores:

$$
X = 6\begin{pmatrix} 1 & 0 \\ -1 & 2 \end{pmatrix} + 3\begin{pmatrix} -1 & 2 \\ 3 & 1 \end{pmatrix} = \begin{pmatrix} 3 & 6 \\ 3 & 15 \end{pmatrix}
$$
  
\n
$$
Y = -9\begin{pmatrix} 1 & 0 \\ -1 & 2 \end{pmatrix} + 4\begin{pmatrix} -1 & 2 \\ 3 & 1 \end{pmatrix} = \begin{pmatrix} -13 & 8 \\ 21 & -14 \end{pmatrix}
$$

**30.** Resolvemos por la regla de Cramer. Determinante de la matriz de los coeficientes:  $\begin{vmatrix} 2 & -3 \end{vmatrix}$ 4 1  $\begin{vmatrix} -3 \\ 1 \end{vmatrix} = 14$  Œ

$$
X = \frac{\begin{vmatrix} A & -3 \ B & 1 \end{vmatrix}}{\begin{vmatrix} 2 & -3 \ 4 & 1 \end{vmatrix}} = \frac{A + 3B}{14} = \frac{1}{14}(A + 3B) = \frac{1}{14}\left(3\begin{pmatrix} 1 & 0 \ -1 & 2 \end{pmatrix} + 3\begin{pmatrix} -1 & 2 \ 3 & 1 \end{pmatrix}\right) = \frac{1}{14}\begin{pmatrix} 0 & 6 \ 6 & 9 \end{pmatrix}
$$
  
\n
$$
Y = \frac{\begin{vmatrix} 2 & A \ A & B \ 4 & 1 \end{vmatrix}}{\begin{vmatrix} 2 & -3 \ 4 & 1 \end{vmatrix}} = \frac{2B - 4A}{14} = \frac{1}{14}\left(2\begin{pmatrix} -1 & 2 \ 3 & 1 \end{pmatrix} - 4\begin{pmatrix} 1 & 0 \ -1 & 2 \end{pmatrix}\right) = \frac{1}{14}\begin{pmatrix} -6 & 4 \ 10 & -6 \end{pmatrix}
$$

**31.** Resolvemos por la regla de Cramer.

Para simplificar expresiones ponemos:  $A = \begin{pmatrix} 2 & 0 \\ 1 & -1 \end{pmatrix}$  y  $B = \begin{pmatrix} 1 & 2 \\ -3 & 0 \end{pmatrix}$ . Determinante de la matriz de los coeficientes:  $\begin{bmatrix} 5 & 1 \\ 0 & 7 \end{bmatrix}$  $\begin{vmatrix} 3 & -3 \end{vmatrix} = -18.$  $\vert$  $\begin{pmatrix} 2 & 0 \\ 1 & 1 \end{pmatrix}$  $\begin{pmatrix} \cdot & \cdot \\ \cdot & \cdot \\ \cdot & \cdot \end{pmatrix}$  y  $B = \begin{pmatrix} \cdot & \cdot \\ \cdot & \cdot \\ \cdot & \cdot \end{pmatrix}$ ⎝  $\begin{pmatrix} 1 & 2 \\ 3 & 0 \end{pmatrix}$ ⎠ ⎟ 2 0  $1 -1$ 1 2  $\begin{vmatrix} 9 & B \\ -3 & 0 \end{vmatrix}$ 

$$
Y = \frac{14}{2} - \frac{1}{3} = \frac{20 - 4A}{14} = \frac{1}{14} \left[ 2 \left( \frac{1}{3} - \frac{2}{1} \right) - 4 \left( \frac{1}{-1} - \frac{0}{2} \right) \right] = \frac{1}{14} \left( \frac{1}{-1} - \frac{0}{-1} \right)
$$
  
\nResolvemos por la regla de Cramer.  
\nPara simplificar expressions ponemos:  $A = \left( \frac{2}{1} - \frac{0}{-1} \right) y B = \left( \frac{1}{-3} - \frac{2}{0} \right)$ .  
\nDetermine de la matrix de los coeficients:  $\left| \frac{5}{3} - \frac{1}{-3} \right| = -18$ .  
\n
$$
X = \frac{\left| \frac{A}{B} - \frac{1}{-3} \right|}{\left| \frac{5}{3} - \frac{1}{-1} \right|} = \frac{-3A - B}{-18} = \frac{1}{18} (3A + B) = \frac{1}{18} \left( 3 \left( \frac{2}{1} - \frac{0}{-1} \right) + \frac{1}{3} \left( \frac{3}{1} \left( \frac{2}{1} - \frac{0}{-1} \right) \right)
$$
  
\n
$$
Y = \frac{\left| \frac{5}{3} - \frac{A}{1} \right|}{\left| \frac{5}{3} - \frac{1}{-1} \right|} = \frac{5B - 3A}{-18} = \frac{1}{18} (3A - 5B) = \frac{1}{18} \left( 3 \left( \frac{2}{1} - \frac{0}{-1} \right) - \frac{1}{3} \right)
$$
  
\nInverses de X: X<sup>-1</sup> =  $\frac{1}{7} \left( \frac{18}{0} - \frac{60}{-42} \right)$   
\nInverses de Y: Y<sup>-1</sup> =  $\frac{1}{4} \left( \frac{18}{-72} - \frac{6}{6} \right)$   
\nResolvemos por la regla de Cramer.  
\nPara simplificar expressions ponemos:  $A = \left( \frac{1}{1} - \frac{3}{2} - \frac{0}{2} \right) y B = \left( \frac{0}{1} - \frac{2}{0} - \frac{3}{5} \right)$ .

lnversa de *X*:  $X^{-1} = \frac{1}{7} \begin{pmatrix} 18 & 1 \ 0 & -1 \end{pmatrix}$  $I$ nversa de Y: Y<sup>-1</sup> =  $\frac{1}{4}$  $\begin{pmatrix} 18 & -12 \\ 1 & -12 \end{pmatrix}$ ⎝  $\begin{pmatrix} 18 & 12 \\ 0 & 12 \end{pmatrix}$ ⎠  $T = \frac{1}{7} \begin{pmatrix} 18 & 12 \\ 0 & 42 \end{pmatrix}$ −72 ←  $1\_\_1$  1 7 18 12 0  $-42$ 41  $18 - 60$ 72 6  $\sqrt{}$ ⎝  $\begin{pmatrix} 18 & -60 \\ 72 & 6 \end{pmatrix}$  $\overline{a}$ ⎟

**32.** Resolvemos por la regla de Cramer.

Para simplificar expressions ponemos: 
$$
A = \begin{pmatrix} 1 & -3 & 0 \\ 1 & 2 & -2 \end{pmatrix}
$$
 y  $B = \begin{pmatrix} 0 & -2 & 3 \\ 1 & 0 & 5 \end{pmatrix}$ .

Determinante de la matriz de los coeficientes:.

$$
X = \frac{\begin{vmatrix} A & -3 \\ B & 2 \end{vmatrix}}{\begin{vmatrix} 1 & -3 \\ 3 & 2 \end{vmatrix}} = \frac{1}{11}(2A + 3B) = \frac{1}{11}\left(2\begin{pmatrix} 1 & -3 & 0 \\ 1 & 2 & -2 \end{pmatrix} + 3\begin{pmatrix} 0 & -2 & 3 \\ 1 & 0 & 5 \end{pmatrix}\right) = \frac{1}{11}\left(\begin{pmatrix} 2 & -12 & 9 \\ 5 & 4 & 11 \end{pmatrix}\right)
$$
  
\n
$$
Y = \frac{\begin{vmatrix} 1 & A \\ 3 & B \end{vmatrix}}{\begin{vmatrix} 1 & -3 \\ 3 & 2 \end{vmatrix}} = \frac{1}{11}(B - 3A) = \frac{1}{11}\left(\begin{pmatrix} 0 & -2 & 3 \\ 1 & 0 & 5 \end{pmatrix} - 3\begin{pmatrix} 1 & -3 & 0 \\ 1 & 2 & -2 \end{pmatrix}\right) = \frac{1}{11}\left(\begin{pmatrix} -3 & 7 & 3 \\ -2 & -6 & 11 \end{pmatrix}\right)
$$
  
\n
$$
X - 2Y = \frac{1}{11}\left(\begin{pmatrix} 2 & -12 & 9 \\ 5 & 4 & 11 \end{pmatrix} - \frac{2}{11}\left(\begin{pmatrix} -3 & 7 & 3 \\ -2 & -6 & 11 \end{pmatrix}\right) = \frac{1}{11}\left(\begin{pmatrix} 8 & -26 & 3 \\ 9 & 16 & -11 \end{pmatrix}\right)
$$

**UNIDAD 4. LOS VECTORES**

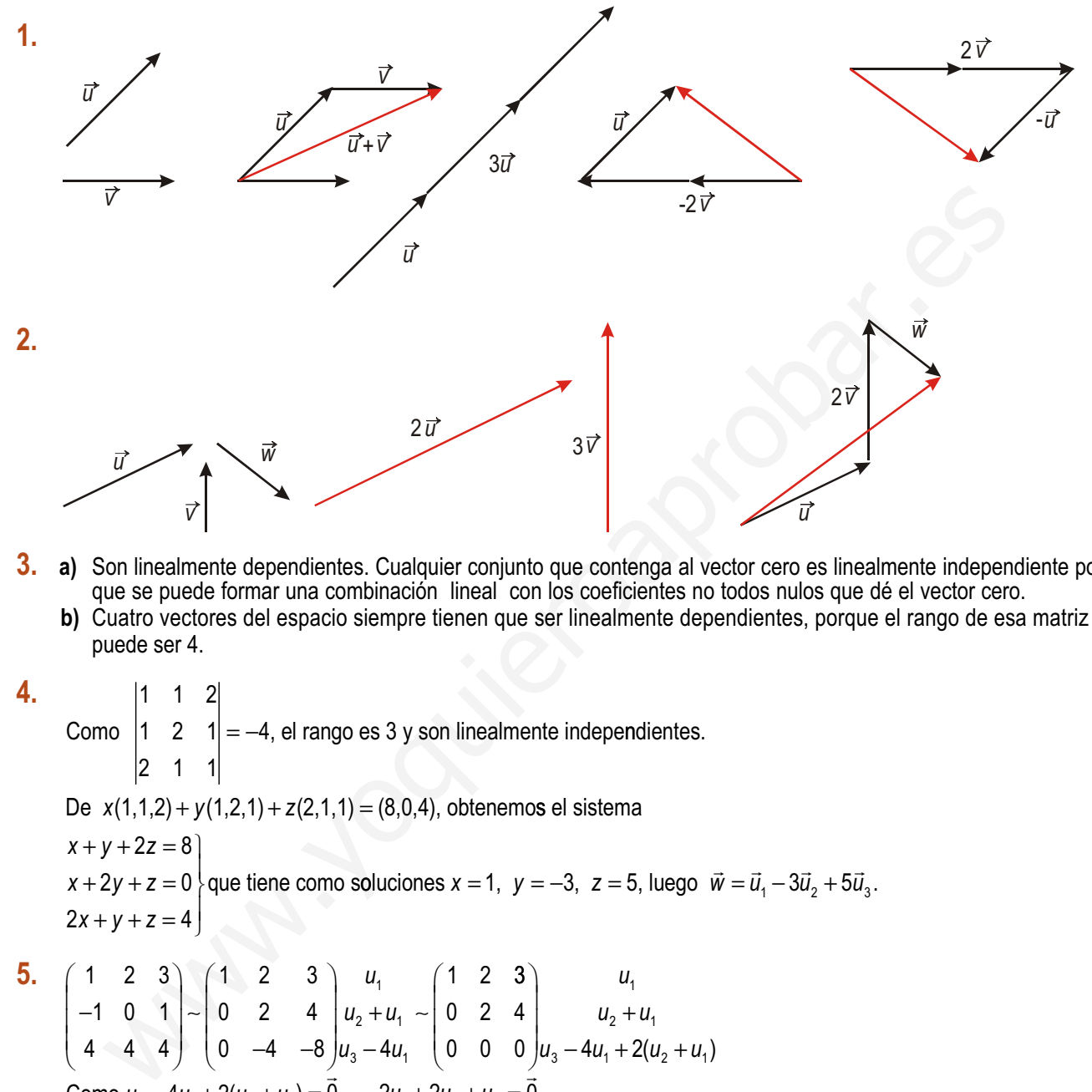

- **3. a)** Son linealmente dependientes. Cualquier conjunto que contenga al vector cero es linealmente independiente porque se puede formar una combinación lineal con los coeficientes no todos nulos que dé el vector cero.
	- **b)** Cuatro vectores del espacio siempre tienen que ser linealmente dependientes, porque el rango de esa matriz no puede ser 4.
- **4.** 112

Como 121 211 = −4, el rango es 3 y son linealmente independientes.

De  $x(1,1,2) + y(1,2,1) + z(2,1,1) = (8,0,4)$ , obtenemos el sistema  $x + y + 2z = 8$ 

 $x + 2y + z = 0$   $\}$  que tiene como s  $2x + y + z = 4$  $2y + z = 0$  aue tiene como soluciones  $x = 1$ ,  $y = -3$ ,  $z = 5$ , luego  $\vec{w} = \vec{u}_1 - 3\vec{u}_2 + 5\vec{u}_3$ .

**5.** 
$$
\begin{pmatrix} 1 & 2 & 3 \ -1 & 0 & 1 \ 4 & 4 & 4 \end{pmatrix} \sim \begin{pmatrix} 1 & 2 & 3 \ 0 & 2 & 4 \ 0 & -4 & -8 \end{pmatrix} u_1 + u_2 + u_3 - \begin{pmatrix} 1 & 2 & 3 \ 0 & 2 & 4 \ 0 & 0 & 0 \end{pmatrix} u_3 - 4u_1 + 2(u_2 + u_1)
$$
  
Como  $u_3 - 4u_1 + 2(u_2 + u_1) = 0$ ,  $-2u_1 + 2u_2 + u_3 = 0$ .

**6.**

a 1+a<br>Hallamos a para que determinante ( $\vec{u}, \vec{v}, \vec{w}$ ) = 0, **a** 1 1 + *a* 2 a *a a a* 1  $a \mid = 0$ ,  $a^3 - a = 0$ ,  $\rightarrow a$  *a* 1 a 1  $\alpha = 0, \quad a^3 - a = 0, \rightarrow a(a^2 - 1) = 0 \rightarrow$ 

→ a = 0, a = -1, y a = 1. Cualquier valor de a distinto de 0, -1 y 1 hace que sean linealmente independientes. De  $x(2, 3, 4) + y(2, 1, 2) + z(1, 2, 1) = (3, 3, 0)$  Sale el sistema:

2*x* + 2*y* + *z* = 3  $3x + y + 2z = 3$  $4x + 2y + z = 0$ *xy z x* + 2*y* + z  $+y + 2z =$  $+2y + z =$  $\mathbf{I}$  $\left\{ \right\}$  $\overline{\mathcal{L}}$  $\int$ cuyas soluciones son:  $x = -\frac{3}{2}$ ,  $y = \frac{3}{2}$ ,  $z = 3$ . Luego  $\vec{t} = -$ 2 3 2 3. Luego  $\vec{t} = -\frac{3}{2}$ 2 3 2  $\vec{u} + \frac{3}{6}\vec{v} + 3\vec{w}$ .

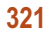

7. a) 
$$
\vec{u} = \sqrt{t^2 + (-3)^2 + 4^2} = \sqrt{26}
$$
; b)  $\vec{v} = \sqrt{10}$ ; c)  $\vec{u} \cdot \vec{v} = 6$ ; d)  $\cos(\vec{u}, \vec{v}) = \frac{6}{\sqrt{26}\sqrt{10}} = 68,1545$ ; e) *proyección*  
de  $\vec{u}$  sobre  $\vec{v} = \frac{\vec{u} \cdot \vec{v}}{|\vec{v}|} = \frac{6}{\sqrt{10}}$ ; f) *proyección*  $\vec{v}$  sobre  $\vec{u} = \frac{6}{\sqrt{26}}$ ; g)  $(\frac{1}{\sqrt{26}} \cdot \frac{-3}{\sqrt{26}} \cdot \frac{4}{\sqrt{26}})$ ; h)  $(\frac{3}{\sqrt{10}} \cdot \frac{-1}{\sqrt{10}} \cdot 0)$ .  
8. a)  $\vec{v} \cdot \vec{w} = -5$ ; b)  $\vec{w} \cdot \vec{v} = -5$  c)  $\vec{w} \cdot \vec{t} = 2$  d)  $|\vec{v}| = 3$ ,  $|\vec{w}| = \sqrt{5}$ ,  $|\vec{t}| = \sqrt{10}$ ; e)  $\cos(\vec{v}, \vec{w}) = \frac{-5}{3\sqrt{5}} = -0,7453$ ,  
angulo ( $\vec{v}, \vec{w}$ ) = *arco cos* = 0,7453 = 138° 11° 22,8°  
cos ( $\vec{w}, \vec{t}$ ) =  $\frac{2}{\sqrt{5}\sqrt{10}} = 0,2828$ , ángulo ( $\vec{w}, \vec{t}$ ) = arco cos 0,28028 = 73° 34′ 12,22′′.  
9. (1, 3, 0), (0, 2, 1), (2, 0, -3).  
10.  $\vec{t} = x \vec{v} + y \vec{w} = x (1, -1, 2) + y (2, -2, 3) = (x + 2y, -x - 2y, 2x + 3y)$   
 $(x + 2y, -x - 2y, 2x + 3y)$ ; (3, 5, -1) = 0,

- **9.** (1, 3,0), (0, 2, 1), (2, 0, -3).
- **10.**  $\vec{t} = x \vec{v} + y \vec{w} = x (1, -1, 2) + y (2, -2, 3) = (x+2y, -x-2y, 2x+3y)$  $(x+2y, -x-2y, 2x+3y)$  (3, 5, -1) = 0,  $3x + 6y - 5x - 10y - 2x - 3y = 0$ ,  $-4x - 7y = 0$ ,  $x = -\frac{7}{4}y$ 4

Hay muchos vectores que satisfacen las condiciones del problema, por ejemplo, uno de ellos se obtiene tomando *y* = –4 por tanto *x* = 7. El vector  $\vec{t}$  = 7  $\vec{w}$  -4  $\vec{w}$  = 7(1, -1, 2) – 4(2, -2, 3) = (-1, 1, 2) es uno de ellos.

- **11.** Si  $\vec{w} \perp \vec{v}$ ,  $\vec{w} \cdot \vec{v} = 0$ ,  $(m, 6, -8)$   $(3, n, -12) = 0$ ,  $3m + 6n + 96 = 0$ . Además  $|\vec{w}| = \sqrt{m^2 + 36 + 64} = 10$ ,  $m^2 + 100 = 10$  *, m*<sup>2</sup> + 100 = 100*, m*<sup>2</sup> = 0*, m* = 0. Sustituyendo en 3*m* + 6*n* + 96 = 0*,* 6*n* + 96 = 0*,*  $n = \frac{-96}{2} = -$ 6 16. Luego *m* = 0 y *n* = −16.
- **12.**  $\cos(\vec{i}, \vec{v}) = \frac{\vec{i} \cdot \vec{v}}{|\vec{i}| \cdot |\vec{v}|} = \frac{-2}{\sqrt{62}} = -0,254$ , arco cos 0,254 = 104° 0,254, arco cos – 0,254 = 104° 42´ 51,6´´  $\cos(\vec{y}, \vec{v}) = \frac{\vec{j} \cdot \vec{v}}{|\vec{j}| \cdot |\vec{v}|} = \frac{3}{\sqrt{62}} = 0,381$ , arco cos 0, 381 = 67º 36´ 15,62´´  $\cos(\vec{k}, \vec{v}) = \frac{\vec{k} \cdot \vec{v}}{|\vec{k}| \cdot |\vec{v}|} = \frac{-7}{\sqrt{62}} = -0$ ,889, arco cos 0,889 = 152º 44´ 52,6´´
- **13.** a)  $\vec{v} \cdot \vec{w} = (-2,2,1) \cdot (m,1,4) = -2m + 2 + 4 = 0$ ,  $m = 3$ ;  $\vec{v} \cdot \vec{t} = (3,1,4) \cdot (-3, n,1) = -9 + n + 4 = 0$ . Luego  $n = 5$ ;  $\vec{w} = (3, 1, 4)$  y  $\vec{t} = (-3, 5, 1)$ . **b)**  $\cos (\vec{v}, \vec{t}) = \frac{17}{\sqrt{57}} = 0.9578$ , arco cos 0.9578=16° 41' 46  $3\sqrt{35}$ ,36".
- **14.**  $|\vec{v} + \vec{w}|^2 = (\vec{v} + \vec{w}) \cdot (\vec{v} + \vec{w}) = \vec{v}^2 + 2\vec{v} \cdot \vec{w} + \vec{w}^2 = \vec{v}^2 + \vec{w}^2 = |\vec{v}||\vec{v}|\cos(\vec{v}, \vec{v}) + |\vec{w}||\vec{w}|\cos(\vec{w}, \vec{w}) = 9 \cdot 9 + 6 \cdot 6 = 117, |\vec{v} + \vec{w}| = \sqrt{117}$ ;  $\vec{v}-\vec{w}\vert^2=\vec{v}^{\,2}+2\vec{v}\cdot\vec{w}+\vec{w}^{\,2}=\vec{v}^{\,2}+\vec{w}^{\,2}=$  117,  $\vert\vec{v}-\vec{w}\vert=\sqrt{117}$ . Los módulos son iguales y los vectores tienen sentidos opuestos.

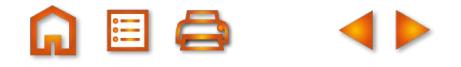

**15.** 
$$
\vec{j} \times \vec{i} = \begin{vmatrix} \vec{i} & \vec{j} & \vec{k} \\ 0 & 1 & 0 \\ 1 & 0 & 0 \end{vmatrix} = (0, 0, -1) = -\vec{k}, \quad \vec{k} \times \vec{j} = -\vec{i}, \quad \vec{i} \times \vec{k} = -\vec{j}.
$$
  
\n**16.** a)  $\vec{w} \times \vec{v} = \begin{vmatrix} \vec{i} & \vec{j} & \vec{k} \\ 1 & 3 & -2 \\ 1 & 0 & -1 \end{vmatrix} = (-3, -1, -3);$   
\nb)  $\vec{w} + \vec{v} = (2, 3, -3), \quad \vec{w} - \vec{v} = (0, 3, -1)$   
\n $(\vec{w} + \vec{v}) \times (\vec{w} - \vec{v}) = \begin{vmatrix} \vec{i} & \vec{j} & \vec{k} \\ 2 & 3 & -3 \\ 0 & 3 & -1 \end{vmatrix} = (6, 2, 6).$   
\n**17.**  $\vec{r} \times (\vec{r} \times \vec{k}) = \vec{r} \times (-\vec{j}) = -\vec{k}$   
\n $(\vec{r} \times \vec{r}) \times \vec{k} = \vec{0} \times \vec{k} = \vec{0}$   
\n**18.**  $\vec{u} \times \vec{v} \times \vec{v} \times \vec{u}$  son ortogonales a  $\vec{u} \times \vec{v}$   
\n $\vec{u} \times \vec{v} = \begin{vmatrix} \vec{i} & \vec{j} & \vec{k} \\ 1 & -1 & 2 \end{vmatrix} = (-7, -7, 0), \quad \vec{v} \times \vec{u} = (7, 7, 0)$ 

$$
(\vec{w} + \vec{v}) \times (\vec{w} - \vec{v}) = \begin{vmatrix} \vec{i} & \vec{j} & \vec{k} \\ 2 & 3 & -3 \\ 0 & 3 & -1 \end{vmatrix} = (6, 2, 6).
$$

$$
17. \quad \vec{1} \times (\vec{1} \times \vec{K}) = \vec{1} \times (-\vec{1}) = -\vec{K}
$$
\n
$$
(\vec{1} \times \vec{1}) \times \vec{K} = \vec{0} \times \vec{K} = \vec{0}
$$

**18.** 
$$
\vec{u} \times \vec{v}
$$
 y  $\vec{v} \times \vec{u}$  son ortogonales a  $\vec{u}$  y  $\vec{v}$ 

$$
\vec{u} \times \vec{v} = \begin{vmatrix} \vec{i} & \vec{j} & \vec{k} \\ 1 & -1 & 2 \\ -3 & 3 & 1 \end{vmatrix} = (-7, -7, 0), \quad \vec{v} \times \vec{u} = (7, 7, 0)
$$
\n
$$
|\vec{u} \times \vec{v}| = 7\sqrt{2} \quad \vec{v} \quad |\vec{v} \times \vec{u}| = 7\sqrt{2}.
$$
\nLos vectores son:

\n
$$
\begin{vmatrix} -\frac{1}{\sqrt{2}}, -\frac{1}{\sqrt{2}}, 0 \\ \frac{1}{\sqrt{2}}, \frac{1}{\sqrt{2}}, 0 \end{vmatrix}, \quad \left( \frac{1}{\sqrt{2}}, \frac{1}{\sqrt{2}}, 0 \right).
$$
\n**19.**  $\vec{w} \times \vec{t} = \begin{vmatrix} \vec{i} & \vec{j} & \vec{k} \\ 1 & 3 & 0 \\ 2 & 1 & 1 \end{vmatrix} = (3, -1, -5), \quad |\vec{w} \times \vec{t}| = \sqrt{35}. \text{ El vector unitario y perpendicular a } \vec{w} \text{ y } \vec{t} \text{ es } \left( \frac{3}{\sqrt{35}}, \frac{-1}{\sqrt{35}}, \frac{-5}{\sqrt{35}} \right).$ \n**20. a)**  $\vec{u} \times \vec{v} = \begin{vmatrix} \vec{i} & \vec{j} & \vec{k} \\ -1 & 1 & 5 \\ -2 & 1 & -1 \end{vmatrix} = (-6, 11, 1);$ 

\n**b)**  $|(-6m, -11m, m)| = \sqrt{36m^2 + 121m^2 + m^2} = m\sqrt{158}; \quad m\sqrt{158} = 10, \quad m = \frac{10}{\sqrt{158}};$ 

\n**c)** Area =  $|(-6, 11, 1)| = \sqrt{36 + 121 + 1} = \sqrt{158}$  u. cuadradas;

\n**d)** Area del triângulo =  $\frac{1}{2} |\vec{v} \times (\vec{u} - \vec{v})|$ ; como  $\vec{v} = (2, 1, -1)$  y  $\vec{u} - \vec{v} = (1, 0, 6),$ 

 $\overline{a}$ *j .* ABQ <D

**21.** Como  $\begin{vmatrix} 1 & 3 & 0 \end{vmatrix} = -29$ , entonces Volumen paralelepípedo  $=$   $\begin{vmatrix} -29 & -29 \end{vmatrix}$ − = –29, entonces Volumen paralelepípedo = |– 115 1 30 2 11  $=$  29 unidades cúbicas.

**22.** Son coplanarios si  $\vec{u} \cdot (\vec{v} \times \vec{w}) = \det (\vec{u}, \vec{v}, \vec{w}) = 0$ *m*  $\cdot(\vec{v}\!\times\!\vec{w})$  = det  $(\vec{u}$  ,  $\vec{v}$  ,  $\vec{w})$  = 0  $\rightarrow$ − − − *, ,* 1 1 11 1 2 1 −  $= m - 1$ , si  $m - 1 = 0$ ,  $m =$ 1  $m-1$ , si  $m-1 = 0$ ,  $m = 1$ .

**23.** *w v ijk* ×= − *w v* − 13 2 =− −− 10 1 ( ) es ortogonal a y , 313 *, ,* ( ) también es ortogonal. Por tanto, *t mm m* =− − − − − 3 3 13 2 10 1 *, ,* − −− = = = −− 3 3 12 19 12 19 *mm m* 12 , 19 12 , . El vector es ( 3, 1, 3). *m m* − www.yoquieroaprobar.es

**24.** − − −  $=-m^3$ , volumen paralelepípedo  $=$   $\left|-m^3\right|=8;$   $m^3=$ *m m m*  $m<sup>3</sup>$ , volumen paralelepípedo =  $\left|-m<sup>3</sup>\right| = 8$ ;  $m<sup>3</sup> = 8$ ; m 0 0 0 —*m* 0 0 0 <sup>3</sup>, volumen paralelepípedo =  $\left|-m^{3}\right|=8; m^{3}=8; m=\sqrt[3]{8}=2.$ 

### **UNIDAD 5. PUNTOS, RECTAS Y PLANOS**

**1.**

**2.**

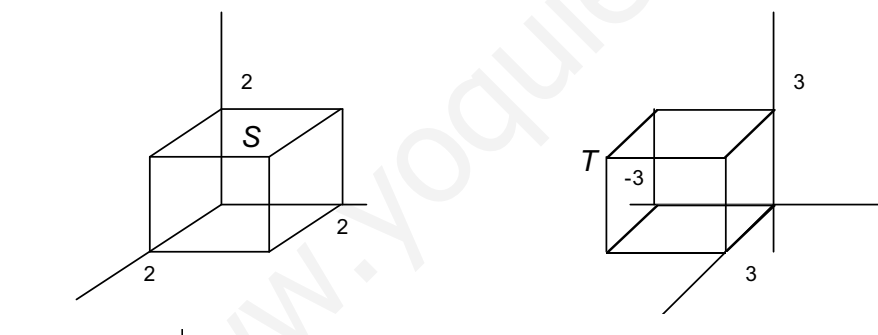

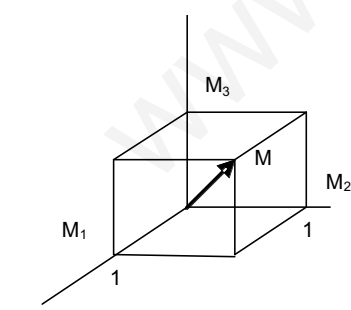

- **3.**  $\overline{a}$  $0 = (0, 0, 0), O(0, 0, 0)$
- **4.**  $\overrightarrow{AB}$  = (3, – 5, 2),  $\overrightarrow{CD}$  = (x, y + 1, z – 2), como deben ser iguales (3, –5, 2) = (x, y + 1, z – 2), luego  $x = 3$ ,  $y = -6$ ,  $z = 4$ . El punto  $D(3, -6, 4)$ .
- **5.** El triángulo *ABC* es rectángulo en *<sup>C</sup>* si los vectores *CA* <sup>y</sup>*CB* son perpendiculares, y su producto escalar será cero:  $\overrightarrow{CA} \cdot \overrightarrow{CB} = 0$ ,  $(5-x, -3, 1) \cdot (-x, 2, 0) = 0$ ,  $x^2 - 5x - 6 = 0$ , luego  $x = 6$ ,  $x = -1$ . Hay dos valores de *x* para los cuales el punto *C* es el vértice del ángulo recto en el triángulo *ABC*.

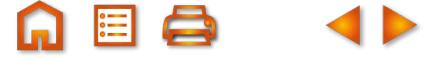

- **6. a)** Son vértices consecutivos de un rectángulo si  $\overrightarrow{AB}$  y  $\overrightarrow{BC}$  son perpendiculares,  $\overrightarrow{AB}$  = (0,4,0),  $\overrightarrow{BC}$  = (0,0,-2). Evidentemente  $\overrightarrow{AB} \cdot \overrightarrow{BC}$  = (0,4,0) · (0,0,-3) = 0. Son perpendiculares, luego son los vértices consecutivos de un rectángulo.
	- **b)** Las coordenadas de *D* cumplen que  $\overrightarrow{AB} = \overrightarrow{DC}$  luego: (0, 4, 0) = (1–*x*, 1–*y*, –1–*z*),  $x = 1$ ,  $y = -3$ ,  $z = -1$ .
- **7.** Se trata de hallar las coordenadas de un punto *C* (*x, y, z*) tal que el segmento *AC* es tres veces mayor que *CB*. Luego *C*,  $(x, y, z) = (1, -2, 3) + \frac{3}{4}(4-1, 2-(-2), -1-3) = \binom{13}{4}, 1, 0$

Las coordenadas de *C* son (**<sup>13</sup>***/***4**, 1, 0).

**8. a)** Las ecuaciones paramétricas y continuas son:

 $(x, y, z) = (-3 + 3\lambda, 4 - 5\lambda, -2 + 7\lambda)$  y  $\frac{x + 3}{3} = \frac{y - 4}{-5} = \frac{z + 2}{7}$ . **b)**  $(x, y, z) = (4 - 4\lambda, -1 + \lambda, -1 - 2\lambda)$   $y = \frac{x - 4}{-4} = y + 1 = \frac{z + 1}{-2}$ . 4 5 2 λ, 4-5λ,-2+7λ) y  $\frac{ }{3} = \frac{ }{3} = \frac{ }{7} = \frac{ }{7}$ **c)**  $(x, y, z) = (1 - \lambda, 3\lambda, -1 - 8\lambda)$   $y \frac{x - 1}{-1} = \frac{y}{3} = \frac{z + 1}{-8}$ .  $1 = \frac{z+1}{2}$  $\lambda, -1 + \lambda, -1 - 2\lambda$  y  $\frac{\lambda}{-4} = y + 1 = \frac{\lambda}{-2}$ 1  $\lambda$ , 3λ, -1-8λ) y  $\frac{1}{-1} = \frac{3}{3} = \frac{1}{-8}$ coordenadas de C son (<sup>13</sup>4, 1, 0).<br>
x, y, z) = (-3 + 3λ, 4 - 5λ, -2 + 7λ) y  $\frac{x+3}{3} = \frac{y-4}{-5} = \frac{z+2}{7}$ .<br>
x, y, z) = (4 -4λ, -1+λ, -1-2λ) y  $\frac{x-4}{-1} = \frac{y-4}{3} = \frac{z+2}{-2}$ .<br>
x, y, z) = (1--λ, 3λ, -1-8λ) y  $\frac{x-1}{-1}$ 

- **9.** Sustituimos las coordenadas de los puntos en las ecuaciones paramétricas y si obtenemos en todas el mismo valor de λ, pertenecen, si no, no pertenecen. El punto *A* no pertenece porque: 0 = –1+ 4λ, –1 = 4 –10λ, 1 = –5 + 3λ, dan diferentes valores de λ. Sin embargo, *B* pertenece porque al sustituir las coordenadas obtenemos en todas λ = 1. *C* no pertenece, pero *D* sí pertenece.
- **10.**  $\overrightarrow{AB} = (8, 2, -2)$ ,  $\overrightarrow{AC} = (-4, -1, 1)$ , dividiendo:  $\frac{8}{-4} = \frac{2}{-1} = \frac{-1}{-4}$ 2 , 2, −2),  $\overline{AC}$  = (−4, −1,1), dividiendo:  $\frac{8}{-4} = \frac{2}{-1} = \frac{-2}{-1} = -2$ .

Es decir,  $\overline{AB}$  = - 2  $\overline{AC}$ . Son proporcionales, tienen la misma dirección; luego los puntos están alineados.

- **11.** La recta (*x*, *y*, *z*) = (–1+λ, 2, 3) es paralela al eje *OX* y (*x*, *y*, *z*) = (–1, 2, 3 + λ) es paralela al eje *OZ*.
- **12.** La recta pedida pasa por A  $(4, -2, 3)$  y tiene como vector director  $\vec{v}$ =(1, 2, 6), luego serán:

*x y z*  $= 4 +$  $=-2 +$  $= 3 +$  $\overline{a}$  $\left\{ \right.$  $\frac{1}{2}$  $\overline{a}$ 4  $2 + 2$  $3 + 6$ λ λ  $|z = 3 + 6\lambda$  $\frac{x-4}{4} = \frac{y+2}{2} = \frac{z-2}{2}$ 1 2 2  $\frac{-2}{6}$ .

**13.** Los vectores de dirección son  $\vec{v} = (1, -1, 2)$  y  $\vec{w} = (1, -4, 2)$ ; las rectas pasan por los puntos  $A(4, -2, 3)$  y  $B(-3, -2, 0)$ ,  $\frac{1}{200}$   $\frac{1}{200}$   $\frac{1}{200}$   $\frac{1}{200}$   $\frac{1}{200}$   $\frac{1}{200}$   $\frac{1}{200}$   $\frac{1}{200}$   $\frac{1}{200}$   $\frac{1}{200}$   $\frac{1}{200}$   $\frac{1}{200}$   $\frac{1}{200}$ 

Estudiamos rango (
$$
\vec{v}, \vec{w}
$$
) = rango $\begin{pmatrix} 1 & -1 & 2 \\ 1 & -4 & 2 \end{pmatrix}$  = 2 y rango ( $\vec{v}, \vec{w}, \vec{AB}$ ) = rango $\begin{pmatrix} 1 & -1 & 2 \\ 1 & -4 & 2 \\ -7 & 0 & -3 \end{pmatrix}$  = 3.

Las rectas se cruzan.

**14.** Se cortan en un punto si rango( $\vec{v}$ ,  $\vec{w}$ ) = rango( $\vec{v}$ ,  $\vec{w}$ ,  $\overline{AB}$ ) = 2. Sabemos que  $\vec{v}$  = (1, -4,5),  $\vec{w}$  = (2, -2,1) y

$$
\overrightarrow{AB} = (-3, 0, m+1), \text{ luego tenemos: } \text{range}(\vec{v}, \vec{w}) = \text{range}\begin{pmatrix} 1 & -4 & 5 \\ 2 & -2 & 1 \end{pmatrix} = 2 \text{ y range}(\vec{v}, \vec{w}, \overrightarrow{AB}) =
$$

rango  $2 \t -2 \t 1 \t = 2$ , *m* = − −  $-3$  0  $m+$  $\big($ ⎝  $\mathsf I$  $\parallel$  $\overline{\phantom{a}}$  $\overline{y}$ ⎟ ⎟ ⎟ = 1  $-4$  5 2  $-2$  1 3 0  $m+1$ si  $\begin{vmatrix} 2 & -2 & 1 \end{vmatrix} = 0$ ,  $6m - 12 = 0$ ,  $m = 2$ . Para  $m = 2$  se cortan 1  $-4$  5 2  $-2$  1 3 0  $m+1$ − −  $-3$  0  $m+$  $= 0$ , 6m  $-12 = 0$ , m  $= 2$ . Para m  $=$ *m*  $m - 12 = 0$ ,  $m = 2$ . Para  $m = 2$  se cortan en un punto.

Ponemos a las dos rectas en paramétrica

$$
\begin{cases}\nx = 2 + \lambda & \begin{cases}\nx = -1 + 2\mu & \text{if } 2 + \lambda = -1 + 2\mu \\
y = -3 - 4\lambda & \begin{cases}\ny = -3 - 2\mu & \text{if } y = 1 - 1 + 5\lambda \\
z = -1 + 5\lambda & \begin{cases}\nz = 2 + \mu & \text{if } -1 + 5\lambda = 2 + \mu\n\end{cases}\n\end{cases}\n\end{cases}
$$

 $\lambda$  – 2μ  $\lambda$  + 2 $\mu$ 5λ —  $\mu$  = 3  $-2\mu = -4\lambda + 2\mu =$  $\vert$  $\left\{ \right\}$  $2\mu = -3$ ⎭  $\mathbf{I}$ 4 $\lambda$  + 2 $\mu$  = 0

Y resulta  $\lambda$  = 1, $\mu$  = 2. Sustituyendo en las ecuaciones paramétricas encontramos las coordenadas del punto de  $c$ orte  $(3, -7.4)$ .

**15.** Es el plano que tiene de ecuaciones paramétricas:

$$
\begin{cases}\nx = 1 + \lambda(3 - 1) + \mu(0 - 1) & x = 1 + 2\lambda - \mu \\
y = 1 + \lambda(2 - 1) + \mu(1 - 1) & y = 1 + \lambda \\
z = 1 + \lambda(0 - 1) + \mu(2 - 1) & z = 1 - \lambda + \mu\n\end{cases}
$$
\ny la ecuación general es\n
$$
\begin{cases}\nx - 1 & 2 & -1 \\
y - 1 & 1 & 0 \\
z - 1 & -1 & 1\n\end{cases} = 0, \quad x - y + z - 1 = 0.
$$

**16.** Con el punto  $P(2,0,-1)$  y el punto A(1,-4,2) de la recta formamos  $\overrightarrow{PA}$  = (-1,-4,3). Tomando  $P(2,0,-1)$  y como vectores paralelos  $\vec{v} = (-3,2,1)$ , de la recta, y  $\vec{PA}$  tenemos una determinación lineal del plano buscado, cuyas ecuaciones paramétricas y general son:

*x y z*  $=2-3\lambda = 2\lambda$  –  $=-1 + \lambda +$  $\overline{a}$ ⎨  $\overline{ }$  $\overline{\mathcal{L}}$  $2 - 3$  $2\lambda - 4$  $1 + \lambda + 3$ λ – μ λ – 4 $\mu$  $\lambda$  + 3 $\mu$  , *x y z x* + 8*y* + 14*z* – 6 = 0, 5*x* + 4*y* + 7*z* −2 −3 − − +  $= 0$ ,  $10x + 8y + 14z - 6 = 0$ ,  $5x + 4y + 7z -$ 2  $-3$   $-1$ 2  $-4$ 11 3 0,  $10x + 8y + 14z - 6 = 0$ ,  $5x + 4y + 7z - 3 = 0$ .

**17.** Una recta pasa por  $A(0,0,-3)$  y tiene vector director  $\vec{v} = (2,1,1)$ , la otra pasa por  $B(1,4,1)$  y su vector director *w* = (-4,-2,-2). Con el punto *A*,  $\vec{v}$  y  $\overrightarrow{AB}$  = (1,4,3) tenemos una determinación lineal del plano buscado, cuyas ecuaciones paramétricas y general son: and we we we we wave through spare that the equation of the distance of  $\lambda$  and  $\lambda$  and  $\lambda$  and  $\lambda$  and  $\lambda$  and  $\lambda$  and  $\lambda$  and  $\lambda$  and  $\lambda$  and  $\lambda$  and  $\lambda$  and  $\lambda$  and  $\lambda$  and  $\lambda$  and  $\lambda$  and  $\lambda$  and  $\lambda$ 

$$
\begin{cases}\nx = 2\lambda + \mu \\
y = \lambda + 4\mu \\
z = -3 + \lambda + 3\mu\n\end{cases},\n\begin{cases}\nx & 2 & 1 \\
y & 1 & 4 \\
z + 3 & 1 & 3\n\end{cases} = 0, \quad -x - 5y + 7z + 21 = 0.
$$

18. Una recta pasa por A(0,1,-2) y tiene como vector director  $\vec{v} = (3, 2, -1)$ , la otra pasa por B(4,2,-1) y su vector director

 $\vec{w} = (1, -1, 2)$ . Observamos que rango  $(\vec{v}, \vec{w}) = 2$  y calculamos el rango $(\vec{v}, \vec{w}, \vec{AB}) = \text{range}\begin{pmatrix} 3 & 2 & -1 \\ 1 & -1 & 2 \end{pmatrix}$ ; −  $\sqrt{}$ ⎝ ⎜  $\Big\}$  $\overline{\phantom{a}}$ ⎠ ⎟  $\mathcal{L}$  $3 \t2 \t-1$  $1 -1 2$ 41 1

 $como|1 -1 2| = 0,$  $3 \t2 \t-1$ 1  $-1$  2 41 1 − –1 ∴ 2 | =

rango $(\vec{v}, \vec{w}, \overrightarrow{AB}) = 2$ . Las dos rectas se cortan en un punto.

Igualamos las ecuaciones paramétricas y resolvemos el sistema en  $\lambda\,$  y  $\mu$ 

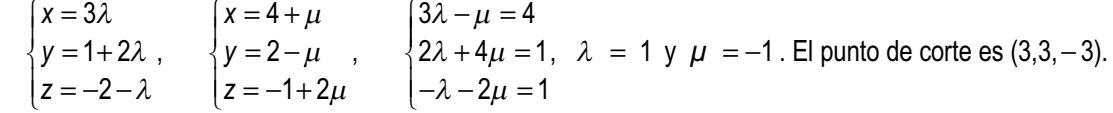

**19.** La recta que pasa por *B* y *C* tiene como vector director *BC* (2,–4,2)y este vector será perpendicular al plano buscado. La ecuación del plano buscado es

2*x* – 4*y* + 2*z* + *d* = 0; como pasa por *A*(3,4,–1) , entonces tenemos: 2·3 –4·4 + 2·(–1) + *d* = 0, –12 + *d* = 0, d = 12. La ecuación del plano es 2*x* –4*y* +2*z* + 12 = 0 o *x* – 2*y* + *z* + 6 = 0.

**20.** La recta *s* y el plano *π* proporcionan dos vectores paralelos al plano pedido:  $\vec{v}$ (1,1,3) y  $\vec{n}$  (2,–1,1); como ha de pasar por *A*(4,0,–1) ecuaciones paramétricas y general son:

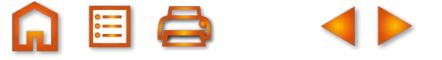

*x y z x y z x* + 5*y* – 3z  $=4+\lambda +$  $= \lambda = -1 + 3\lambda +$  $\overline{\phantom{a}}$  $\left\{ \right.$  $\frac{1}{2}$  $\overline{\mathcal{L}}$ − − +  $= 0$   $4x+5y-3z-19=$  $4 + \lambda + 2$  $1 + 3$ 41 2  $1 -1$ 13 1 0  $4x + 5y - 3z - 19 = 0$  $\lambda$  + 2μ  $\lambda - \mu$  $\lambda + \mu$ , .

**21.** El plano pedido pasa por  $A(0,1,5)$  y es paralelo a los vectores

 $\overrightarrow{AB}$  = (3,3,-2)  $\vec{v}$  = (1,3,1). Las ecuaciones paramétricas y general son:

*x y z x y*  $= 3\lambda +$  $= 1 + 3\lambda +$  $= 5 - 2\lambda +$  $\overline{\phantom{a}}$  $\left\{ \right.$  $\frac{1}{2}$  $\overline{\mathcal{L}}$ − 3  $1 + 3\lambda + 3$  $5 - 2$ 3 1 1 3  $\lambda + \mu$  $\lambda$  + 3 $\mu$  $\lambda + \mu$ , |y-1 3 3  $5 -2 1$  $0, 9x - 5y + 6z - 25 = 0$ *z x* – 5*y* + 6*z* −5 −  $= 0, 9x-5y+6z-25 = 0.$ 

**22.** El plano buscado pasa por  $A(1, -3, -3)$  y tiene como vectores paralelos  $\overrightarrow{AB} = (-3, 7, -1)$  y  $\overrightarrow{n} = (6, 5, 4)$ . Sus ecuaciones paramétricas son:

 y su *x y z*  $= 1 - 3\lambda +$  $=-3 + 7\lambda +$  $=-3 - \lambda +$  $\overline{a}$  $\left\{ \right.$  $\vert$  $\overline{\mathcal{L}}$  $1 - 3\lambda + 6$  $3 + 7\lambda + 5$  $3 - \lambda + 4$  $\lambda$  +6 $\mu$  $\lambda$  +5 $\mu$  $\lambda$  + 4 $\mu$ ecuación general  $|y+3 \quad 7 \quad 5| = 0$ ,  $33x + 6y - 5z - 186 = 0$ . *x y z x* + 6*y* – 5*z* −1 − + +3 −  $=$  0, 33x + 6y  $-$  5z  $-$  186  $=$  $1 -36$ 375  $3 -14$ 0,  $33x + 6y - 5z - 186 = 0$ 

- **23.** Si es paralelo a *x*  3*y* + *z* –15 = 0, el plano pedido tiene de ecuación *<sup>x</sup>* 3*<sup>y</sup>* <sup>+</sup>*<sup>z</sup>* <sup>+</sup>*<sup>d</sup>* = 0; como ha de pasar por *A*(2,–3,4), entonces  $2 - 3 \cdot (-3) + 4 + d = 0$ ,  $15 + d = 0$ ,  $d = -15$ . La ecuación del plano buscado es x – 3y + z –15 = 0.
- **24.** Si son paralelos los vectores normales,  $\vec{n}_1 = (1, -m, 2)$  y  $\vec{n}_2 = (3, -3, n)$  son proporcionales: 1  $3 - 3$  $=\frac{-m}{-3}=\frac{2}{n}$ . De donde *m* = 1 *n*  $\frac{1}{2} = \frac{m}{2} = \frac{2}{3}$ . De donde  $m = 1$ ,  $n = 6$ .
- **25.** El haz de planos de eje la recta dada es: *<sup>x</sup>* + 2*<sup>y</sup> <sup>z</sup>* –9+ *<sup>δ</sup>*(3*<sup>x</sup>* <sup>+</sup> *<sup>y</sup>* 2*<sup>z</sup>* 3) = 0. El plano del haz que pasa por el origen O(0,0,0) se obtiene sustituyendo en la ecuación del haz las coordenadas del origen:  $0 + 2 \cdot 0 - 0 - 9 + \delta(3 \cdot 0 + 0 - 2 \cdot 0 - 3) = 0$ ,  $-9 - 3\delta = 0$ ,  $\delta = -3$ . Sustituyendo: *x* + 2*y* – *z* – 9 – 3(3*x* + *y* – 2*z* – 3) = 0, – 8*x* – *y* + 5*z* = 0. = 3λ +  $\mu$ <br>
= 5 -2λ +  $\mu$ <br>
= 5 -2λ +  $\mu$ <br>
= 5 -2λ +  $\mu$ <br>
= 5 -2λ +  $\mu$ <br>
= 5 -2λ +  $\mu$ <br>
= 5 -2λ +  $\mu$ <br>
= 3 - 7<br>
= 3 + 5*W*<br>
= 8 + 7 -3 -3 y tiene como vectores paralelos  $\overline{AB}$  = (-3,7,-1)  $\overline{y}$   $\overline{B}$  = (6
- **26.** En el haz  $x + 2y + 2z 7 + \delta(3x y z + 1) = 0$  buscamos aquel plano que sea perpendicular a  $\pi : x y + 2z 1 = 0$ . Si esto ocurre, los vectores normales de uno y otro son ortogonales y, por tanto, su producto escalar es cero.

Llamamos  $\vec{n_1}$  = (1+3 $\delta$ , 2 -  $\delta$ , 2 -  $\delta$ ) el vector normal del haz y  $\vec{n_2}$  = (1, -1, 2), entonces

$$
(1+3\delta, 2-\delta, 2-\delta)(1,-1,2)=0, 3+2\delta=0, \delta=-\frac{3}{2}
$$

El plano buscado es 
$$
x + 2y + 2z - 7 - \frac{3}{2}(3x - y - z + 1) = 0
$$
,  $-7x + 7y + 7z - 17 = 0$ .

**27.** Resolvemos el sistema:

 $\{x+y-2z=4\}$ , cu  $2x - y + 2z = 5$  $2z = 4$  $5y+4z=3$ *x* – *y* + 2*z x* + *y* – 2*z x* – 5*y* + 4z – y + 2z =  $+y - 2z =$ −5y + 4z =  $\overline{\mathcal{L}}$ ⎨  $\vert$  $\overline{\mathcal{L}}$ **y**a solución es:  $x = 3$ ,  $y = -\frac{2}{3}$ ,  $z = -\frac{5}{3}$ . Es decir, los tr 3  $y = -\frac{2}{3}$ ,  $z = -\frac{5}{6}$ . Es decir, los tres planos se cortan en un punto cuya

#### **28.** Hallamos el valor de *<sup>m</sup>* para que el sistema

*x* + *y* + *z* = 2 *x* + 3*y* + z *mx y z*  $+3y+z=$ +10y + 4z =  $\overline{a}$  $\left\{ \right.$  $\overline{ }$  $\overline{\mathcal{L}}$  $2x + 3y + z = 3$  $10y + 4z = 11$ tenga infinitas soluciones dependientes de un parámetro. Esto ocurre si rango (*A*) = rango (*A*\*) = 2. Encontramos que para *m* = 7 el rango de la matriz de los coeficientes y el rango de la matriz ampliada es 2 y, por tanto, el sistema tiene infinitas soluciones dependientes de un parámetro que son las ecuaciones paramétricas de la recta común a los 3 planos.

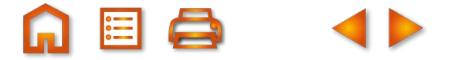

- **29.** En el haz x + 2y–z+*<sup>δ</sup>* (2x 3y + 2z 5) = 0, el vector normal es (1+2*δ*, 2 –3*<sup>δ</sup>* , –1 +2*δ*) y el vector director de la recta es *AB*̄ (2, 4, –3). Si el plano es paralelo a la recta (1 + 2δ, 2 – 3δ – 1 + 2δ)·(2, 4, –3) = 0, 13 - 14δ = 0, δ =<sup>13</sup>/<sub>14</sub>, el plano buscado será *x* + 2*y* –*z*+ 13/14 ( 2x – 3y + 2z – 5) =0, 40x – 11y + 12z – 65 = 0.
- **30.** De (6, *<sup>a</sup>*, 4)·(a, 2, 6) = 8*<sup>a</sup>* 24 = 0, *<sup>a</sup>* = 3. Para *<sup>a</sup>* = 3 la recta y el plano son paralelos porque el punto de la recta
	- (0, -1, 3) no pertenece al plano 3*x* + 2*y* 6*z* + 7 = 0. Para a ≠ 3 la recta corta la plano.
	- Si *a* = 5, las ecuaciones paramétricas de la recta son:
	- (*x*, *y*, *z*) = (6λ, 1+5λ, 5+4λ). Sustituyendo en 5*x* + 2*y* 6*z* + 7 = 0, obtenemos λ = 25/16. El punto de corte es:
	- (75/8, 109/16, 45/4).
- **31.** Se trata del plano que pasa por *A*(1,1,1) y tiene como vectores paralelos  $\vec{AB}$  = (1, 1,1) y  $\vec{CD}$  = (0,−1,0), cuyas ecuaciones paramétricas y general son: (*x*, *y*, *z*) = (1+λ, 1+λ – μ, 1+λ) y *x* – *z* = 0.
- **32.** Lo resolvemos con ayuda del haz de planos. La ecuación del haz es *<sup>x</sup>* 2*<sup>y</sup>* + 1+δ (*<sup>y</sup> <sup>z</sup>*) = 0. La recta *<sup>t</sup>* en paramétricas es (*x*, *y*, *z*) = (– λ, 3λ, – λ). El plano del haz paralelo a *t* se obtiene del producto escalar nulo entre el vector normal del haz y el vector director de *t*: (1, – 2 + δ, – δ)·(– 1, 3, – 1) = 0, δ = 7/4.

El plano del haz buscado es *x* – 2*y* – 1 + 7/4 ( *y* – *z*) = 0, 4*x* – *y* – 7*z* – 4 = 0.

La intersección de este plano con *s*: (*x, y, z*) = (μ, – 1+2μ, 3) nos da el punto:

 $4\mu - (-1 + 2\mu) - 7 \cdot 3 - 4 = 0$ ,  $2\mu - 24 = 0$ ,  $\mu = 12$ .

El punto es: (12, 23, 3). Ahora la recta pedida pasa por este punto y tiene vector director (– 1,3,– 1); es decir,

 $(x, y, z) = (12 - \lambda, 23 + 3\lambda, 3 - \lambda).$ 

**33.** La ecuación del plano que contiene a *M*(1, – 8, – 3), *N*( 2, 0, 1) y *Q*( 3, 8, 1) es 8*<sup>x</sup>* – *<sup>y</sup>* – 16 = 0. La recta que pasa por

 $P(1, 2, -1)$  y es perpendicular al plano es :

(*x*, *y*, *z*) = (1 + 8λ, 2 – λ, – 1). El punto de corte de la recta y el plano: 8(1 + 8λ) – (2 – λ) – 16 = 0, λ = 10/65,

- $(1 + 80/65, 2 10/65, -1) = (145/65, 120/65, -1).$
- De  $\left(\frac{145}{25}, \frac{120}{25}, -1\right) = \left(\frac{x+1}{2}, \frac{y+2}{2}, \frac{z-1}{2}\right)$  obtenemos las coordenadas del simétrico. 65 120 65  $1 = \frac{x+1}{2}$ 2 2 2  $\left(\frac{145}{65}, \frac{120}{65}, -1\right) = \left(\frac{x+1}{2}, \frac{y+2}{2}, \frac{z-1}{2}\right)$
- **34.** Las recta dadas en paramétricas son *r*: (*x, y, z*) = (λ, λ, λ) y *s*: (*x, y, z*) = (μ, μ, 1/3 + 1/3μ). Un punto genérico de *<sup>r</sup>* es *R*(λ, λ, λ) y de *s*, *S*((μ, μ, 1/3 + 1/3 μ). El vector  $\overline{RS} = (\mu - \lambda, \mu - \lambda, 1 + \mu/3 - \lambda)$ . Como  $\overline{RS} \cdot (1,1,1) = 0$  y  $\overline{RS} \cdot (1,1, 1/3) = 0$ , resulta: las ecuaciones paramétricas de la recta son:<br>
= (6), -1+5), 5+4). Sustituyendo en 5x+2y-6z+7=0, obtenemos  $\lambda$ =25/16. El punto de corte es:<br>
09/16, 45/4).<br>
del plano que pasa por A(1,1,1) y tiene como vectores paralelos

 $(\mu - \lambda, \mu - \lambda, 1 + \mu/3 - \lambda) \cdot (1, 1, 1) = 0, \rightarrow 7\mu - 9\lambda + 1 = 0$  $(\mu - \lambda, \mu - \lambda, 1 + \mu/3 - \lambda) \cdot (1, 1, 1/3) = 0$ ,  $\rightarrow$  19 $\mu$  – 21 $\lambda$  + 1 = 0

El sistema en λ y μ tiene como solución λ =1/2 y μ =1/2. Los puntos son *R*(1/2,1/2,1/2) y *S*(1/2,1/2,1/2), es decir, el mismo punto. Luego las dos rectas se cortan en (1/2,1/2,1/2) y la perpendicular común pasa por este punto y tiene como vector director (1,1,1)*×*(1,1,1/3) = ( – 2/3, 2/3, 0). La recta buscada es (*x, y, z*) = (1/2 – 2/3λ, 1/2+2/3λ, 1/2).

**35.** La recta r en paramétricas es: (*x, y, z*)=( – 1+λ, 2+λ, 3 + 4λ), y *P*(1, 2, 1) y sea *R*( – 1+ λ, 2 + λ, 3 + 4λ) un punto genérico de *r*. El vector *PR* = (–2 + λ, λ, 2 + 4λ) es ortogonal al vector director de *r* que es  $\vec{v}$  = (1,1,4), luego  $(-2 + \lambda, \lambda, 2 + 4\lambda) \cdot (1,1,4) = 0$ ,  $6 + 18\lambda = 0$ .  $\lambda = -1/3$ . Las coordenadas *R* son: (–1–1/3, 2 – 1/3, 3+4(–1/3)) = ( – 4/3,5/3,5/3). La recta que pasa por *P* y *R* es la recta pedida (*x, y, z*) = (1 – 7/3μ, 2 – 1/3μ,1 + 2/3μ).

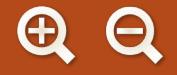

**36.** La recta r en paramétricas es (*x, y, z*)=( – 1+ λ, 2 + λ, 3 + 4λ) y es *M*( – 1+ λ, 2+ λ, 3 + 4λ) un punto genérico de *r*. El vector *PM* (–2+ λ, λ, 2+4λ) es ortogonal al vector director de la recta  $\vec{v}(1,1,4)$ , luego (–2+ λ, λ, 2+4λ) · (1,1,4) = 0,  $λ = -1/3$ .

Las coordenadas *M* son (-4/3, 5/3, 5/3). De la igualdad

$$
(-4/3, 5/3, 5/3) = \left(\frac{1+x}{2}, \frac{2+y}{2}, \frac{1+z}{2}\right)
$$
 obtenemos  $P(-11/3, 4/3, 7/3)$ , simétrico de P.

**37.** Hallamos el plano *π*<sup>1</sup> que contiene al origen y a la recta *r*. En el haz *x*–*z*+1+δ(*y*+3*z*–2)=0, sustituimos las coordenadas del origen (0,0,0) y resulta 1 – 2δ = 0, δ =1/2. El plano π1 es (*x* – *z*+ 1+ 1/2 (*y*+ 3*z* – 2) = 0, 2*x*+*y*+*z*= 0.

Hallamos *π*<sup>2</sup> plano que contiene a *s* y pasa por el origen. En el haz *x*–5*z*–4+δ(*y*–4*z*+3)=0,sustituyendo las coordenadas del origen, se obtiene δ = 3/4. El plano  $\pi$ <sub>2</sub> es 4*x* + 3*y* – 32*z* – 7 = 0.

La intersección de los planos  $\begin{cases} 2x + y + z = 0 \\ 1 & 0 \end{cases}$  nos da la recta pedida que es: (*x, y, z*) = (7/2 + 35/2λ, 7 + 34λ, λ).  $4x + 3y - 32z - 7 = 0$ *x* + *y* + *z x* + 3*y* – 32z  $+y+z=$ + 3y − 32z − 7 =  $\overline{\phantom{a}}$ ⎨  $\overline{\mathcal{L}}$ 

# **UNIDAD 6. ÁNGULOS, DISTANCIAS, ÁREAS Y VOLUMENES**

**1.** Los vectores directores son  $u = (1,1,1)$  y  $w = (-1,1,1)$ , en  $\rightarrow$   $(111)^{2}$  $=$  (1,1,1)  $y w = (-1,1,1)$ , entonces

$$
\cos\alpha = \frac{\left|\vec{v}\cdot\vec{w}\right|}{\left|\vec{v}\right| \left|\vec{w}\right|} = \frac{\left|(1,1,1)\cdot(-1,1,1)\right|}{\sqrt{3}\cdot\sqrt{3}} = \frac{1}{3}
$$
. Por tanto,  $\alpha = \arccos\frac{1}{3} = 70^{\circ} \text{ } 31' \text{ } 43,61''.$ 

**2.** Los vectores directores de *r* y *s* son, respectivamente, *v*  $\overline{a}$  $=(2, 1, 1)$  y  $w = (3, 0, 1).$  $\overline{\phantom{a}}$ =

Calculamos rango  $(v, w) = 2$  y  $(\vec{v}, \vec{w})$  = 2 y rango  $(\vec{v}, \vec{w}, \vec{AB})$  = rango  $\begin{pmatrix} 2 & 1 & 1 \\ 3 & 0 & 1 \end{pmatrix}$  = 3,  $-3$  -1 1  $\sqrt{}$ ⎝ ⎜  $\Big\}$ ⎞ ⎠ ⎟  $\overline{a}$  como son distintos, las rectas se cruzan. Ahora el ángulo: cos  $\alpha = \frac{\left| (2,1,1) \cdot (3,0,1) \right|}{\sqrt{6} \cdot \sqrt{10}} =$ 7 60  $(1,1) \cdot (3,0,$ mos el plano *n*, que contiene al origen y a la recta *r*. En el haz  $x - z + 1 + \delta(y + 3z - 2) = 0$ , sustituimos las contienes quodine (0,0,0) y resulta 1 – 25=0, 5 = 1/2. El plano que contiene a sy pasa por el origen. En el haz

Por tanto  $\alpha$  = arco cos  $\frac{7}{\sqrt{2}}$ 60 = 25º 21' 6,34''.

- **3.** Si son perpendiculares forman un ángulo de 90<sup>o</sup> y los vectores normales  $n_1 = (4, -3, 5)$  y  $n_2 = (1, -m, 1)$  también. Luego  $(4, -3, 5) \cdot (1, -m, 1) = 0$ ,  $4 + 3m + 5 = 0$ ,  $3m = -9$ ,  $m = -3$ .  $\overline{\phantom{a}}$ Si son perpendiculares forman un ángulo de 90º y los vectores normales  $n_1 = (4, -3, 5)$
- **4.** El vector director de s es  $\overrightarrow{n_1} \times \overrightarrow{n_2} = (3, -1, -1) \times (1, 1, -1) = (2, 2, 4)$ . También podía hallarse resolviendo el sistema. El vector normal al plano es  $n \quad (2,2,-1)$ , entonces  $\overline{\phantom{a}}$  $(2, 2, -1)$

$$
\text{Sen } \alpha = \left| \cos \hat{\text{angular}} \left( \vec{v}, \vec{n} \right) \right| = \frac{\left| (2, 2, 4) \cdot (2, 2, -1) \right|}{\sqrt{24} \cdot \sqrt{9}} = \frac{4}{6\sqrt{6}} = \frac{2}{3\sqrt{6}}
$$
\n
$$
\text{Por tanto, } \alpha = \arccos \text{sen } \frac{2}{3\sqrt{6}} = 15^{\circ} \text{ 47'} \text{ 35,4''}.
$$
# ICIONARI

**5.** Los vectores normales son  $\vec{n_1} = (1, 2, -1)$  y  $\vec{n_2} = (2, -1, 3)$ , entonces

$$
\cos \alpha = \left| \cos \hat{a} \right| \text{ or } |\overrightarrow{n_1}, \overrightarrow{n_2}| = \frac{\left| (1, 2, -1) \cdot (2, -1, 3) \right|}{\sqrt{6} \cdot \sqrt{14}} = \frac{3}{2\sqrt{21}}
$$
\n
$$
\text{Por tanto, } \alpha = \arccos \frac{3}{2\sqrt{21}} = 70^{\circ} \text{ 53' } 36,22^{\circ}.
$$

- **6.**  $d(A,B) = \sqrt{2^2 + 2^2 + 2^2} = 2\sqrt{3}$  $d(A,C) = \sqrt{3^2 + 4^2 + 5^2} = 5\sqrt{2}$  $d(B, C) = \sqrt{1^2 + 2^2 + 3^2} = \sqrt{14}$ Es evidente que  $\sqrt{14}$  <  $2\sqrt{3}$  +  $5\sqrt{2}$  ya que 3,74... < 3,46... + 7,07... Debe estar alineados, es decir, pertenecer a la misma recta.
- **7.** Dados  $P(3, -2, -1)$  y la recta  $(x, y, z) = (5 + 2\lambda, \lambda, 3)$ , que por  $A(5, 0, 3)$  y tiene vector director  $\vec{v} = (2, 1, 0)$ , entonces tenemos: *d*(*P*,*r v AP v*  $(P,r) = \frac{|V \times AP|}{|V|} = \frac{|(2,1,0) \times (-2,-2,-4)|}{\sqrt{2}} = \frac{|(-4,8,-4)|}{\sqrt{2}}$  $\overrightarrow{15}$  $\frac{|AP|}{2} = \frac{|(2,1,0)\times(-2,-2,-4)}{\sqrt{2}}$  $\frac{|(-4,8,-2)|}{\sqrt{5}} = \frac{|(-4,8,-2)|}{\sqrt{5}} = \frac{2\sqrt{21}}{5}$ 5
- **8.** Si P pertenece al eje OY, entonces  $P(0, y, 0)$ . Para que la distancia a  $A(2, 3, 4)$  sea igual a 6, debe ocurrir que:  $2^2 + (3 - y)^2 + 4^2 = 6$ ,  $20 + (3 - y)^2 = 36$ ,  $(3 - y)^2 = 16$ ,  $3 - y = \pm 4$ . Si  $3 - y = 4 \rightarrow y = -1$ ; si  $3 - y = -4$ ,  $\rightarrow y = 7$ . Hay dos puntos:  $(0, -1, 0)$  y  $(0, 7, 0)$ . =  $\sqrt{2^2 + 2^2 + 2^2} = 2\sqrt{3}$ <br>
=  $\sqrt{3^2 + 4^2 + 5^2} = 5\sqrt{2}$ <br>
=  $\sqrt{1^2 + 2^2 + 3^2} = \sqrt{14}$ <br>
ente que  $\sqrt{14} < 2\sqrt{3} + 5\sqrt{2}$  ya que 3,74...<3,46...+7,07...<br>
star alineados, es decir, pertenecer a la misma recta.<br>  $P(3,-2,-$
- **9.** Calculamos el valor de  $\lambda$  en :

$$
\sqrt{(2-\lambda)^2 + (1-\lambda)^2 + (3+\lambda)^2} = \sqrt{41}, \quad 14 + 3\lambda^2 = 41, \lambda = \pm 3.
$$
  
Hay dos puntos : (-1,0,5) y (5,6,-1).

**10.** Calculamos el valor de λ en :

 $(2-\lambda)^2 + (4-\lambda)^2 + (-1+3\lambda)^2 = \sqrt{(1-\lambda)^2 + (2-\lambda)^2 + (1+3\lambda)^2}$ ,  $21-18\lambda +11\lambda^2 = 6+11\lambda^2$ ,  $\lambda = 5/6$ . El punto buscado es  $(2-5/6, 3-5/6, 1+3.5/6) = (7/6, 13/6, 7/6)$ .

**11.** El punto es  $(0, y, 0)$ , para que equidiste del punto M  $(1, 1, 1/2)$  y del plano  $x + y + z = 0$ , tendrá que cumplirse que:

$$
\sqrt{1^2 + (1 - y)^2 + (\frac{1}{\sqrt{2}})^2} = \frac{|1 + 1 + \sqrt{2} \cdot 1/\sqrt{2}|}{\sqrt{1^2 + 1^2 + (\sqrt{2})^2}}, \quad \sqrt{\frac{3}{2} + (1 - y)^2} = \frac{3}{2},
$$
  
3/2 + 1 - 2y + y<sup>2</sup> = 9/4 ,  $\frac{1}{4} - 2y + y^2 = 0$ ,  $1 - 8y + 4y^2 = 0$ ,  $y_1 = \frac{2 + \sqrt{3}}{2}$ ,  $y_2 = \frac{2 - \sqrt{3}}{2}$ .  
Hay dos puntos  $(0, 2 + \sqrt{3}\frac{1}{2}, 0)$  y  $(0, 2 - \sqrt{3}\frac{1}{2}, 0)$ .

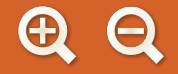

**12.** De la ecuación del haz de planos  $x - 3z - 2 + \delta(y + z - 3) = 0$  obtenemos la ecuación :  $x + \delta y + (\delta - 3) z - 2 - 3\delta = 0$ que representa a un plano del haz. La distancia del punto *P*(1,1,1) a este plano es:

$$
\frac{|1+\delta+\delta-3-2-3\delta|}{\sqrt{1^2+\delta^2+(\delta-3)^2}} = 1, \quad |-\delta-4| = 2\delta^2 - 6\delta + 10,
$$
  

$$
|-\delta-4| = \sqrt{2\delta^2 - 6\delta + 10}, \quad (-(\delta+4))^2 = 2\delta^2 - 6\delta + 10, \quad \delta^2 - 14\delta - 6 = 0, \quad \delta = 7 \pm \sqrt{55}.
$$
  
Hay dos planos que cumplen las condiciones del problema:

$$
\pi_1 = x + (7 + \sqrt{55})y + (4 + \sqrt{55})z - (23 + \sqrt{55}) = 0
$$
  

$$
\pi_2 = x + (7 - \sqrt{55})y + (4 - \sqrt{55})z - (-23 + 3\sqrt{55}) = 0
$$

**13.** La distancia del punto A al plano es *d* (*A*,  $\pi$ ) =  $\frac{|2 \cdot 1 + 1 - (-1)|}{\sqrt{2 \cdot 1 + 1}}$ + 2·1+1-(-1  $2^2 + 1^2 + (-1)$ 4  $\frac{1}{2^2 + (-1)^2} = \frac{1}{\sqrt{6}}$ .

El punto del plano que está a la mínima distancia de A es el pie de la proyección de A sobre  $\pi.$ Este punto se obtiene de la intersección de la recta que pasa por A y corta perpendicularmente a  $\pi.$ La recta perpendicular por *A* es (*x*, *y*, *z*) = (1 + 2λ,1 + λ, –1− λ) e intersección con 2*x* + *y* − *z* = 0,

se obtiene de  $2(1+2\lambda) + (1+\lambda) - (-1-\lambda) = 0$ ,  $6\lambda + 4 = 0$ ,  $\lambda = -\frac{2}{3}$ 3  $\lambda = -\frac{1}{\delta}$ .

El punto buscado es : 
$$
\left(1+2\cdot\left(-\frac{2}{3}\right), 1-\frac{2}{3}, -1-\left(-\frac{2}{3}\right)\right) = \left(-\frac{1}{3}, \frac{1}{3}, -\frac{1}{3}\right)
$$

**14.** La ecuación general de 
$$
\pi_2
$$
 es  $\begin{vmatrix} x+3 & 1 & 0 \\ y & -1 & 1 \\ z+6 & 0 & -1 \end{vmatrix} = 0$ ,  $x+y+z+9=0$ .

Hay dos planes que cumplen las conditions del problema:  
\nπ<sub>1</sub> = x + (7+√55) y + (4+√55) z – (23+√55) = 0  
\nπ<sub>2</sub> = x + (7-√55) y + (4-√55) z – (23+3√55) = 0  
\nLa distancia del punto A al plano es d (A,
$$
\pi
$$
) =  $\frac{|2 \cdot 1 + 1 - (-1)|}{\sqrt{2^2 + 1^2 + (-1)^2}} = \frac{4}{\sqrt{6}}$ .  
\nEl punto del plano que está a la minima distancia de A es el pie de la proyección de A sobre  $\pi$ .  
\nEste punto se obtiene de la intersección de la recta que pasa por A y corta perpendiculamente a  $\pi$ .  
\nLa recta perpendicular por A es (x, y, z) = (1+2λ,1+λ, -1-λ) e intersección con 2x + y - z = 0,  
\nse obtiene de 2(1+2λ) + (1+λ) – (-1-λ) = 0, 6λ + 4 = 0, λ =  $-\frac{2}{3}$ .  
\nEl punto buscado es :  $\left(1+2\left(-\frac{2}{3}\right), 1-\frac{2}{3}, -1-\left(-\frac{2}{3}\right)\right) = \left(-\frac{1}{3}, \frac{1}{3}, -\frac{1}{3}\right)$ .  
\nLa ecuación general de  $\pi_2$  es  $\begin{vmatrix} x+3 & 1 & 0 \\ y & -1 & 1 \\ z+6 & 0 & -1 \end{vmatrix} = 0$ ,  $x+y+z+9=0$ .  
\nEl punto P(1+2λ, -1+λ, 3λ) buscado debe cumpir que d(P,  $\pi_1$ ) = d(P,  $\pi_2$ ), luego  $\frac{1+2λ-1+λ+3λ+3|}{\sqrt{3}} = \frac{|1+2λ-1+λ+3λ+9|}{\sqrt{3}}$ ,  $|6λ +3| = |6λ +9|$ , 6λ + 3 = 6π + 9 → no tiene solución  
\n6λ + 3 = -(6λ +9) → λ = -1.  
\nEl punto P es (1+2(-1), -1-1, 3(-1)) = (-1, -2, -3).  
\nUn punto del primer plano es (1,1,1), como se puede comprobar a simple vista. Como los planos son paralelos,

15. Un punto del primer plano es (1,1,1), como se puede comprobar a simple vista. Como los planos son paralelos, la distancia de  $(1,1,1)$  a  $3x + 3y + 3z - 5 = 0$  es la medida buscada:

$$
d = \frac{|3 \cdot 1 + 3 \cdot 1 + 3 \cdot 1 - 5|}{3\sqrt{3}} = \frac{4}{3\sqrt{3}}.
$$

**16.** Es paralelo al eje OZ si el vector normal  $\vec{n} = (2, -3, 0)$  y vector director del eje  $\vec{k} = (0, 0, 1)$  son perpendiculares; ev identemente *n k*  $\vec{k} = (0, 0, 1)$  $\vec{n} \cdot \vec{k} = (2, -3, 0) \cdot (0, 0, 1) = 0$ 

Luego el plano y el eje son paralelos. Tomamos un punto del eje, el más sencillo es el origen (0,0,0), entonces

tenemos: 
$$
d = \frac{|2 \cdot 0 - 3 \cdot 0 + 5|}{\sqrt{13}} = \frac{5}{\sqrt{13}}
$$
 unidades de longitud.

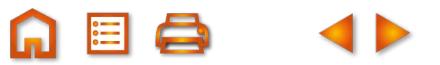

**17.** Son paralelas por qué rango  $\begin{bmatrix} 2 & -1 & 1 \\ 1 & 2 & 2 \end{bmatrix} = 1$ . Un punto d 2 -1 1 42 2 − −4 2 −  $\sqrt{2}$ ⎝  $\begin{pmatrix} 2 & -1 & 1 \\ -4 & 2 & -2 \end{pmatrix}$ ⎠  $= 1$ . Un punto de la primera es  $A(-1, 3, -2)$ .

Si *B*(4,1,0) es un punto de la otra, entonces tenemos:

$$
\overrightarrow{AB} = (5, -2, 2) \quad y \quad d(r, s) = d(A, s) = \frac{|\overrightarrow{v} \times \overrightarrow{AB}|}{\overrightarrow{v}} = \frac{|(2, -1, 1) \times (5, -2, 2)|}{\sqrt{2^2 + (-1)^2 + 1^2}} = \frac{|(0, 1, 1)|}{\sqrt{6}} = \frac{1}{\sqrt{3}}.
$$

**18.** La recta r y el plano  $\pi$  son paralelos si el sistema *x y* π  $3x - 2y + z = -$ − 3y + 4z = −  $-y + cz =$  $\overline{\phantom{a}}$  $\left\{ \right\}$  $\overline{\mathcal{L}}$ ⎭  $\overline{\phantom{a}}$ *z xyz x* – *y* + cz 3  $4x - 3y + 4z = -1$  }.  $2x - y + cz = 2$ 

Es incompatible y esto ocurre si rango  $(A) = 2$  y rango  $(A^*) = 3$ . Hallamos C para que rango

$$
(A) = 2, \begin{vmatrix} 3 & -2 & 1 \\ 4 & -3 & 4 \\ 2 & -1 & C \end{vmatrix} = 0, \quad C = -2.
$$

Si *C* = −2, rango (A) = 2 y rango (A\*) = 3, sistema incompatible, recta y plano paralelos. Si resolvemos el sistema  $3x - 2y + z = -3$  $4x - 3$ *x* – 2*y* + z *x*  $-2y + z = -$ − *y z r* (*x*,*y*,*z*) = (−7 + 5λ,−9 + 8λ,λ). La distancia de *A*(−7,−9,0) a  $\pi$  es:  $+ 4z = \overline{\phantom{a}}$  $\left\{ \right\}$  $4z = -1$  obtenemos las paramétricas de *r* y son  $d(r,\pi) = d(A,\pi) = \frac{|2(-7)-(-9)-2\cdot 0 - 2|}{\sqrt{2}} = \frac{7}{2}.$ 9 7 3 ar y el plano  $\pi$  son paralelos si el sistema  $4x - 3y + 4z = -3$ <br>  $2x - y + cz = 2$ <br>
mpatible y esto ocurre si rango (A) = 2 y rango (A\*) = 3. Hallamos C para que rango<br>  $\begin{pmatrix} 3 & -2 & 1 \\ 4 & -3 & 4 \\ 2 & -1 & 1 \end{pmatrix}$ <br>  $(A) = 2$ ,  $\begin{pmatrix}$ 

**19. a)** Sea  $P(-1 - \lambda, 3 + \lambda, 1 + \lambda)$  un punto de r y  $M(4 + 2\mu, 4 + 4\mu, 2 + \mu)$  de S. Formamos el vector  $PM = (5 + \lambda + 2\mu, 1 - \lambda + 4\mu,$  $\overline{PM} = (5 + \lambda + 2\mu, 1 - \lambda + 4\mu, 1 - \lambda + \mu)$  que debe ser perpendicular a  $\vec{v} = (-1, 1, 1)$  y  $\vec{w} = (2, 4, 1)$ , luego  $\vec{w} = (2, 4, 1)$  $(5 + \lambda + 2\mu, 1 - \lambda + 4\mu, 1 - \lambda + \mu)$  (-1,1,1)  $(5 + \lambda + 2\mu, 1 - \lambda + 4\mu, 1 - \lambda + \mu)$ .(2,4,1)  $-1,1,1) =$  $+ \lambda + 2\mu$ , 1 –  $\lambda + 4\mu$ , 1 –  $\lambda + \mu$ ). (2, 4, 1) =  $\overline{\phantom{a}}$  $\left\{ \right\}$ ⎭  $-3\lambda +$  $5 + \lambda + 2\mu$  , 1  $- \lambda + 4\mu$  , 1  $- \lambda + \mu$  ). (2, 4, 1)  $= 0$  $3\lambda + 3$  $(5 + \lambda + 2\mu, 1 - \lambda + 4\mu, 1 - \lambda + \mu)$  $\begin{aligned}\n-3\lambda + 3\mu &= 3 \\
-3\lambda + 21\mu &= -15\n\end{aligned}\n\quad \lambda = -2, \mu$  $\overline{\mathcal{X}}$  $\left\{ \right\}$ ⎭  $\begin{cases} 3 & \lambda = -2, \mu = - \end{cases}$  $3\lambda + 21\mu = -15$   $\lambda = -2, \mu = -1.$ 

Las coordenadas de P son  $(-1+2, 3-2, 1-2) = (1, 1, -1)$  y las de M son  $(2, 0, 1)$  y el vector  $PM = (1, -1, 2)$ . La recta que las corta perpendicularmente es:  $(x, y, z) = (1 + \lambda, 1 - \lambda, -1 + 2\lambda)$ .  $\overrightarrow{PM} = (1, -1, 2)$ 

**b)** La distancia de *r* a s, 
$$
d(r,s) = |\overline{PM}| = \frac{\det \begin{pmatrix} -1 & 1 & 1 \\ 2 & 4 & 1 \\ 1 & -1 & 2 \end{pmatrix}}{|(-1,1,1) \times (2,4,1)|} = \sqrt{6}
$$
.

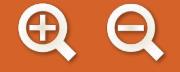

- **20.** La recta r tiene de ecuaciones paramétricas  $(x, y, z) = (3/2 \lambda, \lambda, \lambda)$  y la recta s,  $(x, y, z) = (-1 + \mu, \mu, 2 2\mu)$ . Sea  $P(3/2 - λ, λ, λ)$  un punto de r y S(-1+ μ, μ, 2 - 2μ) de s. El vector  $\overrightarrow{PS}$  = (-5/2 + λ + μ, -λ + μ, 2 - λ - 2μ)  $\cdot$  v =  $\cdot w =$  $\overline{\phantom{a}}$  $\left\{ \right\}$  $\overline{\mathcal{L}}$ ⎭⎪ − 0 0  $PS \cdot v = 0 \begin{bmatrix} -3 \\ 2 \end{bmatrix}$ *PS w*  $\equiv$   $\equiv$  $\left. \begin{array}{l} P\text{S} \cdot \text{v} = 0 \left| \begin{array}{c} -3\lambda - \mu = -9/2 \ \overline{P} \text{S} \cdot \overline{\text{w}} = 0 \end{array} \right| \end{array} \right. \quad \left. \begin{array}{l} -3\lambda + 4\mu = 13/12 \end{array} \right| \quad \left. \begin{array}{c} \lambda = 23/20 \end{array} \right. \text{y} \quad \mu$  $\overline{a}$  $\left\{ \right\}$ ⎭  $\begin{array}{c} 9/2 \\ \lambda = 23/20 \text{ y } \mu = \end{array}$ 2 $\lambda$  + 4 $\mu$  = 13/12 23/20 y  $\mu = 21/20$ /  $\lambda = 23/20$  y  $\mu = 21/20$ . El punto P que cumple las condiciones del problema  $\lambda = 23/20$ es *P*(3/2 – 23/20,23/20,23/20) = (7/20,23/20,23/20). Las  $d(r, s) = d(P, s) = d(P, S)$ . Como  $\overrightarrow{PS} = (-3/10, -1/10, -5/4)$  $d(r,s) = d(P,S) = |PS$ .<br>नद  $= d(P,S) = |PS| = \sqrt{411/10}.$
- **21.** La intersección del plano con el eje OX es, haciendo  $y = 0$  y  $z = 0$ , (3,0,0); con el eje OY, haciendo  $x = 0$  y z = 0, (0,6,0); con el eje OZ, haciendo x = 0 e y = 0, (0,0,2). Se trata de calcular el área del triángulo de vértices *A*(3,0,0), *B*(0,6,0) y *C*(0,0,2). Luego

Área ABC =  $\frac{1}{2}$  $|\overrightarrow{AB} \times \overrightarrow{AC}| = 3\sqrt{14}$ . 2  $=\frac{1}{2}|\overrightarrow{AB}\times\overrightarrow{AC}|=3\sqrt{14}$ 

22. Hallamos las coordenadas de A',B' y C'. La recta que pasa por A(1,1,1) y es perpendicular al plano tiene como ecuaciones paramétricas (x,y,z) = (1+λ,1+λ,1+λ). Sustituyendo en la ecuación del plano x + y + z − 1 = 0,  $1+\lambda+1+\lambda+1+\lambda-1 = 0, \lambda = -2/3$ . Las coordenadas de A' son  $(1-2/3,1-2/3,1-2/3) = (1/3,1/3,1/3)$ . Procediendo de la misma forma obtenemos B' (0,0,1) y C'(0,1,0). El área del triángulo *A'* B'C' es:  $d(r,s) = d(P, s) = d(P, S)$ . Como  $\overline{PS} = (-3/10, -1/10, -5/4)$ <br>
s) =  $d(P, S) = |\overline{PS}| = \sqrt{411/10}$ .<br>
hersección del plano con el eje OX es, haciendo  $y = 0$  y z = 0, (3,0,0); con el eje OY, haciendo x =<br>
0, (0,6,0); con el eje OZ, hacien

$$
\widehat{Area} = \frac{1}{2} \left| \overline{A'B'} \times \overline{A'C'} \right| = \frac{1}{2} \left| \left( -\frac{1}{3}, -\frac{1}{3}, -\frac{1}{3} \right) \right| = \frac{\sqrt{3}}{6}.
$$

**23.** Las coordenadas de C son (λ,λ, −3 + 2λ) y los vectores *AB*  $\overrightarrow{AB} = (-3, 3, 3)$  y  $\overrightarrow{AC} = (\lambda - 1, \lambda, -1 + 2\lambda).$ El área del triángulo ABC es:  $\overrightarrow{AC} = (\lambda - 1, \lambda, -1 + 2\lambda)$ 

$$
\text{Area } ABC = \frac{1}{2} \left| (-3,3,3) \times (\lambda - 1, \lambda, -1 + 2\lambda) \right| = \frac{3\sqrt{38}}{2}
$$

$$
\frac{3}{2} \sqrt{14\lambda^2 - 12\lambda + 6} = \frac{3\sqrt{38}}{2}
$$

$$
14\lambda^2 - 12\lambda - 32 = 0, \ \lambda = 2 \text{ y } \lambda = -8/7.
$$

Hay dos puntos (2,2,1) y (-8/7, -8/7, -57/7).

- **24. a)** En el paralelogramo *AB* = *DC*, (2,2,2) = (−7 − x, 1− y, 5− z), x = −9, y = −1, z = 3, luego D (−9,−1,3). **b)** Area  $ABCD = |\overrightarrow{AB} \times \overrightarrow{AD}| = 2\sqrt{302}$  unidades cuadradas.
- **25.** Los planos paralelos al dado son  $x + y + z + d = 0$ . Los puntos de corte de este plano con los ejes de coordenadas son: *A*(-*d*, 0, 0); *B*(0, -*d*, 0); y *C*(0, 0, -*d*)

$$
\text{Área } ABC = \frac{1}{2} \left| \overrightarrow{AB} \times \overrightarrow{AC} \right| = \frac{1}{2} \left| (d, -d, 0) \times (d, 0, -d) \right| = \frac{1}{2} \left| \left( d^2, d^2, d^2 \right) \right| = \frac{d^2 \sqrt{3}}{2} = 8\sqrt{3}
$$
\n
$$
\frac{d^2}{2} = 8, \quad d^2 = 16, \quad d = \pm 4 \quad \text{Hay dos soluciones: } x + y + z - 4 = 0 \quad y \quad x + y + z + 4 = 0.
$$

**26.** Sabemos que el volumen es

$$
V = \frac{1}{6} \left| \det(\overrightarrow{AB}, \overrightarrow{AC}, \overrightarrow{AD}) \right| = \frac{1}{6} \begin{vmatrix} -1 & 1 & 0 \\ 0 & 0 & 1 \\ 1 & 2 & 2 \end{vmatrix} = \frac{1}{2}
$$
 unidades cúbicas.

27. Si llamamos *A*(0,a,a), *B*(a,0,a) y *D*(a,a,a) a los vértices del tetraedro. Sus caras si lo representamos sobre **28.** Volumen (*ABCP*) =  $\frac{1}{6}$  det( $\overline{AB}, \overline{AC}, \overline{AP}$ ) = Si  $P(x, y, z)$ , entonces  $\frac{1}{6}$  | -1 0 1 | =  $\frac{1}{6}$ ,  $\le |x+y+z-1| = 1$ , que con 6 1 6 --<br>--<br>--<br>--6 1 10 1 01 1 1 6  $1 = 1$ − − −  $=$   $\frac{1}{2}$ ,  $\otimes$   $x+y+z-1=$ *x yz*  $x + y + z - 1 = 1$ , que conduce a dos planos: unos ejes de coordenadas tres triángulos rectángulos iguales *ADB, ACD, BDC* y triángulo equilátero *ABC*.  $\hat{A}$ rea =  $\frac{1}{2} \cdot AD \cdot BD =$ 2 1 2 3 2 1 2  $a^2$ , los tres triángulos rectángulos =  $\frac{9}{6}a^2$ .  $\hat{A}$ rea *ABC* =  $\frac{1}{2} |\overrightarrow{AB} \times \overrightarrow{AC}| = \frac{1}{2} |\overrightarrow{A'B'} \times \overrightarrow{A'C'}| = \frac{1}{2} |(a, -a, 0) \times (a, 0, a)| = \frac{1}{2} |(a^2, a)|$ 2 1 2 0) $\times (a, 0, a) = \frac{1}{2}$ 2  $|\overrightarrow{B} \times \overrightarrow{A'C}| = \frac{1}{2} |(a,-a,0) \times (a,0,a)| = \frac{1}{2} |(a^2,a^2,a^2)| = \frac{a^2 \sqrt{3}}{2}$  $3a^2 + a^2\sqrt{3} = (3 + \sqrt{3})a^2$ 2 2 3 2  $3 + \sqrt{3}$ 2  $|a^2| = \frac{a^2 \sqrt{3}}{2}$ . Área del tetraedro =  $\frac{3}{6}a^2 + \frac{a^2\sqrt{3}}{2} = \frac{(3+\sqrt{3})a^2}{2}$ . Volumen =  $\frac{1}{6}$  det( $\overline{AB}, \overline{AC}, \overline{AD}$ ) =  $\frac{a^3}{6}$  unidades cúbicas. 6 6 det( $\overrightarrow{AB}, \overrightarrow{AC}, \overrightarrow{AD}$ )  $\left| = \frac{a^3}{2} \right|$ es de coordenadas tres triángulos rectángulos iguales ADB, ACD, BDC y triángulo equilátero ABC.<br>  $\frac{1}{2} \cdot AD \cdot BD = \frac{1}{2}a^2$ , los tres triángulos rectángulos =  $\frac{3}{2}a^2$ .<br>  $BC = \frac{1}{2}|\overline{AB} \times \overline{AC}| = \frac{1}{2}|\overline{A^T B^T \times A^T$ 

$$
x+y+z-1=1 \rightarrow x+y+z-2 = 0
$$
  
-(x+y+z-1) = 1 \rightarrow x+y+z = 0

29. Los puntos  $P(x, y, z)$  del lugar geométrico cumplen que:

$$
\sqrt{x^2 + y^2 + z^2} = \sqrt{(x-3)^2 + (y+5)^2 + (z-6)^2}.
$$

Elevando al cuadrado y reduciendo términos resulta:

$$
3x-5y+6z-35 = 0.
$$

**30.** Sean  $P(x, y, z)$  los puntos del lugar geométrico, entonces se cumplirá que:

$$
\frac{|x-y+z+6|}{\sqrt{1^2+(-1)^2+1^2}} = \frac{|5x-y-z+1|}{\sqrt{5^2+(-1)^2+(-1)^2}}
$$

$$
x - y + z + 6 = \frac{\sqrt{3}}{\sqrt{27}} (5x - y - z + 1), \quad x - y + z + 6 = \frac{1}{3} (5x - y - z + 1)
$$
  

$$
x - y + z + 6 = -\frac{\sqrt{3}}{\sqrt{27}} (5x - y - z + 1), \quad x - y + z + 6 = -\frac{1}{3} (5x - y - z + 1)
$$

El lugar geométrico está consti tuido por los planos:

$$
-2 x - 2y + 4z + 17 = 0
$$
  
8 x - 4y + 2z + 19 = 0.

**334**

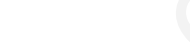

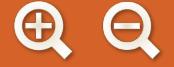

31. Los puntos  $P(x, y, z)$  del lugar geométrico cumplen que:

$$
\frac{|2x+y-2z+1|}{\sqrt{2^2+1^2+(-2)^2}} = 3, \ |2x+y-2z+1| = 9
$$
  
2x+y-2z+1=9, 2x+y-2z-8=0  
-2x-y+2z-1=9, -2x-y+2z-10=0

Son dos planos paralelos al dado:

$$
2x+2y-2z-8=0
$$
 y  $2x+y-2z+10=0$ .

32. En los 3 planos hay dos paralelos,  $\pi_1$  y  $\pi_2$ , y el tercero los corta transversalmente, como puede observarse de las ecuaciones y confirmar estudiando el sistema formado por sus ecuaciones. Según esto, el lugar geométrico buscado está constituido por dos rectas paralelas.

Los puntos  $P(x, y, z)$  del lugar geométrico buscado cumplen que:

$$
\frac{|x-y+4|}{\sqrt{2}} = \frac{|x-y-2|}{\sqrt{2}} = \frac{|x-4y+z|}{\sqrt{18}}
$$

Cogemos dos igualdades:

$$
\frac{|x-y+4|}{\sqrt{2}} = \frac{|x-y-2|}{\sqrt{2}} \rightarrow |x-y+4| = |x-y-2| \rightarrow x-y+4 = x-y-2 \text{ (absurdo)}
$$
\n
$$
y \quad x-y+4 = -(x-y-2) \rightarrow x-y+1=0
$$
\n
$$
\frac{|x-y-2|}{\sqrt{2}} = \frac{|x-4y+z|}{3\sqrt{2}} \rightarrow 3|x-y-2| = |x-4y+z|, \text{ de donde salen dos ecuaciones:}
$$
\n
$$
2|x+y-z-6=0 \quad y \quad 4 \quad x-7y+z-6=0.
$$

Ahora resolvemos los sistemas:

$$
\begin{cases} x - y + 1 = 0 & \begin{cases} x - y + 1 = 0 \\ 2x + y - z - 6 = 0 \end{cases} \\ 4x - 7y + z - 6 = 0 \end{cases}
$$

El primero da la ecuación de la recta  $(x, y, z) = (-1 + \lambda, \lambda, -8 + 3\lambda)$  y el segundo el de su paralela  $(x, y, z) = (-1 + \lambda, \lambda, 10 + 3\lambda).$ 

## **UNIDAD 7. LIMITE Y CONTINUIDAD DE FUNCIONES**

1. **a)** 
$$
\lim_{x \to 2} \frac{x^3 - 7x + 6}{x^4 - 16} = \frac{0}{0} \left( \text{ind} \right)^{\frac{17}{160} \text{ ital}} = \lim_{x \to 2} \frac{3x^2 - 7}{4x^3} = \frac{5}{32}.
$$
  
\n**b)** 
$$
\lim_{x \to 1} \frac{x^3 + 3x^2 - 9x + 5}{x^3 - 3x^2 + 3x - 1} = \frac{0}{0} \left( \text{ind} \right)^{\frac{17}{20} \text{ times}} = \lim_{x \to 1} \frac{6x + 6}{6x - 6} = \frac{12}{0} \implies \lim_{x \to 1} \frac{6x + 6}{6x - 6} = \frac{12}{0} = -\infty.
$$
  
\n**c)** 
$$
\lim_{x \to -4} \frac{x^3 + 2x^2 - 11x - 12}{x^3 + 8x^2 + 11x - 20} = \frac{0}{0} \left( \text{ind} \right)^{\frac{17}{160} \text{ ital}} = \lim_{x \to -4} \frac{3x^2 + 4x - 11}{3x^2 + 16x + 11} = -\frac{21}{5}.
$$

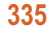

 $QQ$ 

2. a) 
$$
\lim_{x \to \infty} \frac{x^3 - 7x + 6}{x^4 - 16} = \frac{-\infty}{\infty} (ind) \approx \lim_{x \to \infty} \frac{x^3}{x^4} = \lim_{x \to \infty} \frac{1}{x} = 0.
$$
  
\nb)  $\lim_{x \to \infty} \frac{x^3 + 5}{2x^3 - x^2 + 5x} = \frac{\infty}{\infty} (ind) \approx \lim_{x \to \infty} \frac{x^3}{2x^3} = \lim_{x \to \infty} \frac{1}{2} = \frac{1}{2}.$   
\nc)  $\lim_{x \to \infty} \frac{\sqrt[3]{x^5 + 2x} - 7x}{3x + 8} = \frac{-\infty + \infty}{-\infty} (ind) \approx \lim_{x \to \infty} \frac{x^{\frac{5}{7}}}{3x} = \lim_{x \to \infty} \frac{x^{\frac{2}{7}}}{3} \approx \lim_{x \to \infty} \sqrt[3]{x^2} = \infty.$ 

3. a) 
$$
\lim_{x \to 0} \frac{4 - \sqrt{x + 16}}{x^2} = \frac{0}{0} \left( \text{ind} \right)^{\frac{17}{16 \text{pital}}} = \lim_{x \to 0} \frac{\frac{1}{2\sqrt{x + 16}}}{2x} = \lim_{x \to 0} \frac{-1}{4x \sqrt{x + 16}} = \frac{-1}{0} \Rightarrow \begin{cases} \lim_{x \to 0^{-}} \frac{-1}{x \sqrt{x + 16}} = \frac{-1}{0} = \frac{-1}{0} \\ \lim_{x \to 0^{+}} \frac{-1}{x \sqrt{x + 16}} = \frac{-1}{0^{+}} = \frac{-1}{0^{+}} = \frac
$$

**ABQ 4D** 

**b)** 
$$
\lim_{x \to 1} \frac{\sqrt{1+3x} - 2}{x-1} = \frac{0}{0} \left( \text{ind} \right)^{1/2} = \lim_{x \to 1} \frac{3}{2\sqrt{1+3x}} = \frac{3}{4}.
$$
  
\n**c)** 
$$
\lim_{x \to 2} \frac{\sqrt{2+x} - \sqrt{6-x}}{x-2} = \frac{0}{0} \left( \text{ind} \right)^{1/2} = \lim_{x \to 2} \left( \frac{1}{2\sqrt{2+x}} + \frac{1}{2\sqrt{6-x}} \right) = \frac{1}{4} + \frac{1}{4} = \frac{1}{2}.
$$

4. a) 
$$
\lim_{x \to \infty} \frac{x^5 - 25}{x^3 + 2x - 7} = \frac{-\infty}{-\infty} (ind) \approx \lim_{x \to \infty} \frac{x^5}{x^3} = \lim_{x \to \infty} x^2 = \infty
$$
.  
\nb)  $\lim_{x \to \infty} \frac{1 - x^4}{16 - 3x^4} = \frac{-\infty}{-\infty} (ind) \approx \lim_{x \to \infty} \frac{-x^4}{-3x^4} = \frac{1}{3}$ .  
\nc)  $\lim_{x \to \infty} (\sqrt{x^2 - 3x} + x) = \{cambio x = -n\} = \lim_{n \to \infty} (\sqrt{n^2 + 3n} - n) = \infty - \infty (ind) \stackrel{conjugato}{=} \lim_{n \to \infty} \frac{n^2 + 3n - n^2}{\sqrt{n^2 + 3n} + n} = \lim_{n \to \infty} \frac{3n}{\sqrt{n^2 + 3n} + n} \approx \lim_{n \to \infty} \frac{3n}{n + n} = \frac{3}{2}$ .

**5.** a) 
$$
\lim_{x \to 0} (x \cdot e^{\frac{1}{x}}) = 0 \cdot e^{\frac{1}{x}} = \lim_{x \to 0^+} (x \cdot e^{\frac{1}{x}}) = 0^+ \cdot e^{\frac{1}{x}} = 0 \cdot e^{-\infty} = 0
$$
  

$$
\lim_{x \to 0^+} (x \cdot e^{\frac{1}{x}}) = 0^+ \cdot e^{\frac{1}{x}} = 0 \cdot e^{-\infty} = 0 \cdot \infty \text{ (ind)} = \lim_{x \to 0^+} \frac{e^{\frac{1}{x}}}{\frac{1}{x}} = \lim_{x \to 0^+} (in)^{\frac{1}{16\rhoital}} = \lim_{x \to 0^+} e^{\frac{1}{x}} = \lim_{x \to 0^+} e^{\frac{1}{x}} =
$$

6. a) 
$$
1^{\infty} (ind) \Rightarrow y = (2x - 1)^{\frac{1}{x-1}} \Rightarrow ln y = \frac{ln(2x - 1)}{x-1} \Rightarrow lim_{x \to 1} (ln y) = lim_{x \to 1} \frac{ln(2x - 1)}{x-1} = \frac{0}{0} (ind)^{\frac{1}{x-1}} \frac{lim_{x \to 1} 2x}{2x-1} = 2 \Rightarrow
$$
  
\n $\Rightarrow lim_{x \to 1} (ln y) = ln(\lim_{x \to 1} y) = 2 \Rightarrow lim_{x \to 1} y = e^{2}.$   
\nb)  $\lim_{x \to \infty} x^{\frac{2}{x}} = \infty^{0} (ind) \Rightarrow y = x^{\frac{2}{x}} \Rightarrow ln y = \frac{2 \cdot ln x}{x} \Rightarrow lim_{x \to \infty} (ln y) = lim_{x \to \infty} \frac{2 \cdot ln x}{x} = \frac{\infty}{\infty} (ind) \Rightarrow lim_{x \to \infty} (ln y) =$   
\n $= lim_{x \to \infty} \frac{2}{x} = 0 \Rightarrow lim_{x \to \infty} (ln y) = ln(\lim_{x \to \infty} y) = 0 \Rightarrow lim_{x \to 1} y = e^{0} = 1.$ 

6日 日

 $QQ$ 

c) 
$$
\lim_{x \to 0} (\sqrt{x})^x = 0^0 (ind) \implies y = x^{\frac{x}{2}} \implies ln y = \frac{x \cdot ln x}{2} \implies lim_{x \to 0} (ln y) = lim_{x \to 0} \frac{x \cdot ln x}{2} = 0 \cdot (-\infty) (ind) \implies
$$

$$
\implies lim_{x \to 0} (ln y) = lim_{x \to 0} \frac{ln x}{2} = \frac{-\infty}{x} (ind) \lim_{x \to 0} \frac{1}{x} = lim_{x \to 0} \frac{1}{2} = lim_{x \to 0} (-\frac{x}{2}) = 0 \implies lim_{x \to 0} (ln y) = ln \left( lim_{x \to 0} y \right) \implies lim_{x \to 0} y = e^0 = 1.
$$

**QBQ** 

7. a) 
$$
\lim_{x \to 2} \frac{x^3 - x^2 - 8x + 12}{x^3 - 3x^2 + 4} = \frac{0}{0} \text{ (ind)} \int_{-\infty}^{\infty} \frac{\sinh(\frac{x}{\theta})}{\sinh(\frac{x}{\theta})} d\theta = \lim_{x \to 2} \frac{6x - 2}{6x - 6} = \frac{5}{3}.
$$
  
\nb)  $\lim_{x \to 4} \frac{2x - 8}{\sqrt{6x + 1} - 5} = \frac{0}{0} \text{ (ind)} \int_{-\infty}^{\infty} \frac{\sinh(\frac{x}{\theta})}{\sinh(\frac{x}{\theta})} d\theta = \lim_{x \to 4} \frac{2}{6} = \lim_{x \to 4} \frac{2\sqrt{6x + 1}}{3} = \frac{10}{3}.$   
\n8. a)  $\infty - \infty \text{ (ind)} \int_{-\infty}^{\infty} \frac{\sinh(\frac{-2x^3 - 5x^2 - x - 1}{x^3 + 4x^2 + 8x + 5}}{\sinh(\frac{x}{\theta})} \approx \lim_{x \to \infty} \frac{-2x^3}{x^3} = -2.$   
\nb)  $\lim_{x \to 2} \frac{x^4 - 3x^3 + x^2 + 4}{x^3 - 2x^2 - 4x + 8} = \frac{0}{0} \text{ (ind)} \int_{-\infty}^{\infty} \frac{\sinh(\frac{24x - 18}{x^3})}{\sinh(\frac{24x - 18}{6})} = 5.$ 

8. a) 
$$
\infty - \infty
$$
 (ind) <sup>$^{\text{restamos}}$</sup>   $\lim_{x \to \infty} \frac{-2x^3 - 5x^2 - x - 1}{x^3 + 4x^2 + 8x + 5} \approx \lim_{x \to \infty} \frac{-2x^3}{x^3} = -2$   
\nb)  $\lim_{x \to 2} \frac{x^4 - 3x^3 + x^2 + 4}{x^3 - 2x^2 - 4x + 8} = \frac{0}{0} \text{ (ind)} \overset{\text{1/Hoprital}}{=} \lim_{x \to 2} \frac{24x - 18}{6} = 5.$ 

**9.** a) 
$$
\lim_{x \to -1} \frac{\sqrt{5 + x} - 2}{x + 1} = \frac{0}{0} \text{ (ind)}^2 = \lim_{x \to -1} \frac{1}{2\sqrt{5 + x}} = \frac{1}{4}.
$$
  
b) 
$$
\lim_{x \to 7} \frac{x^3 - 4x^2 - 19x - 14}{x^2 - 49} = \frac{0}{0} \text{ (ind)}^2 = \lim_{x \to 7} \frac{3x^2 - 8x - 19}{2x} = \frac{72}{14} = \frac{36}{7}.
$$

**10. a)** 
$$
\lim_{x \to 0} \frac{\sqrt{3x+9}-3}{x^2} = \frac{0}{0} \text{ (ind)} \quad \lim_{x \to 0} \frac{3}{4x\sqrt{3x+9}} = \frac{3}{0} \implies \begin{cases} \lim_{x \to 0} \frac{3}{4x\sqrt{3x+9}} = \frac{3}{0} = -\infty \\ \lim_{x \to 0^+} \frac{3}{4x\sqrt{3x+9}} = \frac{3}{0^+} = \infty \end{cases}
$$
  
\n**b)** 
$$
\lim_{x \to 3} \frac{x^3 - 2x^2 - 2x - 3}{x^3 - 5x^2 + 3x + 9} = \frac{0}{0} \text{ (ind)} \quad \lim_{x \to 3} \frac{3x^2 - 4x - 2}{3x^2 - 10x + 3} = \frac{13}{0} \implies \begin{cases} \lim_{x \to 3} \frac{3x^2 - 4x - 2}{3x^2 - 10x + 3} = \frac{13}{0^-} = -\infty \\ \lim_{x \to 3^+} \frac{3x^2 - 4x - 2}{3x^2 - 10x + 3} = \frac{13}{0^+} = \infty \end{cases}
$$

**11.** a) 
$$
\infty - \infty
$$
 (ind)  $\sum_{x \to \infty}^{\text{restamos}} \frac{2x^4 - 3x^3 + x^2 - (x^4 + 5x^3 + 4x + 20)}{x^3 + 5x^2} \approx \lim_{x \to \infty} \frac{x^4}{x^3} = \infty.$   
b)  $\infty \cdot 0$  (ind)  $\sum_{x \to 3}^{\text{multiplications}} \lim_{x \to 3} \frac{6x^2(x - 3)}{(x - 3)(2x + 5)} = \frac{54}{11}.$ 

**12.** a) 
$$
1^{\infty} (ind) = e^{\lim_{x \to \infty} \frac{-6x^2 - 12x}{6x^2 + 2x - 1}} = e^{-1} = \frac{1}{e}
$$
. b)  $\frac{0}{0} (ind)^{2 \text{ vectors } L'Hôpital}$   $\lim_{x \to 2} \frac{12x^2 - 18x - 4}{12x^2 - 18x} = \frac{2}{3}$ 

**13.** a) 
$$
1^{\infty} \int_{0}^{\pi^{0} e} \tan \left\{ \lim_{x \to 2} \frac{5(x^{2} - 4)}{x^{2} - 4} \right\} = e^{5}
$$
. b)  $\frac{0}{0} \int_{0}^{17} \tan \left( \frac{2(x + 3)(e^{x + 3} + x + 3)}{2(e^{x + 3} + 1)} \right) = 0$ .

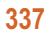

 $\Omega$   $\Xi$ 

$$
\mathfrak{A} \; \mathfrak{A}
$$

**14.** a) 
$$
1^{\infty} \stackrel{n^{\circ}e}{=} exp\left\{ \lim_{x \to 0} \frac{-3sen2x}{tgx} \right\} = e^{\frac{0}{0}} (ind)^{\frac{LH\hat{o}pital}{=} exp\left\{ \lim_{x \to 0} \frac{-6cos2x}{1 + tg^2x} \right\}} = e^{-6} = \frac{1}{e^6}.
$$
  
b) 
$$
\left( \frac{4}{\pi} \right)^{\infty} = \infty, \text{ porque } \frac{4}{\pi} > 1.
$$

**15.** a) 
$$
\infty - \infty
$$
  $\stackrel{\text{restamos}}{=} \lim_{x \to \infty} \frac{x^4 - 23x^2 + 4x - 35}{x^3 + 5x} \approx \lim_{x \to \infty} \frac{x^4}{x^3} = \infty.$   
b)  $\infty \cdot 0 \text{ (ind)} \stackrel{\text{multiplicamos}}{=} \lim_{x \to -1} \frac{10x(x+1)}{(x+1)(x-1)(3x-7)} = -\frac{1}{2}.$ 

**16.** a) 
$$
1^{\infty} (ind)^{n^{\circ} e} = \exp \left\{ \lim_{x \to \infty} \frac{7x^2 - x}{5(x^2 - 4x)} \right\} = e^{\frac{7}{5}} = \sqrt[5]{e^7}.
$$
  
b)  $\frac{0}{0} (ind)^{L'Hôpital} = \lim_{x \to 1} \frac{4x^3 - 3x^2 - 14x + 4}{4x^3 - 3x^2 - 8x + 4} = 3.$ 

17. a) possible points de discontinuidad 
$$
x = -2
$$
, 1.  
\nb)  $x = -2$ :  $\lim_{x \to -2^{-}} f(x) = \lim_{x \to -2} (-4x + a) = 8 + a = \lim_{x \to -2^{+}} f(x) = \lim_{x \to -2} (x^{2} - 5) = -1 \Rightarrow a = -9$   
\n $x = 1$ :  $\lim_{x \to 1^{-}} f(x) = \lim_{x \to 1} (x^{2} - 5) = -4 = \lim_{x \to 1^{+}} f(x) = \lim_{x \to 1} (bx + 3) = b + 3 \Rightarrow b = -7$ .

**18.** Posibles puntos de discontinuidad  $x = -1$  (*DEN* = 0),  $x = 1$ .

a) 
$$
\infty - \infty
$$
  $\lim_{x \to \infty} \frac{x^4 - 23x^2 + 4x - 35}{x^3 + 5x} \approx \lim_{x \to \infty} \frac{x^4}{x^3} = \infty$ .  
\nb)  $\infty 0 (ind)^{int}$   $\lim_{x \to \infty} \frac{10x(x+1)}{x(x+1)(x-1)(3x-7)} = -\frac{1}{2}$ .  
\na)  $1^{\infty} (ind)^{n^* e} \exp \left\{ \lim_{x \to \infty} \frac{7x^2 - x}{5(x^2 - 4x)} \right\} = e^{\frac{7}{5}} = \sqrt[5]{e^7}$ .  
\nb)  $\frac{0}{0} (ind)^{1/4} = \lim_{x \to \infty} \frac{4x^3 - 3x^2 - 14x + 4}{4x^3 - 3x^2 - 8x + 4} = 3$ .  
\na) possible points de discontinuidad  $x = -2$ . 1.  
\nb)  $x = -2$ :  $\lim_{x \to \infty} f(x) = \lim_{x \to \infty} (-4x + a) = 8 + a = \lim_{x \to \infty} f(x) = \lim_{x \to \infty} (x^2 - 5) = -1 \Rightarrow a = -9$   
\n $x = 1$ :  $\lim_{x \to \infty} f(x) = \lim_{x \to \infty} (x^2 - 5) = -4 = \lim_{x \to \infty} f(x) = \lim_{x \to \infty} (bx + 3) = b + 3 \Rightarrow b = -7$ .  
\nPosibles puntos de discontinuidad  $x = -1$  (DEN = 0),  $x = 1$ .  
\n $x = -1$ :  $f(-1) = \frac{-2}{0} = \begin{cases} \lim_{x \to \infty} \frac{2x}{x+1x + 1} = \frac{-2}{0} = \infty \\ \lim_{x \to \infty} \frac{2x}{x+1} = \frac{-2}{x+1} = -\infty \\ \lim_{x \to \infty} \frac{2x}{x+1} = \frac{-2}{x+1} = -\infty \end{cases}$   $\Rightarrow$  discontinuidad inevitable de salto infinito;  $x = 1$ :  
\n $\lim_{x \to 0} f(x) = \lim_{x \to \infty$ 

 $\overline{1}$ 

**目Q** 

ொ

**19.** 
$$
\lim_{x \to 0^{-}} f(x) = \lim_{x \to 0} (x^2 - 4x + a) = a = \lim_{x \to 0^{+}} f(x) = \lim_{x \to 0} (1 - x^2) = 1 \Rightarrow a = 1.
$$
  
Queda  $f(x) = \begin{cases} x^2 - 4x + 1, \text{ si } x \le 0 \\ 1 - x^2, \text{ si } x > 0 \end{cases}$ 

**20.** Posibles puntos de discontinuidad 
$$
DEN = 0 \Rightarrow x = \pm 1
$$
.  $f(\pm 1) = \frac{2}{0^+} \Rightarrow \lim_{x \to \pm 1} f(x) = \infty \Rightarrow f$ es continua en  $\mathbb{R} - \{\pm 1\}$ , y presenta discontinuidades inevitable se salto infinito en ambos puntos.

**21.** Como *f* es continua 
$$
f(0) = \lim_{n \to \infty} f\left(\frac{1}{n}\right) = \lim_{n \to \infty} \frac{1}{2n+3} = 0.
$$

22. a) 
$$
\begin{cases} \lim_{x \to 2} f(x) = f(2) \\ \lim_{x \to 0} f(x+2) = f(2) \end{cases} \Rightarrow \text{Correcta; b) } \begin{cases} \lim_{x \to -1} f(x) = f(-1) \\ \lim_{x \to 0} (x-1) = -1 \end{cases} \Rightarrow \text{sólo es correcta si } f(-1) = -1;
$$
  
\nc) 
$$
\begin{cases} \lim_{x \to 1} f(x) = f(1) \\ \lim_{h \to 0} f(1+h) = f(1) \end{cases} \Rightarrow \text{Correcta; d) } \lim_{x \to -5} f(x) = f(-5) \Rightarrow \text{Correcta;}
$$
  
\ne) 
$$
\begin{cases} \lim_{x \to 1} f(x) = 5 \Rightarrow f(1) = 5 \Rightarrow \lim_{x \to 1} [f(x) - 5] = f(1) - 5 = 5 - 5 = 0 \\ \lim_{x \to 1} [f(x) - 5] = 0 \Rightarrow \lim_{x \to 1} f(x) = 5 \end{cases} \Rightarrow \text{Correcta;}
$$
  
\nf) 
$$
\begin{cases} \lim_{x \to 4} f(x) = f(4) \\ \lim_{h \to 0} (h - 4) = -4 \end{cases} \Rightarrow \text{sólo es correcta si } f(4) = -4.
$$

**23.** 
$$
f(x) = 2\sec 2x - x^2 \cos 2x - 1 \Rightarrow
$$
 continua porque lo son las funciones que la componen;  
 $f(0) = -1 < 0; f\left(\frac{\pi}{4}\right) = 1 > 0 \Rightarrow \exists c \in \left(0, \frac{\pi}{4}\right) \text{ tal que } f(c) = 0.$ 

**24.** a)  $\lim_{x \to 7} f(x) = \lim_{x \to 7} |3 - x| = |-4| = 4$ ;  $\lim_{x \to 7^+} f(x) = \lim_{x \to 7} (ax + 4) = 7a + 4 \Rightarrow 7a = 0 \Rightarrow a = 0$ .<br>
b) La función queda  $f(x) = \begin{cases} |3 - x|, \text{ si } x < 7 \\ 4, \text{ si } x \ge 7 \end{cases}$  y su gráfica es la que aparece a la derecha.

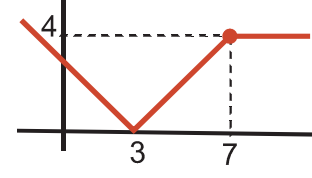

- 25.  $|f(0)| \leq |0| \Rightarrow f(0) = 0$ , porque un valor absoluto o es positivo o nulo;  $\lim_{x\to 0} |f(x)| \leq \lim_{x\to 0} |x| = 0 \Rightarrow \lim_{x\to 0} f(x) = 0 = f(0) \Rightarrow f \text{ es continua en } x = 0.$
- **26.** Para que sea continua,  $x = 3x x^2 \Rightarrow x^2 2x = 0 \Rightarrow x = 0, 2$  son los únicos puntos en los que la función es continua.
- **27.** a) DEN =  $0 \Rightarrow x^2 3x + 2 = 0 \Rightarrow x = 1, 2 \Rightarrow$  en principio Dom  $f = R \{1, 2\}$ . **b)** posibles puntos de discontinuidad  $x = 1$  y  $x = 2$ .  $x = 1$ :  $f(1) = \frac{0}{0}$  (ind )  $\frac{Factorizando}{f(x-1)(x-2)} = \frac{x}{x-2}\Big|_{x=1} = -1 \implies$  discontinuidad evitable.  $x = 2$ :  $f(2) = \frac{2}{0}$   $\implies$  discontinuidad inevitable de salto infinito. Redefiniendo la función su dominio sería *Dom*  $f = R - \{1\}$ . c) Asíntota vertical  $x = 2$ , se aproxima:  $\lim_{x \to 2^{-}} f(x) = \frac{2}{0^{-}} = -\infty$ ,  $\lim_{x \to 2^{+}} = \frac{2}{0^{+}} = \infty$ . Asíntota horizontal:  $\lim_{x \to +\infty} \frac{x^2 - x}{x^2 - 3x + 2} \approx \lim_{x \to +\infty} \frac{x^2}{x^2} = 1 \Longrightarrow y_H = 1$ . Se aproxima como:

$$
\operatorname{sgn}(f - y_H) = \operatorname{sgn}\left(\frac{x^2 - x}{x^2 - 3x + 2} - 1\right) = \operatorname{sgn}\left(\frac{2x - 2}{x^2 - 3x + 2}\right) \approx \operatorname{sgn}\left(\frac{2}{x}\right) \begin{cases} < 0, \text{ cuando } x \to -\infty \implies f < y_H \\ > 0, \text{ cuando } x \to \infty \implies f > y_H \end{cases}
$$

**28.** 
$$
f(x) = \sqrt{\frac{x^2 - 4}{x^2 - 1}}
$$
 **a)** 
$$
\begin{cases} NUM = 0 \Rightarrow x = \pm 2 \\ DEN = 0 \Rightarrow x = \pm 1 \end{cases} \Rightarrow Dom f = (-\infty, -2] \cup (-1, 1) \cup [2, \infty)
$$

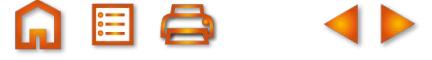

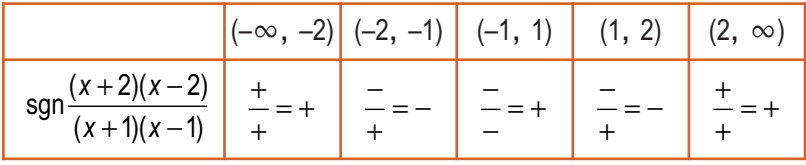

**b)** Asíntotas verticales  $x = -1$ ,  $x = 1$ . La función siempre tenderá a  $\infty$ , porque siempre es positiva.

 $\lim_{x\to\pm\infty}\sqrt{\frac{x^2-4}{x^2-1}}\approx \lim_{x\to\pm\infty}\sqrt{\frac{x^2}{x^2}}=1 \Longrightarrow y_H=1.$  La función f va siempre por debajo de  $y_H$ , porque  $x^2-4 < x^2-1$ .

**29.** DEN = 0  $\Rightarrow$   $|x| = 1 \Rightarrow x = \pm 1 \Rightarrow f(-1) = \frac{-2}{0} \Rightarrow$  discontinuidad inevitable de salto infinito;  $f(1) = \frac{2}{0} \Rightarrow$ discontinuidad inevitable de salto infinito.

$$
\text{AA VV: } x = -1 \Longrightarrow \begin{cases} \lim_{x \to -1^{-}} \frac{2x}{1-|x|} = \frac{-2}{0^{-}} = \infty \\ \lim_{x \to -1^{+}} \frac{2x}{1-|x|} = \frac{-2}{0^{+}} = -\infty \end{cases}; x = 1 \Longrightarrow \begin{cases} \lim_{x \to 1^{-}} \frac{2x}{1-|x|} = \frac{2}{0^{+}} = \infty \\ \lim_{x \to 1^{+}} \frac{2x}{1-|x|} = \frac{2}{0^{-}} = -\infty \end{cases}
$$

**30.**  $f(x) = \frac{-x^3 + 1}{2x^2 + 2x - 12}$ 

a) 
$$
DEN = 0 \Rightarrow 2x^2 + 2x - 12 = 0 \Rightarrow x = -3, 2 \Rightarrow Dom f = R - \{-3, 2\}
$$

**b)** Los posibles puntos de discontinuidad son  $x = -3$  y  $x = 2$ .

$$
x = -3 \Rightarrow f(-3) = \frac{28}{0} \Rightarrow \exists f(-3) \Rightarrow \text{discontinuidad inevitable de salto infinito.}
$$

$$
x = 2 \Rightarrow f(2) = \frac{-7}{0} \Rightarrow \exists f(2) \Rightarrow \text{discontinuidad inevitable de salto infinito.}
$$

$$
f \text{ es continua en } \mathbb{R} - (-3, 2).
$$

f es continua en  $\mathbb{R} - \{-3, 2\}$ .<br>
c) Asíntotas verticales  $x = -3$ ,  $x = 2$ , comportándose en sus proximidades como:<br>  $\begin{bmatrix} -x^3 + 1 \end{bmatrix}$ 

$$
\begin{cases}\n\lim_{x \to -3^{-}} \frac{-x^{3} + 1}{2x^{2} + 2x - 12} = \frac{28}{0^{-}} = -\infty \\
\lim_{x \to -3^{+}} \frac{-x^{3} + 1}{2x^{2} + 2x - 12} = \frac{28}{0^{+}} = \infty\n\end{cases}
$$
\n
$$
\lim_{x \to \pm \infty} \frac{-x^{3} + 1}{2x^{2} + 2x - 12} = \frac{28}{0^{+}} = \infty
$$
\n
$$
\lim_{x \to \pm \infty} \frac{-x^{3} + 1}{2x^{2} + 2x - 12} = \lim_{x \to \pm \infty} \left(\frac{-x}{2}\right) = \mp \infty \Rightarrow \text{ no tiene asintota horizontal}
$$

$$
\begin{cases}\nm = \lim_{x \to \pm \infty} \frac{f(x)}{x} = \lim_{x \to \pm \infty} \frac{-x^3 + 1}{2x^3 + 2x^2 - 12x} \approx \lim_{x \to \pm \infty} \frac{-x^3}{2x^3} = -\frac{1}{2} \\
n = \lim_{x \to \pm \infty} (f(x) - mx) = \lim_{x \to \pm \infty} \left( \frac{-x^3 + 1}{2x^2 + 2x - 12} + \frac{x}{2} \right) = \lim_{x \to \pm \infty} \frac{x^2 - 6x + 1}{2x^2 + 2x - 12} \approx \lim_{x \to \pm \infty} \frac{x^2}{2x^2} = \frac{1}{2}\n\end{cases}
$$
\n
$$
\Rightarrow y_{0b} = -\frac{1}{2}x + \frac{1}{2}.
$$

La asíntota oblicua se acerca a la función del modo siguiente: sgn $(f - y_{ob}) = \text{sgn}\left(\frac{-7x + 7}{2x^2 + 2x - 12}\right) \approx \text{sgn}\left(\frac{-7x}{2x^2}\right) =$ 

$$
= \text{sgn}\left(\frac{-7}{2x}\right) \Longrightarrow \begin{cases} > 0 \text{ si } x \rightarrow -\infty \Longrightarrow t > y_{\text{Ob}} \\ < 0 \text{ si } x \rightarrow \infty \Longrightarrow f < y_{\text{Ob}} \end{cases}
$$

31.  $f(x) = x^3 + 2x + 1 \Rightarrow$  continua por ser un polinomio;  $f(-1) = -2 < 0$ ;  $f(0) > 0 \Rightarrow \exists c \in (-1,0)$  tal que  $f(c) = 0$ .

**32.** a)  $\lim_{x \to 3^{-}} f(x) = \lim_{x \to 3} (x^{3} - 3x + 2) = 20 = \lim_{x \to 3^{+}} f(x) \Rightarrow \frac{10}{a - 3} = 20 \Rightarrow a - 3 = \frac{1}{2} \Rightarrow \lim_{x \to 3^{+}} f(x) = \lim_{x \to 3} \frac{10}{a - x} = \frac{10}{a - 3} \Rightarrow a = \frac{7}{2}.$ <br>
b)  $f(x) = \begin{cases} x^{3} - 3x + 2, & \text{if } x < 3 \\ \frac{10}{4 - x}, & \text{if } x \ge 3 \end$ 

de tipo alguno:  $f_2(x) = \frac{10}{4-x}$   $\Rightarrow$  asíntota vertical  $x = 4$   $\Rightarrow$   $\begin{cases} \lim_{x \to 4^-} \frac{10}{4-x} = \frac{10}{0^-} = -\infty \\ \lim_{x \to 4} \frac{10}{4-x} = \frac{10}{0^+} = \infty \end{cases}$ ;  $\lim_{x \to \infty} \frac{10}{4-x} = 0 \Rightarrow y_H = 0$ . La función va por debajo de la asíntota horizontal, porque sgn $\left(\frac{10}{4-x}\right)$  < 0 cuando  $x \to \infty$ .

**33.** 
$$
\lim_{x \to 1^{-}} f(x) = \lim_{x \to 1} (e^{x-1}) = 1;
$$
  $\lim_{x \to 1^{+}} f(x) = \lim_{x \to 1} (x+a)^{2} = (1+a)^{2} \Rightarrow \lim_{x \to 1^{-}} f(x) = \lim_{x \to 1^{+}} f(x) \Rightarrow (1+a)^{2} = 1 \Rightarrow 1+a = \pm 1 \Rightarrow \begin{cases} a = 0 \\ a = -2 \end{cases}$ 

**34.** Continuidad : posibles puntos de discontinuidad  $x = -5$  y  $x = 6$ . x = -5: i)  $f(-5) = 0$ ; ii)  $\lim_{x \to -5^{-}} f(x) = \lim_{x \to -5} (x^2 + 5x) = 0$ ;  $\lim_{x \to -5^{+}} = \lim_{x \to -5} x = -5 \Rightarrow \exists \lim_{x \to -5} f(x) \Rightarrow$  no es continua;<br>x = 6: i)  $f(6) = 6$ ; ii)  $\lim_{x \to 6^{-}} f(x) = \lim_{x \to 6} x = 6$ ;  $\lim_{x \to 6^{+}} f(x) = \lim_{x \to 6} \frac{1}{(x-6)^2}$ f es continua en  $\mathbb{R} - \{-5,6\}$ : en  $x = -5$  presenta una discontinuidad de salto finito y en  $x = 6$  de salto infinito. Asíntotas : Asíntota vertical:  $x = 6$  y  $\lim_{x \to 6} f(x) = \infty$ .

AH:  $\lim_{x \to \infty} f(x) = \lim_{x \to \infty} (x^2 + 5x) \approx \lim_{x \to \infty} x^2 = \infty$ ;  $\lim_{x \to \infty} f(x) = \lim_{x \to \infty} \frac{1}{(x-6)^2} \approx \lim_{x \to \infty} \frac{1}{x^2} = 0 \implies$  no tiene asíntota horizontal cuando  $x \to -\infty$  pero sí cuando  $x \to \infty$ , de ecuación  $y_H = 0$ . Como  $\frac{1}{(x-6)^2} > 0$ , f se aproxima por encima a

 $y_{H}$ . No tiene Asíntota oblicua cuando  $x \rightarrow -\infty$ , porque ahí f es un polinomio de segundo grado  $(x^{2} + 5x)$ .

35.  $y(1) = -1$ ;  $y(3) = 9$  pero  $y = 0 \Rightarrow x^2 = 0 \Rightarrow x = 0 \notin (1,3)$ . No contradice el teorema de Bolzano porque la función no es continua en [1,3], pues tiene una discontinuidad inevitable de salto infinito en  $x = 2 \in (1,3)$ .

**36.** Posibles puntos de discontinuidad 
$$
x = -1
$$
,  $x = 0$ .  
\n
$$
\lim_{x \to -1^{-}} f(x) = \lim_{x \to -1} (x^{2} + a) = 1 + a = \lim_{x \to -1^{+}} f(x) = \lim_{x \to -1} (-2x^{3} + b) = 2 + b \implies 1 + a = 2 + b
$$
\n
$$
\lim_{x \to 0^{-}} f(x) = \lim_{x \to 0} (-2x^{3} + b) = b = \lim_{x \to 0^{+}} f(x) = \lim_{x \to 0} (e^{x} - a) = 1 - a \implies b = 1 - a
$$
\nResolviendo el sistema 
$$
\begin{cases} a - b = 1 \\ a + b = 1 \end{cases}
$$
se obtiene  $a = 1$ ,  $b = 0$ .

**37. 38.** Continuidad :  $g(x) = \frac{(x - 1)^2}{x - 1}$ *Continuidad* :  $f(x) = \frac{x}{x}$ *x* :  $f(x) = \frac{x^2 + 2}{x^2 - 4}$  ⇒ posibles puntos de discontinuid 2 2 2 4 ad  $x = \pm 2$ .  $x = 2$ :  $f(2) = \frac{4}{0}$   $\Rightarrow$  discontinuidad inevitable de salto infinito. *x* = −2:  $f(-2) = \frac{4}{2}$  ⇒ discontinuidad inevitable de salt 0 o infinito.  $f$  es continua en  $\mathbb{R}-\{\pm2\}.$ Asíntotas: AA VV:  $x = 2$ , con  $\lim_{x \to 2^{-}} f(x) = \frac{4}{0^{-}} = -\infty$ ;  $\lim_{x \to 2^{+}} f(x) = \frac{4}{0^{+}} = \infty$ ;  $x = -2$ , 4 0  $\lim_{x \to 2^{-}} f(x) = \frac{ }{0^{-}} = -\infty$ ;  $\lim_{x \to 2^{+}} f(x) = \frac{ }{0^{+}} = \infty$ ;  $x = -2$ , con:  $\lim_{x \to -2^{-}} f(x) = \frac{ }{0^{+}} = \infty$ ;  $\lim_{x \to 2^+} f(x) = \frac{1}{0^-} = -\infty.$ AH: lim *x x* →±∞  $^{2}+2$ 4  $\boldsymbol{0}$ 4 0 *x*  ${\color{black} y}_H^{} =$  1; se aproxima  $\mathop{\sf sgn}\nolimits (f - y)$  $\frac{x^2+2}{x^2-4}$  = 1  $\Rightarrow$  *y*<sub>H</sub> = 1; se aproxima sgn( $f - y$ <sub>H</sub>) = sgn( $\frac{6}{x^2-4}$ ) > 0  $\Rightarrow$  1  $\frac{+2}{-4}$  = 1 ⇒  $y$ <sub>H</sub> = 1; se aproxima sgn $(f - y$ <sub>H</sub>) = sgn $\left(\frac{6}{x^2 - 4}\right)$  > 0 ; se aproxima  $sgn(f - y_H) = sgn\left(\frac{6}{x^2 - 4}\right) > 0 \Rightarrow f$  se aproxima por encima a  $y_H$ . *x* :  $g(x) = \frac{(x-3)^2}{2}$  ⇒ posible punto de discontinuid +  $\frac{3)^2}{2}$   $\Rightarrow$ 3 2 ad *x* = −3:  $g(-3) = \frac{36}{9}$  ⇒ discontinuidad inevitable de salto infinito;  $g$  es continua en  ${\mathbb R} \!-\! \{-3\}$ . 0 Asíntotas : AV:  $x = -3$ , con  $\lim_{x \to -3^{-}} \frac{x^2 - 3}{x + 3} = \frac{36}{0^{2}} = -\infty$ ;  $\lim_{x \to -3}$ l *x x x*  $\rightarrow -3^{-}$  x + 3 0<sup>-</sup>  $\rightarrow -3^{+}$  x + 3 0<sup>+</sup>  $\frac{1}{3^{3}} \frac{(x-3)^2}{x+3} = \frac{36}{0^{3}} = -\infty$ ;  $\lim_{x \to -3^{+}} \frac{(x-3)^2}{x+3} = \frac{36}{0^{+}} = \infty$ 2 3 3)<sup>2</sup> 36  $(x-3)^2$ 3 36 0 3 3  $\frac{36}{0^+} = \infty$ . AH:  $\lim_{x \to \pm \infty} f(x) \approx \lim_{x \to \pm \infty} \frac{x^2}{x} = \lim_{x \to \pm \infty}$ A Ob:  $m = \lim_{x \to \pm \infty} \frac{f(x)}{x} = \lim_{x \to \pm \infty} \frac{(x-3)^2}{x^2 + 3x} \approx \lim_{x \to \pm \infty} \frac{x^2}{x^2} = 1$ ;  $n = \lim_{x \to \pm \infty} (f(x))$ *x*  $\lim_{x \to \pm \infty} f(x) \approx \lim_{x \to \pm \infty} \frac{x}{x} = \lim_{x \to \pm \infty} x = \pm \infty \Rightarrow$ 2 no tiene AH. *x x*  $x^2 + 3x$ *x*  $\lim_{x \to \pm \infty} \frac{f(x)}{x} = \lim_{x \to \pm \infty} \frac{(x-3)^2}{x^2 + 3x} \approx \lim_{x \to \pm \infty} \frac{x^2}{x^2} = 1; n = \lim_{x \to \pm \infty} (f(x))$ 1 2 2  $\frac{2}{2} = 1$ ;  $n = \lim_{x \to \pm \infty} (f(x) - mx) = \lim_{x \to \pm \infty} \left( \frac{(x-3)^2}{x+3} - \right)$  $\parallel$  $\lambda$ ⎠  $mx$ ) =  $\lim_{x \to \pm \infty} \left| \frac{(x-3)^2}{x+3} - x \right|$  =  $\lim_{x \to \infty} \frac{x^2 - 6x + 9 - x^2 - 3x}{x + 3} \approx$ *x*  $\lim_{x \to \pm \infty} \left| \frac{(x-3)^2}{x+3} - x \right|$  $x^2 - 6x + 9 - x^2 - 3x$  $\lim_{x \to \pm \infty} \frac{x^2 - 6x + 9 - x^2 - 3}{x + 3}$ 3 3 2  $2$   $6v + 0$   $v^2$  $\lim_{x\to\pm\infty}\frac{\partial}{x}=-9\Longrightarrow y_{0b}=x-9,$  consgn $(f-y_{0b})=$ sgn ≈ sgn $\left(\frac{36}{2}\right)\left\{\leq 0\right\}$ *x*  $\lim_{x \to \pm \infty} \frac{-9x}{x} = -9 \Longrightarrow y_{0b} = x - 9$ , consgn(f − y<sub>0b</sub>) = sgn( $\frac{36}{x + 9}$  $\frac{9x}{x} = -9 \Longrightarrow y_{0b} = x - 9$ , consgn $(f - y_{0b}) = \text{sgn}\left(\frac{36}{x + 3}\right) \approx$ *x* )  $|>0$  $x\rightarrow -\infty \Longrightarrow f < y$  $x \rightarrow \infty \Longrightarrow f > y$ *Ob Ob*  $\sqrt{2}$  $\left(\frac{36}{x}\right)$  $<$  0, cuando  $\,\times$   $\to$   $\!-\!\infty$   $\Rightarrow$   $\,f$   $<$  $>$  0, cuando  $x \rightarrow \infty$   $\Rightarrow$   $f >$  $\overline{\phantom{a}}$ ⎨  $\overline{a}$ , , cuando  $x \rightarrow -\infty \Rightarrow f < y_{ob}$ .<br>cuando  $x \rightarrow \infty \Rightarrow f > y_{ob}$ . as: AA W:  $x = 2$ , con  $\lim_{x \to 2} f(x) = \frac{4}{0} = -\infty$ ;  $\lim_{x \to 2} f(x) = \frac{4}{0} = -\infty$ ;  $x = -2$ , con:  $\lim_{x \to 2} f(x) = \frac{4}{0} = \infty$ ;<br>  $= \frac{x^2 + 2}{x^2 - 4} = 1 \Rightarrow y_n = 1$ ; se aproxima sgn $(f - y_n) = \text{sgn}\left(\frac{6}{x^2 - 4}\right) > 0 \Rightarrow f$  se aproxima por e

**39.** Continuidad : DEN = 0 ⇒  $x^2 - x - 2 = 0$  ⇒ Posibles puntos de discontinuidad  $x = -1$ , 2.  $x = -1$ :  $f(-1) = \frac{-3}{0}$  ⇒ discontinuidad inevitable de sa lto infinito.

$$
f(2) = \frac{0}{0} \left( \text{ind} \right)^{\text{factorization}} = \left. \frac{(x+2)(x-2)}{(x+1)(x-2)} = \frac{x+2}{x+1} \right|_{x=2} = \frac{4}{3} \implies \text{discontinuidad evitable.}
$$
\n
$$
\text{Asintotas : AV: } x = -1: \lim_{x \to -1^{-}} f(x) = \frac{-3}{0^{+}} = -\infty; \lim_{x \to -1^{+}} f(x) = \frac{-3}{0^{-}} = \infty;
$$
\n
$$
\text{AH } \lim_{x \to \pm \infty} \frac{x^2 - 4}{x^2 - x - 2} \approx \lim_{x \to \pm \infty} \frac{x^2}{x^2} = 1 \implies y_H = 1; \text{ se aproxima: } \text{sgn}(y - y_H) = \text{sgn}\left(\frac{x-2}{x^2 - x - 2}\right) \approx \text{sgn}\left(\frac{1}{x}\right) = \frac{1}{2} \approx 0 \text{ cuando } x \to -\infty \implies y < y_H. \text{ No tiene oblicua por tener horizontal.}
$$

**40.** En un polinomio de grado impar cambian los signos de los límites en <sup>∞</sup> y en –∞. Así, podemos encontrar un intervalo en el cual el polinomio cambia de signo. Como es continuo, de acuerdo con el teorema de Bolzano, se anulará en un punto del interior de dicho intervalo. Por lo tanto, al menos tendrá una raíz real.

Los polinomios de grado par no cambian de comportamiento de ∞ a –∞, por lo que no podemos afirmar que vaya a tener alguna raíz.

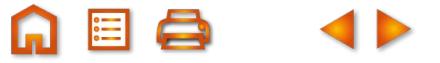

 $\bigoplus$  $\Theta$ 

> UNIDAD 8. DERIVADA DE UNA FUNCIÓN. APLICACIONES (I) **1.** a)  $y = \frac{3\pi 2x - 1}{3\pi 2x + 1} \Rightarrow y' = \frac{12\pi 2x}{(3\pi 2x + 1)^2}$ ; **b)**  $y = x^2 \cdot \ln x \implies y' = 2x \cdot \ln x + x^2 \cdot \frac{1}{x} = 2x \cdot \ln x + x = x (2 \ln x + 1);$ c)  $y' = \frac{-\text{senx}(\cos x^2 + \text{senx}^2) - 2x(-\text{senx}^2 + \cos x^2)(\cos x + 1)}{(\cos x^2 + \text{senx}^2)^2} =$  $=\frac{[2x\cos x+2x-\sin x]\sin^2-[2x\cos x+2x+\sin x]\cos x^2}{(\cos x^2+\sin x^2)^2}$ **2.** a)  $y = \frac{x^3}{x^2 + 1} \Rightarrow y' = \frac{3x^2(x^2 + 1) - x^3 \cdot 2x}{(x^2 + 1)^2} = \frac{x^2(x^2 + 3)}{(x^2 + 1)^2};$ **b)**  $\ln y = 3 \arcsin(x-1) \ln x \Rightarrow \frac{y'}{y} = \frac{3 \ln x}{\sqrt{1-(x-1)^2}} + \frac{3 \arcsin(x-1)}{x} \Rightarrow y' = \frac{3 \ln x}{\sqrt{-x(x+2)}} + \frac{3 \arcsin(x-1)}{x} \cdot x^{3 \arcsin(x-1)}$ c)  $y = \frac{(2x-1)^2}{4x^2+1} = \frac{4x^2+1-4x}{4x^2+1} = 1 - \frac{4x}{4x^2+1} \Rightarrow y' = -\frac{4(4x^2+1)-4x\cdot 8x}{(4x^2+1)^2} = \frac{16x^2-4}{(4x^2+1)^2}.$ **3.** a)  $y = \frac{-x^3 + 1}{2x^2 + 2x - 12} = \frac{-x^3 + 1}{2(x^2 + x - 6)} \Rightarrow y' = \frac{-3x^2(x^2 + x - 6) - (-x^3 + 1)(2x + 1)}{2(x^2 + x - 6)^2} = \frac{-x^4 - 2x^3 + 18x^2 - 2x - 1}{2(x^2 + x - 6)^2};$ **b)**  $y = xe^{-x^2} \implies y' = e^{-x^2} + x(-2xe^{-x^2}) = (1-2x^2)e^{-x^2}$ ; c)  $y = \frac{3x^2 - x}{x + 2} \Rightarrow y' = \frac{(6x - 1)(x + 2) - (3x^2 - x)}{(x + 2)^2} = \frac{3x^2 + 12x - 2}{(x + 2)^2}$ . 4. a)  $y = \ln(5x^3 - 6x^2 + 7) \Rightarrow y' = \frac{15x^2 - 12x}{5x^3 - 6x^2 + 7}$ **b)**  $y = \sqrt{x^2 - 5x + 3} \Rightarrow y' = \frac{2x - 5}{2\sqrt{x^2 - 5x + 3}};$ **5.** a)  $y = -\frac{\cos^2 x^2}{\cos 2x^2} \Rightarrow y' = 2x \log 2x^2 \cdot \frac{1}{\cos 2x^2}$ ; b)  $y = \frac{e^{2x}}{e^{2x} - 4} \Rightarrow y' = \frac{-8e^{2x}}{(e^{2x} - 4)^2}$ ; c)  $y = \frac{8(x-1)^2}{x^3} = 8\left(\frac{x^2}{x^3} - \frac{2x}{x^3} + \frac{1}{x^3}\right) = 8\left(\frac{1}{x} - \frac{2}{x^2} + \frac{1}{x^3}\right) \Rightarrow y' = 8\left(\frac{-1}{x^2} + \frac{4}{x^3} - \frac{3}{x^4}\right) \Rightarrow y' = \frac{8(-x^2 + 4x - 3)}{x^4}.$ **6.** a)  $y = xe^{-3x} \implies y' = e^{-3x} - 3xe^{-3x} = (1-3x)e^{-3x}$ **b)**  $y' = \frac{1}{\sqrt{x^2-1}}$ ; **c)**  $\ln y = \frac{x^2+x}{2} \ln(x^5-1) \Rightarrow y' = \frac{2x+1}{2} \ln(x^5-1) + \frac{5x^5(x+1)}{2(x^5-1)} \left[ \left( \sqrt{x^5-1} \right)^{x^2+x} \right]$ 7. a)  $y = 7e^{2x-1} - 3x^4 + 5x \implies y' = 14e^{2x-1} - 12x^3 + 5$ **b)**  $y = \frac{1}{x^2 - 3x + 2} \Rightarrow y' = \frac{3 - 2x}{(x^2 - 3x + 2)^2}$ ; **c)**  $f'(x) = \frac{x}{x^2 + 1} \cdot \frac{x^2 - 1}{x^2} = \frac{x^2 - 1}{x(x^2 + 1)}$ .

 $\bigoplus$  $\boldsymbol{\Theta}$ 

8. a) 
$$
y = \frac{(x-1)(x-2)}{x^2} = \frac{x^2-3x+2}{x^2} \Rightarrow y' = \frac{(2x-3)\cdot x^2 - (x^2-3x+2)\cdot 2x}{x^4} \Rightarrow y' = \frac{3x^2-4x}{x^4} = \frac{3x-4}{x^3}
$$
  
\nb)  $y = \frac{2x}{x^2-4} \Rightarrow y' = \frac{2(x^2-4)-2x\cdot 2x}{(x^2-4)^2} = \frac{-2(x^2+4)}{(x^2-4)^2}$   
\nc)  $y = \frac{5x^3}{5x^3-7} \Rightarrow y' = \frac{15x^2(5x^3-7)-5x^3\cdot 15x^2}{(5x^3-7)^2} = \frac{-105x^2}{(5x^3-7)^2}$   
\n9. a)  $y = \text{sen}(x^2+2x) \Rightarrow y' = 2(x+1)\cos(x^2+2x)$ ; b)  $y = \frac{x\sqrt{x}-1}{x-1} \Rightarrow y' = \frac{\frac{x\sqrt{x}}{2} - \frac{3\sqrt{x}}{2} + 1}{(x-1)^2} \Rightarrow y' = \frac{\frac{(x\sqrt{x}+x)}{2} - \frac{3\sqrt{x}}{2}}{(x-1)^2} \Rightarrow y' = \frac{\frac{x\sqrt{x}}{2} - \frac{3\sqrt{x}}{2} + 1}{(x-1)^2} = \frac{x\sqrt{x}-3\sqrt{x}+2}{(x-1)^2}$   
\n10. a)  $y' = (6x^2+10x+3)e^{x^2-1}$ ; b)  $y' = \frac{-80x}{(4x^2-5)^2}$ .  
\n11. a)  $y' = \frac{-\text{sen}x}{1+\cos^2 x}$ ; b)  $y' = \frac{1}{2\sqrt{-x(x+1)}}$ .  
\n12. a)  $y' = \frac{1}{3(y-x)} \Rightarrow y'(2) = \frac{7}{3}, y(2) = 4$ .  
\n14.  $y' = \frac{x+3y}{5-y} \Rightarrow y'(3) = \frac{3}{4}, y(3) = -3$ .  
\n15. a)  $\frac{df}{dt} = \frac{df}{dx} \cdot \frac{dx}{dt} = \pi x \cos(\frac{\pi}{2}x^2-1) \cdot \frac{\frac{1}{\sqrt{t}}}{2(\$ 

**b)** 
$$
\frac{df}{dt} = \frac{df}{dx} \cdot \frac{dx}{dy} \cdot \frac{dy}{dt} = \frac{-1}{x(x-1)} \cdot \frac{1}{y^2} \cdot (-2e^{-2t}) = 2
$$
; sale to mismo que derivando  $f(t) = 2t$ .

**16. a)**  $y$  es continua en todo  $\Re$ ;  $y$ *x*  $\mathfrak{R}$ ; y' = −  $\frac{1}{\sqrt{2}}$   $\Rightarrow$  DEN = 0  $\Rightarrow$  x =  $-5$   $\Rightarrow$   $\exists$ y  $(x + 5)$  $\overline{y} = -\frac{1}{\sqrt{1-\frac{1}{1-\frac{1}{$  $3\sqrt[3]{(x+5)}$  $\frac{1}{\beta(x+5)^2}$  ⇒ DEN = 0 ⇒ x = -5 ⇒ ∄y '(-5) ⇒ y es derivable en  $\mathfrak{R}$  - {-5}.

**b)** 
$$
f(x) = \begin{cases} \frac{-3x}{4 - 2x}, \text{ si } x < 0 \\ \frac{3x}{4 + 2x}, \text{ si } x \ge 0 \end{cases}
$$
es continua en  $\Re$  porque  $\lim_{x \to 0^{-}} f(x) = \lim_{x \to 0^{+}} f(x) = 0$ . Sin embargo,  
 $f'(0^{-}) = -\frac{12}{(4 - 2x)^{2}} \bigg|_{x=0} = -\frac{3}{4} \neq f'(0^{+}) = \frac{12}{(4 + 2x)^{2}} \bigg|_{x=0} = \frac{3}{4} \Rightarrow f$ es derivable en  $\Re -\{0\}$ .

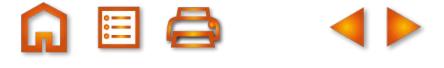

**A 国 Q** 

$$
\mathfrak{A} \; \mathfrak{A}
$$

**17.** 
$$
\lim_{x \to 0^{-}} f(x) = a + 1 = \lim_{x \to 0^{+}} f(x) = \frac{-b}{2}; f'(0^{-}) = a = f'(0^{+}) = \frac{b}{4} \Rightarrow a = -\frac{1}{3}, b = -\frac{4}{3}.
$$

**18.** a) 
$$
y = \sqrt{2x^2 + 5} \Rightarrow y' = \frac{2x}{\sqrt{2x^2 + 5}}
$$
. Como  $DEN \neq 0 \Rightarrow$  es derivable en  $\Re$ .

**b)** 
$$
f(x) = \ln(4x^2 - 1) \Rightarrow
$$
 Dom  $f = \{x \in \mathbb{R} / 4x^2 - 1 > 0\} \Rightarrow 4x^2 - 1 = 0 \Rightarrow$ 

$$
x = \pm \frac{1}{2} \Rightarrow \underbrace{\begin{array}{c} (\cos(-\infty) - 1/2) \\ \text{sgn}(4x^2 - 1) \end{array}}_{Dom \ f = (-\infty, -1/2) \cup (1/2, \infty) \Rightarrow f \text{ es continua en su dominio.}
$$

$$
f'(x) = \frac{8x}{4x^2 - 1}
$$
 Vemos que f' puede ser calculada en todos los puntos del

dominio de f, por lo que podemos concluir que f es derivable en  $(-\infty, -\frac{1}{2}) \cup (\frac{1}{2}, \infty)$ .

c) Escribimos la función usando la definición de valor absoluto:  $y = \begin{cases} -2x^2, \text{si } x < 0 \\ 2x^2, \text{si } x \ge 0 \end{cases}$ . El único punto problemático es  $x = 0$ .

**Continuidad:**  $f(0) = \lim_{x \to 0^{-}} f(x) = \lim_{x \to 0^{+}} f(x) = 0 \Rightarrow$  es continua.<br>**Derivabilidad:**  $f'(0^{-}) = -4x|_{x=0} = 0$ ;  $f'(0^{+}) = 4x|_{x=0} = 0 \Rightarrow f'(0) = 0 \Rightarrow f$  es derivable en  $\Re$ .

**19.**  $f(x) = \begin{cases} ax^2 - b, si x < -1 \\ 3 + ax, si -1 \le x \le 1. \end{cases}$  Posibles puntos de discontinuidad  $x = -1, x = 1$ .<br> $bx + 2a, si x > 1$ 

## Continuidad

 $\epsilon$ .

• 
$$
x = -1 \Rightarrow \lim_{x \to -1} f(x) = \lim_{x \to -1} (ax^2 - b) = a - b
$$
;  $\lim_{x \to -1} f(x) = \lim_{x \to -1} (3 + ax) = 3 - a \Rightarrow a - b = 3 - a$   
\n•  $x = 1 \Rightarrow \lim_{x \to -1} f(x) = \lim_{x \to 1} (3 + ax) = 3 + a$ ;  $\lim_{x \to +1} f(x) = \lim_{x \to 1} (bx + 2a) = b + 2a \Rightarrow 3 + a = b + 2a$   
\nPor lo tanto,  $\begin{cases} a - b = 3 - a \\ 3 + a = b + 2a \end{cases} \Rightarrow \begin{cases} 2a - b = 3 \\ a + b = 3 \end{cases} \Rightarrow a = 2, b = 1$ 

Para estos valores de a y de b la derivabilidad queda así:

$$
f'(-1^-) = 4x|_{x=1} = -4
$$
;  $f'(-1^+) = 2|_{x=1} = 2 \Rightarrow \exists f'(-1)$   
 $f'(1^-) = 2|_{x=1} = 2$ ;  $f'(1^+) = 1|_{x=1} = 1 \Rightarrow \exists f'(1)$ . Por lo tanto, f es derivable en  $\Re - \{-1, 1\}$ .

20. 
$$
y = \frac{1-|x|}{1+|x|} = \begin{cases} \frac{1+x}{1-x}, \text{ si } x < 0 \\ \frac{1-x}{1+x}, \text{ si } x \ge 0 \end{cases}
$$
. Possible punto de discontinuidad  $x = 0$ .

**Continuidad:**  $f(0) = \lim_{x\to 0^-} f(x) = \lim_{x\to 0} \frac{1+x}{1-x} = 1 = \lim_{x\to 0^+} f(x) = \lim_{x\to 0} \frac{1-x}{1+x} \implies \text{es continua.}$ **Derivabilidad:**  $f'(0^-) = \frac{2}{(1-x)^2}\Big|_{x=0} = 2$ ;  $f'(0^+) = \frac{-2}{(1-x)^2}\Big|_{x=0} = -2 \Rightarrow \exists f'(0)$ .  $f$  es derivable en  $\Re - \{0\}$ .

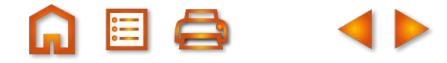

**21.**  $f(x) = \begin{cases} x^2 - ax, \text{si} \\ 5 - 3ax, \text{si} \end{cases}$ si  $f(x) = \begin{cases} x^2 - ax, \text{si } x \le 2 \\ 5x + b, \text{si } x > 2 \end{cases}$ . Posible punto de discont  $\overline{\phantom{a}}$ ⎨  $\overline{\mathfrak{c}}$  $2^2$  – ax, si  $x \leq 2$  $5x + b$ , si  $x > 2$  $in$ uidad  $x = 2$ .

**Continuidad :**  $\lim_{x \to 2^{-}} f(x) = \lim_{x \to 2} (x^{2} - ax) = 4 - 2a$  ;  $\lim_{x \to 2^{+}} f(x) = \lim_{x \to 2} (5x + b) = 10 + b \Rightarrow 4 - 2a = 10 + b$ **Derivabilidad :**  $f'(2^{-}) = 2x - a|_{x=2} = 4 - a$ ;  $f'(2^{+}) = 5|_{x=2} = 5 \implies 4 - a = 5$ ,  $2a + b = -6$ 1 1 − =  $= 2x - a\big|_{x=2} = 4 - a; f'(2^+) = 5\big|_{x=2} = 5 \Longrightarrow 4 - a = 0$  $+ b = -$ = −  $\bigg\}$  $\left\{ \right.$  $\overline{\mathcal{L}}$  $a+b=-6$ <br> $\Rightarrow a=$ *a*  $a = -1$ ,  $b = -4$ .

**22.** Continuidad :  $\lim_{x\to 0} f(x) \Rightarrow \lim_{x\to 0} (-x^2) \le \lim_{x\to 0} \left( x^2 \cos \frac{1}{x} \right) \le \lim_{x\to 0} \left( x^2 \cos \frac{1}{x} \right)$ 2  $\theta$  $\left(\int \frac{1}{x} \cos \frac{1}{x} \, dx\right) \leq \lim_{x \to 0} \left(x^2 \cos \frac{1}{x}\right) = 0 = f(0) \Rightarrow \text{es continua en } x = 0.$ 2  $\theta$  $\left( \begin{array}{c} 2 \ \cosh - \end{array} \right) = 0 = f(0) \Longrightarrow \text{es continua en } x = 0$ 

**Derivabilidad :**  $f'(x) = 2x \cos \frac{1}{x} + \sin \frac{1}{x} \implies \exists f'(0)$  pues no se puede *x sen*  $f(x) = 2x \cos \frac{1}{x} + \sin \frac{1}{x}$  ⇒  $\exists f'(0)$  pues no se puede calcular lím sen  $\frac{1}{x}$ . *f* no es derivable en  $x = 0$ . *fm sen*  $\frac{1}{x}$ *. f* no es derivable en *x* = 0

**23.** El único posible punto de discontinuidad es  $x = -2$ . **Continuidad :**  $f(-2) = \lim_{x \to -2^{-}} f(x) = \lim_{x \to -2^{+}} f(x) \Rightarrow 4 - 2n = m - 8$ .  $\textsf{Derivabilidad: } f'(-2^-)=f'\bigl(-2^+\bigr) \Longrightarrow n-4=12$ 

La solución del sistema es  $m = -20$ ,  $n = 16$ . Los puntos del intervalo son  $x_1 = \sqrt{2}$ ,  $x_2 = -\sqrt{2}$ .

**24.** Al igualar por pares  $f(x_1) = f(x_2)$ ,  $f(x_2) = f(x_3)$ ... $f(x_{n-1}) = f(x_n)$ , establecemos  $n-1$  igualdades. Aplicando el teorema de Rolle en cada uno de los intervalos  $\left\{x_i, x_{i+1}\right\}$  obtenemos que existen  $n-1$   $c_i$  tales que  $f'(c_i)=0$ . Luego f' tiene *n* − 1 raíces. and  $\lim_{x\to 0} f(x) \Rightarrow \lim_{x\to 0} (x^2) \le \lim_{x\to 0} (x^2 \cos \frac{1}{x}) \le \lim_{x\to 0} (x^2 \cos \frac{1}{x}) = 0 = f(0) \Rightarrow \text{es continuous}$ <br>
iildad :  $\lim_{x\to 0} f(x) = 2x \cos \frac{1}{x} + \text{son} \frac{1}{x} \Rightarrow \exists f'(0) \text{ pues no se puede calcular lim } \text{sen} \frac{\text{sen}}{x} = 0 = f(0) \Rightarrow \text{es continuous}$ <br>
iildad :  $f'(x) = 2x$ 

El que f' tenga n − 1 raíces no se debe a que f tiene *n* raíces, sino a que f toma el mismo valor en n puntos, que es lo que exige el teorema de Rolle. Por lo tanto, no se puede afirmar el resultado inverso.

**25.** Teorema del valor medio:

$$
f'(c) = \frac{f(51) - f(1)}{51 - 1} \Rightarrow f(51) = f(1) + 50 \cdot f'(c) \ge f(1) + 50 \cdot 2 \Rightarrow f(51) \ge 1 + 100.
$$
  

$$
f'(c) = \frac{f(101) - f(1)}{101 - 1} \Rightarrow f(101) = f(1) + 100 \cdot f'(c) \ge f(1) + 100 \cdot 2 \Rightarrow f(101) \ge 201.
$$

**26.**  $f(x) = x^3 + 3$ tgx −5 ⇒ f es continua y derivable en  $R - \left\{\pm \frac{2n+1}{2}\right\}$  $\overline{a}$  $3 + 3$ tgx  $-5 \Rightarrow f$  es continua y derivable en  $R - \left\{\pm \frac{2n+1}{2}\pi\right\}$  $\left\{ \right\}$ ⎭ .

 $f\left( 0 \right) = - 5 < 0 \; ; \; f\left( 1 \right) = 0,672 > 0 \stackrel{\text{Th Bolzano}}{\implies} \exists c \in \left( 0,1 \right) \; \text{tal que} \; \; f\left( c \right) = 0.$  $f$  Supongamos que  $\exists d$  tal que  $f$   $(d)$   $=$   $0$   $\stackrel{\text{7h}$  *fixile*  $\exists x_{0}$  tal que  $f' (x_{0})$   $=$   $0$ , pero  $f' (x)$   $=$   $3\big(x^{2}+1+tg^{2}x\big)$   $>$   $0$   $\forall x$   $\in$   $R$   $\Longrightarrow$   $\exists$ d tal que  $f\left(\textit{d}\,\right)=0\Longrightarrow\,f$  sólo tiene una raíz.

**27.** a) 
$$
\exists f(0) = \frac{1}{0^4} \Rightarrow \text{no es continua en } x = 0.
$$
 b)  $g'(x) = \begin{cases} 1, \text{si } x < 0 \\ -1, \text{si } x > 0 \end{cases}$  y  $\exists g'(0)$ .

**28.** 
$$
p(1) = a + b + c + d = 0; p(0) = d = 2; p'(1) = 3a + 2b + c = 0;
$$
  
 $p'(2) = 12a + 4b + c = 0 \Rightarrow a = -\frac{4}{5}, b = \frac{18}{5}, c = -\frac{24}{5}, d = 2.$ 

**29.** Unico posible punto de discontinuidad  $x = 2$ :

**Continuidad:** 
$$
\lim_{x \to 2^{-}} f(x) = \lim_{x \to 2} [x(x-2)] = \lim_{x \to 2^{+}} f(x) = \lim_{x \to 2} \sqrt[3]{x-2} = 0 \Rightarrow \text{ es continua.}
$$

**Derivabilidad:**  $f'(2^-) = 2x - 2|_{x=2} = 2, f'(2^+) = \frac{1}{\sqrt[3]{(x-2)^2}}\Big|_{x=0} = \frac{1}{0} \Rightarrow \exists f'(2) \Rightarrow f$  es continua en  $\Re y$ 

derivable en  $\mathfrak{R} - \{2\}$ .

**Recta tangente**: 
$$
f'(3) = \frac{1}{\sqrt[3]{(x-2)^2}} \Big|_{x=3} = 1 \Rightarrow r : y - 1 = x - 3 \Rightarrow r : y = x - 2.
$$

 $\overline{1}$ 

**30.** 
$$
f'(x) = -2x \text{sen } x + (1 - x^2) \cos x \Rightarrow f'(0) = 1 > 0, f'\left(\frac{\pi}{2}\right) = -\pi < 0 \Rightarrow \exists c \in \left(0, \frac{\pi}{2}\right)
$$
 tal que  $f'(c) = 0$ .

**31.**  $y_0 = \frac{1}{4}x_0^2 + 4x_0 + 4$ ,  $f'(x_0) = \frac{1}{2}x_0 + 4 \Rightarrow r: y - \frac{1}{4}x_0^2 - 4x_0 - 4 = \left(\frac{1}{2}x_0 + 4\right)(x - x_0);$  $(0,0) \in r \Rightarrow -\frac{1}{4}x_0^2 - 4x_0 - 4 = -\frac{1}{2}x_0^2 - 4x_0 \Rightarrow x_0^2 - 16 = 0 \Rightarrow x_0 = \pm 4 \Rightarrow$  los puntos son  $(-4, -8)$ ,  $(4, 24)$ y las tangentes:  $r_1$  :  $y = 2x$ ,  $r_2$  :  $y = 6x$ .

32. 
$$
f(1) = -1 < 0, f(2) = 2^2 - 2^2 + 2 - 1 = 1 > 0
$$
  
\n $f'(x) = (x^x)' - 2^x ln 2 + 1; y = x^x, ln y = x ln x \Rightarrow y' = (ln x + 1) x^x \Rightarrow f'(x) = (ln x + 1) x^x - 2^x ln 2 + 1 \Rightarrow$   
\n $g(x) = f'(x) - 3 \Rightarrow g(1) = -1 - 2ln 2 < 0, g(2) = 2 > 0$   
\n $g'(x) = 2^x ln 2 + 1; y = 2^x ln 2 + 1; y = 2^x ln 2 = 0$   
\n $g'(x) = 2^x ln 2 + 1; y = 2^x ln 2 = 0$   
\n $g'(x) = 2^x ln 2 = 0$   
\n $g'(x) = 2^x ln 2 = 0$   
\n $g'(x) = 2^x ln 2 + 1; y = 2^x ln 2 = 0$   
\n $g'(x) = 2^x ln 2 + 1; y = 2^x ln 2 = 0$   
\n $g'(x) = 2^x ln 2 + 1; y = 2^x ln 2 = 0$   
\n $g'(x) = 2^x ln 2 + 1; y = 2^x ln 2 = 0$   
\n $g'(x) = 2^x ln 2 + 1; y = 2^x ln 2 = 0$   
\n $g'(x) = 2^x ln 2 + 1; y = 2^x ln 2 = 0$ 

33. De 1) se obtiene que  $p(x) = ax^4 + bx^2 + c$ ; como  $p(0) = 5 \Rightarrow c = 5$ . También:

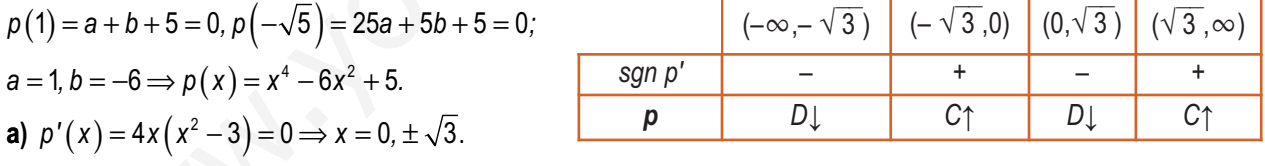

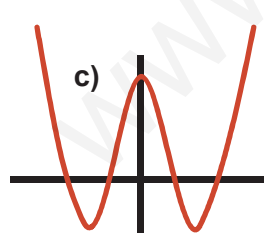

 $(0,\frac{\pi}{2})$ 

sgn f  $\mathbf f$ 

Mínimos en  $(-\sqrt{3}, -4), (\sqrt{3}, -4)$ y máximo en  $(0,5)$ . **b)**  $p''(x) = 12(x^2 - 1) \Rightarrow$  $p''(x) = 0 \Rightarrow x = \pm 1.$ 

Puntos de inflexión:  $(-1,0)$ ,  $(1,0)$ .

34. 
$$
f'(x) = \frac{2\cos x - 1}{(2 - \cos x)^2} \begin{cases} NUM = 0 \Rightarrow x = \frac{\pi}{3}, \frac{5\pi}{3} \\ DEN > 0 \end{cases}
$$

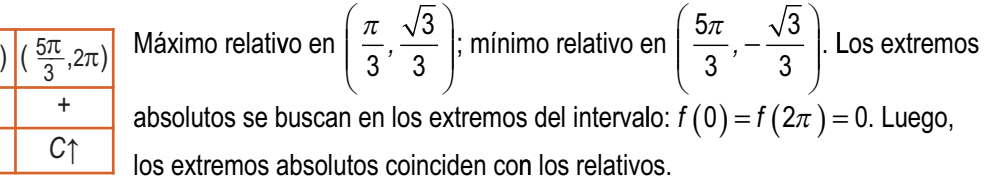

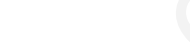

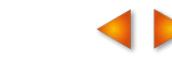

 $(-\infty, -1)$   $(-1,1)$   $(1,\infty)$ 

 $\cap$ 

 $\ddot{}$ 

U

 $\ddot{}$ 

 $\cup$ 

sgn p''

 $\boldsymbol{p}$ 

**35.** 
$$
f(1) = a + b + c = -3
$$
;  $f'(x) = 2ax + b \Rightarrow f'(0) = b = 2$ ;  $f'(-1) = -2a + b = 0 \Rightarrow a = 1, b = 2, c = -6$ .

**36.** 
$$
f'(x) = e^x(x^2 + 3x - 9)
$$
;  $f''(x) = e^x(x^2 + 5x - 6) \Rightarrow f''(x) = 0 \Rightarrow x = -6, 1$ .

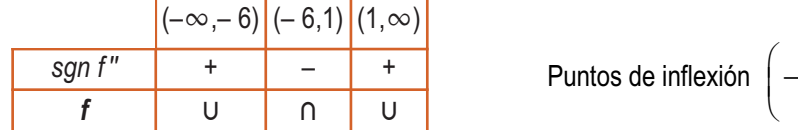

Puntos de inflexión 
$$
\left(-6, \frac{19}{e^6}\right)
$$
,  $(1, -9e)$ .

 $(-\infty,1)$  (1, 7)–{4} (4,  $\infty$ )

37. 
$$
f'(x) = 0 \Rightarrow x = 1, 4 \text{ (doble)}, 7.
$$
   
\nMáximo en  $(1, f(1))$  y mínimo en  $(7, f(7))$ .   
\nEn  $x = 4$  no hay cambio en la monotonia.

En 
$$
x = 4
$$
 no hay cambio en la monotonía.  
\n
$$
f''(x) = 2(x-4)(x^2 - 8x + 7) + (x - 4)^2(2x - 8) = 2(x - 4)(2x^2 - 16x + 23) \Rightarrow f''(4) = 0
$$
\n
$$
f'''(x) = 2(x-4)(x^2 - 8x + 7) + (x - 4)^2(2x - 8) = 2(x - 4)(2x^2 - 16x + 23) \Rightarrow f''(4) = 0
$$
\n
$$
g'''(4) = 0
$$
\n
$$
g'''(4) = 0
$$
\n
$$
g'''(4) = 0
$$
\n
$$
g'''(4) = 0
$$
\n
$$
g'''(4) = 0
$$
\n
$$
g'''(4) = 0
$$
\n
$$
g'''(4) = 0
$$
\n
$$
g'''(4) = 0
$$
\n
$$
g'''(4) = 0
$$
\n
$$
g'''(4) = 0
$$
\n
$$
g'''(4) = 0
$$
\n
$$
g'''(4) = 0
$$
\n
$$
g'''(4) = 0
$$
\n
$$
g'''(4) = 0
$$
\n
$$
g'''(4) = 0
$$
\n
$$
g'''(4) = 0
$$
\n
$$
g'''(4) = 0
$$
\n
$$
g'''(4) = 0
$$
\n
$$
g'''(4) = 0
$$
\n
$$
g'''(4) = 0
$$
\n
$$
g'''(4) = 0
$$
\n
$$
g'''(4) = 0
$$
\n
$$
g'''(4) = 0
$$
\n
$$
g'''(4) = 0
$$
\n
$$
g'''(4) = 0
$$
\n
$$
g'''(4) = 0
$$
\n
$$
g'''(4) = 0
$$
\n
$$
g'''(4) = 0
$$
\n
$$
g'''(4) = 0
$$
\n
$$
g'''(4) = 0
$$
\n
$$
g'''(4) = 0
$$
\n
$$
g'''(4) = 0
$$
\n
$$
g
$$

**38.**  $f'(x) = ln(2x^2 - x + 1) + \frac{(x+1)(4x)}{x^2}$  $f'(x) = ln(2x^2 - x + 1) + \frac{(x+1)(4x-1)}{2x^2 - x + 1}$ ;  $f'(0) = -1 < 0, f'(1) = ln 2 +$  $2x^2 - x + 1$  $(2^2 - x + 1) + \frac{(x+1)(x-1)}{2x^2 - x + 1}$ ;  $f'(0) = -1 < 0$ ,  $f'(1) = \ln 2 + 3 > 0$ . Como f' es continua en [0, 1]  $\left( 2x^{2}-x+1\! >\! 0\; \forall x\! \in\! R\right)$  y cambia de signo en los extremos del intervalo, de acuerdo con el teorema de Bolzano, ∃c ∈ (0,1) tal que f'(c) = 0. Además, como f es decreciente (f' < 0) a la izquierda de c y a su derecha creciente,

 $sgn$  *i* 

*f* tiene un mínimo relativo en c.

**39.** 
$$
f'(x) = \frac{1-2\ln x}{x^3} \begin{cases} NUM = 0 \Rightarrow x = \sqrt{e} \\ DEN = 0 \Rightarrow x = 0 \text{ (triple)} \end{cases}
$$
   
Dom  $f = R^+ = (0, \infty)$ . Máximo en  $\left(\sqrt{e}, \frac{1}{2e}\right)$ .

**40.** 
$$
\lim_{x \to 0} \frac{e^{ax} - 1 - ax}{x^2} = \frac{0}{0} \left( ind \right)^{\frac{1' Hôpital}{2' \text{ veces}}} \lim_{x \to 0} \frac{a^2 e^{ax}}{2} = \frac{a^2}{2} = 8 \implies a = \pm 4.
$$

**41.**  $f'(x) = (1-x)e^{-x} \Rightarrow f'(x) = 0 \Rightarrow x = 1 \Rightarrow f' > 0$  (*f* creciente) en  $(-\infty, 1)$  y  $f' < 0$  (*f* decreciente) en  $(\infty, 1)$ . Tiene un máximo en *e*  $\sqrt{1}$  $\left(1,\frac{1}{e}\right)$ .  $f''(x) = (x-2)e^{-x} \Rightarrow f''(x) = 0 \Rightarrow x = 2 \Rightarrow f'' < 0$  (f  $\cap$ ) en  $(-\infty, 2)$  y  $f'' > 0$  (f  $\cup$ ) en  $(2, \infty)$ . Tiene un punto de inflexión en 2 *,* 2  $e^2$  $\sqrt{}$  $\left(2,\frac{2}{e^2}\right)$ . v = α (1, 1(1) y minimo en (1, 1(1) = (1, 1) = (1, 1) = (1, 1) = (1, 1) = (1, 1) = (1, 1) = (1, 1) = (1, 1) = (1, 1) = (1, 1) = (1, 1) = (1, 1) = (1, 1) = (1, 1) = (1, 1) = (1, 1) = (1, 1) = (1, 1) = (1, 1) = (1, 1) = (

No tiene asíntotas verticales; Asíntota horizontal:

 $\lim_{x\to\infty} (xe^{-x}) = (-\infty) \approx = -\infty; \lim_{x\to\infty}$ *x x*  $\mathsf{Xe}^{-x}$ ) =  $(-\infty) \infty = -\infty$ ;  $\lim \frac{\mathsf{X}}{\mathsf{X}} = -\infty$  (*ind*)<sup> $\lim \frac{\mathsf{L}^{\mathsf{U}}\mathsf{H0}^{\text{in}}}{\mathsf{L0}}$ </sup>  $\lim_{x \to \infty} (xe^{-x}) = (-\infty) \infty = -\infty$ ; lim  $\frac{x}{x \to \infty} e^{\frac{x}{x}} = \frac{\infty}{\infty} (ind)^{\frac{1/2}{10}} = \lim_{x \to \infty} \frac{1}{e^x} = 0 \implies y_H = 0$  cuando  $x \to \infty$ , y además  $f > y_H$ *im*  $\frac{1}{e^x}$  = 0 ⇒  $y$ <sub>*H*</sub> = 0 cuando  $x$  → ∞, y además *f* > *y* pues  $f(x)$   $>$  0  $\forall x \in \Re^+$ . No tiene Asíntota oblicua.

*f* (0) = lím *f* (x) = 0 y *f* tiene un máximo relativo en  $\left(1, \frac{1}{e}\right)$  ⇒  $f(x)$  ≤  $\frac{1}{e}$  ∀x ∈ (0, ∞). Por r *e f x e*  $\left(1, \frac{1}{x}\right) \Rightarrow f(x) \leq \frac{1}{x} \forall x$  $\left(1, \frac{1}{e}\right) \Longrightarrow f(x) \leq \frac{1}{e} \forall x \in (0, \infty)$ . Por reducción al absurdo: supongamos que ∃ $c \neq 1$  tal que  $f\left( c \right) >$ *e* 1 tal que  $f(c) > \frac{1}{c}$ . Si  $c < 1$ , f sería creciente de  $(0, c)$ ; si  $c > 1$ , f sería decreciente de  $(c, \infty)$ 

Ninguna de ambas cosas, luego no existe tal  $c$  y  $f$  tiene un máximo en  $|$  1,  $\dot{-}$   $|$ , por lo que *e*  $\left( \begin{array}{c} 1, 1, 0, 0 \end{array} \right)$  , por lo que  $\left(1, \frac{1}{e}\right)$ , por lo que  $f(x) \leq \frac{1}{e} \forall x \in (0, \infty)$ .

**42. a)**  $f(a) = a^2 + m, f'(a) = 2a \Rightarrow r : y - (a^2 + m) = 2a(x - a) \Rightarrow r : y = 2ax - a^2 + m; (0, 0) \in r \Rightarrow a^2 = m \Rightarrow a = \sqrt{r}$  $2a = 1$ 0 1  $= x$  es tangente a  $f \Leftrightarrow \begin{cases} 2a = 1 \\ m - a^2 = 0 \end{cases} \Rightarrow m = \frac{1}{4}$  $-a^2 =$  $\overline{\phantom{a}}$ ⎨  $\overline{\mathfrak{c}}$  $y = x$  es tangente a  $f \Leftrightarrow \begin{cases} 1 & 0 \end{cases}$   $\Rightarrow m =$ *a m a* **b)**  $y = x$  es tangente a  $f \Leftrightarrow \begin{cases} 2a - 1 \end{cases}$   $\Rightarrow m = \frac{1}{4}$ .

## **UNIDAD 9. APLICACIONES DE LA DERIVADA (II)**

1. a) 
$$
f(a) = \frac{1}{a}, f'(a) = -\frac{1}{a^2} \Rightarrow r : y - \frac{1}{a} = -\frac{1}{a^2}(x-a) \Rightarrow r : y = -\frac{1}{a^2}x + \frac{2}{a}
$$
  
\nb)  $r \cap 0x \Rightarrow y = 0 \Rightarrow x = 2a \Rightarrow A(2a, 0); r \cap 0Y \Rightarrow y(0) = \frac{2}{a} \Rightarrow B\left(0, \frac{2}{a}\right)$   
\nc)  $dist(A, B) = \sqrt{4a^2 + \frac{4}{a^2}} \Rightarrow f(a) = \frac{[dist(A, B)]^2}{4} = a^2 + \frac{1}{a^2} \Rightarrow f'(a) = 2a - \frac{2}{a^3} \Rightarrow a^4 = 1 \Rightarrow a = 1;$   
\nf" $(a) = 2 + \frac{6}{a^4} \Rightarrow f''(1) = 8 > 0 \Rightarrow \text{minimo para } a = 1, \text{ siendo los puntos } A(2, 0), B(0, 2) \text{ y la distancia minima } 2\sqrt{2} \text{ u}.$   
\n2. Functiona **optimizar**:  $V(x) = x(80 - 2x)(50 - 2x) = 4x^3 - 260x^2 + 4000x \Rightarrow V'(x) = 12x^2 - 520x + 4000; V'(x) = 0 \Rightarrow x_1 = \frac{100}{3}(absurd a); x_2 = 10;$   
\nX  
\n $V''(x) = 24x - 520 \Rightarrow V''\left(\frac{100}{3}\right) = 280 > 0.$   
\n $V''(10) = -280 < 0 \Rightarrow e1$  volume de la caja es máxima cortando un cuadrado de lado 10 cm y vale  $V_{max} = 18000$  cm<sup>3</sup>  
\n3. Functiona **optimizar**:  $A(x_0, y_0) = x_0 \cdot y_0$  Relation entre las variables :  $y_0 = \frac{4}{x_0^2} + 1$ ;  
\n $A(x_0) = \frac{4}{x_0} + x_0 \Rightarrow A'(x_0) = -\frac{4}{x_0^2} + 1 \Rightarrow A'(x_0) = 0 \Rightarrow x_0 = 2; A''(x_0) = \frac{8}{x_0^3} \Rightarrow A''(2) = 1 >$ 

**2.** Function a optimizer: 
$$
V(x) = x(80-2x)(50-2x) = 4x^3 - 260x^2 + 4000x \Rightarrow
$$

80-2x  
\nx  
\n
$$
V'(x) = 12x^2 - 520x + 4000; V'(x) = 0 \Rightarrow
$$
\n
$$
x_1 = \frac{100}{3} \text{ (absurda)}; x_2 = 10;
$$
\n
$$
V''(x) = 24x - 520 \Rightarrow V''\left(\frac{100}{3}\right) = 280 > 0.
$$

*V* "(10) = −280 < 0 ⇒ el volumen de la caja es máximo cortando un cuadrado de lado 10 *cm* y vale *V*<sub>máx</sub> = 18000 *cm*<sup>3</sup>.

**3. Función a optimizar :**  $A(x_0, y_0) = x_0 \cdot y_0$  **Relación entre las variables :**  $y_0 = \frac{4}{x_0^2} + 1$ ;  $=\frac{4}{x_0^2}+1$ 

$$
A(x_0) = \frac{4}{x_0} + x_0 \Rightarrow A'(x_0) = -\frac{4}{x_0^2} + 1 \Rightarrow A'(x_0) = 0 \Rightarrow x_0 = 2; A''(x_0) = \frac{8}{x_0^3} \Rightarrow A''(2) = 1 > 0
$$

el rectángulo de área mínima  $A_{min} = A(2) = 4 \, u^2$  es un cuadrado de lado  $x_0 = y_0 = 2$ .

4. **a)** 
$$
dist(P,Q) = \frac{\sqrt{x^2 + h^2}}{v} + \frac{\sqrt{(d-x)^2 + h^2}}{v} \Rightarrow f(x) = v \cdot dist(P,Q) = \sqrt{x^2 + h^2} + \sqrt{(d-x)^2 + h^2}
$$
  
\n
$$
f'(x) = \frac{x}{\sqrt{x^2 + h^2}} - \frac{d-x}{\sqrt{(d-x)^2 + h^2}} \Rightarrow f'(x) = 0 \Rightarrow \text{sen } \hat{i} = \text{sen } \hat{r} \Rightarrow \hat{i} = \hat{r};
$$
  
\n
$$
f''(x) = \frac{h^2}{\sqrt{x^2 + h^2}} + \frac{h^2}{\sqrt{(d-x)^2 + h^2}} \Rightarrow f''(x) > 0 \forall x \in R \Rightarrow
$$
  
\n
$$
f''(x) = \frac{h^2}{\sqrt{x^2 + h^2}} + \frac{h^2}{\sqrt{(d-x)^2 + h^2}} \Rightarrow f''(x) > 0 \forall x \in R \Rightarrow
$$
  
\n
$$
f''(x) = \frac{2h}{\sqrt{x^2 + h^2}} + \frac{h^2}{\sqrt{(d-x)^2 + h^2}} \Rightarrow f''(x) > 0 \forall x \in R \Rightarrow
$$
  
\n
$$
g'(x) = \frac{d}{\sqrt{x^2 + h^2}} + \frac{h^2}{\sqrt{(d-x)^2 + h^2}} \Rightarrow f'''(x) > 0 \forall x \in R \Rightarrow
$$
  
\n
$$
g'(x) = \frac{h^2}{\sqrt{x^2 + h^2}} + \frac{h^2}{\sqrt{(d-x)^2 + h^2}} \Rightarrow f'''(x) > 0 \forall x \in R \Rightarrow
$$
  
\n
$$
g'(x) = \frac{h^2}{\sqrt{x^2 + h^2}} + \frac{h^2}{\sqrt{(d-x)^2 + h^2}} \Rightarrow f'''(x) > 0 \forall x \in R \Rightarrow
$$
  
\n
$$
g'(x) = \frac{h^2}{\sqrt{x^2 + h^2}} + \frac{h^2}{\sqrt{(d-x)^2 + h^2}} \Rightarrow f'''(x) > 0 \forall x \in R \Rightarrow
$$
  
\n
$$
g'(x) = \frac{h^2}{\sqrt{x^2 + h^2}} + \frac{h^2}{\sqrt{(d-x)^2 + h^2}} \Rightarrow f'''(x) > 0 \forall x \in R \Rightarrow
$$
  
\n

**b)** 
$$
r: y = -\frac{2h}{d}x + h \Rightarrow r \cap 0x \Rightarrow y = 0 \Rightarrow x = \frac{d}{2} \Rightarrow \text{sen } \hat{i} = \frac{9}{\sqrt{h^2 + (9/2)^2}} = \text{sen } \hat{r} \Rightarrow \hat{i} = \hat{r}.
$$

### **5. Prisma de base cuadrada :**

*Función a optimizar : S* $(x, y) = 8xy + 4x^2 \cdot tg$  *67º 30'.* **Prisma de base octogonal :** *Función a optimizar :*  $S(x, y) = 4xy + 2x^2$ . *Re* lación entre las var iables : x²y =1000 ⇒ y *x*  $S^2 y = 1000 \Rightarrow y = \frac{1000}{x^2} \Rightarrow S(x) = \frac{4000}{x} + 2x^2;$ *S x x*  $x \Rightarrow S'(x) = 0 \Rightarrow x = 10; S''(x)$ *x '* (*x*) = −  $\frac{4000}{x^2}$  + 4*x*  $\Rightarrow$  *S'* (*x*) = 0  $\Rightarrow$  *x* = 10*; S"* (*x*) =  $\frac{8000}{x^3}$  + 4  $\Rightarrow$  *S"* (10) = 12 > 0  $\Rightarrow$  el gasto mínimo es  $S_{min} = S(10) = 600$  cm<sup>2</sup> para el cubo  $x = y = 10$  cm.

*lación entre las iables Re var :*

$$
S_{min} = S(10) = 600 \text{ cm}^2 \text{ para el cubo } x = y = 10 \text{ cm}.
$$
  
\n**Prisma de base octogonal :**  
\n*Función a optimizar : S(x,y) = 8xy + 4x<sup>2</sup> · tg 67° 30′.  
\n*Relación entre las var iables :*  
\n
$$
2x2·tg 67° 30'·y = 1000 \Rightarrow y = \frac{500}{x2·tg 67° 30'} \Rightarrow S(x) = \frac{4000}{x+tg 67° 30'} + 4x2·tg 67° 30';
$$
  
\n
$$
S'(x) = -\frac{4000}{x2·tg 67° 30'} + 8x+tg 67° 30' \Rightarrow S'(x) = 0 \Rightarrow x = \sqrt[3]{\frac{500}{tg2 67° 30'}} = 4,4103;
$$
  
\n
$$
S''(x) = \frac{8000}{x3·tg 67° 30'} + 8+tg 67° 30' \Rightarrow S''\left(\sqrt[3]{\frac{500}{tg2 67° 30'}}\right) = 24+tg 67° 30' > 0 \Rightarrow el gasto minimo es
$$
  
\n
$$
S_{min} = S\left(\sqrt[3]{\frac{1000}{tg 22° 30'}}\right) = 563,5114 \text{ cm}^2 \text{ para un prisma octogonal de lado } x = \sqrt[3]{\frac{500}{tg2 67° 30'} \equiv 4,4103 \text{ cm y}
$$
  
\naltura  $y = \sqrt[3]{500 \text{ kg 67° 30'} \equiv 10,6475 \text{ cm}.$   
\n**Función a optimizar : V(r,h) =  $\pi \cdot r^2h$ .**  
\n**Relación entre las variables : 2 $\pi \cdot r^2 + 2\pi \cdot r \cdot h = 150 \Rightarrow h = \frac{150 - 2\pi \cdot r^2}{2\pi \cdot r} \Rightarrow V(r) = 75r - \pi \cdot r^3;$   
\n
$$
V'(r) = 75 - 3
$$***

**6.** Función a optimizar :  $V(r,h) = \pi \cdot r^2 h$ .

**Relación entre las variables :**  $2\pi \cdot r^2 + 2\pi \cdot r \cdot h = 150 \Rightarrow h = \frac{150 - 2\pi \cdot r^2}{8} \Rightarrow V(r) = 75r - \pi \cdot r^3;$ 2  $2\pi \cdot r^2 + 2\pi \cdot r \cdot h = 150 \Rightarrow h = \frac{150 - 2\pi \cdot r^2}{2} \Rightarrow V(r) = 75r - \pi \cdot r^3$  $\cdot$   $r^2$  + 2 $\pi$   $\cdot$   $r \cdot h$  = 150  $\Rightarrow$   $h = \frac{150 - 2\pi \cdot r^2}{2\pi \cdot r}$   $\Rightarrow$   $V(r)$  = 75 $r - \pi$   $\cdot$ *V* $(r) = 75r - \pi \cdot r$  $V'(r) = 75 - 3\pi \cdot r^2 \Rightarrow V'(r) = 0 \Rightarrow r = \frac{6\pi r}{r}; V''(r) = -6\pi r \Rightarrow V''(r) = -6\pi r$  $\big($ ⎝  $\vert$ ⎞ ⎠  $75-3\pi \cdot r^2 \Rightarrow V'(r) = 0 \Rightarrow r = \frac{5\sqrt{\pi}}{\pi}$ ;  $V''(r) = -6\pi r \Rightarrow V''\left(\frac{5\sqrt{\pi}}{\pi}\right) =$ π  $\sin \theta = V'' \frac{3 \sqrt{\pi}}{2}$ ;  $V''(r) = -6\pi r \Longrightarrow V'' \left| \frac{\partial \sqrt{\pi}}{\pi} \right| = -30 \sqrt{\pi} < 0 \Longrightarrow$  $=$   $\sqrt{}$ ⎝  $\parallel$  $\mathcal{L}$ ⎠  $\left(\frac{5\sqrt{\pi}}{\pi}\right) = \frac{250\sqrt{\pi}}{\pi} \approx 141.0$ π π el volumen máximo  $V_{\text{max}} = V\left(\frac{5\sqrt{\pi}}{\pi}\right) = \frac{250\sqrt{\pi}}{\pi} \cong 141,0474 \text{ cm}^3$  se tiene cuando el radio es  $r = \frac{5\sqrt{\pi}}{\pi} \cong 2,8209 \text{ cm}$ y la altura doble que el radio  $h = \dfrac{10 \sqrt{\pi}}{\pi} = 2 r \cong 5,6419 \; \textit{cm}.$ 

**7. Función a optimizar** :  $U(x, y) = 100x\sqrt{y}$ .

**Relación entre las variables :**  $1800x + 3000y = 81000 \Rightarrow y = \frac{135 - 3x}{5}$ 5  $x + 3000y = 81000 \implies y = \frac{135 - 3x}{5}$ 

$$
U(x) = 100x \sqrt{\frac{135 - 3x}{5}} \Rightarrow f(x) = \frac{[U(x)]^2}{2000} = 135x^2 - 3x^3 \Rightarrow f'(x) = 270x - 9x^2 \Rightarrow
$$
  

$$
f'(x) = 0 \Rightarrow x = 0 \text{ (absurda)}, 30; f''(x) = 270 - 18x \Rightarrow f''(30) = -270 > 0 \Rightarrow \text{ la production máxima}
$$
  

$$
U_{\text{max}} = U(30) = 9000 \text{ unidades se tiene contratando } 30 \text{ empleados y comprendo } 9 \text{ máquina.}
$$

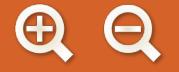

**8.** Función a optimizar :  $S(x) = t_1 + t_2 = \frac{\sqrt{x^2 + 360000}}{50} + \frac{800 - x}{100}$ ;  $f(x)$ 50  $\frac{800 - x}{100}$ ; f(x) = 100S(x) ⇒ f'(x) =  $\frac{2x}{\sqrt{x^2 + 360000}} - 1$  ⇒  $\Rightarrow$  *f* '(x) = 0  $\Rightarrow$  3x<sup>2</sup> = 360000  $\Rightarrow$  x =  $\sqrt{120000}$  = 200 $\sqrt{3}$ ; el tiempo invertido es mínimo si se recorren 360000  $S(x) \to f'(x) = \frac{2x}{\sqrt{x^2 + 360000}} - 1$ *x ' x* = 200√3 ≅ 346,4 *km* campo a través y 800 – 200√3 ≅ 453,6 *km* por la carretera.

**9. Función a optimizar** :  $A(x,b) = \frac{x+b}{2}$ ·60 = 30  $(x + b)$ . **Relaciones ent re las variables :**  $2y + b = 280 \Rightarrow y = \frac{280}{9}$ 2 60 2  $2 - 60^2 + (x - b)^2$   $\rightarrow$  (280  $y + b = 280 \Rightarrow y = \frac{280 - b}{2}$  $y^2 = 60^2 + \left(\frac{x-b}{2}\right)$  $+ b = 280 \Rightarrow y = \frac{280 - 1}{3}$  $= 60^2 + \left( \frac{x - }{2} \right)$  $\left(\frac{x-b}{2}\right)^2 \Rightarrow \left(\frac{280-b}{2}\right)^2 = 3600 + \left(\frac{x-b}{2}\right)^2$  $\overline{\mathcal{L}}$  $\left\{ \right.$  $\overline{\phantom{a}}$  $\overline{\mathfrak{c}}$  $\overline{\phantom{a}}$  $\overline{\phantom{a}}$  $b = \frac{x^2 - 64000}{2x - 560} \Rightarrow A(x)$  $b$ <sup>2</sup> $-2600$ <sup>1</sup> $(x-b)$ *x*  $\frac{64000}{500} \Rightarrow A(x)$ 2 3600 2  $2x - 560$ 2  $\left(\begin{array}{cc} 2 & 2 \end{array}\right)$  $\frac{2}{2x-560} \Rightarrow A(x) = \frac{30(3x^2 - 5670x - 64000)}{2x-560} \Rightarrow A'(x) = \frac{180(x^2 - 560x + 73600)}{(2x-560)^2}$  $30(3x^2 - 5670x - 64000)$  $2x - 560$  $180(x^2 - 560x + 73600)$  $2x - 560$  $x^2 - 5670x - 64000$  ( $x^2$ *x A x*  $x^2 - 560x$  $A'(x) = \frac{1}{(2x - 560)^2}$   $\Rightarrow$   $A'(x) = 0$   $\Rightarrow$  $\Rightarrow$  x<sub>1</sub> = 280 − 40 $\sqrt{3} \cong$  210,718; x<sub>2</sub> = 280 + 40 $\sqrt{3} \cong$  349,282;  $A''(x) = \frac{3456000}{(2x - 560)^3}$  ⇒  $A''(x_1) = -0.043 < 0;$   $A''(x_2) = 0.043 > 0$  ⇒  $\frac{2420000}{(2x-560)^3}$   $\Rightarrow$  A''(x<sub>1</sub>) = -0,043 < 0; A''(x<sub>2</sub>) = 0,043 > 0 *A''* (*x*<sub>1</sub> ) = −0,043 < 0*; A''* (*x*<sub>2</sub> ) = 0,043 > 0 ⇒ El área máxima  $A_{\text{max}} = A(280 - 40\sqrt{3}) = 10564,617 \text{ cm}^2$  se tiene cuando x = 210,718 cm, b = 141,436 cm e y = 69,282 cm. ción a optimizar :  $A(x, b) = \frac{x + b}{2}$  60 = 30(x + b).<br>
aciones entre las variables :<br>  $\begin{cases} 2y + b = 280 \Rightarrow y = \frac{280 - b}{2} \\ y^2 = 60^2 + \left(\frac{x - b}{2}\right)^2 = \left(\frac{280 - b}{2}\right)^2 = 3600 + \left(\frac{x - b}{2}\right)^2$ ;<br>  $\frac{x^2 - 64000}{2x - 560} \Rightarrow A(x) = \frac{30(3x^2 -$ 

10. Function a optimization : 
$$
A(r, h) = 2rh + \frac{\pi r^2}{2}
$$
  $\Rightarrow h = \frac{10 - (2 + \pi)r}{2} \Rightarrow A = \frac{1}{2} [20r - (4 + \pi)r^2]$   
\nRelación :  $P = 2h + 2r + \pi r = 10$   
\n $A'(r) = 10 - (4 + \pi)r \Rightarrow A'(r) = 0 \Rightarrow r = \frac{10}{4 + \pi}$ ;  $A''(r) = -(4 + \pi) < 0 \Rightarrow$  máximo para  $r = \frac{10}{4 + \pi} m$ ;  $h = \frac{10}{4 + \pi} m$ .

**11.** 15 min =  $\frac{1}{4}$ 4 1 4  $2 \cdot \frac{1}{4}$ 4 1 4 7 16  $2t_0 - t_0^2 = \frac{7}{16}$ 16 2  $\min = \frac{1}{4}h \Longrightarrow T\left(\frac{1}{4}\right) = 2 \cdot \frac{1}{4} - \left(\frac{1}{4}\right)^2 = \frac{7}{46}$ ;  $T(t_0) = 2t_0 - t_0^2$  $h \Rightarrow T\left(\frac{1}{4}\right) = 2 \cdot \frac{1}{4} - \left(\frac{1}{4}\right)^2 = \frac{7}{16}$ ;  $T(t_0) = 2t_0 - t_0^2 = \frac{7}{16} \Rightarrow t_0^2 - 2t_0 + \frac{7}{16} = 0 \Rightarrow t_0$ *h* 6  $T'(t) = 2 - 2t \Rightarrow T'(t) = 0 \Rightarrow t = 1$ ;  $T''(t) = -2 < 0 \Rightarrow$  la temperatura máxima se alcanza al cabo de 1 hora, valiendo  $0 \Longrightarrow t_0 = \frac{1}{4}$ 4 7 4 4  $-2t_0 + \frac{1}{12} = 0 \implies t_0 = \frac{1}{12}, \frac{1}{13} \implies$  han de  $\sqrt{2}$ pasar 90 min $\left(\begin{array}{c} 6 \ 4 \end{array}\right)$ . *T<sub>máx</sub>* = *T*(1) = 1. Como no se obtiene ningún mínimo relativo, la temperatura mínima debe encontrarse en alguno de los extremos del intervalo:  $T(0) = T(2) = 0 \Rightarrow T_{min} = 0$ . Dicha temperatura mínima se produce a las 0 ó a las 2 horas.

**12.**  $C'(x) = \frac{x}{2}$ *x*  $C'(x) = 0 \Rightarrow x = \sqrt[3]{13500} = 3\sqrt[3]{500}$ ; *C*"(x) *x*  $f'(x) = \frac{x^2}{20} - \frac{100}{x^2}$   $\Rightarrow$   $f'(x) = 0$   $\Rightarrow$   $x = \sqrt[3]{13500} = 3\sqrt[3]{500}$ ;  $f''(x) = \frac{1}{20} + \frac{100}{x^3}$   $\Rightarrow$   $f''(x) = \frac{1}{20}$ 30  $\frac{450}{2}$   $\Rightarrow$  C'(x) = 0  $\Rightarrow$  x =  $\sqrt[3]{13500}$  = 3 $\sqrt[3]{500}$ ; C"(x) =  $\frac{1}{20}$ 30 900 2  $\sqrt[3]{13500} = 3\sqrt[3]{500}$ ;  $C''(x) = \frac{1}{30} + \frac{900}{x^3} \Rightarrow C''(\sqrt[3]{13500}) = \frac{1}{10}$  $\left(\sqrt[3]{13500}\right) = \frac{1}{10} < 0 \implies$  el gasto  $3\sqrt[3]{500}$  =  $\frac{225}{\sqrt{150}}$ 500  $\sqrt[3]{500}$  =  $\frac{220}{\sqrt{130}} \approx 28$ mínimo  $C_{min} = C(3\sqrt[3]{500}) = \frac{225}{\sqrt[3]{500}} ≅ 28,348$  /*h* se tiene para una velocidad de 3 $\sqrt[3]{500} ≅ 23,811$  nudos.

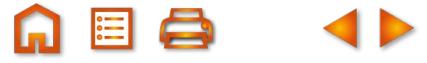

13.

| Function a optimizer : $A(x, y) = x \cdot y$                                                                        |  |
|----------------------------------------------------------------------------------------------------|--|
| Relación : $5x + 6y = 3000 \Rightarrow y = \frac{3000 - 5x}{6}$                                                     |  |
| X                                                                                                    |  |
| $A(x) = \frac{3000x - 5x^2}{6} \Rightarrow A'(x) = \frac{3000 - 10x}{6} \Rightarrow A'(x) = 0 \Rightarrow x = 300;$ |  |

 $A''(x) = -\frac{5}{2} < 0$   $\Rightarrow$  tiene un máximo para  $x = 300$  m,  $y = 250$  m, siendo el área máxima cercada  $A_{max} = 75000$  m<sup>2</sup>.

**14.**  $\overline{C}(x) = \frac{x}{2} + 3 + \frac{200}{x} \Rightarrow \overline{C}'(x) = \frac{1}{2} - \frac{200}{x^2} = 0 \Rightarrow x^2 = 400 \Rightarrow x = 20$ ;  $\overline{C}''(x) = \frac{400}{x^3}$  $\overline{C}$ "(20) =  $\frac{1}{20}$  > 0  $\Rightarrow$  mínimo para x = 20 unidades, con un coste mínimo que vale  $\overline{C}_{min} = \overline{C}(20) = 23$ . Desechamos la solución negativa  $x = -20$ , por no tener sentido en el problema.

**15.** Función a optimizar :  $C(x,y) = 5x + 10y$ . Relación :  $x \cdot y = 8 \Rightarrow y = \frac{8}{x}$ ;  $C(x) = 5x + \frac{80}{x} \Rightarrow C'(x) = 5 - \frac{80}{x^2} \Rightarrow C'(x) = 0 \Rightarrow x^2 = 16 \Rightarrow$  $x = 4$ ;  $C''(x) = \frac{160}{x^3} \Rightarrow C''(4) = \frac{5}{2} > 0 \Rightarrow$  el coste  $\overline{\mathbf{x}}$ 

es mínimo para  $x = 4$  m,  $y = 2$  m, valiendo  $C_{min} = 40$  euros. El marco vale  $2 \cdot 40 = 80$  euros.

**16** a) 1) Dom  $y = \Re$ . 2)  $y(-x) = (-x)^3 - 3(-x) = -x^3 + 3x = -y(x) \Rightarrow$  Impar, simétrica respecto del origen de coordenadas. 3)  $f \bigcap OX \Rightarrow x(x^2-3) = 0 \Rightarrow (-\sqrt{3},0)$ ; (0,0);  $(\sqrt{3},0)$ ; f $\bigcap OY \Rightarrow (0,0)$ .  $\begin{array}{|c|c|c|c|c|}\n\hline\n\text{Sgn } y & - & + & - & + \\
\hline\n\end{array}$ 4) Signo: 5) No tiene Asíntotas de ningún tipo por ser un polinomio  $(-1.2)$ 6)  $y' = 3x^2 - 3 \Rightarrow y' = 0 \Rightarrow x = \pm 1$  $|(-\infty,-1)|(-1, 1)|(1,\infty)$  $sgn y'$  $\overline{+}$  $\overline{+}$  $\overline{C\uparrow}$  $\overline{C}$ <sup>1</sup>  $D<sub>1</sub>$ y  $\sqrt{3}$  $\sqrt{3}$ 7) Máximo en $(-1, 2)$  y mínimo en $(1, -2)$ . 8)  $y'' = 6x \implies y'' = 0 \implies x = 0 \implies$  Punto de inflexión (0,0).  $(1,-2)$  $(-\infty,0)$   $(0,\infty)$ sgn  $y''$  $\ddot{}$  $\cap$ U y

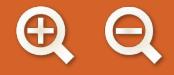

**b)** 1) *Dom*  $y = \Re - \{\pm 2\}$ . 2)  $y(-x) = \frac{(-x)^2}{(-x)^2 - 4} = \frac{x^2}{x^2 - 4} = y(x) \Rightarrow$  Par, simétrica respecto al eje OY. 3)  $f \bigcap OX \Rightarrow y = 0 \Rightarrow x = 0 \Rightarrow (0, 0) \Rightarrow$  La función corta a los ejes en el origen de coordenadas. sgn y  $\frac{\left|(-\infty,-2)\right|(-2,2)-\left\{0\right\}\left|(2,\infty)\right|}{+}$ 4)  $\begin{cases} NUM > 0 \text{ en } \Re - \{0\} \\ DEN = 0 \Longrightarrow x = \pm 2 \end{cases}$ AH:  $\lim_{x\to\pm\infty}\frac{x^2}{x^2-4}\approx \lim_{x\to\pm\infty}\frac{x^2}{x^2}=1 \Longrightarrow y_H=1$ . No tiene AOb por tener AH.  $sgn(y - y_H) = sgn\left(\frac{4}{x^2 - 4}\right) > 0$ , cuando  $x \to \pm \infty \Rightarrow y > y_H$ . 6)  $y' = \frac{-8x}{(x^2 - 4)^2} \Rightarrow \begin{cases} NUM = 0 \Rightarrow x = 0 \\ DEN > 0 \text{ en } \Re - \{\pm 2\} \end{cases} \Rightarrow$  $(-\infty,0)-\{2\}$  $(0, \infty) - \{2\}$ sgn y'  $\ddot{}$  $\overline{C\uparrow}$  $D<sub>\perp</sub>$ y 7) Máximo en (0,0). 8)  $y'' = \frac{8(3x^2 + 4)}{(x^2 - 4)^3}$   $\Rightarrow$   $\begin{cases} NUM > 0 \\ DEN = 0 \Rightarrow x = \pm 2 \text{ (triple)} \end{cases}$   $\Rightarrow$  No tiene puntos de inflexión.  $(-\infty,-2)$   $(-2,2)$   $(2,\infty)$ sgn y"  $\overline{+}$  $\overline{u}$  $\overline{u}$  $\cap$ 

**17. a)** 1) *Dom y =*  $\Re$  pues el denominador es positivo siempre.

- 2)  $y(-x) = \frac{1}{1+(\sqrt{x})^2} = \frac{1}{1+x^2} = y(x) \Rightarrow$  Par, simétrica respecto del eje OY.
- 3)  $f \bigcap OX \Rightarrow y \neq 0 \Rightarrow$  No corta al eje OX;  $f \bigcap OY \Rightarrow y(0) = 1 \Rightarrow (0, 1)$ .
- 4) La función es siempre positiva, porque los son su numerador y su denominador.

5) No tiene AA VV; AH: 
$$
\lim_{x \to \pm \infty} \frac{1}{1 + x^2} = 0 \Rightarrow y_H = 0; y > y_H
$$
 porque y es positiva.  
\n6)  $y' = \frac{-2x}{(1 + x^2)^2} \Rightarrow \begin{cases} NUM = 0 \Rightarrow x = 0 \\ DEN > 0 \end{cases} \Rightarrow \frac{(-\infty, 0) (0, \infty)}{\operatorname{sgn} y' + \frac{1}{}$   
\n7) Máximo en (0,1).

8) 
$$
y'' = \frac{6x^2 - 2}{(1 + x^2)^3} \Rightarrow \begin{cases} NUM = 0 \Rightarrow x = \pm \frac{\sqrt{3}}{3} \\ DEN > 0 \end{cases}
$$
  
\n
$$
\frac{\begin{vmatrix} -\sqrt{3} & \sqrt{3} \\ 0 \text{EN} > 0 \end{vmatrix} \cdot \begin{vmatrix} -\sqrt{3} & \sqrt{3} \\ \sqrt{3} & \sqrt{3} \end{vmatrix}}{\begin{vmatrix} -\sqrt{3} & \sqrt{3} \\ 0 & \sqrt{3} \end{vmatrix} \cdot \begin{vmatrix} -\sqrt{3} & \sqrt{3} \\ \sqrt{3} & \sqrt{3} \end{vmatrix}} \cdot \begin{vmatrix} \frac{\sqrt{3}}{3} & \sqrt{3} \\ \frac{\sqrt{3}}{3} & \sqrt{3} \end{vmatrix} \cdot \begin{vmatrix} \frac{\sqrt{3}}{3} & \sqrt{3} \\ \frac{\sqrt{3}}{3} & \sqrt{3} \end{vmatrix}}{\begin{vmatrix} \frac{\sqrt{3}}{3} & \sqrt{3} \\ \frac{\sqrt{3}}{3} & \sqrt{3} \end{vmatrix} \cdot \begin{vmatrix} \frac{\sqrt{3}}{3} & \sqrt{3} \\ \frac{\sqrt{3}}{3} & \sqrt{3} \end{vmatrix}} \cdot \begin{pmatrix} 0, 1) \end{pmatrix}
$$

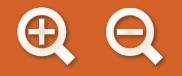

**18. a**)  $y = \begin{cases} -2x^2 + 8x, \text{ si } \\ 2x - 3 \end{cases}$  $y = \begin{cases} 2x^2 - 8x, \text{ si } x \ge 4 \end{cases}$ . Se trata de dos troz  $=\begin{cases} -2x^2 + 8x, \text{ si } x <$ <br>2x<sup>2</sup> − 8x, si x ≥ 4  $\mathsf{I}$ ⎨  $\overline{ }$  $\lfloor$  $2x^2 + 8x$ , si  $x < 4$  $2x^2 - 8x$ , si  $x \ge 4$ 2 2 *,* , sur estable de dos trozos de parábola, que se pueden<br>, si *x* ≥ 4 representar usando el vértice y dos puntos más. 1<sup>er</sup> trozo:  $x_v = -\frac{b}{2}$  $y<sub>V</sub> = -\frac{b}{2a} = 2; y<sub>V</sub> = y(2) = 8$  ⇒ 2;  $y_v = y(2) = 8 \Rightarrow V(2, 8)$ . Uno de los otros puntos debe ser  $\left(4^{-},0\right)$  y el otro puede ser (0,0). Con (4  $,$  0*)* se quiere expresar que  $\lim\limits_{x\rightarrow4^{-}}$   $\left(-2x^{2}+8x\right)=0$ 2° trozo:  $x_v = -\frac{b}{2} = 2$ ;  $y_v$ *a*  $=-\frac{b}{2}$  = 2;  $y_v = y(2)$ 2 2*; y<sub>∨</sub> = y* (2) = –8 ⇒ V (2, – 8). El vértice no está en el trozo en el que está definida la parábola, aunque viene bien para ver la tendencia. Necesi tamos tres puntos. Uno debe ser (4, 0). Los otros pueden ser (5,10), (6, 24) . **b)** 1) *Dom y* =  $\mathfrak{R} - \{0\}$ . 2) No es simétrica.  $3) \left( f \cap OX \implies (x-1)^2 = 0 \implies x = 1 \text{ (doble)} \implies (1,0)$  $\Rightarrow \exists y(0) \Rightarrow$  $\overline{\phantom{a}}$ ⎨  $\frac{1}{2}$  $\overline{\mathcal{L}}$  $(x-1)^{2} = 0 \Longrightarrow x = 1$  (doble *f ∩OY ⇒* ∄y(0) ⇒ No corta al eje OY  $1)^{2} = 0 \Rightarrow x = 1$  (doble)  $\Rightarrow$  (1, 0) 0  $\bigcap OX \Rightarrow (x-1)^2 = 0 \Rightarrow x = 1(\text{doble}) \Rightarrow (1,0)$ <br>  $\bigcap OY \Rightarrow \exists y(0) \Rightarrow No \text{ \textit{corta al eje OY}}$  4) 5) AA VV: *x lím x x lím x x*  $= 0 \Rightarrow$  $\lim_{y \to 0^{-}} \frac{8(x-1)^2}{x^3} = \frac{8}{0^{-}} = -\infty$  $\rightarrow$  $0 \Longrightarrow \begin{cases} x \rightarrow 0^- \end{cases}$  $8(x-1)^2$  8  $0^{-}$   $x^{3}$  0 2 3  $\boldsymbol{0}$ 2 3 2 3  $8(x-1)^2$  8  $\frac{1}{x} \frac{8(x-1)^2}{x^3} = \frac{8}{0^+} = \infty$  $\lim_{x \to \pm \infty} \frac{8(x-1)^2}{x^3}$  ≈  $\overline{\mathcal{L}}$ ⎨  $\overline{\phantom{a}}$  $\overline{\mathfrak{c}}$  $\overline{\phantom{a}}$  $\frac{11111}{x\rightarrow 0^+}$   $\frac{11111}{x^3}$  =  $\frac{1}{0^+}$ *x x x* AH:  $\lim_{x \to \pm \infty} \frac{8(x-1)^2}{x^3} \approx \lim_{x \to \pm \infty} \frac{8x}{x^3}$ .  $\lim_{x \to \pm \infty} \frac{8x^2}{x^3} = \lim_{x \to \pm \infty} \frac{8}{x} = 0 \Longrightarrow y_H = 0 \Longrightarrow$  $\frac{1}{3}$  =  $\lim_{y \to \infty} \frac{y}{y} = 0 \Longrightarrow y_{H} = 0 \Longrightarrow$  No tiene AOb por tener AH.  $sgn(y - y_H) \approx sgn\left(\frac{8}{x}\right) \Longrightarrow \begin{cases} < 0, \text{ cuando} \\ > 0, \text{ cuando} \end{cases}$  $x \rightarrow -\infty \Rightarrow y < y$  $(y - y_H) \approx \text{sgn}\left(\frac{8}{x}\right) \Longrightarrow \begin{cases} < 0, \text{ cuando } x \to -\infty \Longrightarrow y < y_H \ > 0, \text{ cuando } x \to \infty \Longrightarrow y > y_H \end{cases}$  $\left(\frac{8}{x}\right) \Rightarrow$  $<$  0, cuando  $x \rightarrow -\infty \Rightarrow y <$ > 8 0 0, cuando  $x\rightarrow \infty \Rightarrow y>$  $\bigg\}$  $\left\{ \right.$  $\vert > 0$ , cuando  $x \rightarrow \infty \Rightarrow y > y$ <sub>H</sub>  $=\frac{8(-x^2+4x-3)}{4}$   $\Rightarrow$  $=0 \Rightarrow x=$ > 0 en  $\mathfrak{R}$ *y*  $x^2 + 4x$ *x*  $NUM = 0 \Longrightarrow x$ *DEN >* 0 en . 6) y'  $8(-x^2+4x-3)$   $[NUM = 0 \Rightarrow x = 1, 3]$  $\theta$ 2 <sup>4</sup> 0 { }  $3, \frac{32}{27}$ 27  $\overline{\phantom{a}}$  $\left\{ \right.$  $\overline{ }$  $\overline{\mathcal{L}}$ ⇒ sgn y' – <sup>+</sup> –  $\sqrt{2}$ 7) Mínimo en (1, 0) y máximo en  $\left(3, \frac{32}{27}\right)$ .  $=\frac{16(x^2-6x+6)}{5}$   $\Rightarrow$   $\frac{16x-6x+6}{5}$   $\Rightarrow$   $\frac{16}{5}$   $\Rightarrow$   $\frac{16}{5}$   $\Rightarrow$   $\frac{16}{5}$   $\Rightarrow$   $\frac{16}{5}$   $\Rightarrow$   $\frac{16}{5}$   $\Rightarrow$   $\frac{16}{5}$   $\Rightarrow$   $\frac{16}{5}$   $\Rightarrow$   $\frac{16}{5}$   $\Rightarrow$   $\frac{16}{5}$   $\Rightarrow$   $\frac{16}{5}$   $\Rightarrow$   $\frac{16}{5}$   $\Rightarrow$  $=0$   $\Rightarrow$   $x=$  8) *y*  $x^2 - 6x$ *x*  $\mathbf{M} = \frac{16(x^2 - 6x + 6)}{x^5}$   $\Rightarrow$   $\begin{cases} \text{NUM} = 0 \Rightarrow x_1 = 3 - \sqrt{3} \; ; x_2 = 3 + \sqrt{3} \\ \text{DEN} = 0 \Rightarrow x = 0 \; (\text{quintuple}) \end{cases}$ 2 5  $1 - 0$  vo,  $n_2$ (quíntuple) Puntos de inflexión  $(x_1, y_1)$  ;  $(x_2, y_2)$  con  $y_1 \cong 0,282$  ;  $y_2 \cong 1,052$ .  $\overline{\mathsf{I}}$  $\left\{ \right.$  $\overline{\phantom{a}}$  $\overline{\mathcal{L}}$ ⇒  $(-∞,0)$   $(0,∞)-{1}$ *sgn y* | – | +  $(-\infty,1)$  –{0}  $(1,3)$   $(3,\infty)$ *y D*↓ *C*↑ *D*↓  $(-\infty,0)$   $(0,x_1)$   $(x_1,x_2)$   $(x_2,\infty)$ *sgn y"*  $\frac{+}{-} = \frac{+}{+}$  $= + \begin{vmatrix} - & - & + \\ + & - & + \end{vmatrix}$  $= +$ *y* | n | u | n | u  $(1.0)$ ⎠  $\left(3,\frac{32}{27}\right)$ ⎝  $\sqrt{ }$ 27  $3, \frac{32}{27}$ Sgn y  $x = 0 \Rightarrow \begin{cases} \lim_{x \to 0} \frac{8(x-1)^2}{x^3} = \frac{8}{0} = -\infty \\ \lim_{x \to 0} \frac{8(x-1)^2}{x^3} = \frac{8}{0} = \infty \end{cases}$ <br>
WH:  $\lim_{x \to 0} \frac{8(x-1)^2}{x^2} = \lim_{x \to 0} \frac{8x^2}{x^3} = \lim_{x \to 0} \frac{8}{x} = \infty$ <br>
WH:  $\lim_{x \to 0} \frac{8(x-1)^2}{x^2} = \lim_{x \to 0} \frac{8x^2}{x^$ 

**354**

**b)** 1) *Dom*  $y = \Re - \{\pm 2\}$ . 2) Impar, simétrica respecto del eje OY. 3) Corta a los ejes en  $(0, 0)$ .  $(-\infty, -2)$  (-2,0)  $(0,2)$  $(2, \infty)$  $4)$ san v 5) AA VV:  $x = -2 \Rightarrow \begin{cases} \lim_{x \to -2^{-}} y = -\infty \\ \lim_{x \to 2^{-}} y = \infty \end{cases}$ ;  $x = 2 \Rightarrow \begin{cases} \lim_{x \to 2^{-}} y = -\infty \\ \lim_{x \to 2^{-}} y = \infty \end{cases}$ ; AH:  $\lim_{x \to \pm \infty} y = 0 \Rightarrow y_H = 0 \Rightarrow \text{sgn}(y - y_H) \approx \text{sgn} \frac{2}{x} \Rightarrow \begin{cases} < 0, \text{ cuando } x \to -\infty \Rightarrow y < y_H \\ > 0, \text{ cuando } x \to \infty \Rightarrow y > y_H. \end{cases}$ No tiene AOb por tener AH. 6)  $y' = \frac{-2(x^2+4)}{(x^2-4)^2}$   $\Rightarrow$   $\begin{cases} NUM < 0 \\ DEN > 0 \text{ en } \Re -\{\pm 2\} \end{cases}$   $\Rightarrow$   $y' < 0 \Rightarrow$  y es decreciente en su dominio. 7) No tiene puntos críticos. 8)  $y'' = \frac{4x(x^2 + 12)}{(x^2 - 4)^3}$   $\Rightarrow$   $\begin{cases} NUM = 0 \Rightarrow x = 0 \\ DEN = 0 \Rightarrow x = \pm 2 \text{ (triple)} \end{cases}$   $\Rightarrow$  Punto de inflexión (0, 0).  $|(-\infty,-2)|(-2,0)|$  $x=2$  $(0,2)$  $(2, \infty)$  $x=-2$ sgn y"  $\ddotmark$ ้บ  $\cap$  $\cap$ Ù  $\mathbf{y}$ **19. a)**  $y = \left| \frac{x^3}{1 - x^2} \right|$ . Usamos  $y = \frac{x^3}{1 - x^2}$  (gráfica de la derecha) como referencia cuando sea necesario. 1) Dom  $y = \Re - \{\pm 1\}$ . 2)  $y(-x) = \left| \frac{x^3}{1-x^2} \right| \Rightarrow$  par, simétrica respecto de OY. 3) (0,0) es el punto de corte con ambos ejes. 4)  $y = \frac{x^3}{1-x^2}$   $\begin{cases} NUM = 0 \Rightarrow x = 0 \\ DEN = 0 \Rightarrow x = \pm 1 \end{cases}$  $1 - x^2$  [DEN = 0 → 0 – 1<br>
sgn y  $\begin{vmatrix} -(3,0) & (0,1) & (1,\infty) \\ = & + \\ = & + \end{vmatrix}$ <br>
Usando la tabla escribimos:  $y = \left| \frac{x^3}{1 - x^2} \right| = \begin{vmatrix} x^3 & x \in (-1,0) \cup (1,\infty) \\ \frac{x^3}{1 - x^2}, \text{ si } x \in (-\infty, -1) \cup (0,1) \end{vmatrix}$ . Esta función es siempre p 5) AA VV:  $x = -1 \Rightarrow \lim_{x \to -1} \left| \frac{x^3}{1 - x^2} \right| = \frac{1}{0^+} = \infty$ ;  $x = 1 \Rightarrow \lim_{x \to 1} \left| \frac{x^3}{1 - x^2} \right| = \frac{1}{0^+} = \infty$ . AH:  $\lim_{x \to \pm \infty} \left| \frac{x^3}{1 - x^2} \right| \approx \lim_{x \to \pm \infty} \frac{|x^3|}{x^2} = \lim_{x \to \pm \infty} |x| = \infty \implies$  No tiene AH. AOb: cuando  $x \rightarrow -\infty$ :

 $QQ$ 

$$
m = \lim_{x \to -\infty} \frac{x^3}{x^3} = \lim_{x \to -\infty} \frac{x^3}{x^3} = -1; n = \lim_{x \to -\infty} \left( \frac{x^3}{1-x^2} + x \right) = \lim_{x \to -\infty} \frac{x}{1-x^2} = 0 \Rightarrow
$$
  
\n
$$
y_{0x} = -x \Rightarrow \text{sgn}(y - y_{0x}) = \text{sgn}\left( \frac{x}{1-x^2} \right) = \text{sgn}\left( \frac{-1}{x} \right) > 0, \text{ random } x \to -\infty \Rightarrow y > y_{0x}.
$$
  
\nCuando  $x \to \infty$ :  $m = \lim_{x \to -\infty} \frac{-x^3}{x^3} = \lim_{x \to -\infty} \frac{-x^2}{x^3} = 1; n = \lim_{x \to -\infty} \left( \frac{-x^2}{1-x^2} - x \right) = \lim_{x \to -\infty} \left( \frac{-x}{1-x^2} - x \right) = \lim_{x \to -\infty} \left( \frac{-x}{$ 

 $A \triangleq Q \triangleq 1$ 

**ABA** 

1

−

0  $\boldsymbol{\Theta}$ 

Cuando x → ∞ :  
\n
$$
m = \lim_{x \to \infty} \frac{x^3}{x - x^3} \approx \lim_{x \to \infty} \frac{x^3}{-x^3} = -1; n = \lim_{x \to \infty} \left( \frac{x^3}{1 - x^2} + x \right) = \lim_{x \to \infty} \frac{x}{1 - x^2} = 0 \Rightarrow
$$
\n
$$
y_{00} = -x \Rightarrow \text{sgn}(y - y_{00}) \approx \text{sgn}\left( \frac{1}{-x} \right) < 0 \Rightarrow y < y_{00} \text{ cuando } x \to \infty.
$$
\n6) 
$$
y' = \begin{cases} \frac{x^2(x^2 + 3)}{(1 - x^2)^2}, \text{ si } x < 0 \\ -\frac{x^2(x^2 + 3)}{(1 - x^2)^2}, \text{ si } x > 0 \end{cases} = \begin{cases} NUM = 0 \Rightarrow x = -\sqrt{3}, 0 \text{ (doble)}, \sqrt{3} \\ DEN > 0 \text{ en } \Re^{-1}\left\{ \pm 1 \right\} \end{cases} \quad (-\infty, -\sqrt{3}) \left( -\sqrt{3}, 0 \right) \left( 0, \sqrt{3} \right) \left( \sqrt{3}, \infty \right)
$$
\n7) Máximos en  $\left( -\sqrt{3}, -\frac{3\sqrt{3}}{2} \right) y \left( \sqrt{3}, -\frac{3\sqrt{3}}{2} \right)$ ; minimo en (0, 0).  
\n8) 
$$
y'' = \begin{cases} -\frac{2x(x^2 + 3)}{(1 - x^2)^3}, \text{ si } x < 0 \\ \frac{2x(x^2 + 3)}{(1 - x^2)^3}, \text{ si } x > 0 \end{cases} = \begin{cases} NUM = 0 \Rightarrow x = 0 \\ DEN = 0 \Rightarrow x = \pm 1 \text{ (triple)} \end{cases}
$$
\n8) 
$$
y'' = \begin{cases} -\frac{2x(x^2 + 3)}{(1 - x^2)^3}, \text{ si } x > 0 \\ \frac{2\sin x}{(1 - x^2)^3}, \text{ si } x > 0 \end{cases} = \begin{cases} NUM = 0 \Rightarrow x = 0 \\ DEN = 0 \Rightarrow x = \pm 1 \text{ (triple)} \end{cases}
$$

**A 国 Q** 

 $\blacktriangleleft$ 

No tiene puntos de inflexión, pues no cambia de curvatura en (0,0). En la tabla del crecimiento se observa que (0,0) provoca un cambio en la monotonía.

**20.** a) 
$$
y = \begin{cases} -x^2(x^2-1), \text{ si } x \in (-1,1) \\ -x^2(x^2-1), \text{ si } x \in (-\infty,-1] \cup [1,\infty) \end{cases}
$$
. 1) *Dom*  $y = \Re$ .

- 2) Par, simétrica respecto del eje OY.
- 3) Corta a los ejes en  $(-1, 0)$ ,  $(0, 0)$ ,  $(1, 0)$ .
- 4) y siempre es positiva.
- 5) No tiene asíntotas de ningún tipo, por ser un polinomio.

6) 
$$
y' = \begin{cases} -4x^3 + 2x, \text{ si } x \in (-1, 1) \\ 4x^3 - 2x, \text{ si } x \in (-\infty, -1) \cup (1, \infty) \end{cases}
$$
  
\n $y' = 0 \Rightarrow x = \pm \frac{\sqrt{2}}{2}, 0, \text{ pues}$   
\n $y' = 0 \Rightarrow x = \pm \frac{\sqrt{2}}{2}, 0, \text{ pues}$   
\n $y' = -\frac{2}{2} \Rightarrow y' = -\frac{1}{2} \Rightarrow y' = 0$   
\n $y' = -\frac{2}{2} \Rightarrow y' = -\frac{1}{2} \Rightarrow y' = 0$   
\n7)  $\text{Máximos en } \left(-\frac{\sqrt{2}}{2}, \frac{1}{4}\right) y \left(\frac{\sqrt{2}}{2}, \frac{1}{4}\right); \text{ minimo en } (0, 0).$   
\n8)  $y'' = \begin{cases} -12x^2 + 2, \text{ si } x \in (-\infty, -1) \cup (1, \infty) \\ 12x^2 - 2, \text{ si } x \in (-\infty, -1) \cup (1, \infty) \end{cases}$   
\n $y'' = 0 \Rightarrow x = \pm \frac{\sqrt{6}}{6} \Rightarrow \text{Puntos de inflexión } \left(-\frac{\sqrt{6}}{6}, \frac{5}{36}\right), \left(\frac{\sqrt{6}}{6}, \frac{5}{36}\right).$ 

ا الی

0 Θ

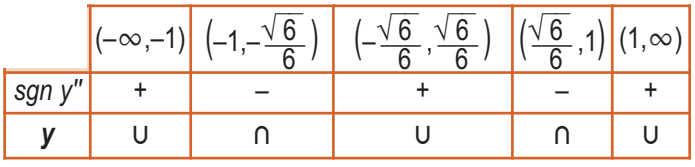

## **b)** 1) *Dom f* =  $(-\infty, 2] \cup [3, \infty) - \{0\}$ .

- 2) No es simétrica.
- 3) Corta al eje OX en (2, 0), (3, 0) ; no corta al eje OY.
- 4) *f* positiva en su dominio.

b) 1) 
$$
Dom f = (-\infty, 2] \cup [3, \infty) - \{0\}
$$
.  
\n2) No es simétrica.  
\n3)  $Conta$  al eje OX en (2, 0), (3, 0) ; no corta al eje OY.  
\n4) f positive an su dominio.  
\n5) AA VV:  $x = 0 \Rightarrow \lim_{x \to 0} f(x) = \infty$ ; AH:  $\lim_{x \to \pm \infty} \frac{\sqrt{(x-2)(x-3)}}{x^2} \approx \lim_{x \to \pm \infty} \frac{x}{x^2} = 0 \Rightarrow y_H = 0 \text{ y } f > y_H$  pues  $f > 0$ . No tiene A Ob.  
\n6)  $y' = \frac{-2x^2 + 15x - 24}{x^3\sqrt{(x-2)(x-3)}} \begin{cases} NUM = 0 \Rightarrow x = 0 \text{ (triple)} (2 \text{ y } 3 \text{ no cambian el signo)} \\ DEN = 0 \Rightarrow x = 0 \text{ (triple)} (2 \text{ y } 3 \text{ no cambian el signo)} \end{cases}$   
\n $sgn f' = \frac{-1}{e} = \frac{1}{e} = \frac{1$ 

 $\mathbb{I}^0$  2 3

 $|\ddot{}|\ddot{}|$ 

M

7) Máximo 
$$
(x_2, f(x_2)) \approx (5,186; 0,137)
$$
.

8) La derivada segunda es impracticable.

**21. a)** 1) Dom  $y = \Re$ .

- 2) No es simétrica.
- 3) No corta a l os ejes.
	- 4) Siempre es positiva.

5) No tiene Asíntotas verticales; AH: 
$$
\begin{cases} \lim_{x \to \infty} \frac{1}{1 + e^x} = 1 \Rightarrow y_H = 1 \text{ cuando } x \to -\infty \\ \lim_{x \to \infty} \frac{1}{1 + e^x} = 0 \Rightarrow y_H = 0 \text{ cuando } x \to \infty \end{cases}
$$
  
\nCuando  $x \to -\infty$ ,  $\text{sgn}(y - 1) = \text{sgn}\left(\frac{-e^x}{1 + e^x}\right) < 0 \Rightarrow y < y_H$ . Cuando  $x \to \infty$ ,  $y > y_H$  pues  $y > 0$ .  
\n6) Monotonía:  $y' = \frac{-e^x}{(1 + e^x)^2} < 0 \Rightarrow y \text{ siempre es decreciente.}$ 

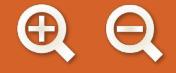

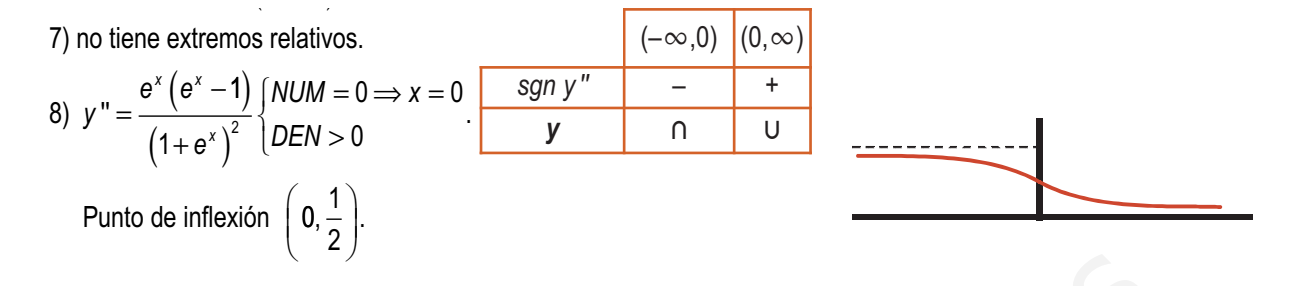

**b)** 1) Dom  $f = \Re$ .

2) No es simétrica.

3) No corta al eje OX;  $f \bigcap OY \Rightarrow (0,1)$ .

4)  $f > 0$  siempre.

5) No tiene asíntotas verticales ni horizontales; A Ob: se separa en – ∞ y en ∞:

b) 1) 
$$
Dom f = 3\bar{x}
$$
.  
\n2) No es simétrica.  
\n3) No corta al eje OX;  $f \cap OY \Rightarrow (0, 1)$ .  
\n4)  $f > 0$  siempre.  
\n5) No tiene asintotas verticales ni horizontales; A Ob: se separa en −∞ y en ∞:  
\n $m = lim_{x \to -\infty} \left( \frac{e^x}{x} - 1 \right) = -1; n = lim_{x \to -\infty} (e^x - x + x) = 0 \Rightarrow y_{Ov} = -x$  y cuando  $x \to -\infty$  sgn $(y - y_{Ov}) = sgn(e^x) > 0 \Rightarrow$   
\n $m = lim_{x \to -\infty} \left( \frac{e^x}{x} - 1 \right) = \frac{\infty}{\infty} (ind)^{\frac{1 + indpull}{n}} lim e^x = \infty \Rightarrow$  no tiene A Ob cuando  $x \to \infty$ .  
\n6)  $y' = e^x - 1 \Rightarrow y' = 0 \Rightarrow x = 0 \Rightarrow y$  es decreciente en  $(-\infty, 0)$  y creciente en  $(\infty, 0)$ .  
\n7) Minimo en (0,1).  
\n8)  $y'' = e^x > 0 \Rightarrow y$  siempre es  $\cup$  y no tiene puntos de inflexión.  
\n9) 1)  $Dom f = 3\bar{t}$ .  
\n2) No es simétrica.  
\n3) No corta al eje OX;  $f \cap OY \Rightarrow (0, 1)$ .  
\n4)  $f > 0$  siempre.  
\n5) No tiene asintotas verticales; AH:  $lim_{x \to -\infty} [e^{-x} (x^2 + 1)] = \infty \Rightarrow$  no tiene cuando  $x \to -\infty$ ;  $lim_{x \to -\infty} [e^{-x} (x^2 + 1)]^2 = 0 \Rightarrow y_{tt} = 0$  cuando  $x \to \infty$ ;  $y > y_{tt}$  pues  $y > 0$ ; no tiene A Ob.  
\n6)  $y' = -e^{-x} (x-1)^2 \Rightarrow y' > 0$  en  $3\bar{t}$  - {1} se creciente en  $3\bar{t}$  - {1}.  
\n7) No tiene extremos relatives.

**22. a)** 1) *Dom*  $f = \Re$ .

2) No es simétrica.

- 3) No corta al eje OX;  $f \bigcap OY \Rightarrow (0,1)$ .
- 4)  $f > 0$  siempre.

5) No tiene asíntotas verticales; AH:  $\lim_{x\to\infty}$   $\left[ e^{-x}(x^2+1) \right] = ∞ \implies$  no tiene cuando  $x \to -∞;$ 

$$
\lim_{x \to \infty} \left[ e^{-x} \left( x^2 + 1 \right) \right]^{2 \text{ vectors}} = 0 \Longrightarrow y_H = 0 \text{ cuando } x \to \infty; y > y_H \text{ pues } y > 0; \text{ no tiene A Ob.}
$$

6)  $y' = -e^{-x}(x-1)^2$  ⇒  $y' > 0$  en  $\mathfrak{R} - \{1\}$  es creciente en  $\mathfrak{R} - \{1\}$ .

7) No tiene extremos relativos.

8) 
$$
y'' = -e^{-x}(x^2 - 4x + 3) \Rightarrow y'' = 0 \Rightarrow x = 1, 3.
$$

**b)** 1) Dom  $f = \Re$ .

2) No es simétrica; es periódica de período  $\mathcal{T}=2\pi$  Rad.; se restringe su estudio al intervalo  $\left[0,2\pi\right].$ 

 $(-∞,1)$  (1,3) (3,∞)

 $\cap$ 

Ū

 $sgn y''$  + – +

*y* | ∪

3) 
$$
f \cap OX \Rightarrow \text{senx} = -\cos x \Rightarrow x = \frac{3\pi}{4}, \frac{7\pi}{4} \Rightarrow \left(\frac{3\pi}{4}, 0\right), \left(\frac{7\pi}{4}, 0\right); f \cap OY \Rightarrow (0, 1).
$$
  
4) Signo de la función  
sgn y

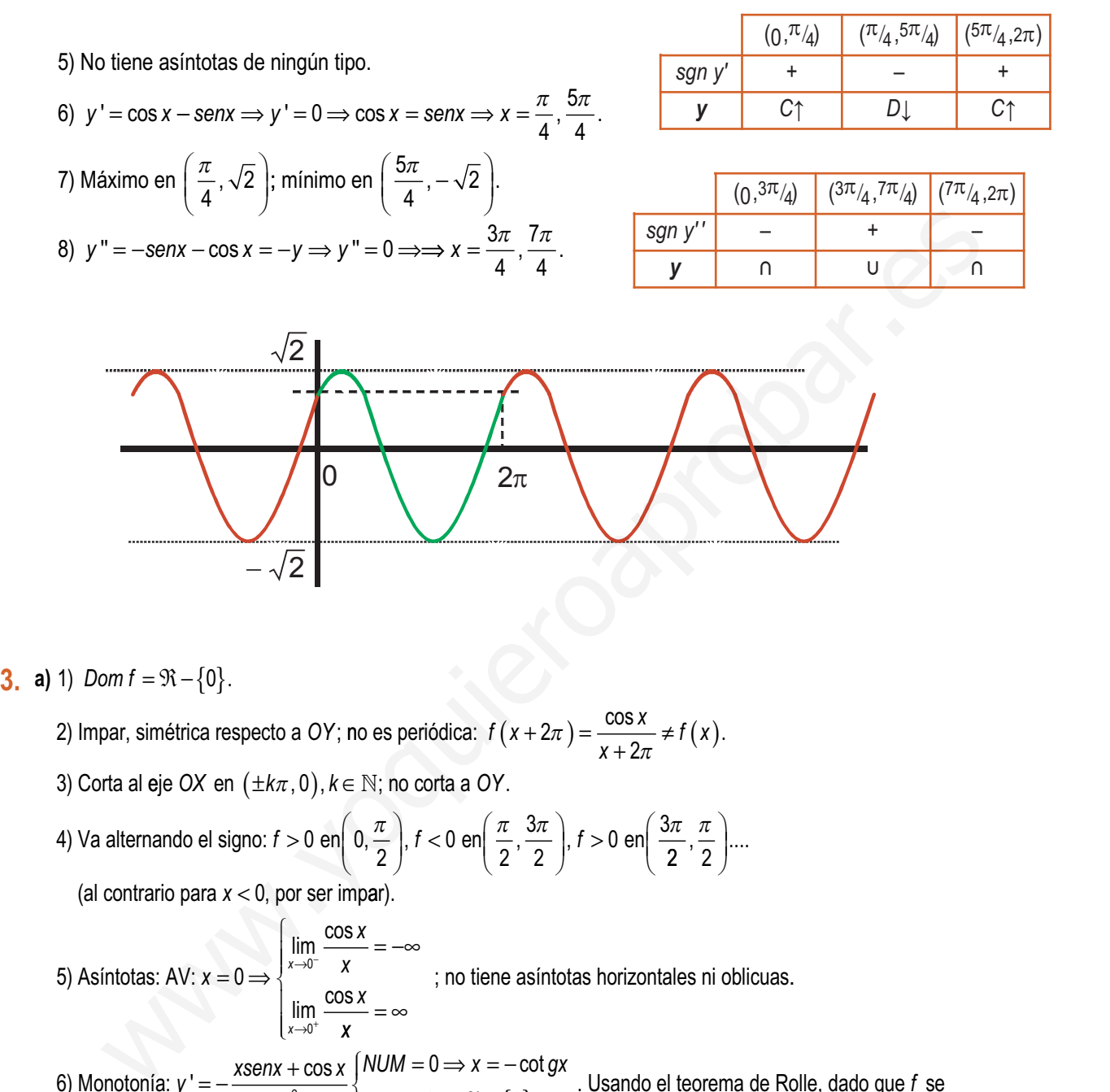

**23. a)** 1) *Dom f* =  $\Re -\{0\}$ .

 $f(2\pi) = \frac{1}{2} > t$ 

2  $(2\pi) = \frac{1}{2\pi} > f(4\pi) = \frac{1}{4\pi}$ 

2) Impar, simétrica respecto a OY; no es periódica:  $f(x+2\pi) = \frac{\cos x}{x+2\pi} \neq f(x)$ . π cos

3) Corta al eje *OX* en  $(\pm k\pi, 0), k \in \mathbb{N}$ ; no corta a *OY*.

 $4\pi$ .

- 4) Va alternando el signo:  $f > 0$  en  $\left(0, \frac{\pi}{6}\right)$ ,  $f < 0$  en  $\left(\frac{\pi}{6}, \frac{3\pi}{6}\right)$ ,  $f > 0$  en 0 en $\left(0, \frac{\pi}{2}\right), f < 0$  en $\left(\frac{\pi}{2}, \frac{3\pi}{2}\right), f >$ 0 2 3 2  $\left(\frac{\pi}{2}\right), f < 0$  en $\left(\frac{\pi}{2}, \frac{3\pi}{2}\right), f > 0$  en $\left(\frac{3\pi}{2}\right)$  $2^{\degree}$  2  $\left(\frac{3\pi}{2}, \frac{\pi}{2}\right)$ ....  $\left(\frac{3\pi}{2},\frac{\pi}{2}\right)$
- (al contrario para  $x < 0$ , por ser impar).
- 5) Asíntotas: AV: *x x x x x x*  $= 0 \Rightarrow$  $\lim_{y \to 0^-} \frac{\cos x}{x} = -\infty$ → − +  $0 \Longrightarrow \left\{ \begin{array}{c} x \rightarrow 0 \\ 0 \end{array} \right.$  $\mathbf{0}$  $\lim$   $\frac{\cos}{\cos}$  $\lim_{x \to 0^+} \frac{\cos x}{x} = \infty$  $\overline{\phantom{a}}$  $\left\{ \right.$  $\vert$  $\overline{\mathfrak{c}}$  $\overline{\mathsf{I}}$  $\overline{\mathcal{L}}$ ; no tiene asíntotas horizontales ni oblicuas.
- 6) Monotonía:  $y' = -\frac{x \text{senx} + \text{cos} x}{x}$ *x*  $\mathcal{L} = -\frac{x \text{senx} + \text{cos} x}{x^2} \begin{cases} \text{NUM} = 0 \implies x = -\text{cot} g x \\ \text{DEN} > 0 \text{ en } \mathfrak{R} - \{0\} \end{cases}$ 0 0 en  $\mathfrak{R-}\{0\}$  $\overline{a}$  $\left\{ \right.$ J NUM =  $0$  ⇒  $x = -\cot gx$ <br>  $\Delta E$  DEN > 0 en  $\Re$  - $\{0\}$
- anula en …  $\frac{-3\pi}{2}$ ,  $\frac{\pi}{2}$ ,  $\frac{\pi}{2}$ ,  $\frac{3\pi}{2}$ … , existen infinitos pun  $2 \t2^2$ 3 2  $\frac{\pi}{\pi}, -\frac{\pi}{2}, \frac{\pi}{2}, \frac{3\pi}{2}, \ldots$  , existen infinitos puntos  $c_i$  tales que  $f'(c_i) = 0$ .
- 7) Los máximos estarán donde f sea positiva y lo mínimos donde sea negativa.
- 8) Curvatura: f " es impracticable. Hacemos uso del hecho de que la amplitud va disminuyendo:

**b)**  $g(x) = \begin{cases} \ln(1-x^2), \text{ si } x \in (-1,1) \\ \ln(x^2-1), \text{ si } x \in (-\infty,-1) \cup (1,\infty) \end{cases}$ 1) Dom  $g = \Re - \{\pm 1\}$ . 2) Par, simétrica respecto del eje OY. 3)  $g \bigcap OX \Rightarrow \begin{cases} -x^2 + 1 = 1 \Rightarrow x = 0 \\ x^2 - 1 = 1 \Rightarrow x = 0 \end{cases} \Rightarrow (0,0) \Rightarrow g \bigcap OY \Rightarrow (0,0).$  $\frac{(-\infty,-1)}{+}$   $\frac{(-1,0)}{+}$   $\frac{(0,1)}{+}$   $\frac{(1,\infty)}{+}$ 4) Signo: 5) Asíntotas: AV:  $x = -1 \Rightarrow \lim_{x \to -1} g(x) = -\infty$ ;  $x = 1 \Rightarrow \lim_{x \to 1} g(x) = \infty$ ; no tiene ni asíntotas horizontales  $\lim_{x\to\pm\infty}\ln(x^2-1)=\infty$ , ni oblicuas:  $m=\lim_{x\to\pm\infty}\frac{\ln(x^2-1)}{x}=\frac{\infty}{\infty}$  (ind )  $\lim_{x\to\pm\infty}\frac{2x}{x^2-1}=0$ , pero *n* =  $\lim_{x \to \pm \infty} \ln(x^2 - 1) = \infty$ .<br>
6) Monotonía:  $g'(x) = \frac{2x}{x^2 - 1}$  en  $\Re$  -{ $\pm 1$ } ⇒  $\begin{cases} NUM = 0 \Rightarrow x = 0 \\ DEN = 0 \Rightarrow x = \pm 1 \end{cases}$  Sgn  $g' = \frac{1}{x} = -\frac{1}{x} = +\frac{1}{x} = -\frac{1}{x}$  $n = \lim_{x \to 0} \ln(x^2 - 1) = \infty$ .  $(1, \infty)$  $C\uparrow$ 7) Máximo en (0.0). 8)  $y'' = \frac{-2(x^2+1)}{(x^2-1)^2}$  en  $\Re$  -{ $\pm 1$ }  $\Rightarrow$   $y'' < 0$   $\Rightarrow$   $y \text{ es } \cap$  en  $\Re$  -{ $\pm 1$ }. **24.** a)  $a_0 = f(0) = 1$ ,  $a_1 = f'(0) = \frac{1}{(1+x)^{3/4}}\begin{bmatrix} 1 & -1 \end{bmatrix}$   $= 1$ ,  $f''(0) = \frac{-3}{4(1+x)^{7/4}}\begin{bmatrix} 1 & -3 \end{bmatrix}$   $= \frac{-3}{4}$ ,  $a_2 = \frac{-3}{8}$ ,  $f'''(0) = \frac{21}{16(1+x)^{1/4}}\Bigg|_{0} = \frac{21}{16}, a_3 = \frac{7}{32} \Rightarrow f(x) \approx 1 + x - \frac{3}{8}x^2 + \frac{21}{16}x^3$ . **b)**  $a_0 = Sh0 = 0$ ,  $a_1 = f'(0) = Chx|_{x=0} = 1$ ,  $f''(0) = Shx|_{x=0} = 0$ ,  $a_2 = 0$ ,  $f'''(0) = Chx|_{x=0} = 1$ ,  $a_3 = \frac{1}{2} \implies$  Shx  $\approx x + \frac{x^3}{3}$ .

c) 
$$
a_0 = Ch0 = 1, a_1 = f'(0) = Shx|_{x=0} = 0, f''(0) = Chx|_{x=0} = 1, a_2 = 1, f'''(0) = Shx|_{x=0} = 0,
$$
  
 $a_3 = 0 \Rightarrow Chx \approx 1 + \frac{x^2}{2!}.$ 

361

## $QQ$

## **UNIDAD10. LA INTEGRAL**

1. a) 
$$
\int (x^3 + 4x^2 + 7x^{\frac{5}{2}}) dx = \frac{x^4}{4} + \frac{4x^3}{3} + \frac{35x^{\frac{5}{25}}}{8} + k
$$
.  
\nb)  $\int (-x^2 + 9x + 1) dx = -\frac{x^3}{3} + \frac{9x^2}{2} + x + k$ .  
\n2. a)  $\int (3 - \frac{2}{3x} + \frac{1}{4}x^{-\frac{1}{2}} - 6x^{-3}) dx = 3x - \frac{2}{3} \ln|x| + \frac{\sqrt{x}}{2} + \frac{3}{x^2} + k$ .  
\nb)  $\int (\frac{5}{1 + x^2} - 7 \cos x + 9e^x - \frac{8}{\sqrt{1 - x^2}}) dx = 5ar(x \tan^{-1} 5\sin x + 9e^x + 8\arccos x + k$ .  
\n3. a)  $\int \left(\frac{7}{\cos^2 x} - x^{-\frac{7}{2}} - 2x^{-\frac{7}{2}}\right) dx = 7t\sin x - 8\sqrt[3]{x} + \frac{1}{3x^2} + k$ .  
\nb)  $\int (3x^3 - 7x^2 + 8x - 4) dx = \frac{3x^4}{4} - \frac{7x^3}{3} + 4x^2 - 4x + k$ .  
\n4. a)  $\int (9x^{2/5} + 5\sin x + \frac{3}{\sqrt{1 - x^2}}) dx = \frac{45}{7} \sqrt[5]{x^7} - 5\cos x + 3\arccos x + k$ .  
\nb)  $\int (8e^x - \frac{5}{x} + 9x + 6) dx = 8e^x - 5\ln|x| + \frac{9x^2}{2} + 6x + k$ .  
\n5. a)  $\int (6 + 6t\sin^2 x - 5x^{\frac{7}{2}} + x^{\frac{7}{2}}) dx = 6t\sin x - \frac{15\sqrt[5]{x^4}}{4} + \frac{2\sqrt{x^3}}{3} + k$ .  
\nb)  $\int \left(\frac{3}{7}x^{-\frac{1}{2}} + 4x^{-5} - 3\sin x\right) dx = \frac{6}{7}\sqrt{x} - \frac{1}{x^4} + 3\cos x + k$ .  
\n6.

 $\begin{array}{c|cc} \textbf{A} & \textbf{B} & \textbf{C} & \textbf{A} & \textbf{B} \end{array}$ 

自目白

**4** 

 $QQ$ 

8. a) 
$$
\int \frac{2x}{\sqrt{8x^2 + 1}} dx = \int z = 8x^2 + 1
$$
  
\nb) 
$$
\int 3xe^{-x^2} dx = \int z^2 = 16x \Rightarrow dx = \frac{dz}{16x} = \int 2x \cdot z^{-\frac{7}{2}} \cdot \frac{dz}{16x} = \frac{1}{6} \int z^{-\frac{7}{2}} dz = \frac{3}{16} z^{2\frac{7}{2}} + k = \frac{3(8x^2 + 1)^{\frac{7}{2}}}{16} + k.
$$
  
\nb) 
$$
\int 3xe^{-x^2} dx = -\frac{3}{2}e^{-x^2} + k.
$$
  
\nc) 
$$
\int \frac{3\cos x}{5\sin x - 8} dx (\sqrt{5}\sin x - 8) = 5\cos x \Rightarrow \frac{3}{5} \int \frac{5\cos x}{5\cos x - 8} dx = \frac{3}{5} \ln|5\sin x - 8| + k.
$$
  
\n9. a) 
$$
\int 7e^{3x+4} dx = \frac{7}{3}e^{3x+4} + k.
$$
  
\nb) 
$$
\int 3e^{-x} dx = -3e^{-x} + k.
$$
  
\nc) 
$$
\int \frac{7}{3-5x} dx = -\frac{7}{5} \ln|3-5x| + k.
$$
  
\n10. a) 
$$
\int \frac{z = x^2 + 6x - 4}{2x + 6} = \int \frac{5(x + 3)}{z^2} \cdot \frac{dz}{2(x + 3)} = \frac{5}{2} \ln|z| + k = \frac{5}{2} \ln|x^2 + 6x - 4| + k.
$$
  
\n11. a) 
$$
\int \sec x \frac{dz}{2x + 6} = \int \sec^2 x \frac{dz}{-6x} = -\frac{4}{3}e^x + k = -\frac{4}{3}e^7 \Rightarrow x^2 + k.
$$
  
\n12. a) 
$$
\int \frac{\cos(4x + 1)}{e^x + e^{-x}} dx = \frac{1}{2e^x} \arctan x \int \sec x \frac{1}{2} \sec x \Rightarrow dx = \frac{1}{4} \cos 4x + \frac{1}{12} \cos^2 4x + k.
$$
  
\n12. a) 
$$
\int \int \frac{\cos(10x + 1
$$

GEQ 1

**ABA 4P** 

13. a) 
$$
\begin{cases}\nu = x^2 - 5 \Rightarrow \nu u = 2x dx \\
dv = e^{-2x} dx \Rightarrow v = \frac{-e^{-2x}}{2}\n\end{cases} = \frac{-(x^2 - 5)e^{-2x}}{2} + \int xe^{-2x} dx; \int xe^{-2x} dx = \frac{\nu u = \infty}{2} dx \Rightarrow v = \frac{-e^{-2x}}{2} + \frac{1}{2}e^{-2x} dx \Rightarrow v = \frac{-e^{-2x}}{2} + \frac{1}{2}e^{-2x} dx \Rightarrow v = \frac{-e^{-2x}}{2} + \frac{1}{4}e^{-2x} dx \Rightarrow v = \frac{-e^{-2x}}{2} + \frac{1}{4}e^{-2x} dx \Rightarrow v = \frac{-e^{-2x}}{4} + \frac{1}{4}e^{-2x} dx \Rightarrow v = \frac{e^{-2x}}{4} + \frac{1}{4}e^{-2x} dx \Rightarrow v = \frac{e^{-2x}}{4} + \frac{1}{4}e^{-2x} dx \Rightarrow v = \frac{e^{-2x}}{4} + \frac{1}{4}e^{-2x} dx \Rightarrow v = \frac{e^{-2x}}{4} + \frac{1}{4}e^{-2x} dx \Rightarrow v = \frac{e^{-2x}}{4} + \frac{1}{4}e^{-2x} dx \Rightarrow v = \frac{e^{-2x}}{4} + \frac{1}{4}e^{-2x} dx \Rightarrow v = \frac{e^{-2x}}{4} + \frac{1}{4}e^{-2x} dx \Rightarrow v = \frac{e^{-2x}}{4} + \frac{1}{4}e^{-2x} dx \Rightarrow v = \frac{1}{4}e^{-2x} dx \Rightarrow v = \frac{1}{4}e^{-2x} dx \Rightarrow v = \frac{1}{4}e^{-2x} dx \Rightarrow v = -\frac{1}{4}e^{-2x} dx \Rightarrow v = -\frac{1}{4}e^{-2x} dx \Rightarrow v = -\frac{1}{4}e^{-2x} dx \Rightarrow v = -\frac{1}{4}e^{-2x} dx \Rightarrow v = -\frac{1}{4}e^{-2x} dx \Rightarrow v = -\frac{1}{4}e^{-2x} dx \Rightarrow v = -\frac{1}{4}e^{-2x} dx \Rightarrow v = -\frac{1}{4}e^{-2x} dx \Rightarrow v = \frac{1}{4}e^{-2x} dx \Rightarrow v = \frac{1}{4}e^{-2x} dx \Rightarrow v = \frac{1}{4}e^{-2x} dx \Rightarrow v = \frac{1}{4}e^{-2x} dx \Rightarrow v = \frac{1}{4}
$$

ABQ 4D

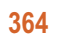

6日 日

**4** 

 $QQ$ 

16. a) 
$$
\frac{x^3+2}{x^3+4x^2} = 1 + \frac{2-4x^2}{x^2(x+4)} \Rightarrow \int \frac{x^3+2}{x^3+4x^2} dx = x + \int \frac{2-4x^2}{x^2(x+4)} dx; \frac{2-4x^2}{x^2(x+4)} = \frac{A}{x} + \frac{B}{x^2} + \frac{C}{x+4} \Rightarrow
$$
  
\n
$$
Ax(x+4) + B(x+4) + Cx^2 = 2 - 4x^2 \Rightarrow \begin{cases} x = 0 \Rightarrow B = \frac{1}{2} \\ x = -4 \Rightarrow C = \frac{-3}{8} \\ x = 1 \Rightarrow A = \frac{1}{8} \end{cases} \Rightarrow \int \frac{x^3+2}{x^3+4x^2} dx = x - \frac{1}{8} \ln|x| - \frac{1}{2x} - \frac{31}{8} \ln|x+4| + k.
$$
  
\nb) 
$$
x^3 - x^2 + x - 1 = (x - 1)(x^2 + 1) \Rightarrow \frac{x+2}{(x-1)(x^2+1)} = \frac{A}{x-1} + \frac{Mx+1}{x^2+1} \Rightarrow
$$
  
\n
$$
\Rightarrow A(x^2 + 1) + (Mx + N)(x - 1) = x + 2 \Rightarrow \begin{cases} x = 1 \Rightarrow A = \frac{3}{2} \\ x = -1 \Rightarrow M = -\frac{3}{2} \end{cases}
$$
  
\n
$$
\Rightarrow \int \frac{x+2}{x^2-x^2+x-1} = \frac{3}{2} \ln|x-1| - \frac{1}{2} \int \frac{3x+1}{x^2+1} dx = \frac{3}{2} \ln|x-1| - \frac{3}{4} \ln(x^2+1) - \frac{1}{2} \arctan(x+k).
$$
  
\nc) 
$$
\int \frac{dx}{1+e^x} = \begin{cases} z = e^x (z > 0) \\ dz = e^x dx \Rightarrow dx = \frac{dz}{z} \end{cases} = \int \frac{dz}{z(1+z)} = \frac{1}{2} \frac{A}{(1+z)} = \frac{A}{z} + \frac{B}{1+z} \Rightarrow
$$
  
\n
$$
\Rightarrow \begin{cases} z = 0, A = 1 \\ z = -1, B = -1 \end{cases} \Rightarrow \int \frac{dx}{x^2-1} = \frac{1}{x-1} + \frac{M
$$

ABQ 4D

**ABA 4P**
18. 
$$
\int \frac{x^2+4}{x^2-5x+6} dx = \int \left(1+\frac{5x-2}{(x-2)(x-3)}\right) dx; \frac{5x-2}{(x-2)(x-3)} = \frac{A}{x-2} + \frac{B}{x-3} \Rightarrow \int \frac{x^2-4-8}{x-3-5} dx = \frac{A}{x-3} + \frac{B}{x-3} + \frac{B}{x-3} = \frac{B}{x-3} + \frac{B}{x-3} + \frac{B}{x-3} + \frac{B}{x-3} + \frac{B}{x-3} + \frac{B}{x-3} + \frac{B}{x-3} + \frac{B}{x-3} + \frac{B}{x-3} + \frac{B}{x-3} + \frac{C}{x-3} + B + B + C
$$
  
\n19.  $\int_{-1}^{1} (|x|+x+1) dx \Rightarrow |x| = \int_{-1}^{1} x, \frac{5}{x} \times 0 \Rightarrow \int_{-1}^{1} (|x|+x+1) dx = \int_{-1}^{1} (-x+x+1) dx + \int_{0}^{1} (x+x+1) dx =$   
\n $= \int_{-1}^{3} dx + \int_{0}^{1} (2x+1) dx = x \Big|_{x=1}^{1} + x^2 + x \Big|_{x=0}^{1} = 1 + 2 = 3.$   
\n20.  $f(x) = x^3 - 4x \Rightarrow f(x) = 0 \Rightarrow x(x^2 - 4) = 0 \Rightarrow x = -2, 0, 2 \Rightarrow A = \Big| \frac{1}{2} f(x) dx + \Big|_{0}^{2} f(x) dx \Big| \Rightarrow$   
\n $F(x) = \frac{x^4}{4} - 2x^2 \Rightarrow \Big| F(0) = 0 \Rightarrow x = -2, 0, 2 \Rightarrow A = \Big| F(0) - F(-2) \Big| + F(2) - F(0) \Big| = 4 + 4 = 8 \, u^2.$   
\n21. **a)**  $\int \frac{3x^3}{x^2 - 4} dx = \int (3x + \frac{12x}{x^2 - 4}) dx = \frac{3x^2}{2} + 6 \ln|x^2 - 4| \Rightarrow \begin{cases} F(\sqrt{5}) = \frac{15}{2} \\ F(-\sqrt{5}) = \frac{15}{2} \end{cases} \Rightarrow \int_{-3}$ 

ABQ 4D

**QEA I** 

**23.**  $f(x) = \begin{cases} -2x, si x \le 0 \\ x-1, si 0 < x \le 2 \end{cases}$  Como los límites de integración son  $x = 1$ ,  $x = 3$ , integramos  $f_1(x) = x - 1$ ,  $f_2(x) = 3x - 5 \Rightarrow f_1(x) = 0 \Rightarrow x = 1$ ;  $f_2(x) = 0 \Rightarrow x = \frac{5}{3} < 2$ . La función es continua en  $x = 2$ , pues  $\lim_{x \to 2^{-}} f(x) = \lim_{x \to 2} (x - 1) = \lim_{x \to 2^{+}} f(x) = \lim_{x \to 2} (3x - 5) = 1.$ El área vale  $A = \left| \int_{1}^{2} (x-1) dx \right| + \left| \int_{2}^{3} (3x-5) dx \right| \Rightarrow F_1(x) = \frac{x^2}{2} - x \Rightarrow \begin{cases} F_1(1) = -\frac{1}{2} \\ F_2(2) = 0 \end{cases}$  $F_2(x) = \frac{3x^2}{2} - 5x \Longrightarrow \begin{cases} F_2(2) = -4 \\ F_2(3) = -\frac{3}{2} \end{cases} \Longrightarrow A = \frac{1}{2} + \frac{5}{2} = 3u^2.$ **24.** a)  $\int_{0}^{3} \frac{1}{x+1} dx = a \Rightarrow ln(x+1)|_{x=0}^{x=3} = ln 4 = a$ . **b)**  $\int_{x+1}^{a} \frac{1}{x+1} dx = 3 \implies \ln(x+1)|_{x=0}^{x=a} = \ln(a+1) = 3 \implies a+1 = e^{3} \implies a = e^{3}-1.$ c)  $\int_{x+a}^{3} \frac{1}{x+a} dx = 5 \Rightarrow \ln(x+a)|_{x=0}^{x=3} = \ln(3+a) - \ln a = \ln \frac{3+a}{a} = 5 \Rightarrow \frac{3+a}{a} = e^5 \Rightarrow 3+a = e^5 \Rightarrow$  $\Rightarrow 3 = a \cdot e^5 - a = a(e^5 - 1) \Rightarrow a = \frac{3}{e^5 - 1}.$ **25.**  $f(x) = xe^{x^2} \Rightarrow f(x) = 0 \Rightarrow x = 0 \Rightarrow A = \int_0^2 xe^{x^2} dx \Rightarrow F(x) = \frac{e^{x^2}}{2} \Rightarrow \begin{cases} F(0) = \frac{1}{2} \\ F(2) = \frac{e^4}{2} \Rightarrow A = \frac{e^4 - 1}{2}u^2. \end{cases}$ **26.** a)  $f'(x) = \frac{-2x}{(x^2+3)^2}$ ;  $f''(x) = \frac{6(x^2-1)}{(x^2+3)^2}$   $\Rightarrow$   $f''(x) = 0 \Rightarrow x = \pm 1$ ;  $f(1) = \frac{1}{4}$ ;  $f'(1) = -\frac{1}{8} \Rightarrow$  $r: y - \frac{1}{4} = -\frac{1}{8}(x-1) \Rightarrow r: y = -\frac{1}{8}x + \frac{3}{8}$ **b)**  $h(x) = y - f(x) = \frac{3-x}{8} - \frac{1}{x^2+3}$ ;  $h \cap 0 \times \Rightarrow h(x) = 0 \Rightarrow \frac{3-x}{8} = \frac{1}{x^2+3} \Rightarrow x^3 - 3x^2 + 3x - 1 = 0 \Rightarrow$  $\Rightarrow$  x = 1(triple)  $\Rightarrow$  A =  $\int_{0}^{1} h(x) dx$ ;  $\int_{0}^{1} \frac{3-x}{8} - \frac{1}{3} \frac{1}{1 + (\frac{x}{\sqrt{2}})^2} + dx$   $\Rightarrow$  H(x) =  $\frac{3x}{8} - \frac{x^2}{16} - \frac{\sqrt{3}}{3}$  arc tg  $\frac{x}{\sqrt{3}}$   $\Rightarrow$ ⇒  $H(1) = \frac{5}{16} - \frac{\sqrt{3}}{3}$  arc tg  $\frac{1}{\sqrt{3}} = \frac{5}{16} - \frac{\sqrt{3}\pi}{18}$ ;  $H(0) = 0$  ⇒  $A = \frac{5}{16} - \frac{\sqrt{3}\pi}{18} \approx 0.01$  u<sup>2</sup>. 367

 $QQ$ 

27. A la vista del gráfico, 
$$
h(x) = y - f(x) = \begin{cases} 2x - x^2, 3i \times 1 \\ 1 - \ln x, 3i \times 1 \end{cases}
$$
  $h \cap \mathbb{O} \Rightarrow \begin{cases} 2x - x^2 = 0 \Rightarrow x = 0, 2 \Rightarrow x = 0, 2 \Rightarrow x =$ 

ABQ 4D

**QEA I** 

 $QQ$ 

33. 
$$
h(x) = f(x) - g(x) = x^3 - x^2 - 2x \Rightarrow h(x) = 0 \Rightarrow x(x^2 - x - 2) = 0 \Rightarrow x = -1, 0, 2, A = \begin{vmatrix} 1 \\ 1 \\ 1 \end{vmatrix} h(x)dx + \begin{vmatrix} 2 \\ 1 \\ 0 \end{vmatrix} h(x)dx \Rightarrow H(x) = \frac{x^4}{4} - \frac{x^3}{3} - x^2 \Rightarrow H(x) = -\frac{13}{12}
$$
  
\n $\Rightarrow H(x) = \frac{x^4}{4} - \frac{x^3}{3} - x^2 \Rightarrow H(x) = 0$   
\n $\Rightarrow H(x) = \frac{x^4}{4} - \frac{x^3}{3} - x^2 \Rightarrow H(x) = 0$   
\n $\Rightarrow H(x) = \frac{13}{4} - \frac{13}{4} - \frac{13}{4} = \frac{13}{4} - \frac{13}{4} = \frac{13}{4} = \frac{13}{4} - \frac{13}{4} = \frac{13}{4} = \frac{13}{4} = \frac{13}{4} = \frac{13}{4} = \frac{13}{4} = \frac{13}{4} = \frac{13}{4} = \frac{13}{4} = \frac{13}{4} = \frac{13}{4} = \frac{$ 

36. a) 
$$
\int e^{-2x} (1 - x^2) dx = \begin{cases} u = 1 - x^2 \Rightarrow dx = -2xdx \\ dv = e^{-2x}dx \Rightarrow v = \frac{-e^{-2x}}{2} \end{cases} = -\frac{(1 - x^2)e^{-2x}}{2} - \int xe^{-2x}dx;
$$
  
\n
$$
\int xe^{-2x} dx = \begin{cases} u = x \Rightarrow du = dx \\ dv = e^{-2x}dx \Rightarrow v = \frac{-e^{-2x}}{2} \end{cases} = \frac{-xe^{-2x}}{2} + \frac{1}{2} \int e^{-2x} dx \Rightarrow F(x) = \frac{e^{-2x} (2x^2 + 2x - 1)}{4} \Rightarrow \begin{cases} F(1) = \frac{3}{4e^2} \\ F(0) = \frac{-1}{4} \end{cases} \Rightarrow \int e^{-2x} (1 - x^2) dx = \frac{3 + e^2}{4e^2}.
$$
  
\nb)  $\int \frac{e^{2x} + e^x}{(e^x + 1)^2} dx = \int \frac{e^{2x} + e^x}{e^{2x} + 2e^x + 1} dx = \begin{cases} z = (e^x + 1)^2 = e^{2x} + 2e^x + 1(z > 0) \\ z' = 2(e^{2x} + e^x) \Rightarrow dx = \frac{dz}{2(e^{2x} + e^x)} \end{cases} = \int \frac{e^{2x} + e^x}{z} \cdot \frac{dz}{2(e^{2x} + e^x)} = \frac{1}{2} \int \frac{dz}{z} = \frac{1}{2} \ln z = \frac{1}{2} \ln (e^x + 1)^2 = \ln (e^x + 1) \Rightarrow \int_0^1 \frac{e^{2x} + e^x}{(e^x + 1)^2} dx = \ln (e^x + 1) \Big|_{x=0}^{x=1} = \ln (e + 1) - \ln 2 = \ln \frac{e + 1}{2}.$ 

3

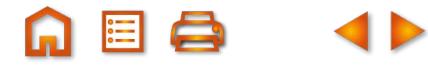

**ABQ 4D** 

 $QQ$ 

37. 
$$
f(x) = x^2 + ax
$$
;  $g(x) = -x \Rightarrow h(x) = x^2 + (a+1)x \Rightarrow h(x) = 0 \Rightarrow x(x+a+1) = 0 \Rightarrow x = -(a+1)$ .  $0 \Rightarrow A = \begin{vmatrix} 1 & h(x) \end{vmatrix}$   
\n $A = \begin{vmatrix} 1 & h(x) \end{vmatrix}x^2 + (a+1)x^2 \end{vmatrix} \Rightarrow A = \begin{vmatrix} 1 & (a+1)^2 \end{vmatrix}x^2 + (a+1)^2 \end{vmatrix} \Rightarrow A = \begin{vmatrix} 1 & (a+1)^2 \end{vmatrix}x^2 - 36 \Rightarrow (a+1)^3 = 6^3 \Rightarrow a+1 = 6 \Rightarrow a = 5.$   
\n38.  $A = \begin{vmatrix} \frac{3}{2}x + x^2 & 0 \end{vmatrix}x^2 + \frac{x^2}{x^2 + 4x + 3}dx = \int (1 - \frac{4x + 3}{(x+1)(x+3)})dx$ ;  $\frac{4x + 3}{(x+1)(x+3)} = \frac{A}{x+1} + \frac{B}{x+3} \Rightarrow$   
\n $A(x+3)+B(x+1) = 4x + 3 \Rightarrow \begin{cases} x = -1, A = -\frac{1}{2} \\ x = -3, B = \frac{9}{2} \end{cases} \Rightarrow F(x) = x + \frac{1}{2}ln|x+1| - \frac{9}{2}ln|x+3| \Rightarrow$   
\n $\begin{cases} F(3) = 3 + \frac{ln4}{2} - \frac{9ln6}{2} \\ F(0) = -\frac{9ln3}{2} \end{cases} \Rightarrow A = F(3) - F(0) \Rightarrow A = 3 + ln2 + \frac{9}{2}ln\frac{3}{6} = 3 + ln2 - \frac{9}{2}ln2 = 3 - \frac{7ln2}{2} = 0.574$  u<sup>2</sup>.  
\n39. a)  $f'(x) = 0 \Rightarrow x = \pm \sqrt{3} \Rightarrow f''(x) = 6x \Rightarrow \int f''(\sqrt{3}) = 6\sqrt{3} < 0$   
\n $\Rightarrow$  maximum on  $(-\sqrt{3}, 6\sqrt{3})$ , minimum on  $(\sqrt{3}, -6\sqrt{3})$ ; punto de inflexión (0,0).  
\nb)  $f(x) = 0 \Rightarrow x = -3,$ 

GEQ 1

 $QQ$ 

**a)** *f g ab c c f g ab* ( ) ( ) ; () () − = − =− ⇒ − + =− + =− ⇒ = = = ⇒ + + =− 2 2 3 42 4 3 1 1 1 0 1 1 0 2 7 1 2 3 2 2 +=⇒ ⇒ − + =− + =− ⎧ ⎨ ⎩ ⇒ = =− − =− =− *c a b a b a b g x <sup>x</sup>* . ; **b)** '( ) <sup>2</sup> 2 4 34 2 45 2 2 = ⇒ −−( ) = −− ( ) ( ) ⇒ =+ =− =+ *ry x ry x hx f x gx x* : : () () () . **c)** *x h x x A h x dx H x <sup>x</sup> x x H* −⇒ =⇒ =−⇒ = ⇒ = +−⇒ = − ∫ 4 0 12 2 3 4 1 2 1 3 2 () , ( ) ( ) ( ) − − = ⎧ ⎨ ⎪ ⎪ ⎩ ⎪ ⎪ ⎫ ⎬ ⎪ ⎪ ⎭ ⎪ ⎪ ⇒ = = −⇒= <sup>−</sup> − ⇒ 7 3 <sup>2</sup> <sup>20</sup> 3 9 2 2 2 2 *H A y rx y x r x Larc* ( ) ' u. <sup>2</sup> *o r r r <sup>r</sup> x r x dx <sup>r</sup> r x dx x r dx x r sent* = + <sup>−</sup> <sup>=</sup> <sup>−</sup> <sup>−</sup><sup>⎛</sup> ⎝ ⎜ ⎞ ⎠ ⎟ <sup>=</sup> <sup>=</sup> − − ∫ ∫ 21 2 <sup>1</sup> 1 2 2 2 2 2 2 ; *dx r t dt r t dt sen t r dt r t r arc sen* = ⎧ ⎨ ⎪ ⎩ ⎪ ⎫ ⎬ ⎪ ⎭ ⎪ = = − = == ∫ cos · cos · · ·· 1 <sup>2</sup> *x r F r r arc sen <sup>r</sup> F r r arc sen <sup>r</sup>* ∫∫ <sup>⇒</sup> ( ) = = ( ) − = −( ) = − ⎧ ⎨ ⎪ ⎪ ⎩ ⎪ ⎪ ⎫ ⎬ ⎪ <sup>⎪</sup> · · 1 2 1 2 π π ⎭ ⎪ ⎪ ⇒ = ( ) ( ) − −( ) = = − − = − ∫ *L Fr F r r S rx <sup>r</sup> r x dx arco r r* 2 2 2 2 2 2 2 π π · · · u. 2 224 3 2 22 2 3 πππ π π ··· *r dx r r r V r x dx r x <sup>x</sup> r r* = ( ) = = − ( ) = − <sup>⎛</sup> ⎝ <sup>⎜</sup> <sup>⎞</sup> ⎠ ⎟ − ∫ u . <sup>2</sup> − − = −−⎛ ⎝ <sup>⎜</sup> <sup>⎞</sup> ⎠ ⎟ = ( )′ = = ∫ *r r r r arco r rr shx chx L* 2 3 2 3 4 3 1 3 33 <sup>π</sup> ππ · ·· ; u. <sup>3</sup> + = = = −≅ = = ∫∫ *ch xdx shxdx chx ch S shx shx dx* 2 0 1 0 1 0 1 1 1 0 543 2 , · · u. <sup>π</sup> ππ <sup>π</sup> *ch x dx sh x x S sh* 2 1 <sup>2</sup> 2 2 2 1 2 555 0 1 0 1 0 1 ( ) <sup>−</sup> = − <sup>⎛</sup> ⎝ <sup>⎜</sup> <sup>⎞</sup> ⎠ <sup>⎟</sup> ⇒= − <sup>⎛</sup> ⎝ <sup>⎜</sup> <sup>⎞</sup> ⎠ <sup>⎟</sup> <sup>≅</sup> ∫∫ , u. 2 *V sh xdx sh x x sh* = =− <sup>⎛</sup> ⎝ <sup>⎜</sup> <sup>⎞</sup> ⎠ <sup>⎟</sup> = − <sup>⎛</sup> ⎝ <sup>⎜</sup> <sup>⎞</sup> ⎠ <sup>⎟</sup> <sup>≅</sup> ∫ <sup>π</sup> 2 <sup>π</sup> <sup>π</sup> 0 1 0 1 2 2 2 2 2 2 1 1 278 , u . u . 3 <sup>3</sup> *V x dx <sup>x</sup>* = =− = − <sup>⎛</sup> ⎝ <sup>⎜</sup> <sup>⎞</sup> ⎠ <sup>⎟</sup> <sup>=</sup> ∫ <sup>π</sup> π π <sup>1</sup> <sup>π</sup> <sup>1</sup> <sup>1</sup> 5 4 5 <sup>2</sup> 1 1 1 5 **42. 43. 44. 45.** 1 1,175 www.yoquieroaprobar.es

**ABQ** 4

**371**

**AE&** 

## GLOSARIO

Adjunto del elemento  $a_{ii}$ . Es el menor complementario de *aij* precedido del signo + o –, según que la suma *i + j* sea par o impar respectivamente. Se expresa de la siguiente forma:  $A_{ii} = (-1)^{i+j}$ .  $M_{ii}$ .

**Álgebra de derivadas.** Conjunto de reglas para derivar las operaciones de funciones.

\n
$$
(f \pm g)' = f'(x) \pm g'(x)
$$
  
\n $(f \cdot g)'(x) = f'(x) \cdot g(x) + f(x) \cdot g'(x)$   
\n $(k \cdot f)'(x) = k \cdot f'(x), k \text{ constante}$   
\n $(k \cdot f)'(x) = k \cdot f'(x), k \text{ constante}$   
\n $(k \cdot f)'(x) = k \cdot f'(x), k \text{ constante}$   
\n $(k \cdot f)'(x) = k \cdot f'(x), k \text{ constante}$   
\n $(k \cdot f)'(x) = k \cdot f'(x), k \text{ constante}$   
\n $(k \cdot f)'(x) = k \cdot f'(x), k \text{ constante}$   
\n $(k \cdot f)'(x) = k \cdot f'(x), k \text{ constante}$   
\n $(k \cdot f)'(x) = k \cdot f'(x), k \text{ constante}$   
\n $(k \cdot f)'(x) = k \cdot f'(x), k \text{ constante}$   
\n $(k \cdot f)'(x) = k \cdot f'(x), k \text{ constante}$   
\n $(k \cdot f)'(x) = k \cdot f'(x), k \text{ constante}$   
\n $(k \cdot f)'(x) = k \cdot f'(x), k \text{ constante}$   
\n $(k \cdot f)'(x) = k \cdot f'(x), k \text{ constante}$   
\n $(k \cdot f)'(x) = k \cdot f'(x), k \text{ constante}$   
\n $(k \cdot f)'(x) = k \cdot f'(x), k \text{ constante}$   
\n $(k \cdot f)'(x) = k \cdot f'(x), k \text{ constane}$   
\n $(k \cdot f)'(x) = k \cdot f'(x), k \text{ constane}$   
\n $(k \cdot f)'(x) = k \cdot f'(x), k \text{ constane}$   
\n $(k \cdot f)'(x) = k \cdot f'(x), k \text{ constane}$   
\n $(k \cdot f)'(x) = k \cdot f'(x), k \text{ constane}$   
\n $(k \cdot f)'(x) = k \cdot f'(x), k \text{ constane}$   
\n $(k \cdot f)'(x) = k \cdot f'(x), k \text{ constane}$   
\n $(k \cdot f)'(x) = k \cdot f'(x), k$ 

**Álgebra de límites.** Es el conjunto de reglas para el cálculo de los límites de las operaciones con funciones.

lím(*f* (*x*)±*g*(*x*)) = lím*f* (*x*)±lím*g*(*x*) : el límite de una suma o resta es la suma o resta de los límites

lím (*f* · *g* ) ( *x* ) = lím *f* ( *x* ) · lím *g* ( *x* ) : el límite de un producto es el producto de límites.

lím│*k·f* (*x*) ] = *k·\*ím*f* (*x*) ∶ el límite de una constante por una función es igual a la constante por el límite de la función.

$$
\lim_{x\to a}\left(\frac{f}{g}\right)(x)=\frac{\lim_{x\to a}f(x)}{\lim_{x\to a}g(x)}, \lim_{x\to a}g(x)\neq 0 \text{ : el limite de un cocien-}
$$

cociente es el cociente de límites.

 $\lim_{x\to a}(f(x))^{g(x)}=\left(\lim_{x\to a}f(x)\right)^{\lim_{x\to a}g(x)}$  : el límite de una función *g x*  $x \rightarrow a$  $\lim_{x \to a} (f(x))^{g(x)} = \left(\lim_{x \to a} f(x)\right)^{\lim_{x \to a} g(x)}$ 

elevada a otra es igual al límite de la base elevada al límite del exponente.

**Asíntota.** Es la recta a la que se acerca la función cuando no está acotada en un punto (**asíntota vertical**), o la recta a la que se acerca la función cuando x→±∞ (**asíntota horizontal** y **asíntota oblicua**).

**Base.** Tres vectores  $\overrightarrow{u_1}$ ,  $\overrightarrow{u_2}$  y  $\overrightarrow{u_3}$  no nulos y no coplanarios forman una base de los vectores del espacio.

**Base ortonormal.** Es una base de los vectores del espacio en la que los vectores son perpendiculares entre sí, y todos tienen el mismo módulo; módulo que tomamos como unidad de longitud. La simbolizaremos por  $\{\vec{i}, \vec{j}, \vec{k}\}.$ 

**Cambio de variable.** Consiste en cambiarle el nombre a la función cuya derivada aparece, de modo que tras dicho cambio

> $\overline{\phantom{a}}$  $\left\{ \right.$  $\overline{a}$

> $\int$  $\overline{a}$

quede una integral inmediata: 
$$
\begin{cases} f \rightarrow z \\ dx \rightarrow \frac{dz}{z'} \end{cases}
$$
.

**Combinación lineal de los vectores.** Una combinación lineal de los vectores  $\overrightarrow{u_1}, \overrightarrow{u_2}, ..., \overrightarrow{u_n}$  es una expresión del tipo  $k_1 \overrightarrow{u_1}$ + +  $k_z \overrightarrow{u}_z$ + ... +  $k_z \overrightarrow{u}_n$ , donde  $k_1, k_2, ..., k_n$  son números reales llamados coeficientes de la combinación lineal.

**Conjunto de vectores linealmente dependiente.** Un conjunto de vectores  $\{\overrightarrow{u_1}, \overrightarrow{u_2}, \overrightarrow{u_3}, ..., \overrightarrow{u_n}\}$  es linealmente dependiente si entre ellos hay alguno que es combinación lineal de los demás. Por el contrario, un conjunto de vectores es linealmente independiente si ninguno de ellos se puede expresar como combinación lineal de los demás.

**Coordenadas cartesianas.** Las coordenadas cartesianas de un punto del espacio son tres números  $(x_1, y_1, z_1)$  que lo identifican y localizan con respecto a un sistema de referencia.

**Cota inferior de un conjunto.** Un número real *N* es una cota inferior de *A* si *a* ≥ *N*,  $∀a ∈ A$ .

**Cota superior de un conjunto.** *M* es una cota superior de un conjunto *A*⊂*R* si *a* ≤ *M,* ∀*a*∈*A*.

**Creciente.** Una función es monótona creciente o simplemente creciente en  $x = a$  cuando  $f(a+h) \ge f(a)$  y  $f(a-h) \le f(a)$ , si h >0 ⇔*f* es creciente en *x* = *a* si *f'*(*a*) > 0.

**Curvatura.** Una función f es ∩ (convexa por arriba) en aquellos intervalos en los que  $f''(x) < 0$  y U es (cóncava o convexa por abajo) en aquellos intervalos en los que *f''*(*x*) >0.

**Derivada de la función inversa.**

$$
(f^{-1})^{'}(x) = \frac{1}{f'(f^{-1}(x))}.
$$

**Derivada de una función en un punto.** 

$$
f'(a) = \lim_{h \to 0} \frac{f(a+h) - f(a)}{h}.
$$

**Derivación implícita.** Una función se llama implícita cuando no está despejada en términos de la variable independiente. Para derivarla hay que usar la Regla de la cadena.

**Derivación logarítmica.** Si 
$$
y = f(x)^{g(x)} \Rightarrow
$$

$$
\Rightarrow \ln y = g(x) \cdot \ln f(x) \Rightarrow (\ln y)' = (g(x) \cdot \ln f(x))'
$$

**Derivadas de órdenes superiores o sucesivos.** Se obtienen al derivar la derivada de orden inferior:

$$
f'' = (f')', f''' = (f'')' \dots f^{(n)} = (f^{(n-1)})'.
$$

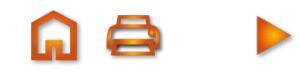

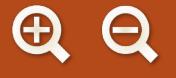

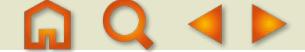

**Desarrollo en serie de Taylor.** Polinomio mediante el que aproximamos el valor de una función. Si es en un punto *x = a* se obtiene mediante la fórmula:

$$
f(x) = f(a) + f'(a)(x-a) + \frac{f''(a)}{2}(x-a)^2 + \frac{f'''(a)}{3!}(x-a)^3 + \dots + \frac{1}{2} \frac{1}{2}
$$

**Determinante de una matriz cuadrada de orden dos.** Es el número que resulta del producto de los elementos de la diagonal principal, menos el producto de los elementos de la diagonal secundaria.

**Determinante de una matriz cuadrada de orden tres.** Es el número que resulta al sumar los productos, de los elementos de una fila o columna por sus adjuntos correspondientes.

**Determinante de orden** *n.* Es igual a la suma de los productos de los elementos de una fila cualquiera por sus adjuntos correspondientes, que serán determinantes de orden *n* **– 1**.

**Discontinuidad evitable.** (Se evita redefiniendo la función en ese punto). Existe el límite de la función en el punto (aparece la indeterminación  $\frac{0}{0}$ , que resuelta da un límite finito), y de ese modo se redefine la función.

**Discontinuidad inevitable de salto finito.** (Suele darse en funciones definidas a trozos). Los límites laterales son distintos, pero ninguno de ellos es infinito. Es decir, la función toma valores finitos distintos a izquierda y a derecha del punto.

**Discontinuidad inevitable de salto infinito.** (La función tendrá asíntotas verticales en los puntos en los que presenta este tipo de discontinuidad). La función no está acotada en el punto.

**Diferencia de matrices.** La diferencia de las matrices (*a*ij) y  $-(b_{ii})$  se obtiene al restar los elementos que ocupan el mismo lugar en una y otra matriz:  $(a_{ii})-(b_{ii}) = (a_{ii}-b_{ii})$ .

**Differential.** 
$$
dy = \lim_{\Delta x \to 0} \Delta y = \lim_{\Delta x \to 0} \left[ y (x + \Delta x) - y (x) \right] =
$$
  
=  $\lim_{h \to 0} \left[ y (x + h) - y (x) \right].$ 

**Distancia entre dos puntos.** La distancia entre dos puntos, *A*(*x*1,*y*1,*z*1) y *B*(*x*2,*y*2,*z*2), de *R*<sup>3</sup> , es el módulo del vector *AB*→. Simbolizando la distancia de *A* a *B* como *d*(*A*,*B*), entonces

$$
d(A,B) = |\overrightarrow{AB}| = \sqrt{(x_2 - x_1)^2 + (y_2 - y_1)^2 + (z_2 - z_1)^2}.
$$

**Ecuación continua de la recta.** Despejando el parámetro λ en las ecuaciones paramétricas se llega a las ecuaciones

continuous: 
$$
\frac{x - x_1}{v_1} = \frac{y - y_1}{v_2} = \frac{z - z_1}{v_3}.
$$

**Ecuación general del plano.** *ax+by +cz+d=0.* La ecuación general del plano es única salvo un factor de proporcionalidad.

**Ecuaciones implícitas de la recta.** Están formadas por las ecuaciones generales de dos planos cuya intersección es la recta:<br> $\int a_1x + b_1y + c_1z + d_1 = 0$  $a_2x + b_2y + c_2z + d_2 = 0$ 

**Ecuaciones paramétricas del plano,** se obtienen conociendo un punto y dos vectores paralelos al plano:

*x* = *x*<sub>1</sub> +*λv*<sub>1</sub>+*μw*<sub>1</sub><br>*y* = *y*<sub>1</sub> +*λv*<sub>2</sub>+*μw*<sub>2</sub>  $\overline{Z} = Z_1 + \lambda V_3 + \mu W_3$ 

**Ecuaciones paramétricas de una recta.** Las ecuaciones paramétricas de una recta las obtenemos conociendo un punto  $x = x_1 + \lambda v_1 + \mu w_1$ 

y vector de dirección de la recta *y = y*<sup>1</sup> *+λv*2+*μw*<sup>2</sup> { *z = z*<sup>1</sup> *+λv*3+*μw*<sup>3</sup>

**El rango de una matriz por el método de Gauss.** Es el número de filas de su matriz reducida o escalonada no nulas.

**Entorno de un punto** *b* **de radio** *r***.**

 $E(b,r) = \{x \in R/b - r < x < b + r\} = \{x \in R/|x - b|\} < r.$ 

**Estrictamente decreciente.** Una función *f* es estrictamente decreciente en *x*=a cuando  $f(a+h) < f(a)$  y  $f(a-h) > f(a)$ , si

 $h > 0$  f es decreciente si  $f'(a) < 0$ .

**Extremo inferior.** Es la mayor de la cotas inferiores.

**Extremos relativos.** Una función *f* tiene un punto crítico en  $x_0$  cuando  $f'(x_0)=0$ . Es un máximo relativo si  $f''(x_0) < 0$  y un mínimo relativo si  $f''(x_0) > 0$ .

El entorno es reducido cuando se excluye el punto:  $E^*(b,r) = E(b,r) - \{b\} = \{x \in R/0 < |x-b| < r\}.$ 

**Extremo superior.** Es la menor de las cotas superiores.

**Función continua.** Una función *f* es continua en un punto *x=a* cuando  $\lim_{x\to a} f(x) = f(a)$ .

**Función derivada.**  $f'(x) = \lim_{x \to 0} \frac{f(x+h) - f(x)}{h(x+h)}$  $f(x) = \lim_{h \to 0} \frac{f(x+h) - f(x)}{h}$ .

**Función primitiva o primitiva.** *F* es una función primitiva o primitiva de  $f$  si  $F'(x) = f(x)$ .

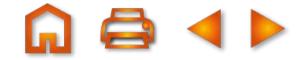

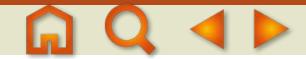

**Haz de planos.** El conjunto de todos los planos que contienen a una recta; tiene de ecuación:  $\alpha$  ( $a_1x + b_1y + c_1z + d_1$ ) +  $\beta$  ( $a_2x + b_2y + c_2z + d_2$ ) = 0.

**Ínfimo.** Extremo inferior.

**Incógnitas principales.** Incógnitas de un sistema lineal cuyos coeficientes forman el menor no nulo que determina el rango de la matriz de los coeficientes.

**Incógnitas secundarias o parámetros.** Incógnitas de un sistema lineal que no son principales.

**Integral casi-inmediata.** Nombre que recibe una integral cuando la función que debemos integrar puede convertirse de forma sencilla en una integral inmediata.

**Integral definida.** |  $f(x)dx$ **Integral indefinida.**  $\int f = F + k$  ó  $\int f(x) dx = F(x) + k$ .  $\textsf{Integraction por partes.} \left| \int u \, d \nu = u \cdot \nu - \int v \cdot du \right|.$ *a b*  $\int f(x)dx$ .

**Linealmente dependiente.** Fila (columna) de una matriz que se obtiene mediante combinación lineal de otras filas (columnas)

**Linealmente independientes.** Filas (columnas) que no se obtienen mediante combinaciones lineales entre ellas.

**Lugar geométrico.** Un lugar geométrico del espacio es un conjunto de puntos de  $R<sup>3</sup>$  que cumple ciertas propiedades geométricas.

**Matrices regulares.** Las matrices cuadradas que tienen inversa se las llama matrices regulares.

**Matrices singulares.** Las matrices cuadradas que no tienen inversa se llaman matrices singulares.

**Matriz.** Es una disposición en tabla rectangular de *m x n* de números reales dispuestos en *m* filas y *n* columnas.

**Matriz adjunta.** Dada una matriz cuadrada *A* su adjunta se representa por adj(*A*), y es la matriz que resulta de sustituir cada elemento *aij* de la matriz *A* por su adjunto correspondiente *Aij*.

**Matriz ampliada del sistema.** Matriz que resulta al añadir a la matriz de los coeficientes la columna de los términos independientes; la designamos por *M*.

**Matriz cuadrada.** Matriz en la que el número de filas coincide con el de columnas.

**Matrices de información.** Resumen informaciones muy diversas.

**Matriz de los coeficientes del sistema.** Matriz formada por los coeficientes de las incógnitas del sistema. La designamos por *A.* multiplicada por la matriz de las incógnitas *X* el resultado es la matriz de los términos independientes *B.* La igualdad anterior se simboliza así: *A*·*X* = *B.*

**Matriz inversa.** Dada una matriz cuadrada A de orden *n*, no siempre existe matriz inversa de A, tal que *A·B* = *B·A* = *In*. La matriz inversa se designa así: *B* = *A*-1.

**Matriz inversa por determinantes.** La inversa de una matriz regular *A* es igual a la transpuesta de su adjunta multiplicada por el inverso del determinante de *A*.

**Máximo relativo.** (Ver extremos relativos).

**Menor complementario del elemento** *aij.* Es el determinante de la matriz de orden dos, que resulta al suprimir en la matriz de partida *A* de orden tres, la fila *i* y la columna *j*, a las que pertenece el elemento *aij*; se simboliza por *Mij*.

**Menor de orden** *h* **de la matriz** *A***.** Es el determinante de una matriz cuadrada de orden *h* formada por elementos de *h* filas y *h* columnas de la matriz *A*.

**Método de Gauss.** Se fundamenta en el método de reducción para tratar sistemas de cualquier número de ecuaciones y de incógnitas, para obtener un sistema escalonado equivalente al inicial, que facilita la clasificación y solución en su caso del sistema objeto de estudio. ie ins coencients.<br> **Controlling to the mail intervention** and the coencientation of the probable of the substitution of the A-B =<br>
La mattiz inversa de using the sixter matrix constrained and the A-B =<br>
La mattiz inversa

**Método de la bisección.** Método numérico de resolución de ecuaciones, basado en el teorema de Bolzano.

**Método de sustitución** (Ver cambio de variable).

**Mínimo relativo.** (Ver extremos relativos).

**Monotonía.** Consiste en el estudio del crecimiento y decrecimiento de una función.

**Número e.** 
$$
e = \lim_{x \to \infty} \left( 1 + \frac{1}{x} \right)^x = \lim_{x \to 0} (1 + x)^{1/x}
$$
.

**Operar con matrices.** Las matrices resultado de operar con matrices de información dan lugar a nuevas informaciones.

**Optimización de funciones.** Consiste en buscar los extremos relativos de las funciones.

**Planos bisectores.** Los planos bisectores son dos planos perpendiculares que dividen a los cuatro diedros, que aparecen en la intersección de planos, en dos partes iguales.

**Plano mediador.** Se llama plano mediador de un segmento AB, al plano que divide perpendicularmente al segmento en dos partes iguales.

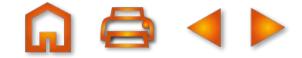

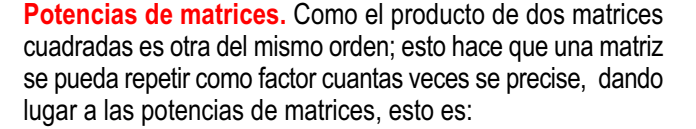

$$
AA = A2, AAA = A3, ..., A An...n
$$

**Producto de matrices.** El producto de la matrices  $A_{\text{max}}$  y  $B_{\text{max}}$ es otra matriz *Cmxp* de orden *m* x *p* con *m* filas (las del primar factor *A*) y *p* columnas (las del segundo factor *B*). El elemento *cij* de la matriz producto *C* es el resultado de multiplicar la fila *i* de la matriz *A* por la columna *j* de la matriz *B* consideradas ambas como matrices fila y columna respectivamente: ariz C<sub>ow</sub> do enter mix pro mannatizing its experiment and manning the unit proportion of the content manning in the system of the content mix that a proportion of the system of the content mix and the content mix content

$$
c_{1j} = (a_{i1}b_{1j} + a_{i2}b_{2j} + ... + a_{in}b_{nj}) = \sum_{k=1}^{k=n} a_{ik}b_{kj}.
$$

**Producto de matrices cuadradas.** Las matrices cuadradas de orden *n* se multiplican entre sí y el resultado es una matriz de orden *n*.

**Producto de un número por una matriz.** El producto *k*(*aij*) se obtiene al multiplicar por *k* cada elemento de *A* = (*aij*): *k*(*aij*) = (*k.aij*).

**Producto escalar.** El producto escalar de los vectores  $\overrightarrow{V}(V_1, V_2, V_3)$ y *w* →(*w*1,*w*2,*w*3) respecto a la base *B* = {*i, j, k*}, y lo simbolizamos  $\overrightarrow{p}$  or  $\overrightarrow{v}$   $\cdot \overrightarrow{w}$ ,  $\overrightarrow{e}$  es el número real:  $\overrightarrow{v} \cdot \overrightarrow{w} = v_1 \cdot w_1 + v_2 \cdot w_3 + v_3 \cdot w_4$ 

**Producto mixto.** Producto mixto de tres vectores  $\overrightarrow{V}(V_1, V_2, V_3)$ ,  $\vec{w}(w_1, w_2, w_3)$  y  $\vec{t} = (t_1, t_2, t_3)$ , se representa por  $[\vec{v}, \vec{w}, \vec{t}]$  es el número real  $\overrightarrow{v}$  · ( $\overrightarrow{w} \times \overrightarrow{t}$ ) que es igual a det( $\overrightarrow{v}$ ,  $\overrightarrow{w}$ ,  $\overrightarrow{t}$ ).

**Producto vectorial.** Producto vectorial de los vectores  $\overrightarrow{V}(v_1, v_2, v_3)$ y  $\overrightarrow{w}(w_1, w_2, w_3)$ , se simboliza por  $\overrightarrow{v} \times \overrightarrow{w}$ , es el vector:

$$
\vec{v} \times \vec{w} = \begin{vmatrix} v_2 & v_3 \\ w_2 & w_3 \end{vmatrix} \vec{i} - \begin{vmatrix} v_1 & v_3 \\ w_1 & w_3 \end{vmatrix} \vec{j} + \begin{vmatrix} v_1 & v_2 \\ w_1 & w_2 \end{vmatrix} \vec{k} =
$$

$$
= \left( \begin{vmatrix} v_2 & v_3 \\ w_2 & w_3 \end{vmatrix}, \begin{vmatrix} v_1 & v_3 \\ w_1 & w_3 \end{vmatrix}, \begin{vmatrix} v_1 & v_2 \\ w_1 & w_2 \end{vmatrix} \right)
$$

## **Propiedades de linealidad.**

 $\int (f+g) = \int f + \int g =$ la integral de una suma es igual a la suma de las integrales.

 $\int (\lambda f)$  =  $\lambda \int f$  ≡ la integral del producto de una constante por una función es igual a la constante por la integral de la función.

En resumen, 
$$
\int (\lambda f + \mu g) = \lambda \int f + \mu \int g.
$$

**Punto anguloso.** Punto en el que las derivadas laterales son distintas, pero finitas.

**Punto crítico.** (Ver extremos relativos).

**Punto de inflexión.** Una función *f* tiene un punto de inflexión en  $x_0$  cuando  $f''(x_0) = 0$  y cambia de curvatura en el entorno del punto  $x_0$ .

**Rango de una matriz.** Es el número de sus filas o de sus columnas linealmente independientes. Si la matriz es *A* de orden *n* y su rango es *h* con *h*≤*n*, se escribe: rango (*A*) = *h*.

**Rango de una matriz por determinantes.** Es el orden del mayor menor no nulo.

Rectational: 
$$
y - y_0 = \frac{-1}{f'(x_0)}(x - x_0).
$$

\nRectational:  $y - y_0 = f'(x_0)(x - x_0).$ 

**Regla de Barrow.** 
$$
\int_{a}^{b} f(x) dx = F(b) - F(a) = F(x)|_{x=a}^{x=b}.
$$

**Regla de Cramer.** Procedimiento que permite encontrar la solución de un sistema de *n* ecuaciones con *n* incógnitas, si el determinante de la matriz de los coeficientes es no nulo.

 ${\sf Regla}$  de la cadena.  $(f \circ g)^{'}(x) = f'(g(x)) \cdot g'(x)$ .

**Regla de L'Hôpital.** Método para la resolución de indeterminaciones de las formas  $\frac{0}{5}$  ,  $\frac{\infty}{10}$  , 0  $\infty$  . Consiste en cambiar en ,  $\frac{\infty}{\infty}$ , 0 ⋅ ∞

un cociente el numerador y el denominador por sus respectivas derivadas, y calcular a continuación el límite. Si vuelve a salir una indeterminación, se procede de forma análoga hasta que ésta desaparezca. Puede enunciarse como: 0

$$
\lim_{x \to a} \frac{f(x)}{g(x)} = \frac{0}{0} \circ \frac{\infty}{\infty} \text{ entonces } \lim_{x \to a} \frac{f(x)}{g(x)} = \lim_{x \to a} \frac{f'(x)}{g'(x)}.
$$

**Resolver problemas.** Para resolver un problema mediante álgebra se deben seguir los pasos siguientes: lectura comprensiva del problema, elección de incógnitas, planteo, resolución y discusión.

**Sistema compatible.** Sistema que tiene solución.

**Sistema con parámetros.** Se trata de un sistema en el que algunos de los coeficientes de las incógnitas o términos independientes se expresan mediante variables; nos encontramos en realidad ante el estudio de infinitos sistemas uno por cada valor del parámetro.

**Sistema determinado.** Sistema que tiene una única solución.

**Sistema de referencia.** Está constituido por un punto O y una base de los vectores {  $\vec{i}$ ,  $\vec{j}$ ,  $\vec{k}$  }; a partir de él se pueden asignar coordenadas a los puntos del espacio.

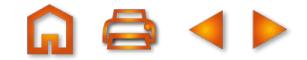

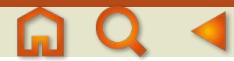

**Sistemas de ecuaciones matriciales.** Sistemas en los que las variables son matrices.

**Sistemas equivalentes.** Aquellos que teniendo el mismo número de incógnitas ( el número de ecuaciones puede ser distinto) tienen la misma solución.

**Sistema escalonado de** *m* **ecuaciones con** *n* **incógnitas.** Tiene la forma:

$$
\begin{cases}\na_{11}x_1 + a_{12}x_2 + \dots + a_{1r}x_r + \dots + a_{1n}x_n = b_1 \\
a_{22}x_2 + \dots + a_{2r}x_r + \dots + a_{2n}x_n = b_2 \\
\dots & \dots & \dots & \dots \\
a_{m1}x_r + \dots + a_{mn}x = b_m\n\end{cases}
$$

**Sistema homogéneo.** Sistemas en los que los términos independientes *b<sub>i</sub>* son todos ceros.

**Sistemas incompatibles.** Sistemas que no tienen solución.

**Sistemas indeterminados.** Sistemas que tienen infinitas soluciones.

**Sistema lineal de** *m* **ecuaciones con** *n* **incógnitas.** Se escribe de la forma:

$$
\begin{cases}\na_{11}x_1 + a_{12}x_2 + \dots + a_{1n}x_n = b_1 \\
a_{21}x_1 + a_{22}x_2 + \dots + a_{2n}x_n = b_2 \\
\dots + \dots + \dots + \dots = \dots \\
a_{m1}x_1 + a_{m2}x_2 + \dots + a_{mn}x_n = b_m\n\end{cases}
$$

**Sistemas no homogéneos.** Sistemas en los que algunos de los términos independientes *bj* son distintos de cero.

**Suma de matrices.** La suma de las matrices (*aij*) y (*bij*) se obtiene al sumar los elementos que ocupan el mismo lugar en una y otra matriz:  $(a_{ii}) + (b_{ii}) = (a_{ii} + b_{ii}).$ 

**Supremo.** Extremo superior.

## **Tabla de integrales inmediatas.**

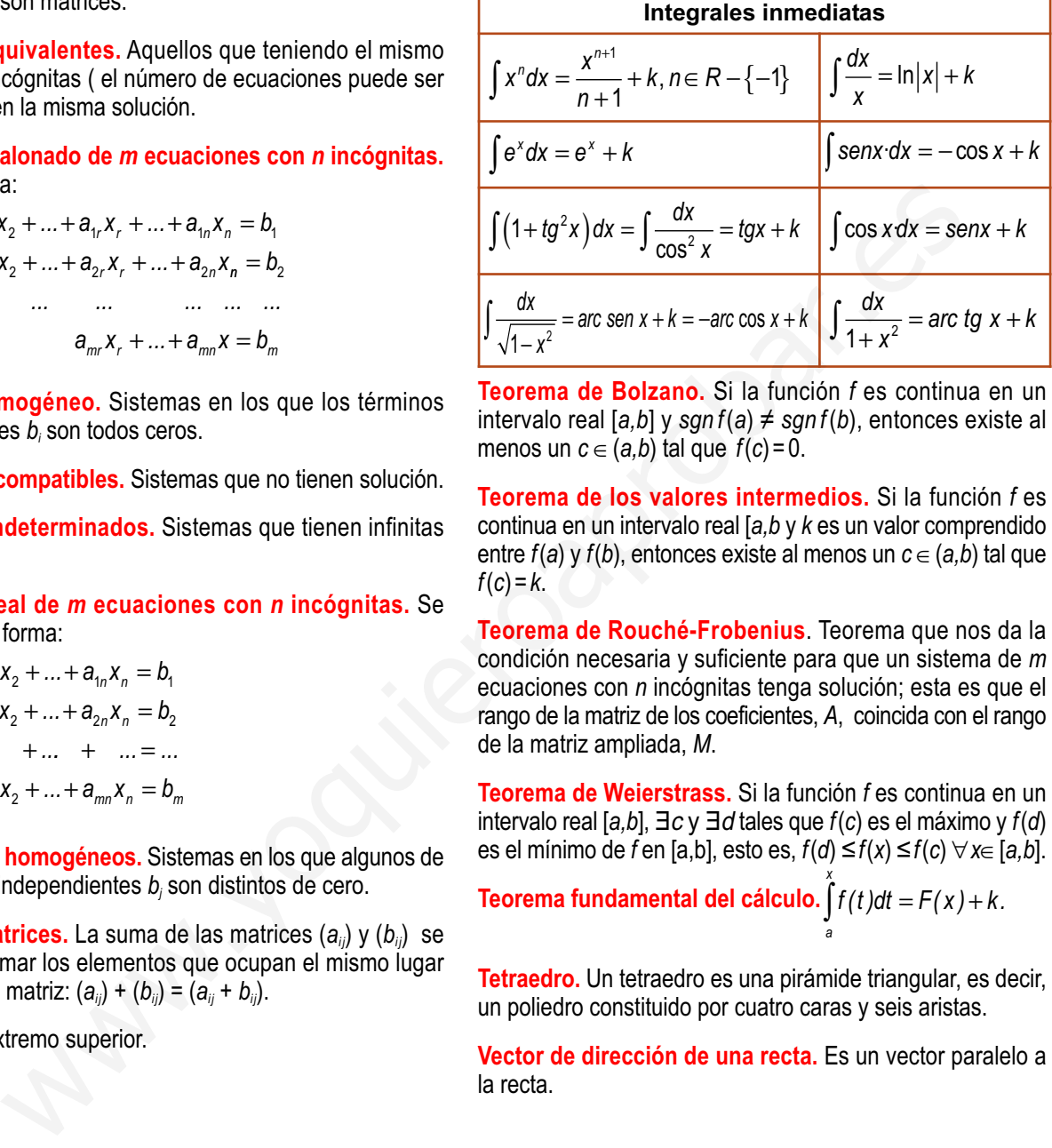

**Teorema de Bolzano.** Si la función *f* es continua en un intervalo real  $[a,b]$  y *sgn*  $f(a) \neq$  *sgn*  $f(b)$ , entonces existe al menos un  $c \in (a,b)$  tal que  $f(c) = 0$ .

**Teorema de los valores intermedios.** Si la función *f* es continua en un intervalo real [*a,b* y *k* es un valor comprendido entre  $f(a)$  y  $f(b)$ , entonces existe al menos un  $c \in (a,b)$  tal que  $f(c) = k$ .

**Teorema de Rouché-Frobenius**. Teorema que nos da la condición necesaria y suficiente para que un sistema de *m* ecuaciones con *n* incógnitas tenga solución; esta es que el rango de la matriz de los coeficientes, *A*, coincida con el rango de la matriz ampliada, *M*.

**Teorema de Weierstrass.** Si la función *f* es continua en un intervalo real [*a,b*], Ǝ<sup>c</sup> y Ǝ<sup>d</sup> tales que *f*(*c*) es el máximo y *f*(*d*) es el mínimo de *f* en [a,b], esto es, *f*(*d*) ≤*f*(*x*) ≤*f*(*c*) ∀*x*∈[*a,b*].

Teorema fundamental del cálculo. 
$$
\int_{a}^{x} f(t)dt = F(x) + k.
$$

**Tetraedro.** Un tetraedro es una pirámide triangular, es decir, un poliedro constituido por cuatro caras y seis aristas.

**Vector de dirección de una recta.** Es un vector paralelo a la recta.

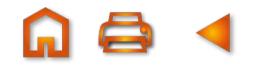

## **LIOGRAF**

- ALAYO, F. (trad.): *El lenguaje de las funciones y gráficas.* Shell Center for Matemathical Education. Madrid, MEC, Centro de publicaciones, 1990.
- ALONSO DELGADO C. y otros: *Matemáticas COU,* I. N. B. A. D. Madrid, Ministerio de Educación y Ciencia, 1992.
- ANTON, Howard. *Calculus*. New York, John Wiley & Sons, 2003.
- APOSTOL, Tom M.: *Calculus* (Tomo 1). Barcelona, Editorial Reverte, 2ª Edición, 1990.
- AZCÁRATE, C. y DEULOFEU, J.: *Funciones y gráficas.* Madrid, Editorial Síntesis,

Matemáticas: Cultura y aprendizaje, 1990.

- BURGOS, Juan de: *Álgebra Lineal y Geometría Cartesiana*. Madrid, McGrawHill Interamericana de España, S.A. , 2006. OL, Tom M.: Calculus (Tomo 1). Barcelona, Editorial Reverte, 2<sup>®</sup> Edición, 1990.<br>
ATE, C. y DEULOFEU, J.: *Funciones y gráficas*. Madrid, Editorial Sintesis,<br>
áticas: Cultura y aprendizaje, 1990.<br>
S., Juan de: Átgebra Line
- COURANT, R. y ROBBINS, H.: *¿Qué son las matemáticas?* México, Fondo Educativo Interamericano, 1ª Reimpresión 1ª Edición 2006.
- JANICH, Klaus. *Linear Algebra*. New York, Springer-Verlag, 1994.
- HOSTETLER, Robert P. y EDWARDS, Bruce H. y LARSON, Ron E. *Cálculo I*. Madrid, Ediciones Pirámide, 7ª Edición 2006.
- POLYA, George. *Cómo plantear y resolver problemas*. México, Trillas, 1979.

SPIVAK, Michael. *Calculus*. Barcelona, Reverté, 1992.

STRANG, Gilbert. *Álgebra Lineal y sus Aplicaciones*. México, Fondo Educativo Interamericano, 1982.

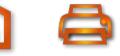

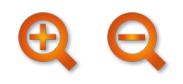

**Autores:** Santiago Calviño Castelo Augusto Sánchez Hernández Lucio Vigara Hernández **Coordinación editorial:** Juan Antonio Olmedo González **Revisión técnica:** José Luis Belmonte Berrocal Juana Mª Sáez Nieto Mª Victoria Veguín Casas **Tratamiento electrónico:** Mª Luisa Bermejo López Cristina Muñoz Ayuso Juan Carlos Casañ Núñez **Maqueta:** Julio Calderón Grande **Diseño de cubierta :** Mª Luisa Bermejo López Vigara Hernández<br>
editorial: Juan Ambroin Olmedo González<br>
tiez. José Luis Belmonte Berrocal<br>
Mar Michota Veguin Casas<br>
ectrónico: M<sup>a</sup> Luisa Bermejo López<br>
Cristina Muñoz Ayuso<br>
Juan Carlos Casan Núñez<br>
Calderón Gande<br>
li

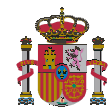

Dirección General de Formación Profesional Secretaría de Estado de Educación y Formación Profesional Subdirección General de Aprendizaje a lo largo de la vida **Ministerio de Educación**

Edita: ©Secretaría General Técnica Subdirección General de Información y Publicaciones

Todos los derechos reservados

NIPO: 820-10-179-9

Telf. 91 377 83 00

Impreso en España.

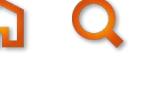

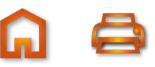